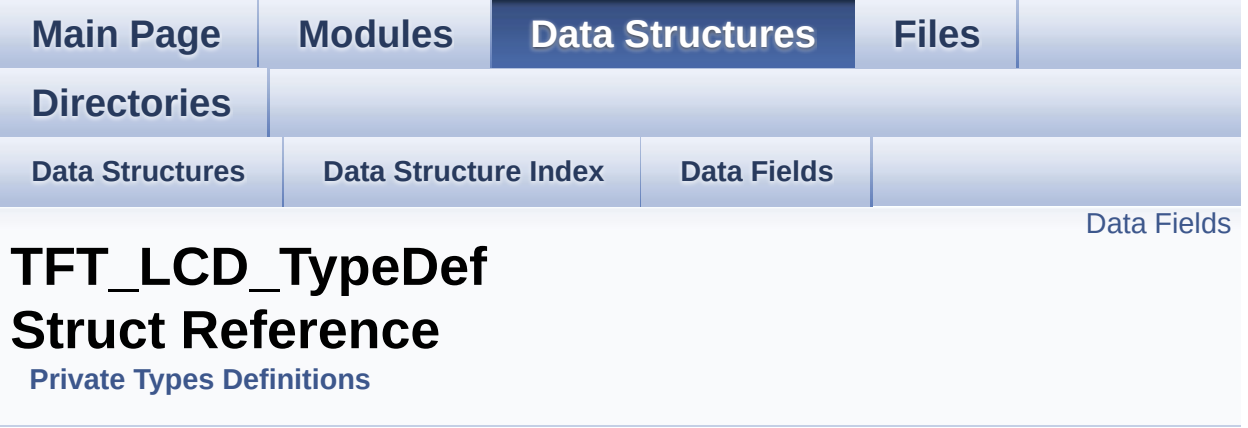

### <span id="page-1-0"></span>**Data Fields**

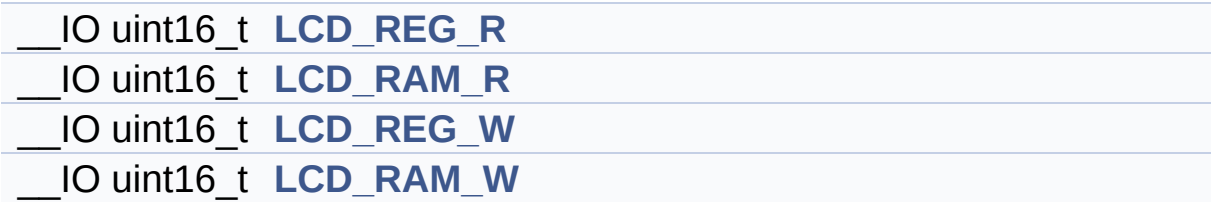

### **Detailed Description**

Definition at line **[56](#page-254-0)** of file **[stm32l152d\\_eval.c](#page-254-1)**.

#### **Field Documentation**

<span id="page-3-1"></span>**\_\_IO uint16\_t [TFT\\_LCD\\_TypeDef::LCD\\_RAM\\_R](#page-3-1)**

Definition at line **[59](#page-254-0)** of file **[stm32l152d\\_eval.c](#page-254-1)**.

<span id="page-3-3"></span>**\_\_IO uint16\_t [TFT\\_LCD\\_TypeDef::LCD\\_RAM\\_W](#page-3-3)**

Definition at line **[61](#page-254-0)** of file **[stm32l152d\\_eval.c](#page-254-1)**.

<span id="page-3-0"></span>**\_\_IO uint16\_t [TFT\\_LCD\\_TypeDef::LCD\\_REG\\_R](#page-3-0)**

Definition at line **[58](#page-254-0)** of file **[stm32l152d\\_eval.c](#page-254-1)**.

<span id="page-3-2"></span>**\_\_IO uint16\_t [TFT\\_LCD\\_TypeDef::LCD\\_REG\\_W](#page-3-2)**

Definition at line **[60](#page-254-0)** of file **[stm32l152d\\_eval.c](#page-254-1)**.

The documentation for this struct was generated from the following file:

**[stm32l152d\\_eval.c](#page-254-1)**

Generated on Thu Aug 24 2017 17:57:48 for STM32L152D\_EVAL BSP User Manual by clowy on 1.7.6.1

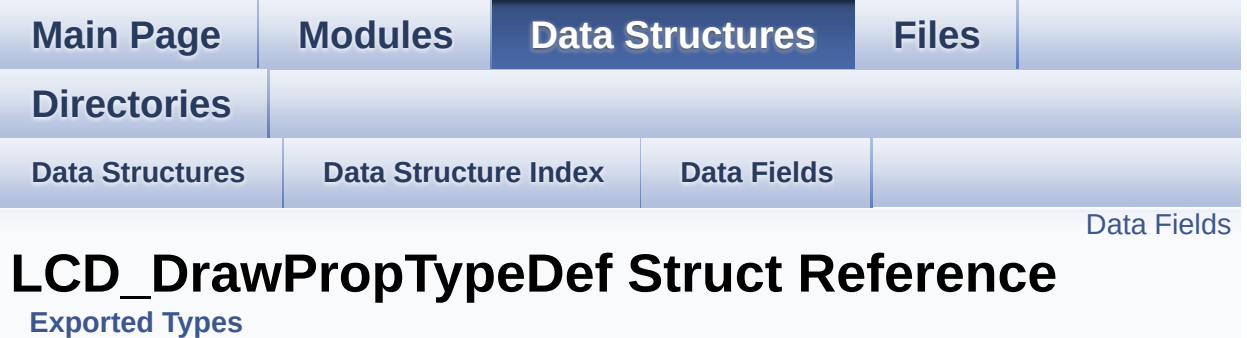

#include <**[stm32l152d\\_eval\\_lcd.h](#page-308-0)**>

### <span id="page-5-0"></span>**Data Fields**

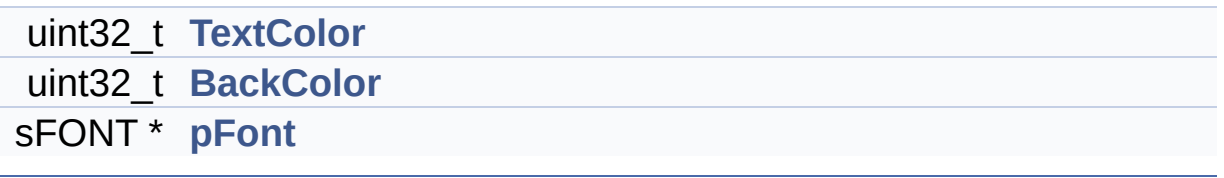

### **Detailed Description**

Definition at line **[69](#page-308-1)** of file **[stm32l152d\\_eval\\_lcd.h](#page-308-0)**.

#### **Field Documentation**

<span id="page-7-1"></span>**uint32\_t [LCD\\_DrawPropTypeDef::BackColor](#page-7-1)**

Definition at line **[72](#page-308-1)** of file **[stm32l152d\\_eval\\_lcd.h](#page-308-0)**.

```
Referenced by BSP_LCD_ClearStringLine(),
BSP_LCD_GetBackColor(), BSP_LCD_Init(),
BSP_LCD_SetBackColor(), and LCD_DrawChar().
```
<span id="page-7-2"></span>**sFONT\* [LCD\\_DrawPropTypeDef::pFont](#page-7-2)**

Definition at line **[73](#page-308-1)** of file **[stm32l152d\\_eval\\_lcd.h](#page-308-0)**.

```
Referenced by BSP_LCD_ClearStringLine(),
BSP_LCD_DisplayChar(), BSP_LCD_DisplayStringAt(),
BSP_LCD_GetFont(), BSP_LCD_Init(), BSP_LCD_SetFont(), and
LCD_DrawChar().
```
#### <span id="page-7-0"></span>**uint32\_t [LCD\\_DrawPropTypeDef::TextColor](#page-7-0)**

Definition at line **[71](#page-308-1)** of file **[stm32l152d\\_eval\\_lcd.h](#page-308-0)**.

```
Referenced by BSP_LCD_Clear(), BSP_LCD_ClearStringLine(),
BSP_LCD_DrawCircle(), BSP_LCD_DrawEllipse(),
BSP_LCD_DrawHLine(), BSP_LCD_DrawLine(),
BSP_LCD_DrawVLine(), BSP_LCD_FillCircle(),
BSP_LCD_FillRect(), BSP_LCD_GetTextColor(), BSP_LCD_Init(),
BSP_LCD_SetTextColor(), and LCD_DrawChar().
```
The documentation for this struct was generated from the following file:

**[stm32l152d\\_eval\\_lcd.h](#page-308-0)**

Generated on Thu Aug 24 2017 17:57:48 for STM32L152D\_EVAL BSP User Manual by doxygem 1.7.6.1

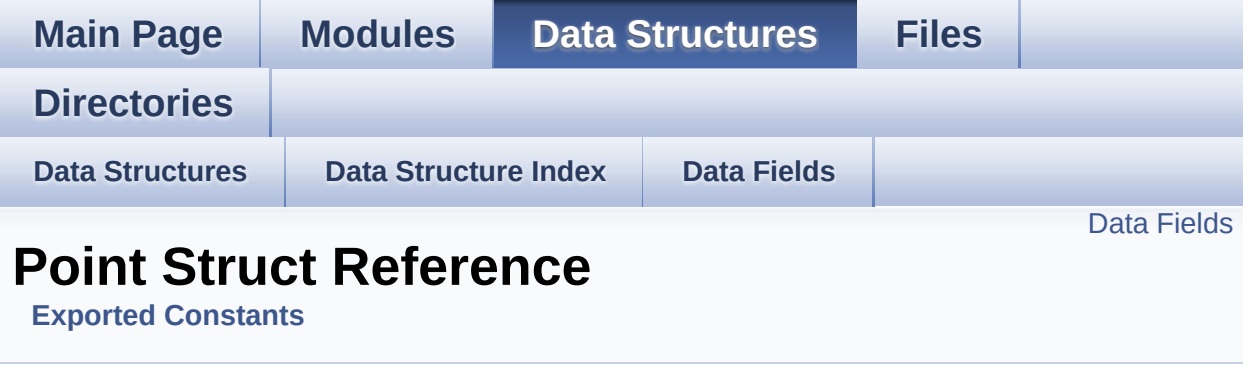

#include <**[stm32l152d\\_eval\\_lcd.h](#page-308-0)**>

### <span id="page-10-0"></span>**Data Fields**

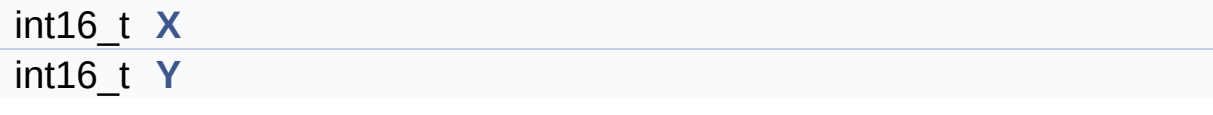

### **Detailed Description**

Definition at line **[90](#page-308-1)** of file **[stm32l152d\\_eval\\_lcd.h](#page-308-0)**.

#### **Field Documentation**

<span id="page-12-0"></span>**int16\_t [Point::X](#page-12-0)**

Definition at line **[92](#page-308-1)** of file **[stm32l152d\\_eval\\_lcd.h](#page-308-0)**.

```
Referenced by BSP_LCD_DrawPolygon(), and
BSP_LCD_FillPolygon().
```
<span id="page-12-1"></span>**int16\_t [Point::Y](#page-12-1)**

Definition at line **[93](#page-308-1)** of file **[stm32l152d\\_eval\\_lcd.h](#page-308-0)**.

```
Referenced by BSP_LCD_DrawPolygon(), and
BSP_LCD_FillPolygon().
```
The documentation for this struct was generated from the following file:

**[stm32l152d\\_eval\\_lcd.h](#page-308-0)**

Generated on Thu Aug 24 2017 17:57:48 for STM32L152D\_EVAL BSP User Manual by closswere 1.7.6.1

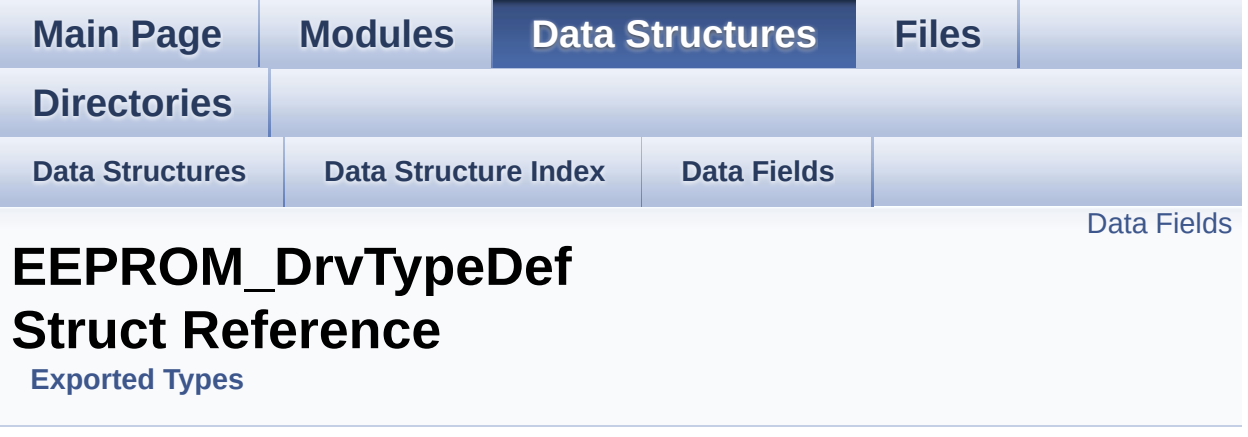

#include <**[stm32l152d\\_eval\\_eeprom.h](#page-371-0)**>

#### <span id="page-14-0"></span>**Data Fields**

uint32\_t(\* **[Init](#page-16-0)** )(void) uint32\_t(\* **[ReadBuffer](#page-16-1)** )(uint8\_t \*, uint16\_t, uint32\_t \*) uint32\_t(\* **[WritePage](#page-16-2)** )(uint8\_t \*, uint16\_t, uint32\_t \*)

### **Detailed Description**

Definition at line **[63](#page-371-1)** of file **[stm32l152d\\_eval\\_eeprom.h](#page-371-0)**.

#### **Field Documentation**

<span id="page-16-0"></span>**uint32\_t(\* [EEPROM\\_DrvTypeDef::Init\)](#page-16-0)(void)**

Definition at line **[65](#page-371-1)** of file **[stm32l152d\\_eval\\_eeprom.h](#page-371-0)**.

Referenced by **[BSP\\_EEPROM\\_Init\(\)](#page-378-0)**.

<span id="page-16-1"></span>**uint32\_t(\* [EEPROM\\_DrvTypeDef::ReadBuffer\)](#page-16-1)(uint8\_t \*, uint16\_t, uint32\_t \*)**

Definition at line **[66](#page-371-1)** of file **[stm32l152d\\_eval\\_eeprom.h](#page-371-0)**.

Referenced by **[BSP\\_EEPROM\\_ReadBuffer\(\)](#page-378-0)**.

<span id="page-16-2"></span>**uint32\_t(\* [EEPROM\\_DrvTypeDef::WritePage](#page-16-2))(uint8\_t \*, uint16\_t, uint32\_t \*)**

Definition at line **[67](#page-371-1)** of file **[stm32l152d\\_eval\\_eeprom.h](#page-371-0)**.

Referenced by **[BSP\\_EEPROM\\_WriteBuffer\(\)](#page-378-0)**.

The documentation for this struct was generated from the following file:

**[stm32l152d\\_eval\\_eeprom.h](#page-371-0)**

Generated on Thu Aug 24 2017 17:57:48 for STM32L152D\_EVAL BSP User Manual by company 1.7.6.1

<span id="page-17-0"></span>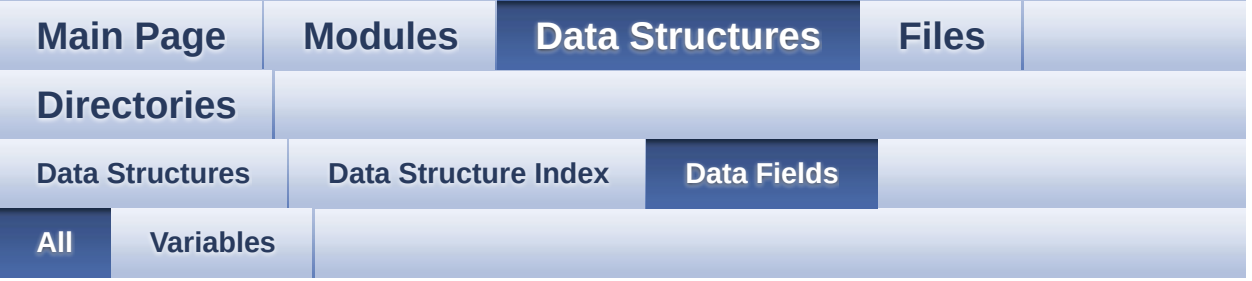

Here is a list of all struct and union fields with links to the structures/unions they belong to:

- BackColor : **[LCD\\_DrawPropTypeDef](#page-7-1)**
- **Init : [EEPROM\\_DrvTypeDef](#page-16-0)**
- LCD\_RAM\_R : **[TFT\\_LCD\\_TypeDef](#page-3-1)**
- LCD\_RAM\_W : **[TFT\\_LCD\\_TypeDef](#page-3-3)**
- LCD\_REG\_R : **[TFT\\_LCD\\_TypeDef](#page-3-0)**
- LCD\_REG\_W : **[TFT\\_LCD\\_TypeDef](#page-3-2)**
- pFont : **[LCD\\_DrawPropTypeDef](#page-7-2)**
- ReadBuffer : **[EEPROM\\_DrvTypeDef](#page-16-1)**
- TextColor : **[LCD\\_DrawPropTypeDef](#page-7-0)**
- WritePage : **[EEPROM\\_DrvTypeDef](#page-16-2)**
- X : **[Point](#page-12-0)**
- Y : **[Point](#page-12-1)**

Generated on Thu Aug 24 2017 17:57:48 for STM32L152D\_EVAL BSP User Manual by clower and 1.7.6.1

<span id="page-18-0"></span>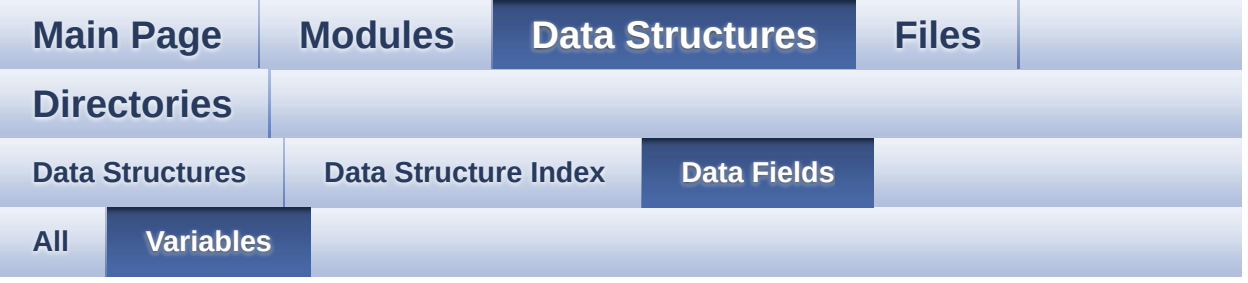

- BackColor : **[LCD\\_DrawPropTypeDef](#page-7-1)**
- Init : **[EEPROM\\_DrvTypeDef](#page-16-0)**
- LCD\_RAM\_R : **[TFT\\_LCD\\_TypeDef](#page-3-1)**
- LCD\_RAM\_W : **[TFT\\_LCD\\_TypeDef](#page-3-3)**
- LCD\_REG\_R : **[TFT\\_LCD\\_TypeDef](#page-3-0)**
- LCD\_REG\_W : **[TFT\\_LCD\\_TypeDef](#page-3-2)**
- pFont : **[LCD\\_DrawPropTypeDef](#page-7-2)**
- ReadBuffer : **[EEPROM\\_DrvTypeDef](#page-16-1)**
- TextColor : **[LCD\\_DrawPropTypeDef](#page-7-0)**
- WritePage : **[EEPROM\\_DrvTypeDef](#page-16-2)**
- X : **[Point](#page-12-0)**
- Y : **[Point](#page-12-1)**

Generated on Thu Aug 24 2017 17:57:48 for STM32L152D\_EVAL BSP User Manual by cloxy and 1.7.6.1

<span id="page-19-0"></span>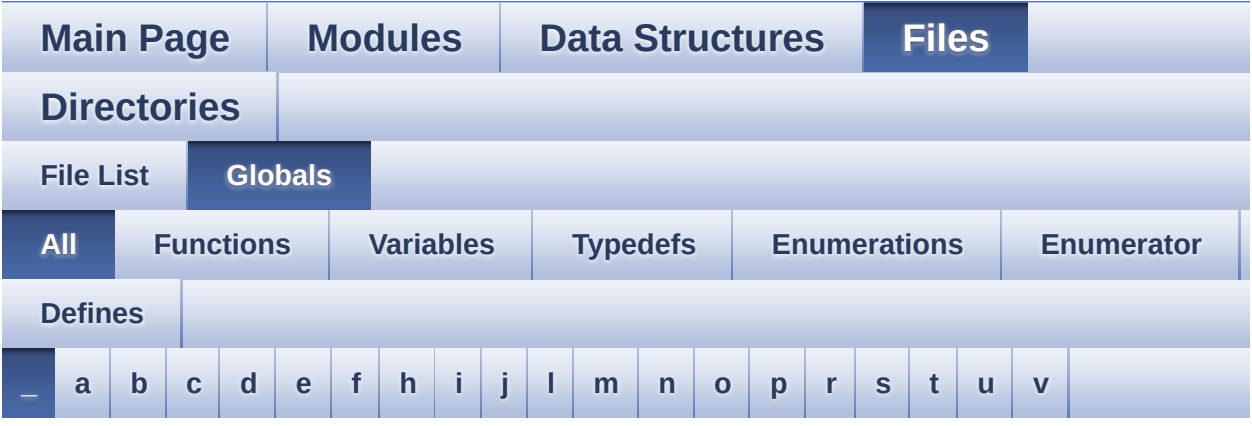

Here is a list of all functions, variables, defines, enums, and typedefs with links to the files they belong to:

<span id="page-19-1"></span>**- \_ -**

- \_\_DMAx\_TxRx\_CLK\_ENABLE : **[stm32l152d\\_eval\\_sd.h](#page-405-0)**
- \_\_SD\_DETECT\_GPIO\_CLK\_ENABLE : **[stm32l152d\\_eval\\_sd.h](#page-405-1)**
- \_\_STM32L152D\_EVAL\_BSP\_VERSION : **[stm32l152d\\_eval.c](#page-410-0)**
- $\bullet$  STM32L152D EVAL BSP VERSION MAIN : **[stm32l152d\\_eval.c](#page-410-1)**
- \_\_STM32L152D\_EVAL\_BSP\_VERSION\_RC : **[stm32l152d\\_eval.c](#page-410-2)**
- $\bullet$  STM32L152D EVAL BSP VERSION SUB1 : **[stm32l152d\\_eval.c](#page-410-3)**
- $\bullet$  STM32L152D EVAL BSP VERSION SUB2 : **[stm32l152d\\_eval.c](#page-411-0)**

Generated on Thu Aug 24 2017 17:57:48 for STM32L152D\_EVAL BSP User Manual by clowy on 1.7.6.1

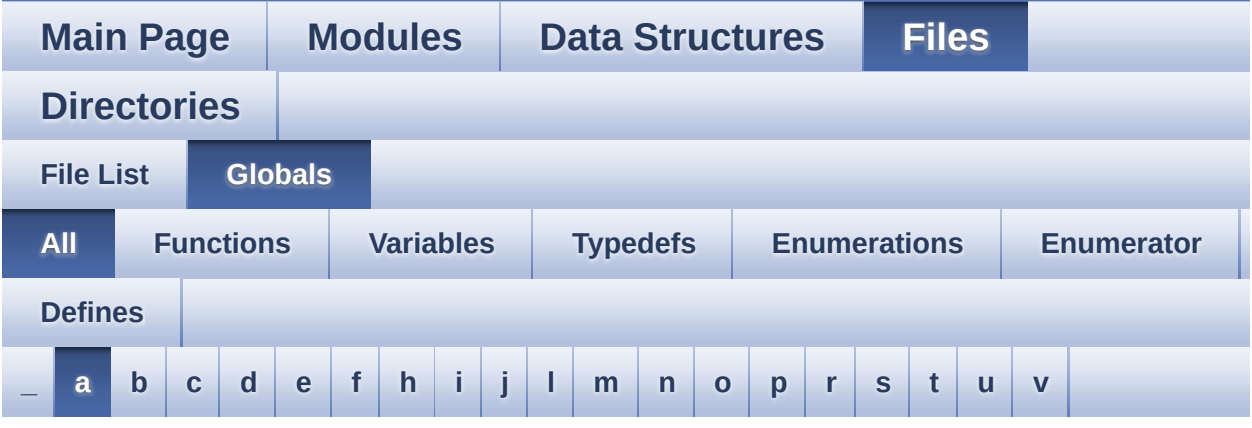

Here is a list of all functions, variables, defines, enums, and typedefs with links to the files they belong to:

<span id="page-20-0"></span>**- a -**

- ABS : **[stm32l152d\\_eval\\_lcd.c](#page-416-0)**
- ADCx\_MspInit() : **[stm32l152d\\_eval\\_audio.c](#page-422-0)**
- ARROWDIRECTION\_DOWN : **[stm32l152d\\_eval\\_glass\\_lcd.h](#page-440-0)**
- ARROWDIRECTION\_LEFT : **[stm32l152d\\_eval\\_glass\\_lcd.h](#page-440-1)**
- ARROWDIRECTION\_OFF : **[stm32l152d\\_eval\\_glass\\_lcd.h](#page-440-2)**
- ARROWDIRECTION\_RIGHT : **[stm32l152d\\_eval\\_glass\\_lcd.h](#page-440-3)**
- ArrowDirection\_TypeDef : **[stm32l152d\\_eval\\_glass\\_lcd.h](#page-440-4)**
- ARROWDIRECTION\_UP : **[stm32l152d\\_eval\\_glass\\_lcd.h](#page-440-5)**
- ASCII\_CHAR\_0 : **[stm32l152d\\_eval\\_glass\\_lcd.c](#page-447-0)**
- ASCII\_CHAR\_A : **[stm32l152d\\_eval\\_glass\\_lcd.c](#page-447-1)**
- ASCII\_CHAR\_AT\_SYMBOL : **[stm32l152d\\_eval\\_glass\\_lcd.c](#page-447-2)**
- ASCII\_CHAR\_COLON : **[stm32l152d\\_eval\\_glass\\_lcd.c](#page-447-3)**
- ASCII CHAR FORWARD SLASH : **[stm32l152d\\_eval\\_glass\\_lcd.c](#page-447-4)**
- ASCII CHAR LEFT OPEN BRACKET : **[stm32l152d\\_eval\\_glass\\_lcd.c](#page-447-5)**
- ASCII\_CHAR\_SPACE : **[stm32l152d\\_eval\\_glass\\_lcd.c](#page-448-0)**
- AUDIO\_ERROR : **[stm32l152d\\_eval\\_audio.h](#page-452-0)**
- AUDIO\_I2C\_ADDRESS : **[stm32l152d\\_eval.h](#page-463-0)**
- AUDIO\_IN\_ADC\_CHANNEL : **[stm32l152d\\_eval\\_audio.h](#page-452-1)**
- AUDIO IN ADC GPIO CLK ENABLE : **[stm32l152d\\_eval\\_audio.h](#page-452-2)**
- AUDIO\_IN\_ADC\_PIN : **[stm32l152d\\_eval\\_audio.h](#page-452-3)**
- AUDIO\_IN\_ADC\_PORT : **[stm32l152d\\_eval\\_audio.h](#page-452-4)**
- AUDIO\_IN\_DMAx\_CHANNEL : **[stm32l152d\\_eval\\_audio.h](#page-453-0)**
- AUDIO\_IN\_DMAx\_CLK\_ENABLE : **[stm32l152d\\_eval\\_audio.h](#page-453-1)**
- AUDIO\_IN\_DMAx\_IRQ : **[stm32l152d\\_eval\\_audio.h](#page-453-2)**
- AUDIO\_IN\_DMAx\_MEM\_DATA\_SIZE : **[stm32l152d\\_eval\\_audio.h](#page-453-3)**
- AUDIO IN DMAx PERIPH DATA SIZE : **[stm32l152d\\_eval\\_audio.h](#page-453-4)**
- AUDIO\_IN\_IRQ\_PREPRIO : **[stm32l152d\\_eval\\_audio.h](#page-454-0)**
- AUDIO\_IN\_IRQHandler : **[stm32l152d\\_eval\\_audio.h](#page-454-1)**
- AUDIO IN OPAMP GPIO CLK ENABLE : **[stm32l152d\\_eval\\_audio.h](#page-454-2)**
- AUDIO\_IN\_OPAMP\_PIN : **[stm32l152d\\_eval\\_audio.h](#page-454-3)**
- AUDIO\_IN\_OPAMP\_PORT : **[stm32l152d\\_eval\\_audio.h](#page-454-4)**
- AUDIO\_IO\_DeInit() : **[stm32l152d\\_eval.c](#page-470-0)**
- AUDIO\_IO\_Init() : **[stm32l152d\\_eval.c](#page-470-1)**
- AUDIO\_IO\_Read() : **[stm32l152d\\_eval.c](#page-470-2)**
- AUDIO\_IO\_Write() : **[stm32l152d\\_eval.c](#page-471-0)**
- AUDIO\_OK : **[stm32l152d\\_eval\\_audio.h](#page-455-0)**
- AUDIO\_OUT\_IRQ\_PREPRIO : **[stm32l152d\\_eval\\_audio.h](#page-455-1)**
- AUDIO\_RESET\_GPIO : **[stm32l152d\\_eval.h](#page-463-1)**
- AUDIO\_RESET\_GPIO\_CLK\_ENABLE : **[stm32l152d\\_eval.h](#page-463-2)**
- AUDIO\_RESET\_PIN : **[stm32l152d\\_eval.h](#page-463-3)**
- AUDIO\_TIMEOUT : **[stm32l152d\\_eval\\_audio.h](#page-455-2)**
- AudioInVolume : **[stm32l152d\\_eval\\_audio.c](#page-485-0)** , **[stm32l152d\\_eval\\_audio.h](#page-489-0)**

Generated on Thu Aug 24 2017 17:57:48 for STM32L152D\_EVAL BSP User Manual by closswere 1.7.6.1

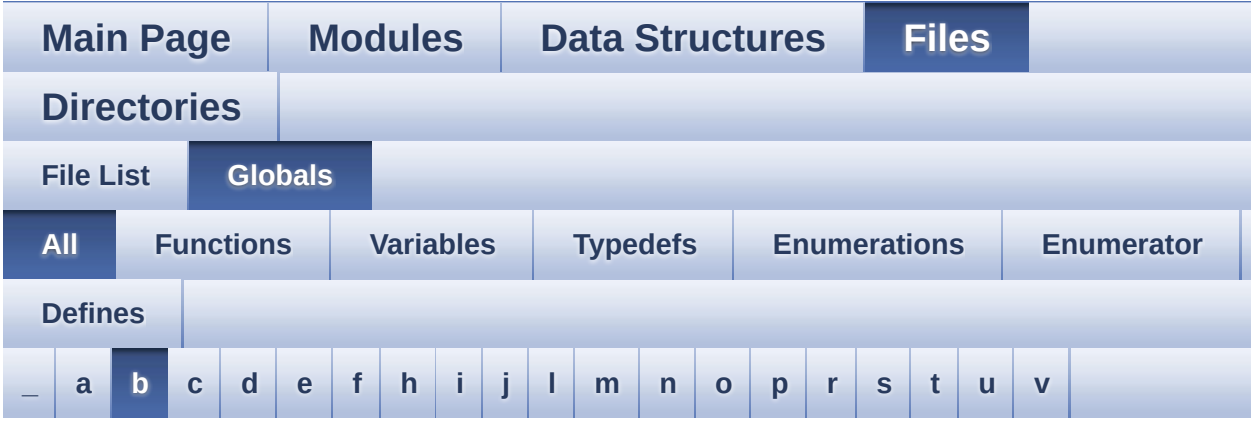

Here is a list of all functions, variables, defines, enums, and typedefs with links to the files they belong to:

#### <span id="page-22-0"></span>**- b -**

- BATTERYLEVEL\_1\_2 : **[stm32l152d\\_eval\\_glass\\_lcd.h](#page-440-6)**
- BATTERYLEVEL\_1\_4 : **[stm32l152d\\_eval\\_glass\\_lcd.h](#page-440-7)**
- BATTERYLEVEL\_3\_4 : **[stm32l152d\\_eval\\_glass\\_lcd.h](#page-440-8)**
- BATTERYLEVEL\_FULL : **[stm32l152d\\_eval\\_glass\\_lcd.h](#page-440-9)**
- BATTERYLEVEL\_OFF : **[stm32l152d\\_eval\\_glass\\_lcd.h](#page-440-10)**
- BatteryLevel\_TypeDef : **[stm32l152d\\_eval\\_glass\\_lcd.h](#page-440-11)**
- bitmap : **[stm32l152d\\_eval\\_lcd.c](#page-492-0)**
- BLOCKERASE\_TIMEOUT : **[stm32l152d\\_eval\\_nor.h](#page-495-0)**
- BSP\_AUDIO\_IN\_Error\_Callback() : **[stm32l152d\\_eval\\_audio.c](#page-422-1)** , **[stm32l152d\\_eval\\_audio.h](#page-500-0)**
- BSP\_AUDIO\_IN\_HalfTransfer\_CallBack(): **[stm32l152d\\_eval\\_audio.c](#page-422-2)** , **[stm32l152d\\_eval\\_audio.h](#page-500-1)**
- BSP\_AUDIO\_IN\_Init() : **[stm32l152d\\_eval\\_audio.c](#page-423-0)** , **[stm32l152d\\_eval\\_audio.h](#page-500-2)**
- BSP\_AUDIO\_IN\_Pause() : **[stm32l152d\\_eval\\_audio.h](#page-501-0)** , **[stm32l152d\\_eval\\_audio.c](#page-424-0)**
- BSP\_AUDIO\_IN\_Record() : **[stm32l152d\\_eval\\_audio.c](#page-424-1)** , **[stm32l152d\\_eval\\_audio.h](#page-501-1)**
- BSP\_AUDIO\_IN\_Resume() : **[stm32l152d\\_eval\\_audio.c](#page-425-0)** ,

```
stm32l152d_eval_audio.h
```
- BSP\_AUDIO\_IN\_SetVolume() : **[stm32l152d\\_eval\\_audio.c](#page-425-1)** , **[stm32l152d\\_eval\\_audio.h](#page-502-1)**
- BSP\_AUDIO\_IN\_Stop() : **[stm32l152d\\_eval\\_audio.c](#page-425-2)** , **[stm32l152d\\_eval\\_audio.h](#page-503-0)**
- BSP\_AUDIO\_IN\_TransferComplete\_CallBack(): **[stm32l152d\\_eval\\_audio.c](#page-426-0)** , **[stm32l152d\\_eval\\_audio.h](#page-503-1)**
- BSP\_AUDIO\_OUT\_ChangeBuffer() : **[stm32l152d\\_eval\\_audio.c](#page-426-1)** , **[stm32l152d\\_eval\\_audio.h](#page-507-0)**
- BSP\_AUDIO\_OUT\_Error\_CallBack() : **[stm32l152d\\_eval\\_audio.c](#page-427-0)** , **[stm32l152d\\_eval\\_audio.h](#page-507-1)**
- BSP\_AUDIO\_OUT\_HalfTransfer\_CallBack(): **[stm32l152d\\_eval\\_audio.h](#page-507-2)** , **[stm32l152d\\_eval\\_audio.c](#page-427-1)**
- BSP\_AUDIO\_OUT\_Init() : **[stm32l152d\\_eval\\_audio.c](#page-427-2)** , **[stm32l152d\\_eval\\_audio.h](#page-508-0)**
- BSP\_AUDIO\_OUT\_Pause() : **[stm32l152d\\_eval\\_audio.c](#page-428-0)** , **[stm32l152d\\_eval\\_audio.h](#page-508-1)**
- BSP\_AUDIO\_OUT\_Play() : **[stm32l152d\\_eval\\_audio.c](#page-428-1)** , **[stm32l152d\\_eval\\_audio.h](#page-509-0)**
- BSP\_AUDIO\_OUT\_Resume() : **[stm32l152d\\_eval\\_audio.c](#page-429-0)** , **[stm32l152d\\_eval\\_audio.h](#page-510-0)**
- BSP\_AUDIO\_OUT\_SetFrequency() : **[stm32l152d\\_eval\\_audio.c](#page-430-0)** , **[stm32l152d\\_eval\\_audio.h](#page-510-1)**
- BSP\_AUDIO\_OUT\_SetMute() : **[stm32l152d\\_eval\\_audio.c](#page-430-1)** , **[stm32l152d\\_eval\\_audio.h](#page-511-0)**
- BSP\_AUDIO\_OUT\_SetOutputMode() : **[stm32l152d\\_eval\\_audio.c](#page-431-0)** , **[stm32l152d\\_eval\\_audio.h](#page-511-1)**
- BSP\_AUDIO\_OUT\_SetVolume() : **[stm32l152d\\_eval\\_audio.c](#page-431-1)** , **[stm32l152d\\_eval\\_audio.h](#page-512-0)**
- BSP\_AUDIO\_OUT\_Stop() : **[stm32l152d\\_eval\\_audio.c](#page-432-0)** , **[stm32l152d\\_eval\\_audio.h](#page-512-1)**
- BSP\_AUDIO\_OUT\_TransferComplete\_CallBack(): **[stm32l152d\\_eval\\_audio.c](#page-432-1)** , **[stm32l152d\\_eval\\_audio.h](#page-513-0)**
- BSP\_COM\_Init() : **[stm32l152d\\_eval.c](#page-516-0)**
- BSP\_EEPROM\_Init() : **[stm32l152d\\_eval\\_eeprom.c](#page-526-0)**
- BSP\_EEPROM\_M24LR64 : **[stm32l152d\\_eval\\_eeprom.h](#page-538-0)**
- BSP\_EEPROM\_M95040 : **[stm32l152d\\_eval\\_eeprom.h](#page-538-1)**
- BSP\_EEPROM\_ReadBuffer() : **[stm32l152d\\_eval\\_eeprom.c](#page-526-1)**
- BSP\_EEPROM\_SelectDevice() : **[stm32l152d\\_eval\\_eeprom.c](#page-527-0)**
- BSP\_EEPROM\_TIMEOUT\_UserCallback(): **[stm32l152d\\_eval\\_eeprom.c](#page-527-1)**
- BSP\_EEPROM\_WriteBuffer() : **[stm32l152d\\_eval\\_eeprom.c](#page-528-0)**
- BSP\_GetVersion() : **[stm32l152d\\_eval.c](#page-516-1)**
- BSP\_JOY\_GetState() : **[stm32l152d\\_eval.c](#page-517-0)**
- BSP\_JOY\_Init() : **[stm32l152d\\_eval.c](#page-517-1)**
- BSP\_LCD\_Clear() : **[stm32l152d\\_eval\\_lcd.c](#page-545-0)**
- BSP\_LCD\_ClearStringLine() : **[stm32l152d\\_eval\\_lcd.c](#page-545-1)**
- BSP\_LCD\_DisplayChar() : **[stm32l152d\\_eval\\_lcd.c](#page-546-0)**
- BSP\_LCD\_DisplayOff() : **[stm32l152d\\_eval\\_lcd.c](#page-546-1)**
- BSP\_LCD\_DisplayOn() : **[stm32l152d\\_eval\\_lcd.c](#page-547-0)**
- BSP\_LCD\_DisplayStringAt() : **[stm32l152d\\_eval\\_lcd.c](#page-547-1)**
- BSP\_LCD\_DisplayStringAtLine() : **[stm32l152d\\_eval\\_lcd.c](#page-548-0)**
- BSP\_LCD\_DrawBitmap() : **[stm32l152d\\_eval\\_lcd.c](#page-548-1)**
- BSP\_LCD\_DrawCircle() : **[stm32l152d\\_eval\\_lcd.c](#page-549-0)**
- BSP\_LCD\_DrawEllipse() : **[stm32l152d\\_eval\\_lcd.c](#page-550-0)**
- BSP\_LCD\_DrawHLine() : **[stm32l152d\\_eval\\_lcd.c](#page-550-1)**
- BSP\_LCD\_DrawLine() : **[stm32l152d\\_eval\\_lcd.c](#page-551-0)**
- BSP\_LCD\_DrawPixel() : **[stm32l152d\\_eval\\_lcd.h](#page-552-0)**
- BSP\_LCD\_DrawPolygon() : **[stm32l152d\\_eval\\_lcd.c](#page-552-1)**
- BSP\_LCD\_DrawRect() : **[stm32l152d\\_eval\\_lcd.c](#page-552-2)**
- BSP\_LCD\_DrawRGBImage() : **[stm32l152d\\_eval\\_lcd.h](#page-553-0)**
- BSP\_LCD\_DrawVLine() : **[stm32l152d\\_eval\\_lcd.c](#page-553-1)**
- BSP\_LCD\_FillCircle() : **[stm32l152d\\_eval\\_lcd.c](#page-554-0)**
- BSP\_LCD\_FillEllipse() : **[stm32l152d\\_eval\\_lcd.c](#page-554-1)**
- BSP\_LCD\_FillPolygon() : **[stm32l152d\\_eval\\_lcd.c](#page-555-0)**
- BSP\_LCD\_FillRect() : **[stm32l152d\\_eval\\_lcd.c](#page-556-0)**
- BSP\_LCD\_FillTriangle() : **[stm32l152d\\_eval\\_lcd.c](#page-556-1)**
- BSP\_LCD\_GetBackColor() : **[stm32l152d\\_eval\\_lcd.c](#page-557-0)**
- BSP\_LCD\_GetFont() : **[stm32l152d\\_eval\\_lcd.c](#page-557-1)**
- BSP\_LCD\_GetTextColor() : **[stm32l152d\\_eval\\_lcd.c](#page-558-0)**
- BSP\_LCD\_GetXSize() : **[stm32l152d\\_eval\\_lcd.c](#page-558-1)**
- BSP\_LCD\_GetYSize() : **[stm32l152d\\_eval\\_lcd.c](#page-559-0)**
- BSP\_LCD\_GLASS\_ArrowConfig(): **[stm32l152d\\_eval\\_glass\\_lcd.c](#page-565-0)**
- BSP\_LED\_Init() : **[stm32l152d\\_eval.c](#page-518-0)** BSP\_LED\_Off() : **[stm32l152d\\_eval.c](#page-518-1)**
- BSP\_LCD\_SetTextColor() : **[stm32l152d\\_eval\\_lcd.h](#page-561-0)** , **[stm32l152d\\_eval\\_lcd.c](#page-561-1)**
- **[stm32l152d\\_eval\\_lcd.c](#page-560-1)** BSP\_LCD\_SetFont() : **[stm32l152d\\_eval\\_lcd.c](#page-560-2)**
- BSP\_LCD\_ReadPixel() : **[stm32l152d\\_eval\\_lcd.c](#page-559-2)** BSP\_LCD\_SetBackColor() : **[stm32l152d\\_eval\\_lcd.h](#page-560-0)** ,
- BSP\_LCD\_Init() : **[stm32l152d\\_eval\\_lcd.c](#page-559-1)**
- BSP\_LCD\_GLASS\_WriteMatrixPixel(): **[stm32l152d\\_eval\\_glass\\_lcd.c](#page-575-0)**
- BSP\_LCD\_GLASS\_WriteChar() : **[stm32l152d\\_eval\\_glass\\_lcd.c](#page-574-0)**
- BSP\_LCD\_GLASS\_ValueUnitConfig(): **[stm32l152d\\_eval\\_glass\\_lcd.c](#page-573-1)**
- BSP\_LCD\_GLASS\_SignCmd() : **[stm32l152d\\_eval\\_glass\\_lcd.c](#page-572-0)** • BSP LCD GLASS TemperatureConfig() : **[stm32l152d\\_eval\\_glass\\_lcd.c](#page-573-0)**
- **[stm32l152d\\_eval\\_glass\\_lcd.c](#page-571-1)**
- BSP\_LCD\_GLASS\_Init() : **[stm32l152d\\_eval\\_glass\\_lcd.c](#page-571-0)** • BSP\_LCD\_GLASS\_ScrollSentence() :
- BSP LCD GLASS DisplayString(): **[stm32l152d\\_eval\\_glass\\_lcd.c](#page-570-2)**
- BSP LCD GLASS DisplayStrDeci() : **[stm32l152d\\_eval\\_glass\\_lcd.c](#page-570-1)**
- BSP LCD GLASS DisplayLogo(): **[stm32l152d\\_eval\\_glass\\_lcd.c](#page-570-0)**
- BSP LCD GLASS DisplayChar(): **[stm32l152d\\_eval\\_glass\\_lcd.c](#page-569-0)**
- **[stm32l152d\\_eval\\_glass\\_lcd.c](#page-567-1)** BSP\_LCD\_GLASS\_Contrast() : **[stm32l152d\\_eval\\_glass\\_lcd.c](#page-568-0)**
- **[stm32l152d\\_eval\\_glass\\_lcd.c](#page-567-0)** • BSP LCD GLASS ClearTextZone() :
- BSP\_LCD\_GLASS\_ClearMatrixPixel() :
- BSP\_LCD\_GLASS\_ClearChar() : **[stm32l152d\\_eval\\_glass\\_lcd.c](#page-566-1)**

BSP\_LCD\_GLASS\_Clear() : **[stm32l152d\\_eval\\_glass\\_lcd.c](#page-566-0)**

- **[stm32l152d\\_eval\\_glass\\_lcd.c](#page-565-1)**
- BSP LCD GLASS BarLevelConfig():
- BSP\_LED\_On() : **[stm32l152d\\_eval.c](#page-519-0)**
- BSP\_LED\_Toggle() : **[stm32l152d\\_eval.c](#page-519-1)**
- BSP\_NOR\_Erase\_Block() : **[stm32l152d\\_eval\\_nor.c](#page-578-0)**
- BSP\_NOR\_Erase\_Chip() : **[stm32l152d\\_eval\\_nor.c](#page-578-1)**
- BSP\_NOR\_Init() : **[stm32l152d\\_eval\\_nor.c](#page-578-2)**
- BSP\_NOR\_ProgramData() : **[stm32l152d\\_eval\\_nor.c](#page-579-0)**
- BSP\_NOR\_Read\_ID() : **[stm32l152d\\_eval\\_nor.c](#page-579-1)**
- BSP\_NOR\_ReadData() : **[stm32l152d\\_eval\\_nor.c](#page-580-0)**
- BSP\_NOR\_ReturnToReadMode() : **[stm32l152d\\_eval\\_nor.c](#page-580-1)**
- BSP\_NOR\_WriteData() : **[stm32l152d\\_eval\\_nor.c](#page-581-0)**
- BSP\_PB\_GetState() : **[stm32l152d\\_eval.c](#page-520-0)**
- BSP\_PB\_Init() : **[stm32l152d\\_eval.c](#page-520-1)**
- BSP\_SD\_DetectCallback() : **[stm32l152d\\_eval\\_sd.c](#page-585-0)**
- BSP\_SD\_DetectIT() : **[stm32l152d\\_eval\\_sd.c](#page-585-1)**
- BSP\_SD\_DMA\_Rx\_IRQHandler() : **[stm32l152d\\_eval\\_sd.c](#page-585-2)**
- BSP\_SD\_DMA\_Tx\_IRQHandler() : **[stm32l152d\\_eval\\_sd.c](#page-586-0)**
- BSP\_SD\_Erase() : **[stm32l152d\\_eval\\_sd.c](#page-586-1)**
- BSP\_SD\_GetCardInfo() : **[stm32l152d\\_eval\\_sd.c](#page-586-2)**
- BSP\_SD\_GetStatus() : **[stm32l152d\\_eval\\_sd.c](#page-587-0)**
- BSP\_SD\_Init() : **[stm32l152d\\_eval\\_sd.c](#page-587-1)**
- BSP\_SD\_IRQHandler() : **[stm32l152d\\_eval\\_sd.c](#page-588-0)**
- BSP\_SD\_IsDetected() : **[stm32l152d\\_eval\\_sd.c](#page-588-1)**
- BSP\_SD\_ITConfig() : **[stm32l152d\\_eval\\_sd.c](#page-588-2)**
- BSP\_SD\_ReadBlocks() : **[stm32l152d\\_eval\\_sd.c](#page-589-0)**
- BSP\_SD\_ReadBlocks\_DMA() : **[stm32l152d\\_eval\\_sd.c](#page-589-1)**
- BSP\_SD\_WriteBlocks() : **[stm32l152d\\_eval\\_sd.c](#page-590-0)**
- BSP\_SD\_WriteBlocks\_DMA() : **[stm32l152d\\_eval\\_sd.c](#page-591-0)**
- BSP\_SRAM\_DMA\_IRQHandler() : **[stm32l152d\\_eval\\_sram.c](#page-595-0)**
- BSP\_SRAM\_Init() : **[stm32l152d\\_eval\\_sram.c](#page-595-1)**
- BSP\_SRAM\_ReadData() : **[stm32l152d\\_eval\\_sram.c](#page-595-2)**
- BSP\_SRAM\_ReadData\_DMA() : **[stm32l152d\\_eval\\_sram.c](#page-596-0)**
- BSP\_SRAM\_WriteData() : **[stm32l152d\\_eval\\_sram.c](#page-596-1)**
- BSP\_SRAM\_WriteData\_DMA() : **[stm32l152d\\_eval\\_sram.c](#page-597-0)**
- BSP\_TSENSOR\_Init() : **[stm32l152d\\_eval\\_tsensor.c](#page-601-0)**
- BSP\_TSENSOR\_ReadStatus() : **[stm32l152d\\_eval\\_tsensor.c](#page-601-1)**
- BSP\_TSENSOR\_ReadTemp() : **[stm32l152d\\_eval\\_tsensor.c](#page-601-2)**
- BUTTON\_DOWN : **[stm32l152d\\_eval.h](#page-605-0)**
- BUTTON\_IRQn : **[stm32l152d\\_eval.c](#page-611-0)**
- BUTTON\_KEY : **[stm32l152d\\_eval.h](#page-605-1)**
- BUTTON\_LEFT : **[stm32l152d\\_eval.h](#page-605-2)**
- BUTTON\_MODE\_EXTI : **[stm32l152d\\_eval.h](#page-605-3)**
- BUTTON\_MODE\_GPIO : **[stm32l152d\\_eval.h](#page-605-4)**
- BUTTON\_PIN : **[stm32l152d\\_eval.c](#page-611-1)**
- BUTTON\_PORT : **[stm32l152d\\_eval.c](#page-612-0)**
- BUTTON\_RIGHT : **[stm32l152d\\_eval.h](#page-605-5)**
- BUTTON\_SEL : **[stm32l152d\\_eval.h](#page-605-6)**
- BUTTON\_TAMPER : **[stm32l152d\\_eval.h](#page-605-7)**
- Button\_TypeDef : **[stm32l152d\\_eval.h](#page-605-8)**
- BUTTON\_UP : **[stm32l152d\\_eval.h](#page-605-9)**
- ButtonMode\_TypeDef : **[stm32l152d\\_eval.h](#page-605-10)**
- BUTTONn : **[stm32l152d\\_eval.h](#page-621-0)**
- BUTTONx\_GPIO\_CLK\_DISABLE : **[stm32l152d\\_eval.h](#page-621-1)**
- BUTTONx\_GPIO\_CLK\_ENABLE : **[stm32l152d\\_eval.h](#page-621-2)**

Generated on Thu Aug 24 2017 17:57:48 for STM32L152D\_EVAL BSP User Manual by company 1.7.6.1

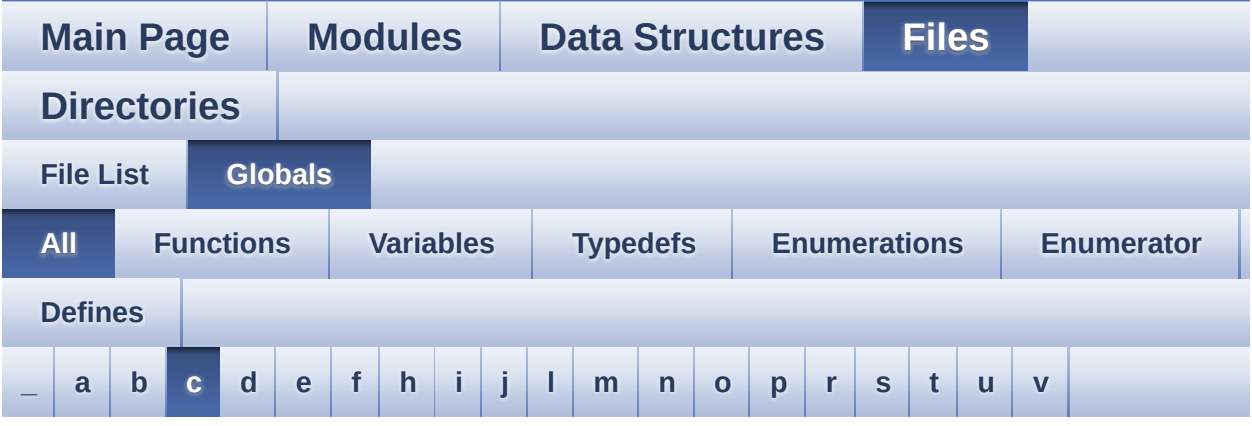

Here is a list of all functions, variables, defines, enums, and typedefs with links to the files they belong to:

<span id="page-28-0"></span>**- c -**

- CapLetterMap : **[stm32l152d\\_eval\\_glass\\_lcd.c](#page-631-0)**
- CENTER\_MODE : **[stm32l152d\\_eval\\_lcd.h](#page-368-0)**
- CHIPERASE\_TIMEOUT : **[stm32l152d\\_eval\\_nor.h](#page-495-1)**
- COM1 : **[stm32l152d\\_eval.h](#page-605-11)**
- COM\_RX\_AF : **[stm32l152d\\_eval.c](#page-612-1)**
- COM\_RX\_PIN : **[stm32l152d\\_eval.c](#page-612-2)**
- COM\_RX\_PORT : **[stm32l152d\\_eval.c](#page-613-0)**
- COM\_TX\_AF : **[stm32l152d\\_eval.c](#page-613-1)**
- COM\_TX\_PIN : **[stm32l152d\\_eval.c](#page-613-2)**
- COM\_TX\_PORT : **[stm32l152d\\_eval.c](#page-613-3)**
- COM\_TypeDef : **[stm32l152d\\_eval.h](#page-605-12)**
- COM\_USART : **[stm32l152d\\_eval.c](#page-613-4)**
- COMn : **[stm32l152d\\_eval.h](#page-638-0)**
- COMx\_CLK\_DISABLE : **[stm32l152d\\_eval.h](#page-638-1)**
- COMx\_CLK\_ENABLE : **[stm32l152d\\_eval.h](#page-638-2)**
- COMx\_RX\_GPIO\_CLK\_DISABLE : **[stm32l152d\\_eval.h](#page-638-3)**
- COMx\_RX\_GPIO\_CLK\_ENABLE : **[stm32l152d\\_eval.h](#page-638-4)**
- COMx\_TX\_GPIO\_CLK\_DISABLE : **[stm32l152d\\_eval.h](#page-638-5)**
- COMx\_TX\_GPIO\_CLK\_ENABLE : **[stm32l152d\\_eval.h](#page-638-6)**

Convert() : **[stm32l152d\\_eval\\_glass\\_lcd.c](#page-644-0)**

Generated on Thu Aug 24 2017 17:57:48 for STM32L152D\_EVAL BSP User Manual by <u>doxygem</u> 1.7.6.1

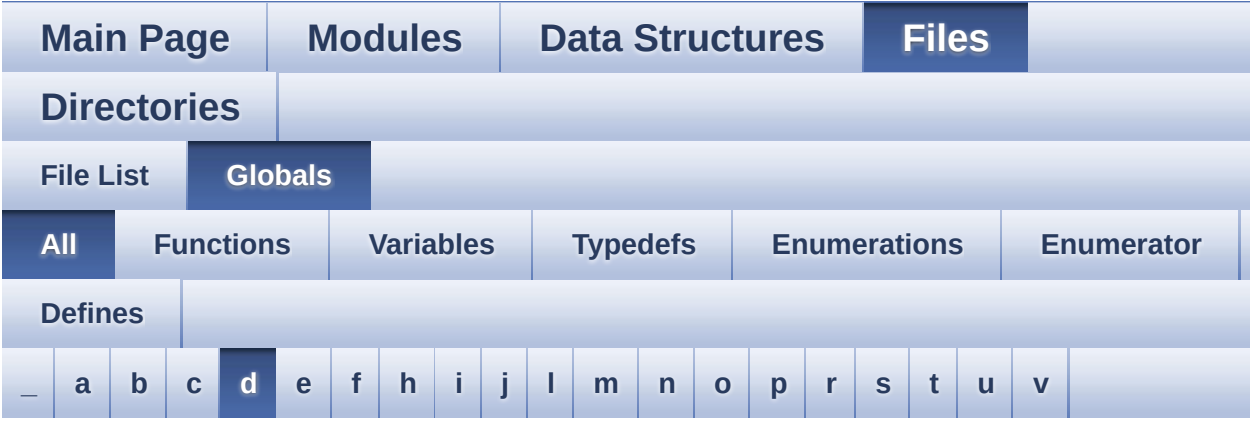

Here is a list of all functions, variables, defines, enums, and typedefs with links to the files they belong to:

#### <span id="page-30-0"></span>**- d -**

- DEFAULT AUDIO IN BIT RESOLUTION : **[stm32l152d\\_eval\\_audio.h](#page-455-3)**
- DEFAULT AUDIO IN CHANNEL NBR : **[stm32l152d\\_eval\\_audio.h](#page-455-4)**
- DEFAULT\_AUDIO\_IN\_FREQ : **[stm32l152d\\_eval\\_audio.h](#page-455-5)**
- DEFAULT\_AUDIO\_IN\_VOLUME : **[stm32l152d\\_eval\\_audio.h](#page-456-0)**
- Digit : **[stm32l152d\\_eval\\_glass\\_lcd.c](#page-631-1)**
- DMA\_MAX : **[stm32l152d\\_eval\\_audio.h](#page-650-0)**
- DMA\_MAX\_SZE : **[stm32l152d\\_eval\\_audio.h](#page-456-1)**
- DOT : **[stm32l152d\\_eval\\_glass\\_lcd.h](#page-653-0)**
- DOUBLE\_DOT : **[stm32l152d\\_eval\\_glass\\_lcd.h](#page-653-1)**
- DOUBLEPOINT\_OFF : **[stm32l152d\\_eval\\_glass\\_lcd.h](#page-441-0)**
- DOUBLEPOINT\_ON : **[stm32l152d\\_eval\\_glass\\_lcd.h](#page-441-1)**
- DoublePoint\_Typedef : **[stm32l152d\\_eval\\_glass\\_lcd.h](#page-440-12)**
- DOWN\_JOY\_EXTI\_IRQn : **[stm32l152d\\_eval.h](#page-622-0)**
- DOWN\_JOY\_GPIO\_CLK\_DISABLE : **[stm32l152d\\_eval.h](#page-622-1)**
- DOWN\_JOY\_GPIO\_CLK\_ENABLE : **[stm32l152d\\_eval.h](#page-622-2)**
- DOWN\_JOY\_GPIO\_PORT : **[stm32l152d\\_eval.h](#page-622-3)**
- DOWN\_JOY\_PIN : **[stm32l152d\\_eval.h](#page-623-0)**

DrawProp : **[stm32l152d\\_eval\\_lcd.c](#page-492-1)**

Generated on Thu Aug 24 2017 17:57:48 for STM32L152D\_EVAL BSP User Manual by doxygen 1.7.6.1

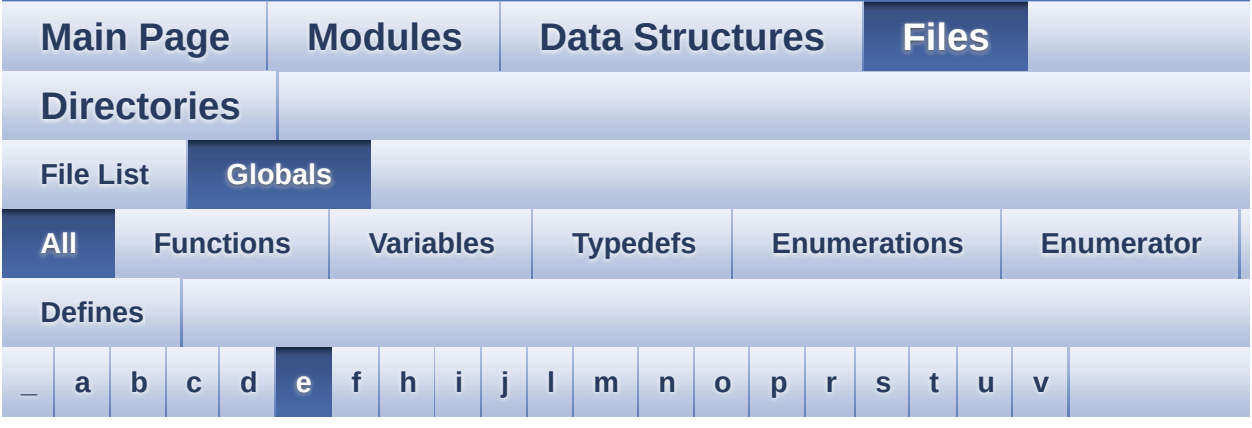

Here is a list of all functions, variables, defines, enums, and typedefs with links to the files they belong to:

<span id="page-32-0"></span>**- e -**

- EEPROM\_ADDRESS\_M24LR64\_A01 : **[stm32l152d\\_eval\\_eeprom.h](#page-538-2)**
- EEPROM\_ADDRESS\_M24LR64\_A02 : **[stm32l152d\\_eval\\_eeprom.h](#page-538-3)**
- EEPROM\_CMD\_RDSR : **[stm32l152d\\_eval.c](#page-411-1)**
- EEPROM\_CMD\_READ : **[stm32l152d\\_eval.c](#page-411-2)**
- EEPROM\_CMD\_WRDI : **[stm32l152d\\_eval.c](#page-411-3)**
- EEPROM\_CMD\_WREN : **[stm32l152d\\_eval.c](#page-412-0)**
- EEPROM\_CMD\_WRITE : **[stm32l152d\\_eval.c](#page-412-1)**
- EEPROM\_CMD\_WRSR : **[stm32l152d\\_eval.c](#page-412-2)**
- EEPROM\_CS\_GPIO\_CLK\_DISABLE : **[stm32l152d\\_eval.h](#page-463-4)**
- EEPROM\_CS\_GPIO\_CLK\_ENABLE : **[stm32l152d\\_eval.h](#page-464-0)**
- EEPROM\_CS\_GPIO\_PORT : **[stm32l152d\\_eval.h](#page-464-1)**
- EEPROM\_CS\_HIGH : **[stm32l152d\\_eval.h](#page-464-2)**
- EEPROM\_CS\_LOW : **[stm32l152d\\_eval.h](#page-464-3)**
- EEPROM\_CS\_PIN : **[stm32l152d\\_eval.h](#page-464-4)**
- EEPROM\_FAIL : **[stm32l152d\\_eval\\_eeprom.h](#page-538-4)**
- EEPROM\_I2C\_Drv : **[stm32l152d\\_eval\\_eeprom.c](#page-656-0)**
- EEPROM\_I2C\_Init() : **[stm32l152d\\_eval\\_eeprom.c](#page-659-0)**
- EEPROM\_I2C\_IO\_Init() : **[stm32l152d\\_eval.c](#page-471-1)** , **[stm32l152d\\_eval\\_eeprom.h](#page-529-0)**
- EEPROM\_I2C\_IO\_IsDeviceReady() : **[stm32l152d\\_eval.c](#page-472-0)** , **[stm32l152d\\_eval\\_eeprom.h](#page-529-1)**
- EEPROM\_I2C\_IO\_ReadData() : **[stm32l152d\\_eval.c](#page-472-1)** , **[stm32l152d\\_eval\\_eeprom.h](#page-530-0)**
- EEPROM\_I2C\_IO\_WriteData() : **[stm32l152d\\_eval.c](#page-473-0)** , **[stm32l152d\\_eval\\_eeprom.h](#page-530-1)**
- EEPROM\_I2C\_ReadBuffer() : **[stm32l152d\\_eval\\_eeprom.c](#page-659-1)**
- EEPROM I2C WaitEepromStandbyState(): **[stm32l152d\\_eval\\_eeprom.c](#page-660-0)**
- EEPROM\_I2C\_WritePage() : **[stm32l152d\\_eval\\_eeprom.c](#page-661-0)**
- EEPROM\_MAX\_TRIALS : **[stm32l152d\\_eval\\_eeprom.h](#page-539-0)**
- EEPROM\_OK : **[stm32l152d\\_eval\\_eeprom.h](#page-539-1)**
- EEPROM\_PAGESIZE\_M24LR64 : **[stm32l152d\\_eval\\_eeprom.h](#page-539-2)**
- EEPROM\_PAGESIZE\_M95040 : **[stm32l152d\\_eval\\_eeprom.h](#page-539-3)**
- EEPROM\_SelectedDevice : **[stm32l152d\\_eval\\_eeprom.c](#page-668-0)**
- EEPROM\_SPI\_Drv : **[stm32l152d\\_eval\\_eeprom.c](#page-656-1)**
- EEPROM\_SPI\_Init() : **[stm32l152d\\_eval\\_eeprom.c](#page-662-0)**
- EEPROM\_SPI\_IO\_Init() : **[stm32l152d\\_eval.c](#page-474-0)** , **[stm32l152d\\_eval\\_eeprom.h](#page-531-0)**
- EEPROM\_SPI\_IO\_ReadByte() : **[stm32l152d\\_eval.c](#page-474-1)** , **[stm32l152d\\_eval\\_eeprom.h](#page-531-1)**
- EEPROM\_SPI\_IO\_ReadData() : **[stm32l152d\\_eval.c](#page-474-2)** , **[stm32l152d\\_eval\\_eeprom.h](#page-532-0)**
- EEPROM\_SPI\_IO\_WaitEepromStandbyState() : **[stm32l152d\\_eval.c](#page-475-0)** , **[stm32l152d\\_eval\\_eeprom.h](#page-533-0)**
- EEPROM\_SPI\_IO\_WriteByte() : **[stm32l152d\\_eval.c](#page-476-0)** , **[stm32l152d\\_eval\\_eeprom.h](#page-533-1)**
- EEPROM\_SPI\_IO\_WriteData() : **[stm32l152d\\_eval.c](#page-476-1)** , **[stm32l152d\\_eval\\_eeprom.h](#page-534-0)**
- EEPROM\_SPI\_IO\_WriteDummy() : **[stm32l152d\\_eval\\_eeprom.h](#page-535-0)**
- EEPROM\_SPI\_ReadBuffer() : **[stm32l152d\\_eval\\_eeprom.c](#page-662-1)**
- EEPROM SPI WaitEepromStandbyState() : **[stm32l152d\\_eval\\_eeprom.c](#page-663-0)**
- EEPROM\_SPI\_WritePage() : **[stm32l152d\\_eval\\_eeprom.c](#page-664-0)**
- EEPROM\_TIMEOUT : **[stm32l152d\\_eval\\_eeprom.h](#page-540-0)**
- EEPROM\_WIP\_FLAG : **[stm32l152d\\_eval.c](#page-412-3)**
- EEPROMAddress : **[stm32l152d\\_eval\\_eeprom.c](#page-668-1)**
- EEPROMDataRead : **[stm32l152d\\_eval\\_eeprom.c](#page-668-2)**
- EEPROMDataWrite : **[stm32l152d\\_eval\\_eeprom.c](#page-668-3)**
- EEPROMPageSize : **[stm32l152d\\_eval\\_eeprom.c](#page-668-4)**
- EVAL\_COM1 : **[stm32l152d\\_eval.h](#page-639-0)**
- EVAL\_COM1\_CLK\_DISABLE : **[stm32l152d\\_eval.h](#page-639-1)**
- EVAL\_COM1\_CLK\_ENABLE : **[stm32l152d\\_eval.h](#page-639-2)**
- EVAL\_COM1\_IRQn : **[stm32l152d\\_eval.h](#page-639-3)**
- EVAL\_COM1\_RX\_AF : **[stm32l152d\\_eval.h](#page-639-4)**
- EVAL\_COM1\_RX\_GPIO\_CLK\_DISABLE : **[stm32l152d\\_eval.h](#page-639-5)**
- EVAL\_COM1\_RX\_GPIO\_CLK\_ENABLE : **[stm32l152d\\_eval.h](#page-640-0)**
- EVAL\_COM1\_RX\_GPIO\_PORT : **[stm32l152d\\_eval.h](#page-640-1)**
- EVAL\_COM1\_RX\_PIN : **[stm32l152d\\_eval.h](#page-640-2)**
- EVAL\_COM1\_TX\_AF : **[stm32l152d\\_eval.h](#page-640-3)**
- EVAL\_COM1\_TX\_GPIO\_CLK\_DISABLE : **[stm32l152d\\_eval.h](#page-640-4)**
- EVAL\_COM1\_TX\_GPIO\_CLK\_ENABLE : **[stm32l152d\\_eval.h](#page-640-5)**
- EVAL\_COM1\_TX\_GPIO\_PORT : **[stm32l152d\\_eval.h](#page-640-6)**
- EVAL\_COM1\_TX\_PIN : **[stm32l152d\\_eval.h](#page-640-7)**
- EVAL\_I2Cx : **[stm32l152d\\_eval.h](#page-672-0)**
- EVAL\_I2Cx\_CLK\_ENABLE : **[stm32l152d\\_eval.h](#page-672-1)**
- EVAL\_I2Cx\_ER\_IRQHandler : **[stm32l152d\\_eval.h](#page-672-2)**
- EVAL\_I2Cx\_ER\_IRQn : **[stm32l152d\\_eval.h](#page-672-3)**
- EVAL\_I2Cx\_EV\_IRQHandler : **[stm32l152d\\_eval.h](#page-672-4)**
- EVAL\_I2Cx\_EV\_IRQn : **[stm32l152d\\_eval.h](#page-672-5)**
- EVAL\_I2Cx\_FORCE\_RESET : **[stm32l152d\\_eval.h](#page-673-0)**
- EVAL\_I2Cx\_RELEASE\_RESET : **[stm32l152d\\_eval.h](#page-673-1)**
- EVAL\_I2Cx\_SCL\_GPIO\_CLK\_ENABLE : **[stm32l152d\\_eval.h](#page-673-2)**
- EVAL\_I2Cx\_SCL\_GPIO\_PORT : **[stm32l152d\\_eval.h](#page-673-3)**
- EVAL\_I2Cx\_SCL\_PIN : **[stm32l152d\\_eval.h](#page-673-4)**
- EVAL\_I2Cx\_SCL\_SDA\_AF : **[stm32l152d\\_eval.h](#page-673-5)**
- EVAL\_I2Cx\_SDA\_GPIO\_CLK\_ENABLE : **[stm32l152d\\_eval.h](#page-674-0)**
- EVAL\_I2Cx\_SDA\_GPIO\_PORT : **[stm32l152d\\_eval.h](#page-674-1)**
- EVAL\_I2Cx\_SDA\_PIN : **[stm32l152d\\_eval.h](#page-674-2)**
- EVAL\_I2Cx\_TIMEOUT\_MAX : **[stm32l152d\\_eval.h](#page-674-3)**
- EVAL\_SPIx : **[stm32l152d\\_eval.h](#page-674-4)**
- EVAL\_SPIx\_CLK\_ENABLE : **[stm32l152d\\_eval.h](#page-675-0)**
- EVAL\_SPIx\_MISO\_MOSI\_AF : **[stm32l152d\\_eval.h](#page-675-1)**
- EVAL\_SPIx\_MISO\_MOSI\_GPIO\_CLK\_DISABLE : **[stm32l152d\\_eval.h](#page-675-2)**
- EVAL SPIx MISO MOSI GPIO CLK ENABLE : **[stm32l152d\\_eval.h](#page-675-3)**
- EVAL\_SPIx\_MISO\_MOSI\_GPIO\_PORT : **[stm32l152d\\_eval.h](#page-675-4)**
- EVAL\_SPIx\_MISO\_PIN : **[stm32l152d\\_eval.h](#page-675-5)**
- EVAL\_SPIx\_MOSI\_PIN : **[stm32l152d\\_eval.h](#page-676-0)**
- EVAL\_SPIx\_SCK\_AF : **[stm32l152d\\_eval.h](#page-676-1)**
- EVAL\_SPIx\_SCK\_GPIO\_CLK\_DISABLE : **[stm32l152d\\_eval.h](#page-676-2)**
- EVAL\_SPIx\_SCK\_GPIO\_CLK\_ENABLE : **[stm32l152d\\_eval.h](#page-676-3)**
- EVAL\_SPIx\_SCK\_GPIO\_PORT : **[stm32l152d\\_eval.h](#page-676-4)**
- EVAL\_SPIx\_SCK\_PIN : **[stm32l152d\\_eval.h](#page-676-5)**
- EVAL\_SPIx\_TIMEOUT\_MAX : **[stm32l152d\\_eval.h](#page-677-0)**

Generated on Thu Aug 24 2017 17:57:48 for STM32L152D\_EVAL BSP User Manual by clowy on 1.7.6.1
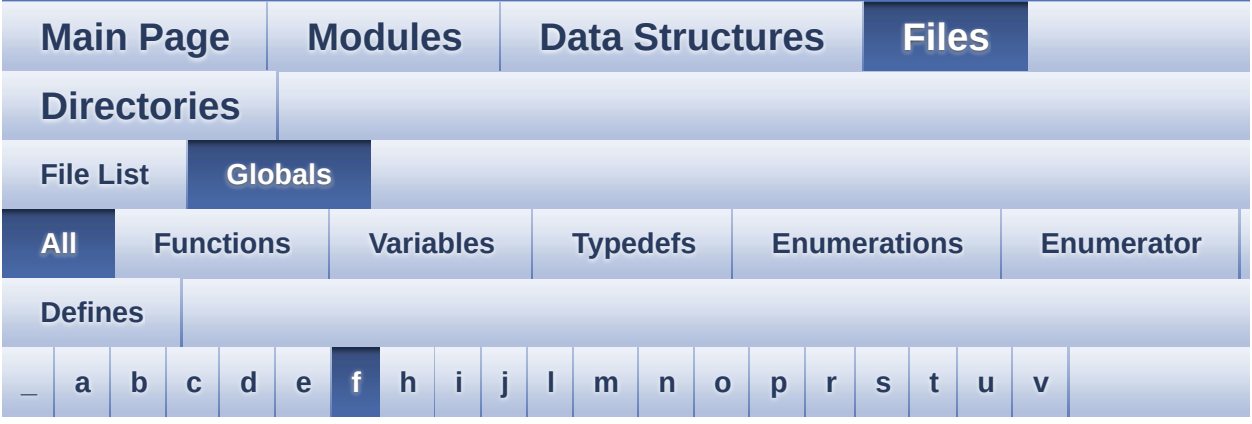

Here is a list of all functions, variables, defines, enums, and typedefs with links to the files they belong to:

<span id="page-36-0"></span>**- f -**

- FSMC\_BANK4\_Init() : **[stm32l152d\\_eval.c](#page-681-0)**
- FSMC\_BANK4\_MspInit() : **[stm32l152d\\_eval.c](#page-681-1)**
- FSMC\_BANK4\_ReadData() : **[stm32l152d\\_eval.c](#page-681-2)**
- FSMC\_BANK4\_WriteData() : **[stm32l152d\\_eval.c](#page-682-0)**
- FSMC\_BANK4\_WriteReg() : **[stm32l152d\\_eval.c](#page-682-1)**

Generated on Thu Aug 24 2017 17:57:48 for STM32L152D\_EVAL BSP User Manual by  $0$   $0$   $\sqrt{9}$   $\sqrt{9}$   $1.7.6.1$ 

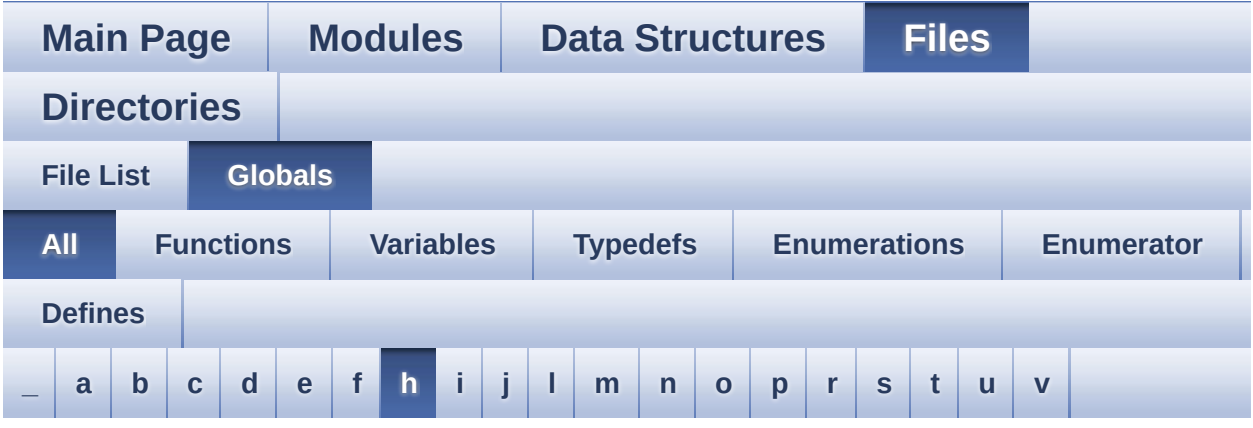

Here is a list of all functions, variables, defines, enums, and typedefs with links to the files they belong to:

#### <span id="page-37-0"></span>**- h -**

- HAL\_ADC\_ConvCpltCallback() : **[stm32l152d\\_eval\\_audio.c](#page-433-0)**
- HAL\_ADC\_ConvHalfCpltCallback() : **[stm32l152d\\_eval\\_audio.c](#page-433-1)**
- HAL\_I2S\_ErrorCallback() : **[stm32l152d\\_eval\\_audio.c](#page-433-2)**
- HAL\_I2S\_TxCpltCallback() : **[stm32l152d\\_eval\\_audio.c](#page-434-0)**
- HAL\_I2S\_TxHalfCpltCallback() : **[stm32l152d\\_eval\\_audio.c](#page-434-1)**
- HAL\_NOR\_MspWait() : **[stm32l152d\\_eval\\_nor.c](#page-692-0)**
- hAudioInAdc : **[stm32l152d\\_eval\\_audio.c](#page-485-0)**
- hAudioInConfigAdc : **[stm32l152d\\_eval\\_audio.c](#page-485-1)**
- hAudioInOpamp : **[stm32l152d\\_eval\\_audio.c](#page-485-2)**
- hAudioInTim3 : **[stm32l152d\\_eval\\_audio.c](#page-485-3)**
- hAudioOutI2s : **[stm32l152d\\_eval\\_audio.c](#page-486-0)**
- heval\_I2c : **[stm32l152d\\_eval.c](#page-614-0)**
- heval\_Spi : **[stm32l152d\\_eval.c](#page-614-1)**

Generated on Thu Aug 24 2017 17:57:48 for STM32L152D\_EVAL BSP User Manual by doxween 1.7.6.1

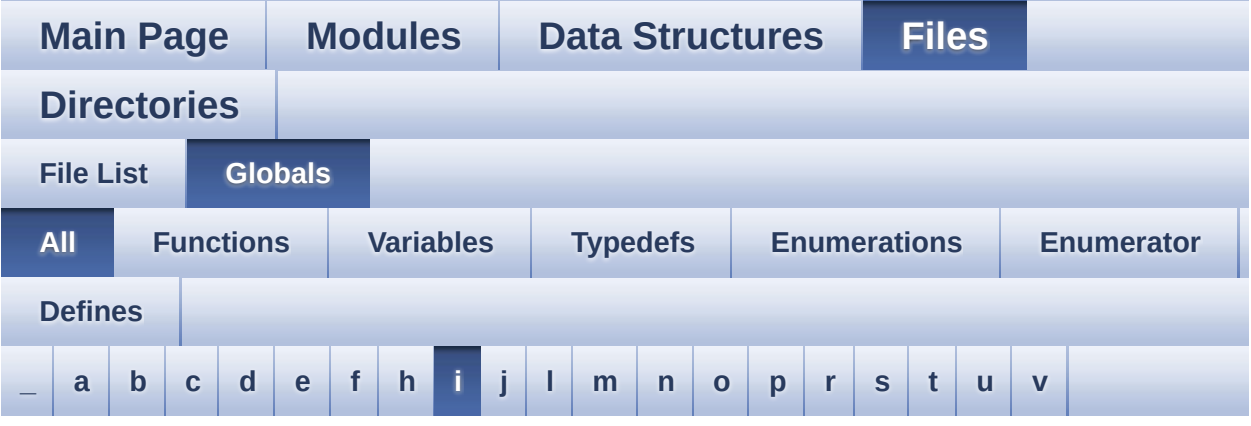

Here is a list of all functions, variables, defines, enums, and typedefs with links to the files they belong to:

<span id="page-38-0"></span>**- i -**

- I2Cx\_Error() : **[stm32l152d\\_eval.c](#page-683-0)**
- I2Cx\_Init() : **[stm32l152d\\_eval.c](#page-683-1)**
- I2Cx\_IsDeviceReady() : **[stm32l152d\\_eval.c](#page-683-2)**
- I2Cx\_MspInit() : **[stm32l152d\\_eval.c](#page-684-0)**
- I2Cx\_ReadBuffer() : **[stm32l152d\\_eval.c](#page-685-0)**
- I2Cx\_ReadData() : **[stm32l152d\\_eval.c](#page-685-1)**
- I2Cx\_WriteBuffer() : **[stm32l152d\\_eval.c](#page-686-0)**
- I2Cx\_WriteData() : **[stm32l152d\\_eval.c](#page-687-0)**
- I2cxTimeout : **[stm32l152d\\_eval.c](#page-614-2)**
- I2SOUT : **[stm32l152d\\_eval\\_audio.h](#page-456-0)**
- I2SOUT\_CLK\_ENABLE : **[stm32l152d\\_eval\\_audio.h](#page-456-1)**
- I2SOUT\_DMAx\_CHANNEL : **[stm32l152d\\_eval\\_audio.h](#page-456-2)**
- I2SOUT\_DMAx\_CLK\_ENABLE : **[stm32l152d\\_eval\\_audio.h](#page-457-0)**
- I2SOUT\_DMAx\_IRQ : **[stm32l152d\\_eval\\_audio.h](#page-457-1)**
- I2SOUT\_DMAx\_MEM\_DATA\_SIZE : **[stm32l152d\\_eval\\_audio.h](#page-457-2)**
- I2SOUT DMAx PERIPH DATA SIZE : **[stm32l152d\\_eval\\_audio.h](#page-457-3)**
- I2SOUT\_Init() : **[stm32l152d\\_eval\\_audio.c](#page-695-0)**
- I2SOUT\_IRQHandler : **[stm32l152d\\_eval\\_audio.h](#page-457-4)**
- I2SOUT\_MCK\_CLK\_ENABLE : **[stm32l152d\\_eval\\_audio.h](#page-457-5)**
- I2SOUT\_MCK\_GPIO\_PORT : **[stm32l152d\\_eval\\_audio.h](#page-458-0)**
- I2SOUT\_MCK\_PIN : **[stm32l152d\\_eval\\_audio.h](#page-458-1)**
- I2SOUT\_MspInit() : **[stm32l152d\\_eval\\_audio.c](#page-695-1)**
- I2SOUT\_SCK\_PIN : **[stm32l152d\\_eval\\_audio.h](#page-458-2)**
- I2SOUT\_SCK\_SD\_CLK\_ENABLE : **[stm32l152d\\_eval\\_audio.h](#page-458-3)**
- I2SOUT\_SCK\_SD\_GPIO\_PORT : **[stm32l152d\\_eval\\_audio.h](#page-458-4)**
- I2SOUT\_SCK\_SD\_WS\_AF : **[stm32l152d\\_eval\\_audio.h](#page-458-5)**
- I2SOUT\_SD\_PIN : **[stm32l152d\\_eval\\_audio.h](#page-459-0)**
- I2SOUT\_WS\_CLK\_ENABLE : **[stm32l152d\\_eval\\_audio.h](#page-459-1)**
- I2SOUT\_WS\_GPIO\_PORT : **[stm32l152d\\_eval\\_audio.h](#page-459-2)**
- I2SOUT\_WS\_PIN : **[stm32l152d\\_eval\\_audio.h](#page-459-3)**
- INTERNAL\_BUFF\_SIZE : **[stm32l152d\\_eval\\_audio.h](#page-459-4)**

Generated on Thu Aug 24 2017 17:57:48 for STM32L152D\_EVAL BSP User Manual by company 1.7.6.1

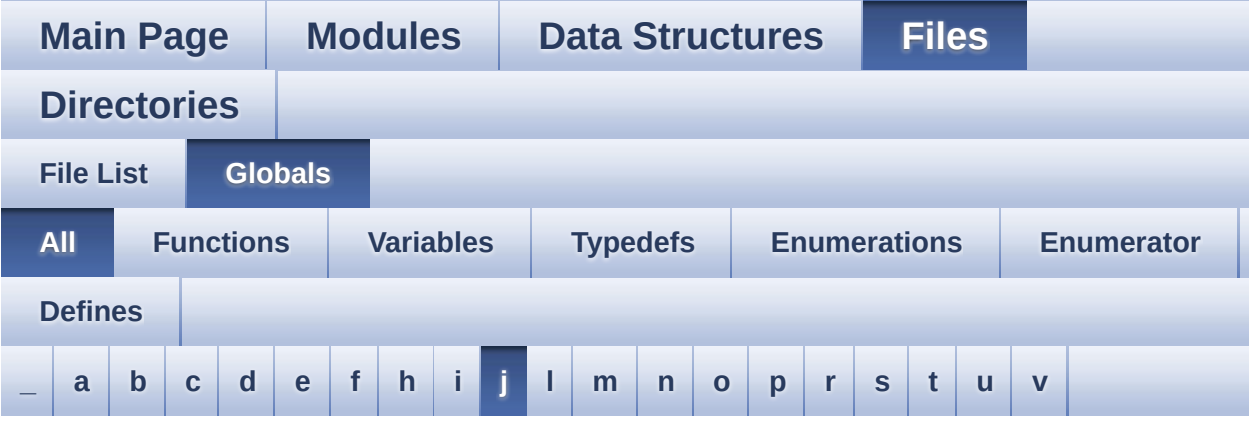

Here is a list of all functions, variables, defines, enums, and typedefs with links to the files they belong to:

<span id="page-40-0"></span>**- j -**

- JOY\_DOWN : **[stm32l152d\\_eval.h](#page-606-0)**
- JOY\_IRQn : **[stm32l152d\\_eval.c](#page-614-3)**
- JOY\_LEFT : **[stm32l152d\\_eval.h](#page-606-1)**
- JOY\_MODE\_EXTI : **[stm32l152d\\_eval.h](#page-606-2)**
- JOY\_MODE\_GPIO : **[stm32l152d\\_eval.h](#page-606-3)**
- JOY\_NONE : **[stm32l152d\\_eval.h](#page-606-4)**
- JOY\_PIN : **[stm32l152d\\_eval.c](#page-615-0)**
- JOY\_PORT : **[stm32l152d\\_eval.c](#page-615-1)**
- JOY\_RIGHT : **[stm32l152d\\_eval.h](#page-606-5)**
- JOY\_SEL : **[stm32l152d\\_eval.h](#page-606-6)**
- JOY\_UP : **[stm32l152d\\_eval.h](#page-606-7)**
- JOYMode\_TypeDef : **[stm32l152d\\_eval.h](#page-606-8)**
- JOYn : **[stm32l152d\\_eval.h](#page-623-0)**
- JOYState\_TypeDef : **[stm32l152d\\_eval.h](#page-606-9)**
- JOYx\_GPIO\_CLK\_DISABLE : **[stm32l152d\\_eval.h](#page-623-1)**
- JOYx\_GPIO\_CLK\_ENABLE : **[stm32l152d\\_eval.h](#page-623-2)**

Generated on Thu Aug 24 2017 17:57:48 for STM32L152D\_EVAL BSP

User Manual by doxygen 1.7.6.1

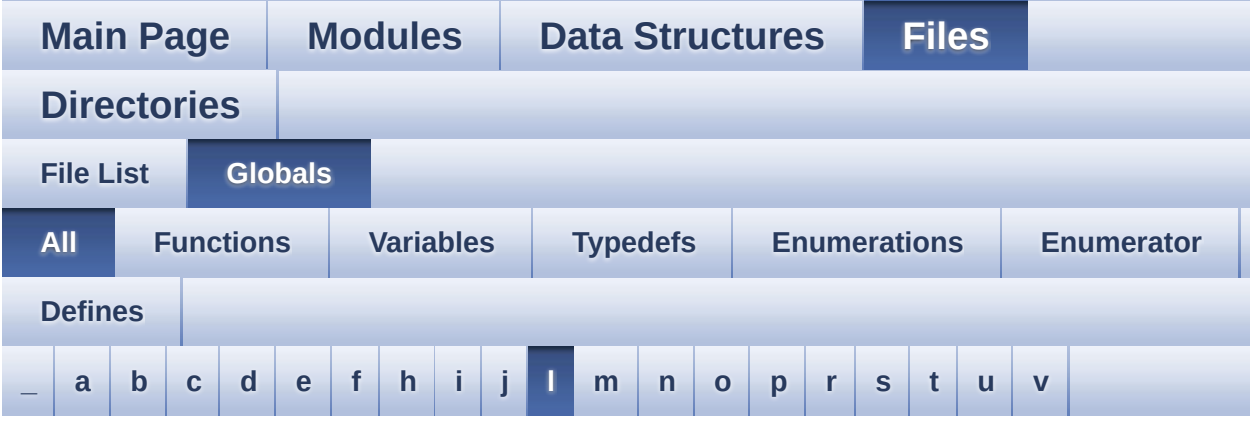

Here is a list of all functions, variables, defines, enums, and typedefs with links to the files they belong to:

<span id="page-42-0"></span>**- l -**

- LCD\_COLOR\_BLACK : **[stm32l152d\\_eval\\_lcd.h](#page-362-0)**
- LCD\_COLOR\_BLUE : **[stm32l152d\\_eval\\_lcd.h](#page-362-1)**
- LCD\_COLOR\_BROWN : **[stm32l152d\\_eval\\_lcd.h](#page-362-2)**
- LCD\_COLOR\_CYAN : **[stm32l152d\\_eval\\_lcd.h](#page-362-3)**
- LCD\_COLOR\_DARKBLUE : **[stm32l152d\\_eval\\_lcd.h](#page-362-4)**
- LCD\_COLOR\_DARKCYAN : **[stm32l152d\\_eval\\_lcd.h](#page-362-5)**
- LCD\_COLOR\_DARKGRAY : **[stm32l152d\\_eval\\_lcd.h](#page-362-6)**
- LCD\_COLOR\_DARKGREEN : **[stm32l152d\\_eval\\_lcd.h](#page-363-0)**
- LCD\_COLOR\_DARKMAGENTA : **[stm32l152d\\_eval\\_lcd.h](#page-363-1)**
- LCD\_COLOR\_DARKRED : **[stm32l152d\\_eval\\_lcd.h](#page-363-2)**
- LCD\_COLOR\_DARKYELLOW : **[stm32l152d\\_eval\\_lcd.h](#page-363-3)**
- LCD\_COLOR\_GRAY : **[stm32l152d\\_eval\\_lcd.h](#page-363-4)**
- LCD\_COLOR\_GREEN : **[stm32l152d\\_eval\\_lcd.h](#page-363-5)**
- LCD\_COLOR\_LIGHTBLUE : **[stm32l152d\\_eval\\_lcd.h](#page-363-6)**
- LCD\_COLOR\_LIGHTCYAN : **[stm32l152d\\_eval\\_lcd.h](#page-364-0)**
- LCD\_COLOR\_LIGHTGRAY : **[stm32l152d\\_eval\\_lcd.h](#page-364-1)**
- LCD\_COLOR\_LIGHTGREEN : **[stm32l152d\\_eval\\_lcd.h](#page-364-2)**
- LCD\_COLOR\_LIGHTMAGENTA : **[stm32l152d\\_eval\\_lcd.h](#page-364-3)**
- LCD\_COLOR\_LIGHTRED : **[stm32l152d\\_eval\\_lcd.h](#page-364-4)**
- LCD\_COLOR\_LIGHTYELLOW : **[stm32l152d\\_eval\\_lcd.h](#page-364-5)**
- LCD\_COLOR\_MAGENTA : **[stm32l152d\\_eval\\_lcd.h](#page-364-6)**
- LCD\_COLOR\_ORANGE : **[stm32l152d\\_eval\\_lcd.h](#page-364-7)**
- LCD\_COLOR\_RED : **[stm32l152d\\_eval\\_lcd.h](#page-365-0)**
- LCD\_COLOR\_WHITE : **[stm32l152d\\_eval\\_lcd.h](#page-365-1)**
- LCD\_COLOR\_YELLOW : **[stm32l152d\\_eval\\_lcd.h](#page-365-2)**
- LCD\_DEFAULT\_FONT : **[stm32l152d\\_eval\\_lcd.h](#page-365-3)**
- LCD\_Delay() : **[stm32l152d\\_eval.c](#page-478-0)**
- LCD\_DrawChar() : **[stm32l152d\\_eval\\_lcd.c](#page-644-0)**
- LCD\_DrawPixel() : **[stm32l152d\\_eval\\_lcd.c](#page-645-0)**
- lcd\_drv : **[stm32l152d\\_eval\\_lcd.c](#page-492-0)**
- LCD\_ERROR : **[stm32l152d\\_eval\\_lcd.h](#page-365-4)**
- LCD\_IO\_Init() : **[stm32l152d\\_eval.c](#page-478-1)**
- LCD\_IO\_ReadData() : **[stm32l152d\\_eval.c](#page-478-2)**
- LCD\_IO\_WriteData() : **[stm32l152d\\_eval.c](#page-479-0)**
- LCD\_IO\_WriteMultipleData() : **[stm32l152d\\_eval.c](#page-479-1)**
- LCD\_IO\_WriteReg() : **[stm32l152d\\_eval.c](#page-480-0)**
- LCD\_MspInit() : **[stm32l152d\\_eval\\_glass\\_lcd.c](#page-646-0)**
- LCD\_OK : **[stm32l152d\\_eval\\_lcd.h](#page-365-5)**
- LCD\_SetDisplayWindow() : **[stm32l152d\\_eval\\_lcd.c](#page-646-1)**
- LCD\_SwapXY : **[stm32l152d\\_eval\\_lcd.c](#page-492-1)**
- LCD\_TIMEOUT : **[stm32l152d\\_eval\\_lcd.h](#page-366-0)**
- LCDBar : **[stm32l152d\\_eval\\_glass\\_lcd.c](#page-631-0)**
- LCDHandle : **[stm32l152d\\_eval\\_glass\\_lcd.c](#page-631-1)**
- LED1 : **[stm32l152d\\_eval.h](#page-606-10)**
- LED1\_GPIO\_CLK\_DISABLE : **[stm32l152d\\_eval.h](#page-700-0)**
- LED1\_GPIO\_CLK\_ENABLE : **[stm32l152d\\_eval.h](#page-700-1)**
- LED1\_GPIO\_PORT : **[stm32l152d\\_eval.h](#page-700-2)**
- LED1\_PIN : **[stm32l152d\\_eval.h](#page-700-3)**
- LED2 : **[stm32l152d\\_eval.h](#page-606-11)**
- LED2\_GPIO\_CLK\_DISABLE : **[stm32l152d\\_eval.h](#page-700-4)**
- LED2\_GPIO\_CLK\_ENABLE : **[stm32l152d\\_eval.h](#page-700-5)**
- LED2\_GPIO\_PORT : **[stm32l152d\\_eval.h](#page-700-6)**
- LED2\_PIN : **[stm32l152d\\_eval.h](#page-701-0)**
- LED3 : **[stm32l152d\\_eval.h](#page-606-12)**
- LED3\_GPIO\_CLK\_DISABLE : **[stm32l152d\\_eval.h](#page-701-1)**
- LED3\_GPIO\_CLK\_ENABLE : **[stm32l152d\\_eval.h](#page-701-2)**
- LED3\_GPIO\_PORT : **[stm32l152d\\_eval.h](#page-701-3)**
- LED3\_PIN : **[stm32l152d\\_eval.h](#page-701-4)**
- LED4 : **[stm32l152d\\_eval.h](#page-606-13)**
- LED4\_GPIO\_CLK\_DISABLE : **[stm32l152d\\_eval.h](#page-701-5)**
- LED4\_GPIO\_CLK\_ENABLE : **[stm32l152d\\_eval.h](#page-701-6)**
- LED4\_GPIO\_PORT : **[stm32l152d\\_eval.h](#page-701-7)**
- LED4\_PIN : **[stm32l152d\\_eval.h](#page-702-0)**
- LED\_BLUE : **[stm32l152d\\_eval.h](#page-607-0)**
- LED\_GREEN : **[stm32l152d\\_eval.h](#page-607-1)**
- LED\_ORANGE : **[stm32l152d\\_eval.h](#page-607-2)**
- LED\_PIN : **[stm32l152d\\_eval.c](#page-616-0)**
- LED\_PORT : **[stm32l152d\\_eval.c](#page-616-1)**
- LED\_RED : **[stm32l152d\\_eval.h](#page-607-3)**
- Led\_TypeDef : **[stm32l152d\\_eval.h](#page-606-14)**
- LEDn : **[stm32l152d\\_eval.h](#page-702-1)**
- LEDx\_GPIO\_CLK\_DISABLE : **[stm32l152d\\_eval.h](#page-702-2)**
- LEDx\_GPIO\_CLK\_ENABLE : **[stm32l152d\\_eval.h](#page-702-3)**
- LEFT\_JOY\_EXTI\_IRQn : **[stm32l152d\\_eval.h](#page-624-0)**
- LEFT\_JOY\_GPIO\_CLK\_DISABLE : **[stm32l152d\\_eval.h](#page-624-1)**
- LEFT\_JOY\_GPIO\_CLK\_ENABLE : **[stm32l152d\\_eval.h](#page-624-2)**
- LEFT\_JOY\_GPIO\_PORT : **[stm32l152d\\_eval.h](#page-624-3)**
- LEFT\_JOY\_PIN : **[stm32l152d\\_eval.h](#page-625-0)**
- LEFT\_MODE : **[stm32l152d\\_eval\\_lcd.h](#page-368-0)**
- LetterMap : **[stm32l152d\\_eval\\_glass\\_lcd.c](#page-633-0)**
- Line\_ModeTypdef : **[stm32l152d\\_eval\\_lcd.h](#page-368-1)**

Generated on Thu Aug 24 2017 17:57:48 for STM32L152D\_EVAL BSP User Manual by cloxy and 1.7.6.1

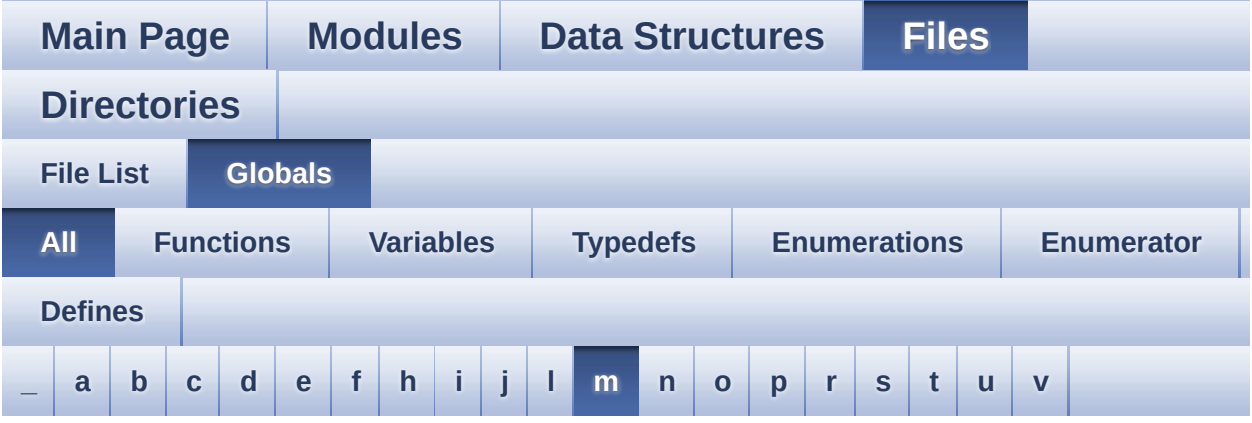

Here is a list of all functions, variables, defines, enums, and typedefs with links to the files they belong to:

<span id="page-45-0"></span>**- m -**

- Mask : **[stm32l152d\\_eval\\_glass\\_lcd.c](#page-634-0)**
- MAX\_HEIGHT\_FONT : **[stm32l152d\\_eval\\_lcd.c](#page-706-0)**
- MAX\_WIDTH\_FONT : **[stm32l152d\\_eval\\_lcd.c](#page-706-1)**
- MSD\_ERROR : **[stm32l152d\\_eval\\_sd.h](#page-709-0)**
- MSD\_OK : **[stm32l152d\\_eval\\_sd.h](#page-709-1)**

Generated on Thu Aug 24 2017 17:57:48 for STM32L152D\_EVAL BSP User Manual by  $0$   $0$   $\sqrt{9}$   $\sqrt{9}$   $1.7.6.1$ 

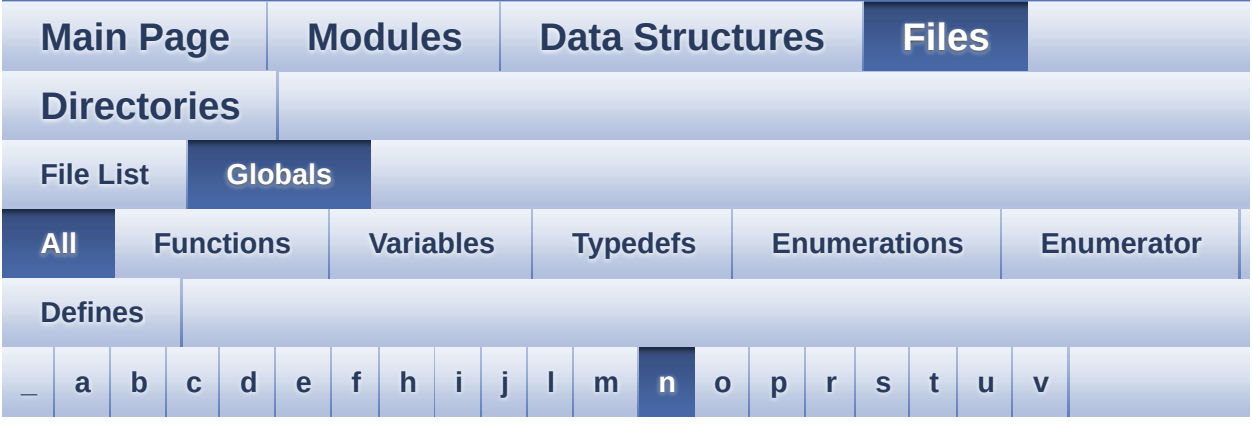

Here is a list of all functions, variables, defines, enums, and typedefs with links to the files they belong to:

<span id="page-46-0"></span>**- n -**

- NOR\_BURSTACCESS : **[stm32l152d\\_eval\\_nor.h](#page-495-0)**
- NOR\_BUSY\_STATE : **[stm32l152d\\_eval\\_nor.h](#page-495-1)**
- NOR\_DEVICE\_ADDR : **[stm32l152d\\_eval\\_nor.h](#page-495-2)**
- NOR\_MEMORY\_WIDTH : **[stm32l152d\\_eval\\_nor.h](#page-496-0)**
- NOR\_MspInit() : **[stm32l152d\\_eval\\_nor.c](#page-692-1)**
- NOR\_READY\_BUSY\_GPIO : **[stm32l152d\\_eval\\_nor.h](#page-496-1)**
- NOR\_READY\_BUSY\_PIN : **[stm32l152d\\_eval\\_nor.h](#page-496-2)**
- NOR\_READY\_STATE : **[stm32l152d\\_eval\\_nor.h](#page-496-3)**
- NOR\_STATUS\_ERROR : **[stm32l152d\\_eval\\_nor.h](#page-496-4)**
- NOR\_STATUS\_OK : **[stm32l152d\\_eval\\_nor.h](#page-497-0)**
- NOR\_WRITEBURST : **[stm32l152d\\_eval\\_nor.h](#page-497-1)**
- norHandle : **[stm32l152d\\_eval\\_nor.c](#page-712-0)**
- NumberMap : **[stm32l152d\\_eval\\_glass\\_lcd.c](#page-634-1)**

Generated on Thu Aug 24 2017 17:57:48 for STM32L152D\_EVAL BSP User Manual by doxween 1.7.6.1

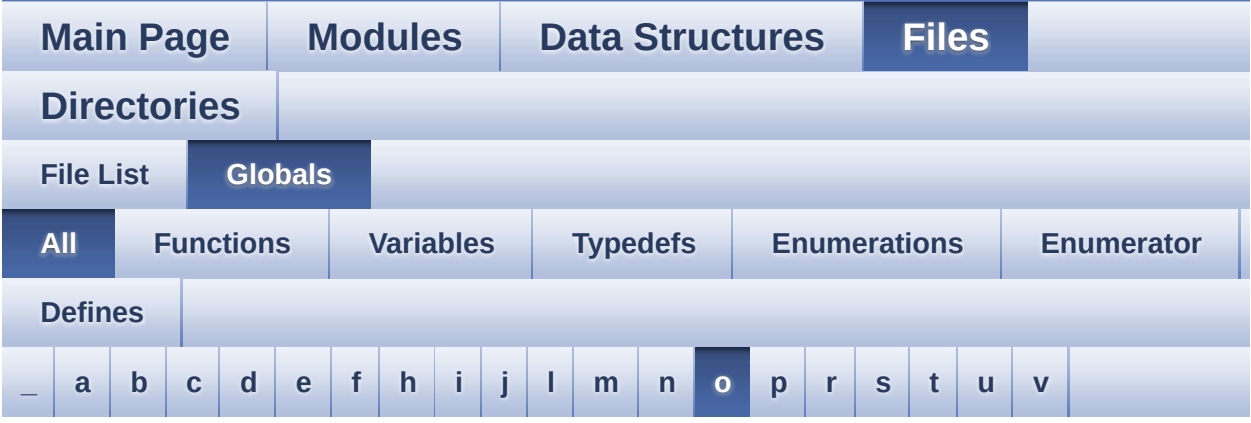

Here is a list of all functions, variables, defines, enums, and typedefs with links to the files they belong to:

<span id="page-47-0"></span>**- o -**

- OFFSET\_BITMAP : **[stm32l152d\\_eval\\_lcd.c](#page-706-2)**
- OPAMPx\_MspInit() : **[stm32l152d\\_eval\\_audio.c](#page-435-0)**

Generated on Thu Aug 24 2017 17:57:48 for STM32L152D\_EVAL BSP User Manual by doxygem 1.7.6.1

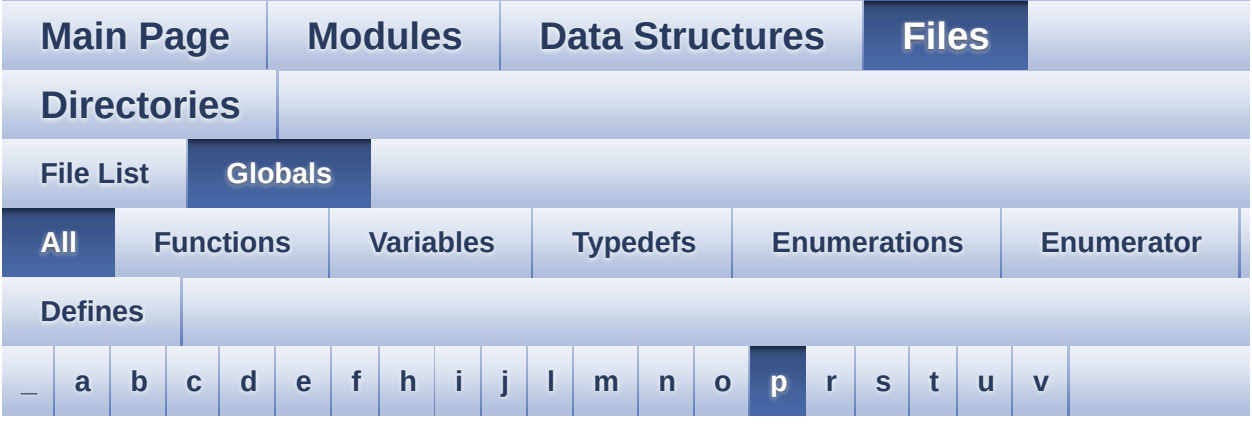

Here is a list of all functions, variables, defines, enums, and typedefs with links to the files they belong to:

#### <span id="page-48-0"></span>**- p -**

- pAudioDrv : **[stm32l152d\\_eval\\_audio.c](#page-486-1)**
- PIXELCOLUMN\_1 : **[stm32l152d\\_eval\\_glass\\_lcd.h](#page-441-0)**
- PIXELCOLUMN\_10 : **[stm32l152d\\_eval\\_glass\\_lcd.h](#page-441-1)**
- PIXELCOLUMN\_11 : **[stm32l152d\\_eval\\_glass\\_lcd.h](#page-441-2)**
- PIXELCOLUMN\_12 : **[stm32l152d\\_eval\\_glass\\_lcd.h](#page-441-3)**
- PIXELCOLUMN\_13 : **[stm32l152d\\_eval\\_glass\\_lcd.h](#page-441-4)**
- PIXELCOLUMN\_14 : **[stm32l152d\\_eval\\_glass\\_lcd.h](#page-441-5)**
- PIXELCOLUMN\_15 : **[stm32l152d\\_eval\\_glass\\_lcd.h](#page-441-6)**
- PIXELCOLUMN\_16 : **[stm32l152d\\_eval\\_glass\\_lcd.h](#page-441-7)**
- PIXELCOLUMN\_17 : **[stm32l152d\\_eval\\_glass\\_lcd.h](#page-441-8)**
- PIXELCOLUMN\_18 : **[stm32l152d\\_eval\\_glass\\_lcd.h](#page-441-9)**
- PIXELCOLUMN\_19 : **[stm32l152d\\_eval\\_glass\\_lcd.h](#page-442-0)**
- PIXELCOLUMN\_2 : **[stm32l152d\\_eval\\_glass\\_lcd.h](#page-441-10)**
- PIXELCOLUMN\_3 : **[stm32l152d\\_eval\\_glass\\_lcd.h](#page-441-11)**
- PIXELCOLUMN\_4 : **[stm32l152d\\_eval\\_glass\\_lcd.h](#page-441-12)**
- PIXELCOLUMN\_5 : **[stm32l152d\\_eval\\_glass\\_lcd.h](#page-441-13)**
- PIXELCOLUMN\_6 : **[stm32l152d\\_eval\\_glass\\_lcd.h](#page-441-14)**
- PIXELCOLUMN\_7 : **[stm32l152d\\_eval\\_glass\\_lcd.h](#page-441-15)**
- PIXELCOLUMN\_8 : **[stm32l152d\\_eval\\_glass\\_lcd.h](#page-441-16)**
- PIXELCOLUMN\_9 : **[stm32l152d\\_eval\\_glass\\_lcd.h](#page-441-17)**
- PixelColumn\_TypeDef : **[stm32l152d\\_eval\\_glass\\_lcd.h](#page-441-18)**
- PIXELROW\_1 : **[stm32l152d\\_eval\\_glass\\_lcd.h](#page-442-1)**
- PIXELROW\_10 : **[stm32l152d\\_eval\\_glass\\_lcd.h](#page-442-2)**
- PIXELROW\_2 : **[stm32l152d\\_eval\\_glass\\_lcd.h](#page-442-3)**
- PIXELROW\_3 : **[stm32l152d\\_eval\\_glass\\_lcd.h](#page-442-4)**
- PIXELROW\_4 : **[stm32l152d\\_eval\\_glass\\_lcd.h](#page-442-5)**
- PIXELROW\_5 : **[stm32l152d\\_eval\\_glass\\_lcd.h](#page-442-6)**
- PIXELROW\_6 : **[stm32l152d\\_eval\\_glass\\_lcd.h](#page-442-7)**
- PIXELROW\_7 : **[stm32l152d\\_eval\\_glass\\_lcd.h](#page-442-8)**
- PIXELROW\_8 : **[stm32l152d\\_eval\\_glass\\_lcd.h](#page-442-9)**
- PIXELROW\_9 : **[stm32l152d\\_eval\\_glass\\_lcd.h](#page-442-10)**
- PixelRow\_TypeDef : **[stm32l152d\\_eval\\_glass\\_lcd.h](#page-442-11)**
- POINT\_OFF : **[stm32l152d\\_eval\\_glass\\_lcd.h](#page-442-12)**
- POINT\_ON : **[stm32l152d\\_eval\\_glass\\_lcd.h](#page-442-13)**
- Point\_Typedef : **[stm32l152d\\_eval\\_glass\\_lcd.h](#page-442-14)**
- POLY\_X : **[stm32l152d\\_eval\\_lcd.c](#page-706-3)**
- POLY\_Y : **[stm32l152d\\_eval\\_lcd.c](#page-706-4)**
- pPoint : **[stm32l152d\\_eval\\_lcd.h](#page-367-0)**
- PROGRAM\_TIMEOUT : **[stm32l152d\\_eval\\_nor.h](#page-497-2)**

Generated on Thu Aug 24 2017 17:57:48 for STM32L152D\_EVAL BSP User Manual by doxygem 1.7.6.1

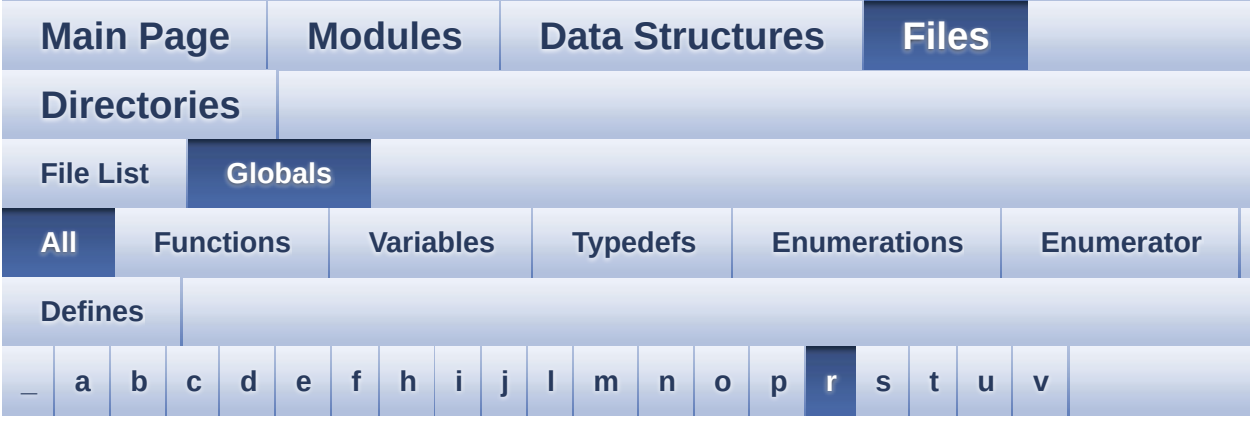

Here is a list of all functions, variables, defines, enums, and typedefs with links to the files they belong to:

<span id="page-50-0"></span>**- r -**

- RIGHT\_JOY\_EXTI\_IRQn : **[stm32l152d\\_eval.h](#page-625-1)**
- RIGHT\_JOY\_GPIO\_CLK\_DISABLE : **[stm32l152d\\_eval.h](#page-625-2)**
- RIGHT\_JOY\_GPIO\_CLK\_ENABLE : **[stm32l152d\\_eval.h](#page-625-3)**
- RIGHT\_JOY\_GPIO\_PORT : **[stm32l152d\\_eval.h](#page-625-4)**
- RIGHT\_JOY\_PIN : **[stm32l152d\\_eval.h](#page-625-5)**
- RIGHT\_MODE : **[stm32l152d\\_eval\\_lcd.h](#page-368-2)**

Generated on Thu Aug 24 2017 17:57:48 for STM32L152D\_EVAL BSP User Manual by  $\left\langle \right\rangle$   $\left\langle \right\rangle$   $\left\langle \right\r$ 

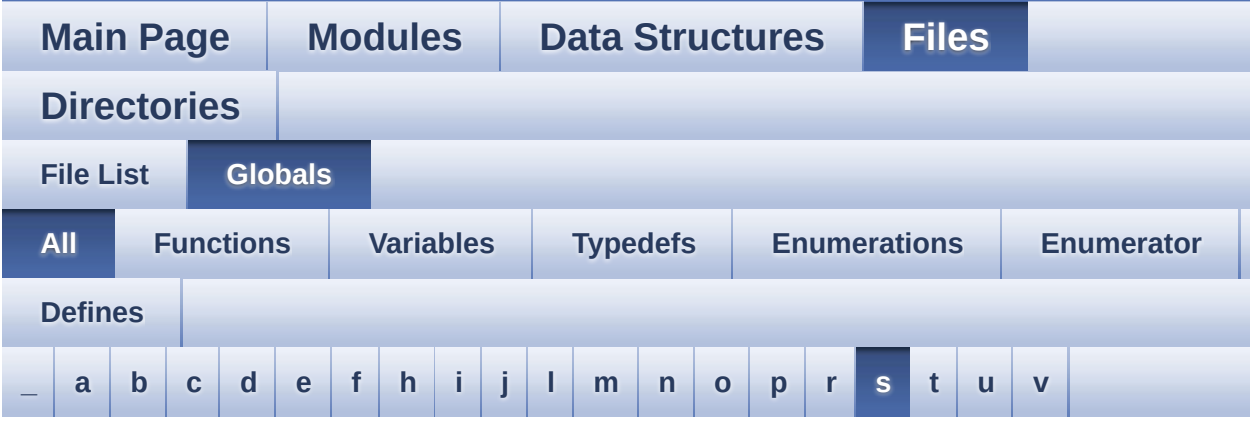

Here is a list of all functions, variables, defines, enums, and typedefs with links to the files they belong to:

<span id="page-51-0"></span>**- s -**

- SCROLL\_NUM : **[stm32l152d\\_eval\\_glass\\_lcd.h](#page-653-0)**
- SCROLL\_SPEED : **[stm32l152d\\_eval\\_glass\\_lcd.h](#page-653-1)**
- SCROLL\_SPEED\_L : **[stm32l152d\\_eval\\_glass\\_lcd.h](#page-653-2)**
- SD\_CardInfo : **[stm32l152d\\_eval\\_sd.h](#page-709-2)**
- SD\_DATATIMEOUT : **[stm32l152d\\_eval\\_sd.h](#page-405-0)**
- SD\_DETECT\_GPIO\_PORT : **[stm32l152d\\_eval\\_sd.h](#page-405-1)**
- SD\_DETECT\_IRQn : **[stm32l152d\\_eval\\_sd.h](#page-405-2)**
- SD\_DETECT\_PIN : **[stm32l152d\\_eval\\_sd.h](#page-406-0)**
- SD\_DetectIRQHandler : **[stm32l152d\\_eval\\_sd.h](#page-406-1)**
- SD\_DMAConfigRx() : **[stm32l152d\\_eval\\_sd.c](#page-715-0)**
- SD\_DMAConfigTx() : **[stm32l152d\\_eval\\_sd.c](#page-715-1)**
- SD\_DMAx\_Rx\_IRQHandler : **[stm32l152d\\_eval\\_sd.h](#page-406-2)**
- SD\_DMAx\_Rx\_IRQn : **[stm32l152d\\_eval\\_sd.h](#page-406-3)**
- SD\_DMAx\_Rx\_STREAM : **[stm32l152d\\_eval\\_sd.h](#page-406-4)**
- SD\_DMAx\_Tx\_IRQHandler : **[stm32l152d\\_eval\\_sd.h](#page-406-5)**
- SD\_DMAx\_Tx\_IRQn : **[stm32l152d\\_eval\\_sd.h](#page-406-6)**
- SD\_DMAx\_Tx\_STREAM : **[stm32l152d\\_eval\\_sd.h](#page-407-0)**
- SD\_MspInit() : **[stm32l152d\\_eval\\_sd.c](#page-715-2)**
- SD\_NOT\_PRESENT : **[stm32l152d\\_eval\\_sd.h](#page-407-1)**
- SD\_PRESENT : **[stm32l152d\\_eval\\_sd.h](#page-407-2)**
- SEL\_JOY\_EXTI\_IRQn : **[stm32l152d\\_eval.h](#page-625-6)**
- SEL\_JOY\_GPIO\_CLK\_DISABLE : **[stm32l152d\\_eval.h](#page-626-0)**
- SEL\_JOY\_GPIO\_CLK\_ENABLE : **[stm32l152d\\_eval.h](#page-626-1)**
- SEL\_JOY\_GPIO\_PORT : **[stm32l152d\\_eval.h](#page-626-2)**
- SEL\_JOY\_PIN : **[stm32l152d\\_eval.h](#page-626-3)**
- Shift : **[stm32l152d\\_eval\\_glass\\_lcd.c](#page-635-0)**
- SIGN\_NEGATIVE : **[stm32l152d\\_eval\\_glass\\_lcd.h](#page-443-0)**
- SIGN\_POSITIVE : **[stm32l152d\\_eval\\_glass\\_lcd.h](#page-443-1)**
- Sign\_TypeDef : **[stm32l152d\\_eval\\_glass\\_lcd.h](#page-443-2)**
- SPIx\_Error() : **[stm32l152d\\_eval.c](#page-687-1)**
- SPIx\_Init() : **[stm32l152d\\_eval.c](#page-688-0)**
- SPIx\_MspInit() : **[stm32l152d\\_eval.c](#page-688-1)**
- SPIx\_Read() : **[stm32l152d\\_eval.c](#page-689-0)**
- SPIx\_Write() : **[stm32l152d\\_eval.c](#page-689-1)**
- SpixTimeout : **[stm32l152d\\_eval.c](#page-616-2)**
- SRAM\_BURSTACCESS : **[stm32l152d\\_eval\\_sram.h](#page-719-0)**
- SRAM\_DEVICE\_ADDR : **[stm32l152d\\_eval\\_sram.h](#page-719-1)**
- SRAM\_DEVICE\_SIZE : **[stm32l152d\\_eval\\_sram.h](#page-719-2)**
- SRAM\_DMAx\_CHANNEL : **[stm32l152d\\_eval\\_sram.h](#page-719-3)**
- SRAM\_DMAx\_CLK\_ENABLE : **[stm32l152d\\_eval\\_sram.h](#page-719-4)**
- SRAM\_DMAx\_IRQHandler : **[stm32l152d\\_eval\\_sram.h](#page-719-5)**
- SRAM\_DMAx\_IRQn : **[stm32l152d\\_eval\\_sram.h](#page-720-0)**
- SRAM\_ERROR : **[stm32l152d\\_eval\\_sram.h](#page-720-1)**
- SRAM\_MEMORY\_WIDTH : **[stm32l152d\\_eval\\_sram.h](#page-720-2)**
- SRAM\_MspInit() : **[stm32l152d\\_eval\\_sram.c](#page-724-0)**
- SRAM\_OK : **[stm32l152d\\_eval\\_sram.h](#page-720-3)**
- SRAM\_WRITEBURST : **[stm32l152d\\_eval\\_sram.h](#page-720-4)**
- sramHandle : **[stm32l152d\\_eval\\_sram.c](#page-727-0)**

Generated on Thu Aug 24 2017 17:57:48 for STM32L152D\_EVAL BSP User Manual by doxygem 1.7.6.1

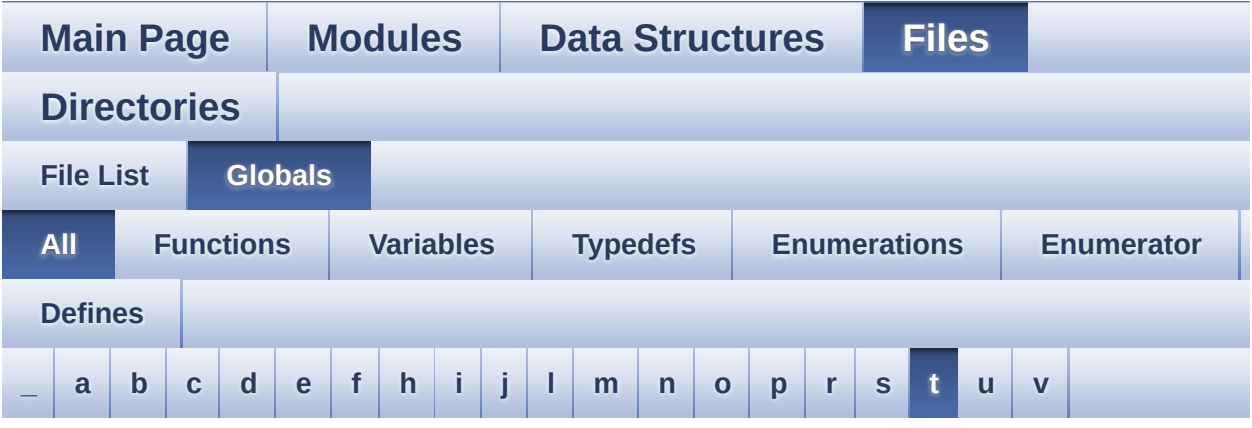

Here is a list of all functions, variables, defines, enums, and typedefs with links to the files they belong to:

<span id="page-53-0"></span>**- t -**

- TAMPER\_BUTTON\_EXTI\_IRQn : **[stm32l152d\\_eval.h](#page-626-4)**
- TAMPER\_BUTTON\_GPIO\_CLK\_DISABLE : **[stm32l152d\\_eval.h](#page-626-5)**
- TAMPER\_BUTTON\_GPIO\_CLK\_ENABLE : **[stm32l152d\\_eval.h](#page-626-6)**
- TAMPER\_BUTTON\_GPIO\_PORT : **[stm32l152d\\_eval.h](#page-627-0)**
- TAMPER\_BUTTON\_PIN : **[stm32l152d\\_eval.h](#page-627-1)**
- TEMPERATURELEVEL\_1 : **[stm32l152d\\_eval\\_glass\\_lcd.h](#page-443-3)**
- TEMPERATURELEVEL\_2 : **[stm32l152d\\_eval\\_glass\\_lcd.h](#page-443-4)**
- TEMPERATURELEVEL\_3 : **[stm32l152d\\_eval\\_glass\\_lcd.h](#page-443-5)**
- TEMPERATURELEVEL\_4 : **[stm32l152d\\_eval\\_glass\\_lcd.h](#page-443-6)**
- TEMPERATURELEVEL\_5 : **[stm32l152d\\_eval\\_glass\\_lcd.h](#page-443-7)**
- TEMPERATURELEVEL\_6 : **[stm32l152d\\_eval\\_glass\\_lcd.h](#page-443-8)**
- TEMPERATURELEVEL\_OFF : **[stm32l152d\\_eval\\_glass\\_lcd.h](#page-443-9)**
- TemperatureLevel\_TypeDef : **[stm32l152d\\_eval\\_glass\\_lcd.h](#page-443-10)**
- TFT\_LCD : **[stm32l152d\\_eval.c](#page-412-0)**
- TFT\_LCD\_BASE : **[stm32l152d\\_eval.c](#page-413-0)**
- Timing : **[stm32l152d\\_eval\\_nor.c](#page-712-1)** , **[stm32l152d\\_eval\\_sram.c](#page-727-1)**
- TIMx\_Base\_MspInit() : **[stm32l152d\\_eval\\_audio.c](#page-435-1)**
- tsensor\_drv : **[stm32l152d\\_eval\\_tsensor.c](#page-730-0)**
- TSENSOR\_ERROR : **[stm32l152d\\_eval\\_tsensor.h](#page-733-0)**
- TSENSOR\_I2C\_ADDRESS\_A01 : **[stm32l152d\\_eval\\_tsensor.h](#page-736-0)**
- TSENSOR\_I2C\_ADDRESS\_A02 : **[stm32l152d\\_eval\\_tsensor.h](#page-736-1)**
- TSENSOR\_IO\_Init() : **[stm32l152d\\_eval.c](#page-480-1)**
- TSENSOR\_IO\_IsDeviceReady() : **[stm32l152d\\_eval.c](#page-480-2)**
- TSENSOR\_IO\_Read() : **[stm32l152d\\_eval.c](#page-481-0)**
- TSENSOR\_IO\_Write() : **[stm32l152d\\_eval.c](#page-482-0)**
- TSENSOR\_MAX\_TRIALS : **[stm32l152d\\_eval\\_tsensor.h](#page-736-2)**
- TSENSOR\_OK : **[stm32l152d\\_eval\\_tsensor.h](#page-733-1)**
- TSENSOR\_Status\_TypDef : **[stm32l152d\\_eval\\_tsensor.h](#page-733-2)**
- TSENSORAddress : **[stm32l152d\\_eval\\_tsensor.c](#page-730-1)**

Generated on Thu Aug 24 2017 17:57:48 for STM32L152D\_EVAL BSP User Manual by comparison 1.7.6.1

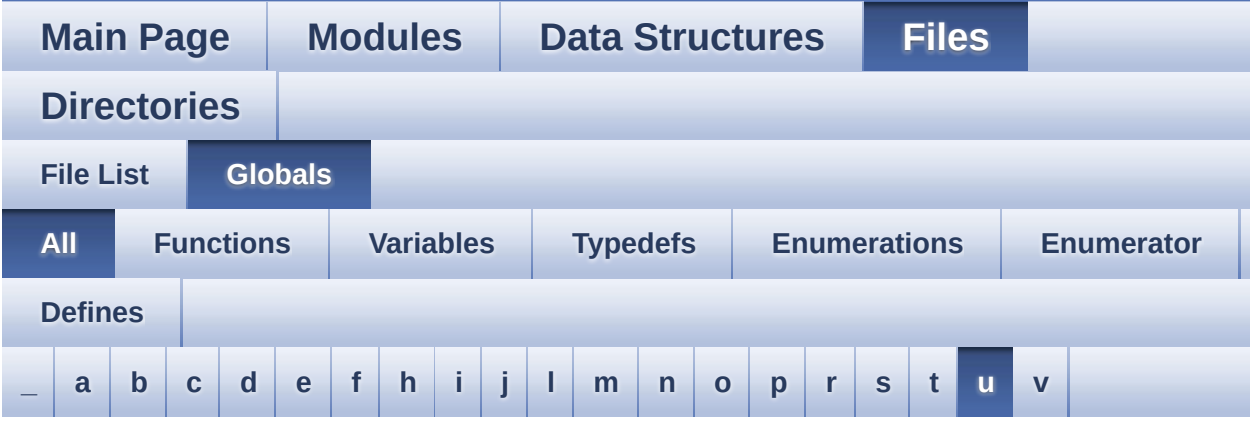

Here is a list of all functions, variables, defines, enums, and typedefs with links to the files they belong to:

<span id="page-55-0"></span>**- u -**

- UP\_JOY\_EXTI\_IRQn : **[stm32l152d\\_eval.h](#page-627-2)**
- UP\_JOY\_GPIO\_CLK\_DISABLE : **[stm32l152d\\_eval.h](#page-627-3)**
- UP\_JOY\_GPIO\_CLK\_ENABLE : **[stm32l152d\\_eval.h](#page-627-4)**
- UP\_JOY\_GPIO\_PORT : **[stm32l152d\\_eval.h](#page-627-5)**
- UP\_JOY\_PIN : **[stm32l152d\\_eval.h](#page-627-6)**
- uSdCardInfo : **[stm32l152d\\_eval\\_sd.c](#page-739-0)**
- uSdHandle : **[stm32l152d\\_eval\\_sd.c](#page-739-1)**

Generated on Thu Aug 24 2017 17:57:48 for STM32L152D\_EVAL BSP User Manual by doxygem 1.7.6.1

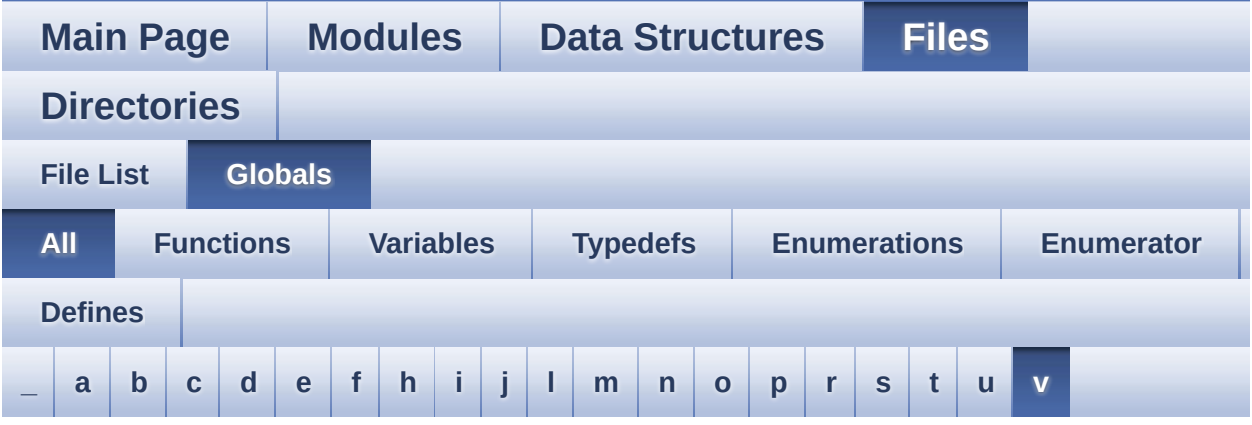

Here is a list of all functions, variables, defines, enums, and typedefs with links to the files they belong to:

<span id="page-56-0"></span>**- v -**

- VALUEUNIT\_MICROAMPERE : **[stm32l152d\\_eval\\_glass\\_lcd.h](#page-444-0)**
- VALUEUNIT\_MILLIAMPERE : **[stm32l152d\\_eval\\_glass\\_lcd.h](#page-444-1)**
- VALUEUNIT\_NANOAMPERE : **[stm32l152d\\_eval\\_glass\\_lcd.h](#page-444-2)**
- VALUEUNIT\_OFF : **[stm32l152d\\_eval\\_glass\\_lcd.h](#page-444-3)**
- ValueUnit\_TypeDef : **[stm32l152d\\_eval\\_glass\\_lcd.h](#page-443-11)**

Generated on Thu Aug 24 2017 17:57:48 for STM32L152D\_EVAL BSP User Manual by  $0$   $\sqrt{0}$   $\sqrt{9}$   $\sqrt{9}$  1.7.6.1

<span id="page-57-0"></span>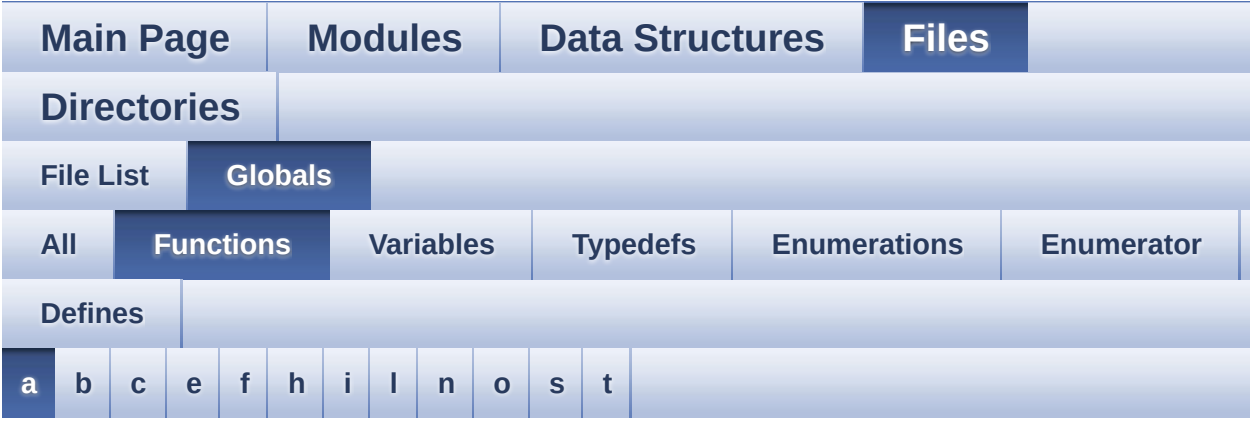

#### <span id="page-57-1"></span>**- a -**

- ADCx\_MspInit() : **[stm32l152d\\_eval\\_audio.c](#page-422-0)**
- AUDIO\_IO\_DeInit() : **[stm32l152d\\_eval.c](#page-470-0)**
- AUDIO\_IO\_Init() : **[stm32l152d\\_eval.c](#page-470-1)**
- AUDIO\_IO\_Read() : **[stm32l152d\\_eval.c](#page-470-2)**
- AUDIO\_IO\_Write() : **[stm32l152d\\_eval.c](#page-471-0)**

Generated on Thu Aug 24 2017 17:57:48 for STM32L152D\_EVAL BSP User Manual by  $0$   $\sqrt{0}$   $\sqrt{9}$   $\sqrt{9}$  1.7.6.1

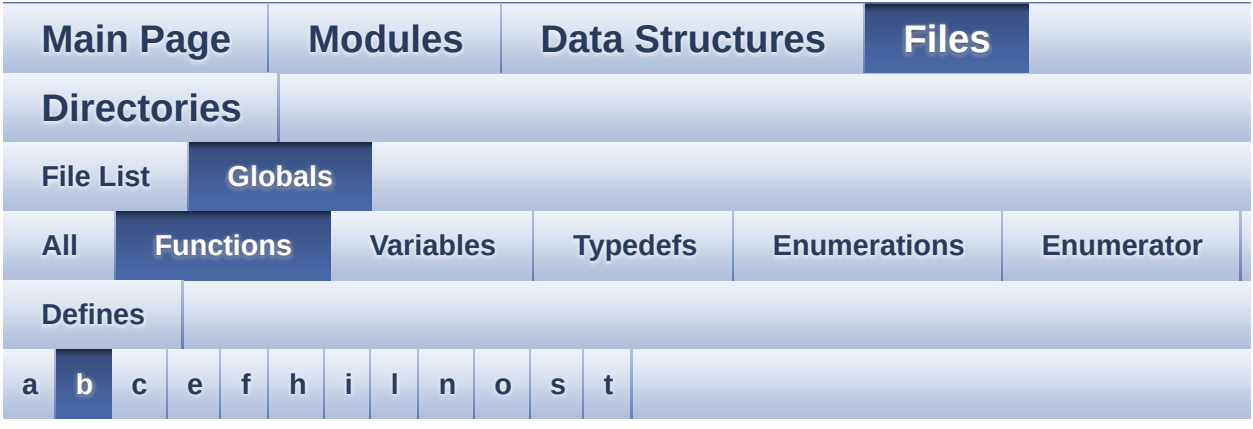

#### <span id="page-58-0"></span>**- b -**

- BSP\_AUDIO\_IN\_Error\_Callback() : **[stm32l152d\\_eval\\_audio.c](#page-422-1)** , **[stm32l152d\\_eval\\_audio.h](#page-500-0)**
- BSP\_AUDIO\_IN\_HalfTransfer\_CallBack() : **[stm32l152d\\_eval\\_audio.h](#page-500-1)** , **[stm32l152d\\_eval\\_audio.c](#page-422-2)**
- BSP\_AUDIO\_IN\_Init() : **[stm32l152d\\_eval\\_audio.c](#page-423-0)** , **[stm32l152d\\_eval\\_audio.h](#page-500-2)**
- BSP\_AUDIO\_IN\_Pause() : **[stm32l152d\\_eval\\_audio.h](#page-501-0)** , **[stm32l152d\\_eval\\_audio.c](#page-424-0)**
- BSP\_AUDIO\_IN\_Record() : **[stm32l152d\\_eval\\_audio.c](#page-424-1)** , **[stm32l152d\\_eval\\_audio.h](#page-501-1)**
- BSP\_AUDIO\_IN\_Resume() : **[stm32l152d\\_eval\\_audio.c](#page-425-0)** , **[stm32l152d\\_eval\\_audio.h](#page-502-0)**
- BSP\_AUDIO\_IN\_SetVolume() : **[stm32l152d\\_eval\\_audio.c](#page-425-1)** , **[stm32l152d\\_eval\\_audio.h](#page-502-1)**
- BSP\_AUDIO\_IN\_Stop() : **[stm32l152d\\_eval\\_audio.h](#page-503-0)** , **[stm32l152d\\_eval\\_audio.c](#page-425-2)**
- BSP\_AUDIO\_IN\_TransferComplete\_CallBack(): **[stm32l152d\\_eval\\_audio.c](#page-426-0)** , **[stm32l152d\\_eval\\_audio.h](#page-503-1)**
- BSP\_AUDIO\_OUT\_ChangeBuffer() : **[stm32l152d\\_eval\\_audio.c](#page-426-1)** , **[stm32l152d\\_eval\\_audio.h](#page-507-0)**
- BSP\_AUDIO\_OUT\_Error\_CallBack() : **[stm32l152d\\_eval\\_audio.c](#page-427-0)** , **[stm32l152d\\_eval\\_audio.h](#page-507-1)**
- BSP\_AUDIO\_OUT\_HalfTransfer\_CallBack(): **[stm32l152d\\_eval\\_audio.c](#page-427-1)** , **[stm32l152d\\_eval\\_audio.h](#page-507-2)**
- BSP\_AUDIO\_OUT\_Init() : **[stm32l152d\\_eval\\_audio.c](#page-427-2)** , **[stm32l152d\\_eval\\_audio.h](#page-508-0)**
- BSP\_AUDIO\_OUT\_Pause() : **[stm32l152d\\_eval\\_audio.c](#page-428-0)** , **[stm32l152d\\_eval\\_audio.h](#page-508-1)**
- BSP\_AUDIO\_OUT\_Play() : **[stm32l152d\\_eval\\_audio.c](#page-428-1)** , **[stm32l152d\\_eval\\_audio.h](#page-509-0)**
- BSP\_AUDIO\_OUT\_Resume() : **[stm32l152d\\_eval\\_audio.h](#page-510-0)** , **[stm32l152d\\_eval\\_audio.c](#page-429-0)**
- BSP\_AUDIO\_OUT\_SetFrequency() : **[stm32l152d\\_eval\\_audio.c](#page-430-0)** , **[stm32l152d\\_eval\\_audio.h](#page-510-1)**
- BSP\_AUDIO\_OUT\_SetMute() : **[stm32l152d\\_eval\\_audio.c](#page-430-1)** , **[stm32l152d\\_eval\\_audio.h](#page-511-0)**
- BSP\_AUDIO\_OUT\_SetOutputMode() : **[stm32l152d\\_eval\\_audio.c](#page-431-0)** , **[stm32l152d\\_eval\\_audio.h](#page-511-1)**
- BSP\_AUDIO\_OUT\_SetVolume() : **[stm32l152d\\_eval\\_audio.c](#page-431-1)** , **[stm32l152d\\_eval\\_audio.h](#page-512-0)**
- BSP\_AUDIO\_OUT\_Stop() : **[stm32l152d\\_eval\\_audio.c](#page-432-0)** , **[stm32l152d\\_eval\\_audio.h](#page-512-1)**
- BSP\_AUDIO\_OUT\_TransferComplete\_CallBack() : **[stm32l152d\\_eval\\_audio.c](#page-432-1)** , **[stm32l152d\\_eval\\_audio.h](#page-513-0)**
- BSP\_COM\_Init() : **[stm32l152d\\_eval.c](#page-516-0)**
- BSP\_EEPROM\_Init() : **[stm32l152d\\_eval\\_eeprom.c](#page-526-0)**
- BSP\_EEPROM\_ReadBuffer() : **[stm32l152d\\_eval\\_eeprom.c](#page-526-1)**
- BSP\_EEPROM\_SelectDevice() : **[stm32l152d\\_eval\\_eeprom.c](#page-527-0)**
- BSP\_EEPROM\_TIMEOUT\_UserCallback(): **[stm32l152d\\_eval\\_eeprom.c](#page-527-1)**
- BSP\_EEPROM\_WriteBuffer() : **[stm32l152d\\_eval\\_eeprom.c](#page-528-0)**
- BSP\_GetVersion() : **[stm32l152d\\_eval.c](#page-516-1)**
- BSP\_JOY\_GetState() : **[stm32l152d\\_eval.c](#page-517-0)**
- BSP\_JOY\_Init() : **[stm32l152d\\_eval.c](#page-517-1)**
- BSP\_LCD\_Clear() : **[stm32l152d\\_eval\\_lcd.c](#page-545-0)**
- BSP\_LCD\_ClearStringLine() : **[stm32l152d\\_eval\\_lcd.c](#page-545-1)**
- BSP\_LCD\_DisplayChar() : **[stm32l152d\\_eval\\_lcd.c](#page-546-0)**
- BSP\_LCD\_DisplayOff() : **[stm32l152d\\_eval\\_lcd.c](#page-546-1)**
- BSP\_LCD\_DisplayOn() : **[stm32l152d\\_eval\\_lcd.c](#page-547-0)**
- BSP\_LCD\_DisplayStringAt() : **[stm32l152d\\_eval\\_lcd.c](#page-547-1)**
- BSP\_LCD\_DisplayStringAtLine() : **[stm32l152d\\_eval\\_lcd.c](#page-548-0)**
- BSP\_LCD\_DrawBitmap() : **[stm32l152d\\_eval\\_lcd.c](#page-548-1)**
- 
- BSP\_LCD\_DrawCircle() : **[stm32l152d\\_eval\\_lcd.c](#page-549-0)**
- BSP\_LCD\_DrawEllipse() : **[stm32l152d\\_eval\\_lcd.c](#page-550-0)**
- BSP\_LCD\_DrawHLine() : **[stm32l152d\\_eval\\_lcd.c](#page-550-1)**
- BSP\_LCD\_DrawLine() : **[stm32l152d\\_eval\\_lcd.c](#page-551-0)**
- BSP\_LCD\_DrawPixel() : **[stm32l152d\\_eval\\_lcd.h](#page-552-0)**
- 
- BSP\_LCD\_DrawPolygon() : **[stm32l152d\\_eval\\_lcd.c](#page-552-1)**
- BSP\_LCD\_DrawRect() : **[stm32l152d\\_eval\\_lcd.c](#page-552-2)**
- BSP\_LCD\_DrawRGBImage() : **[stm32l152d\\_eval\\_lcd.h](#page-553-0)**
- 
- BSP\_LCD\_DrawVLine() : **[stm32l152d\\_eval\\_lcd.c](#page-553-1)**
- 
- BSP\_LCD\_FillCircle() : **[stm32l152d\\_eval\\_lcd.c](#page-554-0)**
- BSP\_LCD\_FillEllipse() : **[stm32l152d\\_eval\\_lcd.c](#page-554-1)**
- BSP\_LCD\_FillPolygon() : **[stm32l152d\\_eval\\_lcd.c](#page-555-0)**
- 
- 

BSP\_LCD\_GetBackColor() : **[stm32l152d\\_eval\\_lcd.c](#page-557-0)**

BSP\_LCD\_GetTextColor() : **[stm32l152d\\_eval\\_lcd.c](#page-558-0)**

BSP\_LCD\_GLASS\_Clear() : **[stm32l152d\\_eval\\_glass\\_lcd.c](#page-566-0)**

BSP\_LCD\_GLASS\_ClearChar() : **[stm32l152d\\_eval\\_glass\\_lcd.c](#page-566-1)**

BSP\_LCD\_GLASS\_Contrast() : **[stm32l152d\\_eval\\_glass\\_lcd.c](#page-568-0)**

- BSP\_LCD\_FillTriangle() : **[stm32l152d\\_eval\\_lcd.c](#page-556-1)**
- 
- 
- 
- 
- 
- 
- 

BSP\_LCD\_GetFont() : **[stm32l152d\\_eval\\_lcd.c](#page-557-1)**

BSP\_LCD\_GetXSize() : **[stm32l152d\\_eval\\_lcd.c](#page-558-1)** BSP\_LCD\_GetYSize() : **[stm32l152d\\_eval\\_lcd.c](#page-559-0)**

• BSP\_LCD\_GLASS\_ArrowConfig(): **[stm32l152d\\_eval\\_glass\\_lcd.c](#page-565-0)**

**[stm32l152d\\_eval\\_glass\\_lcd.c](#page-565-1)**

**[stm32l152d\\_eval\\_glass\\_lcd.c](#page-567-0)**

**[stm32l152d\\_eval\\_glass\\_lcd.c](#page-567-1)**

• BSP LCD GLASS DisplayChar(): **[stm32l152d\\_eval\\_glass\\_lcd.c](#page-569-0)**

• BSP LCD GLASS BarLevelConfig():

• BSP\_LCD\_GLASS\_ClearMatrixPixel() :

• BSP LCD GLASS ClearTextZone():

- 
- 
- 
- 
- 
- 
- 
- 
- 
- 
- 
- 
- 
- 
- 
- BSP\_LCD\_FillRect() : **[stm32l152d\\_eval\\_lcd.c](#page-556-0)**
- 
- 
- 
- BSP LCD GLASS DisplayLogo(): **[stm32l152d\\_eval\\_glass\\_lcd.c](#page-570-0)**
- 
- BSP\_LCD\_GLASS\_DisplayStrDeci():

**[stm32l152d\\_eval\\_glass\\_lcd.c](#page-570-1)**

**[stm32l152d\\_eval\\_glass\\_lcd.c](#page-573-0)**

**[stm32l152d\\_eval\\_glass\\_lcd.c](#page-573-1)**

**[stm32l152d\\_eval\\_glass\\_lcd.c](#page-575-0)**

- 
- BSP\_LCD\_GLASS\_DisplayString():
- BSP\_LCD\_GLASS\_Init() : **[stm32l152d\\_eval\\_glass\\_lcd.c](#page-571-0)**
- BSP\_LCD\_GLASS\_ScrollSentence(): **[stm32l152d\\_eval\\_glass\\_lcd.c](#page-571-1)**
- 

BSP\_LCD\_GLASS\_SignCmd() : **[stm32l152d\\_eval\\_glass\\_lcd.c](#page-572-0)**

BSP\_LCD\_GLASS\_WriteChar() : **[stm32l152d\\_eval\\_glass\\_lcd.c](#page-574-0)**

- 
- 
- 
- 
- **[stm32l152d\\_eval\\_glass\\_lcd.c](#page-570-2)**
	-
- 
- 
- -
	-
- 
- 

• BSP LCD GLASS TemperatureConfig():

• BSP LCD GLASS ValueUnitConfig() :

• BSP\_LCD\_GLASS\_WriteMatrixPixel():

BSP\_LCD\_Init() : **[stm32l152d\\_eval\\_lcd.c](#page-559-1)**

- **[stm32l152d\\_eval\\_lcd.c](#page-560-1)** BSP\_LCD\_SetFont() : **[stm32l152d\\_eval\\_lcd.c](#page-560-2)**
- BSP\_LCD\_SetTextColor() : **[stm32l152d\\_eval\\_lcd.c](#page-561-0)** , **[stm32l152d\\_eval\\_lcd.h](#page-561-1)**

BSP\_LCD\_SetBackColor() : **[stm32l152d\\_eval\\_lcd.h](#page-560-0)** ,

BSP\_LCD\_ReadPixel() : **[stm32l152d\\_eval\\_lcd.c](#page-559-2)**

- BSP\_LED\_Init() : **[stm32l152d\\_eval.c](#page-518-0)**
- BSP\_LED\_Off() : **[stm32l152d\\_eval.c](#page-518-1)**
- BSP\_LED\_On() : **[stm32l152d\\_eval.c](#page-519-0)**
- 
- BSP\_LED\_Toggle() : **[stm32l152d\\_eval.c](#page-519-1)**
- BSP\_NOR\_Erase\_Block() : **[stm32l152d\\_eval\\_nor.c](#page-578-0)**
- BSP\_NOR\_Erase\_Chip() : **[stm32l152d\\_eval\\_nor.c](#page-578-1)**
- BSP\_NOR\_Init() : **[stm32l152d\\_eval\\_nor.c](#page-578-2)**
- BSP\_NOR\_ProgramData() : **[stm32l152d\\_eval\\_nor.c](#page-579-0)**
- BSP\_NOR\_Read\_ID() : **[stm32l152d\\_eval\\_nor.c](#page-579-1)**
- BSP\_NOR\_ReadData() : **[stm32l152d\\_eval\\_nor.c](#page-580-0)**
- BSP\_NOR\_ReturnToReadMode() : **[stm32l152d\\_eval\\_nor.c](#page-580-1)**
- BSP\_NOR\_WriteData() : **[stm32l152d\\_eval\\_nor.c](#page-581-0)**
- BSP\_PB\_GetState() : **[stm32l152d\\_eval.c](#page-520-0)**
- BSP\_PB\_Init() : **[stm32l152d\\_eval.c](#page-520-1)**
- BSP\_SD\_DetectCallback() : **[stm32l152d\\_eval\\_sd.c](#page-585-0)**
- BSP\_SD\_DetectIT() : **[stm32l152d\\_eval\\_sd.c](#page-585-1)**
- BSP\_SD\_DMA\_Rx\_IRQHandler() : **[stm32l152d\\_eval\\_sd.c](#page-585-2)**
- BSP\_SD\_DMA\_Tx\_IRQHandler() : **[stm32l152d\\_eval\\_sd.c](#page-586-0)**
- BSP\_SD\_Erase() : **[stm32l152d\\_eval\\_sd.c](#page-586-1)**
- BSP\_SD\_GetCardInfo() : **[stm32l152d\\_eval\\_sd.c](#page-586-2)**
- BSP\_SD\_GetStatus() : **[stm32l152d\\_eval\\_sd.c](#page-587-0)**
- BSP\_SD\_Init() : **[stm32l152d\\_eval\\_sd.c](#page-587-1)**
- BSP\_SD\_IRQHandler() : **[stm32l152d\\_eval\\_sd.c](#page-588-0)**
- BSP\_SD\_IsDetected() : **[stm32l152d\\_eval\\_sd.c](#page-588-1)**
- BSP\_SD\_ITConfig() : **[stm32l152d\\_eval\\_sd.c](#page-588-2)**
- BSP\_SD\_ReadBlocks() : **[stm32l152d\\_eval\\_sd.c](#page-589-0)**
- BSP\_SD\_ReadBlocks\_DMA() : **[stm32l152d\\_eval\\_sd.c](#page-589-1)**
- BSP\_SD\_WriteBlocks() : **[stm32l152d\\_eval\\_sd.c](#page-590-0)**
- BSP\_SD\_WriteBlocks\_DMA() : **[stm32l152d\\_eval\\_sd.c](#page-591-0)**
- BSP\_SRAM\_DMA\_IRQHandler() : **[stm32l152d\\_eval\\_sram.c](#page-595-0)**
- BSP\_SRAM\_Init() : **[stm32l152d\\_eval\\_sram.c](#page-595-1)**
- BSP\_SRAM\_ReadData() : **[stm32l152d\\_eval\\_sram.c](#page-595-2)**
- BSP\_SRAM\_ReadData\_DMA() : **[stm32l152d\\_eval\\_sram.c](#page-596-0)**
- BSP\_SRAM\_WriteData() : **[stm32l152d\\_eval\\_sram.c](#page-596-1)**
- BSP\_SRAM\_WriteData\_DMA() : **[stm32l152d\\_eval\\_sram.c](#page-597-0)**
- BSP\_TSENSOR\_Init() : **[stm32l152d\\_eval\\_tsensor.c](#page-601-0)**
- BSP\_TSENSOR\_ReadStatus() : **[stm32l152d\\_eval\\_tsensor.c](#page-601-1)**
- BSP\_TSENSOR\_ReadTemp() : **[stm32l152d\\_eval\\_tsensor.c](#page-601-2)**

Generated on Thu Aug 24 2017 17:57:48 for STM32L152D\_EVAL BSP User Manual by cloxy and 1.7.6.1

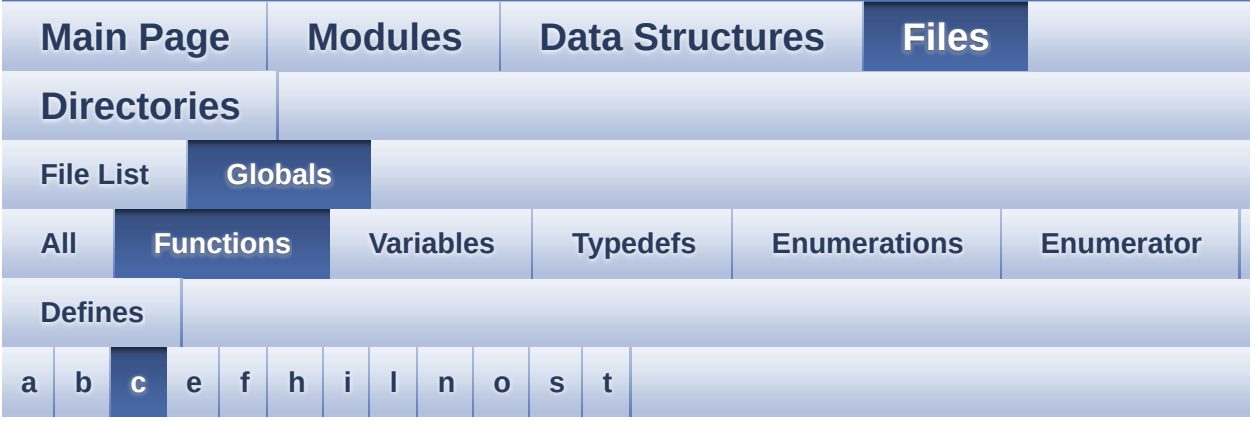

<span id="page-63-0"></span>**- c -**

Convert() : **[stm32l152d\\_eval\\_glass\\_lcd.c](#page-644-1)**

Generated on Thu Aug 24 2017 17:57:48 for STM32L152D\_EVAL BSP User Manual by  $0$   $\sqrt{0}$   $\sqrt{9}$   $\sqrt{9}$  1.7.6.1

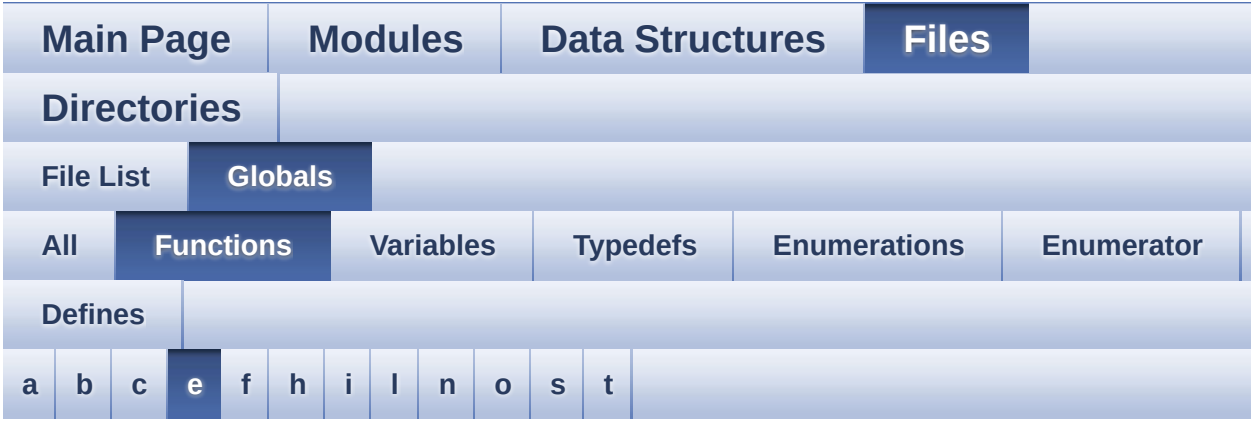

<span id="page-64-0"></span>**- e -**

- EEPROM\_I2C\_Init() : **[stm32l152d\\_eval\\_eeprom.c](#page-659-0)**
- EEPROM\_I2C\_IO\_Init() : **[stm32l152d\\_eval.c](#page-471-1)** , **[stm32l152d\\_eval\\_eeprom.h](#page-529-0)**
- EEPROM\_I2C\_IO\_IsDeviceReady() : **[stm32l152d\\_eval.c](#page-472-0)** , **[stm32l152d\\_eval\\_eeprom.h](#page-529-1)**
- EEPROM\_I2C\_IO\_ReadData() : **[stm32l152d\\_eval.c](#page-472-1)** , **[stm32l152d\\_eval\\_eeprom.h](#page-530-0)**
- EEPROM\_I2C\_IO\_WriteData() : **[stm32l152d\\_eval.c](#page-473-0)** , **[stm32l152d\\_eval\\_eeprom.h](#page-530-1)**
- EEPROM\_I2C\_ReadBuffer() : **[stm32l152d\\_eval\\_eeprom.c](#page-659-1)**
- EEPROM I2C WaitEepromStandbyState(): **[stm32l152d\\_eval\\_eeprom.c](#page-660-0)**
- EEPROM\_I2C\_WritePage() : **[stm32l152d\\_eval\\_eeprom.c](#page-661-0)**
- EEPROM\_SPI\_Init() : **[stm32l152d\\_eval\\_eeprom.c](#page-662-0)**
- EEPROM\_SPI\_IO\_Init() : **[stm32l152d\\_eval.c](#page-474-0)** , **[stm32l152d\\_eval\\_eeprom.h](#page-531-0)**
- EEPROM\_SPI\_IO\_ReadByte() : **[stm32l152d\\_eval.c](#page-474-1)** , **[stm32l152d\\_eval\\_eeprom.h](#page-531-1)**
- EEPROM\_SPI\_IO\_ReadData() : **[stm32l152d\\_eval.c](#page-474-2)** , **[stm32l152d\\_eval\\_eeprom.h](#page-532-0)**
- EEPROM SPI IO WaitEepromStandbyState() : **[stm32l152d\\_eval\\_eeprom.h](#page-533-0)** , **[stm32l152d\\_eval.c](#page-475-0)**
- EEPROM\_SPI\_IO\_WriteByte() : **[stm32l152d\\_eval\\_eeprom.h](#page-533-1)** , **[stm32l152d\\_eval.c](#page-476-0)**
- EEPROM\_SPI\_IO\_WriteData() : **[stm32l152d\\_eval\\_eeprom.h](#page-534-0)** , **[stm32l152d\\_eval.c](#page-476-1)**
- EEPROM\_SPI\_IO\_WriteDummy() : **[stm32l152d\\_eval\\_eeprom.h](#page-535-0)**
- EEPROM\_SPI\_ReadBuffer() : **[stm32l152d\\_eval\\_eeprom.c](#page-662-1)**
- EEPROM SPI WaitEepromStandbyState() : **[stm32l152d\\_eval\\_eeprom.c](#page-663-0)**
- EEPROM\_SPI\_WritePage() : **[stm32l152d\\_eval\\_eeprom.c](#page-664-0)**

Generated on Thu Aug 24 2017 17:57:48 for STM32L152D\_EVAL BSP User Manual by clowres 1.7.6.1

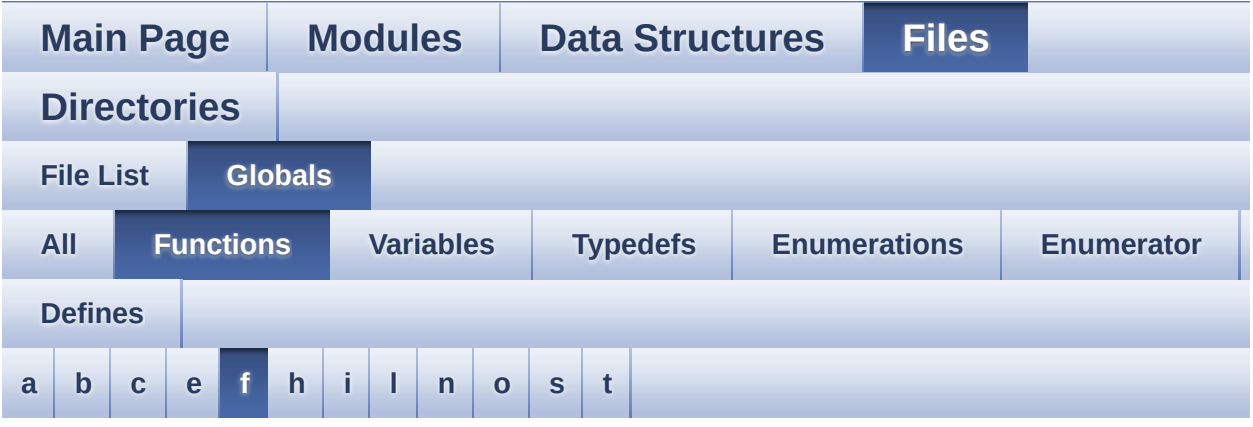

<span id="page-66-0"></span>**- f -**

- FSMC\_BANK4\_Init() : **[stm32l152d\\_eval.c](#page-681-0)**
- FSMC\_BANK4\_MspInit() : **[stm32l152d\\_eval.c](#page-681-1)**
- FSMC\_BANK4\_ReadData() : **[stm32l152d\\_eval.c](#page-681-2)**
- FSMC\_BANK4\_WriteData() : **[stm32l152d\\_eval.c](#page-682-0)**
- FSMC\_BANK4\_WriteReg() : **[stm32l152d\\_eval.c](#page-682-1)**

Generated on Thu Aug 24 2017 17:57:48 for STM32L152D\_EVAL BSP User Manual by  $0$   $\sqrt{0}$   $\sqrt{9}$   $\sqrt{9}$  1.7.6.1

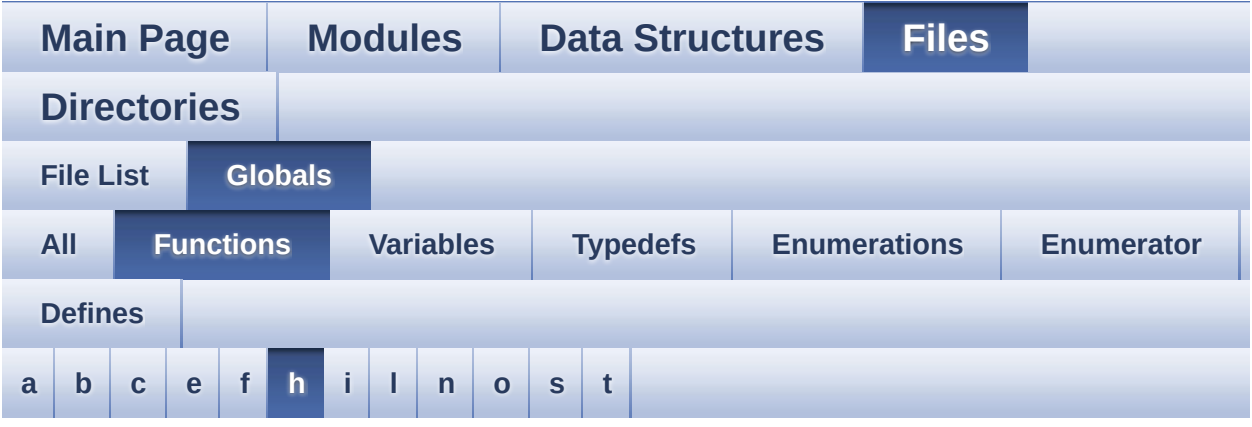

<span id="page-67-0"></span>**- h -**

- HAL\_ADC\_ConvCpltCallback() : **[stm32l152d\\_eval\\_audio.c](#page-433-0)**
- HAL\_ADC\_ConvHalfCpltCallback() : **[stm32l152d\\_eval\\_audio.c](#page-433-1)**
- HAL\_I2S\_ErrorCallback() : **[stm32l152d\\_eval\\_audio.c](#page-433-2)**
- HAL\_I2S\_TxCpltCallback() : **[stm32l152d\\_eval\\_audio.c](#page-434-0)**
- HAL\_I2S\_TxHalfCpltCallback() : **[stm32l152d\\_eval\\_audio.c](#page-434-1)**
- HAL\_NOR\_MspWait() : **[stm32l152d\\_eval\\_nor.c](#page-692-0)**

Generated on Thu Aug 24 2017 17:57:48 for STM32L152D\_EVAL BSP User Manual by company 1.7.6.1

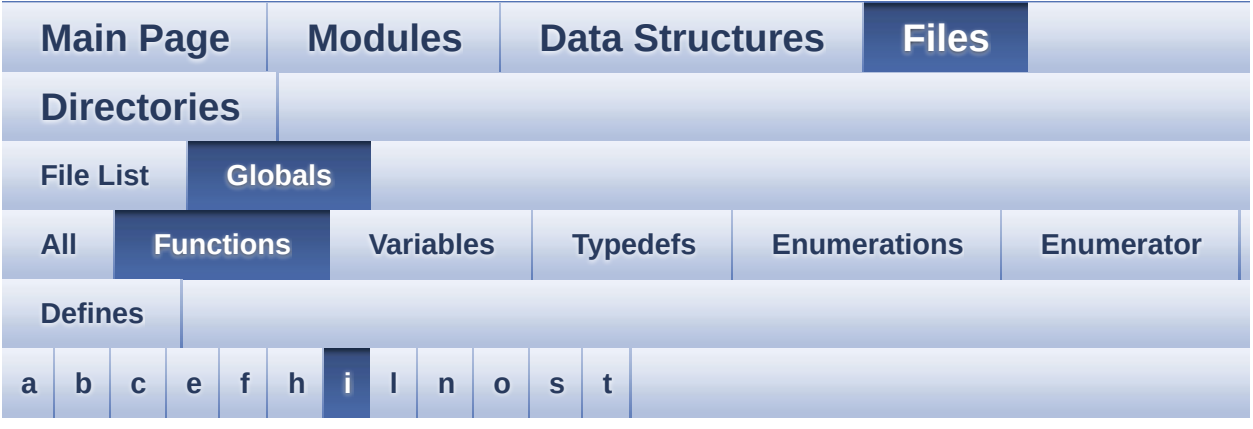

#### <span id="page-68-0"></span>**- i -**

- I2Cx\_Error() : **[stm32l152d\\_eval.c](#page-683-0)**
- I2Cx\_Init() : **[stm32l152d\\_eval.c](#page-683-1)**
- I2Cx\_IsDeviceReady() : **[stm32l152d\\_eval.c](#page-683-2)**
- I2Cx\_MspInit() : **[stm32l152d\\_eval.c](#page-684-0)**
- I2Cx\_ReadBuffer() : **[stm32l152d\\_eval.c](#page-685-0)**
- I2Cx\_ReadData() : **[stm32l152d\\_eval.c](#page-685-1)**
- I2Cx\_WriteBuffer() : **[stm32l152d\\_eval.c](#page-686-0)**
- I2Cx\_WriteData() : **[stm32l152d\\_eval.c](#page-687-0)**
- I2SOUT\_Init() : **[stm32l152d\\_eval\\_audio.c](#page-695-0)**
- I2SOUT\_MspInit() : **[stm32l152d\\_eval\\_audio.c](#page-695-1)**

Generated on Thu Aug 24 2017 17:57:48 for STM32L152D\_EVAL BSP User Manual by doxygem 1.7.6.1

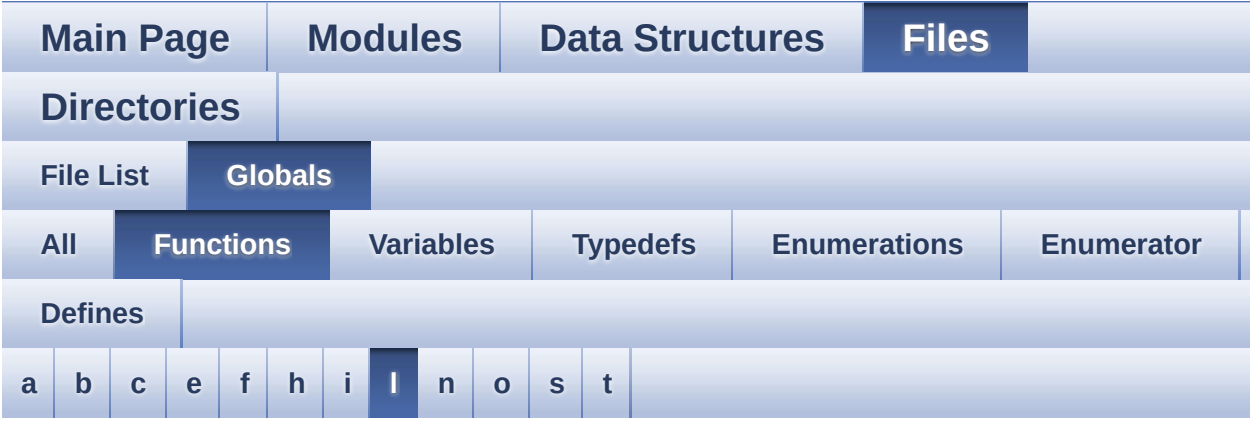

#### <span id="page-69-0"></span>**- l -**

- LCD\_Delay() : **[stm32l152d\\_eval.c](#page-478-0)**
- LCD\_DrawChar() : **[stm32l152d\\_eval\\_lcd.c](#page-644-0)**
- LCD\_DrawPixel() : **[stm32l152d\\_eval\\_lcd.c](#page-645-0)**
- LCD\_IO\_Init() : **[stm32l152d\\_eval.c](#page-478-1)**
- LCD\_IO\_ReadData() : **[stm32l152d\\_eval.c](#page-478-2)**
- LCD\_IO\_WriteData() : **[stm32l152d\\_eval.c](#page-479-0)**
- LCD\_IO\_WriteMultipleData() : **[stm32l152d\\_eval.c](#page-479-1)**
- LCD\_IO\_WriteReg() : **[stm32l152d\\_eval.c](#page-480-0)**
- LCD\_MspInit() : **[stm32l152d\\_eval\\_glass\\_lcd.c](#page-646-0)**
- LCD\_SetDisplayWindow() : **[stm32l152d\\_eval\\_lcd.c](#page-646-1)**

Generated on Thu Aug 24 2017 17:57:48 for STM32L152D\_EVAL BSP User Manual by doxygem 1.7.6.1

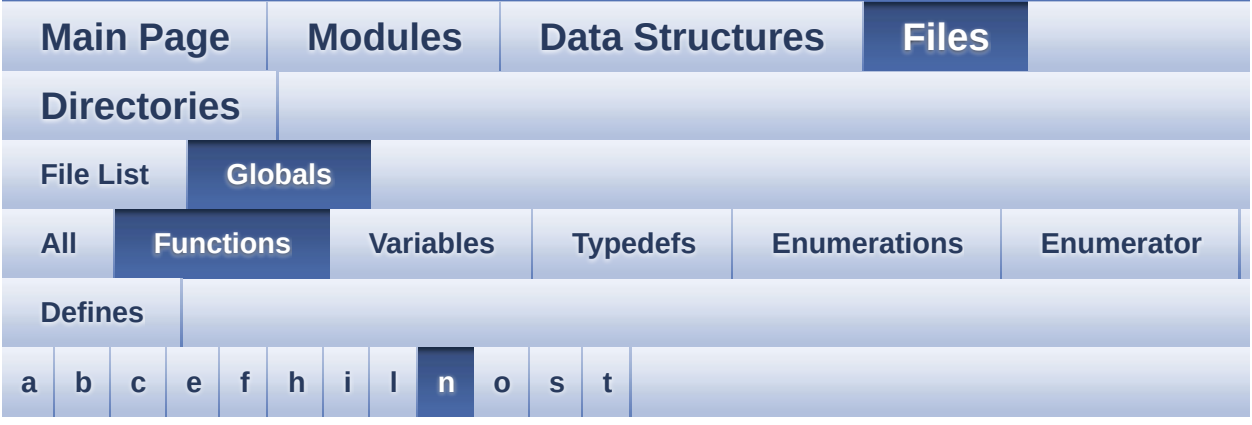

<span id="page-70-0"></span>**- n -**

NOR\_MspInit() : **[stm32l152d\\_eval\\_nor.c](#page-692-1)**

Generated on Thu Aug 24 2017 17:57:48 for STM32L152D\_EVAL BSP User Manual by  $0$   $\sqrt{0}$   $\sqrt{9}$   $\sqrt{9}$  1.7.6.1

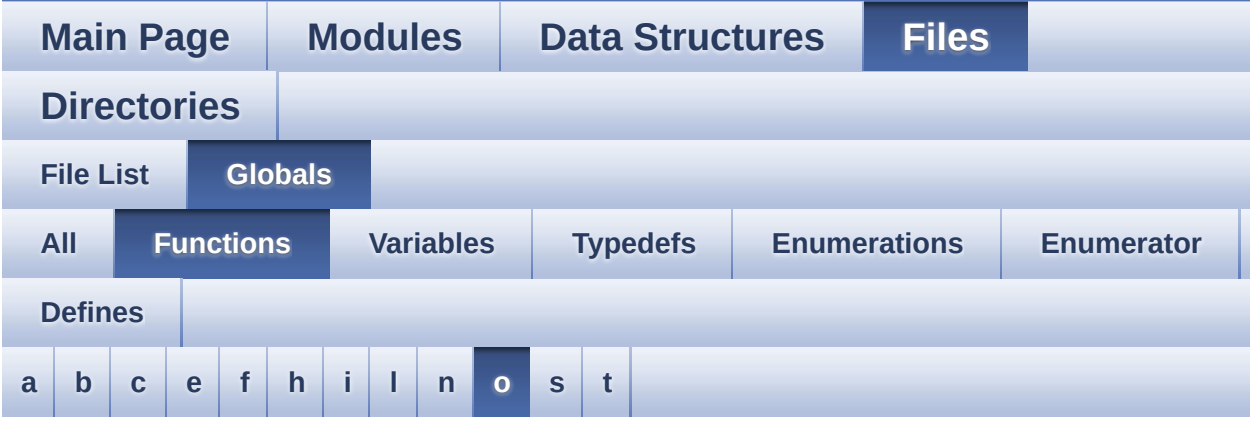

<span id="page-71-0"></span>**- o -**

OPAMPx\_MspInit() : **[stm32l152d\\_eval\\_audio.c](#page-435-0)**

Generated on Thu Aug 24 2017 17:57:48 for STM32L152D\_EVAL BSP User Manual by  $0$   $\sqrt{0}$   $\sqrt{9}$   $\sqrt{9}$  1.7.6.1
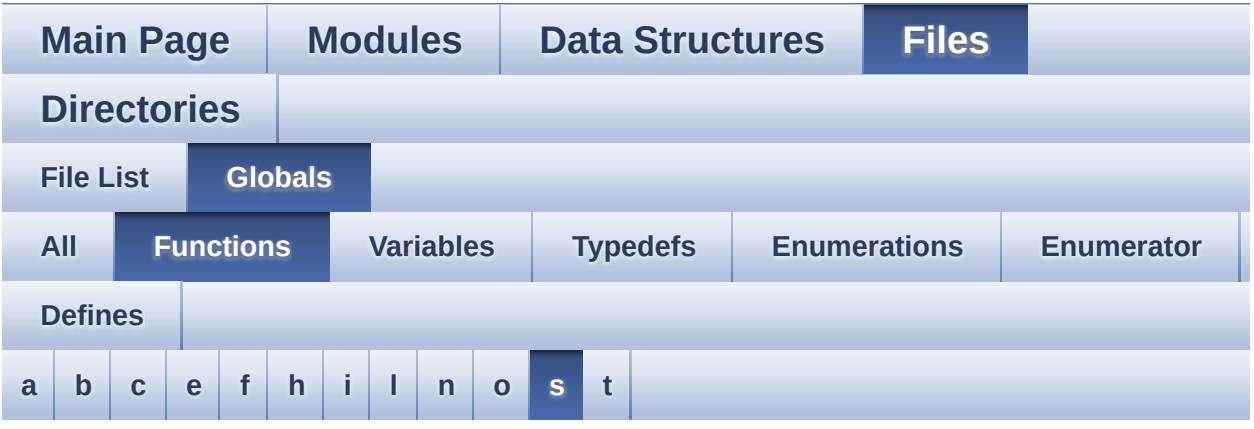

#### <span id="page-72-0"></span>**- s -**

- SD\_DMAConfigRx() : **[stm32l152d\\_eval\\_sd.c](#page-715-0)**
- SD\_DMAConfigTx() : **[stm32l152d\\_eval\\_sd.c](#page-715-1)**
- SD\_MspInit() : **[stm32l152d\\_eval\\_sd.c](#page-715-2)**
- SPIx\_Error() : **[stm32l152d\\_eval.c](#page-687-0)**
- SPIx\_Init() : **[stm32l152d\\_eval.c](#page-688-0)**
- SPIx\_MspInit() : **[stm32l152d\\_eval.c](#page-688-1)**
- SPIx\_Read() : **[stm32l152d\\_eval.c](#page-689-0)**
- SPIx\_Write() : **[stm32l152d\\_eval.c](#page-689-1)**
- SRAM\_MspInit() : **[stm32l152d\\_eval\\_sram.c](#page-724-0)**

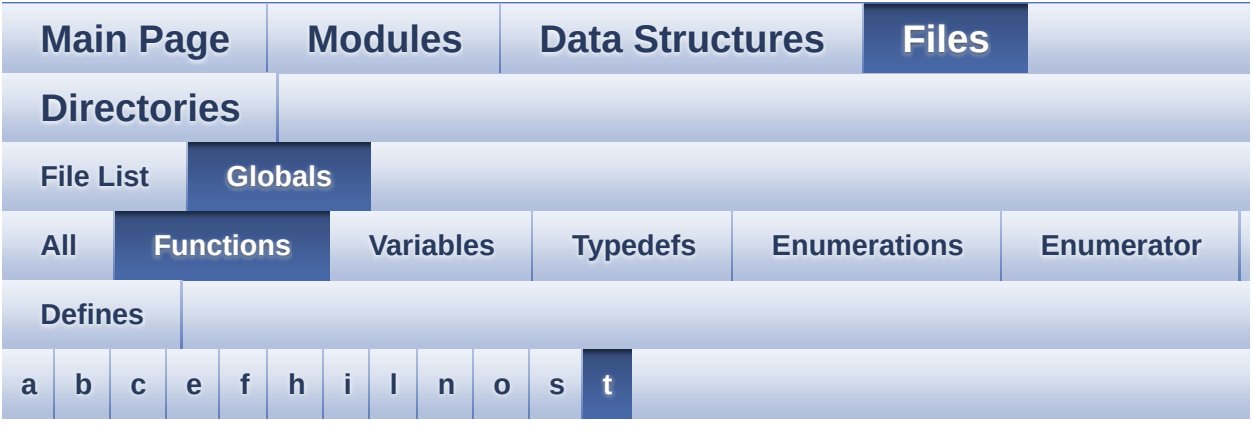

<span id="page-73-0"></span>**- t -**

- TIMx\_Base\_MspInit() : **[stm32l152d\\_eval\\_audio.c](#page-435-0)**
- TSENSOR\_IO\_Init() : **[stm32l152d\\_eval.c](#page-480-0)**
- TSENSOR\_IO\_IsDeviceReady() : **[stm32l152d\\_eval.c](#page-480-1)**
- TSENSOR\_IO\_Read() : **[stm32l152d\\_eval.c](#page-481-0)**
- TSENSOR\_IO\_Write() : **[stm32l152d\\_eval.c](#page-482-0)**

<span id="page-74-0"></span>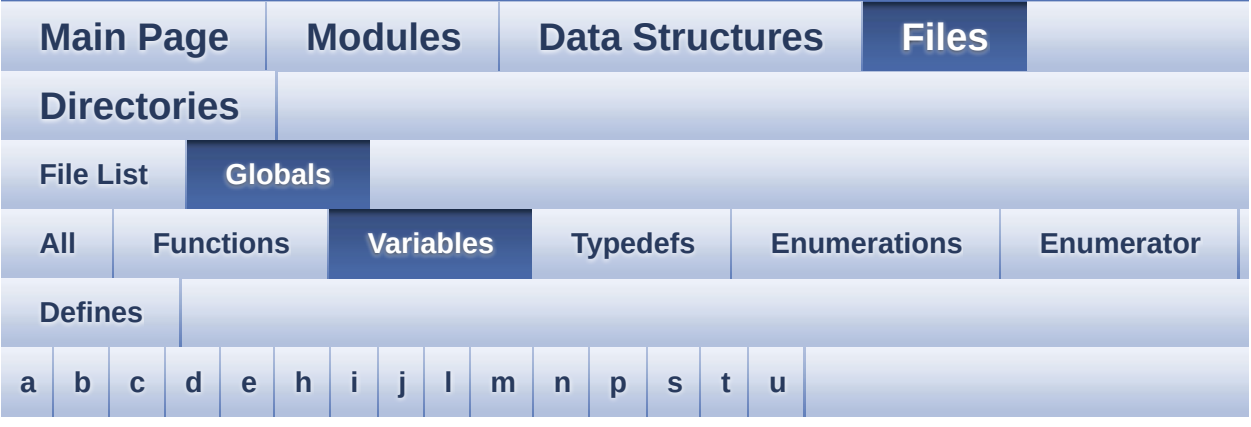

#### <span id="page-74-1"></span>**- a -**

AudioInVolume : **[stm32l152d\\_eval\\_audio.c](#page-485-0)** , **[stm32l152d\\_eval\\_audio.h](#page-489-0)**

#### <span id="page-74-2"></span>**- b -**

- bitmap : **[stm32l152d\\_eval\\_lcd.c](#page-492-0)**
- BUTTON\_IRQn : **[stm32l152d\\_eval.c](#page-611-0)**
- BUTTON\_PIN : **[stm32l152d\\_eval.c](#page-611-1)**
- BUTTON\_PORT : **[stm32l152d\\_eval.c](#page-612-0)**

<span id="page-74-3"></span>**- c -**

- CapLetterMap : **[stm32l152d\\_eval\\_glass\\_lcd.c](#page-631-0)**
- COM\_RX\_AF : **[stm32l152d\\_eval.c](#page-612-1)**
- COM\_RX\_PIN : **[stm32l152d\\_eval.c](#page-612-2)**
- COM\_RX\_PORT : **[stm32l152d\\_eval.c](#page-613-0)**
- COM\_TX\_AF : **[stm32l152d\\_eval.c](#page-613-1)**
- COM\_TX\_PIN : **[stm32l152d\\_eval.c](#page-613-2)**
- COM\_TX\_PORT : **[stm32l152d\\_eval.c](#page-613-3)**
- COM\_USART : **[stm32l152d\\_eval.c](#page-613-4)**

#### <span id="page-75-0"></span>**- d -**

- Digit : **[stm32l152d\\_eval\\_glass\\_lcd.c](#page-631-1)**
- DrawProp : **[stm32l152d\\_eval\\_lcd.c](#page-492-1)**

#### <span id="page-75-1"></span>**- e -**

- EEPROM\_I2C\_Drv : **[stm32l152d\\_eval\\_eeprom.c](#page-656-0)**
- EEPROM\_SelectedDevice : **[stm32l152d\\_eval\\_eeprom.c](#page-668-0)**
- EEPROM\_SPI\_Drv : **[stm32l152d\\_eval\\_eeprom.c](#page-656-1)**
- EEPROMAddress : **[stm32l152d\\_eval\\_eeprom.c](#page-668-1)**
- EEPROMDataRead : **[stm32l152d\\_eval\\_eeprom.c](#page-668-2)**
- EEPROMDataWrite : **[stm32l152d\\_eval\\_eeprom.c](#page-668-3)**
- EEPROMPageSize : **[stm32l152d\\_eval\\_eeprom.c](#page-668-4)**

#### <span id="page-75-2"></span>**- h -**

- hAudioInAdc : **[stm32l152d\\_eval\\_audio.c](#page-485-1)**
- hAudioInConfigAdc : **[stm32l152d\\_eval\\_audio.c](#page-485-2)**
- hAudioInOpamp : **[stm32l152d\\_eval\\_audio.c](#page-485-3)**
- hAudioInTim3 : **[stm32l152d\\_eval\\_audio.c](#page-485-4)**
- hAudioOutI2s : **[stm32l152d\\_eval\\_audio.c](#page-486-0)**
- heval\_I2c : **[stm32l152d\\_eval.c](#page-614-0)**
- heval\_Spi : **[stm32l152d\\_eval.c](#page-614-1)**

#### <span id="page-75-3"></span>**- i -**

I2cxTimeout : **[stm32l152d\\_eval.c](#page-614-2)**

#### <span id="page-75-4"></span>**- j -**

- JOY\_IRQn : **[stm32l152d\\_eval.c](#page-614-3)**
- JOY\_PIN : **[stm32l152d\\_eval.c](#page-615-0)**
- JOY\_PORT : **[stm32l152d\\_eval.c](#page-615-1)**

#### <span id="page-75-5"></span>**- l -**

- lcd\_drv : **[stm32l152d\\_eval\\_lcd.c](#page-492-2)**
- LCD\_SwapXY : **[stm32l152d\\_eval\\_lcd.c](#page-492-3)**
- LCDBar : **[stm32l152d\\_eval\\_glass\\_lcd.c](#page-631-2)**
- LCDHandle : **[stm32l152d\\_eval\\_glass\\_lcd.c](#page-631-3)**
- LED\_PIN : **[stm32l152d\\_eval.c](#page-616-0)**
- LED\_PORT : **[stm32l152d\\_eval.c](#page-616-1)**
- LetterMap : **[stm32l152d\\_eval\\_glass\\_lcd.c](#page-633-0)**

#### <span id="page-76-0"></span>**- m -**

Mask : **[stm32l152d\\_eval\\_glass\\_lcd.c](#page-634-0)**

#### <span id="page-76-1"></span>**- n -**

- norHandle : **[stm32l152d\\_eval\\_nor.c](#page-712-0)**
- NumberMap : **[stm32l152d\\_eval\\_glass\\_lcd.c](#page-634-1)**

#### <span id="page-76-2"></span>**- p -**

pAudioDrv : **[stm32l152d\\_eval\\_audio.c](#page-486-1)**

#### <span id="page-76-3"></span>**- s -**

- Shift : **[stm32l152d\\_eval\\_glass\\_lcd.c](#page-635-0)**
- SpixTimeout : **[stm32l152d\\_eval.c](#page-616-2)**
- sramHandle : **[stm32l152d\\_eval\\_sram.c](#page-727-0)**

#### <span id="page-76-4"></span>**- t -**

- Timing : **[stm32l152d\\_eval\\_nor.c](#page-712-1)** , **[stm32l152d\\_eval\\_sram.c](#page-727-1)**
- tsensor\_drv : **[stm32l152d\\_eval\\_tsensor.c](#page-730-0)**
- TSENSORAddress : **[stm32l152d\\_eval\\_tsensor.c](#page-730-1)**

#### <span id="page-76-5"></span>**- u -**

- uSdCardInfo : **[stm32l152d\\_eval\\_sd.c](#page-739-0)**
- uSdHandle : **[stm32l152d\\_eval\\_sd.c](#page-739-1)**

<span id="page-77-0"></span>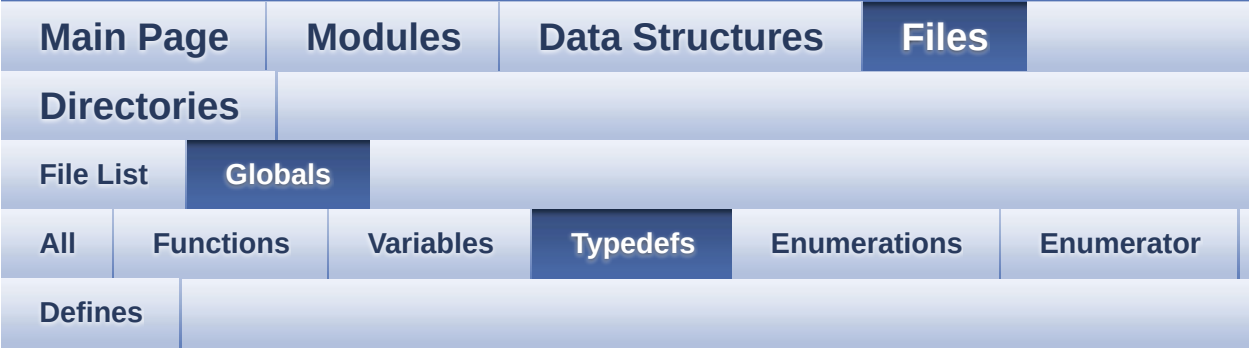

pPoint : **[stm32l152d\\_eval\\_lcd.h](#page-367-0)**

<span id="page-78-0"></span>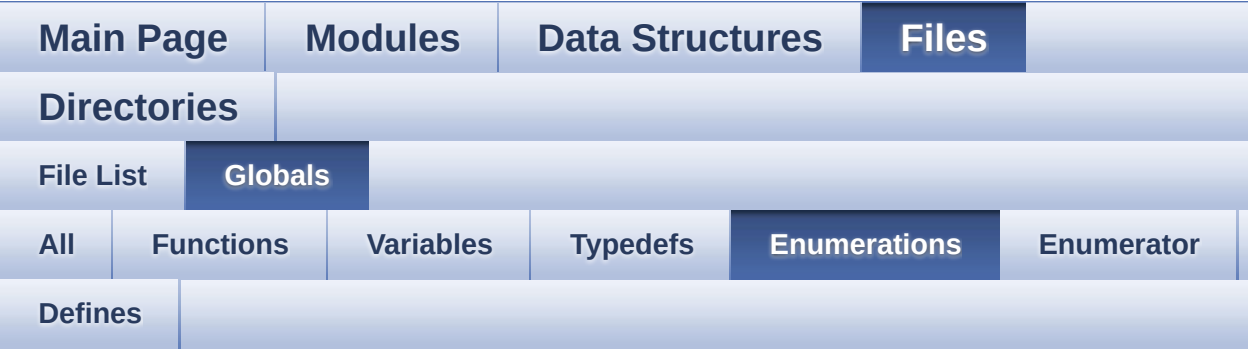

- ArrowDirection\_TypeDef : **[stm32l152d\\_eval\\_glass\\_lcd.h](#page-440-0)**
- BatteryLevel\_TypeDef : **[stm32l152d\\_eval\\_glass\\_lcd.h](#page-440-1)**
- Button\_TypeDef : **[stm32l152d\\_eval.h](#page-605-0)**
- ButtonMode\_TypeDef : **[stm32l152d\\_eval.h](#page-605-1)**
- COM\_TypeDef : **[stm32l152d\\_eval.h](#page-605-2)**
- DoublePoint\_Typedef : **[stm32l152d\\_eval\\_glass\\_lcd.h](#page-440-2)**
- JOYMode\_TypeDef : **[stm32l152d\\_eval.h](#page-606-0)**
- JOYState\_TypeDef : **[stm32l152d\\_eval.h](#page-606-1)**
- Led\_TypeDef : **[stm32l152d\\_eval.h](#page-606-2)**
- Line\_ModeTypdef : **[stm32l152d\\_eval\\_lcd.h](#page-368-0)**
- PixelColumn\_TypeDef : **[stm32l152d\\_eval\\_glass\\_lcd.h](#page-441-0)**
- PixelRow\_TypeDef : **[stm32l152d\\_eval\\_glass\\_lcd.h](#page-442-0)**
- Point\_Typedef : **[stm32l152d\\_eval\\_glass\\_lcd.h](#page-442-1)**
- Sign\_TypeDef : **[stm32l152d\\_eval\\_glass\\_lcd.h](#page-443-0)**
- TemperatureLevel\_TypeDef : **[stm32l152d\\_eval\\_glass\\_lcd.h](#page-443-1)**
- TSENSOR\_Status\_TypDef : **[stm32l152d\\_eval\\_tsensor.h](#page-733-0)**
- ValueUnit\_TypeDef : **[stm32l152d\\_eval\\_glass\\_lcd.h](#page-443-2)**

<span id="page-79-0"></span>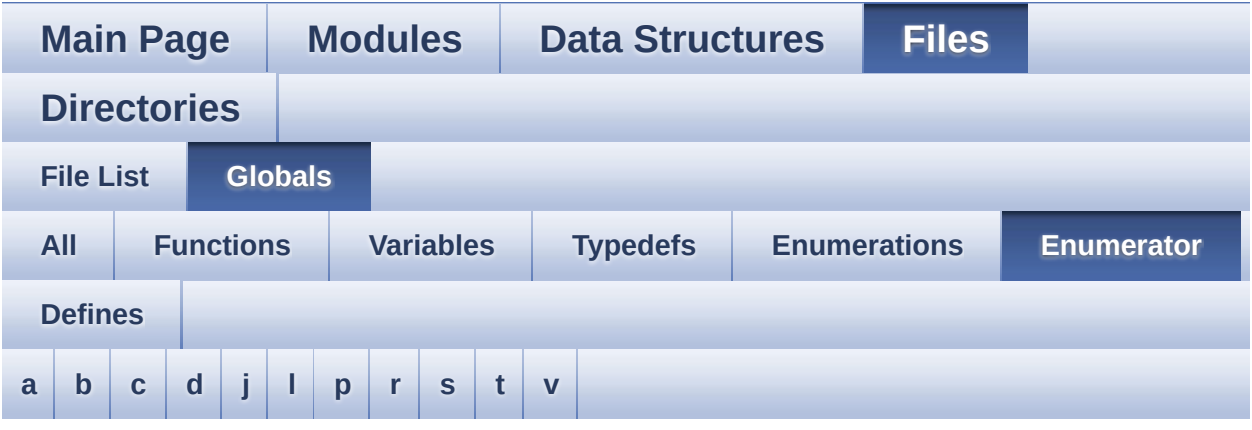

#### <span id="page-79-1"></span>**- a -**

- ARROWDIRECTION\_DOWN : **[stm32l152d\\_eval\\_glass\\_lcd.h](#page-440-3)**
- ARROWDIRECTION\_LEFT : **[stm32l152d\\_eval\\_glass\\_lcd.h](#page-440-4)**
- ARROWDIRECTION\_OFF : **[stm32l152d\\_eval\\_glass\\_lcd.h](#page-440-5)**
- ARROWDIRECTION\_RIGHT : **[stm32l152d\\_eval\\_glass\\_lcd.h](#page-440-6)**
- ARROWDIRECTION\_UP : **[stm32l152d\\_eval\\_glass\\_lcd.h](#page-440-7)**

#### <span id="page-79-2"></span>**- b -**

- BATTERYLEVEL\_1\_2 : **[stm32l152d\\_eval\\_glass\\_lcd.h](#page-440-8)**
- BATTERYLEVEL\_1\_4 : **[stm32l152d\\_eval\\_glass\\_lcd.h](#page-440-9)**
- BATTERYLEVEL\_3\_4 : **[stm32l152d\\_eval\\_glass\\_lcd.h](#page-440-10)**
- BATTERYLEVEL\_FULL : **[stm32l152d\\_eval\\_glass\\_lcd.h](#page-440-11)**
- BATTERYLEVEL\_OFF : **[stm32l152d\\_eval\\_glass\\_lcd.h](#page-440-12)**
- BUTTON\_DOWN : **[stm32l152d\\_eval.h](#page-605-3)**
- BUTTON\_KEY : **[stm32l152d\\_eval.h](#page-605-4)**
- BUTTON\_LEFT : **[stm32l152d\\_eval.h](#page-605-5)**
- BUTTON\_MODE\_EXTI : **[stm32l152d\\_eval.h](#page-605-6)**
- BUTTON\_MODE\_GPIO : **[stm32l152d\\_eval.h](#page-605-7)**
- BUTTON\_RIGHT : **[stm32l152d\\_eval.h](#page-605-8)**
- BUTTON\_SEL : **[stm32l152d\\_eval.h](#page-605-9)**
- BUTTON\_TAMPER : **[stm32l152d\\_eval.h](#page-605-10)**
- BUTTON\_UP : **[stm32l152d\\_eval.h](#page-605-11)**

<span id="page-80-0"></span>**- c -**

- CENTER\_MODE : **[stm32l152d\\_eval\\_lcd.h](#page-368-1)**
- COM1 : **[stm32l152d\\_eval.h](#page-605-12)**

<span id="page-80-1"></span>**- d -**

- DOUBLEPOINT\_OFF : **[stm32l152d\\_eval\\_glass\\_lcd.h](#page-441-1)**
- DOUBLEPOINT\_ON : **[stm32l152d\\_eval\\_glass\\_lcd.h](#page-441-2)**

<span id="page-80-2"></span>**- j -**

- JOY\_DOWN : **[stm32l152d\\_eval.h](#page-606-3)**
- JOY\_LEFT : **[stm32l152d\\_eval.h](#page-606-4)**
- JOY\_MODE\_EXTI : **[stm32l152d\\_eval.h](#page-606-5)**
- JOY\_MODE\_GPIO : **[stm32l152d\\_eval.h](#page-606-6)**
- JOY\_NONE : **[stm32l152d\\_eval.h](#page-606-7)**
- JOY\_RIGHT : **[stm32l152d\\_eval.h](#page-606-8)**
- JOY\_SEL : **[stm32l152d\\_eval.h](#page-606-9)**
- JOY\_UP : **[stm32l152d\\_eval.h](#page-606-10)**

<span id="page-80-3"></span>**- l -**

- LED1 : **[stm32l152d\\_eval.h](#page-606-11)**
- LED2 : **[stm32l152d\\_eval.h](#page-606-12)**
- LED3 : **[stm32l152d\\_eval.h](#page-606-13)**
- LED4 : **[stm32l152d\\_eval.h](#page-606-14)**
- LED\_BLUE : **[stm32l152d\\_eval.h](#page-607-0)**
- LED\_GREEN : **[stm32l152d\\_eval.h](#page-607-1)**
- LED\_ORANGE : **[stm32l152d\\_eval.h](#page-607-2)**
- LED\_RED : **[stm32l152d\\_eval.h](#page-607-3)**
- LEFT\_MODE : **[stm32l152d\\_eval\\_lcd.h](#page-368-2)**

<span id="page-80-4"></span>**- p -**

PIXELCOLUMN\_1 : **[stm32l152d\\_eval\\_glass\\_lcd.h](#page-441-3)**

PIXELCOLUMN\_10 : **[stm32l152d\\_eval\\_glass\\_lcd.h](#page-441-4)** PIXELCOLUMN\_11 : **[stm32l152d\\_eval\\_glass\\_lcd.h](#page-441-5)** PIXELCOLUMN\_12 : **[stm32l152d\\_eval\\_glass\\_lcd.h](#page-441-6)** PIXELCOLUMN\_13 : **[stm32l152d\\_eval\\_glass\\_lcd.h](#page-441-7)** PIXELCOLUMN\_14 : **[stm32l152d\\_eval\\_glass\\_lcd.h](#page-441-8)** PIXELCOLUMN\_15 : **[stm32l152d\\_eval\\_glass\\_lcd.h](#page-441-9)** PIXELCOLUMN\_16 : **[stm32l152d\\_eval\\_glass\\_lcd.h](#page-441-10)** PIXELCOLUMN\_17 : **[stm32l152d\\_eval\\_glass\\_lcd.h](#page-441-11)** PIXELCOLUMN\_18 : **[stm32l152d\\_eval\\_glass\\_lcd.h](#page-441-12)** PIXELCOLUMN\_19 : **[stm32l152d\\_eval\\_glass\\_lcd.h](#page-442-2)** PIXELCOLUMN\_2 : **[stm32l152d\\_eval\\_glass\\_lcd.h](#page-441-13)** PIXELCOLUMN\_3 : **[stm32l152d\\_eval\\_glass\\_lcd.h](#page-441-14)** PIXELCOLUMN\_4 : **[stm32l152d\\_eval\\_glass\\_lcd.h](#page-441-15)** PIXELCOLUMN\_5 : **[stm32l152d\\_eval\\_glass\\_lcd.h](#page-441-16)** PIXELCOLUMN\_6 : **[stm32l152d\\_eval\\_glass\\_lcd.h](#page-441-17)** PIXELCOLUMN\_7 : **[stm32l152d\\_eval\\_glass\\_lcd.h](#page-441-18)** PIXELCOLUMN\_8 : **[stm32l152d\\_eval\\_glass\\_lcd.h](#page-441-19)** PIXELCOLUMN\_9 : **[stm32l152d\\_eval\\_glass\\_lcd.h](#page-441-20)** PIXELROW\_1 : **[stm32l152d\\_eval\\_glass\\_lcd.h](#page-442-3)** PIXELROW\_10 : **[stm32l152d\\_eval\\_glass\\_lcd.h](#page-442-4)** PIXELROW\_2 : **[stm32l152d\\_eval\\_glass\\_lcd.h](#page-442-5)** PIXELROW\_3 : **[stm32l152d\\_eval\\_glass\\_lcd.h](#page-442-6)** PIXELROW\_4 : **[stm32l152d\\_eval\\_glass\\_lcd.h](#page-442-7)** PIXELROW\_5 : **[stm32l152d\\_eval\\_glass\\_lcd.h](#page-442-8)** PIXELROW\_6 : **[stm32l152d\\_eval\\_glass\\_lcd.h](#page-442-9)** PIXELROW\_7 : **[stm32l152d\\_eval\\_glass\\_lcd.h](#page-442-10)** PIXELROW\_8 : **[stm32l152d\\_eval\\_glass\\_lcd.h](#page-442-11)** PIXELROW\_9 : **[stm32l152d\\_eval\\_glass\\_lcd.h](#page-442-12)** POINT\_OFF : **[stm32l152d\\_eval\\_glass\\_lcd.h](#page-442-13)** POINT\_ON : **[stm32l152d\\_eval\\_glass\\_lcd.h](#page-442-14) - r -**

<span id="page-81-0"></span>RIGHT\_MODE : **[stm32l152d\\_eval\\_lcd.h](#page-368-3)**

<span id="page-81-1"></span>**- s -**

SIGN\_NEGATIVE : **[stm32l152d\\_eval\\_glass\\_lcd.h](#page-443-3)**

SIGN\_POSITIVE : **[stm32l152d\\_eval\\_glass\\_lcd.h](#page-443-4)**

<span id="page-82-0"></span>**- t -**

- TEMPERATURELEVEL\_1 : **[stm32l152d\\_eval\\_glass\\_lcd.h](#page-443-5)**
- TEMPERATURELEVEL\_2 : **[stm32l152d\\_eval\\_glass\\_lcd.h](#page-443-6)**
- TEMPERATURELEVEL\_3 : **[stm32l152d\\_eval\\_glass\\_lcd.h](#page-443-7)**
- TEMPERATURELEVEL\_4 : **[stm32l152d\\_eval\\_glass\\_lcd.h](#page-443-8)**
- TEMPERATURELEVEL\_5 : **[stm32l152d\\_eval\\_glass\\_lcd.h](#page-443-9)**
- TEMPERATURELEVEL\_6 : **[stm32l152d\\_eval\\_glass\\_lcd.h](#page-443-10)**
- TEMPERATURELEVEL\_OFF : **[stm32l152d\\_eval\\_glass\\_lcd.h](#page-443-11)**
- TSENSOR\_ERROR : **[stm32l152d\\_eval\\_tsensor.h](#page-733-1)**
- TSENSOR\_OK : **[stm32l152d\\_eval\\_tsensor.h](#page-733-2)**

<span id="page-82-1"></span>**- v -**

- VALUEUNIT\_MICROAMPERE : **[stm32l152d\\_eval\\_glass\\_lcd.h](#page-444-0)**
- VALUEUNIT\_MILLIAMPERE : **[stm32l152d\\_eval\\_glass\\_lcd.h](#page-444-1)**
- VALUEUNIT\_NANOAMPERE : **[stm32l152d\\_eval\\_glass\\_lcd.h](#page-444-2)**
- VALUEUNIT\_OFF : **[stm32l152d\\_eval\\_glass\\_lcd.h](#page-444-3)**

<span id="page-83-0"></span>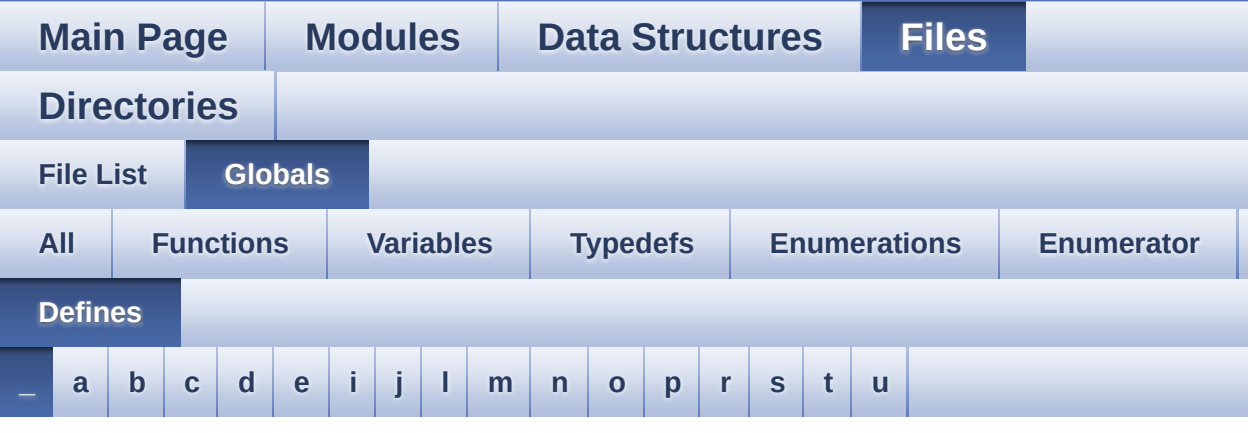

<span id="page-83-1"></span>**- \_ -**

- \_\_DMAx\_TxRx\_CLK\_ENABLE : **[stm32l152d\\_eval\\_sd.h](#page-405-0)**
- \_\_SD\_DETECT\_GPIO\_CLK\_ENABLE : **[stm32l152d\\_eval\\_sd.h](#page-405-1)**
- \_\_STM32L152D\_EVAL\_BSP\_VERSION : **[stm32l152d\\_eval.c](#page-410-0)**
- \_\_STM32L152D\_EVAL\_BSP\_VERSION\_MAIN : **[stm32l152d\\_eval.c](#page-410-1)**
- \_\_STM32L152D\_EVAL\_BSP\_VERSION\_RC : **[stm32l152d\\_eval.c](#page-410-2)**
- $\bullet$  STM32L152D EVAL BSP VERSION SUB1 : **[stm32l152d\\_eval.c](#page-410-3)**
- $\bullet$  STM32L152D EVAL BSP VERSION SUB2 : **[stm32l152d\\_eval.c](#page-411-0)**

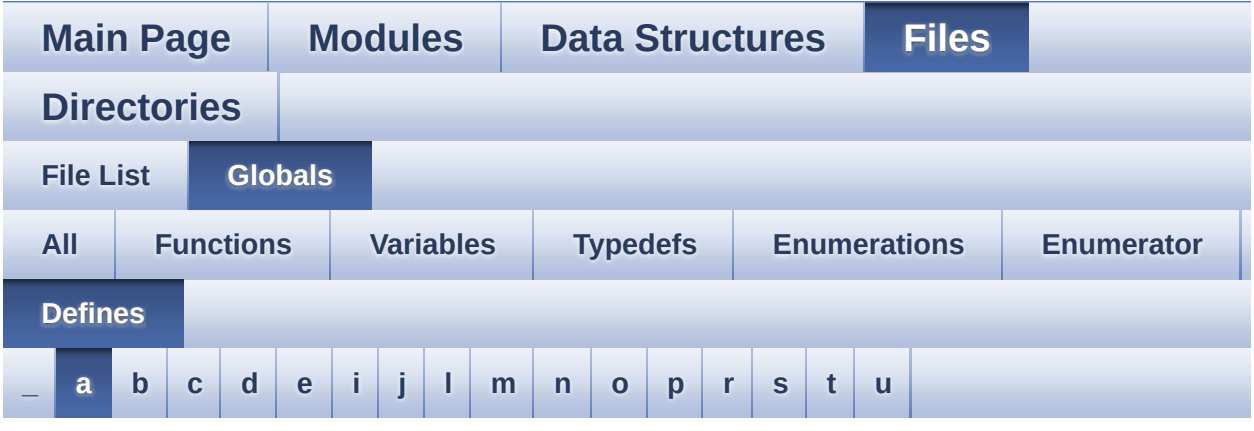

#### <span id="page-84-0"></span>**- a -**

- ABS : **[stm32l152d\\_eval\\_lcd.c](#page-416-0)**
- ASCII\_CHAR\_0 : **[stm32l152d\\_eval\\_glass\\_lcd.c](#page-447-0)**
- ASCII\_CHAR\_A : **[stm32l152d\\_eval\\_glass\\_lcd.c](#page-447-1)**
- ASCII\_CHAR\_AT\_SYMBOL : **[stm32l152d\\_eval\\_glass\\_lcd.c](#page-447-2)**
- ASCII\_CHAR\_COLON : **[stm32l152d\\_eval\\_glass\\_lcd.c](#page-447-3)**
- ASCII CHAR FORWARD SLASH : **[stm32l152d\\_eval\\_glass\\_lcd.c](#page-447-4)**
- ASCII CHAR LEFT OPEN BRACKET : **[stm32l152d\\_eval\\_glass\\_lcd.c](#page-447-5)**
- ASCII\_CHAR\_SPACE : **[stm32l152d\\_eval\\_glass\\_lcd.c](#page-448-0)**
- AUDIO\_ERROR : **[stm32l152d\\_eval\\_audio.h](#page-452-0)**
- AUDIO\_I2C\_ADDRESS : **[stm32l152d\\_eval.h](#page-463-0)**
- AUDIO\_IN\_ADC\_CHANNEL : **[stm32l152d\\_eval\\_audio.h](#page-452-1)**
- AUDIO IN ADC GPIO CLK ENABLE : **[stm32l152d\\_eval\\_audio.h](#page-452-2)**
- AUDIO\_IN\_ADC\_PIN : **[stm32l152d\\_eval\\_audio.h](#page-452-3)**
- AUDIO\_IN\_ADC\_PORT : **[stm32l152d\\_eval\\_audio.h](#page-452-4)**
- AUDIO\_IN\_DMAx\_CHANNEL : **[stm32l152d\\_eval\\_audio.h](#page-453-0)**
- AUDIO\_IN\_DMAx\_CLK\_ENABLE : **[stm32l152d\\_eval\\_audio.h](#page-453-1)**
- AUDIO\_IN\_DMAx\_IRQ : **[stm32l152d\\_eval\\_audio.h](#page-453-2)**
- AUDIO\_IN\_DMAx\_MEM\_DATA\_SIZE : **[stm32l152d\\_eval\\_audio.h](#page-453-3)**
- AUDIO IN DMAx PERIPH DATA SIZE : **[stm32l152d\\_eval\\_audio.h](#page-453-4)**
- AUDIO\_IN\_IRQ\_PREPRIO : **[stm32l152d\\_eval\\_audio.h](#page-454-0)**
- AUDIO\_IN\_IRQHandler : **[stm32l152d\\_eval\\_audio.h](#page-454-1)**
- AUDIO IN OPAMP GPIO CLK ENABLE : **[stm32l152d\\_eval\\_audio.h](#page-454-2)**
- AUDIO\_IN\_OPAMP\_PIN : **[stm32l152d\\_eval\\_audio.h](#page-454-3)**
- AUDIO\_IN\_OPAMP\_PORT : **[stm32l152d\\_eval\\_audio.h](#page-454-4)**
- AUDIO\_OK : **[stm32l152d\\_eval\\_audio.h](#page-455-0)**
- AUDIO\_OUT\_IRQ\_PREPRIO : **[stm32l152d\\_eval\\_audio.h](#page-455-1)**
- AUDIO\_RESET\_GPIO : **[stm32l152d\\_eval.h](#page-463-1)**
- AUDIO\_RESET\_GPIO\_CLK\_ENABLE : **[stm32l152d\\_eval.h](#page-463-2)**
- AUDIO\_RESET\_PIN : **[stm32l152d\\_eval.h](#page-463-3)**
- AUDIO\_TIMEOUT : **[stm32l152d\\_eval\\_audio.h](#page-455-2)**

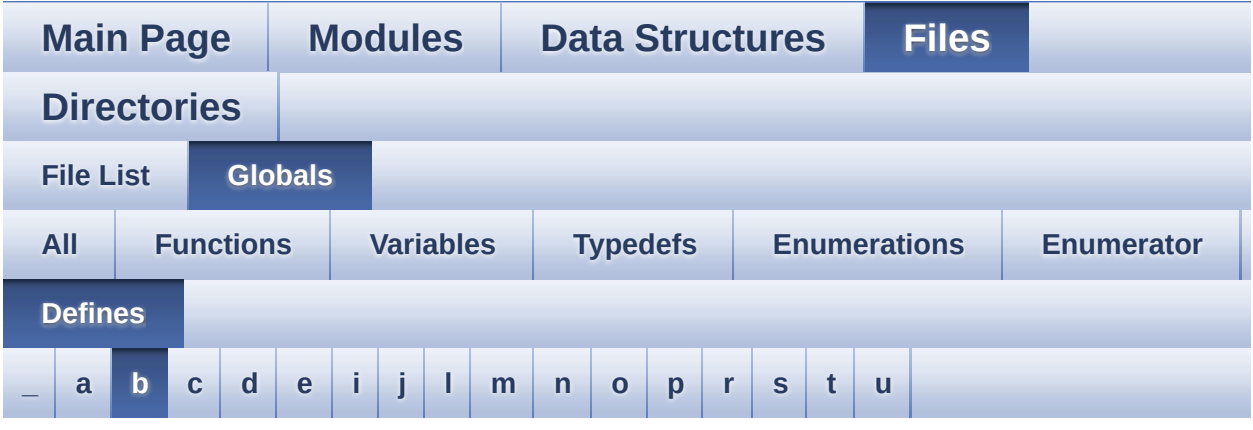

<span id="page-86-0"></span>**- b -**

- BLOCKERASE\_TIMEOUT : **[stm32l152d\\_eval\\_nor.h](#page-495-0)**
- BSP\_EEPROM\_M24LR64 : **[stm32l152d\\_eval\\_eeprom.h](#page-538-0)**
- BSP\_EEPROM\_M95040 : **[stm32l152d\\_eval\\_eeprom.h](#page-538-1)**
- BUTTONn : **[stm32l152d\\_eval.h](#page-621-0)**
- BUTTONx\_GPIO\_CLK\_DISABLE : **[stm32l152d\\_eval.h](#page-621-1)**
- BUTTONx\_GPIO\_CLK\_ENABLE : **[stm32l152d\\_eval.h](#page-621-2)**

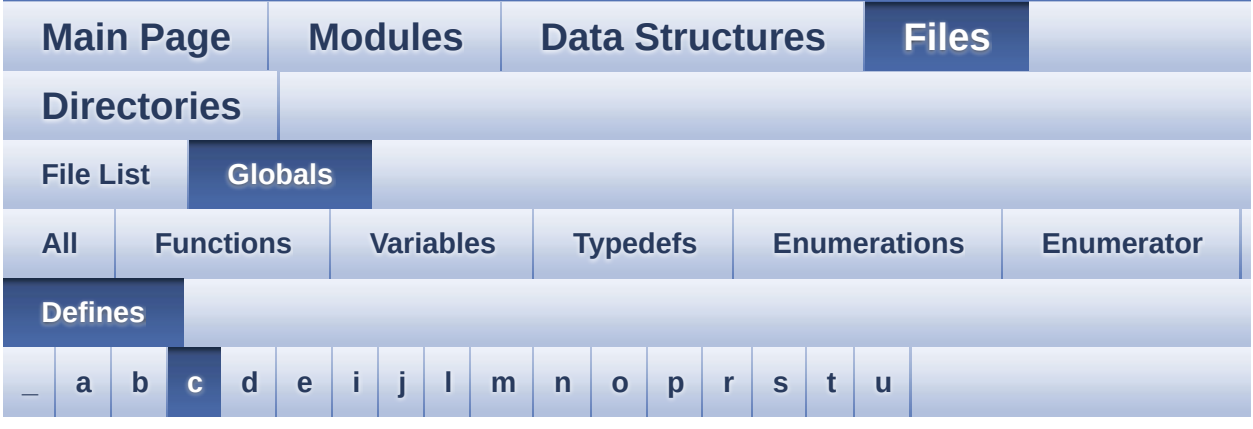

<span id="page-87-0"></span>**- c -**

- CHIPERASE\_TIMEOUT : **[stm32l152d\\_eval\\_nor.h](#page-495-1)**
- COMn : **[stm32l152d\\_eval.h](#page-638-0)**
- COMx\_CLK\_DISABLE : **[stm32l152d\\_eval.h](#page-638-1)**
- COMx\_CLK\_ENABLE : **[stm32l152d\\_eval.h](#page-638-2)**
- COMx\_RX\_GPIO\_CLK\_DISABLE : **[stm32l152d\\_eval.h](#page-638-3)**
- COMx\_RX\_GPIO\_CLK\_ENABLE : **[stm32l152d\\_eval.h](#page-638-4)**
- COMx\_TX\_GPIO\_CLK\_DISABLE : **[stm32l152d\\_eval.h](#page-638-5)**
- COMx\_TX\_GPIO\_CLK\_ENABLE : **[stm32l152d\\_eval.h](#page-638-6)**

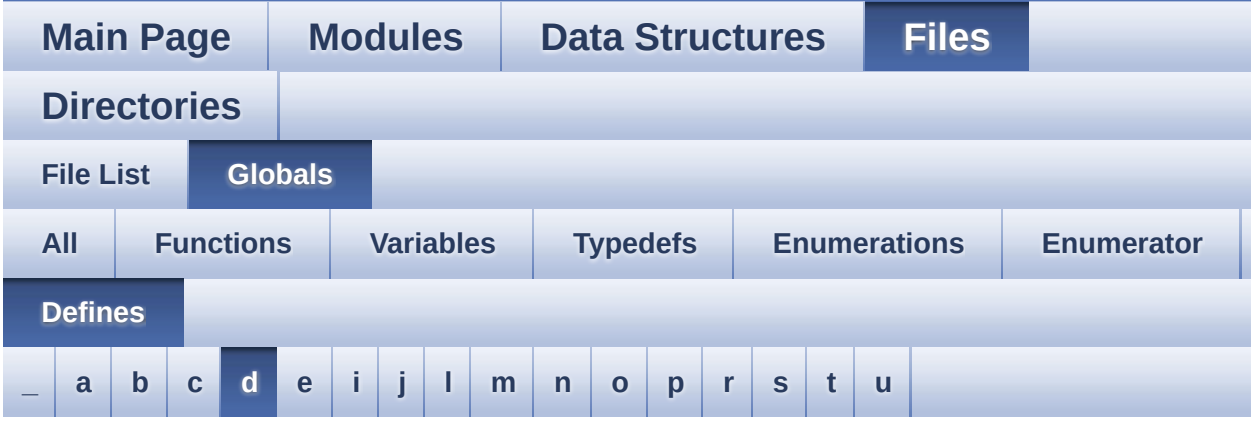

#### <span id="page-88-0"></span>**- d -**

- DEFAULT AUDIO IN BIT RESOLUTION : **[stm32l152d\\_eval\\_audio.h](#page-455-3)**
- DEFAULT\_AUDIO\_IN\_CHANNEL\_NBR : **[stm32l152d\\_eval\\_audio.h](#page-455-4)**
- DEFAULT\_AUDIO\_IN\_FREQ : **[stm32l152d\\_eval\\_audio.h](#page-455-5)**
- DEFAULT\_AUDIO\_IN\_VOLUME : **[stm32l152d\\_eval\\_audio.h](#page-456-0)**
- DMA\_MAX : **[stm32l152d\\_eval\\_audio.h](#page-650-0)**
- DMA\_MAX\_SZE : **[stm32l152d\\_eval\\_audio.h](#page-456-1)**
- DOT : **[stm32l152d\\_eval\\_glass\\_lcd.h](#page-653-0)**
- DOUBLE\_DOT : **[stm32l152d\\_eval\\_glass\\_lcd.h](#page-653-1)**
- DOWN\_JOY\_EXTI\_IRQn : **[stm32l152d\\_eval.h](#page-622-0)**
- DOWN\_JOY\_GPIO\_CLK\_DISABLE : **[stm32l152d\\_eval.h](#page-622-1)**
- DOWN\_JOY\_GPIO\_CLK\_ENABLE : **[stm32l152d\\_eval.h](#page-622-2)**
- DOWN\_JOY\_GPIO\_PORT : **[stm32l152d\\_eval.h](#page-622-3)**
- DOWN\_JOY\_PIN : **[stm32l152d\\_eval.h](#page-623-0)**

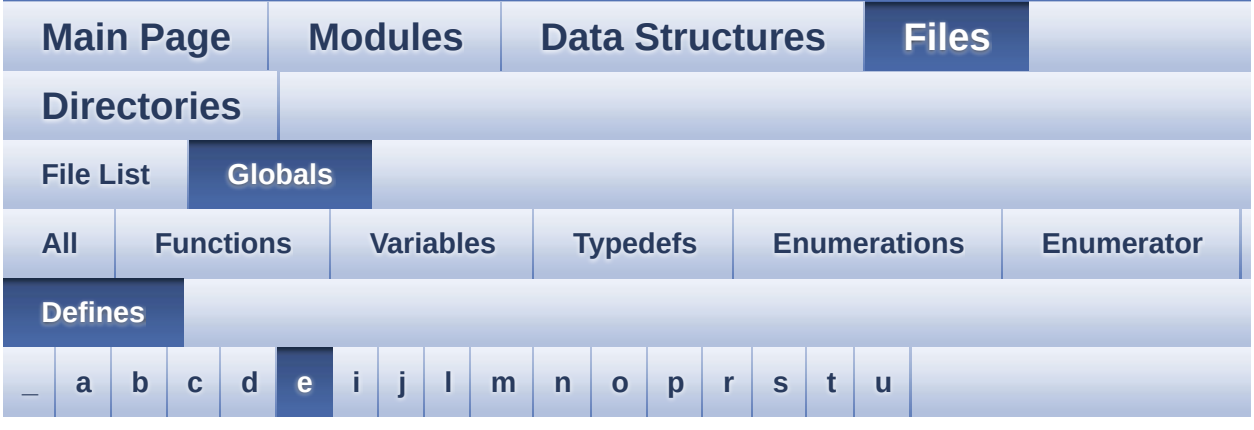

<span id="page-89-0"></span>**- e -**

- EEPROM\_ADDRESS\_M24LR64\_A01 : **[stm32l152d\\_eval\\_eeprom.h](#page-538-2)**
- EEPROM\_ADDRESS\_M24LR64\_A02 : **[stm32l152d\\_eval\\_eeprom.h](#page-538-3)**
- EEPROM\_CMD\_RDSR : **[stm32l152d\\_eval.c](#page-411-1)**
- EEPROM\_CMD\_READ : **[stm32l152d\\_eval.c](#page-411-2)**
- EEPROM\_CMD\_WRDI : **[stm32l152d\\_eval.c](#page-411-3)**
- EEPROM\_CMD\_WREN : **[stm32l152d\\_eval.c](#page-412-0)**
- EEPROM\_CMD\_WRITE : **[stm32l152d\\_eval.c](#page-412-1)**
- EEPROM\_CMD\_WRSR : **[stm32l152d\\_eval.c](#page-412-2)**
- EEPROM\_CS\_GPIO\_CLK\_DISABLE : **[stm32l152d\\_eval.h](#page-463-4)**
- EEPROM\_CS\_GPIO\_CLK\_ENABLE : **[stm32l152d\\_eval.h](#page-464-0)**
- EEPROM\_CS\_GPIO\_PORT : **[stm32l152d\\_eval.h](#page-464-1)**
- EEPROM\_CS\_HIGH : **[stm32l152d\\_eval.h](#page-464-2)**
- EEPROM\_CS\_LOW : **[stm32l152d\\_eval.h](#page-464-3)**
- EEPROM\_CS\_PIN : **[stm32l152d\\_eval.h](#page-464-4)**
- EEPROM\_FAIL : **[stm32l152d\\_eval\\_eeprom.h](#page-538-4)**
- EEPROM\_MAX\_TRIALS : **[stm32l152d\\_eval\\_eeprom.h](#page-539-0)**
- EEPROM\_OK : **[stm32l152d\\_eval\\_eeprom.h](#page-539-1)**
- EEPROM\_PAGESIZE\_M24LR64 : **[stm32l152d\\_eval\\_eeprom.h](#page-539-2)**
- EEPROM\_PAGESIZE\_M95040 : **[stm32l152d\\_eval\\_eeprom.h](#page-539-3)**
- EEPROM\_TIMEOUT : **[stm32l152d\\_eval\\_eeprom.h](#page-540-0)**
- EEPROM\_WIP\_FLAG : **[stm32l152d\\_eval.c](#page-412-3)**
- EVAL\_COM1 : **[stm32l152d\\_eval.h](#page-639-0)**
- EVAL\_COM1\_CLK\_DISABLE : **[stm32l152d\\_eval.h](#page-639-1)**
- EVAL\_COM1\_CLK\_ENABLE : **[stm32l152d\\_eval.h](#page-639-2)**
- EVAL\_COM1\_IRQn : **[stm32l152d\\_eval.h](#page-639-3)**
- EVAL\_COM1\_RX\_AF : **[stm32l152d\\_eval.h](#page-639-4)**
- EVAL\_COM1\_RX\_GPIO\_CLK\_DISABLE : **[stm32l152d\\_eval.h](#page-639-5)**
- EVAL\_COM1\_RX\_GPIO\_CLK\_ENABLE : **[stm32l152d\\_eval.h](#page-640-0)**
- EVAL\_COM1\_RX\_GPIO\_PORT : **[stm32l152d\\_eval.h](#page-640-1)**
- EVAL\_COM1\_RX\_PIN : **[stm32l152d\\_eval.h](#page-640-2)**
- EVAL\_COM1\_TX\_AF : **[stm32l152d\\_eval.h](#page-640-3)**
- EVAL\_COM1\_TX\_GPIO\_CLK\_DISABLE : **[stm32l152d\\_eval.h](#page-640-4)**
- EVAL\_COM1\_TX\_GPIO\_CLK\_ENABLE : **[stm32l152d\\_eval.h](#page-640-5)**
- EVAL\_COM1\_TX\_GPIO\_PORT : **[stm32l152d\\_eval.h](#page-640-6)**
- EVAL\_COM1\_TX\_PIN : **[stm32l152d\\_eval.h](#page-640-7)**
- EVAL\_I2Cx : **[stm32l152d\\_eval.h](#page-672-0)**
- EVAL\_I2Cx\_CLK\_ENABLE : **[stm32l152d\\_eval.h](#page-672-1)**
- EVAL\_I2Cx\_ER\_IRQHandler : **[stm32l152d\\_eval.h](#page-672-2)**
- EVAL\_I2Cx\_ER\_IRQn : **[stm32l152d\\_eval.h](#page-672-3)**
- EVAL\_I2Cx\_EV\_IRQHandler : **[stm32l152d\\_eval.h](#page-672-4)**
- EVAL\_I2Cx\_EV\_IRQn : **[stm32l152d\\_eval.h](#page-672-5)**
- EVAL\_I2Cx\_FORCE\_RESET : **[stm32l152d\\_eval.h](#page-673-0)**
- EVAL\_I2Cx\_RELEASE\_RESET : **[stm32l152d\\_eval.h](#page-673-1)**
- EVAL\_I2Cx\_SCL\_GPIO\_CLK\_ENABLE : **[stm32l152d\\_eval.h](#page-673-2)**
- EVAL\_I2Cx\_SCL\_GPIO\_PORT : **[stm32l152d\\_eval.h](#page-673-3)**
- EVAL\_I2Cx\_SCL\_PIN : **[stm32l152d\\_eval.h](#page-673-4)**
- EVAL\_I2Cx\_SCL\_SDA\_AF : **[stm32l152d\\_eval.h](#page-673-5)**
- EVAL\_I2Cx\_SDA\_GPIO\_CLK\_ENABLE : **[stm32l152d\\_eval.h](#page-674-0)**
- EVAL\_I2Cx\_SDA\_GPIO\_PORT : **[stm32l152d\\_eval.h](#page-674-1)**
- EVAL\_I2Cx\_SDA\_PIN : **[stm32l152d\\_eval.h](#page-674-2)**
- EVAL\_I2Cx\_TIMEOUT\_MAX : **[stm32l152d\\_eval.h](#page-674-3)**
- EVAL\_SPIx : **[stm32l152d\\_eval.h](#page-674-4)**
- EVAL\_SPIx\_CLK\_ENABLE : **[stm32l152d\\_eval.h](#page-675-0)**
- EVAL\_SPIx\_MISO\_MOSI\_AF : **[stm32l152d\\_eval.h](#page-675-1)**
- EVAL\_SPIx\_MISO\_MOSI\_GPIO\_CLK\_DISABLE :

```
stm32l152d_eval.h
```
- EVAL SPIx MISO MOSI GPIO CLK ENABLE : **[stm32l152d\\_eval.h](#page-675-3)**
- EVAL\_SPIx\_MISO\_MOSI\_GPIO\_PORT : **[stm32l152d\\_eval.h](#page-675-4)**
- EVAL\_SPIx\_MISO\_PIN : **[stm32l152d\\_eval.h](#page-675-5)**
- EVAL\_SPIx\_MOSI\_PIN : **[stm32l152d\\_eval.h](#page-676-0)**
- EVAL\_SPIx\_SCK\_AF : **[stm32l152d\\_eval.h](#page-676-1)**
- EVAL\_SPIx\_SCK\_GPIO\_CLK\_DISABLE : **[stm32l152d\\_eval.h](#page-676-2)**
- EVAL\_SPIx\_SCK\_GPIO\_CLK\_ENABLE : **[stm32l152d\\_eval.h](#page-676-3)**
- EVAL\_SPIx\_SCK\_GPIO\_PORT : **[stm32l152d\\_eval.h](#page-676-4)**
- EVAL\_SPIx\_SCK\_PIN : **[stm32l152d\\_eval.h](#page-676-5)**
- EVAL\_SPIx\_TIMEOUT\_MAX : **[stm32l152d\\_eval.h](#page-677-0)**

Generated on Thu Aug 24 2017 17:57:48 for STM32L152D\_EVAL BSP User Manual by  $\phi$  User Manual by  $\phi$ 

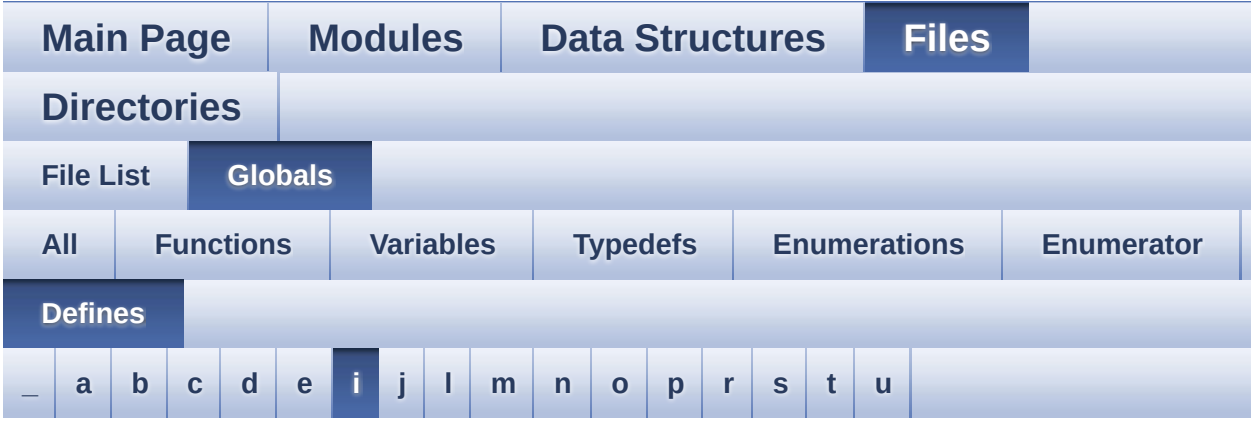

#### <span id="page-92-0"></span>**- i -**

- I2SOUT : **[stm32l152d\\_eval\\_audio.h](#page-456-2)**
- I2SOUT\_CLK\_ENABLE : **[stm32l152d\\_eval\\_audio.h](#page-456-3)**
- I2SOUT\_DMAx\_CHANNEL : **[stm32l152d\\_eval\\_audio.h](#page-456-4)**
- I2SOUT\_DMAx\_CLK\_ENABLE : **[stm32l152d\\_eval\\_audio.h](#page-457-0)**
- I2SOUT\_DMAx\_IRQ : **[stm32l152d\\_eval\\_audio.h](#page-457-1)**
- I2SOUT\_DMAx\_MEM\_DATA\_SIZE : **[stm32l152d\\_eval\\_audio.h](#page-457-2)**
- I2SOUT DMAx PERIPH DATA SIZE : **[stm32l152d\\_eval\\_audio.h](#page-457-3)**
- I2SOUT\_IRQHandler : **[stm32l152d\\_eval\\_audio.h](#page-457-4)**
- I2SOUT\_MCK\_CLK\_ENABLE : **[stm32l152d\\_eval\\_audio.h](#page-457-5)**
- I2SOUT\_MCK\_GPIO\_PORT : **[stm32l152d\\_eval\\_audio.h](#page-458-0)**
- I2SOUT\_MCK\_PIN : **[stm32l152d\\_eval\\_audio.h](#page-458-1)**
- I2SOUT\_SCK\_PIN : **[stm32l152d\\_eval\\_audio.h](#page-458-2)**
- I2SOUT\_SCK\_SD\_CLK\_ENABLE : **[stm32l152d\\_eval\\_audio.h](#page-458-3)**
- I2SOUT\_SCK\_SD\_GPIO\_PORT : **[stm32l152d\\_eval\\_audio.h](#page-458-4)**
- I2SOUT\_SCK\_SD\_WS\_AF : **[stm32l152d\\_eval\\_audio.h](#page-458-5)**
- I2SOUT\_SD\_PIN : **[stm32l152d\\_eval\\_audio.h](#page-459-0)**
- I2SOUT\_WS\_CLK\_ENABLE : **[stm32l152d\\_eval\\_audio.h](#page-459-1)**
- I2SOUT\_WS\_GPIO\_PORT : **[stm32l152d\\_eval\\_audio.h](#page-459-2)**
- I2SOUT\_WS\_PIN : **[stm32l152d\\_eval\\_audio.h](#page-459-3)**

INTERNAL\_BUFF\_SIZE : **[stm32l152d\\_eval\\_audio.h](#page-459-4)**

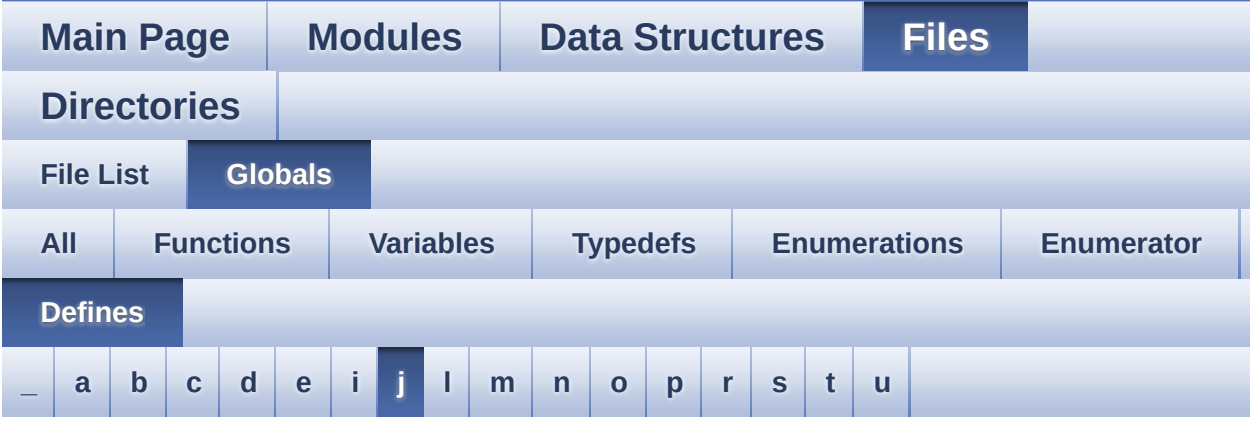

<span id="page-94-0"></span>**- j -**

- JOYn : **[stm32l152d\\_eval.h](#page-623-1)**
- JOYx\_GPIO\_CLK\_DISABLE : **[stm32l152d\\_eval.h](#page-623-2)**
- JOYx\_GPIO\_CLK\_ENABLE : **[stm32l152d\\_eval.h](#page-623-3)**

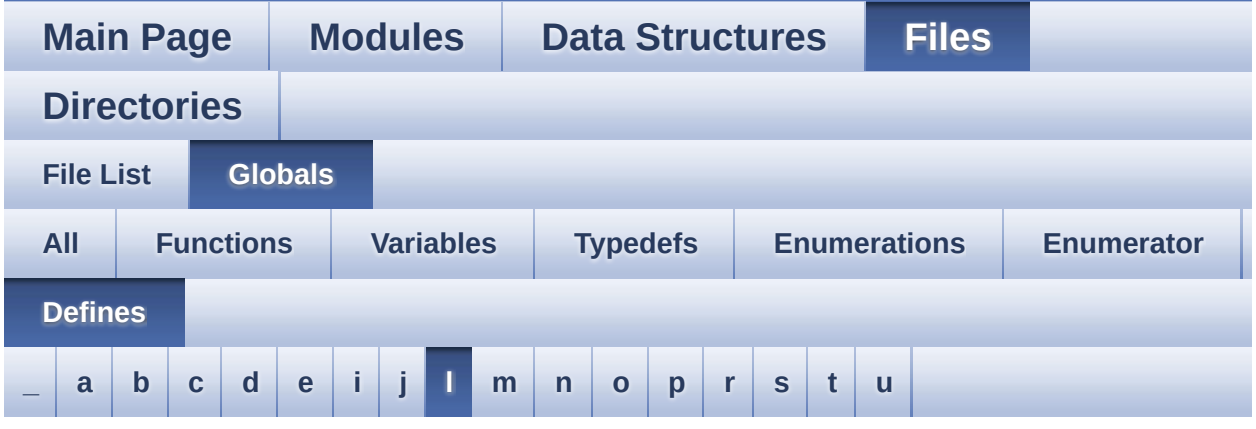

#### <span id="page-95-0"></span>**- l -**

- LCD\_COLOR\_BLACK : **[stm32l152d\\_eval\\_lcd.h](#page-362-0)**
- LCD\_COLOR\_BLUE : **[stm32l152d\\_eval\\_lcd.h](#page-362-1)**
- LCD\_COLOR\_BROWN : **[stm32l152d\\_eval\\_lcd.h](#page-362-2)**
- LCD\_COLOR\_CYAN : **[stm32l152d\\_eval\\_lcd.h](#page-362-3)**
- LCD\_COLOR\_DARKBLUE : **[stm32l152d\\_eval\\_lcd.h](#page-362-4)**
- LCD\_COLOR\_DARKCYAN : **[stm32l152d\\_eval\\_lcd.h](#page-362-5)**
- LCD\_COLOR\_DARKGRAY : **[stm32l152d\\_eval\\_lcd.h](#page-362-6)**
- LCD\_COLOR\_DARKGREEN : **[stm32l152d\\_eval\\_lcd.h](#page-363-0)**
- LCD\_COLOR\_DARKMAGENTA : **[stm32l152d\\_eval\\_lcd.h](#page-363-1)**
- LCD\_COLOR\_DARKRED : **[stm32l152d\\_eval\\_lcd.h](#page-363-2)**
- LCD\_COLOR\_DARKYELLOW : **[stm32l152d\\_eval\\_lcd.h](#page-363-3)**
- LCD\_COLOR\_GRAY : **[stm32l152d\\_eval\\_lcd.h](#page-363-4)**
- LCD\_COLOR\_GREEN : **[stm32l152d\\_eval\\_lcd.h](#page-363-5)**
- LCD\_COLOR\_LIGHTBLUE : **[stm32l152d\\_eval\\_lcd.h](#page-363-6)**
- LCD\_COLOR\_LIGHTCYAN : **[stm32l152d\\_eval\\_lcd.h](#page-364-0)**
- LCD\_COLOR\_LIGHTGRAY : **[stm32l152d\\_eval\\_lcd.h](#page-364-1)**
- LCD\_COLOR\_LIGHTGREEN : **[stm32l152d\\_eval\\_lcd.h](#page-364-2)**
- LCD\_COLOR\_LIGHTMAGENTA : **[stm32l152d\\_eval\\_lcd.h](#page-364-3)**
- LCD\_COLOR\_LIGHTRED : **[stm32l152d\\_eval\\_lcd.h](#page-364-4)**
- LCD\_COLOR\_LIGHTYELLOW : **[stm32l152d\\_eval\\_lcd.h](#page-364-5)**
- LCD\_COLOR\_MAGENTA : **[stm32l152d\\_eval\\_lcd.h](#page-364-6)**
- LCD\_COLOR\_ORANGE : **[stm32l152d\\_eval\\_lcd.h](#page-364-7)**
- LCD\_COLOR\_RED : **[stm32l152d\\_eval\\_lcd.h](#page-365-0)**
- LCD\_COLOR\_WHITE : **[stm32l152d\\_eval\\_lcd.h](#page-365-1)**
- LCD\_COLOR\_YELLOW : **[stm32l152d\\_eval\\_lcd.h](#page-365-2)**
- LCD\_DEFAULT\_FONT : **[stm32l152d\\_eval\\_lcd.h](#page-365-3)**
- LCD\_ERROR : **[stm32l152d\\_eval\\_lcd.h](#page-365-4)**
- LCD\_OK : **[stm32l152d\\_eval\\_lcd.h](#page-365-5)**
- LCD\_TIMEOUT : **[stm32l152d\\_eval\\_lcd.h](#page-366-0)**
- LED1\_GPIO\_CLK\_DISABLE : **[stm32l152d\\_eval.h](#page-700-0)**
- LED1\_GPIO\_CLK\_ENABLE : **[stm32l152d\\_eval.h](#page-700-1)**
- LED1\_GPIO\_PORT : **[stm32l152d\\_eval.h](#page-700-2)**
- LED1\_PIN : **[stm32l152d\\_eval.h](#page-700-3)**
- LED2\_GPIO\_CLK\_DISABLE : **[stm32l152d\\_eval.h](#page-700-4)**
- LED2\_GPIO\_CLK\_ENABLE : **[stm32l152d\\_eval.h](#page-700-5)**
- LED2\_GPIO\_PORT : **[stm32l152d\\_eval.h](#page-700-6)**
- LED2\_PIN : **[stm32l152d\\_eval.h](#page-701-0)**
- LED3\_GPIO\_CLK\_DISABLE : **[stm32l152d\\_eval.h](#page-701-1)**
- LED3\_GPIO\_CLK\_ENABLE : **[stm32l152d\\_eval.h](#page-701-2)**
- LED3\_GPIO\_PORT : **[stm32l152d\\_eval.h](#page-701-3)**
- LED3\_PIN : **[stm32l152d\\_eval.h](#page-701-4)**
- LED4\_GPIO\_CLK\_DISABLE : **[stm32l152d\\_eval.h](#page-701-5)**
- LED4\_GPIO\_CLK\_ENABLE : **[stm32l152d\\_eval.h](#page-701-6)**
- LED4\_GPIO\_PORT : **[stm32l152d\\_eval.h](#page-701-7)**
- LED4\_PIN : **[stm32l152d\\_eval.h](#page-702-0)**
- LEDn : **[stm32l152d\\_eval.h](#page-702-1)**
- LEDx\_GPIO\_CLK\_DISABLE : **[stm32l152d\\_eval.h](#page-702-2)**
- LEDx\_GPIO\_CLK\_ENABLE : **[stm32l152d\\_eval.h](#page-702-3)**
- LEFT\_JOY\_EXTI\_IRQn : **[stm32l152d\\_eval.h](#page-624-0)**
- LEFT\_JOY\_GPIO\_CLK\_DISABLE : **[stm32l152d\\_eval.h](#page-624-1)**
- LEFT\_JOY\_GPIO\_CLK\_ENABLE : **[stm32l152d\\_eval.h](#page-624-2)**
- LEFT\_JOY\_GPIO\_PORT : **[stm32l152d\\_eval.h](#page-624-3)**
- LEFT\_JOY\_PIN : **[stm32l152d\\_eval.h](#page-625-0)**

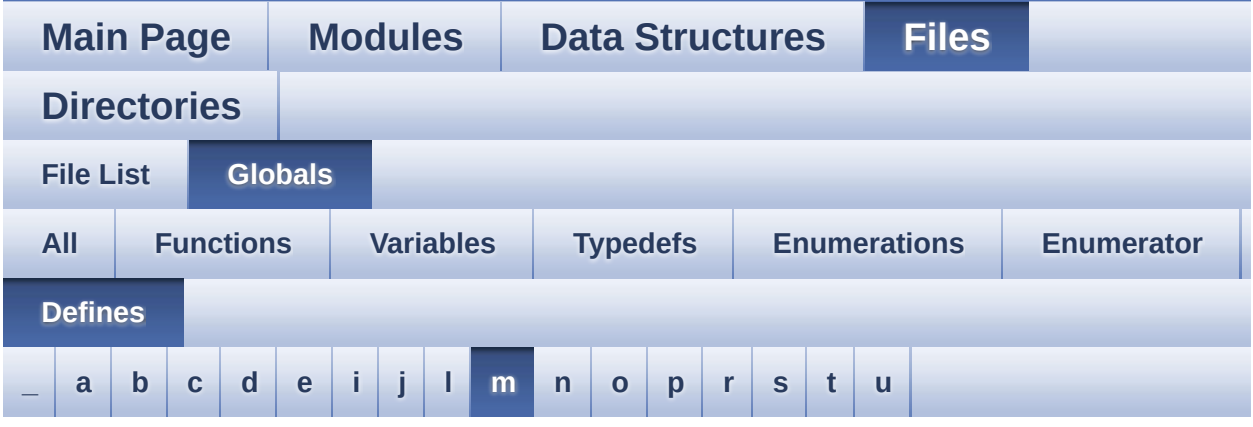

<span id="page-97-0"></span>**- m -**

- MAX\_HEIGHT\_FONT : **[stm32l152d\\_eval\\_lcd.c](#page-706-0)**
- MAX\_WIDTH\_FONT : **[stm32l152d\\_eval\\_lcd.c](#page-706-1)**
- MSD\_ERROR : **[stm32l152d\\_eval\\_sd.h](#page-709-0)**
- MSD\_OK : **[stm32l152d\\_eval\\_sd.h](#page-709-1)**

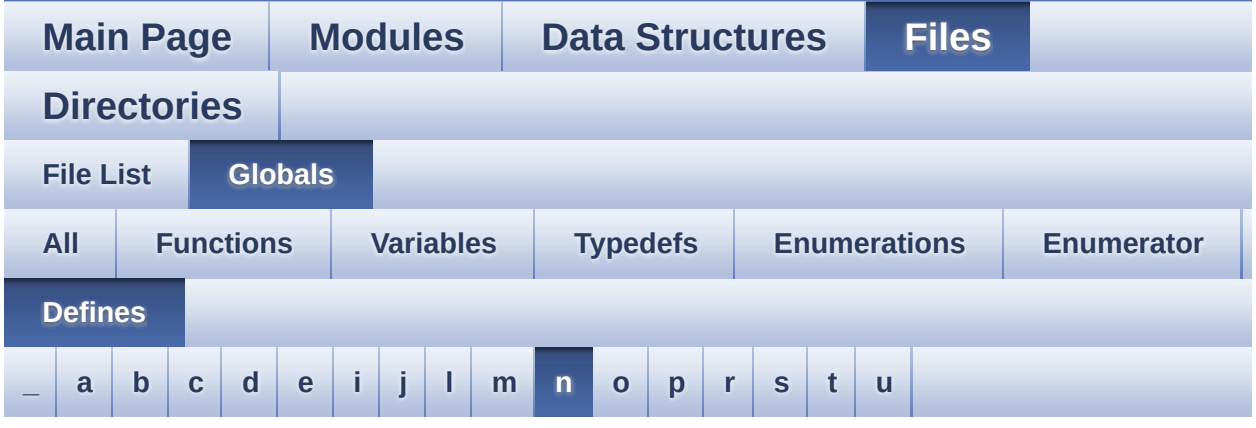

#### <span id="page-98-0"></span>**- n -**

- NOR\_BURSTACCESS : **[stm32l152d\\_eval\\_nor.h](#page-495-2)**
- NOR\_BUSY\_STATE : **[stm32l152d\\_eval\\_nor.h](#page-495-3)**
- NOR\_DEVICE\_ADDR : **[stm32l152d\\_eval\\_nor.h](#page-495-4)**
- NOR\_MEMORY\_WIDTH : **[stm32l152d\\_eval\\_nor.h](#page-496-0)**
- NOR\_READY\_BUSY\_GPIO : **[stm32l152d\\_eval\\_nor.h](#page-496-1)**
- NOR\_READY\_BUSY\_PIN : **[stm32l152d\\_eval\\_nor.h](#page-496-2)**
- NOR\_READY\_STATE : **[stm32l152d\\_eval\\_nor.h](#page-496-3)**
- NOR\_STATUS\_ERROR : **[stm32l152d\\_eval\\_nor.h](#page-496-4)**
- NOR\_STATUS\_OK : **[stm32l152d\\_eval\\_nor.h](#page-497-0)**
- NOR\_WRITEBURST : **[stm32l152d\\_eval\\_nor.h](#page-497-1)**

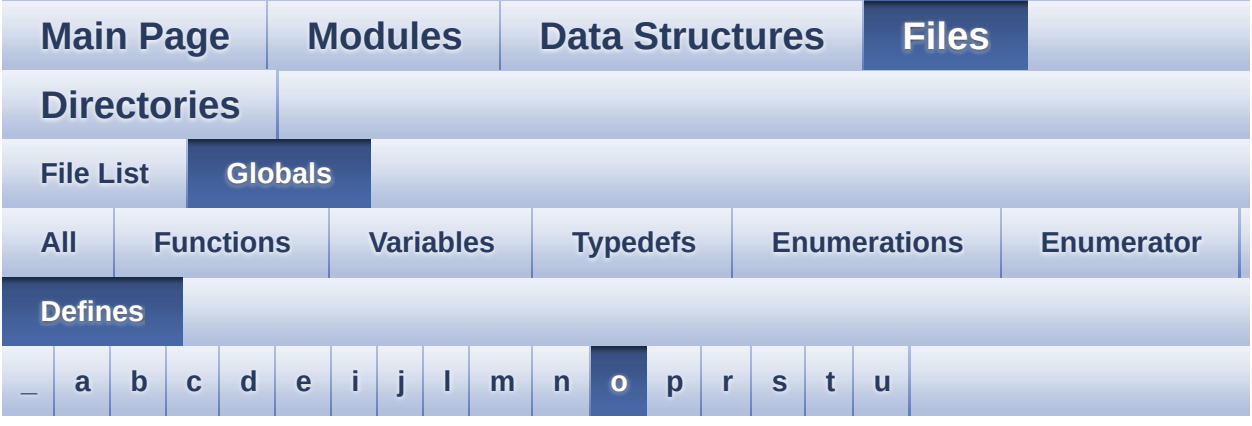

<span id="page-99-0"></span>**- o -**

OFFSET\_BITMAP : **[stm32l152d\\_eval\\_lcd.c](#page-706-2)**

Generated on Thu Aug 24 2017 17:57:48 for STM32L152D\_EVAL BSP User Manual by  $0$   $\sqrt{0}$   $\sqrt{9}$   $\sqrt{9}$  1.7.6.1

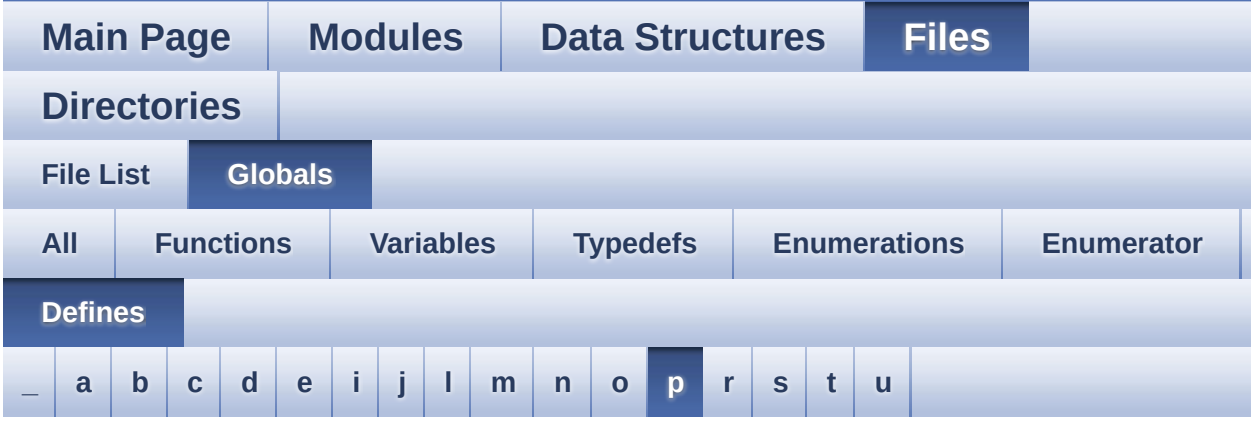

<span id="page-100-0"></span>**- p -**

- POLY\_X : **[stm32l152d\\_eval\\_lcd.c](#page-706-3)**
- POLY\_Y : **[stm32l152d\\_eval\\_lcd.c](#page-706-4)**
- PROGRAM\_TIMEOUT : **[stm32l152d\\_eval\\_nor.h](#page-497-2)**

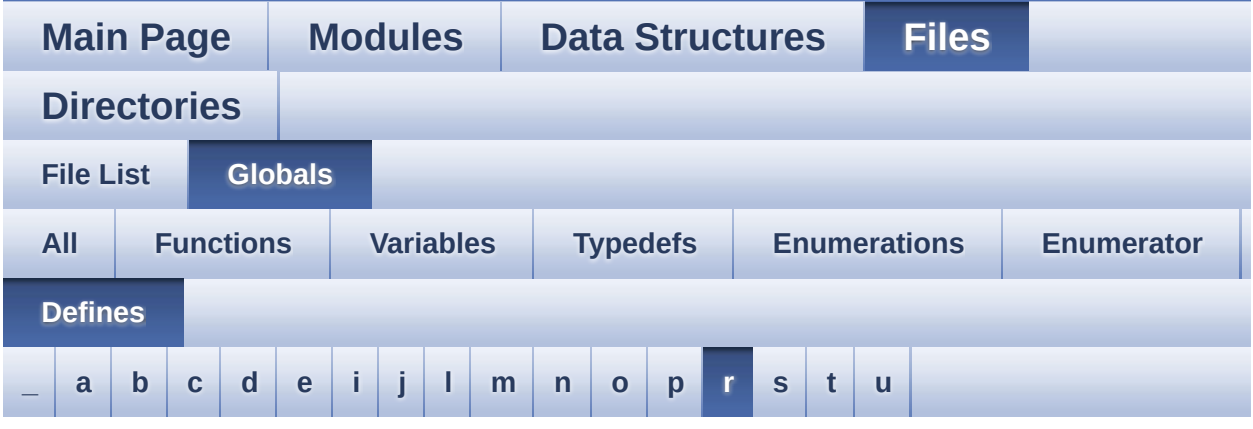

<span id="page-101-0"></span>**- r -**

- RIGHT\_JOY\_EXTI\_IRQn : **[stm32l152d\\_eval.h](#page-625-1)**
- RIGHT\_JOY\_GPIO\_CLK\_DISABLE : **[stm32l152d\\_eval.h](#page-625-2)**
- RIGHT\_JOY\_GPIO\_CLK\_ENABLE : **[stm32l152d\\_eval.h](#page-625-3)**
- RIGHT\_JOY\_GPIO\_PORT : **[stm32l152d\\_eval.h](#page-625-4)**
- RIGHT\_JOY\_PIN : **[stm32l152d\\_eval.h](#page-625-5)**

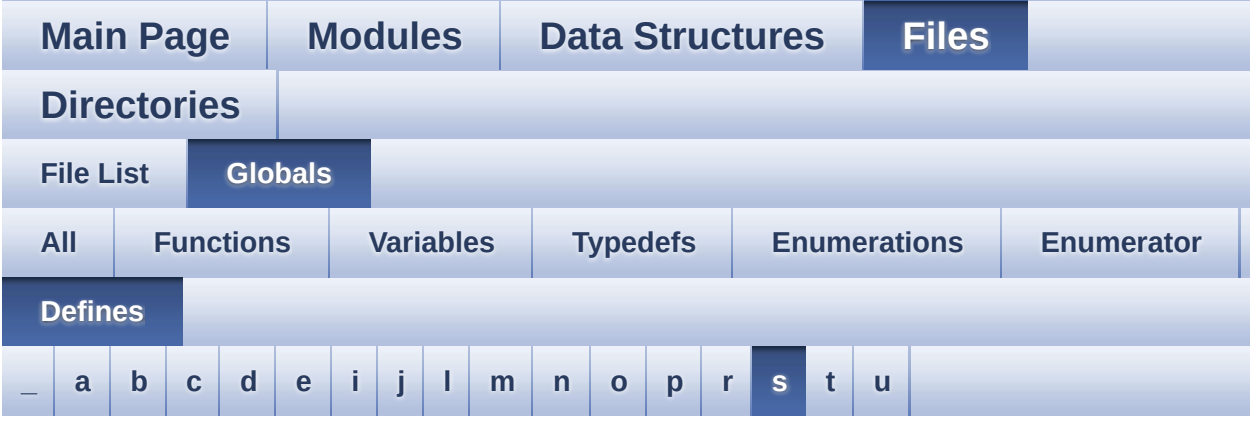

#### <span id="page-102-0"></span>**- s -**

- SCROLL\_NUM : **[stm32l152d\\_eval\\_glass\\_lcd.h](#page-653-2)**
- SCROLL\_SPEED : **[stm32l152d\\_eval\\_glass\\_lcd.h](#page-653-3)**
- SCROLL\_SPEED\_L : **[stm32l152d\\_eval\\_glass\\_lcd.h](#page-653-4)**
- SD\_CardInfo : **[stm32l152d\\_eval\\_sd.h](#page-709-2)**
- SD\_DATATIMEOUT : **[stm32l152d\\_eval\\_sd.h](#page-405-2)**
- SD\_DETECT\_GPIO\_PORT : **[stm32l152d\\_eval\\_sd.h](#page-405-3)**
- SD\_DETECT\_IRQn : **[stm32l152d\\_eval\\_sd.h](#page-405-4)**
- SD\_DETECT\_PIN : **[stm32l152d\\_eval\\_sd.h](#page-406-0)**
- SD\_DetectIRQHandler : **[stm32l152d\\_eval\\_sd.h](#page-406-1)**
- SD\_DMAx\_Rx\_IRQHandler : **[stm32l152d\\_eval\\_sd.h](#page-406-2)**
- SD\_DMAx\_Rx\_IRQn : **[stm32l152d\\_eval\\_sd.h](#page-406-3)**
- SD\_DMAx\_Rx\_STREAM : **[stm32l152d\\_eval\\_sd.h](#page-406-4)**
- SD\_DMAx\_Tx\_IRQHandler : **[stm32l152d\\_eval\\_sd.h](#page-406-5)**
- SD\_DMAx\_Tx\_IRQn : **[stm32l152d\\_eval\\_sd.h](#page-406-6)**
- SD\_DMAx\_Tx\_STREAM : **[stm32l152d\\_eval\\_sd.h](#page-407-0)**
- SD\_NOT\_PRESENT : **[stm32l152d\\_eval\\_sd.h](#page-407-1)**
- SD\_PRESENT : **[stm32l152d\\_eval\\_sd.h](#page-407-2)**
- SEL\_JOY\_EXTI\_IRQn : **[stm32l152d\\_eval.h](#page-625-6)**
- SEL\_JOY\_GPIO\_CLK\_DISABLE : **[stm32l152d\\_eval.h](#page-626-0)**
- SEL\_JOY\_GPIO\_CLK\_ENABLE : **[stm32l152d\\_eval.h](#page-626-1)**
- SEL\_JOY\_GPIO\_PORT : **[stm32l152d\\_eval.h](#page-626-2)**
- SEL\_JOY\_PIN : **[stm32l152d\\_eval.h](#page-626-3)**
- SRAM\_BURSTACCESS : **[stm32l152d\\_eval\\_sram.h](#page-719-0)**
- SRAM\_DEVICE\_ADDR : **[stm32l152d\\_eval\\_sram.h](#page-719-1)**
- SRAM\_DEVICE\_SIZE : **[stm32l152d\\_eval\\_sram.h](#page-719-2)**
- SRAM\_DMAx\_CHANNEL : **[stm32l152d\\_eval\\_sram.h](#page-719-3)**
- SRAM\_DMAx\_CLK\_ENABLE : **[stm32l152d\\_eval\\_sram.h](#page-719-4)**
- SRAM\_DMAx\_IRQHandler : **[stm32l152d\\_eval\\_sram.h](#page-719-5)**
- SRAM\_DMAx\_IRQn : **[stm32l152d\\_eval\\_sram.h](#page-720-0)**
- SRAM\_ERROR : **[stm32l152d\\_eval\\_sram.h](#page-720-1)**
- SRAM\_MEMORY\_WIDTH : **[stm32l152d\\_eval\\_sram.h](#page-720-2)**
- SRAM\_OK : **[stm32l152d\\_eval\\_sram.h](#page-720-3)**
- SRAM\_WRITEBURST : **[stm32l152d\\_eval\\_sram.h](#page-720-4)**

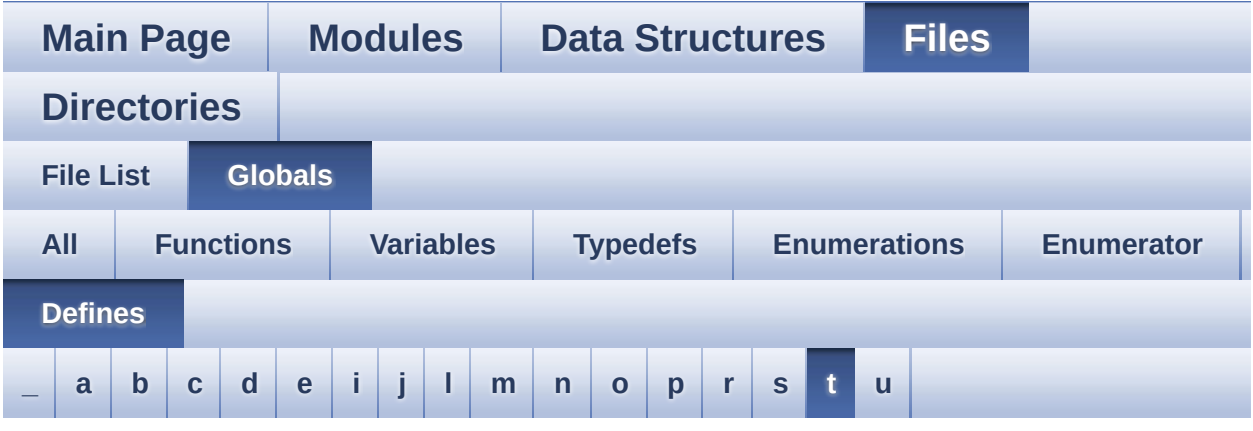

#### <span id="page-104-0"></span>**- t -**

- TAMPER\_BUTTON\_EXTI\_IRQn : **[stm32l152d\\_eval.h](#page-626-4)**
- TAMPER\_BUTTON\_GPIO\_CLK\_DISABLE : **[stm32l152d\\_eval.h](#page-626-5)**
- TAMPER\_BUTTON\_GPIO\_CLK\_ENABLE : **[stm32l152d\\_eval.h](#page-626-6)**
- TAMPER\_BUTTON\_GPIO\_PORT : **[stm32l152d\\_eval.h](#page-627-0)**
- TAMPER\_BUTTON\_PIN : **[stm32l152d\\_eval.h](#page-627-1)**
- TFT\_LCD : **[stm32l152d\\_eval.c](#page-412-4)**
- TFT\_LCD\_BASE : **[stm32l152d\\_eval.c](#page-413-0)**
- TSENSOR\_I2C\_ADDRESS\_A01 : **[stm32l152d\\_eval\\_tsensor.h](#page-736-0)**
- TSENSOR\_I2C\_ADDRESS\_A02 : **[stm32l152d\\_eval\\_tsensor.h](#page-736-1)**
- TSENSOR\_MAX\_TRIALS : **[stm32l152d\\_eval\\_tsensor.h](#page-736-2)**

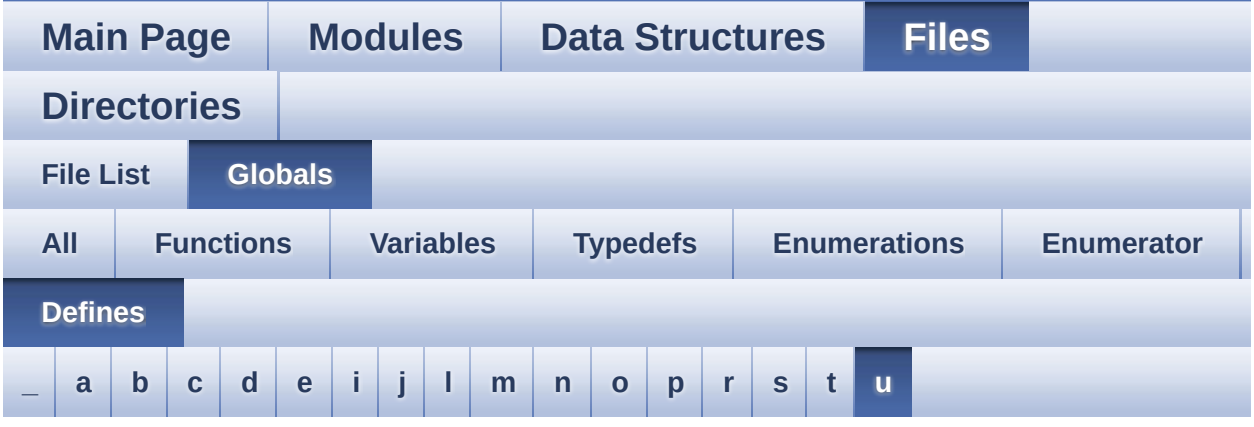

<span id="page-105-0"></span>**- u -**

- UP\_JOY\_EXTI\_IRQn : **[stm32l152d\\_eval.h](#page-627-2)**
- UP\_JOY\_GPIO\_CLK\_DISABLE : **[stm32l152d\\_eval.h](#page-627-3)**
- UP\_JOY\_GPIO\_CLK\_ENABLE : **[stm32l152d\\_eval.h](#page-627-4)**
- UP\_JOY\_GPIO\_PORT : **[stm32l152d\\_eval.h](#page-627-5)**
- UP\_JOY\_PIN : **[stm32l152d\\_eval.h](#page-627-6)**

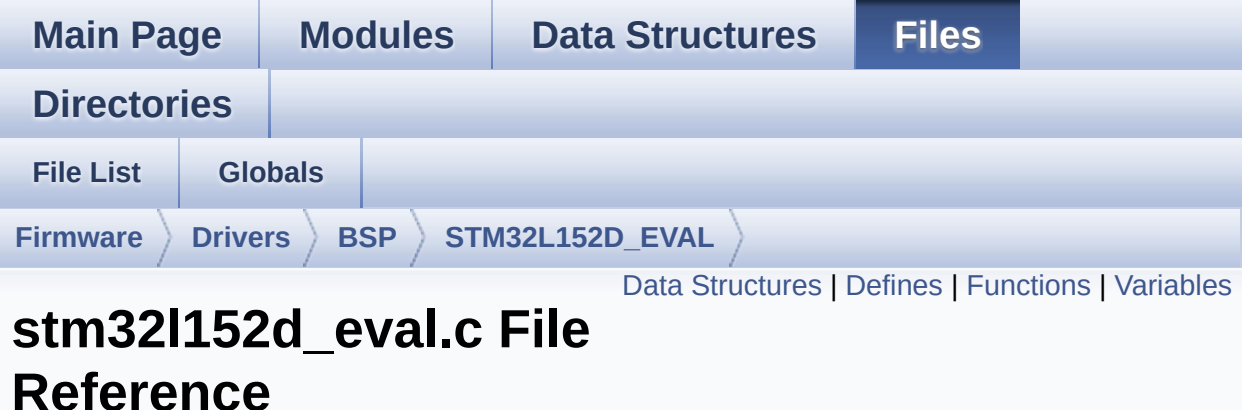

This file provides a set of firmware functions to manage Leds, pushbutton and COM ports. [More...](#page-115-0)

#include "**[stm32l152d\\_eval.h](#page-751-0)**"

Go to the [source](#page-254-0) code of this file.

### <span id="page-107-0"></span>**Data Structures**

struct **[TFT\\_LCD\\_TypeDef](#page-0-0)**
## **Defines**

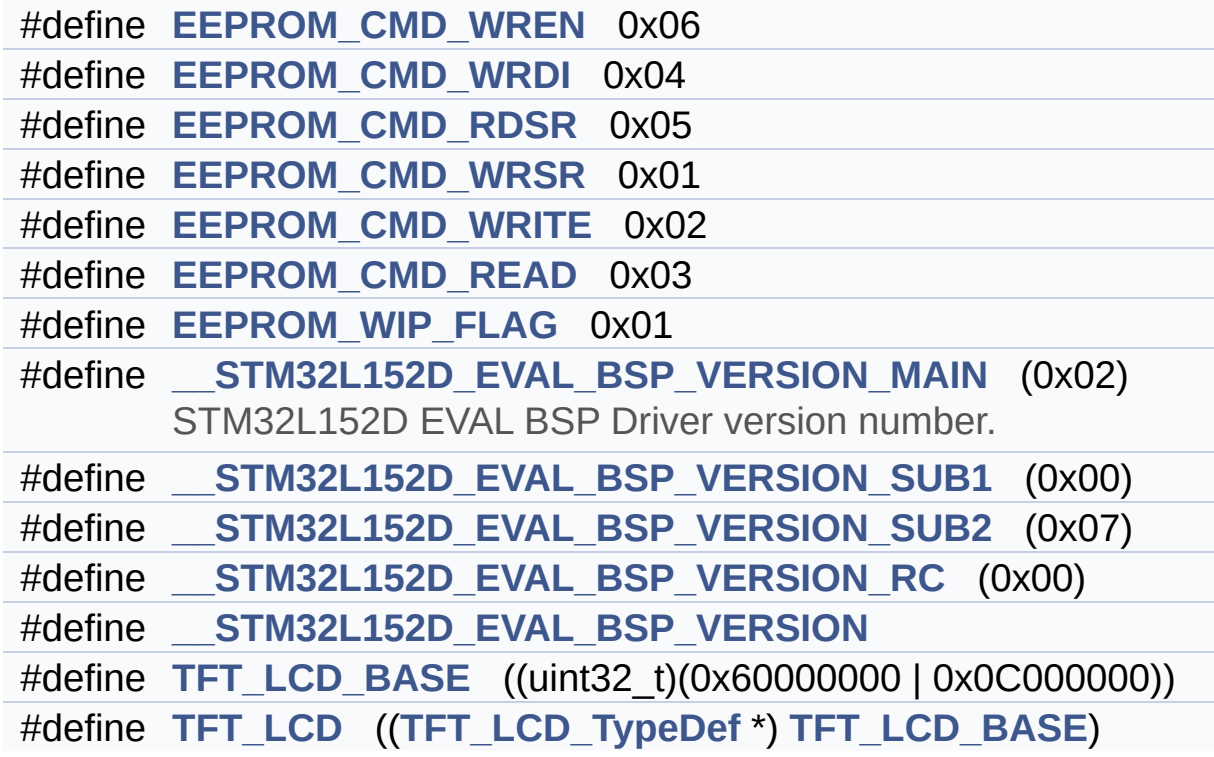

## **Functions**

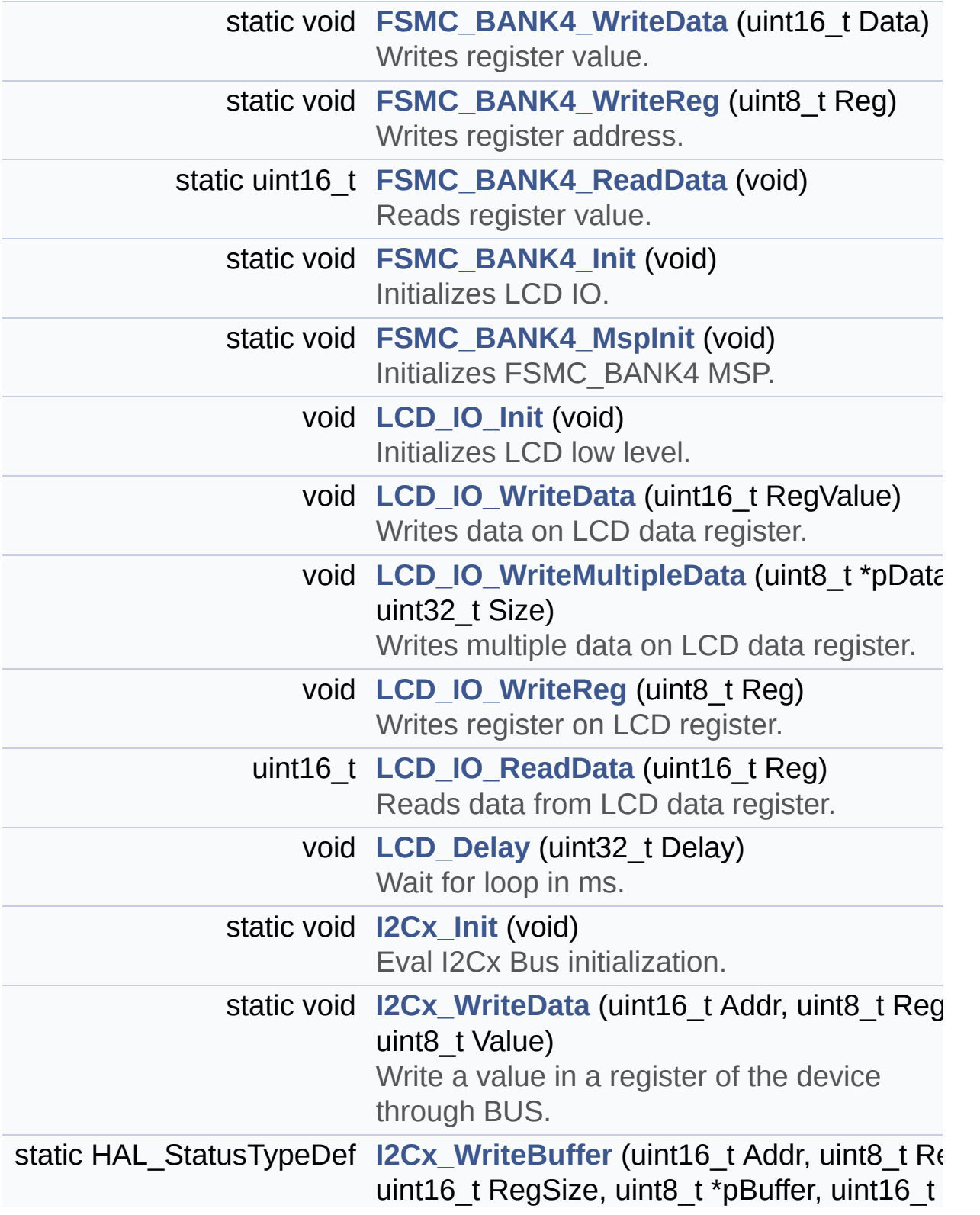

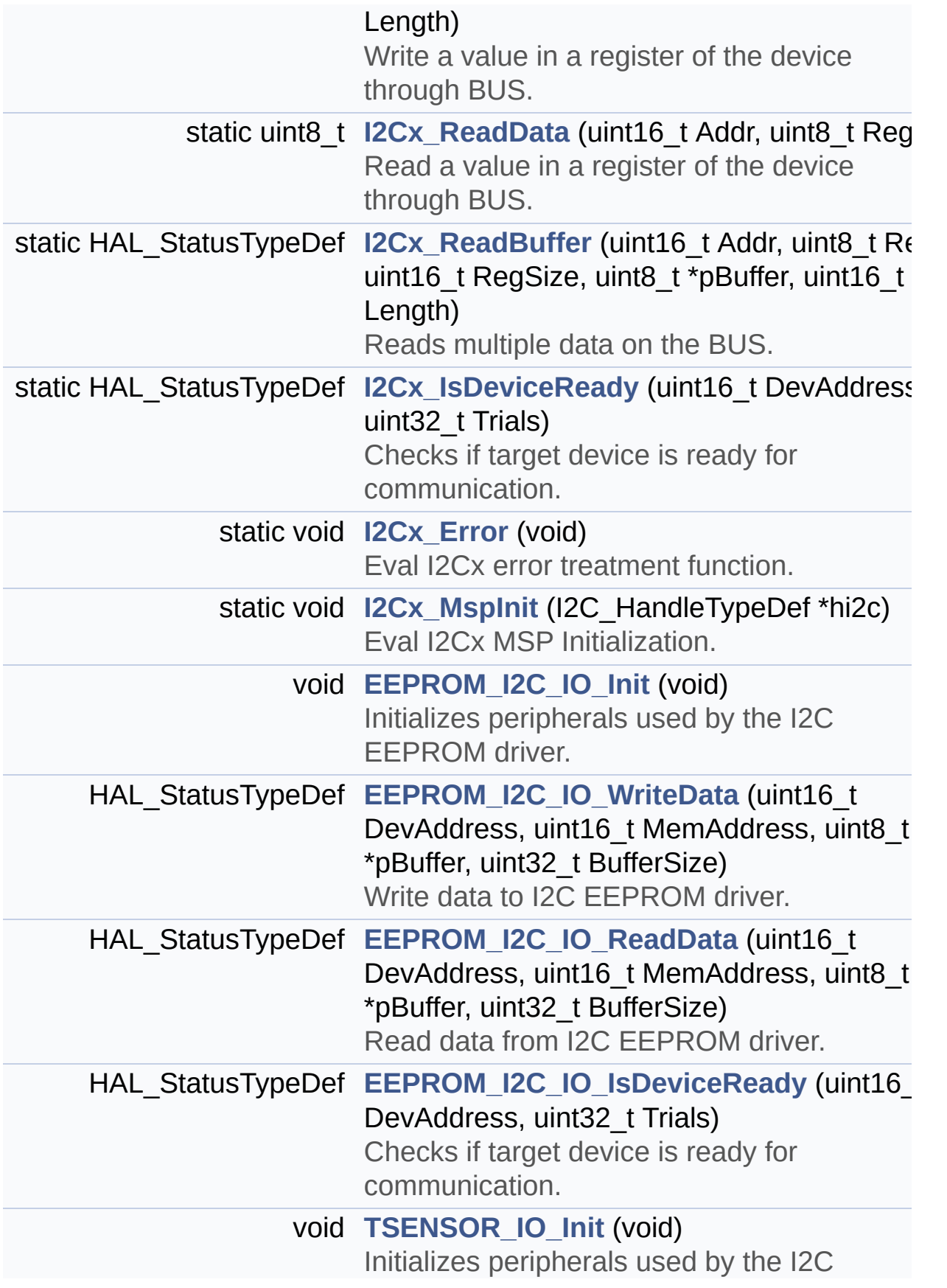

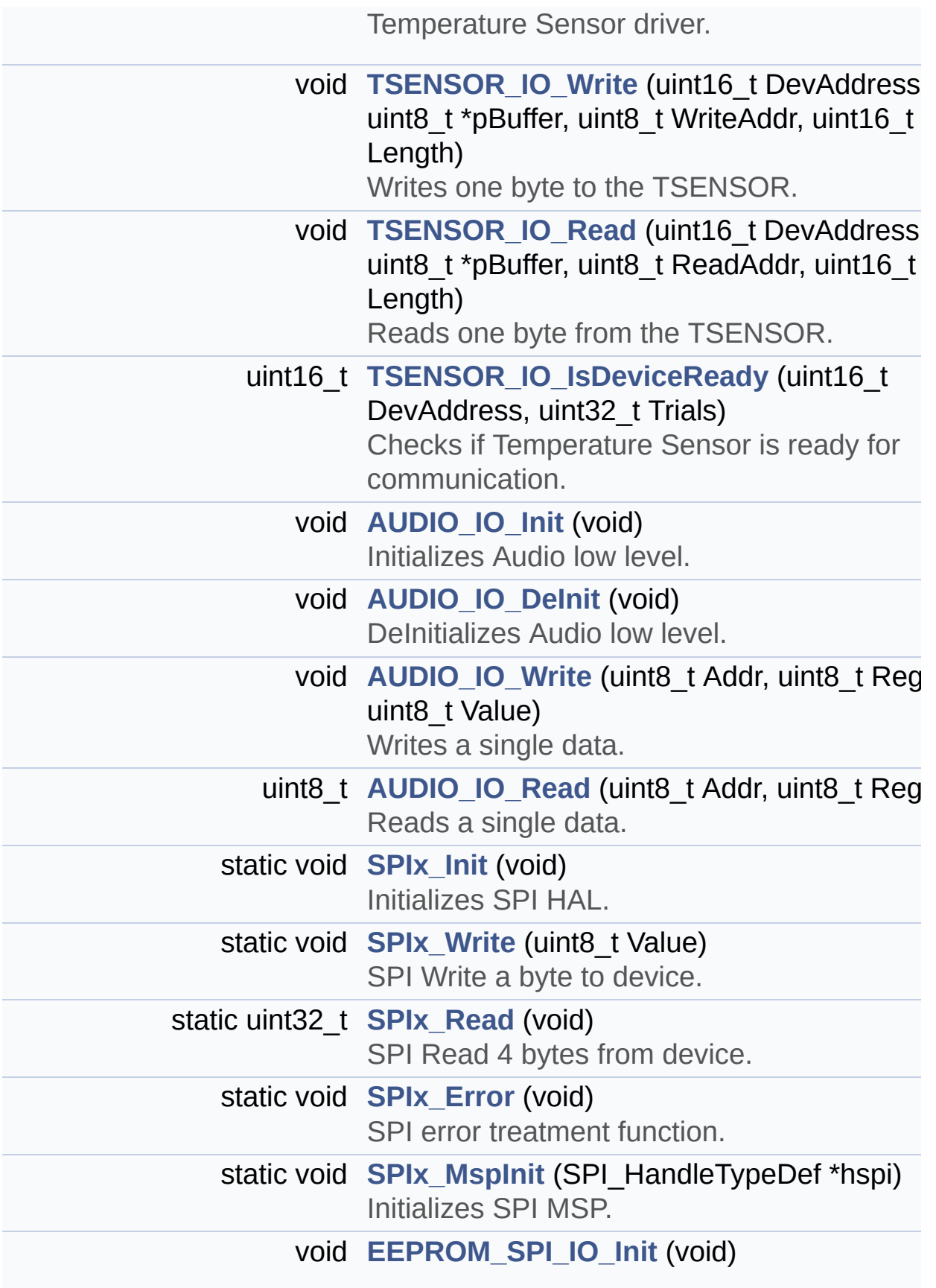

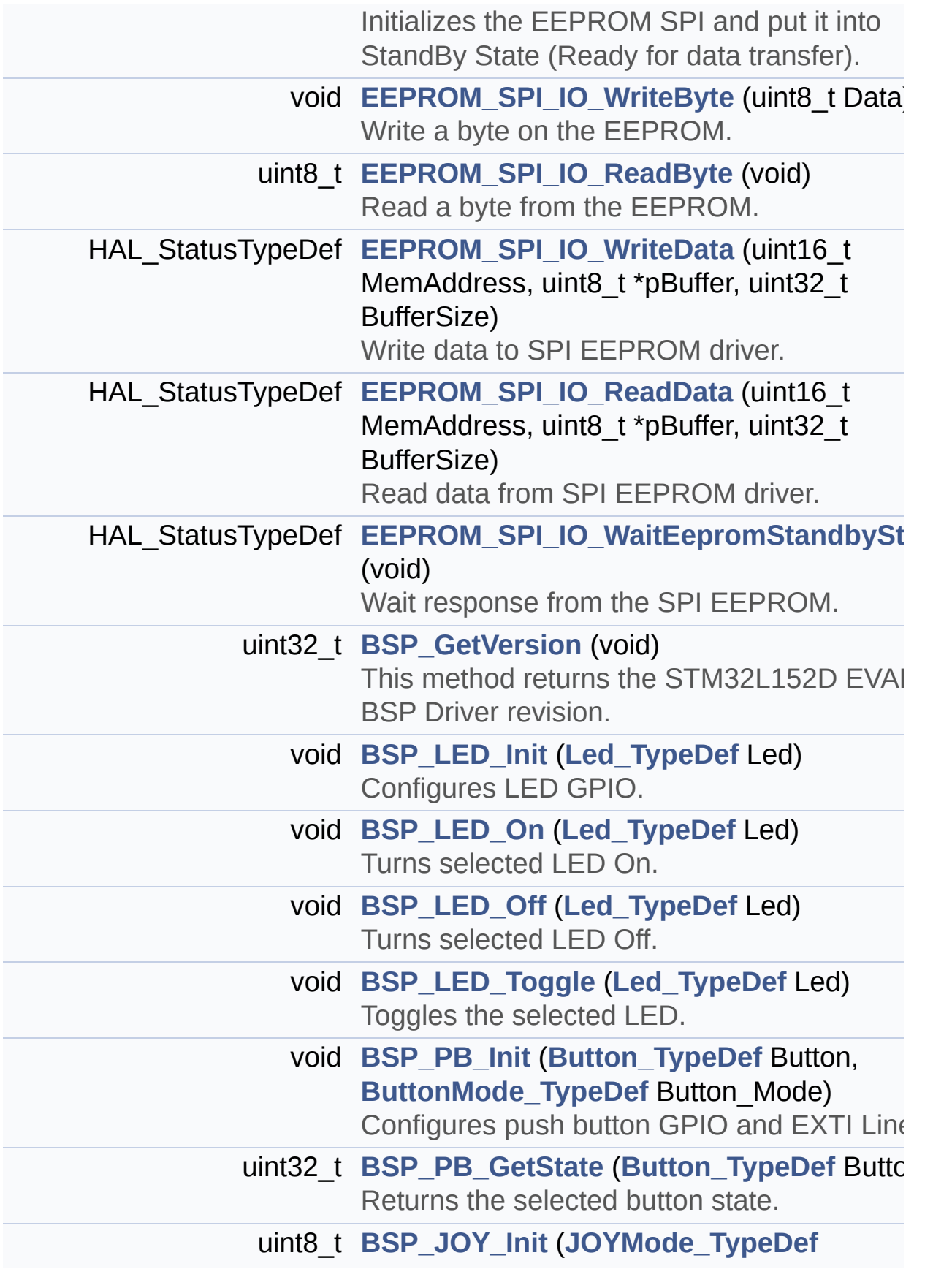

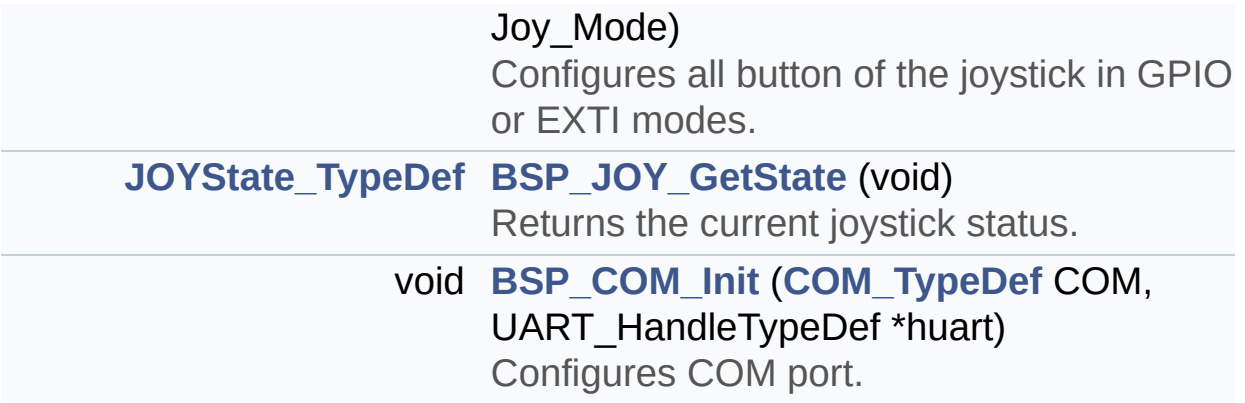

## **Variables**

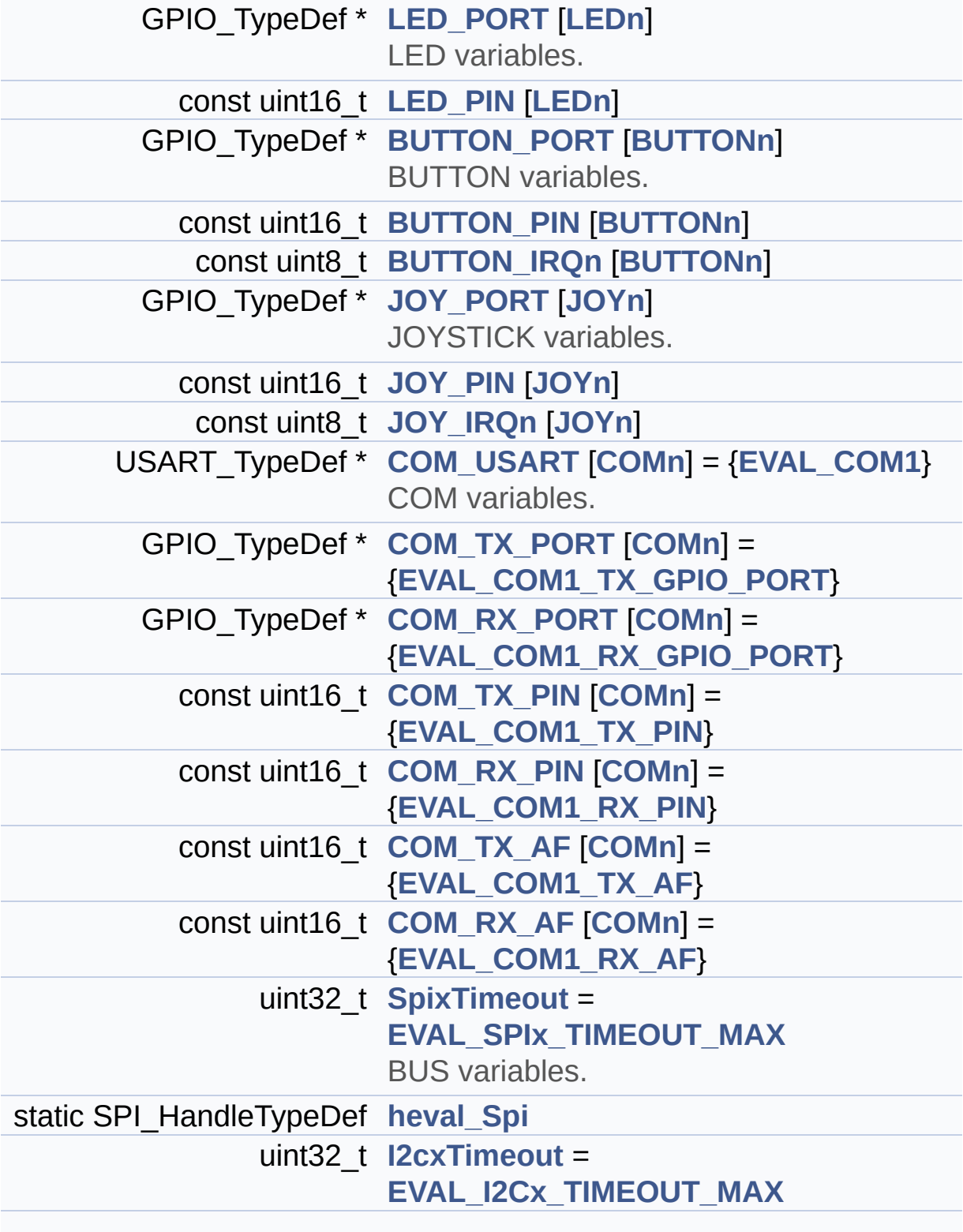

I2C\_HandleTypeDef **[heval\\_I2c](#page-614-3)**

## **Detailed Description**

This file provides a set of firmware functions to manage Leds, pushbutton and COM ports.

**Author:** MCD Application Team

**Attention:**

## **© COPYRIGHT(c) 2017 STMicroelectronics**

Redistribution and use in source and binary forms, with or without modification, are permitted provided that the following conditions are met: 1. Redistributions of source code must retain the above copyright notice, this list of conditions and the following disclaimer. 2. Redistributions in binary form must reproduce the above copyright notice, this list of conditions and the following disclaimer in the documentation and/or other materials provided with the distribution. 3. Neither the name of STMicroelectronics nor the names of its contributors may be used to endorse or promote products derived from this software without specific prior written permission.

THIS SOFTWARE IS PROVIDED BY THE COPYRIGHT HOLDERS AND CONTRIBUTORS "AS IS" AND ANY EXPRESS OR IMPLIED WARRANTIES, INCLUDING, BUT NOT LIMITED TO, THE IMPLIED WARRANTIES OF MERCHANTABILITY AND FITNESS FOR A PARTICULAR PURPOSE ARE DISCLAIMED. IN NO EVENT SHALL THE COPYRIGHT HOLDER OR CONTRIBUTORS BE LIABLE FOR ANY DIRECT, INDIRECT, INCIDENTAL, SPECIAL, EXEMPLARY, OR CONSEQUENTIAL DAMAGES (INCLUDING, BUT NOT LIMITED TO, PROCUREMENT OF SUBSTITUTE GOODS OR SERVICES; LOSS OF USE, DATA, OR PROFITS; OR BUSINESS INTERRUPTION) HOWEVER CAUSED AND ON ANY THEORY OF LIABILITY, WHETHER IN CONTRACT, STRICT LIABILITY, OR TORT (INCLUDING NEGLIGENCE OR OTHERWISE) ARISING IN ANY WAY OUT OF THE USE OF THIS SOFTWARE, EVEN IF ADVISED OF THE POSSIBILITY OF SUCH DAMAGE.

Definition in file **[stm32l152d\\_eval.c](#page-254-0)**.

Generated on Thu Aug 24 2017 17:57:47 for STM32L152D\_EVAL BSP User Manual by doxydem 1.7.6.1

# STM32L152D\_EVAL BSP User Manual

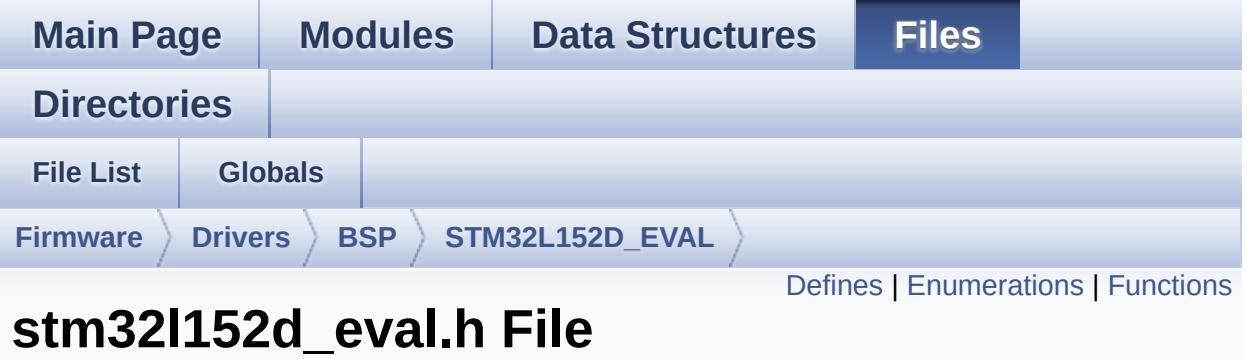

# This file contains definitions for STM32L152D\_EVAL's LEDs, pushbuttons and COM ports hardware resources. [More...](#page-124-1)

#include "stm32l1xx\_hal.h"

**Reference**

Go to the [source](#page-751-0) code of this file.

#### <span id="page-119-0"></span>**Defines**

```
#define LEDn 4
#define LED1_PIN GPIO_PIN_3 /* PD.03*/
#define LED1_GPIO_PORT GPIOD
LED1_GPIO_CLK_ENABLE() __HAL_RCC_GPIOD_CLK_E
#define LED1 GPIO CLK DISABLE() HAL RCC GPIOD CLK L
#define LED2_PIN GPIO_PIN_7 /* PD.07*/
#define LED2_GPIO_PORT GPIOD
LED2_GPIO_CLK_ENABLE() HAL RCC GPIOD CLK E
#define LED2 GPIO CLK DISABLE() HAL RCC GPIOD CLK L
#define LED3_PIN GPIO_PIN_14 /* PG.14*/
#define LED3_GPIO_PORT GPIOG
LED3_GPIO_CLK_ENABLE() HAL RCC GPIOG CLK E
#define LED3_GPIO_CLK_DISABLE() __HAL_RCC_GPIOG_CLK_DISABLE()
#define LED4_PIN GPIO_PIN_15 /* PG.15*/
#define LED4_GPIO_PORT GPIOG
LED4_GPIO_CLK_ENABLE() HAL RCC GPIOG CLK E
#define LED4_GPIO_CLK_DISABLE() __HAL_RCC_GPIOG_CLK_DISABLE()
#define LEDx_GPIO_CLK_ENABLE(__LED__)
#define LEDx_GPIO_CLK_DISABLE(__LED__)
#define JOYn 5
#define BUTTONn 1 + JOYn
#define TAMPER_BUTTON_PIN GPIO_PIN_0 /* PA.00*/
      Key push-button.
#define TAMPER_BUTTON_GPIO_PORT GPIOA
#define TAMPER BUTTON GPIO CLK ENABLE() HAL RCC G
#define TAMPER_BUTTON_GPIO_CLK_DISABLE() HAL RCC_C
#define TAMPER_BUTTON_EXTI_IRQn EXTI0_IRQn
#define RIGHT_JOY_PIN GPIO_PIN_7 /* PG.07*/
      Joystick Right push-button.
#define RIGHT_JOY_GPIO_PORT GPIOG
#define RIGHT JOY GPIO CLK ENABLE() HAL RCC GPIOG
```

```
#define RIGHT_JOY_GPIO_CLK_DISABLE() HAL RCC GPIOG
#define RIGHT_JOY_EXTI_IRQn EXTI9_5_IRQn
#define LEFT_JOY_PIN GPIO_PIN_6 /* PG.06*/
       Joystick Left push-button.
#define LEFT_JOY_GPIO_PORT GPIOG
#define LEFT_JOY_GPIO_CLK_ENABLE() __HAL_RCC_GPIOG_CLK_ENABLE()
#define LEFT_JOY_GPIO_CLK_DISABLE() __HAL_RCC_GPIOG_CLK_DISABLE()
#define LEFT_JOY_EXTI_IRQn EXTI9_5_IRQn
#define UP_JOY_PIN GPIO_PIN_11 /* PG.11*/
       Joystick Up push-button.
#define UP_JOY_GPIO_PORT GPIOG
#define UP_JOY_GPIO_CLK_ENABLE() __HAL_RCC_GPIOG_CLK_ENABLE()
#define UP_JOY_GPIO_CLK_DISABLE() __HAL_RCC_GPIOG_CLI
#define UP_JOY_EXTI_IRQn EXTI15_10_IRQn
#define DOWN_JOY_PIN GPIO_PIN_8 /* PG.08*/
       Joystick Down push-button.
#define DOWN_JOY_GPIO_PORT GPIOG
#define DOWN_JOY_GPIO_CLK_ENABLE() __HAL_RCC_GPIOG_CLK_ENABLE()
#define DOWN JOY GPIO CLK DISABLE() HAL RCC GPIOG
#define DOWN_JOY_EXTI_IRQn EXTI9_5_IRQn
#define SEL_JOY_PIN GPIO_PIN_13 /* PG.13*/
       Joystick Sel push-button.
#define SEL_JOY_GPIO_PORT GPIOG
#define SEL JOY GPIO CLK ENABLE() HAL RCC GPIOG CL
#define SEL JOY GPIO CLK DISABLE() HAL RCC GPIOG CI
#define SEL_JOY_EXTI_IRQn EXTI15_10_IRQn
#define BUTTONx_GPIO_CLK_ENABLE(__BUTTON__)
#define BUTTONx_GPIO_CLK_DISABLE(__BUTTON__)
#define JOYx_GPIO_CLK_ENABLE(__JOY__)
#define JOYx_GPIO_CLK_DISABLE(__JOY__)
#define COMn 1
#define EVAL_COM1 USART1
       Definition for COM port1, connected to USART1.
#define EVAL_COM1_CLK_ENABLE() HAL RCC USART1 CLK
```
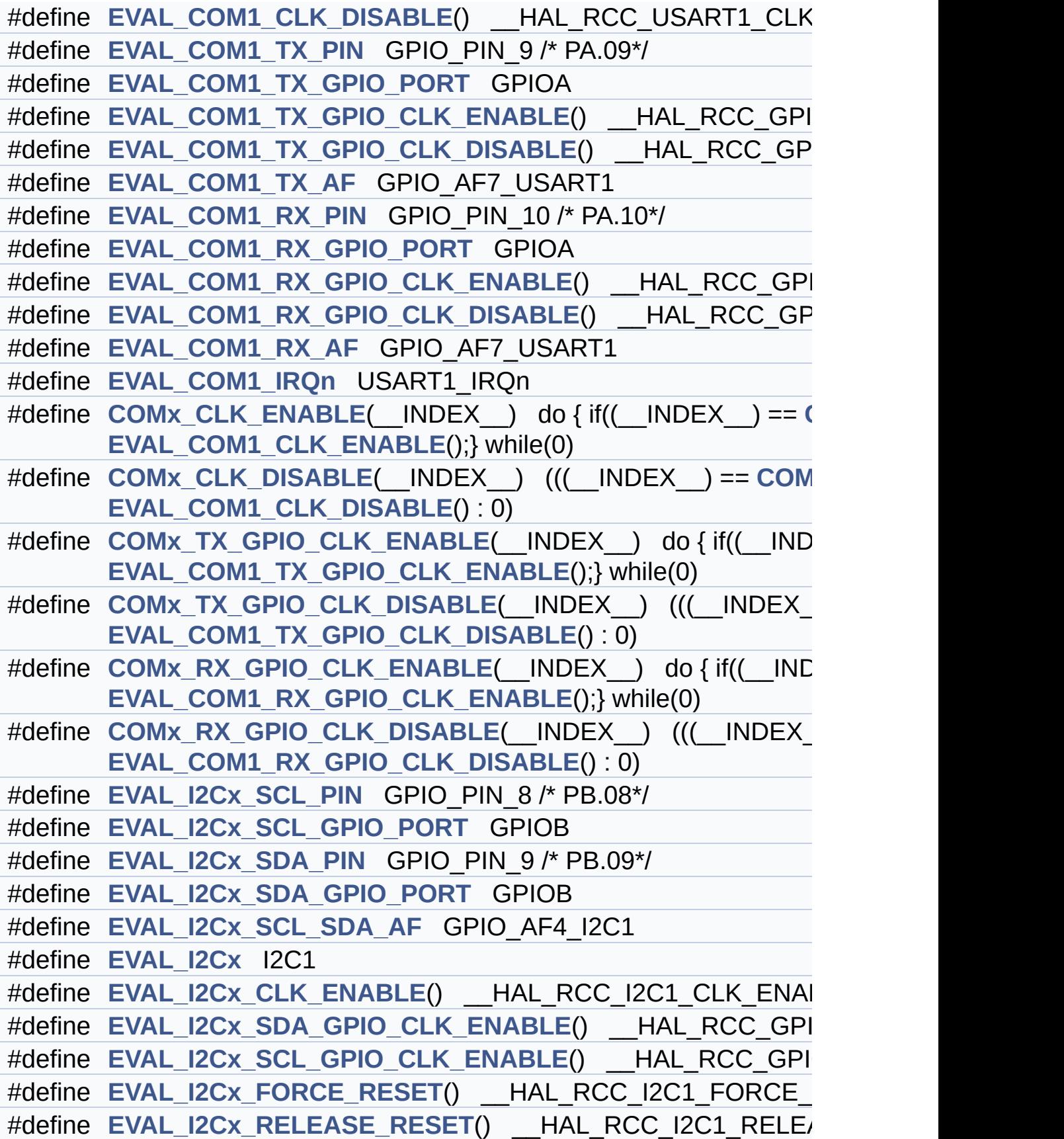

```
#define EVAL_I2Cx_EV_IRQn I2C1_EV_IRQn
#define EVAL_I2Cx_EV_IRQHandler I2C1_EV_IRQHandler
#define EVAL_I2Cx_ER_IRQn I2C1_ER_IRQn
#define EVAL_I2Cx_ER_IRQHandler I2C1_ER_IRQHandler
#define EVAL_I2Cx_TIMEOUT_MAX 3000
#define EVAL_SPIx SPI1
#define EVAL_SPIx_CLK_ENABLE() __HAL_RCC_SPI1_CLK_ENA
#define EVAL_SPIx_SCK_AF GPIO_AF5_SPI1
#define EVAL_SPIx_SCK_GPIO_PORT GPIOA /* PA.05*/
#define EVAL_SPIx_SCK_PIN GPIO_PIN_5
#define EVAL_SPIx_SCK_GPIO_CLK_ENABLE() __HAL_RCC_GPI
#define EVAL_SPIx_SCK_GPIO_CLK_DISABLE() HAL RCC GF
#define EVAL_SPIx_MISO_MOSI_AF GPIO_AF5_SPI1
#define EVAL_SPIx_MISO_MOSI_GPIO_PORT GPIOE
#define EVAL_SPIx_MISO_MOSI_GPIO_CLK_ENABLE() HAL R
#define EVAL_SPIx_MISO_MOSI_GPIO_CLK_DISABLE() HAL F
#define EVAL SPIx MISO PIN GPIO PIN 14 /* PE.14*/
#define EVAL SPIx MOSI PIN GPIO PIN 15 /* PE.15*/
#define EVAL_SPIx_TIMEOUT_MAX 1000
#define EEPROM CS LOW() HAL GPIO WritePin(EEPROM CS G
      EEPROM_CS_PIN, GPIO_PIN_RESET)
#define EEPROM CS HIGH() HAL GPIO WritePin(EEPROM CS C
      EEPROM_CS_PIN, GPIO_PIN_SET)
#define EEPROM_CS_PIN GPIO_PIN_5 /* PC.05*/
      EEPROM Control Interface pins.
#define EEPROM_CS_GPIO_PORT GPIOC
#define EEPROM CS GPIO CLK ENABLE() HAL RCC GPIOC
#define EEPROM_CS_GPIO_CLK_DISABLE() __HAL_RCC_GPIOC_CLK_DISABLE()
#define AUDIO_I2C_ADDRESS 0x94
      AUDIO I2C Interface pins.
#define AUDIO_RESET_GPIO_CLK_ENABLE() HAL RCC GPIO
#define AUDIO_RESET_PIN GPIO_PIN_1 /* PB.01*/
#define AUDIO_RESET_GPIO GPIOB
```
## <span id="page-123-0"></span>**Enumerations**

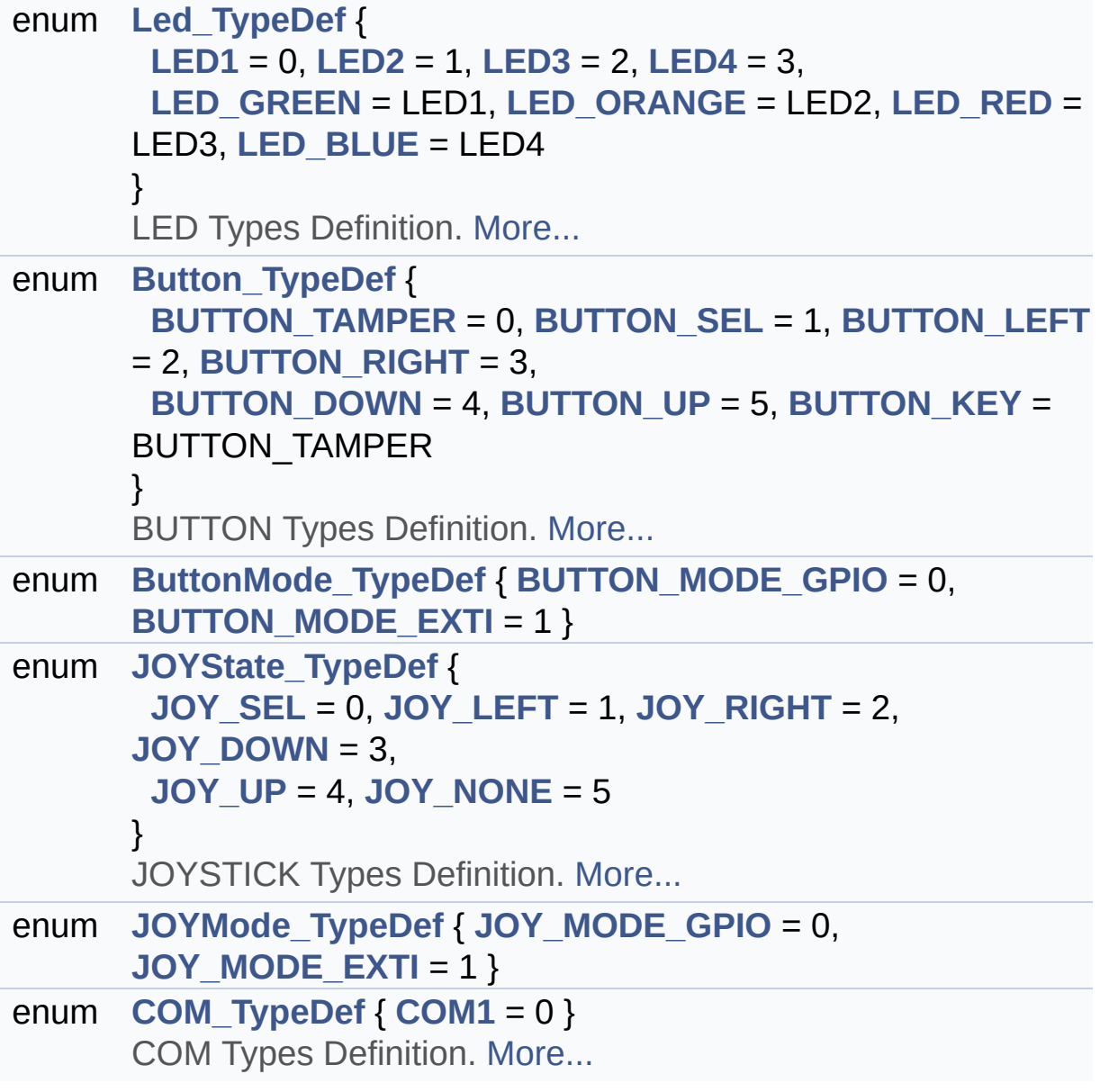

## <span id="page-124-0"></span>**Functions**

<span id="page-124-1"></span>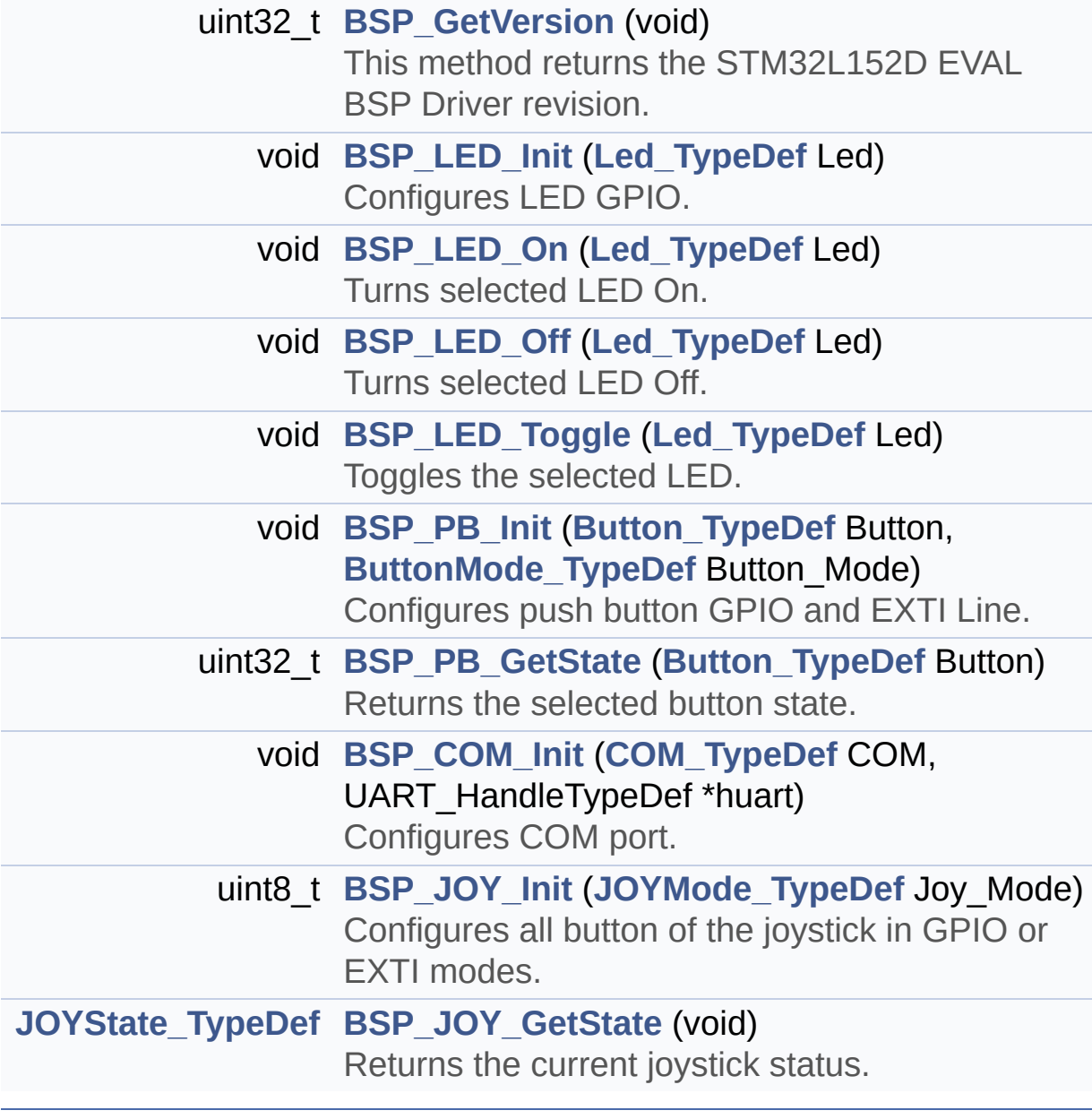

### **Detailed Description**

This file contains definitions for STM32L152D\_EVAL's LEDs, pushbuttons and COM ports hardware resources.

**Author:**

MCD Application Team

**Attention:**

## **© COPYRIGHT(c) 2017 STMicroelectronics**

Redistribution and use in source and binary forms, with or without modification, are permitted provided that the following conditions are met: 1. Redistributions of source code must retain the above copyright notice, this list of conditions and the following disclaimer. 2. Redistributions in binary form must reproduce the above copyright notice, this list of conditions and the following disclaimer in the documentation and/or other materials provided with the distribution. 3. Neither the name of STMicroelectronics nor the names of its contributors may be used to endorse or promote products derived from this software without specific prior written permission.

THIS SOFTWARE IS PROVIDED BY THE COPYRIGHT HOLDERS AND CONTRIBUTORS "AS IS" AND ANY EXPRESS OR IMPLIED WARRANTIES, INCLUDING, BUT NOT LIMITED TO, THE IMPLIED WARRANTIES OF MERCHANTABILITY AND FITNESS FOR A PARTICULAR PURPOSE ARE DISCLAIMED. IN NO EVENT SHALL THE COPYRIGHT HOLDER OR CONTRIBUTORS BE LIABLE FOR ANY DIRECT, INDIRECT, INCIDENTAL, SPECIAL, EXEMPLARY, OR CONSEQUENTIAL DAMAGES (INCLUDING, BUT NOT LIMITED TO, PROCUREMENT OF SUBSTITUTE GOODS OR SERVICES; LOSS OF USE, DATA, OR PROFITS; OR BUSINESS INTERRUPTION) HOWEVER CAUSED AND ON ANY THEORY OF LIABILITY, WHETHER IN CONTRACT, STRICT LIABILITY, OR TORT (INCLUDING NEGLIGENCE OR OTHERWISE) ARISING IN ANY WAY OUT OF THE USE OF THIS SOFTWARE, EVEN IF ADVISED OF THE POSSIBILITY OF SUCH DAMAGE.

Definition in file **[stm32l152d\\_eval.h](#page-751-0)**.

Generated on Thu Aug 24 2017 17:57:47 for STM32L152D\_EVAL BSP User Manual by doxydem 1.7.6.1

# <span id="page-127-0"></span>STM32L152D\_EVAL BSP User Manual

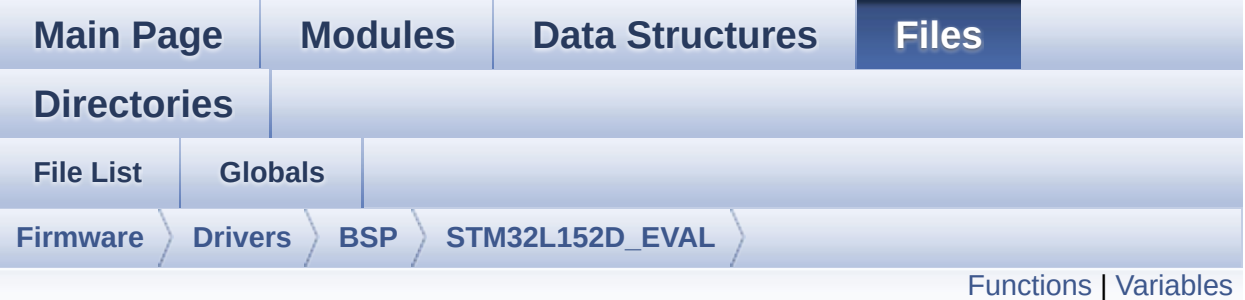

## **stm32l152d\_eval\_audio.c File Reference**

This file provides the Audio driver for the STM32L152D-Eval board. [More...](#page-131-1)

#include "**[stm32l152d\\_eval\\_audio.h](#page-771-0)**"

Go to the [source](#page-782-0) code of this file.

## <span id="page-128-0"></span>**Functions**

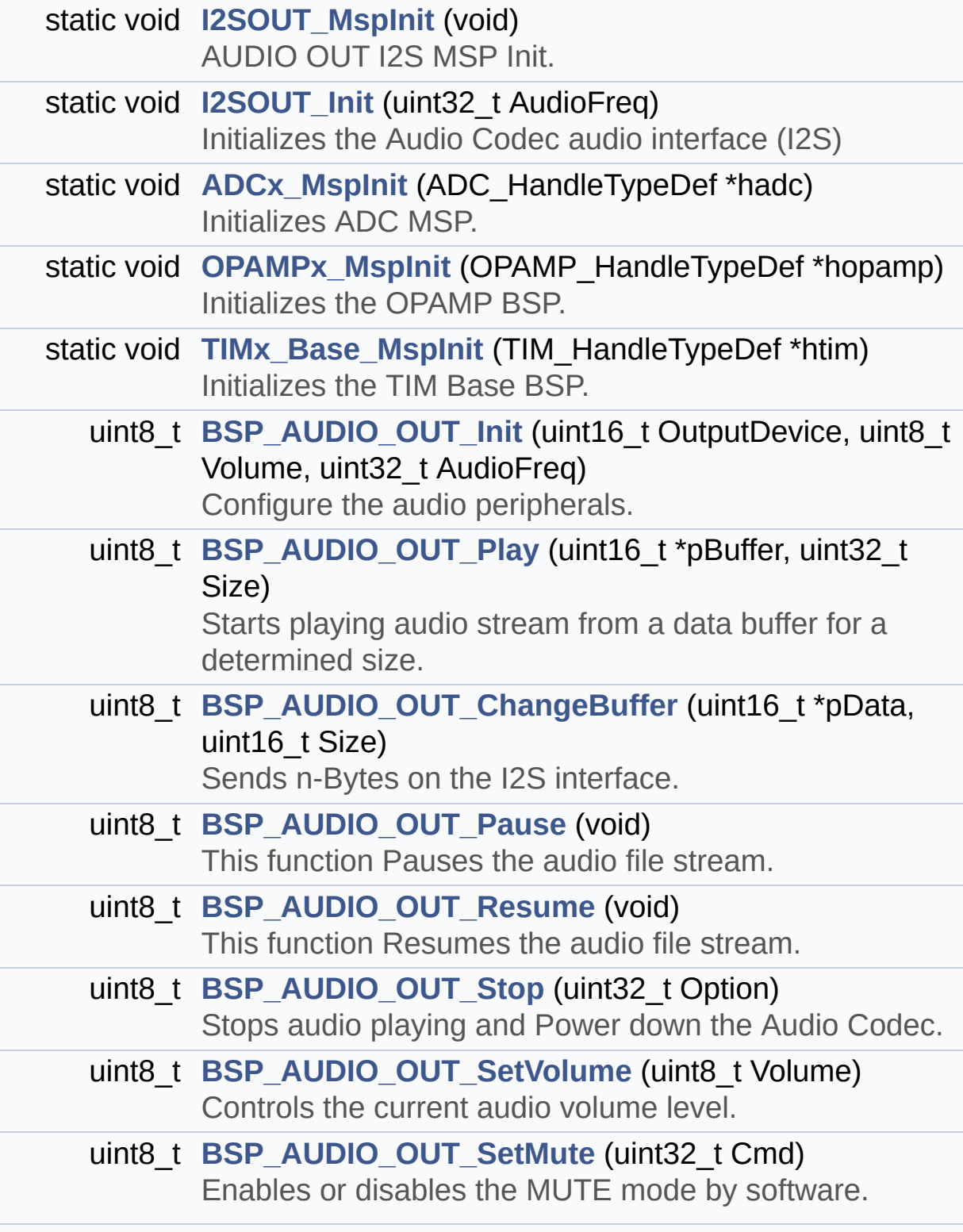

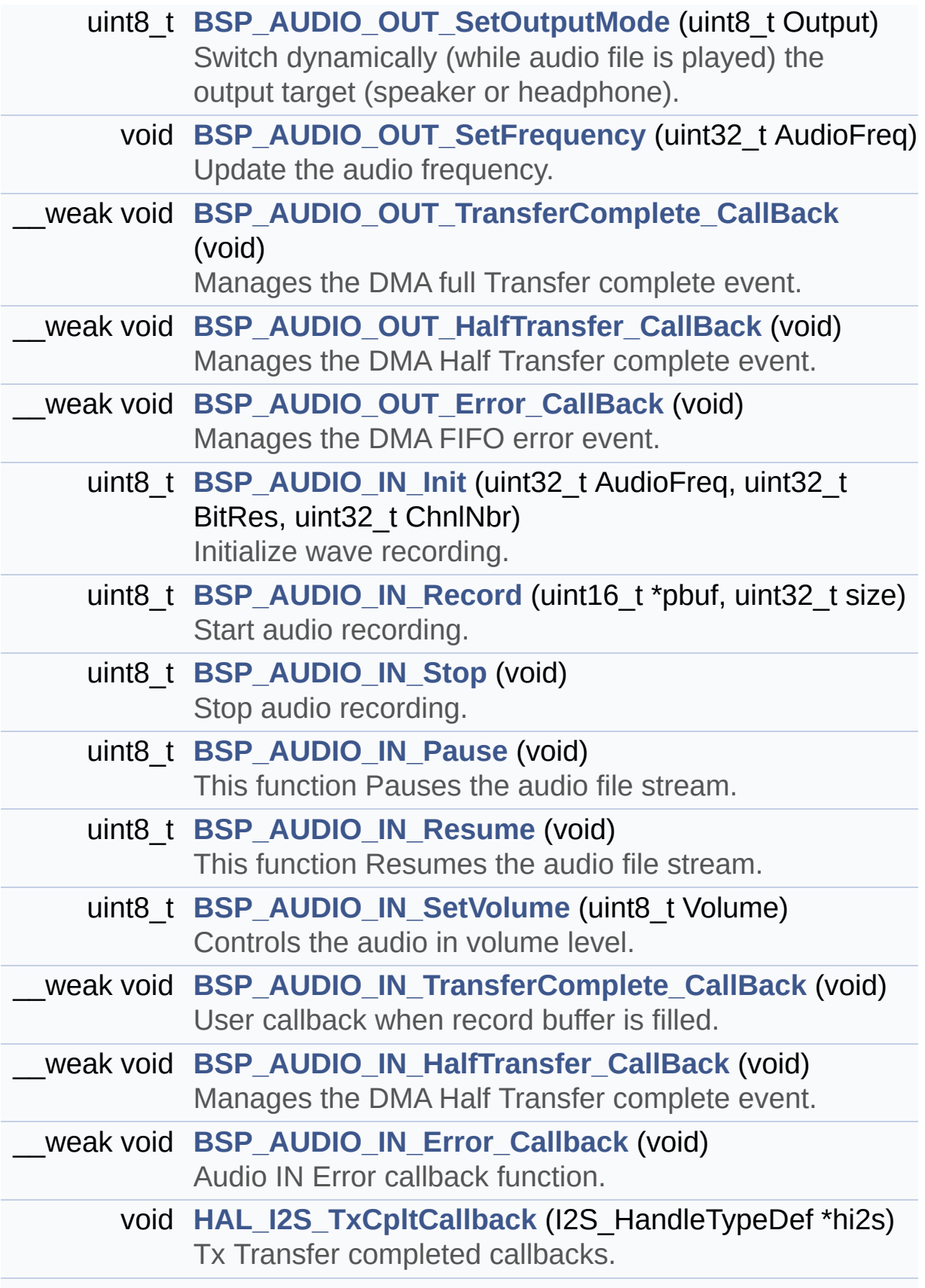

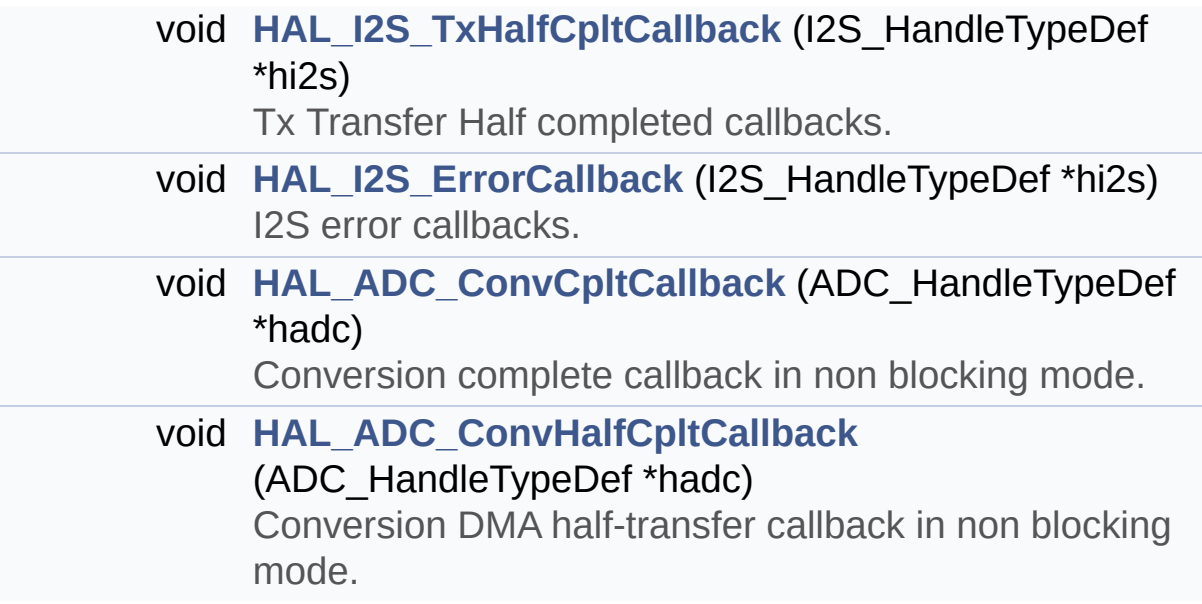

## <span id="page-131-0"></span>**Variables**

<span id="page-131-1"></span>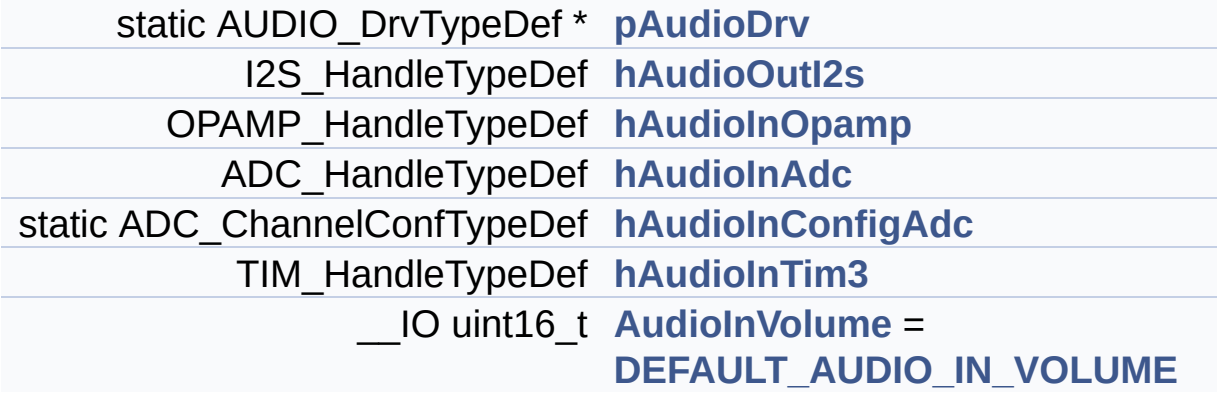

## **Detailed Description**

This file provides the Audio driver for the STM32L152D-Eval board.

#### **Author:**

MCD Application Team

```
============================================
=====================================
                     ##### How to use this dri
ver #####
  ============================================
==================================
   [..]
  (#) This driver supports STM32L152xD devices
on STM32L152D-Eval Kit:
       (++) to play an audio file (all functio
ns names start by BSP_AUDIO_OUT_xxx)
       (++) to record an audio file through MP
45DT02, ST MEMS (all functions names
            start by AUDIO IN xxx)
  [..]
   (#) PLAY A FILE:
       (++) Call the function BSP_AUDIO_OUT_In
it(
              OutputDevice: physical output mo
de (OUTPUT_DEVICE_SPEAKER,
                           OUTPUT_DEVICE_HEADP
HONE, OUTPUT_DEVICE_AUTO or
                           OUTPUT_DEVICE_BOTH)
              Volume: initial volume to be set
 (0 is min (mute), 100 is max (100%)
              AudioFreq: Audio frequency in Hz
 (8000, 16000, 22500, 32000 ...)
              this parameter is relative to th
e audio file/stream type.
```
) This function configures all the ha rdware required for the audio application (codec, I2C, I2S, GPIOs, DMA and in terrupt if needed). This function returns 0 if configuration is OK. If the returned value is different from 0 or the function is stuck then the communication with the codec (try t o un-plug the power or reset device in this ca se). (+++) OUTPUT\_DEVICE\_SPEAKER: onl y speaker will be set as output for the audio stream. (+++) OUTPUT\_DEVICE\_HEADPHONE: o nly headphones will be set as output for the audio stream. (+++) OUTPUT\_DEVICE\_AUTO: Select ion of output device is made through external switch (implemented into t he audio jack on the evaluation board). When the Headphone is conn ected it is used as output. When the headphone is disc onnected from the audio jack, the output is automatically switched to Speaker. (+++) OUTPUT\_DEVICE\_BOTH: both S peaker and Headphone are used as outputs for the audio stream at th e same time. (++) Call the function BSP\_AUDIO\_OUT\_Pl ay( pBuffer: pointer to the audio data file address Size: size of the buffer to be sent in Bytes

) to start playing (for the first time) from the audio file/stream. (++) Call the function BSP\_AUDIO\_OUT\_Pa use() to pause playing (++) Call the function BSP\_AUDIO\_OUT\_Re sume() to resume playing. Note. After calling BSP\_AUDIO\_OUT\_ Pause() function for pause, only BSP\_AUDIO\_OUT\_Resume() should be called for resume (it is not allowed to call BSP\_AUD IO\_OUT\_Play() in this case). Note. This function should be call ed only when the audio file is played or paused (not stopped). (++) For each mode, you may need to imp lement the relative callback functions into your code. The Callback functions are named B SP\_AUDIO\_OUT\_XXXCallBack() and only their prototypes are declared in t he stm32l152d\_eval\_audio.h file. (refer to the example for more det ails on the callbacks implementations) (++) To Stop playing, to modify the vol ume level, the frequency or to mute, use the functions BSP\_AUDIO\_OUT\_St op(), BSP\_AUDIO\_OUT\_SetVolume(), AUDIO\_OUT\_SetFrequency() BSP\_AUDIO \_OUT\_SetOutputMode and BSP\_AUDIO\_OUT\_SetMute() . (++) The driver API and the callback fu nctions are at the end of the stm32l152d\_eval\_audio.h file. (++) This driver provide the High Audio

```
Layer: consists of the function API
            exported in the stm32l152d_eval_au
dio.h file (BSP_AUDIO_OUT_Init(),
            BSP_AUDIO_OUT_Play() ...)
       (++) This driver provide also the Media
Access Layer (MAL): which consists
            of functions allowing to access th
e media containing/providing the
            audio file/stream. These functions
 are also included as local functions into
            the stm32l152d_eval_audio.c file (
I2SOUTInit()...)[-.](#) RECORD A FILE:
       (++) Call the function BSP_AUDIO_IN_Ini
t(
              AudioFreq: Audio frequency in Hz
 (8000, 16000, 22500, 32000 ...)
              )
            This function configures all the h
ardware required for the audio application (I2
S,
            GPIOs, DMA and interrupt if needed
). This function returns 0 if configuration is
OK.
       (++) Call the function BSP_AUDIO_IN_Rec
ord(
                pbuf Main buffer pointer for t
he recorded data storing
                size Current size of the recor
ded buffer
                )
            to start recording from the microp
hone.
```
(++) User needs to implement user callb acks to retrieve data saved in the record buff er

(AUDIO\_IN\_RxHalfCpltCallback/BSP\_AU DIO IN ReceiveComplete CallBack)

(++) Call the function AUDIO\_IN\_STOP() to stop recording

[..]

##### Known Limitations #

####

=================================== ==================================

(#) When using the Speaker, if the audio fi le quality is not high enough, the

speaker output may produce high and unc omfortable noise level. To avoid

this issue, to use speaker output prope rly, try to increase audio file

sampling rate (typically higher than 48 KHz).

This operation will lead to larger file size.

(#) Communication with the audio codec (thr ough I2C) may be corrupted if it

is interrupted by some user interrupt r outines (in this case, interrupts

could be disabled just before the start of communication then re-enabled

when it is over). Note that this commun ication is only done at the

configuration phase (BSP\_AUDIO\_OUT\_Init () or BSP\_AUDIO\_OUT\_Stop())

and when Volume control modification is performed (BSP\_AUDIO\_OUT\_SetVolume()

or BSP\_AUDIO\_OUT\_SetMute()or BSP\_AUDIO\_ OUT\_SetOutputMode()).

When the audio data is played, no commu nication is required with the audio codec.

(#) Parsing of audio file is not implemente d (in order to determine audio file

properties: Mono/Stereo, Data size, Fil e size, Audio Frequency, Audio Data

header size ...). The configuration is fixed for the given audio file.

(#) Mono audio streaming is not supported ( in order to play mono audio streams,

each data should be sent twice on the I 2S or should be duplicated on the

source buffer. Or convert the stream in stereo before playing).

(#) Supports only 16-bit audio data size.

### **Attention:**

## **© COPYRIGHT(c) 2017 STMicroelectronics**

Redistribution and use in source and binary forms, with or without modification, are permitted provided that the following conditions are met: 1. Redistributions of source code must retain the above copyright notice, this list of conditions and the following disclaimer. 2. Redistributions in binary form must reproduce the above copyright notice, this list of conditions and the following disclaimer in the documentation and/or other materials provided with the distribution. 3. Neither the name of STMicroelectronics nor the names of its contributors may be used to endorse or promote products derived from this software without specific prior written permission.

THIS SOFTWARE IS PROVIDED BY THE COPYRIGHT HOLDERS AND CONTRIBUTORS "AS IS" AND ANY EXPRESS OR IMPLIED WARRANTIES, INCLUDING, BUT NOT LIMITED TO, THE IMPLIED WARRANTIES OF MERCHANTABILITY AND FITNESS FOR A PARTICULAR PURPOSE ARE DISCLAIMED. IN NO EVENT SHALL THE COPYRIGHT HOLDER OR CONTRIBUTORS BE LIABLE FOR ANY DIRECT, INDIRECT, INCIDENTAL, SPECIAL, EXEMPLARY, OR CONSEQUENTIAL DAMAGES (INCLUDING, BUT NOT LIMITED TO, PROCUREMENT OF SUBSTITUTE GOODS OR SERVICES; LOSS OF USE, DATA, OR PROFITS; OR BUSINESS INTERRUPTION) HOWEVER CAUSED AND ON ANY THEORY OF LIABILITY, WHETHER IN CONTRACT, STRICT LIABILITY, OR TORT (INCLUDING NEGLIGENCE OR OTHERWISE) ARISING IN ANY WAY OUT OF THE USE OF THIS SOFTWARE, EVEN IF ADVISED OF THE POSSIBILITY OF SUCH DAMAGE.

Definition in file **[stm32l152d\\_eval\\_audio.c](#page-782-0)**.

Generated on Thu Aug 24 2017 17:57:47 for STM32L152D\_EVAL BSP User Manual by doxydem 1.7.6.1

# STM32L152D\_EVAL BSP User Manual

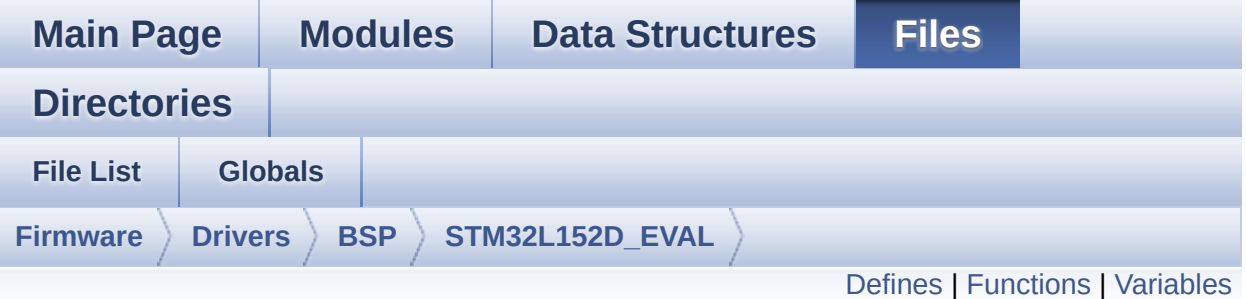

## **stm32l152d\_eval\_audio.h File Reference**

This file contains the common defines and functions prototypes for stm32l152d eval audio.c driver. [More...](#page-144-1)

#include "../Components/cs43l22/cs43l22.h" #include "**[stm32l152d\\_eval.h](#page-751-0)**"

Go to the [source](#page-771-0) code of this file.

### <span id="page-140-0"></span>**Defines**

```
#define I2SOUT SPI2
#define I2SOUT CLK ENABLE() HAL RCC SPI2 CLK ENABLE
#define I2SOUT_SCK_SD_WS_AF GPIO_AF5_SPI2
#define I2SOUT_SCK_SD_CLK_ENABLE() __HAL_RCC_GPIOB_CLK_ENABLE()
#define I2SOUT_MCK_CLK_ENABLE() __HAL_RCC_GPIOC_CLK_ENABLE()
#define I2SOUT WS CLK ENABLE() HAL RCC GPIOB CLK E
#define I2SOUT_WS_PIN GPIO_PIN_12 /* PB.12*/
#define I2SOUT_SCK_PIN GPIO_PIN_13 /* PB.13*/
#define I2SOUT_SD_PIN GPIO_PIN_15 /* PB.15*/
#define I2SOUT_MCK_PIN GPIO_PIN_6 /* PC.06*/
#define I2SOUT_SCK_SD_GPIO_PORT GPIOB
#define I2SOUT_WS_GPIO_PORT GPIOB
#define I2SOUT_MCK_GPIO_PORT GPIOC
#define I2SOUT DMAx CLK ENABLE() HAL RCC DMA1 CLK
#define I2SOUT_DMAx_CHANNEL DMA1_Channel5
#define I2SOUT_DMAx_IRQ DMA1_Channel5_IRQn
#define I2SOUT DMAx PERIPH DATA SIZE DMA PDATAALIGN
#define I2SOUT DMAx MEM DATA SIZE DMA MDATAALIGN HA
#define DMA_MAX_SZE 0xFFFF
#define I2SOUT_IRQHandler DMA1_Channel5_IRQHandler
#define AUDIO OUT IRO PREPRIO 5 /* Select the preemption prior
#define AUDIO IN ADC PIN GPIO PIN 3/* PA.03*/
#define AUDIO_IN_ADC_PORT GPIOA
#define AUDIO IN ADC GPIO CLK ENABLE() HAL RCC GPIO
#define AUDIO_IN_ADC_CHANNEL ADC_CHANNEL_3
#define AUDIO_IN_DMAx_CLK_ENABLE() __HAL_RCC_DMA1_CL
#define AUDIO IN DMAx CHANNEL DMA1 Channel1
#define AUDIO_IN_DMAx_IRQ DMA1_Channel1_IRQn
#define AUDIO_IN_DMAx_PERIPH_DATA_SIZE DMA_PDATAALIGI
#define AUDIO_IN_DMAx_MEM_DATA_SIZE DMA_MDATAALIGN_I
#define AUDIO_IN_IRQHandler DMA1_Channel1_IRQHandler
```

```
#define AUDIO_IN_IRQ_PREPRIO 6 /* Select the preemption priority
#define AUDIO_IN_OPAMP_PIN (GPIO PIN 1 | GPIO PIN 2) /* PA.
#define AUDIO_IN_OPAMP_PORT GPIOA
#define AUDIO IN OPAMP GPIO CLK ENABLE() HAL RCC G
#define AUDIO_OK 0
#define AUDIO_ERROR 1
#define AUDIO_TIMEOUT 2
#define DEFAULT_AUDIO_IN_FREQ 32000
#define DEFAULT_AUDIO_IN_BIT_RESOLUTION 16
#define DEFAULT AUDIO IN CHANNEL NBR 1 /* Mono = 1, Stere
#define DEFAULT_AUDIO_IN_VOLUME 64
#define INTERNAL_BUFF_SIZE 128*DEFAULT_AUDIO_IN_FREQ/16000*
#define DMA_MAX(_X_) (((_X_) <= DMA_MAX_SZE)? (_X_):DMA_MAX_SZE
```
## <span id="page-142-0"></span>**Functions**

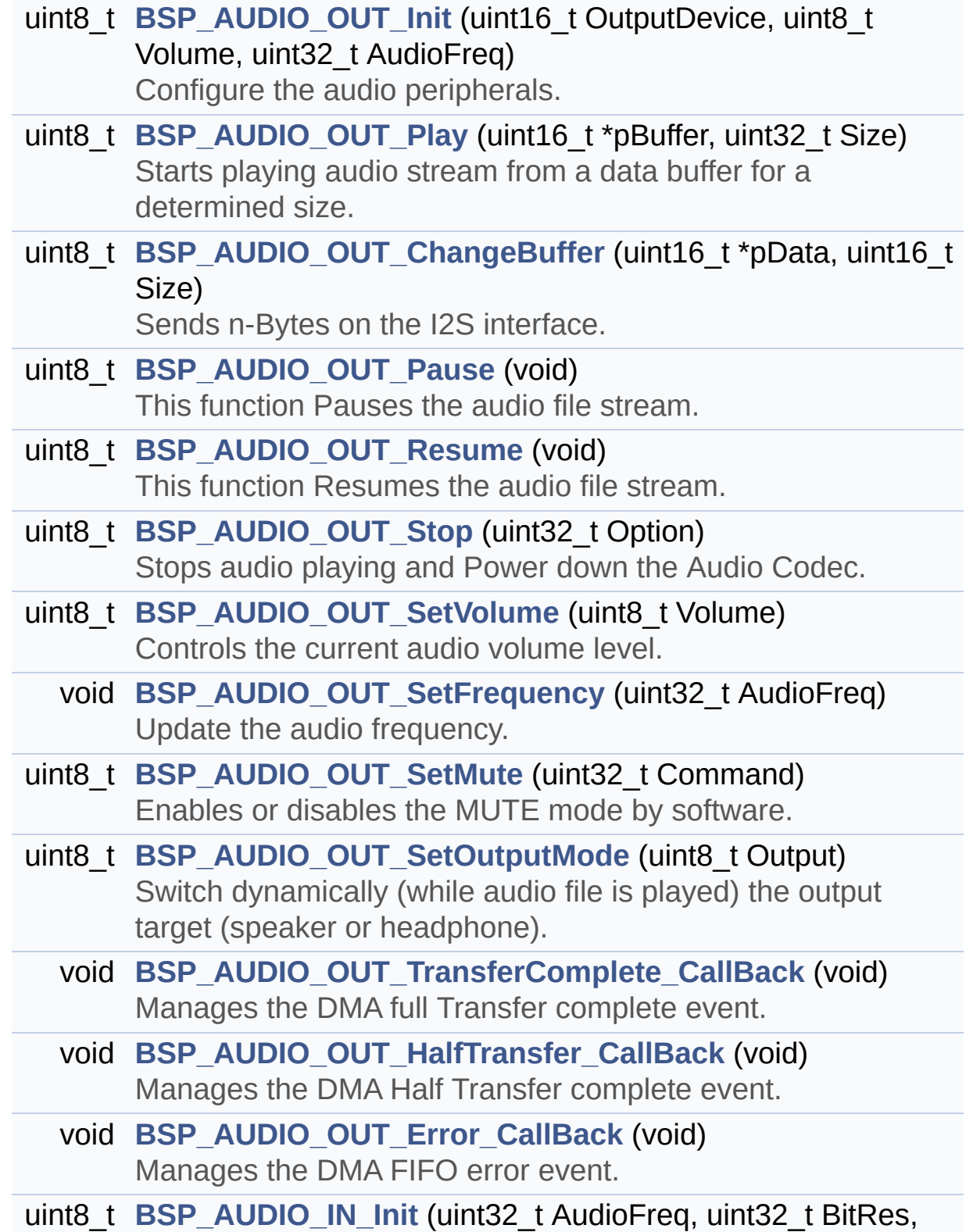

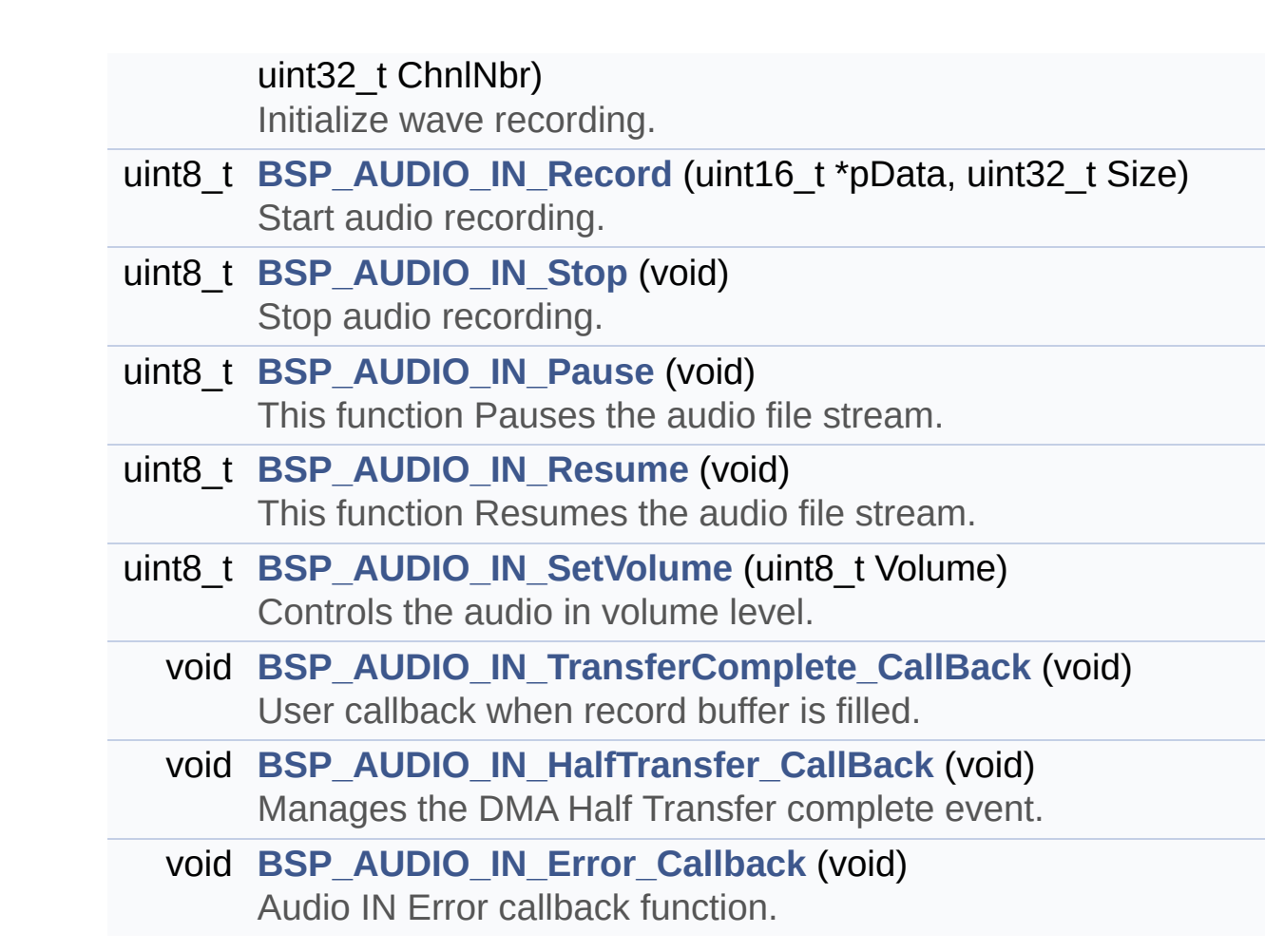
## **Variables**

\_\_IO uint16\_t **[AudioInVolume](#page-489-0)**

## **Detailed Description**

This file contains the common defines and functions prototypes for **[stm32l152d\\_eval\\_audio.c](#page-127-0)** driver.

**Author:** MCD Application Team

**Attention:**

## **© COPYRIGHT(c) 2017 STMicroelectronics**

Redistribution and use in source and binary forms, with or without modification, are permitted provided that the following conditions are met: 1. Redistributions of source code must retain the above copyright notice, this list of conditions and the following disclaimer. 2. Redistributions in binary form must reproduce the above copyright notice, this list of conditions and the following disclaimer in the documentation and/or other materials provided with the distribution. 3. Neither the name of STMicroelectronics nor the names of its contributors may be used to endorse or promote products derived from this software without specific prior written permission.

THIS SOFTWARE IS PROVIDED BY THE COPYRIGHT HOLDERS AND CONTRIBUTORS "AS IS" AND ANY EXPRESS OR IMPLIED WARRANTIES, INCLUDING, BUT NOT LIMITED TO, THE IMPLIED WARRANTIES OF MERCHANTABILITY AND FITNESS FOR A PARTICULAR PURPOSE ARE DISCLAIMED. IN NO EVENT SHALL THE COPYRIGHT HOLDER OR CONTRIBUTORS BE LIABLE FOR ANY DIRECT, INDIRECT, INCIDENTAL, SPECIAL, EXEMPLARY, OR CONSEQUENTIAL DAMAGES (INCLUDING, BUT NOT LIMITED TO, PROCUREMENT OF SUBSTITUTE GOODS OR SERVICES; LOSS OF USE, DATA, OR PROFITS; OR BUSINESS INTERRUPTION) HOWEVER CAUSED AND ON ANY THEORY OF LIABILITY, WHETHER IN CONTRACT, STRICT LIABILITY, OR TORT (INCLUDING NEGLIGENCE OR OTHERWISE) ARISING IN ANY WAY OUT OF THE USE OF THIS SOFTWARE, EVEN IF ADVISED OF THE POSSIBILITY OF SUCH DAMAGE.

Definition in file **[stm32l152d\\_eval\\_audio.h](#page-771-0)**.

Generated on Thu Aug 24 2017 17:57:47 for STM32L152D\_EVAL BSP User Manual by  $\left\langle \text{downq} \right\rangle$   $1.7.6.1$ 

# <span id="page-147-0"></span>STM32L152D\_EVAL BSP User Manual

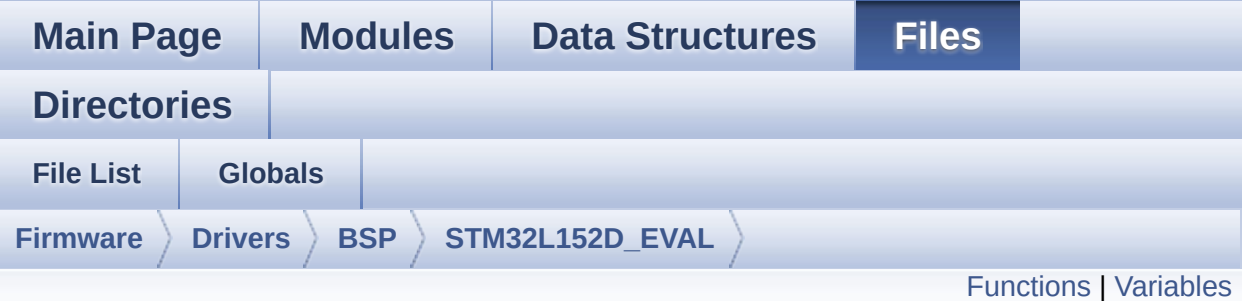

## **stm32l152d\_eval\_eeprom.c File Reference**

This file provides a set of functions needed to manage a M24LR64 I2C EEPROM memory, or a M95040-R SPI EEPROM memory. [More...](#page-150-1)

#include "**[stm32l152d\\_eval\\_eeprom.h](#page-371-0)**"

Go to the [source](#page-378-0) code of this file.

## <span id="page-148-0"></span>**Functions**

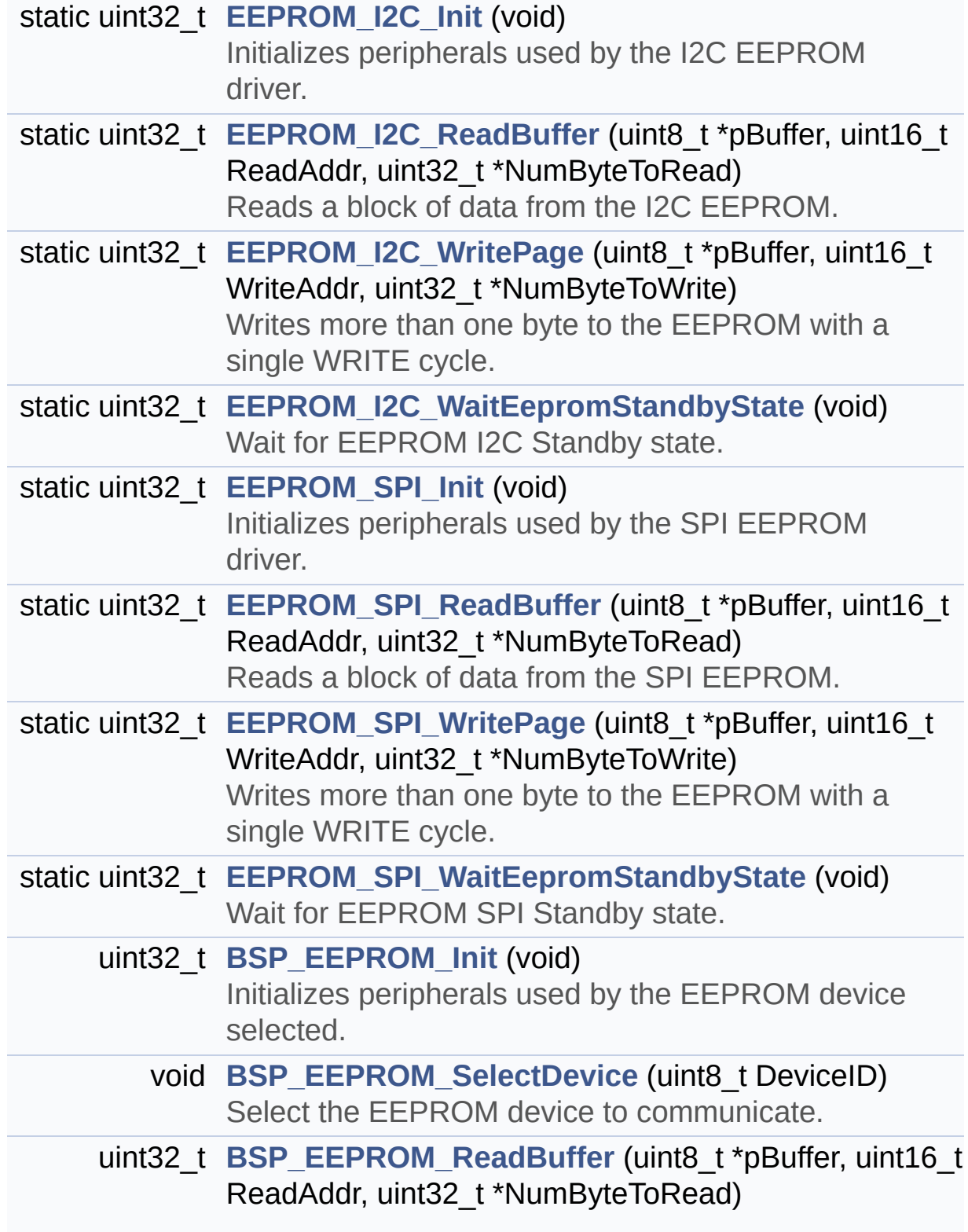

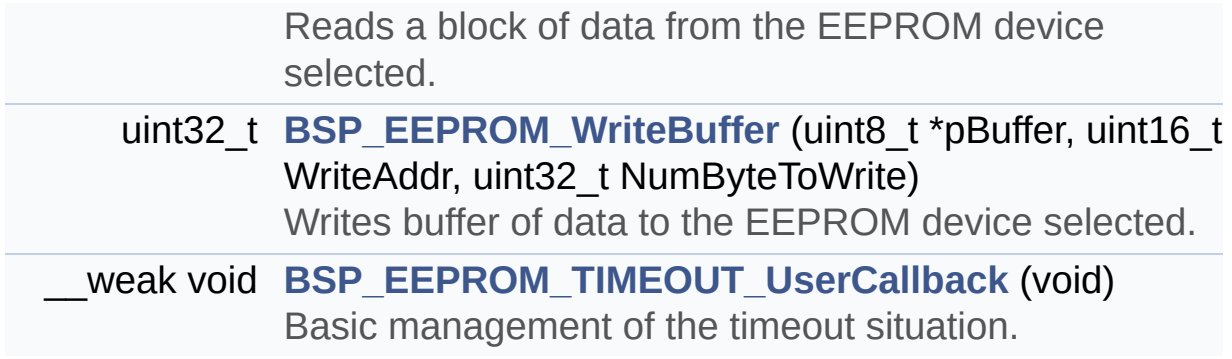

## <span id="page-150-0"></span>**Variables**

<span id="page-150-1"></span>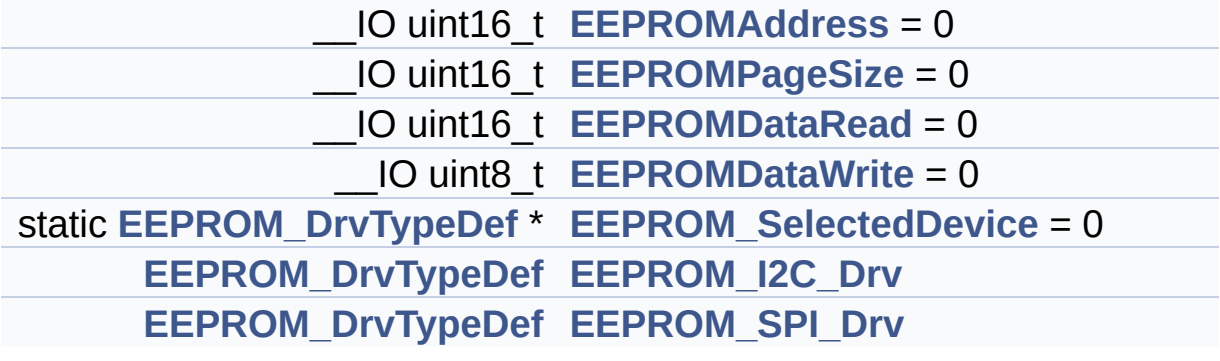

## **Detailed Description**

This file provides a set of functions needed to manage a M24LR64 I2C EEPROM memory, or a M95040-R SPI EEPROM memory.

#### **Author:**

MCD Application Team

===================================================================

Notes:

- This driver is intended for STM32L1xx families devices only.
- The I2C EEPROM memory (M24LR64) is available on separate daughter board ANT7-M24LR-A, which is provided with the STM32L152D EVAL board.

===================================================================

• The SPI EEPROM memory (M95040-R) is available directly on STM32L152D EVAL board.

It implements a high level communication layer for read and write from/to this memory. The needed STM32L10x hardware resources (I2C, SPI and GPIO) are defined in **[stm32l152d\\_eval.h](#page-118-0)** file, and the initialization is performed depending of EEPROMs in **[EEPROM\\_I2C\\_IO\\_Init\(\)](#page-471-0)** or **[EEPROM\\_SPI\\_IO\\_Init\(\)](#page-474-0)** functions declared in **[stm32l152d\\_eval.c](#page-106-0)** file. You can easily tailor this driver to any other development board, by just adapting the defines for hardware resources and **[EEPROM\\_I2C\\_IO\\_Init\(\)](#page-471-0)** or **[EEPROM\\_SPI\\_IO\\_Init\(\)](#page-474-0)** functions.

#### **Note:**

In this driver, basic read and write functions (**[BSP\\_EEPROM\\_ReadBuffer\(\)](#page-526-1)** and **[BSP\\_EEPROM\\_WriteBuffer\(\)](#page-528-0))** use Polling mode to perform the data transfer to/from EEPROM memories. +----------------------------- ------------------------------------+ | Pin assignment for M24LR64 EEPROM | +---------------------------------------+-----------+-------------+ | STM32L1xx I2C Pins | EEPROM | Pin | +--------------------------------------+-----------+-------------+ | EEPROM\_I2C\_SDA\_PIN/ SDA | SDA | 1 | | EEPROM\_I2C\_SCL\_PIN/ SCL | SCL | 2 | | . | VDD | 3 (1.8V) | | . | GND | 4 (0 V) | +---------------------------------------+-----------+----- --------+

+-----------------------------------------------------------------+ | Pin assignment for M95040-R EEPROM | +---------------------------------------+-----------+----- --------+ | STM32L1xx SPI Pins | EEPROM | Pin | +--------------------------------------+----------+-------------+ | EEPROM CS PIN | ChipSelect| 1 (/S) | | EEPROM\_SPI\_MISO\_PIN/ MISO | DataOut | 2 (Q) | | EEPROM\_SPI\_WP\_PIN | WR Protect| 3 (/W) | | . | GND | 4 (0 V) | | EEPROM\_SPI\_MOSI\_PIN/ MOSI | DataIn | 5 (D) | | EEPROM\_SPI\_SCK\_PIN/ SCLK | Clock | 6 (C) | | . | Hold | 7 (/HOLD)| | . | VCC | 8 (1.8 V)| +---------------------------------------+-----------+-------------+

**Attention:**

## **© COPYRIGHT(c) 2017 STMicroelectronics**

Redistribution and use in source and binary forms, with or without modification, are permitted provided that the following conditions are met: 1. Redistributions of source code must retain the above copyright notice, this list of conditions and the following disclaimer. 2. Redistributions in binary form must reproduce the above copyright notice, this list of conditions and the following disclaimer in the documentation and/or other materials provided with the distribution. 3. Neither the name of STMicroelectronics nor the names of its contributors may be used to endorse or promote products derived from this software without specific prior written permission.

THIS SOFTWARE IS PROVIDED BY THE COPYRIGHT HOLDERS AND CONTRIBUTORS "AS IS" AND ANY EXPRESS OR IMPLIED WARRANTIES, INCLUDING, BUT NOT LIMITED TO, THE IMPLIED WARRANTIES OF MERCHANTABILITY AND FITNESS FOR A PARTICULAR PURPOSE ARE DISCLAIMED. IN NO EVENT SHALL THE COPYRIGHT HOLDER OR CONTRIBUTORS BE LIABLE FOR ANY DIRECT, INDIRECT, INCIDENTAL, SPECIAL, EXEMPLARY, OR CONSEQUENTIAL DAMAGES (INCLUDING, BUT NOT LIMITED TO, PROCUREMENT OF SUBSTITUTE GOODS OR SERVICES; LOSS OF USE, DATA, OR PROFITS; OR BUSINESS INTERRUPTION) HOWEVER CAUSED AND ON ANY THEORY OF LIABILITY, WHETHER IN CONTRACT, STRICT LIABILITY, OR TORT (INCLUDING NEGLIGENCE OR OTHERWISE) ARISING IN ANY WAY OUT OF THE USE OF THIS SOFTWARE, EVEN IF ADVISED OF THE POSSIBILITY OF SUCH DAMAGE.

Definition in file **[stm32l152d\\_eval\\_eeprom.c](#page-378-0)**.

Generated on Thu Aug 24 2017 17:57:47 for STM32L152D\_EVAL BSP User Manual by  $\left\langle \text{downq} \right\rangle$   $1.7.6.1$ 

# STM32L152D\_EVAL BSP User Manual

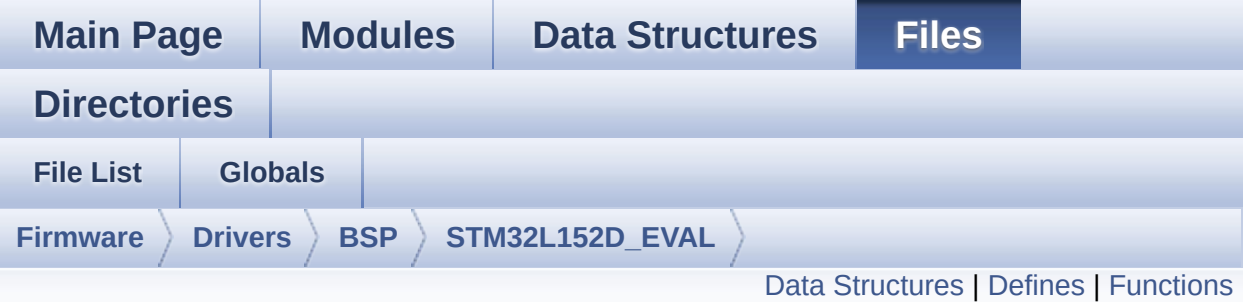

## **stm32l152d\_eval\_eeprom.h File Reference**

This file contains all the functions prototypes for the **[stm32l152d\\_eval\\_eeprom.c](#page-147-0)** firmware driver. [More...](#page-158-0)

#include "**[stm32l152d\\_eval.h](#page-751-0)**"

Go to the [source](#page-371-0) code of this file.

## <span id="page-155-0"></span>**Data Structures**

struct **[EEPROM\\_DrvTypeDef](#page-13-0)**

## <span id="page-156-0"></span>**Defines**

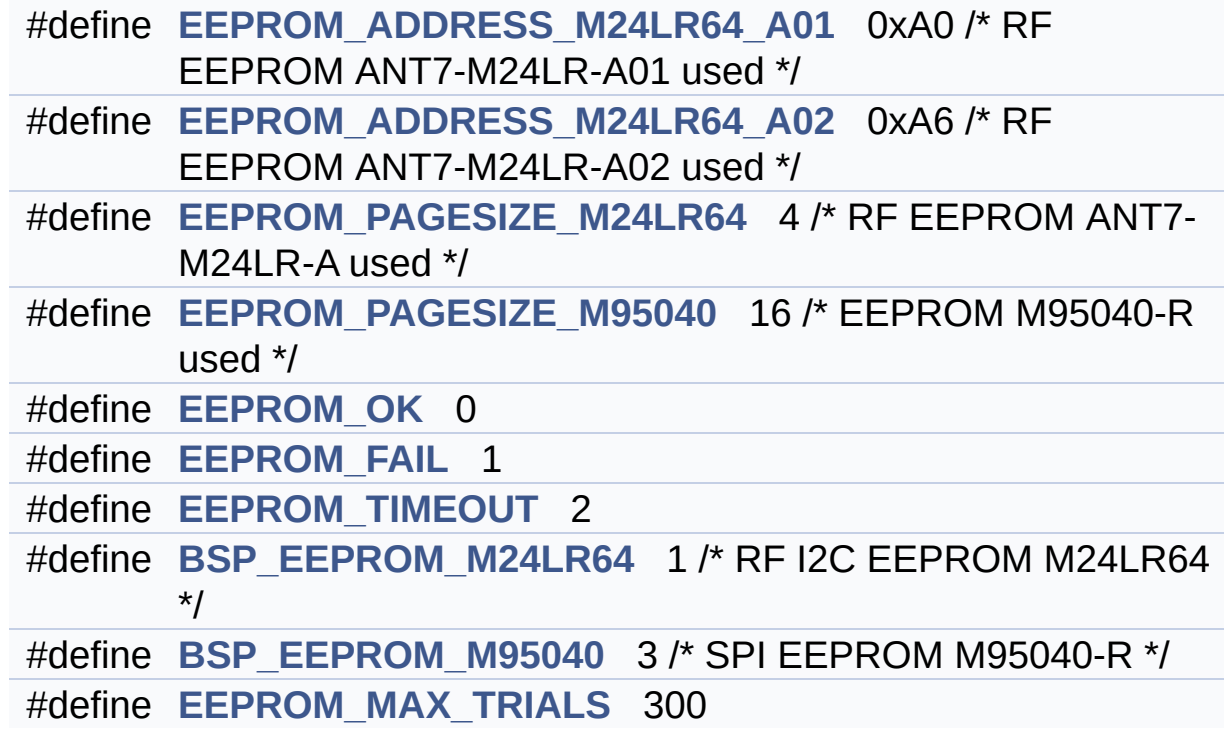

## <span id="page-157-0"></span>**Functions**

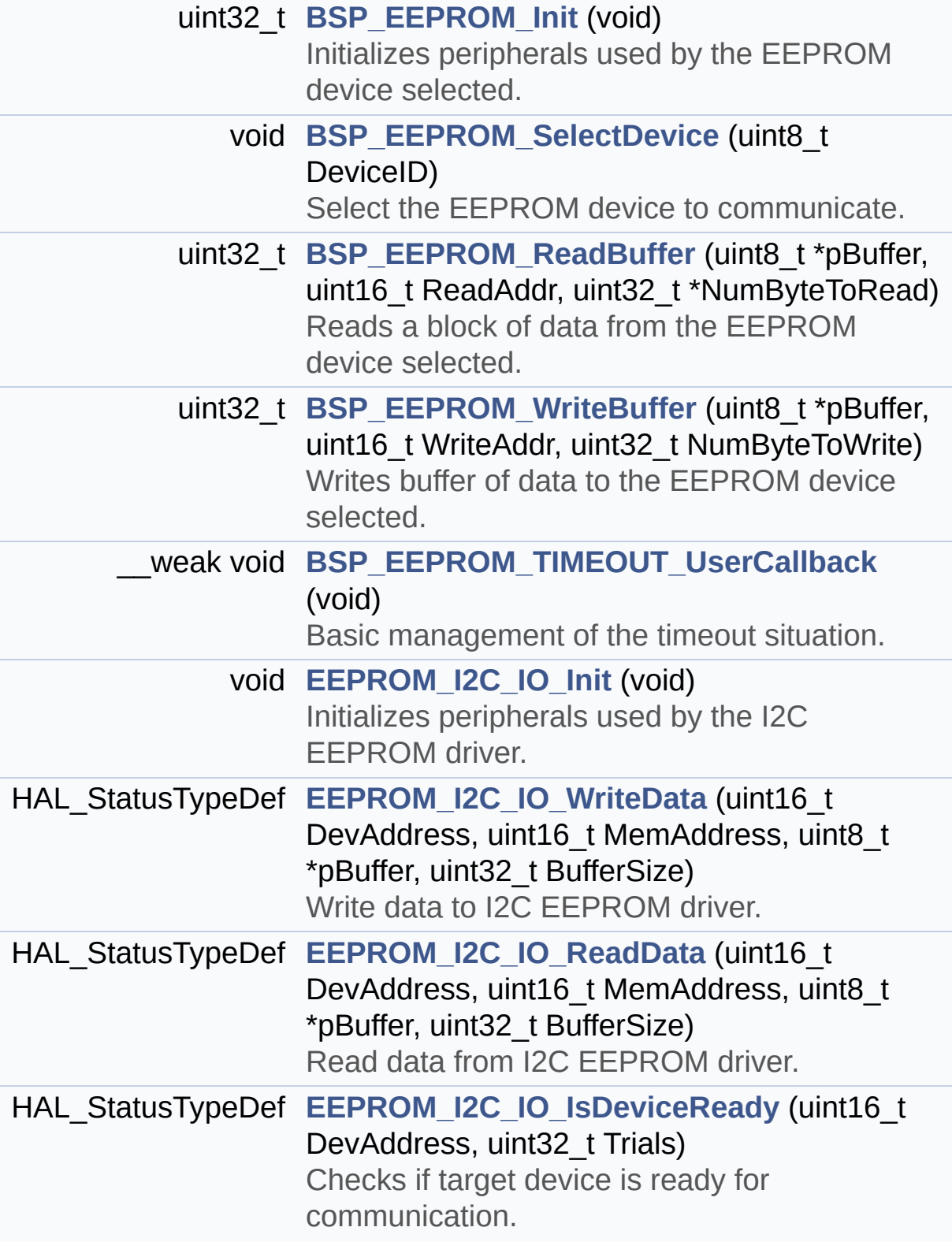

<span id="page-158-0"></span>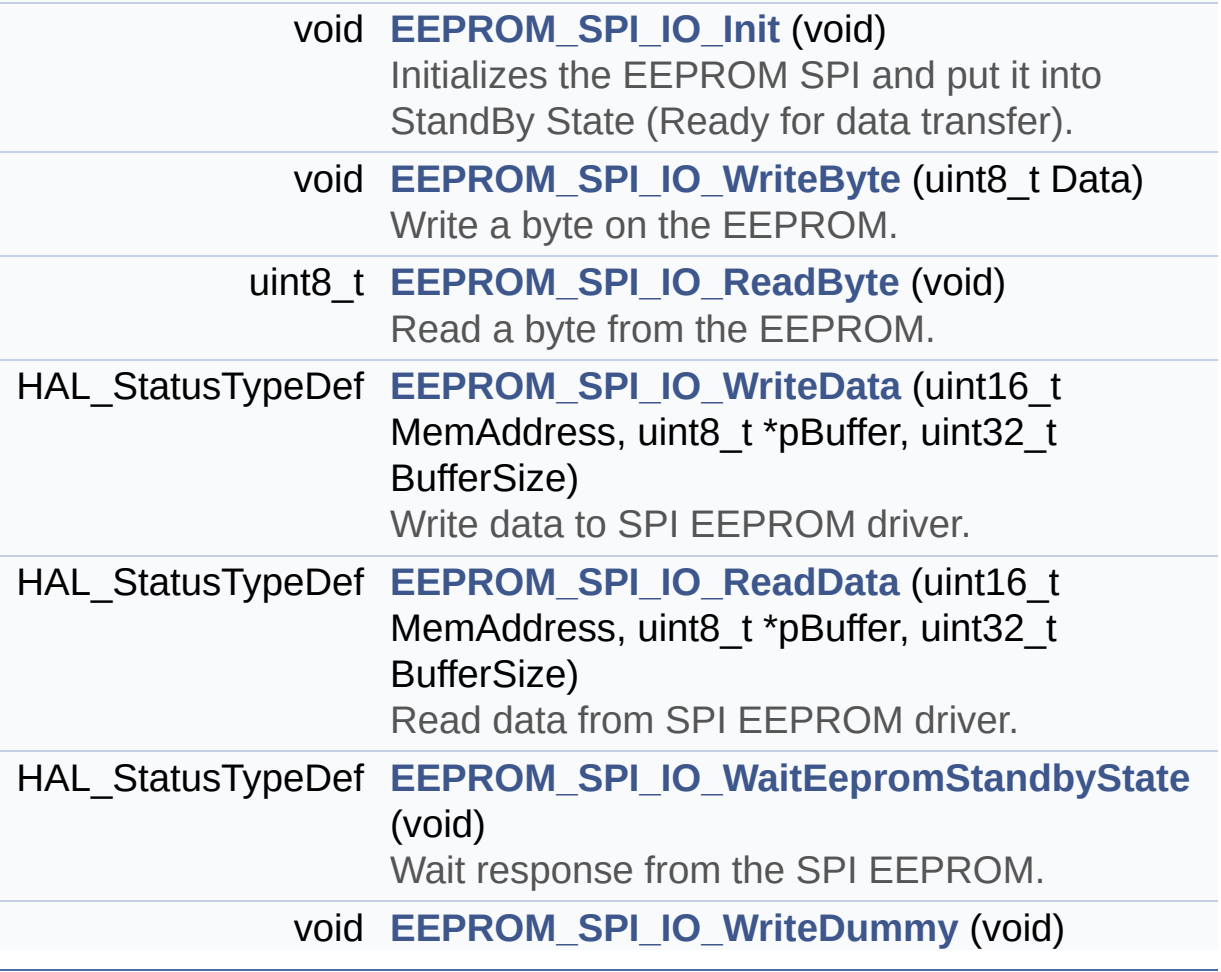

## **Detailed Description**

This file contains all the functions prototypes for the **[stm32l152d\\_eval\\_eeprom.c](#page-147-0)** firmware driver.

**Author:** MCD Application Team

**Attention:**

## **© COPYRIGHT(c) 2017 STMicroelectronics**

Redistribution and use in source and binary forms, with or without modification, are permitted provided that the following conditions are met: 1. Redistributions of source code must retain the above copyright notice, this list of conditions and the following disclaimer. 2. Redistributions in binary form must reproduce the above copyright notice, this list of conditions and the following disclaimer in the documentation and/or other materials provided with the distribution. 3. Neither the name of STMicroelectronics nor the names of its contributors may be used to endorse or promote products derived from this software without specific prior written permission.

THIS SOFTWARE IS PROVIDED BY THE COPYRIGHT HOLDERS AND CONTRIBUTORS "AS IS" AND ANY EXPRESS OR IMPLIED WARRANTIES, INCLUDING, BUT NOT LIMITED TO, THE IMPLIED WARRANTIES OF MERCHANTABILITY AND FITNESS FOR A PARTICULAR PURPOSE ARE DISCLAIMED. IN NO EVENT SHALL THE COPYRIGHT HOLDER OR CONTRIBUTORS BE LIABLE FOR ANY DIRECT, INDIRECT, INCIDENTAL, SPECIAL, EXEMPLARY, OR CONSEQUENTIAL DAMAGES (INCLUDING, BUT NOT LIMITED TO, PROCUREMENT OF SUBSTITUTE GOODS OR SERVICES; LOSS OF USE, DATA, OR PROFITS; OR BUSINESS INTERRUPTION) HOWEVER CAUSED AND ON ANY THEORY OF LIABILITY, WHETHER IN CONTRACT, STRICT LIABILITY, OR TORT (INCLUDING NEGLIGENCE OR OTHERWISE) ARISING IN ANY WAY OUT OF THE USE OF THIS SOFTWARE, EVEN IF ADVISED OF THE POSSIBILITY OF SUCH DAMAGE.

Definition in file **[stm32l152d\\_eval\\_eeprom.h](#page-371-0)**.

Generated on Thu Aug 24 2017 17:57:47 for STM32L152D\_EVAL BSP User Manual by  $\left\langle \text{downq} \right\rangle$   $1.7.6.1$ 

# <span id="page-161-0"></span>STM32L152D EVAL BSP User Manual

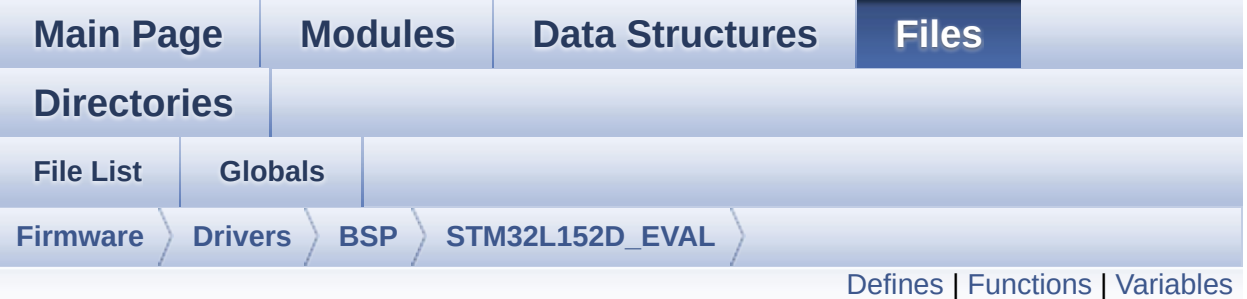

## **stm32l152d\_eval\_glass\_lcd.c File Reference**

This file includes the LCD Glass driver for LCD XHO5002B Module of STM32L152D-EVAL board. [More...](#page-165-1)

#include "**[stm32l152d\\_eval\\_glass\\_lcd.h](#page-821-0)**"

Go to the [source](#page-831-0) code of this file.

### <span id="page-162-0"></span>**Defines**

```
#define ASCII_CHAR_SPACE 0x20 /* */
#define ASCII_CHAR_FORWARD_SLASH 0x2F /* / */
#define ASCII_CHAR_0 0x30 /* 0 */
#define ASCII_CHAR_COLON 0x3A /* : */
#define ASCII_CHAR_AT_SYMBOL 0x40 /* @ */
#define ASCII_CHAR_A 0x41 /* A */
#define ASCII_CHAR_LEFT_OPEN_BRACKET 0x5B /* [ */
```
## <span id="page-163-0"></span>**Functions**

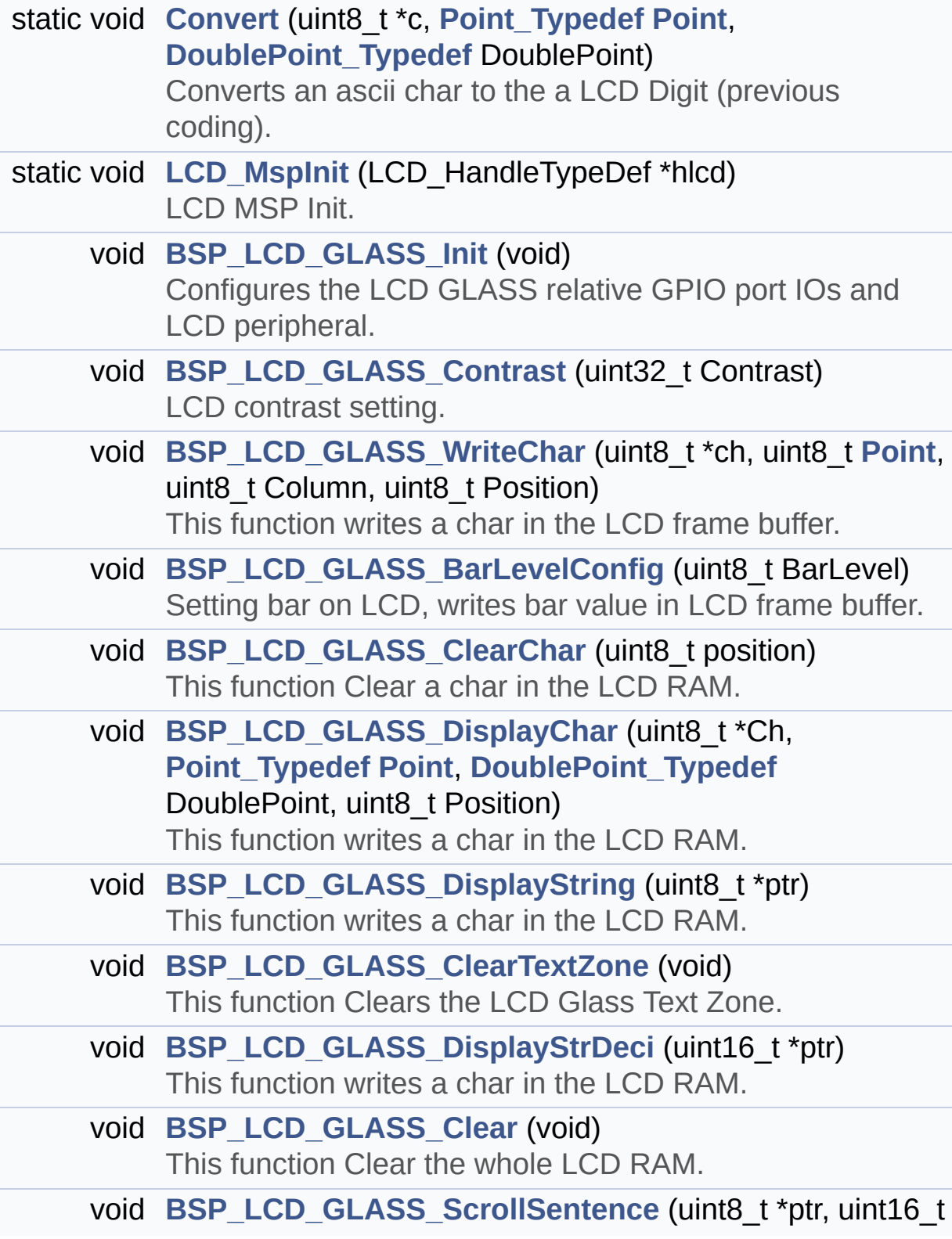

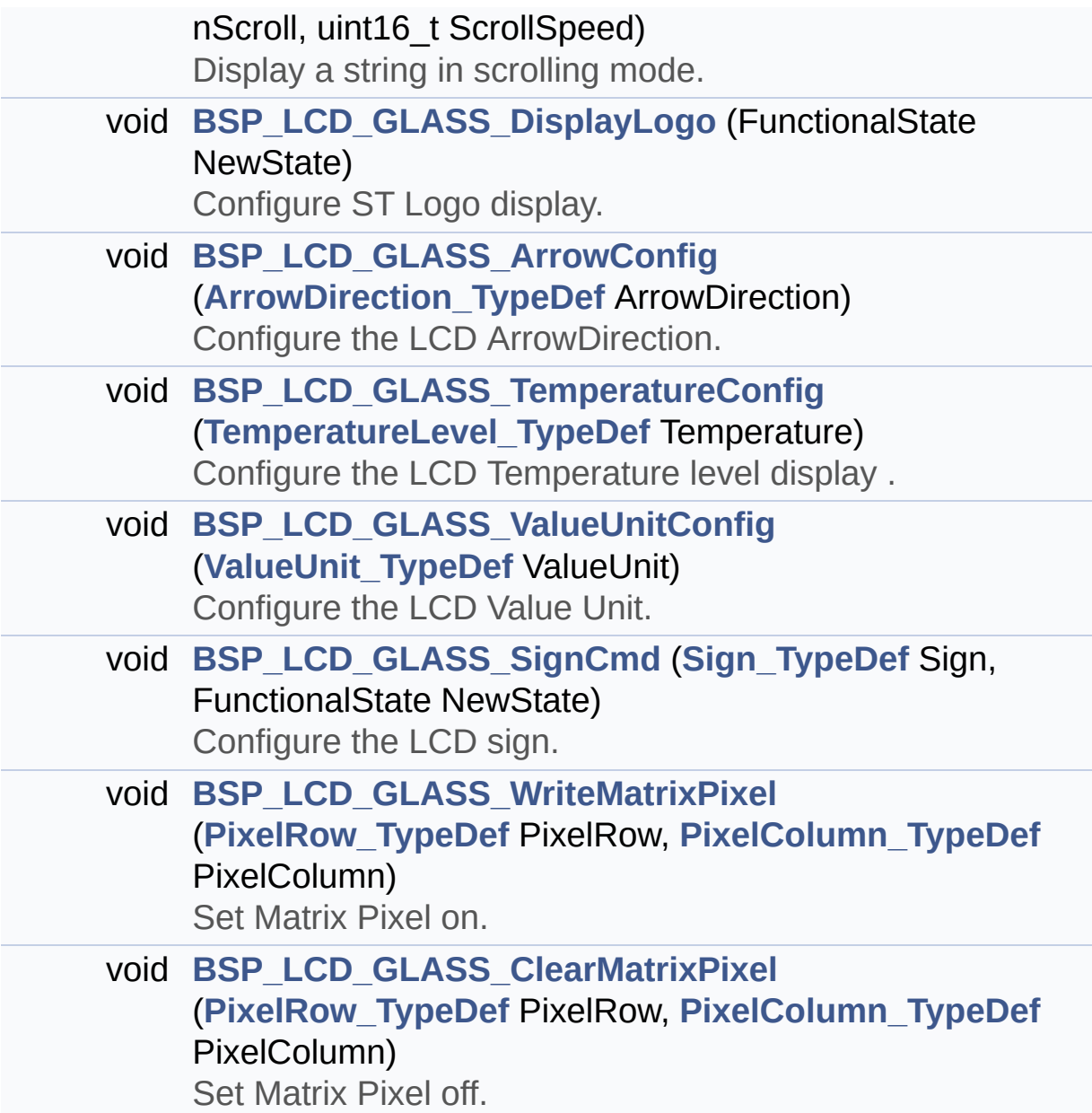

## <span id="page-165-0"></span>**Variables**

<span id="page-165-1"></span>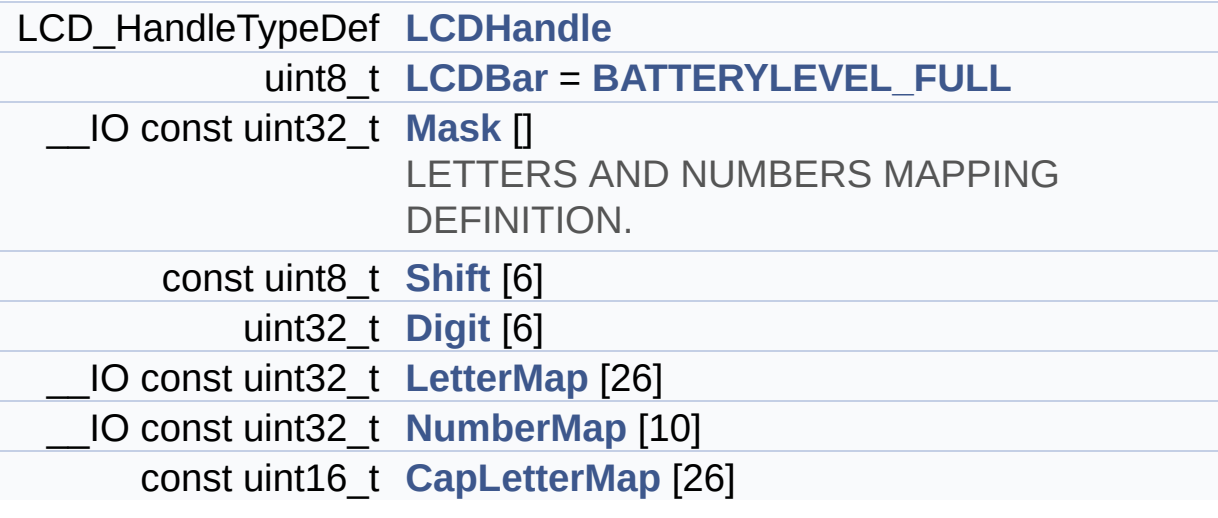

## **Detailed Description**

This file includes the LCD Glass driver for LCD XHO5002B Module of STM32L152D-EVAL board.

**Author:** MCD Application Team

**Attention:**

## **© COPYRIGHT(c) 2017 STMicroelectronics**

Redistribution and use in source and binary forms, with or without modification, are permitted provided that the following conditions are met: 1. Redistributions of source code must retain the above copyright notice, this list of conditions and the following disclaimer. 2. Redistributions in binary form must reproduce the above copyright notice, this list of conditions and the following disclaimer in the documentation and/or other materials provided with the distribution. 3. Neither the name of STMicroelectronics nor the names of its contributors may be used to endorse or promote products derived from this software without specific prior written permission.

THIS SOFTWARE IS PROVIDED BY THE COPYRIGHT HOLDERS AND CONTRIBUTORS "AS IS" AND ANY EXPRESS OR IMPLIED WARRANTIES, INCLUDING, BUT NOT LIMITED TO, THE IMPLIED WARRANTIES OF MERCHANTABILITY AND FITNESS FOR A PARTICULAR PURPOSE ARE DISCLAIMED. IN NO EVENT SHALL THE COPYRIGHT HOLDER OR CONTRIBUTORS BE LIABLE FOR ANY DIRECT, INDIRECT, INCIDENTAL, SPECIAL, EXEMPLARY, OR CONSEQUENTIAL DAMAGES (INCLUDING, BUT NOT LIMITED TO, PROCUREMENT OF SUBSTITUTE GOODS OR SERVICES; LOSS OF USE, DATA, OR PROFITS; OR BUSINESS INTERRUPTION) HOWEVER CAUSED AND ON ANY THEORY OF LIABILITY, WHETHER IN CONTRACT, STRICT LIABILITY, OR TORT (INCLUDING NEGLIGENCE OR OTHERWISE) ARISING IN ANY WAY OUT OF THE USE OF THIS SOFTWARE, EVEN IF ADVISED OF THE POSSIBILITY OF SUCH DAMAGE.

Definition in file **[stm32l152d\\_eval\\_glass\\_lcd.c](#page-831-0)**.

Generated on Thu Aug 24 2017 17:57:47 for STM32L152D\_EVAL BSP User Manual by  $\left\langle \text{downq} \right\rangle$   $1.7.6.1$ 

# STM32L152D\_EVAL BSP User Manual

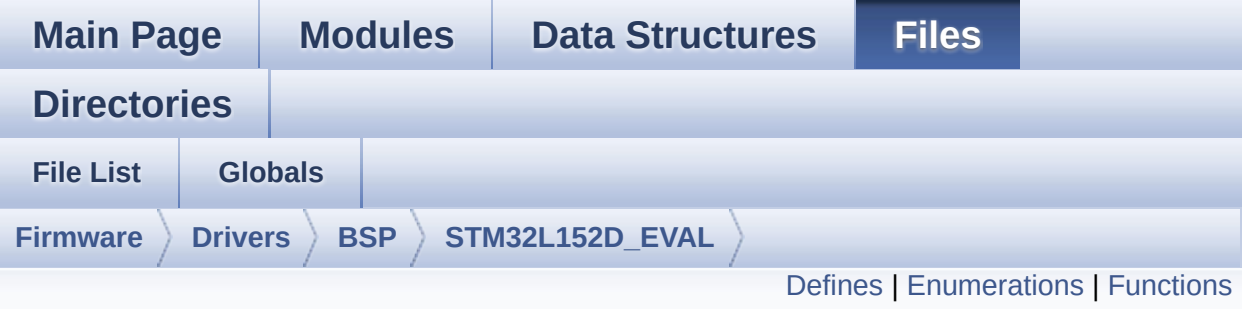

## **stm32l152d\_eval\_glass\_lcd.h File Reference**

Header file for **[stm32l152d\\_eval\\_glass\\_lcd.c](#page-161-0)** module. [More...](#page-173-0)

#include "**[stm32l152d\\_eval.h](#page-751-0)**"

Go to the [source](#page-821-0) code of this file.

## <span id="page-169-0"></span>**Defines**

```
#define SCROLL_SPEED 200
```
#define **[SCROLL\\_SPEED\\_L](#page-653-1)** 400

#define **[SCROLL\\_NUM](#page-653-2)** 1

#define **[DOT](#page-653-3)** 0x8000 /\* for add decimal point in string \*/

#define **[DOUBLE\\_DOT](#page-653-4)** 0x4000 /\* for add decimal point in string \*/

## <span id="page-170-0"></span>**Enumerations**

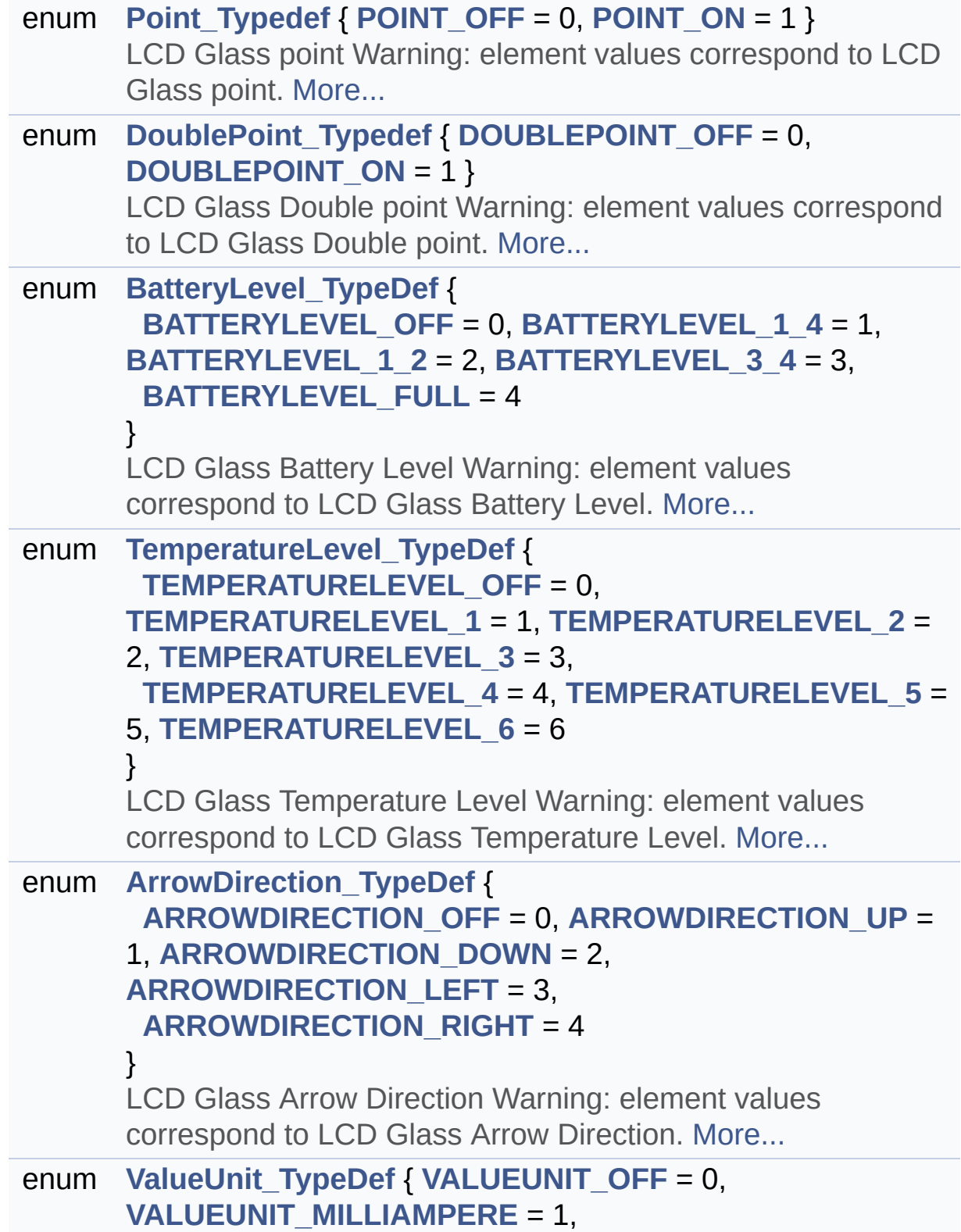

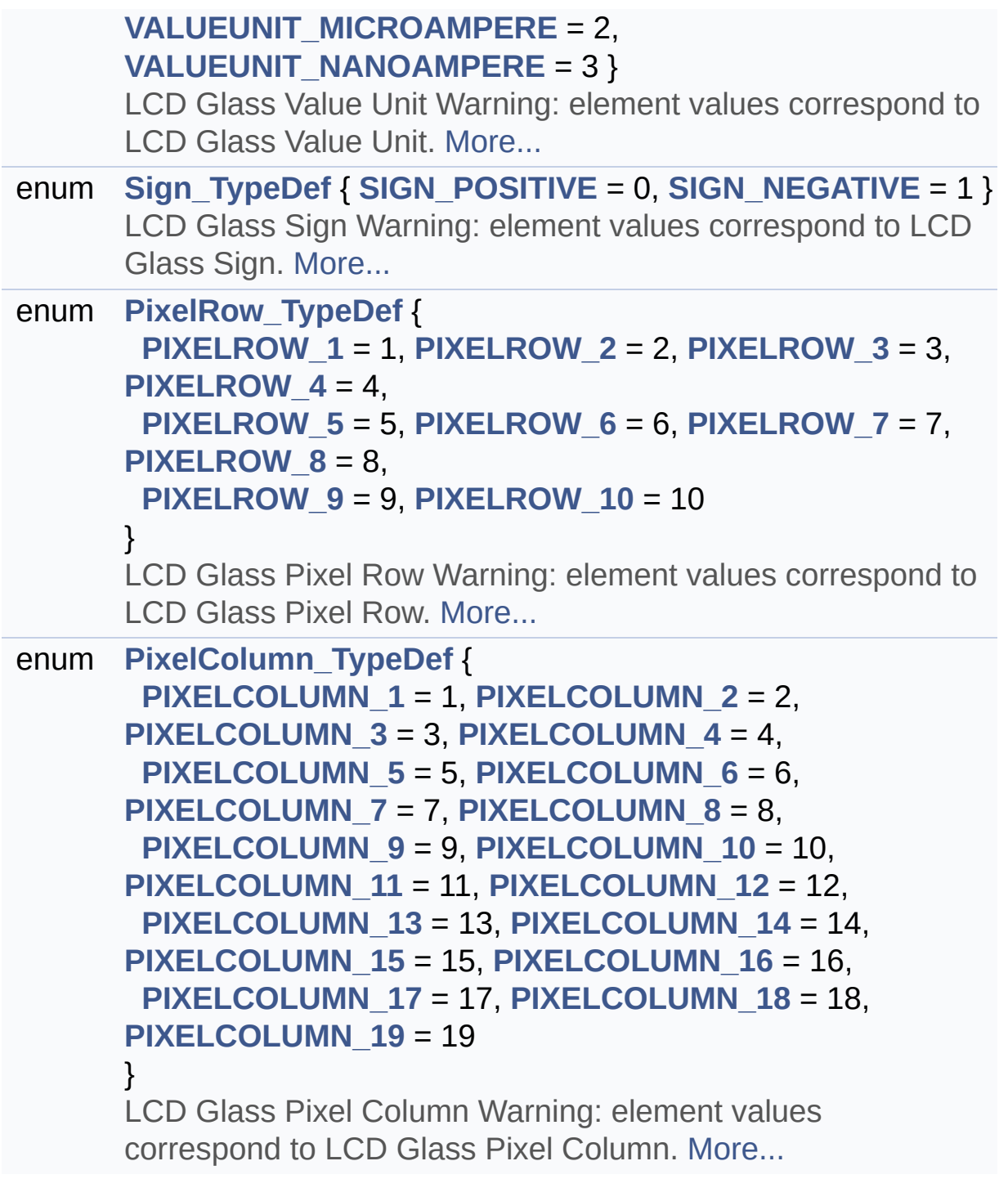

## <span id="page-172-0"></span>**Functions**

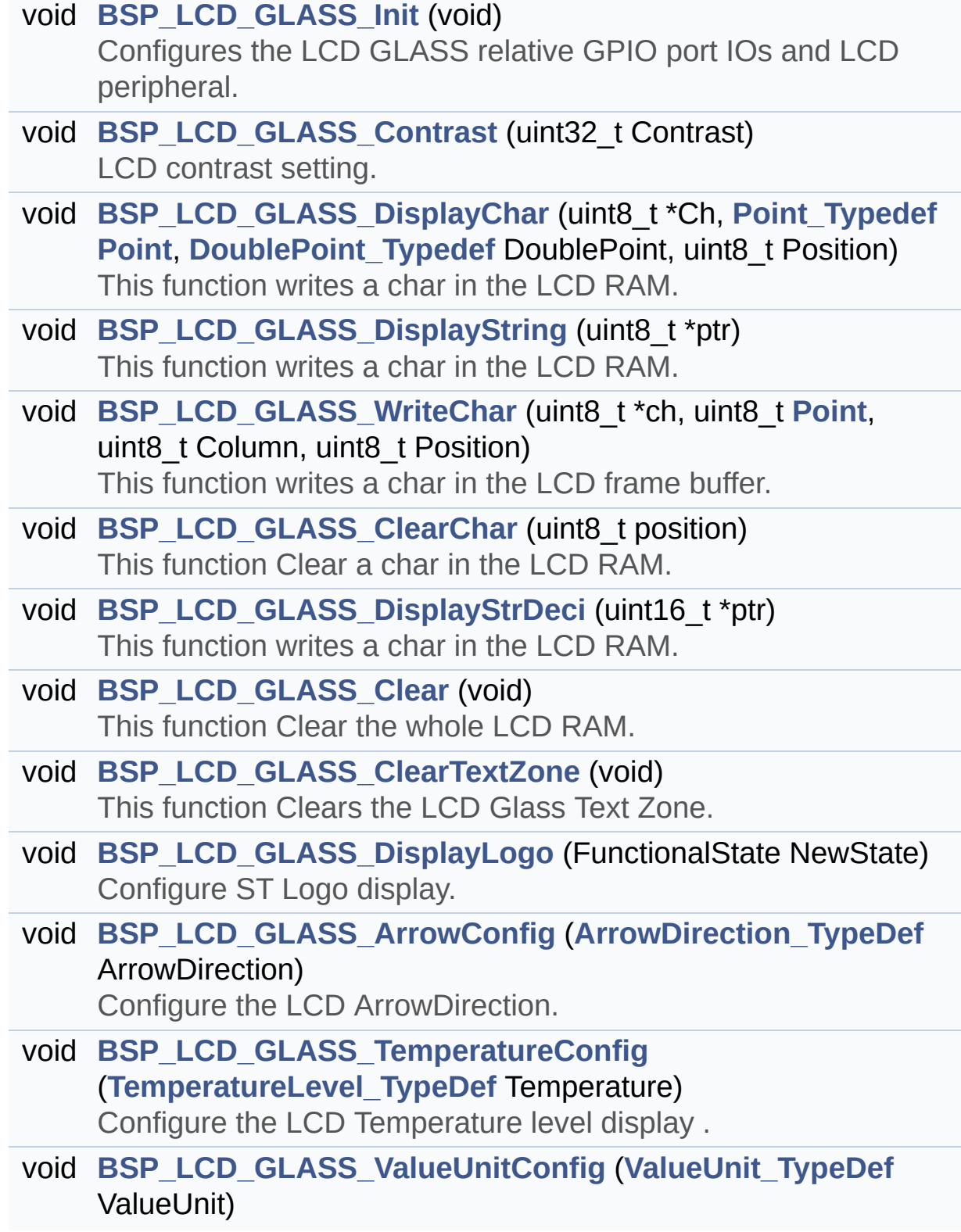

<span id="page-173-0"></span>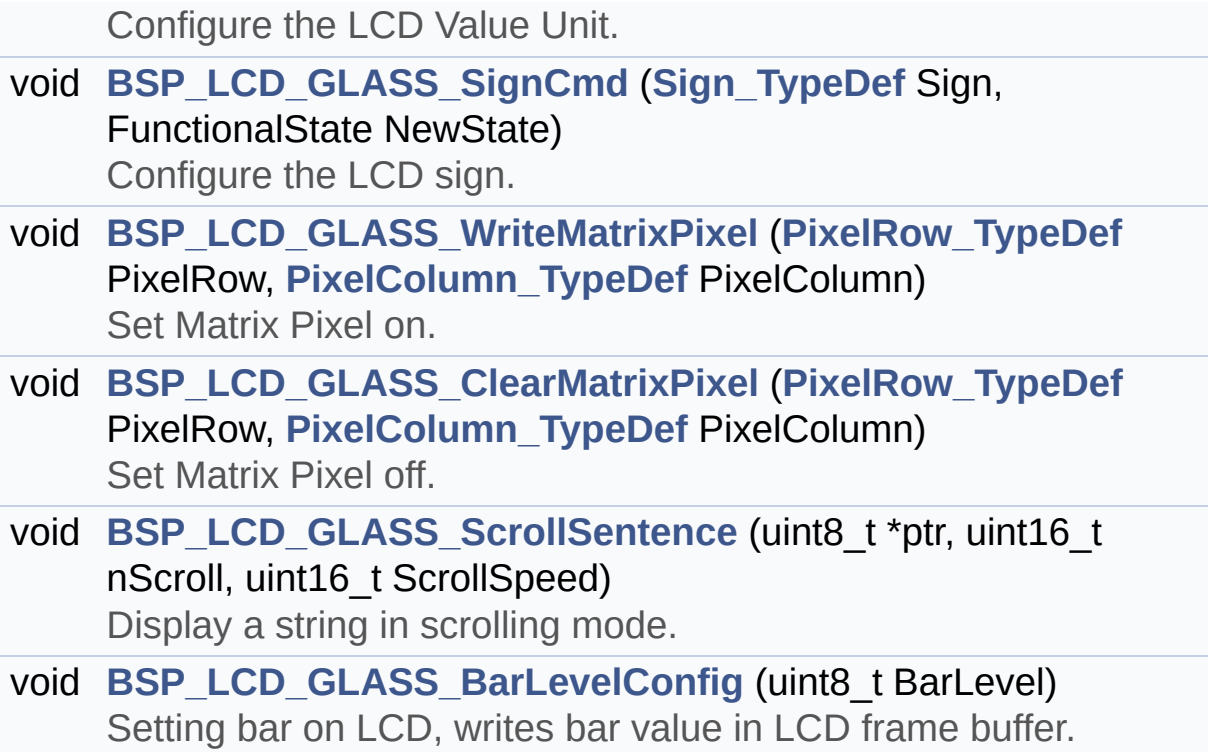

## **Detailed Description**

Header file for **[stm32l152d\\_eval\\_glass\\_lcd.c](#page-161-0)** module.

**Author:** MCD Application Team

**Attention:**

## **© COPYRIGHT(c) 2017 STMicroelectronics**

Redistribution and use in source and binary forms, with or without modification, are permitted provided that the following conditions are met: 1. Redistributions of source code must retain the above copyright notice, this list of conditions and the following disclaimer. 2. Redistributions in binary form must reproduce the above copyright notice, this list of conditions and the following disclaimer in the documentation and/or other materials provided with the distribution. 3. Neither the name of STMicroelectronics nor the names of its contributors may be used to endorse or promote products derived from this software without specific prior written permission.

THIS SOFTWARE IS PROVIDED BY THE COPYRIGHT HOLDERS AND CONTRIBUTORS "AS IS" AND ANY EXPRESS OR IMPLIED WARRANTIES, INCLUDING, BUT NOT LIMITED TO, THE IMPLIED WARRANTIES OF MERCHANTABILITY AND FITNESS FOR A PARTICULAR PURPOSE ARE DISCLAIMED. IN NO EVENT SHALL THE COPYRIGHT HOLDER OR CONTRIBUTORS BE LIABLE FOR ANY DIRECT, INDIRECT, INCIDENTAL, SPECIAL, EXEMPLARY, OR CONSEQUENTIAL DAMAGES (INCLUDING, BUT NOT LIMITED TO, PROCUREMENT OF SUBSTITUTE GOODS OR SERVICES; LOSS OF USE, DATA, OR PROFITS; OR BUSINESS INTERRUPTION) HOWEVER CAUSED AND ON ANY THEORY OF LIABILITY, WHETHER IN CONTRACT, STRICT LIABILITY, OR TORT (INCLUDING NEGLIGENCE OR OTHERWISE) ARISING IN ANY WAY OUT OF THE USE OF THIS SOFTWARE, EVEN IF ADVISED OF THE POSSIBILITY OF SUCH DAMAGE.

Definition in file **[stm32l152d\\_eval\\_glass\\_lcd.h](#page-821-0)**.

Generated on Thu Aug 24 2017 17:57:47 for STM32L152D\_EVAL BSP User Manual by  $\left\langle \text{downq} \right\rangle$   $1.7.6.1$ 

## STM32L152D\_EVAL BSP User Manual

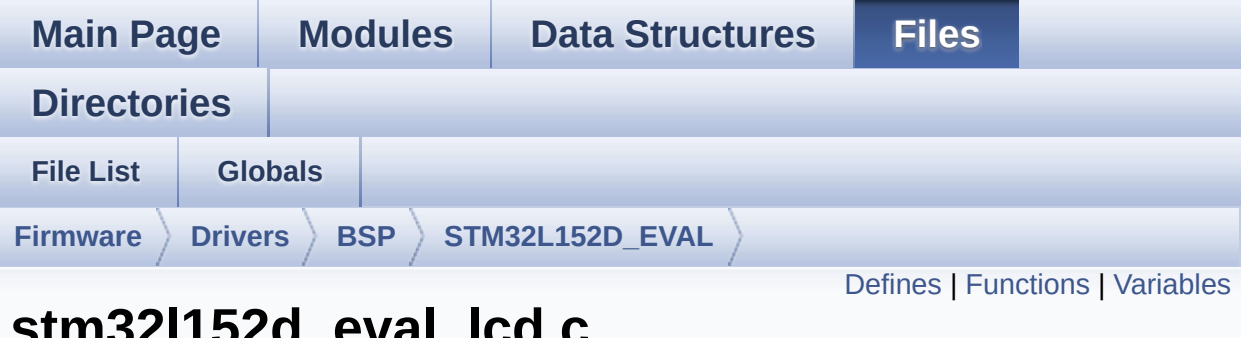

## **stm32l152d\_eval\_lcd.c File Reference**

This file includes the driver for Liquid Crystal Display (LCD) module mounted on STM32L152D-EVAL evaluation board. [More...](#page-181-1)

```
#include "stm32l152d_eval_lcd.h" #include
"../../../Utilities/Fonts/fonts.h"
#include "../../../Utilities/Fonts/font24.c"
#include "../../../Utilities/Fonts/font20.c"
#include "../../../Utilities/Fonts/font16.c"
#include "../../../Utilities/Fonts/font12.c"
#include "../../../Utilities/Fonts/font8.c"
```
Go to the [source](#page-317-0) code of this file.

### <span id="page-177-0"></span>**Defines**

```
#define POLY_X(Z) ((int32_t)((pPoints + (Z))->X))
#define POLY_Y(Z) ((int32_t)((pPoints + (Z))->Y))
#define MAX_HEIGHT_FONT 17
#define MAX_WIDTH_FONT 24
#define OFFSET_BITMAP 54
#define ABS(X) ((X) > 0 ? (X) : -(X))
```
## <span id="page-178-0"></span>**Functions**

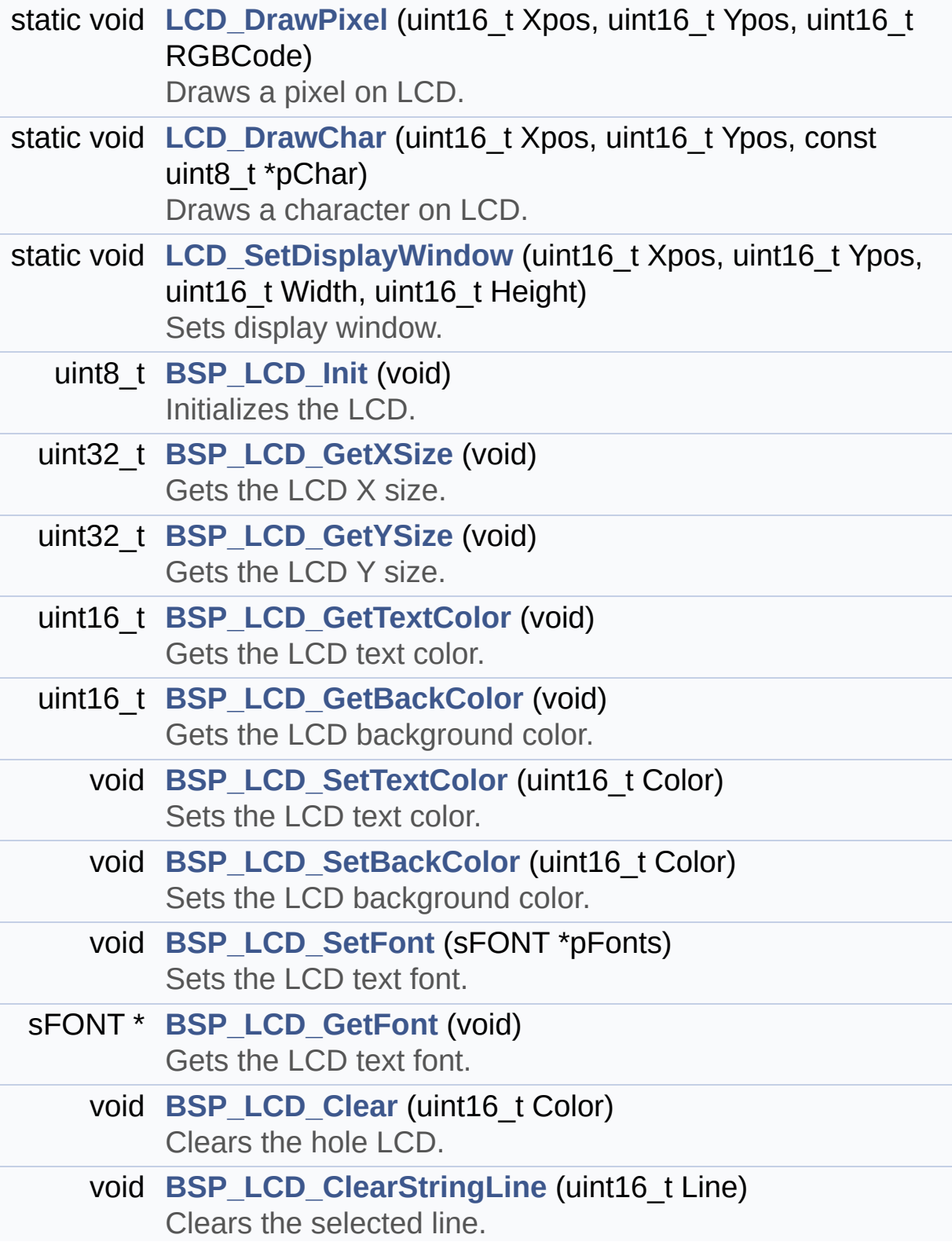

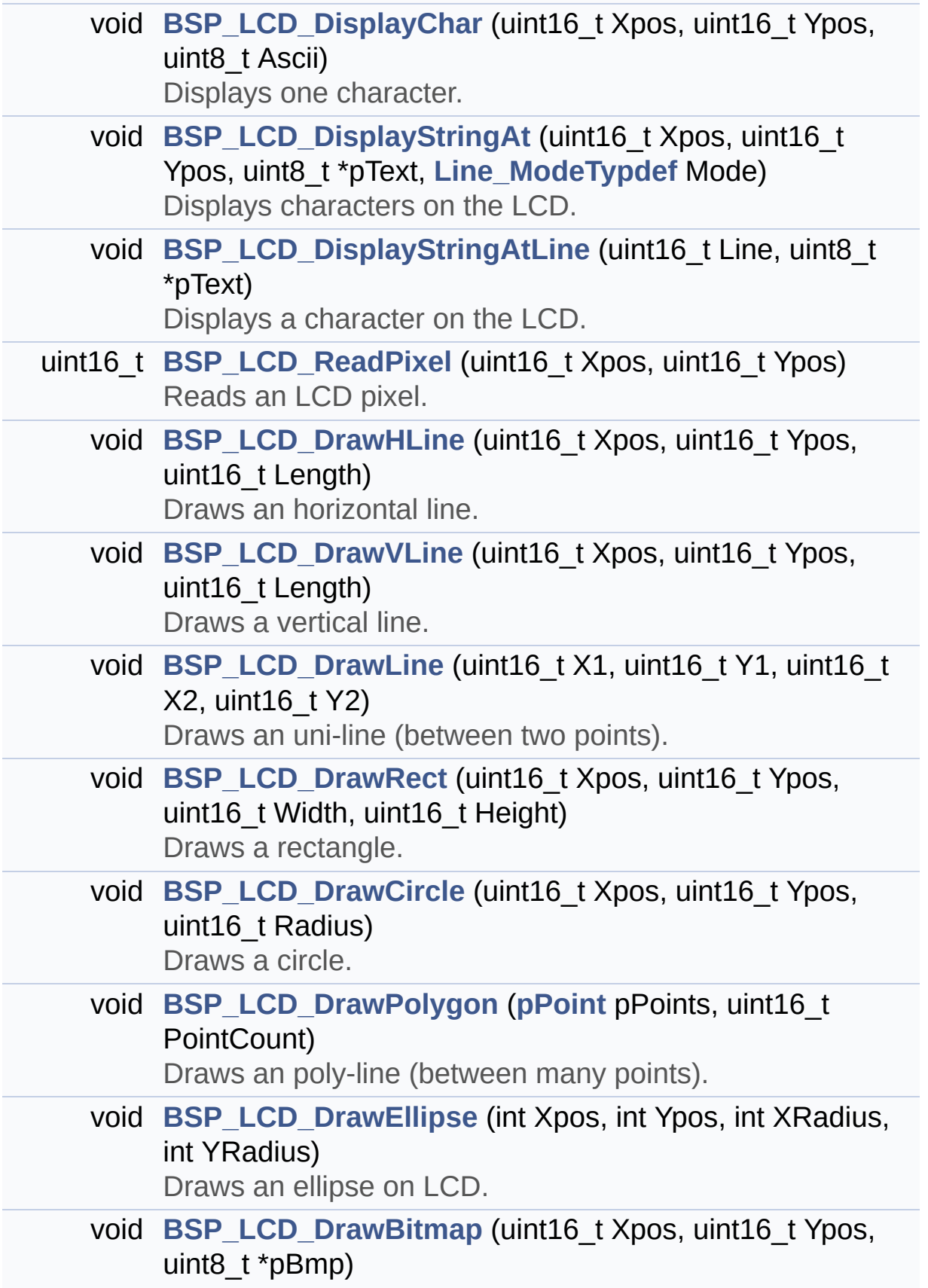
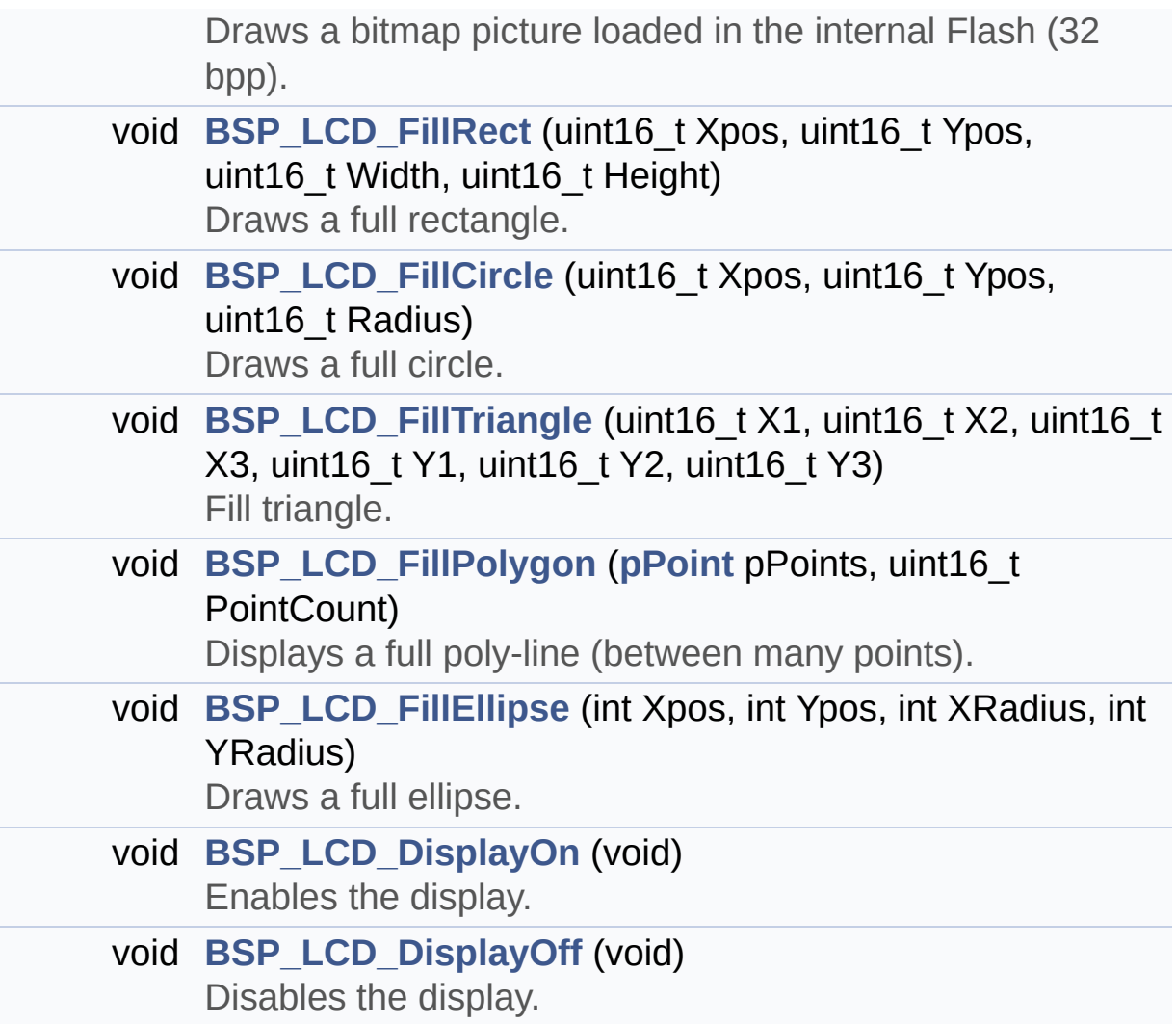

## **Variables**

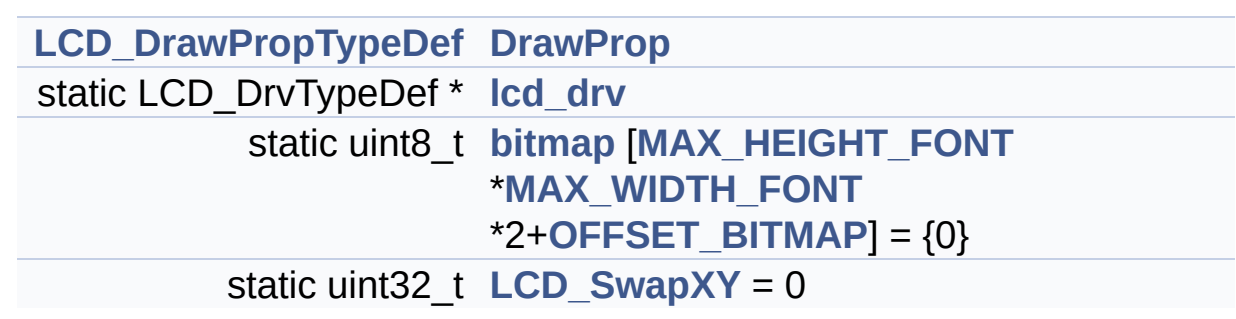

## **Detailed Description**

This file includes the driver for Liquid Crystal Display (LCD) module mounted on STM32L152D-EVAL evaluation board.

#### **Author:**

MCD Application Team

```
============================================
=====================================
                     ##### How to use this dri
ver #####
  ============================================
==================================
  [..]
   (#) This driver is used to drive indirectly
 an LCD TFT.
   (#) This driver supports the AM-240320L8TNQ
W00H (ILI9320), AM-240320LDTNQW-05H (ILI9325)
       AM-240320LDTNQW-02H (SPFD5408B) and AM2
40320LGTNQW-01H (HX8347D) LCD
       mounted on MB895 daughter board
   (#) The ILI9320, ILI9325, SPFD5408B and HX8
347D components driver MUST be included with t
his driver.
   (#) Initialization steps:
       (++) Initialize the LCD using the BSP_L
CD_Init() function.
   (#) Display on LCD
       (++) Clear the hole LCD using yhe BSP_L
CD_Clear() function or only one specified
            string line using the BSP_LCD_Clea
rStringLine() function.
```
(++) Display a character on the specifi ed line and column using the BSP\_LCD\_DisplayCh ar() function or a complete string line using the BSP\_LCD\_DisplayStringAtLine() funct ion. (++) Display a string line on the speci fied position (x,y in pixel) and align mode using the BSP\_LCD\_DisplayStringAtL ine() function. (++) Draw and fill a basic shapes (dot, line, rectangle, circle, ellipse, .. bitmap, raw picture) on LCD using a set of functions.

#### **Attention:**

## **© COPYRIGHT(c) 2017 STMicroelectronics**

Redistribution and use in source and binary forms, with or without modification, are permitted provided that the following conditions are met: 1. Redistributions of source code must retain the above copyright notice, this list of conditions and the following disclaimer. 2. Redistributions in binary form must reproduce the above copyright notice, this list of conditions and the following disclaimer in the documentation and/or other materials provided with the distribution. 3. Neither the name of STMicroelectronics nor the names of its contributors may be used to endorse or promote products derived from this software without specific prior written permission.

THIS SOFTWARE IS PROVIDED BY THE COPYRIGHT HOLDERS AND CONTRIBUTORS "AS IS" AND ANY EXPRESS OR IMPLIED WARRANTIES, INCLUDING, BUT NOT LIMITED TO, THE IMPLIED WARRANTIES OF MERCHANTABILITY AND FITNESS FOR A PARTICULAR PURPOSE ARE DISCLAIMED. IN NO EVENT SHALL THE COPYRIGHT HOLDER OR CONTRIBUTORS BE LIABLE FOR ANY DIRECT, INDIRECT, INCIDENTAL, SPECIAL, EXEMPLARY, OR CONSEQUENTIAL DAMAGES (INCLUDING, BUT NOT LIMITED TO, PROCUREMENT OF SUBSTITUTE GOODS OR SERVICES; LOSS OF USE, DATA, OR PROFITS; OR BUSINESS INTERRUPTION) HOWEVER CAUSED AND ON ANY THEORY OF LIABILITY, WHETHER IN CONTRACT, STRICT LIABILITY, OR TORT (INCLUDING NEGLIGENCE OR OTHERWISE) ARISING IN ANY WAY OUT OF THE USE OF THIS SOFTWARE, EVEN IF ADVISED OF THE POSSIBILITY OF SUCH DAMAGE.

Definition in file **[stm32l152d\\_eval\\_lcd.c](#page-317-0)**.

Generated on Thu Aug 24 2017 17:57:47 for STM32L152D\_EVAL BSP User Manual by doxydem 1.7.6.1

# STM32L152D EVAL BSP User Manual

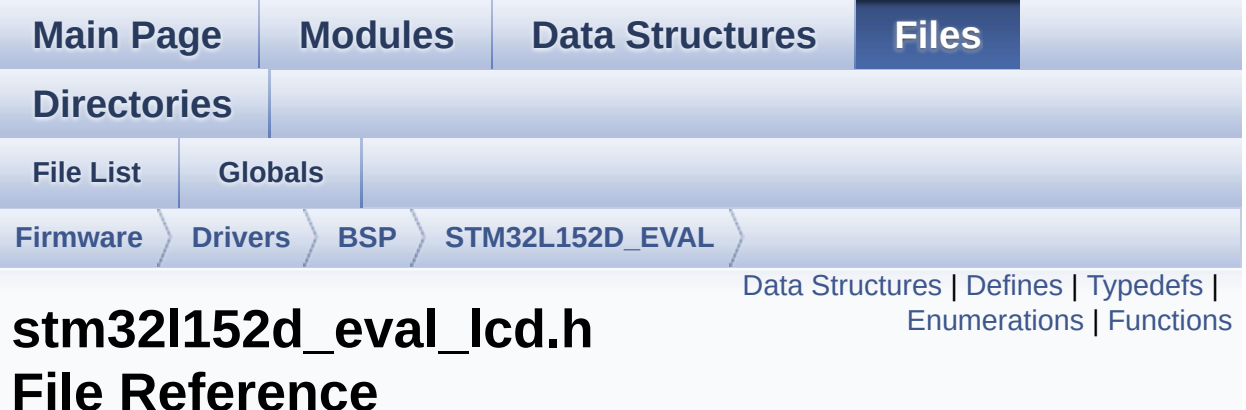

This file contains the common defines and functions prototypes for the stm32l152d eval lcd.c driver. [More...](#page-193-0)

```
#include "stm32l152d_eval.h" #include
"../Components/hx8347d/hx8347d.h"
#include "../Components/spfd5408/spfd5408.h"
#include "../Components/ili9320/ili9320.h"
#include "../Components/ili9325/ili9325.h"
#include "../../../Utilities/Fonts/fonts.h"
```
Go to the [source](#page-308-0) code of this file.

## <span id="page-186-0"></span>**Data Structures**

struct **[LCD\\_DrawPropTypeDef](#page-4-0)**

struct **[Point](#page-9-0)**

## <span id="page-187-0"></span>**Defines**

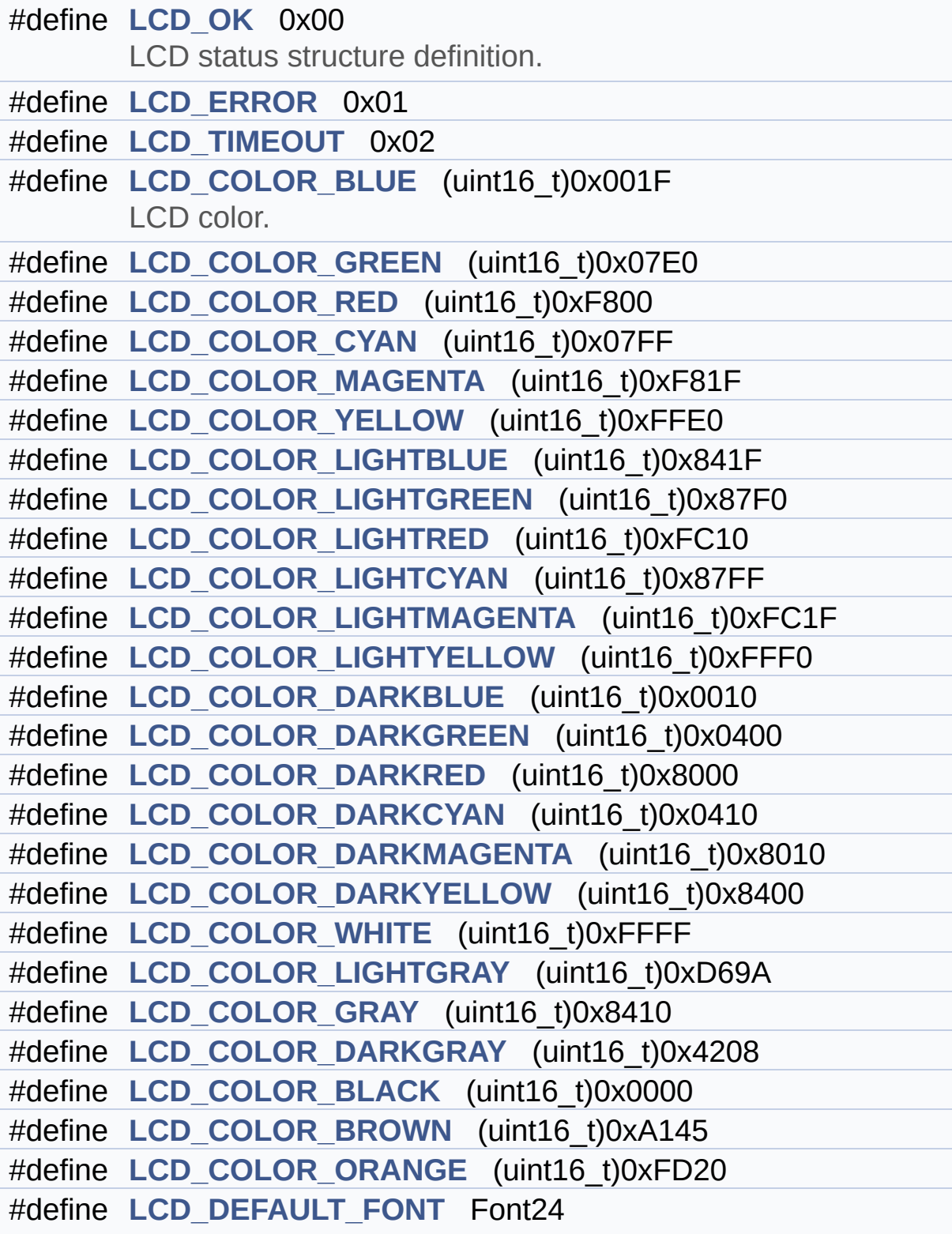

LCD default font.

## <span id="page-189-0"></span>**Typedefs**

typedef struct **[Point](#page-9-0)** \* **[pPoint](#page-367-0)**

## <span id="page-190-0"></span>**Enumerations**

#### enum **[Line\\_ModeTypdef](#page-368-0)** { **[CENTER\\_MODE](#page-368-1)** = 0x01, **[RIGHT\\_MODE](#page-368-2)** = 0x02, **[LEFT\\_MODE](#page-368-3)** = 0x03 } Line mode structures definition. [More...](#page-368-0)

## <span id="page-191-0"></span>**Functions**

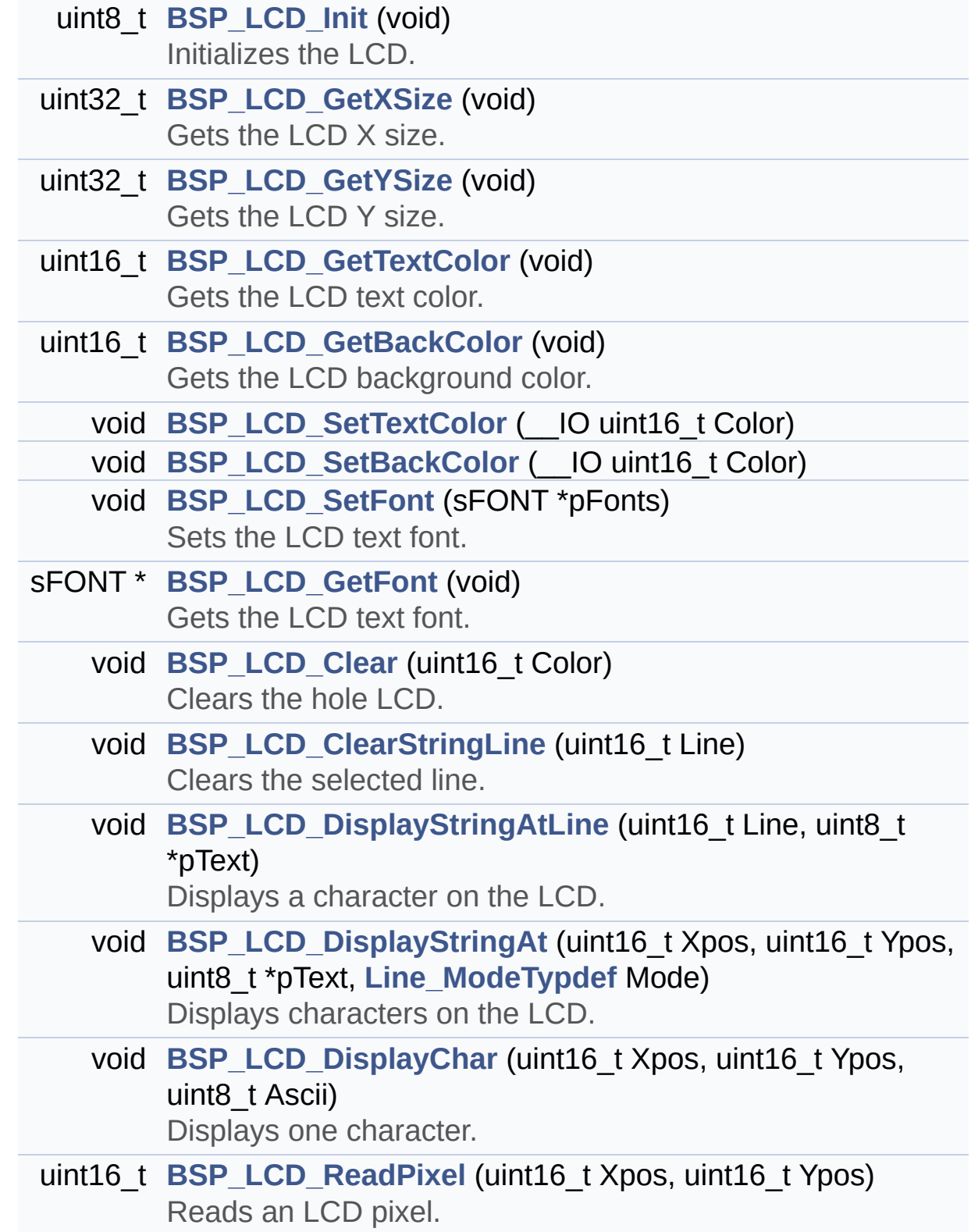

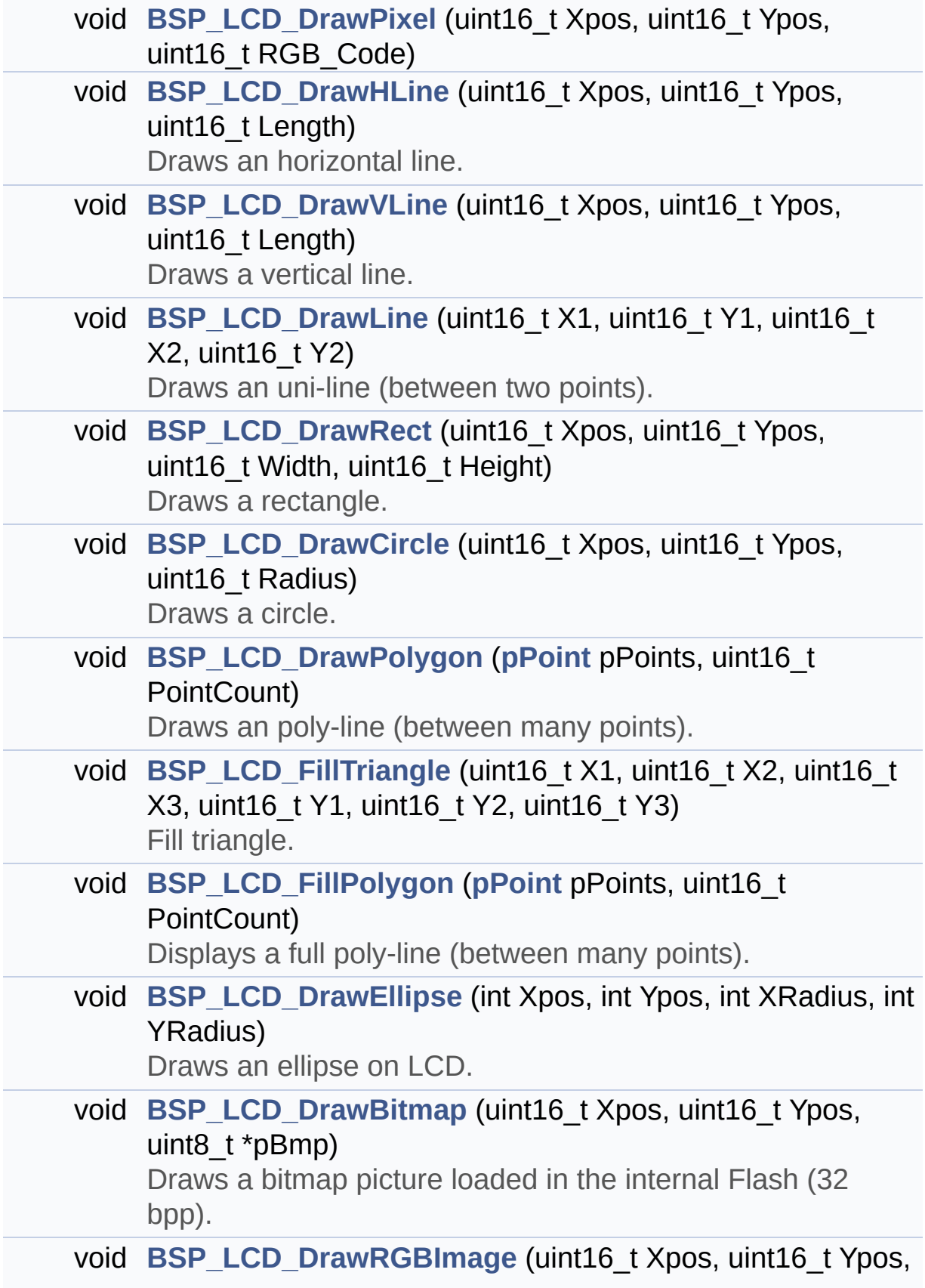

<span id="page-193-0"></span>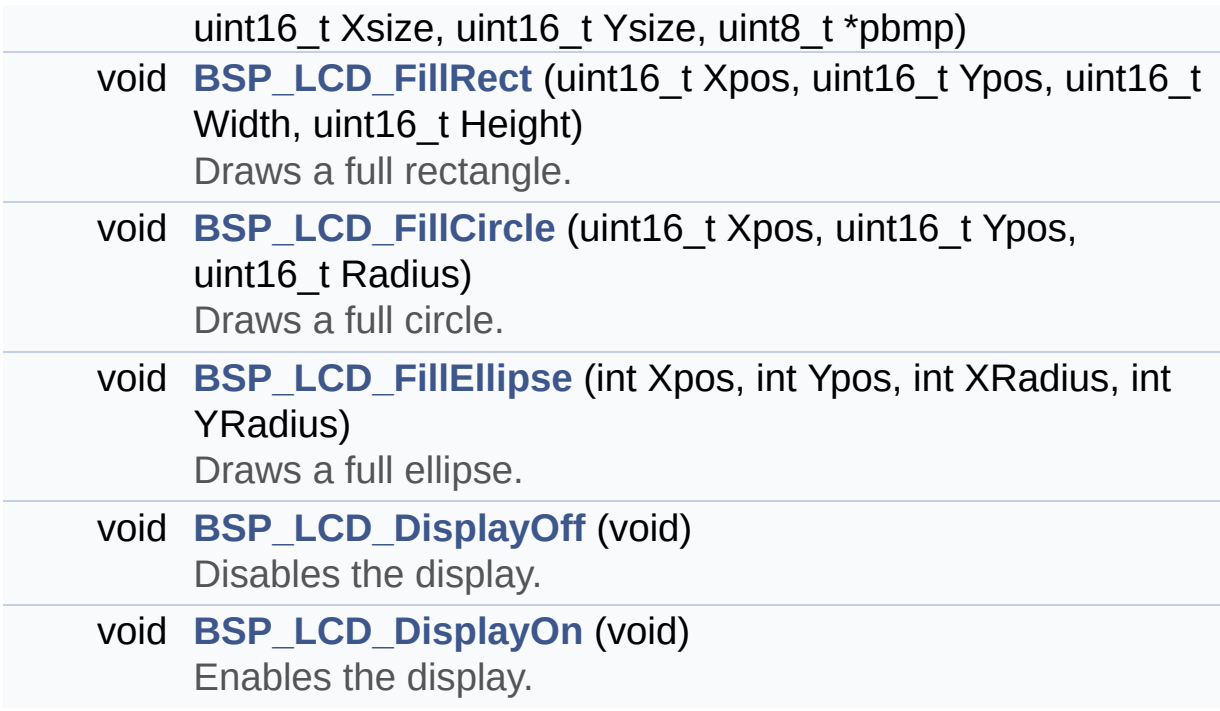

## **Detailed Description**

This file contains the common defines and functions prototypes for the **[stm32l152d\\_eval\\_lcd.c](#page-176-0)** driver.

**Author:** MCD Application Team

**Attention:**

## **© COPYRIGHT(c) 2017 STMicroelectronics**

Redistribution and use in source and binary forms, with or without modification, are permitted provided that the following conditions are met: 1. Redistributions of source code must retain the above copyright notice, this list of conditions and the following disclaimer. 2. Redistributions in binary form must reproduce the above copyright notice, this list of conditions and the following disclaimer in the documentation and/or other materials provided with the distribution. 3. Neither the name of STMicroelectronics nor the names of its contributors may be used to endorse or promote products derived from this software without specific prior written permission.

THIS SOFTWARE IS PROVIDED BY THE COPYRIGHT HOLDERS AND CONTRIBUTORS "AS IS" AND ANY EXPRESS OR IMPLIED WARRANTIES, INCLUDING, BUT NOT LIMITED TO, THE IMPLIED WARRANTIES OF MERCHANTABILITY AND FITNESS FOR A PARTICULAR PURPOSE ARE DISCLAIMED. IN NO EVENT SHALL THE COPYRIGHT HOLDER OR CONTRIBUTORS BE LIABLE FOR ANY DIRECT, INDIRECT, INCIDENTAL, SPECIAL, EXEMPLARY, OR CONSEQUENTIAL DAMAGES (INCLUDING, BUT NOT LIMITED TO, PROCUREMENT OF SUBSTITUTE GOODS OR SERVICES; LOSS OF USE, DATA, OR PROFITS; OR BUSINESS INTERRUPTION) HOWEVER CAUSED AND ON ANY THEORY OF LIABILITY, WHETHER IN CONTRACT, STRICT LIABILITY, OR TORT (INCLUDING NEGLIGENCE OR OTHERWISE) ARISING IN ANY WAY OUT OF THE USE OF THIS SOFTWARE, EVEN IF ADVISED OF THE POSSIBILITY OF SUCH DAMAGE.

Definition in file **[stm32l152d\\_eval\\_lcd.h](#page-308-0)**.

Generated on Thu Aug 24 2017 17:57:47 for STM32L152D\_EVAL BSP User Manual by doxydem 1.7.6.1

# <span id="page-196-0"></span>STM32L152D\_EVAL BSP User Manual

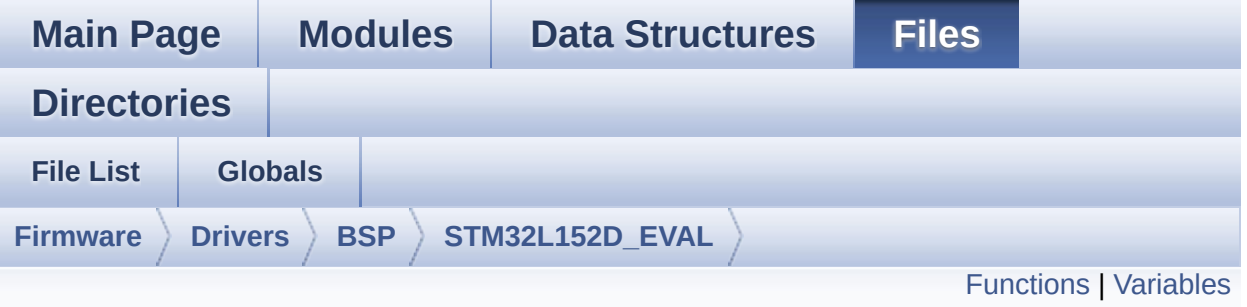

## **stm32l152d\_eval\_nor.c File Reference**

This file includes a standard driver for the M29W128GL and M29W256GL NOR memories mounted on STM32L152D-EVAL board. [More...](#page-198-1)

```
#include "stm32l152d_eval_nor.h"
```
Go to the [source](#page-961-0) code of this file.

## <span id="page-197-0"></span>**Functions**

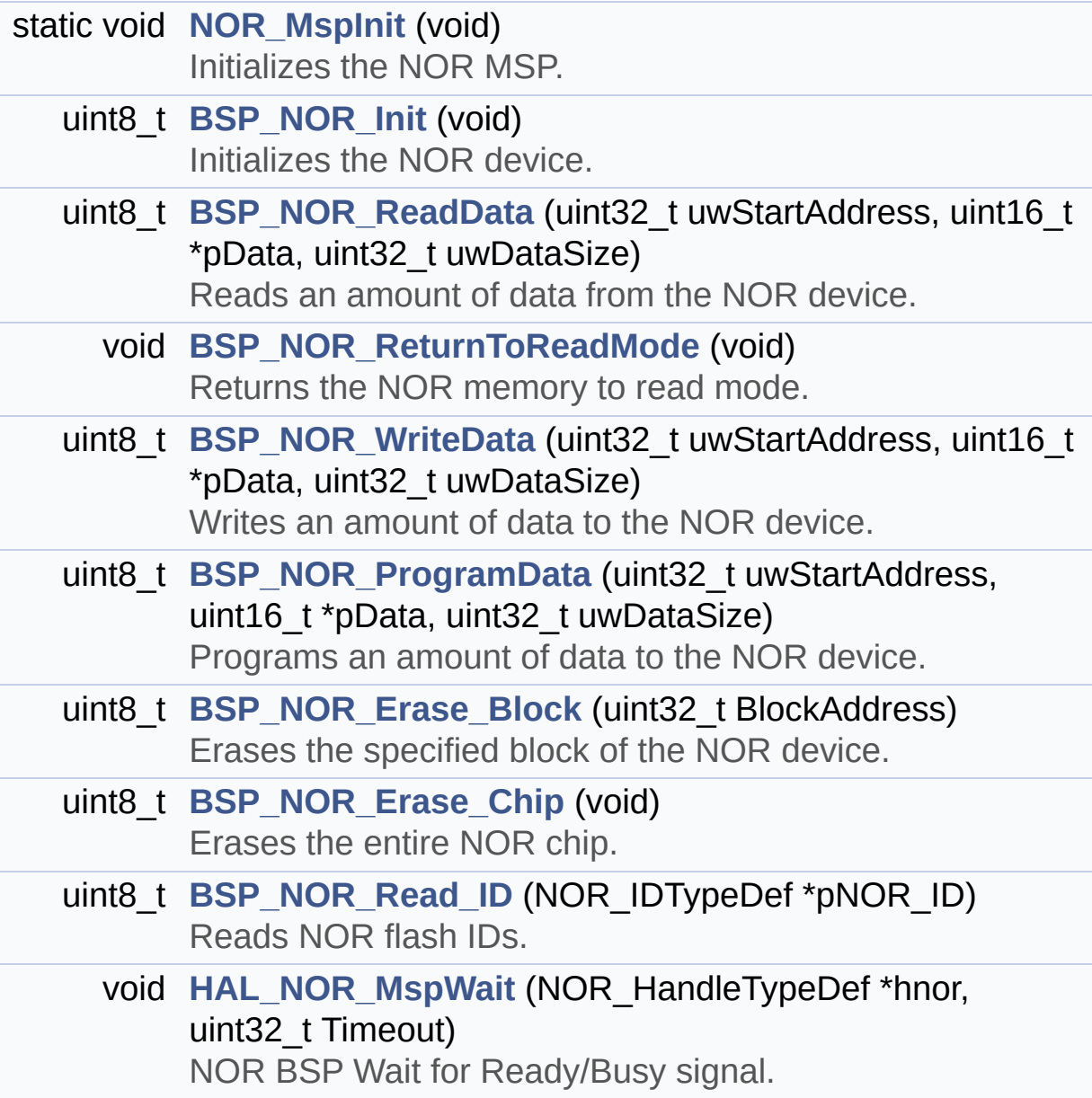

### <span id="page-198-0"></span>**Variables**

<span id="page-198-1"></span>static NOR\_HandleTypeDef **[norHandle](#page-712-0)** static FSMC\_NORSRAM\_TimingTypeDef **[Timing](#page-712-1)**

## **Detailed Description**

This file includes a standard driver for the M29W128GL and M29W256GL NOR memories mounted on STM32L152D-EVAL board.

#### **Author:**

MCD Application Team

```
===============
     ===================================
                     ##### How to use this dri
ver #####
  ============================================
==================================
  [..]
   (#) This driver is used to drive the M29W12
8GL and M29W256GL NOR flash external
       memory mounted on STM32L152D-EVAL evalu
ation board.
   (#) This driver does not need a specific co
mponent driver for the NOR device
       to be included with.
   (#) Initialization steps:
       (++) Initialize the NOR external memory
 using the BSP NOR Init() function. This
            function includes the MSP layer ha
rdware resources initialization and the
            FSMC controller configuration to i
nterface with the external NOR memory.
   (#) NOR flash operations
       (++) NOR external memory can be accesse
d with read/write operations once it is
            initialized.
            Read/write operation can be perfor
```
med with AHB access using the functions BSP\_NOR\_ReadData()/BSP\_NOR\_WriteDa ta(). The BSP\_NOR\_WriteData() performs write o peration of an amount of data by unit (half word). You can also perform a program data operation of an amount of data usi ng the function BSP\_NOR\_ProgramData(). (++) The function BSP\_NOR\_Read\_ID() ret urns the chip IDs stored in the structure "NOR\_IDTypeDef". (see the NOR IDs in the memory data sheet) (++) Perform erase block operation usin g the function BSP\_NOR\_Erase\_Block() and by specifying the block address. You can perform an erase operation of the whole chip by calling the function BSP\_N OR\_Erase\_Chip(). (++) After other operations, the functi on BSP\_NOR\_ReturnToReadMode() allows the NOR flash to return to read mode to pe rform read operations on it.

**Attention:**

## **© COPYRIGHT(c) 2017 STMicroelectronics**

Redistribution and use in source and binary forms, with or without modification, are permitted provided that the following conditions are met: 1. Redistributions of source code must retain the above copyright notice, this list of conditions and the following disclaimer. 2. Redistributions in binary form must reproduce the above copyright notice, this list of conditions and the following disclaimer in the documentation and/or other materials provided with the distribution. 3. Neither the name of STMicroelectronics nor the names of its contributors may be used to endorse or promote products derived from this software without specific prior written permission.

THIS SOFTWARE IS PROVIDED BY THE COPYRIGHT HOLDERS AND CONTRIBUTORS "AS IS" AND ANY EXPRESS OR IMPLIED WARRANTIES, INCLUDING, BUT NOT LIMITED TO, THE IMPLIED WARRANTIES OF MERCHANTABILITY AND FITNESS FOR A PARTICULAR PURPOSE ARE DISCLAIMED. IN NO EVENT SHALL THE COPYRIGHT HOLDER OR CONTRIBUTORS BE LIABLE FOR ANY DIRECT, INDIRECT, INCIDENTAL, SPECIAL, EXEMPLARY, OR CONSEQUENTIAL DAMAGES (INCLUDING, BUT NOT LIMITED TO, PROCUREMENT OF SUBSTITUTE GOODS OR SERVICES; LOSS OF USE, DATA, OR PROFITS; OR BUSINESS INTERRUPTION) HOWEVER CAUSED AND ON ANY THEORY OF LIABILITY, WHETHER IN CONTRACT, STRICT LIABILITY, OR TORT (INCLUDING NEGLIGENCE OR OTHERWISE) ARISING IN ANY WAY OUT OF THE USE OF THIS SOFTWARE, EVEN IF ADVISED OF THE POSSIBILITY OF SUCH DAMAGE.

Definition in file **[stm32l152d\\_eval\\_nor.c](#page-961-0)**.

Generated on Thu Aug 24 2017 17:57:47 for STM32L152D\_EVAL BSP User Manual by doxydem 1.7.6.1

# STM32L152D\_EVAL BSP User Manual

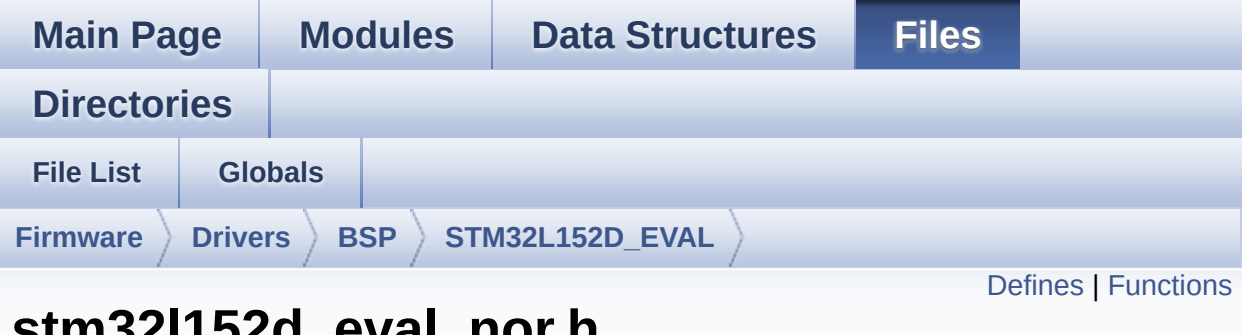

## **stm32l152d\_eval\_nor.h File Reference**

This file contains the common defines and functions prototypes for the stm32l152d eval nor.c driver. [More...](#page-204-1)

#include "stm32l1xx\_hal.h"

Go to the [source](#page-955-0) code of this file.

## <span id="page-203-0"></span>**Defines**

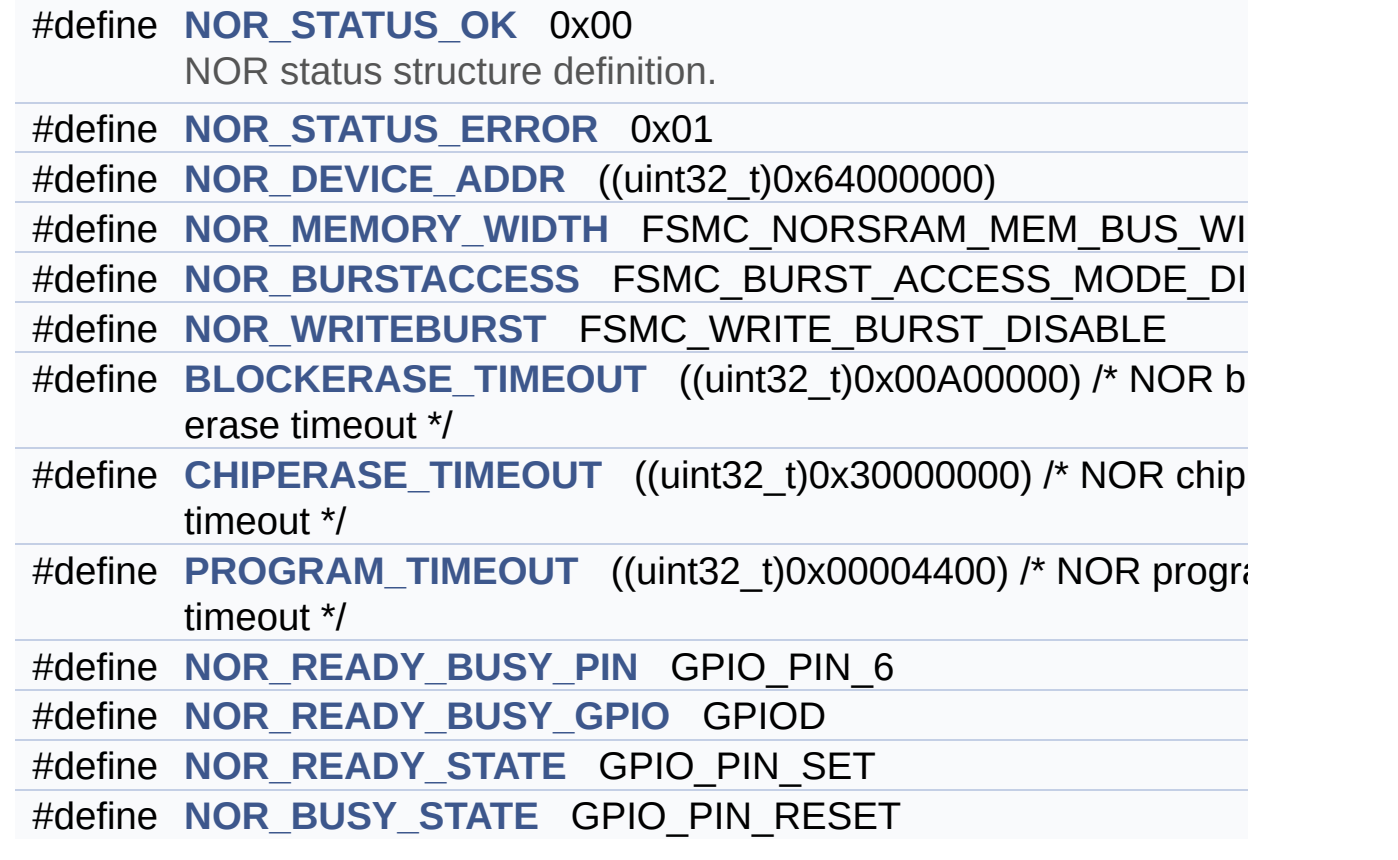

## <span id="page-204-0"></span>**Functions**

<span id="page-204-1"></span>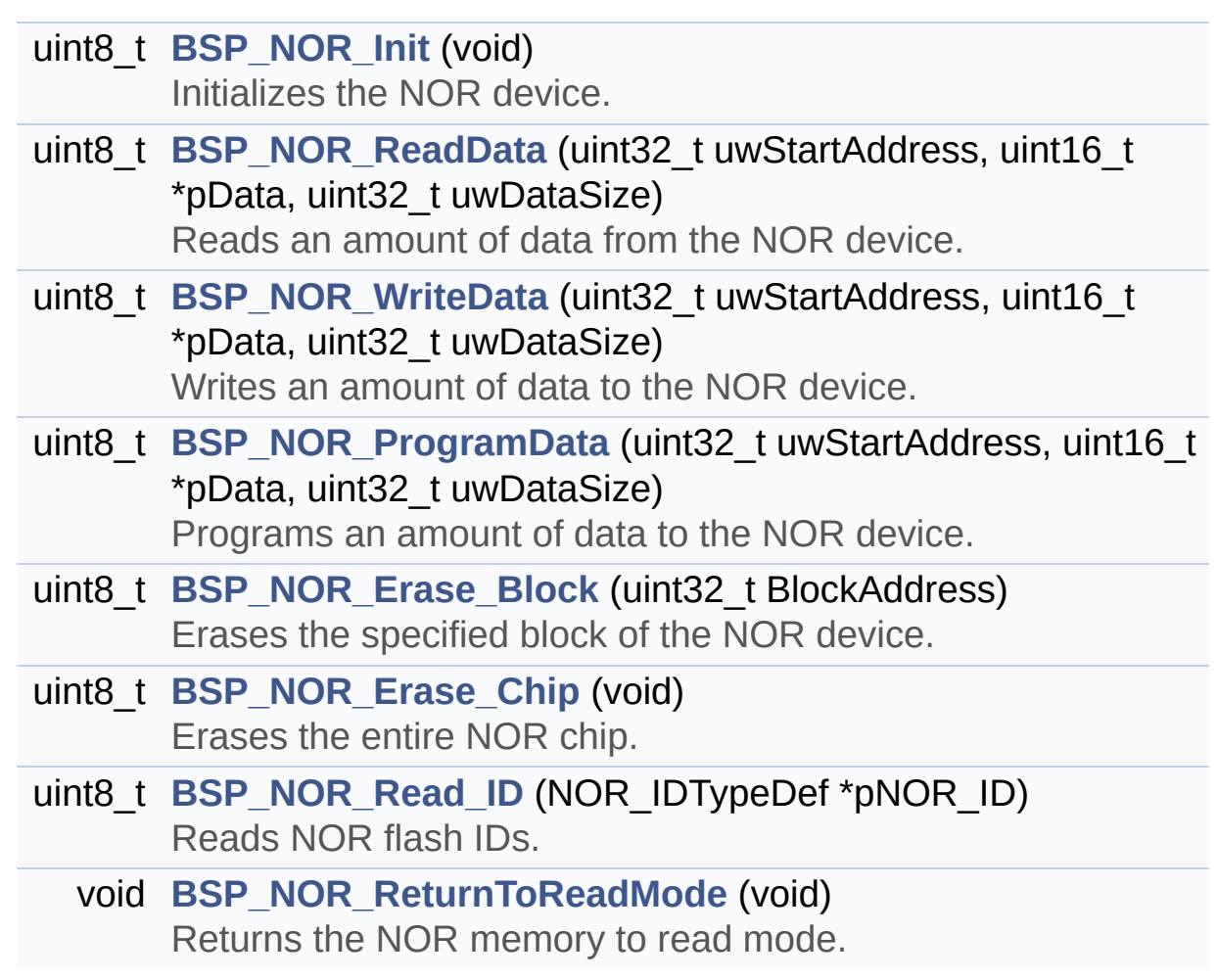

## **Detailed Description**

This file contains the common defines and functions prototypes for the **[stm32l152d\\_eval\\_nor.c](#page-196-0)** driver.

**Author:** MCD Application Team

**Attention:**

## **© COPYRIGHT(c) 2017 STMicroelectronics**

Redistribution and use in source and binary forms, with or without modification, are permitted provided that the following conditions are met: 1. Redistributions of source code must retain the above copyright notice, this list of conditions and the following disclaimer. 2. Redistributions in binary form must reproduce the above copyright notice, this list of conditions and the following disclaimer in the documentation and/or other materials provided with the distribution. 3. Neither the name of STMicroelectronics nor the names of its contributors may be used to endorse or promote products derived from this software without specific prior written permission.

THIS SOFTWARE IS PROVIDED BY THE COPYRIGHT HOLDERS AND CONTRIBUTORS "AS IS" AND ANY EXPRESS OR IMPLIED WARRANTIES, INCLUDING, BUT NOT LIMITED TO, THE IMPLIED WARRANTIES OF MERCHANTABILITY AND FITNESS FOR A PARTICULAR PURPOSE ARE DISCLAIMED. IN NO EVENT SHALL THE COPYRIGHT HOLDER OR CONTRIBUTORS BE LIABLE FOR ANY DIRECT, INDIRECT, INCIDENTAL, SPECIAL, EXEMPLARY, OR CONSEQUENTIAL DAMAGES (INCLUDING, BUT NOT LIMITED TO, PROCUREMENT OF SUBSTITUTE GOODS OR SERVICES; LOSS OF USE, DATA, OR PROFITS; OR BUSINESS INTERRUPTION) HOWEVER CAUSED AND ON ANY THEORY OF LIABILITY, WHETHER IN CONTRACT, STRICT LIABILITY, OR TORT (INCLUDING NEGLIGENCE OR OTHERWISE) ARISING IN ANY WAY OUT OF THE USE OF THIS SOFTWARE, EVEN IF ADVISED OF THE POSSIBILITY OF SUCH DAMAGE.

Definition in file **[stm32l152d\\_eval\\_nor.h](#page-955-0)**.

Generated on Thu Aug 24 2017 17:57:47 for STM32L152D\_EVAL BSP User Manual by doxydem 1.7.6.1

# STM32L152D\_EVAL BSP User Manual

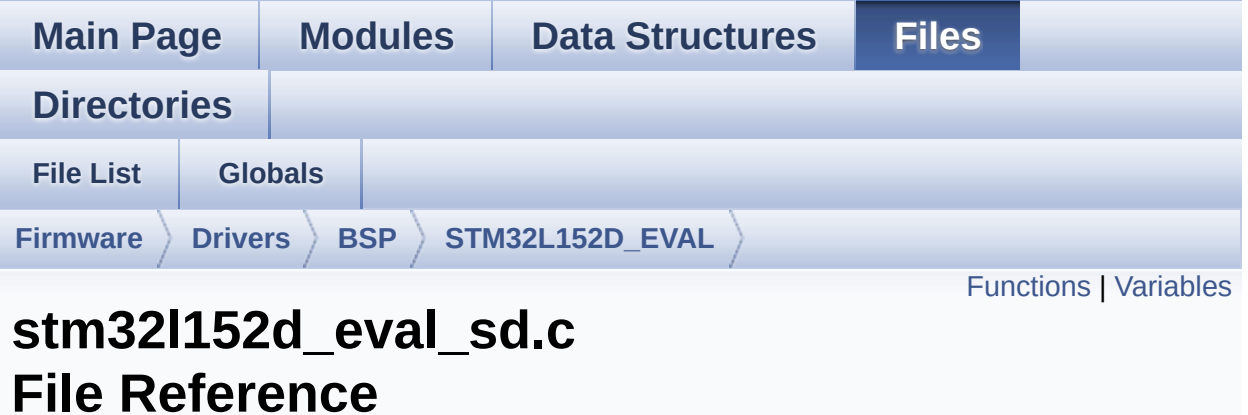

This file includes the uSD card driver. [More...](#page-211-1)

#include "**[stm32l152d\\_eval\\_sd.h](#page-976-0)**"

Go to the [source](#page-983-0) code of this file.

## <span id="page-208-0"></span>**Functions**

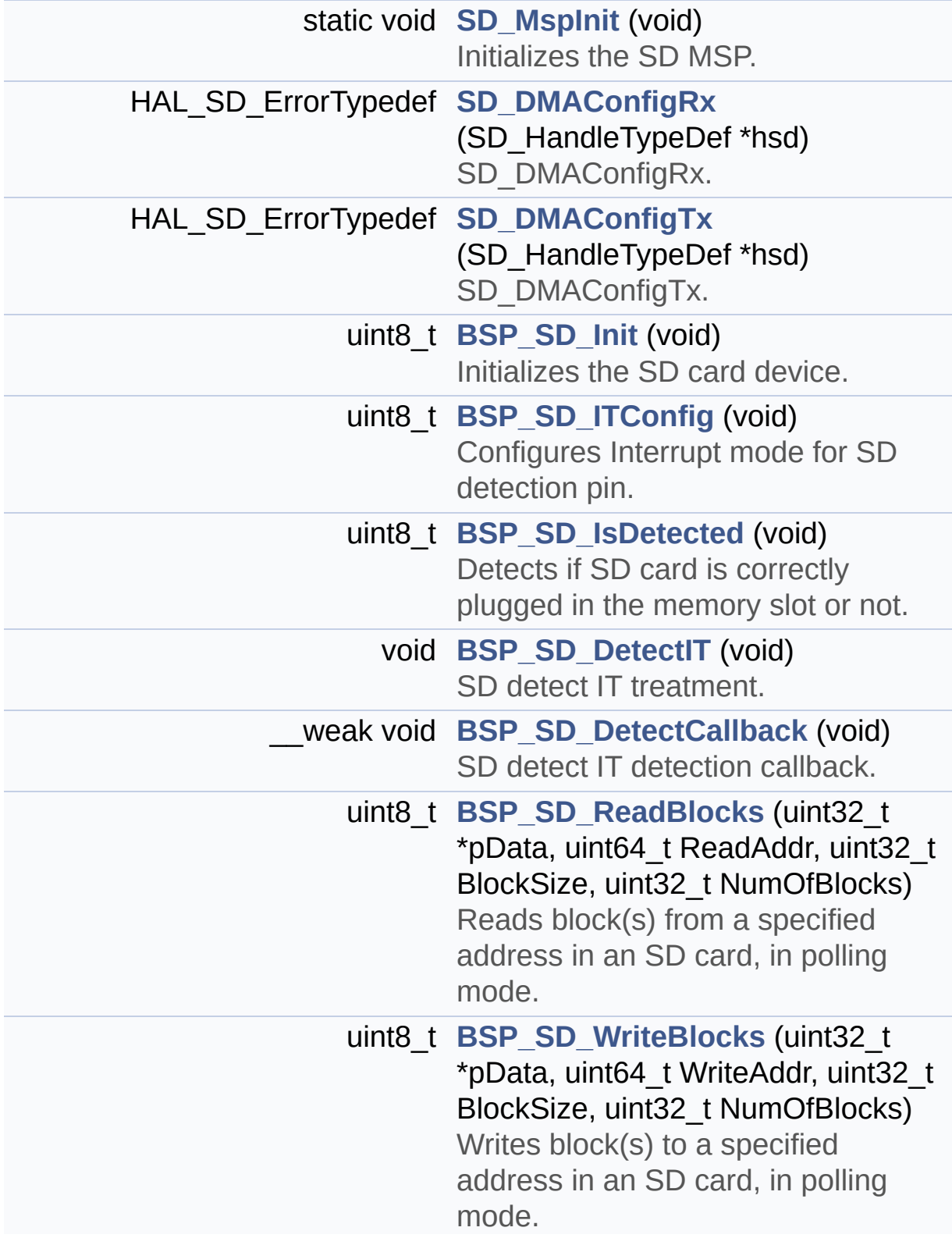

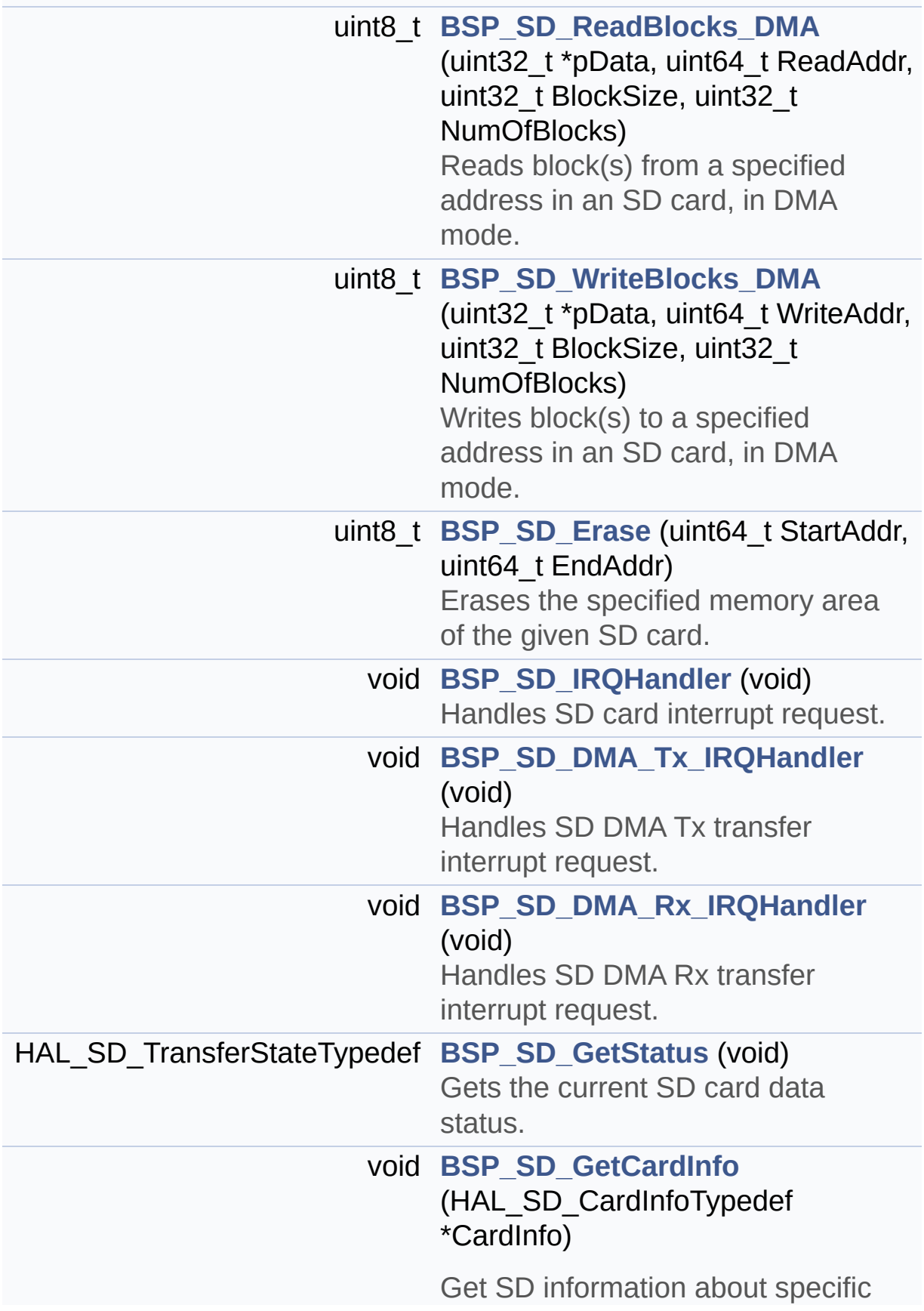

SD card.

## <span id="page-211-0"></span>**Variables**

<span id="page-211-1"></span>SD\_HandleTypeDef **[uSdHandle](#page-739-0)** static **[SD\\_CardInfo](#page-709-0) [uSdCardInfo](#page-739-1)**

## **Detailed Description**

This file includes the uSD card driver.

#### **Author:**

MCD Application Team

============================================ ===================================== ##### How to use this dri ver ##### ============================================ ================================== (#) This driver is used to drive the micro S D external card mounted on STM32L152D-EVAL evaluation board. (#) This driver does not need a specific com ponent driver for the micro SD device to be included with. (#) Initialization steps: (++) Initialize the micro SD card using the BSP\_SD\_Init() function. This function includes the MSP layer ha rdware resources initialization and the SDIO interface configuration to in terface with the external micro SD. It also includes the micro SD initial ization sequence. (++) To check the SD card presence you can use the function BSP\_SD\_IsDetected() which returns the detection status (++) If SD presence detection interrupt mode is desired, you must configure the SD detection interrupt mode by cal ling the function BSP\_SD\_ITConfig(). The inter rupt

is generated as an external interr upt whenever the micro SD card is

plugged/unplugged in/from the eval uation board. The SD detection interrupt

is handeled by calling the functio n BSP\_SD\_DetectIT() which is called in the IRQ handler file, the user callback is implemented in the function BSP\_SD\_DetectCall

back().

(++) The function BSP\_SD\_GetCardInfo() is used to get the micro SD card information which is stored in the structure " HAL\_SD\_CardInfoTypedef".

(#) Micro SD card operations

(++) The micro SD card can be accessed with read/write block(s) operations once it is reay for access. The access cand be performed whether using the polling mode by calling the functions BSP\_ SD\_ReadBlocks()/BSP\_SD\_WriteBlocks(), or by DM A

transfer using the functions BSP\_S D ReadBlocks DMA()/BSP SD WriteBlocks DMA()

(++) The DMA transfer complete is used with interrupt mode. Once the SD transfer

is complete, the SD interrupt is h andeled using the function BSP\_SD\_IRQHandler()  $\mathbf{r}$ 

the DMA Tx/Rx transfer complete ar e handeled using the functions

BSP\_SD\_DMA\_Tx\_IRQHandler()/BSP\_SD\_ DMA\_Rx\_IRQHandler(). The corresponding user ca llbacks

are implemented by the user at app

```
lication level.
       (++) The SD erase block(s) is performed
 using the function BSP_SD_Erase() with specif
ying
            the number of blocks to erase.
       (++) The SD runtime status is returned
when calling the function BSP_SD_GetStatus().
   [..]
```
**Attention:**

## **© COPYRIGHT(c) 2017 STMicroelectronics**

Redistribution and use in source and binary forms, with or without modification, are permitted provided that the following conditions are met: 1. Redistributions of source code must retain the above copyright notice, this list of conditions and the following disclaimer. 2. Redistributions in binary form must reproduce the above copyright notice, this list of conditions and the following disclaimer in the documentation and/or other materials provided with the distribution. 3. Neither the name of STMicroelectronics nor the names of its contributors may be used to endorse or promote products derived from this software without specific prior written permission.

THIS SOFTWARE IS PROVIDED BY THE COPYRIGHT HOLDERS AND CONTRIBUTORS "AS IS" AND ANY EXPRESS OR IMPLIED WARRANTIES, INCLUDING, BUT NOT LIMITED TO, THE IMPLIED WARRANTIES OF MERCHANTABILITY AND FITNESS FOR A PARTICULAR PURPOSE ARE DISCLAIMED. IN NO EVENT SHALL THE COPYRIGHT HOLDER OR CONTRIBUTORS BE LIABLE FOR ANY DIRECT, INDIRECT, INCIDENTAL, SPECIAL, EXEMPLARY, OR CONSEQUENTIAL DAMAGES (INCLUDING, BUT NOT LIMITED TO, PROCUREMENT OF SUBSTITUTE GOODS OR SERVICES; LOSS OF USE, DATA, OR PROFITS; OR BUSINESS INTERRUPTION) HOWEVER CAUSED AND ON ANY THEORY OF LIABILITY, WHETHER IN CONTRACT, STRICT LIABILITY, OR TORT (INCLUDING NEGLIGENCE OR OTHERWISE) ARISING IN ANY WAY OUT OF THE USE OF THIS SOFTWARE, EVEN IF ADVISED OF THE POSSIBILITY OF SUCH DAMAGE.

#### **Author:**

MCD Application Team

#### **Attention:**
### **© COPYRIGHT(c) 2017 STMicroelectronics**

Redistribution and use in source and binary forms, with or without modification, are permitted provided that the following conditions are met: 1. Redistributions of source code must retain the above copyright notice, this list of conditions and the following disclaimer. 2. Redistributions in binary form must reproduce the above copyright notice, this list of conditions and the following disclaimer in the documentation and/or other materials provided with the distribution. 3. Neither the name of STMicroelectronics nor the names of its contributors may be used to endorse or promote products derived from this software without specific prior written permission.

THIS SOFTWARE IS PROVIDED BY THE COPYRIGHT HOLDERS AND CONTRIBUTORS "AS IS" AND ANY EXPRESS OR IMPLIED WARRANTIES, INCLUDING, BUT NOT LIMITED TO, THE IMPLIED WARRANTIES OF MERCHANTABILITY AND FITNESS FOR A PARTICULAR PURPOSE ARE DISCLAIMED. IN NO EVENT SHALL THE COPYRIGHT HOLDER OR CONTRIBUTORS BE LIABLE FOR ANY DIRECT, INDIRECT, INCIDENTAL, SPECIAL, EXEMPLARY, OR CONSEQUENTIAL DAMAGES (INCLUDING, BUT NOT LIMITED TO, PROCUREMENT OF SUBSTITUTE GOODS OR SERVICES; LOSS OF USE, DATA, OR PROFITS; OR BUSINESS INTERRUPTION) HOWEVER CAUSED AND ON ANY THEORY OF LIABILITY, WHETHER IN CONTRACT, STRICT LIABILITY, OR TORT (INCLUDING NEGLIGENCE OR OTHERWISE) ARISING IN ANY WAY OUT OF THE USE OF THIS SOFTWARE, EVEN IF ADVISED OF THE POSSIBILITY OF SUCH DAMAGE.

Definition in file **[stm32l152d\\_eval\\_sd.c](#page-983-0)**.

Generated on Thu Aug 24 2017 17:57:47 for STM32L152D\_EVAL BSP User Manual by  $\left\langle \text{downq} \right\rangle$   $1.7.6.1$ 

<span id="page-217-0"></span>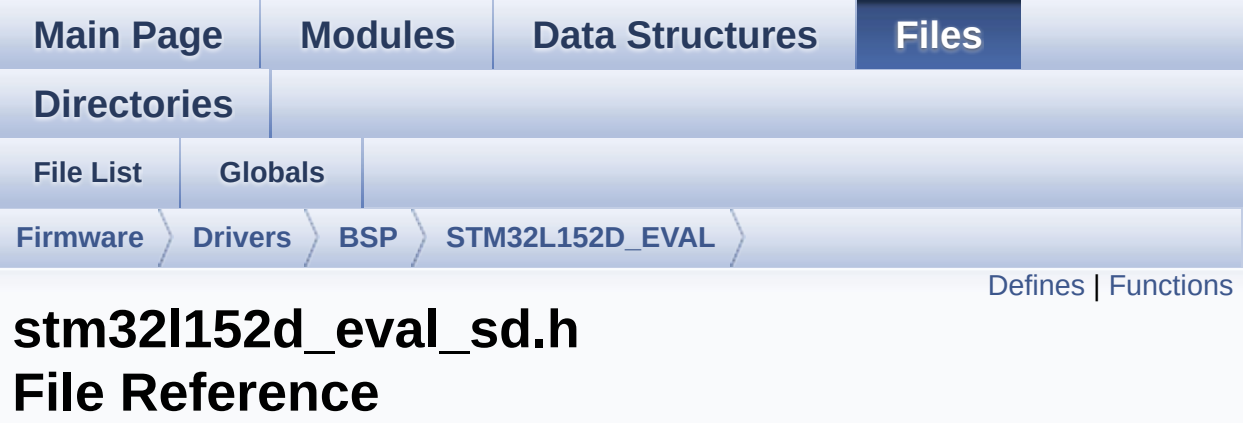

#include "stm32l1xx\_hal.h"

Go to the [source](#page-976-0) code of this file.

### <span id="page-218-0"></span>**Defines**

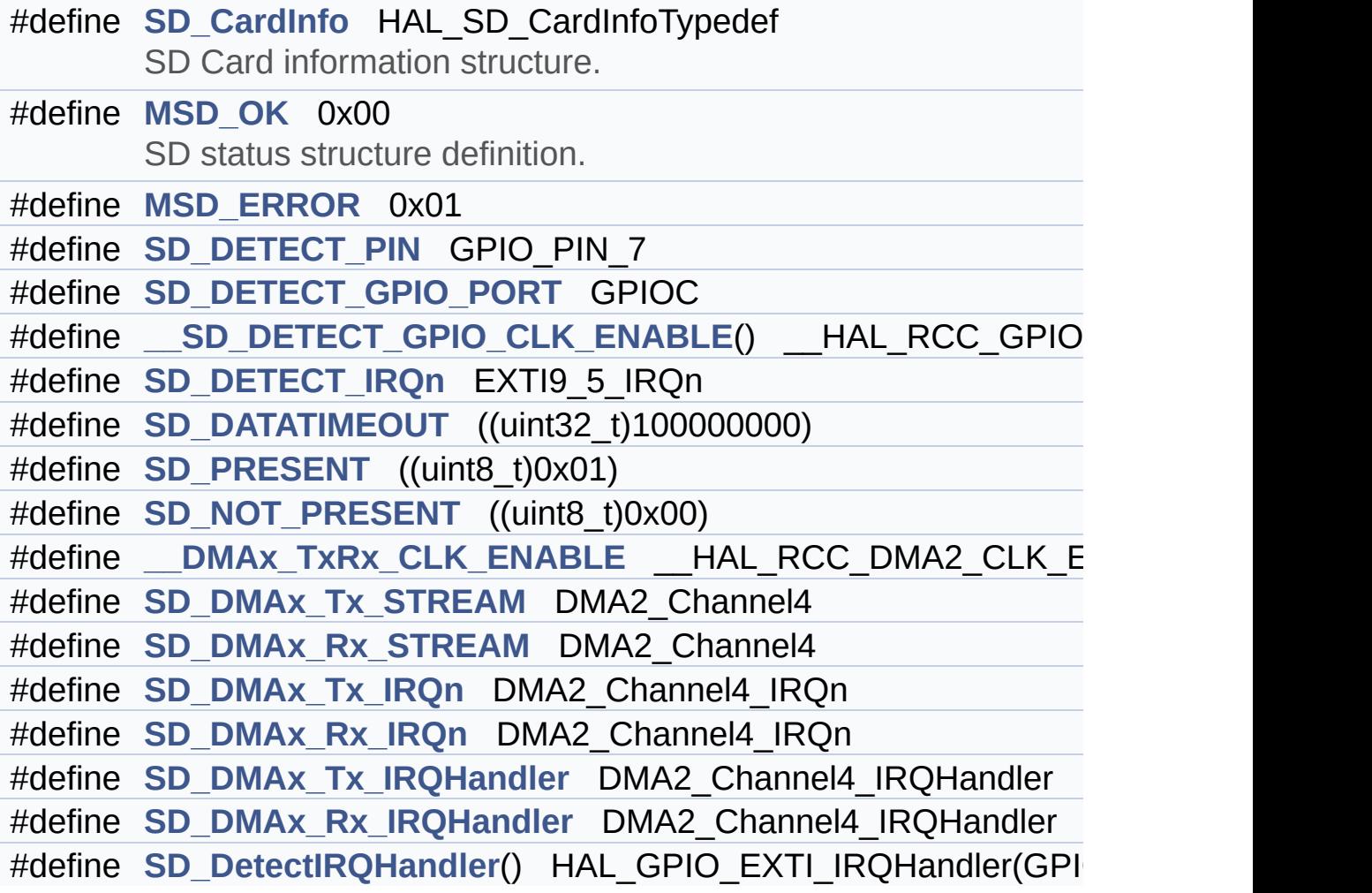

### <span id="page-219-0"></span>**Functions**

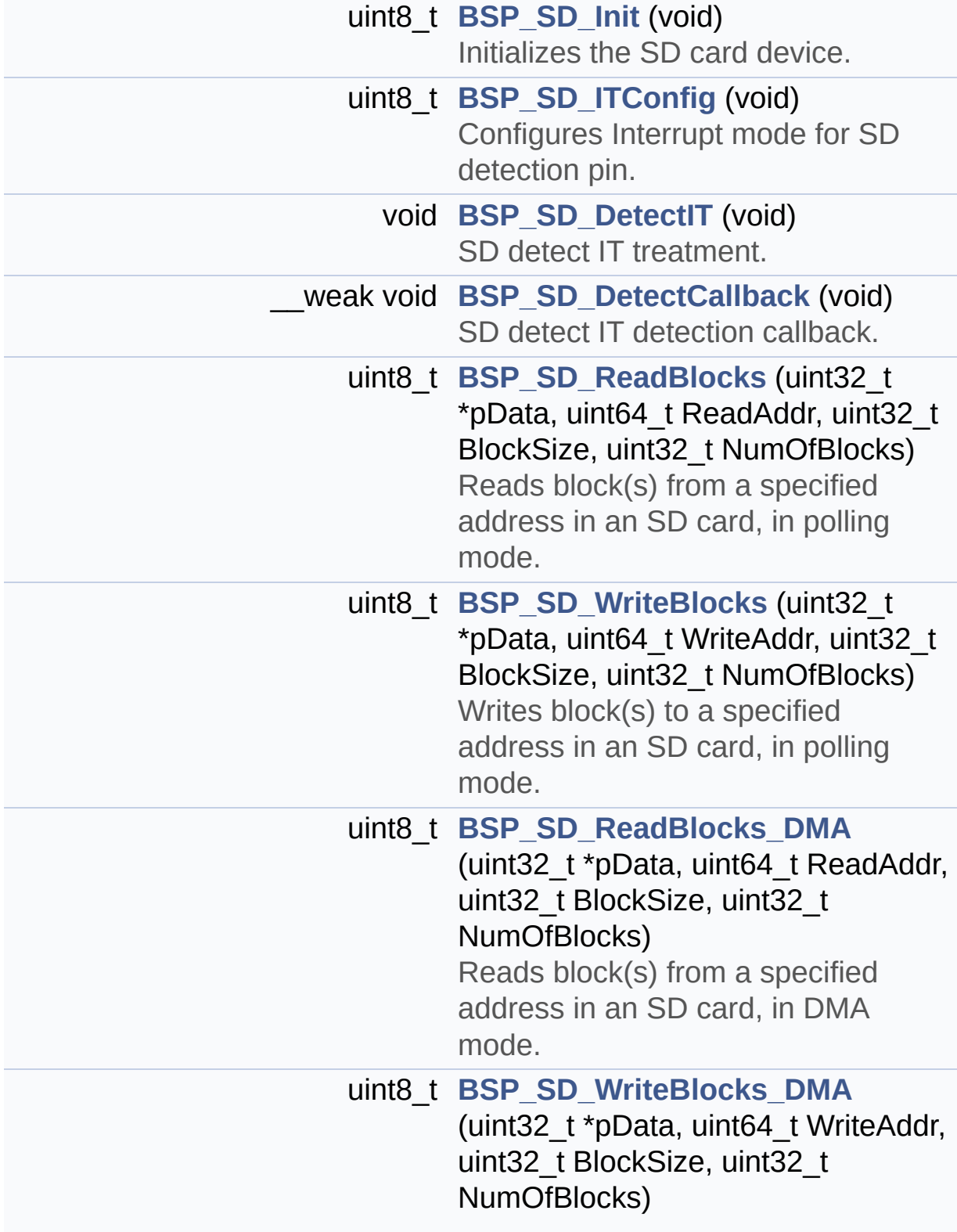

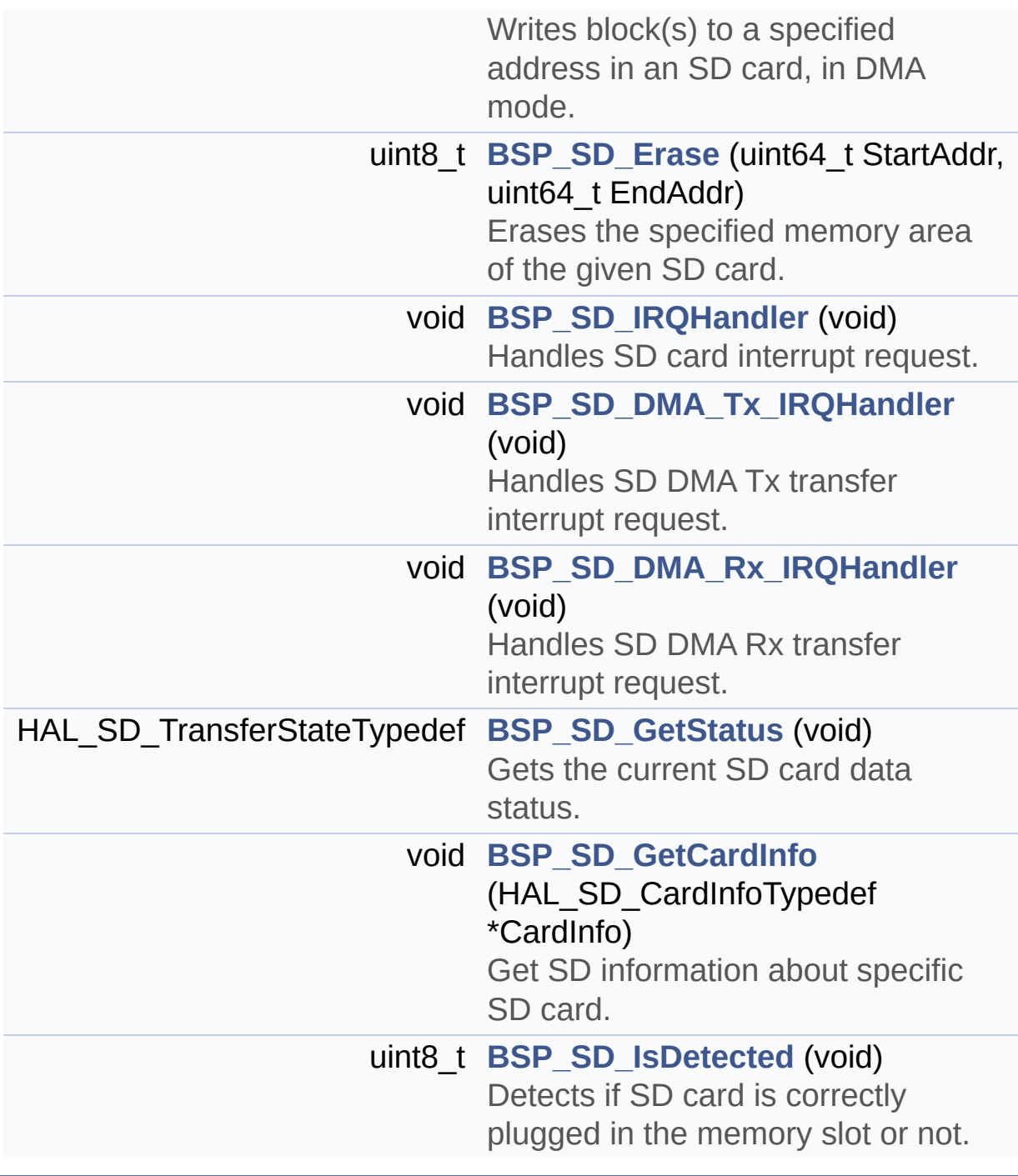

Generated on Thu Aug 24 2017 17:57:47 for STM32L152D\_EVAL BSP User Manual by doxygem 1.7.6.1

<span id="page-221-0"></span>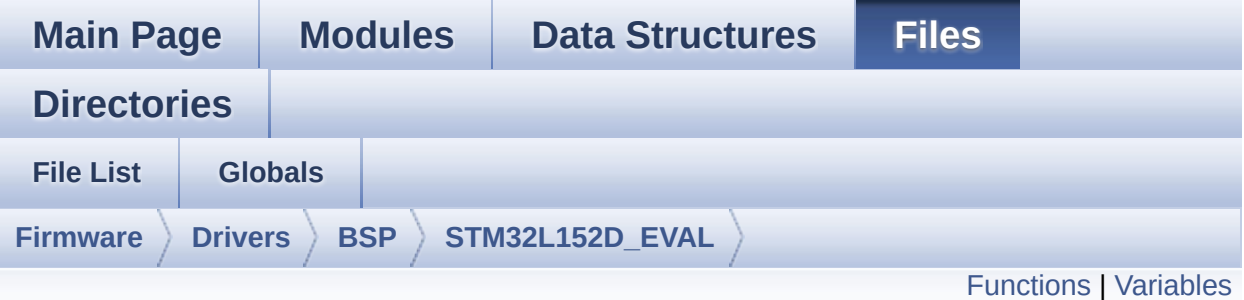

### **stm32l152d\_eval\_sram.c File Reference**

This file provides a set of functions needed to drive the IS61WV51216BLL SRAM memory mounted on STM32L152D-EVAL board. [More...](#page-223-1)

#include "**[stm32l152d\\_eval\\_sram.h](#page-1004-0)**"

Go to the [source](#page-1010-0) code of this file.

### <span id="page-222-0"></span>**Functions**

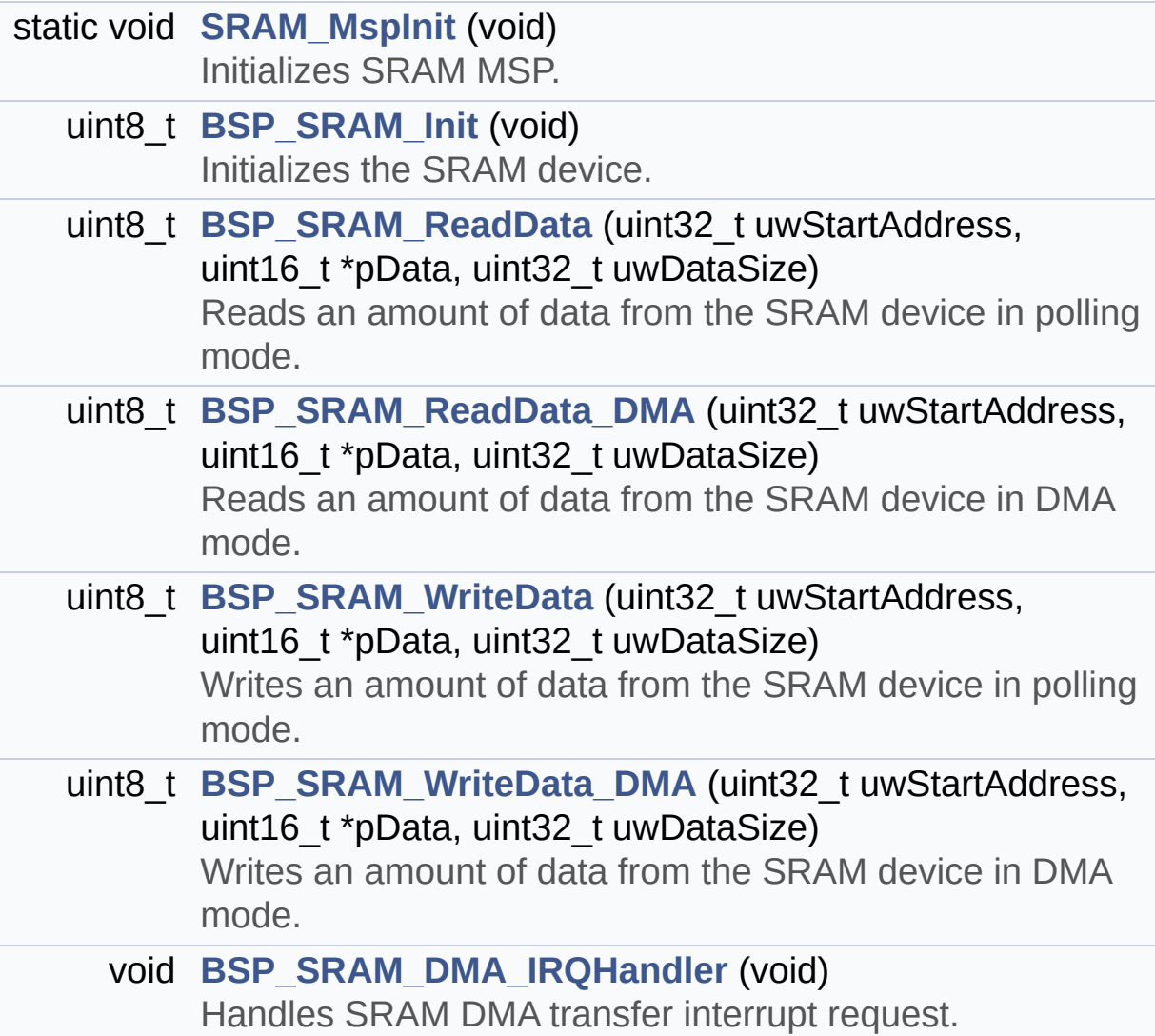

#### <span id="page-223-0"></span>**Variables**

<span id="page-223-1"></span>static SRAM\_HandleTypeDef **[sramHandle](#page-727-0)** static FSMC\_NORSRAM\_TimingTypeDef **[Timing](#page-727-1)**

#### **Detailed Description**

This file provides a set of functions needed to drive the IS61WV51216BLL SRAM memory mounted on STM32L152D-EVAL board.

#### **Author:**

MCD Application Team

```
============================================
==================================
                     ##### How to use this dri
ver #####
  ============================================
==================================
  [..]
   (#) This driver is used to drive the IS61WV
102416BLL-10M SRAM external memory mounted
       on STM32L152D-EVAL evaluation board.
   (#) This driver does not need a specific co
mponent driver for the SRAM device
       to be included with.
   (#) Initialization steps:
       (++) Initialize the SRAM external memor
y using the BSP_SRAM_Init() function. This
            function includes the MSP layer ha
rdware resources initialization and the
            FSMC controller configuration to i
nterface with the external SRAM memory.
   (#) SRAM read/write operations
       (++) SRAM external memory can be access
ed with read/write operations once it is
            initialized.
            Read/write operation can be perfor
```

```
med with AHB access using the functions
            BSP_SRAM_ReadData()/BSP_SRAM_Write
Data(), or by DMA transfer using the functions
            BSP_SRAM_ReadData_DMA()/BSP_SRAM_W
riteData_DMA().
       (++) The AHB access is performed with 1
6-bit width transaction, the DMA transfer
            configuration is fixed at single (
no burst) halfword transfer
            (see the SRAM_MspInit() static fun
ction).
       (++) User can implement his own functio
ns for read/write access with his desired
            configurations.
       (++) If interrupt mode is used for DMA
transfer, the function BSP_SRAM_DMA_IRQHandler
()
            is called in IRQ handler file, to
serve the generated interrupt once the DMA
            transfer is complete.
```
#### **Attention:**

### **© COPYRIGHT(c) 2017 STMicroelectronics**

Redistribution and use in source and binary forms, with or without modification, are permitted provided that the following conditions are met: 1. Redistributions of source code must retain the above copyright notice, this list of conditions and the following disclaimer. 2. Redistributions in binary form must reproduce the above copyright notice, this list of conditions and the following disclaimer in the documentation and/or other materials provided with the distribution. 3. Neither the name of STMicroelectronics nor the names of its contributors may be used to endorse or promote products derived from this software without specific prior written permission.

THIS SOFTWARE IS PROVIDED BY THE COPYRIGHT HOLDERS AND CONTRIBUTORS "AS IS" AND ANY EXPRESS OR IMPLIED WARRANTIES, INCLUDING, BUT NOT LIMITED TO, THE IMPLIED WARRANTIES OF MERCHANTABILITY AND FITNESS FOR A PARTICULAR PURPOSE ARE DISCLAIMED. IN NO EVENT SHALL THE COPYRIGHT HOLDER OR CONTRIBUTORS BE LIABLE FOR ANY DIRECT, INDIRECT, INCIDENTAL, SPECIAL, EXEMPLARY, OR CONSEQUENTIAL DAMAGES (INCLUDING, BUT NOT LIMITED TO, PROCUREMENT OF SUBSTITUTE GOODS OR SERVICES; LOSS OF USE, DATA, OR PROFITS; OR BUSINESS INTERRUPTION) HOWEVER CAUSED AND ON ANY THEORY OF LIABILITY, WHETHER IN CONTRACT, STRICT LIABILITY, OR TORT (INCLUDING NEGLIGENCE OR OTHERWISE) ARISING IN ANY WAY OUT OF THE USE OF THIS SOFTWARE, EVEN IF ADVISED OF THE POSSIBILITY OF SUCH DAMAGE.

Definition in file **[stm32l152d\\_eval\\_sram.c](#page-1010-0)**.

Generated on Thu Aug 24 2017 17:57:47 for STM32L152D\_EVAL BSP User Manual by  $\left\langle \text{downq} \right\rangle$   $1.7.6.1$ 

<span id="page-227-0"></span>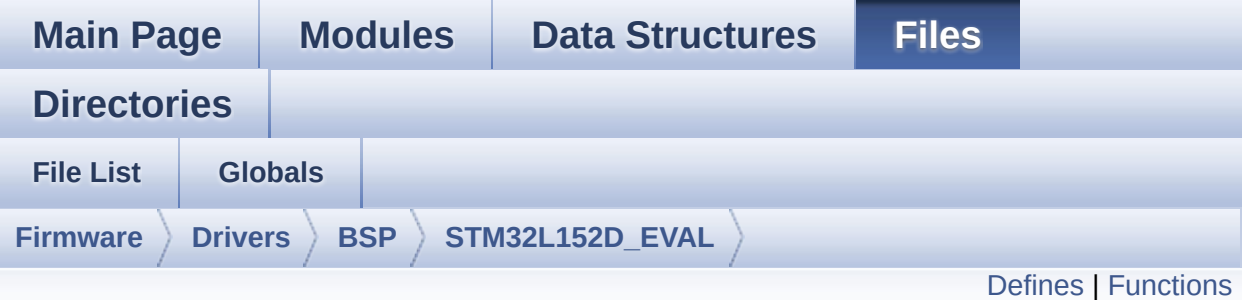

### **stm32l152d\_eval\_sram.h File Reference**

This file contains the common defines and functions prototypes for the stm32l152d eval sram.c driver. [More...](#page-229-1)

#include "stm32l1xx\_hal.h"

Go to the [source](#page-1004-0) code of this file.

### <span id="page-228-0"></span>**Defines**

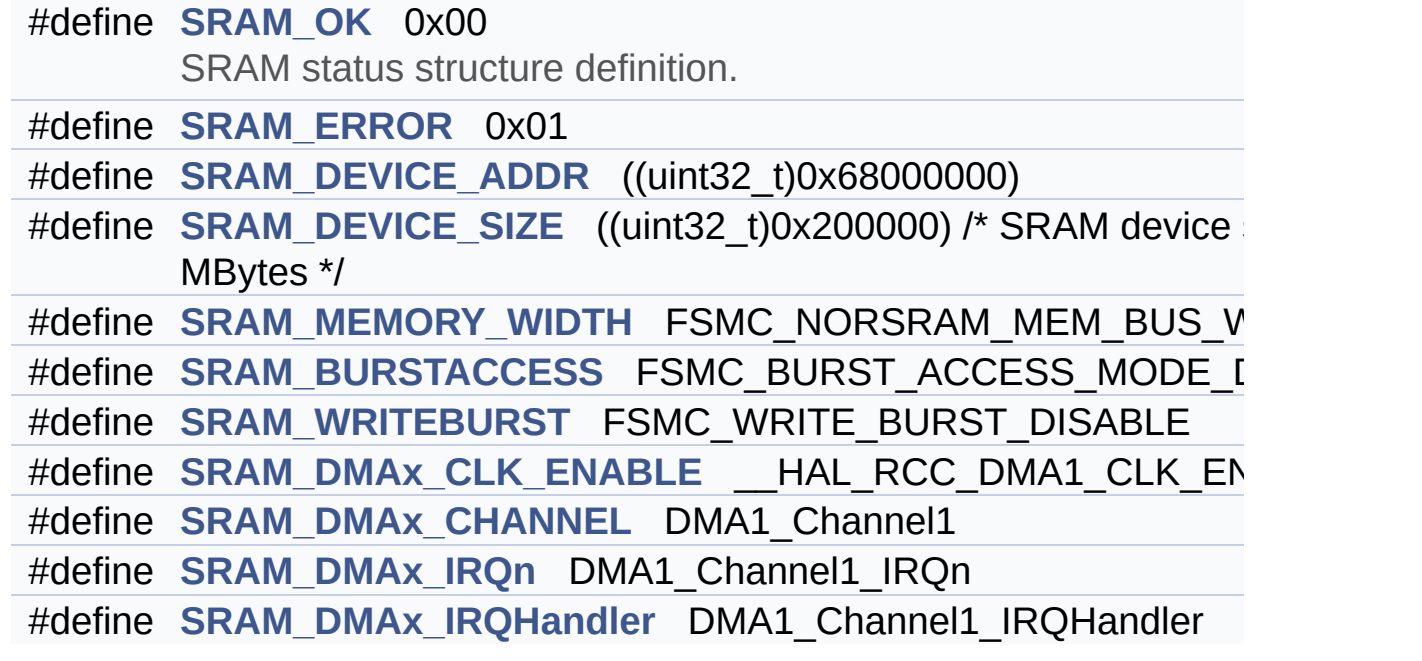

### <span id="page-229-0"></span>**Functions**

<span id="page-229-1"></span>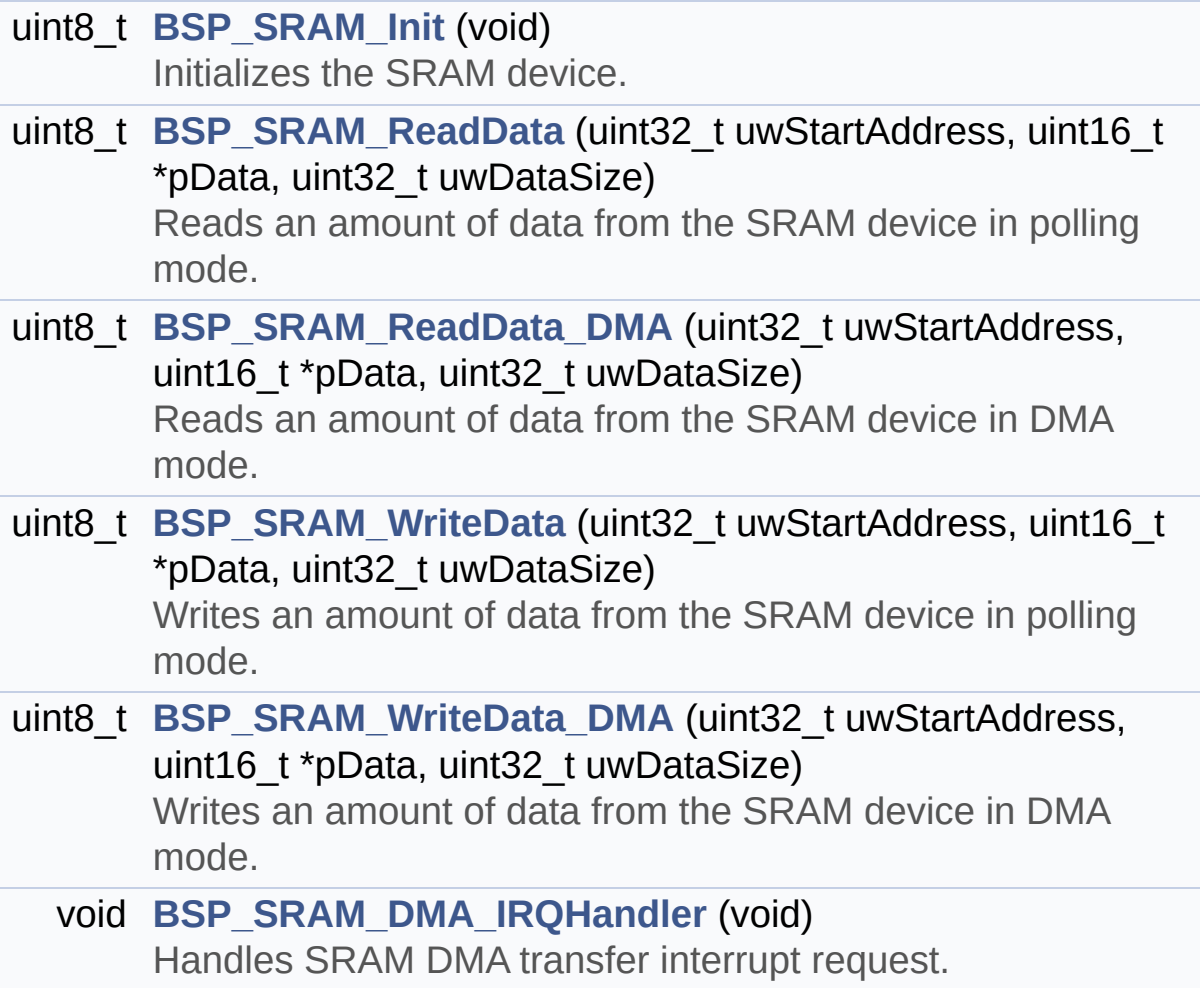

#### **Detailed Description**

This file contains the common defines and functions prototypes for the **[stm32l152d\\_eval\\_sram.c](#page-221-0)** driver.

**Author:** MCD Application Team

**Attention:**

### **© COPYRIGHT(c) 2017 STMicroelectronics**

Redistribution and use in source and binary forms, with or without modification, are permitted provided that the following conditions are met: 1. Redistributions of source code must retain the above copyright notice, this list of conditions and the following disclaimer. 2. Redistributions in binary form must reproduce the above copyright notice, this list of conditions and the following disclaimer in the documentation and/or other materials provided with the distribution. 3. Neither the name of STMicroelectronics nor the names of its contributors may be used to endorse or promote products derived from this software without specific prior written permission.

THIS SOFTWARE IS PROVIDED BY THE COPYRIGHT HOLDERS AND CONTRIBUTORS "AS IS" AND ANY EXPRESS OR IMPLIED WARRANTIES, INCLUDING, BUT NOT LIMITED TO, THE IMPLIED WARRANTIES OF MERCHANTABILITY AND FITNESS FOR A PARTICULAR PURPOSE ARE DISCLAIMED. IN NO EVENT SHALL THE COPYRIGHT HOLDER OR CONTRIBUTORS BE LIABLE FOR ANY DIRECT, INDIRECT, INCIDENTAL, SPECIAL, EXEMPLARY, OR CONSEQUENTIAL DAMAGES (INCLUDING, BUT NOT LIMITED TO, PROCUREMENT OF SUBSTITUTE GOODS OR SERVICES; LOSS OF USE, DATA, OR PROFITS; OR BUSINESS INTERRUPTION) HOWEVER CAUSED AND ON ANY THEORY OF LIABILITY, WHETHER IN CONTRACT, STRICT LIABILITY, OR TORT (INCLUDING NEGLIGENCE OR OTHERWISE) ARISING IN ANY WAY OUT OF THE USE OF THIS SOFTWARE, EVEN IF ADVISED OF THE POSSIBILITY OF SUCH DAMAGE.

Definition in file **[stm32l152d\\_eval\\_sram.h](#page-1004-0)**.

Generated on Thu Aug 24 2017 17:57:47 for STM32L152D\_EVAL BSP User Manual by  $\left\langle \text{downq} \right\rangle$   $1.7.6.1$ 

<span id="page-232-0"></span>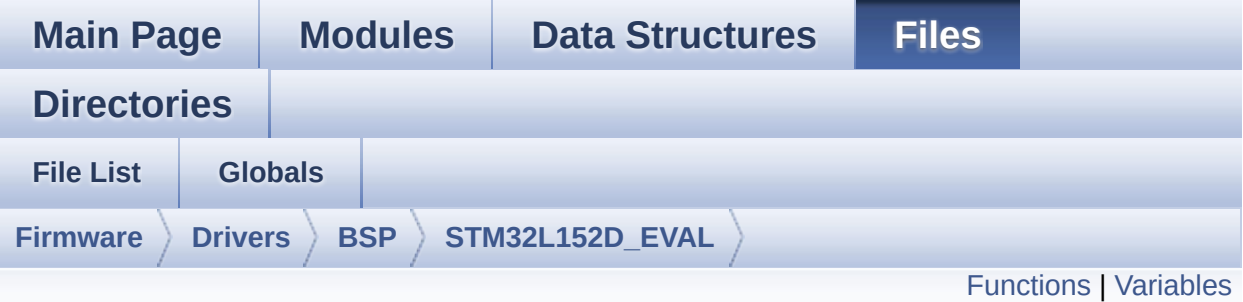

### **stm32l152d\_eval\_tsensor.c File Reference**

This file provides a set of functions needed to manage the I2C STLM75 temperature sensor mounted on STM32L152D-EVAL board . It implements a high level communication layer for read and write from/to this sensor. The needed STM32L152xD hardware resources (I2C and GPIO) are defined in **[stm32l152d\\_eval.h](#page-118-0)** file, and the initialization is performed in **[TSENSOR\\_IO\\_Init\(\)](#page-480-0)** function declared in **[stm32l152d\\_eval.c](#page-106-0)** file. You can easily tailor this driver to any other development board, by just adapting the defines for hardware resources and **[TSENSOR\\_IO\\_Init\(\)](#page-480-0)** function. [More...](#page-234-1)

```
#include "stm32l152d_eval_tsensor.h"
```
Go to the [source](#page-1029-0) code of this file.

### <span id="page-233-0"></span>**Functions**

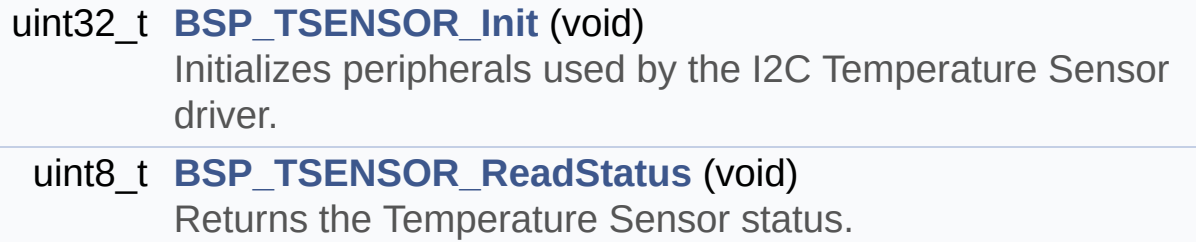

uint16\_t **[BSP\\_TSENSOR\\_ReadTemp](#page-601-2)** (void) Read Temperature register of STLM75.

#### <span id="page-234-0"></span>**Variables**

<span id="page-234-1"></span>static TSENSOR\_DrvTypeDef \* **[tsensor\\_drv](#page-730-0)** \_\_IO uint16\_t **[TSENSORAddress](#page-730-1)** = 0

#### **Detailed Description**

This file provides a set of functions needed to manage the I2C STLM75 temperature sensor mounted on STM32L152D-EVAL board . It implements a high level communication layer for read and write from/to this sensor. The needed STM32L152xD hardware resources (I2C and GPIO) are defined in **[stm32l152d\\_eval.h](#page-118-0)** file, and the initialization is performed in **[TSENSOR\\_IO\\_Init\(\)](#page-480-0)** function declared in **[stm32l152d\\_eval.c](#page-106-0)** file. You can easily tailor this driver to any other development board, by just adapting the defines for hardware resources and **[TSENSOR\\_IO\\_Init\(\)](#page-480-0)** function.

#### **Author:**

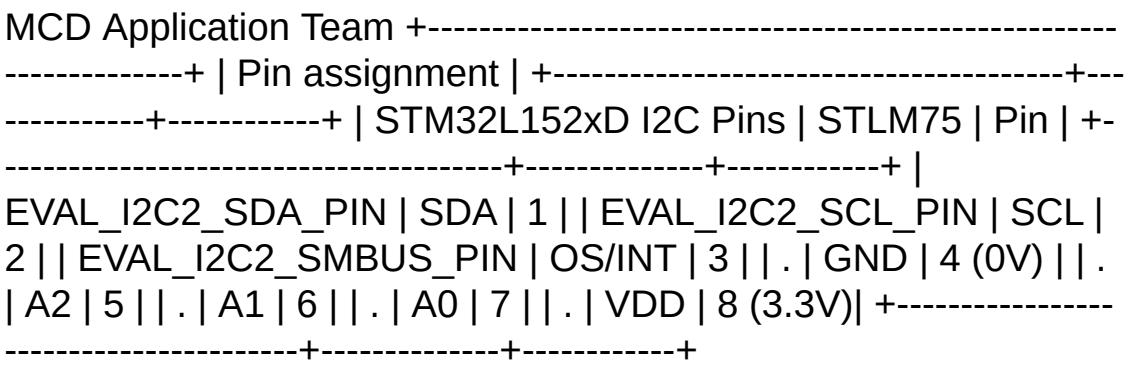

#### **Attention:**

### **© COPYRIGHT(c) 2017 STMicroelectronics**

Redistribution and use in source and binary forms, with or without modification, are permitted provided that the following conditions are met: 1. Redistributions of source code must retain the above copyright notice, this list of conditions and the following disclaimer. 2. Redistributions in binary form must reproduce the above copyright notice, this list of conditions and the following disclaimer in the documentation and/or other materials provided with the distribution. 3. Neither the name of STMicroelectronics nor the names of its contributors may be used to endorse or promote products derived from this software without specific prior written permission.

THIS SOFTWARE IS PROVIDED BY THE COPYRIGHT HOLDERS AND CONTRIBUTORS "AS IS" AND ANY EXPRESS OR IMPLIED WARRANTIES, INCLUDING, BUT NOT LIMITED TO, THE IMPLIED WARRANTIES OF MERCHANTABILITY AND FITNESS FOR A PARTICULAR PURPOSE ARE DISCLAIMED. IN NO EVENT SHALL THE COPYRIGHT HOLDER OR CONTRIBUTORS BE LIABLE FOR ANY DIRECT, INDIRECT, INCIDENTAL, SPECIAL, EXEMPLARY, OR CONSEQUENTIAL DAMAGES (INCLUDING, BUT NOT LIMITED TO, PROCUREMENT OF SUBSTITUTE GOODS OR SERVICES; LOSS OF USE, DATA, OR PROFITS; OR BUSINESS INTERRUPTION) HOWEVER CAUSED AND ON ANY THEORY OF LIABILITY, WHETHER IN CONTRACT, STRICT LIABILITY, OR TORT (INCLUDING NEGLIGENCE OR OTHERWISE) ARISING IN ANY WAY OUT OF THE USE OF THIS SOFTWARE, EVEN IF ADVISED OF THE POSSIBILITY OF SUCH DAMAGE.

Definition in file **[stm32l152d\\_eval\\_tsensor.c](#page-1029-0)**.

Generated on Thu Aug 24 2017 17:57:47 for STM32L152D\_EVAL BSP User Manual by  $\left\langle \text{downq} \right\rangle$   $1.7.6.1$ 

<span id="page-237-0"></span>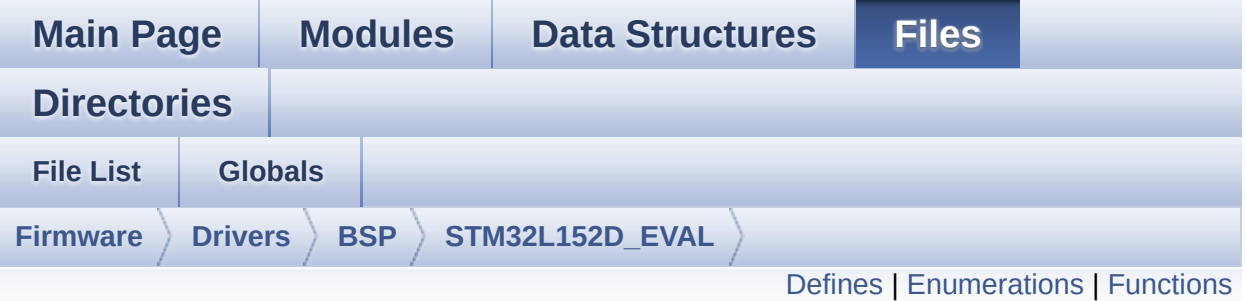

### **stm32l152d\_eval\_tsensor.h File Reference**

This file contains all the functions prototypes for the stm32l152d eval tsensor.c firmware driver. [More...](#page-240-1)

#include "**[stm32l152d\\_eval.h](#page-751-0)**" #include "../Components/stlm75/stlm75.h"

Go to the [source](#page-1024-0) code of this file.

#### <span id="page-238-0"></span>**Defines**

#define **[TSENSOR\\_I2C\\_ADDRESS\\_A01](#page-736-0)** 0x90 #define **[TSENSOR\\_I2C\\_ADDRESS\\_A02](#page-736-1)** 0x92 #define **[TSENSOR\\_MAX\\_TRIALS](#page-736-2)** 50

#### <span id="page-239-0"></span>**Enumerations**

#### enum **[TSENSOR\\_Status\\_TypDef](#page-733-0)** { **[TSENSOR\\_OK](#page-733-1)** = 0, **[TSENSOR\\_ERROR](#page-733-2)** } TSENSOR Status. [More...](#page-733-0)

### <span id="page-240-0"></span>**Functions**

<span id="page-240-1"></span>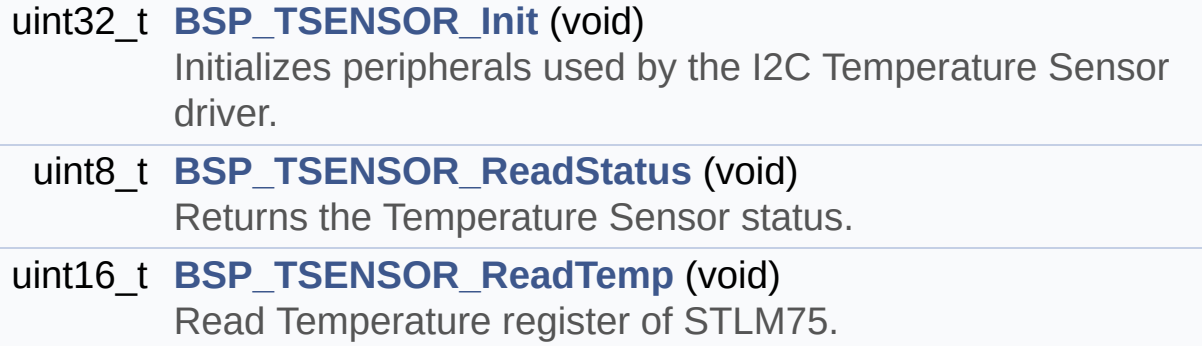

#### **Detailed Description**

This file contains all the functions prototypes for the **[stm32l152d\\_eval\\_tsensor.c](#page-232-0)** firmware driver.

**Author:** MCD Application Team

**Attention:**

### **© COPYRIGHT(c) 2017 STMicroelectronics**

Redistribution and use in source and binary forms, with or without modification, are permitted provided that the following conditions are met: 1. Redistributions of source code must retain the above copyright notice, this list of conditions and the following disclaimer. 2. Redistributions in binary form must reproduce the above copyright notice, this list of conditions and the following disclaimer in the documentation and/or other materials provided with the distribution. 3. Neither the name of STMicroelectronics nor the names of its contributors may be used to endorse or promote products derived from this software without specific prior written permission.

THIS SOFTWARE IS PROVIDED BY THE COPYRIGHT HOLDERS AND CONTRIBUTORS "AS IS" AND ANY EXPRESS OR IMPLIED WARRANTIES, INCLUDING, BUT NOT LIMITED TO, THE IMPLIED WARRANTIES OF MERCHANTABILITY AND FITNESS FOR A PARTICULAR PURPOSE ARE DISCLAIMED. IN NO EVENT SHALL THE COPYRIGHT HOLDER OR CONTRIBUTORS BE LIABLE FOR ANY DIRECT, INDIRECT, INCIDENTAL, SPECIAL, EXEMPLARY, OR CONSEQUENTIAL DAMAGES (INCLUDING, BUT NOT LIMITED TO, PROCUREMENT OF SUBSTITUTE GOODS OR SERVICES; LOSS OF USE, DATA, OR PROFITS; OR BUSINESS INTERRUPTION) HOWEVER CAUSED AND ON ANY THEORY OF LIABILITY, WHETHER IN CONTRACT, STRICT LIABILITY, OR TORT (INCLUDING NEGLIGENCE OR OTHERWISE) ARISING IN ANY WAY OUT OF THE USE OF THIS SOFTWARE, EVEN IF ADVISED OF THE POSSIBILITY OF SUCH DAMAGE.

Definition in file **[stm32l152d\\_eval\\_tsensor.h](#page-1024-0)**.

Generated on Thu Aug 24 2017 17:57:47 for STM32L152D\_EVAL BSP User Manual by  $\left\langle \text{downq} \right\rangle$   $1.7.6.1$ 

<span id="page-243-0"></span>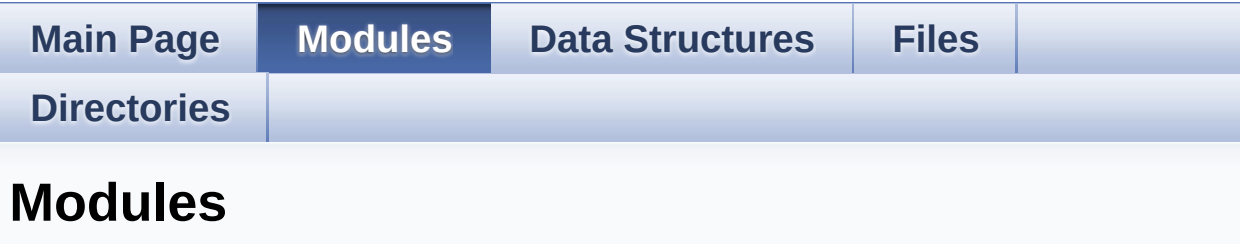

Here is a list of all modules:

- **[BSP](#page-1037-0)**
	- **[STM32L152D-EVAL](#page-1039-0)**
		- **[STM32L152D-EVAL](#page-1041-0) Common**
			- **Private Types [Definitions](#page-252-0)**
			- **Private [Defines](#page-408-0)**
			- **Private [Variables](#page-608-0)**
			- **Exported [Functions](#page-514-0)**
			- **Bus [Operations](#page-678-0) Functions**
			- **Link [Operations](#page-466-0) Functions**
			- **[Exported](#page-603-0) Types**
			- **Exported [Constants](#page-1043-0)**
				- **[STM32L152D\\_EVAL\\_LED](#page-697-0)**
				- **STM32L152D EVAL BUTTON**
				- **[STM32L152D\\_EVAL\\_COM](#page-636-0)**
				- **[STM32L152D\\_EVAL\\_BUS](#page-670-0)**
				- **[STM32L152D\\_EVAL\\_COMPONENT](#page-461-0)**
		- **[STM32L152D-EVAL](#page-1045-0) Audio**
			- **Private [Variables](#page-483-0)**
			- **Private [Functions](#page-693-0)**
			- **Exported [Functions](#page-417-0)**
				- **[STM32L152D\\_EVAL\\_AUDIO\\_OUT\\_Exported\\_Fu](#page-505-0)llcions**
				- **[STM32L152D\\_EVAL\\_AUDIO\\_IN\\_Exported\\_Func](#page-498-0)**
			- **Exported [Constants](#page-449-0)**
			- **Exported [Variables](#page-487-0)**
			- **[Exported](#page-648-0) Macros**
- **[STM32L152D-EVAL](#page-1048-0) Glass LCD**
	- **Private [Defines](#page-445-0)**
	- **Private [Variables](#page-629-0)**
	- **Private [Functions](#page-642-0)**
	- **Exported [Functions](#page-562-0)**
	- **[Exported](#page-437-0) Types**
	- **Exported [Constants](#page-651-0)**
- **[STM32L152D-EVAL](#page-1051-0) LCD**
	- **Private [Defines](#page-704-0)**
	- **Private [Macros](#page-414-0)**
	- **Private [Variables](#page-490-0)**
	- **Private [Functions](#page-642-0)**
	- **Exported [Functions](#page-541-0)**
	- **[Exported](#page-306-0) Types**
	- **Exported [Constants](#page-356-0)**
- **[STM32L152D-EVAL](#page-1053-0) NOR**
	- **Private [Variables](#page-710-0)**
	- **Private [Functions](#page-690-0)**
	- **Exported [Functions](#page-576-0)**
	- **Exported [Constants](#page-493-0)**
- **[STM32L152D-EVAL](#page-1055-0) SD**
	- **Private [Variables](#page-737-0)**
	- **Private [Functions](#page-713-0)**
	- **Exported [Functions](#page-582-0)**
	- **[Exported](#page-707-0) Types**
	- **Exported [Constants](#page-403-0)**
- **[STM32L152D-EVAL](#page-1057-0) SRAM**
	- **Private [Variables](#page-725-0)**
	- **Private [Functions](#page-722-0)**
	- **Exported [Functions](#page-592-0)**
		- **Private [Functions](#page-722-0)**
	- **Exported [Constants](#page-717-0)**
- **[STM32L152D-EVAL](#page-1059-0) EEPROM**
	- **Private [Variables](#page-666-0)**
	- **Private [Functions](#page-657-0)**
	- **[Private](#page-654-0) Types**
	- **Exported [Functions](#page-523-0)**
- **[Exported](#page-369-0) Types**
- **Exported [Constants](#page-536-0)**
- **[STM32L152D-EVAL](#page-1062-0) TSENSOR**
	- **Private [Variables](#page-728-0)**
	- **Exported [Functions](#page-599-0)**
	- **[Exported](#page-731-0) Types**
	- **Exported [Constants](#page-734-0)**

Generated on Thu Aug 24 2017 17:57:48 for STM32L152D\_EVAL BSP User Manual by doxygem 1.7.6.1

<span id="page-246-0"></span>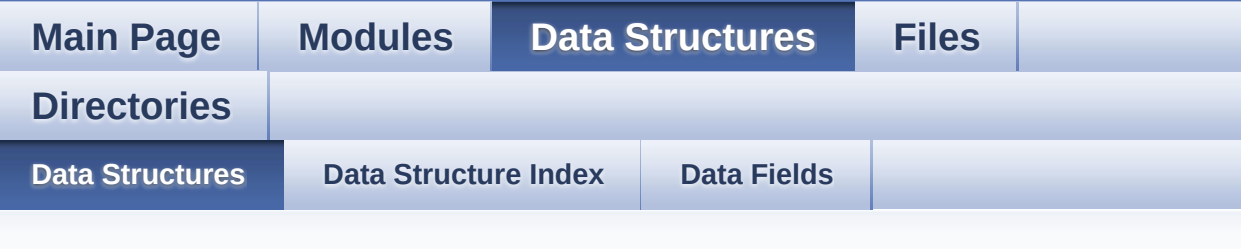

### **Data Structures**

Here are the data structures with brief descriptions:

**[EEPROM\\_DrvTypeDef](#page-13-0) [LCD\\_DrawPropTypeDef](#page-4-0)**

**[Point](#page-9-0)**

**[TFT\\_LCD\\_TypeDef](#page-0-0)**

Generated on Thu Aug 24 2017 17:57:48 for STM32L152D\_EVAL BSP User Manual by doxygem 1.7.6.1

<span id="page-247-0"></span>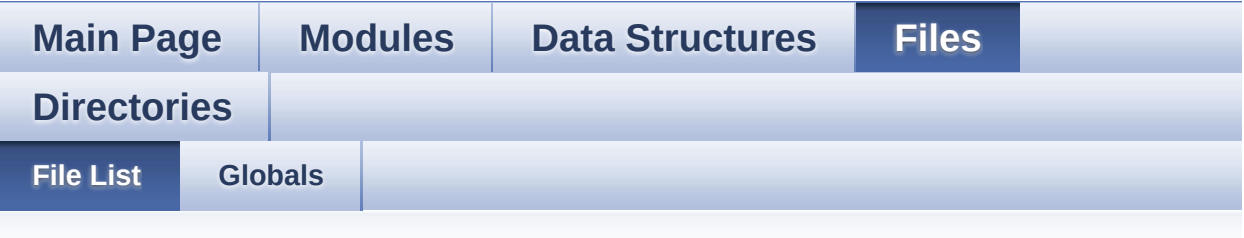

### **File List**

Here is a list of all files with brief descriptions:

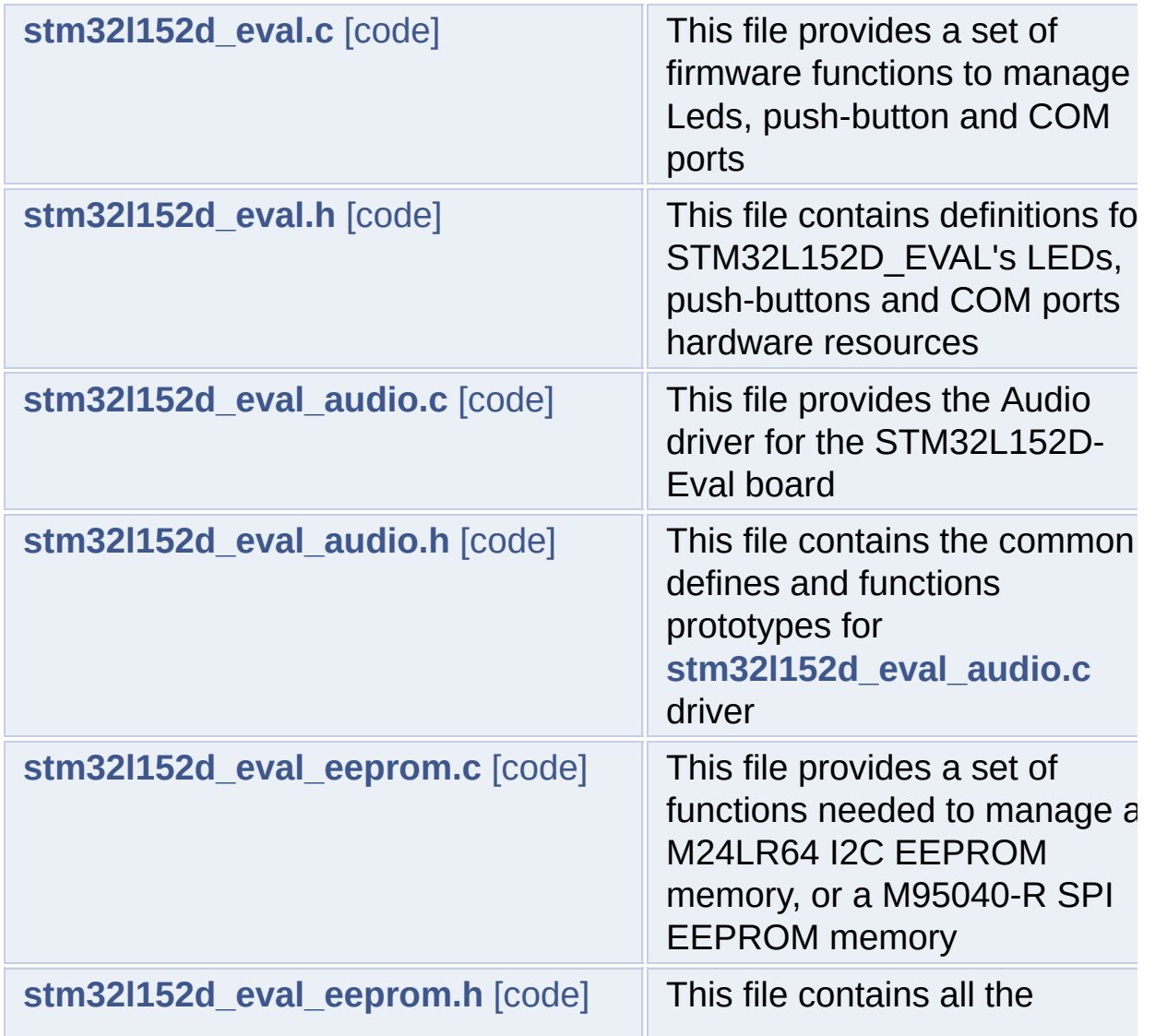

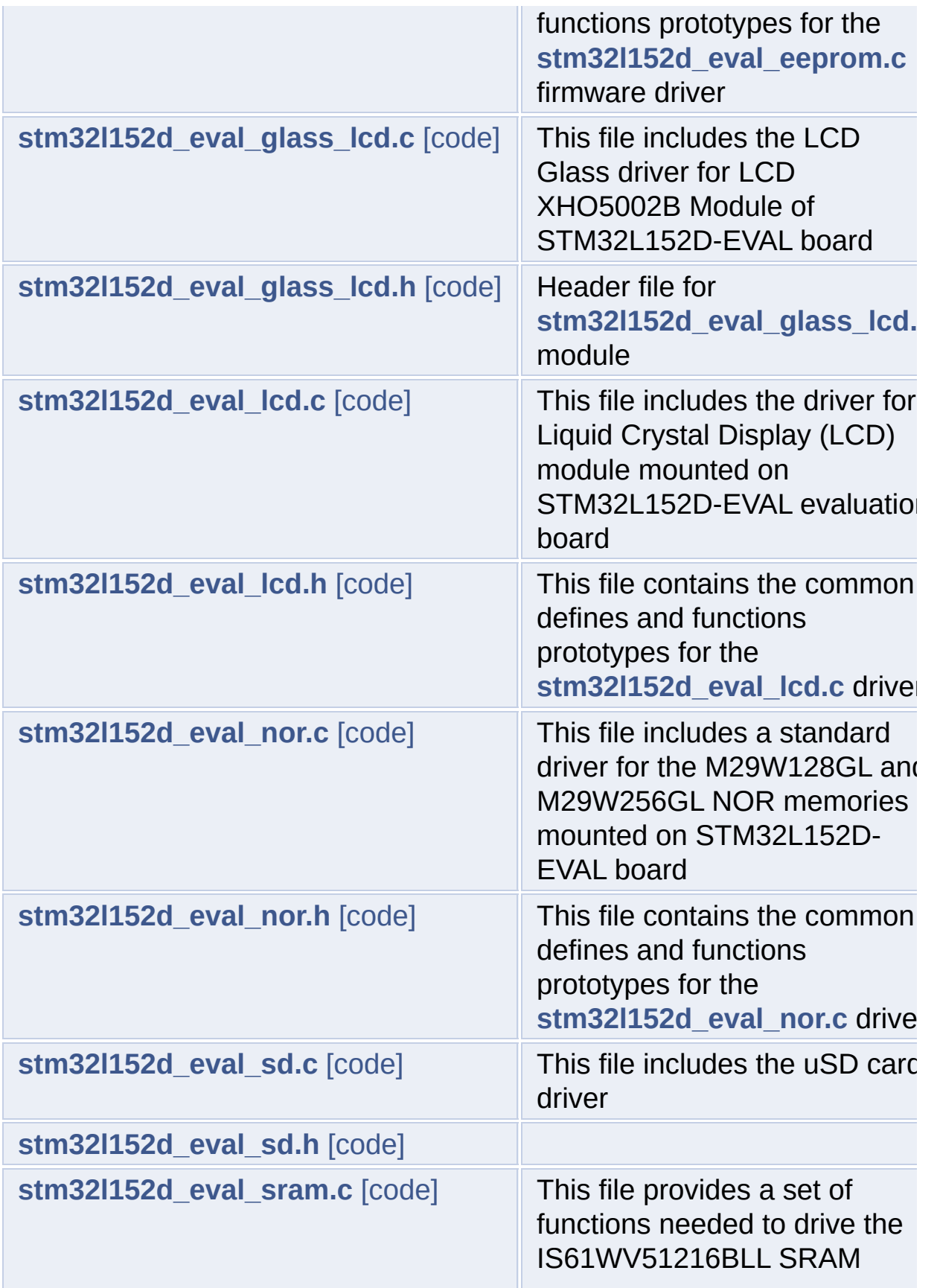

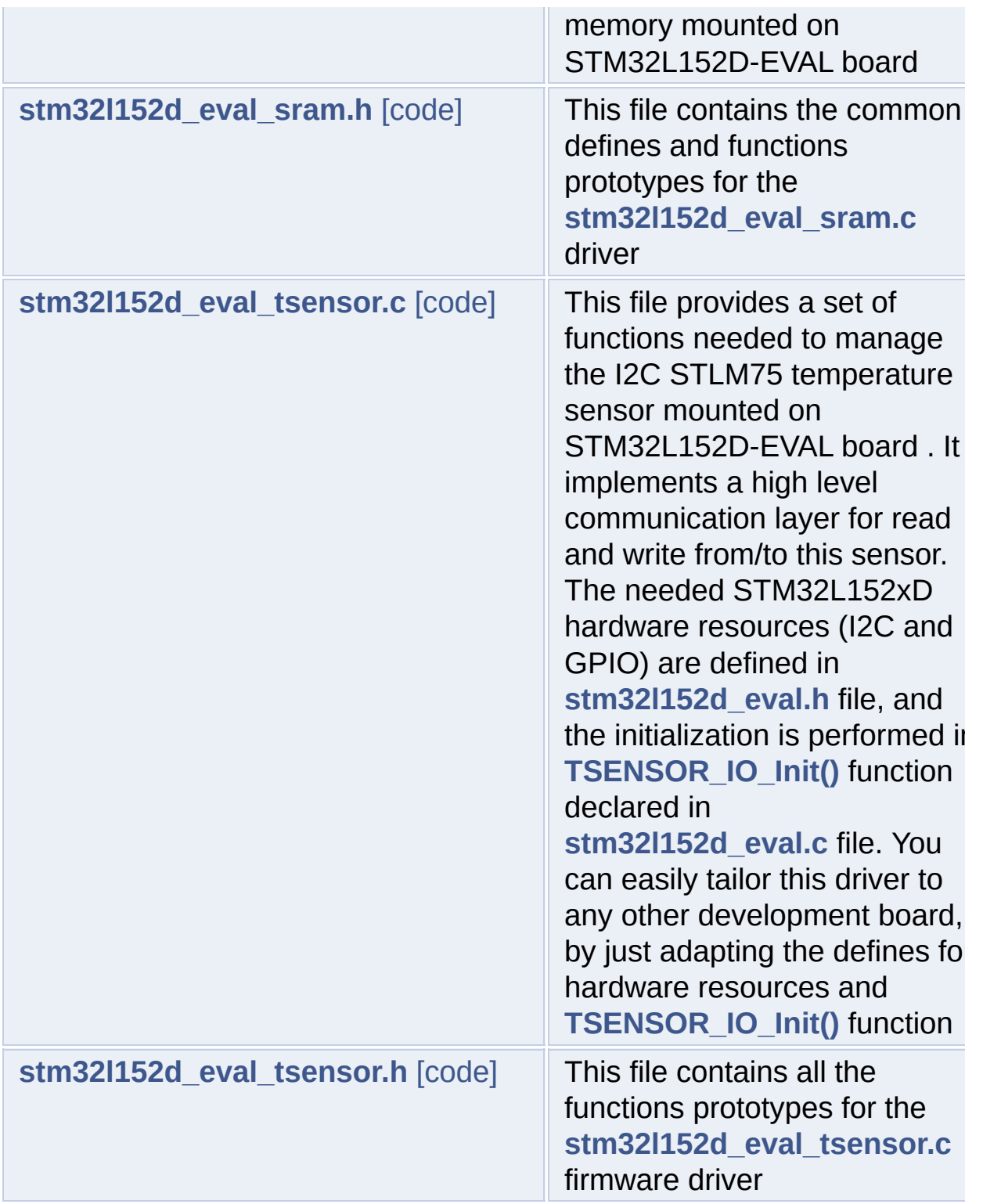

Generated on Thu Aug 24 2017 17:57:48 for STM32L152D\_EVAL BSP User Manual by doxygem 1.7.6.1

<span id="page-250-0"></span>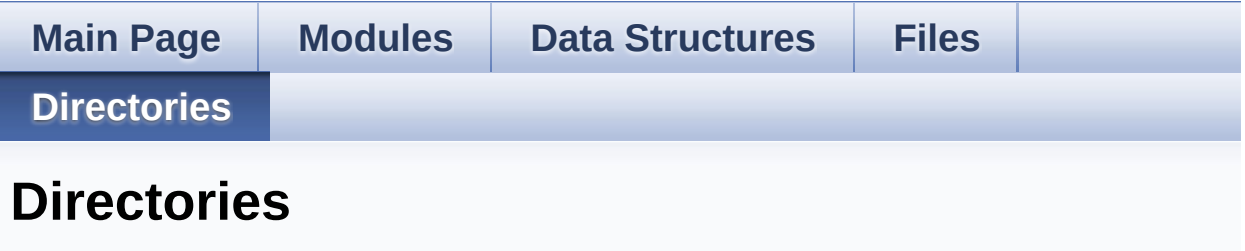

This directory hierarchy is sorted roughly, but not completely, alphabetically:

**[Firmware](#page-740-0)**

**[Drivers](#page-742-0)**

- **[BSP](#page-744-0)**
	- **[STM32L152D\\_EVAL](#page-746-0)**

Generated on Thu Aug 24 2017 17:57:48 for STM32L152D\_EVAL BSP User Manual by doxygem 1.7.6.1

<span id="page-251-1"></span><span id="page-251-0"></span>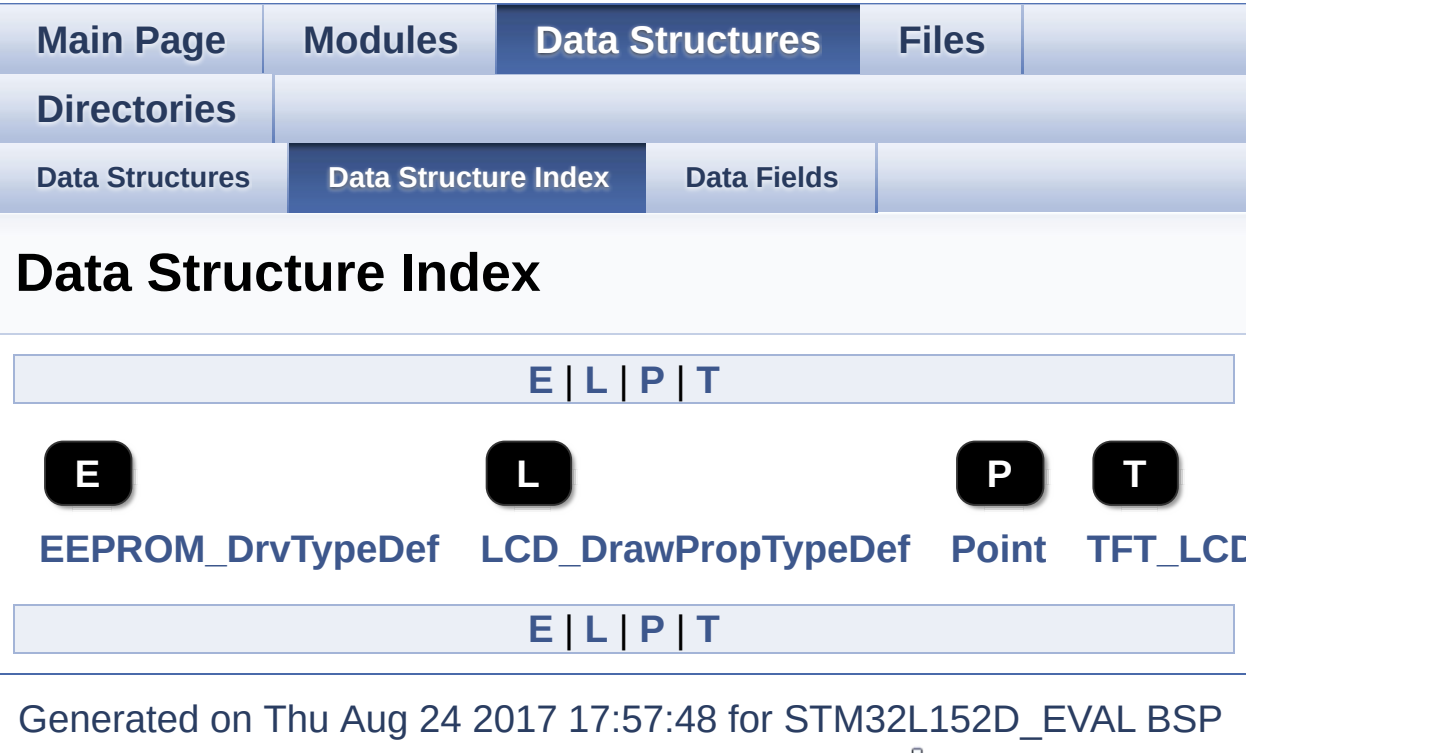

<span id="page-251-4"></span><span id="page-251-3"></span><span id="page-251-2"></span>User Manual by doxygem 1.7.6.1
## STM32L152D\_EVAL BSP User Manual

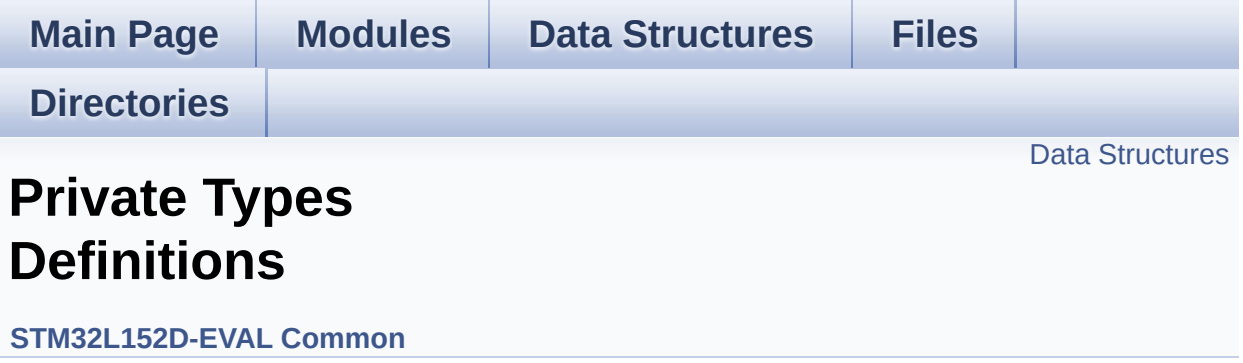

## <span id="page-253-0"></span>**Data Structures**

struct **[TFT\\_LCD\\_TypeDef](#page-0-0)**

Generated on Thu Aug 24 2017 17:57:47 for STM32L152D\_EVAL BSP User Manual by doxygem 1.7.6.1

## STM32L152D\_EVAL BSP User Manual

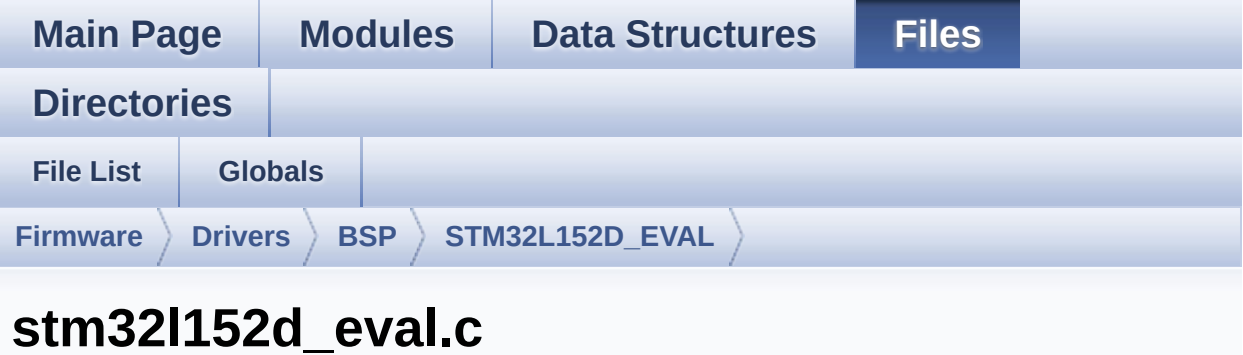

Go to the [documentation](#page-106-0) of this file.

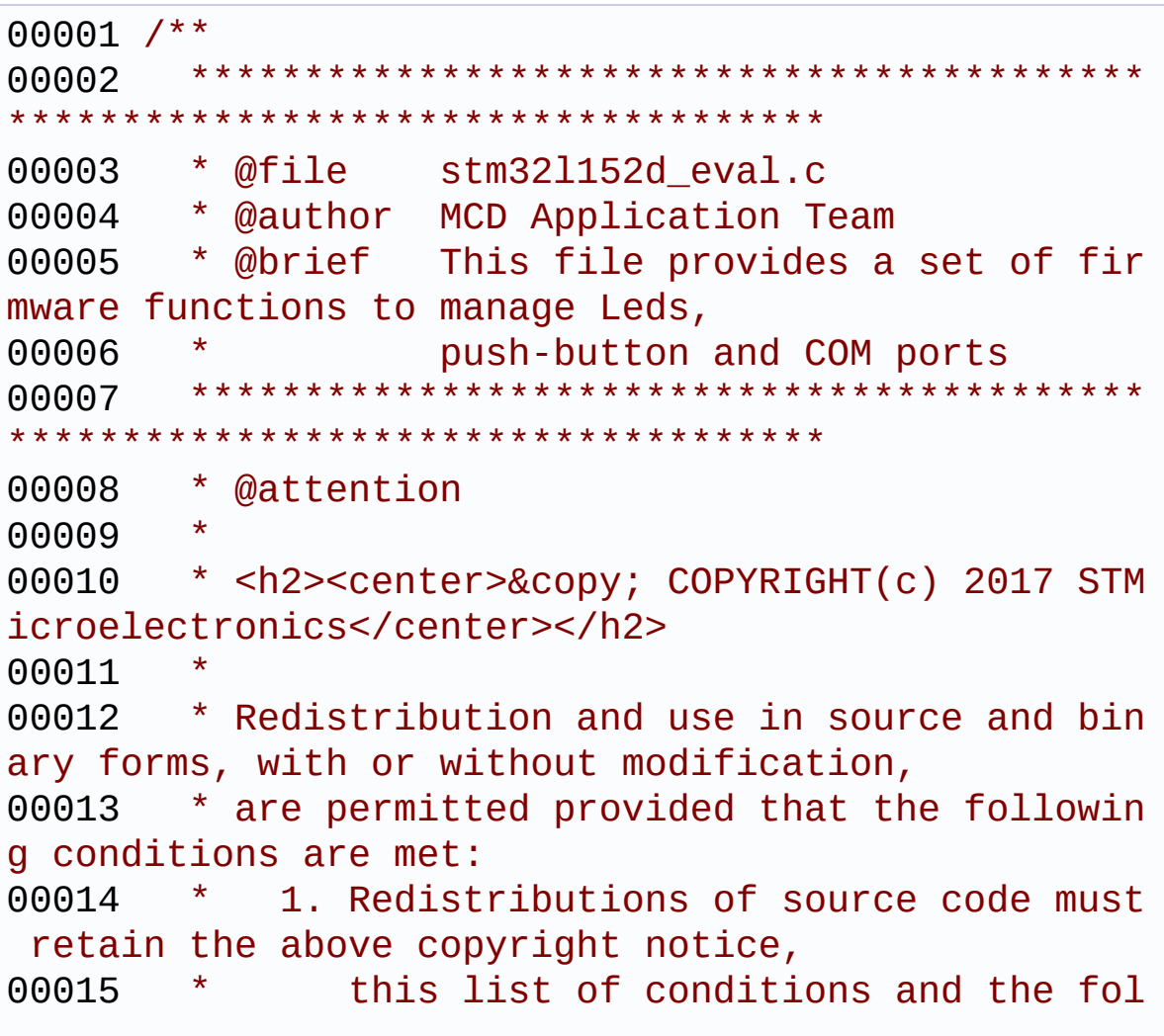

lowing disclaimer. 00016 \* 2. Redistributions in binary form must reproduce the above copyright notice, 00017 \* this list of conditions and the fol lowing disclaimer in the documentation 00018 \* and/or other materials provided wit h the distribution. 00019 \* 3. Neither the name of STMicroelectron ics nor the names of its contributors 00020 \* may be used to endorse or promote p roducts derived from this software 00021 \* without specific prior written perm ission. 00022 00023 \* THIS SOFTWARE IS PROVIDED BY THE COPYRIG HT HOLDERS AND CONTRIBUTORS "AS IS" 00024 \* AND ANY EXPRESS OR IMPLIED WARRANTIES, I NCLUDING, BUT NOT LIMITED TO, THE 00025 \* IMPLIED WARRANTIES OF MERCHANTABILITY AN D FITNESS FOR A PARTICULAR PURPOSE ARE 00026 \* DISCLAIMED. IN NO EVENT SHALL THE COPYRI GHT HOLDER OR CONTRIBUTORS BE LIABLE 00027 \* FOR ANY DIRECT, INDIRECT, INCIDENTAL, SP ECIAL, EXEMPLARY, OR CONSEQUENTIAL 00028 \* DAMAGES (INCLUDING, BUT NOT LIMITED TO, PROCUREMENT OF SUBSTITUTE GOODS OR 00029 \* SERVICES; LOSS OF USE, DATA, OR PROFITS; OR BUSINESS INTERRUPTION) HOWEVER 00030 \* CAUSED AND ON ANY THEORY OF LIABILITY, W HETHER IN CONTRACT, STRICT LIABILITY, 00031 \* OR TORT (INCLUDING NEGLIGENCE OR OTHERWI SE) ARISING IN ANY WAY OUT OF THE USE 00032 \* OF THIS SOFTWARE, EVEN IF ADVISED OF THE POSSIBILITY OF SUCH DAMAGE. 00033 00034 \*\*\*\*\*\*\*\*\*\*\*\*\*\*\*\*\*\*\*\*\*\*\*\*\*\*\*\*\*\*\*\*\*\*\*\*\*\*\*\*\*\* \*\*\*\*\*\*\*\*\*\*\*\*\*\*\*\*\*\*\*\*\*\*\*\*\*\*\*\*\*\*\*\*\*\*\*\*

```
00035 */
00036
00037 /* Includes -----
----------------------------------*/
00038 #include "stm32l152d_eval.h"
00039
00040 /** @addtogroup BSP
00041 * @{
00042 */
00043
00044 /** @defgroup STM32L152D_EVAL STM32L152D-EVAL
00045 * @{
00046 */
00047
00048 /** @defgroup STM32L152D_EVAL_Common STM32L1
52D-EVAL Common
00049 * @{
00050 */
00051
00052 /** @defgroup STM32L152D_EVAL_Private_TypesD
efinitions Private Types Definitions
00053 * @{
00054 */
00055
00056 typedef struct
00057 {
00058 __IO uint16_t LCD_REG_R; /* Read Register
*/
00059 __IO uint16_t LCD_RAM_R; /* Read RAM */
00060LCD_REG_W; /* Write Register
\star /
00061 __IO uint16_t LCD_RAM_W; /* Write RAM */
00062 } TFT_LCD_TypeDef;
00063
00064 /**
00065 * @}
```

```
00066 */
00067
00068 /** @defgroup STM32L152D EVAL Private Define
s Private Defines
00069 * @{
00070 */
00071
00072 /* LINK EEPROM SPI */
00073 #define EEPROM_CMD_WREN 0x06 /*!< W
rite enable instruction */
00074 #define EEPROM_CMD_WRDI 0x04 /*!< W
rite disable instruction */
00075 #define EEPROM CMD RDSR 0x05 /*!< R
ead Status Register instruction */
00076 #define EEPROM CMD WRSR 0x01 /*!< W
rite Status Register instruction */
00077 #define EEPROM CMD WRITE 0x02 /*!< W
rite to Memory instruction */
00078 #define EEPROM_CMD_READ 0x03 /*!< R
ead from Memory instruction */
00079
00080 #define EEPROM WIP FLAG 0x01 /*!< W
rite In Progress (WIP) flag */
00081
00082 /**
00083 * @brief STM32L152D EVAL BSP Driver version
number
00084 */
00085 #define  STM32L152D EVAL BSP VERSION MAIN
(0x02) /*!< [31:24] main version */
00086 #define __STM32L152D_EVAL_BSP_VERSION_SUB1
 (0x00) /*!< [23:16] sub1 version */
00087 #define __STM32L152D_EVAL_BSP_VERSION_SUB2
 (0x07) /*!< [15:8] sub2 version */
00088 #define __STM32L152D_EVAL_BSP_VERSION_RC
(0x00) /*!< [7:0] release candidate */
00089 #define  STM32L152D EVAL BSP VERSION
```

```
( STM32L152D EVAL BSP VERSION MAIN \lt\lt 24)00090
   | ( STM32L152D EVAL BSP VERSION SUB1 << 16)\
00091
   |(__STM32L152D_EVAL_BSP_VERSION_SUB2 << 8 )\
00092
   |(__STM32L152D_EVAL_BSP_VERSION_RC))
00093
00094
00095 /* Note: LCD /CS is CE4 - Bank 4 of NOR/SRAM
Bank 1~4 */
00096 #define TFT_LCD_BASE ((uint32_t)(0
x60000000 | 0x0C000000))
00097 #define TFT_LCD ((TFT_LCD_Typ
eDef *) TFT_LCD_BASE)
00098
00099 /**
00100 * @}
00101 */
00102
00103
00104 /** @defgroup STM32L152D_EVAL_Private_Variab
les Private Variables
00105 * @{
00106 */
00107 /**
00108 * @brief LED variables
00109 */
00110 GPIO_TypeDef* LED_PORT[LEDn] = {LED1_GPIO_PO
RT,
LED2_GPIO_PO
RT,
00112 LED3 GPIO PO
RT,
00113 LED4 GPIO PO
RT};
00114
```

```
00115LED_PINLEDn] = {LED1 PIN},
00116 LED2 PIN,
LED3_PIN,
00118 LED4 PIN ;
00119
00120 /**
00121 * @brief BUTTON variables
00122 */
00123 GPIO_TypeDef* BUTTON_PORT[BUTTONn] = {TAMPER
_BUTTON_GPIO_PORT,
00124 SEL_JO
Y_GPIO_PORT,
00125 LEFT\_JOY_GPIO_PORT,
\overline{00126} RIGHT_{-}JOY_GPIO_PORT,
00127 DOWN_J
OY_GPIO_PORT,
00128 UP_JOY
_GPIO_PORT};
00129
00130 const uint16_t BUTTON_PIN[BUTTONn] = {TAMPER
_BUTTON_PIN,
00131 SEL JO
Y_PIN,
00132 LEFT J
OY PIN,
00133 RIGHT_{-}JOY_PIN,
00134 DOWN_J
OY_PIN,
00135 UP_JOY
PIN;
00136
00137 const uint8_t BUTTON_IRQn[BUTTONn] = {TAMPER
_BUTTON_EXTI_IRQn,
00138 SEL_JO
```

```
Y_EXTI_IRQn,
00139 LEFT J
OY_EXTI_IRQn,
\overline{00140} RIGHT_{-}JOY_EXTI_IRQn,
00141 DOWN\_JOY_EXTI_IRQn,
00142 UP_JOY
_EXTI_IRQn};
00143
00144 /**
00145 * @brief JOYSTICK variables
00146 */
00147 GPIO_TypeDef* JOY_PORT[JOYn] = {SEL_JOY_GPIO
_PORT,
00148 LEFT JOY GPI
O_PORT,
00149 RIGHT_JOY_GP
IO_PORT,
00150 DOWN JOY GPI
O_PORT,
00151 UP JOY GPIO
PORT};
00152
00153JOY_PINJOYnSEL_JOY_PIN,
00154 DEFT JOY PIN
,
00155 RIGHT JOY PIN
,
DOWN_JOY_PIN
\overline{1}UP_JOY_PIN};
00158
00159 const uint8_t JOY_IRQn[JOYn] = {SEL_JOY_EXTI
\_IRQn,
```

```
00160 LEFT JOY EXT
I_IRQn,
RIGHT_JOY_EX
TI_IRQn,
00162 DOWN JOY EXT
I_IRQn,
00163 UP JOY EXTI
IRQn};
00164
00165 /**
00166 * @brief COM variables
00167 */
00168 USART_TypeDef* COM_USART[COMn] = {EVAL_COM1
};
00169
00170 GPIO_TypeDef* COM_TX_PORT[COMn] = {EVAL_CO
M1_TX_GPIO_PORT};
00171
00172T[COMn] = {EVAL} CO
M1 RX GPIO PORT};
00173
00174COM_TX_PIN[COMn] = {EVAL_CO
M1 TX PIN};
00175
00176COM_RX_PIN[COMn] = {EVAL_CO
M1 RX PIN};
00177
00178COM_TX_AF[COMn] = {EVAL_CO
M1 TX AF};
00179
00180COM_RX_AF[COMn] = {EVAL_CO
M1_RX_AF};
00181
00182 /**
00183 * @brief BUS variables
00184 */
00185 #ifdef HAL SPI MODULE ENABLED
```

```
00186SpixTimeout = EVAL SPIx TIMEOUT MAX
        /*<! Value of Timeout when SPI communicat
ion fails */
00187heval_Spi;
00188 #endif /* HAL SPI MODULE ENABLED */
00189
00190 #ifdef HAL_I2C_MODULE_ENABLED
00191 uint32_t I2cxTimeout = EVAL_I2Cx_TIMEOUT_MAX
   ; /*<! Value of Timeout when I2C communication f
ails */
00192 I2C_HandleTypeDef heval_I2c;
00193 #endif /* HAL I2C MODULE ENABLED */
00194
00195 /**
00196 * @}
00197 */
00198
00199 #if defined(HAL_SRAM_MODULE_ENABLED)
00200
00201 static void FSMC_BANK4_WriteData(uint16_
t Data);
00202 static void FSMC BANK4 WriteReg(uint8 t
Reg);
00203 static uint16_t FSMC_BANK4_ReadData(void);
00204 static void FSMC BANK4_Init(void);
00205 static void FSMC BANK4 MspInit(void);
00206
00207 /* LCD IO functions */
00208 void LCD IO Init(void);
00209 void LCD_IO_WriteData(uint16_t Re
gValue);
00210 void LCD_IO_WriteMultipleData(uin
t8_t *pData, uint32_t Size);
00211 void LCD_IO_WriteReg(uint8_t Reg)
;
00212 uint16_t LCD_IO_ReadData(uint16_t Reg
);
```
00213 void [LCD\\_Delay](#page-478-2) (uint32\_t delay); 00214 #endif /\*HAL SRAM MODULE ENABLED\*/ 00215 00216 /\* I2Cx bus function \*/ 00217 #ifdef HAL\_I2C\_MODULE\_ENABLED 00218 /\* Link function for I2C EEPROM peripheral \*/ 00219 static void  $I2Cx_1$ nit(void); 00220 static void [I2Cx\\_WriteData\(](#page-687-0)uin t16\_t Addr, uint8\_t Reg, uint8\_t Value); 00221 static HAL\_StatusTypeDef [I2Cx\\_WriteBuffer\(](#page-686-0)u int16\_t Addr, uint8\_t Reg, uint16\_t RegSize, uint8 \_t \*pBuffer, uint16\_t Length); 00222 static uint8 t I2Cx ReadData(uint 16\_t Addr, uint8\_t Reg); 00223 static HAL\_StatusTypeDef [I2Cx\\_ReadBuffer](#page-685-1)(ui nt16\_t Addr, uint8\_t Reg, uint16\_t RegSize, uint8\_ t \*pBuffer, uint16\_t Length); 00224 static HAL\_StatusTypeDef [I2Cx\\_IsDeviceReady](#page-683-1) (uint16\_t DevAddress, uint32\_t Trials); 00225 static void T2Cx Error (void); 00226 static void and I2Cx MspInit(I2C H andleTypeDef \*hi2c); 00227 00228 /\* Link function for EEPROM peripheral over  $I2C \t*/$ 00229 void [EEPROM\\_I2C\\_IO\\_Init](#page-471-0)( void); 00230 HAL\_StatusTypeDef [EEPROM\\_I2C\\_IO\\_Writ](#page-473-0) eData(uint16\_t DevAddress, uint16\_t MemAddress, ui nt8\_t\* pBuffer, uint32\_t BufferSize); 00231 HAL\_StatusTypeDef [EEPROM\\_I2C\\_IO\\_Read](#page-472-0) Data(uint16\_t DevAddress, uint16\_t MemAddress, uin t8\_t\* pBuffer, uint32\_t BufferSize); 00232 HAL\_StatusTypeDef EEPROM\_I2C\_IO\_IsDe [viceReady\(uint16\\_t](#page-472-1) DevAddress, uint32\_t Trials); 00233

```
00234 /* Link functions for Temperature Sensor per
ipheral */
00235 void TSENSOR_IO_Init(vo
id);
00236 void TSENSOR IO Write(u
int16_t DevAddress, uint8_t* pBuffer, uint8_t Writ
eAddr, uint16_t Length);
00237 void TSENSOR_IO_Read(ui
nt16_t DevAddress, uint8_t* pBuffer, uint8_t ReadA
ddr, uint16_t Length);
00238 uint16_t TSENSOR_IO_IsDevic
eReady(uint16 t DevAddress, uint32 t Trials);
00239
00240 /* Link function for Audio peripheral */
00241 void AUDIO_IO_Init(void
);
00242 void AUDIO_IO_D
eInit(void);
00243 void authority and AUDIO IO Write(uin
t8_t Addr, uint8_t Reg, uint8_t Value);
00244 uint8 t AUDIO IO Read(uint
8_t Addr, uint8_t Reg);
00245
00246 #endif /* HAL I2C MODULE ENABLED */
00247
00248 /* SPIx bus function */
00249 #ifdef HAL SPI MODULE ENABLED
00250 static void SPIx Init(void);
00251 static void SPIx Write(uint8 t
Value);
SPIx_Read(void);
00253 static void SPIx Error (void);
00254 static void SPIx_MspInit(SPI_H
andleTypeDef *hspi);
00255
00256 /* Link function for EEPROM peripheral over
SPI * /
```

```
00257 void EEPROM_SPI_IO_Init(
void);
00258 void EEPROM SPI IO Writ
eByte(uint8_t Data);
00259 uint8 t EEPROM SPI IO Read
Byte(void);
EEPROM_SPI_IO_Writ
eData(uint16_t MemAddress, uint8_t* pBuffer, uint3
2_t BufferSize);
EEPROM_SPI_IO_Read
Data(uint16_t MemAddress, uint8_t* pBuffer, uint32
_t BufferSize);
00262 HAL_StatusTypeDef EEPROM_SPI_IO_Wait
EepromStandbyState(void);
00263
00264 #endif /* HAL SPI MODULE ENABLED */
00265
00266
00267 /** @defgroup STM32L152D_EVAL_Exported_Funct
ions Exported Functions
00268 * @{
00269 */
00270
00271 / **00272 * @brief This method returns the STM32L15
2D EVAL BSP Driver revision
00273 * @retval version : 0xXYZR (8bits for each
decimal, R for RC)
00274 */
00275 uint32_t BSP_GetVersion(void)
00276 {
00277 return __STM32L152D_EVAL_BSP_VERSION;
00278 }
00279
00280 /*00281 * @brief Configures LED GPIO.
00282 * @param Led: Specifies the Led to be con
```

```
figured.
00283 * This parameter can be one of following
parameters:
00284 * @arg LED1
00285 * @arg LED2
00286 * @arg LED3
00287 * @arg LED4
00288 * @retval None
00289 */
00290 void BSP_LED_Init(Led_TypeDef Led)
00291 {
00292 GPIO_InitTypeDef gpioinitstruct = {0};
00293
00294 \prime Enable the GPIO LED clock \prime00295 LEDx_GPIO_CLK_ENABLE(Led);
00296
00297 /* Configure the GPIO_LED pin */
00298 gpioinitstruct.Pin = LED_PIN[Led];
00299 gpioinitstruct.Mode = GPIO_MODE_OUTPUT_P
P;
00300 gpioinitstruct.Pull = GPIO_NOPULL;
00301 qpioinitstruct.Speed = GPIO SPEED FREQ VE
RY_HIGH;
00302
00303 HAL_GPIO_Init(LED_PORT[Led], &gpioinitstru
ct);
00304
00305 HAL_GPIO_WritePin(LED_PORT[Led], LED_PIN[L
ed], GPIO_PIN_SET);
00306 }
00307
00308 /**
00309 * @brief Turns selected LED On.
00310 * @param Led: Specifies the Led to be set
on.
00311 * This parameter can be one of following
parameters:
```

```
00312 * @arg LED1
00313 * @arg LED2
00314 * @arg LED3
00315 * @arg LED4
00316 * @retval None
00317 */
00318 void BSP_LED_On(Led_TypeDef Led)
00319 {
00320 HAL_GPIO_WritePin(LED_PORT[Led], LED_PIN[L
ed], GPIO_PIN_RESET);
00321 }
00322
00323 /**
00324 * @brief Turns selected LED Off.
00325 * @param Led: Specifies the Led to be set
off.
00326 * This parameter can be one of following
parameters:
00327 * @arg LED1
00328 * @arg LED2
00329 * @arg LED3
00330 * @arg LED4
00331 * @retval None
00332 */
00333 void BSP_LED_Off(Led_TypeDef Led)
00334 {
00335 HAL GPIO WritePin(LED PORT[Led], LED PIN[L
ed], GPIO_PIN_SET);
00336 }
00337
00338 /**
00339 * @brief Toggles the selected LED.
00340 * @param Led: Specifies the Led to be tog
gled.
00341 * This parameter can be one of following
parameters:
00342 * @arg LED1
```

```
00343 * @arg LED2
00344 * @arg LED3
00345 * @arg LED4
00346 * @retval None
00347 */
00348 void BSP_LED_Toggle(Led_TypeDef Led)
00349 {
00350 HAL_GPIO_TogglePin(LED_PORT[Led], LED_PIN[
Led]);
00351 }
00352
00353 /**
00354 * @brief Configures push button GPIO and
EXTI Line.
00355 * @param Button: Button to be configured.
00356 * This parameter can be one of the follo
wing values:
00357 * @arg BUTTON_TAMPER: Key/Tamper Push
Button
00358 * @arg BUTTON_SEL : Sel Push Button
on Joystick
00359 * @arg BUTTON_LEFT : Left Push Button
on Joystick
00360 * @arg BUTTON_RIGHT : Right Push Butto
n on Joystick
00361 * @arg BUTTON_DOWN : Down Push Button
on Joystick
00362 * @arg BUTTON_UP : Up Push Button o
n Joystick
00363 * @param Button_Mode: Button mode request
ed.
00364 * This parameter can be one of the follo
wing values:
00365 * @arg BUTTON_MODE_GPIO: Button will b
e used as simple IO
00366 * @arg BUTTON_MODE_EXTI: Button will b
e connected to EXTI line
```

```
00367 * with interrup
t generation capability
00368 * @retval None
00369 */
00370t(Button TypeDef Button, Butt
onMode_TypeDef Button_Mode)
00371 {
00372 GPIO_InitTypeDef gpioinitstruct = {0};
00373
00374 /* Enable the corresponding Push Button cl
ock */
00375 BUTTONX GPIO CLK ENABLE(Button);
00376
00377 /* Configure Push Button pin as input */
00378 gpioinitstruct.Pin = BUTTON_PIN[Button]
;
00379 gpioinitstruct.Pull = GPIO_NOPULL;
00380 gpioinitstruct.Speed = GPIO_SPEED_FREQ_VE
RY_HIGH;
00381
00382 if (Button Mode == BUTTON MODE GPIO)
00383 {
00384 /* Configure Button pin as input */
00385 gpioinitstruct.Mode = GPIO_MODE_INPUT;
00386 HAL_GPIO_Init(BUTTON_PORT[Button], &gpio
initstruct);
00387 }
00388 else if (Button Mode == BUTTON MODE EXTI)
00389 {
00390 if(Button != BUTTON TAMPER)
00391 {
00392 /* Configure Joystick Button pin as in
put with External interrupt, falling edge */
00393 gpioinitstruct.Mode = GPIO_MODE_IT_FAL
LING;
00394 }
00395 else
```

```
00396 {
00397 /* Configure Key Push Button pin as in
put with External interrupt, rising edge */
00398 gpioinitstruct.Mode = GPIO_MODE_IT_RIS
ING;
00399 }
00400 HAL_GPIO_Init(BUTTON_PORT[Button], &gpio
initstruct);
00401
00402 /* Enable and set Button EXTI Interrupt
to the lowest priority */
00403 HAL_NVIC_SetPriority((IRQn_Type)(BUTTON_
IRQn[Button]), 0x0F, 0);
00404 HAL NVIC EnableIRQ((IRQn Type)(BUTTON IR
Qn[Button]));
00405 }
00406 }
00407
00408 /**
00409 * @brief Returns the selected button stat
e.
00410 * @param Button: Button to be checked.
00411 * This parameter can be one of the follo
wing values:
00412 * @arg BUTTON_TAMPER: Key/Tamper Push
Button
00413 * @retval Button state
00414 */
00415 uint32_t BSP_PB_GetState(Button_TypeDef Butt
on)
00416 {
00417 return HAL_GPIO_ReadPin(BUTTON_PORT[Button
], BUTTON_PIN[Button]);
00418 }
00419
00420 /**
00421 * @brief Configures all button of the joy
```

```
stick in GPIO or EXTI modes.
00422 * @param Joy_Mode: Joystick mode.
00423 * This parameter can be one of the foll
owing values:
00424 * @arg JOY MODE GPIO: Joystick pins w
ill be used as simple IOs
00425 * @arg JOY_MODE_EXTI: Joystick pins w
ill be connected to EXTI line
00426 * with int
errupt generation capability
00427 * @retval HAL_OK: if all initializations a
re OK. Other value if error.
00428 */
00429 uint8 t BSP JOY Init(JOYMode TypeDef Joy Mod
e)
00430 {
00431 JOYState_TypeDef joykey = JOY_NONE;
00432 GPIO_InitTypeDef gpioinitstruct = {0};
00433
00434 /* Initialized the Joystick. */
00435 for(joykey = JOY_SEL; joykey < (JOY_SEL+JO
Yn) ; joykey++)
00436 {
00437 /* Enable the JOY clock */
00438 JOYx_GPIO_CLK_ENABLE(joykey);
00439
00440 gpioinitstruct.Pin = JOY PIN[joykey];
00441 gpioinitstruct.Pull = GPIO_NOPULL;
00442 gpioinitstruct.Speed = GPIO_SPEED_FREQ_
VERY_HIGH;
00443
00444 if (Joy_Mode == JOY_MODE_GPIO)
00445 {
00446 /* Configure Joy pin as input */
00447 gpioinitstruct.Mode = GPIO_MODE_INPUT;
00448 HAL_GPIO_Init(JOY_PORT[joykey], &gpioi
nitstruct);
```

```
00449 }
00450
00451JOY_MODE_EXTI)
00452 {
00453 /* Configure Joy pin as input with Ext
ernal interrupt */
00454 gpioinitstruct.Mode = GPIO_MODE_IT_FAL
LING;
00455 HAL_GPIO_Init(JOY_PORT[joykey], &gpioi
nitstruct);
00456
00457 /* Enable and set Joy EXTI Interrupt t
o the lowest priority */
00458 HAL_NVIC_SetPriority((IRQn_Type)(JOY_I
RQn[joykey]), 0x0F, 0);
00459 HAL_NVIC_EnableIRQ((IRQn_Type)(JOY_IRQn
[joykey]));
00460 }
00461 }
00462
00463 return HAL_OK;
00464 }
00465
00466 /**
00467 * @brief Returns the current joystick sta
tus.
00468 * @retval Code of the joystick key pressed
00469 * This code can be one of the fol
lowing values:
00470 * @arg JOY SEL
00471 * @arg JOY_DOWN
00472 * @arg JOY_LEFT
00473 * @arg JOY_RIGHT
00474 * @arg JOY_UP
00475 * @arg JOY_NONE
00476 */
00477 JOYState_TypeDef BSP_JOY_GetState(void)
```

```
00478 {
00479 JOYState_TypeDef joykey = JOY_NONE;
00480
00481 for(joykey = JOY_SEL; joykey < (JOY_SEL+JO
Yn) ; joykey++)
00482 {
00483 if(HAL_GPIO_ReadPin(JOY_PORT[joykey], JO
Y_PIN[joykey]) == GPIO_PIN_RESET)
00484 {
00485 /* Return Code Joystick key pressed */
00486 return joykey;
00487 }
00488 }
00489
00490 /* No Joystick key pressed */
00491 return JOY NONE;
00492 }
00493
00494 #ifdef HAL_UART_MODULE_ENABLED
00495 /**
00496 * @brief Configures COM port.
00497 * @param COM: Specifies the COM port to b
e configured.
00498 * This parameter can be one of following
parameters:
00499 * @arg COM1
00500 * @param huart: pointer to a UART_HandleT
ypeDef structure that
00501 * contains the configuration information
for the specified UART peripheral.
00502 * @retval None
00503 */
00504 void BSP_COM_Init(COM_TypeDef COM, UART_Hand
leTypeDef* huart)
00505 {
00506 GPIO_InitTypeDef gpioinitstruct = {0};
00507
```

```
00508 /* Enable GPIO clock */
00509 COMx_TX_GPIO_CLK_ENABLE(COM);
00510 COMx_RX_GPIO_CLK_ENABLE(COM);
00511
00512 /* Enable USART clock */
00513 COMx_CLK_ENABLE(COM);
00514
00515 /* Configure USART Tx as alternate functio
n push-pull */
00516 gpioinitstruct.Pin = COM_TX_PIN[COM
];
00517 gpioinitstruct.Mode = GPIO_MODE_AF_P
P;
00518 gpioinitstruct.Speed = GPIO_SPEED_FRE
Q_VERY_HIGH;
00519 gpioinitstruct.Pull = GPIO_PULLUP;
00520 gpioinitstruct.Alternate = COM_TX_AF[COM]
;
00521 HAL GPIO Init(COM TX PORT[COM], &gpioinits
truct);
00522
00523 /* Configure USART Rx as alternate functio
n push-pull */
00524 gpioinitstruct.Pin = COM_RX_PIN[COM];
00525 gpioinitstruct. Alternate = COM RX AF[COM]
\frac{1}{l}00526 HAL_GPIO_Init(COM_RX_PORT[COM], &gpioinits
truct);
00527
00528 /* USART configuration */<br>00529 huart->Instance = COM_USA
       COM_USART[COM];00530 HAL_UART_Init(huart);
00531 }
00532 #endif /* HAL_UART_MODULE_ENABLED */
00533
00534 /**
```

```
00535 * @}
00536 */
00537
00538 /** @defgroup STM32L152D_EVAL_BusOperations_
Functions Bus Operations Functions
00539 * @{
00540 */
00541
00542 /*******************************************
************************************
00543 BUS OPERATIONS
00544 ********************************************
***********************************/
00545
00546 /*************************** FSMC Routines *
***********************************/
00547 #if defined(HAL_SRAM_MODULE_ENABLED)
00548 /**
00549 * @brief Initializes FSMC_BANK4 MSP.
00550 * @retval None
00551 */
00552 static void FSMC_BANK4_MspInit(void)
00553 {
00554 GPIO_InitTypeDef gpioinitstruct = {0};
00555
00556 /* Enable FMC clock */
00557 HAL RCC FSMC CLK ENABLE();
00558
00559 /* Enable GPIOs clock */
00560 HAL RCC GPIOD CLK ENABLE();
00561 __HAL_RCC_GPIOE_CLK_ENABLE();
00562 __HAL_RCC_GPIOF_CLK_ENABLE();
00563 __HAL_RCC_GPIOG_CLK_ENABLE();
00564
00565 /* Common GPIO configuration */
00566 gpioinitstruct.Mode = GPIO_MODE_AF_PP
;
```

```
00567 qpioinitstruct.Pull = GPIO_PULLUP;
00568 gpioinitstruct.Speed = GPIO_SPEED_FREQ
VERY HIGH;
00569 gpioinitstruct.Alternate = GPIO_AF12_FSMC;
00570
00571 /* GPIOD configuration */
00572 /* Set PD.00(D2), PD.01(D3), PD.04(NOE), P
D.05(NWE), PD.08(D13), PD.09(D14),
00573 PD.10(D15), PD.14(D0), PD.15(D1) as alt
ernate function push pull */
00574 gpioinitstruct.Pin = GPIO_PIN_0 | GPIO_P
IN_1 | GPIO_PIN_4 | GPIO_PIN_5 |
00575 GPIO_PIN_8 | GPIO_P
IN_9 | GPIO_PIN_10 | GPIO_PIN_14 |
00576 GPIO_PIN_15;
00577
00578 HAL_GPIO_Init(GPIOD, &gpioinitstruct);
00579
00580 /* GPIOE configuration */
00581 /* Set PE.07(D4), PE.08(D5), PE.09(D6), PE
.10(D7), PE.11(D8), PE.12(D9), PE.13(D10),
00582 PE.14(D11), PE.15(D12) as alternate fun
ction push pull */
00583 gpioinitstruct.Pin = GPIO_PIN_7 | GPIO_P
IN_8 | GPIO_PIN_9 | GPIO_PIN_10 |
00584    GPIO_PIN_11 | GPIO_
PIN 12 | GPIO PIN 13 | GPIO PIN 14 |
00585 GPIO_PIN_15;
00586 HAL_GPIO_Init(GPIOE, &gpioinitstruct);
00587
00588 /* GPIOF configuration */
00589 /* Set PF.00(A0 (RS)) and PF.01 (A1 (Level
Shifter Direction) as alternate
00590 function push pull */
00591 gpioinitstruct.Pin = GPIO_PIN_0 | GPIO_P
IN_1;
00592 HAL_GPIO_Init(GPIOF, &gpioinitstruct);
```

```
00593
00594 /* GPIOG configuration */
00595 /* Set PG.12(NE4 (LCD/CS)) as alternate fu
nction push pull - NE4(LCD / CS) */
00596 qpioinitstruct.Pin = GPIO PIN 12;
00597 HAL_GPIO_Init(GPIOG, &gpioinitstruct);
00598 }
00599
00600 /**
00601 * @brief Initializes LCD IO.
00602 * @retval None
00603 */
00604 static void FSMC_BANK4_Init(void)
00605 {
00606 SRAM_HandleTypeDef hsram;
00607 FSMC_NORSRAM_TimingTypeDef sramtiming = {
0};
00608
00609 /*** Configure the SRAM Bank 4 ***/
00610 /* Configure IPs */
00611 hsram.Instance = FSMC NORSRAM DEVICE;
00612 hsram.Extended = FSMC NORSRAM EXTENDED DE
VICE;
00613
00614 sramtiming.AddressSetupTime = 4;
00615 sramtiming.AddressHoldTime = 3;
00616 sramtiming.DataSetupTime = 7;
00617 sramtiming.BusTurnAroundDuration = 1;<br>00618 sramtiming.CLKDivision = 2;
00618 sramtiming.CLKDivision
00619 sramtiming.DataLatency = 2;<br>00620 sramtiming.AccessMode = FSMC_A
       sramtiming.AccessMode
CCESS_MODE_A;
00621
00622 hsram.Init.NSBank = FSMC_NORSR
AM_BANK4;
00623 hsram.Init.DataAddressMux = FSMC_DATA
ADDRESS_MUX_DISABLE;
```

```
00624 hsram.Init.MemoryType = FSMC_MEMOR
Y_TYPE_SRAM;
00625 hsram.Init.MemoryDataWidth = FSMC_NORSR
AM_MEM_BUS_WIDTH_16;
00626 hsram.Init.BurstAccessMode = FSMC_BURST
_ACCESS_MODE_DISABLE;
00627 hsram.Init.WaitSignalPolarity = FSMC_WAIT_
SIGNAL_POLARITY_LOW;
00628 hsram.Init.WrapMode = FSMC_WRAP_
MODE_DISABLE;
00629 hsram.Init.WaitSignalActive = FSMC_WAIT_
TIMING_BEFORE_WS;
00630 hsram.Init.WriteOperation = FSMC_WRITE
_OPERATION_ENABLE;
00631 hsram.Init.WaitSignal = FSMC_WAIT
SIGNAL_DISABLE;
00632 hsram.Init.ExtendedMode = FSMC_EXTEN
DED_MODE_DISABLE;
00633 hsram.Init.AsynchronousWait = FSMC ASYNC
HRONOUS_WAIT_DISABLE;
00634 hsram.Init.WriteBurst = FSMC WRITE
_BURST_DISABLE;
00635
00636 /* Initialize the SRAM controller */
00637 FSMC_BANK4_MspInit();
00638 HAL SRAM Init(&hsram, &sramtiming, &sramti
ming);
00639 }
00640
00641 /**
00642 * @brief Writes register value.
00643 * @param Data:
00644 * @retval None
00645 */
00646 static void FSMC_BANK4_WriteData(uint16_t Da
ta)
00647 {
```

```
00648 /* Write 16-bit Data */
00649 TFT LCD->LCD RAM_W = Data;
00650 }
00651
00652 /**00653 * @brief Writes register address.
00654 * @param Reg:
00655 * @retval None
00656 */
00657 static void FSMC_BANK4_WriteReg(uint8_t Reg)
00658 {
00659 /* Write 16-bit Index, then Write Reg */
00660 TFT LCD-LCD REG W = Reg;
00661 }
00662
00663 /**
00664 * @brief Reads register value.
00665 * @retval Read value
00666 */
00667 static uint16_t FSMC_BANK4_ReadData(void)
00668 {
00669 /* Read 16-bit Reg */
00670 return (TFT_LCD->LCD_RAM_R);
00671 }
00672 #endif /*HAL SRAM MODULE ENABLED*/
00673
00674 #ifdef HAL_I2C_MODULE_ENABLED
00675 /******************************* I2C Routine
s**********************************/
00676
00677 /**
00678 * @brief Eval I2Cx MSP Initialization
00679 * @param hi2c: I2C handle
00680 * @retval None
00681 */
00682 static void I2Cx_MspInit(I2C_HandleTypeDef *
```

```
hi2c)
00683 {
00684 GPIO_InitTypeDef gpioinitstruct = {0};
00685
00686 if (hi2c->Instance == EVAL I2Cx)
00687 {
00688 /*## Configure the GPIOs ###############
#################################*/
00689
00690 /* Enable GPIO clock */
00691 EVAL_I2CX_SDA_GPIO_CLK_ENABLE();
00692 EVAL I2Cx SCL GPIO CLK ENABLE();
00693
00694 /* Configure I2C Tx as alternate functio
n */
gpioinitstruct.Pin = EVAL_I2Cx_SCL
PIN;
00696 gpioinitstruct.Mode = GPIO_MODE_AF_
OD;
00697 gpioinitstruct.Pull = GPIO NOPULL;
00698 gpioinitstruct.Speed = GPIO_SPEED_FR
EQ_VERY_HIGH;
00699 gpioinitstruct.Alternate = EVAL_I2Cx_SCL
_SDA_AF;
00700 HAL_GPIO_Init(EVAL_I2Cx_SCL_GPIO_PORT, &
gpioinitstruct);
00701
00702 /* Configure I2C Rx as alternate functio
n */
00703 gpioinitstruct.Pin = EVAL_I2Cx_SDA_PIN;
00704 HAL_GPIO_Init(EVAL_I2Cx_SDA_GPIO_PORT, &
gpioinitstruct);
00705
00706
00707 /*## Configure the Eval I2Cx peripheral
#######################################*/
00708 /* Enable Eval_I2Cx clock */
```

```
00709 EVAL I2CX CLK ENABLE();
00710
00711 /* Force the I2C Periheral Clock Reset */
00712 EVAL I2CX FORCE RESET();
00713
00714 /* Release the I2C Periheral Clock Reset
 */
00715 EVAL_I2Cx_RELEASE_RESET();
00716
00717 /* Enable and set Eval I2Cx Interrupt to
the highest priority */
00718 HAL_NVIC_SetPriority(EVAL_I2Cx_EV_IRQn,
5, 0);
00719 HAL_NVIC_EnableIRQ(EVAL_I2Cx_EV_IRQn);
00720
00721 /* Enable and set Eval I2Cx Interrupt to
the highest priority */
00722 HAL_NVIC_SetPriority(EVAL_I2Cx_ER_IRQn,
5, 0);
00723 HAL_NVIC_EnableIRQ(EVAL_I2Cx_ER_IRQn);
00724 }
00725 }
00726
00727 / **00728 * @brief Eval I2Cx Bus initialization
00729 * @retval None
00730 */
00731 static void I2Cx_Init(void)
00732 {
00733 if(HAL_I2C_GetState(&heval_I2c) == HAL_I2C
_STATE_RESET)
00734 {
00735hc.Instance = EVAL I
2Cx;
00736 heval_I2c.Init.ClockSpeed = EVAL_I
2C_SPEED;
```

```
00737heval_I2c.Init.DutyCycle = I2C_DU
TYCYCLE_2;
00738 heval I2c.Init.OwnAddress1 = 0;
00739 heval_I2c.Init.AddressingMode = I2C_AD
DRESSINGMODE_7BIT;
00740 heval_I2c.Init.DualAddressMode = I2C_DU
ALADDRESS_DISABLE;
00741heval_I2c.Init.OwnAddress2 = 0;
00742 heval_I2c.Init.GeneralCallMode = I2C_GE
NERALCALL_DISABLE;
00743 heval_I2c.Init.NoStretchMode = I2C_NO
STRETCH DISABLE;
00744
00745 /* Init the I2C */
00746 I2Cx MspInit(&heval I2c);
00747 HAL_I2C_Init(&heval_I2c);
00748 }
00749 }
00750
00751 /**
00752 * @brief Write a value in a register of t
he device through BUS.
00753 * @param Addr: Device address on BUS Bus.
00754 * @param Reg: The target register address
to write
00755 * @param Value: The target register value
to be written
00756 * @retval None
00757 */
00758 static void I2Cx_WriteData(uint16_t Addr, ui
nt8_t Reg, uint8_t Value)
00759 {
00760 HAL_StatusTypeDef status = HAL_OK;
00761
00762 status = HAL_I2C_Mem_Write(&heval_I2c, Add
r, (uint16_t)Reg, I2C_MEMADD_SIZE_8BIT, &Value, 1,
```

```
I2cxTimeout);
00763
00764 /* Check the communication status */
00765 if(status != HAL_OK)
00766 {
00767 /* Execute user timeout callback */
00768 I2Cx_Error();
00769 }
00770 }
00771
00772 /**
00773 * @brief Write a value in a register of t
he device through BUS.
00774 * @param Addr: Device address on BUS Bus.
00775 * @param Reg: The target register address
to write
00776 * @param RegSize: The target register siz
e (can be 8BIT or 16BIT)
00777 * @param pBuffer: The target register val
ue to be written
00778 * @param Length: buffer size to be written
00779 * @retval None
00780 */
00781 static HAL_StatusTypeDef I2Cx_WriteBuffer(ui
nt16 t Addr, uint8_t Reg, uint16_t RegSize, uint8_
t *pBuffer, uint16_t Length)
00782 {
00783 HAL_StatusTypeDef status = HAL_OK;
00784
00785 status = HAL_I2C_Mem_Write(&heval_I2c, Add
r, (uint16_t)Reg, RegSize, pBuffer, Length, I2cxTi
meout);
00786
00787 /* Check the communication status */
00788 if(status != HAL_OK)
```

```
00789 {
00790 /* Re-Initiaize the BUS */
00791 I2Cx_Error();
00792 }
00793 return status;
00794 }
00795
00796 /**
00797 * @brief Read a value in a register of th
e device through BUS.
00798 * @param Addr: Device address on BUS Bus.
00799 * @param Reg: The target register address
to write
00800 * @retval Data read at register @
00801 */
00802 static uint8_t I2Cx_ReadData(uint16_t Addr,
uint8_t Reg)
00803 {
00804 HAL_StatusTypeDef status = HAL_OK;
00805 uint8_t value = 0;
00806
00807 status = HAL_I2C_Mem_Read(&heval_I2c, Addr
, Reg, I2C_MEMADD_SIZE_8BIT, &value, 1, I2cxTimeout
);
00808
00809 /* Check the communication status */
00810 if(status != HAL_OK)
00811 {
00812 /* Execute user timeout callback */
00813 I2Cx_Error();
00814
00815 }
00816 return value;
00817 }
00818
00819 /**
```

```
00820 * @brief Reads multiple data on the BUS.
00821 * @param Addr: I2C Address
00822 * @param Reg: Reg Address
00823 * @param RegSize : The target register si
ze (can be 8BIT or 16BIT)
00824 * @param pBuffer: pointer to read data bu
ffer
00825 * @param Length: length of the data
00826 * @retval 0 if no problems to read multipl
e data
00827 */
00828 static HAL_StatusTypeDef I2Cx_ReadBuffer(uin
t16_t Addr, uint8_t Reg, uint16_t RegSize, uint8_t
 *pBuffer, uint16_t Length)
00829 {
00830 HAL_StatusTypeDef status = HAL_OK;
00831
00832 status = HAL I2C Mem Read(&heval I2c, Addr
, (uint16_t)Reg, RegSize, pBuffer, Length, I2cxTim
eout);
00833
00834 /* Check the communication status */
00835 if(status != HAL_OK)
00836 {
00837 /* Re-Initiaize the BUS */
00838 I2Cx_Error();
00839 }
00840 return status;
00841 }
00842
00843 /**
00844 * @brief Checks if target device is ready f
or communication.
00845 * @note This function is used with Memory
devices
00846 * @param DevAddress: Target device address
00847 * @param Trials: Number of trials
```

```
00848 * @retval HAL status
00849 */
00850 static HAL_StatusTypeDef I2Cx_IsDeviceReady(
uint16_t DevAddress, uint32_t Trials)
00851 {
00852 return (HAL_I2C_IsDeviceReady(&heval_I2c,
DevAddress, Trials, I2cxTimeout));
00853 }
00854
00855
00856 /**
00857 * @brief Eval I2Cx error treatment function
00858 * @retval None
00859 */
00860 static void I2Cx_Error (void)
00861 {
00862 /* De-initialize the I2C communication BUS
 */
00863 HAL I2C DeInit(&heval I2c);
00864
00865 /* Re- Initiaize the I2C communication BUS
 */
00866 I2Cx_Init();
00867 }
00868
00869 #endif /* HAL I2C MODULE ENABLED */
00870
00871 /******************************* SPI Routine
s**********************************/
00872 #ifdef HAL_SPI_MODULE_ENABLED
00873 /**
00874 * @brief Initializes SPI MSP.
00875 * @retval None
00876 */
00877 static void SPIx_MspInit(SPI_HandleTypeDef *
hspi)
```

```
00878 {
00879 GPIO_InitTypeDef gpioinitstruct = {0};
00880
00881 /*** Configure the GPIOs ***/
00882 /* Enable GPIO clock */
00883 EVAL_SPIx_SCK_GPIO_CLK_ENABLE();
00884 EVAL_SPIx_MISO_MOSI_GPIO_CLK_ENABLE();
00885
00886 /* configure SPI SCK */
gpioinitstruct.Pin = EVAL_SPIx_SCK_
PIN;
00888 gpioinitstruct.Mode = GPIO_MODE_AF_P
P;
00889 gpioinitstruct.Pull = GPIO_NOPULL;
00890 gpioinitstruct.Speed = GPIO_SPEED_FRE
Q_VERY_HIGH;
00891 gpioinitstruct.Alternate = EVAL_SPIx_SCK_
AF;
00892 HAL_GPIO_Init(EVAL_SPIx_SCK_GPIO_PORT, &gp
ioinitstruct);
00893
00894 /* configure SPI MISO and MOSI */
00895 gpioinitstruct.Pin = (EVAL_SPIX_MISO_PIN | EVAL_SPIx_MOSI_PIN);
00896    gpioinitstruct.Mode        = GPIO_MODE_AF_P
P;
00897 gpioinitstruct.Pull = GPIO_NOPULL;
00898    gpioinitstruct.Speed       = GPIO_SPEED_FRE
Q_VERY_HIGH;
00899 gpioinitstruct.Alternate = EVAL_SPIx_MISO
_MOSI_AF;
00900 HAL_GPIO_Init(EVAL_SPIx_MISO_MOSI_GPIO_PORT
, &gpioinitstruct);
00901
00902 /*** Configure the SPI peripheral ***/
00903 /* Enable SPI clock */
00904 EVAL_SPIx_CLK_ENABLE();
```
```
00905 }
00906
00907 /**
00908 * @brief Initializes SPI HAL.
00909 * @retval None
00910 */
00911 static void SPIx_Init(void)
00912 {
00913 /* DeInitializes the SPI peripheral */
00914 heval_Spi.Instance = EVAL_SPIx;
00915 HAL_SPI_DeInit(&heval_Spi);
00916
00917 /* SPI Config */
00918 /* SPI baudrate is set to 32 MHz (PCLK2/SP
I BaudRatePrescaler = 32/2 = 16 MHz) */heval_Spi.Init.BaudRatePrescaler = SPI_BA
UDRATEPRESCALER_2;
heval_Spi.Init.Direction = SPI_DI
RECTION_2LINES;
00921 heval Spi.Init.CLKPhase = SPI PH
ASE_1EDGE;
heval_Spi.Init.CLKPolarity = SPI_PO
LARITY LOW;
heval_Spi.Init.CRCCalculation = SPI_CR
CCALCULATION_DISABLE;
00924heval_Spi.Init.CRCPolynomial = 7;
heval_Spi.Init.DataSize = SPI_DA
TASIZE_8BIT;
00926 heval Spi.Init.FirstBit = SPI_FI
RSTBIT_MSB;
heval_Spi.Init.NSS = SPI_NS
S_SOFT;
heval_Spi.Init.TIMode = SPI_TI
MODE_DISABLE;
heval_Spi.Init.Mode = SPI_MO
DE_MASTER;
00930
```

```
00931 SPIx_MspInit(&heval_Spi);
00932 if (HAL_SPI_Init(&heval_Spi) != HAL_OK)
00933 {
00934 /* Should not occur */
00935 while(1) {};
00936 }
00937 }
00938
00939 /**
00940 * @brief SPI Read 4 bytes from device
00941 * @retval Read data
00942 */
00943 static uint32_t SPIx_Read(void)
00944 {
00945 HAL_StatusTypeDef status = HAL_OK;
00946 uint32_t readvalue = 0;
00947 uint32_t writevalue = 0xFFFFFFFF;
00948
00949 status = HAL_SPI_TransmitReceive(&heval_Spi
, (uint8_t*) &writevalue, (uint8_t*) &readvalue, 1
, SpixTimeout);
00950
00951 /* Check the communication status */
00952 if(status != HAL_OK)
00953 {
00954 /* Execute user timeout callback */
00955 SPIx_Error();
00956 }
00957
00958 return readvalue;
00959 }
00960
00961 /**
00962 * @brief SPI Write a byte to device
00963 * @param Value: value to be written
00964 * @retval None
00965 */
```

```
00966 static void SPIx_Write(uint8_t Value)
00967 {
00968 HAL_StatusTypeDef status = HAL_OK;
00969
00970 status = HAL SPI Transmit(&heval Spi, (uin
t8_t*) &Value, 1, SpixTimeout);
00971
00972 /* Check the communication status */
00973 if(status != HAL_OK)
00974 {
00975 /* Execute user timeout callback */
00976 SPIx_Error();
00977 }
00978 }
00979
00980 /**
00981 * @brief SPI error treatment function
00982 * @retval None
00983 */
00984 static void SPIx_Error (void)
00985 {
00986 /* De-initialize the SPI communication BUS
 */
00987 HAL SPI DeInit(&heval Spi);
00988
00989 /* Re- Initiaize the SPI communication BUS
* /
00990 SPIx_Init();
00991 }
00992 #endif /* HAL_SPI_MODULE_ENABLED */
00993
00994 /**
00995 * @}
00996 */
00997
00998 /** @defgroup STM32L152D_EVAL_LinkOperations
_Functions Link Operations Functions
```

```
00999 * @{
01000 */
01001
01002 /*******************************************
************************************
01003 LINK OPERATIONS
01004 ********************************************
***********************************/
01005
01006 #if defined(HAL_SRAM_MODULE_ENABLED)
01007 /********************************* LINK LCD
***********************************/
01008
01009 /**
01010 * @brief Initializes LCD low level.
01011 * @retval None
01012 */
01013 void LCD_IO_Init(void)
01014 {
01015    FSMC    BANK4    Init();
01016 }
01017
01018 /**
01019 * @brief Writes data on LCD data register.
01020 * @param RegValue: Data to be written
01021 * @retval None
01022 */
01023LCD_IO_WriteData(uint16_t RegValue)
01024 {
FSMC_BANK4_WriteData(RegValue);
01026 }
01027
01028 /**
01029 * @brief Writes multiple data on LCD data
register.
01030 * @param pData: Data to be written
```

```
01031 * @param Size: number of data to write
01032 * @retval None
01033 */
01034 void LCD_IO_WriteMultipleData(uint8_t *pData
, uint32_t Size)
01035 {
01036 uint32_t index = 0;
01037 uint16_t data = 0;
01038
01039 for(index = 0; index < (Size / 2); index++
\lambda01040 {
01041 data = *pData;
01042 pData++;
01043 data | = (*pData++ << 8);
FSMC_BANK4_WriteData(data);
01045 }
01046 }
01047
01048 /**
01049 * @brief Writes register on LCD register.
01050 * @param Reg: Register to be written
01051 * @retval None
01052 */
01053 void LCD_IO_WriteReg(uint8_t Reg)
01054 {
01055 FSMC BANK4 WriteReg(Reg);
01056 }
01057
01058 /**
01059 * @brief Reads data from LCD data registe
r.
01060 * @param Reg: Register to be read
01061 * @retval Read data.
01062 */
01063 uint16_t LCD_IO_ReadData(uint16_t Reg)
01064 {
```

```
FSMC_BANK4_WriteReg(Reg);
01066
01067 /* Read 16-bit Reg */
(FSMC_BANK4_ReadData());
01069 }
01070
01071 /**
01072 * @brief Wait for loop in ms.
01073 * @param Delay in ms.
01074 * @retval None
01075 */
01076 void LCD_Delay (uint32_t Delay)
01077 {
01078 HAL_Delay(Delay);
01079 }
01080
01081 #endif /*HAL_SRAM_MODULE_ENABLED*/
01082
01083 #ifdef HAL_SPI_MODULE_ENABLED
01084 /******************************** LINK EEPRO
M SPI ********************************/
01085
01086 /**
01087 * @brief Initializes the EEPROM SPI and p
ut it into StandBy State (Ready for
01088 * data transfer).
01089 * @retval None
01090 */
01091 void EEPROM SPI IO Init(void)
01092 {
01093 GPIO_InitTypeDef gpioinitstruct = {0};
01094
01095 /* EEPROM_CS_GPIO Periph clock enable */
EEPROM_CS_GPIO_CLK_ENABLE();
01097
01098 /* Configure EEPROM_CS_PIN pin: EEPROM SPI
CS pin */
```

```
01099 gpioinitstruct.Pin = EEPROM_CS_PIN;
01100 gpioinitstruct.Mode = GPIO_MODE_OUTPUT_P
P;
01101 gpioinitstruct.Pull = GPIO_PULLUP;
01102 qpioinitstruct.Speed = GPIO SPEED FREQ VE
RY_HIGH;
01103 HAL_GPIO_Init(EEPROM_CS_GPIO_PORT, &gpioin
itstruct);
01104
01105 /*------------Put EEPROM in SPI mode------
--------*/
01106 /* EEPROM SPI Config */
01107 SPIx_Init();
01108
01109 /* EEPROM chip select high */
01110 EEPROM CS HIGH();
01111 }
01112
01113 /**
01114 * @brief Write a byte on the EEPROM.
01115 * @param Data: byte to send.
01116 * @retval None
01117 */
01118 void EEPROM_SPI_IO_WriteByte(uint8_t Data)
01119 {
01120 /* Send the byte */
01121 SPIx Write(Data);
01122 }
01123
01124 /**
01125 * @brief Read a byte from the EEPROM.
01126 * @retval uint8_t (The received byte).
01127 */
01128 uint8_t EEPROM_SPI_IO_ReadByte(void)
01129 {
01130 uint8_t data = 0;
01131
```

```
01132 /* Get the received data */
01133 data = SPIX Read();
01134
01135 /* Return the shifted data */
01136 return data;
01137 }
01138
01139 /**
01140 * @brief Write data to SPI EEPROM driver
01141 * @param MemAddress: Internal memory addr
ess
01142 * @param pBuffer: Pointer to data buffer
01143 * @param BufferSize: Amount of data to be
read
01144 * @retval HAL_StatusTypeDef HAL Status
01145 */
01146 HAL_StatusTypeDef EEPROM_SPI_IO_WriteData(ui
nt16_t MemAddress, uint8_t* pBuffer, uint32_t Buff
erSize)
01147 {
01148 /*!< Enable the write access to the EEPROM
*/
01149 /*!< Select the EEPROM: Chip Select low */
01150 EEPROM_CS_LOW();
01151
01152 /*!< Send "Write Enable" instruction */
01153 SPIx Write(EEPROM CMD WREN);
01154
01155 /*!< Deselect the EEPROM: Chip Select high
*/
01156 EEPROM_CS_HIGH();
01157
01158 /*!< Select the EEPROM: Chip Select low */
01159 EEPROM_CS_LOW();
01160
01161 /*!< Send "Write to Memory" instruction an
d MSB of MemAddress */
```

```
01162 SPIx_Write(EEPROM_CMD_WRITE | (uint8_t)((M
emAddress & 0x0100)>>5));
01163
01164 /*!< Send MemAddress address byte to write
to */
SPIx_Write(MemAddress & 0xFF);
01166
01167 /*!< while there is data to be written on
the EEPROM */
01168 while ((BufferSize)--)
01169 {
01170 /*!< Send the current byte */
SPIx_Write(*pBuffer);
01172 /*!< Point on the next byte to be writte
n */
01173 pBuffer++;
01174 }
01175
01176 /*!< Deselect the EEPROM: Chip Select high
*/
EEPROM_CS_HIGH();
01178
01179 /*!< Wait the end of EEPROM writing */
01180 EEPROM SPI IO WaitEepromStandbyState();
01181
01182 /*!< Disable the write access to the EEROM
*/
EEPROM_CS_LOW();
01184
01185 /*!< Send "Write Disable" instruction */
01186 SPIx_Write(EEPROM_CMD_WRDI);
01187
01188 /*!< Deselect the EEPROM: Chip Select high
*/
01189 EEPROM_CS_HIGH();
01190
01191 return HAL_OK;
```

```
01192 }
01193
01194 / **01195 * @brief Read data from SPI EEPROM driver
01196 * @param MemAddress: Internal memory addr
ess
01197 * @param pBuffer: Pointer to data buffer
01198 * @param BufferSize: Amount of data to be
read
01199 * @retval HAL_StatusTypeDef HAL Status
01200 */
01201 HAL StatusTypeDef EEPROM SPI IO ReadData(uin
t16_t MemAddress, uint8_t* pBuffer, uint32_t Buffe
rSize)
01202 {
01203 /*!< Select the EEPROM: Chip Select low */
01204 EEPROM_CS_LOW();
01205
01206 /*!< Send "Read from Memory" instruction a
nd MSB of MemAddress */
01207 SPIx_Write(EEPROM_CMD_READ | (uint8_t)((Me
mAddress & 0x100)>>5));
01208
01209 /*!< Send MemAddress address byte to read
to*/
01210 SPIx Write(MemAddress & 0xFF);
01211
01212 while ((BufferSize)--) /*!< while there is
data to be read */
01213 {
01214 \frac{\text{1214}}{\text{1214}} /*!< Read a byte from the EEPROM */
01215 *SPIx_Read();
01216 /*!< Point to the next location where th
e byte read will be saved */
01217 pBuffer++;
01218 }
01219
```

```
01220 /*!< Deselect the EEPROM: Chip Select high
*/
EEPROM_CS_HIGH();
01222
01223 return HAL OK;
01224 }
01225
01226 /**
01227 * @brief Wait response from the SPI EEPROM
01228 * @retval HAL_StatusTypeDef HAL Status
01229 */
01230 HAL StatusTypeDef EEPROM SPI IO WaitEepromSt
andbyState(void)
01231 {
01232 uint32 t timeout = 0xFFFF;
01233 uint32_t eepromstatus = 0;
01234
01235 /*!< Select the EEPROM: Chip Select low */
01236    EEPROM CS LOW();
01237
01238 /*!< Send "Read Status Register" instructi
on */
01239 SPIx_Write(EEPROM_CMD_RDSR);
01240
01241 \frac{\pi}{3} /*!< Loop as long as the memory is busy wi
th a write cycle */
01242 do
01243 {
01244 /*!< Send a dummy byte to generate the c
lock needed by the EEPROM
01245 and put the value of the status register
in EEPROM Status variable */
01246SPIx_Read();
01247 timeout --;
01248 }
01249 while (((eepromstatus & EEPROM_WIP_FLAG) =
```

```
= SET) && timeout); /* Write in progress */
01250
01251 /*!< Deselect the EEPROM: Chip Select high
*/
01252 EEPROM_CS_HIGH();
01253
01254 if ((eepromstatus & EEPROM_WIP_FLAG) != SE
T)
01255 {
01256 /* Right response got */
01257 return HAL_OK;
01258 }
01259 else
01260 {
01261 /* After time out */
01262 return HAL_TIMEOUT;
01263 }
01264 }
01265 #endif /* HAL_SPI_MODULE_ENABLED */
01266
01267 #ifdef HAL_I2C_MODULE_ENABLED
01268 /********************************* LINK I2C
EEPROM *****************************/
01269 /**
01270 * @brief Initializes peripherals used by
the I2C EEPROM driver.
01271 * @retval None
01272 */
01273 void EEPROM_I2C_IO_Init(void)
01274 {
01275 I2Cx_Init();
01276 }
01277
01278 /**
01279 * @brief Write data to I2C EEPROM driver
01280 * @param DevAddress: Target device address
```

```
01281 * @param MemAddress: Internal memory addr
ess
01282 * @param pBuffer: Pointer to data buffer
01283 * @param BufferSize: Amount of data to be
sent
01284 * @retval HAL status
01285 */
01286 HAL_StatusTypeDef EEPROM_I2C_IO_WriteData(ui
nt16_t DevAddress, uint16_t MemAddress, uint8_t* p
Buffer, uint32_t BufferSize)
01287 {
01288 return (I2Cx WriteBuffer(DevAddress, MemAd
dress, I2C_MEMADD_SIZE_16BIT, pBuffer, BufferSize)
);
01289 }
01290
01291 / **01292 * @brief Read data from I2C EEPROM driver
01293 * @param DevAddress: Target device address
01294 * @param MemAddress: Internal memory addr
ess
01295 * @param pBuffer: Pointer to data buffer
01296 * @param BufferSize: Amount of data to be
read
01297 * @retval HAL status
01298 */
01299EEPROM_I2C_IO_ReadData(uin
t16_t DevAddress, uint16_t MemAddress, uint8_t* pB
uffer, uint32_t BufferSize)
01300 {
01301 return (I2Cx_ReadBuffer(DevAddress, MemAdd
ress, I2C_MEMADD_SIZE_16BIT, pBuffer, BufferSize))
;
01302 }
01303
01304 / **
```

```
01305 * @brief Checks if target device is ready f
or communication.
01306 * @note This function is used with Memory
devices
01307 * @param DevAddress: Target device address
01308 * @param Trials: Number of trials
01309 * @retval HAL status
01310 */
01311 HAL_StatusTypeDef EEPROM_I2C_IO_IsDeviceReady
(uint16_t DevAddress, uint32_t Trials)
01312 {
01313 return (I2Cx IsDeviceReady(DevAddress, Tri
als));
01314 }
01315
01316 /********************************* LINK I2C
TEMPERATURE SENSOR *****************************/
01317 /**
01318 * @brief Initializes peripherals used by
the I2C Temperature Sensor driver.
01319 * @retval None
01320 */
01321 void TSENSOR_IO_Init(void)
01322 {
01323 I2Cx_Init();
01324 }
01325
01326 / **01327 * @brief Writes one byte to the TSENSOR.
01328 * @param DevAddress: Target device address
01329 * @param pBuffer: Pointer to data buffer
01330 * @param WriteAddr: TSENSOR's internal ad
dress to write to.
01331 * @param Length: Number of data to write
01332 * @retval None
01333 */
```

```
01334 void TSENSOR IO Write(uint16 t DevAddress, u
int8_t* pBuffer, uint8_t WriteAddr, uint16_t Lengt
h)
01335 {
01336 I2Cx WriteBuffer(DevAddress, WriteAddr, I2
C_MEMADD_SIZE_8BIT, pBuffer, Length);
01337 }
01338
01339 /**
01340 * @brief Reads one byte from the TSENSOR.
01341 * @param DevAddress: Target device address
01342 * @param pBuffer : pointer to the buffer
that receives the data read from the TSENSOR.
01343 * @param ReadAddr : TSENSOR's internal ad
dress to read from.
01344 * @param Length: Number of data to read
01345 * @retval None
01346 */
01347 void TSENSOR IO Read(uint16 t DevAddress, ui
nt8 t* pBuffer, uint8 t ReadAddr, uint16 t Length)
01348 {
01349 I2Cx_ReadBuffer(DevAddress, ReadAddr, I2C_
MEMADD SIZE 8BIT, pBuffer, Length);
01350 }
01351
01352 /**01353 * @brief Checks if Temperature Sensor is re
ady for communication.
01354 * @param DevAddress: Target device address
01355 * @param Trials: Number of trials
01356 * @retval HAL status
01357 */
01358 uint16_t TSENSOR_IO_IsDeviceReady(uint16_t D
evAddress, uint32_t Trials)
01359 {
```

```
01360 return (I2Cx_IsDeviceReady(DevAddress, Tri
als));
01361 }
01362
01363 /********************************* LINK AUDI
0 **********************************/
01364
01365 /**01366 * @brief Initializes Audio low level.
01367 * @retval None
01368 */
01369 void AUDIO IO Init (void)
01370 {
01371 GPIO InitTypeDef qpioinitstruct = {0};
01372
01373 /* Enable Reset GPIO Clock */
01374 AUDIO_RESET_GPIO_CLK_ENABLE();
01375
01376 /* Audio reset pin configuration ---------
----------------------------------------*/
01377 gpioinitstruct.Pin = AUDIO_RESET_PIN;
01378 gpioinitstruct.Mode = GPIO_MODE_OUTPUT_PP
\frac{1}{l}01379 gpioinitstruct.Speed = GPIO_SPEED_FREQ_HIG
H;
01380 gpioinitstruct.Pull = GPIO_NOPULL;
01381 HAL GPIO Init(AUDIO RESET GPIO, &gpioinits
truct);
01382
01383 I2Cx_Init();
01384
01385 /* Power Down the codec */
01386 HAL_GPIO_WritePin(AUDIO_RESET_GPIO, AUDIO_
RESET_PIN, GPIO_PIN_RESET);
01387
01388 /* wait for a delay to insure registers er
asing */
```

```
01389 HAL_Delay(5);
01390
01391 /* Power on the codec */
01392 HAL_GPIO_WritePin(AUDIO_RESET_GPIO, AUDIO_
RESET PIN, GPIO PIN SET);
01393
01394 /* wait for a delay to insure registers er
asing */
01395 HAL_Delay(5);
01396 }
01397
01398 /**
01399 * @brief DeInitializes Audio low level.
01400 * @note This function is intentionally k
ept empty, user should define it.
01401 */
01402 void AUDIO_IO_DeInit(void)
01403 {
01404
01405 }
01406
01407 / **01408 * @brief Writes a single data.
01409 * @param Addr: I2C address
01410 * @param Reg: Reg address
01411 * @param Value: Data to be written
01412 * @retval None
01413 */
01414AUDIO_IO_Write (uint8_t Addr, uint8_t R
eg, uint8_t Value)
01415 {
01416 I2Cx_WriteData(Addr, Reg, Value);
01417 }
01418
01419 /**
01420 * @brief Reads a single data.
01421 * @param Addr: I2C address
```

```
01422 * @param Reg: Reg address
01423 * @retval Data to be read
01424 */
01425 uint8_t AUDIO_IO_Read (uint8_t Addr, uint8_t
Reg)
01426 {
01427 return I2Cx_ReadData(Addr, Reg);
01428 }
01429
01430 #endif /* HAL_I2C_MODULE_ENABLED */
01431
01432 /**01433 * @}
01434 */
01435
01436 /**
01437 * @}
01438 */
01439
01440 /*01441 * @}
01442 */
01443
01444 / **01445 * @}
01446 */
01447
01448 /************************ (C) COPYRIGHT STMi
croelectronics *****END OF FILE****/
01449
\vert \cdot \vert\mathbf{F}
```
Generated on Thu Aug 24 2017 17:57:47 for STM32L152D\_EVAL BSP User Manual by comparison 1.7.6.1

# STM32L152D\_EVAL BSP User Manual

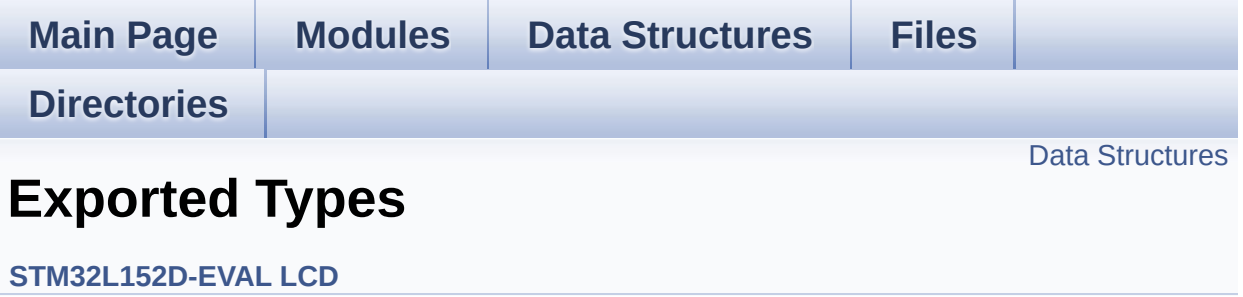

#### <span id="page-307-0"></span>**Data Structures**

struct **[LCD\\_DrawPropTypeDef](#page-4-0)**

Generated on Thu Aug 24 2017 17:57:47 for STM32L152D\_EVAL BSP User Manual by doxygem 1.7.6.1

# STM32L152D\_EVAL BSP User Manual

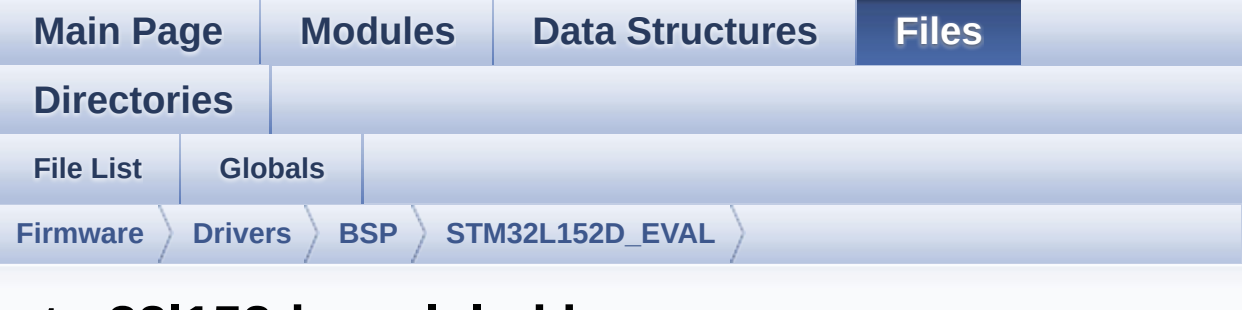

### **stm32l152d\_eval\_lcd.h**

Go to the [documentation](#page-185-0) of this file.

```
00001 /**
00002 ******************************************
************************************
00003 * @file stm32l152d_eval_lcd.h
00004 * @author MCD Application Team
00005 * @brief This file contains the common d
efines and functions prototypes for
00006 * the stm321152d eval lcd.c drive
r.
00007 ******************************************
************************************
00008 * @attention
00009 *
00010 * <h2><center>&copy; COPYRIGHT(c) 2017 STM
icroelectronics</center></h2>
00011
00012 * Redistribution and use in source and bin
ary forms, with or without modification,
00013 * are permitted provided that the followin
g conditions are met:
00014 * 1. Redistributions of source code must
 retain the above copyright notice,
```
00015 \* this list of conditions and the fol lowing disclaimer. 00016 \* 2. Redistributions in binary form must reproduce the above copyright notice, 00017 \* this list of conditions and the fol lowing disclaimer in the documentation 00018 \* and/or other materials provided wit h the distribution. 00019 \* 3. Neither the name of STMicroelectron ics nor the names of its contributors 00020 \* may be used to endorse or promote p roducts derived from this software 00021 \* without specific prior written perm ission. 00022 00023 \* THIS SOFTWARE IS PROVIDED BY THE COPYRIG HT HOLDERS AND CONTRIBUTORS "AS IS" 00024 \* AND ANY EXPRESS OR IMPLIED WARRANTIES, I NCLUDING, BUT NOT LIMITED TO, THE 00025 \* IMPLIED WARRANTIES OF MERCHANTABILITY AN D FITNESS FOR A PARTICULAR PURPOSE ARE 00026 \* DISCLAIMED. IN NO EVENT SHALL THE COPYRI GHT HOLDER OR CONTRIBUTORS BE LIABLE 00027 \* FOR ANY DIRECT, INDIRECT, INCIDENTAL, SP ECIAL, EXEMPLARY, OR CONSEQUENTIAL 00028 \* DAMAGES (INCLUDING, BUT NOT LIMITED TO, PROCUREMENT OF SUBSTITUTE GOODS OR 00029 \* SERVICES; LOSS OF USE, DATA, OR PROFITS; OR BUSINESS INTERRUPTION) HOWEVER 00030 \* CAUSED AND ON ANY THEORY OF LIABILITY, W HETHER IN CONTRACT, STRICT LIABILITY, 00031 \* OR TORT (INCLUDING NEGLIGENCE OR OTHERWI SE) ARISING IN ANY WAY OUT OF THE USE 00032 \* OF THIS SOFTWARE, EVEN IF ADVISED OF THE POSSIBILITY OF SUCH DAMAGE. 00033 00034 \*\*\*\*\*\*\*\*\*\*\*\*\*\*\*\*\*\*\*\*\*\*\*\*\*\*\*\*\*\*\*\*\*\*\*\*\*\*\*\*\*\*

```
************************************
00035 */
00036
00037 /** @addtogroup BSP
00038 * @{
00039 */
00040
00041 /** @addtogroup STM32L152D_EVAL
00042 * @{
00043 */
00044
00045 /* Define to prevent recursive inclusion ---
           ----------------------------------*/
00046 #ifndef __STM32L152D_EVAL_LCD_H
00047 #define __STM32L152D_EVAL_LCD_H
00048
00049 #ifdef __cplusplus
00050 extern "C" {
00051 #endif
00052
00053 /* Includes -------------------------
----------------------------------*/
00054 #include "stm32l152d_eval.h"
00055 #include "../Components/hx8347d/hx8347d.h"
00056 #include "../Components/spfd5408/spfd5408.h"
00057 #include "../Components/ili9320/ili9320.h"
00058 #include "../Components/ili9325/ili9325.h"
00059 #include "../../../Utilities/Fonts/fonts.h"
00060
00061 /** @addtogroup STM32L152D_EVAL_LCD
00062 * @{
00063 */
00064
00065
00066 /** @defgroup STM32L152D_EVAL_LCD_Exported_T
ypes Exported Types
00067 * @{
```

```
00068 */
00069 typedef struct
00070 {
00071 uint32_t TextColor;
00072 uint32_t BackColor;
00073 sFONT *pFont;
00074
00075 }LCD_DrawPropTypeDef;
00076 /**
00077 * @}
00078 */
00079
00080 /** @defgroup STM32L152D_EVAL_LCD_Exported_C
onstants Exported Constants
00081 * @{
00082 */
00083 /**
00084 * @brief LCD status structure definition
00085 */
00086 #define LCD_OK 0x00
00087 #define LCD_ERROR 0x01
00088 #define LCD TIMEOUT 0x02
00089
00090 typedef struct
00091 {
00092 int16_t X;
00093 int16_t Y;
00094
00095 }Point,
* pPoint;
00096
00097 /**
00098 * @brief Line mode structures definition
00099 */
00100 typedef enum
00101 {
00102CENTER_MODE = 0 \times 01, \frac{\text{?}}{\text{?}} /*!< Ce
```
nter mode \*/ [00103](#page-368-2) [RIGHT\\_MODE](#page-368-2) = 0x02, /\*!< Ri ght mode \*/ [00104](#page-368-3) [LEFT\\_MODE](#page-368-3) = 0x03 /\*!< Le ft mode \*/ 00105 00106 }[Line\\_ModeTypdef](#page-368-0); 00107 00108 /\*\* 00109 \* @brief LCD color 00110 \*/ [00111](#page-362-0) #define LCD\_COLOR\_BLUE (uint16\_t)0x 001F [00112](#page-363-0) #define LCD\_COLOR\_GREEN (uint16\_t)0x 07E0 [00113](#page-365-2) #define LCD\_COLOR\_RED (uint16\_t)0x F800 [00114](#page-362-1) #define LCD\_COLOR\_CYAN (uint16\_t)0x 07FF [00115](#page-364-0) #define LCD\_COLOR\_MAGENTA (uint16\_t)0x F81F [00116](#page-365-3) #define LCD\_COLOR\_YELLOW (uint16\_t)0x FFE0 [00117](#page-363-1) #define LCD\_COLOR\_LIGHTBLUE (uint16\_t)0x 841F [00118](#page-364-1) #define LCD\_COLOR\_LIGHTGREEN (uint16\_t)0x 87F0 [00119](#page-364-2) #define LCD\_COLOR\_LIGHTRED (uint16\_t)0x FC10 [00120](#page-364-3) #define LCD\_COLOR\_LIGHTCYAN (uint16\_t)0x 87FF [00121](#page-364-4) #define LCD\_COLOR\_LIGHTMAGENTA (uint16\_t)0x FC1F [00122](#page-364-5) #define LCD\_COLOR\_LIGHTYELLOW (uint16\_t)0x FFF0 [00123](#page-362-2) #define LCD\_COLOR\_DARKBLUE (uint16\_t)0x 0010

 #define LCD\_COLOR\_DARKGREEN (uint16\_t)0x #define LCD\_COLOR\_DARKRED (uint16\_t)0x #define LCD\_COLOR\_DARKCYAN (uint16\_t)0x #define LCD\_COLOR\_DARKMAGENTA (uint16\_t)0x #define LCD\_COLOR\_DARKYELLOW (uint16\_t)0x #define LCD\_COLOR\_WHITE (uint16\_t)0x FFFF #define LCD\_COLOR\_LIGHTGRAY (uint16\_t)0x D69A #define LCD\_COLOR\_GRAY (uint16\_t)0x #define LCD\_COLOR\_DARKGRAY (uint16\_t)0x #define LCD\_COLOR\_BLACK (uint16\_t)0x #define LCD\_COLOR\_BROWN (uint16\_t)0x A145 #define LCD\_COLOR\_ORANGE (uint16\_t)0x FD20 /\*\* \* @brief LCD default font \*/ #define LCD DEFAULT FONT Font24 /\*\* \* @} \*/ /\*\* @addtogroup STM32L152D\_EVAL\_LCD\_Exported \_Functions \* @{

```
00148 */
00149
00150 uint8_t BSP_LCD_Init(void);
00151 uint32_t BSP_LCD_GetXSize(void);
00152 uint32 t BSP LCD GetYSize(void);
00153
00154 uint16_t BSP_LCD_GetTextColor(void);
00155 uint16_t BSP_LCD_GetBackColor(void);
00156 void BSP_LCD_SetTextColor(__IO uint16_t
Color);
00157 void BSP_LCD_SetBackColor(__IO uint16_t
Color);
00158 void BSP LCD SetFont(sFONT *fonts);
00159 sFONT *BSP LCD GetFont(void);
00160
00161 void BSP LCD Clear(uint16 t Color);
00162 void BSP_LCD_ClearStringLine(uint16_t Li
ne);
00163 void BSP_LCD_DisplayStringAtLine(uint16_
t Line, uint8_t *ptr);
00164 void BSP_LCD_DisplayStringAt(uint16_t Xp
os, uint16_t Ypos, uint8_t *Text, Line_ModeTypdef
Mode);
00165 void BSP_LCD_DisplayChar(uint16_t Xpos,
uint16_t Ypos, uint8_t Ascii);
00166
00167 uint16 t BSP LCD ReadPixel(uint16 t Xpos, ui
nt16_t Ypos);
00168 void BSP_LCD_DrawPixel(uint16_t Xpos, ui
nt16_t Ypos, uint16_t RGB_Code);
00169 void BSP_LCD_DrawHLine(uint16_t Xpos, ui
nt16_t Ypos, uint16_t Length);
00170 void BSP_LCD_DrawVLine(uint16_t Xpos, ui
nt16_t Ypos, uint16_t Length);
00171 void BSP_LCD_DrawLine(uint16_t x1, uint1
6_t y1, uint16_t x2, uint16_t y2);
00172 void BSP_LCD_DrawRect(uint16_t Xpos, uin
```

```
t16_t Ypos, uint16_t Width, uint16_t Height);
00173 void BSP_LCD_DrawCircle(uint16_t Xpos, u
int16_t Ypos, uint16_t Radius);
00174 void BSP_LCD_DrawPolygon(pPoint Points,
uint16_t PointCount);
00175 void BSP_LCD_FillTriangle(uint16_t X1, u
int16_t X2, uint16_t X3, uint16_t Y1, uint16_t Y2,
uint16_t Y3);
00176 void BSP_LCD_FillPolygon(pPoint Points,
uint16_t PointCount);
00177 void BSP_LCD_DrawEllipse(int Xpos, int Y
pos, int XRadius, int YRadius);
00178 void BSP_LCD_DrawBitmap(uint16_t Xpos, u
int16_t Ypos, uint8_t *pbmp);
00179 void BSP_LCD_DrawRGBImage(uint16_t Xpos,
uint16_t Ypos, uint16_t Xsize, uint16_t Ysize, ui
nt8_t *pbmp);
00180 void BSP_LCD_FillRect(uint16_t Xpos, uin
t16 t Ypos, uint16 t Width, uint16 t Height);
00181 void BSP LCD FillCircle(uint16 t Xpos, u
int16_t Ypos, uint16_t Radius);
00182 void BSP_LCD_FillEllipse(int Xpos, int Y
pos, int XRadius, int YRadius);
00183
00184 void BSP_LCD_DisplayOff(void);
00185 void BSP LCD DisplayOn(void);
00186
00187 /**
00188 * @}
00189 */
00190
00191 /**
00192 * @}
00193 */
00194
00195 #ifdef __cplusplus
00196 }
```

```
00197 #endif
00198
00199 #endif /* __STM32L152D_EVAL_LCD_H */
00200
00201 /**
00202 * @}
00203 */
00204
00205 /**
00206 * @}
00207 */
00208
00209 /************************** (C) COPYRIGHT STMi
croelectronics *****END OF FILE****/
\left\vert 1\right\rangle\blacktriangleright
```
Generated on Thu Aug 24 2017 17:57:47 for STM32L152D\_EVAL BSP User Manual by  $\sqrt{9}$   $\sqrt{9}$   $\sqrt{9}$  1.7.6.1

# STM32L152D\_EVAL BSP User Manual

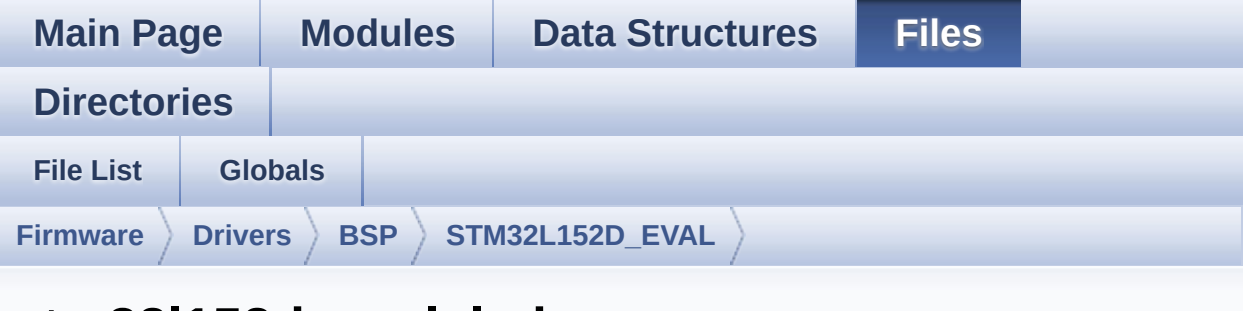

### **stm32l152d\_eval\_lcd.c**

Go to the [documentation](#page-176-0) of this file.

00001 /\*\* 00002 \*\*\*\*\*\*\*\*\*\*\*\*\*\*\*\*\*\*\*\*\*\*\*\*\*\*\*\*\*\*\*\*\*\*\*\*\*\*\*\*\*\* \*\*\*\*\*\*\*\*\*\*\*\*\*\*\*\*\*\*\*\*\*\*\*\*\*\*\*\*\*\*\*\*\*\*\*\* 00003 \* @file stm32l152d\_eval\_lcd.c 00004 \* @author MCD Application Team 00005 \* @brief This file includes the driver f or Liquid Crystal Display (LCD) module 00006 \* mounted on STM32L152D-EVAL eval uation board. 00007 @verbatim 00008 ========================================== ==================================== 00009 ##### How to use this d river ##### 00010 ========================================== ==================================== 00011 [..] 00012 (#) This driver is used to drive indirect ly an LCD TFT. 00013 00014 (#) This driver supports the AM-240320L8T NQW00H (ILI9320), AM-240320LDTNQW-05H (ILI9325)

```
00015 AM-240320LDTNQW-02H (SPFD5408B) and A
M240320LGTNQW-01H (HX8347D) LCD
00016 mounted on MB895 daughter board
00017
00018 (#) The ILI9320, ILI9325, SPFD5408B and H
X8347D components driver MUST be included with thi
s driver.
00019
00020 (#) Initialization steps:
00021 (++) Initialize the LCD using the BSP
_LCD_Init() function.
00022
00023 (#) Display on LCD
00024 (++) Clear the hole LCD using yhe BSP
_LCD_Clear() function or only one specified
00025 string line using the BSP_LCD_Cl
earStringLine() function.
00026 (++) Display a character on the speci
fied line and column using the BSP_LCD_DisplayChar
\left( \ \right)00027 function or a complete string li
ne using the BSP_LCD_DisplayStringAtLine() functio
n.
00028 (++) Display a string line on the spe
cified position (x,y in pixel) and align mode
00029 using the BSP_LCD_DisplayStringA
tLine() function.
00030 (++) Draw and fill a basic shapes (do
t, line, rectangle, circle, ellipse, .. bitmap, ra
w picture)
00031 on LCD using a set of functions.
00032 @endverbatim
00033 ******************************************
************************************
00034 * @attention
00035 *
```
00036 \* <h2><center>&copy; COPYRIGHT(c) 2017 STM icroelectronics</center></h2> 00037 \* 00038 \* Redistribution and use in source and bin ary forms, with or without modification, 00039 \* are permitted provided that the followin g conditions are met: 00040 \* 1. Redistributions of source code must retain the above copyright notice, 00041 \* this list of conditions and the fol lowing disclaimer. 00042 \* 2. Redistributions in binary form must reproduce the above copyright notice, 00043 \* this list of conditions and the fol lowing disclaimer in the documentation 00044 \* and/or other materials provided wit h the distribution. 00045 \* 3. Neither the name of STMicroelectron ics nor the names of its contributors 00046 \* may be used to endorse or promote p roducts derived from this software 00047 \* without specific prior written perm ission. 00048 00049 \* THIS SOFTWARE IS PROVIDED BY THE COPYRIG HT HOLDERS AND CONTRIBUTORS "AS IS" 00050 \* AND ANY EXPRESS OR IMPLIED WARRANTIES, I NCLUDING, BUT NOT LIMITED TO, THE 00051 \* IMPLIED WARRANTIES OF MERCHANTABILITY AN D FITNESS FOR A PARTICULAR PURPOSE ARE 00052 \* DISCLAIMED. IN NO EVENT SHALL THE COPYRI GHT HOLDER OR CONTRIBUTORS BE LIABLE 00053 \* FOR ANY DIRECT, INDIRECT, INCIDENTAL, SP ECIAL, EXEMPLARY, OR CONSEQUENTIAL 00054 \* DAMAGES (INCLUDING, BUT NOT LIMITED TO, PROCUREMENT OF SUBSTITUTE GOODS OR 00055 \* SERVICES; LOSS OF USE, DATA, OR PROFITS;

```
OR BUSINESS INTERRUPTION) HOWEVER
00056 * CAUSED AND ON ANY THEORY OF LIABILITY, W
HETHER IN CONTRACT, STRICT LIABILITY,
00057 * OR TORT (INCLUDING NEGLIGENCE OR OTHERWI
SE) ARISING IN ANY WAY OUT OF THE USE
00058 * OF THIS SOFTWARE, EVEN IF ADVISED OF THE
POSSIBILITY OF SUCH DAMAGE.
00059
00060 ******************************************
************************************
00061 */
00062
00063 /* Includes --------
  ----------------------------------*/
00064 #include "stm32l152d_eval_lcd.h"
00065 #include "../../../Utilities/Fonts/fonts.h"
00066 #include "../../../Utilities/Fonts/font24.c"
00067 #include "../../../Utilities/Fonts/font20.c"
00068 #include "../../../Utilities/Fonts/font16.c"
00069 #include "../../../Utilities/Fonts/font12.c"
00070 #include "../../../Utilities/Fonts/font8.c"
00071
00072 /** @addtogroup BSP
00073 * @{
00074 */
00075
00076 /** @addtogroup STM32L152D_EVAL
00077 * @{
00078 */
00079
00080 /** @defgroup STM32L152D_EVAL_LCD STM32L152D
-EVAL LCD
00081 * @{
00082 */
00083
00084
00085 /** @defgroup STM32L152D_EVAL_LCD_Private_De
```

```
fines Private Defines
00086 * @{
00087 */
00088 #define POLY_X(Z) ((int32_t)((
pPoints + (Z)) - >>()00089 #define POLY_Y(Z) ((int32_t)((
pPoints + (Z)) - \rightarrow Y)00090
00091 #define MAX_HEIGHT_FONT 17
00092 #define MAX_WIDTH_FONT 24
00093 #define OFFSET_BITMAP 54
00094 /**
00095 * @}
00096 */
00097
00098 /** @defgroup STM32L152D_EVAL_LCD_Private_Ma
cros Private Macros
00099 * @{
00100 */
00101 #define ABS(X) ((X) > 0 ? (X) : -(X))
00102
00103 /**
00104 * @}
00105 */
00106
00107 /** @defgroup STM32L152D_EVAL_LCD_Private_Va
riables Private Variables
00108 * @{
00109 */
00110 LCD_DrawPropTypeDef DrawProp;
00111
00112 static LCD_DrvTypeDef *lcd_drv;
00113
00114 /* Max size of bitmap will based on a font24
(17x24) */
00115 static uint8_t bitmap[MAX_HEIGHT_FONT*MAX_WI
DTH_FONT*2+OFFSET_BITMAP] = {0};
```

```
00116
00117LCD_SwapXY = 0;
00118 /**
00119 * @}
00120 */
00121
00122 /** @defgroup STM32L152D_EVAL_LCD_Private_Fu
nctions Private Functions
00123 * @{
00124 */
00125 static void LCD_DrawPixel(uint16_t Xpos, uin
t16 t Ypos, uint16 t RGBCode);
00126 static void LCD_DrawChar(uint16_t Xpos, uint
16 t Ypos, const uint8 t *pChar);
00127 static void LCD_SetDisplayWindow(uint16_t Xp
os, uint16_t Ypos, uint16_t Width, uint16_t Height
);
00128 /**
00129 * @}
00130 */
00131
00132
00133 /** @defgroup STM32L152D_EVAL_LCD_Exported_F
unctions Exported Functions
00134 * @{
00135 */
00136
00137 /**
00138 * @brief Initializes the LCD.
00139 * @retval LCD state
00140 */
00141 uint8_t BSP_LCD_Init(void)
00142 {
00143 uint8_t ret = LCD_ERROR;
00144
00145 /* Default value for draw propriety */
.BackColor = 0xFFFF;
```

```
00147.pFont = &Font24;
00148 DrawProp.TextColor = 0x0000;
00149
00150 if(hx8347d_drv.ReadID() == HX8347D_ID)
00151 {
00152 lcd_drv = &hx8347d_drv;
00153 ret = LCD_OK;
00154 }
00155 else if(spfd5408_drv.FeadID() == SPFD5408_dID)
00156 {
00157 lcd_drv = &spfd5408_drv;
00158 ret = LCD_OK;
00159 }
00160 else if(ili9320_drv.ReadID() == ILI9320_ID
\left( \right)00161 {
00162 lcd_drv = &ili9320_drv;
00163 LCD_SwapXY = 1;
00164 ret = LCD_OK;
00165 }
00166 else if(ili9325_drv.ReadID() == ILI9325_ID
\lambda00167 {
00168 lcd_drv = &ili9325_drv;
00169 LCD SwapXY = 1;
00170 ret = LCD_OK;
00171 }
00172
00173 if(ret != LCD_ERROR)
00174 {
00175 /* LCD Init */
00176 lcd_drv->Init();
00177
00178 /* Initialize the font */
00179 BSP_LCD_SetFont(&LCD_DEFAULT_FONT);
00180 }
```
```
00181
00182 return ret;
00183 }
00184
00185 /**
00186 * @brief Gets the LCD X size.
00187 * @retval Used LCD X size
00188 */
00189 uint32_t BSP_LCD_GetXSize(void)
00190 {
00191 return(lcd_drv->GetLcdPixelWidth());
00192 }
00193
00194 /**
00195 * @brief Gets the LCD Y size.
00196 * @retval Used LCD Y size
00197 */
00198 uint32_t BSP_LCD_GetYSize(void)
00199 {
00200 return(lcd drv->GetLcdPixelHeight());
00201 }
00202
00203 /**
00204 * @brief Gets the LCD text color.
00205 * @retval Used text color.
00206 */
00207 uint16_t BSP_LCD_GetTextColor(void)
00208 {
00209 return DrawProp.TextColor;
00210 }
00211
00212 /**
00213 * @brief Gets the LCD background color.
00214 * @retval Used background color
00215 */
00216 uint16_t BSP_LCD_GetBackColor(void)
00217 {
```

```
00218 return DrawProp.BackColor;
00219 }
00220
00221 /**
00222 * @brief Sets the LCD text color.
00223 * @param Color: Text color code RGB(5-6-5)
00224 * @retval None
00225 */
00226 void BSP_LCD_SetTextColor(uint16_t Color)
00227 {
00228 DrawProp.TextColor = Color;
00229 }
00230
00231 /**
00232 * @brief Sets the LCD background color.
00233 * @param Color: Background color code RGB
(5-6-5)00234 * @retval None
00235 */
00236 void BSP_LCD_SetBackColor(uint16_t Color)
00237 {
00238 DrawProp.BackColor = Color;
00239 }
00240
00241 /**
00242 * @brief Sets the LCD text font.
00243 * @param pFonts: Font to be used
00244 * @retval None
00245 */
00246 void BSP_LCD_SetFont(sFONT *pFonts)
00247 {
00248 DrawProp.pFont = pFonts;
00249 }
00250
00251 /**
00252 * @brief Gets the LCD text font.
```

```
00253 * @retval Used font
00254 */
00255 sFONT *BSP_LCD_GetFont(void)
00256 {
00257 return DrawProp.pFont;
00258 }
00259
00260 /**
00261 * @brief Clears the hole LCD.
00262 * @param Color: Color of the background
00263 * @retval None
00264 */
00265 void BSP_LCD_Clear(uint16_t Color)
00266 {
00267 uint32_t counter = 0;
00268
00269 uint32_t color_backup = DrawProp.TextColor
;
00270 DrawProp.TextColor = Color;
00271
00272 for(counter = 0; counter < BSP_LCD_GetYSize
(); counter++)
00273 {
00274 BSP_LCD_DrawHLine(0, counter, BSP_LCD_Ge
tXSize());
00275 }
00276
.TextColor = color backup;
TextColor(DrawProp.TextColor);
00279 }
00280
00281 /**
00282 * @brief Clears the selected line.
00283 * @param Line: Line to be cleared
00284 * This parameter can be one of th
e following values:
00285 * @arg 0..9: if the Current fo
```

```
nts is Font16x24
00286 * @arg 0..19: if the Current f
onts is Font12x12 or Font8x12
00287 * @arg 0..29: if the Current f
onts is Font8x8
00288 * @retval None
00289 */
00290 void BSP_LCD_ClearStringLine(uint16_t Line)
00291 {
00292 uint32_t colorbackup = DrawProp.TextColor;
00293 DrawProp.TextColor = DrawProp.BackColor;;
00294
00295 /* Draw a rectangle with background color
*/
00296 BSP_LCD_FillRect(0, (Line * DrawProp.pFont
->Height), BSP_LCD_GetXSize(), DrawProp.pFont->Hei
ght);
00297
00298 DrawProp.TextColor = colorbackup;
TextColor(DrawProp.TextColor);
00300 }
00301
00302 /**
00303 * @brief Displays one character.
00304 * @param Xpos: Start column address
00305 * @param Ypos: Line where to display the
character shape.
00306 * @param Ascii: Character ascii code
00307 * This parameter must be a numbe
r between Min Data = 0x20 and Max Data = 0x7E00308 * @retval None
00309 */
00310 void BSP_LCD_DisplayChar(uint16_t Xpos, uint
16_t Ypos, uint8_t Ascii)
00311 {
00312 LCD_DrawChar(Ypos, Xpos, &DrawProp.pFont->
```

```
table[(Ascii-' ') *\
00313 DrawProp.pFont->Height * ((DrawProp.pFont
->Width + 7) / 8)]);
00314 }
00315
00316 /*00317 * @brief Displays characters on the LCD.
00318 * @param Xpos: X position (in pixel)
00319 * @param Ypos: Y position (in pixel)
00320 * @param pText: Pointer to string to disp
lay on LCD
00321 * @param Mode: Display mode
00322 * This parameter can be one of th
e following values:
00323 * @arg CENTER MODE
00324 * @arg RIGHT_MODE
00325 * @arg LEFT_MODE
00326 * @retval None
00327 */
00328 void BSP_LCD_DisplayStringAt(uint16_t Xpos,
uint16_t Ypos, uint8_t *pText, Line_ModeTypdef Mod
e)
00329 {
00330 uint16_t refcolumn = 1, counter = 0;
00331 uint32_t size = 0, ysize = 0;
00332 uint8 t *ptr = pText;
00333
00334 /* Get the text size */
00335 while (*ptr++) size ++ ;
00336
00337 /* Characters number per line */
00338 ysize = (BSP_LCD_GetXSize()/DrawProp.pFont
->Width);
00339
00340 switch (Mode)
00341 {
00342 case CENTER MODE:
```

```
00343 {
00344 refcolumn = Xpos + ( (vsize - size) * Dr)awProp.pFont->Width) / 2;
00345 break;
00346 }
00347 case LEFT_MODE:
00348 {
00349 refcolumn = Xpos;
00350 break;
00351 }
00352 case RIGHT_MODE:
00353 {
00354 refcolumn = Xpos + ((ysize - size)*Dra
wProp.pFont->Width);
00355 break;
00356 }
00357 default:
00358 {
00359 refcolumn = Xpos;
00360 break;
00361 }
00362 }
00363
00364 /* Send the string character by character
on lCD */
00365 while ((*pText != 0) & (((BSP_LCD_GetXSize
() - pFont->Width) & 0xFFFF) >=
DrawProp.pFont->Width))
00366 {
00367 /* Display one character on LCD */
00368 BSP_LCD_DisplayChar(refcolumn, Ypos,
*pT
ext);
00369 /* Decrement the column position by 16 */
00370 refcolumn += DrawProp.pFont->Width;
00371 /* Point on the next character */
00372 pText++;
```

```
00373 counter++;
00374 }
00375 }
00376
00377 /**
00378 * @brief Displays a character on the LCD.
00379 * @param Line: Line where to display the
character shape
00380 * This parameter can be one of th
e following values:
00381 * @arg 0..9: if the Current fo
nts is Font16x24
00382 * @arg 0..19: if the Current f
onts is Font12x12 or Font8x12
00383 * @arg 0..29: if the Current f
onts is Font8x8
00384 * @param pText: Pointer to string to disp
lay on LCD
00385 * @retval None
00386 */
00387 void BSP_LCD_DisplayStringAtLine(uint16_t Li
ne, uint8_t *pText)
00388 {
00389 BSP_LCD_DisplayStringAt(0, LINE(Line),pTex
t, LEFT_MODE);
00390 }
00391
00392 / **00393 * @brief Reads an LCD pixel.
00394 * @param Xpos: X position
00395 * @param Ypos: Y position
00396 * @retval RGB pixel color
00397 */
00398 uint16_t BSP_LCD_ReadPixel(uint16_t Xpos, ui
nt16_t Ypos)
00399 {
00400 uint16_t ret = 0;
```

```
00401
00402 if(lcd_drv->ReadPixel != NULL)
00403 {
lcd_drv->ReadPixel(Xpos, Ypos);
00405 }
00406
00407 return ret;
00408 }
00409
00410 /**
00411 * @brief Draws an horizontal line.
00412 * @param Xpos: X position
00413 * @param Ypos: Y position
00414 * @param Length: Line length
00415 * @retval None
00416 */
00417 void BSP_LCD_DrawHLine(uint16_t Xpos, uint16
_t Ypos, uint16_t Length)
00418 {
00419 uint32 t index = 0;
00420
00421(lcd_drv->DrawHLine != NULL)
00422 {
00423 if (LCD_SwapXY)
00424 {
00425 uint16_t tmp = Ypos;
00426 Ypos = Xpos;
00427 Xpos = tmp;
00428 }
00429
00430 lcd_drv->DrawHLine(DrawProp.TextColor, Y
pos, Xpos, Length);
00431 }
00432 else
00433 {
00434 for(index = 0; index < Length; index++)
00435 {
```

```
00436 LCD_DrawPixel((Ypos + index), Xpos, Dr
awProp.TextColor);
00437 }
00438 }
00439 }
00440
00441 /**
00442 * @brief Draws a vertical line.
00443 * @param Xpos: X position
00444 * @param Ypos: Y position
00445 * @param Length: Line length
00446 * @retval None
00447 */
00448 void BSP_LCD_DrawVLine(uint16_t Xpos, uint16
_t Ypos, uint16_t Length)
00449 {
00450 uint32_t index = 0;
00451
00452 if(lcd drv->DrawVLine != NULL)
00453 {
00454 if (LCD_SwapXY)
00455 {
00456 uint16_t tmp = Ypos;
00457 Ypos = Xpos;
00458 Xpos = tmp;
00459 }
00460
00461 LCD_SetDisplayWindow(Ypos, Xpos, 1, Leng
th);
00462 lcd_drv->DrawVLine(DrawProp.TextColor, Y
pos, Xpos, Length);
00463 LCD_SetDisplayWindow(0, 0, BSP_LCD_GetXS
ize(), BSP_LCD_GetYSize());
00464 }
00465 else
00466 {
00467 for(index = 0; index < Length; index++)
```

```
00468 {
00469 LCD_DrawPixel(Ypos, Xpos + index, Draw
Prop.TextColor);
00470 }
00471 }
00472 }
00473
00474 /**
00475 * @brief Draws an uni-line (between two p
oints).
00476 * @param X1: Point 1 X position
00477 * @param Y1: Point 1 Y position
00478 * @param X2: Point 2 X position
00479 * @param Y2: Point 2 Y position
00480 * @retval None
00481 */
00482 void BSP_LCD_DrawLine(uint16_t X1, uint16_t
Y1, uint16_t X2, uint16_t Y2)
00483 {
00484 int16_t deltax = 0, deltay = 0, x = 0, y =
\theta, xinc1 = \theta, xinc2 = \theta,
00485 yinc1 = 0, yinc2 = 0, den = 0, num = 0, nu
madd = 0, numpixels = 0,
00486 curpixel = 0;
00487
00488 deltax = ABS(Y2 - Y1); \frac{1}{2} The diffe
rence between the x's */
00489 deltay = ABS(X2 - X1); \frac{1}{2} The diffe
rence between the y's */
00490 x = Y1; /* Start x o
ff at the first pixel */
00491 y = X1; /* Start y o
ff at the first pixel */
00492
00493 if (Y2 >= Y1) /* The x-val
ues are increasing */
00494 {
```

```
00495 xinc1 = 1;
00496 xinc2 = 1;
00497 }
00498 else /* The x-val
ues are decreasing */
00499 {
00500 xinc1 = -1;
00501 xinc2 = -1;
00502 }
00503
00504 if (X2 \geq X1) /* The y-val
ues are increasing */
00505 {
00506 yinc1 = 1;
00507 yinc2 = 1;
00508    }<br>00509    else
                               /* The y-val
ues are decreasing */
00510 {
00511 yinc1 = -1;
00512 yinc2 = -1;
00513 }
00514
00515 if (deltax >= deltay) /* There is
at least one x-value for every y-value */
00516 {
00517 xinc1 = 0; /* Don't cha
nge the x when numerator >= denominator */00518 yinc2 = 0; /* Don't cha
nge the y for every iteration */
00519 den = deltax;
00520 num = deltax / 2;
00521 numadd = deltay;
00522 numpixels = deltax; \frac{1}{2} /* There are
more x-values than y-values */
00523 }
00524 else /* There is
```

```
at least one y-value for every x-value */
00525 {
00526 xinc2 = 0; /* Don't cha
nge the x for every iteration */
00527 yinc1 = 0; /* Don't cha
nge the y when numerator >= denominator */00528 den = deltay;
00529 num = deltay / 2;
00525 num 22227, 120<br>numadd = delta;
00531 numpixels = deltay; /* There are
more y-values than x-values */
00532 }
00533
00534 for (curpixel = 0; curpixel \leq numpixels;
curpixel++)
00535 {
00536 LCD_DrawPixel(x, y, DrawProp.TextColor);
 /* Draw the current pixel */
00537 num += numadd;
 \prime* Increase the numerator by the top of the frac
tion */
00538 if (num >= den)
  \frac{1}{2} Check if numerator \frac{1}{2} denominator \frac{1}{2}00539 {
00540 num -= den;
 /* Calculate the new numerator value */
00541 x += xinc1;
 \frac{1}{2} Change the x as appropriate \frac{1}{2}00542 y += yinc1;
 \prime* Change the y as appropriate */
00543 }
00544 x += xinc2;
 \prime* Change the x as appropriate */
00545 y += yinc2;
 /* Change the y as appropriate */
00546 }
00547 }
```

```
00548
00549 /**
00550 * @brief Draws a rectangle.
00551 * @param Xpos: X position
00552 * @param Ypos: Y position
00553 * @param Width: Rectangle width
00554 * @param Height: Rectangle height
00555 * @retval None
00556 */
00557 void BSP_LCD_DrawRect(uint16_t Xpos, uint16_
t Ypos, uint16_t Width, uint16_t Height)
00558 {
00559 /* Draw horizontal lines */
00560 BSP_LCD_DrawHLine(Xpos, Ypos, Width);
00561 BSP_LCD_DrawHLine(Xpos, (Ypos+ Height), Wi
dth);
00562
00563 /* Draw vertical lines */
00564 BSP_LCD_DrawVLine(Xpos, Ypos, Height);
00565 BSP_LCD_DrawVLine((Xpos + Width), Ypos, He
ight);
00566 }
00567
00568 /**
00569 * @brief Draws a circle.
00570 * @param Xpos: X position
00571 * @param Ypos: Y position
00572 * @param Radius: Circle radius
00573 * @retval None
00574 */
00575 void BSP_LCD_DrawCircle(uint16_t Xpos, uint1
6_t Ypos, uint16_t Radius)
00576 {
00577 int32_t decision; /* Decision Varia
ble */
00578 uint32_t curx; /* Current X Value */
00579 uint32_t cury; /* Current Y Value */
```

```
00580
00581 decision = 3 - (Radius < 1);00582 curx = 0;
00583 cury = Radius;
00584
00585 while (curx \leq cury)
00586 {
00587 LCD_DrawPixel((Ypos + curx), (Xpos - cur
y), DrawProp.TextColor);
00588
00589 LCD_DrawPixel((Ypos - curx), (Xpos - cur
y), DrawProp.TextColor);
00590
00591 LCD_DrawPixel((Ypos + cury), (Xpos - cur
x), DrawProp.TextColor);
00592
00593 LCD_DrawPixel((Ypos - cury), (Xpos - cur
x), DrawProp.TextColor);
00594
00595 LCD_DrawPixel((Ypos + curx), (Xpos + cur
y), DrawProp.TextColor);
00596
00597 LCD_DrawPixel((Ypos - curx), (Xpos + cur
y), DrawProp.TextColor);
00598
00599 LCD_DrawPixel((Ypos + cury), (Xpos + cur
x), DrawProp.TextColor);
00600
00601 LCD_DrawPixel((Ypos - cury), (Xpos + cur
x), DrawProp.TextColor);
00602
00603 /* Initialize the font */
00604 BSP_LCD_SetFont(&LCD_DEFAULT_FONT);
00605
00606 if (decision < 0)
00607 {
00608 decision += (curx << 2) + 6;
```

```
00609 }
00610 else
00611 {
00612 decision += ((curx - cury) << 2) + 10;
00613 cury--;
00614 }
00615 curx++;
00616 }
00617 }
00618
00619 /**
00620 * @brief Draws an poly-line (between many
points).
00621 * @param pPoints: Pointer to the points a
rray
00622 * @param PointCount: Number of points
00623 * @retval None
00624 */
00625 void BSP_LCD_DrawPolygon(pPoint pPoints, uin
t16_t PointCount)
00626 {
00627 int16_t x = 0, y = 0;
00628
00629 if(PointCount < 2)
00630 {
00631 return;
00632 }
00633
00634 BSP_LCD_DrawLine(pPoints->X, pPoints->Y, (
pPoints+PointCount-1)->X, (pPoints+PointCount-1)->
Y);
00635
00636 while(--PointCount)
00637 {
00638 x = pPoints-\geqX;
00639 y = pPoints - >Y;
00640 pPoints++;
```

```
00641 BSP_LCD_DrawLine(x, y, pPoints->X, pPoin
ts->Y);
00642 }
00643
00644 }
00645
00646 /**
00647 * @brief Draws an ellipse on LCD.
00648 * @param Xpos: X position
00649 * @param Ypos: Y position
00650 * @param XRadius: Ellipse X radius
00651 * @param YRadius: Ellipse Y radius
00652 * @retval None
00653 */
00654 void BSP_LCD_DrawEllipse(int Xpos, int Ypos,
int XRadius, int YRadius)
00655 {
00656 int x = 0, y = -XRadius, err = 2-2*YRadius
, e2;
00657 float k = 0, rad1 = 0, rad2 = 0;
00658
00659 rad1 = YRadius;
00660 rad2 = XRadius;
00661
00662 k = (float)(rad2/rad1);00663
00664 do {
00665 LCD_DrawPixel((Ypos-(uint16_t)(x/k)), (X
pos+y), DrawProp.TextColor);
00666 LCD_DrawPixel((Ypos+(uint16_t)(x/k)), (X
pos+y), DrawProp.TextColor);
00667 LCD_DrawPixel((Ypos+(uint16_t)(x/k)), (X
pos-y), DrawProp.TextColor);
00668 LCD_DrawPixel((Ypos-(uint16_t)(x/k)), (X
pos-y), DrawProp.TextColor);
00669
00670 e2 = err;
```

```
00671 if (e2 <= x) {
00672 err += ++x*2+1;
00673 if (-y == x & 0 & 0 & 0 & 0 & 0) e2 = 0;
00674 }
00675 if (e2 > y) err += +y*2+1;
00676 }
00677 while (y <= 0);
00678 }
00679
00680 /**
00681 * @brief Draws a bitmap picture loaded in
the internal Flash (32 bpp).
00682 * @param Xpos: Bmp X position in the LCD
00683 * @param Ypos: Bmp Y position in the LCD
00684 * @param pBmp: Pointer to Bmp picture add
ress in the internal Flash
00685 * @retval None
00686 */
00687 void BSP_LCD_DrawBitmap(uint16_t Xpos, uint1
6_t Ypos, uint8_t *pBmp)
00688 {
00689 uint32_t height = 0, width = 0;
00690
00691 if (LCD_SwapXY)
00692 {
00693 uint16_t tmp = Ypos;
00694 Ypos = Xpos;
00695 Xpos = tmp;
00696 }
00697
00698 /* Read bitmap width */
00699 width = *(uint16_t *) (pBmp + 18);
00700 width = (*(uint16_t *) (pBmp + 20)) << 16
;
00701
00702 /* Read bitmap height */
00703 height = *(uint16_t *) (pBmp + 22);
```

```
00704 height = (*(uint16_t *) (pBmp + 24)) << 1
6;
00705
00706 /* Remap Ypos, hx8347d works with inverted
X in case of bitmap */
00707 /* X = 0, cursor is on Bottom corner */00708 if(Lcd_drv == \&hx8347d_drv)00709 {
00710 Ypos = BSP_LCD_GetYSize() - Ypos - heigh
t;
00711 }
00712
00713 LCD_SetDisplayWindow(Ypos, Xpos, width, he
ight);
00714
00715(lcd_drv->DrawBitmap != NULL)
00716 {
00717 lcd_drv->DrawBitmap(Ypos, Xpos, pBmp);
00718 }
00719 LCD_SetDisplayWindow(0, 0, BSP_LCD_GetXSize
(), BSP_LCD_GetYSize());
00720 }
00721
00722 / **00723 * @brief Draws a full rectangle.
00724 * @param Xpos: X position
00725 * @param Ypos: Y position<br>00726 * @param Width: Rectangle
       * @param Width: Rectangle width
00727 * @param Height: Rectangle height
00728 * @retval None
00729 */
00730 void BSP_LCD_FillRect(uint16_t Xpos, uint16_
t Ypos, uint16_t Width, uint16_t Height)
00731 {
00732 BSP_LCD_SetTextColor(DrawProp.TextColor);
00733 do
00734 {
```

```
00735 BSP_LCD_DrawHLine(Xpos, Ypos++, Width);
00736 }
00737 while(Height--);
00738 }
00739
00740 /**
00741 * @brief Draws a full circle.
00742 * @param Xpos: X position
00743 * @param Ypos: Y position
00744 * @param Radius: Circle radius
00745 * @retval None
00746 */
00747 void BSP_LCD_FillCircle(uint16_t Xpos, uint1
6_t Ypos, uint16_t Radius)
00748 {
00749 int32_t decision; /* Decision Vari
able */
00750 uint32_t curx; /* Current X Value */
00751 uint32_t cury; /* Current Y Value */
00752
00753 decision = 3 - (Radius < 1);
00754
00755 curx = 0;
00756 cury = Radius;
00757
TextColor(DrawProp.TextColor);
00759
00760 while (curx <= cury)
00761 {
00762 if(cury > 0)
00763 {
00764 BSP_LCD_DrawVLine(Xpos + curx, Ypos -
cury, 2*cury);
00765 BSP_LCD_DrawVLine(Xpos - curx, Ypos -
cury, 2*cury);
00766 }
```

```
00767
00768 if(curx > 0)
00769 {
00770 BSP_LCD_DrawVLine(Xpos - cury, Ypos -
curx, 2*curx);
00771 BSP_LCD_DrawVLine(Xpos + cury, Ypos -
curx, 2*curx);
00772 }
00773 if (decision < 0)
00774 {
00775 decision += (curx << 2) + 6;
00776 }
00777 else
00778 {
00779 decision += ((curx - cury) << 2) + 10;
00780 cury--;
00781 }
00782 curx++;
00783 }
00784
TextColor(DrawProp.TextColor);
00786 BSP_LCD_DrawCircle(Xpos, Ypos, Radius);
00787 }
00788
00789 /**
00790 * @brief Fill triangle.
00791 * @param X1: specifies the point 1 x posi
tion.
00792 * @param Y1: specifies the point 1 y posi
tion.
00793 * @param X2: specifies the point 2 x posi
tion.
00794 * @param Y2: specifies the point 2 y posi
tion.
00795 * @param X3: specifies the point 3 x posi
tion.
00796 * @param Y3: specifies the point 3 y posi
```

```
tion.
00797 * @retval None
00798 */
00799 void BSP_LCD_FillTriangle(uint16_t X1, uint1
6_t X2, uint16_t X3, uint16_t Y1, uint16_t Y2, uin
t16_t Y3)
00800 {
00801 int16_t deltax = 0, deltay = 0, x = 0, y =
\theta, xinc1 = \theta, xinc2 = \theta,
00802 yinc1 = 0, yinc2 = 0, den = 0, num = 0, nu
madd = 0, numpixels = 0,
00803 curpixel = 0;
00804
00805 deltax = ABS(X2 - X1); \frac{1}{2} The diffe
rence between the x's */
00806 deltay = ABS(Y2 - Y1); /* The diffe
rence between the y's */
00807 x = X1; /* Start x o
ff at the first pixel */
00808 y = Y1; /* Start y o
ff at the first pixel */
00809
00810 if (X2 \ge X1) /* The x-val
ues are increasing */
00811 {
00812 xinc1 = 1;
00813 xinc2 = 1;
00814 }
00815 else /* The x-val
ues are decreasing */
00816 {
00817 xinc1 = -1;
00818 xinc2 = -1;
00819 }
00820
00821 if (Y2 >= Y1) /* The y-val
ues are increasing */
```

```
00822 {
00823 yinc1 = 1;
00824 yinc2 = 1;
00825 }
00826 else /* The y-val
ues are decreasing */
00827 {
00828 yinc1 = -1;
00829 yinc2 = -1;00830 }
00831
00832 if (deltax >= deltay) /* There is
at least one x-value for every y-value */
00833 {
00834 xinc1 = 0; /* Don't cha
nge the x when numerator >= denominator */00835 yinc2 = 0; /* Don't cha
nge the y for every iteration */
00836 den = deltax;
00837 num = deltax / 2;
00838 numadd = deltay;
00839 numpixels = deltax; /* There are
more x-values than y-values */
00840 }
00841 else /* There is
at least one y-value for every x-value */
00842 {
00843 xinc2 = 0; /* Don't cha
nge the x for every iteration */
00844 yinc1 = 0; /* Don't cha
nge the y when numerator >= denominator */00845 den = deltay;
00846 num = deltay / 2;
00847 numadd = deltax;
00848 numpixels = deltay; \frac{1}{2} \frac{1}{2} \frac{1}{2} \frac{1}{2} \frac{1}{2} \frac{1}{2} \frac{1}{2} \frac{1}{2} \frac{1}{2} \frac{1}{2} \frac{1}{2} \frac{1}{2} \frac{1}{2} \frac{1}{2} \frac{1}{2} \frac{1}{2} \frac{1}{2} \frac{1}{2} \frac{1}{2} \fracmore y-values than x-values */
00849 }
```

```
00850
00851 for (curpixel = 0; curpixel \leq numpixels;
curpixel++)
00852 {
00853 BSP_LCD_DrawLine(x, y, X3, Y3);
00854
00855 num += numadd; /* Increase
the numerator by the top of the fraction */
00856 if (num >= den) /* Check if
numerator >= denominator */
00857 {
00858 num -= den; /* Calculate
the new numerator value */
00859 x += xinc1; /* Change th
e x as appropriate */
00860 y += yinc1; /* Change th
e y as appropriate */
00861 }
00862 x += xinc2; /* Change th
e x as appropriate */
00863 y += yinc2; /* Change th
e y as appropriate */
00864 }
00865 }
00866
00867 /**
00868 * @brief Displays a full poly-line (betw
een many points).
00869 * @param pPoints: pointer to the points a
rray.
00870 * @param PointCount: Number of points.
00871 * @retval None
00872 */
00873 void BSP_LCD_FillPolygon(pPoint pPoints, uin
t16_t PointCount)
00874 {
00875
```

```
00876 int16_t x = 0, y = 0, x2 = 0, y2 = 0, xcenter = 0, ycenter = 0, xfirst = 0, yfirst = 0, pixe
lx = 0, pixely = 0, counter = 0;
00877 uint16_t imageleft = 0, imageright = 0, i
magetop = \theta, imagebottom = \theta;
00878
00879 imageleft = imageright = >X;>Y;
00881
00882 for(counter = 1; counter < PointCount; cou
nter++)
00883 {
00884 POLY_X(counter);00885 if(pixelx < imageleft)
00886 {
00887 imageleft = pixelx;
00888 }
00889 if(pixelx > imageright)00890 {
00891 imageright = pixelx;
00892 }
00893
00894 pixely = POLY_Y(counter);
00895 if(pixely < in>imagetop)00896 {
00897 imagetop = pixely;
00898 }
00899 if(pixely > imagebottom)00900 {
00901 imagebottom = pixely;
00902 }
00903 }
00904
00905 if(PointCount < 2)
00906 {
00907 return;
00908 }
```

```
00909
00910 xcenter = (imageleft + imageright)/2;
00911 ycenter = (imagebottom + imagetop)/2;
00912
00913 xfirst = pPoints-\geX;
00914 yfirst = pPoints->Y;
00915
00916 while(--PointCount)
00917 {
00918 x = pPoints-\geqX;
00919 y =Y;
00920 pPoints++;
00921 x2 = pPoints - \gg x;00922 Y;00923
00924 BSP_LCD_FillTriangle(x, x2, xcenter, y,
y2, ycenter);
00925 BSP_LCD_FillTriangle(x, xcenter, x2, y,
ycenter, y2);
00926 BSP_LCD_FillTriangle(xcenter, x2, x, yce
nter, y2, y);
00927 }
00928
00929 BSP_LCD_FillTriangle(xfirst, x2, xcenter,
yfirst, y2, ycenter);
00930 BSP LCD FillTriangle(xfirst, xcenter, x2,
yfirst, ycenter, y2);
00931 BSP_LCD_FillTriangle(xcenter, x2, xfirst,
ycenter, y2, yfirst);
00932 }
00933
00934 /**
00935 * @brief Draws a full ellipse.
00936 * @param Xpos: X position
00937 * @param Ypos: Y position
00938 * @param XRadius: Ellipse X radius
00939 * @param YRadius: Ellipse Y radius
```

```
00940 * @retval None
00941 */
00942 void BSP_LCD_FillEllipse(int Xpos, int Ypos,
int XRadius, int YRadius)
00943 {
00944 int x = 0, y = -XRadius, err = 2-2*YRadius
, e2;
00945 float k = 0, rad1 = 0, rad2 = 0;
00946
00947 rad1 = YRadius;
00948 rad2 = XRadius;
00949
00950 k = (float)(rad2/rad1);00951
00952 do
00953 {
00954 BSP_LCD_DrawVLine((Xpos+y), (Ypos-(uint1
6_t(x/k), (2*(uint16_t(x/k) + 1));00955 BSP_LCD_DrawVLine((Xpos-y), (Ypos-(uint1
6_t(x/k), (2*(uint16_t(x/k) + 1));00956
00957 e2 = err;
00958 if (e2 <= x)
00959 {
00960 err += ++x*2+1;
00961 if (-y == x \& 0.2 == y) e2 = 0;
00962 }
00963 if (e2 > y) err += ++y*2+1;
00964 }
00965 while (y <= 0);
00966 }
00967
00968 /**
00969 * @brief Enables the display.
00970 * @retval None
00971 */
00972 void BSP_LCD_DisplayOn(void)
```

```
00973 {
00974 lcd_drv->DisplayOn();
00975 }
00976
00977 /**
00978 * @brief Disables the display.
00979 * @retval None
00980 */
00981 void BSP_LCD_DisplayOff(void)
00982 {
00983 lcd_drv->DisplayOff();
00984 }
00985
00986 /**
00987 * @}
00988 */
00989
00990 /** @addtogroup STM32L152D_EVAL_LCD_Private_
Functions
00991 * @{
00992 */
00993
00994 /*******************************************
***********************************
00995 Static Function
00996 ********************************************
***********************************/
00997 / **00998 * @brief Draws a pixel on LCD.
00999 * @param Xpos: X position
01000 * @param Ypos: Y position
01001 * @param RGBCode: Pixel color in RGB mode
(5-6-5)
01002 * @retval None
01003 */
01004 static void LCD_DrawPixel(uint16_t Xpos, uin
t16_t Ypos, uint16_t RGBCode)
```

```
01005 {
01006 if (LCD_SwapXY)
01007 {
01008 uint16_t tmp = Ypos;
01009 Ypos = Xpos;
01010 Xpos = tmp;
01011 }
01012
01013 if(lcd_drv->WritePixel != NULL)
01014 {
01015 lcd_drv->WritePixel(Xpos, Ypos, RGBCode)
;
01016 }
01017 }
01018
01019 /**
01020 * @brief Draws a character on LCD.
01021 * @param Xpos: Line where to display the
character shape
01022 * @param Ypos: Start column address
01023 * @param pChar: Pointer to the character
data
01024 * @retval None
01025 */
01026 static void LCD_DrawChar(uint16_t Xpos, uint
16 t Ypos, const uint8 t *pChar)
01027 {
01028 uint32_t counterh = 0, counterw = 0, index
= 0;
01029 uint16_t height = 0, width = 0;
01030 uint8_t offset = 0;
01031 uint8_t *pchar = NULL;
01032 uint32_t line = 0;
01033
01034
01035 height = DrawProp.pFont->Height;
01036pFont->Width;
```

```
01037
01038 /* Fill bitmap header*/
bitmap + 2) = (uint16_t)(height*width*2+OFFSET_BITMAP);
01040bitmap + 4) = (uint16_t)((h)
eight*width*2+OFFSET_BITMAP)>>16);
01041bitmapOFFSET_BITMAP
;
01042bitmap + 18) = (uint16_t)(w
idth);
01043bitmap + 20) = (uint16_t)((
width)>>16);
01044bitmap + 22) = (uint16_t)(h
eight);
01045bitmap + 24) = (uint16_t)((
height)>>16);
01046
01047 offset = 8 * ((width + 7)/8) - width;
01048
01049 for (counterh = 0; counterh < height; count
erh++)01050 {
01051 pchar = ((uint8_t * )pchar + (width + 7)8 * counterh);
01052
01053 if(((width + 7)/8) == 3)
01054 {
01055 line = (phant[0]<< 16) | (phant[1]<< 16)8) | pchar[2];
01056 }
01057
01058 if(((width + 7)/8) == 2)
01059 {
01060 line = (phant[0] << 8) | pchar[1];
01061 }
01062
01063 if(((width + 7)/8) == 1)
```

```
01064 {
01065 line = pchar[0];
01066 }
01067
01068 for (counterw = 0; counterw < width; cou
nterw++)
01069 {
01070 /* Image in the bitmap is written from
the bottom to the top */
01071 /* Need to invert image in the bitmap
*/
01072 index = (((height-counterh-1)*width)+(
counterw))*2+OFFSET_BITMAP;
01073 if(line & (1 << (width- counterw + off
set-1))01074 {
01075bitmap(uint8_t)DrawProp.Te
xtColor;
bitmap[index+1] = (uint8 t)(DrawProp.TextColor >> 8);
01077 }
01078 else
01079 {
01080 bitmap[index] = (uint8_t)DrawProp.Ba
ckColor;
01081bitmap[index+1] = (uint8 t)(DrawProp.
BackColor >> 8);
01082 }
01083 }
01084 }
01085
01086 BSP_LCD_DrawBitmap(Ypos, Xpos, bitmap);
01087 }
01088
01089 /**
01090 * @brief Sets display window.
01091 * @param Xpos: LCD X position
```

```
01092 * @param Ypos: LCD Y position
01093 * @param Width: LCD window width
01094 * @param Height: LCD window height
01095 * @retval None
01096 */
01097 static void LCD_SetDisplayWindow(uint16_t Xp
os, uint16_t Ypos, uint16_t Width, uint16_t Height
\left( \right)01098 {
(lcd_drv->SetDisplayWindow != NULL)
01100 {
01101 lcd_drv->SetDisplayWindow(Xpos, Ypos, Wi
dth, Height);
01102 }
01103 }
01104
01105 / **01106 * @}
01107 */
01108
01109 /**
01110 * @}
01111 */
01112
01113 /**
01114 * @}
01115 */
01116
01117 / **01118 * @}
01119 */
01120
01121 /*************************** (C) COPYRIGHT STMi
croelectronics *****END OF FILE****/
\lvert \cdot \rvert\blacktriangleright
```
Generated on Thu Aug 24 2017 17:57:47 for STM32L152D\_EVAL BSP

User Manual by doxygen 1.7.6.1

## STM32L152D\_EVAL BSP User Manual

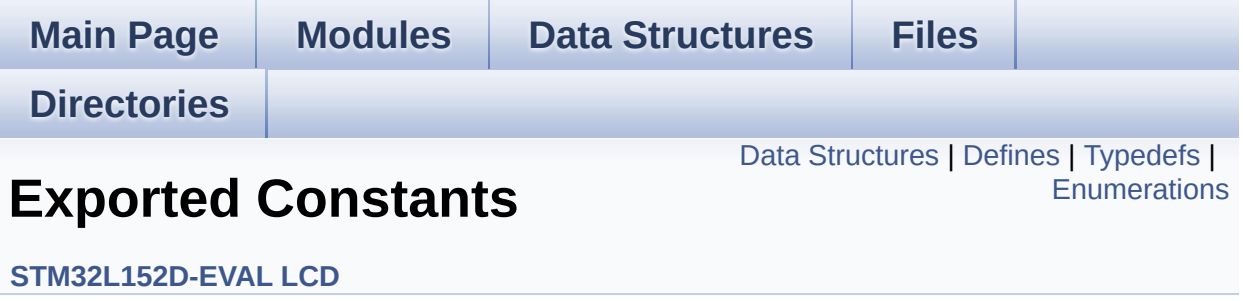

## <span id="page-357-0"></span>**Data Structures**

struct **[Point](#page-9-0)**

## <span id="page-358-0"></span>**Defines**

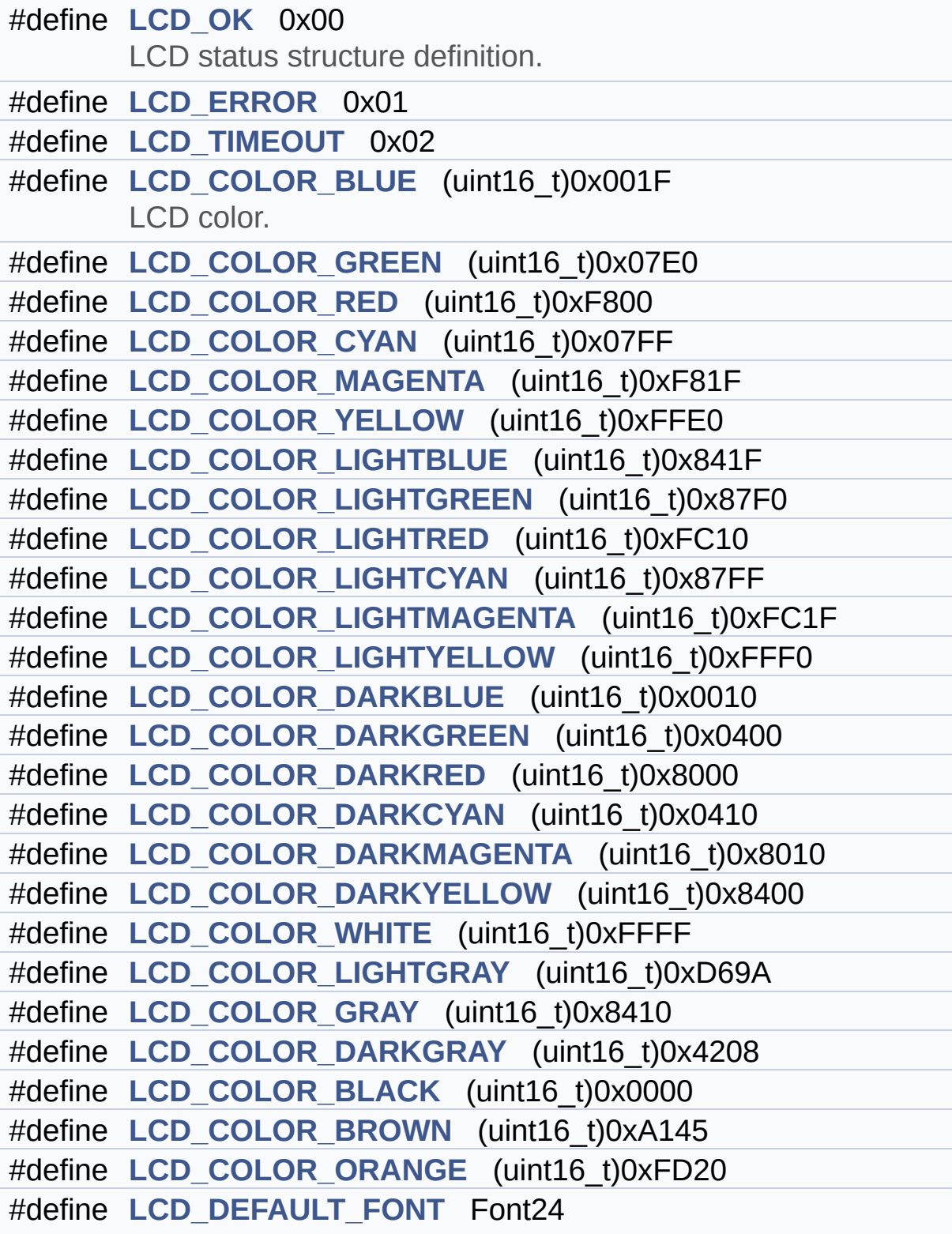

LCD default font.
## **Typedefs**

typedef struct **[Point](#page-9-0)** \* **[pPoint](#page-367-0)**

### **Enumerations**

#### enum **[Line\\_ModeTypdef](#page-368-0)** { **[CENTER\\_MODE](#page-368-1)** = 0x01, **[RIGHT\\_MODE](#page-368-2)** = 0x02, **[LEFT\\_MODE](#page-368-3)** = 0x03 } Line mode structures definition. [More...](#page-368-0)

### **Define Documentation**

<span id="page-362-0"></span>**#define [LCD\\_COLOR\\_BLACK](#page-362-0) (uint16\_t)0x0000**

Definition at line **[133](#page-308-0)** of file **[stm32l152d\\_eval\\_lcd.h](#page-308-1)**.

<span id="page-362-1"></span>**#define [LCD\\_COLOR\\_BLUE](#page-362-1) (uint16\_t)0x001F**

LCD color.

Definition at line **[111](#page-308-0)** of file **[stm32l152d\\_eval\\_lcd.h](#page-308-1)**.

<span id="page-362-2"></span>**#define [LCD\\_COLOR\\_BROWN](#page-362-2) (uint16\_t)0xA145**

Definition at line **[134](#page-308-0)** of file **[stm32l152d\\_eval\\_lcd.h](#page-308-1)**.

<span id="page-362-3"></span>**#define [LCD\\_COLOR\\_CYAN](#page-362-3) (uint16\_t)0x07FF**

Definition at line **[114](#page-308-0)** of file **[stm32l152d\\_eval\\_lcd.h](#page-308-1)**.

<span id="page-362-4"></span>**#define [LCD\\_COLOR\\_DARKBLUE](#page-362-4) (uint16\_t)0x0010**

Definition at line **[123](#page-308-0)** of file **[stm32l152d\\_eval\\_lcd.h](#page-308-1)**.

<span id="page-362-5"></span>**#define [LCD\\_COLOR\\_DARKCYAN](#page-362-5) (uint16\_t)0x0410**

Definition at line **[126](#page-308-0)** of file **[stm32l152d\\_eval\\_lcd.h](#page-308-1)**.

<span id="page-362-6"></span>**#define [LCD\\_COLOR\\_DARKGRAY](#page-362-6) (uint16\_t)0x4208**

Definition at line **[132](#page-308-0)** of file **[stm32l152d\\_eval\\_lcd.h](#page-308-1)**.

<span id="page-363-0"></span>**#define [LCD\\_COLOR\\_DARKGREEN](#page-363-0) (uint16\_t)0x0400**

Definition at line **[124](#page-308-0)** of file **[stm32l152d\\_eval\\_lcd.h](#page-308-1)**.

<span id="page-363-1"></span>**#define [LCD\\_COLOR\\_DARKMAGENTA](#page-363-1) (uint16\_t)0x8010**

Definition at line **[127](#page-308-0)** of file **[stm32l152d\\_eval\\_lcd.h](#page-308-1)**.

<span id="page-363-2"></span>**#define [LCD\\_COLOR\\_DARKRED](#page-363-2) (uint16\_t)0x8000**

Definition at line **[125](#page-308-0)** of file **[stm32l152d\\_eval\\_lcd.h](#page-308-1)**.

<span id="page-363-3"></span>**#define [LCD\\_COLOR\\_DARKYELLOW](#page-363-3) (uint16\_t)0x8400**

Definition at line **[128](#page-308-0)** of file **[stm32l152d\\_eval\\_lcd.h](#page-308-1)**.

<span id="page-363-4"></span>**#define [LCD\\_COLOR\\_GRAY](#page-363-4) (uint16\_t)0x8410**

Definition at line **[131](#page-308-0)** of file **[stm32l152d\\_eval\\_lcd.h](#page-308-1)**.

<span id="page-363-5"></span>**#define [LCD\\_COLOR\\_GREEN](#page-363-5) (uint16\_t)0x07E0**

Definition at line **[112](#page-308-0)** of file **[stm32l152d\\_eval\\_lcd.h](#page-308-1)**.

<span id="page-363-6"></span>**#define [LCD\\_COLOR\\_LIGHTBLUE](#page-363-6) (uint16\_t)0x841F**

Definition at line **[117](#page-308-0)** of file **[stm32l152d\\_eval\\_lcd.h](#page-308-1)**.

<span id="page-364-0"></span>**#define [LCD\\_COLOR\\_LIGHTCYAN](#page-364-0) (uint16\_t)0x87FF**

Definition at line **[120](#page-308-0)** of file **[stm32l152d\\_eval\\_lcd.h](#page-308-1)**.

<span id="page-364-1"></span>**#define [LCD\\_COLOR\\_LIGHTGRAY](#page-364-1) (uint16\_t)0xD69A**

Definition at line **[130](#page-308-0)** of file **[stm32l152d\\_eval\\_lcd.h](#page-308-1)**.

<span id="page-364-2"></span>**#define [LCD\\_COLOR\\_LIGHTGREEN](#page-364-2) (uint16\_t)0x87F0**

Definition at line **[118](#page-308-0)** of file **[stm32l152d\\_eval\\_lcd.h](#page-308-1)**.

<span id="page-364-3"></span>**#define [LCD\\_COLOR\\_LIGHTMAGENTA](#page-364-3) (uint16\_t)0xFC1F**

Definition at line **[121](#page-308-0)** of file **[stm32l152d\\_eval\\_lcd.h](#page-308-1)**.

<span id="page-364-4"></span>**#define [LCD\\_COLOR\\_LIGHTRED](#page-364-4) (uint16\_t)0xFC10**

Definition at line **[119](#page-308-0)** of file **[stm32l152d\\_eval\\_lcd.h](#page-308-1)**.

<span id="page-364-5"></span>**#define [LCD\\_COLOR\\_LIGHTYELLOW](#page-364-5) (uint16\_t)0xFFF0**

Definition at line **[122](#page-308-0)** of file **[stm32l152d\\_eval\\_lcd.h](#page-308-1)**.

<span id="page-364-6"></span>**#define [LCD\\_COLOR\\_MAGENTA](#page-364-6) (uint16\_t)0xF81F**

<span id="page-364-7"></span>Definition at line **[115](#page-308-0)** of file **[stm32l152d\\_eval\\_lcd.h](#page-308-1)**.

**#define [LCD\\_COLOR\\_ORANGE](#page-364-7) (uint16\_t)0xFD20**

Definition at line **[135](#page-308-0)** of file **[stm32l152d\\_eval\\_lcd.h](#page-308-1)**.

<span id="page-365-0"></span>**#define [LCD\\_COLOR\\_RED](#page-365-0) (uint16\_t)0xF800**

Definition at line **[113](#page-308-0)** of file **[stm32l152d\\_eval\\_lcd.h](#page-308-1)**.

<span id="page-365-1"></span>**#define [LCD\\_COLOR\\_WHITE](#page-365-1) (uint16\_t)0xFFFF**

Definition at line **[129](#page-308-0)** of file **[stm32l152d\\_eval\\_lcd.h](#page-308-1)**.

<span id="page-365-2"></span>**#define [LCD\\_COLOR\\_YELLOW](#page-365-2) (uint16\_t)0xFFE0**

Definition at line **[116](#page-308-0)** of file **[stm32l152d\\_eval\\_lcd.h](#page-308-1)**.

#### <span id="page-365-3"></span>**#define [LCD\\_DEFAULT\\_FONT](#page-365-3) Font24**

LCD default font.

Definition at line **[140](#page-308-0)** of file **[stm32l152d\\_eval\\_lcd.h](#page-308-1)**.

Referenced by **[BSP\\_LCD\\_DrawCircle\(\)](#page-317-0)**, and **[BSP\\_LCD\\_Init\(\)](#page-317-0)**.

#### <span id="page-365-4"></span>**#define [LCD\\_ERROR](#page-365-4) 0x01**

Definition at line **[87](#page-308-0)** of file **[stm32l152d\\_eval\\_lcd.h](#page-308-1)**.

Referenced by **[BSP\\_LCD\\_Init\(\)](#page-317-0)**.

<span id="page-365-5"></span>**#define [LCD\\_OK](#page-365-5) 0x00**

LCD status structure definition.

Definition at line **[86](#page-308-0)** of file **[stm32l152d\\_eval\\_lcd.h](#page-308-1)**.

Referenced by **[BSP\\_LCD\\_Init\(\)](#page-317-0)**.

<span id="page-366-0"></span>**#define [LCD\\_TIMEOUT](#page-366-0) 0x02**

Definition at line **[88](#page-308-0)** of file **[stm32l152d\\_eval\\_lcd.h](#page-308-1)**.

## **Typedef Documentation**

<span id="page-367-0"></span>**typedef struct [Point](#page-9-0) \* [pPoint](#page-367-0)**

### **Enumeration Type Documentation**

<span id="page-368-0"></span>**enum [Line\\_ModeTypdef](#page-368-0)**

Line mode structures definition.

<span id="page-368-1"></span>**Enumerator:** *CENTER\_MODE* Center mode

<span id="page-368-2"></span>*RIGHT\_MODE*

Right mode

<span id="page-368-3"></span>*LEFT\_MODE*

Left mode

Definition at line **[100](#page-308-0)** of file **[stm32l152d\\_eval\\_lcd.h](#page-308-1)**.

Generated on Thu Aug 24 2017 17:57:48 for STM32L152D\_EVAL BSP User Manual by doxygem 1.7.6.1

# STM32L152D\_EVAL BSP User Manual

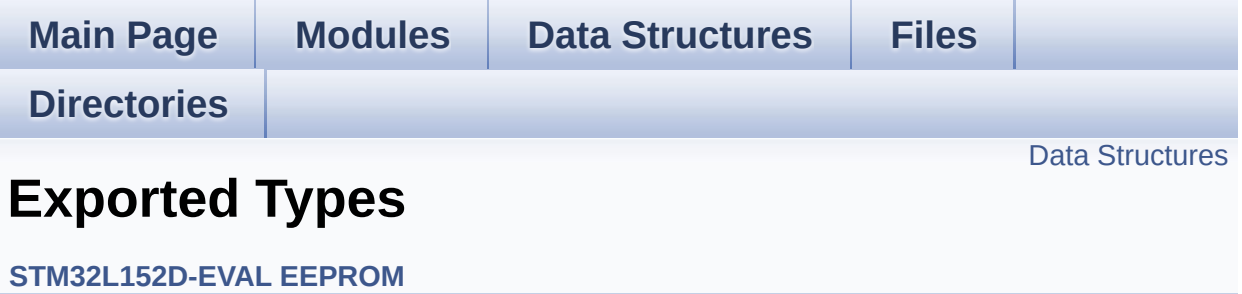

#### <span id="page-370-0"></span>**Data Structures**

struct **[EEPROM\\_DrvTypeDef](#page-13-0)**

Generated on Thu Aug 24 2017 17:57:47 for STM32L152D\_EVAL BSP User Manual by doxygem 1.7.6.1

# STM32L152D\_EVAL BSP User Manual

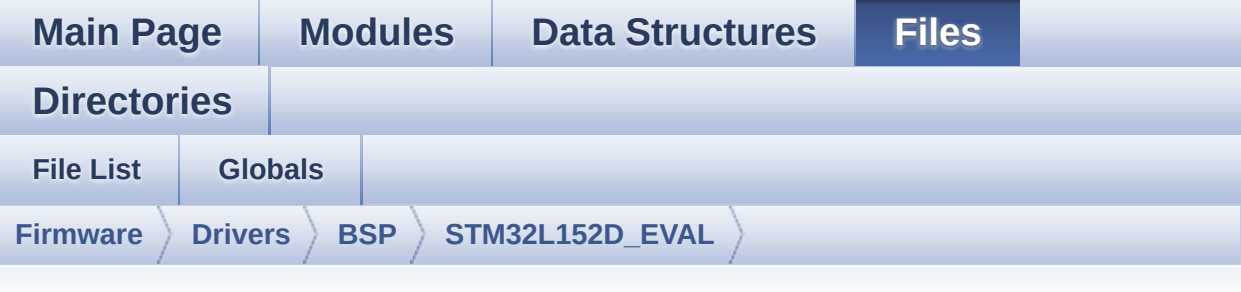

## **stm32l152d\_eval\_eeprom.h**

Go to the [documentation](#page-154-0) of this file.

00001 /\*\* 00002 \*\*\*\*\*\*\*\*\*\*\*\*\*\*\*\*\*\*\*\*\*\*\*\*\*\*\*\*\*\*\*\*\*\*\*\*\*\*\*\*\*\* \*\*\*\*\*\*\*\*\*\*\*\*\*\*\*\*\*\*\*\*\*\*\*\*\*\*\*\*\*\*\*\*\*\*\*\* 00003 \* @file stm32l152d\_eval\_eeprom.h 00004 \* @author MCD Application Team 00005 \* @brief This file contains all the func tions prototypes for 00006 \* the stm32l152d\_eval\_eeprom.c fi rmware driver. 00007 \*\*\*\*\*\*\*\*\*\*\*\*\*\*\*\*\*\*\*\*\*\*\*\*\*\*\*\*\*\*\*\*\*\*\*\*\*\*\*\*\*\* \*\*\*\*\*\*\*\*\*\*\*\*\*\*\*\*\*\*\*\*\*\*\*\*\*\*\*\*\*\*\*\*\*\*\*\* 00008 \* @attention 00009 \* 00010 \* <h2><center>&copy; COPYRIGHT(c) 2017 STM icroelectronics</center></h2> 00011 00012 \* Redistribution and use in source and bin ary forms, with or without modification, 00013 \* are permitted provided that the followin g conditions are met: 00014 \* 1. Redistributions of source code must retain the above copyright notice,

00015 \* this list of conditions and the fol lowing disclaimer. 00016 \* 2. Redistributions in binary form must reproduce the above copyright notice, 00017 \* this list of conditions and the fol lowing disclaimer in the documentation 00018 \* and/or other materials provided wit h the distribution. 00019 \* 3. Neither the name of STMicroelectron ics nor the names of its contributors 00020 \* may be used to endorse or promote p roducts derived from this software 00021 \* without specific prior written perm ission. 00022 00023 \* THIS SOFTWARE IS PROVIDED BY THE COPYRIG HT HOLDERS AND CONTRIBUTORS "AS IS" 00024 \* AND ANY EXPRESS OR IMPLIED WARRANTIES, I NCLUDING, BUT NOT LIMITED TO, THE 00025 \* IMPLIED WARRANTIES OF MERCHANTABILITY AN D FITNESS FOR A PARTICULAR PURPOSE ARE 00026 \* DISCLAIMED. IN NO EVENT SHALL THE COPYRI GHT HOLDER OR CONTRIBUTORS BE LIABLE 00027 \* FOR ANY DIRECT, INDIRECT, INCIDENTAL, SP ECIAL, EXEMPLARY, OR CONSEQUENTIAL 00028 \* DAMAGES (INCLUDING, BUT NOT LIMITED TO, PROCUREMENT OF SUBSTITUTE GOODS OR 00029 \* SERVICES; LOSS OF USE, DATA, OR PROFITS; OR BUSINESS INTERRUPTION) HOWEVER 00030 \* CAUSED AND ON ANY THEORY OF LIABILITY, W HETHER IN CONTRACT, STRICT LIABILITY, 00031 \* OR TORT (INCLUDING NEGLIGENCE OR OTHERWI SE) ARISING IN ANY WAY OUT OF THE USE 00032 \* OF THIS SOFTWARE, EVEN IF ADVISED OF THE POSSIBILITY OF SUCH DAMAGE. 00033 00034 \*\*\*\*\*\*\*\*\*\*\*\*\*\*\*\*\*\*\*\*\*\*\*\*\*\*\*\*\*\*\*\*\*\*\*\*\*\*\*\*\*\*

```
************************************
00035 */
00036
00037 /* Define to prevent recursive inclusion ---
----------------------------------*/
00038 #ifndef __STM32L152D_EVAL_EEPROM_H
00039 #define __STM32L152D_EVAL_EEPROM_H
00040
00041 #ifdef __cplusplus
00042 extern "C" {
00043 #endif
00044
00045 /* Includes -----------------------------
----------------------------------*/
00046 #include "stm32l152d_eval.h"
00047
00048 /** @addtogroup BSP
00049 * @{
00050 */
00051
00052 /** @addtogroup STM32L152D_EVAL
00053 * @{
00054 */
00055
00056 /** @addtogroup STM32L152D_EVAL_EEPROM
00057 * @{
00058 */
00059
00060 /** @defgroup STM32L152D_EVAL_EEPROM_Exporte
d_Types Exported Types
00061 * @{
00062 */
00063 typedef struct
00064 {
00065 uint32_t (*Init)(void);
00066 uint32_t (*ReadBuffer)(uint8_t*
, uint16_
t , uint32_t* );
```

```
00067 uint32_t (*WritePage)(uint8_t*
, uint16_t
 , uint32_t* );
00068 }EEPROM_DrvTypeDef;
00069 /**
00070 * @}
00071 */
00072
00073 /** @defgroup STM32L152D_EVAL_EEPROM_Exporte
d_Constants Exported Constants
00074 * @{
00075 */
00076 /* EEPROMs hardware address and page size */
00077 #define EEPROM ADDRESS M24LR64 A01 0xA0
   /* RF EEPROM ANT7-M24LR-A01 used */
00078 #define EEPROM ADDRESS M24LR64 A02 0xA6
   /* RF EEPROM ANT7-M24LR-A02 used */
00079
00080 #define EEPROM PAGESIZE M24LR64 4
   /* RF EEPROM ANT7-M24LR-A used */
00081 #define EEPROM PAGESIZE M95040 16
   /* EEPROM M95040-R used */
00082
00083 /* EEPROM BSP return values */
00084 #define EEPROM OK 000084 #define EEPROM OK
00085 #define EEPROM_FAIL 1
00086 #define EEPROM TIMEOUT 2
00087
00088 /* EEPROM BSP devices definition list suppor
ted */
00089 #define BSP_EEPROM_M24LR64 1
   \frac{1}{2} RF I2C EEPROM M24LR64 \frac{*}{2}00090 #define BSP EEPROM M95040 3
   /* SPI EEPROM M95040-R */
00091
00092 /* Maximum number of trials for EEPROM_I2C_W
aitEepromStandbyState() function */
```

```
00093 #define EEPROM MAX TRIALS 300
00094 /**
00095 * @}
00096 */
00097
00098
00099 /** @addtogroup STM32L152D_EVAL_EEPROM_Expor
ted_Functions
00100 * @{
00101 */
00102 uint32_t BSP_EEPROM_Init(void);
00103 void BSP EEPROM SelectDevice(uint8 t De
viceID);
00104 uint32 t BSP EEPROM ReadBuffer(uint8 t* pBu
ffer, uint16_t ReadAddr, uint32_t* NumByteToRead);
00105 uint32 t BSP EEPROM WriteBuffer(uint8 t* pB
uffer, uint16_t WriteAddr, uint32_t NumByteToWrite
);
00106
00107 /* USER Callbacks: This function is declared
as _weak in EEPROM driver and
00108 should be implemented into user applicati
on.
00109 BSP EEPROM TIMEOUT UserCallback() functio
n is called whenever a timeout condition
00110 occure during communication (waiting on a
n event that doesn't occur, bus
00111 errors, busy devices ...). */
00112 void BSP_EEPROM_TIMEOUT_UserCallback(void);
00113
00114
00115 /* Link functions for I2C EEPROM peripheral
*/
00116 void EEPROM_I2C_IO_Init(v
oid);
EEPROM_I2C_IO_WriteD
ata(uint16_t DevAddress, uint16_t MemAddress, uint
```

```
8_t* pBuffer, uint32_t BufferSize);
EEPROM_I2C_IO_ReadDa
ta(uint16_t DevAddress, uint16_t MemAddress, uint8
_t* pBuffer, uint32_t BufferSize);
EEPROM_I2C_IO_IsDevi
ceReady(uint16_t DevAddress, uint32_t Trials);
00120
00121 /* Link functions for EEPROM peripheral over
SPI */
00122 void EEPROM_SPI_IO_Init(v
oid);
00123 void EEPROM SPI IO WriteB
yte(uint8_t Data);
00124 uint8 t EEPROM SPI IO ReadBy
te(void);
EEPROM_SPI_IO_WriteD
ata(uint16_t MemAddress, uint8_t* pBuffer, uint32_
t BufferSize);
00126 HAL StatusTypeDef EEPROM SPI IO ReadDa
ta(uint16_t MemAddress, uint8_t* pBuffer, uint32_t
BufferSize);
00127 HAL_StatusTypeDef EEPROM_SPI_IO_WaitEe
promStandbyState(void);
00128 void EEPROM SPI IO WriteD
ummy(void);
00129
00130 #ifdef cplusplus
00131 }
00132 #endif
00133
00134 #endif /* __STM32L152D_EVAL_EEPROM_H */
00135
00136 /**
00137 * @}
00138 */
00139
00140 /**
```

```
00141 * @}<br>00142 */
00142
00143
00144 /**<br>00145 * @}
00145
00146 */
00147
00148 /**
00149 * @}
00150 */
00151
00152 /*************************** (C) COPYRIGHT STMi
croelectronics *****END OF FILE****/
```
Generated on Thu Aug 24 2017 17:57:47 for STM32L152D\_EVAL BSP User Manual by doxygem 1.7.6.1

# STM32L152D\_EVAL BSP User Manual

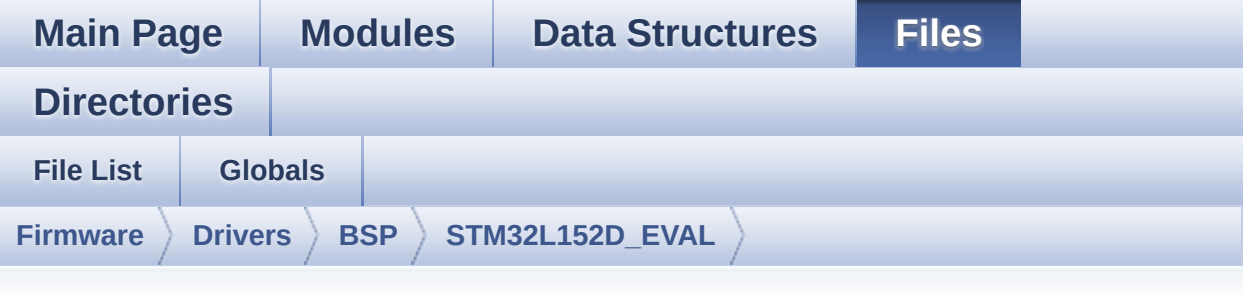

## **stm32l152d\_eval\_eeprom.c**

Go to the [documentation](#page-147-0) of this file.

00001 /\*\* 00002 \*\*\*\*\*\*\*\*\*\*\*\*\*\*\*\*\*\*\*\*\*\*\*\*\*\*\*\*\*\*\*\*\*\*\*\*\*\*\*\*\*\* \*\*\*\*\*\*\*\*\*\*\*\*\*\*\*\*\*\*\*\*\*\*\*\*\*\*\*\*\*\*\*\*\*\*\*\* 00003 \* @file stm32l152d\_eval\_eeprom.c 00004 \* @author MCD Application Team 00005 \* @brief This file provides a set of fun ctions needed to manage a M24LR64 00006 \* I2C EEPROM memory, or a M95040- R SPI EEPROM memory. 00007 \* 00008 \* =============================== ==================================== 00009 \* Notes: 00010  $*$  - This driver is intended for STM32L1xx families devices only. 00011 \* - The I2C EEPROM memory (M24LR 64) is available on separate daughter 00012 \* board ANT7-M24LR-A, which is provided with the STM32L152D 00013 \* EVAL board. 00014 \* 00015 \* - The SPI EEPROM memory (M9504

0-R) is available directly 00016 \* on STM32L152D EVAL board. 00017 \* =============================== ==================================== 00018 \* 00019 \* It implements a high level comm unication layer for read and write 00020 \* from/to this memory. The needed STM32L10x hardware resources (I2C, 00021 \* SPI and GPIO) are defined in st m32l152d\_eval.h file, 00022 \* and the initialization is perfo rmed depending of EEPROMs 00023 \* in EEPROM\_I2C\_IO\_Init() or EEPR OM\_SPI\_IO\_Init() functions<br>00024 \* declared declared in stm321152d eval.c f ile. 00025 \* You can easily tailor this driv er to any other development board, 00026 \* by just adapting the defines fo r hardware resources and 00027 \* EEPROM\_I2C\_IO\_Init() or EEPROM\_ SPI\_IO\_Init() functions.  $00028$  \*<br>00029 \* 00029 \* @note In this driver, basic rea d and write functions 00030 \* (BSP EEPROM ReadBuffer() and BS P EEPROM WriteBuffer()) 00031 \* use Polling mode to perform the data transfer to/from EEPROM memories. 00032 \* +----------------------------------- ------------------------------+<br>00033 \* | P Pin assignment for M 24LR64 EEPROM | 00034 \* +----------------------------------- ----+-----------+-------------+ 00035 \* | STM32L1xx I2C Pins

```
| EEPROM | Pin |
00036 * +-----------------------------------
----+-----------+-------------+
00037 * | EEPROM_I2C_SDA_PIN/ SDA
   | SDA | 1 |
00038 * | EEPROM_I2C_SCL_PIN/ SCL
| SCL | 2 |
00039 * | .
   | VDD | 3 (1.8V) |
00040 * | .
| GND | 4 (0 V) |
00041 * +-----------------------------------
----+-----------+-------------+
00042 *
00043 * +-----------------------------------
------------------------------+
           Definition in the Pin assignment for
M95040-R EEPROM |
00045 * +-----------------------------------
----+-----------+-------------+
00046 * | STM32L1xx SPI Pins
| EEPROM | Pin |
00047 * +-----------------------------------
----+-----------+-------------+
00048 * | EEPROM CS PIN
| ChipSelect| 1 (/S) |
00049 * | EEPROM_SPI_MISO_PIN/ MISO
| DataOut | 2 (Q) |
00050 * | EEPROM_SPI_WP_PIN
| WR Protect| 3 (/W) |
00051 * | .
   | GND | 4 (0 V) |
00052 * | EEPROM_SPI_MOSI_PIN/ MOSI
| DataIn | 5 (D) |
00053 * | EEPROM_SPI_SCK_PIN/ SCLK
| Clock | 6 (C) |
00054 * | .
```
| Hold | 7 (/HOLD)| 00055 \* | .<br>| VCC | | VCC | 8 (1.8 V)| 00056 \* +----------------------------------- ----+-----------+-------------+ 00057 \*\*\*\*\*\*\*\*\*\*\*\*\*\*\*\*\*\*\*\*\*\*\*\*\*\*\*\*\*\*\*\*\*\*\*\*\*\*\*\*\*\* \*\*\*\*\*\*\*\*\*\*\*\*\*\*\*\*\*\*\*\*\*\*\*\*\*\*\*\*\*\*\*\*\*\*\*\* 00058 \* @attention 00059 \* 00060 \* <h2><center>&copy; COPYRIGHT(c) 2017 STM icroelectronics</center></h2> 00061 00062 \* Redistribution and use in source and bin ary forms, with or without modification, 00063 \* are permitted provided that the followin g conditions are met: 00064 \* 1. Redistributions of source code must retain the above copyright notice, 00065 \* this list of conditions and the fol lowing disclaimer. 00066 \* 2. Redistributions in binary form must reproduce the above copyright notice, 00067 \* this list of conditions and the fol lowing disclaimer in the documentation 00068 \* and/or other materials provided wit h the distribution. 00069 \* 3. Neither the name of STMicroelectron ics nor the names of its contributors 00070 \* may be used to endorse or promote p roducts derived from this software 00071 \* without specific prior written perm ission. 00072 00073 \* THIS SOFTWARE IS PROVIDED BY THE COPYRIG HT HOLDERS AND CONTRIBUTORS "AS IS" 00074 \* AND ANY EXPRESS OR IMPLIED WARRANTIES, I NCLUDING, BUT NOT LIMITED TO, THE

```
00075 * IMPLIED WARRANTIES OF MERCHANTABILITY AN
D FITNESS FOR A PARTICULAR PURPOSE ARE
00076 * DISCLAIMED. IN NO EVENT SHALL THE COPYRI
GHT HOLDER OR CONTRIBUTORS BE LIABLE
00077 * FOR ANY DIRECT, INDIRECT, INCIDENTAL, SP
ECIAL, EXEMPLARY, OR CONSEQUENTIAL
00078 * DAMAGES (INCLUDING, BUT NOT LIMITED TO,
PROCUREMENT OF SUBSTITUTE GOODS OR
00079 * SERVICES; LOSS OF USE, DATA, OR PROFITS;
OR BUSINESS INTERRUPTION) HOWEVER
00080 * CAUSED AND ON ANY THEORY OF LIABILITY, W
HETHER IN CONTRACT, STRICT LIABILITY,
00081 * OR TORT (INCLUDING NEGLIGENCE OR OTHERWI
SE) ARISING IN ANY WAY OUT OF THE USE
00082 * OF THIS SOFTWARE, EVEN IF ADVISED OF THE
POSSIBILITY OF SUCH DAMAGE.
00083 *
00084 ******************************************
************************************
00085 */
00086
00087 /* Includes -------------------------------
----------------------------------*/
00088 #include "stm32l152d_eval_eeprom.h"
00089
00090 /** @addtogroup BSP
00091 * @{<br>
00092 * /
00092
00093
00094
00095 /** @addtogroup STM32L152D_EVAL
00096 * @{
00097 */
00098
00099 /** @addtogroup STM32L152D_EVAL_EEPROM STM32
L152D-EVAL EEPROM
00100 * @brief This file includes the I2C a
```

```
nd SPI EEPROM driver
00101 * of STM32L152D-EVAL board.
00102 * 0\{<br>00103 */
00103
00104
00105
00106 /** @defgroup STM32L152D_EVAL_EEPROM_Private
_Variables Private Variables
00107 * @{
00108 */
00109 __IO uint16_t EEPROMAddress = 0;
00110 __IO uint16_t EEPROMPageSize = 0;
00111EEPROMDataRead = 0;
00112 \overline{\phantom{0}}EEPROMDataWrite = 0;
00113
00114 static EEPROM_DrvTypeDef *EEPROM_SelectedDev
ice = 0;00115 /**
00116 * @}
00117 */
00118
00119
00120 /** @defgroup STM32L152D_EVAL_EEPROM_Private
_Functions Private Functions
00121 * @{
00122 */
00123 static uint32 t EEPROM I2C Init(void);
00124 static uint32 t EEPROM I2C_ReadBuffer(uint8_
t* pBuffer, uint16_t ReadAddr, uint32_t* NumByteTo
Read);
00125 static uint32_t EEPROM_I2C_WritePage(uint8_t
* pBuffer, uint16_t WriteAddr, uint32_t* NumByteTo
Write);
00126 static uint32_t EEPROM_I2C_WaitEepromStandby
State(void);
00127
00128 static uint32_t EEPROM_SPI_Init(void);
```

```
00129 static uint32_t EEPROM_SPI_ReadBuffer(uint8_
t* pBuffer, uint16_t ReadAddr, uint32_t* NumByteTo
Read);
00130 static uint32_t EEPROM_SPI_WritePage(uint8_t
* pBuffer, uint16_t WriteAddr, uint32_t* NumByteTo
Write);
00131 static uint32_t EEPROM_SPI_WaitEepromStandby
State(void);
00132
00133 /**
00134 * @}
00135 */
00136
00137 /** @defgroup STM32L152D_EVAL_EEPROM_Private
_Types Private Types
00138 * @{
00139 */
00140 /* EEPROM I2C driver typedef */
00141 EEPROM_DrvTypeDef EEPROM_I2C_Drv =
00142 {
00143 EEPROM_I2C_Init,
00144 EEPROM I2C ReadBuffer,
00145 EEPROM_I2C_WritePage
00146 };
00147
00148 /* EEPROM SPI driver typedef */
00149 EEPROM_DrvTypeDef EEPROM_SPI_Drv =
00150 {
00151 EEPROM_SPI_Init,
00152 EEPROM_SPI_ReadBuffer,
00153 EEPROM_SPI_WritePage
00154 };
00155 /**
00156 * @}
00157 */
00158
00159 /** @defgroup STM32L152D_EVAL_EEPROM_Exporte
```

```
d_Functions Exported Functions
00160 * @{
00161 */
00162
00163 /**
00164 * @brief Initializes peripherals used by
the EEPROM device selected.
00165 * @retval EEPROM_OK (0) if operation is co
rrectly performed, else return value
00166 * different from EEPROM_OK (0)
00167 */
00168 uint32_t BSP_EEPROM_Init(void)
00169 {
>Init != 0)
00171 {
00172 return (EEPROM_SelectedDevice->Init());
00173 }
00174 else
00175 {
         return EEPROM FAIL;
00177 }
00178 }
00179
00180 /**
00181 * @brief Select the EEPROM device to comm
unicate.
00182 * @param DeviceID: Specifies the EEPROM d
evice to be selected.
00183 * This parameter can be one of following
parameters:
00184 * @arg BSP_EEPROM_M24LR64
00185 * @arg BSP_EEPROM_M24M01
00186 * @arg BSP_EEPROM_M95M01
00187 *
00188 * @retval EEPROM_OK (0) if operation is co
rrectly performed, else return value
00189 * different from EEPROM_OK (0)
```

```
00190 */
00191 void BSP EEPROM SelectDevice(uint8 t DeviceI
D)
00192 {
00193 switch(DeviceID)
00194 {
00195 case BSP_EEPROM_M24LR64 :
00196 EEPROM_SelectedDevice = &EEPROM_I2C_Drv;
00197 break;
00198
00199 case BSP_EEPROM_M95040 :
00200 EEPROM SelectedDevice = &EEPROM SPI Drv;
00201 break;
00202
00203 default:
00204 break;
00205 }
00206 }
00207
00208 /**
00209 * @brief Reads a block of data from the E
EPROM device selected.
00210 * @param pBuffer : pointer to the buffer
that receives the data read from
00211 * the EEPROM.
00212 * @param ReadAddr : EEPROM's internal add
ress to start reading from.
00213 * @param NumByteToRead : pointer to the v
ariable holding number of bytes to
00214 * be read from the EEPROM.
00215 *
00216 * @note The variable pointed by Num
ByteToRead is reset to 0 when all the
00217 * data are read from the EEPR
OM. Application should monitor this
00218 * variable in order know when
the transfer is complete.
```

```
00219
00220 * @retval EEPROM_OK (0) if operation is co
rrectly performed, else return value
00221 * different from EEPROM_OK (0) or
the timeout user callback.
00222 */
00223 uint32_t BSP_EEPROM_ReadBuffer(uint8_t* pBuf
fer, uint16_t ReadAddr, uint32_t* NumByteToRead)
00224 {
00225 if(EEPROM_SelectedDevice->ReadBuffer != 0)
00226 {
00227 return (EEPROM_SelectedDevice->ReadBuffer
(pBuffer, ReadAddr, NumByteToRead));
00228 }
00229 else
00230 {
00231 return EEPROM_FAIL;
00232 }
00233 }
00234
00235 / **00236 * @brief Writes buffer of data to the EEP
ROM device selected.
00237 * @param pBuffer : pointer to the buffer
containing the data to be written
00238 * to the EEPROM.
00239 * @param WriteAddr : EEPROM's internal ad
dress to write to.
00240 * @param NumByteToWrite : number of bytes
to write to the EEPROM.
00241 * @retval EEPROM_OK (0) if operation is co
rrectly performed, else return value
00242 * different from EEPROM_OK (0) or
the timeout user callback.
00243 */
00244 uint32_t BSP_EEPROM_WriteBuffer(uint8_t* pBu
ffer, uint16_t WriteAddr, uint32_t NumByteToWrite)
```

```
00245 {
00246 uint16_t numofpage = 0, numofsingle = 0, c
our = 0;00247 uint16_t addr = 0;
00248 uint32 t dataindex = 0;
00249 uint32_t status = EEPROM_OK;
00250
00251 addr = WriteAddr % EEPROMPageSize;
00252 count = EEPROMPageSize - addr;
00253 numofpage = NumByteToWrite / EEPROMPageSi
ze;
00254 numofsingle = NumByteToWrite % EEPROMPageS
ize;
00255
00256 if(EEPROM_SelectedDevice->WritePage == 0)
00257 {
00258 return EEPROM_FAIL;
00259 }
00260
00261 /*!< If WriteAddr is EEPROM_PAGESIZE align
ed */00262 if(addr == 0)00263 {
00264 /*!< If NumByteToWrite < EEPROM_PAGESIZE
 */
00265 if(numofpage == 0)00266 {
00267 /* Store the number of data to be writ
ten */
00268 dataindex = numofsingle;
00269 /* Start writing data */
00270 status = EEPROM_SelectedDevice->WriteP
age(pBuffer, WriteAddr, (uint32_t*)(&dataindex));
00271 if (status != EEPROM_OK)
00272 {
00273 return status;
00274 }
```

```
00275 }
00276 /*!< If NumByteToWrite > EEPROM_PAGESIZE
*/
00277 else
00278 {
00279 while(numofpage--)
00280 {
00281 /* Store the number of data to be wr
itten */
00282 dataindex = EEPROMPageSize;
00283 status = EEPROM_SelectedDevice->Writ
ePage(pBuffer, WriteAddr, (uint32_t*)(&dataindex))
;
00284 if (status != EEPROM_OK)
00285 {
00286 return status;
00287 }
00288
EEPROMPageSize;
EEPROMPageSize;
00291 }
00292
00293 if(numofsingle!=0)
00294 {
00295 /* Store the number of data to be wr
itten */
00296 dataindex = numofsingle;
00297 status = EEPROM SelectedDevice->Writ
ePage(pBuffer, WriteAddr, (uint32_t*)(&dataindex))
;
00298 if (status != EEPROM_OK)
00299 {
00300 return status;
00301 }
00302 }
00303 }
00304 }
```

```
00305 /*!< If WriteAddr is not EEPROM_PAGESIZE a
ligned */
00306 else
00307 {
00308 /*!< If NumByteToWrite < EEPROM_PAGESIZE
*/
00309 if(numofpage== 0)
00310 {
00311 /*!< If the number of data to be writt
en is more than the remaining space
00312 in the current page: */
00313 if (NumByteToWrite > count)
00314 {
00315 /* Store the number of data to be wr
itten */
00316 dataindex = count;
00317 /*!< Write the data contained in sam
e page */
00318 status = EEPROM_SelectedDevice->Writ
ePage(pBuffer, WriteAddr, (uint32_t*)(&dataindex))
\frac{1}{\sqrt{2}}00319 if (status != EEPROM_OK)
00320 {
00321 return status;
00322 }
00323
00324 /* Store the number of data to be wr
itten */
00325 dataindex = (NumByteToWrite - count)
;
00326 /*!< Write the remaining data in the
following page */
00327 status = EEPROM_SelectedDevice->Writ
ePage((uint8_t*)(pBuffer + count), (WriteAddr + co
unt), (uint32_t*)(&dataindex));
00328 if (status != EEPROM_OK)
00329 {
```

```
00330 return status;
00331 }
00332 }
00333 else
00334 {
00335 /* Store the number of data to be wr
itten */
00336 dataindex = numofsingle;
00337 status = EEPROM_SelectedDevice->Writ
ePage(pBuffer, WriteAddr, (uint32_t*)(&dataindex))
\frac{1}{l}00338 if (status != EEPROM_OK)
00339 {
00340 return status;
00341 }
00342 }
00343 }
00344 /*!< If NumByteToWrite > EEPROM_PAGESIZE
*/
00345 else
00346 {
00347 NumByteToWrite -= count;
00348 numofpage = NumByteToWrite / EEPROMPa
geSize;
00349 numofsingle = NumByteToWrite % EEPROMP
ageSize;
00350
00351 if(count != 0)00352 {
00353 /* Store the number of data to be wr
itten */
00354 dataindex = count;
00355 status = EEPROM SelectedDevice->Writ
ePage(pBuffer, WriteAddr, (uint32_t*)(&dataindex))
\frac{1}{l}00356 if (status != EEPROM_OK)
00357 {
```

```
00358 return status;
00359 }
00360 WriteAddr += count;
00361 pBuffer += count;
00362 }
00363
00364 while(numofpage--)
00365 {
00366 /* Store the number of data to be wr
itten */
00367 dataindex = EEPROMPageSize;
00368 status = EEPROM_SelectedDevice->Writ
ePage(pBuffer, WriteAddr, (uint32_t*)(&dataindex))
;
00369 if (status != EEPROM_OK)
00370 {
00371 return status;
00372 }
EEPROMPageSize;
00374 pBuffer += EEPROMPageSize;
00375 }
00376 if(numofsingle != 0)
00377 {
00378 /* Store the number of data to be wr
itten */
00379 dataindex = numofsingle;
00380 status = EEPROM_SelectedDevice->Writ
ePage(pBuffer, WriteAddr, (uint32_t*)(&dataindex))
;
00381 if (status != EEPROM_OK)
00382 {
00383 return status;
00384 }
00385 }<br>00386 }
00386 }
00387 }
```

```
00388
00389 /* If all operations OK, return EEPROM_OK
(0) */
00390 return EEPROM_OK;
00391 }
00392
00393 /**
00394 * @brief Basic management of the timeout
situation.
00395 * @retval None.
00396 */
00397 __weak void BSP_EEPROM_TIMEOUT_UserCallback(
void)
00398 {
00399 }
00400 /**
00401 * @}
00402 */
00403
00404 /** @addtogroup STM32L152D_EVAL_EEPROM_Priva
te Functions
00405 * @{
00406 */
00407
00408 /**
00409 * @brief Initializes peripherals used by
the I2C EEPROM driver.
00410 * @note There are 2 different versions of
M24LR64 (A01 & A02).
00411 * Then try to connect on 1st o
ne (EEPROM_I2C_ADDRESS_A01)
00412 * and if problem, check the 2n
d one (EEPROM_I2C_ADDRESS_A02)
00413 * @retval EEPROM_OK (0) if operation is co
rrectly performed, else return value
00414 * different from EEPROM_OK (0)
00415 */
```

```
00416 static uint32_t EEPROM_I2C_Init(void)
00417 {
00418 EEPROM_I2C_IO_Init();
00419
00420 /*Select the EEPROM address for M24LR64 A0
2 and check if OK*/
00421 EEPROMAddress = EEPROM_ADDRESS_M24LR64_A01
\frac{1}{l}00422 EEPROMPageSize = EEPROM_PAGESIZE_M24LR64;
00423 if (EEPROM_I2C_IO_IsDeviceReady(EEPROMAddr
ess, EEPROM_MAX_TRIALS) != HAL_OK)
00424 {
00425 /*Select the EEPROM address for M24LR64
A01 and check if OK*/
00426 EEPROMAddress = EEPROM_ADDRESS_M24LR64_A
02;
00427 EEPROMPageSize = EEPROM_PAGESIZE_M24LR64
\frac{1}{l}00428 if (EEPROM_I2C_IO_IsDeviceReady(EEPROMAd
dress, EEPROM MAX TRIALS) != HAL OK)
00429 {
00430 return EEPROM_FAIL;
00431 }
00432 }
00433
00434 return EEPROM_OK;
00435 }
00436
00437 /**
00438 * @brief Reads a block of data from the I
2C EEPROM.
00439 * @param pBuffer : pointer to the buffer
that receives the data read from
00440 * the EEPROM.
00441 * @param ReadAddr : EEPROM's internal add
ress to start reading from.
00442 * @param NumByteToRead : pointer to the v
```

```
ariable holding number of bytes to
00443 * be read from the EEPROM.
00444
00445 * @retval EEPROM_OK (0) if operation is co
rrectly performed, else return value
00446 * different from EEPROM_OK (0) or
the timeout user callback.
00447 */
00448 static uint32_t EEPROM_I2C_ReadBuffer(uint8_
t* pBuffer, uint16_t ReadAddr, uint32_t* NumByteTo
Read)
00449 {
00450 uint32_t buffersize = *NumByteToRead;
00451
00452 if (EEPROM_I2C_IO_ReadData(EEPROMAddress,
ReadAddr, pBuffer, buffersize) != HAL_OK)
00453 {
00454 return EEPROM FAIL;
00455 }
00456
00457 /* If all operations OK, return EEPROM_OK
(0) */
00458 return EEPROM_OK;
00459 }
00460
00461 /**
00462 * @brief Writes more than one byte to the
EEPROM with a single WRITE cycle.
00463
00464 * @note The number of bytes (combined to
write start address) must not
00465 * cross the EEPROM page boundary.
This function can only write into
00466 * the boundaries of an EEPROM page.
00467 * This function doesn't check on b
oundaries condition (in this driver
```
```
00468 * the function BSP EEPROM WriteBuf
fer() which calls EEPROM_WritePage() is
00469 * responsible of checking on Page
boundaries).
00470
00471 * @param pBuffer : pointer to the buffer
containing the data to be written to
00472 * the EEPROM.
00473 * @param WriteAddr : EEPROM's internal ad
dress to write to.
00474 * @param NumByteToWrite : pointer to the
variable holding number of bytes to
00475 * be written into the EEPROM.
00476
00477 * @note The variable pointed by Num
ByteToWrite is reset to 0 when all the
00478 * data are written to the EEP
ROM. Application should monitor this
00479 * variable in order know when
the transfer is complete.
00480
00481
00482 * @retval EEPROM_OK (0) if operation is co
rrectly performed, else return value
00483 * different from EEPROM_OK (0) or
the timeout user callback.
00484 */
00485 static uint32 t EEPROM I2C WritePage(uint8 t
* pBuffer, uint16_t WriteAddr, uint32_t* NumByteTo
Write)
00486 {
00487 uint32_t buffersize = *NumByteToWrite;
00488
00489 if (EEPROM_I2C_IO_WriteData(EEPROMAddress,
WriteAddr, pBuffer, buffersize) != HAL_OK)
00490 {
00491 return EEPROM_FAIL;
```

```
00492 }
00493
00494 /* Wait for EEPROM Standby state */
00495 if (EEPROM_I2C_WaitEepromStandbyState() !=
EEPROM_OK)
00496 {
00497 return EEPROM_FAIL;
00498 }
00499
00500 return EEPROM_OK;
00501 }
00502
00503 /**
00504 * @brief Wait for EEPROM I2C Standby stat
e.
00505
00506 * @note This function allows to wait and
check that EEPROM has finished the
00507 * last operation. It is mostly used
after Write operation: after receiving
00508 * the buffer to be written, the EEP
ROM may need additional time to actually
00509 * perform the write operation. Duri
ng this time, it doesn't answer to
00510 * I2C packets addressed to it. Once
the write operation is complete
00511 * the EEPROM responds to its addres
s.
00512
00513 * @retval EEPROM_OK (0) if operation is co
rrectly performed, else return value
00514 * different from EEPROM_OK (0) or
the timeout user callback.
00515 */
00516 static uint32_t EEPROM_I2C_WaitEepromStandby
State(void)
00517 {
```

```
00518 /* Check if the maximum allowed number o
f trials has bee reached */
00519 if (EEPROM_I2C_IO_IsDeviceReady(EEPROMAddr
ess, EEPROM_MAX_TRIALS) != HAL_OK)
00520 {
00521 /* If the maximum number of trials has b
een reached, exit the function */
00522 BSP_EEPROM_TIMEOUT_UserCallback();
00523 return EEPROM_TIMEOUT;
00524 }
00525 return EEPROM_OK;
00526 }
00527
00528 /**
00529 * @brief Initializes peripherals used by
the SPI EEPROM driver.
00530 * @retval EEPROM_OK (0) if operation is co
rrectly performed, else return value
00531 * different from EEPROM_OK (0)
00532 */
00533 static uint32 t EEPROM SPI Init(void)
00534 {
00535 EEPROM_SPI_IO_Init();
00536
00537 /* Check if EEPROM SPI is ready to use */
00538 EEPROMPageSize = EEPROM_PAGESIZE_M95040;
00539 if(EEPROM SPI WaitEepromStandbyState() !=
HAL OK)
00540 {
00541 return EEPROM FAIL;
00542 }
00543 return EEPROM_OK;
00544 }
00545
00546 /**
00547 * @brief Reads a block of data from the S
PI EEPROM.
```

```
00548 * @param pBuffer : pointer to the buffer
that receives the data read from
00549 * the EEPROM.
00550 * @param ReadAddr : EEPROM's internal add
ress to start reading from.
00551 * @param NumByteToRead : pointer to the v
ariable holding number of bytes to
00552 * be read from the EEPROM.
00553
00554 * @note The variable pointed by Num
ByteToRead is reset to 0 when all the
00555 * data are read from the EEPR
OM. Application should monitor this
00556 * variable in order know when
the transfer is complete.
00557 *
00558 * @retval EEPROM_OK (0) if operation is co
rrectly performed, else return value
00559 * different from EEPROM_OK (0) or
the timeout user callback.
00560 */
00561 static uint32 t EEPROM SPI ReadBuffer(uint8
t* pBuffer, uint16_t ReadAddr, uint32_t* NumByteTo
Read)
00562 {
00563 uint32_t buffersize = *NumByteToRead;
00564 EEPROM SPI IO ReadData(ReadAddr, pBuffer,
buffersize);
00565
00566 /* Wait for EEPROM Standby state */
00567 if (EEPROM_SPI_WaitEepromStandbyState() !=
EEPROM_OK)
00568 {
00569 return EEPROM_FAIL;
00570 }
00571
00572 return EEPROM_OK;
```
 } /\*\* \* @brief Writes more than one byte to the EEPROM with a single WRITE cycle. \* @note The number of bytes (combined to write start address) must not \* cross the EEPROM page boundary. This function can only write into \* the boundaries of an EEPROM page. \* This function doesn't check on b oundaries condition (in this driver 00582 \* the function BSP EEPROM WriteBuf fer() which calls EEPROM\_WritePage() is \* responsible of checking on Page boundaries). \* @param pBuffer : pointer to the buffer containing the data to be written to \* the EEPROM. \* @param WriteAddr : EEPROM's internal ad dress to write to. \* @param NumByteToWrite : pointer to the variable holding number of bytes to \* be written into the EEPROM. \* @note The variable pointed by Num ByteToWrite is reset to 0 when all the \* data are written to the EEP ROM. Application should monitor this \* variable in order know when the transfer is complete. \* @retval EEPROM\_OK (0) if operation is co

```
rrectly performed, else return value
00597 * different from EEPROM_OK (0) or
the timeout user callback.
00598 */
00599 static uint32 t EEPROM SPI WritePage(uint8 t
* pBuffer, uint16_t WriteAddr, uint32_t* NumByteTo
Write)
00600 {
00601 uint32_t buffersize = *NumByteToWrite;
00602
00603 if (EEPROM_SPI_IO_WriteData(WriteAddr, pBu
ffer, buffersize) != HAL OK)
00604 {
00605 return EEPROM FAIL;
00606 }
00607
00608 /* Wait for EEPROM Standby state */
00609 if (EEPROM_SPI_WaitEepromStandbyState() !=
EEPROM_OK)
00610 {
00611 return EEPROM_FAIL;
00612 }
00613
00614 return EEPROM_OK;
00615 }
00616
00617 /**
00618 * @brief Wait for EEPROM SPI Standby stat
e.
00619 *
00620 * @note This function allows to wait and
check that EEPROM has finished the
00621 * last operation. It is mostly used
after Write operation.
00622 *
00623 * @retval EEPROM_OK (0) if operation is co
rrectly performed, else return value
```

```
00624 * different from EEPROM_OK (0) or
the timeout user callback.
00625 */
00626 static uint32_t EEPROM_SPI_WaitEepromStandby
State(void)
00627 {
00628 if(EEPROM_SPI_IO_WaitEepromStandbyState()
!= HAL_0K)
00629 {
00630 BSP_EEPROM_TIMEOUT_UserCallback();
00631 return EEPROM_TIMEOUT;
00632 }
00633 return EEPROM_OK;
00634 }
00635 /**
00636 * @}
00637 */
00638
00639 /**
00640 * @}
00641 */
00642
00643 /**
00644 * @}
00645 */
00646
00647 /**
00648 * @}
00649 */
00650
00651 /************************ (C) COPYRIGHT STMi
croelectronics *****END OF FILE****/
00652
\blacksquare\mathbf{F}
```
Generated on Thu Aug 24 2017 17:57:47 for STM32L152D\_EVAL BSP User Manual by clowy on 1.7.6.1

# STM32L152D\_EVAL BSP User Manual

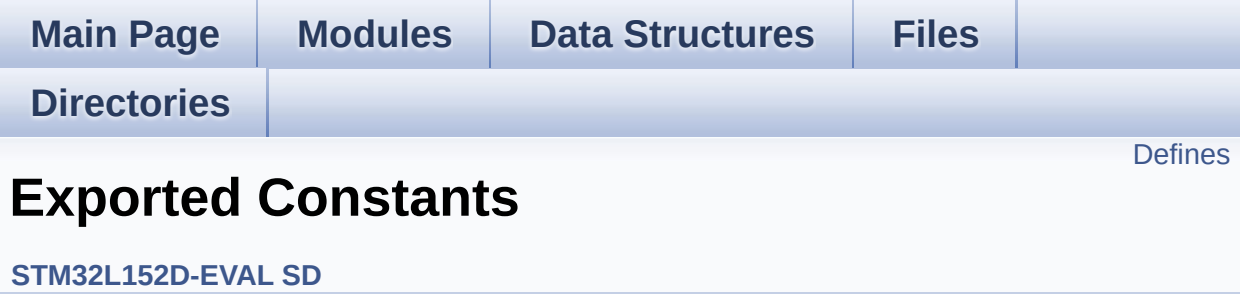

## <span id="page-404-0"></span>**Defines**

```
#define SD_DETECT_PIN GPIO_PIN_7
#define SD_DETECT_GPIO_PORT GPIOC
#define __SD_DETECT_GPIO_CLK_ENABLE() HAL RCC_GPIO
#define SD_DETECT_IRQn EXTI9_5_IRQn
#define SD_DATATIMEOUT ((uint32_t)100000000)
#define SD_PRESENT ((uint8_t)0x01)
#define SD_NOT_PRESENT ((uint8_t)0x00)
#define __DMAx_TxRx_CLK_ENABLE HAL RCC_DMA2_CLK_E
#define SD_DMAx_Tx_STREAM DMA2_Channel4
#define SD_DMAx_Rx_STREAM DMA2_Channel4
#define SD_DMAx_Tx_IRQn DMA2_Channel4_IRQn
#define SD_DMAx_Rx_IRQn DMA2_Channel4_IRQn
#define SD_DMAx_Tx_IRQHandler DMA2_Channel4_IRQHandler
#define SD_DMAx_Rx_IRQHandler DMA2_Channel4_IRQHandler
#define SD_DetectIRQHandler() HAL GPIO EXTI_IRQHandler(GPI
```
### **Define Documentation**

<span id="page-405-4"></span>#define DMAx TxRx CLK ENABLE HAL RCC DMA2 CLK E

Definition at line **[97](#page-976-0)** of file **[stm32l152d\\_eval\\_sd.h](#page-976-1)**.

Referenced by **[SD\\_MspInit\(\)](#page-983-0)**.

<span id="page-405-1"></span>**#define [\\_\\_SD\\_DETECT\\_GPIO\\_CLK\\_ENABLE](#page-405-1) ( ) \_\_HAL\_RCC\_GPIOC\_CLK\_ENABLE()**

Definition at line **[88](#page-976-0)** of file **[stm32l152d\\_eval\\_sd.h](#page-976-1)**.

Referenced by **[SD\\_MspInit\(\)](#page-983-0)**.

<span id="page-405-3"></span>**#define [SD\\_DATATIMEOUT](#page-405-3) ((uint32\_t)100000000)**

Definition at line **[91](#page-976-0)** of file **[stm32l152d\\_eval\\_sd.h](#page-976-1)**.

Referenced by **[BSP\\_SD\\_ReadBlocks\\_DMA\(\)](#page-983-0)**, and **[BSP\\_SD\\_WriteBlocks\\_DMA\(\)](#page-983-0)**.

<span id="page-405-0"></span>**#define [SD\\_DETECT\\_GPIO\\_PORT](#page-405-0) GPIOC**

Definition at line **[87](#page-976-0)** of file **[stm32l152d\\_eval\\_sd.h](#page-976-1)**.

Referenced by **[BSP\\_SD\\_IsDetected\(\)](#page-983-0)**, **[BSP\\_SD\\_ITConfig\(\)](#page-983-0)**, and **[SD\\_MspInit\(\)](#page-983-0)**.

<span id="page-405-2"></span>**#define [SD\\_DETECT\\_IRQn](#page-405-2) EXTI9\_5\_IRQn**

Definition at line **[89](#page-976-0)** of file **[stm32l152d\\_eval\\_sd.h](#page-976-1)**.

Referenced by **[BSP\\_SD\\_ITConfig\(\)](#page-983-0)**.

<span id="page-406-0"></span>**#define [SD\\_DETECT\\_PIN](#page-406-0) GPIO\_PIN\_7**

Definition at line **[86](#page-976-0)** of file **[stm32l152d\\_eval\\_sd.h](#page-976-1)**.

Referenced by **[BSP\\_SD\\_IsDetected\(\)](#page-983-0)**, **[BSP\\_SD\\_ITConfig\(\)](#page-983-0)**, and **[SD\\_MspInit\(\)](#page-983-0)**.

<span id="page-406-6"></span>**#define [SD\\_DetectIRQHandler](#page-406-6) ( ) HAL\_GPIO\_EXTI\_IRQHandler(GPIO\_PIN\_7)**

Definition at line **[104](#page-976-0)** of file **[stm32l152d\\_eval\\_sd.h](#page-976-1)**.

<span id="page-406-5"></span>**#define [SD\\_DMAx\\_Rx\\_IRQHandler](#page-406-5) DMA2\_Channel4\_IRQHandler**

Definition at line **[103](#page-976-0)** of file **[stm32l152d\\_eval\\_sd.h](#page-976-1)**.

<span id="page-406-3"></span>**#define [SD\\_DMAx\\_Rx\\_IRQn](#page-406-3) DMA2\_Channel4\_IRQn**

Definition at line **[101](#page-976-0)** of file **[stm32l152d\\_eval\\_sd.h](#page-976-1)**.

<span id="page-406-1"></span>**#define [SD\\_DMAx\\_Rx\\_STREAM](#page-406-1) DMA2\_Channel4**

Definition at line **[99](#page-976-0)** of file **[stm32l152d\\_eval\\_sd.h](#page-976-1)**.

<span id="page-406-4"></span>**#define [SD\\_DMAx\\_Tx\\_IRQHandler](#page-406-4) DMA2\_Channel4\_IRQHandler**

Definition at line **[102](#page-976-0)** of file **[stm32l152d\\_eval\\_sd.h](#page-976-1)**.

<span id="page-406-2"></span>**#define [SD\\_DMAx\\_Tx\\_IRQn](#page-406-2) DMA2\_Channel4\_IRQn**

Definition at line **[100](#page-976-0)** of file **[stm32l152d\\_eval\\_sd.h](#page-976-1)**.

<span id="page-407-2"></span>**#define [SD\\_DMAx\\_Tx\\_STREAM](#page-407-2) DMA2\_Channel4**

Definition at line **[98](#page-976-0)** of file **[stm32l152d\\_eval\\_sd.h](#page-976-1)**.

<span id="page-407-1"></span>**#define [SD\\_NOT\\_PRESENT](#page-407-1) ((uint8\_t)0x00)**

Definition at line **[94](#page-976-0)** of file **[stm32l152d\\_eval\\_sd.h](#page-976-1)**.

Referenced by **[BSP\\_SD\\_IsDetected\(\)](#page-983-0)**.

<span id="page-407-0"></span>**#define [SD\\_PRESENT](#page-407-0) ((uint8\_t)0x01)**

Definition at line **[93](#page-976-0)** of file **[stm32l152d\\_eval\\_sd.h](#page-976-1)**.

Referenced by **[BSP\\_SD\\_Init\(\)](#page-983-0)**, and **[BSP\\_SD\\_IsDetected\(\)](#page-983-0)**.

Generated on Thu Aug 24 2017 17:57:48 for STM32L152D\_EVAL BSP User Manual by comparison 1.7.6.1

# STM32L152D\_EVAL BSP User Manual

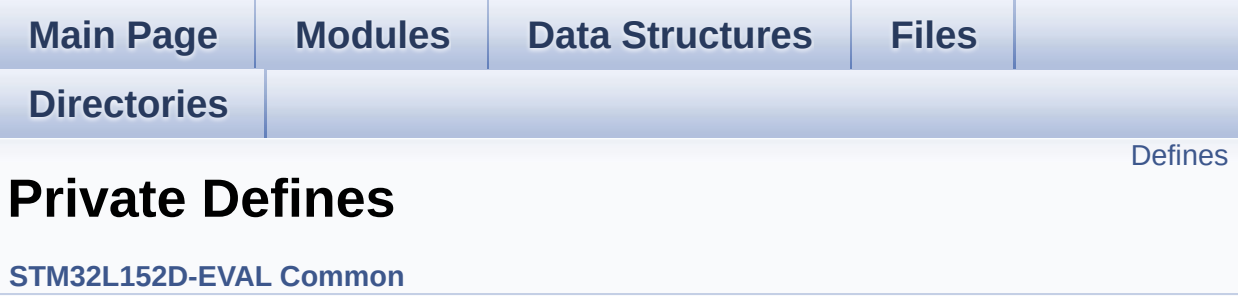

## <span id="page-409-0"></span>**Defines**

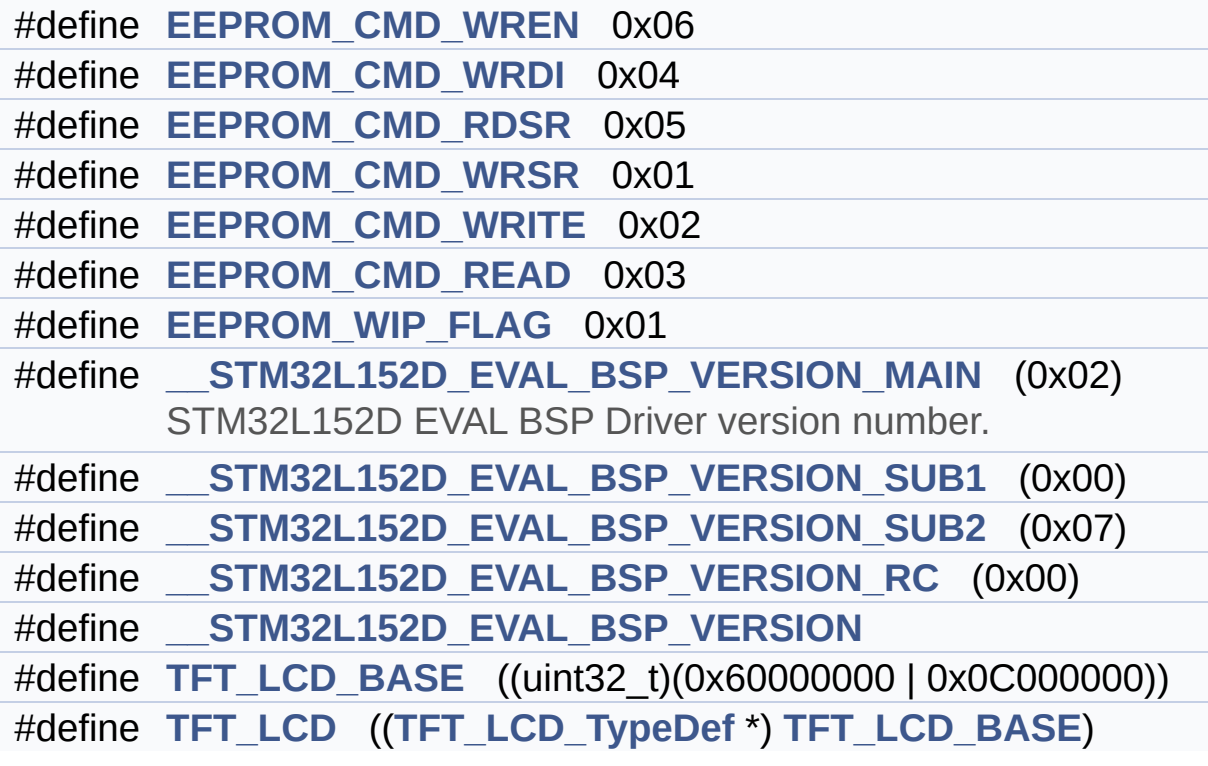

## **Define Documentation**

```
#define __STM32L152D_EVAL_BSP_VERSION
```

```
Value:
```
 $\lvert \cdot \rvert$ 

(([\\_\\_STM32L152D\\_EVAL\\_BSP\\_VERSION\\_MAIN](#page-410-0) << 24)\

|(

|(

 $\vert$  (

 $\blacktriangleright$ 

[\\_\\_STM32L152D\\_EVAL\\_BSP\\_VERSION\\_SUB1](#page-410-1) << 16)\

[\\_\\_STM32L152D\\_EVAL\\_BSP\\_VERSION\\_SUB2](#page-411-3) << 8 )\

STM32L152D EVAL BSP VERSION RC))

Definition at line **[89](#page-254-0)** of file **[stm32l152d\\_eval.c](#page-254-1)**.

Referenced by **[BSP\\_GetVersion\(\)](#page-254-0)**.

<span id="page-410-0"></span>**#define [\\_\\_STM32L152D\\_EVAL\\_BSP\\_VERSION\\_MAIN](#page-410-0) (0x02)**

STM32L152D EVAL BSP Driver version number.

[31:24] main version

Definition at line **[85](#page-254-0)** of file **[stm32l152d\\_eval.c](#page-254-1)**.

<span id="page-410-2"></span>**#define [\\_\\_STM32L152D\\_EVAL\\_BSP\\_VERSION\\_RC](#page-410-2) (0x00)**

[7:0] release candidate

Definition at line **[88](#page-254-0)** of file **[stm32l152d\\_eval.c](#page-254-1)**.

<span id="page-410-1"></span>**#define [\\_\\_STM32L152D\\_EVAL\\_BSP\\_VERSION\\_SUB1](#page-410-1) (0x00)**

[23:16] sub1 version

Definition at line **[86](#page-254-0)** of file **[stm32l152d\\_eval.c](#page-254-1)**.

#### <span id="page-411-3"></span>**#define [\\_\\_STM32L152D\\_EVAL\\_BSP\\_VERSION\\_SUB2](#page-411-3) (0x07)**

[15:8] sub2 version

Definition at line **[87](#page-254-0)** of file **[stm32l152d\\_eval.c](#page-254-1)**.

#### <span id="page-411-1"></span>**#define [EEPROM\\_CMD\\_RDSR](#page-411-1) 0x05**

Read Status Register instruction

Definition at line **[75](#page-254-0)** of file **[stm32l152d\\_eval.c](#page-254-1)**.

Referenced by **[EEPROM\\_SPI\\_IO\\_WaitEepromStandbyState\(\)](#page-254-0)**.

#### <span id="page-411-2"></span>**#define [EEPROM\\_CMD\\_READ](#page-411-2) 0x03**

Read from Memory instruction

Definition at line **[78](#page-254-0)** of file **[stm32l152d\\_eval.c](#page-254-1)**.

Referenced by **[EEPROM\\_SPI\\_IO\\_ReadData\(\)](#page-254-0)**.

#### <span id="page-411-0"></span>**#define [EEPROM\\_CMD\\_WRDI](#page-411-0) 0x04**

Write disable instruction

Definition at line **[74](#page-254-0)** of file **[stm32l152d\\_eval.c](#page-254-1)**.

Referenced by **[EEPROM\\_SPI\\_IO\\_WriteData\(\)](#page-254-0)**.

#### <span id="page-412-0"></span>**#define [EEPROM\\_CMD\\_WREN](#page-412-0) 0x06**

Write enable instruction

Definition at line **[73](#page-254-0)** of file **[stm32l152d\\_eval.c](#page-254-1)**.

Referenced by **[EEPROM\\_SPI\\_IO\\_WriteData\(\)](#page-254-0)**.

<span id="page-412-2"></span>**#define [EEPROM\\_CMD\\_WRITE](#page-412-2) 0x02**

Write to Memory instruction

Definition at line **[77](#page-254-0)** of file **[stm32l152d\\_eval.c](#page-254-1)**.

Referenced by **[EEPROM\\_SPI\\_IO\\_WriteData\(\)](#page-254-0)**.

<span id="page-412-1"></span>**#define [EEPROM\\_CMD\\_WRSR](#page-412-1) 0x01**

Write Status Register instruction

Definition at line **[76](#page-254-0)** of file **[stm32l152d\\_eval.c](#page-254-1)**.

<span id="page-412-3"></span>**#define [EEPROM\\_WIP\\_FLAG](#page-412-3) 0x01**

Write In Progress (WIP) flag

Definition at line **[80](#page-254-0)** of file **[stm32l152d\\_eval.c](#page-254-1)**.

Referenced by **[EEPROM\\_SPI\\_IO\\_WaitEepromStandbyState\(\)](#page-254-0)**.

<span id="page-412-4"></span>**#define [TFT\\_LCD](#page-412-4) (([TFT\\_LCD\\_TypeDef](#page-0-0) \*) [TFT\\_LCD\\_BASE\)](#page-413-0)**

Definition at line **[97](#page-254-0)** of file **[stm32l152d\\_eval.c](#page-254-1)**.

Referenced by **[FSMC\\_BANK4\\_ReadData\(\)](#page-254-0)**, **[FSMC\\_BANK4\\_WriteData\(\)](#page-254-0)**, and **[FSMC\\_BANK4\\_WriteReg\(\)](#page-254-0)**.

<span id="page-413-0"></span>**#define [TFT\\_LCD\\_BASE](#page-413-0) ((uint32\_t)(0x60000000 | 0x0C000000))**

Definition at line **[96](#page-254-0)** of file **[stm32l152d\\_eval.c](#page-254-1)**.

Generated on Thu Aug 24 2017 17:57:47 for STM32L152D\_EVAL BSP User Manual by @ 00 2 2 3 1.7.6.1

# STM32L152D\_EVAL BSP User Manual

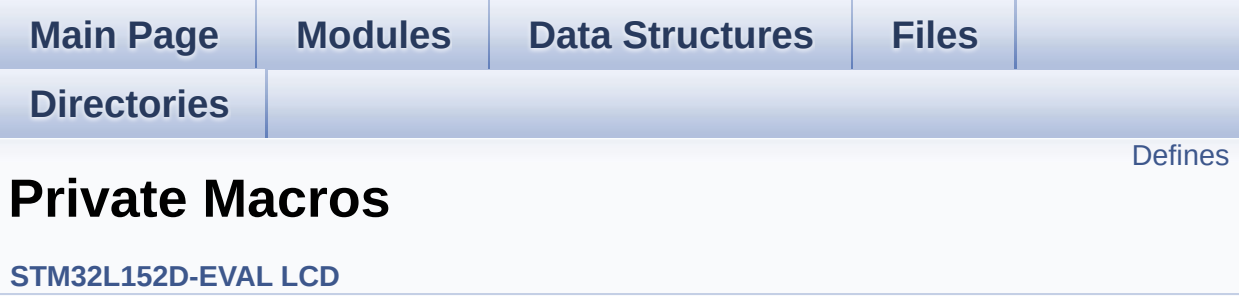

## <span id="page-415-0"></span>**Defines**

#define **[ABS](#page-416-0)**(X) ((X) > 0 ? (X) : -(X))

## **Define Documentation**

<span id="page-416-0"></span>**#define [ABS](#page-416-0) ( X ) ((X) > 0 ? (X) : -(X))**

Definition at line **[101](#page-317-0)** of file **[stm32l152d\\_eval\\_lcd.c](#page-317-1)**.

Referenced by **[BSP\\_LCD\\_DrawLine\(\)](#page-317-0)**, and **[BSP\\_LCD\\_FillTriangle\(\)](#page-317-0)**.

Generated on Thu Aug 24 2017 17:57:47 for STM32L152D\_EVAL BSP User Manual by componed 1.7.6.1

# STM32L152D\_EVAL BSP User Manual

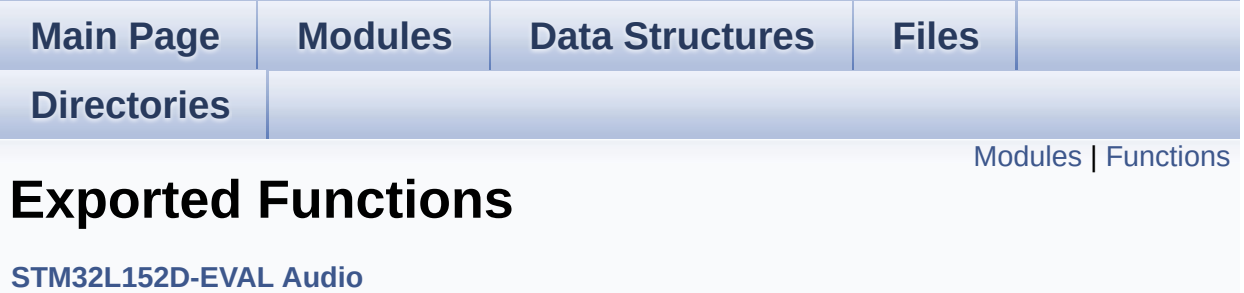

## <span id="page-418-0"></span>**Modules**

**[STM32L152D\\_EVAL\\_AUDIO\\_OUT\\_Exported\\_Functions](#page-505-0) [STM32L152D\\_EVAL\\_AUDIO\\_IN\\_Exported\\_Functions](#page-498-0)**

## <span id="page-419-0"></span>**Functions**

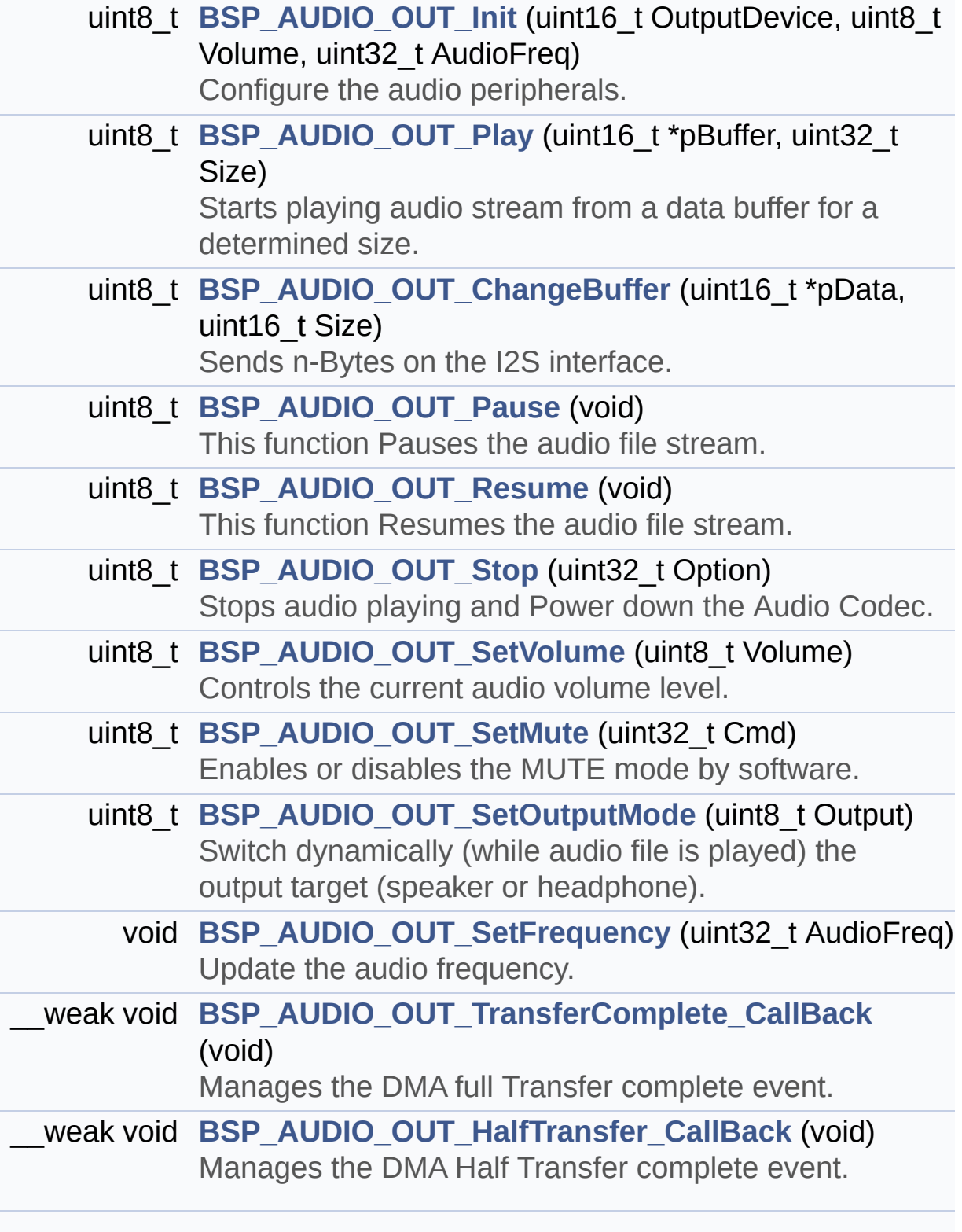

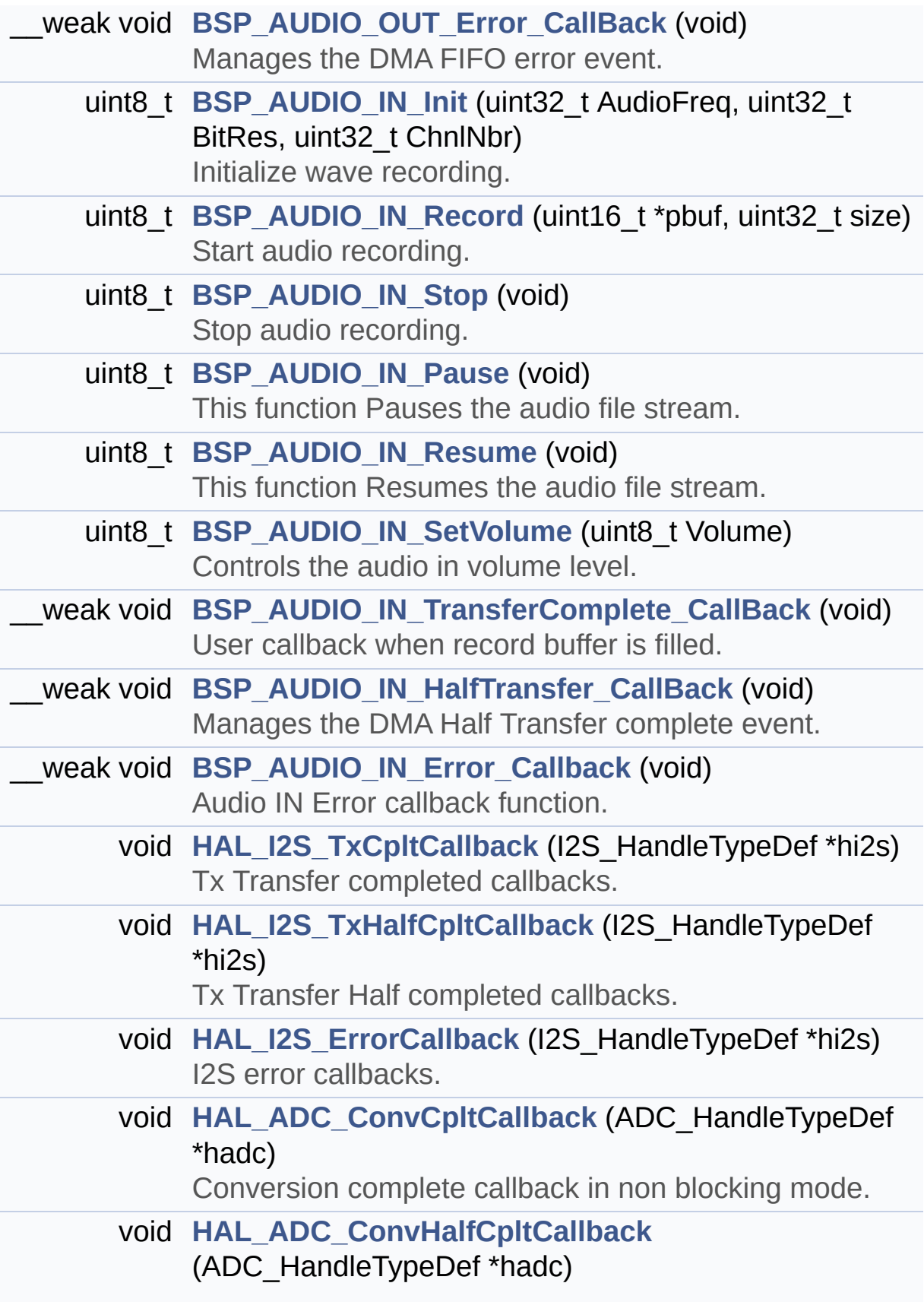

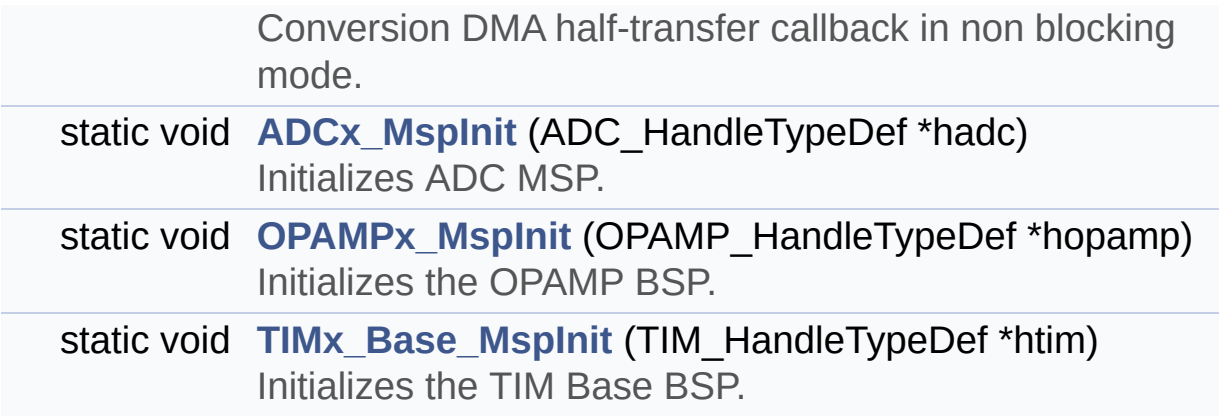

## **Function Documentation**

<span id="page-422-2"></span>**static void [ADCx\\_MspInit](#page-422-2) ( ADC\_HandleTypeDef \* hadc ) [static]**

Initializes ADC MSP.

**Parameters: hadc** : ADC handle

**Return values: None**

Definition at line **[833](#page-782-0)** of file **[stm32l152d\\_eval\\_audio.c](#page-782-1)**.

References **[AUDIO\\_IN\\_ADC\\_GPIO\\_CLK\\_ENABLE](#page-771-0)**, **[AUDIO\\_IN\\_ADC\\_PIN](#page-771-0)**, **[AUDIO\\_IN\\_ADC\\_PORT](#page-771-0)**, **[AUDIO\\_IN\\_DMAx\\_CHANNEL](#page-771-0)**, **[AUDIO\\_IN\\_DMAx\\_CLK\\_ENABLE](#page-771-0)**, **[AUDIO\\_IN\\_DMAx\\_IRQ](#page-771-0)**, **[AUDIO\\_IN\\_DMAx\\_MEM\\_DATA\\_SIZE](#page-771-0)**, **[AUDIO\\_IN\\_DMAx\\_PERIPH\\_DATA\\_SIZE](#page-771-0)**, and **[AUDIO\\_IN\\_IRQ\\_PREPRIO](#page-771-0)**.

Referenced by **[BSP\\_AUDIO\\_IN\\_Init\(\)](#page-782-0)**.

<span id="page-422-1"></span>**\_\_weak void [BSP\\_AUDIO\\_IN\\_Error\\_Callback](#page-500-0) ( void )**

Audio IN Error callback function.

**Return values: None**

Definition at line **[709](#page-782-0)** of file **[stm32l152d\\_eval\\_audio.c](#page-782-1)**.

<span id="page-422-0"></span>**\_\_weak void [BSP\\_AUDIO\\_IN\\_HalfTransfer\\_CallBack](#page-500-1) ( void )**

Manages the DMA Half Transfer complete event.

# **Return values:**

**None**

Definition at line **[698](#page-782-0)** of file **[stm32l152d\\_eval\\_audio.c](#page-782-1)**.

Referenced by **[HAL\\_ADC\\_ConvHalfCpltCallback\(\)](#page-782-0)**.

<span id="page-423-0"></span>**uint8\_t [BSP\\_AUDIO\\_IN\\_Init](#page-500-2) ( uint32\_t AudioFreq, uint32\_t BitRes, uint32\_t ChnlNbr )**

Initialize wave recording.

#### **Parameters:**

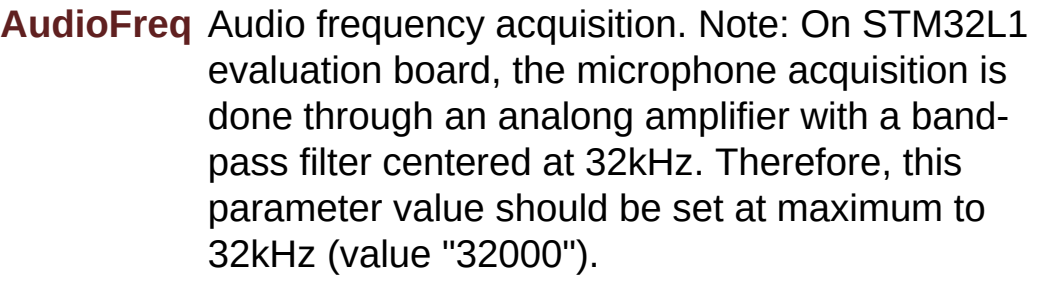

- **BitRes** Audio frequency to be configured for the I2S peripheral. Note: On STM32L1 evaluation board, this parameter is not used, but kept as parameter for compatibility with other STM32 BSP drivers.
- **ChnlNbr** Audio frequency to be configured for the I2S peripheral. Note: On STM32L1 evaluation board, this parameter is not used, but kept as parameter for compatibility with other STM32 BSP drivers.

#### **Return values:**

**AUDIO\_OK** if correct communication, else wrong

#### communication

Definition at line **[478](#page-782-0)** of file **[stm32l152d\\_eval\\_audio.c](#page-782-1)**.

References **[ADCx\\_MspInit\(\)](#page-782-0)**, **[AUDIO\\_ERROR](#page-771-0)**, **[AUDIO\\_IN\\_ADC\\_CHANNEL](#page-771-0)**, **[AUDIO\\_OK](#page-771-0)**, **[hAudioInAdc](#page-782-0)**, **[hAudioInConfigAdc](#page-782-0)**, **[hAudioInOpamp](#page-782-0)**, **[hAudioInTim3](#page-782-0)**, **[OPAMPx\\_MspInit\(\)](#page-782-0)**, and **[TIMx\\_Base\\_MspInit\(\)](#page-782-0)**.

#### <span id="page-424-1"></span>**uint8\_t [BSP\\_AUDIO\\_IN\\_Pause](#page-501-0) ( void )**

This function Pauses the audio file stream.

#### **Return values:**

**AUDIO\_OK** if correct communication, else wrong communication

Definition at line **[637](#page-782-0)** of file **[stm32l152d\\_eval\\_audio.c](#page-782-1)**.

References **[AUDIO\\_ERROR](#page-771-0)**, **[AUDIO\\_OK](#page-771-0)**, and **[hAudioInTim3](#page-782-0)**.

<span id="page-424-0"></span>**uint8\_t [BSP\\_AUDIO\\_IN\\_Record](#page-501-1) ( uint16\_t \* pbuf, uint32\_t size**

#### **)**

Start audio recording.

#### **Parameters:**

**pbuf** Main buffer pointer for the recorded data storing **size** Current size of the recorded buffer

#### **Return values:**

**AUDIO\_OK** if correct communication, else wrong communication

Definition at line **[578](#page-782-0)** of file **[stm32l152d\\_eval\\_audio.c](#page-782-1)**.

References **[AUDIO\\_ERROR](#page-771-0)**, **[AUDIO\\_OK](#page-771-0)**, **[hAudioInAdc](#page-782-0)**, and **[hAudioInTim3](#page-782-0)**.

#### <span id="page-425-1"></span>**uint8\_t [BSP\\_AUDIO\\_IN\\_Resume](#page-502-0) ( void )**

This function Resumes the audio file stream.

**Return values:**

**AUDIO\_OK** if correct communication, else wrong communication

Definition at line **[655](#page-782-0)** of file **[stm32l152d\\_eval\\_audio.c](#page-782-1)**.

References **[AUDIO\\_ERROR](#page-771-0)**, **[AUDIO\\_OK](#page-771-0)**, and **[hAudioInTim3](#page-782-0)**.

#### <span id="page-425-2"></span>**uint8\_t [BSP\\_AUDIO\\_IN\\_SetVolume](#page-502-1) ( uint8\_t Volume )**

Controls the audio in volume level.

**Parameters:**

**Volume,:** Volume level to be set in percentage from 0% to 100% (0 for Mute and 100 for Max volume level).

**Return values:**

**AUDIO\_OK** if correct communication, else wrong communication

Definition at line **[675](#page-782-0)** of file **[stm32l152d\\_eval\\_audio.c](#page-782-1)**.

References **[AUDIO\\_OK](#page-771-0)**, and **[AudioInVolume](#page-782-0)**.

<span id="page-425-0"></span>**uint8\_t [BSP\\_AUDIO\\_IN\\_Stop](#page-503-0) ( void )**

Stop audio recording.

#### **Return values: None**

Definition at line **[608](#page-782-0)** of file **[stm32l152d\\_eval\\_audio.c](#page-782-1)**.

References **[AUDIO\\_ERROR](#page-771-0)**, **[AUDIO\\_OK](#page-771-0)**, **[hAudioInAdc](#page-782-0)**, **[hAudioInOpamp](#page-782-0)**, and **[hAudioInTim3](#page-782-0)**.

<span id="page-426-1"></span>**\_\_weak void [BSP\\_AUDIO\\_IN\\_TransferComplete\\_CallBack](#page-503-1) ( void )**

User callback when record buffer is filled.

**Return values: None**

Definition at line **[687](#page-782-0)** of file **[stm32l152d\\_eval\\_audio.c](#page-782-1)**.

Referenced by **[HAL\\_ADC\\_ConvCpltCallback\(\)](#page-782-0)**.

<span id="page-426-0"></span>**uint8\_t [BSP\\_AUDIO\\_OUT\\_ChangeBuffer](#page-507-0) ( uint16\_t \* pData, uint16\_t Size**

**)**

Sends n-Bytes on the I2S interface.

#### **Parameters:**

**pData,:** pointer on data address

**Size,:** number of data to be written

# **Return values:**

**None**

Definition at line **[276](#page-782-0)** of file **[stm32l152d\\_eval\\_audio.c](#page-782-1)**.

References **[hAudioOutI2s](#page-782-0)**.

<span id="page-427-2"></span>**\_\_weak void [BSP\\_AUDIO\\_OUT\\_Error\\_CallBack](#page-507-1) ( void )**

Manages the DMA FIFO error event.

**Return values: None**

Definition at line **[456](#page-782-0)** of file **[stm32l152d\\_eval\\_audio.c](#page-782-1)**.

Referenced by **[HAL\\_I2S\\_ErrorCallback\(\)](#page-782-0)**.

<span id="page-427-1"></span>**\_\_weak void [BSP\\_AUDIO\\_OUT\\_HalfTransfer\\_CallBack](#page-507-2) ( void )**

Manages the DMA Half Transfer complete event.

**Return values: None**

Definition at line **[448](#page-782-0)** of file **[stm32l152d\\_eval\\_audio.c](#page-782-1)**.

Referenced by **[HAL\\_I2S\\_TxHalfCpltCallback\(\)](#page-782-0)**.

```
uint8_t BSP_AUDIO_OUT_Init ( uint16_t OutputDevice,
                             uint8_t Volume,
                             uint32_t AudioFreq
                            )
```
Configure the audio peripherals.

**Parameters:**

**OutputDevice,:** OUTPUT\_DEVICE\_SPEAKER, OUTPUT DEVICE HEADPHONE,

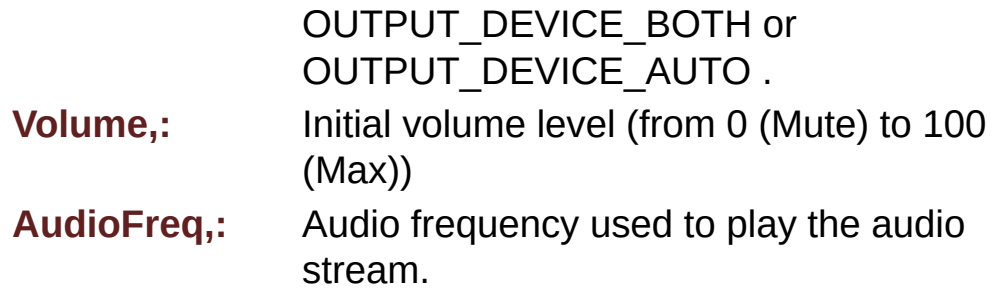

#### **Return values:**

**0** if correct communication, else wrong communication

Definition at line **[218](#page-782-0)** of file **[stm32l152d\\_eval\\_audio.c](#page-782-1)**.

References **[AUDIO\\_ERROR](#page-771-0)**, **[AUDIO\\_I2C\\_ADDRESS](#page-751-0)**, **[AUDIO\\_OK](#page-771-0)**, **[I2SOUT\\_Init\(\)](#page-782-0)**, and **[pAudioDrv](#page-782-0)**.

#### <span id="page-428-1"></span>**uint8\_t [BSP\\_AUDIO\\_OUT\\_Pause](#page-508-1) ( void )**

This function Pauses the audio file stream.

In case of using DMA, the DMA Pause feature is used.

#### **Note:**

When calling **[BSP\\_AUDIO\\_OUT\\_Pause\(\)](#page-428-1)** function for pause, only **[BSP\\_AUDIO\\_OUT\\_Resume\(\)](#page-429-0)** function should be called for resume (use of **[BSP\\_AUDIO\\_OUT\\_Play\(\)](#page-428-0)** function for resume could lead to unexpected behavior).

#### **Return values:**

**AUDIO\_OK** if correct communication, else wrong communication

Definition at line **[289](#page-782-0)** of file **[stm32l152d\\_eval\\_audio.c](#page-782-1)**.

<span id="page-428-0"></span>References **[AUDIO\\_ERROR](#page-771-0)**, **[AUDIO\\_I2C\\_ADDRESS](#page-751-0)**, **[AUDIO\\_OK](#page-771-0)**, **[hAudioOutI2s](#page-782-0)**, and **[pAudioDrv](#page-782-0)**.

## **uint8\_t [BSP\\_AUDIO\\_OUT\\_Play](#page-509-0) ( uint16\_t \* pBuffer, uint32\_t Size )**

Starts playing audio stream from a data buffer for a determined size.

**Parameters:**

**pBuffer,:** Pointer to the buffer

**Size,:** Number of audio data BYTES.

#### **Return values:**

**AUDIO\_OK** if correct communication, else wrong communication

Definition at line **[254](#page-782-0)** of file **[stm32l152d\\_eval\\_audio.c](#page-782-1)**.

References **[AUDIO\\_ERROR](#page-771-0)**, **[AUDIO\\_I2C\\_ADDRESS](#page-751-0)**, **[AUDIO\\_OK](#page-771-0)**, **[DMA\\_MAX](#page-771-0)**, **[hAudioOutI2s](#page-782-0)**, and **[pAudioDrv](#page-782-0)**.

<span id="page-429-0"></span>**uint8\_t [BSP\\_AUDIO\\_OUT\\_Resume](#page-510-0) ( void )**

This function Resumes the audio file stream.

#### **Note:**

When calling **[BSP\\_AUDIO\\_OUT\\_Pause\(\)](#page-428-1)** function for pause, only **[BSP\\_AUDIO\\_OUT\\_Resume\(\)](#page-429-0)** function should be called for resume (use of **[BSP\\_AUDIO\\_OUT\\_Play\(\)](#page-428-0)** function for resume could lead to unexpected behavior).

#### **Return values:**

**AUDIO\_OK** if correct communication, else wrong communication

Definition at line **[313](#page-782-0)** of file **[stm32l152d\\_eval\\_audio.c](#page-782-1)**.

References **[AUDIO\\_ERROR](#page-771-0)**, **[AUDIO\\_I2C\\_ADDRESS](#page-751-0)**, **[AUDIO\\_OK](#page-771-0)**,

**[hAudioOutI2s](#page-782-0)**, and **[pAudioDrv](#page-782-0)**.

<span id="page-430-1"></span>**void [BSP\\_AUDIO\\_OUT\\_SetFrequency](#page-510-1) ( uint32\_t AudioFreq )**

Update the audio frequency.

**Parameters:**

**AudioFreq,:** Audio frequency used to play the audio stream.

**Return values:**

**None**

#### **Note:**

This API should be called after the **[BSP\\_AUDIO\\_OUT\\_Init\(\)](#page-427-0)** to adjust the audio frequency.

Definition at line **[430](#page-782-0)** of file **[stm32l152d\\_eval\\_audio.c](#page-782-1)**.

References **[I2SOUT\\_Init\(\)](#page-782-0)**.

<span id="page-430-0"></span>**uint8\_t [BSP\\_AUDIO\\_OUT\\_SetMute](#page-511-0) ( uint32\_t Cmd )**

Enables or disables the MUTE mode by software.

#### **Parameters:**

**Cmd,:** could be AUDIO\_MUTE\_ON to mute sound or AUDIO\_MUTE\_OFF to unmute the codec and restore previous volume level.

#### **Return values:**

**AUDIO\_OK** if correct communication, else wrong communication

Definition at line **[387](#page-782-0)** of file **[stm32l152d\\_eval\\_audio.c](#page-782-1)**.

References **[AUDIO\\_ERROR](#page-771-0)**, **[AUDIO\\_I2C\\_ADDRESS](#page-751-0)**, **[AUDIO\\_OK](#page-771-0)**, and **[pAudioDrv](#page-782-0)**.

#### <span id="page-431-1"></span>**uint8\_t [BSP\\_AUDIO\\_OUT\\_SetOutputMode](#page-511-1) ( uint8\_t Output )**

Switch dynamically (while audio file is played) the output target (speaker or headphone).

#### **Note:**

This function modifies a global variable of the audio codec driver: OutputDev.

#### **Parameters:**

**Output,:** specifies the audio output target: OUTPUT\_DEVICE\_SPEAKER, OUTPUT DEVICE HEADPHONE, OUTPUT\_DEVICE\_BOTH or OUTPUT DEVICE AUTO

#### **Return values:**

**AUDIO\_OK** if correct communication, else wrong communication

Definition at line **[409](#page-782-0)** of file **[stm32l152d\\_eval\\_audio.c](#page-782-1)**.

References **[AUDIO\\_ERROR](#page-771-0)**, **[AUDIO\\_I2C\\_ADDRESS](#page-751-0)**, **[AUDIO\\_OK](#page-771-0)**, and **[pAudioDrv](#page-782-0)**.

#### <span id="page-431-0"></span>**uint8\_t [BSP\\_AUDIO\\_OUT\\_SetVolume](#page-512-0) ( uint8\_t Volume )**

Controls the current audio volume level.

#### **Parameters:**

**Volume,:** Volume level to be set in percentage from 0% to 100% (0 for Mute and 100 for Max volume level).
### **Return values:**

**AUDIO\_OK** if correct communication, else wrong communication

Definition at line **[367](#page-782-0)** of file **[stm32l152d\\_eval\\_audio.c](#page-782-1)**.

References **[AUDIO\\_ERROR](#page-771-0)**, **[AUDIO\\_I2C\\_ADDRESS](#page-751-0)**, **[AUDIO\\_OK](#page-771-0)**, and **[pAudioDrv](#page-782-0)**.

**uint8\_t [BSP\\_AUDIO\\_OUT\\_Stop](#page-512-0) ( uint32\_t Option )**

Stops audio playing and Power down the Audio Codec.

## **Parameters:**

**Option,:** could be one of the following parameters

• CODEC PDWN HW: completely shut down the codec (physically). Then need to reconfigure the Codec after power on.

## **Return values:**

**AUDIO\_OK** if correct communication, else wrong communication

Definition at line **[336](#page-782-0)** of file **[stm32l152d\\_eval\\_audio.c](#page-782-1)**.

References **[AUDIO\\_ERROR](#page-771-0)**, **[AUDIO\\_I2C\\_ADDRESS](#page-751-0)**, **[AUDIO\\_OK](#page-771-0)**, **[AUDIO\\_RESET\\_GPIO](#page-751-0)**, **[AUDIO\\_RESET\\_PIN](#page-751-0)**, **[hAudioOutI2s](#page-782-0)**, and **[pAudioDrv](#page-782-0)**.

**\_\_weak void [BSP\\_AUDIO\\_OUT\\_TransferComplete\\_CallBack](#page-513-0) ( void**

Manages the DMA full Transfer complete event.

**Return values: None**

Definition at line **[440](#page-782-0)** of file **[stm32l152d\\_eval\\_audio.c](#page-782-1)**.

Referenced by **[HAL\\_I2S\\_TxCpltCallback\(\)](#page-782-0)**.

## <span id="page-433-0"></span>**void [HAL\\_ADC\\_ConvCpltCallback](#page-433-0) ( ADC\_HandleTypeDef \* hadc )**

Conversion complete callback in non blocking mode.

**Parameters: hadc,:** ADC handle

**Return values: None**

Definition at line **[975](#page-782-0)** of file **[stm32l152d\\_eval\\_audio.c](#page-782-1)**.

References **[BSP\\_AUDIO\\_IN\\_TransferComplete\\_CallBack\(\)](#page-782-0)**.

<span id="page-433-1"></span>**void [HAL\\_ADC\\_ConvHalfCpltCallback](#page-433-1) ( ADC\_HandleTypeDef \* hadc**

Conversion DMA half-transfer callback in non blocking mode.

**Parameters: hadc,:** ADC handle

**Return values: None**

Definition at line **[985](#page-782-0)** of file **[stm32l152d\\_eval\\_audio.c](#page-782-1)**.

References **[BSP\\_AUDIO\\_IN\\_HalfTransfer\\_CallBack\(\)](#page-782-0)**.

<span id="page-433-2"></span>**void [HAL\\_I2S\\_ErrorCallback](#page-433-2) ( I2S\_HandleTypeDef \* hi2s )**

I2S error callbacks.

**Parameters: hi2s,:** I2S handle

**Return values: None**

Definition at line **[947](#page-782-0)** of file **[stm32l152d\\_eval\\_audio.c](#page-782-1)**.

References **[BSP\\_AUDIO\\_OUT\\_Error\\_CallBack\(\)](#page-782-0)**, and **[I2SOUT](#page-771-0)**.

<span id="page-434-0"></span>**void [HAL\\_I2S\\_TxCpltCallback](#page-434-0) ( I2S\_HandleTypeDef \* hi2s )**

Tx Transfer completed callbacks.

**Parameters: hi2s,:** I2S handle

**Return values: None**

Definition at line **[918](#page-782-0)** of file **[stm32l152d\\_eval\\_audio.c](#page-782-1)**.

References **[BSP\\_AUDIO\\_OUT\\_TransferComplete\\_CallBack\(\)](#page-782-0)**, and **[I2SOUT](#page-771-0)**.

<span id="page-434-1"></span>**void [HAL\\_I2S\\_TxHalfCpltCallback](#page-434-1) ( I2S\_HandleTypeDef \* hi2s )**

Tx Transfer Half completed callbacks.

**Parameters:**

**hi2s,:** I2S handle

#### **Return values:**

**None**

Definition at line **[932](#page-782-0)** of file **[stm32l152d\\_eval\\_audio.c](#page-782-1)**.

References **[BSP\\_AUDIO\\_OUT\\_HalfTransfer\\_CallBack\(\)](#page-782-0)**, and **[I2SOUT](#page-771-0)**.

<span id="page-435-0"></span>**void [OPAMPx\\_MspInit](#page-435-0) ( OPAMP\_HandleTypeDef \* hopamp ) [static]**

Initializes the OPAMP BSP.

**Parameters: hopamp** : OPAMP handle

**Return values: None**

Definition at line **[894](#page-782-0)** of file **[stm32l152d\\_eval\\_audio.c](#page-782-1)**.

References **[AUDIO\\_IN\\_OPAMP\\_GPIO\\_CLK\\_ENABLE](#page-771-0)**, **[AUDIO\\_IN\\_OPAMP\\_PIN](#page-771-0)**, and **[AUDIO\\_IN\\_OPAMP\\_PORT](#page-771-0)**.

Referenced by **[BSP\\_AUDIO\\_IN\\_Init\(\)](#page-782-0)**.

<span id="page-435-1"></span>**void [TIMx\\_Base\\_MspInit](#page-435-1) ( TIM\_HandleTypeDef \* htim ) [static]**

Initializes the TIM Base BSP.

**Parameters: htim** : Timer handle

**Return values: None**

Definition at line **[962](#page-782-0)** of file **[stm32l152d\\_eval\\_audio.c](#page-782-1)**.

Referenced by **[BSP\\_AUDIO\\_IN\\_Init\(\)](#page-782-0)**.

Generated on Thu Aug 24 2017 17:57:47 for STM32L152D\_EVAL BSP User Manual by doxygem 1.7.6.1

# STM32L152D\_EVAL BSP User Manual

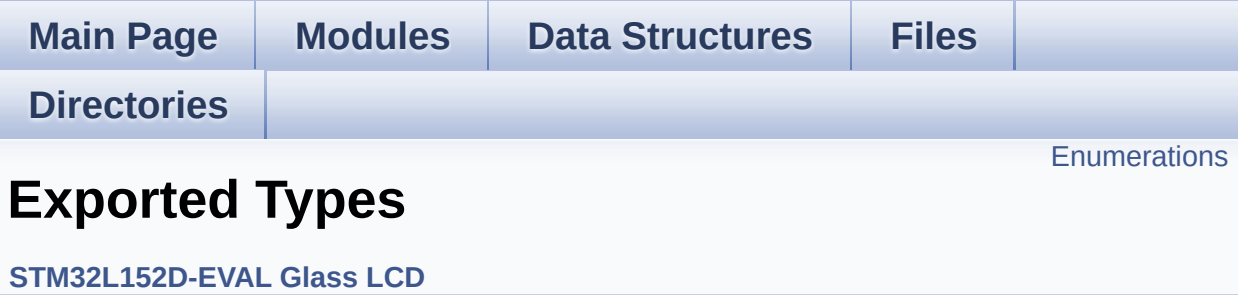

## <span id="page-438-0"></span>**Enumerations**

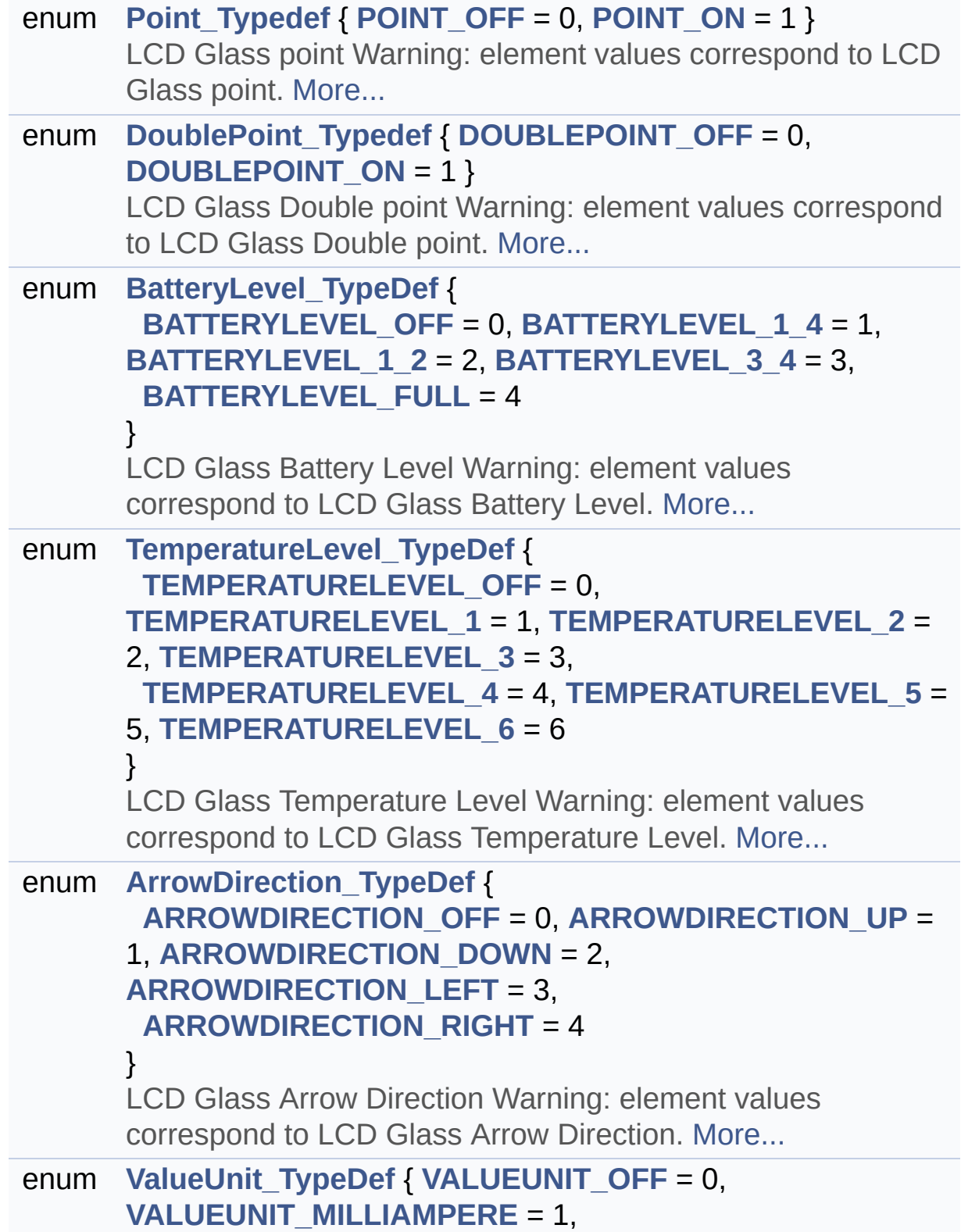

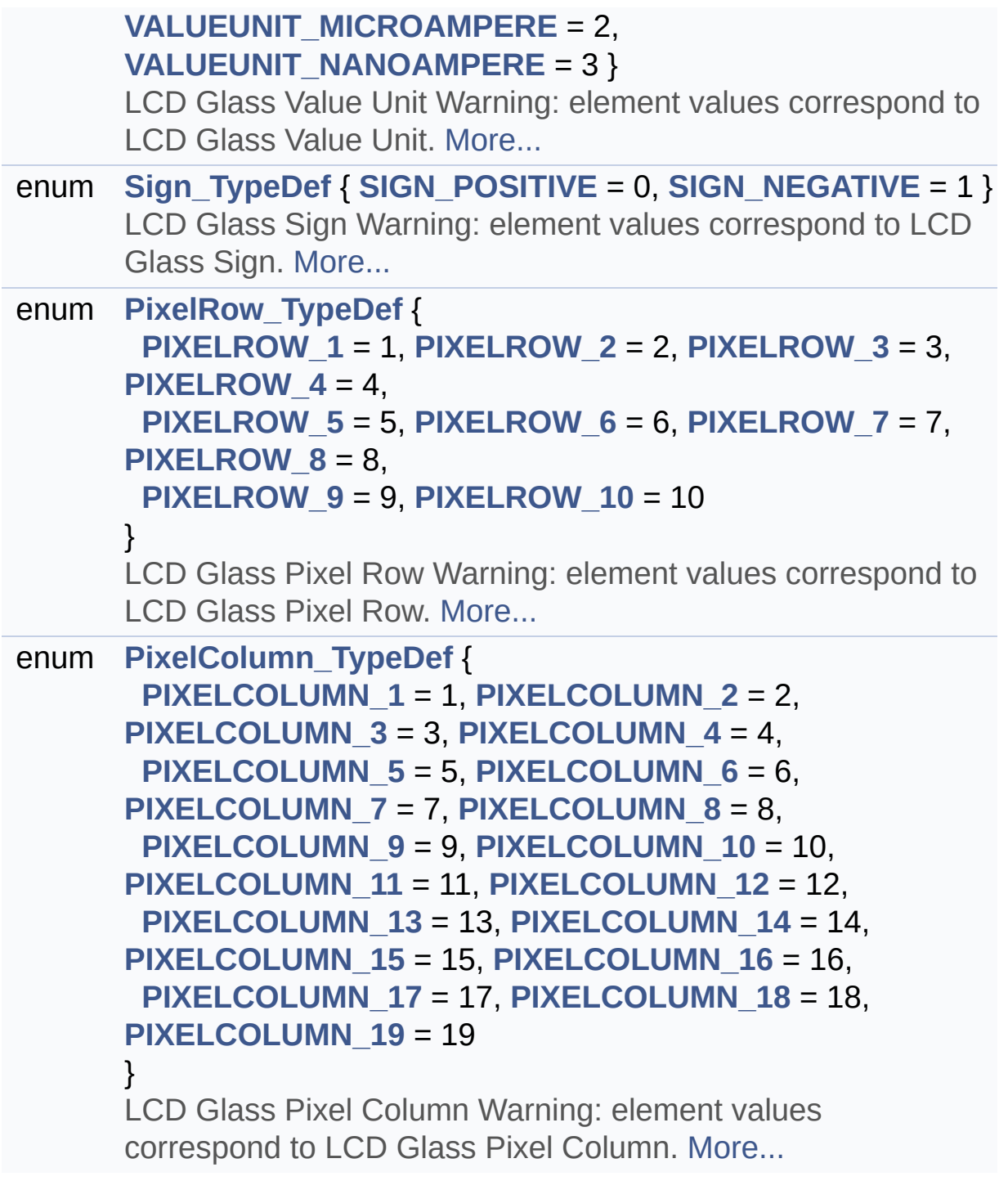

## **Enumeration Type Documentation**

## <span id="page-440-7"></span>**enum [ArrowDirection\\_TypeDef](#page-440-7)**

LCD Glass Arrow Direction Warning: element values correspond to LCD Glass Arrow Direction.

## **Enumerator:**

<span id="page-440-11"></span><span id="page-440-10"></span><span id="page-440-9"></span><span id="page-440-8"></span>*ARROWDIRECTION\_OFF ARROWDIRECTION\_UP ARROWDIRECTION\_DOWN ARROWDIRECTION\_LEFT ARROWDIRECTION\_RIGHT*

<span id="page-440-12"></span>Definition at line **[119](#page-821-0)** of file **[stm32l152d\\_eval\\_glass\\_lcd.h](#page-821-1)**.

### <span id="page-440-1"></span>**enum [BatteryLevel\\_TypeDef](#page-440-1)**

LCD Glass Battery Level Warning: element values correspond to LCD Glass Battery Level.

### **Enumerator:**

<span id="page-440-5"></span><span id="page-440-4"></span><span id="page-440-3"></span><span id="page-440-2"></span>*BATTERYLEVEL\_OFF BATTERYLEVEL\_1\_4 BATTERYLEVEL\_1\_2 BATTERYLEVEL\_3\_4 BATTERYLEVEL\_FULL*

<span id="page-440-6"></span>Definition at line **[89](#page-821-0)** of file **[stm32l152d\\_eval\\_glass\\_lcd.h](#page-821-1)**.

<span id="page-440-0"></span>**enum [DoublePoint\\_Typedef](#page-440-0)**

LCD Glass Double point Warning: element values correspond to LCD Glass Double point.

**Enumerator:**

<span id="page-441-1"></span><span id="page-441-0"></span>*DOUBLEPOINT\_OFF DOUBLEPOINT\_ON*

Definition at line **[78](#page-821-0)** of file **[stm32l152d\\_eval\\_glass\\_lcd.h](#page-821-1)**.

<span id="page-441-2"></span>**enum [PixelColumn\\_TypeDef](#page-441-2)**

LCD Glass Pixel Column Warning: element values correspond to LCD Glass Pixel Column.

## **Enumerator:**

<span id="page-441-20"></span><span id="page-441-19"></span><span id="page-441-18"></span><span id="page-441-17"></span><span id="page-441-16"></span><span id="page-441-15"></span><span id="page-441-14"></span><span id="page-441-13"></span><span id="page-441-12"></span><span id="page-441-11"></span><span id="page-441-10"></span><span id="page-441-9"></span><span id="page-441-8"></span><span id="page-441-7"></span><span id="page-441-6"></span><span id="page-441-5"></span><span id="page-441-4"></span><span id="page-441-3"></span>*PIXELCOLUMN\_1 PIXELCOLUMN\_2 PIXELCOLUMN\_3 PIXELCOLUMN\_4 PIXELCOLUMN\_5 PIXELCOLUMN\_6 PIXELCOLUMN\_7 PIXELCOLUMN\_8 PIXELCOLUMN\_9 PIXELCOLUMN\_10 PIXELCOLUMN\_11 PIXELCOLUMN\_12 PIXELCOLUMN\_13 PIXELCOLUMN\_14 PIXELCOLUMN\_15 PIXELCOLUMN\_16 PIXELCOLUMN\_17*

<span id="page-442-14"></span>*PIXELCOLUMN\_18 PIXELCOLUMN\_19*

Definition at line **[172](#page-821-0)** of file **[stm32l152d\\_eval\\_glass\\_lcd.h](#page-821-1)**.

### <span id="page-442-3"></span>**enum [PixelRow\\_TypeDef](#page-442-3)**

LCD Glass Pixel Row Warning: element values correspond to LCD Glass Pixel Row.

### **Enumerator:**

<span id="page-442-9"></span><span id="page-442-8"></span><span id="page-442-7"></span><span id="page-442-6"></span><span id="page-442-5"></span><span id="page-442-4"></span>*PIXELROW\_1 PIXELROW\_2 PIXELROW\_3 PIXELROW\_4 PIXELROW\_5 PIXELROW\_6 PIXELROW\_7 PIXELROW\_8 PIXELROW\_9 PIXELROW\_10*

<span id="page-442-13"></span><span id="page-442-12"></span><span id="page-442-11"></span><span id="page-442-10"></span>Definition at line **[154](#page-821-0)** of file **[stm32l152d\\_eval\\_glass\\_lcd.h](#page-821-1)**.

## <span id="page-442-0"></span>**enum [Point\\_Typedef](#page-442-0)**

LCD Glass point Warning: element values correspond to LCD Glass point.

**Enumerator:**

<span id="page-442-2"></span><span id="page-442-1"></span>*POINT\_OFF POINT\_ON*

Definition at line **[68](#page-821-0)** of file **[stm32l152d\\_eval\\_glass\\_lcd.h](#page-821-1)**.

### <span id="page-443-9"></span>**enum [Sign\\_TypeDef](#page-443-9)**

LCD Glass Sign Warning: element values correspond to LCD Glass Sign.

<span id="page-443-11"></span><span id="page-443-10"></span>**Enumerator:** *SIGN\_POSITIVE SIGN\_NEGATIVE*

Definition at line **[144](#page-821-0)** of file **[stm32l152d\\_eval\\_glass\\_lcd.h](#page-821-1)**.

<span id="page-443-0"></span>**enum [TemperatureLevel\\_TypeDef](#page-443-0)**

LCD Glass Temperature Level Warning: element values correspond to LCD Glass Temperature Level.

## **Enumerator:**

<span id="page-443-5"></span><span id="page-443-4"></span><span id="page-443-3"></span><span id="page-443-2"></span><span id="page-443-1"></span>*TEMPERATURELEVEL\_OFF TEMPERATURELEVEL\_1 TEMPERATURELEVEL\_2 TEMPERATURELEVEL\_3 TEMPERATURELEVEL\_4 TEMPERATURELEVEL\_5 TEMPERATURELEVEL\_6*

<span id="page-443-7"></span><span id="page-443-6"></span>Definition at line **[103](#page-821-0)** of file **[stm32l152d\\_eval\\_glass\\_lcd.h](#page-821-1)**.

## <span id="page-443-8"></span>**enum [ValueUnit\\_TypeDef](#page-443-8)**

LCD Glass Value Unit Warning: element values correspond to LCD Glass Value Unit.

## **Enumerator:**

<span id="page-444-2"></span><span id="page-444-1"></span><span id="page-444-0"></span>*VALUEUNIT\_OFF VALUEUNIT\_MILLIAMPERE VALUEUNIT\_MICROAMPERE VALUEUNIT\_NANOAMPERE*

<span id="page-444-3"></span>Definition at line **[132](#page-821-0)** of file **[stm32l152d\\_eval\\_glass\\_lcd.h](#page-821-1)**.

Generated on Thu Aug 24 2017 17:57:47 for STM32L152D\_EVAL BSP User Manual by  $0$   $\sqrt{0}$   $\sqrt{9}$   $\sqrt{9}$  1.7.6.1

# STM32L152D\_EVAL BSP User Manual

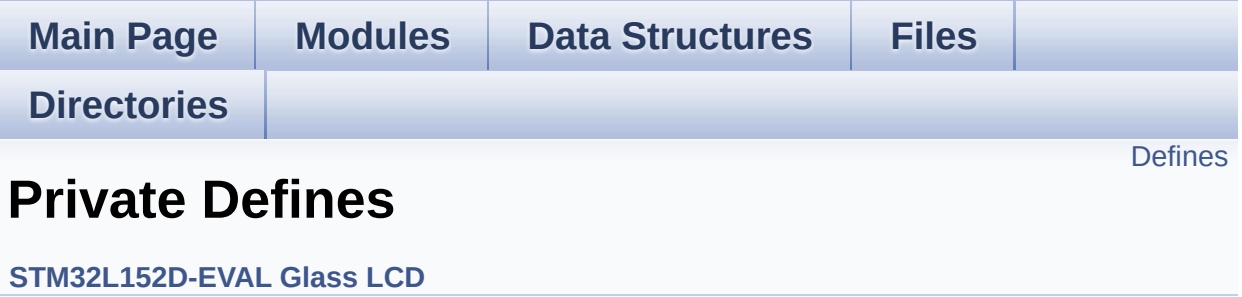

## <span id="page-446-0"></span>**Defines**

```
#define ASCII_CHAR_SPACE 0x20 /* */
#define ASCII_CHAR_FORWARD_SLASH 0x2F /* / */
#define ASCII_CHAR_0 0x30 /* 0 */
#define ASCII_CHAR_COLON 0x3A /* : */
#define ASCII_CHAR_AT_SYMBOL 0x40 /* @ */
#define ASCII_CHAR_A 0x41 /* A */
#define ASCII_CHAR_LEFT_OPEN_BRACKET 0x5B /* [ */
```
## **Define Documentation**

<span id="page-447-1"></span>**#define [ASCII\\_CHAR\\_0](#page-447-1) 0x30 /\* 0 \*/**

Definition at line **[60](#page-831-0)** of file **[stm32l152d\\_eval\\_glass\\_lcd.c](#page-831-1)**.

Referenced by **[Convert\(\)](#page-831-0)**.

<span id="page-447-4"></span>**#define [ASCII\\_CHAR\\_A](#page-447-4) 0x41 /\* A \*/**

Definition at line **[63](#page-831-0)** of file **[stm32l152d\\_eval\\_glass\\_lcd.c](#page-831-1)**.

Referenced by **[Convert\(\)](#page-831-0)**.

<span id="page-447-3"></span>**#define [ASCII\\_CHAR\\_AT\\_SYMBOL](#page-447-3) 0x40 /\* @ \*/**

Definition at line **[62](#page-831-0)** of file **[stm32l152d\\_eval\\_glass\\_lcd.c](#page-831-1)**.

Referenced by **[Convert\(\)](#page-831-0)**.

<span id="page-447-2"></span>**#define [ASCII\\_CHAR\\_COLON](#page-447-2) 0x3A /\* : \*/**

Definition at line **[61](#page-831-0)** of file **[stm32l152d\\_eval\\_glass\\_lcd.c](#page-831-1)**.

Referenced by **[Convert\(\)](#page-831-0)**.

<span id="page-447-0"></span>**#define [ASCII\\_CHAR\\_FORWARD\\_SLASH](#page-447-0) 0x2F /\* / \*/**

Definition at line **[59](#page-831-0)** of file **[stm32l152d\\_eval\\_glass\\_lcd.c](#page-831-1)**.

<span id="page-447-5"></span>Referenced by **[Convert\(\)](#page-831-0)**.

**#define [ASCII\\_CHAR\\_LEFT\\_OPEN\\_BRACKET](#page-447-5) 0x5B /\* [ \*/**

Definition at line **[64](#page-831-0)** of file **[stm32l152d\\_eval\\_glass\\_lcd.c](#page-831-1)**.

Referenced by **[Convert\(\)](#page-831-0)**.

<span id="page-448-0"></span>**#define [ASCII\\_CHAR\\_SPACE](#page-448-0) 0x20 /\* \*/**

Definition at line **[58](#page-831-0)** of file **[stm32l152d\\_eval\\_glass\\_lcd.c](#page-831-1)**.

Referenced by **[Convert\(\)](#page-831-0)**.

Generated on Thu Aug 24 2017 17:57:47 for STM32L152D\_EVAL BSP User Manual by doxygem 1.7.6.1

# STM32L152D\_EVAL BSP User Manual

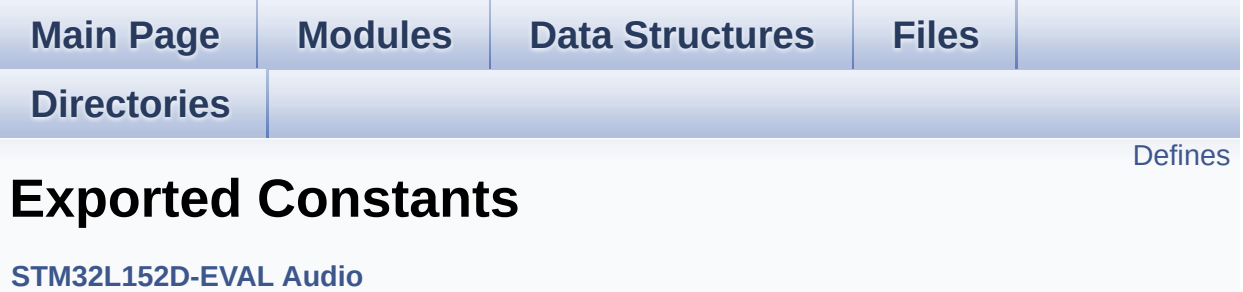

## <span id="page-450-0"></span>**Defines**

```
#define I2SOUT SPI2
#define I2SOUT CLK ENABLE() HAL RCC SPI2 CLK ENABLE
#define I2SOUT_SCK_SD_WS_AF GPIO_AF5_SPI2
#define I2SOUT_SCK_SD_CLK_ENABLE() __HAL_RCC_GPIOB_CLK_ENABLE()
#define I2SOUT_MCK_CLK_ENABLE() __HAL_RCC_GPIOC_CLK_ENABLE()
#define I2SOUT WS CLK ENABLE() HAL RCC GPIOB CLK E
#define I2SOUT_WS_PIN GPIO_PIN_12 /* PB.12*/
#define I2SOUT_SCK_PIN GPIO_PIN_13 /* PB.13*/
#define I2SOUT_SD_PIN GPIO_PIN_15 /* PB.15*/
#define I2SOUT_MCK_PIN GPIO_PIN_6 /* PC.06*/
#define I2SOUT_SCK_SD_GPIO_PORT GPIOB
#define I2SOUT_WS_GPIO_PORT GPIOB
#define I2SOUT_MCK_GPIO_PORT GPIOC
#define I2SOUT DMAx CLK ENABLE() HAL RCC DMA1 CLK
#define I2SOUT_DMAx_CHANNEL DMA1_Channel5
#define I2SOUT_DMAx_IRQ DMA1_Channel5_IRQn
#define I2SOUT DMAx PERIPH DATA SIZE DMA PDATAALIGN
#define I2SOUT DMAx MEM DATA SIZE DMA MDATAALIGN HA
#define DMA_MAX_SZE 0xFFFF
#define I2SOUT_IRQHandler DMA1_Channel5_IRQHandler
#define AUDIO OUT IRO PREPRIO 5 /* Select the preemption prior
#define AUDIO IN ADC PIN GPIO PIN 3/* PA.03*/
#define AUDIO_IN_ADC_PORT GPIOA
#define AUDIO IN ADC GPIO CLK ENABLE() HAL RCC GPIO
#define AUDIO_IN_ADC_CHANNEL ADC_CHANNEL_3
#define AUDIO_IN_DMAx_CLK_ENABLE() __HAL_RCC_DMA1_CL
#define AUDIO IN DMAx CHANNEL DMA1 Channel1
#define AUDIO_IN_DMAx_IRQ DMA1_Channel1_IRQn
#define AUDIO_IN_DMAx_PERIPH_DATA_SIZE DMA_PDATAALIGI
#define AUDIO_IN_DMAx_MEM_DATA_SIZE DMA_MDATAALIGN_I
#define AUDIO_IN_IRQHandler DMA1_Channel1_IRQHandler
```

```
#define AUDIO_IN_IRQ_PREPRIO 6 /* Select the preemption priority
#define AUDIO_IN_OPAMP_PIN (GPIO PIN 1 | GPIO PIN 2) /* PA.
#define AUDIO_IN_OPAMP_PORT GPIOA
#define AUDIO IN OPAMP GPIO CLK ENABLE() HAL RCC G
#define AUDIO_OK 0
#define AUDIO_ERROR 1
#define AUDIO_TIMEOUT 2
#define DEFAULT_AUDIO_IN_FREQ 32000
#define DEFAULT_AUDIO_IN_BIT_RESOLUTION 16
#define DEFAULT AUDIO IN CHANNEL NBR 1 /* Mono = 1, Stere
#define DEFAULT_AUDIO_IN_VOLUME 64
#define INTERNAL_BUFF_SIZE 128*DEFAULT_AUDIO_IN_FREQ/16000*
```
## **Define Documentation**

```
#define AUDIO_ERROR 1
```
Definition at line **[134](#page-771-0)** of file **[stm32l152d\\_eval\\_audio.h](#page-771-1)**.

Referenced by **[BSP\\_AUDIO\\_IN\\_Init\(\)](#page-782-0)**, **[BSP\\_AUDIO\\_IN\\_Pause\(\)](#page-782-0)**, **[BSP\\_AUDIO\\_IN\\_Record\(\)](#page-782-0)**, **[BSP\\_AUDIO\\_IN\\_Resume\(\)](#page-782-0)**, **[BSP\\_AUDIO\\_IN\\_Stop\(\)](#page-782-0)**, **[BSP\\_AUDIO\\_OUT\\_Init\(\)](#page-782-0)**, **[BSP\\_AUDIO\\_OUT\\_Pause\(\)](#page-782-0)**, **[BSP\\_AUDIO\\_OUT\\_Play\(\)](#page-782-0)**, **[BSP\\_AUDIO\\_OUT\\_Resume\(\)](#page-782-0)**, **[BSP\\_AUDIO\\_OUT\\_SetMute\(\)](#page-782-0)**, **[BSP\\_AUDIO\\_OUT\\_SetOutputMode\(\)](#page-782-0)**, **[BSP\\_AUDIO\\_OUT\\_SetVolume\(\)](#page-782-0)**, and **[BSP\\_AUDIO\\_OUT\\_Stop\(\)](#page-782-0)**.

<span id="page-452-3"></span>**#define [AUDIO\\_IN\\_ADC\\_CHANNEL](#page-452-3) ADC\_CHANNEL\_3**

Definition at line **[108](#page-771-0)** of file **[stm32l152d\\_eval\\_audio.h](#page-771-1)**.

Referenced by **[BSP\\_AUDIO\\_IN\\_Init\(\)](#page-782-0)**.

<span id="page-452-2"></span>#define AUDIO IN ADC GPIO CLK ENABLE () HAL RCC GF

Definition at line **[107](#page-771-0)** of file **[stm32l152d\\_eval\\_audio.h](#page-771-1)**.

Referenced by **[ADCx\\_MspInit\(\)](#page-782-0)**.

<span id="page-452-0"></span>**#define [AUDIO\\_IN\\_ADC\\_PIN](#page-452-0) GPIO\_PIN\_3 /\* PA.03\*/**

Definition at line **[105](#page-771-0)** of file **[stm32l152d\\_eval\\_audio.h](#page-771-1)**.

<span id="page-452-1"></span>Referenced by **[ADCx\\_MspInit\(\)](#page-782-0)**.

## **#define [AUDIO\\_IN\\_ADC\\_PORT](#page-452-1) GPIOA**

Definition at line **[106](#page-771-0)** of file **[stm32l152d\\_eval\\_audio.h](#page-771-1)**.

Referenced by **[ADCx\\_MspInit\(\)](#page-782-0)**.

<span id="page-453-1"></span>**#define [AUDIO\\_IN\\_DMAx\\_CHANNEL](#page-453-1) DMA1\_Channel1**

Definition at line **[112](#page-771-0)** of file **[stm32l152d\\_eval\\_audio.h](#page-771-1)**.

Referenced by **[ADCx\\_MspInit\(\)](#page-782-0)**.

<span id="page-453-0"></span>**#define [AUDIO\\_IN\\_DMAx\\_CLK\\_ENABLE](#page-453-0) ( ) \_\_HAL\_RCC\_DMA1\_CLK\_ENABLE()**

Definition at line **[111](#page-771-0)** of file **[stm32l152d\\_eval\\_audio.h](#page-771-1)**.

Referenced by **[ADCx\\_MspInit\(\)](#page-782-0)**.

<span id="page-453-2"></span>**#define [AUDIO\\_IN\\_DMAx\\_IRQ](#page-453-2) DMA1\_Channel1\_IRQn**

Definition at line **[113](#page-771-0)** of file **[stm32l152d\\_eval\\_audio.h](#page-771-1)**.

Referenced by **[ADCx\\_MspInit\(\)](#page-782-0)**.

<span id="page-453-4"></span>#define **[AUDIO\\_IN\\_DMAx\\_MEM\\_DATA\\_SIZE](#page-453-4)\_DMA\_MDATAALIGN** 

Definition at line **[115](#page-771-0)** of file **[stm32l152d\\_eval\\_audio.h](#page-771-1)**.

Referenced by **[ADCx\\_MspInit\(\)](#page-782-0)**.

<span id="page-453-3"></span>#define **[AUDIO\\_IN\\_DMAx\\_PERIPH\\_DATA\\_SIZE](#page-453-3)\_DMA\_PDATAALIG** 

Definition at line **[114](#page-771-0)** of file **[stm32l152d\\_eval\\_audio.h](#page-771-1)**.

Referenced by **[ADCx\\_MspInit\(\)](#page-782-0)**.

<span id="page-454-1"></span>**#define [AUDIO\\_IN\\_IRQ\\_PREPRIO](#page-454-1) 6 /\* Select** the preemption priority

Definition at line **[120](#page-771-0)** of file **[stm32l152d\\_eval\\_audio.h](#page-771-1)**.

Referenced by **[ADCx\\_MspInit\(\)](#page-782-0)**.

<span id="page-454-0"></span>**#define [AUDIO\\_IN\\_IRQHandler](#page-454-0) DMA1\_Channel1\_IRQHandler**

Definition at line **[117](#page-771-0)** of file **[stm32l152d\\_eval\\_audio.h](#page-771-1)**.

<span id="page-454-4"></span>#define AUDIO IN OPAMP GPIO CLK ENABLE () HAL RCC

Definition at line **[125](#page-771-0)** of file **[stm32l152d\\_eval\\_audio.h](#page-771-1)**.

Referenced by **[OPAMPx\\_MspInit\(\)](#page-782-0)**.

<span id="page-454-2"></span>**#define [AUDIO\\_IN\\_OPAMP\\_PIN](#page-454-2) (GPIO\_PIN\_1 | GPIO\_PIN\_2) /\* PA.01 & PA.02\*/**

Definition at line **[123](#page-771-0)** of file **[stm32l152d\\_eval\\_audio.h](#page-771-1)**.

Referenced by **[OPAMPx\\_MspInit\(\)](#page-782-0)**.

<span id="page-454-3"></span>**#define [AUDIO\\_IN\\_OPAMP\\_PORT](#page-454-3) GPIOA**

Definition at line **[124](#page-771-0)** of file **[stm32l152d\\_eval\\_audio.h](#page-771-1)**.

Referenced by **[OPAMPx\\_MspInit\(\)](#page-782-0)**.

#### <span id="page-455-1"></span>**#define [AUDIO\\_OK](#page-455-1) 0**

Definition at line **[133](#page-771-0)** of file **[stm32l152d\\_eval\\_audio.h](#page-771-1)**.

Referenced by **[BSP\\_AUDIO\\_IN\\_Init\(\)](#page-782-0)**, **[BSP\\_AUDIO\\_IN\\_Pause\(\)](#page-782-0)**, **[BSP\\_AUDIO\\_IN\\_Record\(\)](#page-782-0)**, **[BSP\\_AUDIO\\_IN\\_Resume\(\)](#page-782-0)**, **[BSP\\_AUDIO\\_IN\\_SetVolume\(\)](#page-782-0)**, **[BSP\\_AUDIO\\_IN\\_Stop\(\)](#page-782-0)**, **[BSP\\_AUDIO\\_OUT\\_Init\(\)](#page-782-0)**, **[BSP\\_AUDIO\\_OUT\\_Pause\(\)](#page-782-0)**, **[BSP\\_AUDIO\\_OUT\\_Play\(\)](#page-782-0)**, **[BSP\\_AUDIO\\_OUT\\_Resume\(\)](#page-782-0)**, **[BSP\\_AUDIO\\_OUT\\_SetMute\(\)](#page-782-0)**, **[BSP\\_AUDIO\\_OUT\\_SetOutputMode\(\)](#page-782-0)**, **[BSP\\_AUDIO\\_OUT\\_SetVolume\(\)](#page-782-0)**, and **[BSP\\_AUDIO\\_OUT\\_Stop\(\)](#page-782-0)**.

<span id="page-455-0"></span>**#define AUDIO\_OUT\_IRO\_PREPRIO\_5 /\* Select the preemption priority** 

Definition at line **[98](#page-771-0)** of file **[stm32l152d\\_eval\\_audio.h](#page-771-1)**.

Referenced by **[I2SOUT\\_MspInit\(\)](#page-782-0)**.

<span id="page-455-2"></span>**#define [AUDIO\\_TIMEOUT](#page-455-2) 2**

Definition at line **[135](#page-771-0)** of file **[stm32l152d\\_eval\\_audio.h](#page-771-1)**.

<span id="page-455-4"></span>**#define [DEFAULT\\_AUDIO\\_IN\\_BIT\\_RESOLUTION](#page-455-4) 16**

Definition at line **[139](#page-771-0)** of file **[stm32l152d\\_eval\\_audio.h](#page-771-1)**.

<span id="page-455-5"></span>**#define DEFAULT** AUDIO IN CHANNEL NBR 1<sup>\*</sup> Mono = 1, Stere

<span id="page-455-3"></span>Definition at line **[140](#page-771-0)** of file **[stm32l152d\\_eval\\_audio.h](#page-771-1)**.

## **#define [DEFAULT\\_AUDIO\\_IN\\_FREQ](#page-455-3) 32000**

Definition at line **[138](#page-771-0)** of file **[stm32l152d\\_eval\\_audio.h](#page-771-1)**.

<span id="page-456-4"></span>**#define [DEFAULT\\_AUDIO\\_IN\\_VOLUME](#page-456-4) 64**

Definition at line **[141](#page-771-0)** of file **[stm32l152d\\_eval\\_audio.h](#page-771-1)**.

<span id="page-456-3"></span>**#define [DMA\\_MAX\\_SZE](#page-456-3) 0xFFFF**

Definition at line **[93](#page-771-0)** of file **[stm32l152d\\_eval\\_audio.h](#page-771-1)**.

<span id="page-456-0"></span>**#define [I2SOUT](#page-456-0) SPI2**

Definition at line **[73](#page-771-0)** of file **[stm32l152d\\_eval\\_audio.h](#page-771-1)**.

Referenced by **[HAL\\_I2S\\_ErrorCallback\(\)](#page-782-0)**, **[HAL\\_I2S\\_TxCpltCallback\(\)](#page-782-0)**, **[HAL\\_I2S\\_TxHalfCpltCallback\(\)](#page-782-0)**, **[I2SOUT\\_Init\(\)](#page-782-0)**, and **[I2SOUT\\_MspInit\(\)](#page-782-0)**.

<span id="page-456-1"></span>**#define [I2SOUT\\_CLK\\_ENABLE](#page-456-1) ( ) \_\_HAL\_RCC\_SPI2\_CLK\_ENABLE()**

Definition at line **[74](#page-771-0)** of file **[stm32l152d\\_eval\\_audio.h](#page-771-1)**.

Referenced by **[I2SOUT\\_MspInit\(\)](#page-782-0)**.

<span id="page-456-2"></span>**#define [I2SOUT\\_DMAx\\_CHANNEL](#page-456-2) DMA1\_Channel5**

Definition at line **[89](#page-771-0)** of file **[stm32l152d\\_eval\\_audio.h](#page-771-1)**.

Referenced by **[I2SOUT\\_MspInit\(\)](#page-782-0)**.

<span id="page-457-1"></span>**#define [I2SOUT\\_DMAx\\_CLK\\_ENABLE](#page-457-1) ( ) \_\_HAL\_RCC\_DMA1\_CLK\_ENABLE()**

Definition at line **[88](#page-771-0)** of file **[stm32l152d\\_eval\\_audio.h](#page-771-1)**.

Referenced by **[I2SOUT\\_MspInit\(\)](#page-782-0)**.

<span id="page-457-2"></span>**#define [I2SOUT\\_DMAx\\_IRQ](#page-457-2) DMA1\_Channel5\_IRQn**

Definition at line **[90](#page-771-0)** of file **[stm32l152d\\_eval\\_audio.h](#page-771-1)**.

Referenced by **[I2SOUT\\_MspInit\(\)](#page-782-0)**.

<span id="page-457-4"></span>**#define [I2SOUT\\_DMAx\\_MEM\\_DATA\\_SIZE](#page-457-4) DMA\_MDATAALIGN\_HALFWORD**

Definition at line **[92](#page-771-0)** of file **[stm32l152d\\_eval\\_audio.h](#page-771-1)**.

Referenced by **[I2SOUT\\_MspInit\(\)](#page-782-0)**.

<span id="page-457-3"></span>#define [I2SOUT\\_DMAx\\_PERIPH\\_DATA\\_SIZE](#page-457-3)\_DMA\_PDATAALIGN

Definition at line **[91](#page-771-0)** of file **[stm32l152d\\_eval\\_audio.h](#page-771-1)**.

Referenced by **[I2SOUT\\_MspInit\(\)](#page-782-0)**.

<span id="page-457-5"></span>**#define [I2SOUT\\_IRQHandler](#page-457-5) DMA1\_Channel5\_IRQHandler**

Definition at line **[95](#page-771-0)** of file **[stm32l152d\\_eval\\_audio.h](#page-771-1)**.

<span id="page-457-0"></span>**#define [I2SOUT\\_MCK\\_CLK\\_ENABLE](#page-457-0) ( ) \_\_HAL\_RCC\_GPIOC\_CLK\_ENABLE()**

Definition at line **[77](#page-771-0)** of file **[stm32l152d\\_eval\\_audio.h](#page-771-1)**.

Referenced by **[I2SOUT\\_MspInit\(\)](#page-782-0)**.

<span id="page-458-5"></span>**#define [I2SOUT\\_MCK\\_GPIO\\_PORT](#page-458-5) GPIOC**

Definition at line **[85](#page-771-0)** of file **[stm32l152d\\_eval\\_audio.h](#page-771-1)**.

Referenced by **[I2SOUT\\_MspInit\(\)](#page-782-0)**.

<span id="page-458-3"></span>**#define [I2SOUT\\_MCK\\_PIN](#page-458-3) GPIO\_PIN\_6 /\* PC.06\*/**

Definition at line **[82](#page-771-0)** of file **[stm32l152d\\_eval\\_audio.h](#page-771-1)**.

Referenced by **[I2SOUT\\_MspInit\(\)](#page-782-0)**.

<span id="page-458-2"></span>**#define [I2SOUT\\_SCK\\_PIN](#page-458-2) GPIO\_PIN\_13 /\* PB.13\*/**

Definition at line **[80](#page-771-0)** of file **[stm32l152d\\_eval\\_audio.h](#page-771-1)**.

Referenced by **[I2SOUT\\_MspInit\(\)](#page-782-0)**.

<span id="page-458-1"></span>**#define [I2SOUT\\_SCK\\_SD\\_CLK\\_ENABLE](#page-458-1) ( ) \_\_HAL\_RCC\_GPIOB\_CLK\_ENABLE()**

Definition at line **[76](#page-771-0)** of file **[stm32l152d\\_eval\\_audio.h](#page-771-1)**.

Referenced by **[I2SOUT\\_MspInit\(\)](#page-782-0)**.

<span id="page-458-4"></span>**#define [I2SOUT\\_SCK\\_SD\\_GPIO\\_PORT](#page-458-4) GPIOB**

Definition at line **[83](#page-771-0)** of file **[stm32l152d\\_eval\\_audio.h](#page-771-1)**.

<span id="page-458-0"></span>Referenced by **[I2SOUT\\_MspInit\(\)](#page-782-0)**.

## **#define [I2SOUT\\_SCK\\_SD\\_WS\\_AF](#page-458-0) GPIO\_AF5\_SPI2**

Definition at line **[75](#page-771-0)** of file **[stm32l152d\\_eval\\_audio.h](#page-771-1)**.

Referenced by **[I2SOUT\\_MspInit\(\)](#page-782-0)**.

<span id="page-459-2"></span>**#define [I2SOUT\\_SD\\_PIN](#page-459-2) GPIO\_PIN\_15 /\* PB.15\*/**

Definition at line **[81](#page-771-0)** of file **[stm32l152d\\_eval\\_audio.h](#page-771-1)**.

Referenced by **[I2SOUT\\_MspInit\(\)](#page-782-0)**.

<span id="page-459-0"></span>**#define [I2SOUT\\_WS\\_CLK\\_ENABLE](#page-459-0) ( ) \_\_HAL\_RCC\_GPIOB\_CLK\_ENABLE()**

Definition at line **[78](#page-771-0)** of file **[stm32l152d\\_eval\\_audio.h](#page-771-1)**.

Referenced by **[I2SOUT\\_MspInit\(\)](#page-782-0)**.

<span id="page-459-3"></span>**#define [I2SOUT\\_WS\\_GPIO\\_PORT](#page-459-3) GPIOB**

Definition at line **[84](#page-771-0)** of file **[stm32l152d\\_eval\\_audio.h](#page-771-1)**.

Referenced by **[I2SOUT\\_MspInit\(\)](#page-782-0)**.

<span id="page-459-1"></span>**#define [I2SOUT\\_WS\\_PIN](#page-459-1) GPIO\_PIN\_12 /\* PB.12\*/**

Definition at line **[79](#page-771-0)** of file **[stm32l152d\\_eval\\_audio.h](#page-771-1)**.

Referenced by **[I2SOUT\\_MspInit\(\)](#page-782-0)**.

<span id="page-459-4"></span>**#define [INTERNAL\\_BUFF\\_SIZE](#page-459-4) 128\*[DEFAULT\\_AUDIO\\_IN\\_FREQ/](#page-455-3)16000\***

Definition at line **[144](#page-771-0)** of file **[stm32l152d\\_eval\\_audio.h](#page-771-1)**.

Generated on Thu Aug 24 2017 17:57:47 for STM32L152D\_EVAL BSP User Manual by doxygem 1.7.6.1

# STM32L152D\_EVAL BSP User Manual

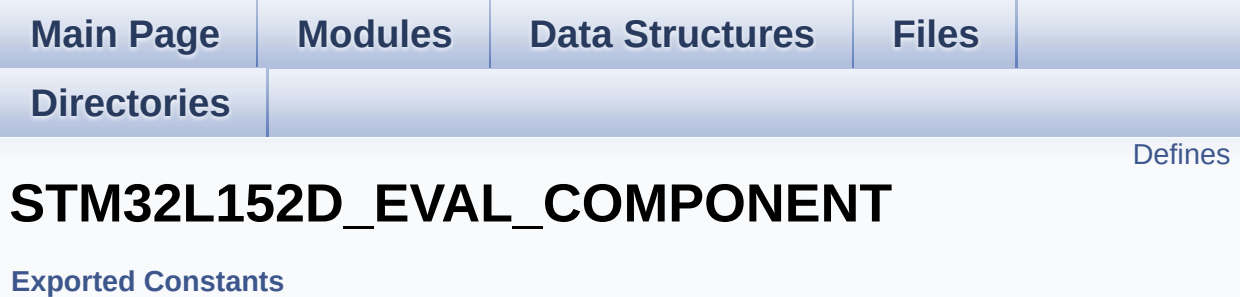

## <span id="page-462-0"></span>**Defines**

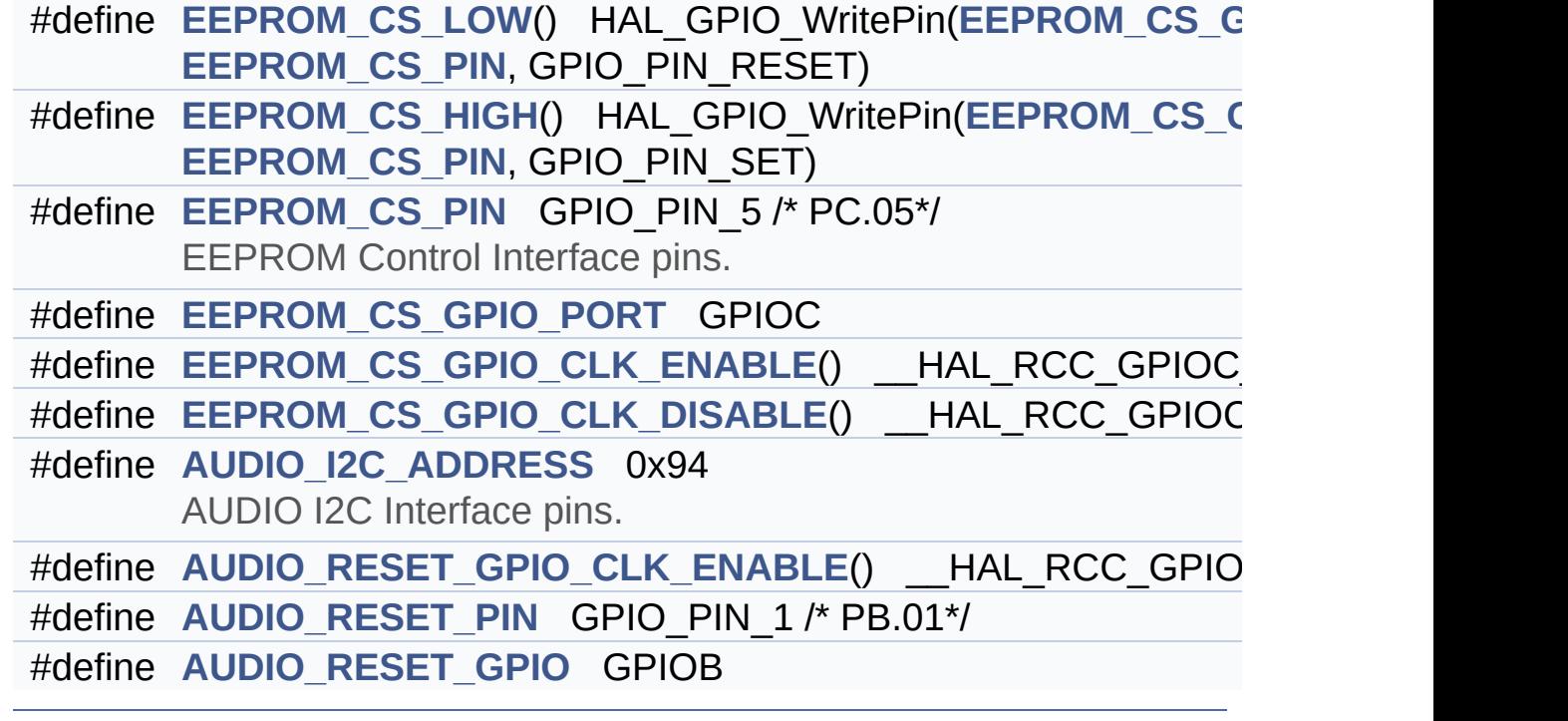

## **Define Documentation**

## <span id="page-463-1"></span>**#define [AUDIO\\_I2C\\_ADDRESS](#page-463-1) 0x94**

AUDIO I2C Interface pins.

Definition at line **[416](#page-751-0)** of file **[stm32l152d\\_eval.h](#page-751-1)**.

Referenced by **[BSP\\_AUDIO\\_OUT\\_Init\(\)](#page-782-0)**, **[BSP\\_AUDIO\\_OUT\\_Pause\(\)](#page-782-0)**, **[BSP\\_AUDIO\\_OUT\\_Play\(\)](#page-782-0)**, **[BSP\\_AUDIO\\_OUT\\_Resume\(\)](#page-782-0)**, **[BSP\\_AUDIO\\_OUT\\_SetMute\(\)](#page-782-0)**, **[BSP\\_AUDIO\\_OUT\\_SetOutputMode\(\)](#page-782-0)**, **[BSP\\_AUDIO\\_OUT\\_SetVolume\(\)](#page-782-0)**, and **[BSP\\_AUDIO\\_OUT\\_Stop\(\)](#page-782-0)**.

## <span id="page-463-4"></span>**#define [AUDIO\\_RESET\\_GPIO](#page-463-4) GPIOB**

Definition at line **[421](#page-751-0)** of file **[stm32l152d\\_eval.h](#page-751-1)**.

Referenced by **[AUDIO\\_IO\\_Init\(\)](#page-254-0)**, and **[BSP\\_AUDIO\\_OUT\\_Stop\(\)](#page-782-0)**.

## <span id="page-463-2"></span>**#define [AUDIO\\_RESET\\_GPIO\\_CLK\\_ENABLE](#page-463-2) ( ) \_\_HAL\_RCC\_GPIOB\_CLK\_ENABLE()**

Definition at line **[419](#page-751-0)** of file **[stm32l152d\\_eval.h](#page-751-1)**.

Referenced by **[AUDIO\\_IO\\_Init\(\)](#page-254-0)**.

## <span id="page-463-3"></span>**#define [AUDIO\\_RESET\\_PIN](#page-463-3) GPIO\_PIN\_1 /\* PB.01\*/**

Definition at line **[420](#page-751-0)** of file **[stm32l152d\\_eval.h](#page-751-1)**.

<span id="page-463-0"></span>Referenced by **[AUDIO\\_IO\\_Init\(\)](#page-254-0)**, and **[BSP\\_AUDIO\\_OUT\\_Stop\(\)](#page-782-0)**.

**#define [EEPROM\\_CS\\_GPIO\\_CLK\\_DISABLE](#page-463-0) ( ) \_\_HAL\_RCC\_GPIOC\_CLK\_DISABLE()**

Definition at line **[410](#page-751-0)** of file **[stm32l152d\\_eval.h](#page-751-1)**.

<span id="page-464-4"></span>**#define [EEPROM\\_CS\\_GPIO\\_CLK\\_ENABLE](#page-464-4) ( ) \_\_HAL\_RCC\_GPIOC\_CLK\_ENABLE()**

Definition at line **[409](#page-751-0)** of file **[stm32l152d\\_eval.h](#page-751-1)**.

Referenced by **[EEPROM\\_SPI\\_IO\\_Init\(\)](#page-254-0)**.

<span id="page-464-1"></span>**#define [EEPROM\\_CS\\_GPIO\\_PORT](#page-464-1) GPIOC**

Definition at line **[408](#page-751-0)** of file **[stm32l152d\\_eval.h](#page-751-1)**.

Referenced by **[EEPROM\\_SPI\\_IO\\_Init\(\)](#page-254-0)**.

<span id="page-464-3"></span>**#define [EEPROM\\_CS\\_HIGH](#page-464-3) ( ) HAL\_GPIO\_WritePin[\(EEPROM\\_CS](#page-464-1)\_GPIO\_PORT**

Definition at line **[402](#page-751-0)** of file **[stm32l152d\\_eval.h](#page-751-1)**.

Referenced by **[EEPROM\\_SPI\\_IO\\_Init\(\)](#page-254-0)**, **[EEPROM\\_SPI\\_IO\\_ReadData\(\)](#page-254-0)**, **[EEPROM\\_SPI\\_IO\\_WaitEepromStandbyState\(\)](#page-254-0)**, and **[EEPROM\\_SPI\\_IO\\_WriteData\(\)](#page-254-0)**.

<span id="page-464-0"></span>**#define [EEPROM\\_CS\\_LOW](#page-464-0) ( ) HAL\_GPIO\_WritePin[\(EEPROM\\_CS\\_](#page-464-1)GPIO\_PORT**

Definition at line **[401](#page-751-0)** of file **[stm32l152d\\_eval.h](#page-751-1)**.

<span id="page-464-2"></span>Referenced by **[EEPROM\\_SPI\\_IO\\_ReadData\(\)](#page-254-0)**, **[EEPROM\\_SPI\\_IO\\_WaitEepromStandbyState\(\)](#page-254-0)**, and **[EEPROM\\_SPI\\_IO\\_WriteData\(\)](#page-254-0)**.

## **#define [EEPROM\\_CS\\_PIN](#page-464-2) GPIO\_PIN\_5 /\* PC.05\*/**

EEPROM Control Interface pins.

Definition at line **[407](#page-751-0)** of file **[stm32l152d\\_eval.h](#page-751-1)**.

Referenced by **[EEPROM\\_SPI\\_IO\\_Init\(\)](#page-254-0)**.

Generated on Thu Aug 24 2017 17:57:48 for STM32L152D\_EVAL BSP User Manual by doxygem 1.7.6.1

# STM32L152D\_EVAL BSP User Manual

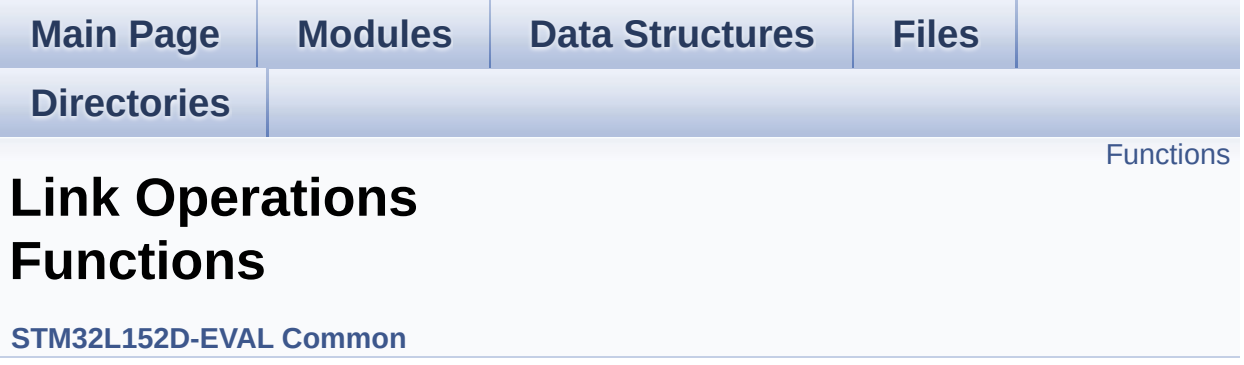

# <span id="page-467-0"></span>**Functions**

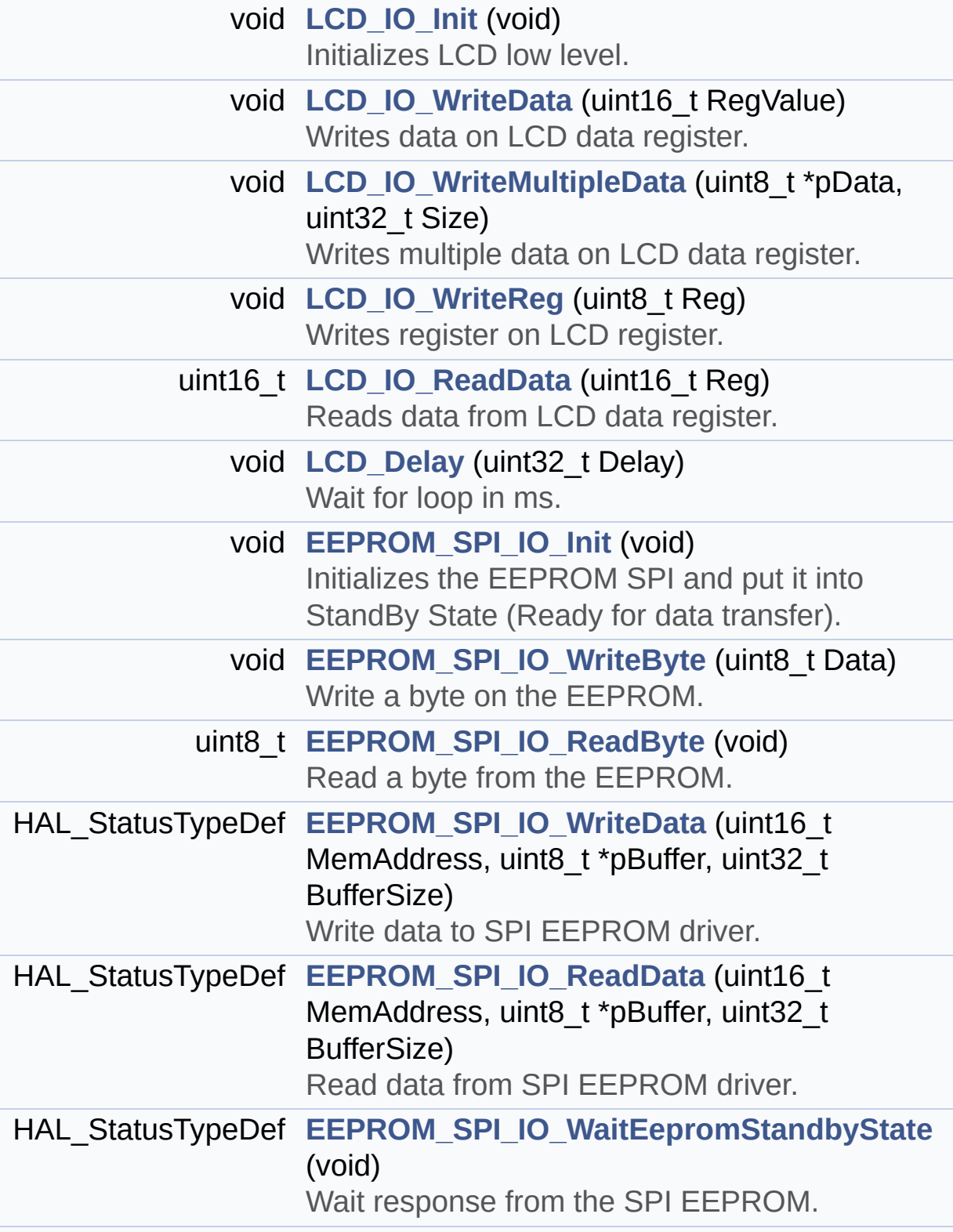
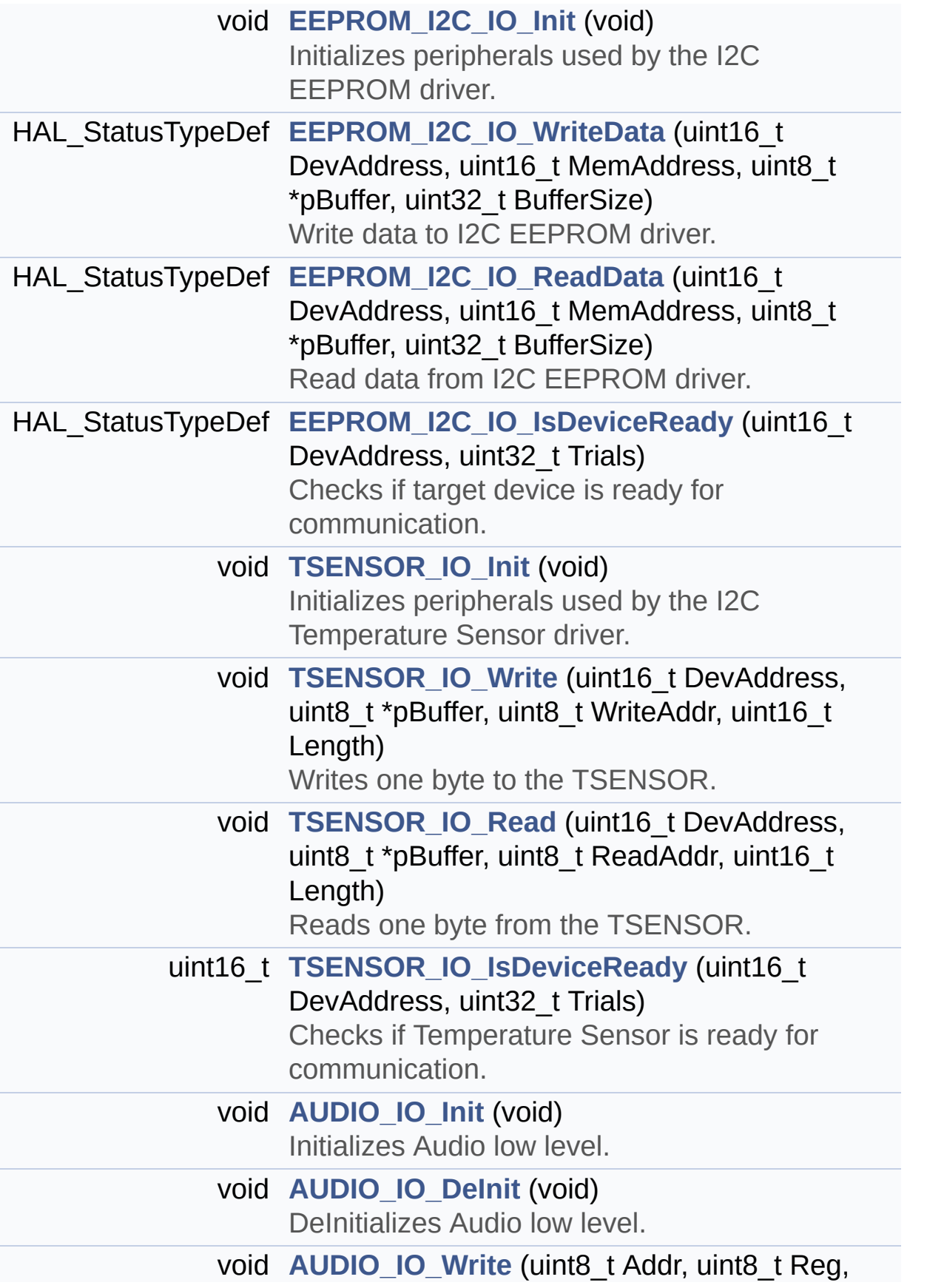

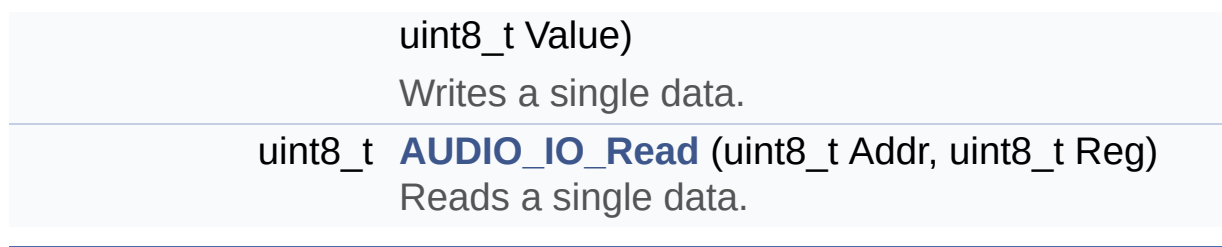

## **Function Documentation**

```
void AUDIO_IO_DeInit ( void )
```
DeInitializes Audio low level.

**Note:**

This function is intentionally kept empty, user should define it.

Definition at line **[1402](#page-254-0)** of file **[stm32l152d\\_eval.c](#page-254-1)**.

<span id="page-470-0"></span>**void [AUDIO\\_IO\\_Init](#page-470-0) ( void )**

Initializes Audio low level.

**Return values: None**

Definition at line **[1369](#page-254-0)** of file **[stm32l152d\\_eval.c](#page-254-1)**.

References **[AUDIO\\_RESET\\_GPIO](#page-751-0)**, **[AUDIO\\_RESET\\_GPIO\\_CLK\\_ENABLE](#page-751-0)**, **[AUDIO\\_RESET\\_PIN](#page-751-0)**, and **[I2Cx\\_Init\(\)](#page-254-0)**.

<span id="page-470-2"></span>**uint8\_t [AUDIO\\_IO\\_Read](#page-470-2) ( uint8\_t Addr, uint8\_t Reg )**

Reads a single data.

**Parameters: Addr,:** I2C address **Reg,:** Reg address **Return values: Data** to be read

Definition at line **[1425](#page-254-0)** of file **[stm32l152d\\_eval.c](#page-254-1)**.

References **[I2Cx\\_ReadData\(\)](#page-254-0)**.

<span id="page-471-1"></span>**void [AUDIO\\_IO\\_Write](#page-471-1) ( uint8\_t Addr, uint8\_t Reg, uint8\_t Value )**

Writes a single data.

**Parameters:**

**Addr,:** I2C address

**Reg,:** Reg address

**Value,:** Data to be written

**Return values:**

**None**

Definition at line **[1414](#page-254-0)** of file **[stm32l152d\\_eval.c](#page-254-1)**.

References **[I2Cx\\_WriteData\(\)](#page-254-0)**.

<span id="page-471-0"></span>**void [EEPROM\\_I2C\\_IO\\_Init](#page-529-0) ( void )**

Initializes peripherals used by the I2C EEPROM driver.

**Return values: None**

Definition at line **[1273](#page-254-0)** of file **[stm32l152d\\_eval.c](#page-254-1)**.

References **[I2Cx\\_Init\(\)](#page-254-0)**.

Referenced by **[EEPROM\\_I2C\\_Init\(\)](#page-378-0)**.

# <span id="page-472-1"></span>**HAL\_StatusTypeDef [EEPROM\\_I2C\\_IO\\_IsDeviceReady](#page-529-1)** (  $uint16_t$  **DeviceReady uint32\_t** Tri

**)**

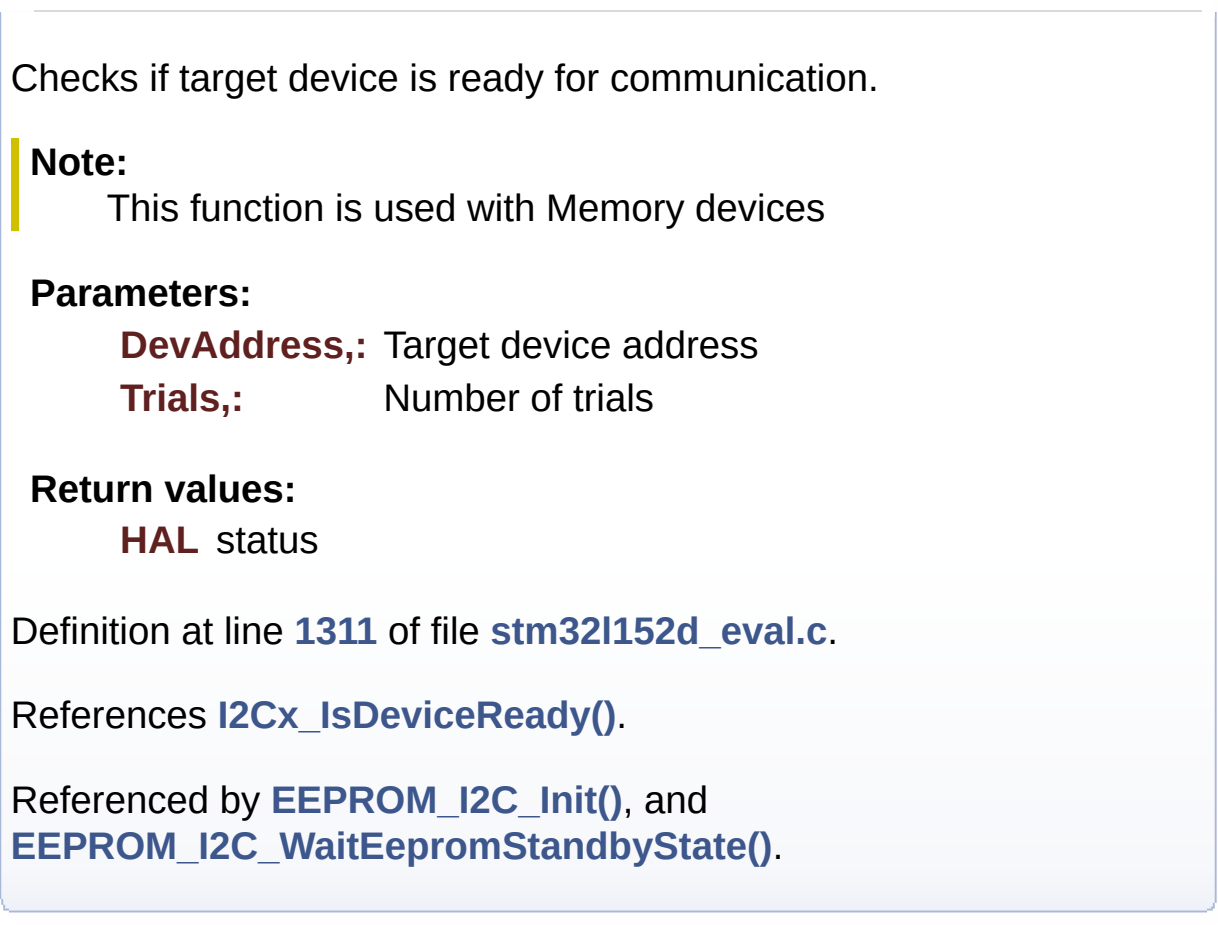

<span id="page-472-0"></span>**HAL\_StatusTypeDef [EEPROM\\_I2C\\_IO\\_ReadData](#page-530-0) ( uint16\_t DevAddress uint16\_t** MemAc **uint8\_t \* pBuffer uint32\_t BufferSize )**

Read data from I2C EEPROM driver.

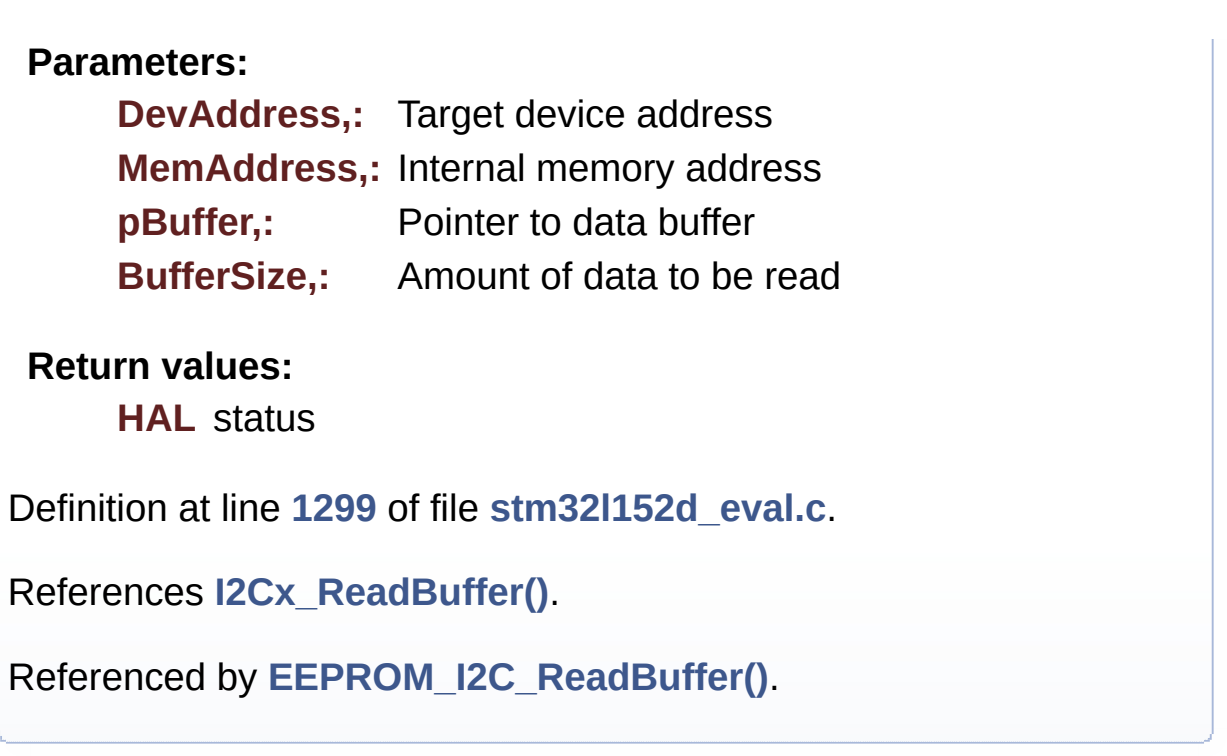

<span id="page-473-0"></span>**HAL\_StatusTypeDef [EEPROM\\_I2C\\_IO\\_WriteData](#page-530-1) ( uint16\_t DevAddress uint16\_t** MemAd **uint8\_t \* pBuffer uint32\_t BufferSize )**

Write data to I2C EEPROM driver.

### **Parameters:**

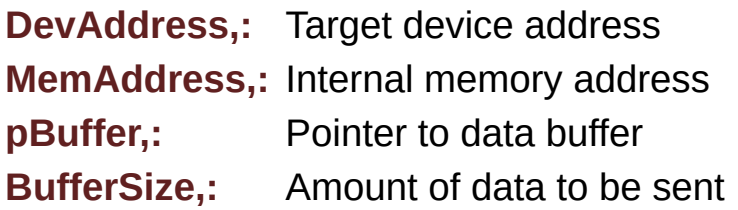

**Return values:**

**HAL** status

Definition at line **[1286](#page-254-0)** of file **[stm32l152d\\_eval.c](#page-254-1)**.

References **[I2Cx\\_WriteBuffer\(\)](#page-254-0)**.

Referenced by **[EEPROM\\_I2C\\_WritePage\(\)](#page-378-0)**.

### **void [EEPROM\\_SPI\\_IO\\_Init](#page-531-0) ( void )**

Initializes the EEPROM SPI and put it into StandBy State (Ready for data transfer).

# **Return values:**

**None**

Definition at line **[1091](#page-254-0)** of file **[stm32l152d\\_eval.c](#page-254-1)**.

```
References EEPROM_CS_GPIO_CLK_ENABLE,
EEPROM_CS_GPIO_PORT, EEPROM_CS_HIGH,
EEPROM_CS_PIN, and SPIx_Init().
```
Referenced by **[EEPROM\\_SPI\\_Init\(\)](#page-378-0)**.

**uint8\_t [EEPROM\\_SPI\\_IO\\_ReadByte](#page-531-1) ( void )**

Read a byte from the EEPROM.

## **Return values:**

**uint8\_t** (The received byte).

Definition at line **[1128](#page-254-0)** of file **[stm32l152d\\_eval.c](#page-254-1)**.

References **[SPIx\\_Read\(\)](#page-254-0)**.

**HAL\_StatusTypeDef [EEPROM\\_SPI\\_IO\\_ReadData](#page-532-0) ( uint16\_t MemAddress uint8\_t \* pBuffer uint32\_t BufferSize )**

Read data from SPI EEPROM driver.

## **Parameters:**

**MemAddress,:** Internal memory address **pBuffer,:** Pointer to data buffer **BufferSize,:** Amount of data to be read

## **Return values:**

**HAL\_StatusTypeDef** HAL Status

< Select the EEPROM: Chip Select low

< Send "Read from Memory" instruction and MSB of MemAddress

< Send MemAddress address byte to read to

< while there is data to be read

< Read a byte from the EEPROM

< **[Point](#page-9-0)** to the next location where the byte read will be saved

Definition at line **[1201](#page-254-0)** of file **[stm32l152d\\_eval.c](#page-254-1)**.

References **[EEPROM\\_CMD\\_READ](#page-254-0)**, **[EEPROM\\_CS\\_HIGH](#page-751-0)**, **[EEPROM\\_CS\\_LOW](#page-751-0)**, **[SPIx\\_Read\(\)](#page-254-0)**, and **[SPIx\\_Write\(\)](#page-254-0)**.

Referenced by **[EEPROM\\_SPI\\_ReadBuffer\(\)](#page-378-0)**.

## **HAL\_StatusTypeDef [EEPROM\\_SPI\\_IO\\_WaitEepromStandbyState](#page-533-0) ( void**

Wait response from the SPI EEPROM.

## **Return values:**

**HAL\_StatusTypeDef** HAL Status

< Select the EEPROM: Chip Select low

< Send "Read Status Register" instruction

< Loop as long as the memory is busy with a write cycle

< Send a dummy byte to generate the clock needed by the EEPROM and put the value of the status register in EEPROM Status variable

< Deselect the EEPROM: Chip Select high

Definition at line **[1230](#page-254-0)** of file **[stm32l152d\\_eval.c](#page-254-1)**.

References **[EEPROM\\_CMD\\_RDSR](#page-254-0)**, **[EEPROM\\_CS\\_HIGH](#page-751-0)**, **[EEPROM\\_CS\\_LOW](#page-751-0)**, **[EEPROM\\_WIP\\_FLAG](#page-254-0)**, **[SPIx\\_Read\(\)](#page-254-0)**, and **[SPIx\\_Write\(\)](#page-254-0)**.

Referenced by **[EEPROM\\_SPI\\_IO\\_WriteData\(\)](#page-254-0)**, and **[EEPROM\\_SPI\\_WaitEepromStandbyState\(\)](#page-378-0)**.

**void [EEPROM\\_SPI\\_IO\\_WriteByte](#page-533-1) ( uint8\_t Data )**

Write a byte on the EEPROM.

**Parameters:**

**Data,:** byte to send.

**Return values: None**

Definition at line **[1118](#page-254-0)** of file **[stm32l152d\\_eval.c](#page-254-1)**.

References **[SPIx\\_Write\(\)](#page-254-0)**.

**HAL\_StatusTypeDef [EEPROM\\_SPI\\_IO\\_WriteData](#page-534-0) ( uint16\_t MemAddress uint8\_t \* pBuffer**

## **uint32\_t Buffer**<sup>S</sup>

**)**

Write data to SPI EEPROM driver.

## **Parameters:**

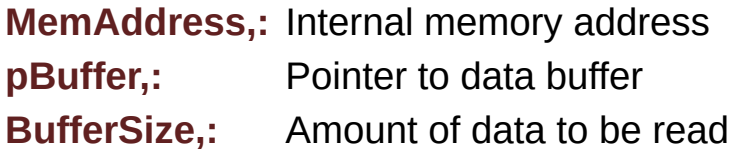

## **Return values:**

**HAL\_StatusTypeDef** HAL Status

- < Enable the write access to the EEPROM
- < Select the EEPROM: Chip Select low
- < Send "Write Enable" instruction
- < Deselect the EEPROM: Chip Select high
- < Select the EEPROM: Chip Select low
- < Send "Write to Memory" instruction and MSB of MemAddress
- < Send MemAddress address byte to write to
- < while there is data to be written on the EEPROM
- < Send the current byte
- < **[Point](#page-9-0)** on the next byte to be written
- < Wait the end of EEPROM writing
- < Disable the write access to the EEROM
- < Send "Write Disable" instruction

< Deselect the EEPROM: Chip Select high

Definition at line **[1146](#page-254-0)** of file **[stm32l152d\\_eval.c](#page-254-1)**.

References **[EEPROM\\_CMD\\_WRDI](#page-254-0)**, **[EEPROM\\_CMD\\_WREN](#page-254-0)**, **[EEPROM\\_CMD\\_WRITE](#page-254-0)**, **[EEPROM\\_CS\\_HIGH](#page-751-0)**, **[EEPROM\\_CS\\_LOW](#page-751-0)**, **[EEPROM\\_SPI\\_IO\\_WaitEepromStandbyState\(\)](#page-254-0)**, and **[SPIx\\_Write\(\)](#page-254-0)**.

Referenced by **[EEPROM\\_SPI\\_WritePage\(\)](#page-378-0)**.

<span id="page-478-0"></span>**void [LCD\\_Delay](#page-478-0) ( uint32\_t Delay )**

Wait for loop in ms.

**Parameters: Delay** in ms.

**Return values: None**

Definition at line **[1076](#page-254-0)** of file **[stm32l152d\\_eval.c](#page-254-1)**.

<span id="page-478-1"></span>**void [LCD\\_IO\\_Init](#page-478-1) ( void )**

Initializes LCD low level.

**Return values: None**

Definition at line **[1013](#page-254-0)** of file **[stm32l152d\\_eval.c](#page-254-1)**.

References **[FSMC\\_BANK4\\_Init\(\)](#page-254-0)**.

<span id="page-478-2"></span>**uint16\_t [LCD\\_IO\\_ReadData](#page-478-2) ( uint16\_t Reg )**

Reads data from LCD data register.

**Parameters: Reg,:** Register to be read

**Return values: Read** data.

Definition at line **[1063](#page-254-0)** of file **[stm32l152d\\_eval.c](#page-254-1)**.

References **[FSMC\\_BANK4\\_ReadData\(\)](#page-254-0)**, and **[FSMC\\_BANK4\\_WriteReg\(\)](#page-254-0)**.

<span id="page-479-0"></span>**void [LCD\\_IO\\_WriteData](#page-479-0) ( uint16\_t RegValue )**

Writes data on LCD data register.

**Parameters: RegValue,:** Data to be written

**Return values: None**

Definition at line **[1023](#page-254-0)** of file **[stm32l152d\\_eval.c](#page-254-1)**.

References **[FSMC\\_BANK4\\_WriteData\(\)](#page-254-0)**.

<span id="page-479-1"></span>**void [LCD\\_IO\\_WriteMultipleData](#page-479-1) ( uint8\_t \* pData, uint32\_t Size )**

Writes multiple data on LCD data register.

### **Parameters:**

**pData,:** Data to be written

**Size,:** number of data to write

**Return values:**

**None**

Definition at line **[1034](#page-254-0)** of file **[stm32l152d\\_eval.c](#page-254-1)**.

References **[FSMC\\_BANK4\\_WriteData\(\)](#page-254-0)**.

<span id="page-480-2"></span>**void [LCD\\_IO\\_WriteReg](#page-480-2) ( uint8\_t Reg )**

Writes register on LCD register.

**Parameters: Reg,:** Register to be written

**Return values: None**

Definition at line **[1053](#page-254-0)** of file **[stm32l152d\\_eval.c](#page-254-1)**.

References **[FSMC\\_BANK4\\_WriteReg\(\)](#page-254-0)**.

## <span id="page-480-0"></span>**void [TSENSOR\\_IO\\_Init](#page-480-0) ( void )**

Initializes peripherals used by the I2C Temperature Sensor driver.

### **Return values: None**

Definition at line **[1321](#page-254-0)** of file **[stm32l152d\\_eval.c](#page-254-1)**.

<span id="page-480-1"></span>References **[I2Cx\\_Init\(\)](#page-254-0)**.

### **uint16\_t [TSENSOR\\_IO\\_IsDeviceReady](#page-480-1) ( uint16\_t DevAddress, uint32\_t Trials )**

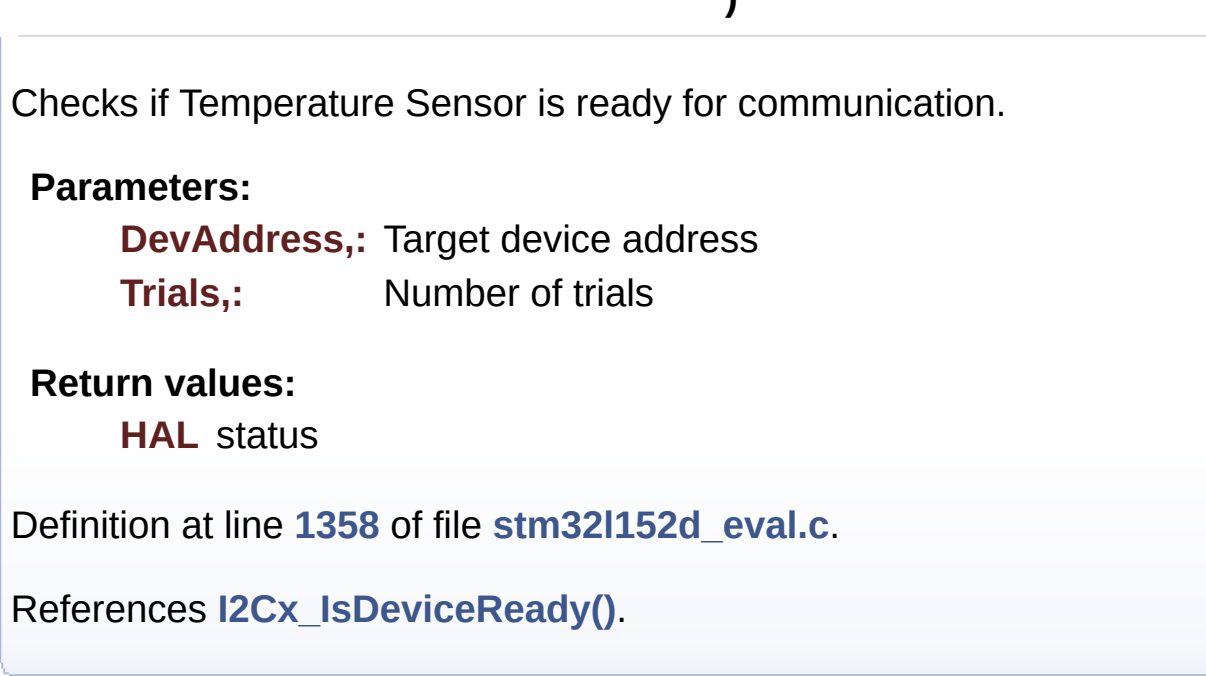

<span id="page-481-0"></span>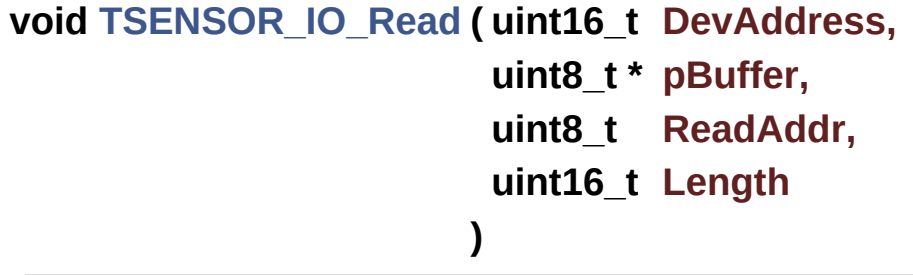

Reads one byte from the TSENSOR.

**Parameters:**

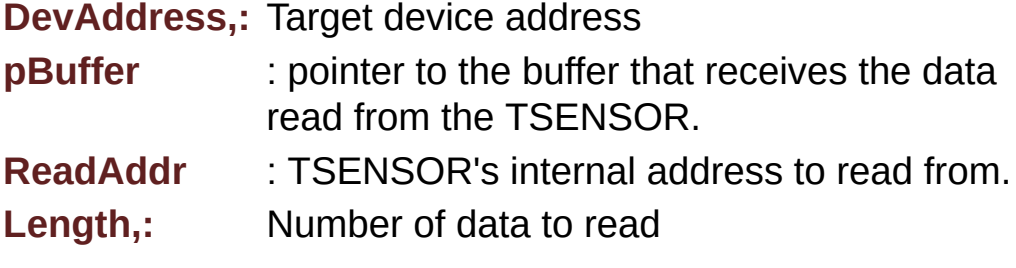

**Return values:**

**None**

Definition at line **[1347](#page-254-0)** of file **[stm32l152d\\_eval.c](#page-254-1)**.

```
References I2Cx_ReadBuffer().
```

```
void TSENSOR_IO_Write ( uint16_t DevAddress,
                         uint8_t * pBuffer,
                         uint8_t WriteAddr,
                         uint16_t Length
                       )
```
Writes one byte to the TSENSOR.

**Parameters:**

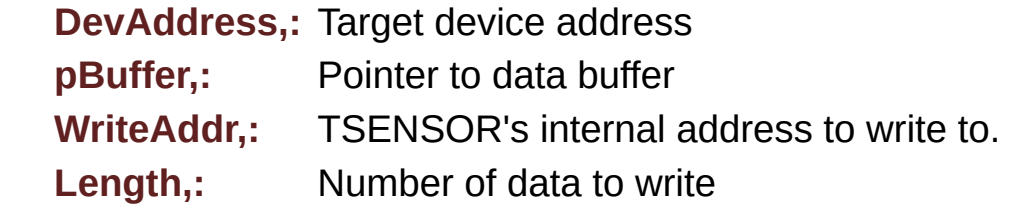

## **Return values:**

**None**

Definition at line **[1334](#page-254-0)** of file **[stm32l152d\\_eval.c](#page-254-1)**.

References **[I2Cx\\_WriteBuffer\(\)](#page-254-0)**.

Generated on Thu Aug 24 2017 17:57:47 for STM32L152D\_EVAL BSP User Manual by componed 1.7.6.1

# STM32L152D\_EVAL BSP User Manual

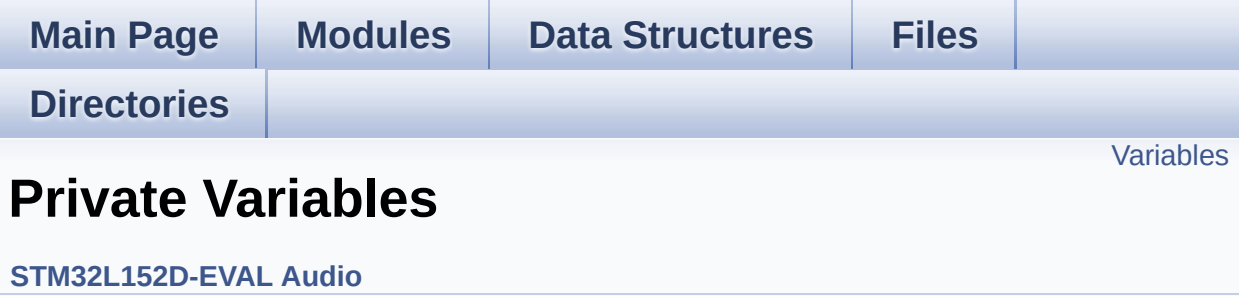

# <span id="page-484-0"></span>**Variables**

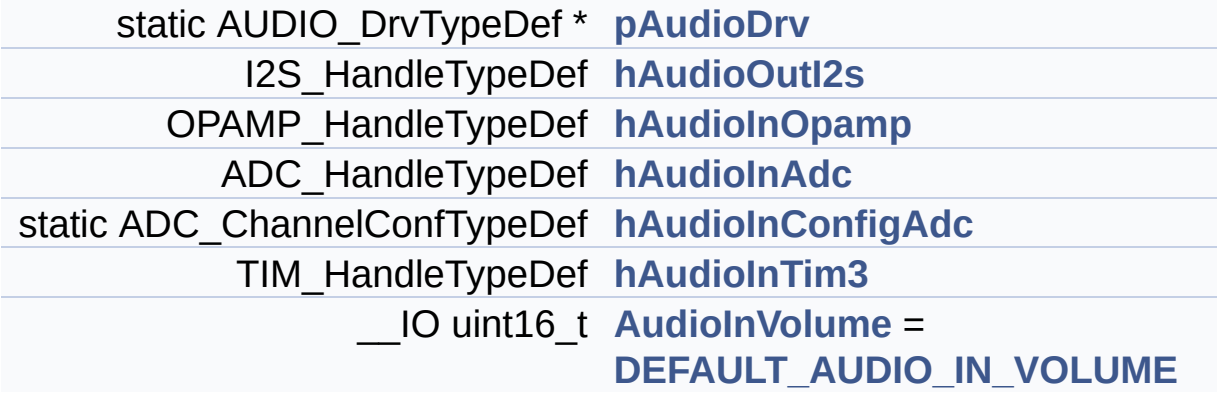

## **Variable Documentation**

<span id="page-485-4"></span>**\_\_IO uint16\_t [AudioInVolume](#page-489-0) = [DEFAULT\\_AUDIO\\_IN\\_VOLUME](#page-456-0)**

Definition at line **[185](#page-782-0)** of file **[stm32l152d\\_eval\\_audio.c](#page-782-1)**.

Referenced by **[BSP\\_AUDIO\\_IN\\_SetVolume\(\)](#page-782-0)**.

## <span id="page-485-1"></span>**ADC\_HandleTypeDef [hAudioInAdc](#page-485-1)**

Definition at line **[180](#page-782-0)** of file **[stm32l152d\\_eval\\_audio.c](#page-782-1)**.

Referenced by **[BSP\\_AUDIO\\_IN\\_Init\(\)](#page-782-0)**, **[BSP\\_AUDIO\\_IN\\_Record\(\)](#page-782-0)**, and **[BSP\\_AUDIO\\_IN\\_Stop\(\)](#page-782-0)**.

## <span id="page-485-2"></span>**ADC\_ChannelConfTypeDef [hAudioInConfigAdc](#page-485-2) [static]**

Definition at line **[181](#page-782-0)** of file **[stm32l152d\\_eval\\_audio.c](#page-782-1)**.

Referenced by **[BSP\\_AUDIO\\_IN\\_Init\(\)](#page-782-0)**.

## <span id="page-485-0"></span>**OPAMP\_HandleTypeDef [hAudioInOpamp](#page-485-0)**

Definition at line **[177](#page-782-0)** of file **[stm32l152d\\_eval\\_audio.c](#page-782-1)**.

Referenced by **[BSP\\_AUDIO\\_IN\\_Init\(\)](#page-782-0)**, and **[BSP\\_AUDIO\\_IN\\_Stop\(\)](#page-782-0)**.

## <span id="page-485-3"></span>**TIM\_HandleTypeDef [hAudioInTim3](#page-485-3)**

Definition at line **[183](#page-782-0)** of file **[stm32l152d\\_eval\\_audio.c](#page-782-1)**.

Referenced by **[BSP\\_AUDIO\\_IN\\_Init\(\)](#page-782-0)**, **[BSP\\_AUDIO\\_IN\\_Pause\(\)](#page-782-0)**,

**[BSP\\_AUDIO\\_IN\\_Record\(\)](#page-782-0)**, **[BSP\\_AUDIO\\_IN\\_Resume\(\)](#page-782-0)**, and **[BSP\\_AUDIO\\_IN\\_Stop\(\)](#page-782-0)**.

### <span id="page-486-1"></span>**I2S\_HandleTypeDef [hAudioOutI2s](#page-486-1)**

Definition at line **[174](#page-782-0)** of file **[stm32l152d\\_eval\\_audio.c](#page-782-1)**.

Referenced by **[BSP\\_AUDIO\\_OUT\\_ChangeBuffer\(\)](#page-782-0)**, **[BSP\\_AUDIO\\_OUT\\_Pause\(\)](#page-782-0)**, **[BSP\\_AUDIO\\_OUT\\_Play\(\)](#page-782-0)**, **[BSP\\_AUDIO\\_OUT\\_Resume\(\)](#page-782-0)**, **[BSP\\_AUDIO\\_OUT\\_Stop\(\)](#page-782-0)**, **[I2SOUT\\_Init\(\)](#page-782-0)**, and **[I2SOUT\\_MspInit\(\)](#page-782-0)**.

<span id="page-486-0"></span>**AUDIO\_DrvTypeDef\* [pAudioDrv](#page-486-0) [static]**

Definition at line **[173](#page-782-0)** of file **[stm32l152d\\_eval\\_audio.c](#page-782-1)**.

Referenced by **[BSP\\_AUDIO\\_OUT\\_Init\(\)](#page-782-0)**, **[BSP\\_AUDIO\\_OUT\\_Pause\(\)](#page-782-0)**, **[BSP\\_AUDIO\\_OUT\\_Play\(\)](#page-782-0)**, **[BSP\\_AUDIO\\_OUT\\_Resume\(\)](#page-782-0)**, **[BSP\\_AUDIO\\_OUT\\_SetMute\(\)](#page-782-0)**, **[BSP\\_AUDIO\\_OUT\\_SetOutputMode\(\)](#page-782-0)**, **[BSP\\_AUDIO\\_OUT\\_SetVolume\(\)](#page-782-0)**, and **[BSP\\_AUDIO\\_OUT\\_Stop\(\)](#page-782-0)**.

Generated on Thu Aug 24 2017 17:57:47 for STM32L152D\_EVAL BSP User Manual by doxy and 1.7.6.1

# STM32L152D\_EVAL BSP User Manual

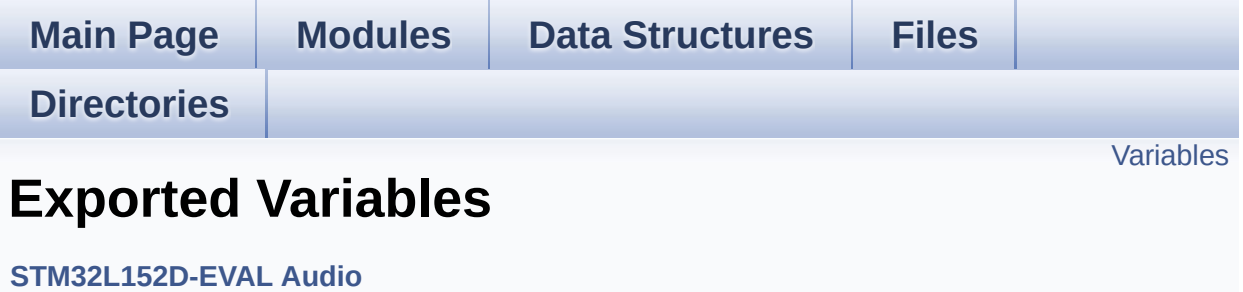

# <span id="page-488-0"></span>**Variables**

\_\_IO uint16\_t **[AudioInVolume](#page-489-0)**

## **Variable Documentation**

<span id="page-489-0"></span>**\_\_IO uint16\_t [AudioInVolume](#page-489-0)**

Definition at line **[185](#page-782-0)** of file **[stm32l152d\\_eval\\_audio.c](#page-782-1)**.

Referenced by **[BSP\\_AUDIO\\_IN\\_SetVolume\(\)](#page-782-0)**.

Generated on Thu Aug 24 2017 17:57:47 for STM32L152D\_EVAL BSP User Manual by doxygen 1.7.6.1

# STM32L152D\_EVAL BSP User Manual

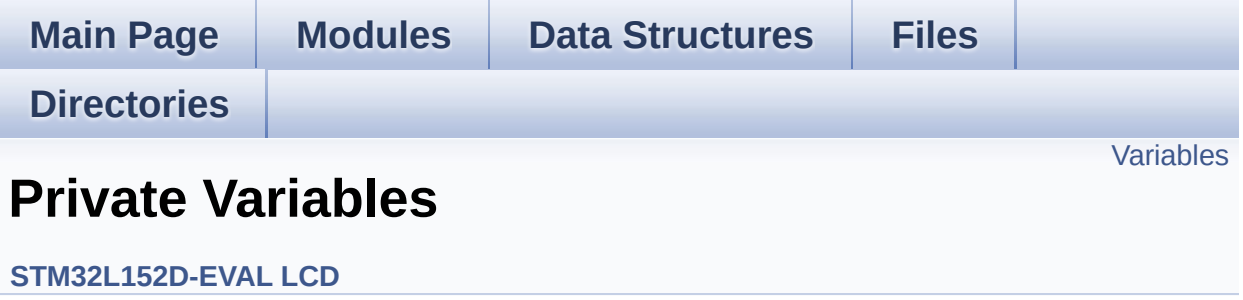

# <span id="page-491-0"></span>**Variables**

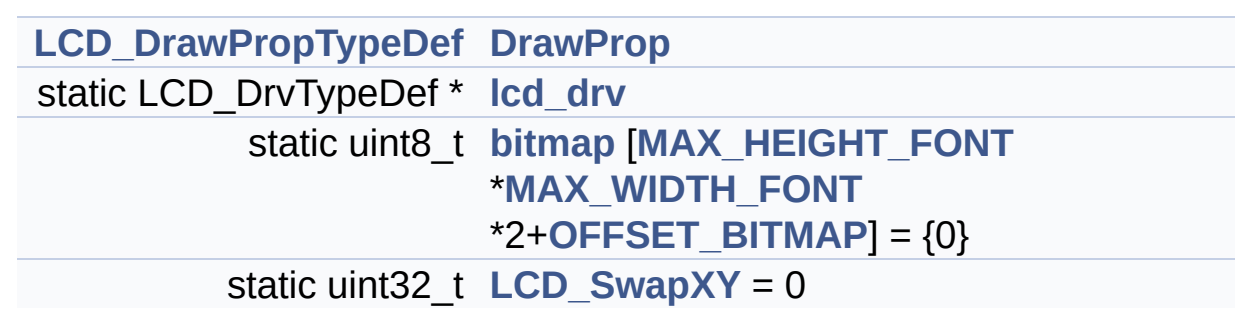

## **Variable Documentation**

<span id="page-492-2"></span>**uint8 t [bitmap](#page-492-2)[\[MAX\\_HEIGHT\\_FONT](#page-706-0) [\\*MAX\\_WIDTH\\_FONT](#page-706-1) \*2+OFFSI** 

Definition at line **[115](#page-317-0)** of file **[stm32l152d\\_eval\\_lcd.c](#page-317-1)**.

Referenced by **[LCD\\_DrawChar\(\)](#page-317-0)**.

<span id="page-492-0"></span>**[LCD\\_DrawPropTypeDef](#page-4-0) [DrawProp](#page-492-0)**

Definition at line **[110](#page-317-0)** of file **[stm32l152d\\_eval\\_lcd.c](#page-317-1)**.

<span id="page-492-1"></span>**LCD\_DrvTypeDef\* [lcd\\_drv](#page-492-1) [static]**

Definition at line **[112](#page-317-0)** of file **[stm32l152d\\_eval\\_lcd.c](#page-317-1)**.

Referenced by **[BSP\\_LCD\\_DisplayOff\(\)](#page-317-0)**, **[BSP\\_LCD\\_DisplayOn\(\)](#page-317-0)**, **[BSP\\_LCD\\_DrawBitmap\(\)](#page-317-0)**, **[BSP\\_LCD\\_DrawHLine\(\)](#page-317-0)**, **[BSP\\_LCD\\_DrawVLine\(\)](#page-317-0)**, **[BSP\\_LCD\\_GetXSize\(\)](#page-317-0)**, **[BSP\\_LCD\\_GetYSize\(\)](#page-317-0)**, **[BSP\\_LCD\\_Init\(\)](#page-317-0)**, **[BSP\\_LCD\\_ReadPixel\(\)](#page-317-0)**, **[LCD\\_DrawPixel\(\)](#page-317-0)**, and **[LCD\\_SetDisplayWindow\(\)](#page-317-0)**.

<span id="page-492-3"></span>**uint32\_t [LCD\\_SwapXY](#page-492-3) = 0 [static]**

Definition at line **[117](#page-317-0)** of file **[stm32l152d\\_eval\\_lcd.c](#page-317-1)**.

```
Referenced by BSP_LCD_DrawBitmap(), BSP_LCD_DrawHLine(),
BSP_LCD_DrawVLine(), BSP_LCD_Init(), and LCD_DrawPixel().
```
Generated on Thu Aug 24 2017 17:57:47 for STM32L152D\_EVAL BSP User Manual by  $\left\langle \right\rangle$   $\left\langle \right\rangle$   $\left\langle \right\r$ 

# STM32L152D\_EVAL BSP User Manual

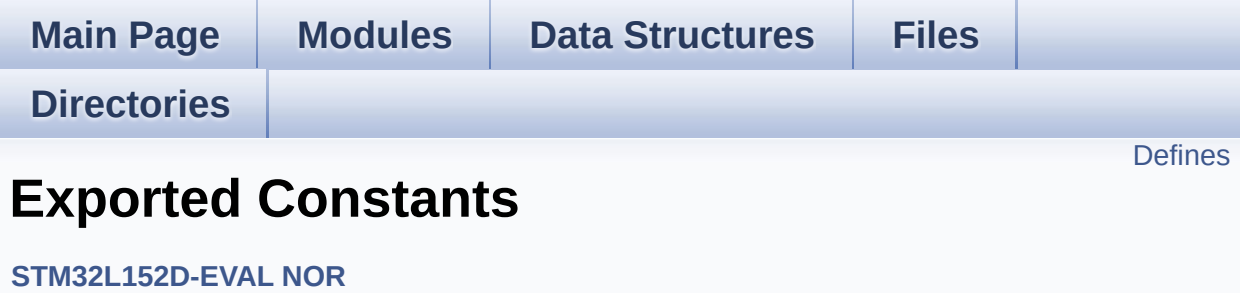

# <span id="page-494-0"></span>**Defines**

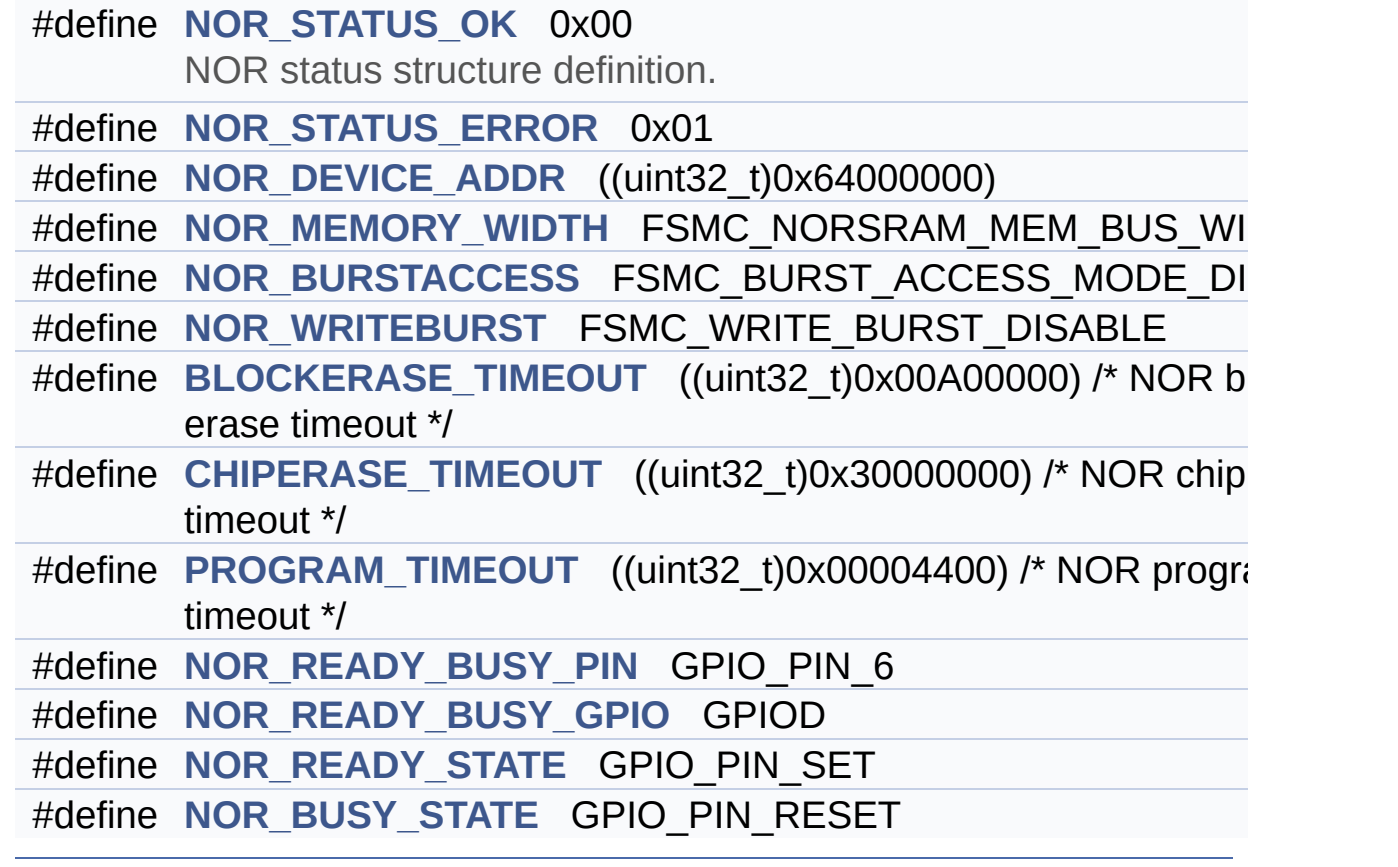

## **Define Documentation**

<span id="page-495-2"></span>**#define [BLOCKERASE\\_TIMEOUT](#page-495-2) ((uint32\_t)0x00A00000) /\* NOR block erase timeout \*/**

Definition at line **[84](#page-955-0)** of file **[stm32l152d\\_eval\\_nor.h](#page-955-1)**.

Referenced by **[BSP\\_NOR\\_Erase\\_Block\(\)](#page-961-0)**.

<span id="page-495-3"></span>**#define [CHIPERASE\\_TIMEOUT](#page-495-3) ((uint32\_t)0x30000000) /\* NOR chip erase timeout**

Definition at line **[85](#page-955-0)** of file **[stm32l152d\\_eval\\_nor.h](#page-955-1)**.

Referenced by **[BSP\\_NOR\\_Erase\\_Chip\(\)](#page-961-0)**.

<span id="page-495-1"></span>#define [NOR\\_BURSTACCESS](#page-495-1) FSMC\_BURST\_ACCESS\_MODE\_DI

Definition at line **[77](#page-955-0)** of file **[stm32l152d\\_eval\\_nor.h](#page-955-1)**.

Referenced by **[BSP\\_NOR\\_Init\(\)](#page-961-0)**.

<span id="page-495-4"></span>**#define [NOR\\_BUSY\\_STATE](#page-495-4) GPIO\_PIN\_RESET**

Definition at line **[92](#page-955-0)** of file **[stm32l152d\\_eval\\_nor.h](#page-955-1)**.

Referenced by **[HAL\\_NOR\\_MspWait\(\)](#page-961-0)**.

<span id="page-495-0"></span>**#define [NOR\\_DEVICE\\_ADDR](#page-495-0) ((uint32\_t)0x64000000)**

Definition at line **[72](#page-955-0)** of file **[stm32l152d\\_eval\\_nor.h](#page-955-1)**.

Referenced by **[BSP\\_NOR\\_Erase\\_Block\(\)](#page-961-0)**, **[BSP\\_NOR\\_Erase\\_Chip\(\)](#page-961-0)**, **[BSP\\_NOR\\_ProgramData\(\)](#page-961-0)**, **[BSP\\_NOR\\_ReadData\(\)](#page-961-0)**, and **[BSP\\_NOR\\_WriteData\(\)](#page-961-0)**.

<span id="page-496-1"></span>**#define [NOR\\_MEMORY\\_WIDTH](#page-496-1) FSMC\_NORSRAM\_MEM\_BUS\_WIDTH\_16**

Definition at line **[75](#page-955-0)** of file **[stm32l152d\\_eval\\_nor.h](#page-955-1)**.

Referenced by **[BSP\\_NOR\\_Init\(\)](#page-961-0)**.

<span id="page-496-3"></span>**#define [NOR\\_READY\\_BUSY\\_GPIO](#page-496-3) GPIOD**

Definition at line **[90](#page-955-0)** of file **[stm32l152d\\_eval\\_nor.h](#page-955-1)**.

Referenced by **[HAL\\_NOR\\_MspWait\(\)](#page-961-0)**.

<span id="page-496-2"></span>**#define [NOR\\_READY\\_BUSY\\_PIN](#page-496-2) GPIO\_PIN\_6**

Definition at line **[89](#page-955-0)** of file **[stm32l152d\\_eval\\_nor.h](#page-955-1)**.

Referenced by **[HAL\\_NOR\\_MspWait\(\)](#page-961-0)**.

<span id="page-496-4"></span>**#define [NOR\\_READY\\_STATE](#page-496-4) GPIO\_PIN\_SET**

Definition at line **[91](#page-955-0)** of file **[stm32l152d\\_eval\\_nor.h](#page-955-1)**.

Referenced by **[HAL\\_NOR\\_MspWait\(\)](#page-961-0)**.

<span id="page-496-0"></span>**#define [NOR\\_STATUS\\_ERROR](#page-496-0) 0x01**

Definition at line **[70](#page-955-0)** of file **[stm32l152d\\_eval\\_nor.h](#page-955-1)**.

Referenced by **[BSP\\_NOR\\_Erase\\_Block\(\)](#page-961-0)**, **[BSP\\_NOR\\_Erase\\_Chip\(\)](#page-961-0)**, **[BSP\\_NOR\\_Init\(\)](#page-961-0)**, **[BSP\\_NOR\\_ProgramData\(\)](#page-961-0)**, **[BSP\\_NOR\\_Read\\_ID\(\)](#page-961-0)**, **[BSP\\_NOR\\_ReadData\(\)](#page-961-0)**, and **[BSP\\_NOR\\_WriteData\(\)](#page-961-0)**.

#### <span id="page-497-0"></span>**#define [NOR\\_STATUS\\_OK](#page-497-0) 0x00**

NOR status structure definition.

Definition at line **[69](#page-955-0)** of file **[stm32l152d\\_eval\\_nor.h](#page-955-1)**.

Referenced by **[BSP\\_NOR\\_Erase\\_Block\(\)](#page-961-0)**, **[BSP\\_NOR\\_Erase\\_Chip\(\)](#page-961-0)**, **[BSP\\_NOR\\_Init\(\)](#page-961-0)**, **[BSP\\_NOR\\_ProgramData\(\)](#page-961-0)**, **[BSP\\_NOR\\_Read\\_ID\(\)](#page-961-0)**, **[BSP\\_NOR\\_ReadData\(\)](#page-961-0)**, and **[BSP\\_NOR\\_WriteData\(\)](#page-961-0)**.

<span id="page-497-1"></span>**#define [NOR\\_WRITEBURST](#page-497-1) FSMC\_WRITE\_BURST\_DISABLE**

Definition at line **[80](#page-955-0)** of file **[stm32l152d\\_eval\\_nor.h](#page-955-1)**.

Referenced by **[BSP\\_NOR\\_Init\(\)](#page-961-0)**.

<span id="page-497-2"></span>**#define [PROGRAM\\_TIMEOUT](#page-497-2) ((uint32\_t)0x00004400) /\* NOR program timeout**

Definition at line **[86](#page-955-0)** of file **[stm32l152d\\_eval\\_nor.h](#page-955-1)**.

Referenced by **[BSP\\_NOR\\_ProgramData\(\)](#page-961-0)**, and **[BSP\\_NOR\\_WriteData\(\)](#page-961-0)**.

Generated on Thu Aug 24 2017 17:57:48 for STM32L152D\_EVAL BSP User Manual by compared 1.7.6.1

# STM32L152D\_EVAL BSP User Manual

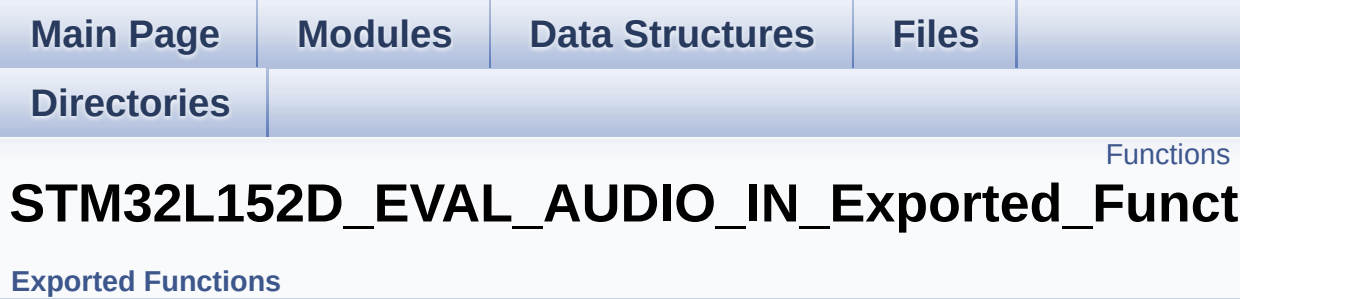

# <span id="page-499-0"></span>**Functions**

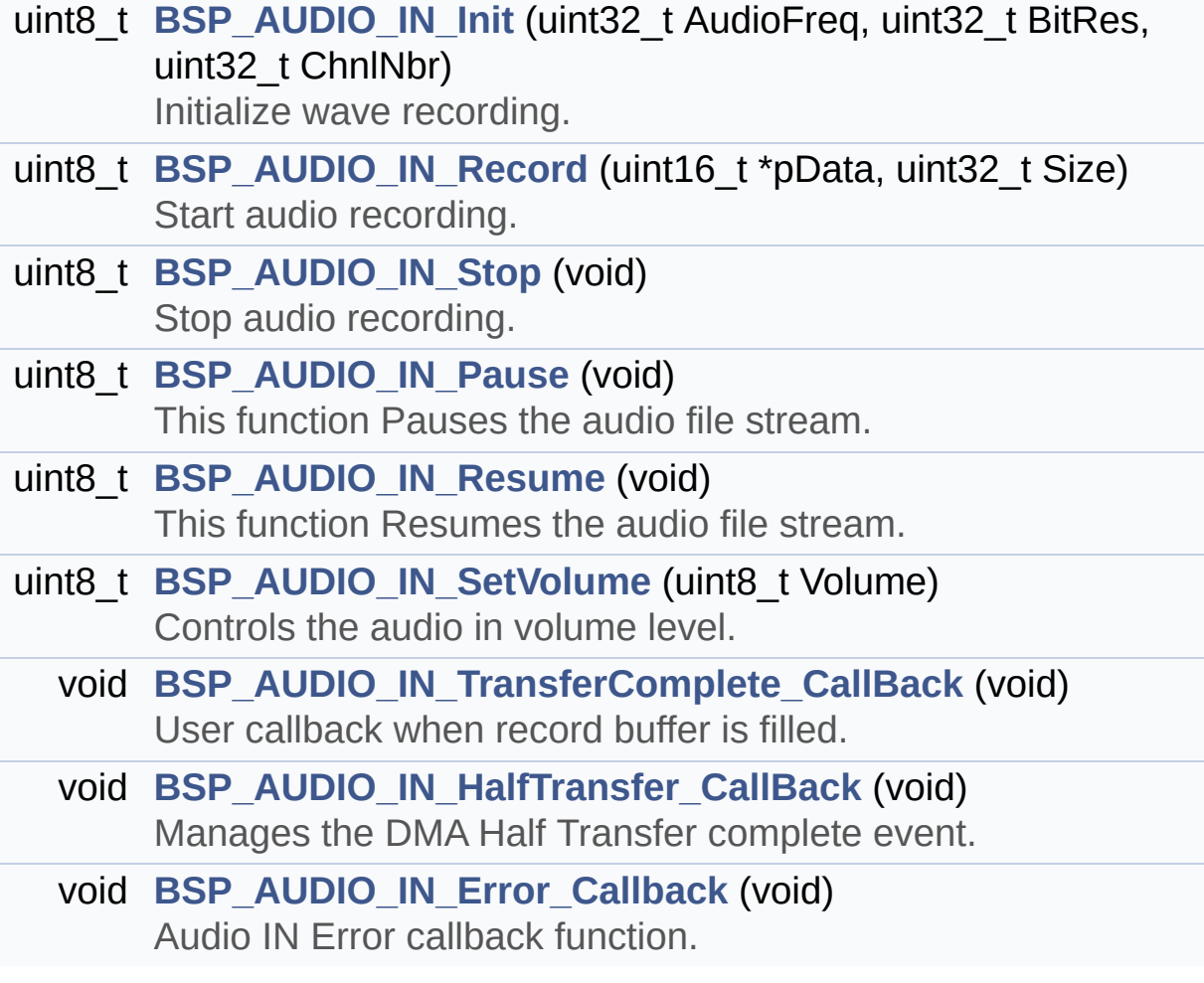

## **Function Documentation**

<span id="page-500-2"></span>**void [BSP\\_AUDIO\\_IN\\_Error\\_Callback](#page-500-2) ( void )**

Audio IN Error callback function.

**Return values: None**

Definition at line **[709](#page-782-0)** of file **[stm32l152d\\_eval\\_audio.c](#page-782-1)**.

<span id="page-500-1"></span>**void [BSP\\_AUDIO\\_IN\\_HalfTransfer\\_CallBack](#page-500-1) ( void )**

Manages the DMA Half Transfer complete event.

**Return values: None**

Definition at line **[698](#page-782-0)** of file **[stm32l152d\\_eval\\_audio.c](#page-782-1)**.

Referenced by **[HAL\\_ADC\\_ConvHalfCpltCallback\(\)](#page-782-0)**.

<span id="page-500-0"></span>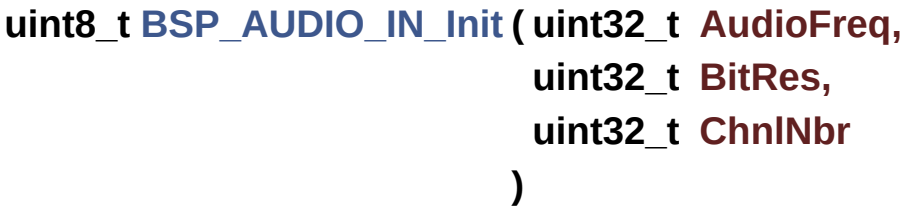

Initialize wave recording.

### **Parameters:**

**AudioFreq** Audio frequency acquisition. Note: On STM32L1 evaluation board, the microphone acquisition is done through an analong amplifier with a band-

pass filter centered at 32kHz. Therefore, this parameter value should be set at maximum to 32kHz (value "32000").

**BitRes** Audio frequency to be configured for the I2S peripheral. Note: On STM32L1 evaluation board, this parameter is not used, but kept as parameter for compatibility with other STM32 BSP drivers.

**ChnlNbr** Audio frequency to be configured for the I2S peripheral. Note: On STM32L1 evaluation board, this parameter is not used, but kept as parameter for compatibility with other STM32 BSP drivers.

### **Return values:**

**AUDIO\_OK** if correct communication, else wrong communication

Definition at line **[478](#page-782-0)** of file **[stm32l152d\\_eval\\_audio.c](#page-782-1)**.

References **[ADCx\\_MspInit\(\)](#page-782-0)**, **[AUDIO\\_ERROR](#page-771-0)**, **[AUDIO\\_IN\\_ADC\\_CHANNEL](#page-771-0)**, **[AUDIO\\_OK](#page-771-0)**, **[hAudioInAdc](#page-782-0)**, **[hAudioInConfigAdc](#page-782-0)**, **[hAudioInOpamp](#page-782-0)**, **[hAudioInTim3](#page-782-0)**, **[OPAMPx\\_MspInit\(\)](#page-782-0)**, and **[TIMx\\_Base\\_MspInit\(\)](#page-782-0)**.

### <span id="page-501-1"></span>**uint8\_t [BSP\\_AUDIO\\_IN\\_Pause](#page-501-1) ( void )**

This function Pauses the audio file stream.

### **Return values:**

**AUDIO\_OK** if correct communication, else wrong communication

Definition at line **[637](#page-782-0)** of file **[stm32l152d\\_eval\\_audio.c](#page-782-1)**.

<span id="page-501-0"></span>References **[AUDIO\\_ERROR](#page-771-0)**, **[AUDIO\\_OK](#page-771-0)**, and **[hAudioInTim3](#page-782-0)**.

# **uint8\_t [BSP\\_AUDIO\\_IN\\_Record](#page-501-0) ( uint16\_t \* pbuf, uint32\_t size**

**)**

Start audio recording.

### **Parameters:**

**pbuf** Main buffer pointer for the recorded data storing **size** Current size of the recorded buffer

### **Return values:**

**AUDIO\_OK** if correct communication, else wrong communication

Definition at line **[578](#page-782-0)** of file **[stm32l152d\\_eval\\_audio.c](#page-782-1)**.

References **[AUDIO\\_ERROR](#page-771-0)**, **[AUDIO\\_OK](#page-771-0)**, **[hAudioInAdc](#page-782-0)**, and **[hAudioInTim3](#page-782-0)**.

### <span id="page-502-0"></span>**uint8\_t [BSP\\_AUDIO\\_IN\\_Resume](#page-502-0) ( void )**

This function Resumes the audio file stream.

### **Return values:**

**AUDIO\_OK** if correct communication, else wrong communication

Definition at line **[655](#page-782-0)** of file **[stm32l152d\\_eval\\_audio.c](#page-782-1)**.

References **[AUDIO\\_ERROR](#page-771-0)**, **[AUDIO\\_OK](#page-771-0)**, and **[hAudioInTim3](#page-782-0)**.

<span id="page-502-1"></span>**uint8\_t [BSP\\_AUDIO\\_IN\\_SetVolume](#page-502-1) ( uint8\_t Volume )**

Controls the audio in volume level.

**Parameters:**

**Volume,:** Volume level to be set in percentage from 0% to 100% (0 for Mute and 100 for Max volume level).

### **Return values:**

**AUDIO\_OK** if correct communication, else wrong communication

Definition at line **[675](#page-782-0)** of file **[stm32l152d\\_eval\\_audio.c](#page-782-1)**.

References **[AUDIO\\_OK](#page-771-0)**, and **[AudioInVolume](#page-782-0)**.

<span id="page-503-0"></span>**uint8\_t [BSP\\_AUDIO\\_IN\\_Stop](#page-503-0) ( void )**

Stop audio recording.

**Return values: None**

Definition at line **[608](#page-782-0)** of file **[stm32l152d\\_eval\\_audio.c](#page-782-1)**.

References **[AUDIO\\_ERROR](#page-771-0)**, **[AUDIO\\_OK](#page-771-0)**, **[hAudioInAdc](#page-782-0)**, **[hAudioInOpamp](#page-782-0)**, and **[hAudioInTim3](#page-782-0)**.

<span id="page-503-1"></span>**void [BSP\\_AUDIO\\_IN\\_TransferComplete\\_CallBack](#page-503-1) ( void )**

User callback when record buffer is filled.

**Return values: None**

Definition at line **[687](#page-782-0)** of file **[stm32l152d\\_eval\\_audio.c](#page-782-1)**.

Referenced by **[HAL\\_ADC\\_ConvCpltCallback\(\)](#page-782-0)**.
Generated on Thu Aug 24 2017 17:57:48 for STM32L152D\_EVAL BSP User Manual by doxygen 1.7.6.1

# STM32L152D\_EVAL BSP User Manual

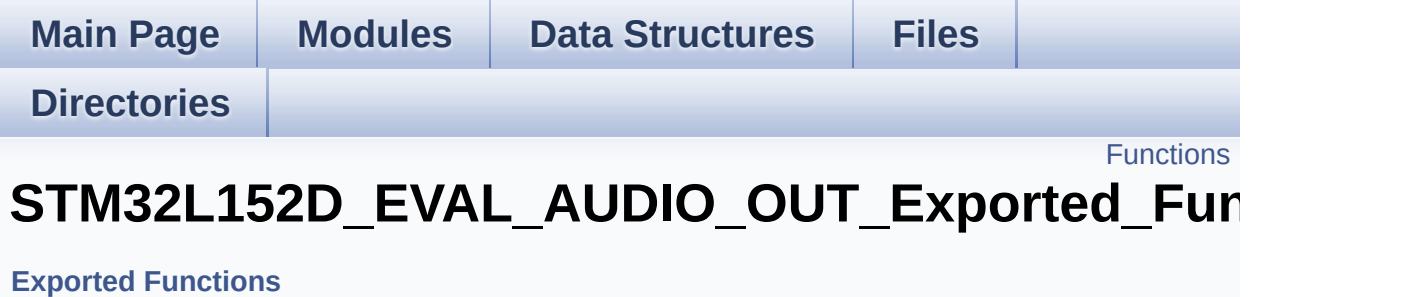

# <span id="page-506-0"></span>**Functions**

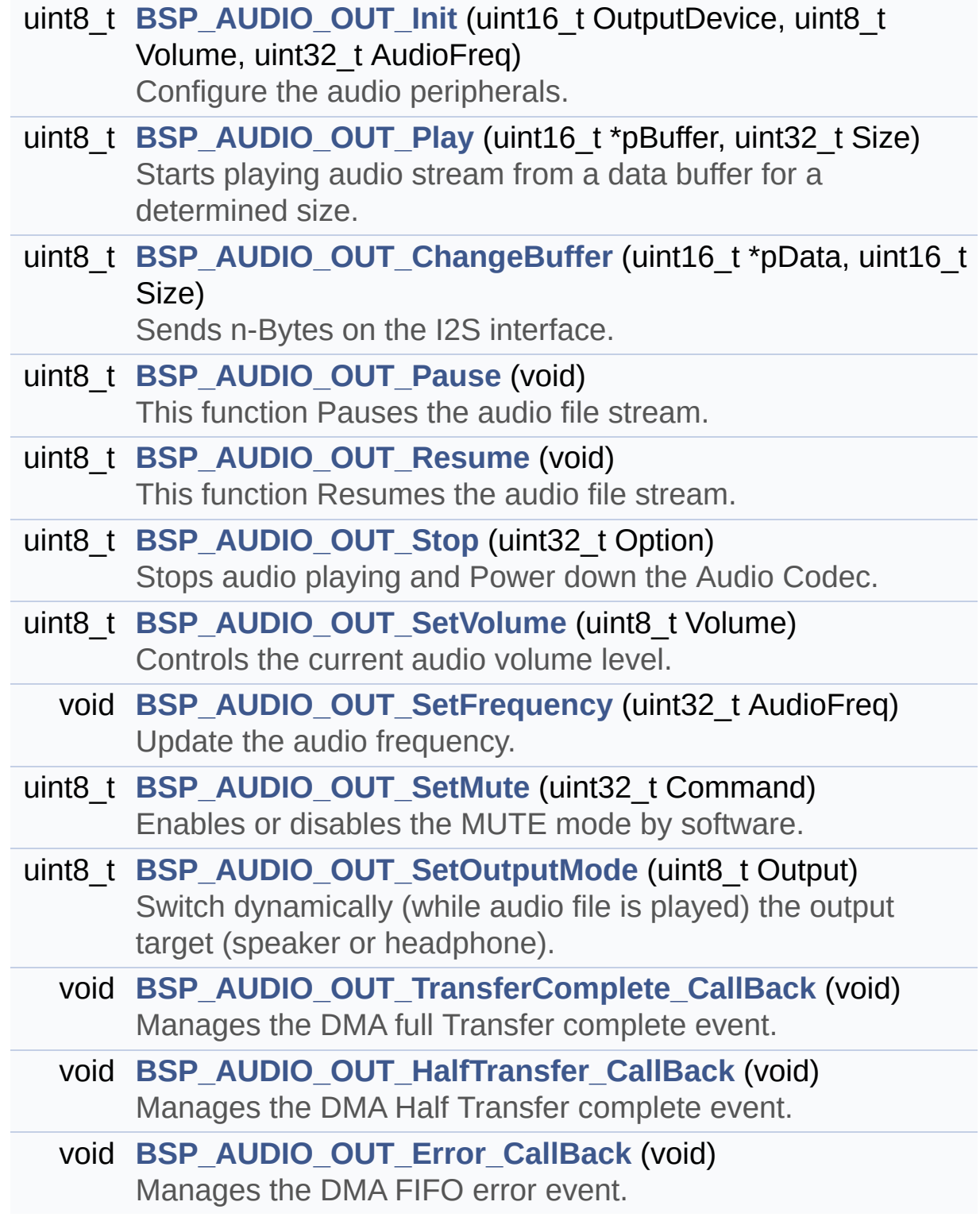

# **Function Documentation**

<span id="page-507-0"></span>**uint8\_t [BSP\\_AUDIO\\_OUT\\_ChangeBuffer](#page-507-0) ( uint16\_t \* pData, uint16\_t Size**

**)**

Sends n-Bytes on the I2S interface.

**Parameters:**

**pData,:** pointer on data address **Size,:** number of data to be written

**Return values:**

**None**

Definition at line **[276](#page-782-0)** of file **[stm32l152d\\_eval\\_audio.c](#page-782-1)**.

References **[hAudioOutI2s](#page-782-0)**.

# <span id="page-507-2"></span>**void [BSP\\_AUDIO\\_OUT\\_Error\\_CallBack](#page-507-2) ( void )**

Manages the DMA FIFO error event.

**Return values:**

**None**

Definition at line **[456](#page-782-0)** of file **[stm32l152d\\_eval\\_audio.c](#page-782-1)**.

Referenced by **[HAL\\_I2S\\_ErrorCallback\(\)](#page-782-0)**.

<span id="page-507-1"></span>**void [BSP\\_AUDIO\\_OUT\\_HalfTransfer\\_CallBack](#page-507-1) ( void )**

Manages the DMA Half Transfer complete event.

# **Return values:**

**None**

Definition at line **[448](#page-782-0)** of file **[stm32l152d\\_eval\\_audio.c](#page-782-1)**.

Referenced by **[HAL\\_I2S\\_TxHalfCpltCallback\(\)](#page-782-0)**.

# <span id="page-508-0"></span>**uint8\_t [BSP\\_AUDIO\\_OUT\\_Init](#page-508-0) ( uint16\_t OutputDevice, uint8\_t Volume, uint32\_t AudioFreq )**

Configure the audio peripherals.

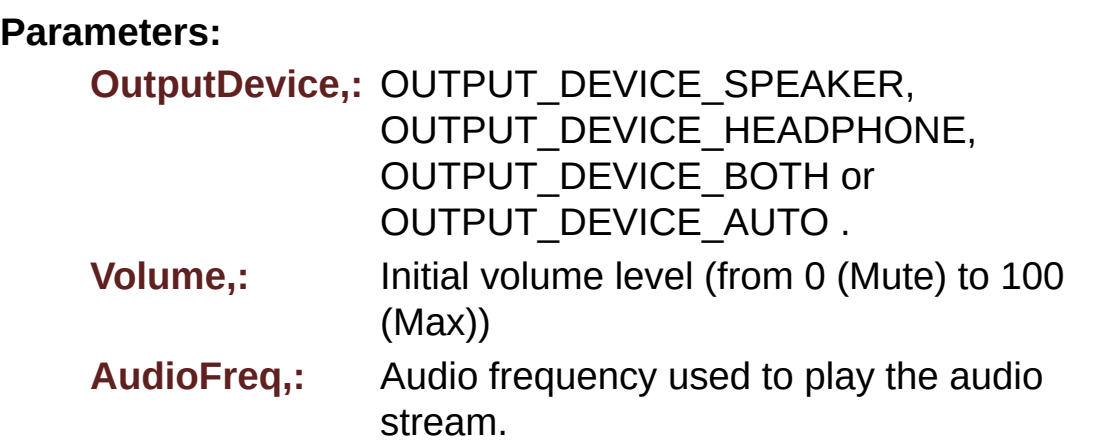

**Return values:**

**0** if correct communication, else wrong communication

Definition at line **[218](#page-782-0)** of file **[stm32l152d\\_eval\\_audio.c](#page-782-1)**.

References **[AUDIO\\_ERROR](#page-771-0)**, **[AUDIO\\_I2C\\_ADDRESS](#page-751-0)**, **[AUDIO\\_OK](#page-771-0)**, **[I2SOUT\\_Init\(\)](#page-782-0)**, and **[pAudioDrv](#page-782-0)**.

<span id="page-508-1"></span>**uint8\_t [BSP\\_AUDIO\\_OUT\\_Pause](#page-508-1) ( void )**

This function Pauses the audio file stream.

In case of using DMA, the DMA Pause feature is used.

**Note:**

When calling **[BSP\\_AUDIO\\_OUT\\_Pause\(\)](#page-428-0)** function for pause, only **[BSP\\_AUDIO\\_OUT\\_Resume\(\)](#page-429-0)** function should be called for resume (use of **[BSP\\_AUDIO\\_OUT\\_Play\(\)](#page-428-1)** function for resume could lead to unexpected behavior).

# **Return values:**

**AUDIO\_OK** if correct communication, else wrong communication

Definition at line **[289](#page-782-0)** of file **[stm32l152d\\_eval\\_audio.c](#page-782-1)**.

References **[AUDIO\\_ERROR](#page-771-0)**, **[AUDIO\\_I2C\\_ADDRESS](#page-751-0)**, **[AUDIO\\_OK](#page-771-0)**, **[hAudioOutI2s](#page-782-0)**, and **[pAudioDrv](#page-782-0)**.

<span id="page-509-0"></span>**uint8\_t [BSP\\_AUDIO\\_OUT\\_Play](#page-509-0) ( uint16\_t \* pBuffer, uint32\_t Size )**

Starts playing audio stream from a data buffer for a determined size.

# **Parameters:**

**pBuffer,:** Pointer to the buffer

**Size,:** Number of audio data BYTES.

# **Return values:**

**AUDIO\_OK** if correct communication, else wrong communication

Definition at line **[254](#page-782-0)** of file **[stm32l152d\\_eval\\_audio.c](#page-782-1)**.

References **[AUDIO\\_ERROR](#page-771-0)**, **[AUDIO\\_I2C\\_ADDRESS](#page-751-0)**, **[AUDIO\\_OK](#page-771-0)**, **[DMA\\_MAX](#page-771-0)**, **[hAudioOutI2s](#page-782-0)**, and **[pAudioDrv](#page-782-0)**.

<span id="page-510-0"></span>**uint8\_t [BSP\\_AUDIO\\_OUT\\_Resume](#page-510-0) ( void )**

This function Resumes the audio file stream.

#### **Note:**

When calling **[BSP\\_AUDIO\\_OUT\\_Pause\(\)](#page-428-0)** function for pause, only **[BSP\\_AUDIO\\_OUT\\_Resume\(\)](#page-429-0)** function should be called for resume (use of **[BSP\\_AUDIO\\_OUT\\_Play\(\)](#page-428-1)** function for resume could lead to unexpected behavior).

#### **Return values:**

**AUDIO\_OK** if correct communication, else wrong communication

Definition at line **[313](#page-782-0)** of file **[stm32l152d\\_eval\\_audio.c](#page-782-1)**.

References **[AUDIO\\_ERROR](#page-771-0)**, **[AUDIO\\_I2C\\_ADDRESS](#page-751-0)**, **[AUDIO\\_OK](#page-771-0)**, **[hAudioOutI2s](#page-782-0)**, and **[pAudioDrv](#page-782-0)**.

<span id="page-510-1"></span>**void [BSP\\_AUDIO\\_OUT\\_SetFrequency](#page-510-1) ( uint32\_t AudioFreq )**

Update the audio frequency.

# **Parameters:**

**AudioFreq,:** Audio frequency used to play the audio stream.

#### **Return values:**

**None**

#### **Note:**

This API should be called after the **[BSP\\_AUDIO\\_OUT\\_Init\(\)](#page-427-0)** to adjust the audio frequency.

Definition at line **[430](#page-782-0)** of file **[stm32l152d\\_eval\\_audio.c](#page-782-1)**.

References **[I2SOUT\\_Init\(\)](#page-782-0)**.

# <span id="page-511-0"></span>**uint8\_t [BSP\\_AUDIO\\_OUT\\_SetMute](#page-511-0) ( uint32\_t Cmd )**

Enables or disables the MUTE mode by software.

# **Parameters:**

**Cmd,:** could be AUDIO\_MUTE\_ON to mute sound or AUDIO\_MUTE\_OFF to unmute the codec and restore previous volume level.

# **Return values:**

**AUDIO\_OK** if correct communication, else wrong communication

Definition at line **[387](#page-782-0)** of file **[stm32l152d\\_eval\\_audio.c](#page-782-1)**.

References **[AUDIO\\_ERROR](#page-771-0)**, **[AUDIO\\_I2C\\_ADDRESS](#page-751-0)**, **[AUDIO\\_OK](#page-771-0)**, and **[pAudioDrv](#page-782-0)**.

# <span id="page-511-1"></span>**uint8\_t [BSP\\_AUDIO\\_OUT\\_SetOutputMode](#page-511-1) ( uint8\_t Output )**

Switch dynamically (while audio file is played) the output target (speaker or headphone).

# **Note:**

This function modifies a global variable of the audio codec driver: OutputDev.

# **Parameters:**

**Output,:** specifies the audio output target: OUTPUT DEVICE SPEAKER, OUTPUT DEVICE HEADPHONE,

# OUTPUT\_DEVICE\_BOTH or OUTPUT\_DEVICE\_AUTO

### **Return values:**

**AUDIO\_OK** if correct communication, else wrong communication

Definition at line **[409](#page-782-0)** of file **[stm32l152d\\_eval\\_audio.c](#page-782-1)**.

References **[AUDIO\\_ERROR](#page-771-0)**, **[AUDIO\\_I2C\\_ADDRESS](#page-751-0)**, **[AUDIO\\_OK](#page-771-0)**, and **[pAudioDrv](#page-782-0)**.

# <span id="page-512-1"></span>**uint8\_t [BSP\\_AUDIO\\_OUT\\_SetVolume](#page-512-1) ( uint8\_t Volume )**

Controls the current audio volume level.

#### **Parameters:**

**Volume,:** Volume level to be set in percentage from 0% to 100% (0 for Mute and 100 for Max volume level).

# **Return values:**

**AUDIO\_OK** if correct communication, else wrong communication

Definition at line **[367](#page-782-0)** of file **[stm32l152d\\_eval\\_audio.c](#page-782-1)**.

References **[AUDIO\\_ERROR](#page-771-0)**, **[AUDIO\\_I2C\\_ADDRESS](#page-751-0)**, **[AUDIO\\_OK](#page-771-0)**, and **[pAudioDrv](#page-782-0)**.

# <span id="page-512-0"></span>**uint8\_t [BSP\\_AUDIO\\_OUT\\_Stop](#page-512-0) ( uint32\_t Option )**

Stops audio playing and Power down the Audio Codec.

# **Parameters:**

**Option,:** could be one of the following parameters

• CODEC PDWN HW: completely shut down the codec (physically). Then need to reconfigure the Codec after power on.

#### **Return values:**

**AUDIO\_OK** if correct communication, else wrong communication

Definition at line **[336](#page-782-0)** of file **[stm32l152d\\_eval\\_audio.c](#page-782-1)**.

References **[AUDIO\\_ERROR](#page-771-0)**, **[AUDIO\\_I2C\\_ADDRESS](#page-751-0)**, **[AUDIO\\_OK](#page-771-0)**, **[AUDIO\\_RESET\\_GPIO](#page-751-0)**, **[AUDIO\\_RESET\\_PIN](#page-751-0)**, **[hAudioOutI2s](#page-782-0)**, and **[pAudioDrv](#page-782-0)**.

<span id="page-513-0"></span>**void [BSP\\_AUDIO\\_OUT\\_TransferComplete\\_CallBack](#page-513-0) ( void )**

Manages the DMA full Transfer complete event.

**Return values: None**

Definition at line **[440](#page-782-0)** of file **[stm32l152d\\_eval\\_audio.c](#page-782-1)**.

Referenced by **[HAL\\_I2S\\_TxCpltCallback\(\)](#page-782-0)**.

Generated on Thu Aug 24 2017 17:57:48 for STM32L152D\_EVAL BSP User Manual by doxygem 1.7.6.1

# STM32L152D\_EVAL BSP User Manual

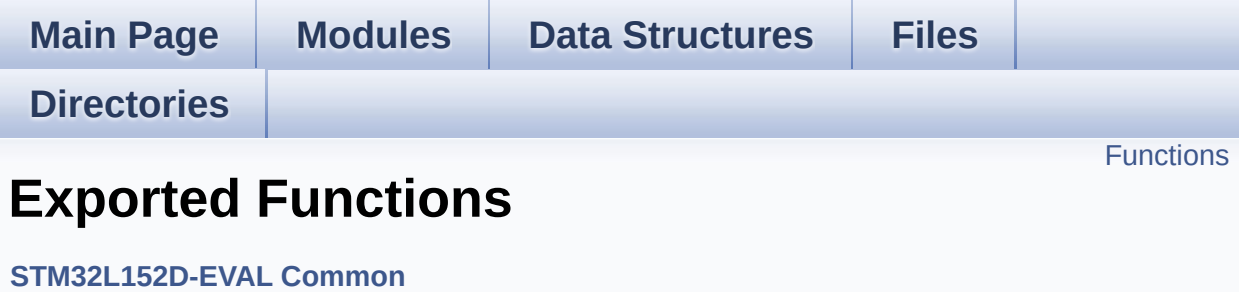

# <span id="page-515-0"></span>**Functions**

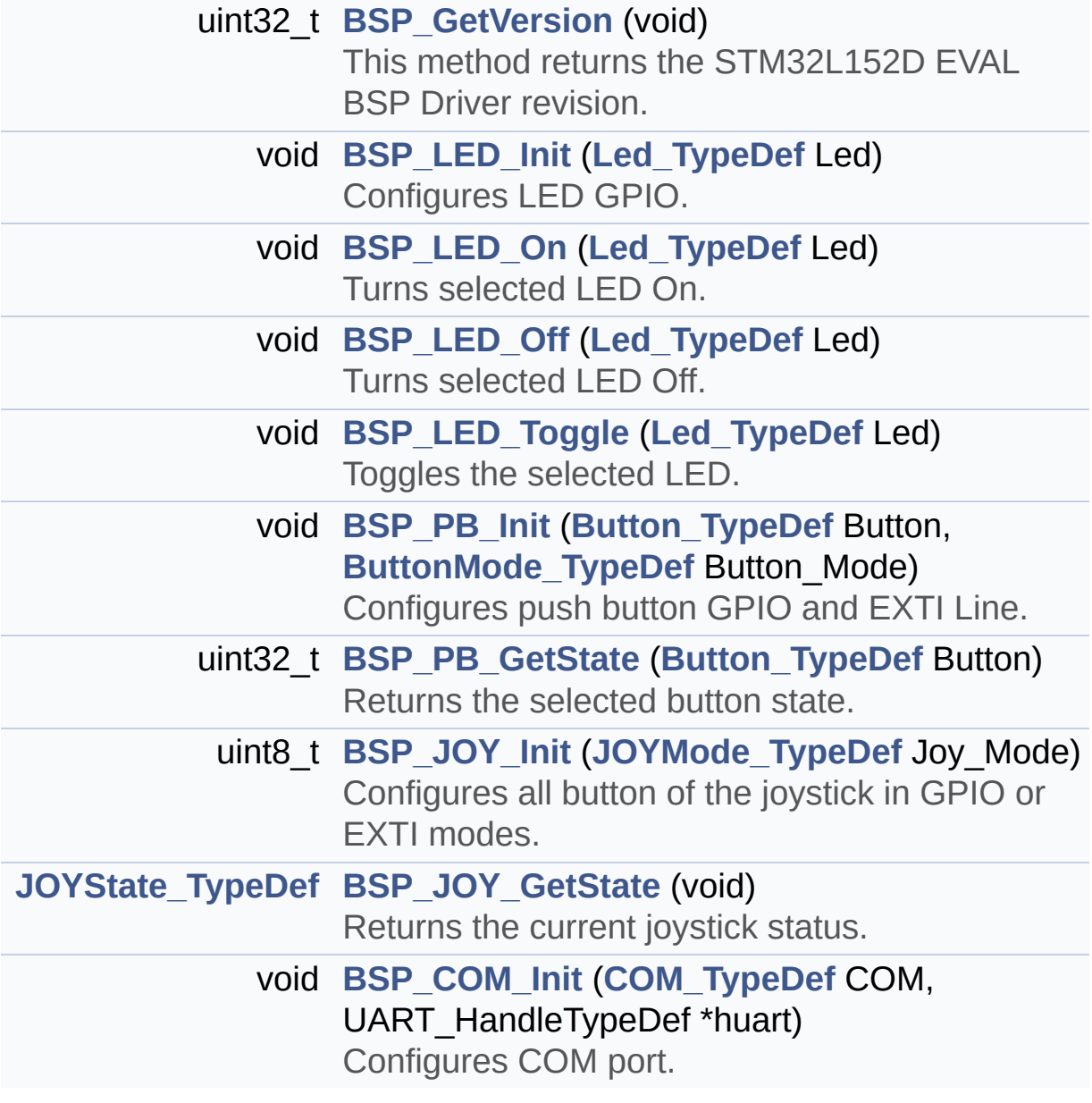

# **Function Documentation**

<span id="page-516-1"></span>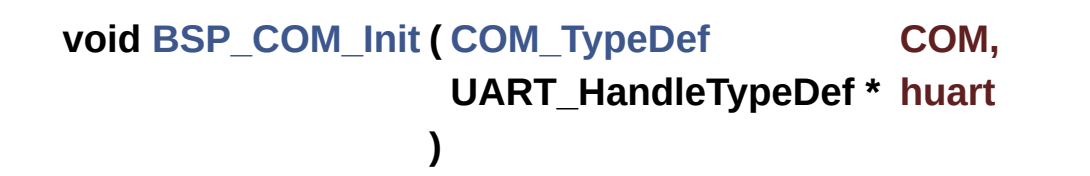

Configures COM port.

#### **Parameters:**

**COM,:** Specifies the COM port to be configured. This parameter can be one of following parameters:

- COM1
- **huart,:** pointer to a UART\_HandleTypeDef structure that contains the configuration information for the specified UART peripheral.

**Return values: None**

Definition at line **[504](#page-254-0)** of file **[stm32l152d\\_eval.c](#page-254-1)**.

```
References COM_RX_AF, COM_RX_PIN, COM_RX_PORT,
COM_TX_AF, COM_TX_PIN, COM_TX_PORT, COM_USART,
COMx_CLK_ENABLE, COMx_RX_GPIO_CLK_ENABLE, and
COMx_TX_GPIO_CLK_ENABLE.
```
# <span id="page-516-0"></span>**uint32\_t [BSP\\_GetVersion](#page-516-0) ( void )**

This method returns the STM32L152D EVAL BSP Driver revision.

#### **Return values:**

**version** : 0xXYZR (8bits for each decimal, R for RC)

Definition at line **[275](#page-254-0)** of file **[stm32l152d\\_eval.c](#page-254-1)**.

References **[\\_\\_STM32L152D\\_EVAL\\_BSP\\_VERSION](#page-254-0)**.

<span id="page-517-1"></span>**[JOYState\\_TypeDef](#page-606-2) [BSP\\_JOY\\_GetState](#page-517-1) ( void )**

Returns the current joystick status.

#### **Return values:**

**Code** of the joystick key pressed This code can be one of the following values:

- JOY SEL
- JOY\_DOWN
- JOY LEFT
- JOY RIGHT
- JOY UP
- JOY NONE

Definition at line **[477](#page-254-0)** of file **[stm32l152d\\_eval.c](#page-254-1)**.

References **[JOY\\_NONE](#page-751-0)**, **[JOY\\_PIN](#page-254-0)**, **[JOY\\_PORT](#page-254-0)**, **[JOY\\_SEL](#page-751-0)**, and **[JOYn](#page-751-0)**.

# <span id="page-517-0"></span>**uint8\_t [BSP\\_JOY\\_Init](#page-517-0) ( [JOYMode\\_TypeDef](#page-606-1) Joy\_Mode )**

Configures all button of the joystick in GPIO or EXTI modes.

# **Parameters:**

**Joy Mode,:** Joystick mode. This parameter can be one of the following values:

- JOY MODE GPIO: Joystick pins will be used as simple IOs
- JOY MODE EXTI: Joystick pins will be connected to EXTI line with interrupt generation capability

#### **Return values:**

**HAL OK,:** if all initializations are OK. Other value if error.

Definition at line **[429](#page-254-0)** of file **[stm32l152d\\_eval.c](#page-254-1)**.

References **[JOY\\_IRQn](#page-254-0)**, **[JOY\\_MODE\\_EXTI](#page-751-0)**, **[JOY\\_MODE\\_GPIO](#page-751-0)**, **[JOY\\_NONE](#page-751-0)**, **[JOY\\_PIN](#page-254-0)**, **[JOY\\_PORT](#page-254-0)**, **[JOY\\_SEL](#page-751-0)**, **[JOYn](#page-751-0)**, and **[JOYx\\_GPIO\\_CLK\\_ENABLE](#page-751-0)**.

<span id="page-518-0"></span>**void [BSP\\_LED\\_Init](#page-518-0) ( [Led\\_TypeDef](#page-606-0) Led )**

Configures LED GPIO.

#### **Parameters:**

**Led,:** Specifies the Led to be configured. This parameter can be one of following parameters:

- LED1
- $\bullet$  LED2
- LED3
- $\bullet$  LED4

**Return values:**

**None**

Definition at line **[290](#page-254-0)** of file **[stm32l152d\\_eval.c](#page-254-1)**.

```
References LED_PIN, LED_PORT, and
LEDx_GPIO_CLK_ENABLE.
```
<span id="page-518-1"></span>**void [BSP\\_LED\\_Off](#page-518-1) ( [Led\\_TypeDef](#page-606-0) Led )**

Turns selected LED Off.

#### **Parameters:**

**Led,:** Specifies the Led to be set off. This parameter can be one of following parameters:

- $\bullet$  LED1
- $\bullet$  LED2
- LED3
- LED4

# **Return values:**

**None**

Definition at line **[333](#page-254-0)** of file **[stm32l152d\\_eval.c](#page-254-1)**.

References **[LED\\_PIN](#page-254-0)**, and **[LED\\_PORT](#page-254-0)**.

# <span id="page-519-0"></span>**void [BSP\\_LED\\_On](#page-519-0) ( [Led\\_TypeDef](#page-606-0) Led )**

Turns selected LED On.

**Parameters:**

**Led,:** Specifies the Led to be set on. This parameter can be one of following parameters:

- $\bullet$  LED1
- LED2
- LED3
- LED4

**Return values:**

**None**

Definition at line **[318](#page-254-0)** of file **[stm32l152d\\_eval.c](#page-254-1)**.

References **[LED\\_PIN](#page-254-0)**, and **[LED\\_PORT](#page-254-0)**.

<span id="page-519-1"></span>**void [BSP\\_LED\\_Toggle](#page-519-1) ( [Led\\_TypeDef](#page-606-0) Led )**

Toggles the selected LED.

# **Parameters:**

**Led,:** Specifies the Led to be toggled. This parameter can be one of following parameters:

- LED1
- $\cdot$  LED<sub>2</sub>
- $\bullet$  LED3
- $\bullet$  LED4

#### **Return values:**

**None**

Definition at line **[348](#page-254-0)** of file **[stm32l152d\\_eval.c](#page-254-1)**.

References **[LED\\_PIN](#page-254-0)**, and **[LED\\_PORT](#page-254-0)**.

# <span id="page-520-1"></span>**uint32\_t [BSP\\_PB\\_GetState](#page-520-1) ( [Button\\_TypeDef](#page-605-0) Button )**

Returns the selected button state.

<span id="page-520-0"></span>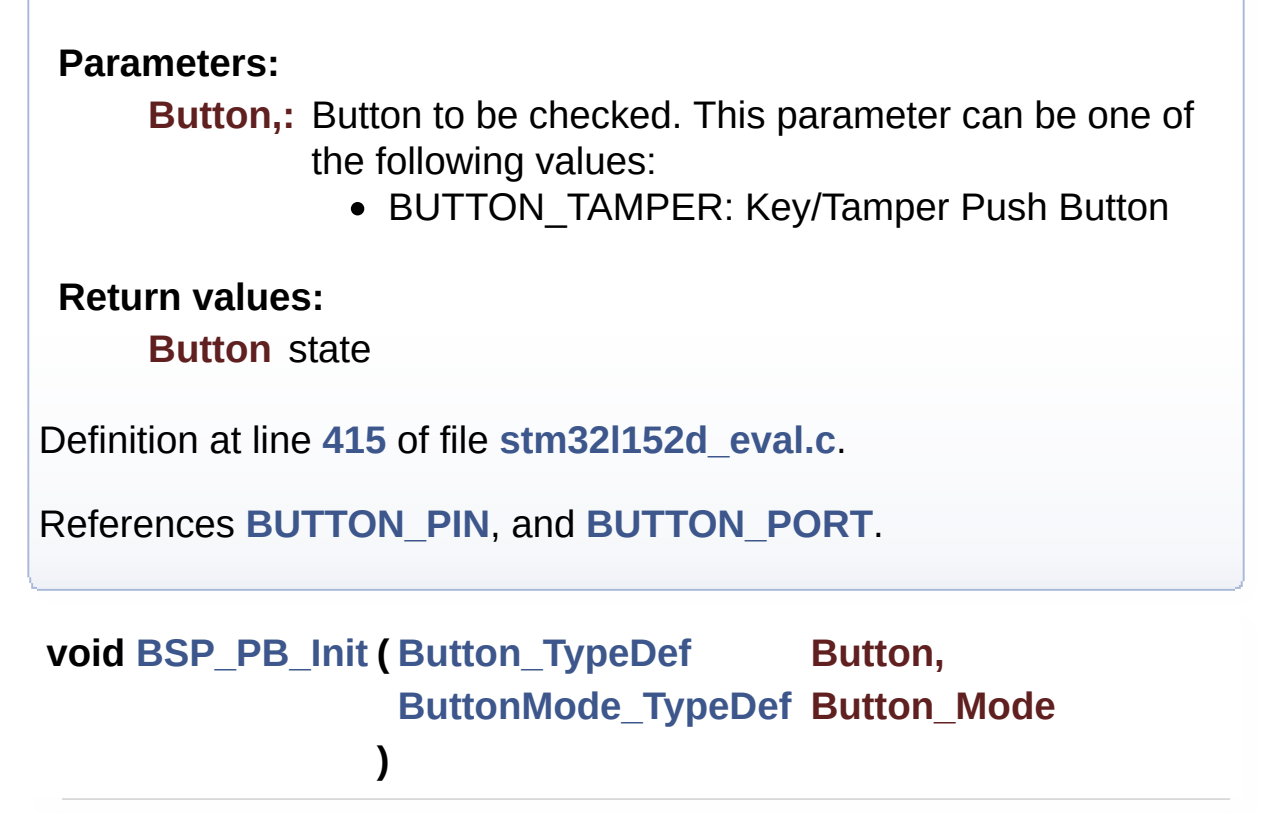

Configures push button GPIO and EXTI Line.

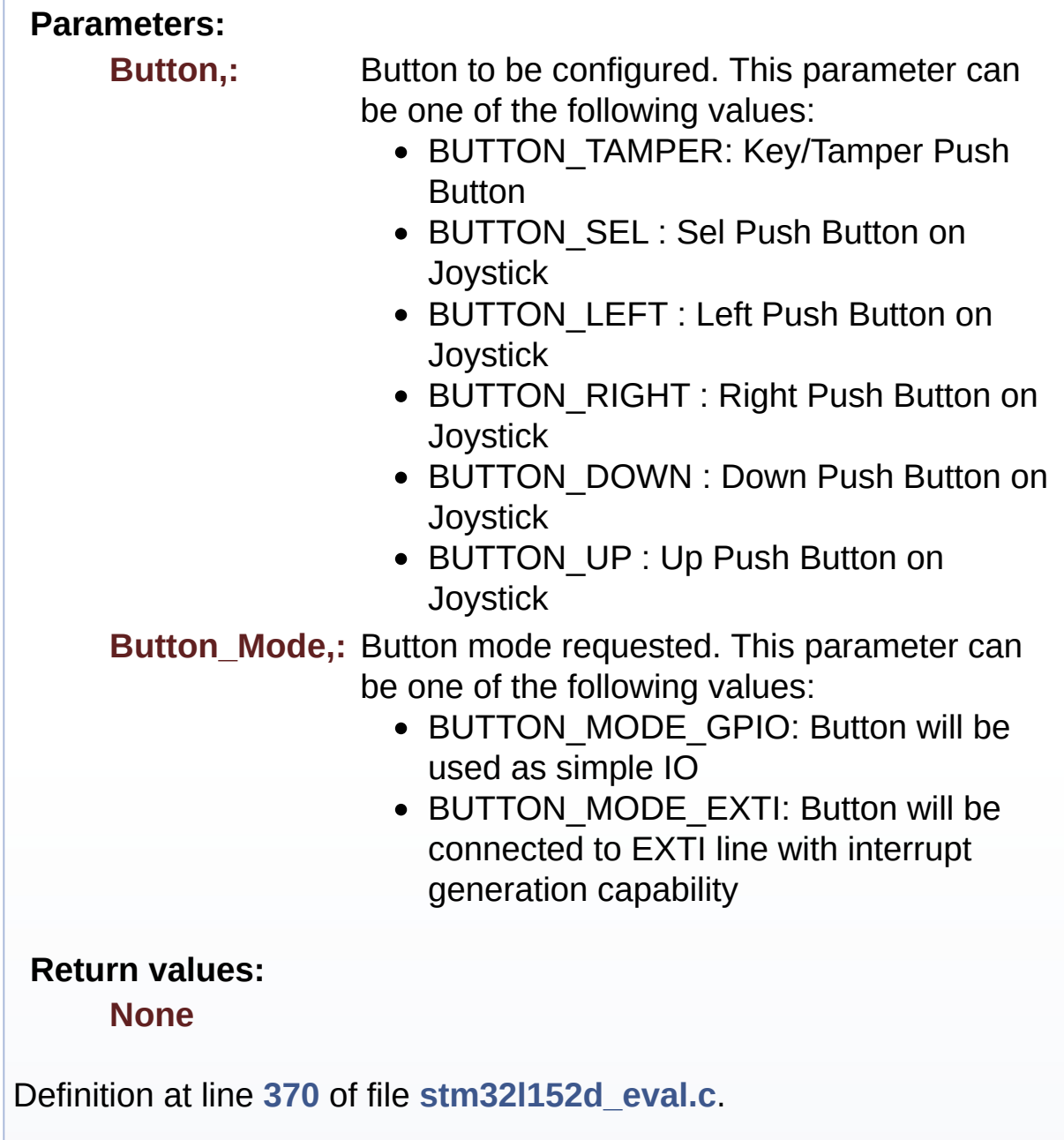

References **[BUTTON\\_IRQn](#page-254-0)**, **[BUTTON\\_MODE\\_EXTI](#page-751-0)**, **[BUTTON\\_MODE\\_GPIO](#page-751-0)**, **[BUTTON\\_PIN](#page-254-0)**, **[BUTTON\\_PORT](#page-254-0)**, **[BUTTON\\_TAMPER](#page-751-0)**, and **[BUTTONx\\_GPIO\\_CLK\\_ENABLE](#page-751-0)**.

Generated on Thu Aug 24 2017 17:57:47 for STM32L152D\_EVAL BSP

User Manual by doxygen 1.7.6.1

# STM32L152D\_EVAL BSP User Manual

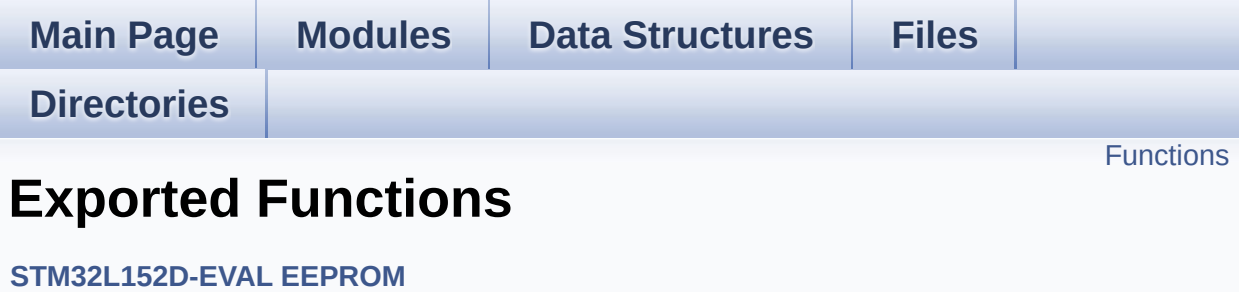

# <span id="page-524-0"></span>**Functions**

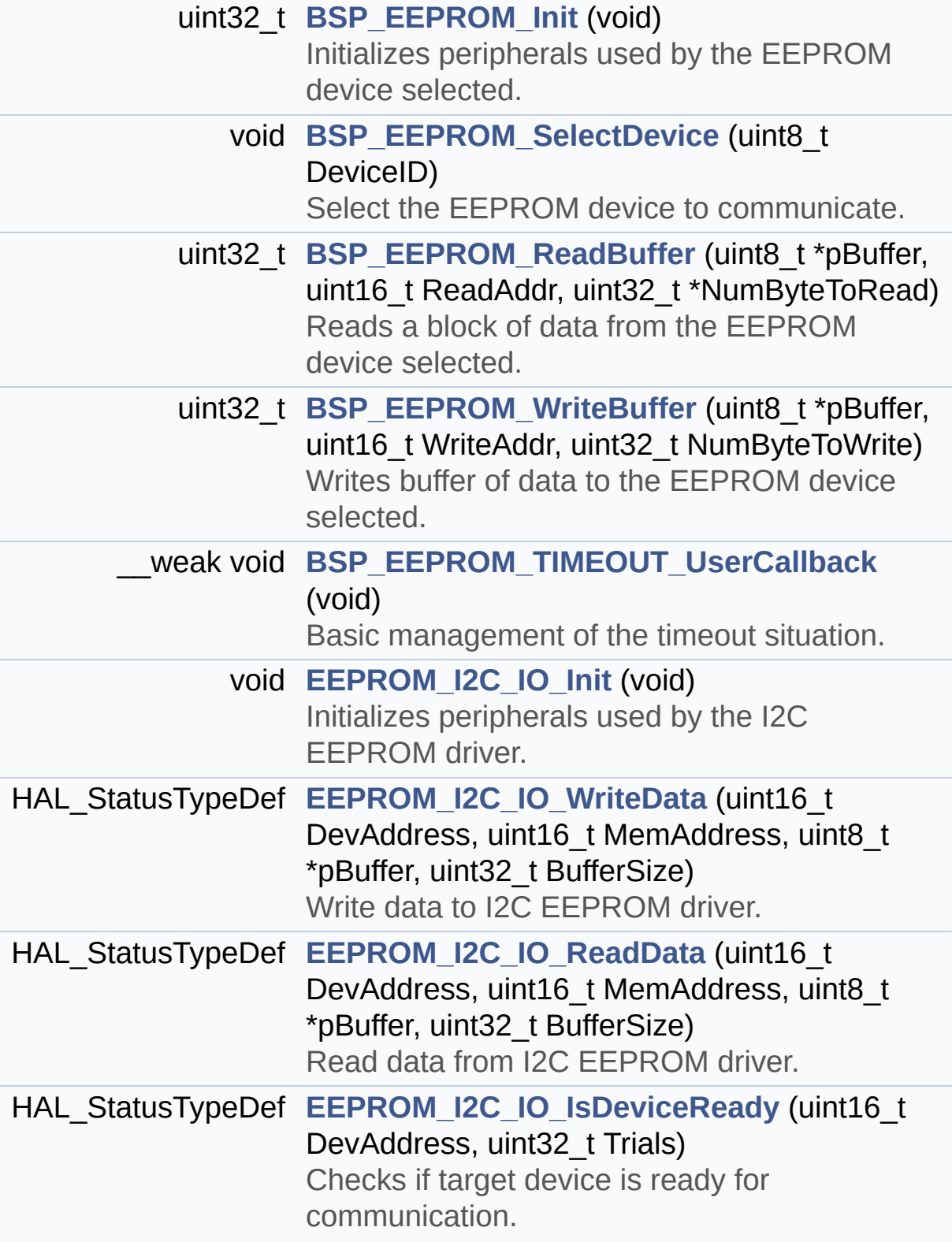

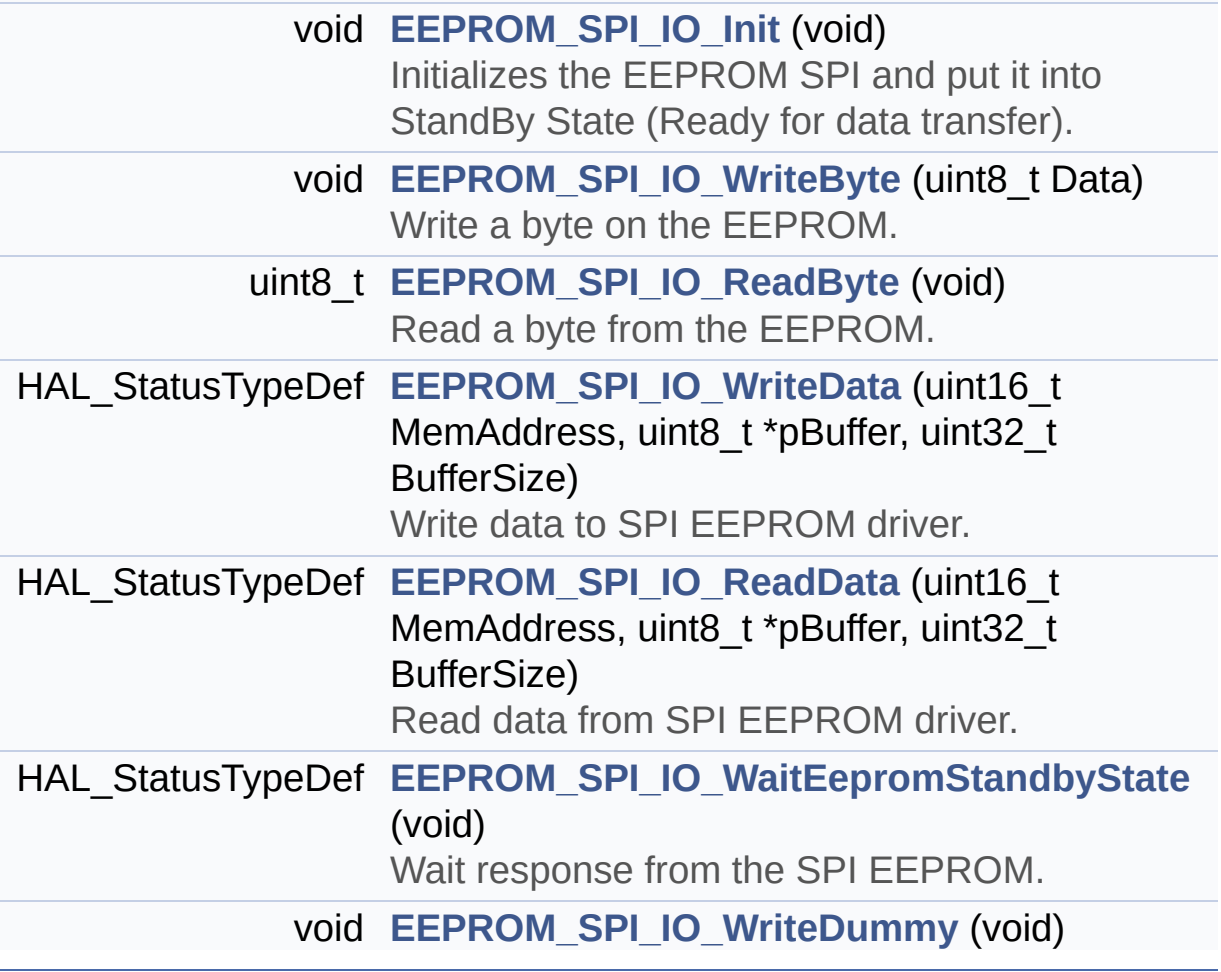

# **Function Documentation**

```
uint32_t BSP_EEPROM_Init ( void )
```
Initializes peripherals used by the EEPROM device selected.

# **Return values:**

**EEPROM\_OK** (0) if operation is correctly performed, else return value different from EEPROM\_OK (0)

Definition at line **[168](#page-378-0)** of file **[stm32l152d\\_eval\\_eeprom.c](#page-378-1)**.

References **[EEPROM\\_FAIL](#page-371-0)**, and **[EEPROM\\_DrvTypeDef::Init](#page-371-0)**.

<span id="page-526-1"></span>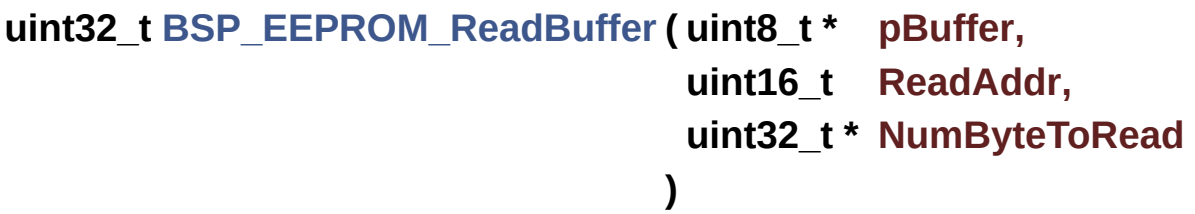

Reads a block of data from the EEPROM device selected.

#### **Parameters:**

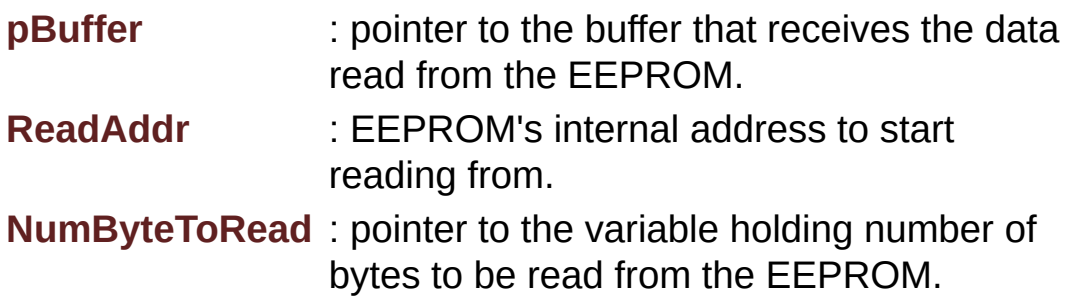

#### **Note:**

The variable pointed by NumByteToRead is reset to 0 when all the data are read from the EEPROM. Application should monitor this variable in order know when the transfer is complete.

**Return values:**

**EEPROM OK** (0) if operation is correctly performed, else return value different from EEPROM\_OK (0) or the timeout user callback.

Definition at line **[223](#page-378-0)** of file **[stm32l152d\\_eval\\_eeprom.c](#page-378-1)**.

References **[EEPROM\\_FAIL](#page-371-0)**, and **[EEPROM\\_DrvTypeDef::ReadBuffer](#page-371-0)**.

<span id="page-527-0"></span>**void [BSP\\_EEPROM\\_SelectDevice](#page-527-0) ( uint8\_t DeviceID )**

Select the EEPROM device to communicate.

**Parameters:**

**DeviceID,:** Specifies the EEPROM device to be selected. This parameter can be one of following parameters:

- BSP EEPROM M24LR64
- BSP EEPROM M24M01
- BSP EEPROM M95M01

#### **Return values:**

**EEPROM OK** (0) if operation is correctly performed, else return value different from EEPROM\_OK (0)

Definition at line **[191](#page-378-0)** of file **[stm32l152d\\_eval\\_eeprom.c](#page-378-1)**.

References **[BSP\\_EEPROM\\_M24LR64](#page-371-0)**, **[BSP\\_EEPROM\\_M95040](#page-371-0)**, **[EEPROM\\_I2C\\_Drv](#page-378-0)**, and **[EEPROM\\_SPI\\_Drv](#page-378-0)**.

<span id="page-527-1"></span>**void [BSP\\_EEPROM\\_TIMEOUT\\_UserCallback](#page-527-1) ( void )**

Basic management of the timeout situation.

# **Return values:**

**None.**

Definition at line **[397](#page-378-0)** of file **[stm32l152d\\_eval\\_eeprom.c](#page-378-1)**.

Referenced by **[EEPROM\\_I2C\\_WaitEepromStandbyState\(\)](#page-378-0)**, and **[EEPROM\\_SPI\\_WaitEepromStandbyState\(\)](#page-378-0)**.

# <span id="page-528-0"></span>**uint32\_t [BSP\\_EEPROM\\_WriteBuffer](#page-528-0) ( uint8\_t \* pBuffer, uint16\_t WriteAddr, uint32\_t NumByteToWrite )**

Writes buffer of data to the EEPROM device selected.

#### **Parameters:**

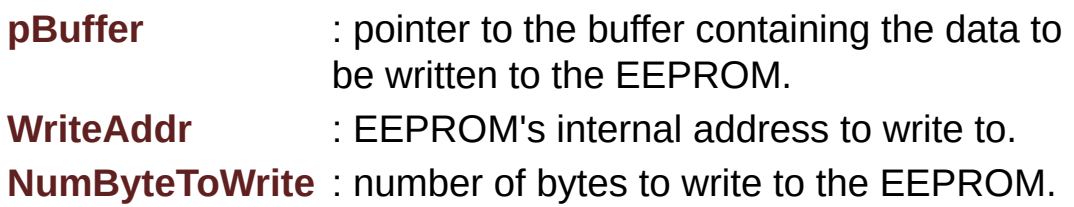

# **Return values:**

**EEPROM\_OK** (0) if operation is correctly performed, else return value different from EEPROM\_OK (0) or the timeout user callback.

< If NumByteToWrite < EEPROM\_PAGESIZE

< If NumByteToWrite < EEPROM\_PAGESIZE

< If the number of data to be written is more than the remaining space in the current page:

< Write the data contained in same page

< Write the remaining data in the following page

Definition at line **[244](#page-378-0)** of file **[stm32l152d\\_eval\\_eeprom.c](#page-378-1)**.

References **[EEPROM\\_FAIL](#page-371-0)**, **[EEPROM\\_OK](#page-371-0)**, **[EEPROMPageSize](#page-378-0)**, and **[EEPROM\\_DrvTypeDef::WritePage](#page-371-0)**.

```
void EEPROM_I2C_IO_Init ( void )
```
Initializes peripherals used by the I2C EEPROM driver.

**Return values: None**

Definition at line **[1273](#page-254-0)** of file **[stm32l152d\\_eval.c](#page-254-1)**.

References **[I2Cx\\_Init\(\)](#page-254-0)**.

Referenced by **[EEPROM\\_I2C\\_Init\(\)](#page-378-0)**.

# <span id="page-529-1"></span>**HAL\_StatusTypeDef [EEPROM\\_I2C\\_IO\\_IsDeviceReady](#page-529-1)** (  $uint16_t$  **DeviceReady uint32 t Tr**

**)**

Checks if target device is ready for communication.

# **Note:**

This function is used with Memory devices

# **Parameters:**

**DevAddress,:** Target device address **Trials,:** Number of trials

# **Return values:**

**HAL** status

Definition at line **[1311](#page-254-0)** of file **[stm32l152d\\_eval.c](#page-254-1)**.

References **[I2Cx\\_IsDeviceReady\(\)](#page-254-0)**.

Referenced by **[EEPROM\\_I2C\\_Init\(\)](#page-378-0)**, and **[EEPROM\\_I2C\\_WaitEepromStandbyState\(\)](#page-378-0)**.

```
HAL_StatusTypeDef EEPROM_I2C_IO_ReadData ( uint16_t DevAddress
                                                uint16 t MemAc
                                                uint8_t * pBuffer
                                                uint32_t BufferSize
                                               )
```
Read data from I2C EEPROM driver.

**Parameters:**

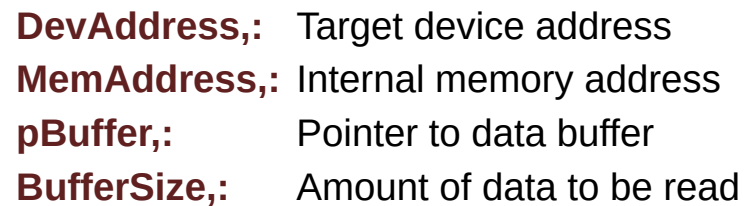

**Return values:**

**HAL** status

Definition at line **[1299](#page-254-0)** of file **[stm32l152d\\_eval.c](#page-254-1)**.

References **[I2Cx\\_ReadBuffer\(\)](#page-254-0)**.

Referenced by **[EEPROM\\_I2C\\_ReadBuffer\(\)](#page-378-0)**.

```
HAL_StatusTypeDef EEPROM_I2C_IO_WriteData ( uint16_t DevAddress
                                                   uint16_t MemAddress
                                                   uint8_t * pBuffer
                                                   uint32_t BufferSize
                                                  )
```
Write data to I2C EEPROM driver.

# **Parameters: DevAddress,:** Target device address **MemAddress,:** Internal memory address **pBuffer,:** Pointer to data buffer **BufferSize,:** Amount of data to be sent

# **Return values:**

**HAL** status

Definition at line **[1286](#page-254-0)** of file **[stm32l152d\\_eval.c](#page-254-1)**.

References **[I2Cx\\_WriteBuffer\(\)](#page-254-0)**.

Referenced by **[EEPROM\\_I2C\\_WritePage\(\)](#page-378-0)**.

# <span id="page-531-0"></span>**void [EEPROM\\_SPI\\_IO\\_Init](#page-531-0) ( void )**

Initializes the EEPROM SPI and put it into StandBy State (Ready for data transfer).

# **Return values: None**

Definition at line **[1091](#page-254-0)** of file **[stm32l152d\\_eval.c](#page-254-1)**.

References **[EEPROM\\_CS\\_GPIO\\_CLK\\_ENABLE](#page-751-0)**, **[EEPROM\\_CS\\_GPIO\\_PORT](#page-751-0)**, **[EEPROM\\_CS\\_HIGH](#page-751-0)**, **[EEPROM\\_CS\\_PIN](#page-751-0)**, and **[SPIx\\_Init\(\)](#page-254-0)**.

Referenced by **[EEPROM\\_SPI\\_Init\(\)](#page-378-0)**.

<span id="page-531-1"></span>**uint8\_t [EEPROM\\_SPI\\_IO\\_ReadByte](#page-531-1) ( void )**

Read a byte from the EEPROM.

### **Return values:**

**uint8\_t** (The received byte).

Definition at line **[1128](#page-254-0)** of file **[stm32l152d\\_eval.c](#page-254-1)**.

References **[SPIx\\_Read\(\)](#page-254-0)**.

<span id="page-532-0"></span>**HAL\_StatusTypeDef [EEPROM\\_SPI\\_IO\\_ReadData](#page-532-0) ( uint16\_t MemAddress uint8\_t \* pBuffer uint32\_t BufferSize )**

Read data from SPI EEPROM driver.

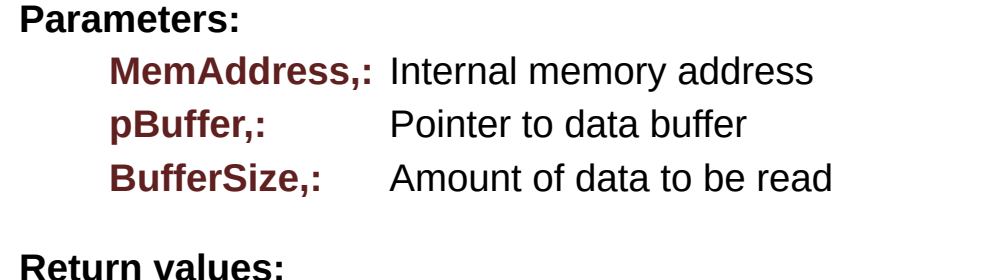

**Return values:**

**HAL\_StatusTypeDef** HAL Status

< Select the EEPROM: Chip Select low

< Send "Read from Memory" instruction and MSB of MemAddress

< Send MemAddress address byte to read to

< while there is data to be read

< Read a byte from the EEPROM

< **[Point](#page-9-0)** to the next location where the byte read will be saved

Definition at line **[1201](#page-254-0)** of file **[stm32l152d\\_eval.c](#page-254-1)**.

References **[EEPROM\\_CMD\\_READ](#page-254-0)**, **[EEPROM\\_CS\\_HIGH](#page-751-0)**, **[EEPROM\\_CS\\_LOW](#page-751-0)**, **[SPIx\\_Read\(\)](#page-254-0)**, and **[SPIx\\_Write\(\)](#page-254-0)**.

Referenced by **[EEPROM\\_SPI\\_ReadBuffer\(\)](#page-378-0)**.

# <span id="page-533-1"></span>**HAL\_StatusTypeDef [EEPROM\\_SPI\\_IO\\_WaitEepromStandbyState](#page-533-1) ( void**

Wait response from the SPI EEPROM.

**Return values:**

**HAL\_StatusTypeDef** HAL Status

< Select the EEPROM: Chip Select low

< Send "Read Status Register" instruction

< Loop as long as the memory is busy with a write cycle

< Send a dummy byte to generate the clock needed by the EEPROM and put the value of the status register in EEPROM Status variable

< Deselect the EEPROM: Chip Select high

Definition at line **[1230](#page-254-0)** of file **[stm32l152d\\_eval.c](#page-254-1)**.

References **[EEPROM\\_CMD\\_RDSR](#page-254-0)**, **[EEPROM\\_CS\\_HIGH](#page-751-0)**, **[EEPROM\\_CS\\_LOW](#page-751-0)**, **[EEPROM\\_WIP\\_FLAG](#page-254-0)**, **[SPIx\\_Read\(\)](#page-254-0)**, and **[SPIx\\_Write\(\)](#page-254-0)**.

Referenced by **[EEPROM\\_SPI\\_IO\\_WriteData\(\)](#page-254-0)**, and **[EEPROM\\_SPI\\_WaitEepromStandbyState\(\)](#page-378-0)**.

<span id="page-533-0"></span>**void [EEPROM\\_SPI\\_IO\\_WriteByte](#page-533-0) ( uint8\_t Data )**

Write a byte on the EEPROM.

**Parameters: Data,:** byte to send.

**Return values: None**

Definition at line **[1118](#page-254-0)** of file **[stm32l152d\\_eval.c](#page-254-1)**.

References **[SPIx\\_Write\(\)](#page-254-0)**.

<span id="page-534-0"></span>**HAL\_StatusTypeDef [EEPROM\\_SPI\\_IO\\_WriteData](#page-534-0) ( uint16\_t MemAddress uint8\_t \* pBuffer uint32\_t BufferSize )**

Write data to SPI EEPROM driver.

#### **Parameters:**

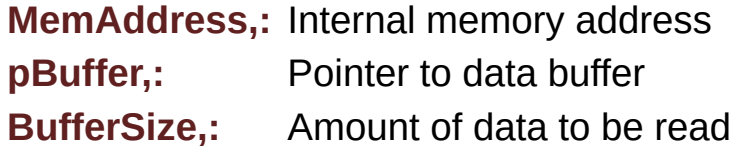

#### **Return values:**

**HAL\_StatusTypeDef** HAL Status

- < Enable the write access to the EEPROM
- < Select the EEPROM: Chip Select low
- < Send "Write Enable" instruction
- < Deselect the EEPROM: Chip Select high
- < Select the EEPROM: Chip Select low
- < Send "Write to Memory" instruction and MSB of MemAddress
- < Send MemAddress address byte to write to
- < while there is data to be written on the EEPROM
- < Send the current byte
- < **[Point](#page-9-0)** on the next byte to be written
- < Wait the end of EEPROM writing
- < Disable the write access to the EEROM
- < Send "Write Disable" instruction
- < Deselect the EEPROM: Chip Select high

Definition at line **[1146](#page-254-0)** of file **[stm32l152d\\_eval.c](#page-254-1)**.

References **[EEPROM\\_CMD\\_WRDI](#page-254-0)**, **[EEPROM\\_CMD\\_WREN](#page-254-0)**, **[EEPROM\\_CMD\\_WRITE](#page-254-0)**, **[EEPROM\\_CS\\_HIGH](#page-751-0)**, **[EEPROM\\_CS\\_LOW](#page-751-0)**, **[EEPROM\\_SPI\\_IO\\_WaitEepromStandbyState\(\)](#page-254-0)**, and **[SPIx\\_Write\(\)](#page-254-0)**.

Referenced by **[EEPROM\\_SPI\\_WritePage\(\)](#page-378-0)**.

<span id="page-535-0"></span>**void [EEPROM\\_SPI\\_IO\\_WriteDummy](#page-535-0) ( void )**

Generated on Thu Aug 24 2017 17:57:47 for STM32L152D\_EVAL BSP User Manual by  $\left\langle \right\rangle$   $\left\langle \right\rangle$   $\left\langle \right\r$ 

# STM32L152D\_EVAL BSP User Manual

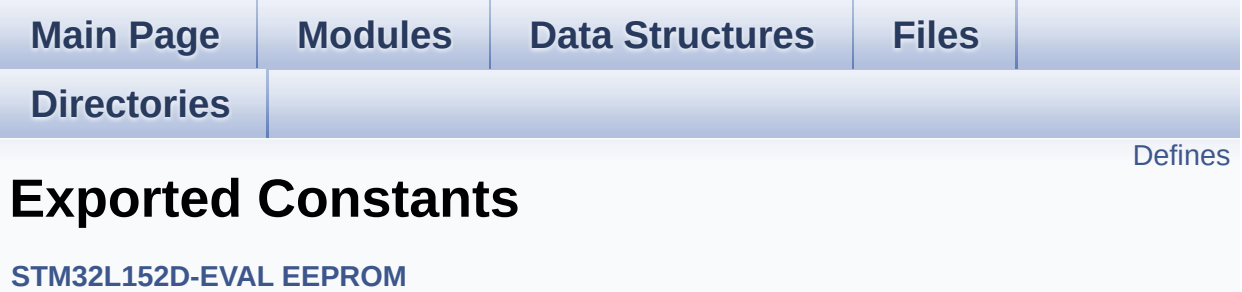

# <span id="page-537-0"></span>**Defines**

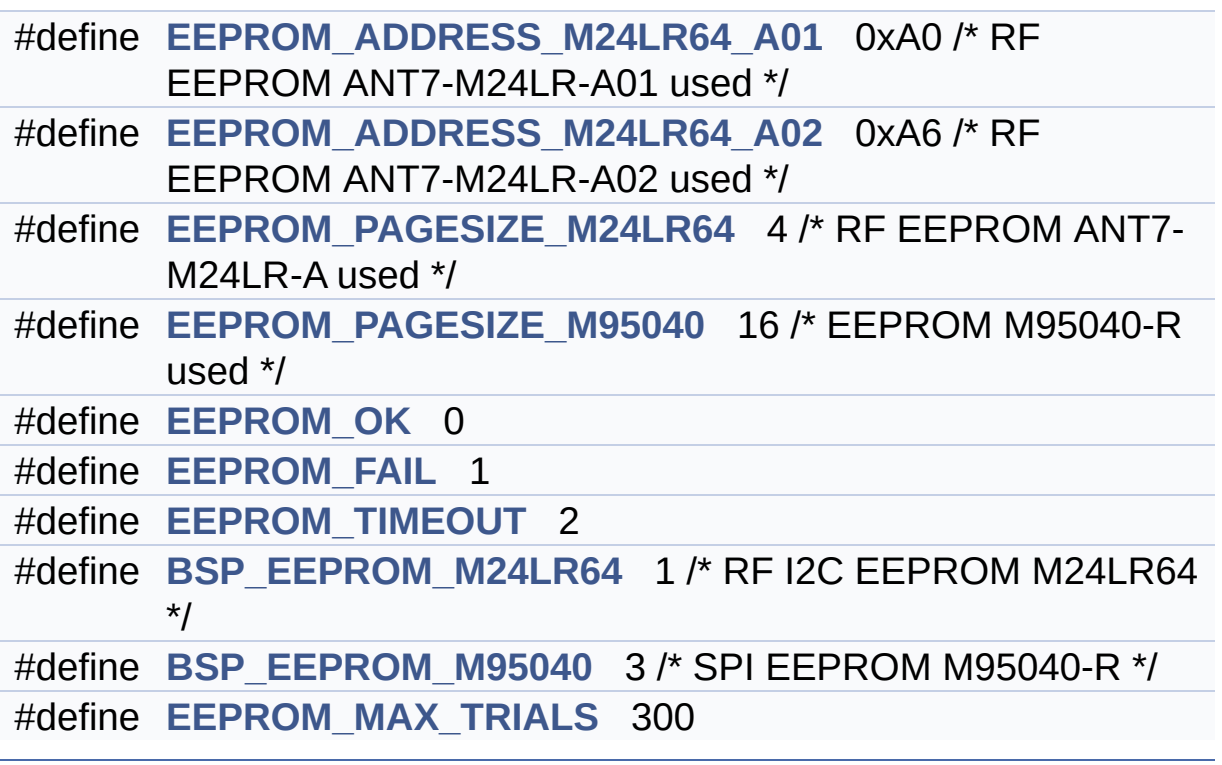

# **Define Documentation**

<span id="page-538-3"></span>**#define [BSP\\_EEPROM\\_M24LR64](#page-538-3) 1 /\* RF I2C EEPROM M24LR64 \*/**

Definition at line **[89](#page-371-0)** of file **[stm32l152d\\_eval\\_eeprom.h](#page-371-1)**.

Referenced by **[BSP\\_EEPROM\\_SelectDevice\(\)](#page-378-0)**.

<span id="page-538-4"></span>**#define [BSP\\_EEPROM\\_M95040](#page-538-4) 3 /\* SPI EEPROM M95040-R \*/**

Definition at line **[90](#page-371-0)** of file **[stm32l152d\\_eval\\_eeprom.h](#page-371-1)**.

Referenced by **[BSP\\_EEPROM\\_SelectDevice\(\)](#page-378-0)**.

<span id="page-538-0"></span>**#define [EEPROM\\_ADDRESS\\_M24LR64\\_A01](#page-538-0)\_0xA0 /\* RF EEPROM** 

Definition at line **[77](#page-371-0)** of file **[stm32l152d\\_eval\\_eeprom.h](#page-371-1)**.

Referenced by **[EEPROM\\_I2C\\_Init\(\)](#page-378-0)**.

<span id="page-538-1"></span>**#define [EEPROM\\_ADDRESS\\_M24LR64\\_A02](#page-538-1)\_0xA6 /\* RF EEPROM** 

Definition at line **[78](#page-371-0)** of file **[stm32l152d\\_eval\\_eeprom.h](#page-371-1)**.

Referenced by **[EEPROM\\_I2C\\_Init\(\)](#page-378-0)**.

<span id="page-538-2"></span>**#define [EEPROM\\_FAIL](#page-538-2) 1**

Definition at line **[85](#page-371-0)** of file **[stm32l152d\\_eval\\_eeprom.h](#page-371-1)**.

Referenced by **[BSP\\_EEPROM\\_Init\(\)](#page-378-0)**, **[BSP\\_EEPROM\\_ReadBuffer\(\)](#page-378-0)**, **[BSP\\_EEPROM\\_WriteBuffer\(\)](#page-378-0)**, **[EEPROM\\_I2C\\_Init\(\)](#page-378-0)**,

**[EEPROM\\_I2C\\_ReadBuffer\(\)](#page-378-0)**, **[EEPROM\\_I2C\\_WritePage\(\)](#page-378-0)**, **[EEPROM\\_SPI\\_Init\(\)](#page-378-0)**, **[EEPROM\\_SPI\\_ReadBuffer\(\)](#page-378-0)**, and **[EEPROM\\_SPI\\_WritePage\(\)](#page-378-0)**.

<span id="page-539-3"></span>**#define [EEPROM\\_MAX\\_TRIALS](#page-539-3) 300**

Definition at line **[93](#page-371-0)** of file **[stm32l152d\\_eval\\_eeprom.h](#page-371-1)**.

Referenced by **[EEPROM\\_I2C\\_Init\(\)](#page-378-0)**, and **[EEPROM\\_I2C\\_WaitEepromStandbyState\(\)](#page-378-0)**.

#### <span id="page-539-2"></span>**#define [EEPROM\\_OK](#page-539-2) 0**

Definition at line **[84](#page-371-0)** of file **[stm32l152d\\_eval\\_eeprom.h](#page-371-1)**.

Referenced by **[BSP\\_EEPROM\\_WriteBuffer\(\)](#page-378-0)**, **[EEPROM\\_I2C\\_Init\(\)](#page-378-0)**, **[EEPROM\\_I2C\\_ReadBuffer\(\)](#page-378-0)**, **[EEPROM\\_I2C\\_WaitEepromStandbyState\(\)](#page-378-0)**, **[EEPROM\\_I2C\\_WritePage\(\)](#page-378-0)**, **[EEPROM\\_SPI\\_Init\(\)](#page-378-0)**, **[EEPROM\\_SPI\\_ReadBuffer\(\)](#page-378-0)**, **[EEPROM\\_SPI\\_WaitEepromStandbyState\(\)](#page-378-0)**, and **[EEPROM\\_SPI\\_WritePage\(\)](#page-378-0)**.

<span id="page-539-0"></span>**#define [EEPROM\\_PAGESIZE\\_M24LR64](#page-539-0)\_4 /\* RF EEPROM ANT7-M2** 

Definition at line **[80](#page-371-0)** of file **[stm32l152d\\_eval\\_eeprom.h](#page-371-1)**.

Referenced by **[EEPROM\\_I2C\\_Init\(\)](#page-378-0)**.

<span id="page-539-1"></span>**#define [EEPROM\\_PAGESIZE\\_M95040](#page-539-1) 16 /\* EEPROM M95040-R used \*/**

Definition at line **[81](#page-371-0)** of file **[stm32l152d\\_eval\\_eeprom.h](#page-371-1)**.
Referenced by **[EEPROM\\_SPI\\_Init\(\)](#page-378-0)**.

<span id="page-540-0"></span>**#define [EEPROM\\_TIMEOUT](#page-540-0) 2**

Definition at line **[86](#page-371-0)** of file **[stm32l152d\\_eval\\_eeprom.h](#page-371-1)**.

Referenced by **[EEPROM\\_I2C\\_WaitEepromStandbyState\(\)](#page-378-0)**, and **[EEPROM\\_SPI\\_WaitEepromStandbyState\(\)](#page-378-0)**.

Generated on Thu Aug 24 2017 17:57:47 for STM32L152D\_EVAL BSP User Manual by doxygem 1.7.6.1

# STM32L152D\_EVAL BSP User Manual

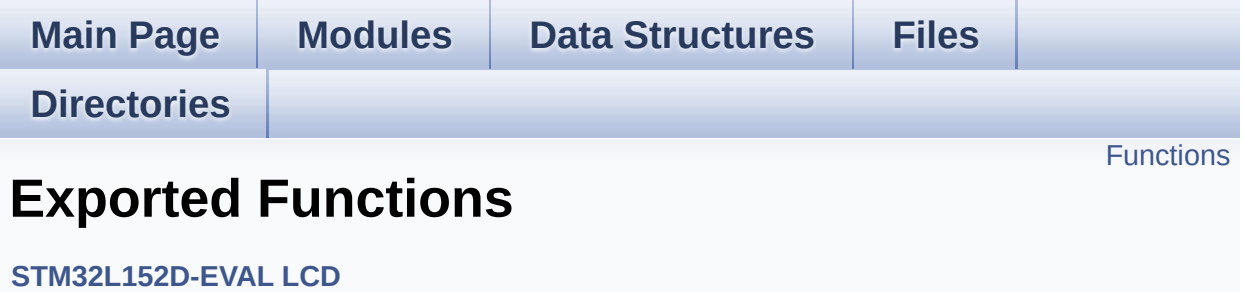

## <span id="page-542-0"></span>**Functions**

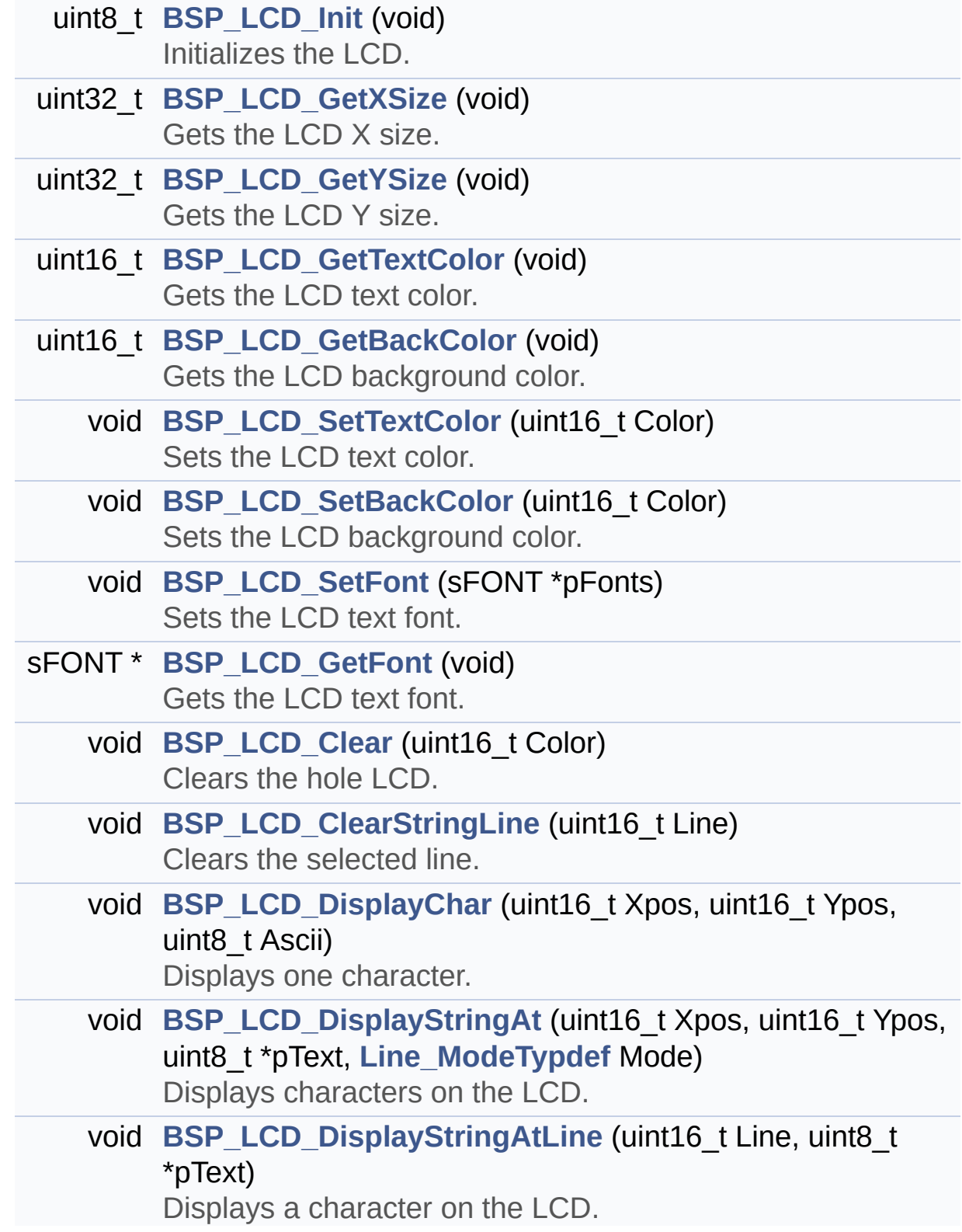

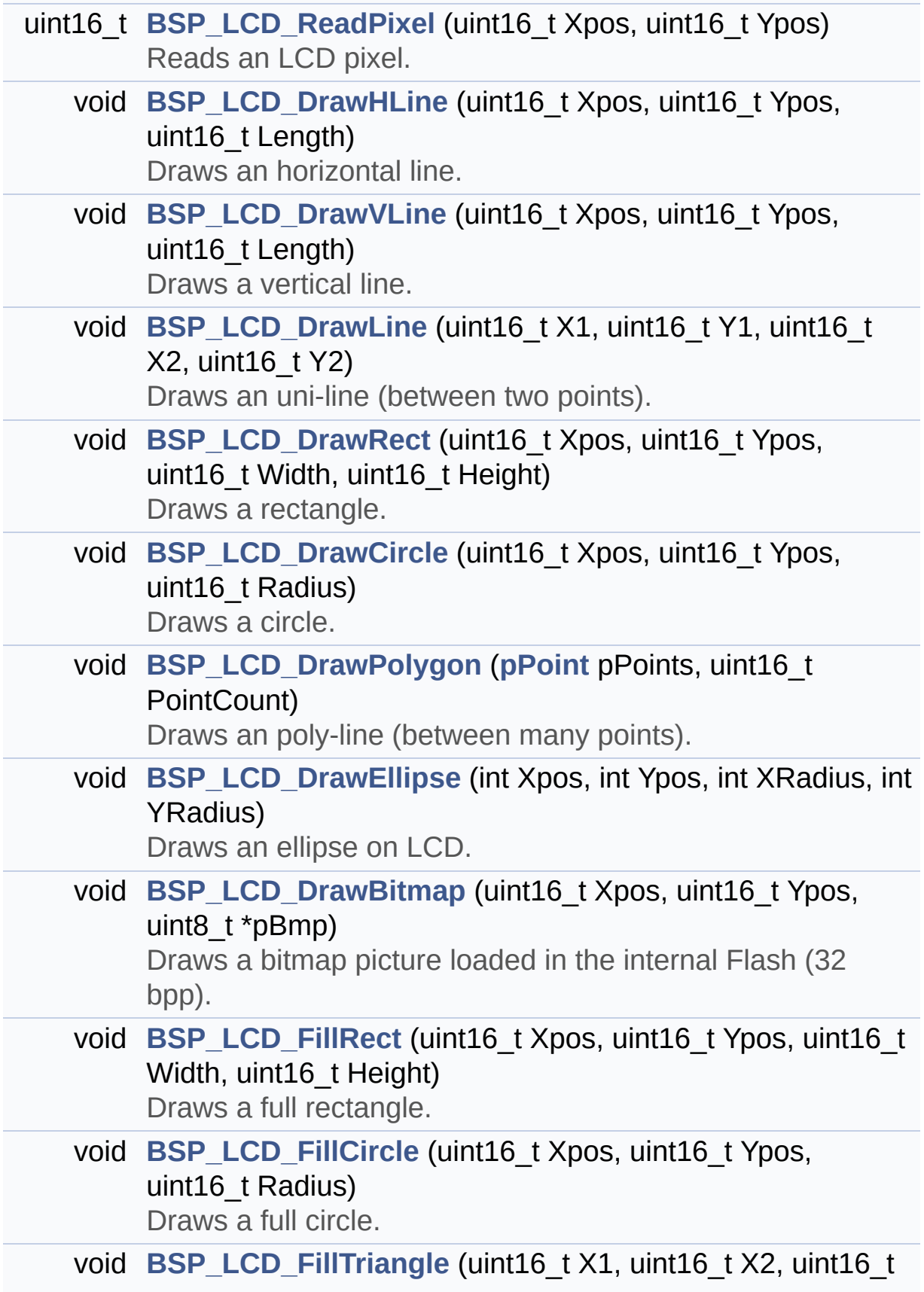

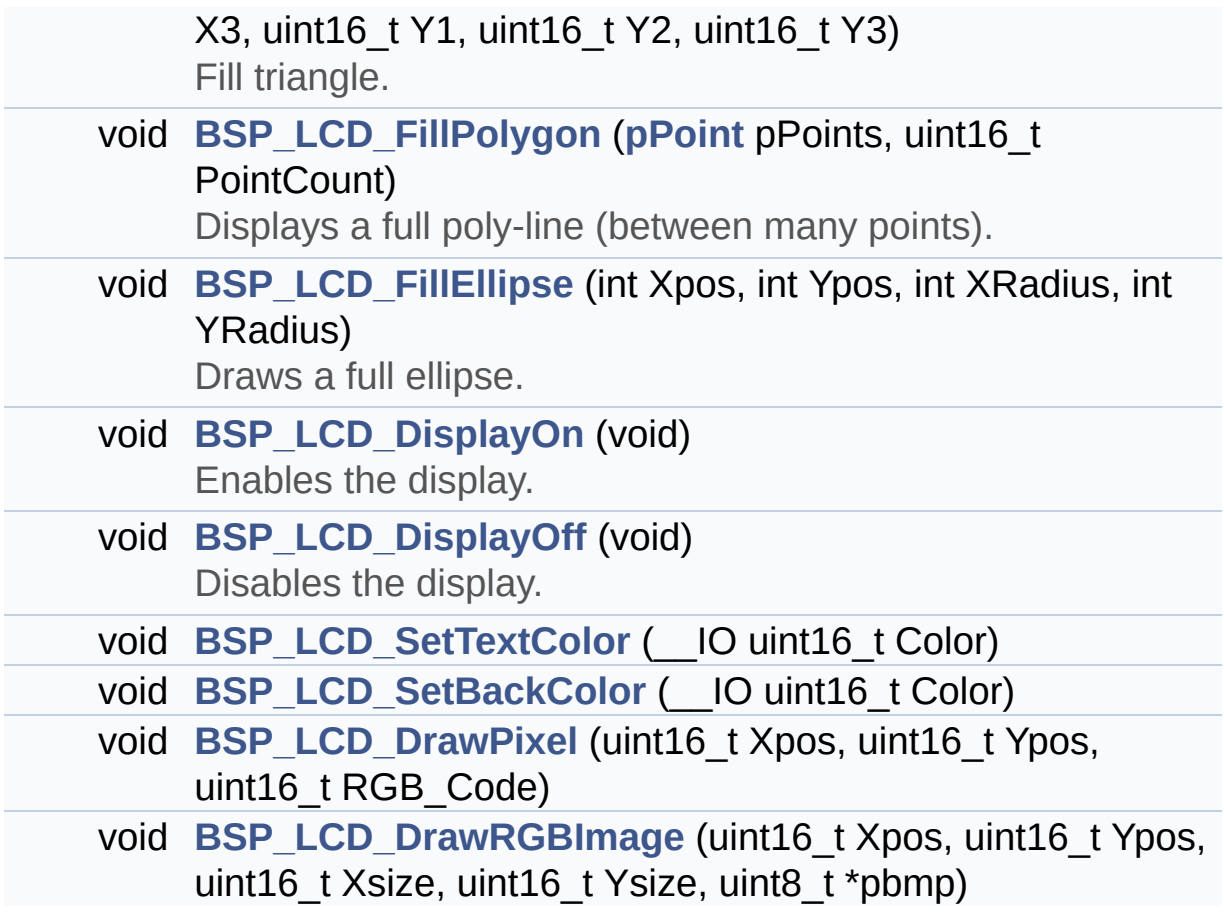

## **Function Documentation**

<span id="page-545-0"></span>**void [BSP\\_LCD\\_Clear](#page-545-0) ( uint16\_t Color )**

Clears the hole LCD.

**Parameters:**

**Color,:** Color of the background

**Return values:**

**None**

Definition at line **[265](#page-317-0)** of file **[stm32l152d\\_eval\\_lcd.c](#page-317-1)**.

References **[BSP\\_LCD\\_DrawHLine\(\)](#page-317-0)**, **[BSP\\_LCD\\_GetXSize\(\)](#page-317-0)**, **[BSP\\_LCD\\_GetYSize\(\)](#page-317-0)**, **[BSP\\_LCD\\_SetTextColor\(\)](#page-317-0)**, and **[LCD\\_DrawPropTypeDef::TextColor](#page-308-0)**.

<span id="page-545-1"></span>**void [BSP\\_LCD\\_ClearStringLine](#page-545-1) ( uint16\_t Line )**

Clears the selected line.

#### **Parameters:**

**Line,:** Line to be cleared This parameter can be one of the following values:

- 0..9: if the Current fonts is Font16x24
- 0..19: if the Current fonts is Font12x12 or Font8x12
- 0..29: if the Current fonts is Font8x8

### **Return values:**

#### **None**

Definition at line **[290](#page-317-0)** of file **[stm32l152d\\_eval\\_lcd.c](#page-317-1)**.

References **[LCD\\_DrawPropTypeDef::BackColor](#page-308-0)**,

```
BSP_LCD_FillRect(), BSP_LCD_GetXSize(),
BSP_LCD_SetTextColor(), LCD_DrawPropTypeDef::pFont, and
LCD_DrawPropTypeDef::TextColor.
```
<span id="page-546-0"></span>**void [BSP\\_LCD\\_DisplayChar](#page-546-0) ( uint16\_t Xpos, uint16\_t Ypos, uint8\_t Ascii )**

Displays one character.

#### **Parameters:**

- **Xpos,:** Start column address
- **Ypos,:** Line where to display the character shape.

**Ascii,:** Character ascii code This parameter must be a number between Min Data = 0x20 and Max Data = 0x7E

#### **Return values:**

**None**

Definition at line **[310](#page-317-0)** of file **[stm32l152d\\_eval\\_lcd.c](#page-317-1)**.

References **[LCD\\_DrawChar\(\)](#page-317-0)**, and **[LCD\\_DrawPropTypeDef::pFont](#page-308-0)**.

Referenced by **[BSP\\_LCD\\_DisplayStringAt\(\)](#page-317-0)**.

#### <span id="page-546-1"></span>**void [BSP\\_LCD\\_DisplayOff](#page-546-1) ( void )**

Disables the display.

**Return values: None**

Definition at line **[981](#page-317-0)** of file **[stm32l152d\\_eval\\_lcd.c](#page-317-1)**.

References **[lcd\\_drv](#page-317-0)**.

## <span id="page-547-1"></span>**void [BSP\\_LCD\\_DisplayOn](#page-547-1) ( void )**

Enables the display.

#### **Return values: None**

Definition at line **[972](#page-317-0)** of file **[stm32l152d\\_eval\\_lcd.c](#page-317-1)**.

References **[lcd\\_drv](#page-317-0)**.

<span id="page-547-0"></span>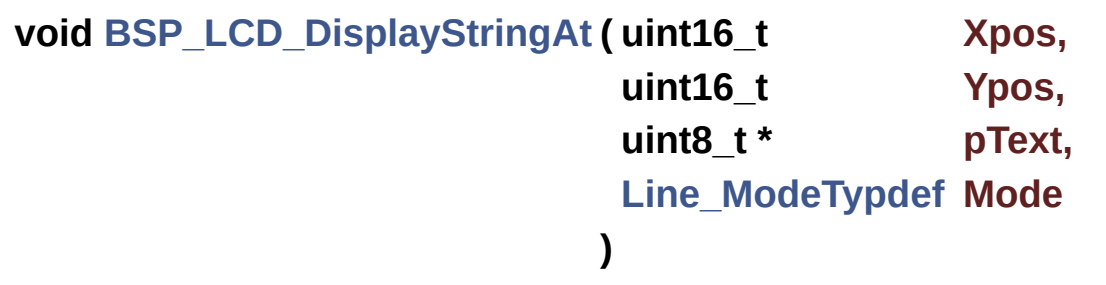

Displays characters on the LCD.

#### **Parameters:**

**Xpos,:** X position (in pixel)

**Ypos,:** Y position (in pixel)

- **pText,:** Pointer to string to display on LCD
- **Mode,:** Display mode This parameter can be one of the following values:
	- CENTER\_MODE
	- RIGHT\_MODE
	- LEFT\_MODE

**Return values:**

#### **None**

Definition at line **[328](#page-317-0)** of file **[stm32l152d\\_eval\\_lcd.c](#page-317-1)**.

References **[BSP\\_LCD\\_DisplayChar\(\)](#page-317-0)**, **[BSP\\_LCD\\_GetXSize\(\)](#page-317-0)**, **[CENTER\\_MODE](#page-308-0)**, **[LEFT\\_MODE](#page-308-0)**, **[LCD\\_DrawPropTypeDef::pFont](#page-308-0)**, and **[RIGHT\\_MODE](#page-308-0)**.

Referenced by **[BSP\\_LCD\\_DisplayStringAtLine\(\)](#page-317-0)**.

<span id="page-548-0"></span>**void [BSP\\_LCD\\_DisplayStringAtLine](#page-548-0) ( uint16\_t Line, uint8\_t \* pText )**

Displays a character on the LCD.

#### **Parameters:**

**Line,:** Line where to display the character shape This parameter can be one of the following values:

- 0..9: if the Current fonts is Font16x24
- 0..19: if the Current fonts is Font12x12 or Font8x12
- 0..29: if the Current fonts is Font8x8

**pText,:** Pointer to string to display on LCD

**Return values:**

**None**

Definition at line **[387](#page-317-0)** of file **[stm32l152d\\_eval\\_lcd.c](#page-317-1)**.

References **[BSP\\_LCD\\_DisplayStringAt\(\)](#page-317-0)**, and **[LEFT\\_MODE](#page-308-0)**.

<span id="page-548-1"></span>**void [BSP\\_LCD\\_DrawBitmap](#page-548-1) ( uint16\_t Xpos, uint16\_t Ypos, uint8\_t \* pBmp** Draws a bitmap picture loaded in the internal Flash (32 bpp). **Parameters: Xpos,:** Bmp X position in the LCD **Ypos,:** Bmp Y position in the LCD **pBmp,:** Pointer to Bmp picture address in the internal Flash **Return values: None** Definition at line **[687](#page-317-0)** of file **[stm32l152d\\_eval\\_lcd.c](#page-317-1)**.

References **[BSP\\_LCD\\_GetXSize\(\)](#page-317-0)**, **[BSP\\_LCD\\_GetYSize\(\)](#page-317-0)**, **[lcd\\_drv](#page-317-0)**, **[LCD\\_SetDisplayWindow\(\)](#page-317-0)**, and **[LCD\\_SwapXY](#page-317-0)**.

Referenced by **[LCD\\_DrawChar\(\)](#page-317-0)**.

<span id="page-549-0"></span>**void [BSP\\_LCD\\_DrawCircle](#page-549-0) ( uint16\_t Xpos, uint16\_t Ypos, uint16\_t Radius )**

Draws a circle.

**Parameters:**

**Xpos,:** X position

**Ypos,:** Y position

**Radius,:** Circle radius

**Return values:**

**None**

Definition at line **[575](#page-317-0)** of file **[stm32l152d\\_eval\\_lcd.c](#page-317-1)**.

References **[BSP\\_LCD\\_SetFont\(\)](#page-317-0)**, **[LCD\\_DEFAULT\\_FONT](#page-308-0)**, **[LCD\\_DrawPixel\(\)](#page-317-0)**, and **[LCD\\_DrawPropTypeDef::TextColor](#page-308-0)**.

Referenced by **[BSP\\_LCD\\_FillCircle\(\)](#page-317-0)**.

<span id="page-550-1"></span>**void [BSP\\_LCD\\_DrawEllipse](#page-550-1) ( int Xpos, int Ypos, int XRadius, int YRadius )**

Draws an ellipse on LCD.

**Parameters:**

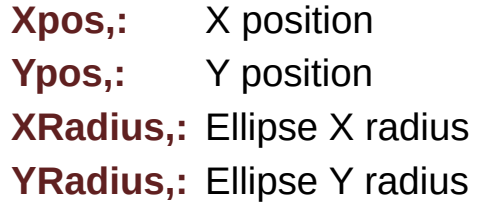

#### **Return values:**

**None**

Definition at line **[654](#page-317-0)** of file **[stm32l152d\\_eval\\_lcd.c](#page-317-1)**.

```
References LCD_DrawPixel(), and
LCD_DrawPropTypeDef::TextColor.
```
<span id="page-550-0"></span>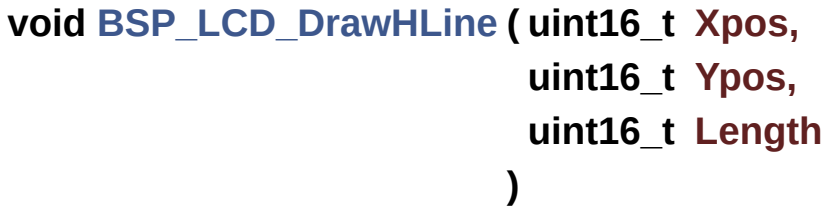

Draws an horizontal line.

#### **Parameters:**

**Xpos,:** X position **Ypos,:** Y position **Length,:** Line length

#### **Return values:**

**None**

Definition at line **[417](#page-317-0)** of file **[stm32l152d\\_eval\\_lcd.c](#page-317-1)**.

References **[LCD\\_DrawPixel\(\)](#page-317-0)**, **[lcd\\_drv](#page-317-0)**, **[LCD\\_SwapXY](#page-317-0)**, and **[LCD\\_DrawPropTypeDef::TextColor](#page-308-0)**.

Referenced by **[BSP\\_LCD\\_Clear\(\)](#page-317-0)**, **[BSP\\_LCD\\_DrawRect\(\)](#page-317-0)**, and **[BSP\\_LCD\\_FillRect\(\)](#page-317-0)**.

<span id="page-551-0"></span>**void [BSP\\_LCD\\_DrawLine](#page-551-0) ( uint16\_t X1, uint16\_t Y1, uint16\_t X2, uint16\_t Y2 )**

Draws an uni-line (between two points).

#### **Parameters:**

**X1,: [Point](#page-9-0)** 1 X position

- **Y1,: [Point](#page-9-0)** 1 Y position
- **X2,: [Point](#page-9-0)** 2 X position
- **Y2,: [Point](#page-9-0)** 2 Y position

#### **Return values:**

**None**

Definition at line **[482](#page-317-0)** of file **[stm32l152d\\_eval\\_lcd.c](#page-317-1)**.

References **[ABS](#page-317-0)**, **[LCD\\_DrawPixel\(\)](#page-317-0)**, and **[LCD\\_DrawPropTypeDef::TextColor](#page-308-0)**.

Referenced by **[BSP\\_LCD\\_DrawPolygon\(\)](#page-317-0)**, and **[BSP\\_LCD\\_FillTriangle\(\)](#page-317-0)**.

<span id="page-552-2"></span>**void [BSP\\_LCD\\_DrawPixel](#page-552-2) ( uint16\_t Xpos, uint16\_t Ypos, uint16\_t RGB\_Code )**

<span id="page-552-1"></span>**void [BSP\\_LCD\\_DrawPolygon](#page-552-1) ( [pPoint](#page-367-0) pPoints, uint16\_t PointCount )**

Draws an poly-line (between many points).

**Parameters: pPoints,:** Pointer to the points array **PointCount,:** Number of points

**Return values:**

**None**

Definition at line **[625](#page-317-0)** of file **[stm32l152d\\_eval\\_lcd.c](#page-317-1)**.

References **[BSP\\_LCD\\_DrawLine\(\)](#page-317-0)**, **[Point::X](#page-308-0)**, and **[Point::Y](#page-308-0)**.

```
void BSP_LCD_DrawRect ( uint16_t Xpos,
                         uint16_t Ypos,
                         uint16_t Width,
                         uint16_t Height
                        )
```
Draws a rectangle.

#### **Parameters:**

**Xpos,:** X position **Ypos,:** Y position **Width,:** Rectangle width **Height,:** Rectangle height

#### **Return values:**

**None**

Definition at line **[557](#page-317-0)** of file **[stm32l152d\\_eval\\_lcd.c](#page-317-1)**.

References **[BSP\\_LCD\\_DrawHLine\(\)](#page-317-0)**, and **[BSP\\_LCD\\_DrawVLine\(\)](#page-317-0)**.

<span id="page-553-1"></span>**void [BSP\\_LCD\\_DrawRGBImage](#page-553-1) ( uint16\_t Xpos, uint16\_t Ypos, uint16\_t Xsize, uint16\_t Ysize, uint8\_t \* pbmp )**

<span id="page-553-0"></span>**void [BSP\\_LCD\\_DrawVLine](#page-553-0) ( uint16\_t Xpos, uint16\_t Ypos, uint16\_t Length )**

Draws a vertical line.

**Parameters:**

**Xpos,:** X position

Ypos,: Y position

**Length,:** Line length

#### **Return values:**

**None**

Definition at line **[448](#page-317-0)** of file **[stm32l152d\\_eval\\_lcd.c](#page-317-1)**.

References **[BSP\\_LCD\\_GetXSize\(\)](#page-317-0)**, **[BSP\\_LCD\\_GetYSize\(\)](#page-317-0)**, **[LCD\\_DrawPixel\(\)](#page-317-0)**, **[lcd\\_drv](#page-317-0)**, **[LCD\\_SetDisplayWindow\(\)](#page-317-0)**, **[LCD\\_SwapXY](#page-317-0)**, and **[LCD\\_DrawPropTypeDef::TextColor](#page-308-0)**.

Referenced by **[BSP\\_LCD\\_DrawRect\(\)](#page-317-0)**, **[BSP\\_LCD\\_FillCircle\(\)](#page-317-0)**, and **[BSP\\_LCD\\_FillEllipse\(\)](#page-317-0)**.

<span id="page-554-0"></span>**void [BSP\\_LCD\\_FillCircle](#page-554-0) ( uint16\_t Xpos, uint16\_t Ypos, uint16\_t Radius )**

Draws a full circle.

#### **Parameters:**

**Xpos,:** X position

**Ypos,:** Y position

**Radius,:** Circle radius

**Return values:**

**None**

Definition at line **[747](#page-317-0)** of file **[stm32l152d\\_eval\\_lcd.c](#page-317-1)**.

```
References BSP_LCD_DrawCircle(), BSP_LCD_DrawVLine(),
BSP_LCD_SetTextColor(), and
LCD_DrawPropTypeDef::TextColor.
```
<span id="page-554-1"></span>**void [BSP\\_LCD\\_FillEllipse](#page-554-1) ( int Xpos,**

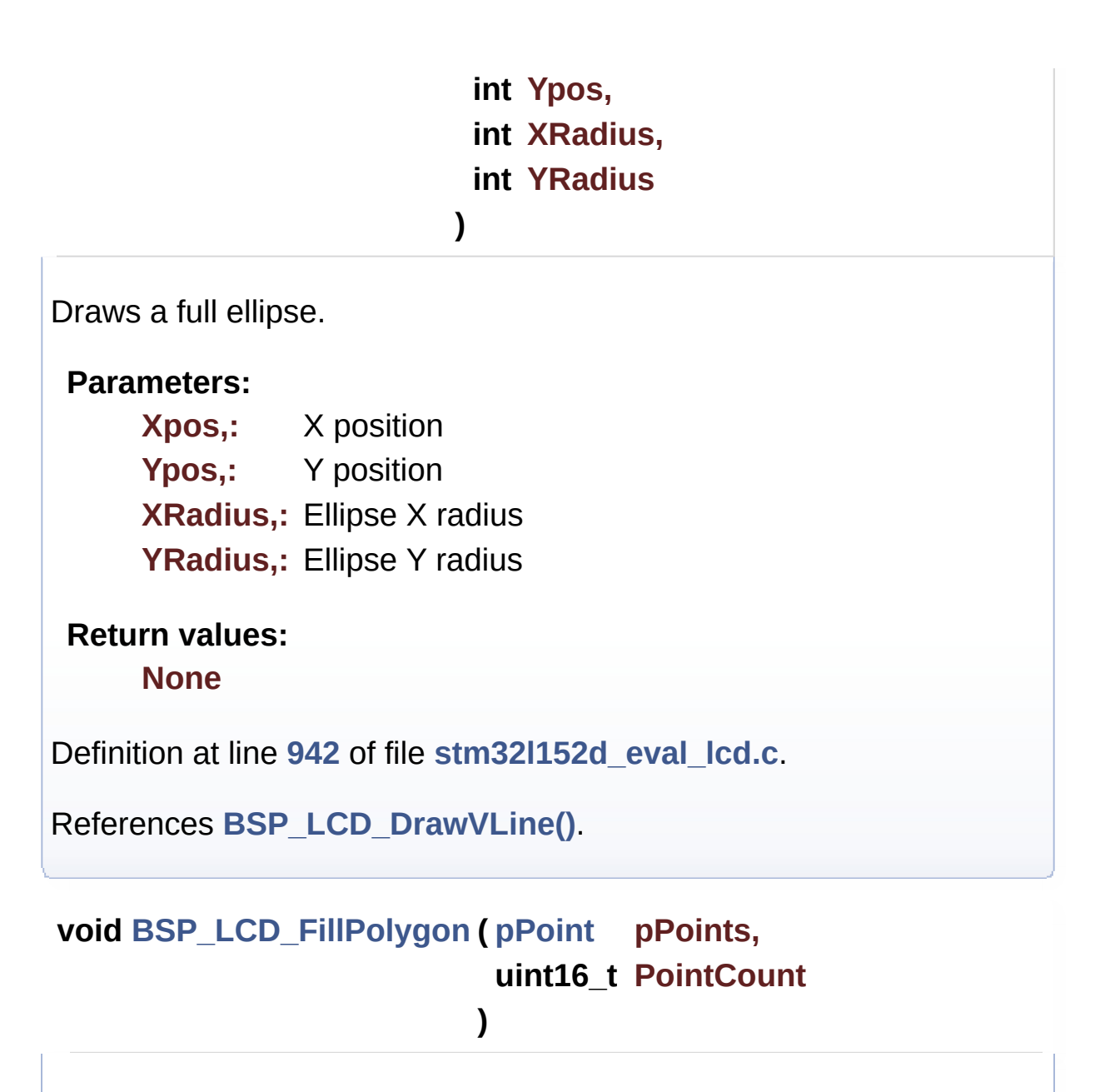

<span id="page-555-0"></span>Displays a full poly-line (between many points).

**Parameters: pPoints,:** pointer to the points array. **PointCount,:** Number of points.

### **Return values:**

**None**

Definition at line **[873](#page-317-0)** of file **[stm32l152d\\_eval\\_lcd.c](#page-317-1)**.

References **[BSP\\_LCD\\_FillTriangle\(\)](#page-317-0)**, **[POLY\\_X](#page-317-0)**, **[POLY\\_Y](#page-317-0)**, **[Point::X](#page-308-0)**, and **[Point::Y](#page-308-0)**.

## <span id="page-556-0"></span>**void [BSP\\_LCD\\_FillRect](#page-556-0) ( uint16\_t Xpos, uint16\_t Ypos, uint16\_t Width, uint16\_t Height )**

Draws a full rectangle.

#### **Parameters:**

- **Xpos,:** X position
- **Ypos,:** Y position
- **Width,:** Rectangle width
- **Height,:** Rectangle height

#### **Return values:**

#### **None**

Definition at line **[730](#page-317-0)** of file **[stm32l152d\\_eval\\_lcd.c](#page-317-1)**.

```
References BSP_LCD_DrawHLine(), BSP_LCD_SetTextColor(),
and LCD_DrawPropTypeDef::TextColor.
```
Referenced by **[BSP\\_LCD\\_ClearStringLine\(\)](#page-317-0)**.

#### <span id="page-556-1"></span>**void [BSP\\_LCD\\_FillTriangle](#page-556-1) ( uint16\_t X1,**

- **uint16\_t X2, uint16\_t X3,**
- **uint16\_t Y1,**
- **uint16\_t Y2,**
- **uint16\_t Y3**

#### Fill triangle.

#### **Parameters:**

- **X1,:** specifies the point 1 x position.
- **Y1,:** specifies the point 1 y position.
- **X2,:** specifies the point 2 x position.
- **Y2,:** specifies the point 2 y position.
- **X3,:** specifies the point 3 x position.
- **Y3,:** specifies the point 3 y position.

#### **Return values:**

**None**

Definition at line **[799](#page-317-0)** of file **[stm32l152d\\_eval\\_lcd.c](#page-317-1)**.

References **[ABS](#page-317-0)**, and **[BSP\\_LCD\\_DrawLine\(\)](#page-317-0)**.

Referenced by **[BSP\\_LCD\\_FillPolygon\(\)](#page-317-0)**.

#### <span id="page-557-0"></span>**uint16\_t [BSP\\_LCD\\_GetBackColor](#page-557-0) ( void )**

Gets the LCD background color.

**Return values: Used** background color

Definition at line **[216](#page-317-0)** of file **[stm32l152d\\_eval\\_lcd.c](#page-317-1)**.

References **[LCD\\_DrawPropTypeDef::BackColor](#page-308-0)**.

<span id="page-557-1"></span>**sFONT \* [BSP\\_LCD\\_GetFont](#page-557-1) ( void )**

Gets the LCD text font.

**Return values: Used** font

Definition at line **[255](#page-317-0)** of file **[stm32l152d\\_eval\\_lcd.c](#page-317-1)**.

References **[LCD\\_DrawPropTypeDef::pFont](#page-308-0)**.

<span id="page-558-1"></span>**uint16\_t [BSP\\_LCD\\_GetTextColor](#page-558-1) ( void )**

Gets the LCD text color.

**Return values:**

**Used** text color.

Definition at line **[207](#page-317-0)** of file **[stm32l152d\\_eval\\_lcd.c](#page-317-1)**.

References **[LCD\\_DrawPropTypeDef::TextColor](#page-308-0)**.

<span id="page-558-0"></span>**uint32\_t [BSP\\_LCD\\_GetXSize](#page-558-0) ( void )**

Gets the LCD X size.

**Return values: Used** LCD X size

Definition at line **[189](#page-317-0)** of file **[stm32l152d\\_eval\\_lcd.c](#page-317-1)**.

References **[lcd\\_drv](#page-317-0)**.

Referenced by **[BSP\\_LCD\\_Clear\(\)](#page-317-0)**, **[BSP\\_LCD\\_ClearStringLine\(\)](#page-317-0)**, **[BSP\\_LCD\\_DisplayStringAt\(\)](#page-317-0)**, **[BSP\\_LCD\\_DrawBitmap\(\)](#page-317-0)**, and **[BSP\\_LCD\\_DrawVLine\(\)](#page-317-0)**.

#### <span id="page-559-1"></span>**uint32\_t [BSP\\_LCD\\_GetYSize](#page-559-1) ( void )**

Gets the LCD Y size.

**Return values: Used** LCD Y size

Definition at line **[198](#page-317-0)** of file **[stm32l152d\\_eval\\_lcd.c](#page-317-1)**.

References **[lcd\\_drv](#page-317-0)**.

Referenced by **[BSP\\_LCD\\_Clear\(\)](#page-317-0)**, **[BSP\\_LCD\\_DrawBitmap\(\)](#page-317-0)**, and **[BSP\\_LCD\\_DrawVLine\(\)](#page-317-0)**.

<span id="page-559-0"></span>**uint8\_t [BSP\\_LCD\\_Init](#page-559-0) ( void )**

Initializes the LCD.

**Return values: LCD** state

Definition at line **[141](#page-317-0)** of file **[stm32l152d\\_eval\\_lcd.c](#page-317-1)**.

```
References LCD_DrawPropTypeDef::BackColor,
BSP_LCD_SetFont(), LCD_DEFAULT_FONT, lcd_drv,
LCD_ERROR, LCD_OK, LCD_SwapXY,
LCD_DrawPropTypeDef::pFont, and
LCD_DrawPropTypeDef::TextColor.
```
<span id="page-559-2"></span>**uint16\_t [BSP\\_LCD\\_ReadPixel](#page-559-2) ( uint16\_t Xpos, uint16\_t Ypos )**

Reads an LCD pixel.

**Parameters:**

**Xpos,:** X position **Ypos,:** Y position

**Return values: RGB** pixel color

Definition at line **[398](#page-317-0)** of file **[stm32l152d\\_eval\\_lcd.c](#page-317-1)**.

References **[lcd\\_drv](#page-317-0)**.

<span id="page-560-2"></span>**void [BSP\\_LCD\\_SetBackColor](#page-560-2) ( \_\_IO uint16\_t Color )**

<span id="page-560-0"></span>**void [BSP\\_LCD\\_SetBackColor](#page-560-2) ( uint16\_t Color )**

Sets the LCD background color.

**Parameters: Color,:** Background color code RGB(5-6-5)

**Return values: None**

Definition at line **[236](#page-317-0)** of file **[stm32l152d\\_eval\\_lcd.c](#page-317-1)**.

References **[LCD\\_DrawPropTypeDef::BackColor](#page-308-0)**.

<span id="page-560-1"></span>**void [BSP\\_LCD\\_SetFont](#page-560-1) ( sFONT \* pFonts )**

Sets the LCD text font.

**Parameters:**

**pFonts,:** Font to be used

#### **Return values:**

#### **None**

Definition at line **[246](#page-317-0)** of file **[stm32l152d\\_eval\\_lcd.c](#page-317-1)**.

References **[LCD\\_DrawPropTypeDef::pFont](#page-308-0)**.

Referenced by **[BSP\\_LCD\\_DrawCircle\(\)](#page-317-0)**, and **[BSP\\_LCD\\_Init\(\)](#page-317-0)**.

<span id="page-561-1"></span>**void [BSP\\_LCD\\_SetTextColor](#page-561-1) ( \_\_IO uint16\_t Color )**

<span id="page-561-0"></span>**void [BSP\\_LCD\\_SetTextColor](#page-561-1) ( uint16\_t Color )**

Sets the LCD text color.

**Parameters: Color,:** Text color code RGB(5-6-5)

**Return values: None**

Definition at line **[226](#page-317-0)** of file **[stm32l152d\\_eval\\_lcd.c](#page-317-1)**.

References **[LCD\\_DrawPropTypeDef::TextColor](#page-308-0)**.

Referenced by **[BSP\\_LCD\\_Clear\(\)](#page-317-0)**, **[BSP\\_LCD\\_ClearStringLine\(\)](#page-317-0)**, **[BSP\\_LCD\\_FillCircle\(\)](#page-317-0)**, and **[BSP\\_LCD\\_FillRect\(\)](#page-317-0)**.

Generated on Thu Aug 24 2017 17:57:47 for STM32L152D\_EVAL BSP User Manual by comparison 1.7.6.1

# STM32L152D\_EVAL BSP User Manual

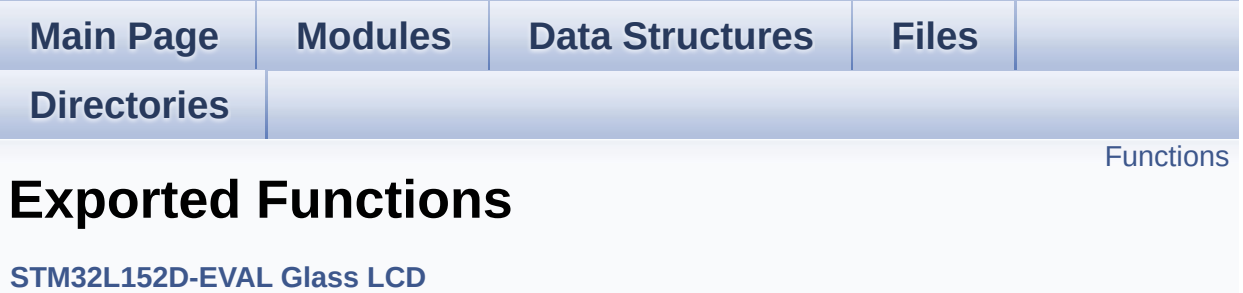

## <span id="page-563-0"></span>**Functions**

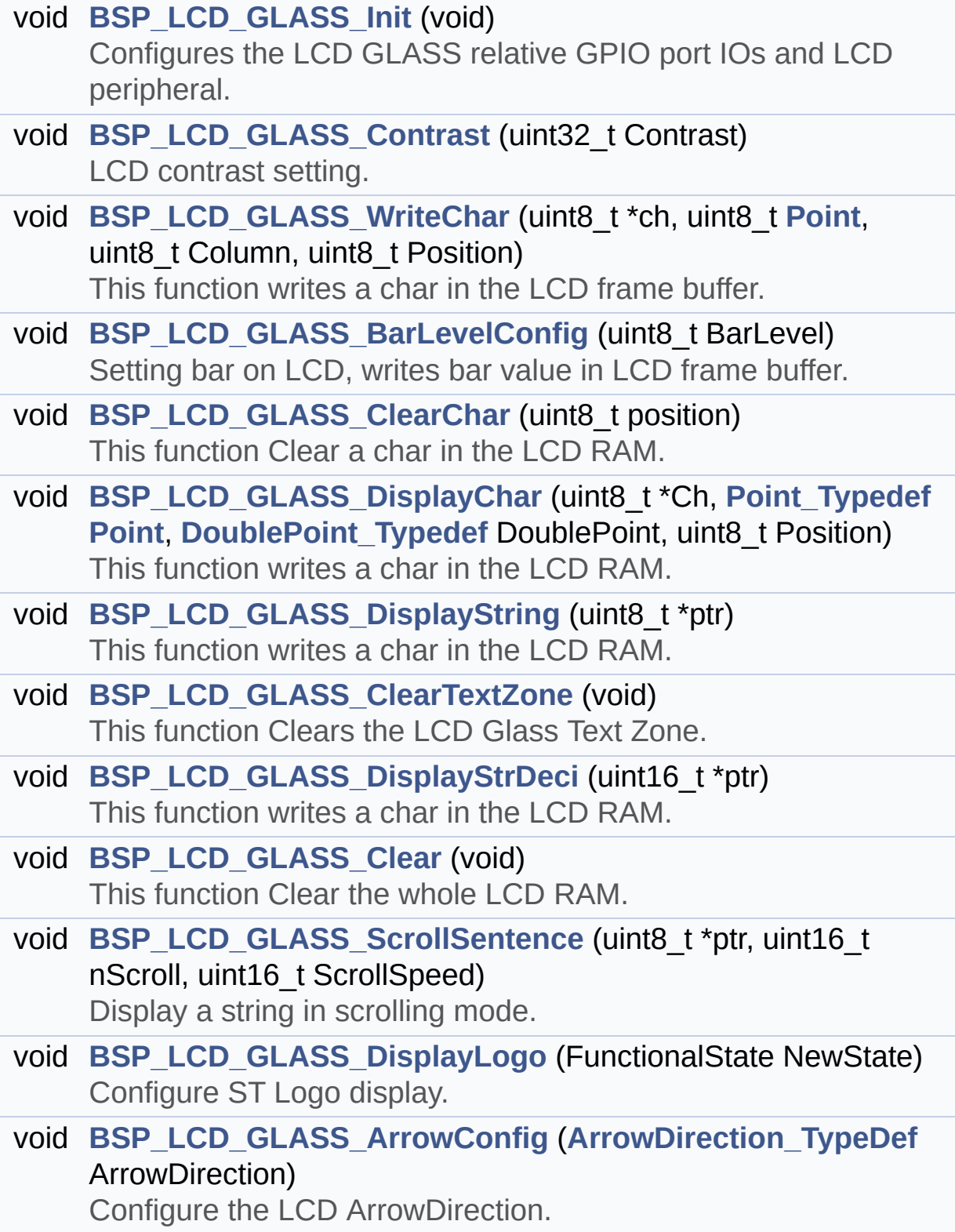

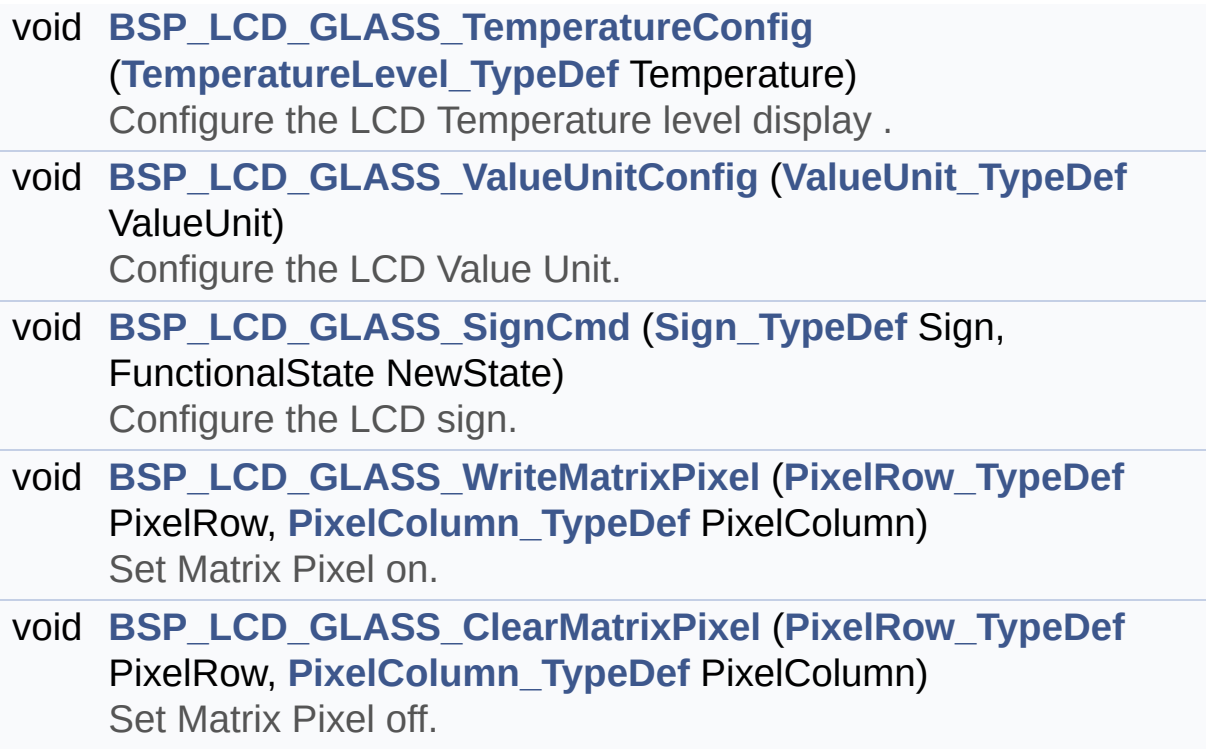

## **Function Documentation**

<span id="page-565-1"></span>**void [BSP\\_LCD\\_GLASS\\_ArrowConfig](#page-565-1) ( [ArrowDirection\\_TypeDef](#page-440-1) ArrowDirection**

Configure the LCD ArrowDirection.

**Parameters: ArrowDirection,:** Specify the ArrowDirection to set.

**Return values:**

**None**

Definition at line **[709](#page-831-0)** of file **[stm32l152d\\_eval\\_glass\\_lcd.c](#page-831-1)**.

References **[ARROWDIRECTION\\_DOWN](#page-821-0)**, **[ARROWDIRECTION\\_LEFT](#page-821-0)**, **[ARROWDIRECTION\\_OFF](#page-821-0)**, **[ARROWDIRECTION\\_RIGHT](#page-821-0)**, **[ARROWDIRECTION\\_UP](#page-821-0)**, and **[LCDHandle](#page-831-0)**.

#### <span id="page-565-0"></span>**void [BSP\\_LCD\\_GLASS\\_BarLevelConfig](#page-565-0) ( uint8\_t BarLevel )**

Setting bar on LCD, writes bar value in LCD frame buffer.

#### **Parameters:**

**BarLevel,:** specifies the LCD GLASS Batery Level. This parameter can be one of the following values:

- BATTERYLEVEL OFF: LCD GLASS Batery Empty
- BATTERYLEVEL 1 4: LCD GLASS Batery 1/4 Full
- BATTERYLEVEL 1 2: LCD GLASS Batery 1/2 Full
- BATTERYLEVEL 3 4: LCD GLASS Batery 3/4 Full
- BATTERYLEVEL FULL: LCD GLASS Batery

Full

**Return values:**

**None**

Definition at line **[376](#page-831-0)** of file **[stm32l152d\\_eval\\_glass\\_lcd.c](#page-831-1)**.

References **[BATTERYLEVEL\\_1\\_2](#page-821-0)**, **[BATTERYLEVEL\\_1\\_4](#page-821-0)**, **[BATTERYLEVEL\\_3\\_4](#page-821-0)**, **[BATTERYLEVEL\\_FULL](#page-821-0)**, **[BATTERYLEVEL\\_OFF](#page-821-0)**, **[LCDBar](#page-831-0)**, and **[LCDHandle](#page-831-0)**.

<span id="page-566-1"></span>**void [BSP\\_LCD\\_GLASS\\_Clear](#page-566-1) ( void )**

This function Clear the whole LCD RAM.

**Return values: None**

Definition at line **[627](#page-831-0)** of file **[stm32l152d\\_eval\\_glass\\_lcd.c](#page-831-1)**.

References **[LCDHandle](#page-831-0)**.

<span id="page-566-0"></span>**void [BSP\\_LCD\\_GLASS\\_ClearChar](#page-566-0) ( uint8\_t position )**

This function Clear a char in the LCD RAM.

#### **Parameters:**

**position,:** Position in the LCD of the caracter to write. This parameter can be any value in range [1:7].

**Return values: None**

Definition at line **[442](#page-831-0)** of file **[stm32l152d\\_eval\\_glass\\_lcd.c](#page-831-1)**.

References **[LCDHandle](#page-831-0)**.

## <span id="page-567-1"></span>**void [BSP\\_LCD\\_GLASS\\_ClearMatrixPixel](#page-567-1) ( [PixelRow\\_TypeDef](#page-442-1) PixelRow [PixelColumn\\_TypeDef](#page-441-0) PixelColumn**

**)**

Set Matrix Pixel off.

**Parameters:**

**PixelRow,:** Specify Matrix Row. **PixelColumn,:** Specify Matrix Column.

#### **Return values:**

**None**

Definition at line **[2001](#page-831-0)** of file **[stm32l152d\\_eval\\_glass\\_lcd.c](#page-831-1)**.

References **[LCDHandle](#page-831-0)**, **[PIXELCOLUMN\\_1](#page-821-0)**, **[PIXELCOLUMN\\_10](#page-821-0)**, **[PIXELCOLUMN\\_11](#page-821-0)**, **[PIXELCOLUMN\\_12](#page-821-0)**, **[PIXELCOLUMN\\_13](#page-821-0)**, **[PIXELCOLUMN\\_14](#page-821-0)**, **[PIXELCOLUMN\\_15](#page-821-0)**, **[PIXELCOLUMN\\_16](#page-821-0)**, **[PIXELCOLUMN\\_17](#page-821-0)**, **[PIXELCOLUMN\\_18](#page-821-0)**, **[PIXELCOLUMN\\_19](#page-821-0)**, **[PIXELCOLUMN\\_2](#page-821-0)**, **[PIXELCOLUMN\\_3](#page-821-0)**, **[PIXELCOLUMN\\_4](#page-821-0)**, **[PIXELCOLUMN\\_5](#page-821-0)**, **[PIXELCOLUMN\\_6](#page-821-0)**, **[PIXELCOLUMN\\_7](#page-821-0)**, **[PIXELCOLUMN\\_8](#page-821-0)**, **[PIXELCOLUMN\\_9](#page-821-0)**, **[PIXELROW\\_1](#page-821-0)**, **[PIXELROW\\_10](#page-821-0)**, **[PIXELROW\\_2](#page-821-0)**, **[PIXELROW\\_3](#page-821-0)**, **[PIXELROW\\_4](#page-821-0)**, **[PIXELROW\\_5](#page-821-0)**, **[PIXELROW\\_6](#page-821-0)**, **[PIXELROW\\_7](#page-821-0)**, **[PIXELROW\\_8](#page-821-0)**, and **[PIXELROW\\_9](#page-821-0)**.

<span id="page-567-0"></span>**void [BSP\\_LCD\\_GLASS\\_ClearTextZone](#page-567-0) ( void )**

This function Clears the LCD Glass Text Zone.

**Return values: None**

< Request LCD RAM update

Definition at line **[573](#page-831-0)** of file **[stm32l152d\\_eval\\_glass\\_lcd.c](#page-831-1)**.

References **[LCDHandle](#page-831-0)**.

Referenced by **[BSP\\_LCD\\_GLASS\\_ScrollSentence\(\)](#page-831-0)**.

<span id="page-568-0"></span>**void [BSP\\_LCD\\_GLASS\\_Contrast](#page-568-0) ( uint32\_t Contrast )**

LCD contrast setting.

#### **Parameters:**

- **Contrast,:** specifies the LCD Contrast. This parameter can be one of the following values:
	- LCD CONTRASTLEVEL 0: Maximum Voltage  $= 2.60V$
	- LCD CONTRASTLEVEL 1: Maximum Voltage = 2.73V
	- LCD CONTRASTLEVEL 2: Maximum Voltage  $= 2.86V$
	- LCD CONTRASTLEVEL 3: Maximum Voltage  $= 2.99V$
	- LCD CONTRASTLEVEL 4: Maximum Voltage  $= 3.12V$
	- LCD CONTRASTLEVEL 5: Maximum Voltage  $= 3.25V$
	- LCD CONTRASTLEVEL 6: Maximum Voltage  $= 3.38V$
	- LCD\_CONTRASTLEVEL\_7: Maximum Voltage  $= 3.51V$

#### **Return values:**

**None**

Definition at line **[221](#page-831-0)** of file **[stm32l152d\\_eval\\_glass\\_lcd.c](#page-831-1)**.

References **[LCDHandle](#page-831-0)**.

<span id="page-569-0"></span>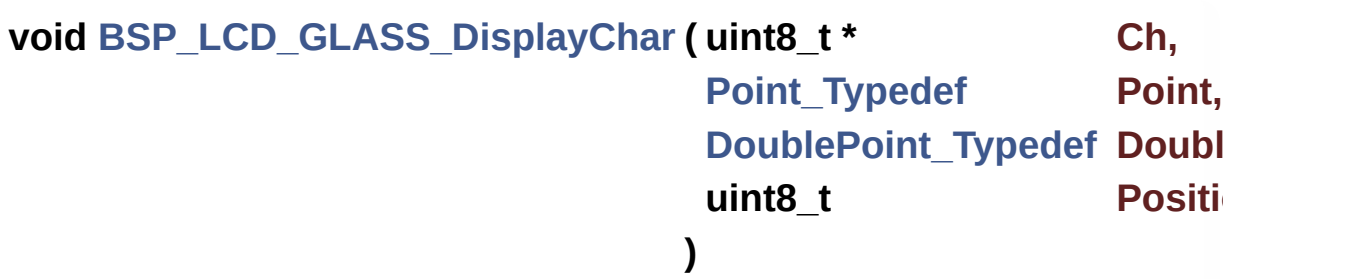

This function writes a char in the LCD RAM.

#### **Parameters:**

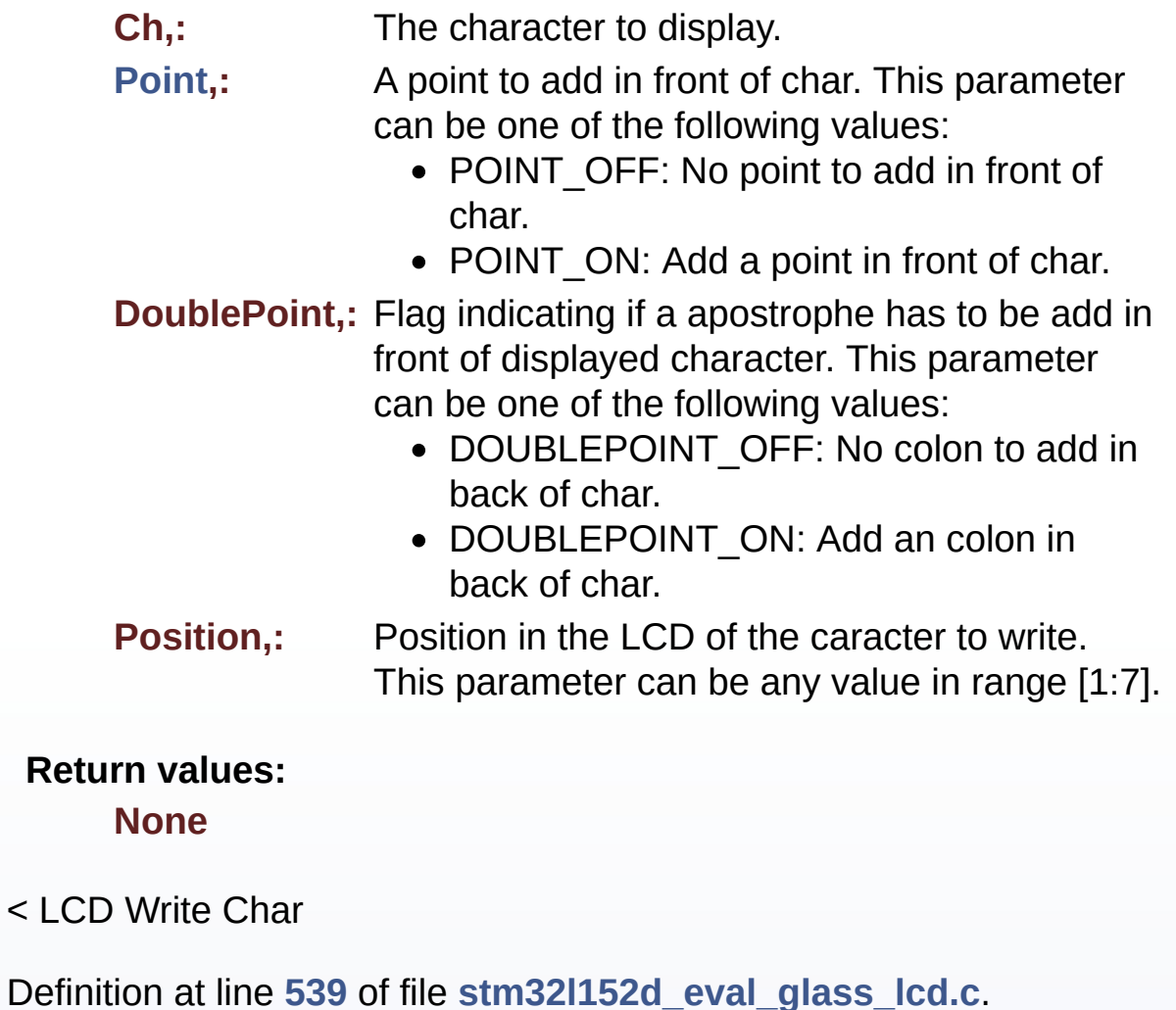

References **[BSP\\_LCD\\_GLASS\\_WriteChar\(\)](#page-831-0)**, and **[LCDHandle](#page-831-0)**.

<span id="page-570-2"></span>**void [BSP\\_LCD\\_GLASS\\_DisplayLogo](#page-570-2) ( FunctionalState NewState )**

Configure ST Logo display.

**Parameters: NewState,:** enable or disable the logo display .

**Return values: None**

Definition at line **[687](#page-831-0)** of file **[stm32l152d\\_eval\\_glass\\_lcd.c](#page-831-1)**.

References **[LCDHandle](#page-831-0)**.

<span id="page-570-1"></span>**void [BSP\\_LCD\\_GLASS\\_DisplayStrDeci](#page-570-1) ( uint16\_t \* ptr )**

This function writes a char in the LCD RAM.

**Parameters:**

**ptr,:** Pointer to string to display on the LCD Glass.

**Return values:**

**None**

**Note:**

Required preconditions: Char is ASCCI value "Ored" with decimal point or Column flag

Definition at line **[592](#page-831-0)** of file **[stm32l152d\\_eval\\_glass\\_lcd.c](#page-831-1)**.

<span id="page-570-0"></span>References **[BSP\\_LCD\\_GLASS\\_WriteChar\(\)](#page-831-0)**, **[DOT](#page-821-0)**, **[DOUBLE\\_DOT](#page-821-0)**, **[DOUBLEPOINT\\_OFF](#page-821-0)**, **[DOUBLEPOINT\\_ON](#page-821-0)**, **[POINT\\_OFF](#page-821-0)**, and **[POINT\\_ON](#page-821-0)**.

**void [BSP\\_LCD\\_GLASS\\_DisplayString](#page-570-0) ( uint8\_t \* ptr )**

This function writes a char in the LCD RAM.

**Parameters: ptr,:** Pointer to string to display on the LCD Glass.

#### **Return values: None**

< Send the string character by character on lCD

< Display one character on LCD

< **[Point](#page-9-0)** on the next character

< Increment the character counter

Definition at line **[553](#page-831-0)** of file **[stm32l152d\\_eval\\_glass\\_lcd.c](#page-831-1)**.

References **[BSP\\_LCD\\_GLASS\\_WriteChar\(\)](#page-831-0)**.

Referenced by **[BSP\\_LCD\\_GLASS\\_ScrollSentence\(\)](#page-831-0)**.

## <span id="page-571-0"></span>**void [BSP\\_LCD\\_GLASS\\_Init](#page-571-0) ( void )**

Configures the LCD GLASS relative GPIO port IOs and LCD peripheral.

#### **Return values: None**

Definition at line **[185](#page-831-0)** of file **[stm32l152d\\_eval\\_glass\\_lcd.c](#page-831-1)**.

<span id="page-571-1"></span>References **[LCD\\_MspInit\(\)](#page-831-0)**, and **[LCDHandle](#page-831-0)**.

## **void [BSP\\_LCD\\_GLASS\\_ScrollSentence](#page-571-1) ( uint8\_t \* ptr, uint16\_t nScroll, uint16\_t ScrollSpeed )** Display a string in scrolling mode. **Parameters: ptr,:** Pointer to string to display on the LCD Glass. **nScroll,:** Specifies how many time the message will be scrolled **ScrollSpeed** : Speciifes the speed of the scroll, low value gives higher speed **Return values: None Note:** Required preconditions: The LCD should be cleared before to start the write operation. Definition at line **[642](#page-831-0)** of file **[stm32l152d\\_eval\\_glass\\_lcd.c](#page-831-1)**. References **[BSP\\_LCD\\_GLASS\\_ClearTextZone\(\)](#page-831-0)**, and **[BSP\\_LCD\\_GLASS\\_DisplayString\(\)](#page-831-0)**.

<span id="page-572-0"></span>**void [BSP\\_LCD\\_GLASS\\_SignCmd](#page-572-0) ( [Sign\\_TypeDef](#page-443-2) Sign, FunctionalState NewState )**

Configure the LCD sign.

#### **Parameters:**

**Sign,:** indicate the sign to set. **NewState,:** enable or disable the Digit.

## **Return values:**

**None**

Definition at line **[902](#page-831-0)** of file **[stm32l152d\\_eval\\_glass\\_lcd.c](#page-831-1)**.

References **[LCDHandle](#page-831-0)**, **[SIGN\\_NEGATIVE](#page-821-0)**, and **[SIGN\\_POSITIVE](#page-821-0)**.

<span id="page-573-0"></span>**void [BSP\\_LCD\\_GLASS\\_TemperatureConfig](#page-573-0) (** [TemperatureLevel\\_Ty](#page-443-0)

Configure the LCD Temperature level display .

**Parameters:**

**Temperature,:** indicate the Temperature level to set.

**Return values:**

**None**

Definition at line **[759](#page-831-0)** of file **[stm32l152d\\_eval\\_glass\\_lcd.c](#page-831-1)**.

References **[LCDHandle](#page-831-0)**, **[TEMPERATURELEVEL\\_1](#page-821-0)**, **[TEMPERATURELEVEL\\_2](#page-821-0)**, **[TEMPERATURELEVEL\\_3](#page-821-0)**, **[TEMPERATURELEVEL\\_4](#page-821-0)**, **[TEMPERATURELEVEL\\_5](#page-821-0)**, **[TEMPERATURELEVEL\\_6](#page-821-0)**, and **[TEMPERATURELEVEL\\_OFF](#page-821-0)**.

<span id="page-573-1"></span>**void [BSP\\_LCD\\_GLASS\\_ValueUnitConfig](#page-573-1) ( [ValueUnit\\_TypeDef](#page-443-1) ValueUnit**

Configure the LCD Value Unit.

#### **Parameters:**

**ValueUnit,:** indicate the Value Unit to set.

**Return values:**

**None**

Definition at line **[859](#page-831-0)** of file **[stm32l152d\\_eval\\_glass\\_lcd.c](#page-831-1)**.

References **[LCDHandle](#page-831-0)**, **[VALUEUNIT\\_MICROAMPERE](#page-821-0)**, **[VALUEUNIT\\_MILLIAMPERE](#page-821-0)**, **[VALUEUNIT\\_NANOAMPERE](#page-821-0)**, and **[VALUEUNIT\\_OFF](#page-821-0)**.

```
void BSP_LCD_GLASS_WriteChar ( uint8_t * ch,
                                 uint8_t Point,
                                 uint8_t Column,
                                 uint8_t Position
                                )
```
This function writes a char in the LCD frame buffer.

#### **Parameters:**

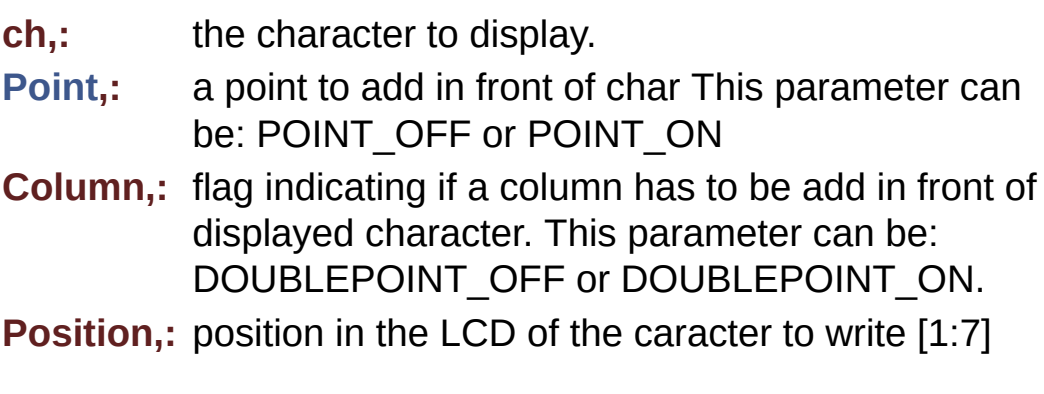

#### **Return values:**

**None**

#### **Note:**

Required preconditions: The LCD should be cleared before to start the write operation.

Definition at line **[239](#page-831-0)** of file **[stm32l152d\\_eval\\_glass\\_lcd.c](#page-831-1)**.

References **[Convert\(\)](#page-831-0)**, **[Digit](#page-831-0)**, and **[LCDHandle](#page-831-0)**.

Referenced by **[BSP\\_LCD\\_GLASS\\_DisplayChar\(\)](#page-831-0)**,

## <span id="page-575-0"></span>**void [BSP\\_LCD\\_GLASS\\_WriteMatrixPixel](#page-575-0) ( [PixelRow\\_TypeDef](#page-442-1) PixelRow [PixelColumn\\_TypeDef](#page-441-0) PixelColumn**

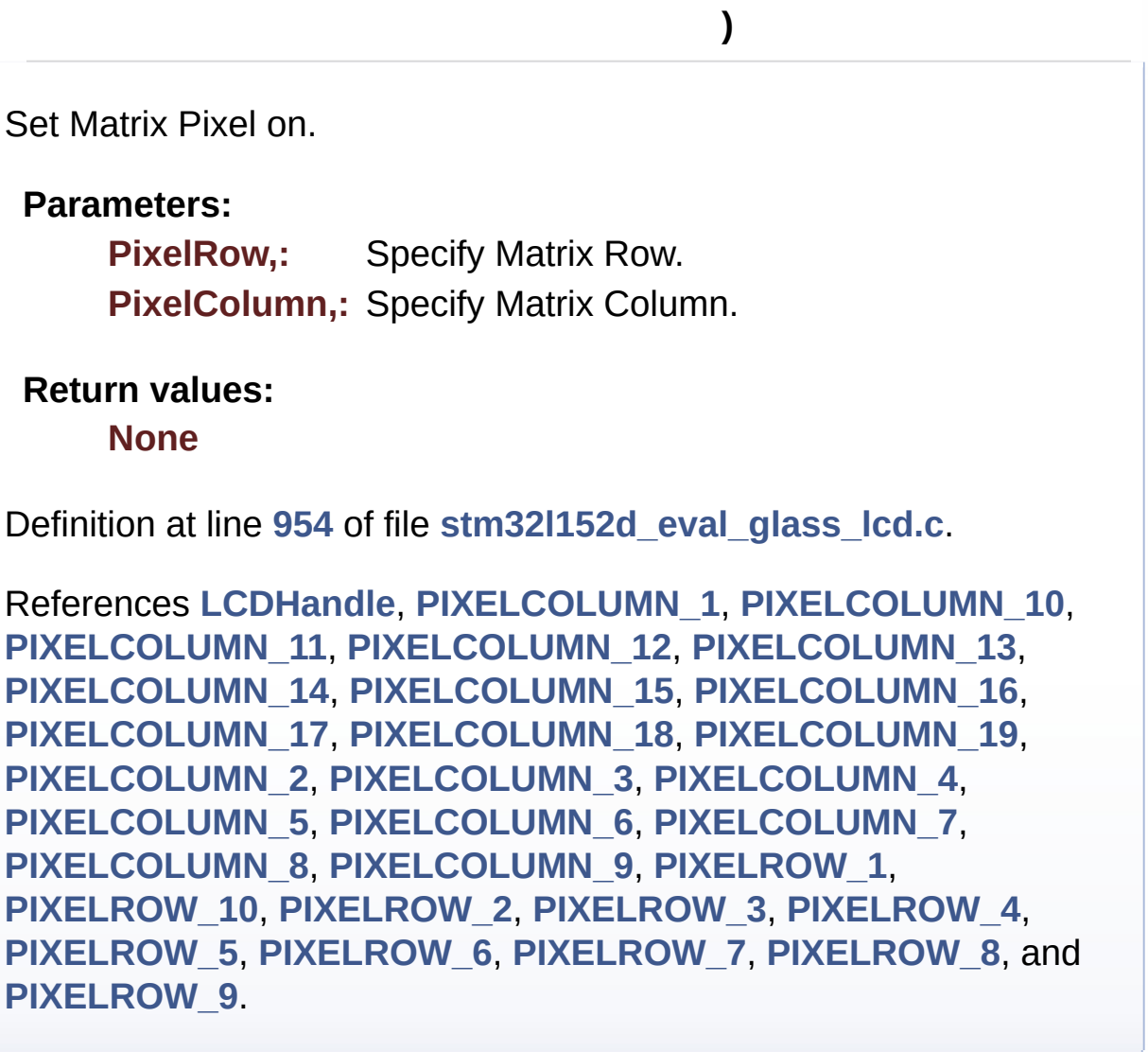

Generated on Thu Aug 24 2017 17:57:47 for STM32L152D\_EVAL BSP User Manual by doxygem 1.7.6.1
# STM32L152D\_EVAL BSP User Manual

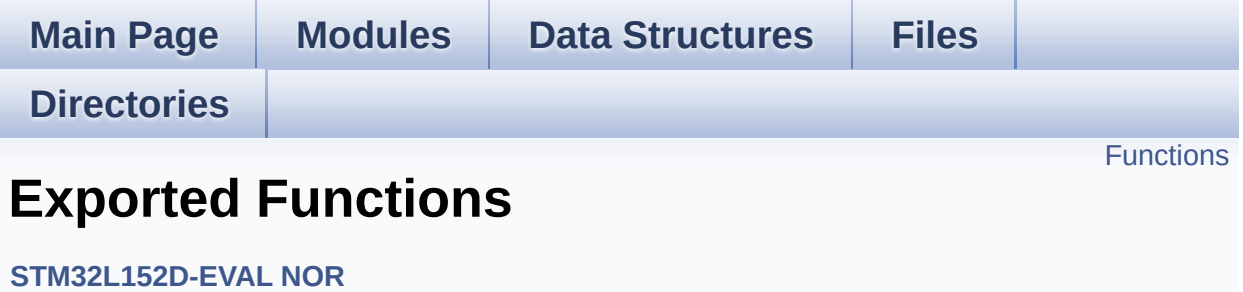

# <span id="page-577-0"></span>**Functions**

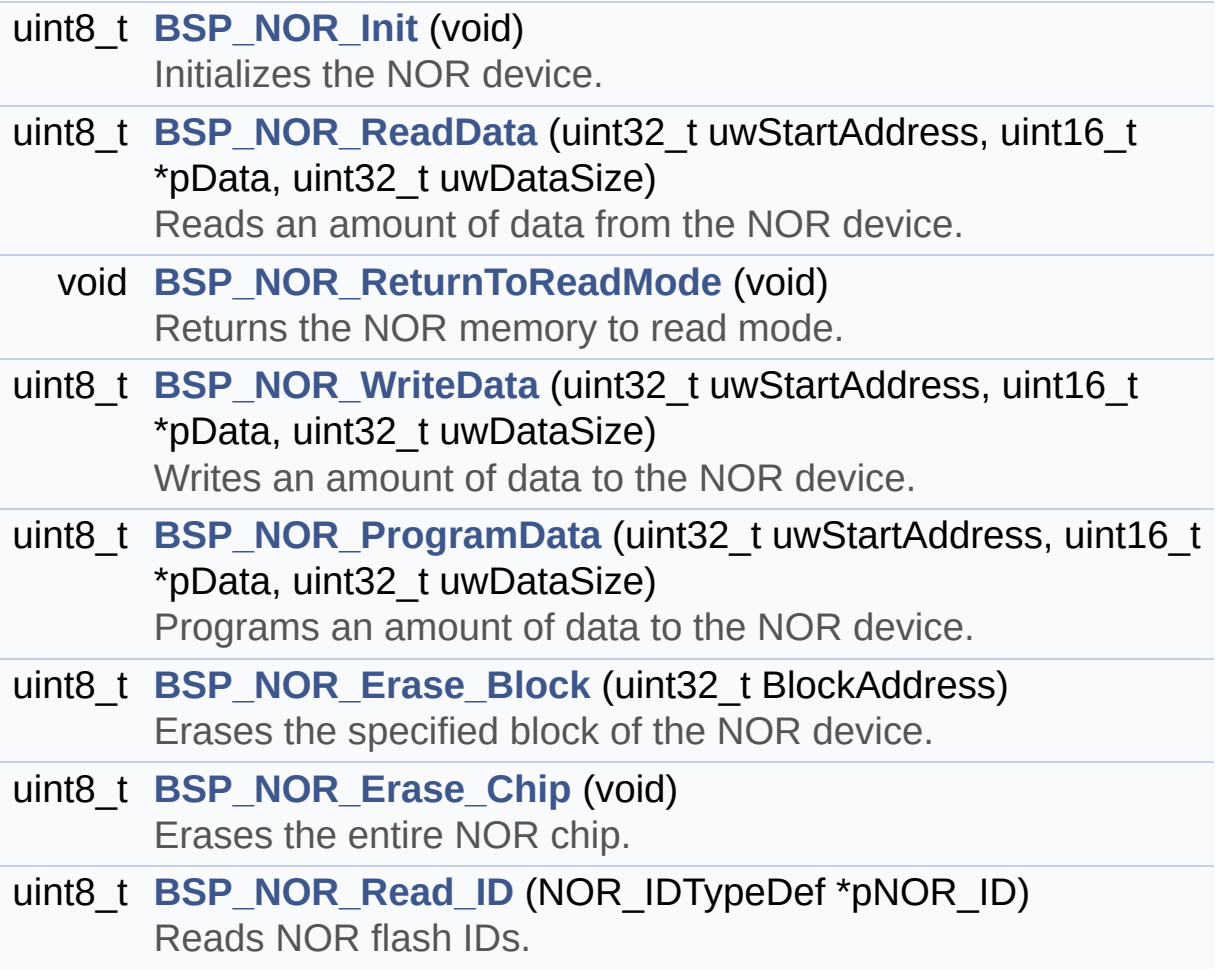

## **Function Documentation**

<span id="page-578-1"></span>**uint8\_t [BSP\\_NOR\\_Erase\\_Block](#page-578-1) ( uint32\_t BlockAddress )**

Erases the specified block of the NOR device.

**Parameters: BlockAddress,:** Block address to erase

**Return values:**

**NOR** memory status

Definition at line **[246](#page-961-0)** of file **[stm32l152d\\_eval\\_nor.c](#page-961-1)**.

References **[BLOCKERASE\\_TIMEOUT](#page-955-0)**, **[NOR\\_DEVICE\\_ADDR](#page-955-0)**, **[NOR\\_STATUS\\_ERROR](#page-955-0)**, **[NOR\\_STATUS\\_OK](#page-955-0)**, and **[norHandle](#page-961-0)**.

<span id="page-578-2"></span>**uint8\_t [BSP\\_NOR\\_Erase\\_Chip](#page-578-2) ( void )**

Erases the entire NOR chip.

**Return values: NOR** memory status

Definition at line **[266](#page-961-0)** of file **[stm32l152d\\_eval\\_nor.c](#page-961-1)**.

References **[CHIPERASE\\_TIMEOUT](#page-955-0)**, **[NOR\\_DEVICE\\_ADDR](#page-955-0)**, **[NOR\\_STATUS\\_ERROR](#page-955-0)**, **[NOR\\_STATUS\\_OK](#page-955-0)**, and **[norHandle](#page-961-0)**.

<span id="page-578-0"></span>**uint8\_t [BSP\\_NOR\\_Init](#page-578-0) ( void )**

Initializes the NOR device.

**Return values:**

#### **NOR** memory status

Definition at line **[118](#page-961-0)** of file **[stm32l152d\\_eval\\_nor.c](#page-961-1)**.

References **[NOR\\_BURSTACCESS](#page-955-0)**, **[NOR\\_MEMORY\\_WIDTH](#page-955-0)**, **[NOR\\_MspInit\(\)](#page-961-0)**, **[NOR\\_STATUS\\_ERROR](#page-955-0)**, **[NOR\\_STATUS\\_OK](#page-955-0)**, **[NOR\\_WRITEBURST](#page-955-0)**, **[norHandle](#page-961-0)**, and **[Timing](#page-961-0)**.

<span id="page-579-0"></span>**uint8\_t [BSP\\_NOR\\_ProgramData](#page-579-0) ( uint32\_t uwStartAddress, uint16\_t \* pData, uint32\_t uwDataSize )**

Programs an amount of data to the NOR device.

#### **Parameters:**

**uwStartAddress,:** Write start address **pData,:** Pointer to data to be written **uwDataSize,:** Size of data to write

#### **Return values:**

**NOR** memory status

Definition at line **[225](#page-961-0)** of file **[stm32l152d\\_eval\\_nor.c](#page-961-1)**.

References **[NOR\\_DEVICE\\_ADDR](#page-955-0)**, **[NOR\\_STATUS\\_ERROR](#page-955-0)**, **[NOR\\_STATUS\\_OK](#page-955-0)**, **[norHandle](#page-961-0)**, and **[PROGRAM\\_TIMEOUT](#page-955-0)**.

<span id="page-579-1"></span>**uint8\_t [BSP\\_NOR\\_Read\\_ID](#page-579-1) ( NOR\_IDTypeDef \* pNOR\_ID )**

Reads NOR flash IDs.

### **Parameters:**

**pNOR\_ID** : Pointer to NOR ID structure

### **Return values:**

**NOR** memory status

Definition at line **[287](#page-961-0)** of file **[stm32l152d\\_eval\\_nor.c](#page-961-1)**.

References **[NOR\\_STATUS\\_ERROR](#page-955-0)**, **[NOR\\_STATUS\\_OK](#page-955-0)**, and **[norHandle](#page-961-0)**.

<span id="page-580-0"></span>**uint8\_t [BSP\\_NOR\\_ReadData](#page-580-0) ( uint32\_t uwStartAddress, uint16\_t \* pData, uint32\_t uwDataSize )**

Reads an amount of data from the NOR device.

**Parameters:**

**uwStartAddress,:** Read start address **pData,:** Pointer to data to be read **uwDataSize,:** Size of data to read

**Return values:**

**NOR** memory status

Definition at line **[166](#page-961-0)** of file **[stm32l152d\\_eval\\_nor.c](#page-961-1)**.

References **[NOR\\_DEVICE\\_ADDR](#page-955-0)**, **[NOR\\_STATUS\\_ERROR](#page-955-0)**, **[NOR\\_STATUS\\_OK](#page-955-0)**, and **[norHandle](#page-961-0)**.

<span id="page-580-1"></span>**void [BSP\\_NOR\\_ReturnToReadMode](#page-580-1) ( void )**

Returns the NOR memory to read mode.

**Return values: None**

Definition at line **[182](#page-961-0)** of file **[stm32l152d\\_eval\\_nor.c](#page-961-1)**.

References **[norHandle](#page-961-0)**.

```
uint8_t BSP_NOR_WriteData ( uint32_t uwStartAddress,
                            uint16_t * pData,
                            uint32_t uwDataSize
                           )
```
Writes an amount of data to the NOR device.

**Parameters:**

**uwStartAddress,:** Write start address **pData,:** Pointer to data to be written **uwDataSize,:** Size of data to write

**Return values:**

**NOR** memory status

Definition at line **[194](#page-961-0)** of file **[stm32l152d\\_eval\\_nor.c](#page-961-1)**.

References **[NOR\\_DEVICE\\_ADDR](#page-955-0)**, **[NOR\\_STATUS\\_ERROR](#page-955-0)**, **[NOR\\_STATUS\\_OK](#page-955-0)**, **[norHandle](#page-961-0)**, and **[PROGRAM\\_TIMEOUT](#page-955-0)**.

Generated on Thu Aug 24 2017 17:57:48 for STM32L152D\_EVAL BSP User Manual by clowy on 1.7.6.1

# STM32L152D\_EVAL BSP User Manual

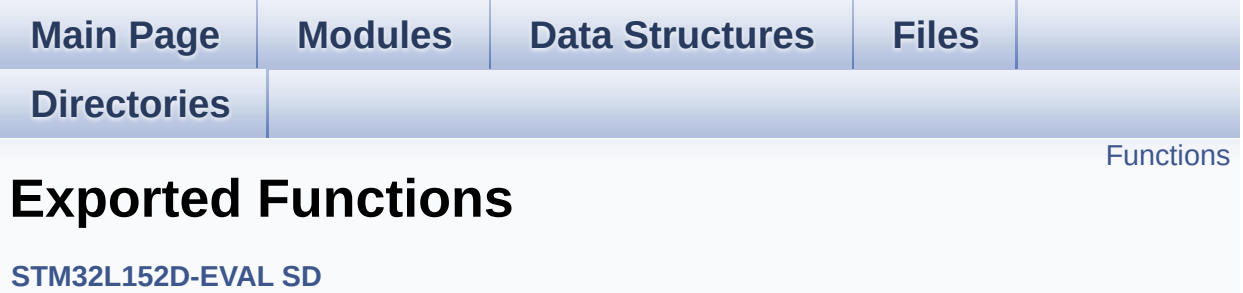

# <span id="page-583-0"></span>**Functions**

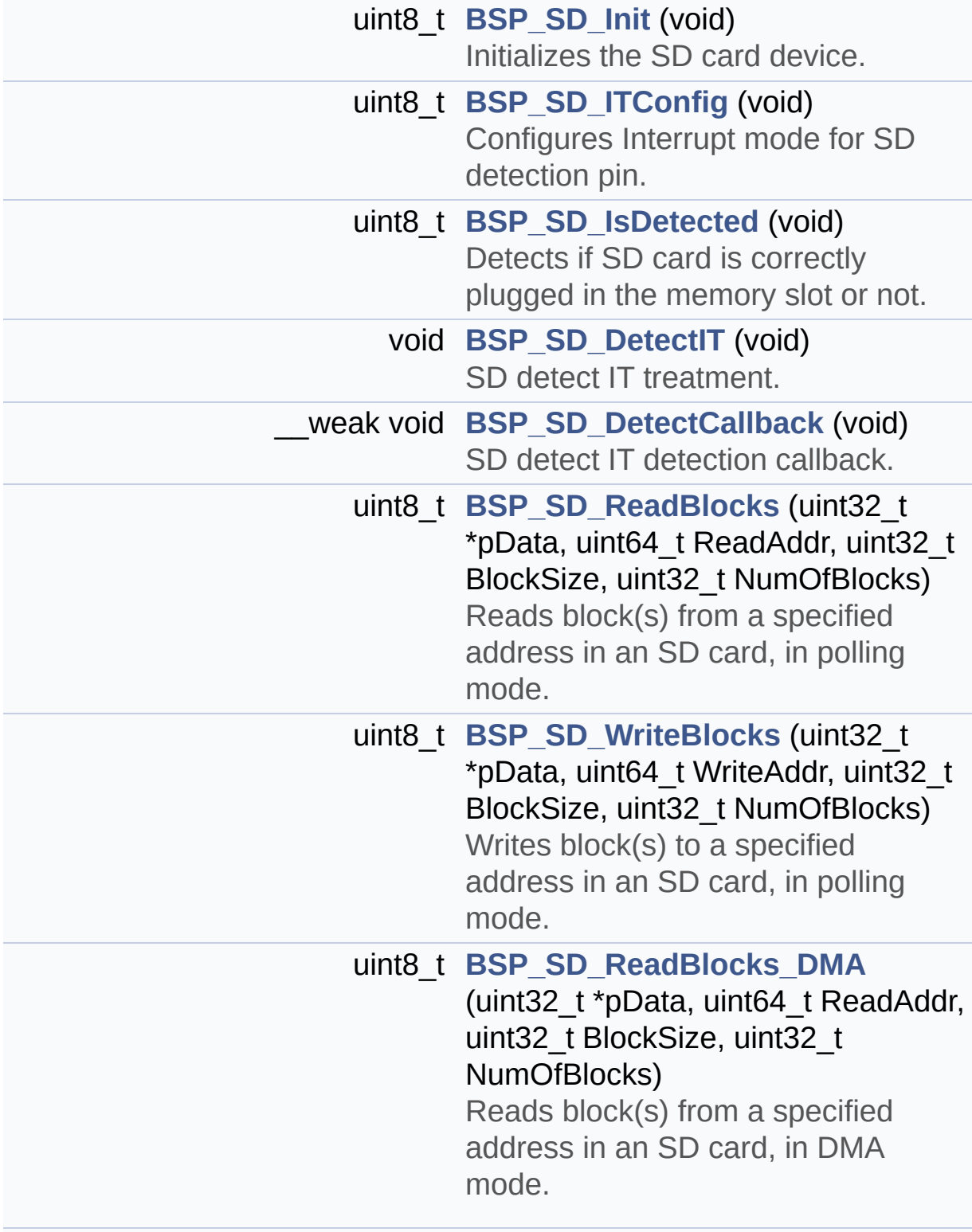

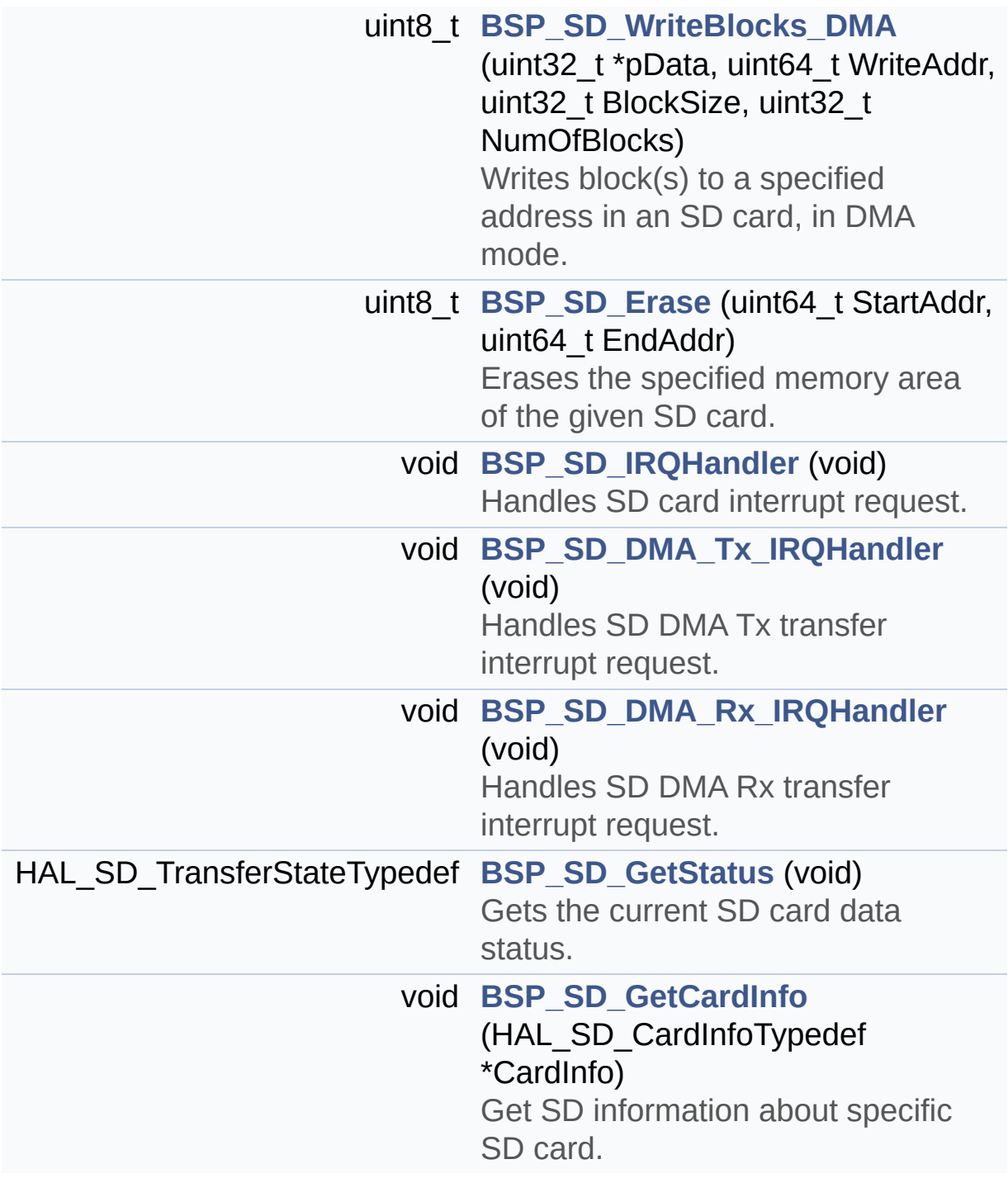

## **Function Documentation**

```
void BSP_SD_DetectCallback ( void )
```
SD detect IT detection callback.

**Return values: None**

Definition at line **[217](#page-983-0)** of file **[stm32l152d\\_eval\\_sd.c](#page-983-1)**.

Referenced by **[BSP\\_SD\\_DetectIT\(\)](#page-983-0)**.

<span id="page-585-0"></span>**void [BSP\\_SD\\_DetectIT](#page-585-0) ( void )**

SD detect IT treatment.

**Return values: None**

Definition at line **[206](#page-983-0)** of file **[stm32l152d\\_eval\\_sd.c](#page-983-1)**.

References **[BSP\\_SD\\_DetectCallback\(\)](#page-983-0)**.

<span id="page-585-2"></span>**void [BSP\\_SD\\_DMA\\_Rx\\_IRQHandler](#page-585-2) ( void )**

Handles SD DMA Rx transfer interrupt request.

**Return values:**

**None**

Definition at line **[371](#page-983-0)** of file **[stm32l152d\\_eval\\_sd.c](#page-983-1)**.

References **[uSdHandle](#page-983-0)**.

## <span id="page-586-1"></span>**void [BSP\\_SD\\_DMA\\_Tx\\_IRQHandler](#page-586-1) ( void )**

Handles SD DMA Tx transfer interrupt request.

## **Return values: None**

Definition at line **[362](#page-983-0)** of file **[stm32l152d\\_eval\\_sd.c](#page-983-1)**.

References **[uSdHandle](#page-983-0)**.

# <span id="page-586-0"></span>**uint8\_t [BSP\\_SD\\_Erase](#page-586-0) ( uint64\_t StartAddr, uint64\_t EndAddr**

**)**

Erases the specified memory area of the given SD card.

**Parameters: StartAddr,:** Start byte address **EndAddr,:** End byte address

## **Return values:**

**SD** status

Definition at line **[337](#page-983-0)** of file **[stm32l152d\\_eval\\_sd.c](#page-983-1)**.

References **[MSD\\_ERROR](#page-976-0)**, **[MSD\\_OK](#page-976-0)**, and **[uSdHandle](#page-983-0)**.

## <span id="page-586-2"></span>**void [BSP\\_SD\\_GetCardInfo](#page-586-2) ( HAL\_SD\_CardInfoTypedef \* CardInfo )**

Get SD information about specific SD card.

## **Parameters:**

**CardInfo,:** Pointer to HAL\_SD\_CardInfoTypedef structure

## **Return values:**

**None**

Definition at line **[394](#page-983-0)** of file **[stm32l152d\\_eval\\_sd.c](#page-983-1)**.

References **[uSdHandle](#page-983-0)**.

## <span id="page-587-1"></span>**HAL\_SD\_TransferStateTypedef [BSP\\_SD\\_GetStatus](#page-587-1) ( void )**

Gets the current SD card data status.

## **Return values:**

**Data** transfer state. This value can be one of the following values:

- SD TRANSFER OK: No data transfer is acting
- SD TRANSFER BUSY: Data transfer is acting
- SD TRANSFER ERROR: Data transfer error

Definition at line **[384](#page-983-0)** of file **[stm32l152d\\_eval\\_sd.c](#page-983-1)**.

References **[uSdHandle](#page-983-0)**.

<span id="page-587-0"></span>**uint8\_t [BSP\\_SD\\_Init](#page-587-0) ( void )**

Initializes the SD card device.

**Return values: SD** status.

Definition at line **[120](#page-983-0)** of file **[stm32l152d\\_eval\\_sd.c](#page-983-1)**.

References **[BSP\\_SD\\_IsDetected\(\)](#page-983-0)**, **[MSD\\_ERROR](#page-976-0)**, **[MSD\\_OK](#page-976-0)**, **[SD\\_MspInit\(\)](#page-983-0)**, **[SD\\_PRESENT](#page-976-0)**, **[uSdCardInfo](#page-983-0)**, and **[uSdHandle](#page-983-0)**.

### <span id="page-588-2"></span>**void [BSP\\_SD\\_IRQHandler](#page-588-2) ( void )**

Handles SD card interrupt request.

**Return values: None**

Definition at line **[353](#page-983-0)** of file **[stm32l152d\\_eval\\_sd.c](#page-983-1)**.

References **[uSdHandle](#page-983-0)**.

<span id="page-588-1"></span>**uint8\_t [BSP\\_SD\\_IsDetected](#page-588-1) ( void )**

Detects if SD card is correctly plugged in the memory slot or not.

**Return values: Returns** if SD is detected or not

Definition at line **[190](#page-983-0)** of file **[stm32l152d\\_eval\\_sd.c](#page-983-1)**.

References **[SD\\_DETECT\\_GPIO\\_PORT](#page-976-0)**, **[SD\\_DETECT\\_PIN](#page-976-0)**, **[SD\\_NOT\\_PRESENT](#page-976-0)**, and **[SD\\_PRESENT](#page-976-0)**.

Referenced by **[BSP\\_SD\\_Init\(\)](#page-983-0)**.

<span id="page-588-0"></span>**uint8\_t [BSP\\_SD\\_ITConfig](#page-588-0) ( void )**

Configures Interrupt mode for SD detection pin.

**Return values: Returns** 0

Definition at line **[168](#page-983-0)** of file **[stm32l152d\\_eval\\_sd.c](#page-983-1)**.

References **[SD\\_DETECT\\_GPIO\\_PORT](#page-976-0)**, **[SD\\_DETECT\\_IRQn](#page-976-0)**, and

**[SD\\_DETECT\\_PIN](#page-976-0)**.

<span id="page-589-0"></span>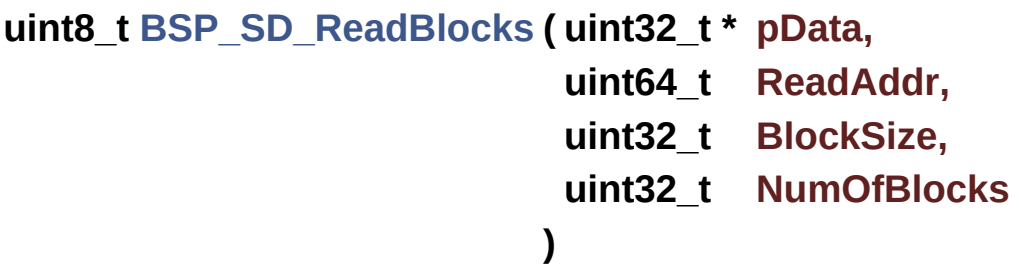

Reads block(s) from a specified address in an SD card, in polling mode.

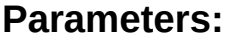

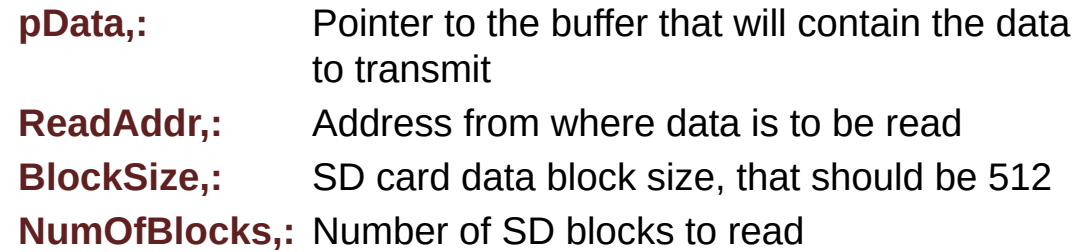

#### **Return values:**

**SD** status

Definition at line **[233](#page-983-0)** of file **[stm32l152d\\_eval\\_sd.c](#page-983-1)**.

References **[MSD\\_ERROR](#page-976-0)**, **[MSD\\_OK](#page-976-0)**, and **[uSdHandle](#page-983-0)**.

```
uint8_t BSP_SD_ReadBlocks_DMA ( uint32_t * pData,
                                 uint64_t ReadAddr,
                                 uint32_t BlockSize,
                                 uint32_t NumOfBlocks
                               )
```
Reads block(s) from a specified address in an SD card, in DMA mode.

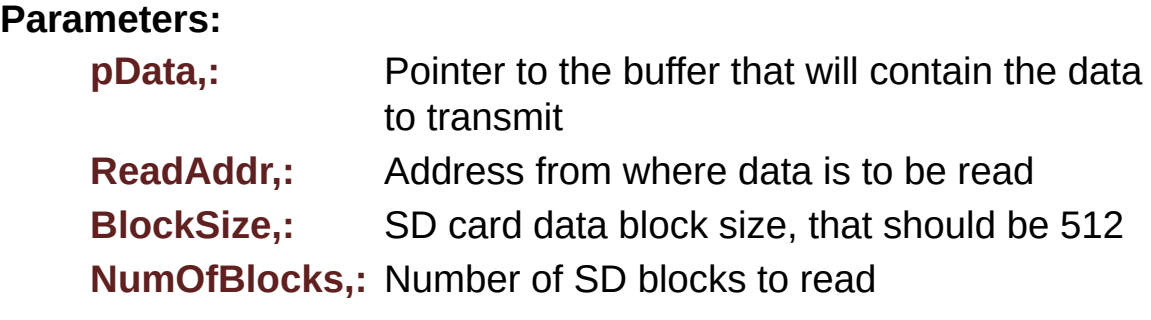

## **Return values:**

**SD** status

Definition at line **[273](#page-983-0)** of file **[stm32l152d\\_eval\\_sd.c](#page-983-1)**.

References **[MSD\\_ERROR](#page-976-0)**, **[MSD\\_OK](#page-976-0)**, **[SD\\_DATATIMEOUT](#page-976-0)**, **[SD\\_DMAConfigRx\(\)](#page-983-0)**, and **[uSdHandle](#page-983-0)**.

<span id="page-590-0"></span>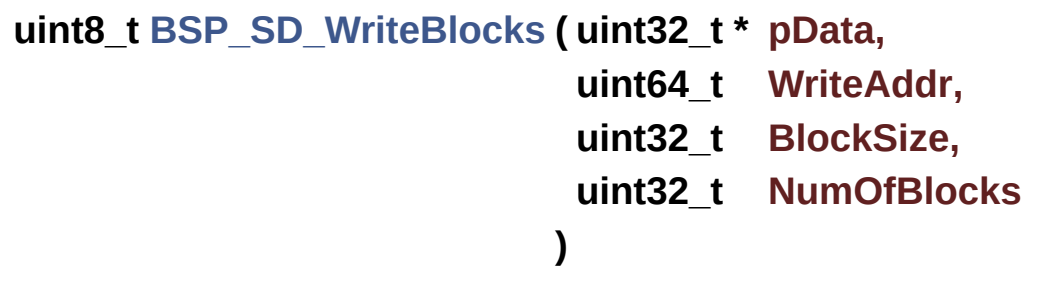

Writes block(s) to a specified address in an SD card, in polling mode.

#### **Parameters:**

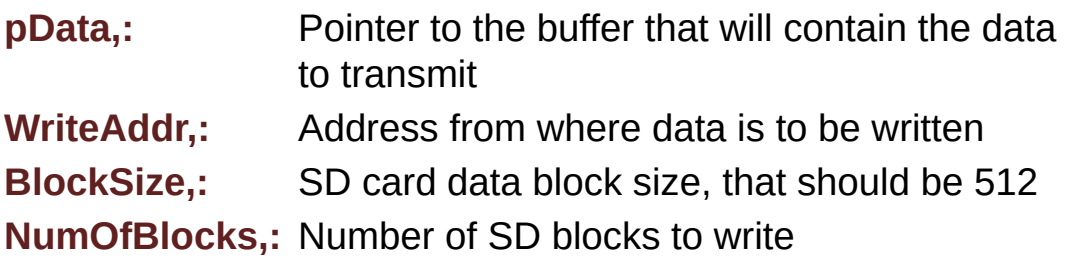

### **Return values:**

**SD** status

Definition at line **[253](#page-983-0)** of file **[stm32l152d\\_eval\\_sd.c](#page-983-1)**.

References **[MSD\\_ERROR](#page-976-0)**, **[MSD\\_OK](#page-976-0)**, and **[uSdHandle](#page-983-0)**.

```
uint8_t BSP_SD_WriteBlocks_DMA ( uint32_t * pData,
                                 uint64_t WriteAddr,
                                 uint32_t BlockSize,
                                 uint32_t NumOfBlocks
                                )
```
Writes block(s) to a specified address in an SD card, in DMA mode.

**Parameters:**

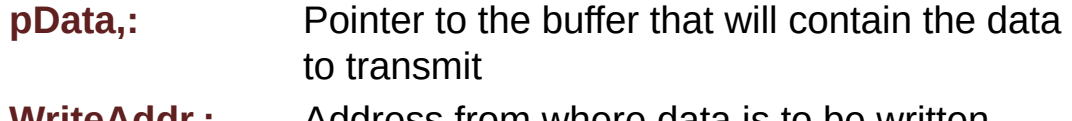

**WriteAddr,:** Address from where data is to be written

**BlockSize,:** SD card data block size, that should be 512

**NumOfBlocks,:** Number of SD blocks to write

**Return values:**

**SD** status

Definition at line **[306](#page-983-0)** of file **[stm32l152d\\_eval\\_sd.c](#page-983-1)**.

```
References MSD_ERROR, MSD_OK, SD_DATATIMEOUT,
SD_DMAConfigTx(), and uSdHandle.
```
Generated on Thu Aug 24 2017 17:57:48 for STM32L152D\_EVAL BSP User Manual by  $\sqrt{a}$   $\sqrt{a}$ 

# STM32L152D\_EVAL BSP User Manual

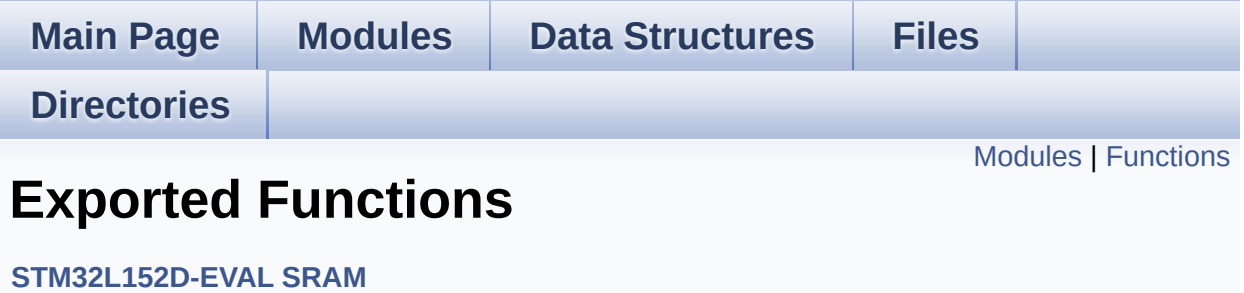

## <span id="page-593-0"></span>**Modules**

**Private [Functions](#page-722-0)**

# <span id="page-594-0"></span>**Functions**

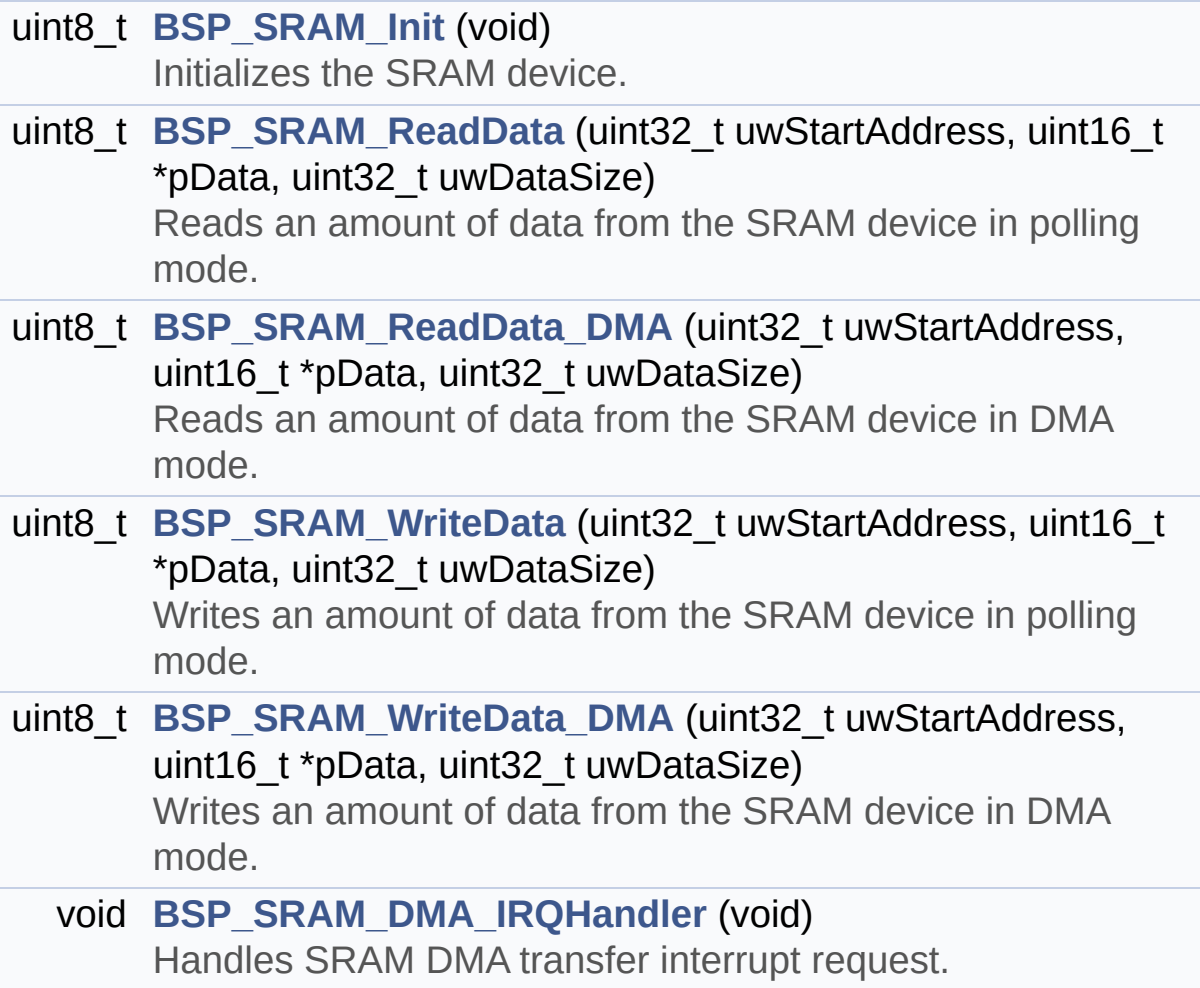

## **Function Documentation**

<span id="page-595-2"></span>**void [BSP\\_SRAM\\_DMA\\_IRQHandler](#page-595-2) ( void )**

Handles SRAM DMA transfer interrupt request.

**Return values: None**

Definition at line **[237](#page-1010-0)** of file **[stm32l152d\\_eval\\_sram.c](#page-1010-1)**.

References **[sramHandle](#page-1010-0)**.

<span id="page-595-0"></span>**uint8\_t [BSP\\_SRAM\\_Init](#page-595-0) ( void )**

Initializes the SRAM device.

**Return values: SRAM** status

Definition at line **[117](#page-1010-0)** of file **[stm32l152d\\_eval\\_sram.c](#page-1010-1)**.

```
References SRAM_BURSTACCESS, SRAM_ERROR,
SRAM_MEMORY_WIDTH, SRAM_MspInit(), SRAM_OK,
SRAM_WRITEBURST, sramHandle, and Timing.
```

```
uint8_t BSP_SRAM_ReadData ( uint32_t uwStartAddress,
                             uint16_t * pData,
                             uint32_t uwDataSize
                            )
```
Reads an amount of data from the SRAM device in polling mode.

**Parameters:**

<span id="page-596-0"></span>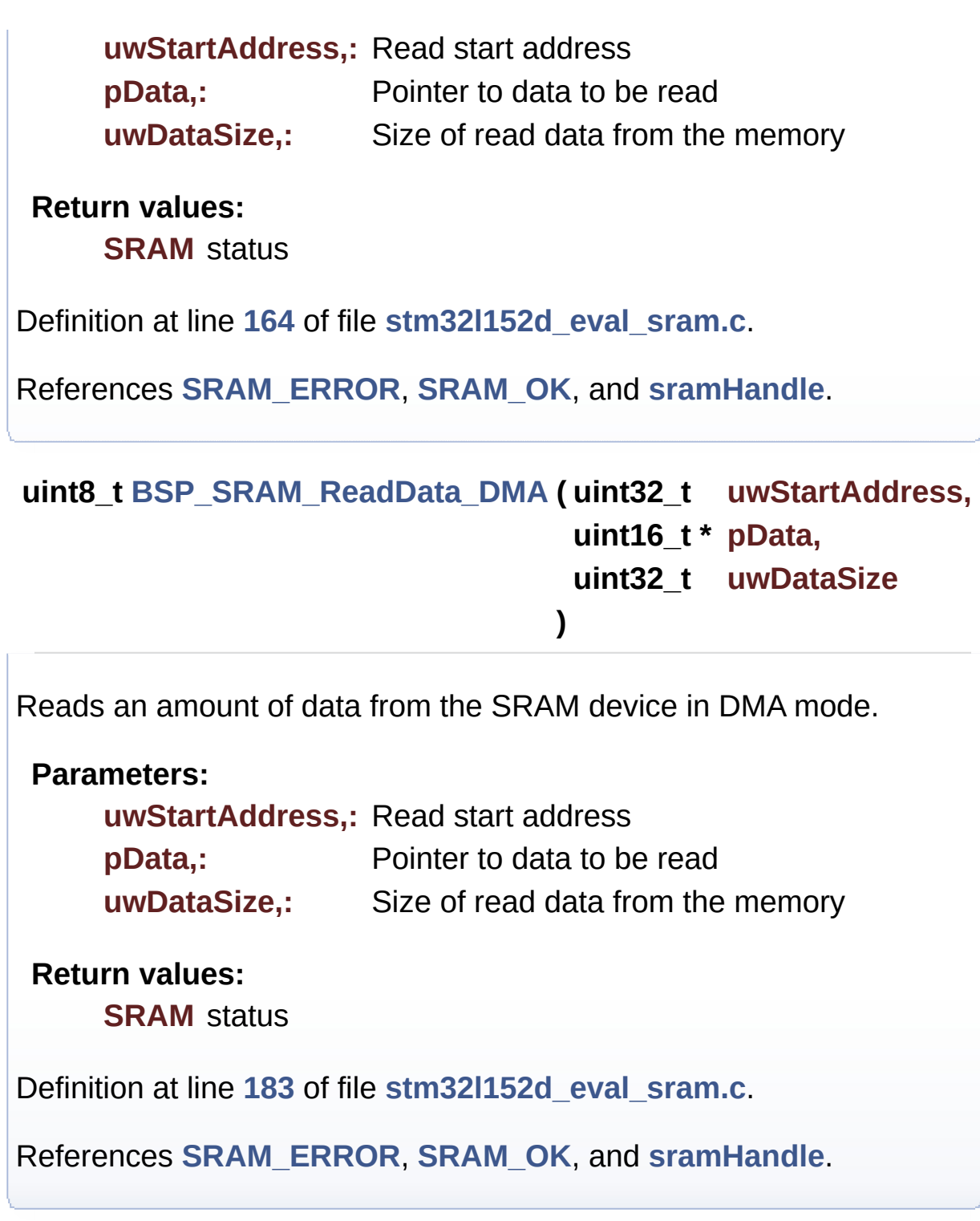

```
uint8_t BSP_SRAM_WriteData ( uint32_t uwStartAddress,
                            uint16_t * pData,
                            uint32_t uwDataSize
                           )
```
Writes an amount of data from the SRAM device in polling mode.

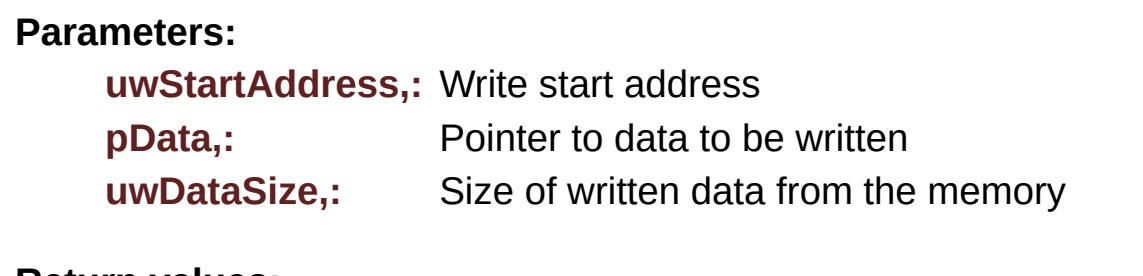

**Return values:**

**SRAM** status

Definition at line **[202](#page-1010-0)** of file **[stm32l152d\\_eval\\_sram.c](#page-1010-1)**.

References **[SRAM\\_ERROR](#page-1004-0)**, **[SRAM\\_OK](#page-1004-0)**, and **[sramHandle](#page-1010-0)**.

<span id="page-597-0"></span>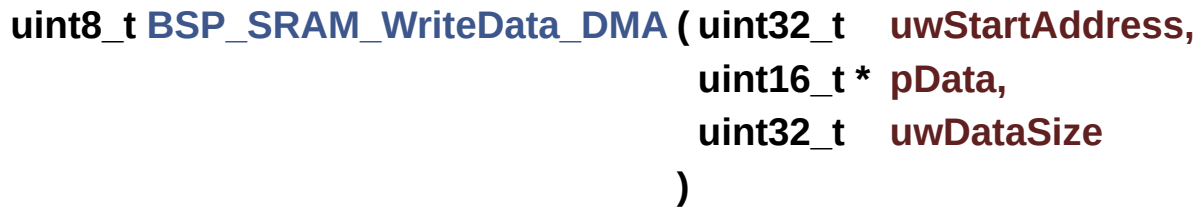

Writes an amount of data from the SRAM device in DMA mode.

### **Parameters:**

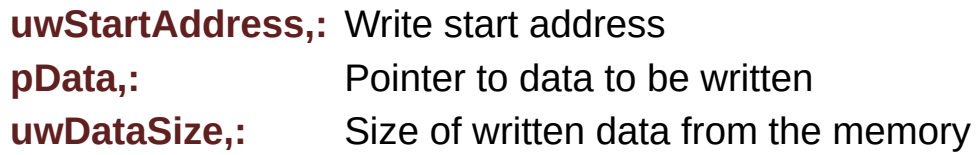

### **Return values:**

**SRAM** status

Definition at line **[221](#page-1010-0)** of file **[stm32l152d\\_eval\\_sram.c](#page-1010-1)**.

References **[SRAM\\_ERROR](#page-1004-0)**, **[SRAM\\_OK](#page-1004-0)**, and **[sramHandle](#page-1010-0)**.

Generated on Thu Aug 24 2017 17:57:48 for STM32L152D\_EVAL BSP User Manual by doxygen 1.7.6.1

# STM32L152D\_EVAL BSP User Manual

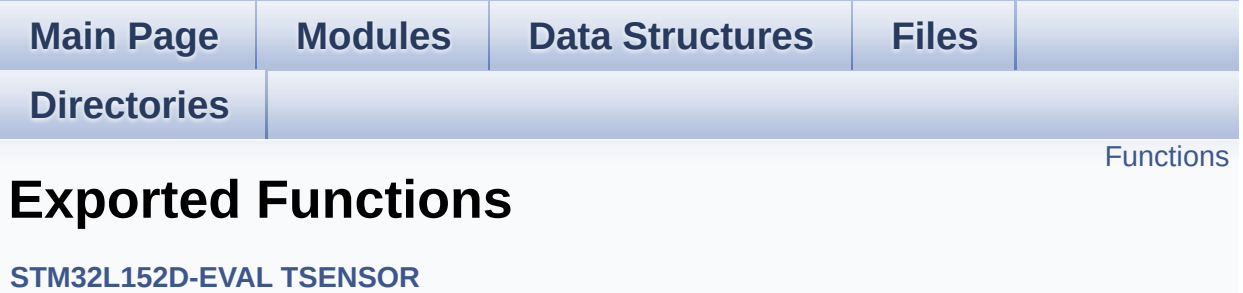

# <span id="page-600-0"></span>**Functions**

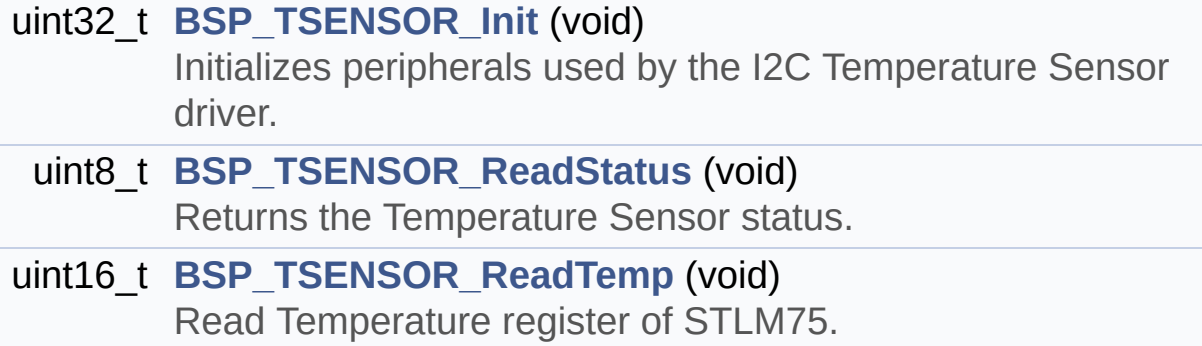

## **Function Documentation**

```
uint32_t BSP_TSENSOR_Init ( void )
```
Initializes peripherals used by the I2C Temperature Sensor driver.

**Return values: TSENSOR** status

Definition at line **[97](#page-1029-0)** of file **[stm32l152d\\_eval\\_tsensor.c](#page-1029-1)**.

References **[tsensor\\_drv](#page-1029-0)**, **[TSENSOR\\_ERROR](#page-1024-0)**, **[TSENSOR\\_I2C\\_ADDRESS\\_A01](#page-1024-0)**, **[TSENSOR\\_I2C\\_ADDRESS\\_A02](#page-1024-0)**, **[TSENSOR\\_MAX\\_TRIALS](#page-1024-0)**, **[TSENSOR\\_OK](#page-1024-0)**, and **[TSENSORAddress](#page-1029-0)**.

<span id="page-601-1"></span>**uint8\_t [BSP\\_TSENSOR\\_ReadStatus](#page-601-1) ( void )**

Returns the Temperature Sensor status.

**Return values: The** Temperature Sensor status.

Definition at line **[149](#page-1029-0)** of file **[stm32l152d\\_eval\\_tsensor.c](#page-1029-1)**.

References **[tsensor\\_drv](#page-1029-0)**, and **[TSENSORAddress](#page-1029-0)**.

<span id="page-601-2"></span>**uint16\_t [BSP\\_TSENSOR\\_ReadTemp](#page-601-2) ( void )**

Read Temperature register of STLM75.

## **Return values:**

**STLM75** measured temperature value.

Definition at line **[158](#page-1029-0)** of file **[stm32l152d\\_eval\\_tsensor.c](#page-1029-1)**.

References **[tsensor\\_drv](#page-1029-0)**, and **[TSENSORAddress](#page-1029-0)**.

Generated on Thu Aug 24 2017 17:57:48 for STM32L152D\_EVAL BSP User Manual by doxygem 1.7.6.1

# STM32L152D\_EVAL BSP User Manual

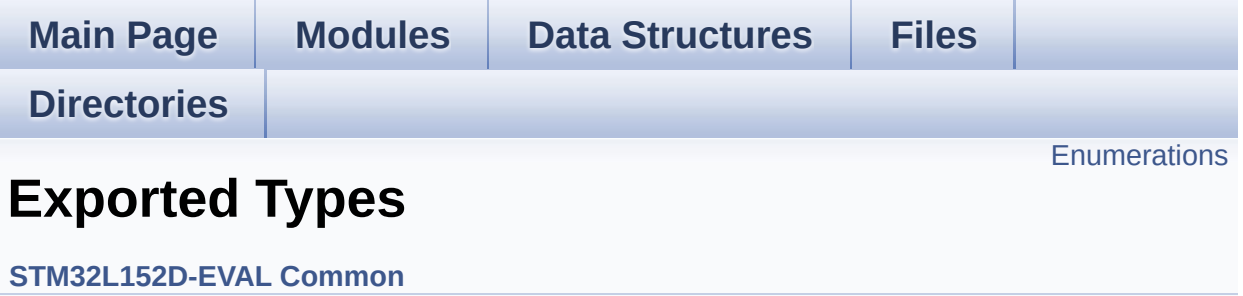

# <span id="page-604-0"></span>**Enumerations**

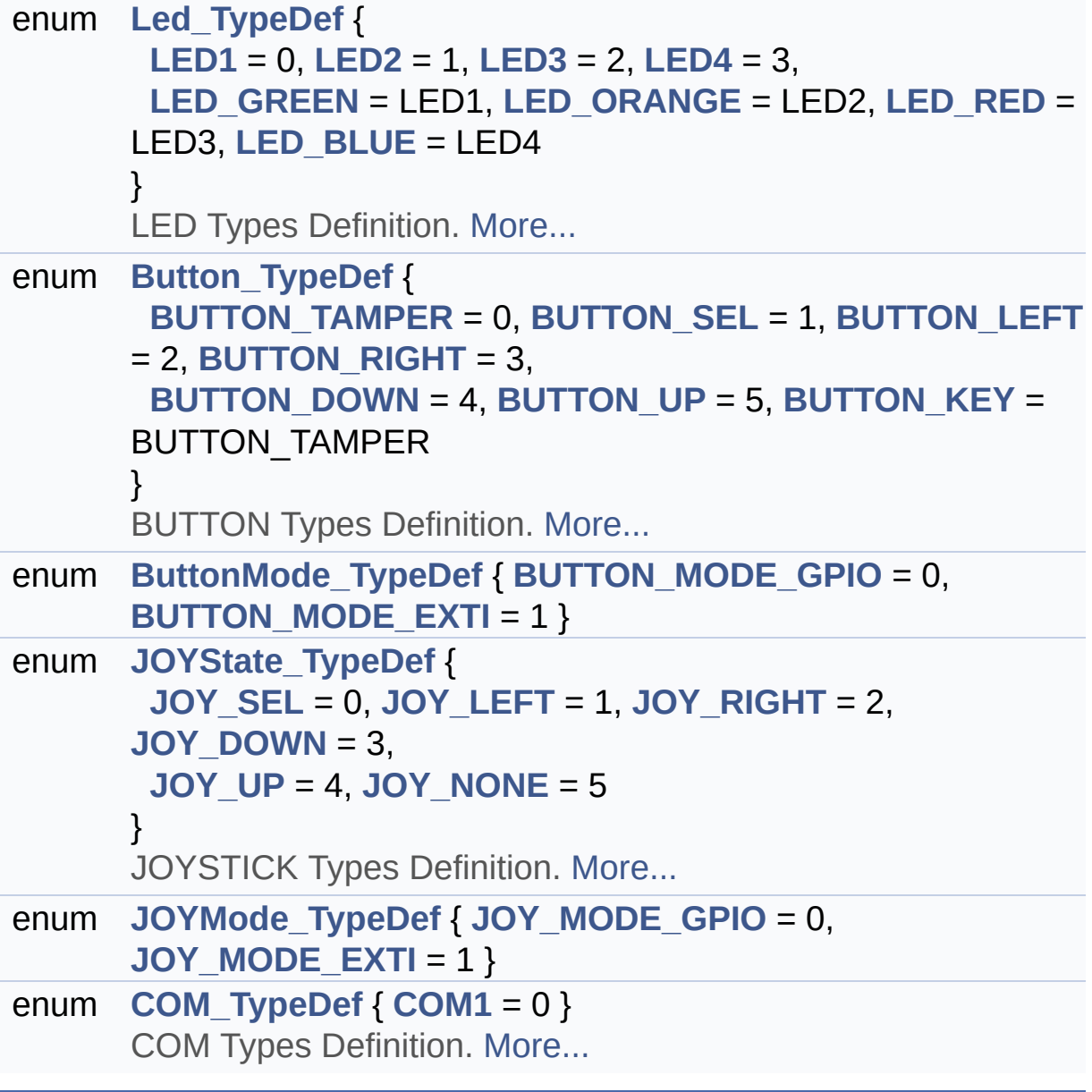

## **Enumeration Type Documentation**

## <span id="page-605-0"></span>**enum [Button\\_TypeDef](#page-605-0)**

BUTTON Types Definition.

<span id="page-605-4"></span><span id="page-605-3"></span><span id="page-605-2"></span><span id="page-605-1"></span>**Enumerator:** *BUTTON\_TAMPER BUTTON\_SEL BUTTON\_LEFT BUTTON\_RIGHT BUTTON\_DOWN BUTTON\_UP BUTTON\_KEY*

<span id="page-605-7"></span><span id="page-605-6"></span><span id="page-605-5"></span>Definition at line **[84](#page-751-0)** of file **[stm32l152d\\_eval.h](#page-751-1)**.

## <span id="page-605-8"></span>**enum [ButtonMode\\_TypeDef](#page-605-8)**

<span id="page-605-10"></span><span id="page-605-9"></span>**Enumerator:** *BUTTON\_MODE\_GPIO BUTTON\_MODE\_EXTI*

Definition at line **[97](#page-751-0)** of file **[stm32l152d\\_eval.h](#page-751-1)**.

### <span id="page-605-11"></span>**enum [COM\\_TypeDef](#page-605-11)**

COM Types Definition.

<span id="page-605-12"></span>**Enumerator:** *COM1*

Definition at line **[128](#page-751-0)** of file **[stm32l152d\\_eval.h](#page-751-1)**.

#### <span id="page-606-12"></span>**enum [JOYMode\\_TypeDef](#page-606-12)**

<span id="page-606-14"></span><span id="page-606-13"></span>**Enumerator:** *JOY\_MODE\_GPIO JOY\_MODE\_EXTI*

Definition at line **[118](#page-751-0)** of file **[stm32l152d\\_eval.h](#page-751-1)**.

<span id="page-606-5"></span>**enum [JOYState\\_TypeDef](#page-606-5)**

JOYSTICK Types Definition.

<span id="page-606-9"></span><span id="page-606-8"></span><span id="page-606-7"></span><span id="page-606-6"></span>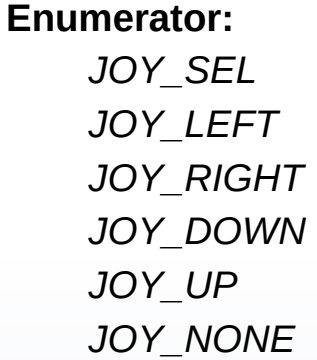

<span id="page-606-11"></span><span id="page-606-10"></span>Definition at line **[107](#page-751-0)** of file **[stm32l152d\\_eval.h](#page-751-1)**.

## <span id="page-606-0"></span>**enum [Led\\_TypeDef](#page-606-0)**

LED Types Definition.

### **Enumerator:**

<span id="page-606-4"></span><span id="page-606-3"></span><span id="page-606-2"></span><span id="page-606-1"></span>*LED1 LED2 LED3* <span id="page-607-2"></span><span id="page-607-1"></span><span id="page-607-0"></span>*LED4 LED\_GREEN LED\_ORANGE LED\_RED LED\_BLUE*

<span id="page-607-3"></span>Definition at line **[67](#page-751-0)** of file **[stm32l152d\\_eval.h](#page-751-1)**.

Generated on Thu Aug 24 2017 17:57:47 for STM32L152D\_EVAL BSP User Manual by doxygem 1.7.6.1

# STM32L152D\_EVAL BSP User Manual

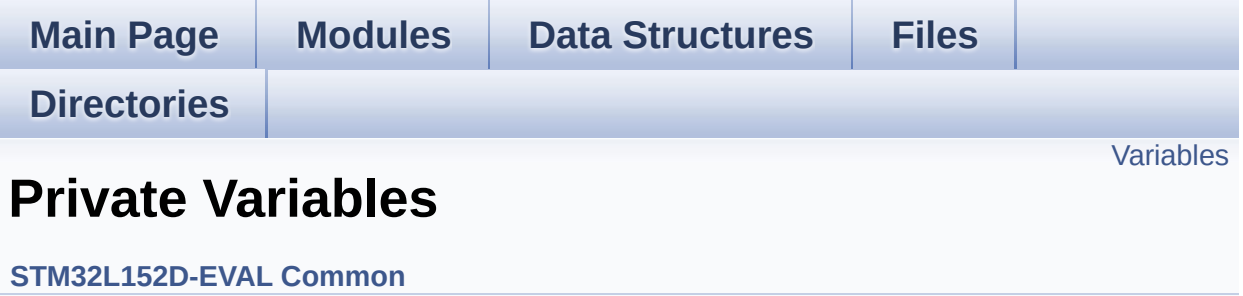

## <span id="page-609-0"></span>**Variables**

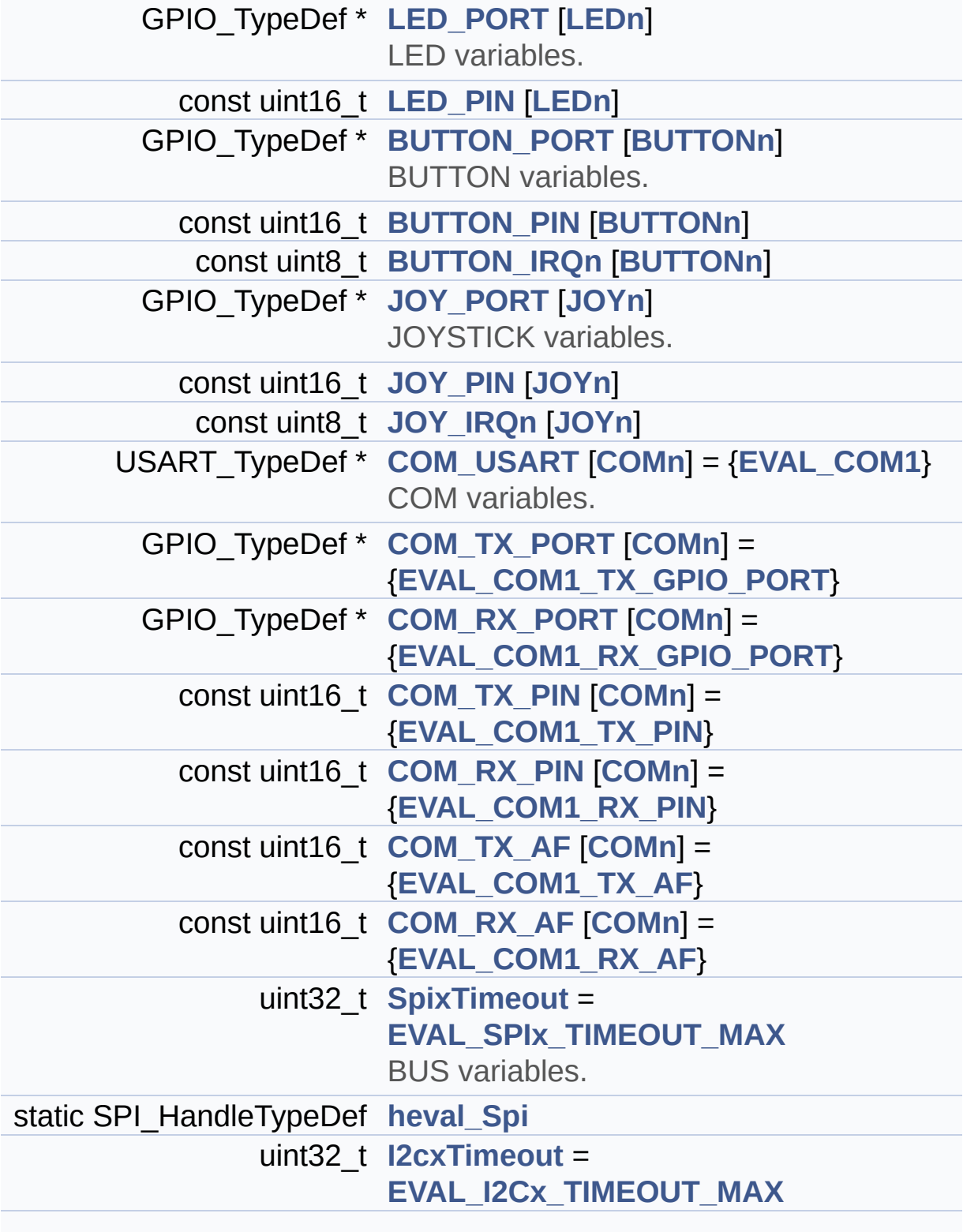

I2C\_HandleTypeDef **[heval\\_I2c](#page-614-3)**

## **Variable Documentation**

## <span id="page-611-1"></span>**const uint8\_t [BUTTON\\_IRQn\[](#page-611-1)[BUTTONn\]](#page-621-0)**

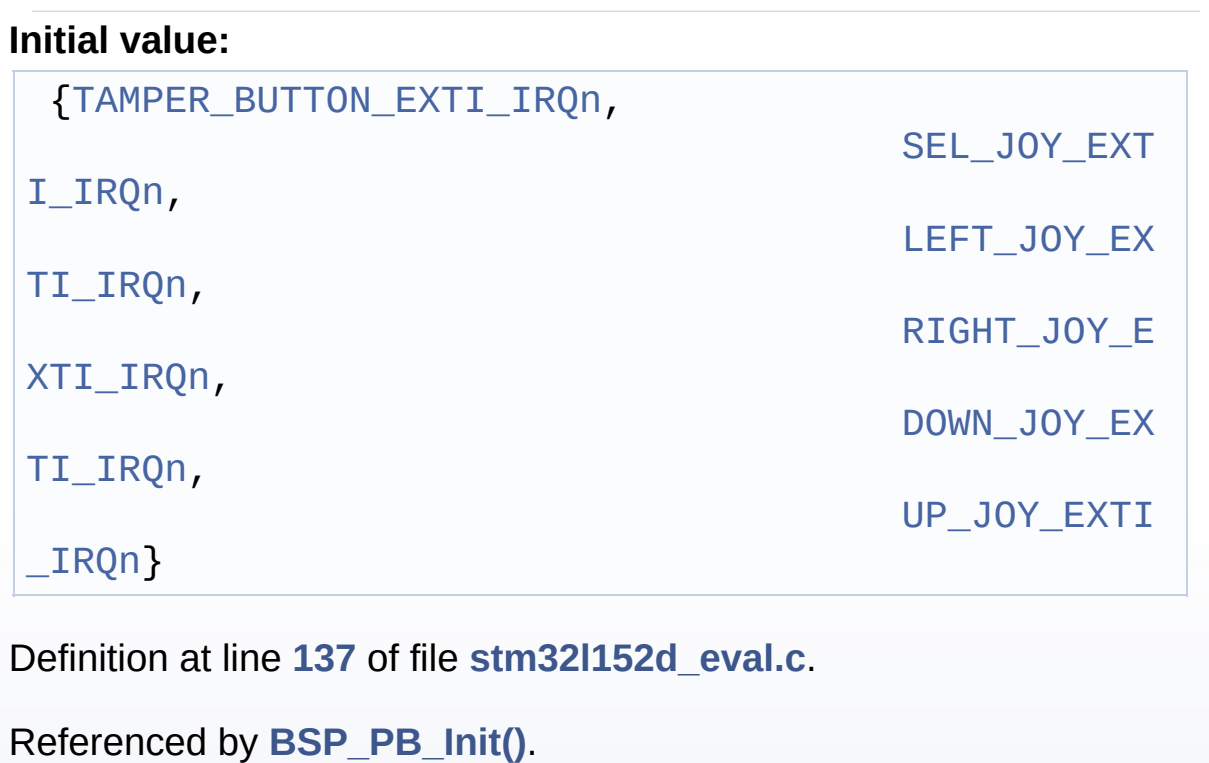

## <span id="page-611-0"></span>**const uint16\_t [BUTTON\\_PIN](#page-611-0)[[BUTTONn](#page-621-0)]**

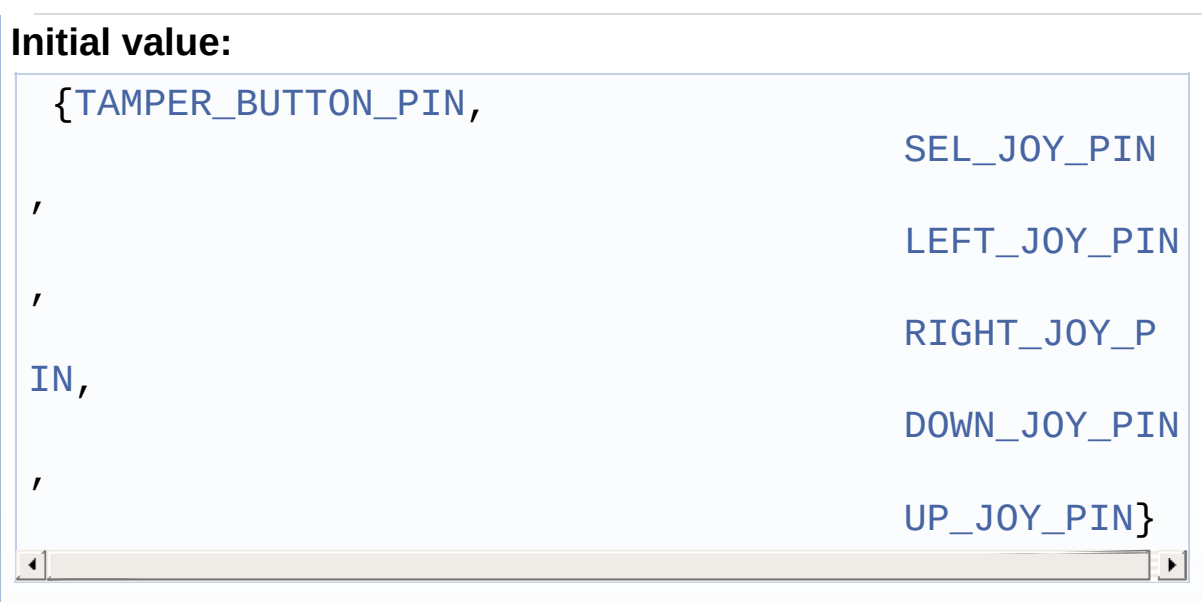
Definition at line **[130](#page-254-0)** of file **[stm32l152d\\_eval.c](#page-254-1)**.

Referenced by **[BSP\\_PB\\_GetState\(\)](#page-254-0)**, and **[BSP\\_PB\\_Init\(\)](#page-254-0)**.

## <span id="page-612-0"></span>**GPIO\_TypeDef\* [BUTTON\\_PORT\[](#page-612-0)[BUTTONn](#page-621-0)]**

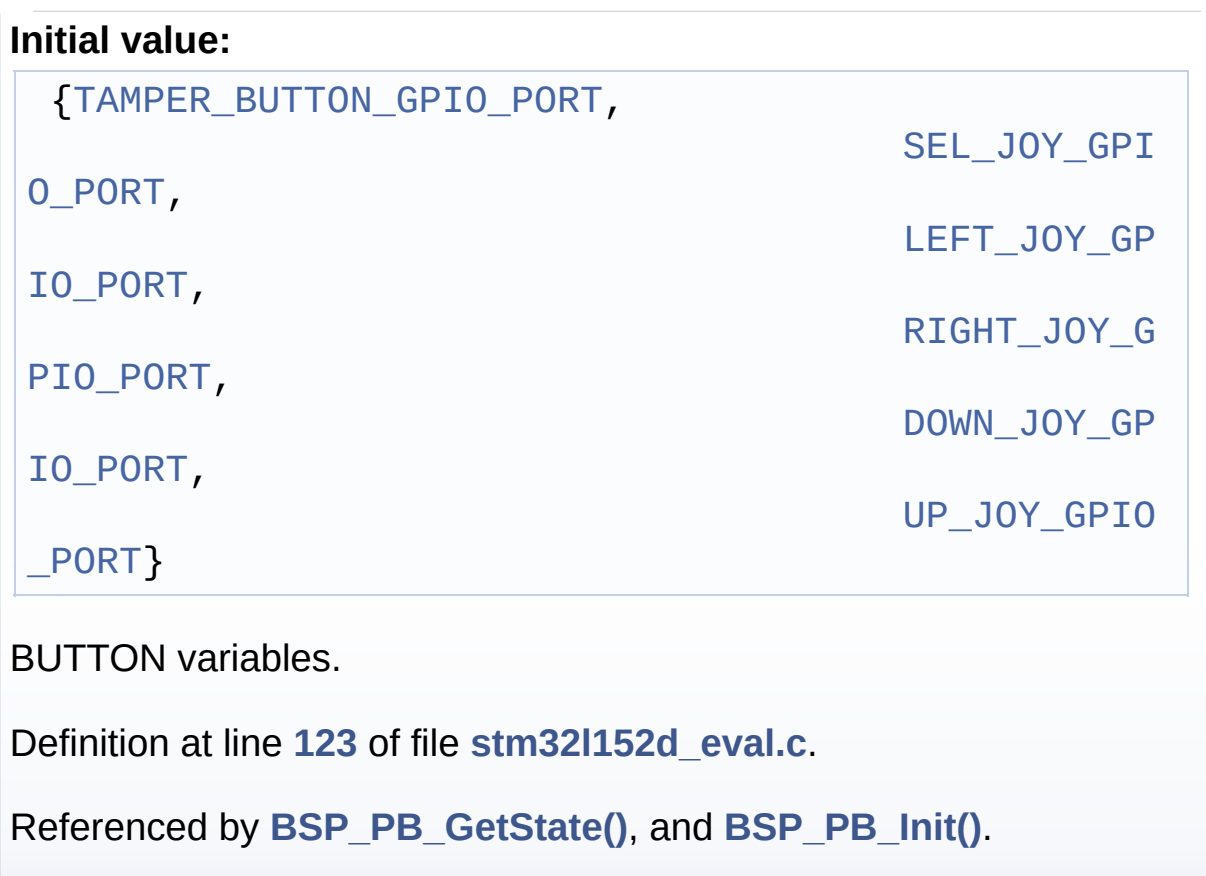

<span id="page-612-1"></span>**const uint16\_t [COM\\_RX\\_AF](#page-612-1)[\[COMn](#page-638-0)] = [{EVAL\\_COM1\\_RX\\_AF](#page-639-0)}**

Definition at line **[180](#page-254-0)** of file **[stm32l152d\\_eval.c](#page-254-1)**.

Referenced by **[BSP\\_COM\\_Init\(\)](#page-254-0)**.

<span id="page-612-2"></span>**const uint16\_t [COM\\_RX\\_PIN](#page-612-2)[[COMn](#page-638-0)] = {[EVAL\\_COM1\\_RX\\_PIN}](#page-640-0)**

Definition at line **[176](#page-254-0)** of file **[stm32l152d\\_eval.c](#page-254-1)**.

Referenced by **[BSP\\_COM\\_Init\(\)](#page-254-0)**.

<span id="page-613-0"></span> $GPIO_TypeDef* COM_RX_PORT[COMn] = {EVAL}COM_RX_RX_GPIO_R$  $GPIO_TypeDef* COM_RX_PORT[COMn] = {EVAL}COM_RX_RX_GPIO_R$  $GPIO_TypeDef* COM_RX_PORT[COMn] = {EVAL}COM_RX_RX_GPIO_R$  $GPIO_TypeDef* COM_RX_PORT[COMn] = {EVAL}COM_RX_RX_GPIO_R$ 

Definition at line **[172](#page-254-0)** of file **[stm32l152d\\_eval.c](#page-254-1)**.

Referenced by **[BSP\\_COM\\_Init\(\)](#page-254-0)**.

<span id="page-613-1"></span>**const uint16\_t [COM\\_TX\\_AF\[](#page-613-1)[COMn\]](#page-638-0) = {[EVAL\\_COM1\\_TX\\_AF}](#page-640-2)**

Definition at line **[178](#page-254-0)** of file **[stm32l152d\\_eval.c](#page-254-1)**.

Referenced by **[BSP\\_COM\\_Init\(\)](#page-254-0)**.

<span id="page-613-2"></span>**const uint16\_t [COM\\_TX\\_PIN](#page-613-2)[\[COMn\]](#page-638-0) = [{EVAL\\_COM1\\_TX\\_PIN}](#page-640-3)**

Definition at line **[174](#page-254-0)** of file **[stm32l152d\\_eval.c](#page-254-1)**.

Referenced by **[BSP\\_COM\\_Init\(\)](#page-254-0)**.

<span id="page-613-3"></span> $GPIO_TypeDef* COM_TX_PORT[COMn] = {EVAL}$  $GPIO_TypeDef* COM_TX_PORT[COMn] = {EVAL}$  $GPIO_TypeDef* COM_TX_PORT[COMn] = {EVAL}$  $GPIO_TypeDef* COM_TX_PORT[COMn] = {EVAL}$  $GPIO_TypeDef* COM_TX_PORT[COMn] = {EVAL}$  *COM1\_TX\_GPIO\_* 

Definition at line **[170](#page-254-0)** of file **[stm32l152d\\_eval.c](#page-254-1)**.

Referenced by **[BSP\\_COM\\_Init\(\)](#page-254-0)**.

### <span id="page-613-4"></span>**USART\_TypeDef\* [COM\\_USART\[](#page-613-4)[COMn](#page-638-0)] = {[EVAL\\_COM1}](#page-639-1)**

COM variables.

Definition at line **[168](#page-254-0)** of file **[stm32l152d\\_eval.c](#page-254-1)**.

Referenced by **[BSP\\_COM\\_Init\(\)](#page-254-0)**.

### <span id="page-614-0"></span>**I2C\_HandleTypeDef [heval\\_I2c](#page-614-0)**

Definition at line **[192](#page-254-0)** of file **[stm32l152d\\_eval.c](#page-254-1)**.

Referenced by **[I2Cx\\_Error\(\)](#page-254-0)**, **[I2Cx\\_Init\(\)](#page-254-0)**, **[I2Cx\\_IsDeviceReady\(\)](#page-254-0)**, **[I2Cx\\_ReadBuffer\(\)](#page-254-0)**, **[I2Cx\\_ReadData\(\)](#page-254-0)**, **[I2Cx\\_WriteBuffer\(\)](#page-254-0)**, and **[I2Cx\\_WriteData\(\)](#page-254-0)**.

#### <span id="page-614-1"></span>**SPI\_HandleTypeDef [heval\\_Spi](#page-614-1) [static]**

Definition at line **[187](#page-254-0)** of file **[stm32l152d\\_eval.c](#page-254-1)**.

Referenced by **[SPIx\\_Error\(\)](#page-254-0)**, **[SPIx\\_Init\(\)](#page-254-0)**, **[SPIx\\_Read\(\)](#page-254-0)**, and **[SPIx\\_Write\(\)](#page-254-0)**.

#### <span id="page-614-2"></span>**uint32\_t [I2cxTimeout](#page-614-2) = [EVAL\\_I2Cx\\_TIMEOUT\\_MAX](#page-674-0)**

Definition at line **[191](#page-254-0)** of file **[stm32l152d\\_eval.c](#page-254-1)**.

```
Referenced by I2Cx_IsDeviceReady(), I2Cx_ReadBuffer(),
I2Cx_ReadData(), I2Cx_WriteBuffer(), and I2Cx_WriteData().
```
#### <span id="page-614-3"></span>**const uint8\_t [JOY\\_IRQn](#page-614-3)[\[JOYn\]](#page-623-0)**

#### **Initial value:**

```
{SEL_JOY_EXTI_IRQn,
                                         LEFT JOY EXTI IRQn
,
                                         RIGHT_JOY_EXTI_IR
Qn,
                                         DOWN_JOY_EXTI_IRQn
,
                                         UP JOY EXTI IROn}
\left| \cdot \right|
```
 $\boxed{4}$ 

Definition at line **[159](#page-254-0)** of file **[stm32l152d\\_eval.c](#page-254-1)**.

Referenced by **[BSP\\_JOY\\_Init\(\)](#page-254-0)**.

### <span id="page-615-0"></span>**const uint16\_t [JOY\\_PIN](#page-615-0)[\[JOYn\]](#page-623-0)**

{[SEL\\_JOY\\_PIN,](#page-626-1)

**Initial value:**

[LEFT\\_JOY\\_PIN,](#page-625-3) [RIGHT\\_JOY\\_PIN](#page-625-4), [DOWN\\_JOY\\_PIN,](#page-623-1) [UP\\_JOY\\_PIN](#page-627-3)}

 $\vert \cdot \vert$ 

Definition at line **[153](#page-254-0)** of file **[stm32l152d\\_eval.c](#page-254-1)**.

Referenced by **[BSP\\_JOY\\_GetState\(\)](#page-254-0)**, and **[BSP\\_JOY\\_Init\(\)](#page-254-0)**.

## <span id="page-615-1"></span>**GPIO\_TypeDef\* [JOY\\_PORT\[](#page-615-1)[JOYn](#page-623-0)]**

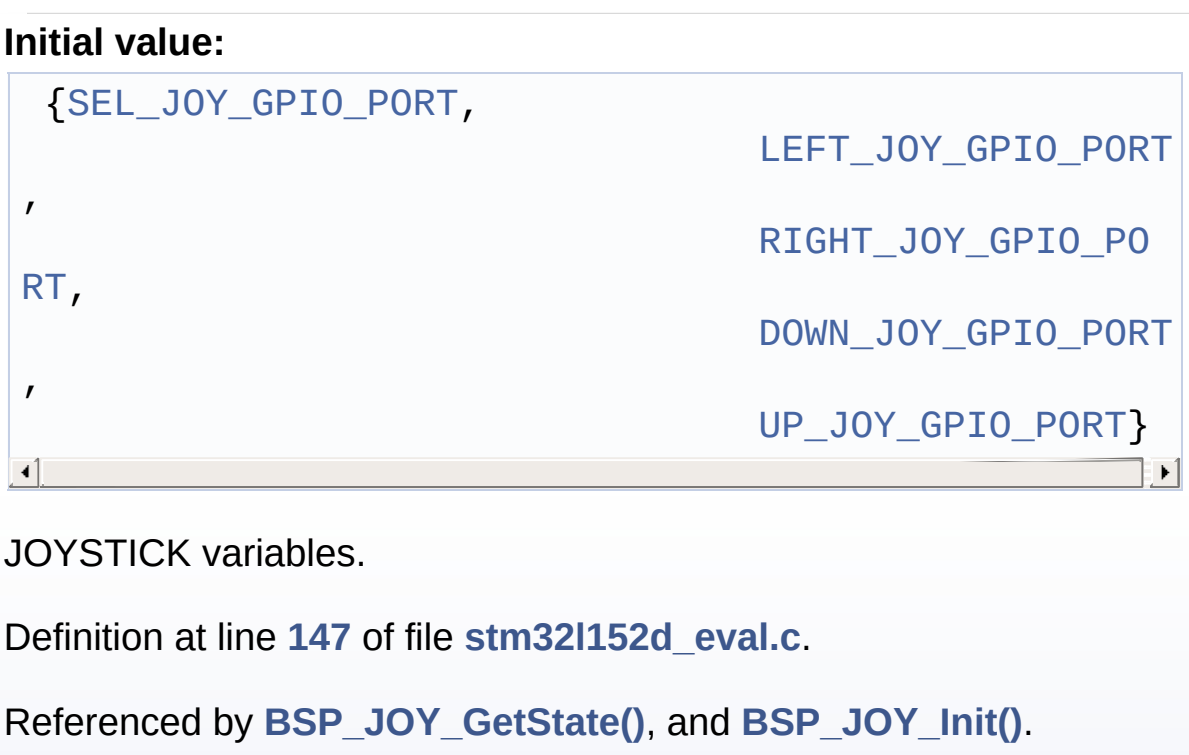

#### <span id="page-616-0"></span>**const uint16\_t [LED\\_PIN](#page-616-0)[\[LEDn\]](#page-702-0)**

#### **Initial value:**

{[LED1\\_PIN,](#page-700-0)

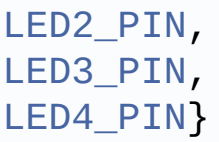

Definition at line **[115](#page-254-0)** of file **[stm32l152d\\_eval.c](#page-254-1)**.

Referenced by **[BSP\\_LED\\_Init\(\)](#page-254-0)**, **[BSP\\_LED\\_Off\(\)](#page-254-0)**, **[BSP\\_LED\\_On\(\)](#page-254-0)**, and **[BSP\\_LED\\_Toggle\(\)](#page-254-0)**.

## <span id="page-616-1"></span>**GPIO\_TypeDef\* [LED\\_PORT\[](#page-616-1)[LEDn](#page-702-0)]**

#### **Initial value:**

{[LED1\\_GPIO\\_PORT,](#page-700-1)

[LED2\\_GPIO\\_PORT](#page-700-2), [LED3\\_GPIO\\_PORT](#page-701-2), [LED4\\_GPIO\\_PORT](#page-701-3)}

LED variables.

Definition at line **[110](#page-254-0)** of file **[stm32l152d\\_eval.c](#page-254-1)**.

```
Referenced by BSP_LED_Init(), BSP_LED_Off(), BSP_LED_On(),
and BSP_LED_Toggle().
```
#### <span id="page-616-2"></span>**uint32\_t [SpixTimeout](#page-616-2) = [EVAL\\_SPIx\\_TIMEOUT\\_MAX](#page-677-0)**

BUS variables.

Definition at line **[186](#page-254-0)** of file **[stm32l152d\\_eval.c](#page-254-1)**.

Referenced by **[SPIx\\_Read\(\)](#page-254-0)**, and **[SPIx\\_Write\(\)](#page-254-0)**.

Generated on Thu Aug 24 2017 17:57:47 for STM32L152D\_EVAL BSP User Manual by doxygen 1.7.6.1

# STM32L152D\_EVAL BSP User Manual

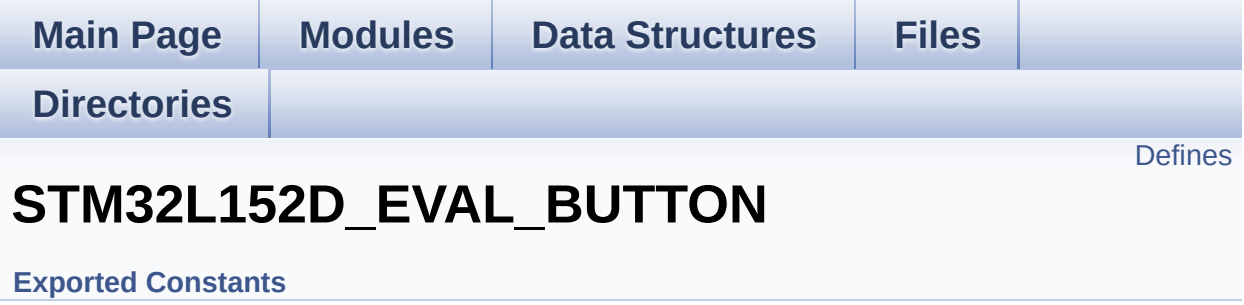

# <span id="page-619-0"></span>**Defines**

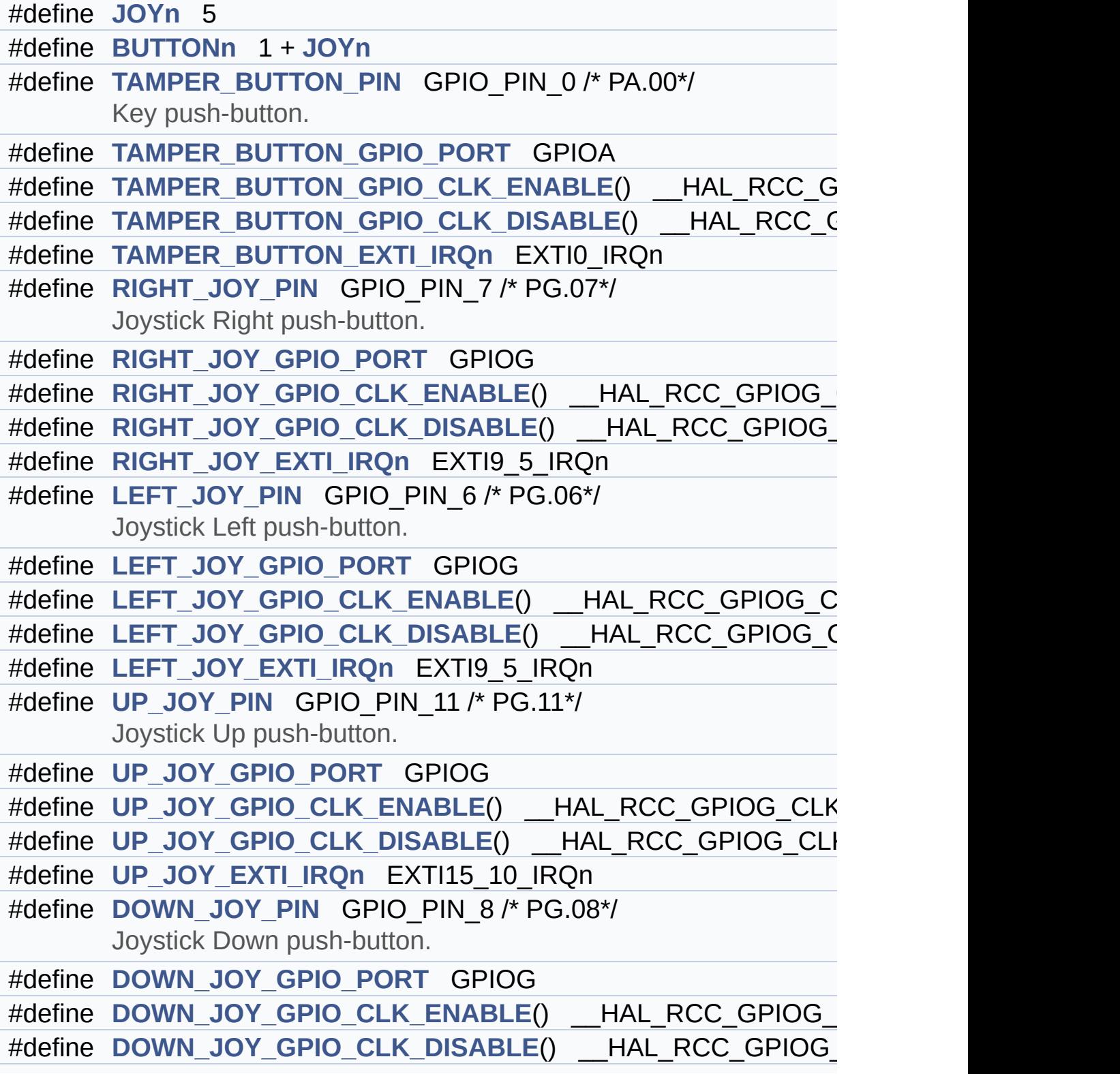

```
#define DOWN_JOY_EXTI_IRQn EXTI9_5_IRQn
#define SEL_JOY_PIN GPIO_PIN_13 /* PG.13*/
      Joystick Sel push-button.
#define SEL_JOY_GPIO_PORT GPIOG
#define SEL_JOY_GPIO_CLK_ENABLE() HAL RCC GPIOG CL
#define SEL JOY GPIO CLK DISABLE() HAL RCC GPIOG CI
#define SEL_JOY_EXTI_IRQn EXTI15_10_IRQn
#define BUTTONx_GPIO_CLK_ENABLE(__BUTTON__)
#define BUTTONx_GPIO_CLK_DISABLE(__BUTTON__)
#define JOYx_GPIO_CLK_ENABLE(__JOY__)
#define JOYx_GPIO_CLK_DISABLE(__JOY__)
```
# **Define Documentation**

```
#define BUTTONn 1 + JOYn
```
Definition at line **[195](#page-751-0)** of file **[stm32l152d\\_eval.h](#page-751-1)**.

<span id="page-621-2"></span>**#define [BUTTONx\\_GPIO\\_CLK\\_DISABLE](#page-621-2) ( \_\_BUTTON\_\_ )**

**Value:**

```
((\Box BUTTON ) == BUTTON TAMPER) ? TAMPER BUTTON
GPIO_CLK_DISABLE() :\
```
 $((\_BUTTON\_) == BUTTON\_SEL)$  ?  $SEL_JOY_GPIO_CLK_D$  $ISABLE() : \`$ 

```
((\underline{\hspace{2cm}}BUTTON\underline{\hspace{2cm}}) == BUTTON\underline{\hspace{2cm}}LEFT) ? LEFT\underline{\hspace{2cm}}JOY\underline{\hspace{2cm}}GPIO\underline{\hspace{2cm}}CLK
DISABLE() : \`
```

```
((\_BUTTON\_) == BUTTON\_RIGHT)RIGHT_JOY_GPIO_C
LK DISABLE() :\`
```

```
((\underline{\hspace{2mm}}BUTTON\underline{\hspace{2mm}}) == BUTTON\underline{\hspace{2mm}}DOWN) ? DOWN JOY GPIO CLK
DISABLE() : \`
```

```
(( BUTTON ) == BUTTON UP) ? UP JOY GPIO CLK DIS
ABLE() : 0 )
```
Definition at line **[259](#page-751-0)** of file **[stm32l152d\\_eval.h](#page-751-1)**.

### <span id="page-621-1"></span>**#define [BUTTONx\\_GPIO\\_CLK\\_ENABLE](#page-621-1) ( \_\_BUTTON\_\_ )**

**Value:**

```
do { if ((__BUTTON__) == BUTTON_TAMPER) TAMPER_BU
TTON_GPIO_CLK_ENABLE(); else\
```

```
if ((BUTTON) == BUTTON SEL) SEL JOY GPU CLKENABLE(); else\
if ((BUTTON) == BUTTON LFFT) LEFT JOY GPIO CLK_ENABLE(); else\
RIGHT_JOY_GPIO_CLK_ENABLE(); else\
if ((\_BUTTON_ ) == BUTTON_ DOWN) DOWN JOY GPIO CL
K ENABLE(); else\
if ((BUTTON) == BUTTON UP) UP JOY GPIO CLK ENABLE(); } while(0)
```
Definition at line **[251](#page-751-0)** of file **[stm32l152d\\_eval.h](#page-751-1)**.

Referenced by **[BSP\\_PB\\_Init\(\)](#page-254-0)**.

<span id="page-622-1"></span>**#define [DOWN\\_JOY\\_EXTI\\_IRQn](#page-622-1) EXTI9\_5\_IRQn**

Definition at line **[240](#page-751-0)** of file **[stm32l152d\\_eval.h](#page-751-1)**.

<span id="page-622-3"></span>**#define [DOWN\\_JOY\\_GPIO\\_CLK\\_DISABLE](#page-622-3) ( ) \_\_HAL\_RCC\_GPIOG\_CLK\_DISABLE()**

Definition at line **[239](#page-751-0)** of file **[stm32l152d\\_eval.h](#page-751-1)**.

<span id="page-622-2"></span>**#define [DOWN\\_JOY\\_GPIO\\_CLK\\_ENABLE](#page-622-2) ( ) \_\_HAL\_RCC\_GPIOG\_CLK\_ENABLE()**

Definition at line **[238](#page-751-0)** of file **[stm32l152d\\_eval.h](#page-751-1)**.

<span id="page-622-0"></span>**#define [DOWN\\_JOY\\_GPIO\\_PORT](#page-622-0) GPIOG**

Definition at line **[237](#page-751-0)** of file **[stm32l152d\\_eval.h](#page-751-1)**.

<span id="page-623-1"></span>**#define [DOWN\\_JOY\\_PIN](#page-623-1) GPIO\_PIN\_8 /\* PG.08\*/**

Joystick Down push-button.

Definition at line **[236](#page-751-0)** of file **[stm32l152d\\_eval.h](#page-751-1)**.

<span id="page-623-0"></span>**#define [JOYn](#page-623-0) 5**

Definition at line **[194](#page-751-0)** of file **[stm32l152d\\_eval.h](#page-751-1)**.

Referenced by **[BSP\\_JOY\\_GetState\(\)](#page-254-0)**, and **[BSP\\_JOY\\_Init\(\)](#page-254-0)**.

<span id="page-623-3"></span>**#define [JOYx\\_GPIO\\_CLK\\_DISABLE](#page-623-3) ( \_\_JOY\_\_ )**

**Value:** (((\_\_JOY\_\_) == [JOY\\_SEL\)](#page-606-0) ? [SEL\\_JOY\\_GPIO\\_CLK\\_DISABLE](#page-626-6) () :\ ((\_\_JOY \_\_) == [JOY\\_LEFT](#page-606-1)) ? [LEFT\\_JOY\\_GPIO\\_CLK\\_DISABLE\(](#page-624-3)) :\ ((\_\_JOY \_\_) == [JOY\\_RIGHT\)](#page-606-2) ? [RIGHT\\_JOY\\_GPIO\\_CLK\\_DISABLE](#page-625-6)() :\ ((\_\_JOY \_\_) == [JOY\\_DOWN](#page-606-3)) ? [DOWN\\_JOY\\_GPIO\\_CLK\\_DISABLE\(](#page-622-3)) :\ ((\_\_JOY \_\_) == [JOY\\_UP\)](#page-606-4) ? [UP\\_JOY\\_GPIO\\_CLK\\_DISABLE](#page-627-6)() : 0 )

Definition at line **[272](#page-751-0)** of file **[stm32l152d\\_eval.h](#page-751-1)**.

<span id="page-623-2"></span>**#define [JOYx\\_GPIO\\_CLK\\_ENABLE](#page-623-2) ( \_\_JOY\_\_ )**

**Value:**

do { if ((\_\_JOY\_\_) == [JOY\\_SEL](#page-606-0)) [SEL\\_JOY\\_GPIO\\_CLK\\_E](#page-626-5) NABLE(); else\ if ((\_\_JOY\_\_) == [JOY\\_LEFT\)](#page-606-1) [LEFT\\_JOY\\_GPIO\\_CLK\\_ENABLE](#page-624-2)( ); else\ if ((\_\_JOY\_\_) == [JOY\\_RIGHT](#page-606-2)) [RIGHT\\_JOY\\_GPIO\\_CLK\\_ENABLE](#page-625-5) (); else\ if ((\_\_JOY\_\_) == [JOY\\_DOWN\)](#page-606-3) [DOWN\\_JOY\\_GPIO\\_CLK\\_ENABLE](#page-622-2)( ); else\ if ((\_\_JOY\_\_) == [JOY\\_UP](#page-606-4)) [UP\\_JOY\\_GPIO\\_CLK\\_ENABLE\(](#page-627-5));} while(0)

Definition at line **[266](#page-751-0)** of file **[stm32l152d\\_eval.h](#page-751-1)**.

Referenced by **[BSP\\_JOY\\_Init\(\)](#page-254-0)**.

<span id="page-624-1"></span>**#define [LEFT\\_JOY\\_EXTI\\_IRQn](#page-624-1) EXTI9\_5\_IRQn**

Definition at line **[222](#page-751-0)** of file **[stm32l152d\\_eval.h](#page-751-1)**.

<span id="page-624-3"></span>**#define [LEFT\\_JOY\\_GPIO\\_CLK\\_DISABLE](#page-624-3) ( ) \_\_HAL\_RCC\_GPIOG\_CLK\_DISABLE()**

Definition at line **[221](#page-751-0)** of file **[stm32l152d\\_eval.h](#page-751-1)**.

<span id="page-624-2"></span>**#define [LEFT\\_JOY\\_GPIO\\_CLK\\_ENABLE](#page-624-2) ( ) \_\_HAL\_RCC\_GPIOG\_CLK\_ENABLE()**

Definition at line **[220](#page-751-0)** of file **[stm32l152d\\_eval.h](#page-751-1)**.

<span id="page-624-0"></span>**#define [LEFT\\_JOY\\_GPIO\\_PORT](#page-624-0) GPIOG**

Definition at line **[219](#page-751-0)** of file **[stm32l152d\\_eval.h](#page-751-1)**.

<span id="page-625-3"></span>**#define [LEFT\\_JOY\\_PIN](#page-625-3) GPIO\_PIN\_6 /\* PG.06\*/**

Joystick Left push-button.

Definition at line **[218](#page-751-0)** of file **[stm32l152d\\_eval.h](#page-751-1)**.

<span id="page-625-2"></span>**#define [RIGHT\\_JOY\\_EXTI\\_IRQn](#page-625-2) EXTI9\_5\_IRQn**

Definition at line **[213](#page-751-0)** of file **[stm32l152d\\_eval.h](#page-751-1)**.

<span id="page-625-6"></span>**#define [RIGHT\\_JOY\\_GPIO\\_CLK\\_DISABLE](#page-625-6) ( ) \_\_HAL\_RCC\_GPIOG\_CLK\_DISABLE()**

Definition at line **[212](#page-751-0)** of file **[stm32l152d\\_eval.h](#page-751-1)**.

<span id="page-625-5"></span>**#define [RIGHT\\_JOY\\_GPIO\\_CLK\\_ENABLE](#page-625-5) ( ) \_\_HAL\_RCC\_GPIOG\_CLK\_ENABLE()**

Definition at line **[211](#page-751-0)** of file **[stm32l152d\\_eval.h](#page-751-1)**.

<span id="page-625-0"></span>**#define [RIGHT\\_JOY\\_GPIO\\_PORT](#page-625-0) GPIOG**

Definition at line **[210](#page-751-0)** of file **[stm32l152d\\_eval.h](#page-751-1)**.

<span id="page-625-4"></span>**#define [RIGHT\\_JOY\\_PIN](#page-625-4) GPIO\_PIN\_7 /\* PG.07\*/**

Joystick Right push-button.

<span id="page-625-1"></span>Definition at line **[209](#page-751-0)** of file **[stm32l152d\\_eval.h](#page-751-1)**.

### **#define [SEL\\_JOY\\_EXTI\\_IRQn](#page-625-1) EXTI15\_10\_IRQn**

Definition at line **[249](#page-751-0)** of file **[stm32l152d\\_eval.h](#page-751-1)**.

<span id="page-626-6"></span>**#define [SEL\\_JOY\\_GPIO\\_CLK\\_DISABLE](#page-626-6) ( ) \_\_HAL\_RCC\_GPIOG\_CLK\_DISABLE()**

Definition at line **[248](#page-751-0)** of file **[stm32l152d\\_eval.h](#page-751-1)**.

<span id="page-626-5"></span>**#define [SEL\\_JOY\\_GPIO\\_CLK\\_ENABLE](#page-626-5) ( ) \_\_HAL\_RCC\_GPIOG\_CLK\_ENABLE()**

Definition at line **[247](#page-751-0)** of file **[stm32l152d\\_eval.h](#page-751-1)**.

<span id="page-626-0"></span>**#define [SEL\\_JOY\\_GPIO\\_PORT](#page-626-0) GPIOG**

Definition at line **[246](#page-751-0)** of file **[stm32l152d\\_eval.h](#page-751-1)**.

<span id="page-626-1"></span>**#define [SEL\\_JOY\\_PIN](#page-626-1) GPIO\_PIN\_13 /\* PG.13\*/**

Joystick Sel push-button.

Definition at line **[245](#page-751-0)** of file **[stm32l152d\\_eval.h](#page-751-1)**.

<span id="page-626-4"></span>**#define [TAMPER\\_BUTTON\\_EXTI\\_IRQn](#page-626-4) EXTI0\_IRQn**

Definition at line **[204](#page-751-0)** of file **[stm32l152d\\_eval.h](#page-751-1)**.

<span id="page-626-3"></span>**#define [TAMPER\\_BUTTON\\_GPIO\\_CLK\\_DISABLE](#page-626-3) ( ) \_\_HAL\_RCC\_GPIOA\_CLK\_DISABLE()**

<span id="page-626-2"></span>Definition at line **[203](#page-751-0)** of file **[stm32l152d\\_eval.h](#page-751-1)**.

**#define [TAMPER\\_BUTTON\\_GPIO\\_CLK\\_ENABLE](#page-626-2) ( ) \_\_HAL\_RCC\_GPIOA\_CLK\_ENABLE()**

Definition at line **[202](#page-751-0)** of file **[stm32l152d\\_eval.h](#page-751-1)**.

<span id="page-627-0"></span>**#define [TAMPER\\_BUTTON\\_GPIO\\_PORT](#page-627-0) GPIOA**

Definition at line **[201](#page-751-0)** of file **[stm32l152d\\_eval.h](#page-751-1)**.

<span id="page-627-4"></span>**#define [TAMPER\\_BUTTON\\_PIN](#page-627-4) GPIO\_PIN\_0 /\* PA.00\*/**

Key push-button.

Definition at line **[200](#page-751-0)** of file **[stm32l152d\\_eval.h](#page-751-1)**.

<span id="page-627-2"></span>**#define [UP\\_JOY\\_EXTI\\_IRQn](#page-627-2) EXTI15\_10\_IRQn**

Definition at line **[231](#page-751-0)** of file **[stm32l152d\\_eval.h](#page-751-1)**.

<span id="page-627-6"></span>**#define [UP\\_JOY\\_GPIO\\_CLK\\_DISABLE](#page-627-6) ( ) \_\_HAL\_RCC\_GPIOG\_CLK\_DISABLE()**

Definition at line **[230](#page-751-0)** of file **[stm32l152d\\_eval.h](#page-751-1)**.

<span id="page-627-5"></span>**#define [UP\\_JOY\\_GPIO\\_CLK\\_ENABLE](#page-627-5) ( ) \_\_HAL\_RCC\_GPIOG\_CLK\_ENABLE()**

Definition at line **[229](#page-751-0)** of file **[stm32l152d\\_eval.h](#page-751-1)**.

<span id="page-627-1"></span>**#define [UP\\_JOY\\_GPIO\\_PORT](#page-627-1) GPIOG**

<span id="page-627-3"></span>Definition at line **[228](#page-751-0)** of file **[stm32l152d\\_eval.h](#page-751-1)**.

#### **#define [UP\\_JOY\\_PIN](#page-627-3) GPIO\_PIN\_11 /\* PG.11\*/**

Joystick Up push-button.

Definition at line **[227](#page-751-0)** of file **[stm32l152d\\_eval.h](#page-751-1)**.

Generated on Thu Aug 24 2017 17:57:48 for STM32L152D\_EVAL BSP User Manual by doxygem 1.7.6.1

# STM32L152D\_EVAL BSP User Manual

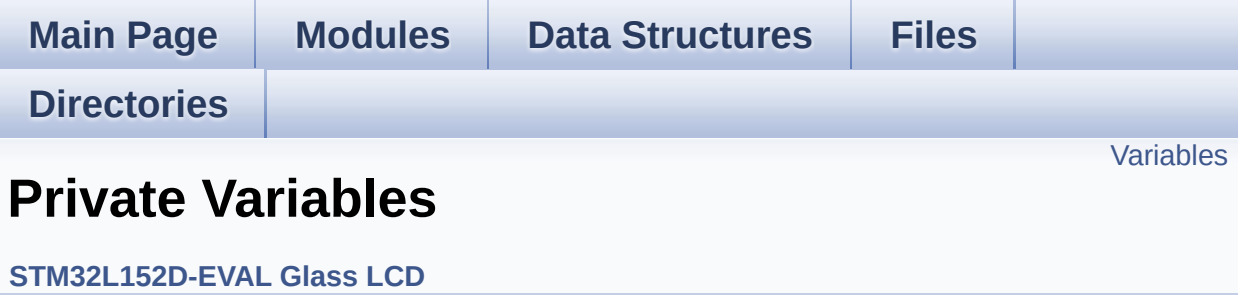

# <span id="page-630-0"></span>**Variables**

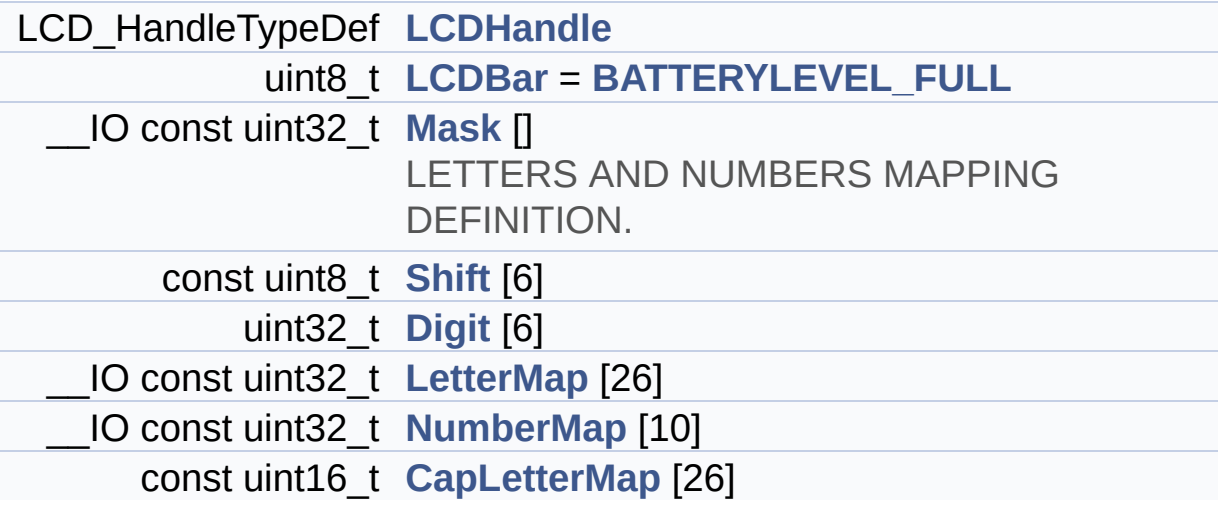

## **Variable Documentation**

```
const uint16_t CapLetterMap[26]
```
**Initial value:**

{

```
0xFE00, 0x6714, 0x1D00, 0x4714, 0x9D00, 0x9C00,
0x3F00, 0xFA00, 0x0014,
```

```
0x5300, 0x9841, 0x1900, 0x5A48, 0x5A09, 0x5F00,
0xFC00, 0x5F01, 0xFC01,
```

```
0xAF00, 0x0414, 0x5b00, 0x18C0, 0x5A81, 0x00C9,
0x0058, 0x05C0
}
```
Definition at line **[153](#page-831-0)** of file **[stm32l152d\\_eval\\_glass\\_lcd.c](#page-831-1)**.

### <span id="page-631-2"></span>**uint32\_t [Digit](#page-631-2)[6]**

Definition at line **[127](#page-831-0)** of file **[stm32l152d\\_eval\\_glass\\_lcd.c](#page-831-1)**.

Referenced by **[BSP\\_LCD\\_GLASS\\_WriteChar\(\)](#page-831-0)**, and **[Convert\(\)](#page-831-0)**.

<span id="page-631-1"></span>**uint8\_t [LCDBar](#page-631-1) = [BATTERYLEVEL\\_FULL](#page-440-0)**

Definition at line **[113](#page-831-0)** of file **[stm32l152d\\_eval\\_glass\\_lcd.c](#page-831-1)**.

Referenced by **[BSP\\_LCD\\_GLASS\\_BarLevelConfig\(\)](#page-831-0)**.

### <span id="page-631-0"></span>**LCD\_HandleTypeDef [LCDHandle](#page-631-0)**

=================================================

===================================== GLASS LCD MAPPING ================================================= =============================== A \_ ---------- P|\_| |\ |H /| F| G | I |B | \ | / | --M-- --N--  $|$  /| \ | E| L | J |C \_ | / |K \| Q|\_| ----------- D A LCD character coding is based on the following matrix: COM0 COM1 COM4 COM5 COM 6 COM7 SEG(n) { 0 , 0 , I , B , C , J }  $SEG(n+1)$  { D , K , A , H , M , N }  $SEG(n+2)$   $\{Q, L, G, F, F, P\}$ , E } The character A for example is: ------------------------------------------------- ---------- COM0 COM1 COM4 COM5 COM 6 COM7  $SEG(n)$  { 0, 0, 0, 1, 1 , 0 }  $SEG(n+1) \{ 0, 0, 1, 0, 1 \}$ , 1 }

 $SEG(n+2) \{ 0, 0, 0, 1, 0 \}$ 

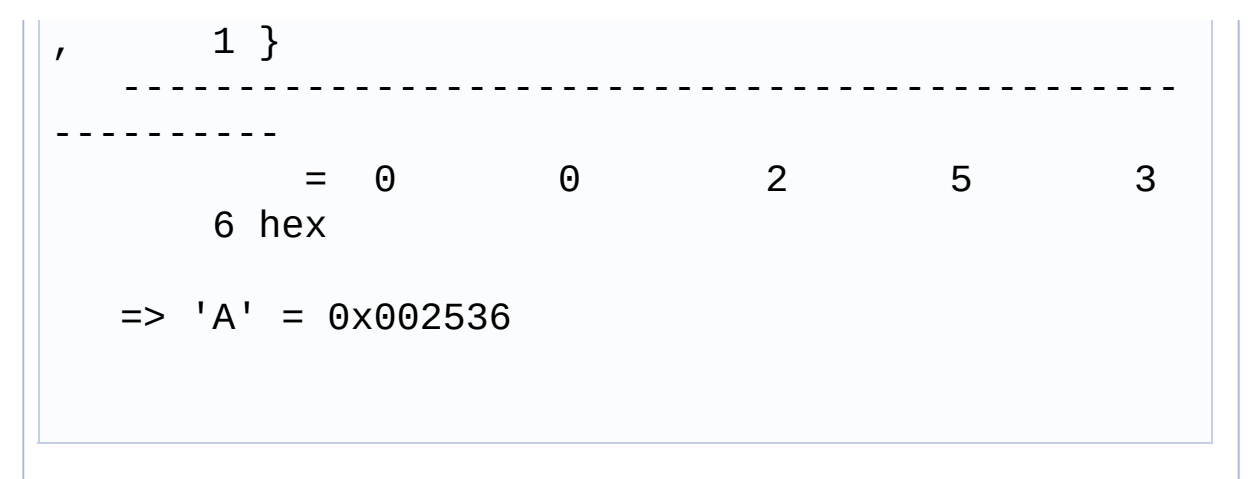

Definition at line **[110](#page-831-0)** of file **[stm32l152d\\_eval\\_glass\\_lcd.c](#page-831-1)**.

```
Referenced by BSP_LCD_GLASS_ArrowConfig(),
BSP_LCD_GLASS_BarLevelConfig(), BSP_LCD_GLASS_Clear(),
BSP_LCD_GLASS_ClearChar(),
BSP_LCD_GLASS_ClearMatrixPixel(),
BSP_LCD_GLASS_ClearTextZone(),
BSP_LCD_GLASS_Contrast(), BSP_LCD_GLASS_DisplayChar(),
BSP_LCD_GLASS_DisplayLogo(), BSP_LCD_GLASS_Init(),
BSP_LCD_GLASS_SignCmd(),
BSP_LCD_GLASS_TemperatureConfig(),
BSP_LCD_GLASS_ValueUnitConfig(),
BSP_LCD_GLASS_WriteChar(), and
BSP_LCD_GLASS_WriteMatrixPixel().
```
<span id="page-633-0"></span>**\_\_IO const uint32\_t [LetterMap](#page-633-0)[26]**

#### **Initial value:**

```
\{0x00002536, 0x00202536, 0x00202404, 0x0022231
0, 0x00202426, 0x00002426,
   0x00202416, 0x00000536, 0x00222200, 0x0020011
4, 0x00001425, 0x00200404,
    0x00005514, 0x00004515, 0x00202514, 0x0000252
```

```
6, 0x00002532, 0x00002527,
    0x00202432, 0x00022200, 0x00200514, 0x0004140
4, 0x00040515, 0x00045001,
    0x00025000, 0x00243000
  }
```
Definition at line **[130](#page-831-0)** of file **[stm32l152d\\_eval\\_glass\\_lcd.c](#page-831-1)**.

Referenced by **[Convert\(\)](#page-831-0)**.

## <span id="page-634-0"></span>**\_\_IO const uint32\_t [Mask\[](#page-634-0)]**

#### **Initial value:**

```
{
    0x00F00000, 0x000F0000, 0x0000F000, 0x00000F0
0, 0x000000F0, 0x0000000F
  }
```
LETTERS AND NUMBERS MAPPING DEFINITION.

Definition at line **[118](#page-831-0)** of file **[stm32l152d\\_eval\\_glass\\_lcd.c](#page-831-1)**.

Referenced by **[Convert\(\)](#page-831-0)**.

## <span id="page-634-1"></span>**\_\_IO const uint32\_t [NumberMap\[](#page-634-1)10]**

#### **Initial value:**

```
{
   0x00202514, 0x00000110, 0x00202126, 0x0020213
2, 0x00000532,
    0x00202432, 0x00202436, 0x00002110, 0x0020253
6, 0x00202532
```
}

Definition at line **[144](#page-831-0)** of file **[stm32l152d\\_eval\\_glass\\_lcd.c](#page-831-1)**.

Referenced by **[Convert\(\)](#page-831-0)**.

## <span id="page-635-0"></span>**const uint8\_t [Shift](#page-635-0)[6]**

**Initial value:**

{ 20, 16, 12, 8, 4, 0 }

Definition at line **[122](#page-831-0)** of file **[stm32l152d\\_eval\\_glass\\_lcd.c](#page-831-1)**.

Referenced by **[Convert\(\)](#page-831-0)**.

Generated on Thu Aug 24 2017 17:57:47 for STM32L152D\_EVAL BSP User Manual by doxygem 1.7.6.1

# STM32L152D\_EVAL BSP User Manual

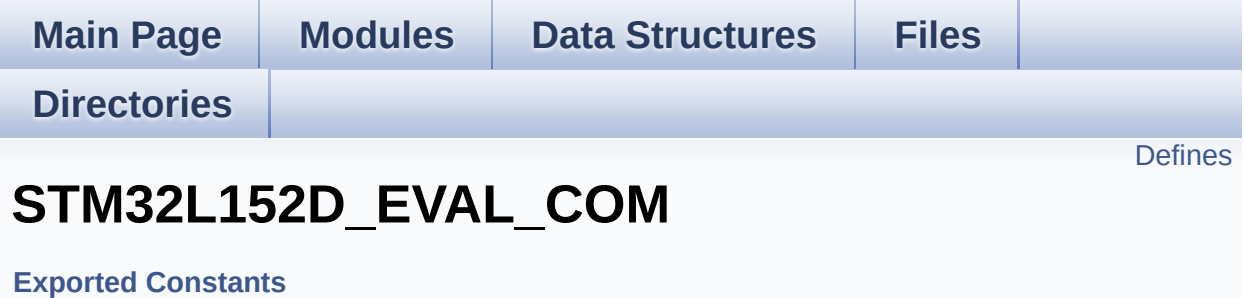

# <span id="page-637-0"></span>**Defines**

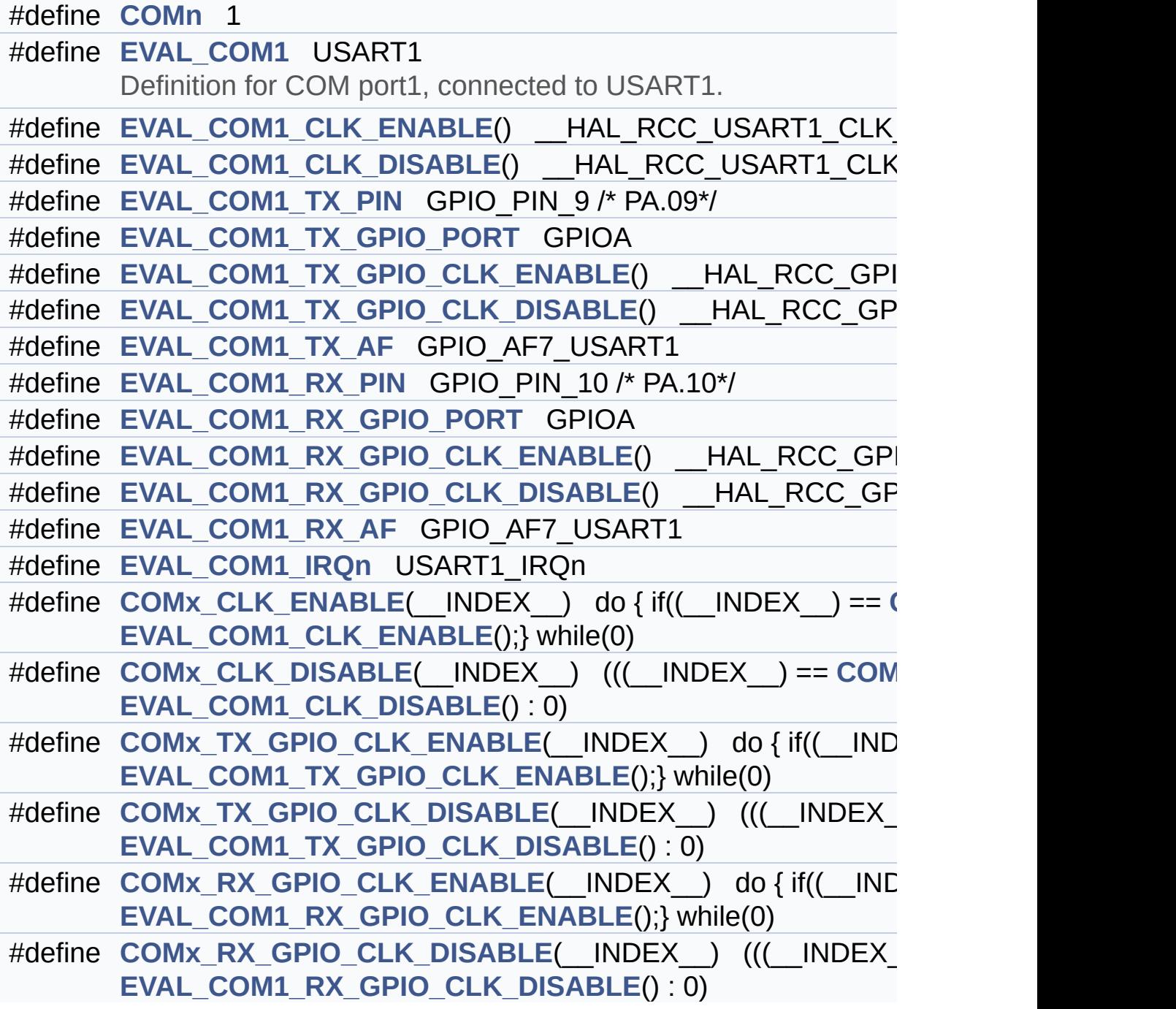

# **Define Documentation**

<span id="page-638-0"></span>**#define [COMn](#page-638-0) 1**

Definition at line **[285](#page-751-0)** of file **[stm32l152d\\_eval.h](#page-751-1)**.

<span id="page-638-2"></span>**#define [COMx\\_CLK\\_DISABLE](#page-638-2) ( \_\_INDEX\_\_ ) (((\_\_INDEX\_\_) == [CO](#page-605-6)M1**

Definition at line **[310](#page-751-0)** of file **[stm32l152d\\_eval.h](#page-751-1)**.

<span id="page-638-1"></span>**#define [COMx\\_CLK\\_ENABLE](#page-638-1) ( \_\_INDEX\_\_ ) do { if((\_\_INDEX\_\_) ==**

Definition at line **[308](#page-751-0)** of file **[stm32l152d\\_eval.h](#page-751-1)**.

Referenced by **[BSP\\_COM\\_Init\(\)](#page-254-0)**.

<span id="page-638-6"></span>**#define [COMx\\_RX\\_GPIO\\_CLK\\_DISABLE](#page-638-6) ( \_\_INDEX\_\_ ) (((\_\_INDEX\_\_) ==**

Definition at line **[316](#page-751-0)** of file **[stm32l152d\\_eval.h](#page-751-1)**.

<span id="page-638-5"></span>**#define [COMx\\_RX\\_GPIO\\_CLK\\_ENABLE](#page-638-5) ( \_\_INDEX\_\_ ) do { if((\_\_INDEX\_\_) ==**

Definition at line **[315](#page-751-0)** of file **[stm32l152d\\_eval.h](#page-751-1)**.

Referenced by **[BSP\\_COM\\_Init\(\)](#page-254-0)**.

<span id="page-638-4"></span>**#define [COMx\\_TX\\_GPIO\\_CLK\\_DISABLE](#page-638-4) ( \_\_INDEX\_\_ ) (((\_\_INDEX\_\_) ==**

<span id="page-638-3"></span>Definition at line **[313](#page-751-0)** of file **[stm32l152d\\_eval.h](#page-751-1)**.

**#define [COMx\\_TX\\_GPIO\\_CLK\\_ENABLE](#page-638-3) ( \_\_INDEX\_\_ ) do { if((\_\_INDEX\_\_) ==**

Definition at line **[312](#page-751-0)** of file **[stm32l152d\\_eval.h](#page-751-1)**.

Referenced by **[BSP\\_COM\\_Init\(\)](#page-254-0)**.

<span id="page-639-1"></span>**#define [EVAL\\_COM1](#page-639-1) USART1**

Definition for COM port1, connected to USART1.

Definition at line **[290](#page-751-0)** of file **[stm32l152d\\_eval.h](#page-751-1)**.

<span id="page-639-3"></span>**[#define](#page-605-6) [EVAL\\_COM1\\_CLK\\_DISABLE](#page-639-3) ( ) \_\_HAL\_RCC\_USART1\_CLK\_DISABLE()**

Definition at line **[292](#page-751-0)** of file **[stm32l152d\\_eval.h](#page-751-1)**.

<span id="page-639-2"></span>**#define [EVAL\\_COM1\\_CLK\\_ENABLE](#page-639-2) ( ) \_\_HAL\_RCC\_USART1\_CLK\_ENABLE()**

Definition at line **[291](#page-751-0)** of file **[stm32l152d\\_eval.h](#page-751-1)**.

<span id="page-639-5"></span>**#define [EVAL\\_COM1\\_IRQn](#page-639-5) USART1\_IRQn**

Definition at line **[306](#page-751-0)** of file **[stm32l152d\\_eval.h](#page-751-1)**.

<span id="page-639-0"></span>**#define [EVAL\\_COM1\\_RX\\_AF](#page-639-0) GPIO\_AF7\_USART1**

Definiti[on](#page-605-6) at line **[304](#page-751-0)** of file **[stm32l152d\\_eval.h](#page-751-1)**.

<span id="page-639-4"></span>**#define [EVAL\\_COM1\\_RX\\_GPIO\\_CLK\\_DISABLE](#page-639-4) ( ) \_\_HAL\_RCC\_GPIOA\_CLK\_DISABLE()**

Definition at line **[303](#page-751-0)** of file **[stm32l152d\\_eval.h](#page-751-1)**.

#### <span id="page-640-7"></span>#define [EVAL\\_COM1\\_RX\\_GPIO\\_CLK\\_ENABLE](#page-640-7)() HAL\_RCC\_G

Definition at line **[302](#page-751-0)** of file **[stm32l152d\\_eval.h](#page-751-1)**.

<span id="page-640-1"></span>**#define [EVAL\\_COM1\\_RX\\_GPIO\\_PORT](#page-640-1) GPIOA**

Definition at line **[301](#page-751-0)** of file **[stm32l152d\\_eval.h](#page-751-1)**.

<span id="page-640-0"></span>**#define [EVAL\\_COM1\\_RX\\_PIN](#page-640-0) GPIO\_PIN\_10 /\* PA.10\*/**

Definition at line **[300](#page-751-0)** of file **[stm32l152d\\_eval.h](#page-751-1)**.

<span id="page-640-2"></span>**#define [EVAL\\_COM1\\_TX\\_AF](#page-640-2) GPIO\_AF7\_USART1**

Definition at line **[298](#page-751-0)** of file **[stm32l152d\\_eval.h](#page-751-1)**.

<span id="page-640-6"></span>**#define [EVAL\\_COM1\\_TX\\_GPIO\\_CLK\\_DISABLE](#page-640-6) ( ) \_\_HAL\_RCC\_GPIOA\_CLK\_DISABLE()**

Definition at line **[297](#page-751-0)** of file **[stm32l152d\\_eval.h](#page-751-1)**.

<span id="page-640-5"></span>**#define [EVAL\\_COM1\\_TX\\_GPIO\\_CLK\\_ENABLE](#page-640-5) ( ) \_\_HAL\_RCC\_GPIOA\_CLK\_ENABLE()**

Definition at line **[296](#page-751-0)** of file **[stm32l152d\\_eval.h](#page-751-1)**.

<span id="page-640-4"></span>**#define [EVAL\\_COM1\\_TX\\_GPIO\\_PORT](#page-640-4) GPIOA**

<span id="page-640-3"></span>Definition at line **[295](#page-751-0)** of file **[stm32l152d\\_eval.h](#page-751-1)**.

## **#define [EVAL\\_COM1\\_TX\\_PIN](#page-640-3) GPIO\_PIN\_9 /\* PA.09\*/**

Definition at line **[294](#page-751-0)** of file **[stm32l152d\\_eval.h](#page-751-1)**.

Generated on Thu Aug 24 2017 17:57:48 for STM32L152D\_EVAL BSP User Manual by doxygem 1.7.6.1

# STM32L152D\_EVAL BSP User Manual

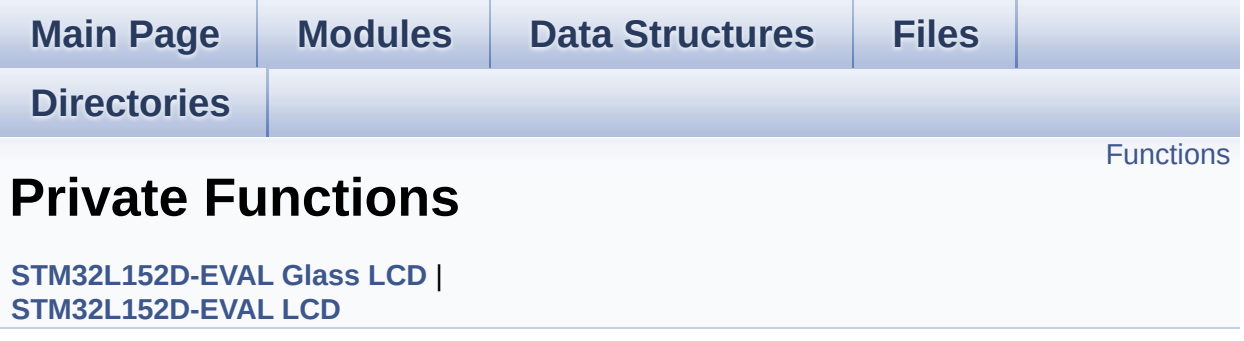

# <span id="page-643-0"></span>**Functions**

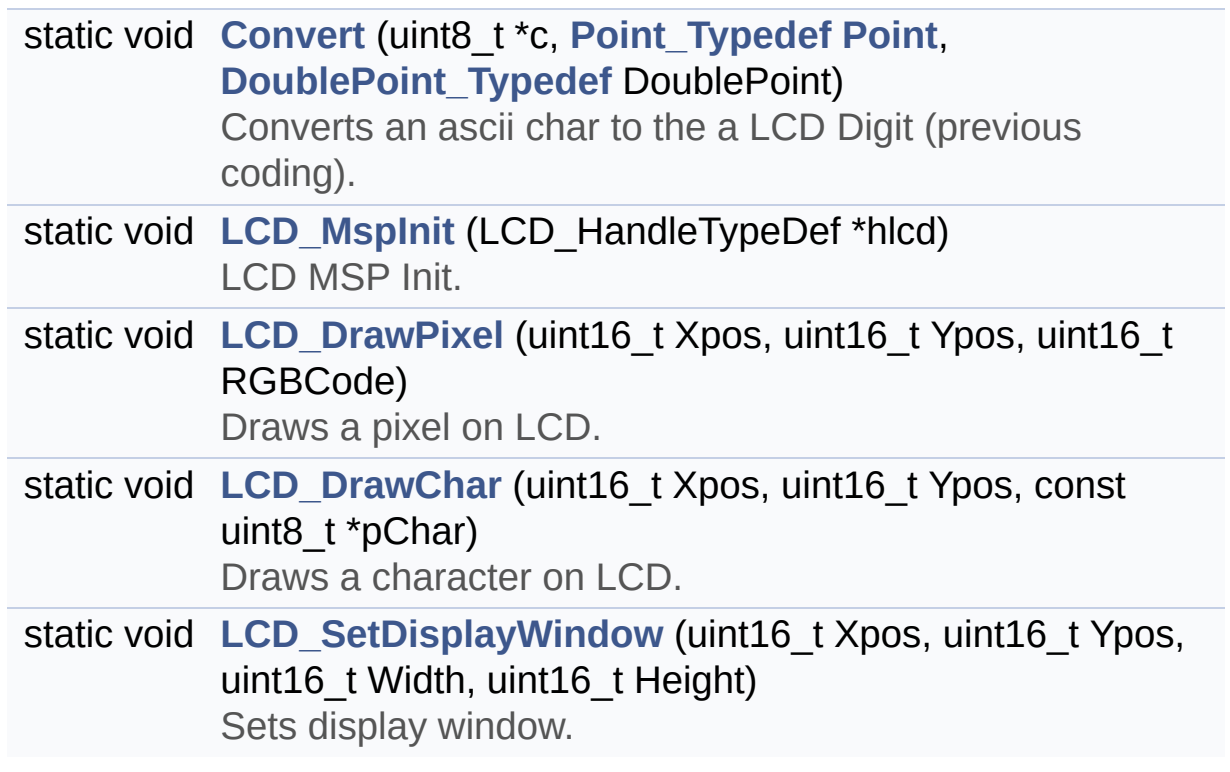

# **Function Documentation**

<span id="page-644-1"></span><span id="page-644-0"></span>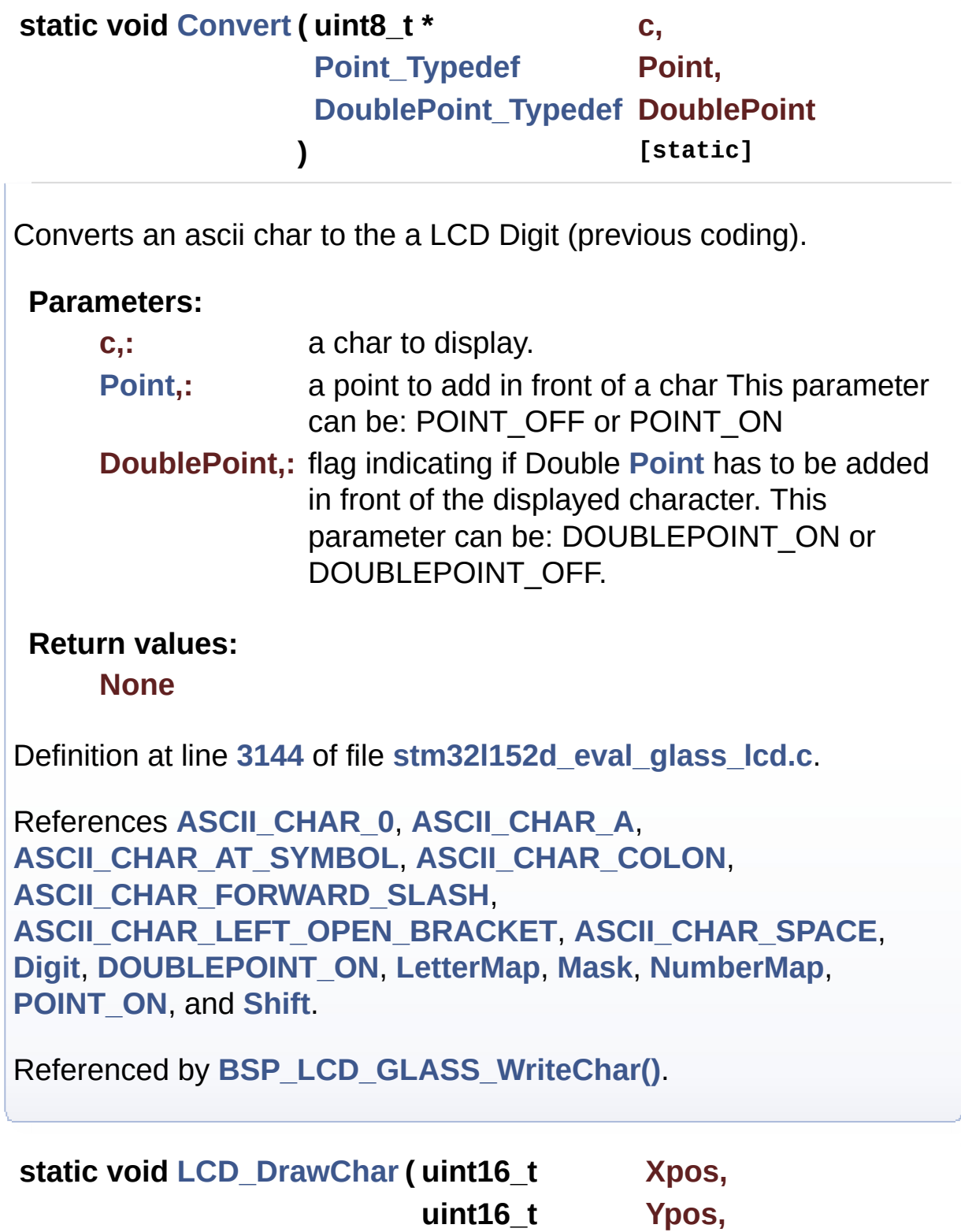

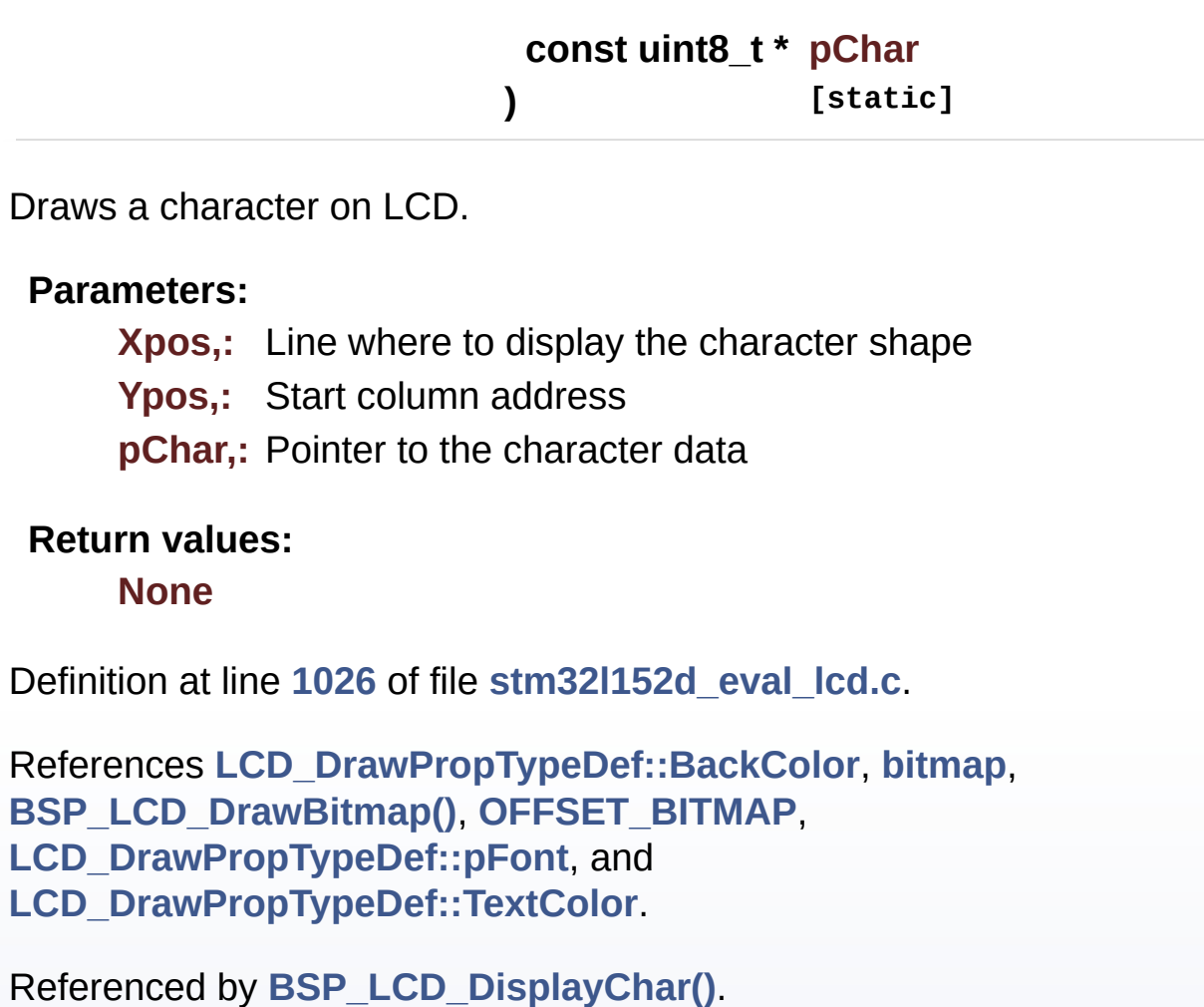

<span id="page-645-0"></span>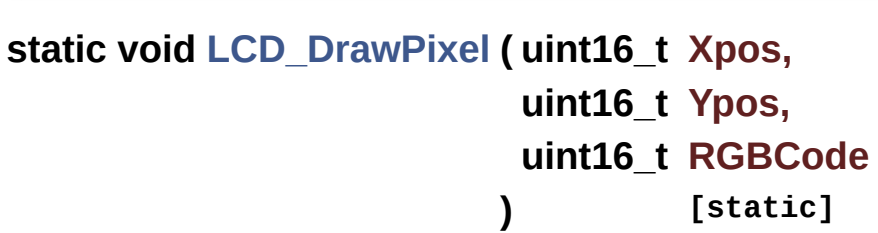

Draws a pixel on LCD.

### **Parameters:**

**Xpos,:** X position Ypos,: Y position **RGBCode,:** Pixel color in RGB mode (5-6-5)

**Return values:**

#### **None**

Definition at line **[1004](#page-317-0)** of file **[stm32l152d\\_eval\\_lcd.c](#page-317-1)**.

References **[lcd\\_drv](#page-317-0)**, and **[LCD\\_SwapXY](#page-317-0)**.

Referenced by **[BSP\\_LCD\\_DrawCircle\(\)](#page-317-0)**, **[BSP\\_LCD\\_DrawEllipse\(\)](#page-317-0)**, **[BSP\\_LCD\\_DrawHLine\(\)](#page-317-0)**, **[BSP\\_LCD\\_DrawLine\(\)](#page-317-0)**, and **[BSP\\_LCD\\_DrawVLine\(\)](#page-317-0)**.

<span id="page-646-0"></span>**static void [LCD\\_MspInit](#page-646-0) ( LCD\_HandleTypeDef \* hlcd ) [static]**

# LCD MSP Init. **Parameters: hlcd,:** LCD handle **Return values: None** Definition at line **[3054](#page-831-0)** of file **[stm32l152d\\_eval\\_glass\\_lcd.c](#page-831-1)**. Referenced by **[BSP\\_LCD\\_GLASS\\_Init\(\)](#page-831-0)**.

<span id="page-646-1"></span>**static void [LCD\\_SetDisplayWindow](#page-646-1) ( uint16\_t Xpos,**

**uint16\_t Ypos, uint16\_t Width, uint16\_t Height ) [static]**

Sets display window.

**Parameters:**

**Xpos,:** LCD X position **Ypos,:** LCD Y position **Width,:** LCD window width **Height,:** LCD window height

# **Return values:**

**None**

Definition at line **[1097](#page-317-0)** of file **[stm32l152d\\_eval\\_lcd.c](#page-317-1)**.

References **[lcd\\_drv](#page-317-0)**.

Referenced by **[BSP\\_LCD\\_DrawBitmap\(\)](#page-317-0)**, and **[BSP\\_LCD\\_DrawVLine\(\)](#page-317-0)**.

Generated on Thu Aug 24 2017 17:57:47 for STM32L152D\_EVAL BSP User Manual by @ 00 2 2 3 1.7.6.1
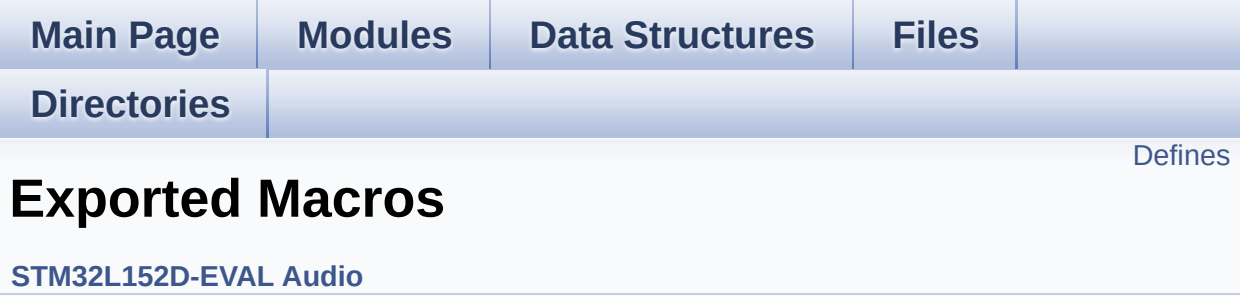

## <span id="page-649-0"></span>**Defines**

#define **[DMA\\_MAX](#page-650-0)**(\_X\_) (((\_X\_) <= **[DMA\\_MAX\\_SZE](#page-456-0)**)? (\_X\_):**[DMA\\_MAX\\_SZE](#page-456-0)**)

## **Define Documentation**

<span id="page-650-0"></span>**#define [DMA\\_MAX](#page-650-0) ( \_X\_ ) (((\_X\_) <= [DMA\\_MAX\\_SZE](#page-456-0))? (\_X\_):[DMA](#page-456-0)\_MAX\_SZE**

Definition at line **[166](#page-771-0)** of file **[stm32l152d\\_eval\\_audio.h](#page-771-1)**.

Referenced by **[BSP\\_AUDIO\\_OUT\\_Play\(\)](#page-782-0)**.

Generated on Thu Aug 24 2017 17:57:47 for STM32L152D\_EVAL BSP User Manual by doxygem 1.7.6.1

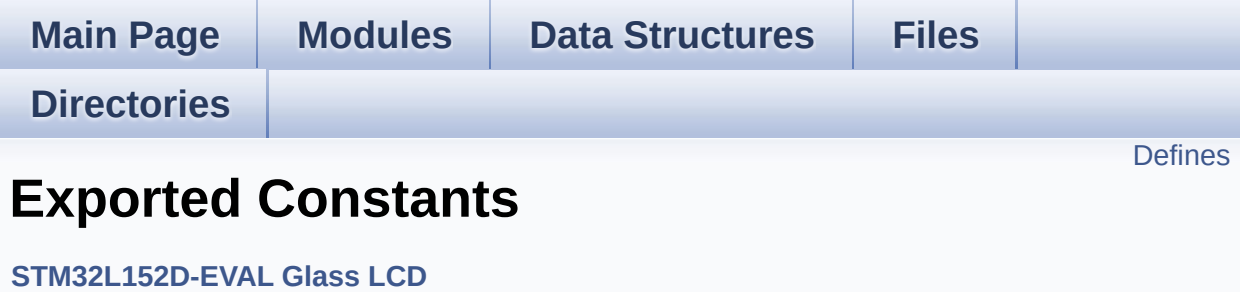

## <span id="page-652-0"></span>**Defines**

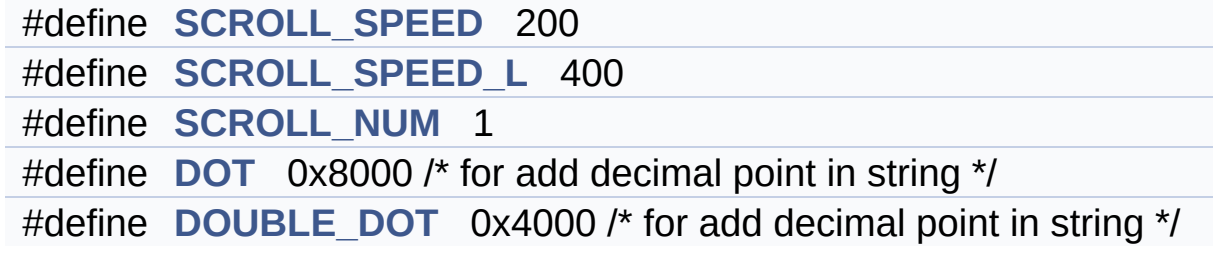

## **Define Documentation**

<span id="page-653-3"></span>**#define [DOT](#page-653-3) 0x8000 /\* for add decimal point in string \*/**

Definition at line **[208](#page-821-0)** of file **[stm32l152d\\_eval\\_glass\\_lcd.h](#page-821-1)**.

Referenced by **[BSP\\_LCD\\_GLASS\\_DisplayStrDeci\(\)](#page-831-0)**.

<span id="page-653-4"></span>**#define [DOUBLE\\_DOT](#page-653-4) 0x4000 /\* for add decimal point in string \*/**

Definition at line **[209](#page-821-0)** of file **[stm32l152d\\_eval\\_glass\\_lcd.h](#page-821-1)**.

Referenced by **[BSP\\_LCD\\_GLASS\\_DisplayStrDeci\(\)](#page-831-0)**.

<span id="page-653-2"></span>**#define [SCROLL\\_NUM](#page-653-2) 1**

Definition at line **[206](#page-821-0)** of file **[stm32l152d\\_eval\\_glass\\_lcd.h](#page-821-1)**.

<span id="page-653-0"></span>**#define [SCROLL\\_SPEED](#page-653-0) 200**

Definition at line **[204](#page-821-0)** of file **[stm32l152d\\_eval\\_glass\\_lcd.h](#page-821-1)**.

<span id="page-653-1"></span>**#define [SCROLL\\_SPEED\\_L](#page-653-1) 400**

Definition at line **[205](#page-821-0)** of file **[stm32l152d\\_eval\\_glass\\_lcd.h](#page-821-1)**.

Generated on Thu Aug 24 2017 17:57:47 for STM32L152D\_EVAL BSP User Manual by clowy en 1.7.6.1

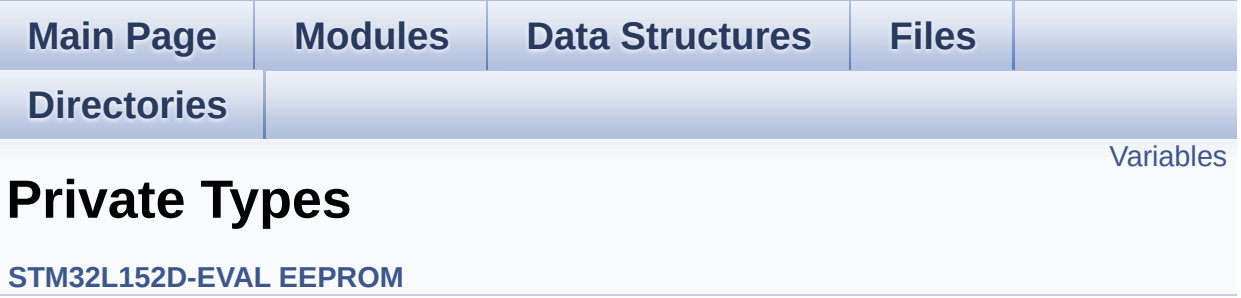

## <span id="page-655-0"></span>**Variables**

**[EEPROM\\_DrvTypeDef](#page-13-0) [EEPROM\\_I2C\\_Drv](#page-656-0) [EEPROM\\_DrvTypeDef](#page-13-0) [EEPROM\\_SPI\\_Drv](#page-656-1)**

## **Variable Documentation**

```
EEPROM_DrvTypeDef EEPROM_I2C_Drv
```

```
Initial value:
```

```
{
  EEPROM_I2C_Init,
  EEPROM_I2C_ReadBuffer,
  EEPROM_I2C_WritePage
}
```
Definition at line **[141](#page-378-0)** of file **[stm32l152d\\_eval\\_eeprom.c](#page-378-1)**.

Referenced by **[BSP\\_EEPROM\\_SelectDevice\(\)](#page-378-0)**.

<span id="page-656-1"></span>**[EEPROM\\_DrvTypeDef](#page-13-0) [EEPROM\\_SPI\\_Drv](#page-656-1)**

```
Initial value:
```

```
{
  EEPROM_SPI_Init,
  EEPROM_SPI_ReadBuffer,
  EEPROM_SPI_WritePage
}
```
Definition at line **[149](#page-378-0)** of file **[stm32l152d\\_eval\\_eeprom.c](#page-378-1)**.

Referenced by **[BSP\\_EEPROM\\_SelectDevice\(\)](#page-378-0)**.

Generated on Thu Aug 24 2017 17:57:47 for STM32L152D\_EVAL BSP User Manual by cloxy and 1.7.6.1

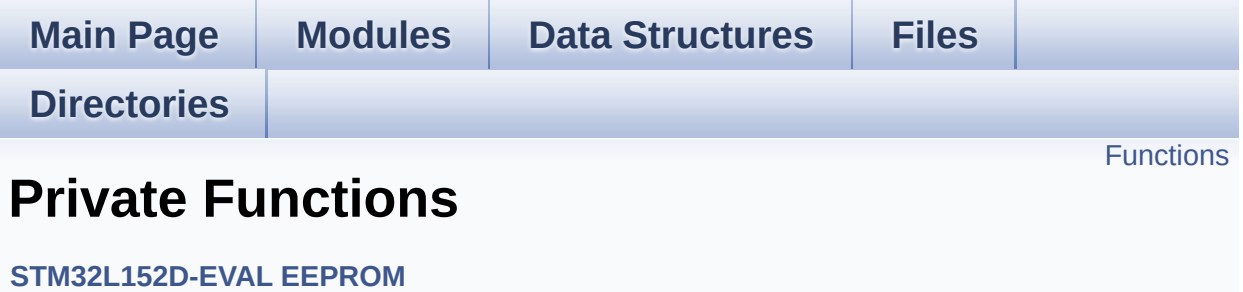

## <span id="page-658-0"></span>**Functions**

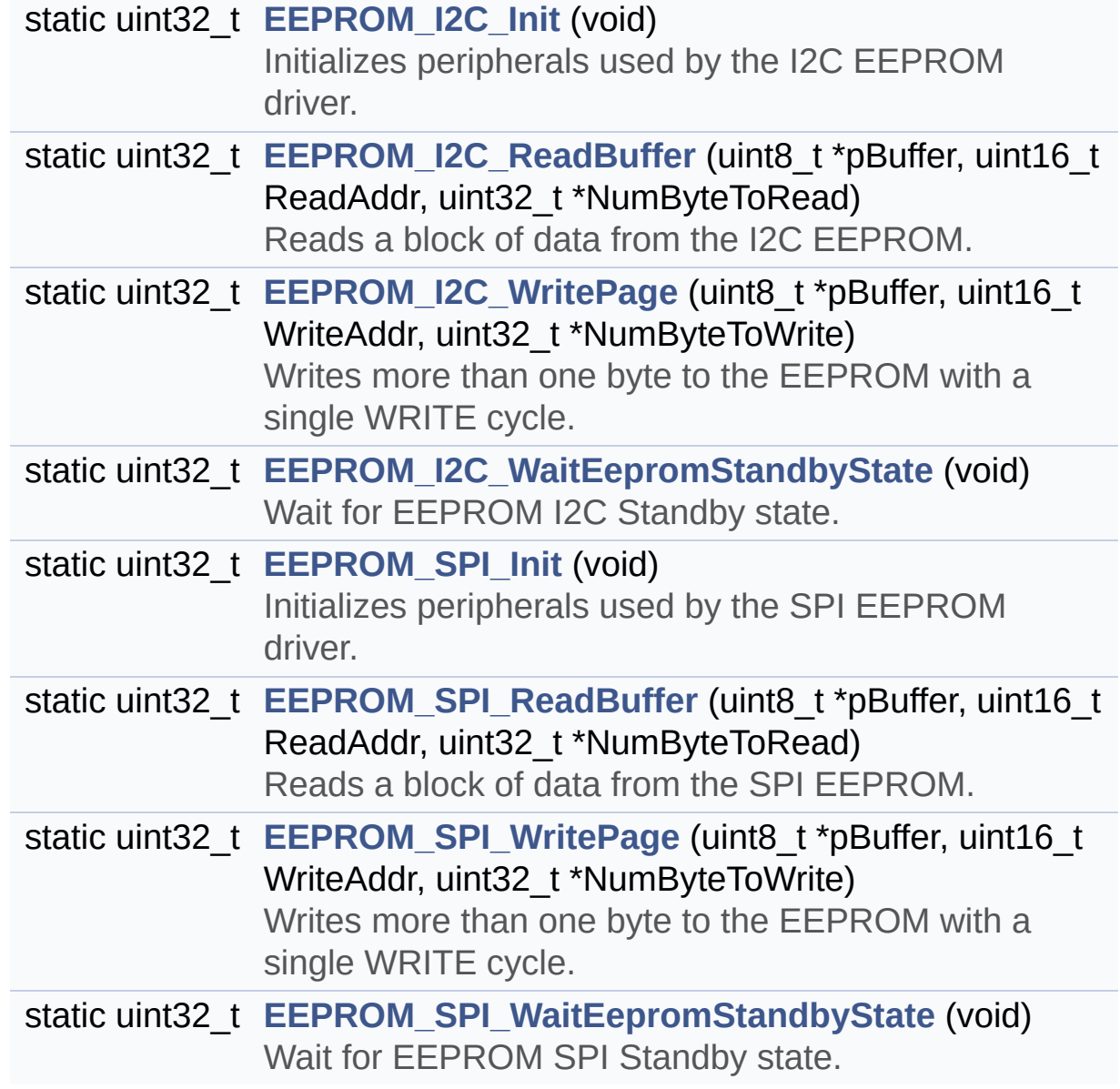

## **Function Documentation**

<span id="page-659-0"></span>**static uint32\_t [EEPROM\\_I2C\\_Init](#page-659-0) ( void ) [static]**

Initializes peripherals used by the I2C EEPROM driver.

**Note:**

There are 2 different versions of M24LR64 (A01 & A02). Then try to connect on 1st one (EEPROM\_I2C\_ADDRESS\_A01) and if problem, check the 2nd one (EEPROM\_I2C\_ADDRESS\_A02)

**Return values:**

**EEPROM OK** (0) if operation is correctly performed, else return value different from EEPROM\_OK (0)

Definition at line **[416](#page-378-0)** of file **[stm32l152d\\_eval\\_eeprom.c](#page-378-1)**.

References **[EEPROM\\_ADDRESS\\_M24LR64\\_A01](#page-371-0)**, **[EEPROM\\_ADDRESS\\_M24LR64\\_A02](#page-371-0)**, **[EEPROM\\_FAIL](#page-371-0)**, **[EEPROM\\_I2C\\_IO\\_Init\(\)](#page-254-0)**, **[EEPROM\\_I2C\\_IO\\_IsDeviceReady\(\)](#page-254-0)**, **[EEPROM\\_MAX\\_TRIALS](#page-371-0)**, **[EEPROM\\_OK](#page-371-0)**, **[EEPROM\\_PAGESIZE\\_M24LR64](#page-371-0)**, **[EEPROMAddress](#page-378-0)**, and **[EEPROMPageSize](#page-378-0)**.

<span id="page-659-1"></span>**static uint32\_t [EEPROM\\_I2C\\_ReadBuffer](#page-659-1) ( uint8\_t \* pBuffer, uint16\_t ReadAddr, uint32 t \* NumByteToRe ) [static]**

Reads a block of data from the I2C EEPROM.

**Parameters:**

**pBuffer** : pointer to the buffer that receives the data read from the EEPROM.

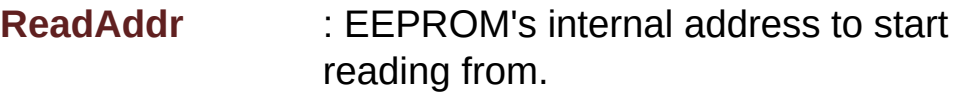

**NumByteToRead** : pointer to the variable holding number of bytes to be read from the EEPROM.

#### **Return values:**

**EEPROM OK** (0) if operation is correctly performed, else return value different from EEPROM\_OK (0) or the timeout user callback.

Definition at line **[448](#page-378-0)** of file **[stm32l152d\\_eval\\_eeprom.c](#page-378-1)**.

References **[EEPROM\\_FAIL](#page-371-0)**, **[EEPROM\\_I2C\\_IO\\_ReadData\(\)](#page-254-0)**, **[EEPROM\\_OK](#page-371-0)**, and **[EEPROMAddress](#page-378-0)**.

#### <span id="page-660-0"></span>**static uint32\_t [EEPROM\\_I2C\\_WaitEepromStandbyState](#page-660-0) ( void ) [static]**

Wait for EEPROM I2C Standby state.

#### **Note:**

This function allows to wait and check that EEPROM has finished the last operation. It is mostly used after Write operation: after receiving the buffer to be written, the EEPROM may need additional time to actually perform the write operation. During this time, it doesn't answer to I2C packets addressed to it. Once the write operation is complete the EEPROM responds to its address.

#### **Return values:**

**EEPROM\_OK** (0) if operation is correctly performed, else return value different from EEPROM\_OK (0) or the timeout user callback.

Definition at line **[516](#page-378-0)** of file **[stm32l152d\\_eval\\_eeprom.c](#page-378-1)**.

References **[BSP\\_EEPROM\\_TIMEOUT\\_UserCallback\(\)](#page-378-0)**,

**[EEPROM\\_I2C\\_IO\\_IsDeviceReady\(\)](#page-254-0)**, **[EEPROM\\_MAX\\_TRIALS](#page-371-0)**, **[EEPROM\\_OK](#page-371-0)**, **[EEPROM\\_TIMEOUT](#page-371-0)**, and **[EEPROMAddress](#page-378-0)**.

Referenced by **[EEPROM\\_I2C\\_WritePage\(\)](#page-378-0)**.

```
static uint32_t EEPROM_I2C_WritePage ( uint8_t * pBuffer,
                                    uint16_t WriteAddr,
                                    uint32_t * NumByteToWri
                                   ) [static]
```
Writes more than one byte to the EEPROM with a single WRITE cycle.

#### **Note:**

The number of bytes (combined to write start address) must not cross the EEPROM page boundary. This function can only write into the boundaries of an EEPROM page. This function doesn't check on boundaries condition (in this driver the function **[BSP\\_EEPROM\\_WriteBuffer\(\)](#page-528-0)** which calls EEPROM\_WritePage() is responsible of checking on Page boundaries).

#### **Parameters:**

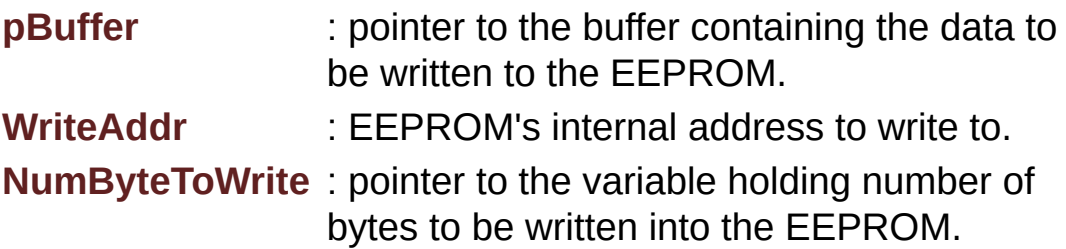

#### **Note:**

The variable pointed by NumByteToWrite is reset to 0 when all the data are written to the EEPROM. Application should monitor this variable in order know when the transfer is complete.

#### **Return values:**

**EEPROM OK** (0) if operation is correctly performed, else

return value different from EEPROM\_OK (0) or the timeout user callback.

Definition at line **[485](#page-378-0)** of file **[stm32l152d\\_eval\\_eeprom.c](#page-378-1)**.

References **[EEPROM\\_FAIL](#page-371-0)**, **[EEPROM\\_I2C\\_IO\\_WriteData\(\)](#page-254-0)**, **[EEPROM\\_I2C\\_WaitEepromStandbyState\(\)](#page-378-0)**, **[EEPROM\\_OK](#page-371-0)**, and **[EEPROMAddress](#page-378-0)**.

<span id="page-662-0"></span>**static uint32\_t [EEPROM\\_SPI\\_Init](#page-662-0) ( void ) [static]**

Initializes peripherals used by the SPI EEPROM driver.

#### **Return values:**

**EEPROM OK** (0) if operation is correctly performed, else return value different from EEPROM\_OK (0)

Definition at line **[533](#page-378-0)** of file **[stm32l152d\\_eval\\_eeprom.c](#page-378-1)**.

References **[EEPROM\\_FAIL](#page-371-0)**, **[EEPROM\\_OK](#page-371-0)**, **[EEPROM\\_PAGESIZE\\_M95040](#page-371-0)**, **[EEPROM\\_SPI\\_IO\\_Init\(\)](#page-254-0)**, **[EEPROM\\_SPI\\_WaitEepromStandbyState\(\)](#page-378-0)**, and **[EEPROMPageSize](#page-378-0)**.

```
static uint32_t EEPROM_SPI_ReadBuffer ( uint8_t * pBuffer,
                                     uint16_t ReadAddr,
                                     uint32 t * NumByteToRe
                                    ) [static]
```
Reads a block of data from the SPI EEPROM.

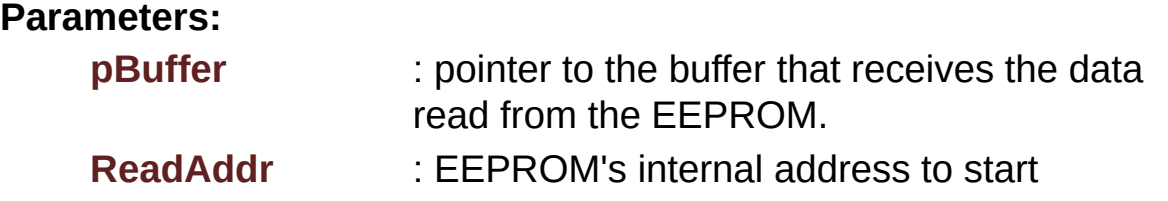

reading from.

**NumByteToRead** : pointer to the variable holding number of bytes to be read from the EEPROM.

#### **Note:**

The variable pointed by NumByteToRead is reset to 0 when all the data are read from the EEPROM. Application should monitor this variable in order know when the transfer is complete.

#### **Return values:**

**EEPROM\_OK** (0) if operation is correctly performed, else return value different from EEPROM\_OK (0) or the timeout user callback.

Definition at line **[561](#page-378-0)** of file **[stm32l152d\\_eval\\_eeprom.c](#page-378-1)**.

References **[EEPROM\\_FAIL](#page-371-0)**, **[EEPROM\\_OK](#page-371-0)**, **[EEPROM\\_SPI\\_IO\\_ReadData\(\)](#page-254-0)**, and **[EEPROM\\_SPI\\_WaitEepromStandbyState\(\)](#page-378-0)**.

<span id="page-663-0"></span>**static uint32\_t [EEPROM\\_SPI\\_WaitEepromStandbyState](#page-663-0) ( void ) [static]**

Wait for EEPROM SPI Standby state.

#### **Note:**

This function allows to wait and check that EEPROM has finished the last operation. It is mostly used after Write operation.

#### **Return values:**

**EEPROM\_OK** (0) if operation is correctly performed, else return value different from EEPROM\_OK (0) or the timeout user callback.

Definition at line **[626](#page-378-0)** of file **[stm32l152d\\_eval\\_eeprom.c](#page-378-1)**.

References **[BSP\\_EEPROM\\_TIMEOUT\\_UserCallback\(\)](#page-378-0)**, **[EEPROM\\_OK](#page-371-0)**, **[EEPROM\\_SPI\\_IO\\_WaitEepromStandbyState\(\)](#page-254-0)**, and **[EEPROM\\_TIMEOUT](#page-371-0)**.

Referenced by **[EEPROM\\_SPI\\_Init\(\)](#page-378-0)**, **[EEPROM\\_SPI\\_ReadBuffer\(\)](#page-378-0)**, and **[EEPROM\\_SPI\\_WritePage\(\)](#page-378-0)**.

<span id="page-664-0"></span>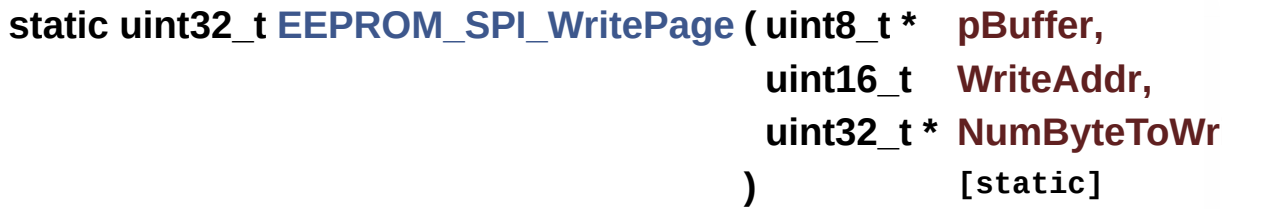

Writes more than one byte to the EEPROM with a single WRITE cycle.

#### **Note:**

The number of bytes (combined to write start address) must not cross the EEPROM page boundary. This function can only write into the boundaries of an EEPROM page. This function doesn't check on boundaries condition (in this driver the function **[BSP\\_EEPROM\\_WriteBuffer\(\)](#page-528-0)** which calls EEPROM\_WritePage() is responsible of checking on Page boundaries).

#### **Parameters:**

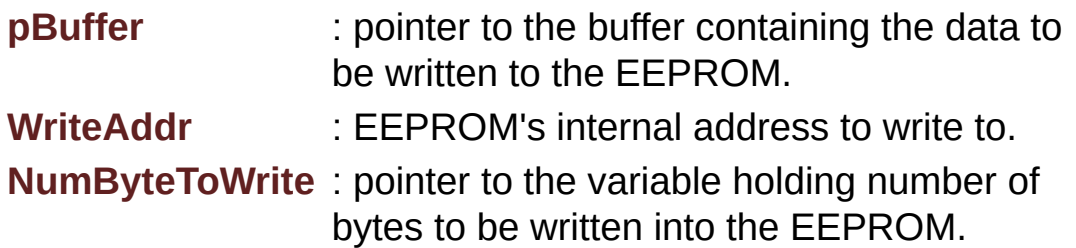

#### **Note:**

The variable pointed by NumByteToWrite is reset to 0 when all the data are written to the EEPROM. Application should monitor this variable in order know when the transfer is complete.

**Return values:**

**EEPROM\_OK** (0) if operation is correctly performed, else return value different from EEPROM\_OK (0) or the timeout user callback.

Definition at line **[599](#page-378-0)** of file **[stm32l152d\\_eval\\_eeprom.c](#page-378-1)**.

References **[EEPROM\\_FAIL](#page-371-0)**, **[EEPROM\\_OK](#page-371-0)**, **[EEPROM\\_SPI\\_IO\\_WriteData\(\)](#page-254-0)**, and **[EEPROM\\_SPI\\_WaitEepromStandbyState\(\)](#page-378-0)**.

Generated on Thu Aug 24 2017 17:57:47 for STM32L152D\_EVAL BSP User Manual by doxygem 1.7.6.1

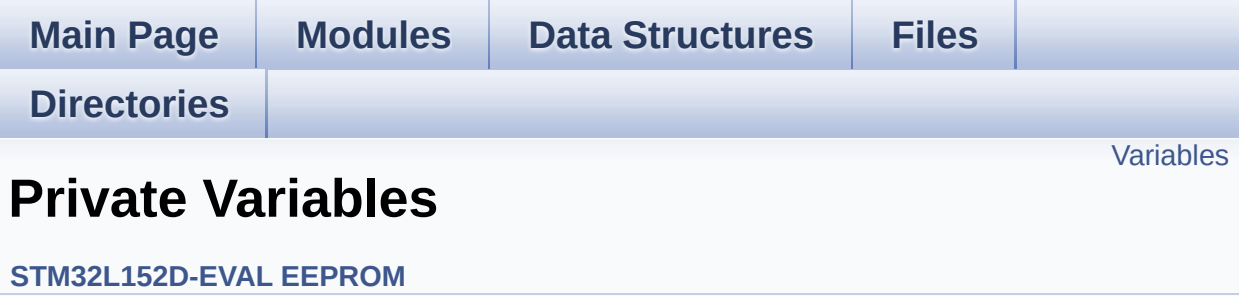

## <span id="page-667-0"></span>**Variables**

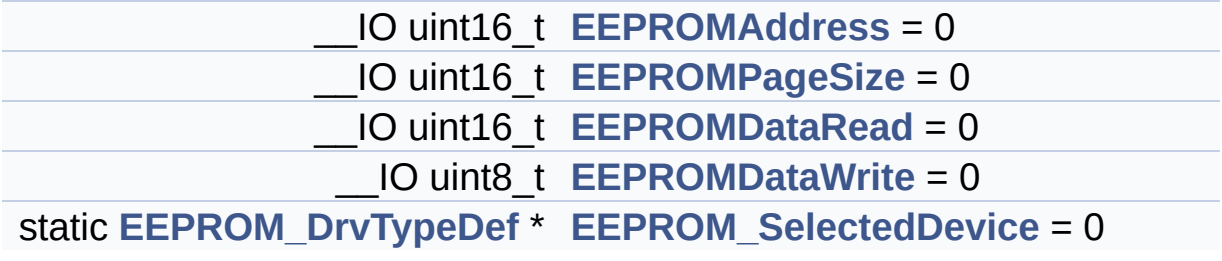

## **Variable Documentation**

<span id="page-668-4"></span>**[EEPROM\\_DrvTypeDef](#page-13-0)\* [EEPROM\\_SelectedDevice](#page-668-4) = 0 [static]**

Definition at line **[114](#page-378-0)** of file **[stm32l152d\\_eval\\_eeprom.c](#page-378-1)**.

<span id="page-668-0"></span>**\_\_IO uint16\_t [EEPROMAddress](#page-668-0) = 0**

Definition at line **[109](#page-378-0)** of file **[stm32l152d\\_eval\\_eeprom.c](#page-378-1)**.

Referenced by **[EEPROM\\_I2C\\_Init\(\)](#page-378-0)**, **[EEPROM\\_I2C\\_ReadBuffer\(\)](#page-378-0)**, **[EEPROM\\_I2C\\_WaitEepromStandbyState\(\)](#page-378-0)**, and **[EEPROM\\_I2C\\_WritePage\(\)](#page-378-0)**.

<span id="page-668-2"></span>**\_\_IO uint16\_t [EEPROMDataRead](#page-668-2) = 0**

Definition at line **[111](#page-378-0)** of file **[stm32l152d\\_eval\\_eeprom.c](#page-378-1)**.

<span id="page-668-3"></span>**\_\_IO uint8\_t [EEPROMDataWrite](#page-668-3) = 0**

Definition at line **[112](#page-378-0)** of file **[stm32l152d\\_eval\\_eeprom.c](#page-378-1)**.

<span id="page-668-1"></span>**\_\_IO uint16\_t [EEPROMPageSize](#page-668-1) = 0**

Definition at line **[110](#page-378-0)** of file **[stm32l152d\\_eval\\_eeprom.c](#page-378-1)**.

Referenced by **[BSP\\_EEPROM\\_WriteBuffer\(\)](#page-378-0)**, **[EEPROM\\_I2C\\_Init\(\)](#page-378-0)**, and **[EEPROM\\_SPI\\_Init\(\)](#page-378-0)**.

Generated on Thu Aug 24 2017 17:57:47 for STM32L152D\_EVAL BSP

User Manual by doxygen 1.7.6.1

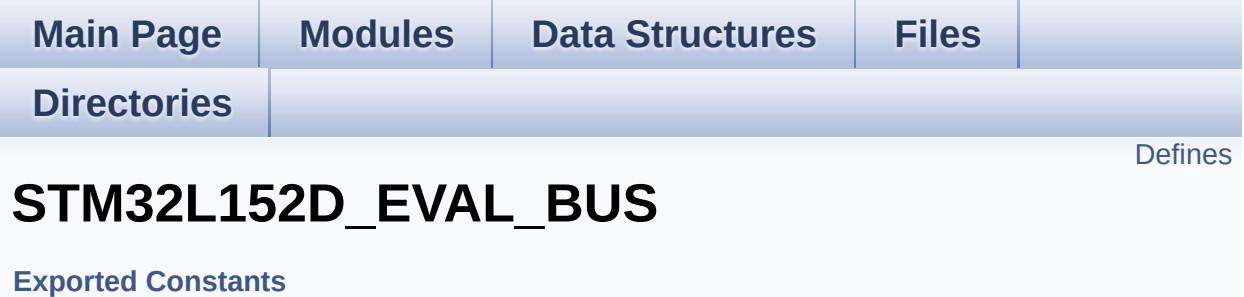

### <span id="page-671-0"></span>**Defines**

```
#define EVAL_I2Cx_SCL_PIN GPIO_PIN_8 /* PB.08*/
#define EVAL_I2Cx_SCL_GPIO_PORT GPIOB
#define EVAL_I2Cx_SDA_PIN GPIO_PIN_9 /* PB.09*/
#define EVAL_I2Cx_SDA_GPIO_PORT GPIOB
#define EVAL_I2Cx_SCL_SDA_AF GPIO_AF4_I2C1
#define EVAL_I2Cx I2C1
#define EVAL_I2Cx_CLK_ENABLE() HAL_RCC_I2C1_CLK_ENAI
EVAL_I2Cx_SDA_GPIO_CLK_ENABLE() __HAL_RCC_GPI
#define EVAL_I2Cx_SCL_GPIO_CLK_ENABLE() __HAL_RCC_GPI
#define EVAL_I2Cx_FORCE_RESET() __HAL_RCC_I2C1_FORCE_RESET()
#define EVAL I2Cx RELEASE RESET() HAL RCC I2C1 RELEASE
#define EVAL_I2Cx_EV_IRQn I2C1_EV_IRQn
#define EVAL_I2Cx_EV_IRQHandler I2C1_EV_IRQHandler
#define EVAL_I2Cx_ER_IRQn I2C1_ER_IRQn
#define EVAL_I2Cx_ER_IRQHandler I2C1_ER_IRQHandler
#define EVAL_I2Cx_TIMEOUT_MAX 3000
#define EVAL_SPIx SPI1
#define EVAL SPIx CLK ENABLE() HAL RCC SPI1 CLK ENA
#define EVAL_SPIx_SCK_AF GPIO_AF5_SPI1
#define EVAL_SPIx_SCK_GPIO_PORT GPIOA /* PA.05*/
#define EVAL_SPIx_SCK_PIN GPIO_PIN_5
#define EVAL_SPIx_SCK_GPIO_CLK_ENABLE() __HAL_RCC_GPI
#define EVAL_SPIx_SCK_GPIO_CLK_DISABLE() HAL RCC GF
#define EVAL_SPIx_MISO_MOSI_AF GPIO_AF5_SPI1
#define EVAL_SPIx_MISO_MOSI_GPIO_PORT GPIOE
EVAL_SPIx_MISO_MOSI_GPIO_CLK_ENABLE() HAL R
#define EVAL SPIx MISO MOSI GPIO CLK DISABLE() HAL F
#define EVAL_SPIx_MISO_PIN GPIO_PIN_14 /* PE.14*/
#define EVAL_SPIx_MOSI_PIN GPIO_PIN_15 /* PE.15*/
#define EVAL_SPIx_TIMEOUT_MAX 1000
```
### **Define Documentation**

<span id="page-672-0"></span>**#define [EVAL\\_I2Cx](#page-672-0) I2C1**

Definition at line **[338](#page-751-0)** of file **[stm32l152d\\_eval.h](#page-751-1)**.

Referenced by **[I2Cx\\_Init\(\)](#page-254-0)**, and **[I2Cx\\_MspInit\(\)](#page-254-0)**.

<span id="page-672-1"></span>**#define [EVAL\\_I2Cx\\_CLK\\_ENABLE](#page-672-1) ( ) \_\_HAL\_RCC\_I2C1\_CLK\_ENABLE()**

Definition at line **[339](#page-751-0)** of file **[stm32l152d\\_eval.h](#page-751-1)**.

Referenced by **[I2Cx\\_MspInit\(\)](#page-254-0)**.

<span id="page-672-5"></span>**#define [EVAL\\_I2Cx\\_ER\\_IRQHandler](#page-672-5) I2C1\_ER\_IRQHandler**

Definition at line **[350](#page-751-0)** of file **[stm32l152d\\_eval.h](#page-751-1)**.

<span id="page-672-4"></span>**#define [EVAL\\_I2Cx\\_ER\\_IRQn](#page-672-4) I2C1\_ER\_IRQn**

Definition at line **[349](#page-751-0)** of file **[stm32l152d\\_eval.h](#page-751-1)**.

Referenced by **[I2Cx\\_MspInit\(\)](#page-254-0)**.

<span id="page-672-3"></span>**#define [EVAL\\_I2Cx\\_EV\\_IRQHandler](#page-672-3) I2C1\_EV\_IRQHandler**

Definition at line **[348](#page-751-0)** of file **[stm32l152d\\_eval.h](#page-751-1)**.

<span id="page-672-2"></span>**#define [EVAL\\_I2Cx\\_EV\\_IRQn](#page-672-2) I2C1\_EV\_IRQn**

Definition at line **[347](#page-751-0)** of file **[stm32l152d\\_eval.h](#page-751-1)**.

Referenced by **[I2Cx\\_MspInit\(\)](#page-254-0)**.

<span id="page-673-4"></span>**#define [EVAL\\_I2Cx\\_FORCE\\_RESET](#page-673-4) ( ) \_\_HAL\_RCC\_I2C1\_FORCE\_RESET()**

Definition at line **[343](#page-751-0)** of file **[stm32l152d\\_eval.h](#page-751-1)**.

Referenced by **[I2Cx\\_MspInit\(\)](#page-254-0)**.

<span id="page-673-5"></span>**#define [EVAL\\_I2Cx\\_RELEASE\\_RESET](#page-673-5) ( ) \_\_HAL\_RCC\_I2C1\_RELEASE\_RESET()**

Definition at line **[344](#page-751-0)** of file **[stm32l152d\\_eval.h](#page-751-1)**.

Referenced by **[I2Cx\\_MspInit\(\)](#page-254-0)**.

<span id="page-673-3"></span>**#define [EVAL\\_I2Cx\\_SCL\\_GPIO\\_CLK\\_ENABLE](#page-673-3) ( ) \_\_HAL\_RCC\_GPIOB\_CLK\_ENABLE()**

Definition at line **[341](#page-751-0)** of file **[stm32l152d\\_eval.h](#page-751-1)**.

Referenced by **[I2Cx\\_MspInit\(\)](#page-254-0)**.

<span id="page-673-1"></span>**#define [EVAL\\_I2Cx\\_SCL\\_GPIO\\_PORT](#page-673-1) GPIOB**

Definition at line **[332](#page-751-0)** of file **[stm32l152d\\_eval.h](#page-751-1)**.

Referenced by **[I2Cx\\_MspInit\(\)](#page-254-0)**.

<span id="page-673-0"></span>**#define [EVAL\\_I2Cx\\_SCL\\_PIN](#page-673-0) GPIO\_PIN\_8 /\* PB.08\*/**

Definition at line **[331](#page-751-0)** of file **[stm32l152d\\_eval.h](#page-751-1)**.

<span id="page-673-2"></span>Referenced by **[I2Cx\\_MspInit\(\)](#page-254-0)**.

#### **#define [EVAL\\_I2Cx\\_SCL\\_SDA\\_AF](#page-673-2) GPIO\_AF4\_I2C1**

Definition at line **[335](#page-751-0)** of file **[stm32l152d\\_eval.h](#page-751-1)**.

Referenced by **[I2Cx\\_MspInit\(\)](#page-254-0)**.

<span id="page-674-2"></span>#define [EVAL\\_I2Cx\\_SDA\\_GPIO\\_CLK\\_ENABLE](#page-674-2)() \_\_HAL\_RCC\_G

Definition at line **[340](#page-751-0)** of file **[stm32l152d\\_eval.h](#page-751-1)**.

Referenced by **[I2Cx\\_MspInit\(\)](#page-254-0)**.

<span id="page-674-1"></span>**#define [EVAL\\_I2Cx\\_SDA\\_GPIO\\_PORT](#page-674-1) GPIOB**

Definition at line **[334](#page-751-0)** of file **[stm32l152d\\_eval.h](#page-751-1)**.

Referenced by **[I2Cx\\_MspInit\(\)](#page-254-0)**.

<span id="page-674-0"></span>**#define [EVAL\\_I2Cx\\_SDA\\_PIN](#page-674-0) GPIO\_PIN\_9 /\* PB.09\*/**

Definition at line **[333](#page-751-0)** of file **[stm32l152d\\_eval.h](#page-751-1)**.

Referenced by **[I2Cx\\_MspInit\(\)](#page-254-0)**.

<span id="page-674-3"></span>**#define [EVAL\\_I2Cx\\_TIMEOUT\\_MAX](#page-674-3) 3000**

Definition at line **[366](#page-751-0)** of file **[stm32l152d\\_eval.h](#page-751-1)**.

<span id="page-674-4"></span>**#define [EVAL\\_SPIx](#page-674-4) SPI1**

Definition at line **[369](#page-751-0)** of file **[stm32l152d\\_eval.h](#page-751-1)**.

Referenced by **[SPIx\\_Init\(\)](#page-254-0)**.

<span id="page-675-0"></span>**#define [EVAL\\_SPIx\\_CLK\\_ENABLE](#page-675-0) ( ) \_\_HAL\_RCC\_SPI1\_CLK\_ENABLE()**

Definition at line **[370](#page-751-0)** of file **[stm32l152d\\_eval.h](#page-751-1)**.

Referenced by **[SPIx\\_MspInit\(\)](#page-254-0)**.

<span id="page-675-1"></span>**#define [EVAL\\_SPIx\\_MISO\\_MOSI\\_AF](#page-675-1) GPIO\_AF5\_SPI1**

Definition at line **[378](#page-751-0)** of file **[stm32l152d\\_eval.h](#page-751-1)**.

Referenced by **[SPIx\\_MspInit\(\)](#page-254-0)**.

<span id="page-675-4"></span>**#define [EVAL\\_SPIx\\_MISO\\_MOSI\\_GPIO\\_CLK\\_DISABLE](#page-675-4) ( ) \_\_HAL\_RCC\_GPIOE\_CLK\_DISABLE()**

Definition at line **[381](#page-751-0)** of file **[stm32l152d\\_eval.h](#page-751-1)**.

<span id="page-675-3"></span>**#define [EVAL\\_SPIx\\_MISO\\_MOSI\\_GPIO\\_CLK\\_ENABLE](#page-675-3) ( ) \_\_HAL\_RCC\_GPIOE\_CLK\_ENABLE()**

Definition at line **[380](#page-751-0)** of file **[stm32l152d\\_eval.h](#page-751-1)**.

Referenced by **[SPIx\\_MspInit\(\)](#page-254-0)**.

<span id="page-675-2"></span>**#define [EVAL\\_SPIx\\_MISO\\_MOSI\\_GPIO\\_PORT](#page-675-2) GPIOE**

Definition at line **[379](#page-751-0)** of file **[stm32l152d\\_eval.h](#page-751-1)**.

Referenced by **[SPIx\\_MspInit\(\)](#page-254-0)**.

<span id="page-675-5"></span>**#define [EVAL\\_SPIx\\_MISO\\_PIN](#page-675-5) GPIO\_PIN\_14 /\* PE.14\*/**

Definition at line **[382](#page-751-0)** of file **[stm32l152d\\_eval.h](#page-751-1)**.

Referenced by **[SPIx\\_MspInit\(\)](#page-254-0)**.

<span id="page-676-5"></span>**#define [EVAL\\_SPIx\\_MOSI\\_PIN](#page-676-5) GPIO\_PIN\_15 /\* PE.15\*/**

Definition at line **[383](#page-751-0)** of file **[stm32l152d\\_eval.h](#page-751-1)**.

Referenced by **[SPIx\\_MspInit\(\)](#page-254-0)**.

<span id="page-676-0"></span>**#define [EVAL\\_SPIx\\_SCK\\_AF](#page-676-0) GPIO\_AF5\_SPI1**

Definition at line **[372](#page-751-0)** of file **[stm32l152d\\_eval.h](#page-751-1)**.

Referenced by **[SPIx\\_MspInit\(\)](#page-254-0)**.

<span id="page-676-4"></span> $\#$ define [EVAL\\_SPIx\\_SCK\\_GPIO\\_CLK\\_DISABLE](#page-676-4)() \_\_HAL\_RCC\_C

Definition at line **[376](#page-751-0)** of file **[stm32l152d\\_eval.h](#page-751-1)**.

<span id="page-676-3"></span> $\#$ define [EVAL\\_SPIx\\_SCK\\_GPIO\\_CLK\\_ENABLE](#page-676-3)() \_\_HAL\_RCC\_G

Definition at line **[375](#page-751-0)** of file **[stm32l152d\\_eval.h](#page-751-1)**.

Referenced by **[SPIx\\_MspInit\(\)](#page-254-0)**.

<span id="page-676-1"></span>**#define [EVAL\\_SPIx\\_SCK\\_GPIO\\_PORT](#page-676-1) GPIOA /\* PA.05\*/**

Definition at line **[373](#page-751-0)** of file **[stm32l152d\\_eval.h](#page-751-1)**.

<span id="page-676-2"></span>Referenced by **[SPIx\\_MspInit\(\)](#page-254-0)**.

### **#define [EVAL\\_SPIx\\_SCK\\_PIN](#page-676-2) GPIO\_PIN\_5**

Definition at line **[374](#page-751-0)** of file **[stm32l152d\\_eval.h](#page-751-1)**.

Referenced by **[SPIx\\_MspInit\(\)](#page-254-0)**.

<span id="page-677-0"></span>**#define [EVAL\\_SPIx\\_TIMEOUT\\_MAX](#page-677-0) 1000**

Definition at line **[389](#page-751-0)** of file **[stm32l152d\\_eval.h](#page-751-1)**.

Generated on Thu Aug 24 2017 17:57:48 for STM32L152D\_EVAL BSP User Manual by doxygem 1.7.6.1

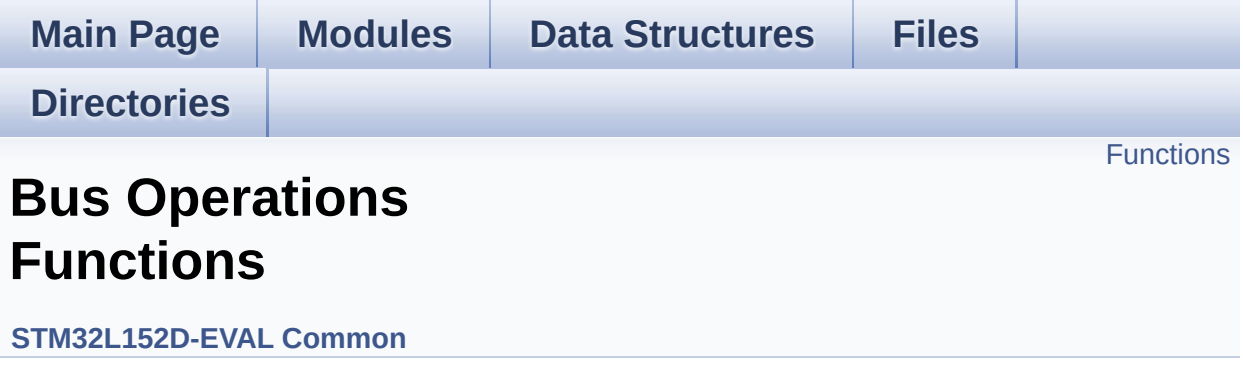

## <span id="page-679-0"></span>**Functions**

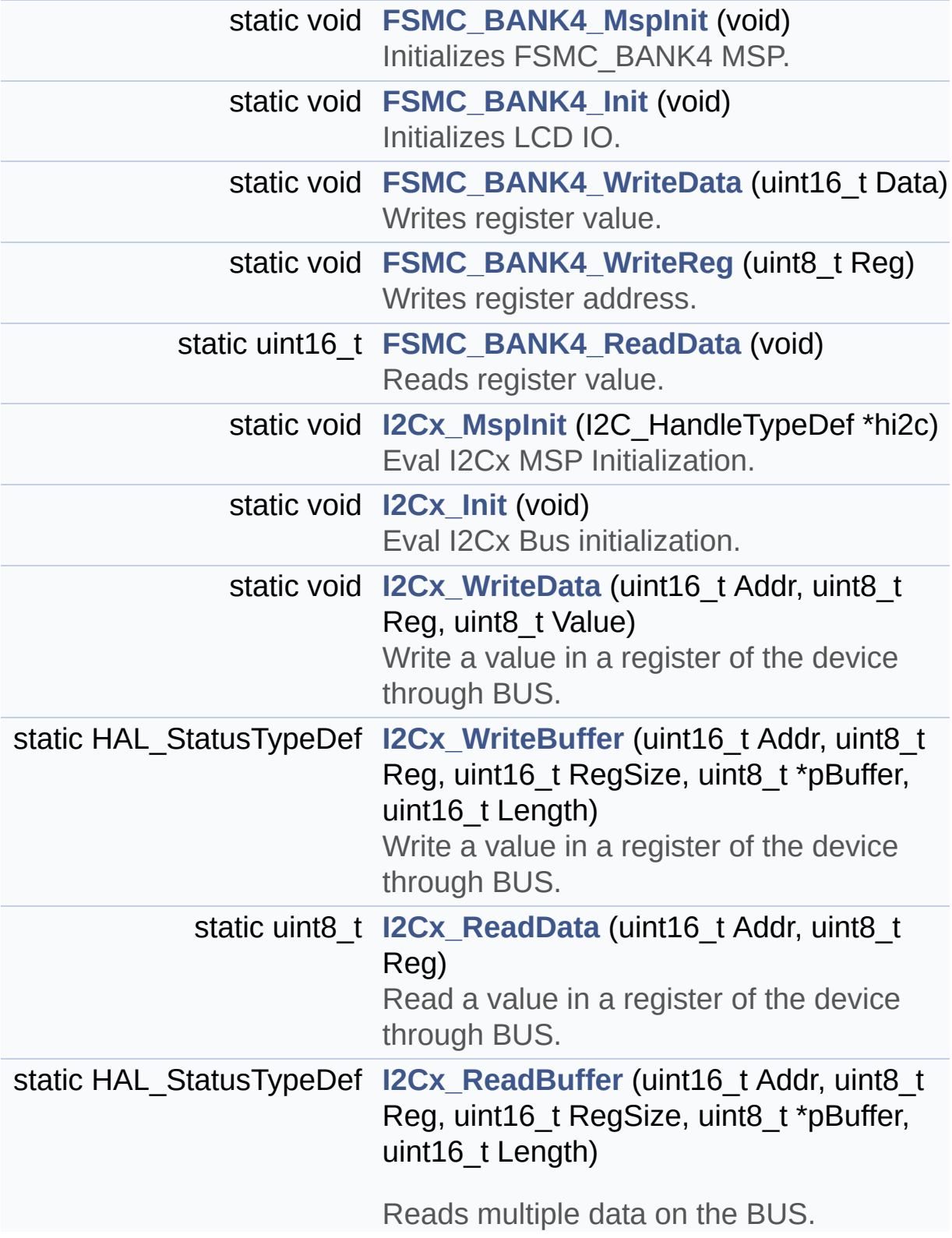

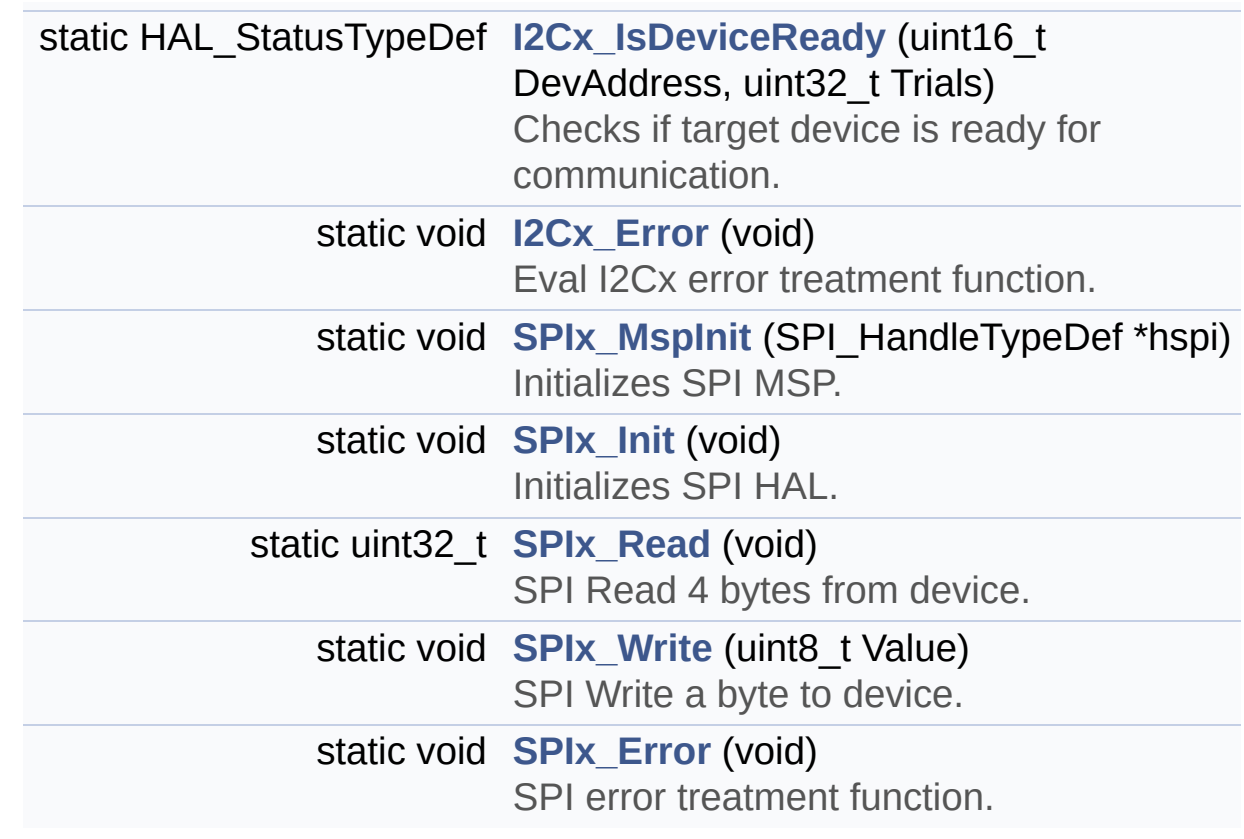

## **Function Documentation**

<span id="page-681-1"></span>**static void [FSMC\\_BANK4\\_Init](#page-681-1) ( void ) [static]**

Initializes LCD IO.

### **Return values: None**

Definition at line **[604](#page-254-0)** of file **[stm32l152d\\_eval.c](#page-254-1)**.

References **[FSMC\\_BANK4\\_MspInit\(\)](#page-254-0)**.

Referenced by **[LCD\\_IO\\_Init\(\)](#page-254-0)**.

<span id="page-681-0"></span>**static void [FSMC\\_BANK4\\_MspInit](#page-681-0) ( void ) [static]**

Initializes FSMC\_BANK4 MSP.

**Return values: None**

Definition at line **[552](#page-254-0)** of file **[stm32l152d\\_eval.c](#page-254-1)**.

Referenced by **[FSMC\\_BANK4\\_Init\(\)](#page-254-0)**.

<span id="page-681-2"></span>**static uint16\_t [FSMC\\_BANK4\\_ReadData](#page-681-2) ( void ) [static]**

Reads register value.

**Return values: Read** value

Definition at line **[667](#page-254-0)** of file **[stm32l152d\\_eval.c](#page-254-1)**.

References **[TFT\\_LCD](#page-254-0)**.

Referenced by **[LCD\\_IO\\_ReadData\(\)](#page-254-0)**.

### <span id="page-682-0"></span>**static void [FSMC\\_BANK4\\_WriteData](#page-682-0) ( uint16\_t Data ) [static]**

Writes register value.

**Parameters: Data,:**

**Return values: None**

Definition at line **[646](#page-254-0)** of file **[stm32l152d\\_eval.c](#page-254-1)**.

References **[TFT\\_LCD](#page-254-0)**.

Referenced by **[LCD\\_IO\\_WriteData\(\)](#page-254-0)**, and **[LCD\\_IO\\_WriteMultipleData\(\)](#page-254-0)**.

<span id="page-682-1"></span>**static void [FSMC\\_BANK4\\_WriteReg](#page-682-1) ( uint8\_t Reg ) [static]**

Writes register address.

**Parameters: Reg,:**

**Return values:**

**None**

Definition at line **[657](#page-254-0)** of file **[stm32l152d\\_eval.c](#page-254-1)**.

References **[TFT\\_LCD](#page-254-0)**.

Referenced by **[LCD\\_IO\\_ReadData\(\)](#page-254-0)**, and **[LCD\\_IO\\_WriteReg\(\)](#page-254-0)**.

#### <span id="page-683-2"></span>**static void [I2Cx\\_Error](#page-683-2) ( void ) [static]**

Eval I2Cx error treatment function.

#### **Return values: None**

Definition at line **[860](#page-254-0)** of file **[stm32l152d\\_eval.c](#page-254-1)**.

References **[heval\\_I2c](#page-254-0)**, and **[I2Cx\\_Init\(\)](#page-254-0)**.

Referenced by **[I2Cx\\_ReadBuffer\(\)](#page-254-0)**, **[I2Cx\\_ReadData\(\)](#page-254-0)**, **[I2Cx\\_WriteBuffer\(\)](#page-254-0)**, and **[I2Cx\\_WriteData\(\)](#page-254-0)**.

### <span id="page-683-0"></span>**static void [I2Cx\\_Init](#page-683-0) ( void ) [static]**

Eval I2Cx Bus initialization.

**Return values: None**

Definition at line **[731](#page-254-0)** of file **[stm32l152d\\_eval.c](#page-254-1)**.

References **[EVAL\\_I2Cx](#page-751-0)**, **[heval\\_I2c](#page-254-0)**, and **[I2Cx\\_MspInit\(\)](#page-254-0)**.

Referenced by **[AUDIO\\_IO\\_Init\(\)](#page-254-0)**, **[EEPROM\\_I2C\\_IO\\_Init\(\)](#page-254-0)**, **[I2Cx\\_Error\(\)](#page-254-0)**, and **[TSENSOR\\_IO\\_Init\(\)](#page-254-0)**.

## <span id="page-683-1"></span>**static HAL\_StatusTypeDef [I2Cx\\_IsDeviceReady](#page-683-1) ( uint16\_t DevAddress uint32\_t Trials ) [static]**

Checks if target device is ready for communication.
**Note:** This function is used with Memory devices

**Parameters: DevAddress,:** Target device address

**Trials,:** Number of trials

#### **Return values:**

**HAL** status

Definition at line **[850](#page-254-0)** of file **[stm32l152d\\_eval.c](#page-254-1)**.

References **[heval\\_I2c](#page-254-0)**, and **[I2cxTimeout](#page-254-0)**.

Referenced by **[EEPROM\\_I2C\\_IO\\_IsDeviceReady\(\)](#page-254-0)**, and **[TSENSOR\\_IO\\_IsDeviceReady\(\)](#page-254-0)**.

<span id="page-684-0"></span>**static void [I2Cx\\_MspInit](#page-684-0) ( I2C\_HandleTypeDef \* hi2c ) [static]**

Eval I2Cx MSP Initialization.

**Parameters:**

**hi2c,:** I2C handle

**Return values:**

**None**

Definition at line **[682](#page-254-0)** of file **[stm32l152d\\_eval.c](#page-254-1)**.

References **[EVAL\\_I2Cx](#page-751-0)**, **[EVAL\\_I2Cx\\_CLK\\_ENABLE](#page-751-0)**, **[EVAL\\_I2Cx\\_ER\\_IRQn](#page-751-0)**, **[EVAL\\_I2Cx\\_EV\\_IRQn](#page-751-0)**, **[EVAL\\_I2Cx\\_FORCE\\_RESET](#page-751-0)**, **[EVAL\\_I2Cx\\_RELEASE\\_RESET](#page-751-0)**, **[EVAL\\_I2Cx\\_SCL\\_GPIO\\_CLK\\_ENABLE](#page-751-0)**, **[EVAL\\_I2Cx\\_SCL\\_GPIO\\_PORT](#page-751-0)**, **[EVAL\\_I2Cx\\_SCL\\_PIN](#page-751-0)**, **[EVAL\\_I2Cx\\_SCL\\_SDA\\_AF](#page-751-0)**, **[EVAL\\_I2Cx\\_SDA\\_GPIO\\_CLK\\_ENABLE](#page-751-0)**,

**[EVAL\\_I2Cx\\_SDA\\_GPIO\\_PORT](#page-751-0)**, and **[EVAL\\_I2Cx\\_SDA\\_PIN](#page-751-0)**.

```
Referenced by I2Cx_Init().
```
<span id="page-685-0"></span>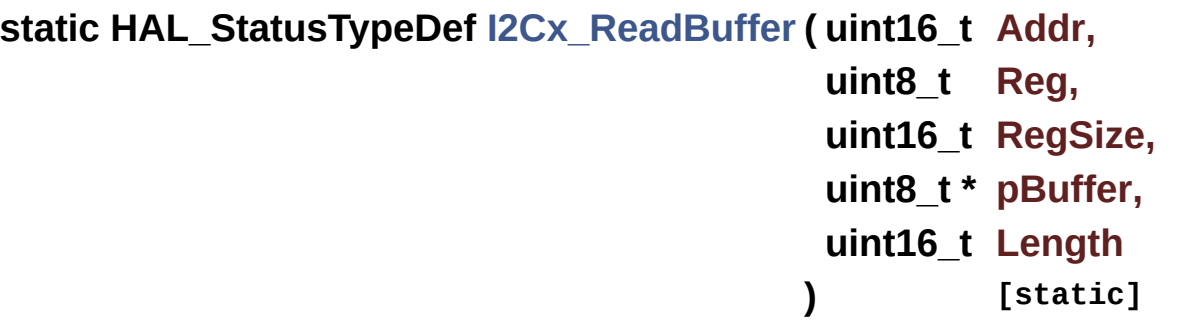

Reads multiple data on the BUS.

#### **Parameters:**

**Addr,:** I2C Address

- **Reg,:** Reg Address
- **RegSize** : The target register size (can be 8BIT or 16BIT)
- **pBuffer,:** pointer to read data buffer
- **Length,:** length of the data

#### **Return values:**

**0** if no problems to read multiple data

Definition at line **[828](#page-254-0)** of file **[stm32l152d\\_eval.c](#page-254-1)**.

References **[heval\\_I2c](#page-254-0)**, **[I2Cx\\_Error\(\)](#page-254-0)**, and **[I2cxTimeout](#page-254-0)**.

Referenced by **[EEPROM\\_I2C\\_IO\\_ReadData\(\)](#page-254-0)**, and **[TSENSOR\\_IO\\_Read\(\)](#page-254-0)**.

<span id="page-685-1"></span>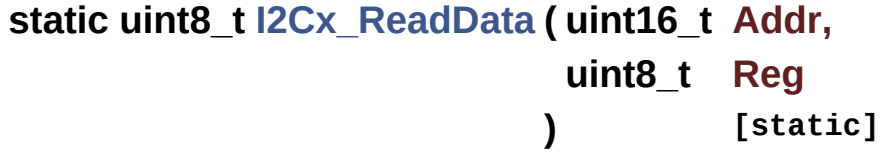

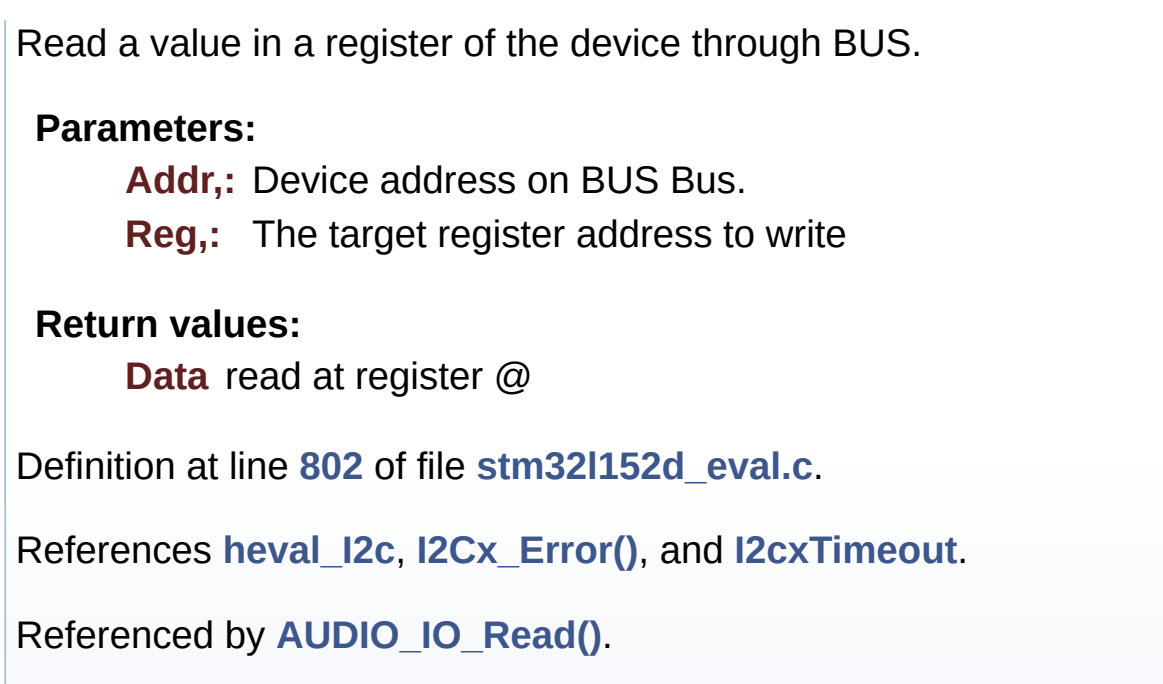

<span id="page-686-0"></span>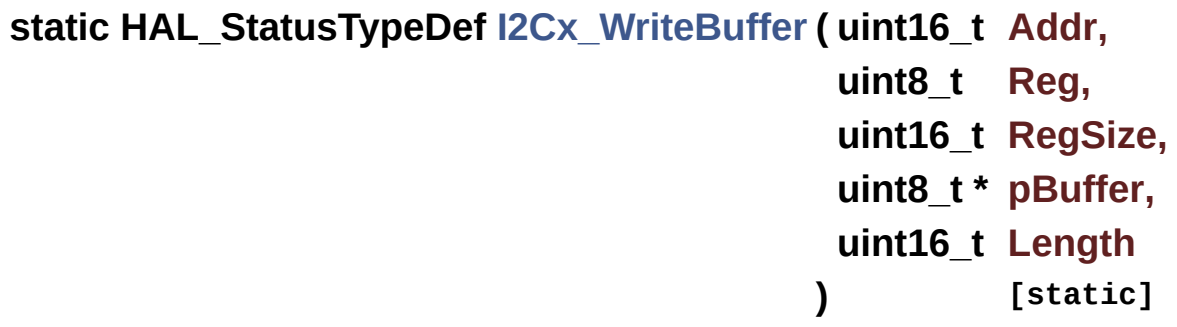

Write a value in a register of the device through BUS.

### **Parameters:**

**Addr,:** Device address on BUS Bus. **Reg,:** The target register address to write **RegSize,:** The target register size (can be 8BIT or 16BIT) **pBuffer,:** The target register value to be written Length,: buffer size to be written

### **Return values:**

**None**

Definition at line **[781](#page-254-0)** of file **[stm32l152d\\_eval.c](#page-254-1)**.

References **[heval\\_I2c](#page-254-0)**, **[I2Cx\\_Error\(\)](#page-254-0)**, and **[I2cxTimeout](#page-254-0)**.

Referenced by **[EEPROM\\_I2C\\_IO\\_WriteData\(\)](#page-254-0)**, and **[TSENSOR\\_IO\\_Write\(\)](#page-254-0)**.

<span id="page-687-0"></span>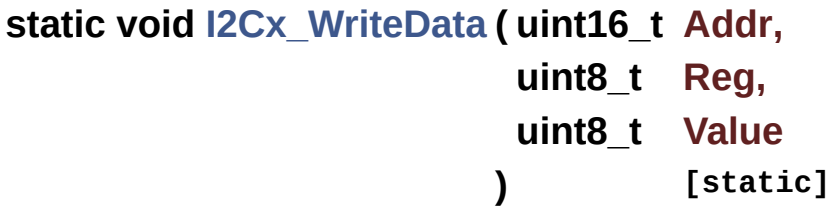

Write a value in a register of the device through BUS. **Parameters: Addr,:** Device address on BUS Bus. **Reg,:** The target register address to write **Value,:** The target register value to be written **Return values:**

**None**

Definition at line **[758](#page-254-0)** of file **[stm32l152d\\_eval.c](#page-254-1)**.

References **[heval\\_I2c](#page-254-0)**, **[I2Cx\\_Error\(\)](#page-254-0)**, and **[I2cxTimeout](#page-254-0)**.

Referenced by **[AUDIO\\_IO\\_Write\(\)](#page-254-0)**.

<span id="page-687-1"></span>**static void [SPIx\\_Error](#page-687-1) ( void ) [static]**

SPI error treatment function.

#### **Return values: None**

Definition at line **[984](#page-254-0)** of file **[stm32l152d\\_eval.c](#page-254-1)**.

References **[heval\\_Spi](#page-254-0)**, and **[SPIx\\_Init\(\)](#page-254-0)**.

Referenced by **[SPIx\\_Read\(\)](#page-254-0)**, and **[SPIx\\_Write\(\)](#page-254-0)**.

#### <span id="page-688-0"></span>**static void [SPIx\\_Init](#page-688-0) ( void ) [static]**

Initializes SPI HAL.

**Return values: None**

Definition at line **[911](#page-254-0)** of file **[stm32l152d\\_eval.c](#page-254-1)**.

References **[EVAL\\_SPIx](#page-751-0)**, **[heval\\_Spi](#page-254-0)**, and **[SPIx\\_MspInit\(\)](#page-254-0)**.

Referenced by **[EEPROM\\_SPI\\_IO\\_Init\(\)](#page-254-0)**, and **[SPIx\\_Error\(\)](#page-254-0)**.

<span id="page-688-1"></span>**static void [SPIx\\_MspInit](#page-688-1) ( SPI\_HandleTypeDef \* hspi ) [static]**

Initializes SPI MSP.

**Return values: None**

Definition at line **[877](#page-254-0)** of file **[stm32l152d\\_eval.c](#page-254-1)**.

References **[EVAL\\_SPIx\\_CLK\\_ENABLE](#page-751-0)**, **[EVAL\\_SPIx\\_MISO\\_MOSI\\_AF](#page-751-0)**, **[EVAL\\_SPIx\\_MISO\\_MOSI\\_GPIO\\_CLK\\_ENABLE](#page-751-0)**, **[EVAL\\_SPIx\\_MISO\\_MOSI\\_GPIO\\_PORT](#page-751-0)**, **[EVAL\\_SPIx\\_MISO\\_PIN](#page-751-0)**, **[EVAL\\_SPIx\\_MOSI\\_PIN](#page-751-0)**, **[EVAL\\_SPIx\\_SCK\\_AF](#page-751-0)**, **[EVAL\\_SPIx\\_SCK\\_GPIO\\_CLK\\_ENABLE](#page-751-0)**, **[EVAL\\_SPIx\\_SCK\\_GPIO\\_PORT](#page-751-0)**, and **[EVAL\\_SPIx\\_SCK\\_PIN](#page-751-0)**.

Referenced by **[SPIx\\_Init\(\)](#page-254-0)**.

#### <span id="page-689-0"></span>**static uint32\_t [SPIx\\_Read](#page-689-0) ( void ) [static]**

SPI Read 4 bytes from device.

**Return values: Read** data

Definition at line **[943](#page-254-0)** of file **[stm32l152d\\_eval.c](#page-254-1)**.

References **[heval\\_Spi](#page-254-0)**, **[SPIx\\_Error\(\)](#page-254-0)**, and **[SpixTimeout](#page-254-0)**.

Referenced by **[EEPROM\\_SPI\\_IO\\_ReadByte\(\)](#page-254-0)**, **[EEPROM\\_SPI\\_IO\\_ReadData\(\)](#page-254-0)**, and **[EEPROM\\_SPI\\_IO\\_WaitEepromStandbyState\(\)](#page-254-0)**.

<span id="page-689-1"></span>**static void [SPIx\\_Write](#page-689-1) ( uint8\_t Value ) [static]**

SPI Write a byte to device.

**Parameters: Value,:** value to be written

**Return values:**

**None**

Definition at line **[966](#page-254-0)** of file **[stm32l152d\\_eval.c](#page-254-1)**.

References **[heval\\_Spi](#page-254-0)**, **[SPIx\\_Error\(\)](#page-254-0)**, and **[SpixTimeout](#page-254-0)**.

Referenced by **[EEPROM\\_SPI\\_IO\\_ReadData\(\)](#page-254-0)**, **[EEPROM\\_SPI\\_IO\\_WaitEepromStandbyState\(\)](#page-254-0)**, **[EEPROM\\_SPI\\_IO\\_WriteByte\(\)](#page-254-0)**, and **[EEPROM\\_SPI\\_IO\\_WriteData\(\)](#page-254-0)**.

Generated on Thu Aug 24 2017 17:57:47 for STM32L152D\_EVAL BSP User Manual by clowy on 1.7.6.1

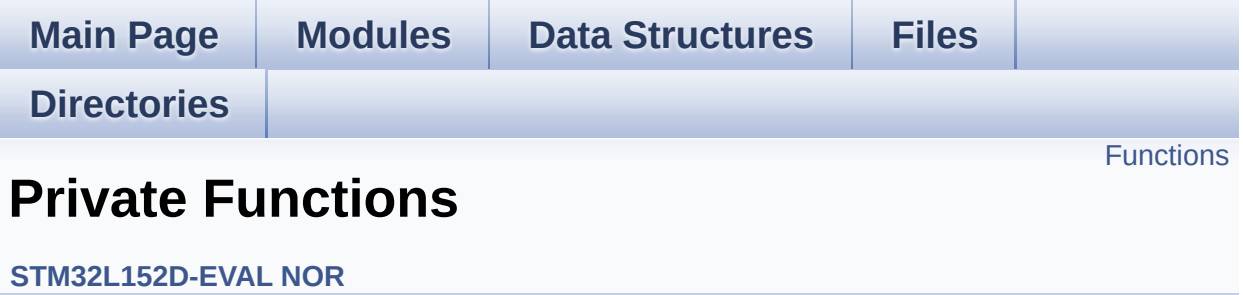

# <span id="page-691-0"></span>**Functions**

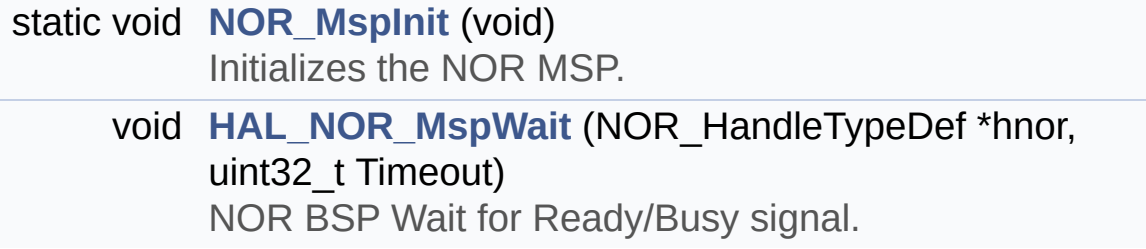

## **Function Documentation**

<span id="page-692-1"></span>**void [HAL\\_NOR\\_MspWait](#page-692-1) ( NOR\_HandleTypeDef \* hnor, uint32\_t Timeout )**

NOR BSP Wait for Ready/Busy signal.

**Parameters:**

**hnor,:** Pointer to NOR handle **Timeout,:** Timeout duration

**Return values:**

**None**

Definition at line **[360](#page-961-0)** of file **[stm32l152d\\_eval\\_nor.c](#page-961-1)**.

References **[NOR\\_BUSY\\_STATE](#page-955-0)**, **[NOR\\_READY\\_BUSY\\_GPIO](#page-955-0)**, **[NOR\\_READY\\_BUSY\\_PIN](#page-955-0)**, and **[NOR\\_READY\\_STATE](#page-955-0)**.

<span id="page-692-0"></span>**static void [NOR\\_MspInit](#page-692-0) ( void ) [static]**

Initializes the NOR MSP.

**Return values: None**

Definition at line **[311](#page-961-0)** of file **[stm32l152d\\_eval\\_nor.c](#page-961-1)**.

Referenced by **[BSP\\_NOR\\_Init\(\)](#page-961-0)**.

Generated on Thu Aug 24 2017 17:57:48 for STM32L152D\_EVAL BSP User Manual by  $\left\langle \right\rangle$   $\left\langle \right\rangle$   $\left\langle \right\r$ 

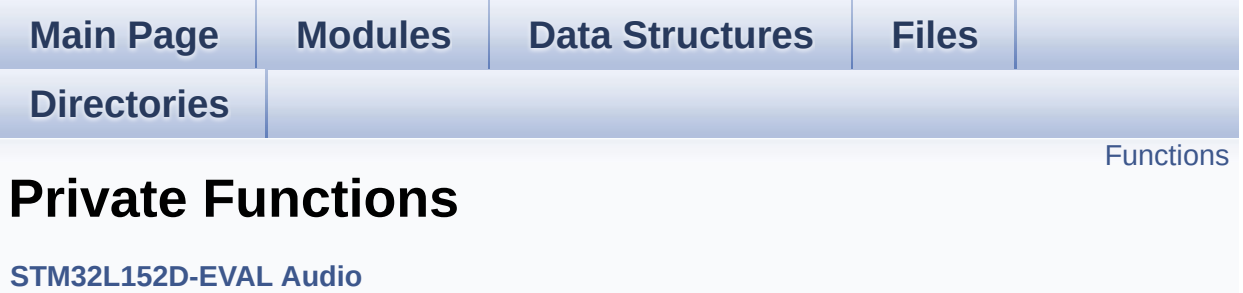

# <span id="page-694-0"></span>**Functions**

static void **[I2SOUT\\_MspInit](#page-695-0)** (void) AUDIO OUT I2S MSP Init. static void **[I2SOUT\\_Init](#page-695-1)** (uint32\_t AudioFreq) Initializes the Audio Codec audio interface (I2S)

## **Function Documentation**

```
static void I2SOUT_Init ( uint32_t AudioFreq ) [static]
```
Initializes the Audio Codec audio interface (I2S)

### **Parameters:**

**AudioFreq,:** Audio frequency to be configured for the I2S peripheral.

Definition at line **[796](#page-782-0)** of file **[stm32l152d\\_eval\\_audio.c](#page-782-1)**.

References **[hAudioOutI2s](#page-782-0)**, **[I2SOUT](#page-771-0)**, and **[I2SOUT\\_MspInit\(\)](#page-782-0)**.

Referenced by **[BSP\\_AUDIO\\_OUT\\_Init\(\)](#page-782-0)**, and **[BSP\\_AUDIO\\_OUT\\_SetFrequency\(\)](#page-782-0)**.

<span id="page-695-0"></span>**static void [I2SOUT\\_MspInit](#page-695-0) ( void ) [static]**

AUDIO OUT I2S MSP Init.

### **Return values:**

#### **None**

Definition at line **[731](#page-782-0)** of file **[stm32l152d\\_eval\\_audio.c](#page-782-1)**.

References **[AUDIO\\_OUT\\_IRQ\\_PREPRIO](#page-771-0)**, **[hAudioOutI2s](#page-782-0)**, **[I2SOUT](#page-771-0)**, **[I2SOUT\\_CLK\\_ENABLE](#page-771-0)**, **[I2SOUT\\_DMAx\\_CHANNEL](#page-771-0)**, **[I2SOUT\\_DMAx\\_CLK\\_ENABLE](#page-771-0)**, **[I2SOUT\\_DMAx\\_IRQ](#page-771-0)**, **[I2SOUT\\_DMAx\\_MEM\\_DATA\\_SIZE](#page-771-0)**, **[I2SOUT\\_DMAx\\_PERIPH\\_DATA\\_SIZE](#page-771-0)**, **[I2SOUT\\_MCK\\_CLK\\_ENABLE](#page-771-0)**, **[I2SOUT\\_MCK\\_GPIO\\_PORT](#page-771-0)**, **[I2SOUT\\_MCK\\_PIN](#page-771-0)**, **[I2SOUT\\_SCK\\_PIN](#page-771-0)**, **[I2SOUT\\_SCK\\_SD\\_CLK\\_ENABLE](#page-771-0)**, **[I2SOUT\\_SCK\\_SD\\_GPIO\\_PORT](#page-771-0)**, **[I2SOUT\\_SCK\\_SD\\_WS\\_AF](#page-771-0)**, **[I2SOUT\\_SD\\_PIN](#page-771-0)**,

**[I2SOUT\\_WS\\_CLK\\_ENABLE](#page-771-0)**, **[I2SOUT\\_WS\\_GPIO\\_PORT](#page-771-0)**, and **[I2SOUT\\_WS\\_PIN](#page-771-0)**.

Referenced by **[I2SOUT\\_Init\(\)](#page-782-0)**.

Generated on Thu Aug 24 2017 17:57:47 for STM32L152D\_EVAL BSP User Manual by  $\sqrt{\frac{1}{2} \cdot \frac{1}{2}}$  1.7.6.1

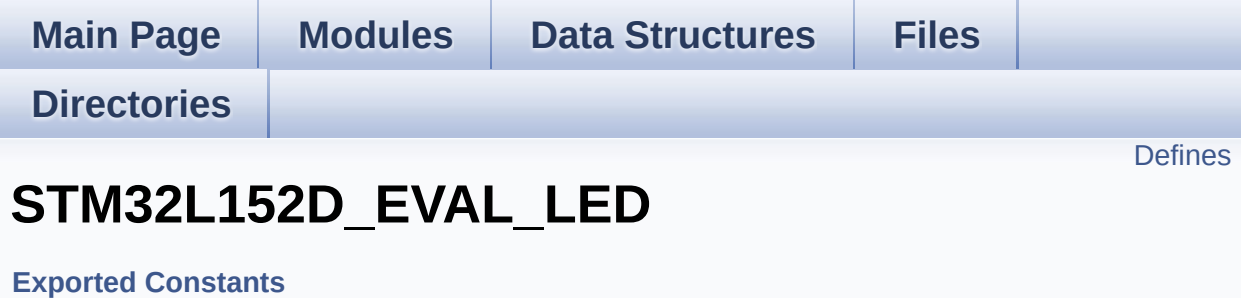

Define for STM32L152D\_EVAL board. [More...](#page-698-1)

## <span id="page-698-0"></span>**Defines**

```
#define LEDn 4
#define LED1_PIN GPIO_PIN_3 /* PD.03*/
#define LED1_GPIO_PORT GPIOD
#define LED1 GPIO CLK ENABLE() HAL RCC GPIOD CLK E
#define LED1 GPIO CLK DISABLE() HAL RCC GPIOD CLK D
#define LED2_PIN GPIO_PIN_7 /* PD.07*/
#define LED2_GPIO_PORT GPIOD
LED2_GPIO_CLK_ENABLE() HAL RCC GPIOD CLK E
#define LED2 GPIO CLK DISABLE() HAL RCC GPIOD CLK L
#define LED3_PIN GPIO_PIN_14 /* PG.14*/
#define LED3_GPIO_PORT GPIOG
#define LED3 GPIO CLK ENABLE() HAL RCC GPIOG CLK E
#define LED3_GPIO_CLK_DISABLE() __HAL_RCC_GPIOG_CLK_DISABLE()
#define LED4_PIN GPIO_PIN_15 /* PG.15*/
#define LED4_GPIO_PORT GPIOG
#define LED4 GPIO CLK ENABLE() HAL RCC GPIOG CLK E
#define LED4_GPIO_CLK_DISABLE() __HAL_RCC_GPIOG_CLK_DISABLE()
#define LEDx_GPIO_CLK_ENABLE(__LED__)
#define LEDx_GPIO_CLK_DISABLE(__LED__)
```
# **Detailed Description**

Define for STM32L152D\_EVAL board.

## **Define Documentation**

<span id="page-700-3"></span>**#define [LED1\\_GPIO\\_CLK\\_DISABLE](#page-700-3) ( ) \_\_HAL\_RCC\_GPIOD\_CLK\_DISABLE()**

Definition at line **[157](#page-751-0)** of file **[stm32l152d\\_eval.h](#page-751-1)**.

<span id="page-700-2"></span>**#define [LED1\\_GPIO\\_CLK\\_ENABLE](#page-700-2) ( ) \_\_HAL\_RCC\_GPIOD\_CLK\_ENABLE()**

Definition at line **[156](#page-751-0)** of file **[stm32l152d\\_eval.h](#page-751-1)**.

<span id="page-700-1"></span>**#define [LED1\\_GPIO\\_PORT](#page-700-1) GPIOD**

Definition at line **[155](#page-751-0)** of file **[stm32l152d\\_eval.h](#page-751-1)**.

<span id="page-700-0"></span>**#define [LED1\\_PIN](#page-700-0) GPIO\_PIN\_3 /\* PD.03\*/**

Definition at line **[154](#page-751-0)** of file **[stm32l152d\\_eval.h](#page-751-1)**.

<span id="page-700-6"></span>**#define [LED2\\_GPIO\\_CLK\\_DISABLE](#page-700-6) ( ) \_\_HAL\_RCC\_GPIOD\_CLK\_DISABLE()**

Definition at line **[162](#page-751-0)** of file **[stm32l152d\\_eval.h](#page-751-1)**.

<span id="page-700-5"></span>**#define [LED2\\_GPIO\\_CLK\\_ENABLE](#page-700-5) ( ) \_\_HAL\_RCC\_GPIOD\_CLK\_ENABLE()**

Definition at line **[161](#page-751-0)** of file **[stm32l152d\\_eval.h](#page-751-1)**.

<span id="page-700-4"></span>**#define [LED2\\_GPIO\\_PORT](#page-700-4) GPIOD**

Definition at line **[160](#page-751-0)** of file **[stm32l152d\\_eval.h](#page-751-1)**.

#### <span id="page-701-0"></span>**#define [LED2\\_PIN](#page-701-0) GPIO\_PIN\_7 /\* PD.07\*/**

Definition at line **[159](#page-751-0)** of file **[stm32l152d\\_eval.h](#page-751-1)**.

<span id="page-701-4"></span>**#define [LED3\\_GPIO\\_CLK\\_DISABLE](#page-701-4) ( ) \_\_HAL\_RCC\_GPIOG\_CLK\_DISABLE()**

Definition at line **[168](#page-751-0)** of file **[stm32l152d\\_eval.h](#page-751-1)**.

<span id="page-701-3"></span>**#define [LED3\\_GPIO\\_CLK\\_ENABLE](#page-701-3) ( ) \_\_HAL\_RCC\_GPIOG\_CLK\_ENABLE()**

Definition at line **[167](#page-751-0)** of file **[stm32l152d\\_eval.h](#page-751-1)**.

<span id="page-701-2"></span>**#define [LED3\\_GPIO\\_PORT](#page-701-2) GPIOG**

Definition at line **[166](#page-751-0)** of file **[stm32l152d\\_eval.h](#page-751-1)**.

<span id="page-701-1"></span>**#define [LED3\\_PIN](#page-701-1) GPIO\_PIN\_14 /\* PG.14\*/**

Definition at line **[165](#page-751-0)** of file **[stm32l152d\\_eval.h](#page-751-1)**.

<span id="page-701-7"></span>**#define [LED4\\_GPIO\\_CLK\\_DISABLE](#page-701-7) ( ) \_\_HAL\_RCC\_GPIOG\_CLK\_DISABLE()**

Definition at line **[174](#page-751-0)** of file **[stm32l152d\\_eval.h](#page-751-1)**.

<span id="page-701-6"></span>**#define [LED4\\_GPIO\\_CLK\\_ENABLE](#page-701-6) ( ) \_\_HAL\_RCC\_GPIOG\_CLK\_ENABLE()**

<span id="page-701-5"></span>Definition at line **[173](#page-751-0)** of file **[stm32l152d\\_eval.h](#page-751-1)**.

### **#define [LED4\\_GPIO\\_PORT](#page-701-5) GPIOG**

Definition at line **[172](#page-751-0)** of file **[stm32l152d\\_eval.h](#page-751-1)**.

<span id="page-702-1"></span>**#define [LED4\\_PIN](#page-702-1) GPIO\_PIN\_15 /\* PG.15\*/**

Definition at line **[171](#page-751-0)** of file **[stm32l152d\\_eval.h](#page-751-1)**.

<span id="page-702-0"></span>**#define [LEDn](#page-702-0) 4**

Definition at line **[152](#page-751-0)** of file **[stm32l152d\\_eval.h](#page-751-1)**.

<span id="page-702-3"></span>**#define [LEDx\\_GPIO\\_CLK\\_DISABLE](#page-702-3) ( \_\_LED\_\_ )**

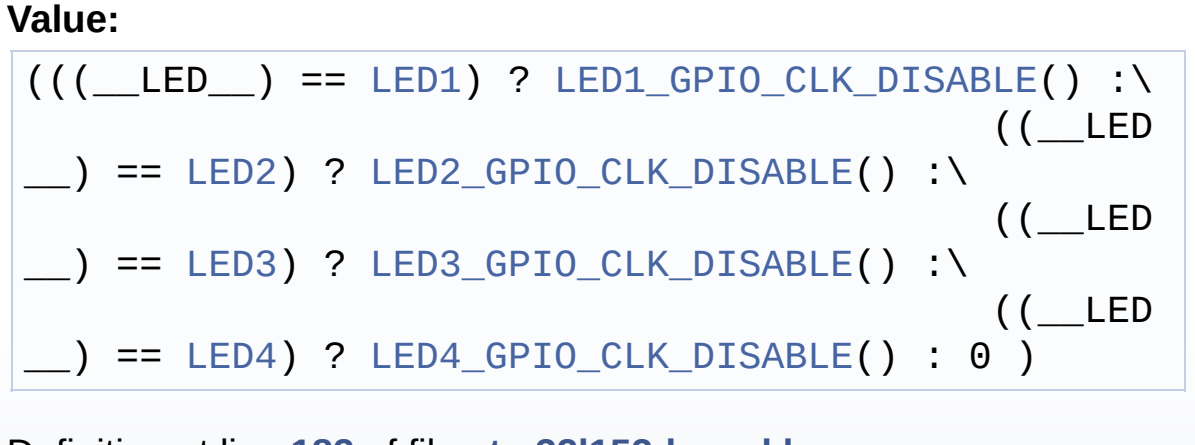

Definition at line **[182](#page-751-0)** of file **[stm32l152d\\_eval.h](#page-751-1)**.

<span id="page-702-2"></span>**#define [LEDx\\_GPIO\\_CLK\\_ENABLE](#page-702-2) ( \_\_LED\_\_ )**

**Value:**

```
do { if ((__LED__) == LED1) LED1_GPIO_CLK_ENABLE(
); else\
                                          if ((_LED__) == LED2) LED2_GPIO_CLK_ENABLE(); else \
                                          if ((
```

```
_LED__) == LED3) LED3_GPIO_CLK_ENABLE(); else\
                                           if ((_LED__) == LED4) LED4_GPIO_CLK_ENABLE();} while(0
)
```
Definition at line **[176](#page-751-0)** of file **[stm32l152d\\_eval.h](#page-751-1)**.

```
Referenced by BSP_LED_Init().
```
Generated on Thu Aug 24 2017 17:57:48 for STM32L152D\_EVAL BSP User Manual by  $0$   $\sqrt{0}$   $\sqrt{9}$   $\sqrt{9}$  1.7.6.1

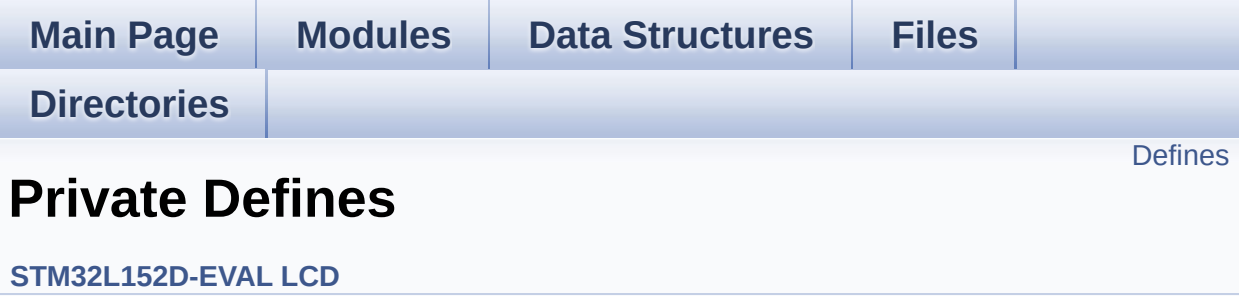

## <span id="page-705-0"></span>**Defines**

```
#define POLY_X(Z) ((int32_t)((pPoints + (Z))->X))
#define POLY_Y(Z) ((int32_t)((pPoints + (Z))->Y))
#define MAX_HEIGHT_FONT 17
#define MAX_WIDTH_FONT 24
#define OFFSET_BITMAP 54
```
## **Define Documentation**

```
#define MAX_HEIGHT_FONT 17
```
Definition at line **[91](#page-317-0)** of file **[stm32l152d\\_eval\\_lcd.c](#page-317-1)**.

<span id="page-706-3"></span>**#define [MAX\\_WIDTH\\_FONT](#page-706-3) 24**

Definition at line **[92](#page-317-0)** of file **[stm32l152d\\_eval\\_lcd.c](#page-317-1)**.

<span id="page-706-4"></span>**#define [OFFSET\\_BITMAP](#page-706-4) 54**

Definition at line **[93](#page-317-0)** of file **[stm32l152d\\_eval\\_lcd.c](#page-317-1)**.

Referenced by **[LCD\\_DrawChar\(\)](#page-317-0)**.

<span id="page-706-0"></span>**#define [POLY\\_X](#page-706-0) ( Z ) ((int32\_t)((pPoints + (Z))->X))**

Definition at line **[88](#page-317-0)** of file **[stm32l152d\\_eval\\_lcd.c](#page-317-1)**.

Referenced by **[BSP\\_LCD\\_FillPolygon\(\)](#page-317-0)**.

<span id="page-706-1"></span>**#define [POLY\\_Y](#page-706-1) ( Z ) ((int32\_t)((pPoints + (Z))->Y))**

Definition at line **[89](#page-317-0)** of file **[stm32l152d\\_eval\\_lcd.c](#page-317-1)**.

Referenced by **[BSP\\_LCD\\_FillPolygon\(\)](#page-317-0)**.

Generated on Thu Aug 24 2017 17:57:47 for STM32L152D\_EVAL BSP User Manual by  $0$   $0$   $\sqrt{9}$   $\sqrt{9}$   $1.7.6.1$ 

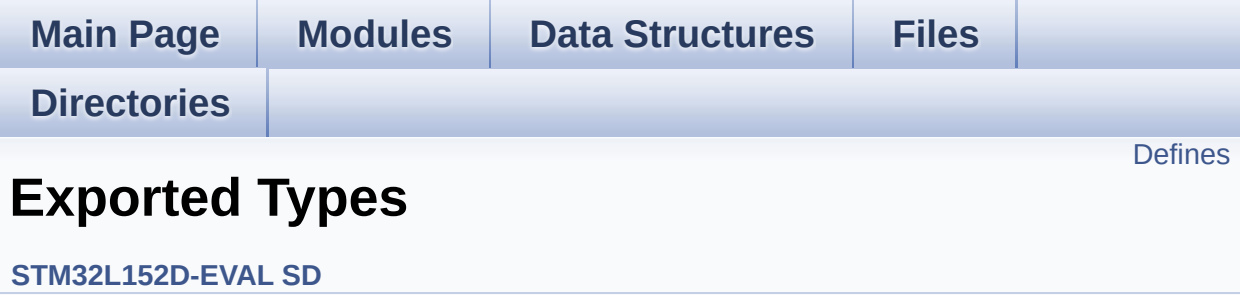

# <span id="page-708-0"></span>**Defines**

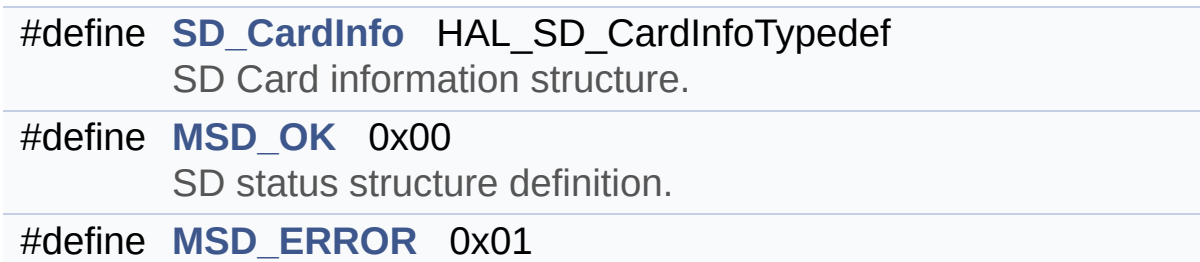

## **Define Documentation**

```
#define MSD_ERROR 0x01
```
Definition at line **[74](#page-976-0)** of file **[stm32l152d\\_eval\\_sd.h](#page-976-1)**.

```
Referenced by BSP_SD_Erase(), BSP_SD_Init(),
BSP_SD_ReadBlocks(), BSP_SD_ReadBlocks_DMA(),
BSP_SD_WriteBlocks(), and BSP_SD_WriteBlocks_DMA().
```
<span id="page-709-1"></span>**#define [MSD\\_OK](#page-709-1) 0x00**

SD status structure definition.

Definition at line **[73](#page-976-0)** of file **[stm32l152d\\_eval\\_sd.h](#page-976-1)**.

```
Referenced by BSP_SD_Erase(), BSP_SD_Init(),
BSP_SD_ReadBlocks(), BSP_SD_ReadBlocks_DMA(),
BSP_SD_WriteBlocks(), and BSP_SD_WriteBlocks_DMA().
```
<span id="page-709-0"></span>**#define [SD\\_CardInfo](#page-709-0) HAL\_SD\_CardInfoTypedef**

SD Card information structure.

Definition at line **[68](#page-976-0)** of file **[stm32l152d\\_eval\\_sd.h](#page-976-1)**.

Generated on Thu Aug 24 2017 17:57:48 for STM32L152D\_EVAL BSP User Manual by 1.7.6.1

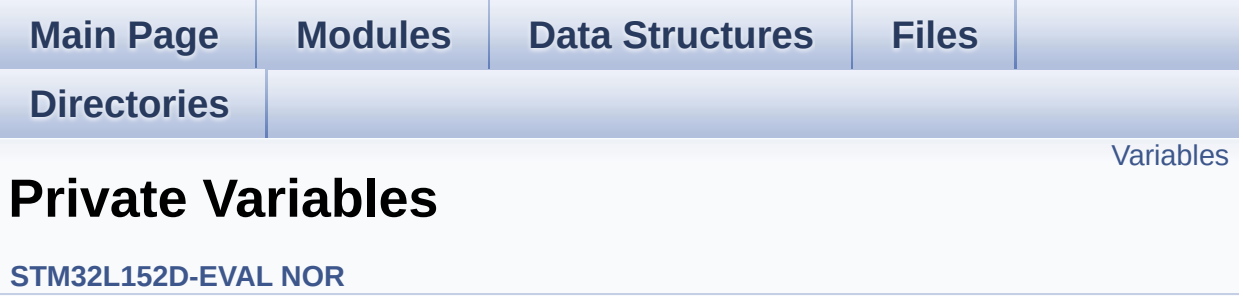

## <span id="page-711-0"></span>**Variables**

static NOR\_HandleTypeDef **[norHandle](#page-712-0)** static FSMC\_NORSRAM\_TimingTypeDef **[Timing](#page-712-1)**

## **Variable Documentation**

```
NOR_HandleTypeDef norHandle [static]
```
Definition at line **[89](#page-961-0)** of file **[stm32l152d\\_eval\\_nor.c](#page-961-1)**.

Referenced by **[BSP\\_NOR\\_Erase\\_Block\(\)](#page-961-0)**, **[BSP\\_NOR\\_Erase\\_Chip\(\)](#page-961-0)**, **[BSP\\_NOR\\_Init\(\)](#page-961-0)**, **[BSP\\_NOR\\_ProgramData\(\)](#page-961-0)**, **[BSP\\_NOR\\_Read\\_ID\(\)](#page-961-0)**, **[BSP\\_NOR\\_ReadData\(\)](#page-961-0)**, **[BSP\\_NOR\\_ReturnToReadMode\(\)](#page-961-0)**, and **[BSP\\_NOR\\_WriteData\(\)](#page-961-0)**.

### <span id="page-712-1"></span>**FSMC\_NORSRAM\_TimingTypeDef [Timing](#page-727-0) [static]**

Definition at line **[90](#page-961-0)** of file **[stm32l152d\\_eval\\_nor.c](#page-961-1)**.

Referenced by **[BSP\\_NOR\\_Init\(\)](#page-961-0)**.

Generated on Thu Aug 24 2017 17:57:48 for STM32L152D\_EVAL BSP User Manual by doxween 1.7.6.1

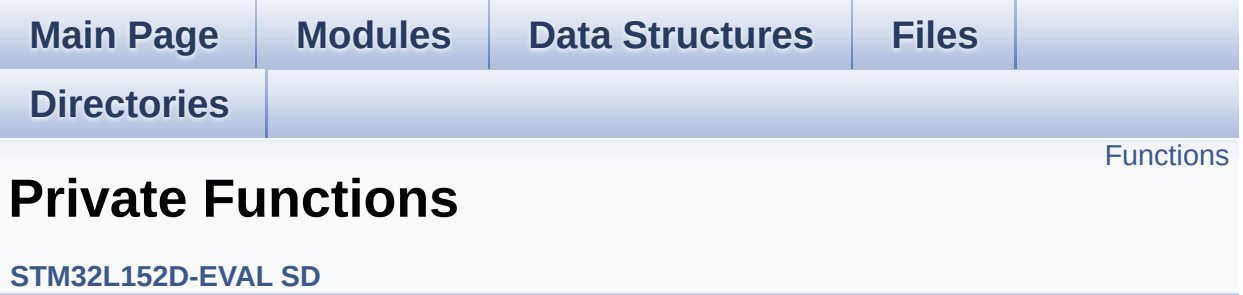

# <span id="page-714-0"></span>**Functions**

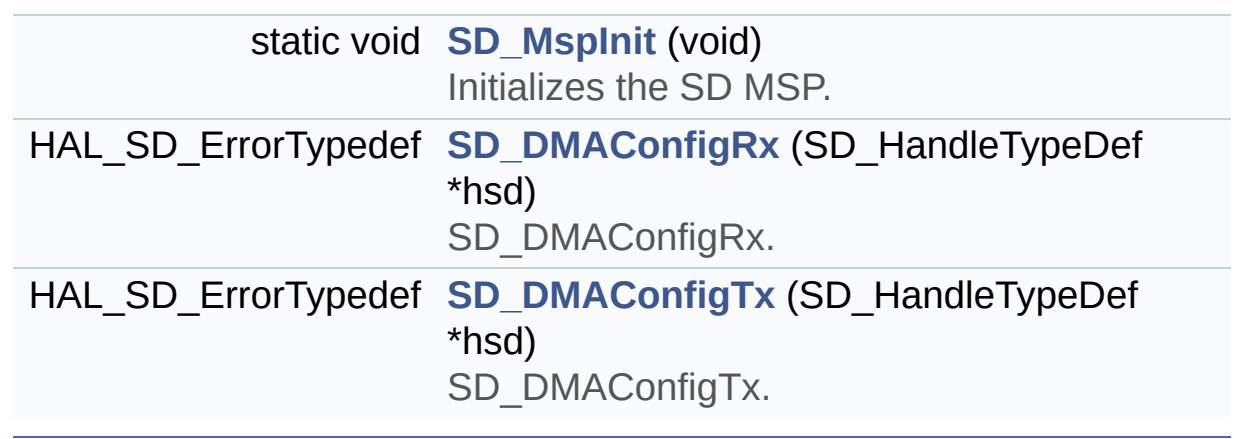

## **Function Documentation**

<span id="page-715-1"></span>**HAL\_SD\_ErrorTypedef** [SD\\_DMAConfigRx](#page-715-1) (SD\_HandleTypeDef \* hs

SD\_DMAConfigRx.

#### **Function Description**

This function configure the DMA to receive data from the SD card

**Return values:**

**SD\_ERROR** or SD\_OK

Definition at line **[464](#page-983-0)** of file **[stm32l152d\\_eval\\_sd.c](#page-983-1)**.

Referenced by **[BSP\\_SD\\_ReadBlocks\\_DMA\(\)](#page-983-0)**.

#### <span id="page-715-2"></span>**HAL\_SD\_ErrorTypedef [SD\\_DMAConfigTx](#page-715-2) ( SD\_HandleTypeDef \* hsd**

SD\_DMAConfigTx.

#### **Function Description**

This function configure the DMA to transmit data to the SD card

#### **Return values:**

**SD\_ERROR** or SD\_OK

Definition at line **[505](#page-983-0)** of file **[stm32l152d\\_eval\\_sd.c](#page-983-1)**.

Referenced by **[BSP\\_SD\\_WriteBlocks\\_DMA\(\)](#page-983-0)**.

<span id="page-715-0"></span>**static void [SD\\_MspInit](#page-715-0) ( void ) [static]**

Initializes the SD MSP.

#### **Return values:**

**None**

Definition at line **[413](#page-983-0)** of file **[stm32l152d\\_eval\\_sd.c](#page-983-1)**.

```
References __DMAx_TxRx_CLK_ENABLE,
 __SD_DETECT_GPIO_CLK_ENABLE, SD_DETECT_GPIO_PORT,
and SD_DETECT_PIN.
```

```
Referenced by BSP_SD_Init().
```

```
Generated on Thu Aug 24 2017 17:57:48 for STM32L152D_EVAL BSP
                             User Manual by @ 00 2 2 3 1.7.6.1
```
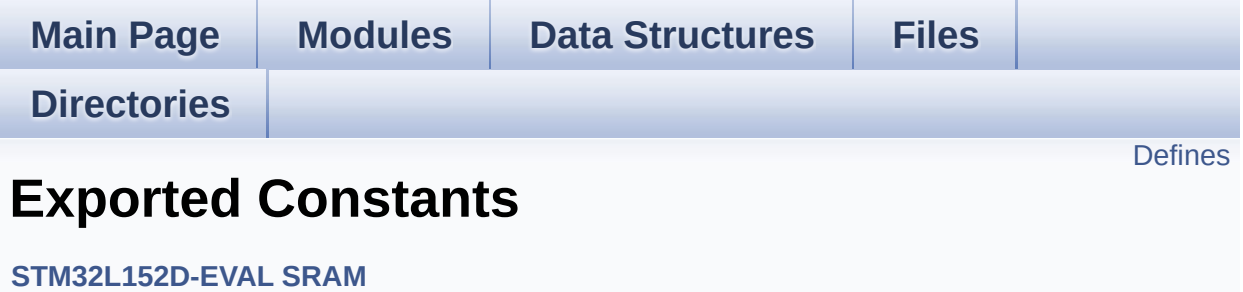

# <span id="page-718-0"></span>**Defines**

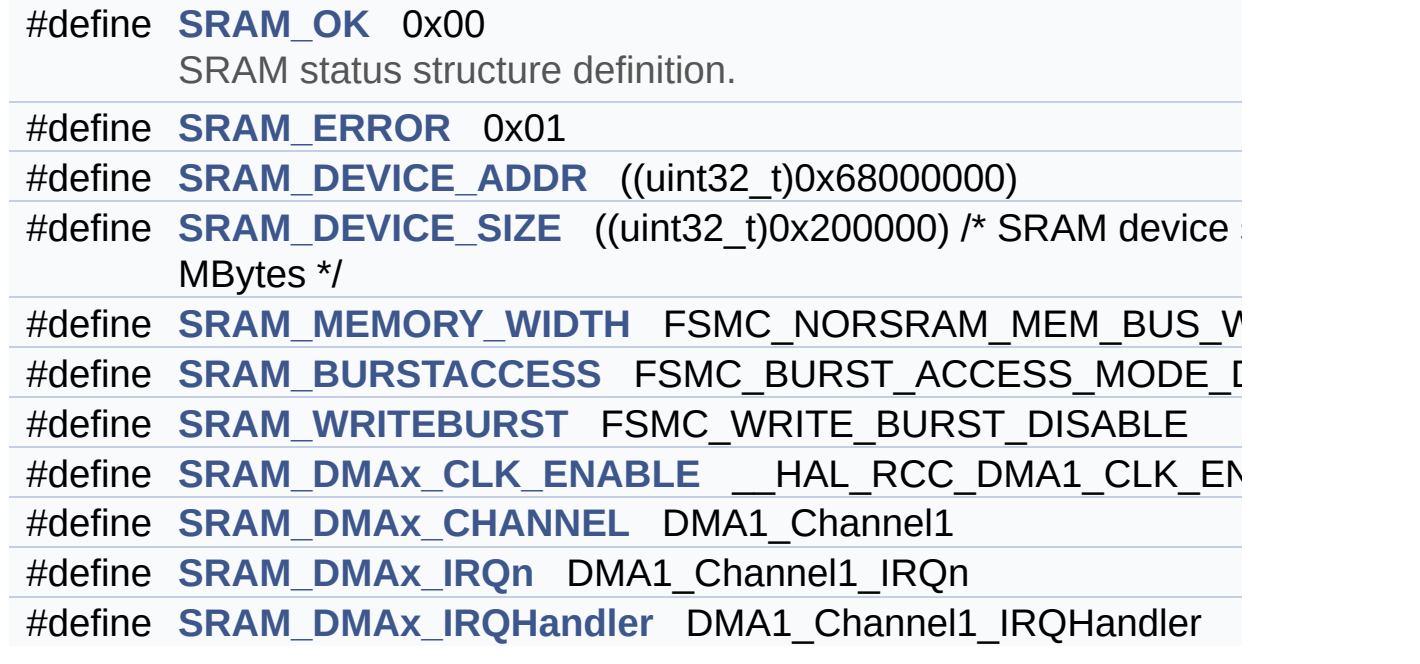

## **Define Documentation**

<span id="page-719-2"></span>**#define [SRAM\\_BURSTACCESS](#page-719-2) FSMC\_BURST\_ACCESS\_MODE\_DISABLE**

Definition at line **[79](#page-1004-0)** of file **[stm32l152d\\_eval\\_sram.h](#page-1004-1)**.

Referenced by **[BSP\\_SRAM\\_Init\(\)](#page-1010-0)**.

<span id="page-719-0"></span>**#define [SRAM\\_DEVICE\\_ADDR](#page-719-0) ((uint32\_t)0x68000000)**

Definition at line **[73](#page-1004-0)** of file **[stm32l152d\\_eval\\_sram.h](#page-1004-1)**.

<span id="page-719-1"></span>**#define [SRAM\\_DEVICE\\_SIZE](#page-719-1) ((uint32\_t)0x200000) /\* SRAM device size in MBytes \*/**

Definition at line **[74](#page-1004-0)** of file **[stm32l152d\\_eval\\_sram.h](#page-1004-1)**.

<span id="page-719-4"></span>**#define [SRAM\\_DMAx\\_CHANNEL](#page-719-4) DMA1\_Channel1**

Definition at line **[87](#page-1004-0)** of file **[stm32l152d\\_eval\\_sram.h](#page-1004-1)**.

Referenced by **[SRAM\\_MspInit\(\)](#page-1010-0)**.

<span id="page-719-3"></span>#define [SRAM\\_DMAx\\_CLK\\_ENABLE](#page-719-3) **HAL\_RCC\_DMA1\_CLK\_EN** 

Definition at line **[86](#page-1004-0)** of file **[stm32l152d\\_eval\\_sram.h](#page-1004-1)**.

Referenced by **[SRAM\\_MspInit\(\)](#page-1010-0)**.

<span id="page-719-5"></span>**#define [SRAM\\_DMAx\\_IRQHandler](#page-719-5) DMA1\_Channel1\_IRQHandler**

Definition at line **[89](#page-1004-0)** of file **[stm32l152d\\_eval\\_sram.h](#page-1004-1)**.
<span id="page-720-0"></span>**#define [SRAM\\_DMAx\\_IRQn](#page-720-0) DMA1\_Channel1\_IRQn**

Definition at line **[88](#page-1004-0)** of file **[stm32l152d\\_eval\\_sram.h](#page-1004-1)**.

Referenced by **[SRAM\\_MspInit\(\)](#page-1010-0)**.

<span id="page-720-1"></span>**#define [SRAM\\_ERROR](#page-720-1) 0x01**

Definition at line **[71](#page-1004-0)** of file **[stm32l152d\\_eval\\_sram.h](#page-1004-1)**.

Referenced by **[BSP\\_SRAM\\_Init\(\)](#page-1010-0)**, **[BSP\\_SRAM\\_ReadData\(\)](#page-1010-0)**, **[BSP\\_SRAM\\_ReadData\\_DMA\(\)](#page-1010-0)**, **[BSP\\_SRAM\\_WriteData\(\)](#page-1010-0)**, and **[BSP\\_SRAM\\_WriteData\\_DMA\(\)](#page-1010-0)**.

<span id="page-720-2"></span>**#define [SRAM\\_MEMORY\\_WIDTH](#page-720-2) FSMC\_NORSRAM\_MEM\_BUS\_WIDTH\_16**

Definition at line **[77](#page-1004-0)** of file **[stm32l152d\\_eval\\_sram.h](#page-1004-1)**.

Referenced by **[BSP\\_SRAM\\_Init\(\)](#page-1010-0)**.

<span id="page-720-3"></span>**#define [SRAM\\_OK](#page-720-3) 0x00**

SRAM status structure definition.

Definition at line **[70](#page-1004-0)** of file **[stm32l152d\\_eval\\_sram.h](#page-1004-1)**.

```
Referenced by BSP_SRAM_Init(), BSP_SRAM_ReadData(),
BSP_SRAM_ReadData_DMA(), BSP_SRAM_WriteData(), and
BSP_SRAM_WriteData_DMA().
```
<span id="page-720-4"></span>**#define [SRAM\\_WRITEBURST](#page-720-4) FSMC\_WRITE\_BURST\_DISABLE**

Definition at line **[82](#page-1004-0)** of file **[stm32l152d\\_eval\\_sram.h](#page-1004-1)**.

Referenced by **[BSP\\_SRAM\\_Init\(\)](#page-1010-0)**.

Generated on Thu Aug 24 2017 17:57:48 for STM32L152D\_EVAL BSP User Manual by doxygem 1.7.6.1

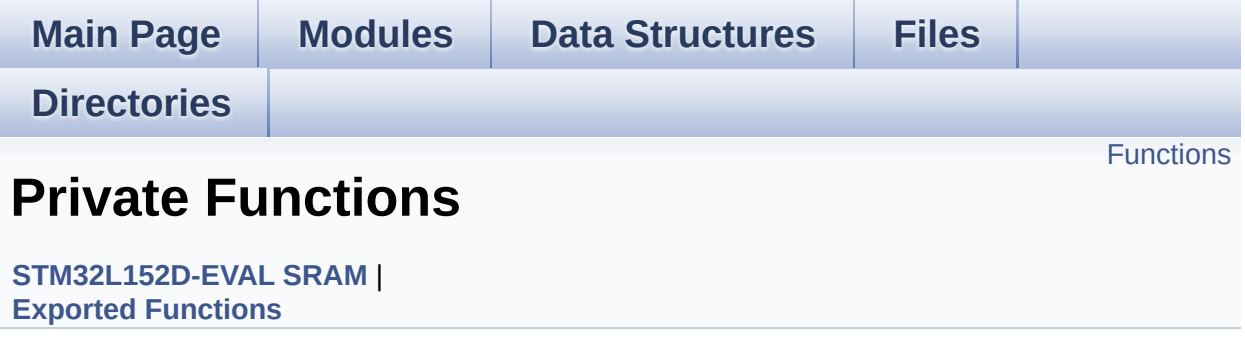

## <span id="page-723-0"></span>**Functions**

static void **[SRAM\\_MspInit](#page-724-0)** (void) Initializes SRAM MSP.

### **Function Documentation**

<span id="page-724-0"></span>**static void [SRAM\\_MspInit](#page-724-0) ( void ) [static]**

Initializes SRAM MSP.

**Return values: None**

Definition at line **[250](#page-1010-0)** of file **[stm32l152d\\_eval\\_sram.c](#page-1010-1)**.

References **[SRAM\\_DMAx\\_CHANNEL](#page-1004-0)**, **[SRAM\\_DMAx\\_CLK\\_ENABLE](#page-1004-0)**, **[SRAM\\_DMAx\\_IRQn](#page-1004-0)**, and **[sramHandle](#page-1010-0)**.

Referenced by **[BSP\\_SRAM\\_Init\(\)](#page-1010-0)**.

Generated on Thu Aug 24 2017 17:57:48 for STM32L152D\_EVAL BSP User Manual by doxygem 1.7.6.1

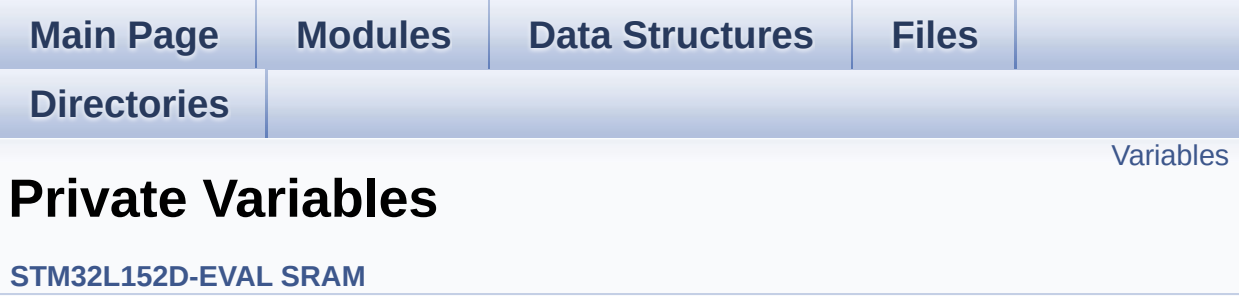

## <span id="page-726-0"></span>**Variables**

static SRAM\_HandleTypeDef **[sramHandle](#page-727-0)** static FSMC\_NORSRAM\_TimingTypeDef **[Timing](#page-727-1)**

### **Variable Documentation**

<span id="page-727-0"></span>**SRAM\_HandleTypeDef [sramHandle](#page-727-0) [static]**

Definition at line **[89](#page-1010-0)** of file **[stm32l152d\\_eval\\_sram.c](#page-1010-1)**.

Referenced by **[BSP\\_SRAM\\_DMA\\_IRQHandler\(\)](#page-1010-0)**, **[BSP\\_SRAM\\_Init\(\)](#page-1010-0)**, **[BSP\\_SRAM\\_ReadData\(\)](#page-1010-0)**, **[BSP\\_SRAM\\_ReadData\\_DMA\(\)](#page-1010-0)**, **[BSP\\_SRAM\\_WriteData\(\)](#page-1010-0)**, **[BSP\\_SRAM\\_WriteData\\_DMA\(\)](#page-1010-0)**, and **[SRAM\\_MspInit\(\)](#page-1010-0)**.

<span id="page-727-1"></span>**FSMC\_NORSRAM\_TimingTypeDef [Timing](#page-727-1) [static]**

Definition at line **[90](#page-1010-0)** of file **[stm32l152d\\_eval\\_sram.c](#page-1010-1)**.

Referenced by **[BSP\\_SRAM\\_Init\(\)](#page-1010-0)**.

Generated on Thu Aug 24 2017 17:57:48 for STM32L152D\_EVAL BSP User Manual by doxy and 1.7.6.1

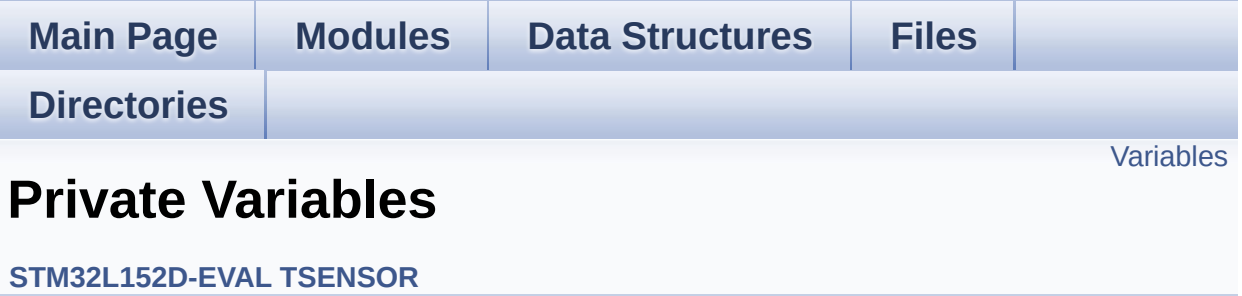

## <span id="page-729-0"></span>**Variables**

static TSENSOR\_DrvTypeDef \* **[tsensor\\_drv](#page-730-0)** \_\_IO uint16\_t **[TSENSORAddress](#page-730-1)** = 0

### **Variable Documentation**

<span id="page-730-0"></span>**TSENSOR\_DrvTypeDef\* [tsensor\\_drv](#page-730-0) [static]**

Definition at line **[82](#page-1029-0)** of file **[stm32l152d\\_eval\\_tsensor.c](#page-1029-1)**.

```
Referenced by BSP_TSENSOR_Init(),
BSP_TSENSOR_ReadStatus(), and BSP_TSENSOR_ReadTemp().
```
<span id="page-730-1"></span>**\_\_IO uint16\_t [TSENSORAddress](#page-730-1) = 0**

Definition at line **[83](#page-1029-0)** of file **[stm32l152d\\_eval\\_tsensor.c](#page-1029-1)**.

Referenced by **[BSP\\_TSENSOR\\_Init\(\)](#page-1029-0)**, **[BSP\\_TSENSOR\\_ReadStatus\(\)](#page-1029-0)**, and **[BSP\\_TSENSOR\\_ReadTemp\(\)](#page-1029-0)**.

Generated on Thu Aug 24 2017 17:57:48 for STM32L152D\_EVAL BSP User Manual by clower and 1.7.6.1

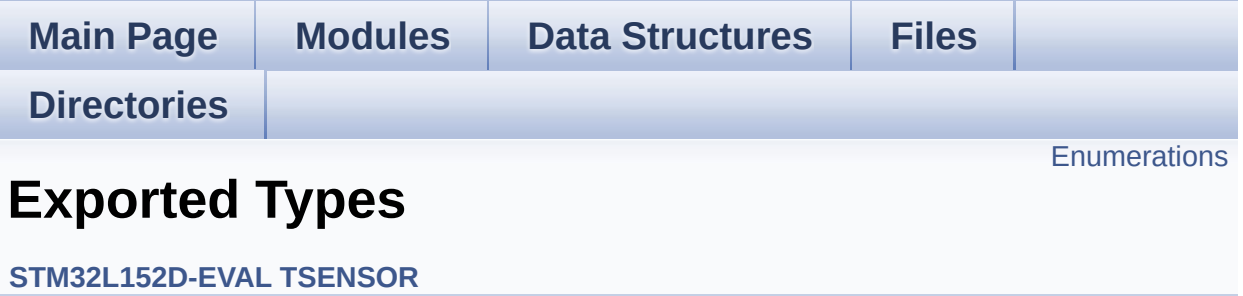

## <span id="page-732-0"></span>**Enumerations**

### enum **[TSENSOR\\_Status\\_TypDef](#page-733-0)** { **[TSENSOR\\_OK](#page-733-1)** = 0, **[TSENSOR\\_ERROR](#page-733-2)** } TSENSOR Status. [More...](#page-733-0)

### **Enumeration Type Documentation**

<span id="page-733-0"></span>**enum [TSENSOR\\_Status\\_TypDef](#page-733-0)**

TSENSOR Status.

<span id="page-733-2"></span><span id="page-733-1"></span>**Enumerator:** *TSENSOR\_OK TSENSOR\_ERROR*

Definition at line **[68](#page-1024-0)** of file **[stm32l152d\\_eval\\_tsensor.h](#page-1024-1)**.

Generated on Thu Aug 24 2017 17:57:48 for STM32L152D\_EVAL BSP User Manual by doxygem 1.7.6.1

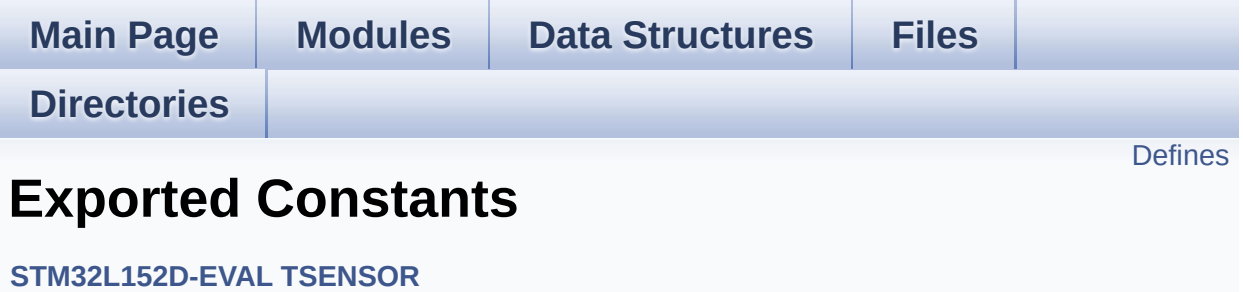

## <span id="page-735-0"></span>**Defines**

#define **[TSENSOR\\_I2C\\_ADDRESS\\_A01](#page-736-0)** 0x90 #define **[TSENSOR\\_I2C\\_ADDRESS\\_A02](#page-736-1)** 0x92 #define **[TSENSOR\\_MAX\\_TRIALS](#page-736-2)** 50

### **Define Documentation**

<span id="page-736-0"></span>**#define [TSENSOR\\_I2C\\_ADDRESS\\_A01](#page-736-0) 0x90**

Definition at line **[82](#page-1024-0)** of file **[stm32l152d\\_eval\\_tsensor.h](#page-1024-1)**.

Referenced by **[BSP\\_TSENSOR\\_Init\(\)](#page-1029-0)**.

<span id="page-736-1"></span>**#define [TSENSOR\\_I2C\\_ADDRESS\\_A02](#page-736-1) 0x92**

Definition at line **[83](#page-1024-0)** of file **[stm32l152d\\_eval\\_tsensor.h](#page-1024-1)**.

Referenced by **[BSP\\_TSENSOR\\_Init\(\)](#page-1029-0)**.

<span id="page-736-2"></span>**#define [TSENSOR\\_MAX\\_TRIALS](#page-736-2) 50**

Definition at line **[86](#page-1024-0)** of file **[stm32l152d\\_eval\\_tsensor.h](#page-1024-1)**.

Referenced by **[BSP\\_TSENSOR\\_Init\(\)](#page-1029-0)**.

Generated on Thu Aug 24 2017 17:57:48 for STM32L152D\_EVAL BSP User Manual by clowygem 1.7.6.1

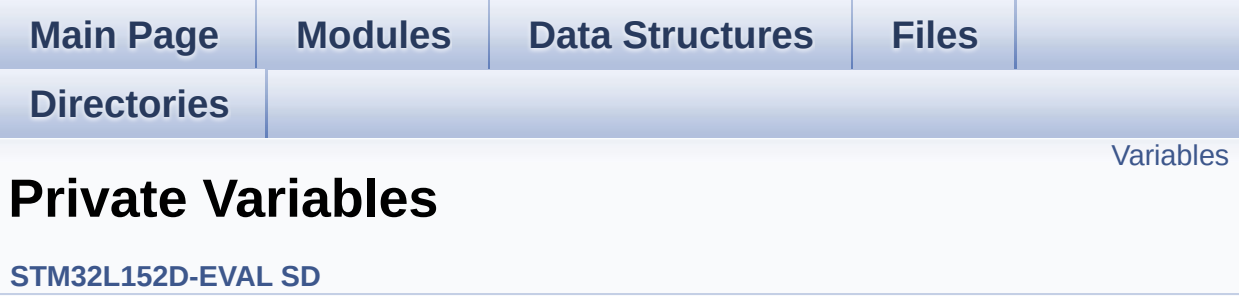

## <span id="page-738-0"></span>**Variables**

SD\_HandleTypeDef **[uSdHandle](#page-739-0)** static **[SD\\_CardInfo](#page-709-0) [uSdCardInfo](#page-739-1)**

### **Variable Documentation**

<span id="page-739-1"></span>**[SD\\_CardInfo](#page-709-0) [uSdCardInfo](#page-739-1) [static]**

Definition at line **[96](#page-983-0)** of file **[stm32l152d\\_eval\\_sd.c](#page-983-1)**.

Referenced by **[BSP\\_SD\\_Init\(\)](#page-983-0)**.

### <span id="page-739-0"></span>**SD\_HandleTypeDef [uSdHandle](#page-739-0)**

Definition at line **[95](#page-983-0)** of file **[stm32l152d\\_eval\\_sd.c](#page-983-1)**.

Referenced by **[BSP\\_SD\\_DMA\\_Rx\\_IRQHandler\(\)](#page-983-0)**, **[BSP\\_SD\\_DMA\\_Tx\\_IRQHandler\(\)](#page-983-0)**, **[BSP\\_SD\\_Erase\(\)](#page-983-0)**, **[BSP\\_SD\\_GetCardInfo\(\)](#page-983-0)**, **[BSP\\_SD\\_GetStatus\(\)](#page-983-0)**, **[BSP\\_SD\\_Init\(\)](#page-983-0)**, **[BSP\\_SD\\_IRQHandler\(\)](#page-983-0)**, **[BSP\\_SD\\_ReadBlocks\(\)](#page-983-0)**, **[BSP\\_SD\\_ReadBlocks\\_DMA\(\)](#page-983-0)**, **[BSP\\_SD\\_WriteBlocks\(\)](#page-983-0)**, and **[BSP\\_SD\\_WriteBlocks\\_DMA\(\)](#page-983-0)**.

Generated on Thu Aug 24 2017 17:57:48 for STM32L152D\_EVAL BSP User Manual by  $\left\langle \right\rangle$   $\left\langle \right\rangle$   $\left\langle \right\r$ 

<span id="page-740-0"></span>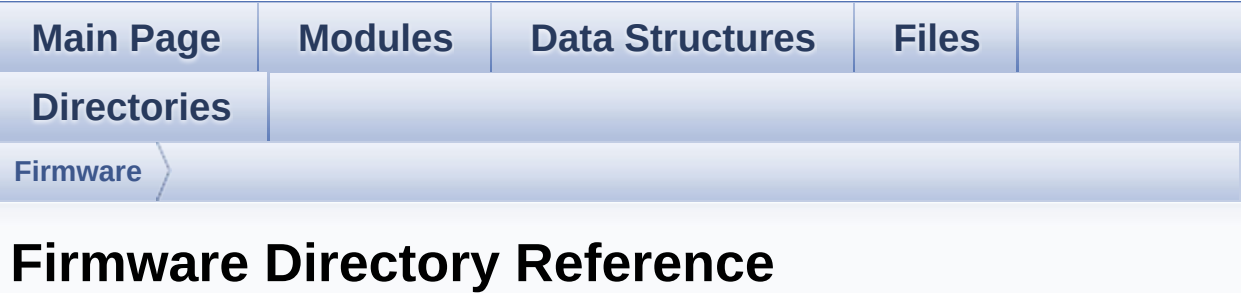

## **Directories**

directory **[Drivers](#page-742-0)**

### Generated on Thu Aug 24 2017 17:57:48 for STM32L152D\_EVAL BSP User Manual by doxygem 1.7.6.1

<span id="page-742-0"></span>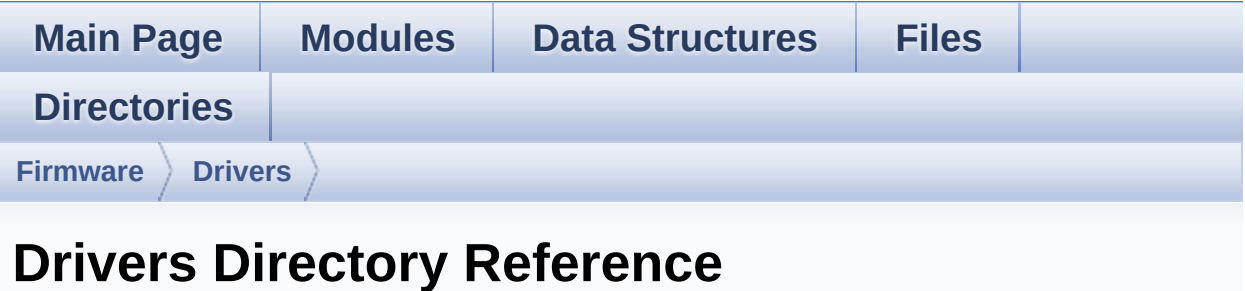

## **Directories**

directory **[BSP](#page-744-0)**

Generated on Thu Aug 24 2017 17:57:48 for STM32L152D\_EVAL BSP User Manual by doxygem 1.7.6.1

<span id="page-744-0"></span>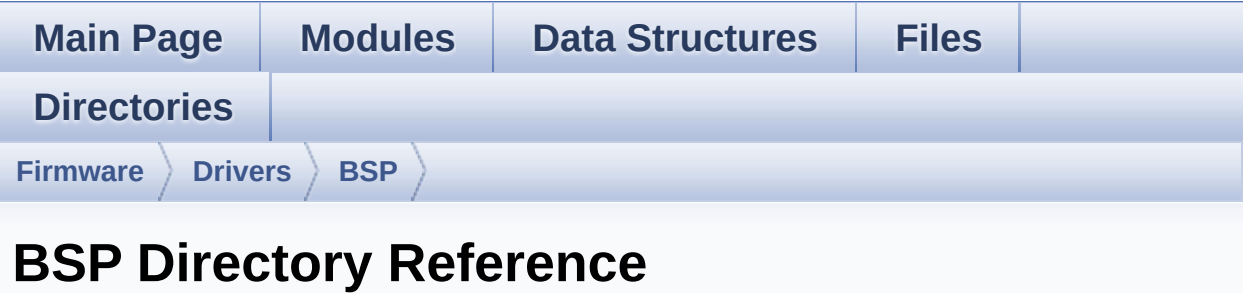

## **Directories**

directory **[STM32L152D\\_EVAL](#page-746-0)**

Generated on Thu Aug 24 2017 17:57:48 for STM32L152D\_EVAL BSP User Manual by doxygem 1.7.6.1

<span id="page-746-0"></span>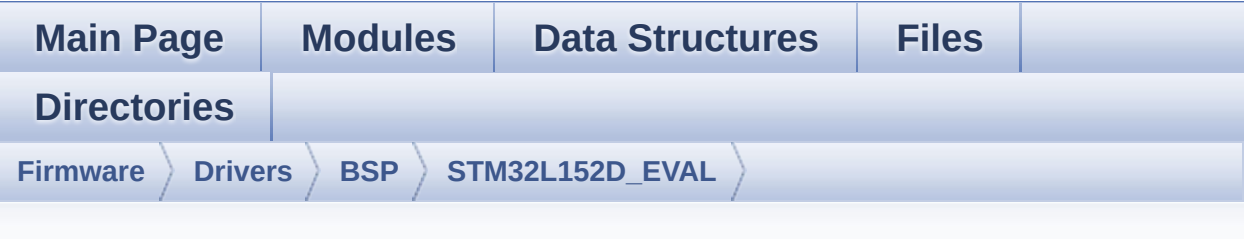

## **STM32L152D\_EVAL Directory Reference**

### **Files**

#### file **[stm32l152d\\_eval.c](#page-106-0)** [\[code\]](#page-254-0)

This file provides a set of firmware functions to manage Leds, push-button and COM ports.

#### file **[stm32l152d\\_eval.h](#page-118-0)** [\[code\]](#page-751-0)

This file contains definitions for STM32L152D\_EVAL's LEDs, push-buttons and COM ports hardware resources.

#### file **[stm32l152d\\_eval\\_audio.c](#page-127-0)** [\[code\]](#page-782-0)

This file provides the Audio driver for the STM32L152D-Eval board.

#### file **[stm32l152d\\_eval\\_audio.h](#page-139-0)** [\[code\]](#page-771-0)

This file contains the common defines and functions prototypes for **[stm32l152d\\_eval\\_audio.c](#page-127-0)** driver.

#### file **[stm32l152d\\_eval\\_eeprom.c](#page-147-0)** [\[code\]](#page-378-0)

This file provides a set of functions needed to manage a M24LR64 I2C EEPROM memory, or a M95040-R SPI EEPROM memory.

#### file **[stm32l152d\\_eval\\_eeprom.h](#page-154-0)** [\[code\]](#page-371-0)

This file contains all the functions prototypes for the **[stm32l152d\\_eval\\_eeprom.c](#page-147-0)** firmware driver.

#### file **[stm32l152d\\_eval\\_glass\\_lcd.c](#page-161-0)** [\[code\]](#page-831-0)

This file includes the LCD Glass driver for LCD XHO5002B Module of STM32L152D-FVAL board.

### file **[stm32l152d\\_eval\\_glass\\_lcd.h](#page-168-0)** [\[code\]](#page-821-0)

Header file for **[stm32l152d\\_eval\\_glass\\_lcd.c](#page-161-0)** module.

### file **[stm32l152d\\_eval\\_lcd.c](#page-176-0)** [\[code\]](#page-317-0)

This file includes the driver for Liquid Crystal Display (LCD) module mounted on STM32L152D-EVAL evaluation board.

#### file **[stm32l152d\\_eval\\_lcd.h](#page-185-0)** [\[code\]](#page-308-0)

This file contains the common defines and functions prototypes for the **stm32l152d** eval lcd.c driver.

#### file **[stm32l152d\\_eval\\_nor.c](#page-196-0)** [\[code\]](#page-961-0)

This file includes a standard driver for the M29W128GL and M29W256GL NOR memories mounted on STM32L152D-EVAL board.

#### file **[stm32l152d\\_eval\\_nor.h](#page-202-0)** [\[code\]](#page-955-0)

This file contains the common defines and functions prototypes for the **stm32l152d** eval nor.c driver.

#### file **[stm32l152d\\_eval\\_sd.c](#page-207-0)** [\[code\]](#page-983-1)

This file includes the uSD card driver.

file **[stm32l152d\\_eval\\_sd.h](#page-217-0)** [\[code\]](#page-976-0)

### file stm32l152d eval sram.c [\[code\]](#page-1010-1)

This file provides a set of functions needed to drive the IS61WV51216BLL SRAM memory mounted on STM32L152D-EVAL board.

#### file **[stm32l152d\\_eval\\_sram.h](#page-227-0)** [\[code\]](#page-1004-1)

This file contains the common defines and functions prototypes for the **[stm32l152d\\_eval\\_sram.c](#page-221-0)** driver.

#### file **[stm32l152d\\_eval\\_tsensor.c](#page-232-0)** [\[code\]](#page-1029-1)

This file provides a set of functions needed to manage the I2C STLM75 temperature sensor mounted on STM32L152D-EVAL board . It implements a high level communication layer for read and write from/to this sensor. The needed STM32L152xD hardware resources (I2C and GPIO) are defined in stm32l152d eval.h file, and the initialization is performed in **[TSENSOR\\_IO\\_Init\(\)](#page-480-0)** function declared in **[stm32l152d\\_eval.c](#page-106-0)** file. You can easily tailor this driver to any other development board, by just adapting the defines for hardware resources and **[TSENSOR\\_IO\\_Init\(\)](#page-480-0)** function.

#### file **[stm32l152d\\_eval\\_tsensor.h](#page-237-0)** [\[code\]](#page-1024-1)

This file contains all the functions prototypes for the stm321152d eval tsensor.c firmware driver.

Generated on Thu Aug 24 2017 17:57:48 for STM32L152D\_EVAL BSP User Manual by doxygen 1.7.6.1

<span id="page-751-0"></span>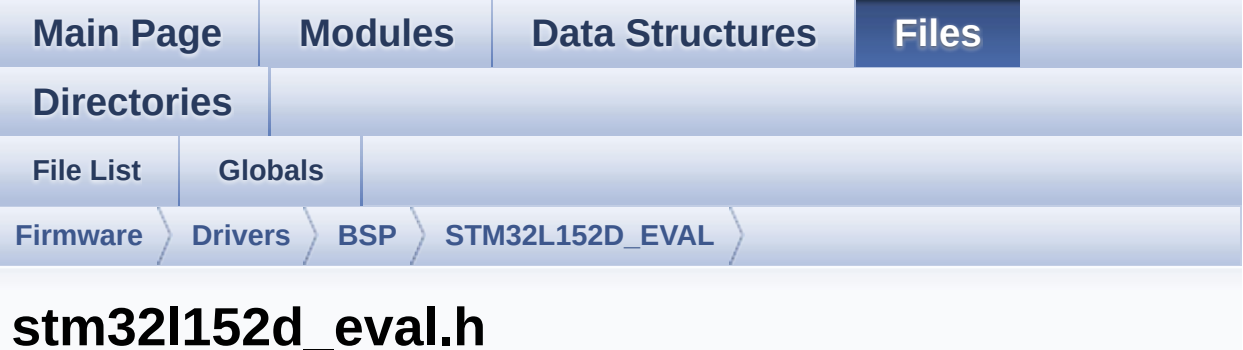

Go to the [documentation](#page-118-0) of this file.

```
00001 /**
00002 ******************************************
************************************
00003 * @file stm32l152d_eval.h
00004 * @author MCD Application Team
00005 * @brief This file contains definitions
for STM32L152D_EVAL's LEDs,
00006 * push-buttons and COM ports hard
ware resources.
00007 ******************************************
************************************
00008 * @attention
00009 *
00010 * <h2><center>&copy; COPYRIGHT(c) 2017 STM
icroelectronics</center></h2>
00011
00012 * Redistribution and use in source and bin
ary forms, with or without modification,
00013 * are permitted provided that the followin
g conditions are met:
00014 * 1. Redistributions of source code must
 retain the above copyright notice,
```
00015 \* this list of conditions and the fol lowing disclaimer. 00016 \* 2. Redistributions in binary form must reproduce the above copyright notice, 00017 \* this list of conditions and the fol lowing disclaimer in the documentation 00018 \* and/or other materials provided wit h the distribution. 00019 \* 3. Neither the name of STMicroelectron ics nor the names of its contributors 00020 \* may be used to endorse or promote p roducts derived from this software 00021 \* without specific prior written perm ission. 00022 00023 \* THIS SOFTWARE IS PROVIDED BY THE COPYRIG HT HOLDERS AND CONTRIBUTORS "AS IS" 00024 \* AND ANY EXPRESS OR IMPLIED WARRANTIES, I NCLUDING, BUT NOT LIMITED TO, THE 00025 \* IMPLIED WARRANTIES OF MERCHANTABILITY AN D FITNESS FOR A PARTICULAR PURPOSE ARE 00026 \* DISCLAIMED. IN NO EVENT SHALL THE COPYRI GHT HOLDER OR CONTRIBUTORS BE LIABLE 00027 \* FOR ANY DIRECT, INDIRECT, INCIDENTAL, SP ECIAL, EXEMPLARY, OR CONSEQUENTIAL 00028 \* DAMAGES (INCLUDING, BUT NOT LIMITED TO, PROCUREMENT OF SUBSTITUTE GOODS OR 00029 \* SERVICES; LOSS OF USE, DATA, OR PROFITS; OR BUSINESS INTERRUPTION) HOWEVER 00030 \* CAUSED AND ON ANY THEORY OF LIABILITY, W HETHER IN CONTRACT, STRICT LIABILITY, 00031 \* OR TORT (INCLUDING NEGLIGENCE OR OTHERWI SE) ARISING IN ANY WAY OUT OF THE USE 00032 \* OF THIS SOFTWARE, EVEN IF ADVISED OF THE POSSIBILITY OF SUCH DAMAGE. 00033 00034 \*\*\*\*\*\*\*\*\*\*\*\*\*\*\*\*\*\*\*\*\*\*\*\*\*\*\*\*\*\*\*\*\*\*\*\*\*\*\*\*\*\*

```
************************************
00035 */
00036
00037 /** @addtogroup BSP
00038 * @{
00039 */
00040
00041 /** @addtogroup STM32L152D_EVAL
00042 * @{
00043 */
00044
00045 /** @addtogroup STM32L152D_EVAL_Common
00046 * @{
00047 */
00048
00049 /* Define to prevent recursive inclusion ---
----------------------------------*/
00050 #ifndef __STM32L152D_EVAL_H
00051 #define    STM32L152D    EVAL H
00052
00053 #ifdef __cplusplus
00054 extern "C" {
00055 #endif
00056
00057 /* Includes -------------------------------
----------------------------------*/
00058 #include "stm32l1xx_hal.h"
00059
00060 /** @defgroup STM32L152D_EVAL_Exported_Types
Exported Types
00061 * @{
00062 */
00063
00064 /*00065 * @brief LED Types Definition
00066 */
00067 typedef enum
```

```
00068 {
00069 LED1 = 0,
00070 LED2 = 1,
00071 LED3 = 2,
00072 LED4 = 3,
00073
00074 LED_GREEN = LED1,
00075 LED_ORANGE = LED2,
00076 LED_RED = LED3,
00077 LED_BLUE = LED4
00078
00079 } Led_TypeDef;
00080
00081 /**
00082 * @brief BUTTON Types Definition
00083 */
00084 typedef enum
00085 {
00086 BUTTON TAMPER = 0,
00087BUTTON_SEL = 1,
00088 BUTTON_LEFT = 2,
00089 BUTTON_RIGHT = 3,
00090 BUTTON_DOWN = 4,
00091 BUTTON_UP = 5,
00092
00093BUTTON_KEYBUTTON_TAMPER
00094
00095 } Button_TypeDef;
00096
00097 typedef enum
00098 {
00099 BUTTON_MODE_GPIO = 0,
00100 BUTTON_MODE_EXTI = 1
00101
00102 } ButtonMode_TypeDef;
00103
00104 /**
```

```
00105 * @brief JOYSTICK Types Definition
00106 */
00107 typedef enum
00108 {
00109 JOY SEL = 0,
00110JOY_LEFT = 1,
00111 JOY_RIGHT = 2,
00112 JOY_DOWN = 3,
00113JOY_UP = 4,
00114 JOY_NONE = 5
00115
00116 }JOYState_TypeDef;
00117
00118 typedef enum
00119 {
00120 JOY_MODE_GPIO = 0,
00121 JOY_MODE_EXTI = 1
00122
00123 }JOYMode_TypeDef;
00124
00125 /**
00126 * @brief COM Types Definition
00127 */
00128 typedef enum
00129 {
00130 COM1 = 0
00131
00132 } COM_TypeDef;
00133
00134 /**
00135 * @}
00136 */
00137
00138 /** @defgroup STM32L152D_EVAL_Exported_Const
ants Exported Constants
00139 * @{
00140 */
```
```
00141
00142 /**
00143 * @brief Define for STM32L152D_EVAL board
00144 */
00145 #if !defined (USE_STM32L152D_EVAL)
00146 #define USE_STM32L152D_EVAL
00147 #endif
00148
00149 /** @addtogroup STM32L152D_EVAL_LED
00150 * @{
00151 */
00152 #define LEDn 4
00153
00154 #define LED1 PIN GPI
O_PIN_3 /* PD.03*/
00155 #define LED1 GPIO PORT GPIO GPI
OD
00156 #define LED1 GPIO CLK ENABLE() H
AL RCC GPIOD CLK ENABLE()
00157 #define LED1 GPIO CLK DISABLE() H
AL_RCC_GPIOD_CLK_DISABLE()
00158
00159 #define LED2 PIN GPI
O_PIN_7 /* PD.07*/
00160 #define LED2 GPIO PORT GPI GPI
OD
00161 #define LED2 GPIO CLK ENABLE() H
AL RCC GPIOD CLK ENABLE()
00162 #define LED2 GPIO CLK DISABLE() H
AL_RCC_GPIOD_CLK_DISABLE()
00163
00164
00165 #define LED3 PIN GPI
O_PIN_14 /* PG.14*/
00166 #define LED3_GPIO_PORT GPI
OG
```

```
00167 #define LED3 GPIO CLK ENABLE() H
AL RCC GPIOG CLK ENABLE()
00168 #define LED3 GPIO CLK DISABLE() H
AL RCC GPIOG CLK DISABLE()
00169
00170
00171 #define LED4 PIN GPI
O_PIN_15 /* PG.15*/
00172 #define LED4_GPIO_PORT GPI
OG
00173 #define LED4_GPIO_CLK_ENABLE() __H
AL_RCC_GPIOG_CLK_ENABLE()
00174 #define LED4 GPIO CLK DISABLE() H
AL RCC GPIOG CLK DISABLE()
00175
00176 #define LEDx GPIO CLK ENABLE( LED ) do { i
f (( LED ) == LED1) LED1 GPIO CLK ENABLE(); else\
00177 i
f (( LED ) == LED2) LED2 GPIO CLK ENABLE(); else
\Delta00178 i
f (( LED ) == LED3) LED3 GPIO CLK ENABLE(); else\
00179 i
f (( LED ) == LED4) LED4 GPIO CLK ENABLE(): } whi
le(0)00180
00181
00182 #define LEDx GPIO CLK DISABLE( LED ) (()
__LED__) == LED1) ? LED1_GPIO_CLK_DISABLE() :\
00183 (1)
__LED__) == LED2) ? LED2_GPIO_CLK_DISABLE() :\
00184 (1)
__LED__) == LED3) ? LED3_GPIO_CLK_DISABLE() :\
00185 (1)
__LED__) == LED4) ? LED4_GPIO_CLK_DISABLE() : 0 )
```

```
00186
00187 /**
00188 * @}
00189 */
00190
00191 /** @addtogroup STM32L152D_EVAL_BUTTON
00192 * @{
00193 */
00194 #define JOYn 5
00195 #define BUTTONn 1 +
JOYn
00196
00197 /**
00198 * @brief Key push-button
00199 */
00200 #define TAMPER_BUTTON_PIN
GPIO PIN \theta /* PA.00*/
00201 #define TAMPER_BUTTON_GPIO_PORT
GPIOA
00202 #define TAMPER_BUTTON_GPIO_CLK_ENABLE()
__HAL_RCC_GPIOA_CLK_ENABLE()
00203 #define TAMPER_BUTTON_GPIO_CLK_DISABLE()
__HAL_RCC_GPIOA_CLK_DISABLE()
00204 #define TAMPER_BUTTON_EXTI_IRQn
EXTI0_IROn
00205
00206 /**
00207 * @brief Joystick Right push-button
00208 */
00209 #define RIGHT JOY PIN
GPIO_PIN_7 /* PG.07*/
00210 #define RIGHT_JOY_GPIO_PORT
GPIOG
00211 #define RIGHT_JOY_GPIO_CLK_ENABLE()
__HAL_RCC_GPIOG_CLK_ENABLE()
00212 #define RIGHT_JOY_GPIO_CLK_DISABLE()
__HAL_RCC_GPIOG_CLK_DISABLE()
```

```
00213 #define RIGHT_JOY_EXTI_IRQn
EXTI9 5 IROn
00214
00215 / **00216 * @brief Joystick Left push-button
00217 */
00218 #define LEFT_JOY_PIN
GPIO PIN 6 / /* PG.06*/
00219 #define LEFT_JOY_GPIO_PORT
GPIOG
00220 #define LEFT_JOY_GPIO_CLK_ENABLE()
__HAL_RCC_GPIOG_CLK_ENABLE()
00221 #define LEFT JOY GPIO CLK DISABLE()
__HAL_RCC_GPIOG_CLK_DISABLE()
00222 #define LEFT_JOY_EXTI_IRQn
EXTI9 5 IRQn
00223
00224 /**
00225 * @brief Joystick Up push-button
00226 */
00227 #define UP_JOY_PIN
GPIO PIN 11 /* PG.11*/
00228 #define UP_JOY_GPIO_PORT
GPIOG
00229 #define UP_JOY_GPIO_CLK_ENABLE()
HAL RCC GPIOG CLK ENABLE()
00230 #define UP_JOY_GPIO_CLK_DISABLE()
__HAL_RCC_GPIOG_CLK_DISABLE()
00231 #define UP_JOY_EXTI_IRQn
EXTI15_10_IROn
00232
00233 /**
00234 * @brief Joystick Down push-button
00235 */
00236 #define DOWN_JOY_PIN
GPIO PIN 8 /* PG.08*/
00237 #define DOWN_JOY_GPIO_PORT
```

```
GPIOG
00238 #define DOWN JOY GPIO CLK ENABLE()
__HAL_RCC_GPIOG_CLK_ENABLE()
00239 #define DOWN_JOY_GPIO_CLK_DISABLE()
__HAL_RCC_GPIOG_CLK_DISABLE()
00240 #define DOWN_JOY_EXTI_IRQn
EXTI9_5_IRQn
00241
00242 /**
00243 * @brief Joystick Sel push-button
00244 */
00245 #define SEL JOY PIN
GPIO PIN 13 /* PG.13*/
00246 #define SEL_JOY_GPIO_PORT
GPIOG
00247 #define SEL JOY GPIO CLK ENABLE()
__HAL_RCC_GPIOG_CLK_ENABLE()
00248 #define SEL JOY GPIO CLK DISABLE()
__HAL_RCC_GPIOG_CLK_DISABLE()
00249 #define SEL JOY EXTI IROn
EXTI15_10_IRQn
00250
00251 #define BUTTONx_GPIO_CLK_ENABLE(__BUTTON__)
\text{do } f \text{ if } ((\_BUTTON ) == BUTTON TAMPER ) TAMPER BUTTON_GPIO_CLK_ENABLE(); else\
00252
    if ((BUTTON) == BUTTON SEL) SEL JOY GPUCLK_ENABLE(); else\
00253
    if ((BUTTON) == BUTTON LFFT) LEFT JOY GPIO_CLK_ENABLE(); else\
00254
    if ((\_BUTION_ ) == BUTION_RIGHT) RIGHT_JOY_GPIO_CLK_ENABLE(); else\
00255
    if ((\_BUTION_ ) == BUTION_ DOWN) DOWN JOY GPI
O_CLK_ENABLE(); else\
```

```
00256
    if ((BUTTON) == BUTTON UP) UP JOY GPIO CLK ENABLE(); \} while(0)
00257
00258
00259 #define BUTTONx_GPIO_CLK_DISABLE(__BUTTON__)
    ((\_BUTTON\_) == BUTTON\_TAMPER) ? TAMPER BUTT
ON_GPIO_CLK_DISABLE() :\
00260
     ((\_BUTTON\_) == BUTTON\_SEL) ? SEL_JOY_GPIO C
LK_DISABLE() : \\\00261
    ((\_BUTTON\_) == BUTTON\_LEFT) ? LEFT_JOY_GPIO_CLK_DISABLE() :\
00262
    (( BUTTON ) == BUTTON RIGHT) ? RIGHT JOY GP
IO_CLK_DISABLE() :\
00263
    (( BUTTON ) == BUTTON DOWN) ? DOWN JOY GPIO
CLK DISABLE() :\
00264
    (( BUTTON ) == BUTTON UP) ? UP JOY GPIO CLK
_DISABLE() : 0 )
00265
00266 #define JOYx_GPIO_CLK_ENABLE(__JOY__) do
\{ if ((\_JOY\_) == JOYSEL) SEL JOY GPL]E(); else\setminus00267
 if ((_JOY_+) == JOY_LEFT) LEFT_JOY_GPIO_CLK_ENABLE(); else\
00268
 if ((\_JOY\_) == JOY_RIGHT) RIGHT_JOY_GPID_CLK ENABLE(); else\
00269
 if ((\_JOY\_) == JOY_DOWN) DOWN_JOY_GPIO_CLK_ENABLE(); else\
00270
```
if ((\_\_JOY\_\_) == JOY\_UP) UP\_JOY\_GPIO\_CLK\_ENABLE(  $);$ } while(0) #define JOYx\_GPIO\_CLK\_DISABLE(\_\_JOY\_\_) (((  $JOY$  ) == JOY SEL) ? SEL JOY GPIO CLK DISABLE() :\ (1) \_\_JOY\_\_) == JOY\_LEFT) ? LEFT\_JOY\_GPIO\_CLK\_DISABLE(  $\mathcal{L}$  : \ (1) \_\_JOY\_\_) == JOY\_RIGHT) ? RIGHT\_JOY\_GPIO\_CLK\_DISABL  $E()$  : \ ( ) \_\_JOY\_\_) == JOY\_DOWN) ? DOWN\_JOY\_GPIO\_CLK\_DISABLE(  $\mathcal{L}$  :  $\mathcal{L}$  ( ) \_\_JOY\_\_) == JOY\_UP) ? UP\_JOY\_GPIO\_CLK\_DISABLE() : ) /\*\* \* @} \*/ /\*\* @addtogroup STM32L152D\_EVAL\_COM \* @{ \*/ #define COMn 1 /\*\* \* @brief Definition for COM port1, connecte d to USART1 \*/ #define EVAL COM1 USA RT1 #define EVAL\_COM1\_CLK\_ENABLE() The Material H AL\_RCC\_USART1\_CLK\_ENABLE() #define EVAL COM1 CLK DISABLE() H

```
AL_RCC_USART1_CLK_DISABLE()
00293
00294 #define EVAL_COM1_TX_PIN GPI
O_PIN_9 /* PA.09*/
00295 #define EVAL_COM1_TX_GPIO_PORT GPI
OA
00296 #define EVAL_COM1_TX_GPIO_CLK_ENABLE() __H
AL_RCC_GPIOA_CLK_ENABLE()
00297 #define EVAL_COM1_TX_GPIO_CLK_DISABLE() __H
AL_RCC_GPIOA_CLK_DISABLE()
00298 #define EVAL_COM1_TX_AF GPI
O_AF7_USART1
00299
00300 #define EVAL COM1 RX PIN GPI
O_PIN_10 /* PA.10*/
00301 #define EVAL_COM1_RX_GPIO_PORT GPI
OA
00302 #define EVAL COM1 RX GPIO CLK ENABLE() H
AL RCC GPIOA CLK ENABLE()
00303 #define EVAL COM1_RX_GPIO_CLK_DISABLE() __H
AL RCC GPIOA CLK DISABLE()
00304 #define EVAL COM1 RX AF GPI
O_AF7_USART1
00305
00306 #define EVAL_COM1_IRQn USA
RT1_IRQn
00307
00308 #define COMx_CLK_ENABLE(__INDEX__)
   do f if((_INDEX_ ) == COM1) EVAL_COM1 CLK ENABLE(); } while(0)
00309
00310 #define COMx_CLK_DISABLE(__INDEX__)
  (( INDEX ) == COM1) ? EVAL COM1 CLK DISABLE
() : 0)
00311
00312 #define COMx_TX_GPIO_CLK_ENABLE(__INDEX__)
   \text{do} { \text{if} ( \text{INDEX} ) == COM1) EVAL_COM1_TX_GPIO
```

```
CLK ENABLE(); \} while(0)
00313 #define COMx_TX_GPIO_CLK_DISABLE(__INDEX__)
      ((\begin{array}{cc} \text{INDEX} \end{array})) == \text{COM1} ? EVAL COM1 TX GPIO CLK
DISABLE() : 0)00314
00315 #define COMx_RX_GPIO_CLK_ENABLE(__INDEX__)
      do {if((-<b>INDEX</b>)) == COM1) EVALCOM1_RX_GPD0CLK_ENABLE(); while(0)
00316 #define COMx_RX_GPIO_CLK_DISABLE(__INDEX__)
      ((\underline{\hspace{1cm}}\underline{\hspace{1cm}}\underline{\_DISABLE() : 0)
00317
00318 /**
00319 * @}
00320 */
00321
00322 /** @addtogroup STM32L152D_EVAL_BUS
00323 * @{
00324 */
00325
00326 /* Exported constant IO --------------------
----------------------------------*/
00327 /*##################### I2Cx ###############
####################*/
00328 /* User can use this section to tailor I2Cx
instance used and associated
00329 resources */
00330 /* Definition for I2Cx Pins */
00331 #define EVAL_I2Cx_SCL_PIN
      GPIO_PIN_8 /* PB.08*/
00332 #define EVAL_I2Cx_SCL_GPIO_PORT
      GPIOB
00333 #define EVAL_I2Cx_SDA_PIN
      GPIO_PIN_9 /* PB.09*/
00334 #define EVAL_I2Cx_SDA_GPIO_PORT
      GPIOB
00335 #define EVAL_I2Cx_SCL_SDA_AF
```
GPIO\_AF4\_I2C1

```
00336
00337 /* Definition for I2Cx clock resources */
00338 #define EVAL_I2Cx
    I2C1
00339 #define EVAL_I2Cx_CLK_ENABLE()
    __HAL_RCC_I2C1_CLK_ENABLE()
00340 #define EVAL_I2Cx_SDA_GPIO_CLK_ENABLE()
    __HAL_RCC_GPIOB_CLK_ENABLE()
00341 #define EVAL_I2Cx_SCL_GPIO_CLK_ENABLE()
    __HAL_RCC_GPIOB_CLK_ENABLE()
00342
00343 #define EVAL_I2Cx_FORCE_RESET()
    __HAL_RCC_I2C1_FORCE_RESET()
00344 #define EVAL I2Cx RELEASE RESET()
    __HAL_RCC_I2C1_RELEASE_RESET()
00345
00346 /* Definition for I2Cx's NVIC */
00347 #define EVAL_I2Cx_EV_IRQn
    I2C1_EV_IRQn
00348 #define EVAL I2Cx EV IRQHandler
    I2C1_EV_IRQHandler
00349 #define EVAL_I2Cx_ER_IRQn
    I2C1_ER_IRQn
00350 #define EVAL_I2Cx_ER_IRQHandler
    I2C1_ER_IRQHandler
00351
00352 /* I2C clock speed configuration (in Hz)
00353 WARNING:
00354 Make sure that this define is not already
declared in other files (ie.
00355 stm32l152d_eval.h file). It can be used i
n parallel by other modules. */
00356 #ifndef EVAL_I2C_SPEED
00357 #define EVAL_I2C_SPEED
       100000
00358 #endif /* I2C_SPEED */
```

```
00359
00360
00361 /* Maximum Timeout values for flags waiting
loops. These timeouts are not based
00362 on accurate values, they just guarantee t
hat the application will not remain
00363 stuck if the I2C communication is corrupt
ed.
00364 You may modify these timeout values depen
ding on CPU frequency and application
00365 conditions (interrupts routines ...). */
00366 #define EVAL I2Cx TIMEOUT MAX
   3000
00367
00368 /*##################### SPI2 ###############
####################*/
00369 #define EVAL_SPIx
   SPI1
00370 #define EVAL SPIx CLK ENABLE()
    HAL RCC SPI1 CLK ENABLE()
00371
00372 #define EVAL SPIx SCK AF
   GPIO_AF5_SPI1
00373 #define EVAL_SPIx_SCK_GPIO_PORT
   GPIOA /* PA.05*/
00374 #define EVAL_SPIx_SCK_PIN
   GPIO_PIN_5
00375 #define EVAL SPIx SCK GPIO CLK ENABLE()
   __HAL_RCC_GPIOA_CLK_ENABLE()
00376 #define EVAL_SPIx_SCK_GPIO_CLK_DISABLE()
   __HAL_RCC_GPIOA_CLK_DISABLE()
00377
00378 #define EVAL_SPIx_MISO_MOSI_AF
   GPIO_AF5_SPI1
00379 #define EVAL_SPIx_MISO_MOSI_GPIO_PORT
   GPIOE
```

```
00380 #define EVAL_SPIx_MISO_MOSI_GPIO_CLK_ENABLE(
) HAL RCC GPIOE CLK ENABLE()
00381 #define EVAL SPIx MISO MOSI GPIO CLK DISABLE
() __HAL_RCC_GPIOE_CLK_DISABLE()
00382 #define EVAL_SPIx_MISO_PIN
   GPIO PIN 14 /* PE.14*/
00383 #define EVAL_SPIx_MOSI_PIN
   GPIO PIN 15 /* PE.15*/
00384 /* Maximum Timeout values for flags waiting
loops. These timeouts are not based
00385 on accurate values, they just guarantee t
hat the application will not remain
00386 stuck if the SPI communication is corrupt
ed.
00387 You may modify these timeout values depen
ding on CPU frequency and application
00388 conditions (interrupts routines ...). */
00389 #define EVAL SPIx TIMEOUT MAX
   1000
00390
00391 /**
00392 * @}
00393 */
00394
00395 /** @addtogroup STM32L152D_EVAL_COMPONENT
00396 * @{
00397 */
00398
00399 /*##################### EEPROM SPI #########
##########################*/
00400 /* Chip Select macro definition */
00401 #define EEPROM_CS_LOW() HAL_GPIO_Write
Pin(EEPROM_CS_GPIO_PORT, EEPROM_CS_PIN, GPIO_PIN_R
ESET)
00402 #define EEPROM_CS_HIGH() HAL_GPIO_Write
Pin(EEPROM_CS_GPIO_PORT, EEPROM_CS_PIN, GPIO_PIN_S
```

```
ET)
00403
00404 /**
00405 * @brief EEPROM Control Interface pins
00406 */
00407 #define EEPROM_CS_PIN
   GPIO_PIN_5 /* PC.05*/
00408 #define EEPROM_CS_GPIO_PORT
   GPIOC
00409 #define EEPROM_CS_GPIO_CLK_ENABLE()
   __HAL_RCC_GPIOC_CLK_ENABLE()
00410 #define EEPROM_CS_GPIO_CLK_DISABLE()
   __HAL_RCC_GPIOC_CLK_DISABLE()
00411
00412 /*##################### AUDIO ##############
############*/
00413 /**
00414 * @brief AUDIO I2C Interface pins
00415 */
00416 #define AUDIO_I2C_ADDRESS
 0x94
00417
00418 /* Audio Reset Pin definition */
00419 #define AUDIO RESET GPIO CLK ENABLE()
 __HAL_RCC_GPIOB_CLK_ENABLE()
00420 #define AUDIO RESET PIN
 GPIO PIN 1 /* PB.01*/
00421 #define AUDIO_RESET_GPIO
 GPIOB
00422
00423 /**
00424 * @}
00425 */
00426
00427 /**
00428 * @}
00429 */
```

```
00430
00431
00432
00433 /** @addtogroup STM32L152D_EVAL_Exported_Fun
ctions
00434 * @{
00435 */
BSP_GetVersion(void)
;
00437 void BSP_LED_Init(Led_Typ
eDef Led);
00438 void BSP_LED_On(Led_TypeD
ef Led);
00439 void BSP_LED_Off(Led_Type
Def Led);
00440 void BSP_LED_Toggle(Led_T
ypeDef Led);
00441 void BSP_PB_Init(Button_T
ypeDef Button, ButtonMode_TypeDef Button_Mode);
BSP_PB_GetState(Butt
on TypeDef Button);
00443 #ifdef HAL UART MODULE ENABLED
00444 void BSP_COM_Init(COM_Typ
eDef COM, UART_HandleTypeDef* huart);
00445 #endif /* HAL_UART_MODULE_ENABLED */
t(JOYMode
_TypeDef Joy_Mode);
00447 JOYState TypeDef BSP JOY GetState(void
);
00448
00449 /**
00450 * @}
00451 */
00452
00453
00454 #ifdef __cplusplus
00455 }
```

```
00456 #endif
00457
00458 #endif /* __STM32L152D_EVAL_H */
00459
00460 /**
00461 * @}
00462 */
00463
00464 /***00465 * @}
00466 */
00467
00468 /**
00469 * @}
00470 */
00471
00472 /*************************** (C) COPYRIGHT STMi
croelectronics *****END OF FILE****/
00473
\left| 4 \right|\mathbf{F}
```
Generated on Thu Aug 24 2017 17:57:47 for STM32L152D\_EVAL BSP User Manual by doxygem 1.7.6.1

## STM32L152D\_EVAL BSP User Manual

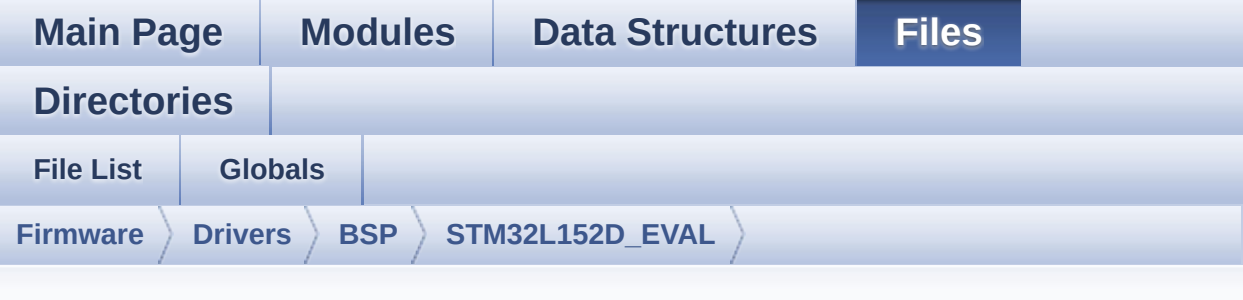

## **stm32l152d\_eval\_audio.h**

Go to the [documentation](#page-139-0) of this file.

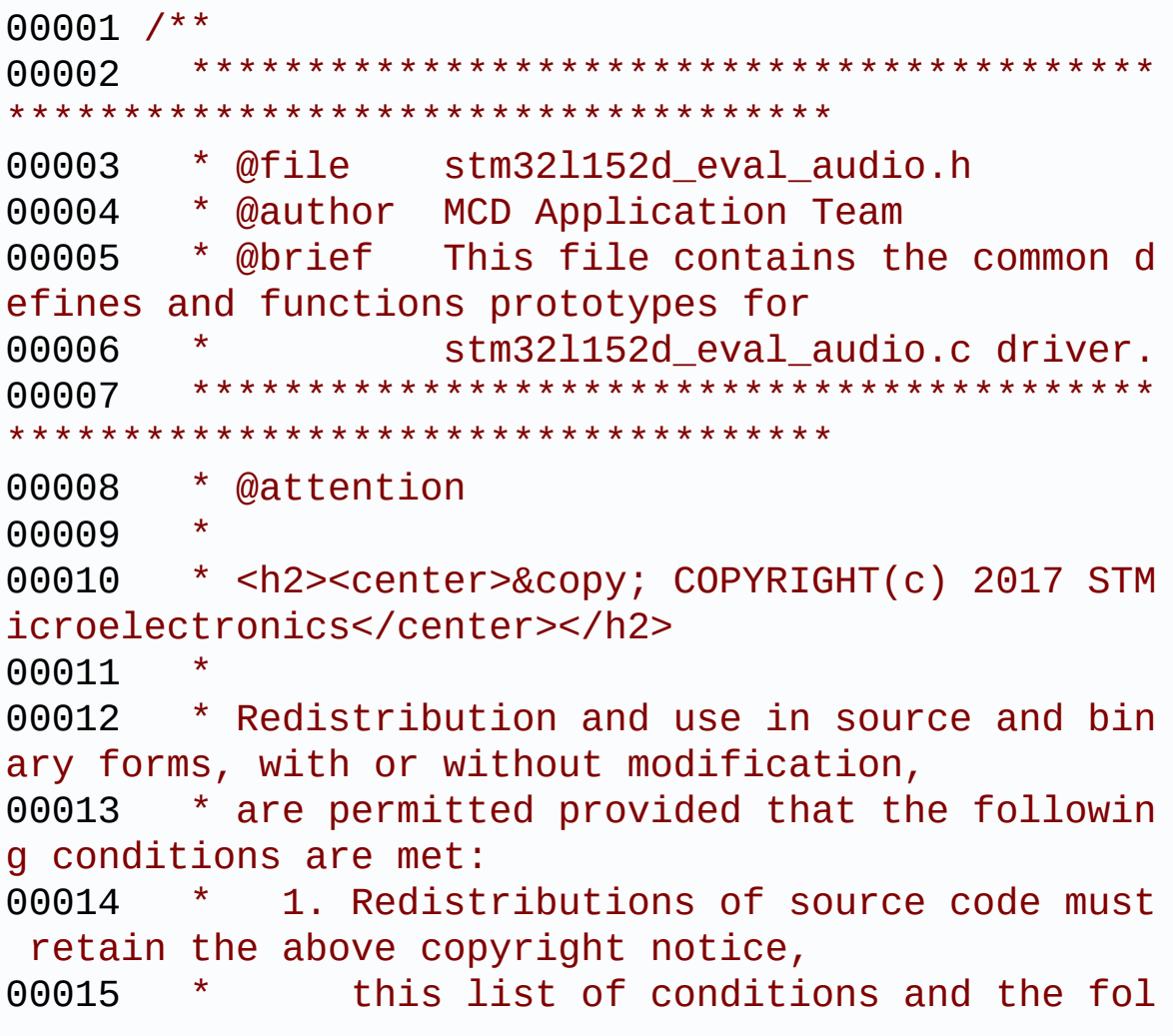

lowing disclaimer. 00016 \* 2. Redistributions in binary form must reproduce the above copyright notice, 00017 \* this list of conditions and the fol lowing disclaimer in the documentation 00018 \* and/or other materials provided wit h the distribution. 00019 \* 3. Neither the name of STMicroelectron ics nor the names of its contributors 00020 \* may be used to endorse or promote p roducts derived from this software 00021 \* without specific prior written perm ission. 00022 00023 \* THIS SOFTWARE IS PROVIDED BY THE COPYRIG HT HOLDERS AND CONTRIBUTORS "AS IS" 00024 \* AND ANY EXPRESS OR IMPLIED WARRANTIES, I NCLUDING, BUT NOT LIMITED TO, THE 00025 \* IMPLIED WARRANTIES OF MERCHANTABILITY AN D FITNESS FOR A PARTICULAR PURPOSE ARE 00026 \* DISCLAIMED. IN NO EVENT SHALL THE COPYRI GHT HOLDER OR CONTRIBUTORS BE LIABLE 00027 \* FOR ANY DIRECT, INDIRECT, INCIDENTAL, SP ECIAL, EXEMPLARY, OR CONSEQUENTIAL 00028 \* DAMAGES (INCLUDING, BUT NOT LIMITED TO, PROCUREMENT OF SUBSTITUTE GOODS OR 00029 \* SERVICES; LOSS OF USE, DATA, OR PROFITS; OR BUSINESS INTERRUPTION) HOWEVER 00030 \* CAUSED AND ON ANY THEORY OF LIABILITY, W HETHER IN CONTRACT, STRICT LIABILITY, 00031 \* OR TORT (INCLUDING NEGLIGENCE OR OTHERWI SE) ARISING IN ANY WAY OUT OF THE USE 00032 \* OF THIS SOFTWARE, EVEN IF ADVISED OF THE POSSIBILITY OF SUCH DAMAGE. 00033 00034 \*\*\*\*\*\*\*\*\*\*\*\*\*\*\*\*\*\*\*\*\*\*\*\*\*\*\*\*\*\*\*\*\*\*\*\*\*\*\*\*\*\* \*\*\*\*\*\*\*\*\*\*\*\*\*\*\*\*\*\*\*\*\*\*\*\*\*\*\*\*\*\*\*\*\*\*\*\*

```
00035 */
00036
00037 /* Define to prevent recursive inclusion ---
----------------------------------*/
00038 #ifndef  STM32L152D EVAL AUDIO H
00039 #define __STM32L152D_EVAL_AUDIO_H
00040
00041 #ifdef __cplusplus
00042 extern "C" {
00043 #endif
00044
00045 /* Includes -------------------------------
                    ----------------------------------*/
00046 /* Include audio component Driver */
00047 #include "../Components/cs43l22/cs43l22.h"
00048 #include "stm32l152d_eval.h"
00049
00050 /** @addtogroup BSP
00051 * @{
00052 */
00053
00054 /** @addtogroup STM32L152D_EVAL
00055 * @{
00056 */
00057
00058 /** @addtogroup STM32L152D_EVAL_AUDIO
00059 * @{
00060 */
00061
00062
00063 /** @defgroup STM32L152D_EVAL_AUDIO_OUT_Expo
rted_Constants Exported Constants
00064 * @{<br>00065 */
00065
00066
00067
00068 /*----------
```
------------------------------------ AUDIO OUT CONFIGURATION -------------------------------------------- ----------------------------------\*/ /\* I2S peripheral configuration defines \*/ #define I2SOUT SPI2 #define I2SOUT\_CLK\_ENABLE() \_\_HA L\_RCC\_SPI2\_CLK\_ENABLE() #define I2SOUT\_SCK\_SD\_WS\_AF GPIO  $AF5$  $SPI2$  #define I2SOUT\_SCK\_SD\_CLK\_ENABLE() \_\_HA L RCC GPIOB CLK ENABLE() #define I2SOUT MCK CLK ENABLE() HA L RCC GPIOC CLK ENABLE() #define I2SOUT WS CLK ENABLE() HA L RCC GPIOB CLK ENABLE() #define I2SOUT WS PIN GPIO  $PIN$  12 /\*  $PB.12*/$  #define I2SOUT SCK PIN GPIO PIN 13 /\* PB.13\*/ #define I2SOUT SD PIN GPIO PIN 15 /\* PB.15\*/ #define I2SOUT MCK PIN GPIO  $PIN6$  /\* PC.06\*/ #define I2SOUT SCK SD GPIO PORT GPIOB #define I2SOUT WS GPIO PORT GPIOB #define I2SOUT\_MCK\_GPIO\_PORT GPIOC /\* I2S DMA Channel definitions \*/ #define I2SOUT\_DMAx\_CLK\_ENABLE() \_\_HA L\_RCC\_DMA1\_CLK\_ENABLE() #define I2SOUT\_DMAx\_CHANNEL DMA1 \_Channel5

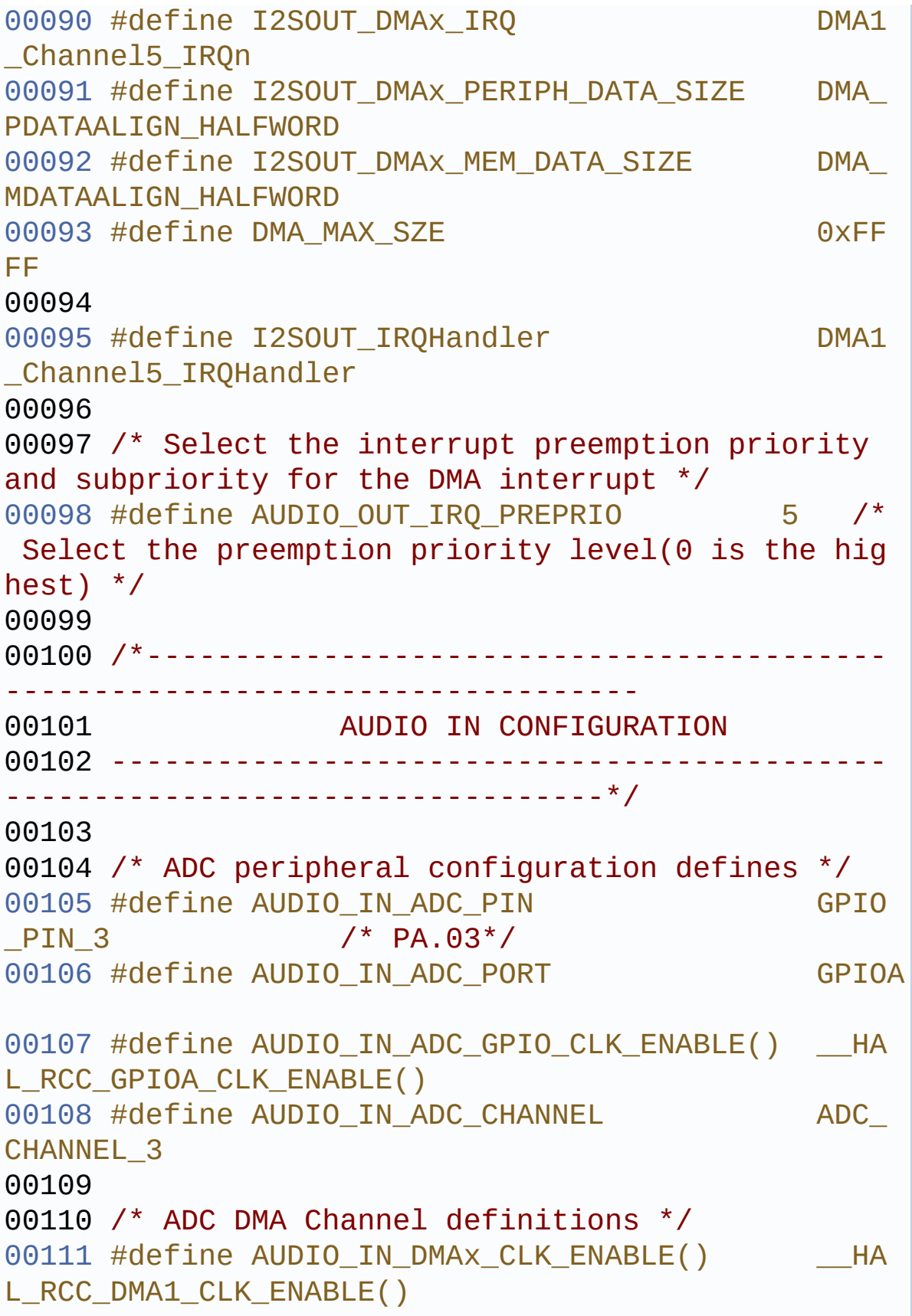

```
00112 #define AUDIO IN DMAx CHANNEL DMA1
_Channel1
00113 #define AUDIO IN DMAx IRO DMA1
_Channel1_IRQn
00114 #define AUDIO IN DMAx PERIPH DATA SIZE DMA
PDATAALIGN_HALFWORD
00115 #define AUDIO_IN_DMAx_MEM_DATA_SIZE DMA_
MDATAALIGN_HALFWORD
00116
00117 #define AUDIO_IN_IRQHandler DMA1
_Channel1_IRQHandler
00118
00119 /* Select the interrupt preemption priority
and subpriority for the IT/DMA interrupt */
00120 #define AUDIO IN IRQ PREPRIO 6 /*
Select the preemption priority level(0 is the hig
hest) */
00121
00122 /* OPAMP peripheral configuration defines */
00123 #define AUDIO IN OPAMP PIN (G)
PIO PIN 1 | GPIO PIN 2) /* PA.01 & PA.02*/
00124 #define AUDIO IN OPAMP PORT GP
IOA
00125 #define AUDIO IN OPAMP GPIO CLK ENABLE()
HAL RCC GPIOA CLK ENABLE()
00126
00127
00128 /*------------------------------------------
------------------------------------
00129 CONFIGURATION: Audio Driver Con
figuration parameters
00130 --------------------------------------------
----------------------------------*/
00131
00132 /* Audio status definition */
00133 #define AUDIO_OK
 \Omega
```

```
00134 #define AUDIO_ERROR
 1
00135 #define AUDIO_TIMEOUT
  2
00136
00137 /* AudioFreq * DataSize (2 bytes) * NumChann
els (Stereo: 2) */
00138 #define DEFAULT_AUDIO_IN_FREQ
  32000
00139 #define DEFAULT_AUDIO_IN_BIT_RESOLUTION
  16
00140 #define DEFAULT AUDIO IN CHANNEL NBR
  1 /* Mono = 1, Stereo = 2 */
00141 #define DEFAULT AUDIO IN VOLUME
  64
00142
00143 /* PDM buffer input size */
00144 #define INTERNAL BUFF SIZE
  128*DEFAULT_AUDIO_IN_FREQ/16000*DEFAULT_AUDIO_IN
_CHANNEL_NBR
00145
00146 /*-------------------------
------------------------------------
00147 OPTIONAL Configuration d
efines parameters
00148 --------------------------------------------
----------------------------------*/
00149
00150
00151 / **00152 * @}
00153 */
00154
00155 /** @defgroup STM32L152D_EVAL_AUDIO_Exported
_Variables Exported Variables
00156 * @{
00157 */
```

```
00158 extern __IO uint16_t AudioInVolume;
00159 /**
00160 * @}
00161 */
00162
00163 /** @defgroup STM32L152D_EVAL_AUDIO_Exported
_Macros Exported Macros
00164 * @{
00165 */
00166 #define DMA_MAX(_X_) (((_X_)
\le DMA_MAX_SZE)? (X):DMA_MAX_SZE)
00167
00168 /**
00169 * @}
00170 */
00171
00172 /** @addtogroup STM32L152D_EVAL_AUDIO_Export
ed_Functions
00173 * @{
00174 */
00175
00176 /** @addtogroup STM32L152D EVAL AUDIO OUT Ex
ported_Functions
00177 * @{
00178 */
00179 uint8_t BSP_AUDIO_OUT_Init(uint16_t OutputDe
vice, uint8 t Volume, uint32 t AudioFreq);
00180 uint8 t BSP AUDIO OUT Play(uint16 t* pBuffer
, uint32_t Size);
00181 uint8_t BSP_AUDIO_OUT_ChangeBuffer(uint16_t
*pData, uint16_t Size);
00182 uint8_t BSP_AUDIO_OUT_Pause(void);
00183 uint8_t BSP_AUDIO_OUT_Resume(void);
00184 uint8_t BSP_AUDIO_OUT_Stop(uint32_t Option);
00185 uint8_t BSP_AUDIO_OUT_SetVolume(uint8_t Volu
me);
00186 void BSP_AUDIO_OUT_SetFrequency(uint32_t
```

```
AudioFreq);
00187 uint8 t BSP AUDIO OUT SetMute(uint32 t Comma
nd);
00188 uint8_t BSP_AUDIO_OUT_SetOutputMode(uint8_t
Output);
00189
00190 /* User Callbacks: user has to implement the
se functions in his code if they are needed. */
00191 /* This function is called when the requeste
d data has been completely transferred.*/
00192 void BSP_AUDIO_OUT_TransferComplete_CallB
ack(void);
00193
00194 /* This function is called when half of the
requested buffer has been transferred. */
00195 void BSP AUDIO OUT HalfTransfer CallBack(
void);
00196
00197 /* This function is called when an Interrupt
due to transfer error on or peripheral
00198 error occurs. */
00199 void BSP_AUDIO_OUT_Error_CallBack(void);
00200
00201 / **00202 * @}
00203 */
00204
00205 /** @addtogroup STM32L152D EVAL AUDIO IN Exp
orted_Functions
00206 * @{
00207 */
00208 uint8_t BSP_AUDIO_IN_Init(uint32_t AudioFreq
, uint32_t BitRes, uint32_t ChnlNbr);
00209 uint8_t BSP_AUDIO_IN_Record(uint16_t *pData,
uint32_t Size);
00210 uint8_t BSP_AUDIO_IN_Stop(void);
00211 uint8 t BSP AUDIO IN Pause(void);
```

```
00212 uint8_t BSP_AUDIO_IN_Resume(void);
00213 uint8 t BSP AUDIO IN SetVolume(uint8 t Volum
e);
00214 /* User Callbacks: user has to implement the
se functions in his code if they are needed. */
00215 /* This function should be implemented by th
e user application.
00216 It is called into this driver when the cu
rrent buffer is filled to prepare the next
00217 buffer pointer and its size. */
00218 void BSP_AUDIO_IN_TransferComplete_CallBa
ck(void);
00219 void BSP_AUDIO_IN_HalfTransfer_CallBack(v
oid);
00220
00221 /* This function is called when an Interrupt
due to transfer error on or peripheral
00222 error occurs. */
00223 void BSP_AUDIO_IN_Error_Callback(void);
00224
00225 / **00226 * @}
00227 */
00228
00229 /**
00230 * @}
00231 */
00232
00233 /**
00234 * @}
00235 */
00236
00237 /**
00238 * @}
00239 */
00240
00241 /**
```

```
00242 * @}<br>00243 */
00243
00244
00245 #ifdef __cplusplus
00246 }
00247 #endif
00248
00249 #endif /* __STM32L152D_EVAL_AUDIO_H */
00250
00251 /************************ (C) COPYRIGHT STMi
croelectronics *****END OF FILE****/
\left| \cdot \right|\blacktriangleright
```
Generated on Thu Aug 24 2017 17:57:47 for STM32L152D\_EVAL BSP User Manual by doxygem 1.7.6.1

## STM32L152D\_EVAL BSP User Manual

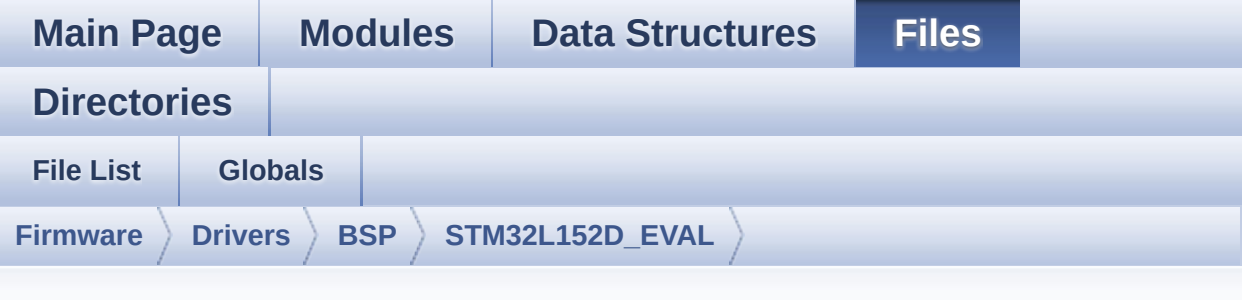

## **stm32l152d\_eval\_audio.c**

Go to the [documentation](#page-127-0) of this file.

00001 /\*\* 00002 \*\*\*\*\*\*\*\*\*\*\*\*\*\*\*\*\*\*\*\*\*\*\*\*\*\*\*\*\*\*\*\*\*\*\*\*\*\*\*\*\*\* \*\*\*\*\*\*\*\*\*\*\*\*\*\*\*\*\*\*\*\*\*\*\*\*\*\*\*\*\*\*\*\*\*\*\*\* 00003 \* @file stm32l152d\_eval\_audio.c 00004 \* @author MCD Application Team 00005 \* @brief This file provides the Audio dr iver for the STM32L152D-Eval 00006 \* board. 00007 @verbatim 00008 ========================================== ==================================== 00009 ##### How to use this d river  $\# \# \# \#$ 00010 ========================================== ==================================== 00011 [..] 00012 (#) This driver supports STM32L152xD devic es on STM32L152D-Eval Kit: 00013 (++) to play an audio file (all funct ions names start by BSP\_AUDIO\_OUT\_xxx) 00014 (++) to record an audio file through MP45DT02, ST MEMS (all functions names

```
00015 start by AUDIO_IN_xxx)
00016
00017 [..]
00018 (#) PLAY A FILE:
00019 (++) Call the function BSP AUDIO OUT
Init(
00020 OutputDevice: physical output
mode (OUTPUT_DEVICE_SPEAKER,
00021 OUTPUT_DEVICE_HEA
DPHONE, OUTPUT_DEVICE_AUTO or
00022 OUTPUT_DEVICE_BOT
H)
00023 Volume: initial volume to be s
et (0 is min (mute), 100 is max (100%)
00024 AudioFreq: Audio frequency in
Hz (8000, 16000, 22500, 32000 ...)
00025 this parameter is relative to
the audio file/stream type.
00026 )
00027 This function configures all the
hardware required for the audio application
00028 (codec, I2C, I2S, GPIOs, DMA and
interrupt if needed). This function returns 0
00029 if configuration is OK.
00030 If the returned value is differen
t from 0 or the function is stuck then the
00031 communication with the codec (try
to un-plug the power or reset device in this case
).
00032 (+++) OUTPUT_DEVICE_SPEAKER: o
nly speaker will be set as output for the
00033 audio stream.
00034 (+++) OUTPUT_DEVICE_HEADPHONE:
only headphones will be set as output for
00035 the audio stream.
00036 (+++) OUTPUT_DEVICE_AUTO: Sele
ction of output device is made through external
```
00037 switch (implemented into the audio jack on the evaluation board). 00038 When the Headphone is co nnected it is used as output. 00039 When the headphone is di sconnected from the audio jack, the output is 00040 automatically switched t o Speaker. 00041 (+++) OUTPUT\_DEVICE\_BOTH: both Speaker and Headphone are used as outputs 00042 for the audio stream at the same time. 00043 (++) Call the function BSP\_AUDIO\_OUT\_ Play( 00044 pBuffer: pointer to the audi o data file address 00045 Size: size of the buffer to be sent in Bytes 00046 ) 00047 to start playing (for the firs t time) from the audio file/stream. 00048 (++) Call the function BSP\_AUDIO\_OUT\_ Pause() to pause playing 00049 (++) Call the function BSP\_AUDIO\_OUT\_ Resume() to resume playing. 00050 Note. After calling BSP\_AUDIO\_OU T Pause() function for pause, 00051 only BSP\_AUDIO\_OUT\_Resume() shou ld be called for resume 00052 (it is not allowed to call BSP\_A UDIO\_OUT\_Play() in this case). 00053 Note. This function should be ca lled only when the audio file is played 00054 or paused (not stopped). 00055 (++) For each mode, you may need to i mplement the relative callback functions 00056 into your code.

00057 The Callback functions are named BSP\_AUDIO\_OUT\_XXXCallBack() and only 00058 their prototypes are declared in the stm321152d eval audio.h file. 00059 (refer to the example for more d etails on the callbacks implementations) 00060 (++) To Stop playing, to modify the v olume level, the frequency or to mute, 00061 use the functions BSP\_AUDIO\_OUT\_ Stop(), BSP\_AUDIO\_OUT\_SetVolume(), 00062 AUDIO\_OUT\_SetFrequency() BSP\_AUD IO OUT SetOutputMode and BSP AUDIO OUT SetMute(). 00063 (++) The driver API and the callback functions are at the end of the 00064 stm32l152d\_eval\_audio.h file. 00065 00066 (++) This driver provide the High Aud io Layer: consists of the function API 00067 exported in the stm321152d eval audio.h file (BSP\_AUDIO\_OUT\_Init(), 00068 BSP\_AUDIO\_OUT\_Play() ...) 00069 (++) This driver provide also the Med ia Access Layer (MAL): which consists 00070 of functions allowing to access the media containing/providing the 00071 audio file/stream. These functio ns are also included as local functions into 00072 **the stm32l152d eval audio.c file**  $(I2SOUTInit(),...)$ 00073 00074 [..] 00075 (#) RECORD A FILE: 00076 (++) Call the function BSP\_AUDIO\_IN\_I nit( 00077 AudioFreq: Audio frequency in Hz (8000, 16000, 22500, 32000 ...) 00078

```
00079 This function configures all the
hardware required for the audio application (I2S,
00080 GPIOs, DMA and interrupt if need
ed). This function returns 0 if configuration is O
K.
00081
00082 (++) Call the function BSP_AUDIO_IN_R
ecord(
00083 pbuf Main buffer pointer for
the recorded data storing
00084 size Current size of the rec
orded buffer
00085 )
00086 to start recording from the micr
ophone.
00087
00088 (++) User needs to implement user cal
lbacks to retrieve data saved in the record buffer
00089 (AUDIO_IN_RxHalfCpltCallback/BSP_
AUDIO IN ReceiveComplete CallBack)
00090
00091 (++) Call the function AUDIO_IN_STOP(
) to stop recording
00092
00093 [..]
00094 ##### Known Limitations
#####
00095 ==========================================
====================================
00096 (#) When using the Speaker, if the audio
file quality is not high enough, the
00097 speaker output may produce high and u
ncomfortable noise level. To avoid
00098 this issue, to use speaker output pro
perly, try to increase audio file
00099 sampling rate (typically higher than
```
48KHz). 00100 This operation will lead to larger fi le size. 00101 00102 (#) Communication with the audio codec (t hrough I2C) may be corrupted if it 00103 is interrupted by some user interrupt routines (in this case, interrupts 00104 could be disabled just before the sta rt of communication then re-enabled 00105 when it is over). Note that this comm unication is only done at the 00106 configuration phase (BSP\_AUDIO\_OUT\_In it() or BSP\_AUDIO\_OUT\_Stop()) 00107 and when Volume control modification is performed (BSP\_AUDIO\_OUT\_SetVolume() 00108 or BSP\_AUDIO\_OUT\_SetMute()or BSP\_AUDI O\_OUT\_SetOutputMode()). 00109 When the audio data is played, no com munication is required with the audio codec. 00110 00111 (#) Parsing of audio file is not implemen ted (in order to determine audio file 00112 properties: Mono/Stereo, Data size, F ile size, Audio Frequency, Audio Data 00113 header size ...). The configuration i s fixed for the given audio file. 00114 00115 (#) Mono audio streaming is not supported (in order to play mono audio streams, 00116 each data should be sent twice on the I2S or should be duplicated on the 00117 source buffer. Or convert the stream in stereo before playing). 00118 00119 (#) Supports only 16-bit audio data size. 00120

00121 @endverbatim 00122 \*\*\*\*\*\*\*\*\*\*\*\*\*\*\*\*\*\*\*\*\*\*\*\*\*\*\*\*\*\*\*\*\*\*\*\*\*\*\*\*\*\* \*\*\*\*\*\*\*\*\*\*\*\*\*\*\*\*\*\*\*\*\*\*\*\*\*\*\*\*\*\*\*\*\*\*\*\* 00123 \* @attention  $00124$  \* 00125 \* <h2><center>&copy; COPYRIGHT(c) 2017 STM icroelectronics</center></h2> 00126 00127 \* Redistribution and use in source and bin ary forms, with or without modification, 00128 \* are permitted provided that the followin g conditions are met: 00129 \* 1. Redistributions of source code must retain the above copyright notice, 00130 \* this list of conditions and the fol lowing disclaimer. 00131 \* 2. Redistributions in binary form must reproduce the above copyright notice, 00132 \* this list of conditions and the fol lowing disclaimer in the documentation 00133 \* and/or other materials provided wit h the distribution. 00134 \* 3. Neither the name of STMicroelectron ics nor the names of its contributors 00135 \* may be used to endorse or promote p roducts derived from this software 00136 \* without specific prior written perm ission. 00137 00138 \* THIS SOFTWARE IS PROVIDED BY THE COPYRIG HT HOLDERS AND CONTRIBUTORS "AS IS" 00139 \* AND ANY EXPRESS OR IMPLIED WARRANTIES, I NCLUDING, BUT NOT LIMITED TO, THE 00140 \* IMPLIED WARRANTIES OF MERCHANTABILITY AN D FITNESS FOR A PARTICULAR PURPOSE ARE 00141 \* DISCLAIMED. IN NO EVENT SHALL THE COPYRI GHT HOLDER OR CONTRIBUTORS BE LIABLE

```
00142 * FOR ANY DIRECT, INDIRECT, INCIDENTAL, SP
ECIAL, EXEMPLARY, OR CONSEQUENTIAL
00143 * DAMAGES (INCLUDING, BUT NOT LIMITED TO,
PROCUREMENT OF SUBSTITUTE GOODS OR
00144 * SERVICES; LOSS OF USE, DATA, OR PROFITS;
OR BUSINESS INTERRUPTION) HOWEVER
00145 * CAUSED AND ON ANY THEORY OF LIABILITY, W
HETHER IN CONTRACT, STRICT LIABILITY,
00146 * OR TORT (INCLUDING NEGLIGENCE OR OTHERWI
SE) ARISING IN ANY WAY OUT OF THE USE
00147 * OF THIS SOFTWARE, EVEN IF ADVISED OF THE
POSSIBILITY OF SUCH DAMAGE.
00148
00149 ******************************************
************************************
00150 */
00151
00152 /* Includes --------------
----------------------------------*/
00153 #include "stm321152d eval audio.h"
00154
00155 /** @addtogroup BSP
00156 * @{<br>00157 */
00157
00158
00159 /** @addtogroup STM32L152D_EVAL
00160 * @{
00161 */
00162
00163 /** @defgroup STM32L152D_EVAL_AUDIO STM32L15
2D-EVAL Audio
00164 * @brief This file includes the low layer
audio driver available on STM32L152D-Eval
00165 * eval board.
00166 * @{
00167 */
00168
```

```
00169 /** @defgroup STM32L152D_EVAL_AUDIO_Private_
Variables Private Variables
00170 * @{
00171 */
00172 /*### PLAY ###*/
00173*pAudioDrv;<br>00174 I2S HandleTypeDef * hAudioOutI2s
00174 I2S_HandleTypeDef
;
00175
00176 /*### RECORD ###*/
00177 OPAMP_HandleTypeDef hAudioInOpamp
;
00178
00179 /* ADC channel configuration structure decla
ration */
00180hAudioInAdc;
00181 static ADC_ChannelConfTypeDef hAudioInConf
igAdc;
00182
00183hAudioInTim3
;
00184
00185 __IO uint16_t AudioInVolume = DEFAULT_AUDIO_
IN_VOLUME;
00186
00187 /**
00188 * @}
00189 */
00190
00191 /** @defgroup STM32L152D_EVAL_AUDIO_Private_
Functions Private Functions
00192 * @{
00193 */
00194 static void I2SOUT_MspInit(void);
00195 static void I2SOUT_Init(uint32_t AudioFreq)
\frac{1}{l}00196
```

```
00197 static void ADCx_MspInit(ADC_HandleTypeDef
*hadc);
00198 static void OPAMPx_MspInit(OPAMP_HandleType
Def *hadc);
00199 static void TIMx_Base_MspInit(TIM_HandleTyp
eDef *hadc);
00200
00201 /**
00202 * @}
00203 */
00204
00205
00206 /** @defgroup STM32L152D_EVAL_AUDIO_Exported
_Functions Exported Functions
00207 * @{
00208 */
00209
00210 /**
00211 * @brief Configure the audio peripherals.
00212 * @param OutputDevice: OUTPUT_DEVICE_SPEA
KER, OUTPUT DEVICE HEADPHONE,
00213 * 007PUT DEVICE BOTH
 or OUTPUT DEVICE AUTO .
00214 * @param Volume: Initial volume level (fr
om 0 (Mute) to 100 (Max))
00215 * @param AudioFreq: Audio frequency used
to play the audio stream.
00216 * @retval 0 if correct communication, else
wrong communication
00217 */
00218 uint8_t BSP_AUDIO_OUT_Init(uint16_t OutputDe
vice, uint8_t Volume, uint32_t AudioFreq)
00219 {
00220 uint8_t ret = AUDIO_ERROR;
00221 uint32_t deviceid = 0x00;
00222
00223 deviceid = cs43l22_drv.ReadID(AUDIO_I2C_AD
```
```
DRESS);
00224
00225 if((deviceid & CS43L22_ID_MASK) == CS43L22
\_ID)00226 {
00227 /* Initialize the audio driver structure
 */
00228pAudioDrv = &cs43122_drv;
00229 ret = AUDIO_OK;
00230 }
00231 else
00232 {
00233 ret = AUDIO_ERROR;
00234 }
00235
00236 if(ret == AUDIO_OK)
00237 {
00238 pAudioDrv->Init(AUDIO_I2C_ADDRESS, Outpu
tDevice, Volume, AudioFreq);
00239 /* I2S data transfer preparation:
00240 Prepare the Media to be used for the aud
io transfer from memory to I2S peripheral */
00241 /* Configure the I2S peripheral */
00242 I2SOUT Init(AudioFreq);
00243 }
00244
00245 return ret;
00246 }
00247
00248 /**
00249 * @brief Starts playing audio stream from
a data buffer for a determined size.
00250 * @param pBuffer: Pointer to the buffer
00251 * @param Size: Number of audio data BYTES.
00252 * @retval AUDIO_OK if correct communicatio
n, else wrong communication
```

```
00253 */
00254 uint8_t BSP_AUDIO_OUT_Play(uint16_t* pBuffer
, uint32_t Size)
00255 {
00256 /* Call the audio Codec Play function */
00257 if(pAudioDrv->Play(AUDIO_I2C_ADDRESS, pBuf
fer, Size) != 0)
00258 {
00259 return AUDIO_ERROR;
00260 }
00261 else
00262 {
00263 /* Update the Media layer and enable it
for play */
hAudioOutI2s, pBuf
fer, DMA_MAX(Size));
00265
00266 return AUDIO_OK;
00267 }
00268 }
00269
00270 /**
00271 * @brief Sends n-Bytes on the I2S interfac
e.
00272 * @param pData: pointer on data address
00273 * @param Size: number of data to be written
00274 * @retval None
00275 */
00276 uint8_t BSP_AUDIO_OUT_ChangeBuffer(uint16_t
*pData, uint16_t Size)
00277 {
00278 return (HAL_I2S_Transmit_DMA(&hAudioOutI2s
, pData, Size));
00279 }
00280
00281 /**
```

```
00282 * @brief This function Pauses the audio f
ile stream. In case
00283 * of using DMA, the DMA Pause feat
ure is used.
00284 * @note When calling BSP_AUDIO_OUT_Pause()
function for pause, only
00285 * BSP_AUDIO_OUT_Resume() function
should be called for resume (use of BSP_AUDIO_OUT
\_Play()
00286 * function for resume could lead
to unexpected behavior).
00287 * @retval AUDIO_OK if correct communicatio
n, else wrong communication
00288 */
00289 uint8 t BSP AUDIO OUT Pause(void)
00290 {
00291 /* Call the Audio Codec Pause/Resume funct
ion */
00292 if(pAudioDrv->Pause(AUDIO_I2C_ADDRESS) !=
0)
00293 {
00294 return AUDIO_ERROR;
00295 }
00296 else
00297 {
00298 /* Call the Media layer pause function */
00299 HAL_I2S_DMAPause(&hAudioOutI2s);
00300
00301 /* Return AUDIO_OK if all operations are
OK */
00302 return AUDIO_OK;
00303 }
00304 }
00305
00306 /**
00307 * @brief This function Resumes the audio
```

```
file stream.
00308 * @note When calling BSP_AUDIO_OUT_Pause()
function for pause, only
00309 * BSP_AUDIO_OUT_Resume() function
 should be called for resume (use of BSP AUDIO OUT
Play()00310 * function for resume could lead
to unexpected behavior).
00311 * @retval AUDIO_OK if correct communicatio
n, else wrong communication
00312 */
00313 uint8_t BSP_AUDIO_OUT_Resume(void)
00314 {
00315 /* Call the Audio Codec Pause/Resume funct
ion */
00316 if(pAudioDrv->Resume(AUDIO_I2C_ADDRESS) !=
0)
00317 {
00318 return AUDIO ERROR;
00319 }
00320 else
00321 {
00322 /* Call the Media layer resume function
*/
00323 HAL_I2S_DMAResume(&hAudioOutI2s);
00324 /* Return AUDIO OK if all operations are
OK */
00325 return AUDIO_OK;
00326 }
00327 }
00328
00329 /**
00330 * @brief Stops audio playing and Power do
wn the Audio Codec.
00331 * @param Option: could be one of the foll
owing parameters
00332 * - CODEC_PDWN_HW: completely sh
```

```
ut down the codec (physically).
00333 * Then need to
reconfigure the Codec after power on.
00334 * @retval AUDIO_OK if correct communicatio
n, else wrong communication
00335 */
00336 uint8_t BSP_AUDIO_OUT_Stop(uint32_t Option)
00337 {
00338 /* Call DMA Stop to disable DMA stream bef
ore stopping codec */
00339 HAL_I2S_DMAStop(&hAudioOutI2s);
00340
00341 /* Call Audio Codec Stop function */
00342 if(pAudioDrv->Stop(AUDIO_I2C_ADDRESS, Opti
on) != 0)00343 {
00344 return AUDIO_ERROR;
00345 }
00346 else
00347 {
00348 if(Option == CODEC PDWN HW)
00349 {
00350 /* Wait at least 100us */
00351 HAL_Delay(1);
00352
00353 /* Reset The pin */
, AU
DIO_RESET_PIN, GPIO_PIN_RESET);
00355 }
00356 /* Return AUDIO OK when all operations a
re correctly done */
00357 return AUDIO_OK;
00358 }
00359 }
00360
00361 /**
00362 * @brief Controls the current audio volum
```

```
e level.
00363 * @param Volume: Volume level to be set i
n percentage from 0% to 100% (0 for
00364 * Mute and 100 for Max volume leve
l).
00365 * @retval AUDIO_OK if correct communicatio
n, else wrong communication
00366 */
00367 uint8_t BSP_AUDIO_OUT_SetVolume(uint8_t Volu
me)
00368 {
00369 /* Call the codec volume control function
with converted volume value */
00370 if(pAudioDrv->SetVolume(AUDIO_I2C_ADDRESS,
Volume) != 0)
00371 {
00372 return AUDIO_ERROR;
00373 }
00374 else
00375 {
00376 /* Return AUDIO_OK when all operations a
re correctly done */
00377 return AUDIO_OK;
00378 }
00379 }
00380
00381 /**
00382 * @brief Enables or disables the MUTE mod
e by software
00383 * @param Cmd: could be AUDIO_MUTE_ON to m
ute sound or AUDIO_MUTE_OFF to
00384 * unmute the codec and restore pre
vious volume level.
00385 * @retval AUDIO_OK if correct communicatio
n, else wrong communication
00386 */
00387 uint8_t BSP_AUDIO_OUT_SetMute(uint32_t Cmd)
```

```
00388 {
00389 /* Call the Codec Mute function */
00390 if(pAudioDrv->SetMute(AUDIO_I2C_ADDRESS, C
md) != Q)
00391 {
00392 return AUDIO_ERROR;
00393 }
00394 else
00395 {
00396 /* Return AUDIO_OK when all operations a
re correctly done */
00397 return AUDIO_OK;
00398 }
00399 }
00400
00401 /**
00402 * @brief Switch dynamically (while audio
file is played) the output target
00403 * (speaker or headphone).
00404 * @note This function modifies a global
variable of the audio codec driver: OutputDev.
00405 * @param Output: specifies the audio outp
ut target: OUTPUT_DEVICE_SPEAKER,
00406 * OUTPUT DEVICE HEADPHONE, OUTPUT
DEVICE BOTH or OUTPUT DEVICE AUTO
00407 * @retval AUDIO_OK if correct communicatio
n, else wrong communication
00408 */
00409 uint8_t BSP_AUDIO_OUT_SetOutputMode(uint8_t
Output)
00410 {
00411 /* Call the Codec output Device function */
00412 if(pAudioDrv->SetOutputMode(AUDIO_I2C_ADDR
ESS, Output) != 000413 {
00414 return AUDIO ERROR;
```

```
00415 }
00416 else
00417 {
00418 /* Return AUDIO_OK when all operations a
re correctly done */
00419 return AUDIO_OK;
00420 }
00421 }
00422
00423 /**
00424 * @brief Update the audio frequency.
00425 * @param AudioFreq: Audio frequency used
to play the audio stream.
00426 * @retval None
00427 * @note This API should be called after th
e BSP_AUDIO_OUT_Init() to adjust the
00428 * audio frequency.
00429 */
00430 void BSP AUDIO OUT SetFrequency(uint32 t Aud
ioFreq)
00431 {
00432 /* Update the I2S audio frequency configur
ation */
00433 I2SOUT_Init(AudioFreq);
00434 }
00435
00436 /**
00437 * @brief Manages the DMA full Transfer co
mplete event.
00438 * @retval None
00439 */
00440 __weak void BSP_AUDIO_OUT_TransferComplete_C
allBack(void)
00441 {
00442 }
00443
00444 /**
```

```
00445 * @brief Manages the DMA Half Transfer co
mplete event.
00446 * @retval None
00447 */
00448 Weak void BSP AUDIO OUT HalfTransfer CallB
ack(void)
00449 {
00450 }
00451
00452 /**
00453 * @brief Manages the DMA FIFO error event.
00454 * @retval None
00455
00456 weak void BSP AUDIO OUT Error CallBack(void
\mathcal{L}00457 {
00458 }
00459
00460 /**
00461 * @brief Initialize wave recording
00462 * @param AudioFreq Audio frequency acquis
ition.
00463 * Note: On STM32L1 evaluation boar
d, the microphone acquisition is
00464 * done through an analong am
plifier with a band-pass filter
00465 * centered at 32kHz.
00466 * Therefore, this parameter
value should be set at maximum
00467 * to 32kHz (value "32000").
00468 * @param BitRes Audio frequency to be con
figured for the I2S peripheral.
00469 * Note: On STM32L1 evaluation boar
d, this parameter is not used, but
00470 * kept as parameter for comp
atibility with other STM32 BSP
```

```
00471 * drivers.
00472 * @param ChnlNbr Audio frequency to be con
figured for the I2S peripheral.
00473 * Note: On STM32L1 evaluation boar
d, this parameter is not used, but
00474 * kept as parameter for comp
atibility with other STM32 BSP
00475 * drivers.
00476 * @retval AUDIO_OK if correct communicatio
n, else wrong communication
00477 */
00478 uint8_t BSP_AUDIO_IN_Init(uint32_t AudioFreq
, uint32_t BitRes, uint32_t ChnlNbr)
00479 {
00480
00481 /*## Configure the OPAMP #################
##################################*/
00482
00483 /* Set OPAMP instance */
00484 hAudioInOpamp.Instance = OPAMP1;
00485
00486 /* Configure the OPAMP if not already conf
igured (on the first occurrence */
00487 /* of this function ().
                              */
00488 if(HAL_OPAMP_GetState(&hAudioInOpamp) == H
AL OPAMP STATE RESET)
00489 {
00490 /* Configuration of OPAMP */
hAudioInOpamp.Init.Mode =
OPAMP_STANDALONE_MODE;
hAudioInOpamp.Init.NonInvertingInput =
OPAMP_NONINVERTINGINPUT_IO0;
hAudioInOpamp.Init.InvertingInput =
OPAMP_INVERTINGINPUT_IO0;
hAudioInOpamp.Init.PowerMode =
OPAMP_POWERMODE_NORMAL;
```

```
hAudioInOpamp.Init.PowerSupplyRange =
OPAMP_POWERSUPPLY_HIGH;
hAudioInOpamp.Init.UserTrimming =
OPAMP_TRIMMING_FACTORY;
00497
00498 /* Init MSP of OPAMPx */
00499 OPAMPx_MspInit(&hAudioInOpamp);
00500
00501 /* Init OPAMPx */
00502 if (HAL_OPAMP_Init(&hAudioInOpamp) != HA
L_0K)
00503 {
00504 return AUDIO ERROR;
00505 }
00506 }
00507
00508 /* Enable OPAMPx */
00509 if (HAL_OPAMP_Start(&hAudioInOpamp) != HAL
_OK)
00510 {
00511 return AUDIO_ERROR;
00512 }
00513
00514 /*## Configure the ADC ###################
##################################*/
00515
00516 /* Set ADC instance */
00517 hAudioInAdc.Instance = ADC1;
00518
00519 /* Deinitialize the ADC peripheral registe
rs to its default reset values */
00520 HAL_ADC_DeInit(&hAudioInAdc);
00521
00522 /* Configure the ADC */
00523 /* Configuration of ADCx init structure: A
DC parameters and regular group */
hAudioInAdc.Init.ClockPrescaler = A
```

```
DC_CLOCK_ASYNC_DIV1; /* ADC clock equal to
HSI frequency: 16MHz */
00525 hAudioInAdc.Init.Resolution = A
DC_RESOLUTION_12B;
00526hAudioInAdc.Init.DataAlign = A
DC_DATAALIGN_RIGHT;
hAudioInAdc.Init.ScanConvMode = D
ISABLE; /* Sequencer disabled
(ADC conversion on only 1 channel: channel set on
rank 1) */
00528 hAudioInAdc.Init.EOCSelection = A
DC_EOC_SEQ_CONV;
00529hAudioInAdc.Init.LowPowerAutoWait = A
DC_AUTOWAIT_DISABLE;
00530 hAudioInAdc.Init.LowPowerAutoPowerOff = A
DC AUTOPOWEROFF DISABLE;
00531hAudioInAdc.Init.ChannelsBank = A
DC CHANNELS BANK A;
00532 hAudioInAdc.Init.ContinuousConvMode = D
ISABLE; /* Continuous mode di
sabled to have only 1 conversion at each ADC exter
nal event trig */
hAudioInAdc.Init.ExternalTrigConv = A
DC_EXTERNALTRIGCONV_T3_TRGO; /* Trig of conversion
start done by external event */
00534 hAudioInAdc.Init.ExternalTrigConvEdge = A
DC_EXTERNALTRIGCONVEDGE_RISING;
00535 hAudioInAdc.Init.DMAContinuousRequests = E
NABLE;
00536
00537 /* Init MSP of ADCx */
00538 ADCx_MspInit(&hAudioInAdc);
00539
00540 /* Init ADCx */
00541 if (HAL_ADC_Init(&hAudioInAdc) != HAL_OK)
00542 {
00543 return AUDIO_ERROR;
```

```
00544 }
00545
00546 /* Configuration of channel on ADCx regula
r group on rank 1 */
hAudioInConfigAdc.Channel = AUDIO IN
ADC CHANNEL;
00548 hAudioInConfigAdc.SamplingTime = ADC_SAMP
LETIME_384CYCLES; /* With ADC frequency of 16MHz,
conversion time will be 24.75us. This is complian
t with sampling time of 32kHz (31.25us) or below */
hAudioInConfigAdc.Rank = ADC_REGU
LAR RANK_1;
hAudioInAdc, &hAudi
oInConfigAdc);
00551
00552
00553 /*## Configure the Timer #################
##################################*/
00554
00555 /* Set TIM3 period to AudioFreq using syst
em clock 32Mhz */
00556hAudioInTim3.Instance = TIM3;
hAudioInTim3.Init.Period = (HAL_RCC
_GetPCLK1Freq() / (AudioFreq)) -1;
00558hAudioInTim3.Init.Prescaler = 0;
00559 hAudioInTim3.Init.ClockDivision = TIM_CLOC
KDIVISION_DIV1;
00560 hAudioInTim3.Init.CounterMode = TIM_COUN
TERMODE_UP;
00561
00562 /* Init MSP of TIMx */
00563 TIMx_Base_MspInit(&hAudioInTim3);
00564
00565 /* Init TIMx time base */
00566 HAL_TIM_Base_Init(&hAudioInTim3);
00567
```

```
00568 /* Return 0 if all operations are OK */
00569 return AUDIO_OK;
00570 }
00571
00572 /**00573 * @brief Start audio recording
00574 * @param pbuf Main buffer pointer for the
 recorded data storing
00575 * @param size Current size of the recorde
d buffer
00576 * @retval AUDIO_OK if correct communicatio
n, else wrong communication
00577 */
00578 uint8 t BSP AUDIO IN Record(uint16 t* pbuf,
uint32_t size)
00579 {
00580 uint32_t ret = AUDIO_OK;
00581 TIM_MasterConfigTypeDef master_config = {0
};
00582
00583 if (HAL_ADC_Start_DMA(&hAudioInAdc, (uint3
2_t^*)pbuf, size) == HAL_0K)
00584 {
00585 master_config.MasterOutputTrigger = TIM_
TRGO_UPDATE;
00586 master_config.MasterSlaveMode = TIM_MAST
ERSLAVEMODE_DISABLE;
00587
00588 HAL_TIMEx_MasterConfigSynchronization(&h
AudioInTim3, &master_config);
00589
00590 /* Start the time base triggering the AD
C \times /00591 if (HAL_TIM_Base_Start(&hAudioInTim3) !=
HAL_OK)
00592 {
00593 ret = AUDIO_ERROR;
```

```
00594 }
00595 }
00596 else
00597 {
00598 ret = AUDIO ERROR;
00599 }
00600
00601 return ret;
00602 }
00603
00604 /**
00605 * @brief Stop audio recording
00606 * @retval None
00607 */
00608 uint8_t BSP_AUDIO_IN_Stop(void)
00609 {
00610 uint32_t ret = AUDIO_OK;
00611
00612 \prime Stop the time base triggering the ADC ^*/00613 if (HAL_TIM_Base_Stop(&hAudioInTim3) != HA
L OK)
00614 {
00615 ret = AUDIO_ERROR;
00616 }
00617
00618 if (HAL_ADC_Stop_DMA(&hAudioInAdc) != HAL_
OK)00619 {
00620 /* Return 0 if all operations are OK */
00621 ret = AUDIO_ERROR;
00622 }
00623
00624 /* Disable OPAMPx */
00625 if (HAL_OPAMP_Stop(&hAudioInOpamp) != HAL_
OK)
00626 {
```

```
00627 ret = AUDIO_ERROR;
00628 }
00629
00630 return ret;
00631 }
00632
00633 /**
00634 * @brief This function Pauses the audio f
ile stream.
00635 * @retval AUDIO_OK if correct communicatio
n, else wrong communication
00636 */
00637 uint8_t BSP_AUDIO_IN_Pause(void)
00638 {
00639 uint32_t ret = AUDIO_OK;
00640
00641 /* Stop the time base triggering the ADC */
00642 if (HAL_TIM_Base_Stop(&hAudioInTim3) != HA
L OK)
00643 {
00644 ret = AUDIO ERROR;
00645 }
00646
00647 /* Return AUDIO_OK if all operations are O
K */
00648 return ret;
00649 }
00650
00651 /**
00652 * @brief This function Resumes the audio
file stream.
00653 * @retval AUDIO_OK if correct communicatio
n, else wrong communication
00654 */
00655 uint8_t BSP_AUDIO_IN_Resume(void)
00656 {
```

```
00657 uint32_t ret = AUDIO_OK;
00658
00659 /* Start the time base triggering the ADC
*/
00660 if (HAL_TIM_Base_Start(&hAudioInTim3) != H
AL_OK)
00661 {
00662 ret = AUDIO_ERROR;
00663 }
00664
00665 /* Return AUDIO_OK if all operations are O
K^*/00666 return ret;
00667 }
00668
00669 /**
00670 * @brief Controls the audio in volume leve
l.
00671 * @param Volume: Volume level to be set in
percentage from 0% to 100% (0 for
00672 * Mute and 100 for Max volume leve
l).
00673 * @retval AUDIO OK if correct communicatio
n, else wrong communication
00674 */
00675 uint8 t BSP AUDIO IN SetVolume(uint8 t Volum
e)
00676 {
00677 /* Set the Global variable AudioInVolume
*/
00678 AudioInVolume = Volume;
00679 /* Return AUDIO_OK when all operations are
correctly done */
00680 return AUDIO_OK;
00681 }
00682
00683 /**
```

```
00684 * @brief User callback when record buffer
is filled
00685 * @retval None
00686 */
00687 weak void BSP AUDIO IN TransferComplete Ca
llBack(void)
00688 {
00689 /* This function should be implemented by
the user application.
00690 It is called into this driver when the cur
rent buffer is filled
00691 to prepare the next buffer pointer and its
 size. */
00692 }
00693
00694 /**
00695 * @brief Manages the DMA Half Transfer co
mplete event.
00696 * @retval None
00697 */
00698 weak void BSP AUDIO IN HalfTransfer CallBa
ck(void)
00699 {
00700 /* This function should be implemented by
the user application.
00701 It is called into this driver when the
current buffer is filled
00702 to prepare the next buffer pointer and
its size. */
00703 }
00704
00705 /**
00706 * @brief Audio IN Error callback function
00707 * @retval None
00708 */
00709 __weak void BSP_AUDIO_IN_Error_Callback(void
\lambda
```

```
00710 {
00711 /* This function is called when an Interru
pt due to transfer error on or peripheral
00712 error occurs. */
00713 }
00714
00715 / **00716 * @}
00717 */
00718
00719 /** @addtogroup STM32L152D_EVAL_AUDIO_Privat
e_Functions
00720 * 0\{<br>00721 */
00721
00722
00723 /*******************************************
***********************************
00724 Static Function
00725 ********************************************
***********************************/
00726
00727 /**
00728 * @brief AUDIO OUT I2S MSP Init
00729 * @retval None
00730 */
00731 static void I2SOUT_MspInit(void)
00732 {
00733 static DMA_HandleTypeDef hdma_i2stx;
00734 GPIO_InitTypeDef gpioinitstruct =
{0};
00735 I2S_HandleTypeDef *hi2s = &hAudioO
utI2s;
00736
00737 /* Enable I2SOUT clock */
00738 I2SOUT_CLK_ENABLE();
00739
00740 /*** Configure the GPIOs ***/
```

```
00741 /* Enable I2S GPIO clocks */
I2SOUT_SCK_SD_CLK_ENABLE();<br>00743    I2SOUT_WS_CLK_ENABLE();
      I2SOUT_WS_CLK_ENABLE();
00744
00745 /* I2SOUT pins configuration: WS, SCK and
SD pins -----------------------------*/
I2SOUT_SCK_PIN
| I2SOUT_SD_PIN;
00747 gpioinitstruct.Mode = GPIO_MODE_AF_
PP;
00748 gpioinitstruct.Pull = GPIO_NOPULL;
00749 gpioinitstruct.Speed = GPIO_SPEED_FR
EQ_HIGH;
00750 gpioinitstruct.Alternate = I2SOUT_SCK_SD
WS_AF;
00751 HAL_GPIO_Init(I2SOUT_SCK_SD_GPIO_PORT, &gp
ioinitstruct);
00752
00753 gpioinitstruct.Pin = I2SOUT WS PIN
;
00754 HAL GPIO Init(I2SOUT WS GPIO PORT, &gpioin
itstruct);
00755
00756 /* I2SOUT pins configuration: MCK pin */
00757 I2SOUT_MCK_CLK_ENABLE();
00758I2SOUT_MCK_PIN
;
00759 HAL GPIO Init(I2SOUT MCK GPIO PORT, &gpioi
nitstruct);
00760
00761 /* Enable the I2S DMA clock */
00762 I2SOUT_DMAx_CLK_ENABLE();
00763
00764I2SOUT)
00765 {
00766 /* Configure the hdma_i2stx handle param
eters */
```

```
00767 hdma_i2stx.Init.Direction = DM
A_MEMORY_TO_PERIPH;
00768 hdma_i2stx.Init.PeriphInc = DM
A_PINC_DISABLE;
00769 hdma_i2stx.Init.MemInc = DM
A_MINC_ENABLE;
00770 hdma_i2stx.Init.PeriphDataAlignment = I2
SOUT_DMAx_PERIPH_DATA_SIZE;
00771hdma_i2stx.Init.MemDataAlignment = I2
SOUT_DMAx_MEM_DATA_SIZE;
00772 hdma_i2stx.Init.Mode = DMA_NORMAL;
00773 hdma_i2stx.Init.Priority = DM
A_PRIORITY_HIGH;
00774
00775 hdma i2stx.Instance = I2SOUT_DMAx_CHANNEL;
00776
00777 /* Associate the DMA handle */
00778 ___HAL_LINKDMA(hi2s, hdmatx, hdma_i2stx);
00779
00780 /* Deinitialize the Channel for new tran
sfer */
00781 HAL_DMA_DeInit(&hdma_i2stx);
00782
00783 /* Configure the DMA Channel */
00784 HAL DMA Init(&hdma i2stx);
00785 }
00786
00787 /* I2S DMA IRQ Channel configuration */
00788 HAL_NVIC_SetPriority(I2SOUT_DMAx_IRQ, AUDI
O_OUT_IRQ_PREPRIO, 0);
00789 HAL_NVIC_EnableIRQ(I2SOUT_DMAx_IRQ);
00790 }
00791
00792 /**
00793 * @brief Initializes the Audio Codec audi
```

```
o interface (I2S)
00794 * @param AudioFreq: Audio frequency to be
configured for the I2S peripheral.
00795 */
00796 static void I2SOUT_Init(uint32_t AudioFreq)
00797 {
00798 /* Initialize the hAudioOutI2s Instance pa
rameter */
hAudioOutI2sI2SOUT;
00800
00801 /* Disable I2S block */
hAudioOutI2s);
00803
00804 /* I2SOUT peripheral configuration */
00805 hAudioOutI2s.Init.AudioFreq = AudioFreq;
hAudioOutI2s.Init.CPOL = I2S CPOL L
OW;
00807 hAudioOutI2s.Init.DataFormat = I2S_DATAFO
RMAT_16B;
hAudioOutI2s.Init.MCLKOutput = I2S MCLKOU
TPUT_ENABLE;
hAudioOutI2s.Init.Mode = I2S MODE M
ASTER_TX;
hAudioOutI2s.Init.Standard = I2S_STANDA
RD;
00811 /* Initialize the I2S peripheral with the
structure above */
00812hAudioOutI2s) == HAL
I2S_STATE_RESET)
00813 {
00814 I2SOUT_MspInit();
00815 }
00816
00817 HAL_I2S_Init(&hAudioOutI2s);
00818 }
00819
00820 /**
```

```
00821 * @}
00822 */
00823
00824 /** @defgroup STM32L152D_EVAL_AUDIO_Exported
_Functions Exported Functions
00825 * @{
00826 */
00827
00828 /**
00829 * @brief Initializes ADC MSP.
00830 * @param hadc : ADC handle
00831 * @retval None
00832 */
00833 static void ADCx_MspInit(ADC_HandleTypeDef *
hadc)
00834 {
00835 static DMA_HandleTypeDef hdma_adc;
00836 GPIO_InitTypeDef gpioinitstruct =
{0};
00837 RCC OscInitTypeDef oscinitstruct =
{0};
00838
00839 /*** Configure the GPIOs ***/
00840 /* Configure pin corresponding to the sele
cted ADC Channel as analog input */
00841 /* Enable GPIO clock */
00842 AUDIO IN ADC GPIO CLK ENABLE();
00843
00844 gpioinitstruct.Pin = AUDIO_IN_ADC_PIN;
00845 gpioinitstruct.Mode = GPIO_MODE_ANALOG;
00846 gpioinitstruct.Pull = GPIO_NOPULL;
00847 gpioinitstruct.Speed = GPIO_SPEED_FREQ_VER
Y_HIGH;
00848 HAL_GPIO_Init(AUDIO_IN_ADC_PORT, &gpioinit
struct);
00849
00850 /*** Configure the ADC peripheral ***/
```

```
00851
00852 /* Enable asynchronous clock source of ADC
x * /00853 HAL_RCC_GetOscConfig(&oscinitstruct);
00854 oscinitstruct.OscillatorType = RCC OS
CILLATORTYPE_HSI;
00855 oscinitstruct.HSIState = RCC_HS
I_ON;
00856 oscinitstruct.HSICalibrationValue = RCC_HS
ICALIBRATION_DEFAULT;
00857 HAL_RCC_OscConfig(&oscinitstruct);
00858
00859 /* Enable ADC clock */
00860 HAL RCC ADC1 CLK ENABLE();
00861
00862 /* DMA clock enable */
00863 AUDIO_IN_DMAx_CLK_ENABLE();
00864
00865 /* Configure DMA handle init parameters */
00866 hdma_adc.Init.Direction = DMA_PE
RIPH_TO_MEMORY;
00867 hdma_adc.Init.PeriphInc = DMA_PI
NC_DISABLE;
00868 hdma adc.Init.MemInc = DMA MI
NC_ENABLE;
00869 hdma_adc.Init.PeriphDataAlignment = AUDIO_
IN_DMAx_PERIPH_DATA_SIZE;
00870hdma_adc.Init.MemDataAlignment = AUDIO
IN DMAX MEM DATA SIZE;
00871 hdma_adc.Init.Mode = DMA_CI
RCULAR;
00872 hdma_adc.Init.Priority = DMA_PR
IORITY_HIGH;
00873hdma_adc.Instance = AUDIO_
IN_DMAx_CHANNEL;
00874
00875 /* Associate the DMA handle */
```

```
00876 __HAL_LINKDMA(hadc, DMA_Handle, hdma_adc);
00877
00878 /* Deinitialize the Channel for new transf
er */
00879 HAL DMA DeInit(&hdma adc);
00880
00881 /* Configure the DMA Channel */
00882 HAL_DMA_Init(&hdma_adc);
00883
00884 /* ADC DMA IRQ Channel configuration */
00885 HAL_NVIC_SetPriority(AUDIO_IN_DMAx_IRQ, AU
DIO IN IRO PREPRIO, 0);
00886 HAL_NVIC_EnableIRQ(AUDIO_IN_DMAx_IRQ);
00887 }
00888
00889 /**
00890 * @brief Initializes the OPAMP BSP.
00891 * @param hopamp : OPAMP handle
00892 * @retval None
00893 */
00894 void OPAMPx_MspInit(OPAMP_HandleTypeDef* hop
amp)
00895 {
00896 GPIO_InitTypeDef gpioinitstruct = {0};
00897
00898 /*** Configure the GPIOs ***/
00899 /* Enable GPIO clock */
00900 AUDIO_IN_OPAMP_GPIO_CLK_ENABLE();
00901
00902 gpioinitstruct.Pin = AUDIO_IN_OPAMP_PIN
;
00903 gpioinitstruct.Mode = GPIO_MODE_ANALOG;
00904 gpioinitstruct.Pull = GPIO_NOPULL;
00905 gpioinitstruct.Speed = GPIO_SPEED_FREQ_HI
GH;
00906 HAL_GPIO_Init(AUDIO_IN_OPAMP_PORT, &gpioin
itstruct);
```

```
00907
00908 /*** Configure the OPAMP peripheral ***/
00909 /* Enable OPAMP clock */
00910 __ HAL_RCC_OPAMP_CLK_ENABLE();
00911 }
00912
00913 /**
00914 * @brief Tx Transfer completed callbacks
00915 * @param hi2s: I2S handle
00916 * @retval None
00917 */
00918 void HAL_I2S_TxCpltCallback(I2S_HandleTypeDe
f *hi2s)
00919 {
00920I2SOUT)
00921 {
00922 /* Call the user function which will man
age directly transfer complete*/
00923 BSP AUDIO OUT TransferComplete CallBack(
);
00924 }
00925 }
00926
00927 /**
00928 * @brief Tx Transfer Half completed callba
cks
00929 * @param hi2s: I2S handle
00930 * @retval None
00931 */
00932 void HAL_I2S_TxHalfCpltCallback(I2S_HandleTy
peDef *hi2s)
00933 {
00934I2SOUT)
00935 {
00936 /* Manage the remaining file size and ne
w address offset: This function
00937 should be coded by user (its prototype i
```

```
s already declared in stm32l152d_eval_audio.h) */
00938 BSP_AUDIO_OUT_HalfTransfer_CallBack();
00939 }
00940 }
00941
00942 /**
00943 * @brief I2S error callbacks
00944 * @param hi2s: I2S handle
00945 * @retval None
00946 */
00947 void HAL I2S ErrorCallback(I2S HandleTypeDef
 *hi2s)
00948 {
00949 /* Manage the error generated on DMA FIFO:
This function
00950 should be coded by user (its prototype
is already declared in stm32l152d_eval_audio.h) */
00951I2SOUT)
00952 {
00953 BSP_AUDIO_OUT_Error_CallBack();
00954 }
00955 }
00956
00957 /**
00958 * @brief Initializes the TIM Base BSP.
00959 * @param htim : Timer handle
00960 * @retval None
00961 */
00962 void TIMx_Base_MspInit(TIM_HandleTypeDef* ht
im)
00963 {
00964 if (htim->Instance == TIM3)
00965 {
00966 ___HAL_RCC_TIM3_CLK_ENABLE();
00967 }
```

```
00968 }
00969
00970 /**
00971 * @brief Conversion complete callback in
non blocking mode
00972 * @param hadc: ADC handle
00973 * @retval None
00974 */
00975 void HAL_ADC_ConvCpltCallback(ADC_HandleType
Def* hadc)
00976 {
00977 BSP AUDIO IN TransferComplete CallBack()
;
00978 }
00979
00980 /**
00981 * @brief Conversion DMA half-transfer cal
lback in non blocking mode
00982 * @param hadc: ADC handle
00983 * @retval None
00984 */
00985 void HAL_ADC_ConvHalfCpltCallback(ADC_Handle
TypeDef* hadc)
00986 {
BSP_AUDIO_IN_HalfTransfer_CallBack();
00988 }
00989
00990 /**
00991 * @}
00992 */
00993
00994 /**
00995 * @}
00996 */
00997
00998 /**
00999 * @}
```
01000 \*/ 01001 01002  $/*$ 01003 \* @} 01004 \*/ 01005 01006 /\*\*\*\*\*\*\*\*\*\*\*\*\*\*\*\*\*\*\*\*\*\*\*\*\*\* (C) COPYRIGHT STMi croelectronics \*\*\*\*\*END OF FILE\*\*\*\*/  $\left| 4 \right|$  $|\mathbf{r}|$ 

Generated on Thu Aug 24 2017 17:57:47 for STM32L152D\_EVAL BSP User Manual by doxygem 1.7.6.1

## STM32L152D\_EVAL BSP User Manual

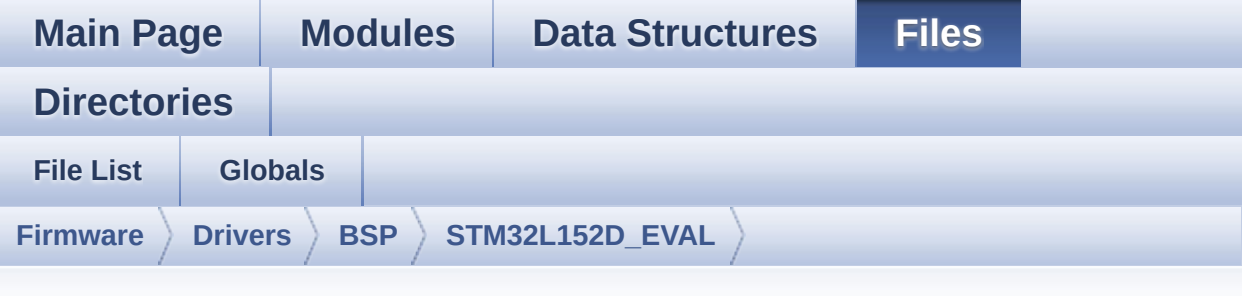

## **stm32l152d\_eval\_glass\_lcd.h**

Go to the [documentation](#page-168-0) of this file.

00001 /\*\* 00002 \*\*\*\*\*\*\*\*\*\*\*\*\*\*\*\*\*\*\*\*\*\*\*\*\*\*\*\*\*\*\*\*\*\*\*\*\*\*\*\*\*\* \*\*\*\*\*\*\*\*\*\*\*\*\*\*\*\*\*\*\*\*\*\*\*\*\*\*\*\*\*\*\*\*\*\*\*\* 00003 \* @file stm32l152d\_eval\_glass\_lcd.h 00004 \* @author MCD Application Team 00005 \* @brief Header file for stm321152d eval \_glass\_lcd.c module. 00006 \*\*\*\*\*\*\*\*\*\*\*\*\*\*\*\*\*\*\*\*\*\*\*\*\*\*\*\*\*\*\*\*\*\*\*\*\*\*\*\*\*\* \*\*\*\*\*\*\*\*\*\*\*\*\*\*\*\*\*\*\*\*\*\*\*\*\*\*\*\*\*\*\*\*\*\*\*\* 00007 \* @attention 00008 00009 \* <h2><center>&copy; COPYRIGHT(c) 2017 STM icroelectronics</center></h2> 00010 00011 \* Redistribution and use in source and bin ary forms, with or without modification, 00012 \* are permitted provided that the followin g conditions are met: 00013 \* 1. Redistributions of source code must retain the above copyright notice, 00014 \* this list of conditions and the fol lowing disclaimer.

00015 \* 2. Redistributions in binary form must reproduce the above copyright notice, 00016 \* this list of conditions and the fol lowing disclaimer in the documentation 00017 \* and/or other materials provided wit h the distribution. 00018 \* 3. Neither the name of STMicroelectron ics nor the names of its contributors 00019 \* may be used to endorse or promote p roducts derived from this software 00020 \* without specific prior written perm ission. 00021 00022 \* THIS SOFTWARE IS PROVIDED BY THE COPYRIG HT HOLDERS AND CONTRIBUTORS "AS IS" 00023 \* AND ANY EXPRESS OR IMPLIED WARRANTIES, I NCLUDING, BUT NOT LIMITED TO, THE 00024 \* IMPLIED WARRANTIES OF MERCHANTABILITY AN D FITNESS FOR A PARTICULAR PURPOSE ARE 00025 \* DISCLAIMED. IN NO EVENT SHALL THE COPYRI GHT HOLDER OR CONTRIBUTORS BE LIABLE 00026 \* FOR ANY DIRECT, INDIRECT, INCIDENTAL, SP ECIAL, EXEMPLARY, OR CONSEQUENTIAL 00027 \* DAMAGES (INCLUDING, BUT NOT LIMITED TO, PROCUREMENT OF SUBSTITUTE GOODS OR 00028 \* SERVICES; LOSS OF USE, DATA, OR PROFITS; OR BUSINESS INTERRUPTION) HOWEVER 00029 \* CAUSED AND ON ANY THEORY OF LIABILITY, W HETHER IN CONTRACT, STRICT LIABILITY, 00030 \* OR TORT (INCLUDING NEGLIGENCE OR OTHERWI SE) ARISING IN ANY WAY OUT OF THE USE 00031 \* OF THIS SOFTWARE, EVEN IF ADVISED OF THE POSSIBILITY OF SUCH DAMAGE. 00032 00033 \*\*\*\*\*\*\*\*\*\*\*\*\*\*\*\*\*\*\*\*\*\*\*\*\*\*\*\*\*\*\*\*\*\*\*\*\*\*\*\*\*\* \*\*\*\*\*\*\*\*\*\*\*\*\*\*\*\*\*\*\*\*\*\*\*\*\*\*\*\*\*\*\*\*\*\*\*\* 00034 \*/

```
00035
00036 /** @addtogroup BSP
00037 * @{
00038 */
00039
00040 /** @addtogroup STM32L152D_EVAL
00041 * @{
00042 */
00043
00044 /* Define to prevent recursive inclusion ---
----------------------------------*/
00045 #ifndef __STM32L152D_EVAL_GLASS_LCD_H
00046 #define __STM32L152D_EVAL_GLASS_LCD_H
00047
00048 #ifdef __cplusplus
00049 extern "C" {
00050 #endif
00051
00052 /* Includes --------------------------
----------------------------------*/
00053 #include "stm32l152d_eval.h"
00054
00055 /** @addtogroup STM32L152D_EVAL_GLASS_LCD
00056 * @{
00057 */
00058
00059 /** @defgroup STM32L152D_EVAL_GLASS_LCD_Expo
rted_Types Exported Types
00060 * @{
00061 */
00062
00063 /**
00064 * @brief LCD Glass point
00065 * Warning: element values correspond to LC
D Glass point.
00066 */
00067
```

```
00068 typedef enum
00069 {
00070 POINT_OFF = 0,
00071 POINT_ON = 1
00072 }Point_Typedef;
00073
00074 /**
00075 * @brief LCD Glass Double point
00076 * Warning: element values correspond to LC
D Glass Double point.
00077 */
00078 typedef enum
00079 {
00080 DOUBLEPOINT OFF = 0,
00081 DOUBLEPOINT ON = 1
00082 }DoublePoint_Typedef;
00083
00084 /**
00085 * @brief LCD Glass Battery Level
00086 * Warning: element values correspond to LC
D Glass Battery Level.
00087 */
00088
00089 typedef enum
00090 {
00091BATTERYLEVEL_OFF = 0,
00092    BATTERYLEVEL 1    4   = 1,
00093 BATTERYLEVEL 1 2 = 2,
00094 BATTERYLEVEL_3_4 = 3,
00095 BATTERYLEVEL FULL = 4
00096 }BatteryLevel_TypeDef;
00097
00098 /**
00099 * @brief LCD Glass Temperature Level
00100 * Warning: element values correspond to LC
D Glass Temperature Level.
00101 */
```

```
00102
00103 typedef enum
00104 {
00105TEMPERATURELEVEL_OFF = 0,
00106TEMPERATURELEVEL_1 = 1,
00107 TEMPERATURELEVEL_2 = 2,
00108 TEMPERATURELEVEL_3 = 3,
00109 TEMPERATURELEVEL_4 = 4,
00110 TEMPERATURELEVEL_5 = 5,
00111TEMPERATURELEVEL_6 = 6
00112 }TemperatureLevel_TypeDef;
00113
00114 / **00115 * @brief LCD Glass Arrow Direction
00116 * Warning: element values correspond to LC
D Glass Arrow Direction.
00117 */
00118
00119 typedef enum
00120 {
00121 ARROWDIRECTION_OFF = 0,
00122 ARROWDIRECTION_UP = 1,
00123 ARROWDIRECTION_DOWN = 2,
00124 ARROWDIRECTION_LEFT = 3,
00125 ARROWDIRECTION_RIGHT = 4
00126 }ArrowDirection TypeDef;
00127
00128 /**
00129 * @brief LCD Glass Value Unit
00130 * Warning: element values correspond to LC
D Glass Value Unit.
00131 */
00132 typedef enum
00133 {
00134VALUEUNIT_OFF = 0,
00135 VALUEUNIT_MILLIAMPERE = 1,
00136 VALUEUNIT_MICROAMPERE = 2,
```

```
00137VALUEUNIT_NANOAMPERE = 3
00138 }ValueUnit_TypeDef;
00139
00140 /**
00141 * @brief LCD Glass Sign
00142 * Warning: element values correspond to LC
D Glass Sign.
00143 */
00144 typedef enum
00145 {
00146SIGN_POSITIVE = 0,
00147 SIGN NEGATIVE = 1
00148 }Sign_TypeDef;
00149
00150 /**
00151 * @brief LCD Glass Pixel Row
00152 * Warning: element values correspond to LC
D Glass Pixel Row.
00153 */
00154 typedef enum
00155 {
00156 PIXELROW_1 = 1,
00157 PIXELROW_2 = 2,
00158 PIXELROW_3 = 3,
00159 PIXELROW_4 = 4,
00160 PIXELROW_5 = 5,
00161 PIXELROW_6 = 6,
00162 PIXELROW_7 = 7,
00163 PIXELROW_8 = 8,
00164 PIXELROW_9 = 9,
00165 PIXELROW_10 = 10
00166 }PixelRow_TypeDef;
00167
00168 /**
00169 * @brief LCD Glass Pixel Column
00170 * Warning: element values correspond to LC
D Glass Pixel Column.
```

```
00171 */
00172 typedef enum
00173 {
00174 PIXELCOLUMN_1 = 1,
00175 PIXELCOLUMN_2 = 2,
00176PIXELCOLUMN_3 = 3,
00177 PIXELCOLUMN_4 = 4,
00178 PIXELCOLUMN_5 = 5,
00179PIXELCOLUMN_6 = 6,
00180 PIXELCOLUMN_7 = 7,
00181 PIXELCOLUMN_8 = 8,
00182 PIXELCOLUMN_9 = 9,
00183  PIXELCOLUMN  10 = 10,
00184  PIXELCOLUMN  11 = 11,
00185 PIXELCOLUMN_12 = 12,
00186 PIXELCOLUMN_13 = 13,
00187 PIXELCOLUMN_14 = 14,
00188 PIXELCOLUMN_15 = 15,
00189  PIXELCOLUMN  16 = 16,
00190 PIXELCOLUMN_17 = 17,
00191 PIXELCOLUMN_18 = 18,
00192 PIXELCOLUMN_19 = 19
00193 }PixelColumn_TypeDef;
00194
00195 /**
00196 * @}
00197 */
00198
00199 /** @defgroup STM32L152D_EVAL_GLASS_LCD_Expo
rted_Constants Exported Constants
00200 * @{
00201 */
00202
00203 /* Define for scrolling sentences*/
00204 #define SCROLL SPEED 200
00205 #define SCROLL_SPEED_L 400
00206 #define SCROLL NUM 1
```
```
00207
00208 #define DOT 0x8000 /* for add de
cimal point in string */
00209 #define DOUBLE_DOT 0x4000 /* for add de
cimal point in string */
00210
00211 / **00212 * @}
00213 */
00214
00215
00216 /** @addtogroup STM32L152D EVAL GLASS LCD Ex
ported_Functions Exported Functions
00217 * @{
00218 */
00219 void BSP_LCD_GLASS_Init(void);
00220 void BSP_LCD_GLASS_Contrast(uint32_t Contras
t);
00221 void BSP_LCD_GLASS_DisplayChar(uint8_t* Ch,
Point Typedef Point, DoublePoint Typedef DoublePoi
nt, uint8_t Position);
00222 void BSP_LCD_GLASS_DisplayString(uint8_t* pt
r);
00223 void BSP_LCD_GLASS_WriteChar(uint8_t* ch, ui
nt8_t Point, uint8_t Column, uint8_t Position);
00224 void BSP_LCD_GLASS_ClearChar(uint8_t positio
n);
00225 void BSP LCD GLASS DisplayStrDeci(uint16 t*
ptr);
00226 void BSP_LCD_GLASS_Clear(void);
00227
00228 void BSP_LCD_GLASS_ClearTextZone(void);
00229 void BSP_LCD_GLASS_DisplayLogo(FunctionalSta
te NewState);
00230 void BSP_LCD_GLASS_ArrowConfig(ArrowDirectio
n_TypeDef ArrowDirection);
00231 void BSP_LCD_GLASS_TemperatureConfig(Tempera
```

```
tureLevel_TypeDef TemperatureLevel);
00232 void BSP_LCD_GLASS_ValueUnitConfig(ValueUnit
_TypeDef ValueUnit);
00233 void BSP_LCD_GLASS_SignCmd(Sign_TypeDef Sign
, FunctionalState NewState);
00234
00235 void BSP_LCD_GLASS_WriteMatrixPixel(PixelRow
_TypeDef PixelRow, PixelColumn_TypeDef PixelColumn
);
00236 void BSP_LCD_GLASS_ClearMatrixPixel(PixelRow
_TypeDef PixelRow, PixelColumn_TypeDef PixelColumn
);
00237
00238 void BSP_LCD_GLASS_ScrollSentence(uint8_t* p
tr, uint16_t nScroll, uint16_t ScrollSpeed);
00239 void BSP LCD GLASS BarLevelConfig(uint8 t Ba
rLevel);
00240
00241 / **00242 * @}
00243 */
00244
00245 /**
00246 * @}
00247 */
00248
00249 #ifdef cplusplus
00250 }
00251 #endif
00252
00253 #endif /* __STM32L152D_EVAL_GLASS_LCD_H */
00254
00255 /**
00256 * @}
00257 */
00258
00259 /**
```
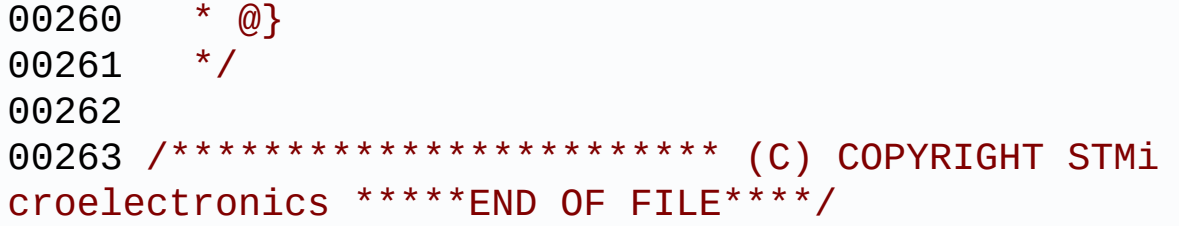

Generated on Thu Aug 24 2017 17:57:47 for STM32L152D\_EVAL BSP User Manual by doxygen 1.7.6.1

## STM32L152D\_EVAL BSP User Manual

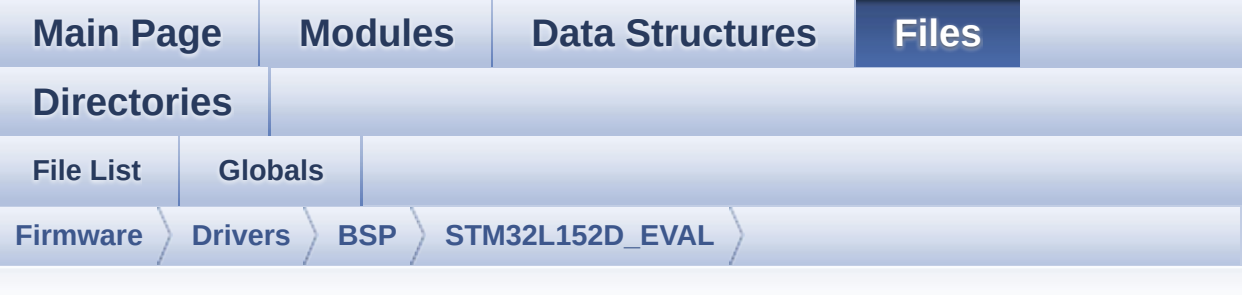

## **stm32l152d\_eval\_glass\_lcd.c**

Go to the [documentation](#page-161-0) of this file.

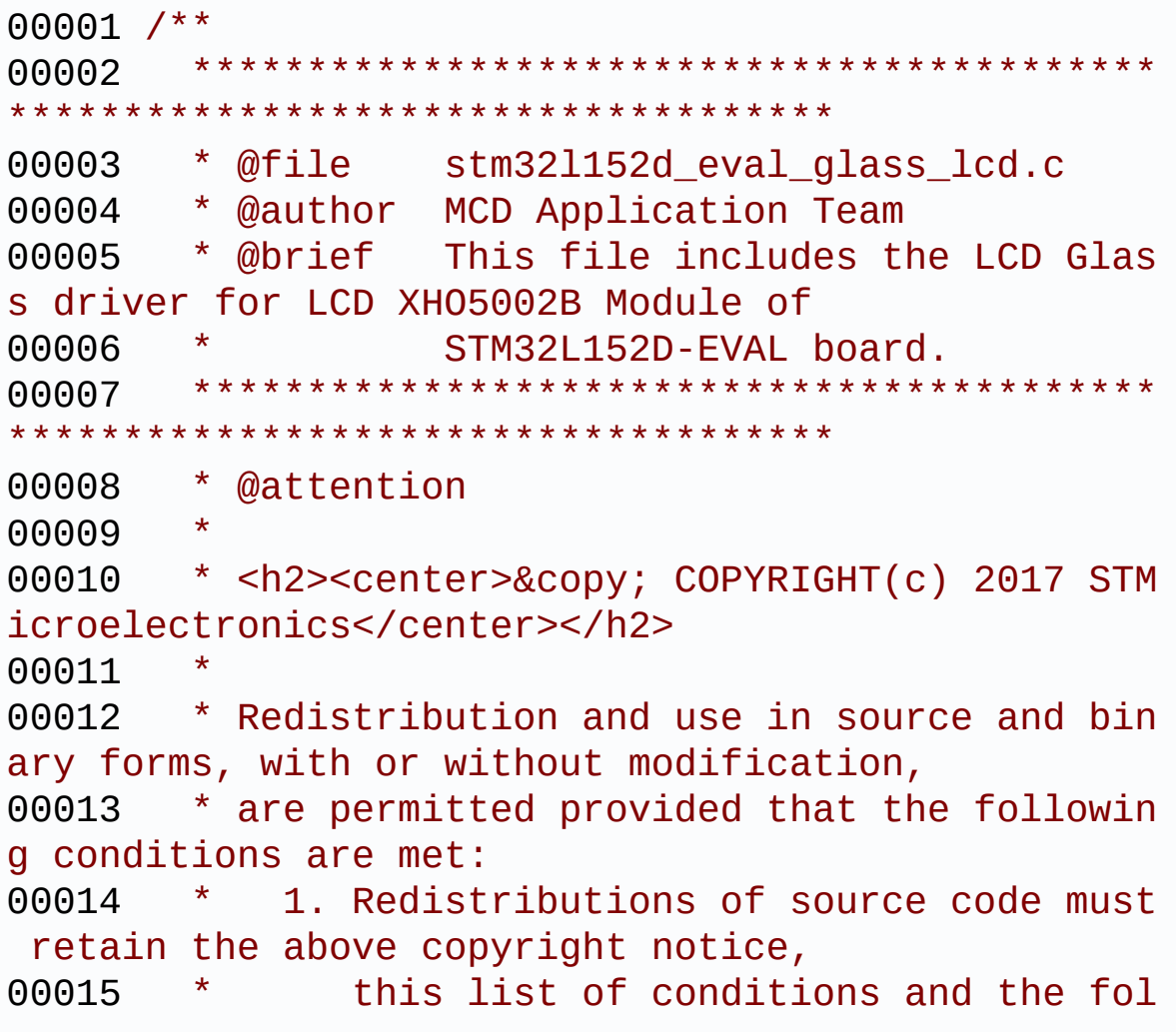

lowing disclaimer. 00016 \* 2. Redistributions in binary form must reproduce the above copyright notice, 00017 \* this list of conditions and the fol lowing disclaimer in the documentation 00018 \* and/or other materials provided wit h the distribution. 00019 \* 3. Neither the name of STMicroelectron ics nor the names of its contributors 00020 \* may be used to endorse or promote p roducts derived from this software 00021 \* without specific prior written perm ission. 00022 00023 \* THIS SOFTWARE IS PROVIDED BY THE COPYRIG HT HOLDERS AND CONTRIBUTORS "AS IS" 00024 \* AND ANY EXPRESS OR IMPLIED WARRANTIES, I NCLUDING, BUT NOT LIMITED TO, THE 00025 \* IMPLIED WARRANTIES OF MERCHANTABILITY AN D FITNESS FOR A PARTICULAR PURPOSE ARE 00026 \* DISCLAIMED. IN NO EVENT SHALL THE COPYRI GHT HOLDER OR CONTRIBUTORS BE LIABLE 00027 \* FOR ANY DIRECT, INDIRECT, INCIDENTAL, SP ECIAL, EXEMPLARY, OR CONSEQUENTIAL 00028 \* DAMAGES (INCLUDING, BUT NOT LIMITED TO, PROCUREMENT OF SUBSTITUTE GOODS OR 00029 \* SERVICES; LOSS OF USE, DATA, OR PROFITS; OR BUSINESS INTERRUPTION) HOWEVER 00030 \* CAUSED AND ON ANY THEORY OF LIABILITY, W HETHER IN CONTRACT, STRICT LIABILITY, 00031 \* OR TORT (INCLUDING NEGLIGENCE OR OTHERWI SE) ARISING IN ANY WAY OUT OF THE USE 00032 \* OF THIS SOFTWARE, EVEN IF ADVISED OF THE POSSIBILITY OF SUCH DAMAGE. 00033 00034 \*\*\*\*\*\*\*\*\*\*\*\*\*\*\*\*\*\*\*\*\*\*\*\*\*\*\*\*\*\*\*\*\*\*\*\*\*\*\*\*\*\* \*\*\*\*\*\*\*\*\*\*\*\*\*\*\*\*\*\*\*\*\*\*\*\*\*\*\*\*\*\*\*\*\*\*\*\*

```
00035 */
00036
00037 /* Includes ------------
----------------------------------*/
00038 #include "stm32l152d_eval_glass_lcd.h"
00039
00040 /** @addtogroup BSP
00041 * @{
00042 */
00043
00044 /** @addtogroup STM32L152D_EVAL
00045 * @{
00046 */
00047
00048 /** @defgroup STM32L152D EVAL GLASS LCD STM3
2L152D-EVAL Glass LCD
00049 * @brief This file includes the LCD Glass
driver for LCD_XHO5002B Module of
00050 * STM32L152D-EVAL board.
00051 * @{<br>00052 */
00052
00053
00054
00055 /** @defgroup STM32L152D_EVAL_GLASS_LCD_Priv
ate_Defines Private Defines
00056 * @{
00057 */
00058 #define ASCII CHAR SPACE 0x20
\frac{1}{2} * /
00059 #define ASCII CHAR FORWARD SLASH 0x2F
/* / */
00060 #define ASCII_CHAR_0 0x30
/* 0 */
00061 #define ASCII CHAR COLON 0x3A
/* : */
00062 #define ASCII_CHAR_AT_SYMBOL 0x40
7 * 0 * 1
```

```
00063 #define ASCII CHAR A 0x41
/ * A ^*/00064 #define ASCII CHAR LEFT OPEN BRACKET 0x5B
\frac{1}{2} \uparrow \frac{1}{2} \uparrow \frac{1}{2}00065 /**
00066 * @}
00067 */
00068
00069 /** @defgroup STM32L152D_EVAL_GLASS_LCD_Priv
ate_Variables Private Variables
00070 * @{
00071 */
00072
00073 /**
00074 @verbatim
00075 ============================================
====================================
00076 GLASS LCD MAPP
ING
00077 =======
====================================
00078 A
00079 _ ----------
00080 P|_| |\ |H /|
00081 F| G | I |B
00082 | \ | / |
00083 --M-- --N--
00084 | /| \ |
00085 E| L | J |C
00086 _ | / |K \|
00087 Q|_{-}| -----
00088 D
00089
00090 A LCD character coding is based on the follo
wing matrix:
00091 COM0 COM1 COM4 COM5
 COM6 COM7
```
00092 SEG(n) { 0, 0, I, B, C , J } 00093 SEG(n+1) { D , K , A , H , M , N } 00094 SEG(n+2) { Q , L , G , F , P , E } 00095 00096 The character A for example is: 00097 -------------------------------------------- --------------- 00098 COM0 COM1 COM4 COM5 COM6 COM7 00099 SEG(n) { 0, 0, 0, 1,  $1, 0}$ 00100 SEG(n+1) { 0, 0, 1, 0,  $1, 1 \}$ 00101 SEG(n+2) { 0, 0, 0, 1,  $0, 1$ 00102 ----------------------------------------- ---------------  $00103 = 0$  0 2 5 3 6 hex 00104  $00105$  =>  $'A' = 0x002536$ 00106 00107 @endverbatim 00108 \*/ 00109 [00110](#page-631-0) LCD\_HandleTypeDef [LCDHandle](#page-631-0); 00111 00112 /\* LCD BAR status: To save the bar setting a fter writing in LCD RAM memory \*/ [00113](#page-631-1) uint8\_t [LCDBar](#page-631-1) = [BATTERYLEVEL\\_FULL;](#page-440-2) 00114 00115 /\*\* 00116 \* @brief LETTERS AND NUMBERS MAPPING DEFIN ITION

```
00117 */
00118 Mask[] =
00119 {
00120 0x00F00000, 0x000F0000, 0x0000F000, 0x00
000F00, 0x000000F0, 0x0000000F
00121 };
00122 const uint8_t Shift[6] =
00123 {
00124 20, 16, 12, 8, 4, 0
00125 };
00126
00127 uint32_t Digit[6]; /* Digit frame buffer
*/
00128
00129 /* Letters and number map of the custom LCD
8x40(STM8L152D-EVAL evaluation board) */
00130 __IO const uint32_t LetterMap[26] =
00131 {
00132 /* A B C
D E F */
00133 0x00002536, 0x00202536, 0x00202404, 0x00
222310, 0x00202426, 0x00002426,
00134 /* G H I
 J K L */
00135 0x00202416, 0x00000536, 0x00222200, 0x00
200114, 0x00001425, 0x00200404,
00136 /* M N 0
P Q R */
00137 0x00005514, 0x00004515, 0x00202514, 0x00
002526, 0x00002532, 0x00002527,
00138 /* S T U
V W X */
00139 0x00202432, 0x00022200, 0x00200514, 0x00
041404, 0x00040515, 0x00045001,
00140 /* Y Z
00141 0x00025000, 0x00243000
00142 };
```
 IO const uint32 t [NumberMap\[](#page-634-1)10] = { /\* 0 1 2  $4 \times /$  0x00202514, 0x00000110, 0x00202126, 0x00 202132, 0x00000532, /\* 5 6 7 9 \*/ 0x00202432, 0x00202436, 0x00002110, 0x00 202536, 0x00202532 }; /\* Constant table for cap characters 'A' -->  $'Z'$  \*/ const uint16\_t [CapLetterMap](#page-631-3)[26]= { 00155 /\* A B C D E F G H I \*/ 0xFE00, 0x6714, 0x1D00, 0x4714, 0x9D00, 0x 9C00, 0x3F00, 0xFA00, 0x0014, 00157 /\* J K L M N O P Q R \*/ 0x5300, 0x9841, 0x1900, 0x5A48, 0x5A09, 0x 5F00, 0xFC00, 0x5F01, 0xFC01, 00159 /\* S T U V W  $X$  Y Z  $*/$  0xAF00, 0x0414, 0x5b00, 0x18C0, 0x5A81, 0x 00C9, 0x0058, 0x05C0 }; /\*\* \* @} \*/ /\*\* @defgroup STM32L152D\_EVAL\_LCD\_Private\_Fu nctions Private Functions

```
00168 * @{
00169 */
00170 static void Convert(uint8_t* c, Point_Typedef
Point, DoublePoint_Typedef DoublePoint);
00171 static void LCD_MspInit(LCD_HandleTypeDef *h
lcd);
00172
00173 /**
00174 * @}
00175 */
00176
00177 /** @defgroup STM32L152D_EVAL_GLASS_LCD_Expo
rted_Functions Exported Functions
00178 * @{
00179 */
00180
00181 /**
00182 * @brief Configures the LCD GLASS relativ
e GPIO port IOs and LCD peripheral.
00183 * @retval None
00184 */
00185 void BSP_LCD_GLASS_Init(void)
00186 {
LCDHandle.Instance = LCD;
LCDHandle.Init.Prescaler = LCD_PRES
CALER_4;
LCDHandle.Init.Divider = LCD DIVI
DER_16;
LCDHandle.Init.Duty = LCD_DUTY
-1 –8;
LCDHandle.Init.Bias = LCD_BIAS
-1<sup>4;</sup>
LCDHandle.Init.VoltageSource = LCD_VOLT
AGESOURCE_INTERNAL;
LCDHandle.Init.Contrast = LCD_CONT
RASTLEVEL_7;
LCDHandle.Init.DeadTime = LCD DEAD
```

```
TIME_0;
00195 LCDHandle.Init.PulseOnDuration = LCD_PULS
EONDURATION_2;
LCDHandle.Init.BlinkMode = LCD BLIN
KMODE_OFF;
00197 LCDHandle.Init.BlinkFrequency = LCD_BLIN
KFREQUENCY_DIV8;
LCDHandle.Init.MuxSegment = LCD_MUXS
EGMENT_DISABLE;
00199
LCDHandle);
00201
00202 /* Initialize the LCD */
LCDHandle);
&LCDHandle);
00205 }
00206
00207 /**
00208 * @brief LCD contrast setting
00209 * @param Contrast: specifies the LCD Cont
rast.
00210 * This parameter can be one of the follo
wing values:
00211 * @arg LCD_CONTRASTLEVEL_0: Maximum Vo
ltage = 2.60V00212 * @arg LCD CONTRASTLEVEL 1: Maximum Vo
ltage = 2.73V00213 * @arg LCD CONTRASTLEVEL 2: Maximum Vo
ltage = 2.86V00214 * @arg LCD_CONTRASTLEVEL_3: Maximum Vo
ltage = 2.99V00215 * @arg LCD_CONTRASTLEVEL_4: Maximum Vo
ltage = 3.12V00216 * @arg LCD_CONTRASTLEVEL_5: Maximum Vo
ltage = 3.25V00217 * @arg LCD_CONTRASTLEVEL_6: Maximum Vo
ltage = 3.38V
```

```
00218 * @arg LCD_CONTRASTLEVEL_7: Maximum Vo
ltage = 3.51V00219 * @retval None
00220 */
00221 void BSP_LCD_GLASS_Contrast(uint32_t Contras
t)
00222 {
00223 __HAL_LCD_CONTRAST_CONFIG(&LCDHandle, Cont
rast);
00224 }
00225
00226 /**
00227 * @brief This function writes a char in th
e LCD frame buffer.
00228 * @param ch: the character to display.
00229 * @param Point: a point to add in front of
char
00230 * This parameter can be: POINT_OFF
or POINT_ON
00231 * @param Column: flag indicating if a colu
mn has to be add in front
00232 * of displayed character.
00233 * This parameter can be: DOUBLEPOIN
T_OFF or DOUBLEPOINT_ON.
00234 * @param Position: position in the LCD of
the caracter to write [1:7]
00235 * @retval None
00236 * @note Required preconditions: The LCD s
hould be cleared before to start the
00237 * write operation.
00238 */
00239 void BSP_LCD_GLASS_WriteChar(uint8_t* ch, ui
nt8_t Point, uint8_t Column, uint8_t Position)
00240 {
00241 /* To convert displayed character in segme
nt in array digit */
00242 Convert(ch, (Point_Typedef)Point, (DoubleP
```

```
oint_Typedef)Column);
00243 switch(Position)
00244 {
00245 /* Position 1 on LCD */
00246 case 1:
00247 /* Write Digit 0 on COM0 */
00248 HAL_LCD_Write(&LCDHandle, LCD_RAM_REGI
(Digit[0] << (uint32_t)0x09));
00249 /* Write Digit 1 on COM1 */
00250 HAL_LCD_Write(&LCDHandle, LCD_RAM_REGI
STER2, 0xFFFFF3FF, (Digit[1] << (uint32_t)0x09));
00251 /* Write Digit 2 on COM4 */
00252 HAL_LCD_Write(&LCDHandle, LCD_RAM_REGI
STER8, 0xFFFFF1FF, (Digit[2] << (uint32_t)0x09));
00253 /* Write Digit 3 on COM5 */
00254 HAL_LCD_Write(&LCDHandle, LCD_RAM_REGI
STER10, 0xFFFFF1FF, (Digit[3] << (uint32_t)0x09));
00255 /* Write Digit 4 on COM6 */
00256 HAL_LCD_Write(&LCDHandle, LCD_RAM_REGI
STER12, 0xFFFFF9FF, (Digit[4] << (uint32_t)0x09));
00257 /* Write Digit 5 on COM7 */
00258 HAL_LCD_Write(&LCDHandle, LCD_RAM_REGI
STER14, 0xFFFFF1FF, (Digit[5] << (uint32_t)0x09));
00259 break;
00260
00261 /* Position 2 on LCD */
00262 case 2:
00263 /* Write Digit 0 on COM0 */
00264 HAL_LCD_Write(&LCDHandle, LCD_RAM_REGI
(Digit[0] << (uint32_t)0x0C));
00265 /* Write Digit 1 on COM1 */
00266 HAL_LCD_Write(&LCDHandle, LCD_RAM_REGI
STER2, 0xFFFF9FFF, (Digit[1] << (uint32_t)0x0C));
00267 /* Write Digit 2 on COM4 */
00268 HAL_LCD_Write(&LCDHandle, LCD_RAM_REGI
STER8, 0xFFFF8FFF, (Digit[2] << (uint32_t)0x0C));
```
 /\* Write Digit 3 on COM5 \*/ HAL\_LCD\_Write(&[LCDHandle](#page-631-0), LCD\_RAM\_REGI STER10, 0xFFFF8FFF, ([Digit\[](#page-631-2)3] << (uint32\_t)0x0C)); /\* Write Digit 4 on COM6 \*/ HAL\_LCD\_Write(&[LCDHandle](#page-631-0), LCD\_RAM\_REGI STER12, 0xFFFF8FFF, ([Digit\[](#page-631-2)4] << (uint32\_t)0x0C)); /\* Write Digit 5 on COM7 \*/ HAL\_LCD\_Write(&[LCDHandle](#page-631-0), LCD\_RAM\_REGI STER14, 0xFFFF8FFF, ([Digit\[](#page-631-2)5] << (uint32\_t)0x0C)); break; /\* Position 3 on LCD \*/ case 3: /\* Write Digit 0 on COM0 \*/ HAL\_LCD\_Write(&[LCDHandle](#page-631-0), LCD\_RAM\_REGI STER0, 0xFFFCFFFF, [\(Digit](#page-631-2)[0] << (uint32\_t)0x0F)); /\* Write Digit 1 on COM1 \*/ 00282 HAL LCD Write(&[LCDHandle](#page-631-0), LCD RAM REGI STER2, 0xFFFCFFFF, [\(Digit](#page-631-2)[1] << (uint32\_t)0x0F)); /\* Write Digit 2 on COM4 \*/ HAL\_LCD\_Write(&[LCDHandle](#page-631-0), LCD\_RAM\_REGI STER8, 0xFFFC7FFF, [\(Digit](#page-631-2)[2] << (uint32\_t)0x0F)); /\* Write Digit 3 on COM5 \*/ HAL\_LCD\_Write(&[LCDHandle](#page-631-0), LCD\_RAM\_REGI STER10, 0xFFFC7FFF, ([Digit\[](#page-631-2)3] << (uint32\_t)0x0F)); /\* Write Digit 4 on COM6 \*/ HAL\_LCD\_Write(&[LCDHandle](#page-631-0), LCD\_RAM\_REGI STER12, 0xFFFC7FFF, ([Digit\[](#page-631-2)4] << (uint32\_t)0x0F)); /\* Write Digit 5 on COM7 \*/ HAL\_LCD\_Write(&[LCDHandle](#page-631-0), LCD\_RAM\_REGI STER14, 0xFFFC7FFF, ([Digit\[](#page-631-2)5] << (uint32\_t)0x0F)); break; /\* Position 4 on LCD \*/ case 4:

 /\* Write Digit 0 on COM0 \*/ HAL\_LCD\_Write(&[LCDHandle](#page-631-0), LCD\_RAM\_REGI STER0, 0xFFE7FFFF, [\(Digit](#page-631-2)[0] << (uint32\_t)0x12)); /\* Write Digit 1 on COM1 \*/ 00298 HAL LCD Write(&[LCDHandle](#page-631-0), LCD RAM REGI STER2, 0xFFE7FFFF, [\(Digit](#page-631-2)[1] << (uint32\_t)0x12)); /\* Write Digit 2 on COM4 \*/ HAL\_LCD\_Write(&[LCDHandle](#page-631-0), LCD\_RAM\_REGI STER8, 0xFFE3FFFF, [\(Digit](#page-631-2)[2] << (uint32\_t)0x12)); /\* Write Digit 3 on COM5 \*/ HAL\_LCD\_Write(&[LCDHandle](#page-631-0), LCD\_RAM\_REGI STER10, 0xFFE3FFFF, ([Digit\[](#page-631-2)3] << (uint32\_t)0x12)); /\* Write Digit 4 on COM6 \*/ HAL\_LCD\_Write(&[LCDHandle](#page-631-0), LCD\_RAM\_REGI STER12, 0xFFE3FFFF, ([Digit\[](#page-631-2)4] << (uint32\_t)0x12)); /\* Write Digit 5 on COM7 \*/ HAL\_LCD\_Write(&[LCDHandle](#page-631-0), LCD\_RAM\_REGI STER14, 0xFFE3FFFF, ([Digit\[](#page-631-2)5] << (uint32\_t)0x12)); break; /\* Position 5 on LCD \*/ case 5: /\* Write Digit 0 on COM0 \*/ HAL\_LCD\_Write(&[LCDHandle](#page-631-0), LCD\_RAM\_REGI STER0, 0xFFFFFFF9, [Digit\[](#page-631-2)0]); /\* Write Digit 1 on COM1 \*/ HAL\_LCD\_Write(&[LCDHandle](#page-631-0), LCD\_RAM\_REGI STER2, 0xFFFFFFF9, [Digit\[](#page-631-2)1]); /\* Write Digit 2 on COM4 \*/ HAL\_LCD\_Write(&[LCDHandle](#page-631-0), LCD\_RAM\_REGI STER8, 0xFFFFFFF8, [Digit\[](#page-631-2)2]); /\* Write Digit 3 on COM5 \*/ HAL\_LCD\_Write(&[LCDHandle](#page-631-0), LCD\_RAM\_REGI STER10, 0xFFFFFFF8, [Digit](#page-631-2)[3]); /\* Write Digit 4 on COM6 \*/ HAL\_LCD\_Write(&[LCDHandle](#page-631-0), LCD\_RAM\_REGI

```
Digit[4]);
00321 /* Write Digit 5 on COM7 */
00322 HAL_LCD_Write(&LCDHandle, LCD_RAM_REGI
Digit[5]);
00323 break;
00324
00325 /* Position 6 on LCD */
00326 case 6:
00327 /* Write Digit 0 on COM0 */
00328 HAL_LCD_Write(&LCDHandle, LCD_RAM_REGI
STER0, 0xFFFFFFCF, (Digit[0] << (uint32_t)0x03));
00329 /* Write Digit 1 on COM1 */
00330 HAL_LCD_Write(&LCDHandle, LCD_RAM_REGI
STER2, 0xFFFFFFCF, (Digit[1] << (uint32_t)0x03));
00331 /* Write Digit 2 on COM4 */
00332 HAL_LCD_Write(&LCDHandle, LCD_RAM_REGI
STER8, 0xFFFFFFC7, (Digit[2] << (uint32_t)0x03));
00333 /* Write Digit 3 on COM5 */
LCDHandle, LCD RAM REGI
STER10, 0xFFFFFFC7, (Digit[3] << (uint32_t)0x03));
00335 /* Write Digit 4 on COM6 */
00336 HAL_LCD_Write(&LCDHandle, LCD_RAM_REGI
STER12, 0xFFFFFFC7, (Digit[4] << (uint32_t)0x03));
00337 /* Write Digit 5 on COM7 */
00338 HAL_LCD_Write(&LCDHandle, LCD_RAM_REGI
STER14, 0xFFFFFFC7, (Digit[5] << (uint32_t)0x03));
00339 break;
00340
00341 /* Position 7 on LCD */
00342 case 7:
00343 /* Write Digit 0 on COM0 */
00344 HAL_LCD_Write(&LCDHandle, LCD_RAM_REGI
STER0, 0xFFFFFE7F, (Digit[0] << (uint32_t)0x06));
00345 /* Write Digit 1 on COM1 */
00346 HAL_LCD_Write(&LCDHandle, LCD_RAM_REGI
STER2, 0xFFFFFE7F, (Digit[1] << (uint32_t)0x06));
```

```
00347 /* Write Digit 2 on COM4 */
00348 HAL_LCD_Write(&LCDHandle, LCD_RAM_REGI
STER8, 0xFFFFFE3F, (Digit[2] << (uint32_t)0x06));
00349 /* Write Digit 3 on COM5 */
LCDHandle, LCD RAM REGI
STER10, 0xFFFFFE3F, (Digit[3] << (uint32_t)0x06));
00351 /* Write Digit 4 on COM6 */
00352 HAL_LCD_Write(&LCDHandle, LCD_RAM_REGI
STER12, 0xFFFFFE3F, (Digit[4] << (uint32_t)0x06));
00353 /* Write Digit 5 on COM7 */
LCDHandle, LCD RAM REGI
STER14, 0xFFFFFE3F, (Digit[5] << (uint32_t)0x06));
00355 break;
00356
00357 default:
00358 break;
00359 }
00360
00361 /* Update the LCD display */
00362 HAL_LCD_UpdateDisplayRequest(&LCDHandle);
00363 }
00364
00365 /**
00366 * @brief Setting bar on LCD, writes bar va
lue in LCD frame buffer
00367 * @param BarLevel: specifies the LCD GLASS
Batery Level.
00368 * This parameter can be one of the fol
lowing values:
00369 * @arg BATTERYLEVEL_OFF: LCD GLASS Bat
ery Empty
00370 * @arg BATTERYLEVEL_1_4: LCD GLASS Bat
ery 1/4 Full
00371 * @arg BATTERYLEVEL_1_2: LCD GLASS Bat
ery 1/2 Full
00372 * @arg BATTERYLEVEL_3_4: LCD GLASS Bat
```

```
ery 3/4 Full
00373 * @arg BATTERYLEVEL FULL: LCD GLASS Ba
tery Full
00374 * @retval None
00375 */
00376 void BSP_LCD_GLASS_BarLevelConfig(uint8_t Ba
rLevel)
00377 {
00378 switch (BarLevel)
00379 {
BATTERYLEVEL_OFF:<br>00381 /* Set BATTERYLEVEL_
         /* Set BATTERYLEVEL 3 4 off */
00382 /* Set BATTERYLEVEL 1 4 off */
&LCDHandle, LCD RAM REGIST
ER0, 0xFFFFFFF6, 0);
00384 /* Set BATTERYLEVEL 1 2 off */
00385 /* Set BATTERYLEVEL_FULL off */
&LCDHandle, LCD RAM REGIST
ER2, 0xFFFFFFF6, 0);
LCDBar = BATTERYLEVEL OFF;
00388 break;
00389
00390 /* BARLEVEL 1/4 */
00391 case BATTERYLEVEL_1_4:
00392 /* Set BATTERYLEVEL_1_4 on */
00393 HAL_LCD_Write(&LCDHandle, LCD_RAM_REGIST
ER0, 0xFFFFFFF6, (uint32_t)(0x00000001));
00394 HAL_LCD_Write(&LCDHandle, LCD_RAM_REGIST
ER2, 0xFFFFFFF6, 0);
LCDBar = BATTERYLEVEL 1 4;
00396 break;
00397
00398 /* BARLEVEL 1/2 */
00399 case BATTERYLEVEL 1 2:
00400 /* Set BatteryLevel_1_4 on */
00401 HAL_LCD_Write(&LCDHandle, LCD_RAM_REGIST
ER0, 0xFFFFFFF6, (uint32_t)(0x00000001));
```

```
00402 /* Set BatteryLevel 1 2 on */
00403 HAL_LCD_Write(&LCDHandle, LCD_RAM_REGIST
ER2, 0xFFFFFFF6, (uint32_t)(0x00000001));
LCDBar = BATTERYLEVEL 1 2;
00405 break;
00406
00407 /* Battery Level 3/4 */
00408 case BATTERYLEVEL_3_4:
00409 /* Set BATTERYLEVEL_3_4 on */
00410 /* Set BatteryLevel_1_4 on */
00411 HAL_LCD_Write(&LCDHandle, LCD_RAM_REGIST
ER0, 0xFFFFFFF6, (uint32_t)(0x00000001));
00412 /* Set BatteryLevel 1 2 on */
00413 HAL_LCD_Write(&LCDHandle, LCD_RAM_REGIST
ER2, 0xFFFFFFF6, (uint32_t)(0x00000009));
LCDBar = BATTERYLEVEL 3 4;
00415 break;
00416
00417 /* BATTERYLEVEL FULL */
00418 case BATTERYLEVEL FULL:
00419 /* Set BATTERYLEVEL 3 4 on */
00420 /* Set BatteryLevel 1 4 on */
00421 HAL_LCD_Write(&LCDHandle, LCD_RAM_REGIST
ER0, 0xFFFFFFF6, (uint32_t)(0x00000009));
00422 /* Set BATTERYLEVEL_FULL on */
00423 /* Set BatteryLevel 1 2 on */
&LCDHandle, LCD RAM REGIST
ER2, 0xFFFFFFF6, (uint32_t)(0x00000009));
LCDBar = BATTERYLEVEL FULL;
00426 break;
00427
00428 default:
00429 break;
00430 }
00431
00432 /* Update the LCD display */
00433 HAL_LCD_UpdateDisplayRequest(&LCDHandle);
```

```
00434 }
00435
00436 /**
00437 * @brief This function Clear a char in the
LCD RAM.
00438 * @param position: Position in the LCD of
the caracter to write.
00439 * This parameter can be a
ny value in range [1:7].
00440 * @retval None
00441 */
00442 void BSP_LCD_GLASS_ClearChar(uint8_t positio
n)
00443 {
00444 switch (position)
00445 {
00446 /* Clear position 1 on LCD */
00447 case 1:
LCDHandle, LCD RAM REGI
STER0, 0xFFFFFBFF, 0);
LCDHandle, LCD RAM REGI
STER2, 0xFFFFF3FF, 0);
00450 HAL_LCD_Write(&LCDHandle, LCD_RAM_REGI
STER8, 0xFFFFF1FF, 0);
00451 HAL_LCD_Write(&LCDHandle, LCD_RAM_REGI
STER10, 0xFFFFF1FF, 0);
LCDHandle, LCD RAM REGI
STER12, 0xFFFFF9FF, 0);
LCDHandle, LCD RAM REGI
STER14, 0xFFFFF1FF, 0);
00454 break;
00455
00456 /* Clear position 2 on LCD */
00457 case 2:
00458 HAL_LCD_Write(&LCDHandle, LCD_RAM_REGI
STER0, 0xFFFF9FFF, 0);
00459 HAL_LCD_Write(&LCDHandle, LCD_RAM_REGI
```

```
STER2, 0xFFFF9FFF, 0);
LCDHandle, LCD RAM REGI
STER8, 0xFFFF8FFF, 0);
00461 HAL_LCD_Write(&LCDHandle, LCD_RAM_REGI
STER10, 0xFFFF8FFF, 0);
00462 HAL_LCD_Write(&LCDHandle, LCD_RAM_REGI
STER12, 0xFFFF8FFF, 0);
00463 HAL_LCD_Write(&LCDHandle, LCD_RAM_REGI
STER14, 0xFFFF8FFF, 0);
00464 break;
00465
00466 /* Clear position 3 on LCD */
00467 case 3:
LCDHandle, LCD RAM REGI
STER0, 0xFFFCFFFF, 0);
LCDHandle, LCD RAM REGI
STER2, 0xFFFCFFFF, 0);
LCDHandle, LCD RAM REGI
STER8, 0xFFFC7FFF, 0);
00471 HAL_LCD_Write(&LCDHandle, LCD_RAM_REGI
STER10, 0xFFFC7FFF, 0);
00472 HAL_LCD_Write(&LCDHandle, LCD_RAM_REGI
STER12, 0xFFFC7FFF, 0);
00473 HAL_LCD_Write(&LCDHandle, LCD_RAM_REGI
STER14, 0xFFFC7FFF, 0);
00474 break;
00475
00476 \prime Clear position 4 on LCD ^*/00477 case 4:
00478 HAL_LCD_Write(&LCDHandle, LCD_RAM_REGI
STER0, 0xFFE7FFFF, 0);
00479 HAL_LCD_Write(&LCDHandle, LCD_RAM_REGI
STER2, 0xFFE7FFFF, 0);
00480 HAL_LCD_Write(&LCDHandle, LCD_RAM_REGI
STER8, 0xFFE3FFFF, 0);
00481 HAL_LCD_Write(&LCDHandle, LCD_RAM_REGI
STER10, 0xFFE3FFFF, 0);
```

```
00482 HAL_LCD_Write(&LCDHandle, LCD_RAM_REGI
STER12, 0xFFE3FFFF, 0);
00483 HAL_LCD_Write(&LCDHandle, LCD_RAM_REGI
STER14, 0xFFE3FFFF, 0);
00484 break;
00485
00486 /* Clear position 5 on LCD */
00487 case 5:
00488 HAL_LCD_Write(&LCDHandle, LCD_RAM_REGI
STER0, 0xFFFFFFF9, 0);
00489 HAL_LCD_Write(&LCDHandle, LCD_RAM_REGI
STER2, 0xFFFFFFF9, 0);
LCDHandle, LCD RAM REGI
STER8, 0xFFFFFFF8, 0);
LCDHandle, LCD RAM REGI
STER10, 0xFFFFFFF8, 0);
00492 HAL_LCD_Write(&LCDHandle, LCD_RAM_REGI
STER12, 0xFFFFFFF8, 0);
LCDHandle, LCD RAM REGI
STER14, 0xFFFFFFF8, 0);
00494 break;
00495
00496 /* Clear position 6 on LCD */
00497 case 6:
00498 HAL_LCD_Write(&LCDHandle, LCD_RAM_REGI
STER0, 0xFFFFFFCF, 0);
00499 HAL_LCD_Write(&LCDHandle, LCD_RAM_REGI
STER2, 0xFFFFFFCF, 0);
LCDHandle, LCD RAM REGI
STER8, 0xFFFFFFC7, 0);
00501 HAL_LCD_Write(&LCDHandle, LCD_RAM_REGI
STER10, 0xFFFFFFC7, 0);
00502 HAL_LCD_Write(&LCDHandle, LCD_RAM_REGI
STER12, 0xFFFFFFC7, 0);
00503 HAL_LCD_Write(&LCDHandle, LCD_RAM_REGI
STER14, 0xFFFFFFC7, 0);
00504 break;
```

```
00505
00506 /* Clear position 7 on LCD */
00507 case 7:
00508 HAL_LCD_Write(&LCDHandle, LCD_RAM_REGI
STER0, 0xFFFFFE7F, 0);
00509 HAL_LCD_Write(&LCDHandle, LCD_RAM_REGI
STER2, 0xFFFFFE7F, 0);
00510 HAL_LCD_Write(&LCDHandle, LCD_RAM_REGI
STER8, 0xFFFFFE3F, 0);
00511 HAL_LCD_Write(&LCDHandle, LCD_RAM_REGI
STER10, 0xFFFFFE3F, 0);
00512 HAL_LCD_Write(&LCDHandle, LCD_RAM_REGI
STER12, 0xFFFFFE3F, 0);
LCDHandle, LCD RAM REGI
STER14, 0xFFFFFE3F, 0);
00514 break;
00515
00516 default:
00517 break;
00518 }
00519 /* Update the LCD display */
00520 HAL_LCD_UpdateDisplayRequest(&LCDHandle);
00521 }
00522
00523 /**
00524 * @brief This function writes a char in t
he LCD RAM.
00525 * @param Ch: The character to display.
00526 * @param Point: A point to add in front o
f char.
00527 * This parameter can be one of t
he following values:
00528 * @arg POINT_OFF: No point to
add in front of char.
00529 * @arg POINT_ON: Add a point
in front of char.
00530 * @param DoublePoint: Flag indicating if
```

```
a apostrophe has to be add in front
00531 * of displayed charact
er.
00532 * This parameter can be one of t
he following values:
00533 * @arg DOUBLEPOINT_OFF: No co
lon to add in back of char.
00534 * @arg DOUBLEPOINT_ON: Add an
colon in back of char.
00535 * @param Position: Position in the LCD of
the caracter to write.
00536 * This parameter can be
any value in range [1:7].
00537 * @retval None
00538 */
00539 void BSP_LCD_GLASS_DisplayChar(uint8_t* Ch,
Point_Typedef Point, DoublePoint_Typedef DoublePoi
nt, uint8_t Position)
00540 {
00541 /*!< LCD Write Char */
00542 BSP LCD GLASS WriteChar(Ch, Point, DoubleP
oint, Position);
00543
00544 /* Update the LCD display */
00545 HAL_LCD_UpdateDisplayRequest(&LCDHandle);
00546 }
00547
00548 /**
00549 * @brief This function writes a char in t
he LCD RAM.
00550 * @param ptr: Pointer to string to displa
y on the LCD Glass.
00551 * @retval None
00552 */
00553 void BSP_LCD_GLASS_DisplayString(uint8_t* pt
r)
00554 {
```

```
00555 uint8_t position = 0x01;
00556
00557 /*!< Send the string character by characte
r on lCD */00558 while (( * ptr := 0) & (position < 8))00559 {
00560 /*!< Display one character on LCD */
00561 BSP_LCD_GLASS_WriteChar(ptr, 0, 0, posit
ion);
00562 /*!< Point on the next character */
00563 ptr++;
00564 /*!< Increment the character counter */
00565 position++;
00566 }
00567 }
00568
00569 /**
00570 * @brief This function Clears the LCD Gla
ss Text Zone.
00571 * @retval None
00572 */
00573 void BSP_LCD_GLASS_ClearTextZone(void)
00574 {
00575 HAL_LCD_Write(&LCDHandle, LCD_RAM_REGISTER
0, 0xFFE49A49, 0);
00576 HAL_LCD_Write(&LCDHandle, LCD_RAM_REGISTER
2, 0xFFE49A49, 0);
00577 HAL_LCD_Write(&LCDHandle, LCD_RAM_REGISTER
8, 0xFFE00000, 0);
00578 HAL_LCD_Write(&LCDHandle, LCD_RAM_REGISTER
10, 0xFFE00000, 0);
00579 HAL_LCD_Write(&LCDHandle, LCD_RAM_REGISTER
12, 0xFFE00800, 0);
00580 HAL_LCD_Write(&LCDHandle, LCD_RAM_REGISTER
14, 0xFFE00000, 0);
00581
00582 /*!< Request LCD RAM update */
```

```
00583 HAL_LCD_UpdateDisplayRequest(&LCDHandle);
00584 }
00585
00586 /**
00587 * @brief This function writes a char in th
e LCD RAM.
00588 * @param ptr: Pointer to string to display
on the LCD Glass.
00589 * @retval None
00590 * @note Required preconditions: Char is AS
CCI value "Ored" with decimal point or Column flag
00591 */
00592 void BSP LCD GLASS DisplayStrDeci(uint16 t*
ptr)
00593 {
00594 uint8 t index = 1;
00595 uint8_t tmpchar;
00596
00597 /* Send the string character by character
on 1CD */00598 while((*ptr != 0) & (index < 8))
00599 {
00600 tmpchar = (*ptr) & 0x00FF;
00601
00602 switch((*ptr) & 0xF000)
00603 {
00604 case DOT:
00605 /* Display one character on LCD with d
ecimal point */
00606 BSP_LCD_GLASS_WriteChar(&tmpchar, POIN
T_ON, DOUBLEPOINT_OFF, index);
00607 break;
00608 case DOUBLE_DOT:
00609 /* Display one character on LCD with d
ecimal point */
00610 BSP_LCD_GLASS_WriteChar(&tmpchar, POIN
T_OFF, DOUBLEPOINT_ON, index);
```

```
00611 break;
00612 default:
00613 BSP_LCD_GLASS_WriteChar(&tmpchar, POIN
T_OFF, DOUBLEPOINT_OFF, index);
00614 break;
00615 }/* Point on the next character */
00616 ptr++;
00617
00618 /* Increment the character counter */
00619 index++;
00620 }
00621 }
00622
00623 /**
00624 * @brief This function Clear the whole LC
D RAM.
00625 * @retval None
00626 */
00627 void BSP_LCD_GLASS_Clear(void)
00628 {
LCDHandle);
00630 }
00631
00632 /**
00633 * @brief Display a string in scrolling mo
de
00634 * @param ptr: Pointer to string to displa
y on the LCD Glass.
00635 * @param nScroll: Specifies how many time
the message will be scrolled
00636 * @param ScrollSpeed : Speciifes the spee
d of the scroll, low value gives<br>0.0627 * higher speed
00637 * higher speed
00638 * @retval None
00639 * @note Required preconditions: The LCD
should be cleared before to start the
00640 * write operation.
```

```
00641 */
00642 void BSP LCD GLASS ScrollSentence(uint8 t* p
tr, uint16_t nScroll, uint16_t ScrollSpeed)
00643 {
00644 uint8 t repetition = 0, nbrchar = 0, sizes
tr = \theta;
00645 uint8_t* ptr1;
00646 uint8_t str[8] = "";
00647
00648 if(ptr == 0)00649 {
00650 return;
00651 }
00652
00653 /* To calculate end of string */
00654 for(ptr1 = ptr, sizestr = 0; *ptr1 != 0; s
izestr++, ptr1++);
00655
00656 ptr1 = ptr;
00657
00658 BSP_LCD_GLASS_DisplayString(ptr);
00659 HAL_Delay(ScrollSpeed);
00660
00661 /* To shift the string for scrolling displ
ay^*/00662 for (repetition = 0; repetition < nScroll;
repetition++)
00663 {
00664 for(nbrchar = 0; nbrchar < sizestr; nbrc
har++)
00665 {
00666 *(str) = * (ptr1+((nbrehar) % sizestr));00667 *(str+1) =* (ptr1+((nbrchar+1)%sizestr
));
00668 *(str+2) =* (ptr1+((nbrchar+2)%sizestr
));
00669 *(str+3) =* (ptr1+((nbrchar+3)%sizestr
```

```
));
00670 *(str+4) =* (ptr1+((nbrchar+4)%sizestr
));
00671 *(str+5) =* (ptr1+((nbrchar+5)%sizestr
));
00672 *(str+6) =* (ptr1+((nbrchar+6)%sizestr
));
00673 *(str+7) =* (ptr1+((nbrchar+7)%sizestr
));
00674 BSP_LCD_GLASS_ClearTextZone();
00675 BSP_LCD_GLASS_DisplayString(str);
00676
00677 HAL_Delay(ScrollSpeed);
00678 }
00679 }
00680 }
00681
00682 /**
00683 * @brief Configure ST Logo display.
00684 * @param NewState: enable or disable the
logo display .
00685 * @retval None
00686 */
00687 void BSP_LCD_GLASS_DisplayLogo(FunctionalSta
te NewState)
00688 {
00689 if (NewState != DISABLE)
00690 {
00691 /* Set logo on */
00692 HAL_LCD_Write(&LCDHandle, LCD_RAM_REGIST
ER0, 0xFFFFFFBF, 0x00000040);
00693 }
00694 else
00695 {
00696 /* Set logo of */
00697 HAL_LCD_Write(&LCDHandle, LCD_RAM_REGIST
ER0, 0xFFFFFFBF, 0);
```

```
00698 }
00699
00700 /*!< Request LCD RAM update */
00701 HAL_LCD_UpdateDisplayRequest(&LCDHandle);
00702 }
00703
00704 /**
00705 * @brief Configure the LCD ArrowDirection.
00706 * @param ArrowDirection: Specify the Arro
wDirection to set.
00707 * @retval None
00708 */
00709 void BSP_LCD_GLASS_ArrowConfig(ArrowDirectio
n TypeDef ArrowDirection)
00710 {
00711 switch (ArrowDirection)
00712 {
00713 /* ARROWDIRECTION_UP */
00714 case ARROWDIRECTION_UP:
00715 /* Set ARROWDIRECTION UP on */
LCDHandle, LCD RAM REGI
STER0, 0xFFFFEFFF, 0x00001000);
00717 break;
00718
00719 /* ARROWDIRECTION_LEFT */
00720 case ARROWDIRECTION LEFT :
00721 /* Set ARROWDIRECTION_LEFT on */
LCDHandle, LCD RAM REGI
STER2, 0xFFFFEFFF, 0x00001000);
00723 break;
00724
00725 /* ARROWDIRECTION_DOWN */
00726 case ARROWDIRECTION_DOWN:
00727 /* Set ARROWDIRECTION_DOWN on */
00728 HAL_LCD_Write(&LCDHandle, LCD_RAM_REGI
STER2, 0xFFFF7FFF, 0x00008000);
```

```
00729 break;
00730
00731 /* ARROWDIRECTION_RIGHT */
00732 case ARROWDIRECTION RIGHT:
00733 /* Set ARROWDIRECTION_RIGHT on */
00734 HAL_LCD_Write(&LCDHandle, LCD_RAM_REGI
STER0, 0xFFFF7FFF, 0x00008000);
00735 break;
00736
00737 case ARROWDIRECTION_OFF:
00738 /* Set ARROWDIRECTION_UP off */
00739 /* Set ARROWDIRECTION_RIGHT off */
LCDHandle, LCD RAM REGI
STER0, 0xFFFF6FFF, 0);
00741 /* Set ARROWDIRECTION_LEFT off */
00742 /* Set ARROWDIRECTION_DOWN off */
00743 HAL_LCD_Write(&LCDHandle, LCD_RAM_REGI
STER2, 0xFFFF6FFF, 0);
00744 break;
00745
00746 default:
00747 break;
00748 }
00749
00750 /*!< Request LCD RAM update */
LCDHandle);
00752 }
00753
00754 /**
00755 * @brief Configure the LCD Temperature le
vel display .
00756 * @param Temperature: indicate the Temper
ature level to set.
00757 * @retval None
00758 */
00759 void BSP_LCD_GLASS_TemperatureConfig(Tempera
tureLevel_TypeDef Temperature)
```

```
00760 {
00761 switch (Temperature)
00762 {
00763 /* Temperature level 1*/
00764 case TEMPERATURELEVEL_1 :
00765 /* Clear Temperature level 5 */
00766 HAL_LCD_Write(&LCDHandle, LCD_RAM_REGI
STER0, 0xFFFFFDFF, 0);
00767 /* Clear Temperature level 4 and level
2 * /00768 HAL_LCD_Write(&LCDHandle, LCD_RAM_REGI
STER4, 0xFFFFF3FF, 0);
00769 /* Clear Temperature level 1 and level
3 * /00770 HAL_LCD_Write(&LCDHandle, LCD_RAM_REGI
STER6, 0xFFFFF3FF, 0);
00771 /* Set Temperature level 1*/
00772 HAL_LCD_Write(&LCDHandle, LCD_RAM_REGI
STER2, 0xFFFFFDFF, 0x00000200);
00773 break;
00774
00775 /* Temperature level 2 */
00776 case TEMPERATURELEVEL 2:
00777 /* Clear Temperature level 4 and level
2 * /LCDHandle, LCD RAM REGI
STER4, 0xFFFFF3FF, 0);
00779 /* Clear Temperature level 1 and level
3 * /00780 HAL_LCD_Write(&LCDHandle, LCD_RAM_REGI
STER6, 0xFFFFF3FF, 0);
00781 /* Set Temperature level 1 */
00782 HAL_LCD_Write(&LCDHandle, LCD_RAM_REGI
STER2, 0xFFFFFDFF, 0x00000200);
00783 /* Set Temperature level 2 */
00784 HAL_LCD_Write(&LCDHandle, LCD_RAM_REGI
STER0, 0xFFFFFDFF, 0x00000200);
```

```
00785 break;
00786
00787 /* Temperature level 3 */
00788 case TEMPERATURELEVEL 3:
00789 /* Clear Temperature level 1 and level
3 * /00790 HAL_LCD_Write(&LCDHandle, LCD_RAM_REGI
STER6, 0xFFFFF3FF, 0);
00791 /* Set Temperature level 1 */
00792 HAL_LCD_Write(&LCDHandle, LCD_RAM_REGI
STER2, 0xFFFFFDFF, 0x00000200);
00793 /* Set Temperature level 2 */
00794 HAL_LCD_Write(&LCDHandle, LCD_RAM_REGI
STER0, 0xFFFFFDFF, 0x00000200);
00795 /* Set Temperature level 3 */
00796 HAL_LCD_Write(&LCDHandle, LCD_RAM_REGI
STER4, 0xFFFFF3FF, 0x00000400);
00797 break;
00798
00799 /* Temperature level 4*/
00800 case TEMPERATURELEVEL_4:
00801 /* Set Temperature level 1 */
00802 HAL_LCD_Write(&LCDHandle, LCD_RAM_REGI
STER2, 0xFFFFFDFF, 0x00000200);
00803 /* Set Temperature level 2 */
LCDHandle, LCD RAM REGI
STER0, 0xFFFFFDFF, 0x00000200);
00805 /* Set Temperature level 3 */
00806 HAL_LCD_Write(&LCDHandle, LCD_RAM_REGI
STER4, 0xFFFFF3FF, 0x00000400);
00807 /* Set Temperature level 4 */
00808 HAL_LCD_Write(&LCDHandle, LCD_RAM_REGI
STER6, 0xFFFFF3FF, 0x00000400);
00809 break;
00810
00811 /* Temperature_2*/
00812 case TEMPERATURELEVEL 5:
```

```
00813 /* Set Temperature level 1 */
00814 HAL_LCD_Write(&LCDHandle, LCD_RAM_REGI
STER2, 0xFFFFFDFF, 0x00000200);
00815 /* Set Temperature level 2 */
00816 HAL_LCD_Write(&LCDHandle, LCD_RAM_REGI
STER0, 0xFFFFFDFF, 0x00000200);
00817 /* Set Temperature level 3 and level 5
*/
00818 HAL_LCD_Write(&LCDHandle, LCD_RAM_REGI
STER4, 0xFFFFF3FF, 0x00000C00);
00819 /* Set Temperature level 4 */
LCDHandle, LCD RAM REGI
STER6, 0xFFFFF3FF, 0x00000400);
00821 break;
00822
00823 /* Temperature_6*/
00824 case TEMPERATURELEVEL_6:
00825 /* Set Temperature level 1 */
LCDHandle, LCD RAM REGI
STER2, 0xFFFFFDFF, 0x00000200);
00827 /* Set Temperature level 2 */
00828 HAL_LCD_Write(&LCDHandle, LCD_RAM_REGI
STER0, 0xFFFFFDFF, 0x00000200);
00829 /* Set Temperature level 3 and level 5
*/
LCDHandle, LCD RAM REGI
STER4, 0xFFFFF3FF, 0x00000C00);
00831 /* Set Temperature level 4 and level 6
*/
00832 HAL_LCD_Write(&LCDHandle, LCD_RAM_REGI
STER6, 0xFFFFF3FF, 0x00000C00);
00833 break;
00834
00835 case TEMPERATURELEVEL OFF:
00836 /* Clear Temperature level 5 */
00837 HAL_LCD_Write(&LCDHandle, LCD_RAM_REGI
STER0, 0xFFFFFDFF, 0);
```

```
00838 /* Clear Temperature level 6 */
00839 HAL_LCD_Write(&LCDHandle, LCD_RAM_REGI
STER2, 0xFFFFFDFF, 0);
00840 /* Clear Temperature level 4 and level
2 * /00841 HAL_LCD_Write(&LCDHandle, LCD_RAM_REGI
STER4, 0xFFFFF3FF, 0);
00842 /* Clear Temperature level 1 and level
3 */
00843 HAL_LCD_Write(&LCDHandle, LCD_RAM_REGI
STER6, 0xFFFFF3FF, 0);
00844 break;
00845
00846 default:
00847 break;
00848 }
00849
00850 /*!< Request LCD RAM update */
LCDHandle);
00852 }
00853
00854 /**
00855 * @brief Configure the LCD Value Unit.
00856 * @param ValueUnit: indicate the Value Un
it to set.
00857 * @retval None
00858 */
00859 void BSP_LCD_GLASS_ValueUnitConfig(ValueUnit
_TypeDef ValueUnit)
00860 {
00861 switch (ValueUnit)
00862 {
00863 /* VALUEUNIT MILLIAMPERE*/
00864 case VALUEUNIT MILLIAMPERE:
00865 /* Set VALUEUNIT_MILLIAMPERE on */
00866 HAL_LCD_Write(&LCDHandle, LCD_RAM_REGI
STER2, 0xFFFBFFFF, 0x00040000);
```
```
00867 break;
00868
00869 /* VALUEUNIT MICROAMPERE)*/
00870 case VALUEUNIT MICROAMPERE:
00871 /* Set VALUEUNIT MICROAMPERE */
00872 HAL_LCD_Write(&LCDHandle, LCD_RAM_REGI
STER0, 0xFFFBFFFF, 0x00040000);
00873 break;
00874
00875 /* VALUEUNIT NANOAMPERE*/
00876 case VALUEUNIT_NANOAMPERE:
00877 /* Set VALUEUNIT_NANOAMPERE on */
LCDHandle, LCD RAM REGI
STER2, 0xFFFFFFBF, 0x00000040);
00879 break;
00880
00881 case VALUEUNIT OFF:
00882 /* Set VALUEUNIT_MILLIAMPERE and VALUE
UNIT NANOAMPERE OFF */
00883 HAL_LCD_Write(&LCDHandle, LCD_RAM_REGI
STER2, 0xFFFBFFBF, 0);
00884 /* Set VALUEUNIT_MICROAMPERE off */
00885 HAL_LCD_Write(&LCDHandle, LCD_RAM_REGI
STER0, 0xFFFBFFFF, 0);
00886 break;
00887
00888 default:
00889 break;
00890 }
00891
00892 /*!< Request LCD RAM update */
00893 HAL_LCD_UpdateDisplayRequest(&LCDHandle);
00894 }
00895
00896 /**
00897 * @brief Configure the LCD sign.
00898 * @param Sign: indicate the sign to set.
```

```
00899 * @param NewState: enable or disable the
Digit.
00900 * @retval None
00901 */
00902 void BSP_LCD_GLASS_SignCmd(Sign_TypeDef Sign
, FunctionalState NewState)
00903 {
00904 if (NewState != DISABLE)
00905 {
00906 switch (Sign)
00907 {
00908 /* Sign positive */
00909 case SIGN POSITIVE:
00910 /* Set SIGN POSITIVE on */00911 HAL_LCD_Write(&LCDHandle, LCD_RAM_RE
GISTER12, 0xFFFFF7FF, 0x00000800);
00912 break;
00913
00914 /* Sign negative*/
00915 case SIGN NEGATIVE:
00916 /* Set SIGN NEGATIVE on */
00917 HAL_LCD_Write(&LCDHandle, LCD_RAM_RE
GISTER0, 0xFFFFF7FF, 0x00000800);
00918 break;
00919
00920 default:
00921 break;
00922 }
00923 }
00924 else
00925 {
00926 switch (Sign)
00927 {
00928 /* Sign positive */
00929 case SIGN_POSITIVE:
00930 /* Set SIGN_POSITIVE off */
00931 HAL_LCD_Write(&LCDHandle, LCD_RAM_RE
```

```
GISTER12, 0xFFFFF7FF, 0);
00932 break;
00933
00934 /* Sign negative */
00935 case SIGN NEGATIVE:
00936 /* Set SIGN NEGATIVE off */
00937 HAL_LCD_Write(&LCDHandle, LCD_RAM_RE
GISTER0, 0xFFFFF7FF, 0);
00938 break;
00939
00940 default:
00941 break;
00942 }
00943 }
00944
00945 /*!< Request LCD RAM update */
00946 HAL_LCD_UpdateDisplayRequest(&LCDHandle);
00947 }
00948 /**
00949 * @brief Set Matrix Pixel on.
00950 * @param PixelRow: Specify Matrix Row.
00951 * @param PixelColumn: Specify Matrix Colu
mn.
00952 * @retval None
00953 */
00954 void BSP_LCD_GLASS_WriteMatrixPixel(PixelRow
_TypeDef PixelRow, PixelColumn_TypeDef PixelColumn
\lambda00955 {
00956 switch (PixelRow)
00957 {
00958 case PIXELROW_1:
00959 switch (PixelColumn)
00960 {
00961 case PIXELCOLUMN 1:
00962 /* Position : Row = 1 , Column= 1
*/
```
00963 HAL\_LCD\_Write([&LCDHandle,](#page-631-0) LCD\_RAM\_ REGISTER6, ~((uint32\_t)0x00000200), (uint32\_t)0x00 000200); 00964 break; 00965 00966 **case PIXELCOLUMN** 2: 00967 /\* Position : Row = 1 , Column= 2 \*/ 00968 HAL\_LCD\_Write([&LCDHandle,](#page-631-0) LCD\_RAM\_ REGISTER6, ~((uint32\_t)0x00004000), (uint32\_t)0x00 004000); 00969 break; 00970 00971 case [PIXELCOLUMN\\_3:](#page-441-3) 00972 /\* Position : Row = 1 , Column= 3 \*/ 00973 HAL\_LCD\_Write([&LCDHandle,](#page-631-0) LCD\_RAM\_ REGISTER6, ~((uint32\_t)0x00002000), (uint32\_t)0x00 002000); 00974 break; 00975 00976 case PIXELCOLUMN 4: 00977 /\* Position : Row = 1 , Column= 4 \*/<br>00978 HAL\_LCD\_Write([&LCDHandle,](#page-631-0) LCD\_RAM\_ REGISTER6, ~((uint32\_t)0x00001000), (uint32\_t)0x00 001000); 00979 break; 00980 00981 case PIXELCOLUMN 5: 00982 /\* Position : Row = 1 , Column= 5 \*/ 00983 HAL\_LCD\_Write([&LCDHandle,](#page-631-0) LCD\_RAM\_ REGISTER6, ~((uint32\_t)0x00020000), (uint32\_t)0x00  $020000$ ); 00984 break; 00985

```
00986 Case PIXELCOLUMN 6:
00987 /* Position : Row = 1 , Column= 6
*/
00988 HAL_LCD_Write(&LCDHandle, LCD_RAM_
REGISTER6, ~((uint32_t)0x00010000), (uint32_t)0x00
010000);
00989 break;
00990
00991 case PIXELCOLUMN 7
00992 /* Position : Row = 1 , Column= 7
*/
00993 HAL_LCD_Write(&LCDHandle, LCD_RAM_
REGISTER6, ~((uint32_t)0x00008000), (uint32_t)0x00
008000);
00994 break;
00995
00996 Case PIXELCOLUMN 8:
00997 /* Position : Row = 1 , Column= 8
*/
            &LCDHandle, LCD_RAM_
REGISTER6, ~((uint32_t)0x00100000), (uint32_t)0x00
100000);
00999 break;
01000
01001 case PIXELCOLUMN 9:
01002 /* Position : Row = 1 , Column= 9
*/
&LCDHandle, LCD RAM
REGISTER6, ~((uint32_t)0x00080000), (uint32_t)0x00
080000);
01004 break;
01005
PIXELCOLUMN_10:
01007 /* Position : Row = 1 , Column= 10
\star /
01008 HAL_LCD_Write(&LCDHandle, LCD_RAM_
REGISTER6, ~((uint32_t)0x00040000), (uint32_t)0x00
```

```
040000);
01009 break;
01010
PIXELCOLUMN_11:
01012 /* Position : Row = 1 , Column= 11
*/
01013 HAL_LCD_Write(&LCDHandle, LCD_RAM_
REGISTER6, ~((uint32_t)0x00000004), (uint32_t)0x00
000004);
01014 break;
01015
01016 case PIXELCOLUMN 12:
01017 /* Position : Row = 1 , Column= 12
\star /
01018 HAL_LCD_Write(&LCDHandle, LCD_RAM_
REGISTER6, ~((uint32_t)0x00000002), (uint32_t)0x00
000002);
01019 break;
01020
01021 case PIXELCOLUMN 13:
01022 /* Position : Row = 1 , Column= 13
*/
01023 HAL_LCD_Write(&LCDHandle, LCD_RAM_
REGISTER6, ~((uint32_t)0x00000001), (uint32_t)0x00
000001);
01024 break;
01025
01026 case PIXELCOLUMN 14:
01027 /* Position : Row = 1 , Column= 14
* /
01028 HAL_LCD_Write(&LCDHandle, LCD_RAM_
REGISTER6, ~((uint32_t)0x00000020), (uint32_t)0x00
000020);
01029 break;
01030
PIXELCOLUMN_15:
01032 /* Position : Row = 1 , Column= 15
```

```
\star /
&LCDHandle, LCD_RAM_
REGISTER6, ~((uint32_t)0x00000010), (uint32_t)0x00
000010);
01034 break;
01035
01036 PIXELCOLUMN_16:
01037 /* Position : Row = 1 , Column= 16
\mathbf{H}01038 HAL_LCD_Write(&LCDHandle, LCD_RAM_
REGISTER6, ~((uint32_t)0x00000008), (uint32_t)0x00
000008);
01039 break;
01040
PIXELCOLUMN_17:
01042 /* Position : Row = 1 , Column= 17
* /
01043 HAL_LCD_Write(&LCDHandle, LCD_RAM_
REGISTER6, ~((uint32_t)0x00000100), (uint32_t)0x00
000100);
01044 break;
01045
01046 Case PIXELCOLUMN 18:
01047 /* Position : Row = 1 , Column= 18
* /
&LCDHandle, LCD RAM
REGISTER6, ~((uint32_t)0x00000080), (uint32_t)0x00
000080);
01049 break;
01050
01051 case PIXELCOLUMN_19:
01052 /* Position : Row = 1 , Column= 19
*/
01053 HAL_LCD_Write(&LCDHandle, LCD_RAM_
REGISTER6, ~((uint32_t)0x00000040), (uint32_t)0x00
000040);
01054 break;
```

```
01055
01056 default:
01057 break;
01058
01059 }
01060 break;
01061
01062 case PIXELROW_2:
01063 switch (PixelColumn)
01064 {
PIXELCOLUMN_1:
01066 /* Position : Row = 2 , Column= 1
*/
&LCDHandle, LCD_RAM_
REGISTER4, ~((uint32_t)0x00000200), (uint32_t)0x00
000200);
01068 break;
01069
01070 case PIXELCOLUMN 2:
01071 /* Position : Row = 2 , Column= 2
*/
01072 HAL_LCD_Write(&LCDHandle, LCD_RAM_
REGISTER4, ~((uint32_t)0x00004000), (uint32_t)0x00
004000);
01073 break;
01074
01075 case PIXELCOLUMN 3:
01076 /* Position : Row = 2 , Column= 3
*/
01077 HAL_LCD_Write(&LCDHandle, LCD_RAM_
REGISTER4, ~((uint32_t)0x00002000), (uint32_t)0x00
002000);
01078 break,
01079
01080 PIXELCOLUMN_4:<br>01081 /* Position : Row
01081 /* Position : Row = 2 , Column= 4
*/
```
01082 HAL\_LCD\_Write([&LCDHandle,](#page-631-0) LCD\_RAM\_ REGISTER4, ~((uint32\_t)0x00001000), (uint32\_t)0x00 001000); 01083 break; 01084 01085 **Case PIXELCOLUMN 5:** 01086 /\* Position : Row = 2 , Column= 5 \*/<br>01087 HAL\_LCD\_Write([&LCDHandle,](#page-631-0) LCD\_RAM\_ REGISTER4, ~((uint32\_t)0x00020000), (uint32\_t)0x00 020000); 01088 **break**; 01089 01090 case PIXELCOLUMN 6: 01091 /\* Position : Row = 2 , Column= 6 \*/ 01092 HAL\_LCD\_Write([&LCDHandle,](#page-631-0) LCD\_RAM\_ REGISTER4, ~((uint32\_t)0x00010000), (uint32\_t)0x00 010000); 01093 **break**; 01094 01095 case PIXELCOLUMN 7: 01096 /\* Position : Row = 2 , Column= 7 \*/<br>01097 HAL\_LCD\_Write([&LCDHandle,](#page-631-0) LCD\_RAM\_ REGISTER4, ~((uint32\_t)0x00008000), (uint32\_t)0x00 008000); 01098 **break**; 01099 01100 case PIXELCOLUMN 8: 01101 /\* Position : Row = 2 , Column= 8 \*/ 01102 HAL\_LCD\_Write([&LCDHandle,](#page-631-0) LCD\_RAM\_ REGISTER4, ~((uint32\_t)0x00100000), (uint32\_t)0x00 100000); 01103 break; 01104

```
01105 case PIXELCOLUMN 9:
01106 /* Position : Row = 2 , Column= 9
*/
&LCDHandle, LCD_RAM_
REGISTER4, ~((uint32_t)0x00080000), (uint32_t)0x00
080000);
01108 break;
01109
PIXELCOLUMN_10:
01111 /* Position : Row = 2 , Column= 10
*/
01112 HAL_LCD_Write(&LCDHandle, LCD_RAM_
REGISTER4, ~((uint32_t)0x00040000), (uint32_t)0x00
040000);
01113 break;
01114
PIXELCOLUMN_11:
01116 /* Position : Row = 2 , Column= 11
^*/01117
            &LCDHandle, LCD_RAM_
REGISTER4, ~((uint32_t)0x00000004), (uint32_t)0x00
000004);
01118 break,
01119
01120 Case PIXELCOLUMN 12:
01121 /* Position : Row = 2 , Column= 12
*/
&LCDHandle, LCD_RAM_
REGISTER4, ~((uint32_t)0x00000002), (uint32_t)0x00
000002);
01123 break;
01124
PIXELCOLUMN_13:
01126 /* Position : Row = 2 , Column= 13
\star /
01127 HAL_LCD_Write(&LCDHandle, LCD_RAM_
REGISTER4, ~((uint32_t)0x00000001), (uint32_t)0x00
```

```
000001);
01128 break;
01129
PIXELCOLUMN_14:
01131 /* Position : Row = 2 , Column= 14
*/
01132 HAL_LCD_Write(&LCDHandle, LCD_RAM_
REGISTER4, ~((uint32_t)0x00000020), (uint32_t)0x00
000020);
01133 break;
01134
01135 case PIXELCOLUMN 15:
01136 /* Position : Row = 2 , Column= 15
\star /
&LCDHandle, LCD_RAM_
REGISTER4, ~((uint32_t)0x00000010), (uint32_t)0x00
000010);
01138 break;
01139
PIXELCOLUMN_16:<br>01141 /* Position : Row
            \prime* Position : Row = 2, Column= 16
*/
01142 HAL_LCD_Write(&LCDHandle, LCD_RAM_
REGISTER4, ~((uint32_t)0x00000008), (uint32_t)0x00
000008);
01143 break;
01144
01145 case PIXELCOLUMN 17:
01146 /* Position : Row = 2 , Column= 17
*/<br>01147
             &LCDHandle, LCD_RAM_
REGISTER4, ~((uint32_t)0x00000100), (uint32_t)0x00
000100);
01148 break;
01149
01150 PIXELCOLUMN_18:
01151 /* Position : Row = 2 , Column= 18
```
 $\star$  / 01152 HAL\_LCD\_Write([&LCDHandle,](#page-631-0) LCD\_RAM\_ REGISTER4, ~((uint32\_t)0x00000080), (uint32\_t)0x00 000080); 01153 **break**; 01154 01155 case [PIXELCOLUMN\\_19](#page-442-2): 01156 /\* Position : Row = 2 , Column= 19  $\mathbf{H}$ 01157 HAL\_LCD\_Write([&LCDHandle,](#page-631-0) LCD\_RAM\_ REGISTER4, ~((uint32\_t)0x00000040), (uint32\_t)0x00 000040); 01158 **break**; 01159 01160 default: 01161 break; 01162 } 01163 break; 01164 01165 case PIXELROW 3: 01166 switch (PixelColumn) 01167 { 01168 case PIXELCOLUMN 1: 01169 /\* Position : Row = 3 , Column= 1 \*/ 01170 **HAL LCD Write([&LCDHandle,](#page-631-0) LCD RAM** REGISTER4, ~((uint32\_t)0x00200000), (uint32\_t)0x00 200000); 01171 **break**; 01172 01173 case PIXELCOLUMN<sub>2</sub>: 01174 /\* Position : Row = 3 , Column= 2 \*/ 01175 HAL\_LCD\_Write([&LCDHandle,](#page-631-0) LCD\_RAM\_ REGISTER4, ~((uint32\_t)0x00400000), (uint32\_t)0x00 400000); 01176 **break**;

```
01177
01178 case PIXELCOLUMN 3:
01179 /* Position : Row = 3 , Column= 3
*/
&LCDHandle, LCD RAM
REGISTER4, ~((uint32_t)0x00800000), (uint32_t)0x00
800000);
01181 break;
01182
PIXELCOLUMN_4:
01184 /* Position : Row = 3 , Column= 4
*/
&LCDHandle, LCD_RAM_
REGISTER4, ~((uint32_t)0x01000000), (uint32_t)0x01
000000);
01186 break;
01187
PIXELCOLUMN_5:
01189 /* Position : Row = 3 , Column= 5
*/
&LCDHandle, LCD_RAM_
REGISTER4, ~((uint32_t)0x02000000), (uint32_t)0x02
000000);
01191 break;
01192
PIXELCOLUMN_6:
01194 /* Position : Row = 3 , Column= 6
*/
&LCDHandle, LCD_RAM_
REGISTER4, ~((uint32_t)0x04000000), (uint32_t)0x04
000000);
01196 break;
01197
PIXELCOLUMN_7:
01199 /* Position : Row = 3 , Column= 7
*/
01200 HAL_LCD_Write(&LCDHandle, LCD_RAM_
```
REGISTER4, ~((uint32\_t)0x08000000), (uint32\_t)0x08 000000); 01201 **break**; 01202 01203 case PIXELCOLUMN 8: 01204 /\* Position : Row = 3 , Column= 8 \*/ 01205 HAL\_LCD\_Write([&LCDHandle,](#page-631-0) LCD\_RAM\_ REGISTER4, ~((uint32\_t)0x10000000), (uint32\_t)0x10 000000); 01206 **break**; 01207 01208 case [PIXELCOLUMN\\_9:](#page-441-9) 01209 /\* Position : Row = 3 , Column= 9\*/ 01210 HAL\_LCD\_Write([&LCDHandle,](#page-631-0) LCD\_RAM\_ REGISTER4, ~((uint32\_t)0x20000000), (uint32\_t)0x20 000000); 01211 **break**; 01212 01213 case [PIXELCOLUMN\\_10](#page-441-10): 01214 /\* Position : Row = 3 , Column= 10 \*/ 01215 HAL\_LCD\_Write([&LCDHandle,](#page-631-0) LCD\_RAM\_ REGISTER4, ~((uint32\_t)0x40000000), (uint32\_t)0x40 000000); 01216 **break**; 01217 01218 case [PIXELCOLUMN\\_11](#page-441-11): 01219 /\* Position : Row = 3 , Column= 11 \*/ 01220 HAL\_LCD\_Write([&LCDHandle,](#page-631-0) LCD\_RAM\_ REGISTER4, ~((uint32\_t)0x80000000), (uint32\_t)0x80 000000); 01221 **break**; 01222 01223 case PIXELCOLUMN 12:

```
01224 /* Position : Row = 3 , Column= 12
*/
&LCDHandle, LCD_RAM_
REGISTER5, ~((uint32_t)0x00000001), (uint32_t)0x00
000001);
01226 break;
01227
01228 case PIXELCOLUMN 13:
01229 /* Position : Row = 3 , Column= 13
*/
01230 HAL_LCD_Write(&LCDHandle, LCD_RAM_
REGISTER5, ~((uint32_t)0x00000002), (uint32_t)0x00
000002);
01231 break;
01232
01233 case PIXELCOLUMN 14:
01234 /* Position : Row = 3 , Column= 14
*/
01235 HAL_LCD_Write(&LCDHandle, LCD_RAM_
REGISTER5, ~((uint32_t)0x00000004), (uint32_t)0x00
000004);
01236 break;
01237
PIXELCOLUMN_15:<br>01239 /* Position : Row
             \frac{\pi}{2} Position : Row = 3, Column= 15
*/
01240 &LCDHandle, LCD RAM
REGISTER5, ~((uint32_t)0x00000008), (uint32_t)0x00
000008);
01241 break;
01242
PIXELCOLUMN_16:
01244 /* Position : Row = 3 , Column= 16
*/
01245 HAL_LCD_Write(&LCDHandle, LCD_RAM_
REGISTER5, ~((uint32_t)0x00000010), (uint32_t)0x00
000010);
```

```
01246 break;
01247
01248 case PIXELCOLUMN 17:
01249 /* Position : Row = 3 , Column= 17
*/
01250 HAL_LCD_Write(&LCDHandle, LCD_RAM_
REGISTER5, ~((uint32_t)0x00000020), (uint32_t)0x00
000020);
01251 break;
01252
PIXELCOLUMN_18:
01254 /* Position : Row = 3 , Column= 18
*/
&LCDHandle, LCD_RAM_
REGISTER5, ~((uint32_t)0x00000040), (uint32_t)0x00
000040);
01256 break;
01257
01258 case PIXELCOLUMN 19:
01259 /* Position : Row = 3 , Column= 19
*/
01260 HAL_LCD_Write(&LCDHandle, LCD_RAM_
REGISTER5, ~((uint32_t)0x00000080), (uint32_t)0x00
000080);
01261 break;
01262
01263 default:
01264 break;
01265 }
01266 break;
01267
01268 case PIXELROW_4:
01269 switch (PixelColumn)
01270 {
01271 case PIXELCOLUMN 1:
01272 /* Position : Row = 4 , Column= 1
*/
```
01273 HAL\_LCD\_Write([&LCDHandle,](#page-631-0) LCD\_RAM\_ REGISTER6, ~((uint32\_t)0x00200000), (uint32\_t)0x00 200000); 01274 break; 01275 01276 **Case PIXELCOLUMN** 2: 01277 /\* Position : Row = 4 , Column= 2 \*/ 01278 HAL\_LCD\_Write([&LCDHandle,](#page-631-0) LCD\_RAM\_ REGISTER6, ~((uint32\_t)0x00400000), (uint32\_t)0x00 400000); 01279 break; 01280 01281 case PIXELCOLUMN 3: 01282 /\* Position : Row = 4 , Column= 3 \*/ 01283 HAL\_LCD\_Write([&LCDHandle,](#page-631-0) LCD\_RAM\_ REGISTER6, ~((uint32\_t)0x00800000), (uint32\_t)0x00 800000); 01284 **break**; 01285 01286 **Case PIXELCOLUMN** 4: 01287 /\* Position : Row = 4 , Column= 4 \*/<br>01288 HAL\_LCD\_Write([&LCDHandle,](#page-631-0) LCD\_RAM\_ REGISTER6, ~((uint32\_t)0x01000000), (uint32\_t)0x01 000000); 01289 **break**; 01290 01291 **Case PIXELCOLUMN 5:** 01292 /\* Position : Row = 4 , Column= 5 \*/ 01293 HAL\_LCD\_Write([&LCDHandle,](#page-631-0) LCD\_RAM\_ REGISTER6, ~((uint32\_t)0x02000000), (uint32\_t)0x02 000000); 01294 break; 01295

```
01296 Case PIXELCOLUMN 6:
01297 /* Position : Row = 4 , Column= 6
*/
&LCDHandle, LCD_RAM_
REGISTER6, ~((uint32_t)0x04000000), (uint32_t)0x04
000000);
01299 break;
01300
01301 case PIXELCOLUMN 7:
01302 /* Position : Row = 4 , Column= 7
*/
&LCDHandle, LCD RAM
REGISTER6, ~((uint32_t)0x08000000), (uint32_t)0x08
000000);
01304 break;
01305
01306 Case PIXELCOLUMN 8:
01307 /* Position : Row = 4 , Column= 8
^{\star}/01308
            &LCDHandle, LCD_RAM_
REGISTER6, ~((uint32_t)0x10000000), (uint32_t)0x10
000000);
01309 break;
01310
01311 Case PIXELCOLUMN 9:
01312 /* Position : Row = 4 , Column= 9*/
&LCDHandle, LCD_RAM_
REGISTER6, ~((uint32_t)0x20000000), (uint32_t)0x20
000000);
01314 break;
01315
01316 case PIXELCOLUMN_10:
           \frac{1}{2} Position : Row = 4 , Column= 10
*/
01318 HAL_LCD_Write(&LCDHandle, LCD_RAM_
REGISTER6, ~((uint32_t)0x40000000), (uint32_t)0x40
```

```
000000);
01319 break;
01320
PIXELCOLUMN_11:
01322 /* Position : Row = 4 , Column= 11
*/
01323 HAL_LCD_Write(&LCDHandle, LCD_RAM_
REGISTER6, ~((uint32_t)0x80000000), (uint32_t)0x80
000000);
01324 break;
01325
01326 Case PIXELCOLUMN 12:
01327 /* Position : Row = 4 , Column= 12
*/
01328 HAL_LCD_Write(&LCDHandle, LCD_RAM_
REGISTER7, ~((uint32_t)0x00000001), (uint32_t)0x00
000001);
01329 break;
01330
PIXELCOLUMN_13:
01332 /* Position : Row = 4 , Column= 13
*/
01333 HAL_LCD_Write(&LCDHandle, LCD_RAM_
REGISTER7, ~((uint32_t)0x00000002), (uint32_t)0x00
000002);
01334 break;
01335
01336 Case PIXELCOLUMN 14:
01337 /* Position : Row = 4 , Column= 14
*/<br>01338
            &LCDHandle, LCD_RAM_
REGISTER7, ~((uint32_t)0x00000004), (uint32_t)0x00
000004);
01339 break;
01340
PIXELCOLUMN_15:
01342 /* Position : Row = 4 , Column= 15
```
\*/ 01343 HAL\_LCD\_Write([&LCDHandle,](#page-631-0) LCD\_RAM\_ REGISTER7, ~((uint32\_t)0x00000008), (uint32\_t)0x00 000008); 01344 **break**; 01345 01346 case [PIXELCOLUMN\\_16](#page-441-16): 01347 /\* Position : Row = 4 , Column= 16 \*/ 01348 HAL\_LCD\_Write([&LCDHandle,](#page-631-0) LCD\_RAM\_ REGISTER7, ~((uint32\_t)0x00000010), (uint32\_t)0x00 000010); 01349 **break**; 01350 01351 case [PIXELCOLUMN\\_17](#page-441-17): 01352 /\* Position : Row = 4 , Column= 17 \*/ 01353 HAL\_LCD\_Write([&LCDHandle,](#page-631-0) LCD\_RAM\_ REGISTER7, ~((uint32\_t)0x00000020), (uint32\_t)0x00 000020); 01354 **break**; 01355 01356 **Case [PIXELCOLUMN\\_18](#page-441-18):** 01357 /\* Position : Row = 4 , Column= 18 \*/ 01358 HAL LCD Write([&LCDHandle,](#page-631-0) LCD RAM REGISTER7, ~((uint32\_t)0x00000040), (uint32\_t)0x00 000040); 01359 break; 01360 01361 case PIXELCOLUMN 19: 01362 /\* Position : Row = 4 , Column= 19 \*/ 01363 HAL\_LCD\_Write([&LCDHandle,](#page-631-0) LCD\_RAM\_ REGISTER7, ~((uint32\_t)0x00000080), (uint32\_t)0x00 000080); 01364 **break**;

```
01365
01366 default:
01367 break;
01368
01369 }
01370 break;
01371
01372 case PIXELROW_5:
01373 switch (PixelColumn)
01374 {
PIXELCOLUMN_1:
01376 /* Position : Row = 5 , Column= 1
*/
&LCDHandle, LCD_RAM_
REGISTER0, ~((uint32_t)0x00200000), (uint32_t)0x00
200000);
01378 break;
01379
01380 Case PIXELCOLUMN 2:
01381 /* Position : Row = 5 , Column= 2
*/
01382 HAL_LCD_Write(&LCDHandle, LCD_RAM_
REGISTER0, ~((uint32_t)0x00400000), (uint32_t)0x00
400000);
01383 break;
01384
PIXELCOLUMN_3:<br>01386 (1)
01386 /* Position : Row = 5 , Column= 3
*/
&LCDHandle, LCD_RAM_
REGISTER0, ~((uint32_t)0x00800000), (uint32_t)0x00
800000);
01388 break
01389
01390 PIXELCOLUMN_4:<br>01391 /* Position : Row
01391 /* Position : Row = 5 , Column= 4
*/
```
01392 HAL\_LCD\_Write([&LCDHandle,](#page-631-0) LCD\_RAM\_ REGISTER0, ~((uint32\_t)0x01000000), (uint32\_t)0x01 000000); 01393 break; 01394 01395 **Case PIXELCOLUMN 5:** 01396 /\* Position : Row = 5 , Column= 5 \*/ 01397 HAL\_LCD\_Write([&LCDHandle,](#page-631-0) LCD\_RAM\_ REGISTER0, ~((uint32\_t)0x02000000), (uint32\_t)0x02 000000); 01398 **break**; 01399 01400 case PIXELCOLUMN 6: 01401 /\* Position : Row = 5 , Column= 6 \*/ 01402 HAL\_LCD\_Write([&LCDHandle,](#page-631-0) LCD\_RAM\_ REGISTER0, ~((uint32\_t)0x04000000), (uint32\_t)0x04 000000); 01403 **break**; 01404 01405 case PIXELCOLUMN 7: 01406 /\* Position : Row = 5 , Column= 7  $^{\star}/$ 01407 HAL\_LCD\_Write([&LCDHandle,](#page-631-0) LCD\_RAM\_ REGISTER0, ~((uint32\_t)0x08000000), (uint32\_t)0x08 000000); 01408 **break**; 01409 01410 **Case PIXELCOLUMN 8:** 01411 /\* Position : Row = 5 , Column= 8 \*/ 01412 HAL\_LCD\_Write([&LCDHandle,](#page-631-0) LCD\_RAM\_ REGISTER0, ~((uint32\_t)0x10000000), (uint32\_t)0x10 000000); 01413 break; 01414

```
01415 case PIXELCOLUMN 9:
01416 /* Position : Row = 5 , Column= 9*/
&LCDHandle, LCD_RAM_
REGISTER0, ~((uint32_t)0x20000000), (uint32_t)0x20
000000);
01418 break,
01419
PIXELCOLUMN_10:
01421 /* Position : Row = 5 , Column= 10
*/
01422 HAL_LCD_Write(&LCDHandle, LCD_RAM_
REGISTER0, ~((uint32_t)0x40000000), (uint32_t)0x40
000000);
01423 break;
01424
01425 case PIXELCOLUMN 11:
01426 /* Position : Row = 5 , Column= 11
*/<br>01427
            &LCDHandle, LCD_RAM_
REGISTER0, ~((uint32_t)0x80000000), (uint32_t)0x80
000000);
01428 break;
01429
01430 Case PIXELCOLUMN 12:
01431 /* Position : Row = 5 , Column= 12
*/
&LCDHandle, LCD RAM
REGISTER1, ~((uint32_t)0x00000001), (uint32_t)0x00
000001);
01433 break;
01434
PIXELCOLUMN_13:
01436 /* Position : Row = 5 , Column= 13
*/
01437 HAL_LCD_Write(&LCDHandle, LCD_RAM_
REGISTER1, ~((uint32_t)0x00000002), (uint32_t)0x00
```

```
000002);
01438 break;
01439
PIXELCOLUMN_14:
01441 /* Position : Row = 5 , Column= 14
*/
01442 HAL_LCD_Write(&LCDHandle, LCD_RAM_
REGISTER1, ~((uint32_t)0x00000004), (uint32_t)0x00
000004);
01443 break;
01444
PIXELCOLUMN_15:<br>01446 /* Position : Row
            \prime* Position : Row = 5, Column= 15
*/
&LCDHandle, LCD_RAM_
REGISTER1, ~((uint32_t)0x00000008), (uint32_t)0x00
000008);
01448 break
01449
01450 case PIXELCOLUMN 16:
01451 /* Position : Row = 5 , Column= 16
*/
01452 HAL_LCD_Write(&LCDHandle, LCD_RAM_
REGISTER1, ~((uint32_t)0x00000010), (uint32_t)0x00
000010);
01453 break;
01454
01455 case PIXELCOLUMN 17:
01456 /* Position : Row = 5 , Column= 17
*/<br>01457
             &LCDHandle, LCD_RAM_
REGISTER1, ~((uint32_t)0x00000020), (uint32_t)0x00
000020);
01458 break;
01459
PIXELCOLUMN_18:
01461 /* Position : Row = 5 , Column= 18
```
\*/ 01462 HAL\_LCD\_Write([&LCDHandle,](#page-631-0) LCD\_RAM\_ REGISTER1, ~((uint32\_t)0x00000040), (uint32\_t)0x00 000040); 01463 **break**; 01464 01465 case [PIXELCOLUMN\\_19](#page-442-2): 01466 /\* Position : Row = 5 , Column= 19  $\mathcal{F}$ 01467 HAL\_LCD\_Write([&LCDHandle,](#page-631-0) LCD\_RAM\_ REGISTER1, ~((uint32\_t)0x00000080), (uint32\_t)0x00 000080); 01468 **break**; 01469 01470 default: 01471 break, 01472 } 01473 break; 01474 01475 case PIXELROW 6: 01476 switch (PixelColumn) 01477 { 01478 case PIXELCOLUMN 1: 01479 /\* Position : Row = 6 , Column= 1 \*/ 01480 **HAL LCD Write([&LCDHandle,](#page-631-0) LCD RAM** REGISTER2, ~((uint32\_t)0x00200000), (uint32\_t)0x00 200000); 01481 **break**; 01482 01483 case [PIXELCOLUMN\\_2:](#page-441-2) 01484 /\* Position : Row = 6 , Column= 2 \*/ 01485 HAL\_LCD\_Write([&LCDHandle,](#page-631-0) LCD\_RAM\_ REGISTER2, ~((uint32\_t)0x00400000), (uint32\_t)0x00 400000); 01486 **break**;

```
01487
01488 Case PIXELCOLUMN 3:
01489 /* Position : Row = 6 , Column= 3
*/
&LCDHandle, LCD RAM
REGISTER2, ~((uint32_t)0x00800000), (uint32_t)0x00
800000);
01491 break;
01492
PIXELCOLUMN_4:
01494 /* Position : Row = 6 , Column= 4
*/
01495 HAL_LCD_Write(&LCDHandle, LCD_RAM_
REGISTER2, ~((uint32_t)0x01000000), (uint32_t)0x01
000000);
01496 break;
01497
PIXELCOLUMN_5:
01499 /* Position : Row = 6 , Column= 5
*/
01500 HAL_LCD_Write(&LCDHandle, LCD_RAM_
REGISTER2, ~((uint32_t)0x02000000), (uint32_t)0x02
000000);
01501 break;
01502
PIXELCOLUMN_6:
01504 /* Position : Row = 6 , Column= 6
*/
&LCDHandle, LCD_RAM_
REGISTER2, ~((uint32_t)0x04000000), (uint32_t)0x04
000000);
01506 break;
01507
PIXELCOLUMN_7:
01509 /* Position : Row = 6 , Column= 7
*/
01510 HAL_LCD_Write(&LCDHandle, LCD_RAM_
```
REGISTER2, ~((uint32\_t)0x08000000), (uint32\_t)0x08 000000); 01511 **break**; 01512 01513 case PIXELCOLUMN 8: 01514 /\* Position : Row = 6 , Column= 8 \*/ 01515 HAL\_LCD\_Write([&LCDHandle,](#page-631-0) LCD\_RAM\_ REGISTER2, ~((uint32\_t)0x10000000), (uint32\_t)0x10 000000); 01516 **break**; 01517<br>01518<br>01519 case [PIXELCOLUMN\\_9:](#page-441-9)  $\frac{1}{2}$  Position : Row = 6 , Column= 9\*/ 01520 HAL\_LCD\_Write([&LCDHandle,](#page-631-0) LCD\_RAM\_ REGISTER2, ~((uint32\_t)0x20000000), (uint32\_t)0x20 000000); 01521 **break**; 01522 01523 case [PIXELCOLUMN\\_10](#page-441-10): 01524 /\* Position : Row = 6 , Column= 10 \*/ 01525 HAL\_LCD\_Write([&LCDHandle,](#page-631-0) LCD\_RAM\_ REGISTER2, ~((uint32\_t)0x40000000), (uint32\_t)0x40 000000); 01526 **break**; 01527 01528 case [PIXELCOLUMN\\_11](#page-441-11): 01529 /\* Position : Row = 6 , Column= 11 \*/ 01530 HAL\_LCD\_Write([&LCDHandle,](#page-631-0) LCD\_RAM\_ REGISTER2, ~((uint32\_t)0x80000000), (uint32\_t)0x80 000000); 01531 **break**; 01532 01533 case [PIXELCOLUMN\\_12](#page-441-12):

```
01534 /* Position : Row = 6 , Column= 12
*/
&LCDHandle, LCD_RAM_
REGISTER3, ~((uint32_t)0x00000001), (uint32_t)0x00
000001);
01536 break;
01537
01538 case PIXELCOLUMN 13:
01539 /* Position : Row = 6 , Column= 13
*/
01540 HAL_LCD_Write(&LCDHandle, LCD_RAM_
REGISTER3, ~((uint32_t)0x00000002), (uint32_t)0x00
000002);
01541 break;
01542
01543 case PIXELCOLUMN 14:
01544 /* Position : Row = 6 , Column= 14
*/
01545 HAL_LCD_Write(&LCDHandle, LCD_RAM_
REGISTER3, ~((uint32_t)0x00000004), (uint32_t)0x00
000004);
01546 break;
01547
PIXELCOLUMN_15:<br>01549 /* Position : Row
             \frac{\pi}{6} Position : Row = 6, Column= 15
*/
&LCDHandle, LCD RAM
REGISTER3, ~((uint32_t)0x00000008), (uint32_t)0x00
000008);
01551 break;
01552
PIXELCOLUMN_16:
01554 /* Position : Row = 6 , Column= 16
*/
01555 HAL_LCD_Write(&LCDHandle, LCD_RAM_
REGISTER3, ~((uint32_t)0x00000010), (uint32_t)0x00
000010);
```

```
01556 break;
01557
01558 case PIXELCOLUMN 17:
01559 /* Position : Row = 6 , Column= 17
*/
01560 HAL_LCD_Write(&LCDHandle, LCD_RAM_
REGISTER3, ~((uint32_t)0x00000020), (uint32_t)0x00
000020);
01561 break;
01562
PIXELCOLUMN_18:
01564 /* Position : Row = 6 , Column= 18
*/
&LCDHandle, LCD_RAM_
REGISTER3, ~((uint32_t)0x00000040), (uint32_t)0x00
000040);
01566 break;
01567
01568 case PIXELCOLUMN 19:
01569 /* Position : Row = 6 , Column= 19
* /
01570 HAL_LCD_Write(&LCDHandle, LCD_RAM_
REGISTER3, ~((uint32_t)0x00000080), (uint32_t)0x00
000080);
01571 break;
01572
01573 default:
01574 break;
01575 }
01576 break;
01577
01578 case PIXELROW_7:
01579 switch (PixelColumn)
01580 {
01581 case PIXELCOLUMN 1:
01582 /* Position : Row = 7 , Column =1
*/
```
01583 HAL\_LCD\_Write([&LCDHandle,](#page-631-0) LCD\_RAM\_ REGISTER14, ~((uint32\_t)0x00200000), (uint32\_t)0x0  $0200000$  ); 01584 break; 01585 01586 **Case PIXELCOLUMN** 2: 01587 /\* Position : Row = 7 , Column =2 \*/ HAL\_LCD\_Write([&LCDHandle,](#page-631-0) LCD\_RAM\_ REGISTER14, ~((uint32\_t)0x00400000), (uint32\_t)0x0 0400000); 01589 **break**; 01590 01591 case PIXELCOLUMN 3: 01592 /\* Position : Row = 7 , Column =3 \*/<br>01593 HAL\_LCD\_Write([&LCDHandle,](#page-631-0) LCD\_RAM\_ REGISTER14, ~((uint32\_t)0x00800000), (uint32\_t)0x0 0800000); 01594 **break**; 01595 01596 **Case PIXELCOLUMN** 4: 01597 /\* Position : Row = 7 , Column =4  $^*/$ 01598 HAL\_LCD\_Write([&LCDHandle,](#page-631-0) LCD\_RAM\_ REGISTER14, ~((uint32\_t)0x01000000), (uint32\_t)0x0 1000000); 01599 break; 01600 01601 case PIXELCOLUMN 5: 01602 /\* Position : Row = 7 , Column =5 \*/<br>01603 HAL\_LCD\_Write([&LCDHandle,](#page-631-0) LCD\_RAM\_ REGISTER14, ~((uint32\_t)0x02000000), (uint32\_t)0x0 2000000); 01604 **break**; 01605

```
01606 case PIXELCOLUMN 6:
01607 /* Position : Row = 7 , Column =6
*/
&LCDHandle, LCD_RAM_
REGISTER14, ~((uint32_t)0x04000000), (uint32_t)0x0
4000000);
01609 break;
01610
01611 case PIXELCOLUMN 7:
01612 /* Position : Row = 7 , Column =7
*/<br>01613
             &LCDHandle, LCD RAM
REGISTER14, ~((uint32_t)0x08000000), (uint32_t)0x0
8000000);
01614 break;
01615
01616 Case PIXELCOLUMN 8:
01617 /* Position : Row = 7 , Column =8
^*/01618
             &LCDHandle, LCD_RAM_
REGISTER14, ~((uint32_t)0x10000000), (uint32_t)0x1
0000000);
01619 break;
01620
01621 case PIXELCOLUMN 9:
01622 /* Position : Row = 7 , Column =9*/
&LCDHandle, LCD RAM
REGISTER14, ~((uint32_t)0x20000000), (uint32_t)0x2
0000000);
01624 break;
01625
PIXELCOLUMN_10:<br>01627 /* Position : Row
            \frac{1}{2} Position : Row = 7 , Column =10
^*/01628
            01628 HAL_LCD_Write(&LCDHandle, LCD_RAM_
REGISTER14, ~((uint32_t)0x40000000), (uint32_t)0x4
```

```
0000000);
01629 break;
01630
PIXELCOLUMN_11:
01632 /* Position : Row = 7 , Column =11
*/
01633 HAL_LCD_Write(&LCDHandle, LCD_RAM_
REGISTER14, ~((uint32_t)0x80000000), (uint32_t)0x8
0000000);
01634 break;
01635
PIXELCOLUMN_12:<br>01637 /* Position : Row
             \prime* Position : Row = 7 , Column =12
^*/01638
             &LCDHandle, LCD_RAM_
REGISTER15, ~((uint32_t)0x00000001), (uint32_t)0x0
0000001);
01639 break;
01640
PIXELCOLUMN_13:<br>01642 /* Position : Row
             \frac{\pi}{2} Position : Row = 7, Column =13
*/<br>01643
             &LCDHandle, LCD_RAM_
REGISTER15, ~((uint32_t)0x00000002), (uint32_t)0x0
0000002);
01644 break;
01645
01646 Case PIXELCOLUMN 14:
01647 /* Position : Row = 7 , Column =14
*/<br>01648
             &LCDHandle, LCD_RAM_
REGISTER15, ~((uint32_t)0x00000004), (uint32_t)0x0
0000004);
01649 break;
01650
PIXELCOLUMN_15:
01652 /* Position : Row = 7 , Column =15
```
\*/ 01653 HAL\_LCD\_Write([&LCDHandle,](#page-631-0) LCD\_RAM\_ REGISTER15, ~((uint32\_t)0x00000008), (uint32\_t)0x0 0000008); 01654 **break**; 01655 01656 case [PIXELCOLUMN\\_16](#page-441-16): 01657 /\* Position : Row = 7 , Column =16 \*/ 01658 HAL\_LCD\_Write([&LCDHandle,](#page-631-0) LCD\_RAM\_ REGISTER15, ~((uint32\_t)0x00000010), (uint32\_t)0x0 0000010); 01659 **break**; 01660 01661 case [PIXELCOLUMN\\_17](#page-441-17): 01662 /\* Position : Row = 7 , Column =17 \*/ 01663 HAL\_LCD\_Write([&LCDHandle,](#page-631-0) LCD\_RAM\_ REGISTER15, ~((uint32\_t)0x00000020), (uint32\_t)0x0 0000020); 01664 **break**; 01665 01666 **case [PIXELCOLUMN\\_18](#page-441-18):** 01667 /\* Position : Row = 7 , Column =18 \*/ 01668 HAL LCD Write([&LCDHandle,](#page-631-0) LCD RAM REGISTER15, ~((uint32\_t)0x00000040), (uint32\_t)0x0 0000040); 01669 **break**; 01670 01671 case [PIXELCOLUMN\\_19](#page-442-2): 01672 /\* Position : Row = 7 , Column =19 \*/ 01673 HAL\_LCD\_Write([&LCDHandle,](#page-631-0) LCD\_RAM\_ REGISTER15, ~((uint32\_t)0x00000080), (uint32\_t)0x0 0000080); 01674 break;

```
01675
01676 default:
01677 break;
01678 }
01679 break;
01680
01681 case PIXELROW 8:
01682 switch (PixelColumn)
01683 {
PIXELCOLUMN_1:
01685 /* Position : Row = 8 , Column =1
*/
01686 HAL_LCD_Write(&LCDHandle, LCD_RAM_
REGISTER12, ~((uint32_t)0x00200000), (uint32_t)0x0
0200000);
01687 break;
01688
PIXELCOLUMN_2:
01690 /* Position : Row = 8 , Column =2
*/
&LCDHandle, LCD_RAM_
REGISTER12, ~((uint32_t)0x00400000), (uint32_t)0x0
0400000);
01692 break;
01693
PIXELCOLUMN_3:
01695 /* Position : Row = 8 , Column =3
*/
&LCDHandle, LCD_RAM_
REGISTER12, ~((uint32_t)0x00800000), (uint32_t)0x0
0800000);
01697 break;
01698
PIXELCOLUMN_4:
01700 /* Position : Row = 8 , Column =4
*/
01701 HAL_LCD_Write(&LCDHandle, LCD_RAM_
```
REGISTER12, ~((uint32\_t)0x01000000), (uint32\_t)0x0 1000000); 01702 break; 01703 01704 case PIXELCOLUMN 5: 01705 /\* Position : Row = 8 , Column =5 \*/ 01706 HAL\_LCD\_Write([&LCDHandle,](#page-631-0) LCD\_RAM\_ REGISTER12, ~((uint32\_t)0x02000000), (uint32\_t)0x0 2000000); 01707 **break**; 01708 01709 case [PIXELCOLUMN\\_6:](#page-441-6) 01710 /\* Position : Row = 8 , Column =6 \*/ 01711 HAL\_LCD\_Write([&LCDHandle,](#page-631-0) LCD\_RAM\_ REGISTER12, ~((uint32\_t)0x04000000), (uint32\_t)0x0 4000000); 01712 **break**; 01713 01714 case [PIXELCOLUMN\\_7:](#page-441-7) 01715 /\* Position : Row = 8 , Column =7 \*/ 01716 HAL\_LCD\_Write([&LCDHandle,](#page-631-0) LCD\_RAM\_ REGISTER12, ~((uint32\_t)0x08000000), (uint32\_t)0x0 8000000); 01717 **break**; 01718 01719 case [PIXELCOLUMN\\_8:](#page-441-8) 01720 /\* Position : Row = 8 , Column =8 \*/ 01721 HAL\_LCD\_Write([&LCDHandle,](#page-631-0) LCD\_RAM\_ REGISTER12, ~((uint32\_t)0x10000000), (uint32\_t)0x1 0000000); 01722 break; 01723 01724 case [PIXELCOLUMN\\_9:](#page-441-9)

 $01725$  /\* Position : Row = 8 , Column =9\*/ 01726 HAL\_LCD\_Write([&LCDHandle,](#page-631-0) LCD\_RAM\_ REGISTER12, ~((uint32\_t)0x20000000), (uint32\_t)0x2 0000000); 01727 **break**; 01728 01729 case PIXELCOLUMN 10: 01730 /\* Position : Row = 8 , Column =10 \*/ 01731 HAL\_LCD\_Write([&LCDHandle,](#page-631-0) LCD\_RAM\_ REGISTER12, ~((uint32\_t)0x40000000), (uint32\_t)0x4 0000000); 01732 **break**; 01733 01734 case [PIXELCOLUMN\\_11](#page-441-11):<br>01735 /\* Position : Row  $\frac{1}{2}$  Position : Row = 8 , Column =11 \*/ 01736 HAL\_LCD\_Write([&LCDHandle,](#page-631-0) LCD\_RAM\_ REGISTER12, ~((uint32\_t)0x80000000), (uint32\_t)0x8 0000000); 01737 break; 01738 01739 case [PIXELCOLUMN\\_12](#page-441-12):<br>01740 /\* Position Power  $\frac{\pi}{2}$  Position : Row = 8 , Column =12 \*/ 01741 **HAL LCD Write([&LCDHandle,](#page-631-0) LCD RAM** REGISTER13, ~((uint32\_t)0x00000001), (uint32\_t)0x0 0000001); 01742 **break**; 01743 01744 case [PIXELCOLUMN\\_13](#page-441-13): 01745 /\* Position : Row = 8 , Column =13 \*/ 01746 HAL\_LCD\_Write([&LCDHandle,](#page-631-0) LCD\_RAM\_ REGISTER13, ~((uint32\_t)0x00000002), (uint32\_t)0x0 0000002);
```
01747 break,
01748
01749 case PIXELCOLUMN 14:
01750 /* Position : Row = 8 , Column =14
*/
01751 HAL_LCD_Write(&LCDHandle, LCD_RAM_
REGISTER13, ~((uint32_t)0x00000004), (uint32_t)0x0
0000004);
01752 break;
01753
01754 case PIXELCOLUMN_15:
01755 /* Position : Row = 8 , Column =15
*/
            &LCDHandle, LCD_RAM_
REGISTER13, ~((uint32_t)0x00000008), (uint32_t)0x0
0000008);
01757 break;
01758
01759 case PIXELCOLUMN 16:
01760 /* Position : Row = 8 , Column =16
*/
01761 HAL_LCD_Write(&LCDHandle, LCD_RAM_
REGISTER13, ~((uint32_t)0x00000010), (uint32_t)0x0
0000010);
01762 break;
01763
01764 case PIXELCOLUMN 17:
01765 /* Position : Row = 8 , Column =17
*/
&LCDHandle, LCD_RAM_
REGISTER13, ~((uint32_t)0x00000020), (uint32_t)0x0
0000020);
01767 break;
01768
PIXELCOLUMN_18:<br>01770 (* Position : Poul
01770 /* Position : Row = 8 , Column =18
*/
```
01771 HAL\_LCD\_Write([&LCDHandle,](#page-631-0) LCD\_RAM\_ REGISTER13, ~((uint32\_t)0x00000040), (uint32\_t)0x0 0000040); 01772 break; 01773 01774 case PIXELCOLUMN 19: 01775 /\* Position : Row = 8 , Column =19 \*/ 01776 HAL\_LCD\_Write([&LCDHandle,](#page-631-0) LCD\_RAM\_ REGISTER13, ~((uint32\_t)0x00000080), (uint32\_t)0x0 0000080); 01777 **break**; 01778 01779 default: 01780 **break**; 01781 } 01782 break; 01783 01784 case PIXELROW 9: 01785 switch (PixelColumn) 01786 { 01787 case PIXELCOLUMN 1: 01788 /\* Position : Row = 9 , Column =1 \*/ 01789 HAL\_LCD\_Write([&LCDHandle,](#page-631-0) LCD\_RAM\_ REGISTER10, ~((uint32\_t)0x00200000), (uint32\_t)0x0 0200000); 01790 **break**; 01791 01792 case PIXELCOLUMN 2: 01793 /\* Position : Row = 9 , Column =2 \*/ 01794 HAL\_LCD\_Write([&LCDHandle,](#page-631-0) LCD\_RAM\_ REGISTER10, ~((uint32\_t)0x00400000), (uint32\_t)0x0 0400000); 01795 **break**; 01796

```
01797 case PIXELCOLUMN 3:
01798 /* Position : Row = 9 , Column =3
*/
&LCDHandle, LCD_RAM_
REGISTER10, ~((uint32_t)0x00800000), (uint32_t)0x0
0800000);
01800 break;
01801
PIXELCOLUMN_4:
01803 /* Position : Row = 9 , Column =4
*/
&LCDHandle, LCD RAM
REGISTER10, ~((uint32_t)0x01000000), (uint32_t)0x0
1000000);
01805 break;
01806
01807 case PIXELCOLUMN 5:
01808 /* Position : Row = 9 , Column =5
^*/01809
            &LCDHandle, LCD_RAM_
REGISTER10, ~((uint32_t)0x02000000), (uint32_t)0x0
2000000);
01810 break;
01811
01812 Case PIXELCOLUMN 6:
01813 /* Position : Row = 9 , Column =6
*/
&LCDHandle, LCD RAM
REGISTER10, ~((uint32_t)0x04000000), (uint32_t)0x0
4000000);
01815 break;
01816
PIXELCOLUMN_7:
01818 /* Position : Row = 9 , Column =7
^*/01819
           01819 HAL_LCD_Write(&LCDHandle, LCD_RAM_
REGISTER10, ~((uint32_t)0x08000000), (uint32_t)0x0
```

```
8000000);
01820 break;
01821
PIXELCOLUMN_8:
01823 /* Position : Row = 9 , Column =8
*/
01824 HAL_LCD_Write(&LCDHandle, LCD_RAM_
REGISTER10, ~((uint32_t)0x10000000), (uint32_t)0x1
0000000);
01825 break;
01826
01827 case PIXELCOLUMN 9:
01828 /* Position : Row = 9 , Column =9*/
01829 HAL_LCD_Write(&LCDHandle, LCD_RAM_
REGISTER10, ~((uint32_t)0x20000000), (uint32_t)0x2
0000000);
01830 break;
01831
PIXELCOLUMN_10:
01833 /* Position : Row = 9 , Column =10
*/<br>01834
            &LCDHandle, LCD_RAM_
REGISTER10, ~((uint32_t)0x40000000), (uint32_t)0x4
0000000);
01835 break;
01836
PIXELCOLUMN_11:
01838 /* Position : Row = 9 , Column =11
*/<br>01839
            &LCDHandle, LCD_RAM_
REGISTER10, ~((uint32_t)0x80000000), (uint32_t)0x8
0000000);
01840 break;
01841
PIXELCOLUMN_12:
01843 /* Position : Row = 9 , Column =12
```
\*/ 01844 HAL\_LCD\_Write([&LCDHandle,](#page-631-0) LCD\_RAM\_ REGISTER11, ~((uint32\_t)0x00000001), (uint32\_t)0x0 0000001); 01845 **break**; 01846 01847 case PIXELCOLUMN 13: 01848 /\* Position : Row = 9 , Column =13 \*/ 01849 HAL\_LCD\_Write([&LCDHandle,](#page-631-0) LCD\_RAM\_ REGISTER11, ~((uint32\_t)0x00000002), (uint32\_t)0x0 0000002); 01850 **break**; 01851 01852 case [PIXELCOLUMN\\_14](#page-441-0): 01853 /\* Position : Row = 9 , Column =14 \*/ 01854 HAL\_LCD\_Write([&LCDHandle,](#page-631-0) LCD\_RAM\_ REGISTER11, ~((uint32\_t)0x00000004), (uint32\_t)0x0 0000004); 01855 **break**; 01856 01857 case [PIXELCOLUMN\\_15](#page-441-1): 01858 /\* Position : Row = 9 , Column =15 \*/ 01859 HAL LCD Write([&LCDHandle,](#page-631-0) LCD RAM REGISTER11, ~((uint32\_t)0x00000008), (uint32\_t)0x0 0000008); 01860 **break**; 01861 01862 case [PIXELCOLUMN\\_16](#page-441-2): 01863 /\* Position : Row = 9 , Column =16 \*/ 01864 HAL\_LCD\_Write([&LCDHandle,](#page-631-0) LCD\_RAM\_ REGISTER11, ~((uint32\_t)0x00000010), (uint32\_t)0x0 0000010); 01865 **break**;

```
01866
01867 case PIXELCOLUMN 17:
01868 /* Position : Row = 9 , Column =17
*/
&LCDHandle, LCD RAM
REGISTER11, ~((uint32_t)0x00000020), (uint32_t)0x0
0000020);
01870 break;
01871
PIXELCOLUMN_18:
01873 /* Position : Row = 9 , Column =18
*/
01874 HAL_LCD_Write(&LCDHandle, LCD_RAM_
REGISTER11, ~((uint32_t)0x00000040), (uint32_t)0x0
0000040);
01875 break;
01876
PIXELCOLUMN_19:
01878 /* Position : Row = 9 , Column =19
\star /
&LCDHandle, LCD_RAM_
REGISTER11, ~((uint32_t)0x00000080), (uint32_t)0x0
0000080);
01880 break;
01881
01882 default:
01883 break;
01884 }
01885 break;
01886
01887 case PIXELROW_10:
01888 switch (PixelColumn)
01889 {
01890 Case PIXELCOLUMN 1:
01891 /* Position : Row = 10 , Column= 1
*/
01892 HAL_LCD_Write(&LCDHandle, LCD_RAM_
```
REGISTER8, ~((uint32\_t)0x00200000), (uint32\_t)0x00 200000); 01893 break; 01894 01895 case [PIXELCOLUMN\\_2:](#page-441-6)<br>01896 /\* Position : Row  $\frac{1}{2}$  Position : Row = 10 , Column= 2 \*/ 01897 HAL\_LCD\_Write([&LCDHandle,](#page-631-0) LCD\_RAM\_ REGISTER8, ~((uint32\_t)0x00400000), (uint32\_t)0x00 400000); 01898 **break**; 01899 01900 case PIXELCOLUMN 3: 01901 /\* Position : Row = 10 , Column= 3  $\star$  / 01902 HAL\_LCD\_Write([&LCDHandle,](#page-631-0) LCD\_RAM\_ REGISTER8, ~((uint32\_t)0x00800000), (uint32\_t)0x00 800000); 01903 break; 01904<br>01905 case [PIXELCOLUMN\\_4:](#page-441-8) 01906 /\* Position : Row = 10 , Column= 4  $\star$  / 01907 HAL\_LCD\_Write([&LCDHandle,](#page-631-0) LCD\_RAM\_ REGISTER8, ~((uint32\_t)0x01000000), (uint32\_t)0x01 000000); 01908 **break**; 01909 01910 case [PIXELCOLUMN\\_5:](#page-441-9) 01911 /\* Position : Row = 10 , Column= 5  $\mathbf{H}$ 01912 HAL\_LCD\_Write([&LCDHandle,](#page-631-0) LCD\_RAM\_ REGISTER8, ~((uint32\_t)0x02000000), (uint32\_t)0x02 000000); 01913 **break**; 01914 01915 case PIXELCOLUMN 6:

```
01916 /* Position : Row = 10 , Column= 6
*/
&LCDHandle, LCD_RAM_
REGISTER8, ~((uint32_t)0x04000000), (uint32_t)0x04
000000);
01918 break;
01919
PIXELCOLUMN_7:
01921 /* Position : Row = 10 , Column= 7
\mathbf{H}01922 HAL_LCD_Write(&LCDHandle, LCD_RAM_
REGISTER8, ~((uint32_t)0x08000000), (uint32_t)0x08
000000);
01923 break;
01924
PIXELCOLUMN_8:
01926 /* Position : Row = 10 , Column= 8
*/
01927 HAL_LCD_Write(&LCDHandle, LCD_RAM_
REGISTER8, ~((uint32_t)0x10000000), (uint32_t)0x10
000000);
01928 break;
01929
01930 case PIXELCOLUMN_9:
01931 /* Position : Row = 10 , Column= 9
*/
&LCDHandle, LCD RAM
REGISTER8, ~((uint32_t)0x20000000), (uint32_t)0x20
000000);
01933 break;
01934
PIXELCOLUMN_10:
01936 /* Position : Row = 10 , Column= 1
0^*/01937 HAL_LCD_Write(&LCDHandle, LCD_RAM_
REGISTER8, ~((uint32_t)0x40000000), (uint32_t)0x40
000000);
```

```
01938 break;
01939
01940 Case PIXELCOLUMN 11:
01941 /* Position : Row = 10 , Column= 1
1*/01942 HAL_LCD_Write(&LCDHandle, LCD_RAM_
REGISTER8, ~((uint32_t)0x80000000), (uint32_t)0x80
000000);
01943 break;
01944
01945 case PIXELCOLUMN 12:
01946 /* Position : Row = 10 , Column= 1
2^*/&LCDHandle, LCD_RAM_
REGISTER9, ~((uint32_t)0x00000001), (uint32_t)0x00
000001);
01948 break;
01949
01950 case PIXELCOLUMN 13:
01951 /* Position : Row = 10 , Column= 1
3*/01952 HAL_LCD_Write(&LCDHandle, LCD_RAM_
REGISTER9, ~((uint32_t)0x00000002), (uint32_t)0x00
000002);
01953 break;
01954
01955 case PIXELCOLUMN 14:
01956 /* Position : Row = 10 , Column= 1
4*/01957 HAL_LCD_Write(&LCDHandle, LCD_RAM_
REGISTER9, ~((uint32_t)0x00000004), (uint32_t)0x00
000004);
01958 break;
01959
01960 case PIXELCOLUMN_15:<br>01961 /* Position : Row:
01961 /* Position : Row = 10 , Column= 1
5*/
```
01962 HAL\_LCD\_Write([&LCDHandle,](#page-631-0) LCD\_RAM\_ REGISTER9, ~((uint32\_t)0x00000008), (uint32\_t)0x00 000008); 01963 break; 01964 01965 case PIXELCOLUMN 16: 01966 /\* Position : Row = 10 , Column= 1  $6*/$ <br>01967 HAL\_LCD\_Write([&LCDHandle,](#page-631-0) LCD\_RAM\_ REGISTER9, ~((uint32\_t)0x00000010), (uint32\_t)0x00 000010); 01968 **break**; 01969 01970 case PIXELCOLUMN 17: 01971 /\* Position : Row = 10 , Column= 1 7\*/ 01972 HAL\_LCD\_Write([&LCDHandle,](#page-631-0) LCD\_RAM\_ REGISTER9, ~((uint32\_t)0x00000020), (uint32\_t)0x00 000020); 01973 break; 01974 01975 case PIXELCOLUMN 18: 01976 /\* Position : Row = 10 , Column= 1 8\*/<br>01977 HAL\_LCD\_Write([&LCDHandle,](#page-631-0) LCD\_RAM\_ REGISTER9, ~((uint32\_t)0x00000040), (uint32\_t)0x00 000040); 01978 break; 01979 01980 **Case PIXELCOLUMN** 19: 01981 /\* Position : Row = 10 , Column= 1 9 \*/ 01982 HAL\_LCD\_Write([&LCDHandle,](#page-631-0) LCD\_RAM\_ REGISTER9, ~((uint32\_t)0x00000080), (uint32\_t)0x00 000080); 01983 break; 01984

```
01985 default:
01986 break;
01987 }
01988 break;
01989 }
01990
01991 /*!< Request LCD RAM update */
01992 HAL_LCD_UpdateDisplayRequest(&LCDHandle);
01993 }
01994
01995 /**
01996 * @brief Set Matrix Pixel off.
01997 * @param PixelRow: Specify Matrix Row.
01998 * @param PixelColumn: Specify Matrix Colu
mn.
01999 * @retval None
02000 */
02001 void BSP_LCD_GLASS_ClearMatrixPixel(PixelRow
_TypeDef PixelRow, PixelColumn_TypeDef PixelColumn
\lambda02002 {
02003 switch (PixelRow)
02004 {
02005 case PIXELROW_1:
02006 switch (PixelColumn)
02007 {
02008 case PIXELCOLUMN 1:
02009 /* Position : Row = 1 , Column= 1
*/
02010 HAL_LCD_Write(&LCDHandle, LCD_RAM_
REGISTER6, (uint32_t)0xFFFFFDFF, 0);
02011 break;
02012
02013 case PIXELCOLUMN_2:
02014 /* Position : Row = 1 , Column= 2
*/
02015 HAL_LCD_Write(&LCDHandle, LCD_RAM_
```

```
REGISTER6, (uint32_t)0xFFFFBFFF, 0);
02016 break;
02017
02018 Case PIXELCOLUMN 3:
02019 /* Position : Row = 1 , Column= 3
*/
02020 HAL_LCD_Write(&LCDHandle, LCD_RAM_
REGISTER6, (uint32_t)0xFFFFDFFF, 0);
02021 break;
02022
02023 case PIXELCOLUMN_4:
02024 /* Position : Row = 1 , Column= 4
*/
02025 HAL_LCD_Write(&LCDHandle, LCD_RAM_
REGISTER6, (uint32_t)0xFFFFEFFF, 0);
02026 break;
02027
02028 case PIXELCOLUMN_5:
02029 /* Position : Row = 1 , Column= 5
*/
02030 HAL_LCD_Write(&LCDHandle, LCD_RAM_
REGISTER6, (uint32_t)0xFFFDFFFF, 0);
02031 break;
02032
02033 case PIXELCOLUMN_6:
02034 /* Position : Row = 1 , Column= 6
*/
02035 HAL_LCD_Write(&LCDHandle, LCD_RAM_
REGISTER6, (uint32_t)0xFFFEFFFF, 0);
02036 break;
02037
PIXELCOLUMN_7:
02039 /* Position : Row = 1 , Column= 7
*/
02040 HAL_LCD_Write(&LCDHandle, LCD_RAM_
REGISTER6, (uint32_t)0xFFFF7FFF, 0);
02041 break;
```

```
02042
02043 case PIXELCOLUMN 8:
02044 /* Position : Row = 1 , Column= 8
*/
02045 HAL_LCD_Write(&LCDHandle, LCD_RAM_
REGISTER6, (uint32_t)0xFFEFFFFF, 0);
02046 break;
02047
02048 case PIXELCOLUMN 9:
02049 /* Position : Row = 1 , Column= 9
*/
02050 HAL_LCD_Write(&LCDHandle, LCD_RAM_
REGISTER6, (uint32_t)0xFFF7FFFF, 0);
02051 break;
02052
02053 case PIXELCOLUMN_10:
02054 /* Position : Row = 1 , Column= 10
*/
02055 HAL_LCD_Write(&LCDHandle, LCD_RAM_
REGISTER6, (uint32_t)0xFFFBFFFF, 0);
02056 break;
02057
PIXELCOLUMN_11:
02059 /* Position : Row = 1 , Column= 11
* /
&LCDHandle, LCD RAM
REGISTER6, (uint32_t)0xFFFFFFFB, 0);
02061 break;
02062
02063 case PIXELCOLUMN 12:
02064 /* Position : Row = 1 , Column= 12
\star /
02065 HAL_LCD_Write(&LCDHandle, LCD_RAM_
REGISTER6, (uint32_t)0xFFFFFFFD, 0);
02066 break;
02067
02068 case PIXELCOLUMN 13:
```

```
02069 /* Position : Row = 1 , Column= 13
*/
02070 HAL_LCD_Write(&LCDHandle, LCD_RAM_
REGISTER6, (uint32_t)0xFFFFFFFE, 0);
02071 break;
02072
02073 case PIXELCOLUMN_14:
02074 /* Position : Row = 1 , Column= 14
\star /
02075 HAL_LCD_Write(&LCDHandle, LCD_RAM_
REGISTER6, (uint32_t)0xFFFFFFDF, 0);
02076 break;
02077
02078 case PIXELCOLUMN_15:
02079 /* Position : Row = 1 , Column= 15
*/
02080 HAL_LCD_Write(&LCDHandle, LCD_RAM_
REGISTER6, (uint32_t)0xFFFFFFFFF, 0);
02081 break;
02082
02083 case PIXELCOLUMN 16:
02084 /* Position : Row = 1 , Column= 16
\star /
02085 HAL_LCD_Write(&LCDHandle, LCD_RAM_
REGISTER6, (uint32_t)0xFFFFFFF7, 0);
02086 break;
02087
02088 case PIXELCOLUMN 17:
02089 /* Position : Row = 1 , Column= 17
*/
02090 HAL_LCD_Write(&LCDHandle, LCD_RAM_
REGISTER6, (uint32_t)0xFFFFFFFFF, 0);
02091 break;
02092
PIXELCOLUMN_18:<br>02004 (* Pesitien : Peu
02094 /* Position : Row = 1 , Column= 18
*/
```
02095 HAL\_LCD\_Write([&LCDHandle,](#page-631-0) LCD\_RAM\_ REGISTER6, (uint32\_t)0xFFFFFF7F, 0); break; 02098 case PIXELCOLUMN 19: /\* Position : Row = 1 , Column= 19 \*/ HAL\_LCD\_Write([&LCDHandle,](#page-631-0) LCD\_RAM\_ REGISTER6, (uint32\_t)0xFFFFFFBF, 0); 02101 break; default: **break**; } break; case [PIXELROW\\_2](#page-442-5): switch (PixelColumn) { 02112 case PIXELCOLUMN 1: /\* Position : Row = 2 , Column= 1 \*/ HAL\_LCD\_Write([&LCDHandle,](#page-631-0) LCD\_RAM\_ REGISTER4, (uint32\_t)0xFFFFFDFF, 0); **break**; 02117 case PIXELCOLUMN 2: /\* Position : Row = 2 , Column= 2 \*/ HAL\_LCD\_Write([&LCDHandle,](#page-631-0) LCD\_RAM\_ REGISTER4, (uint32\_t)0xFFFFBFFF, 0); break; case [PIXELCOLUMN\\_3:](#page-441-7) /\* Position : Row = 2 , Column= 3 \*/

02124 HAL\_LCD\_Write([&LCDHandle,](#page-631-0) LCD\_RAM\_ REGISTER4, (uint32\_t)0xFFFFDFFF, 0); 02125 **break**; 02126 02127 case [PIXELCOLUMN\\_4:](#page-441-8)<br>02128 /\* Position : Row  $\frac{1}{2}$  Position : Row = 2 , Column= 4 \*/ 02129 HAL\_LCD\_Write([&LCDHandle,](#page-631-0) LCD\_RAM\_ REGISTER4, (uint32\_t)0xFFFFEFFF, 0); 02130 break; 02131 02132 case [PIXELCOLUMN\\_5:](#page-441-9) 02133 /\* Position : Row = 2 , Column= 5 \*/ 02134 HAL\_LCD\_Write([&LCDHandle,](#page-631-0) LCD\_RAM\_ REGISTER4, (uint32\_t)0xFFFDFFFF, 0); 02135 break; 02136 02137 case PIXELCOLUMN 6: 02138 /\* Position : Row = 2 , Column= 6 \*/ 02139 HAL\_LCD\_Write([&LCDHandle,](#page-631-0) LCD\_RAM\_ REGISTER4, (uint32\_t)0xFFFEFFFF, 0); 02140 **break**; 02141 02142 case PIXELCOLUMN 7: 02143 /\* Position : Row = 2 , Column= 7 \*/ 02144 HAL\_LCD\_Write([&LCDHandle,](#page-631-0) LCD RAM REGISTER4, (uint32\_t)0xFFFF7FFF, 0); 02145 break; 02146 02147 case [PIXELCOLUMN\\_8:](#page-441-12) 02148 /\* Position : Row = 2 , Column= 8 \*/ 02149 HAL\_LCD\_Write([&LCDHandle,](#page-631-0) LCD\_RAM\_ REGISTER4, (uint32\_t)0xFFEFFFFF, 0);

```
02150 break;
02151
02152 case PIXELCOLUMN 9:
02153 /* Position : Row = 2 , Column= 9
*/
02154 &LCDHandle, LCD_RAM_
REGISTER4, (uint32_t)0xFFF7FFFF, 0);
02155 break;
02156
PIXELCOLUMN_10:
02158 /* Position : Row = 2 , Column= 10
\mathbf{H}&LCDHandle, LCD RAM
REGISTER4, (uint32_t)0xFFFBFFFF, 0);
02160 break;
02161
PIXELCOLUMN_11:
02163 /* Position : Row = 2 , Column= 11
* /
02164 HAL_LCD_Write(&LCDHandle, LCD_RAM_
REGISTER4, (uint32_t)0xFFFFFFFB, 0);
02165 break;
02166
PIXELCOLUMN_12:<br>02168 /* Position · Pour
            \prime* Position : Row = 2, Column= 12
\star /
&LCDHandle, LCD RAM
REGISTER4, (uint32_t)0xFFFFFFFD, 0);
02170 break;
02171
02172 case PIXELCOLUMN_13:
02173 /* Position : Row = 2 , Column= 13
*/
02174 HAL_LCD_Write(&LCDHandle, LCD_RAM_
REGISTER4, (uint32_t)0xFFFFFFFE, 0);
02175 break;
02176
```

```
02177 case PIXELCOLUMN 14:
02178 /* Position : Row = 2 , Column= 14
* /
02179 HAL_LCD_Write(&LCDHandle, LCD_RAM_
REGISTER4, (uint32 t)0xFFFFFFDF, 0);
02180 break;
02181
02182 Case PIXELCOLUMN 15:
02183 /* Position : Row = 2 , Column= 15
*/
02184 HAL_LCD_Write(&LCDHandle, LCD_RAM_
REGISTER4, (uint32_t)0xFFFFFFEF, 0);
02185 break;
02186
02187 case PIXELCOLUMN 16:
02188 /* Position : Row = 2 , Column= 16
\star /
02189 HAL_LCD_Write(&LCDHandle, LCD_RAM_
REGISTER4, (uint32_t)0xFFFFFFF7, 0);
02190 break;
02191
02192 case PIXELCOLUMN 17:
02193 /* Position : Row = 2 , Column= 17
* /
&LCDHandle, LCD_RAM_
REGISTER4, (uint32_t)0xFFFFFFEFF, 0);
02195 break;
02196<br>02197
         case PIXELCOLUMN 18:
02198 /* Position : Row = 2 , Column= 18
*/
02199 HAL_LCD_Write(&LCDHandle, LCD_RAM_
REGISTER4, (uint32_t)0xFFFFFF7F, 0);
02200 break;
02201
02202 Case PIXELCOLUMN 19:
02203 /* Position : Row = 2 , Column= 19
```

```
\star /
&LCDHandle, LCD_RAM_
REGISTER4, (uint32_t)0xFFFFFFBF, 0);
02205 break;
02206
02207 default:
02208 break;
02209 }
02210 break;
02211
02212 case PIXELROW_3:
02213 switch (PixelColumn)
02214 {
02215 case PIXELCOLUMN 1:
02216 /* Position : Row = 3 , Column= 1
*/
02217 HAL_LCD_Write(&LCDHandle, LCD_RAM_
REGISTER4, (uint32_t)0xFFDFFFFF, 0);
02218 break;
02219
02220 case PIXELCOLUMN 2:
02221 /* Position : Row = 3 , Column= 2
*/
02222 HAL_LCD_Write(&LCDHandle, LCD_RAM_
REGISTER4, (uint32_t)0xFFBFFFFF, 0);
02223 break;
02224
02225 case PIXELCOLUMN 3:
02226 /* Position : Row = 3 , Column= 3
*/
02227 HAL_LCD_Write(&LCDHandle, LCD_RAM_
REGISTER4, (uint32_t)0xFF7FFFFF, 0);
02228 break;
02229
02230 PIXELCOLUMN_4:<br>02231 /* Position : Row
02231 /* Position : Row = 3 , Column= 4
*/
```
02232 HAL\_LCD\_Write([&LCDHandle,](#page-631-0) LCD\_RAM\_ REGISTER4, (uint32\_t)0xFEFFFFFF, 0); 02233 break; 02234 02235 case PIXELCOLUMN 5: 02236 /\* Position : Row = 3 , Column= 5 \*/ 02237 HAL\_LCD\_Write([&LCDHandle,](#page-631-0) LCD\_RAM\_ REGISTER4, (uint32\_t)0xFDFFFFFF, 0); 02238 break; 02239 02240 case [PIXELCOLUMN\\_6:](#page-441-10)<br>02241 /\* Position : Row  $\prime$ \* Position : Row = 3 , Column= 6 \*/ 02242 HAL\_LCD\_Write([&LCDHandle,](#page-631-0) LCD\_RAM\_ REGISTER4, (uint32\_t)0xFBFFFFFF, 0); 02243 break; 02244 02245 case PIXELCOLUMN 7: 02246 /\* Position : Row = 3 , Column= 7 \*/ 02247 HAL\_LCD\_Write([&LCDHandle,](#page-631-0) LCD\_RAM\_ REGISTER4, (uint32\_t)0xF7FFFFFF, 0); 02248 **break**; 02249 02250 case [PIXELCOLUMN\\_8:](#page-441-12) 02251 /\* Position : Row = 3 , Column= 8 \*/ 02252 HAL\_LCD\_Write([&LCDHandle,](#page-631-0) LCD RAM REGISTER4, (uint32\_t)0xEFFFFFFFF, 0); 02253 break; 02254 02255 case PIXELCOLUMN 9: 02256 /\* Position : Row = 3 , Column= 9\*/ 02257 HAL\_LCD\_Write([&LCDHandle,](#page-631-0) LCD\_RAM\_ REGISTER4, (uint32\_t)0xDFFFFFFF, 0);

```
02258 break;
02259
02260 case PIXELCOLUMN 10:
02261 /* Position : Row = 3 , Column= 10
*/
02262 HAL_LCD_Write(&LCDHandle, LCD_RAM_
REGISTER4, (uint32_t)0xBFFFFFFF, 0);
02263 break;
02264
PIXELCOLUMN_11:
02266 /* Position : Row = 3 , Column= 11
*/
&LCDHandle, LCD RAM
REGISTER4, (uint32_t)0x7FFFFFFFF, 0);
02268 break;
02269
PIXELCOLUMN_12:
02271 /* Position : Row = 3 , Column= 12
*/
02272 HAL_LCD_Write(&LCDHandle, LCD_RAM_
REGISTER5, (uint32_t)0xFFFFFFFE, 0);
02273 break;
02274
02275 case PIXELCOLUMN 13:
02276 /* Position : Row = 3 , Column= 13
*/
&LCDHandle, LCD RAM
REGISTER5, (uint32_t)0xFFFFFFFD, 0);
02278 break;
02279
PIXELCOLUMN_14:
02281 /* Position : Row = 3 , Column= 14
*/
02282 HAL_LCD_Write(&LCDHandle, LCD_RAM_
REGISTER5, (uint32_t)0xFFFFFFFB, 0);
02283 break;
02284
```

```
02285 case PIXELCOLUMN 15:
02286 /* Position : Row = 3 , Column= 15
*/
02287 HAL_LCD_Write(&LCDHandle, LCD_RAM_
REGISTER5, (uint32 t)0xFFFFFFF7, 0);
02288 break;
02289
02290 Case PIXELCOLUMN 16:
02291 /* Position : Row = 3 , Column= 16
*/
02292 HAL_LCD_Write(&LCDHandle, LCD_RAM_
REGISTER5, (uint32_t)0xFFFFFFEF, 0);
02293 break;
02294
02295 case PIXELCOLUMN 17:
02296 /* Position : Row = 3 , Column= 17
*/
&LCDHandle, LCD RAM
REGISTER5, (uint32 t)0xFFFFFFDF, 0);
02298 break;
02299
02300 case PIXELCOLUMN 18:
02301 /* Position : Row = 3 , Column= 18
*/
02302 HAL_LCD_Write(&LCDHandle, LCD_RAM_
REGISTER5, (uint32_t)0xFFFFFFBF, 0);
02303 break;
02304
PIXELCOLUMN_19:
02306 /* Position : Row = 3 , Column= 19
*/
02307 HAL_LCD_Write(&LCDHandle, LCD_RAM_
REGISTER5, (uint32_t)0xFFFFFF7F, 0);
02308 break;
02309
02310 default:
02311 break;
```

```
02312 }
02313 break;
02314
02315 case PIXELROW_4:
02316 switch (PixelColumn)
02317 {
02318 Case PIXELCOLUMN 1:
02319 /* Position : Row = 4 , Column= 1
*/
02320 HAL_LCD_Write(&LCDHandle, LCD_RAM_
REGISTER6, (uint32_t)0xFFDFFFFF, 0);
02321 break;
02322
02323 case PIXELCOLUMN_2:
02324 /* Position : Row = 4 , Column= 2
*/
02325 HAL_LCD_Write(&LCDHandle, LCD_RAM_
REGISTER6, (uint32_t)0xFFBFFFFF, 0);
02326 break;
02327
02328 case PIXELCOLUMN 3:
02329 /* Position : Row = 4 , Column= 3
*/
02330 HAL_LCD_Write(&LCDHandle, LCD_RAM_
REGISTER6, (uint32_t)0xFF7FFFFF, 0);
02331 break;
02332
PIXELCOLUMN_4:
02334 /* Position : Row = 4 , Column= 4
*/
02335 HAL_LCD_Write(&LCDHandle, LCD_RAM_
REGISTER6, (uint32_t)0xFEFFFFFFF, 0);
02336 break;
02337
PIXELCOLUMN_5:<br>02339 (* Position : Row
02339 /* Position : Row = 4 , Column= 5
*/
```
02340 HAL\_LCD\_Write([&LCDHandle,](#page-631-0) LCD\_RAM\_ REGISTER6, (uint32\_t)0xFDFFFFFF, 0); 02341 break; 02342 02343 case PIXELCOLUMN 6: 02344 /\* Position : Row = 4 , Column= 6 \*/ 02345 HAL\_LCD\_Write([&LCDHandle,](#page-631-0) LCD\_RAM\_ REGISTER6, (uint32\_t)0xFBFFFFFF, 0); 02346 break; 02347 02348 case [PIXELCOLUMN\\_7:](#page-441-11)<br>02349 /\* Position : Row  $\prime^*$  Position : Row = 4 , Column= 7 \*/ 02350 HAL\_LCD\_Write([&LCDHandle,](#page-631-0) LCD\_RAM\_ REGISTER6, (uint32\_t)0xF7FFFFFF, 0); 02351 break; 02352 02353 case PIXELCOLUMN 8: 02354 /\* Position : Row = 4 , Column= 8 \*/ 02355 HAL\_LCD\_Write([&LCDHandle,](#page-631-0) LCD\_RAM\_ REGISTER6, (uint32\_t)0xEFFFFFFF, 0); 02356 break; 02357 02358 **Case PIXELCOLUMN** 9:  $02359$  /\* Position : Row = 4 , Column=  $9*/$ 02360 HAL\_LCD\_Write([&LCDHandle,](#page-631-0) LCD RAM REGISTER6, (uint32\_t)0xDFFFFFFF, 0); 02361 break, 02362 02363 case [PIXELCOLUMN\\_10](#page-441-14): 02364 /\* Position : Row = 4 , Column= 10 \*/ 02365 HAL\_LCD\_Write([&LCDHandle,](#page-631-0) LCD\_RAM\_ REGISTER6, (uint32\_t)0xBFFFFFFF, 0);

```
02366 break;
02367
02368 Case PIXELCOLUMN 11:
02369 /* Position : Row = 4 , Column= 11
*/
02370 HAL_LCD_Write(&LCDHandle, LCD_RAM_
REGISTER6, (uint32_t)0x7FFFFFFF, 0);
02371 break;
02372
02373 case PIXELCOLUMN_12:
02374 /* Position : Row = 4 , Column= 12
*/
02375 HAL_LCD_Write(&LCDHandle, LCD_RAM_
REGISTER7, (uint32_t)0xFFFFFFFFE, 0);
02376 break;
02377
PIXELCOLUMN_13:
02379 /* Position : Row = 4 , Column= 13
*/
&LCDHandle, LCD RAM
REGISTER7, (uint32_t)0xFFFFFFFFD, 0);
02381 break;
02382
02383 case PIXELCOLUMN_14:
02384 /* Position : Row = 4 , Column= 14
*/
&LCDHandle, LCD RAM
REGISTER7, (uint32_t)0xFFFFFFFB, 0);
02386 break;
02387
02388 PIXELCOLUMN_15:
02389 /* Position : Row = 4 , Column= 15
*/
02390 HAL_LCD_Write(&LCDHandle, LCD_RAM_
REGISTER7, (uint32_t)0xFFFFFFF7, 0);
02391 break;
02392
```

```
02393 case PIXELCOLUMN 16:
02394 /* Position : Row = 4 , Column= 16
*/
02395 HAL_LCD_Write(&LCDHandle, LCD_RAM_
REGISTER7, (uint32 t)0xFFFFFFFFF, 0);
02396 break;
02397
02398 case PIXELCOLUMN 17:
02399 /* Position : Row = 4 , Column= 17
*/
02400 HAL_LCD_Write(&LCDHandle, LCD_RAM_
REGISTER7, (uint32_t)0xFFFFFFDF, 0);
02401 break;
02402
02403 case PIXELCOLUMN 18:
02404 /* Position : Row = 4 , Column= 18
*/
02405 HAL_LCD_Write(&LCDHandle, LCD_RAM_
REGISTER7, (uint32_t)0xFFFFFFFBF, 0);
02406 break;
02407
02408 Case PIXELCOLUMN 19:
02409 /* Position : Row = 4 , Column= 19
*/
&LCDHandle, LCD_RAM_
REGISTER7, (uint32_t)0xFFFFFF7F, 0);
02411 break;
02412
02413 default:
02414 break;
02415 }
02416 break;
02417
02418 case PIXELROW_5:
02419 switch (PixelColumn)
02420 {
02421 case PIXELCOLUMN 1:
```

```
02422 /* Position : Row = 5 , Column= 1
*/
02423 HAL_LCD_Write(&LCDHandle, LCD_RAM_
REGISTER0, (uint32_t)0xFFDFFFFF, 0);
02424 break;
02425
PIXELCOLUMN_2:
02427 /* Position : Row = 5 , Column= 2
*/
02428 HAL_LCD_Write(&LCDHandle, LCD_RAM_
REGISTER0, (uint32_t)0xFFBFFFFF, 0);
02429 break;
02430
02431 case PIXELCOLUMN 3:
02432 /* Position : Row = 5 , Column= 3
*/
02433 HAL_LCD_Write(&LCDHandle, LCD_RAM_
REGISTER0, (uint32_t)0xFF7FFFFF, 0);
02434 break;
02435
02436 case PIXELCOLUMN 4:
02437 /* Position : Row = 5 , Column= 4
*/
02438 HAL_LCD_Write(&LCDHandle, LCD_RAM_
REGISTER0, (uint32_t)0xFEFFFFFF, 0);
02439 break;
02440
02441 case PIXELCOLUMN 5:
02442 /* Position : Row = 5 , Column= 5
*/
02443 HAL_LCD_Write(&LCDHandle, LCD_RAM_
REGISTER0, (uint32_t)0xFDFFFFFF, 0);
02444 break;
02445
02446 case PIXELCOLUMN 6:<br>02447 (* Position : Row
02447 /* Position : Row = 5 , Column= 6
*/
```
 HAL\_LCD\_Write([&LCDHandle,](#page-631-0) LCD\_RAM\_ REGISTER0, (uint32\_t)0xFBFFFFFF, 0); break; 02451 case PIXELCOLUMN 7: /\* Position : Row = 5 , Column= 7 \*/ HAL\_LCD\_Write([&LCDHandle,](#page-631-0) LCD\_RAM\_ REGISTER0, (uint32\_t)0xF7FFFFFF, 0); break; **Case PIXELCOLUMN 8:**  /\* Position : Row = 5 , Column= 8 \*/ HAL\_LCD\_Write([&LCDHandle,](#page-631-0) LCD\_RAM\_ REGISTER0, (uint32\_t)0xEFFFFFFF, 0); break; 02461 case PIXELCOLUMN 9: /\* Position : Row = 5 , Column= 9\*/ HAL\_LCD\_Write([&LCDHandle,](#page-631-0) LCD\_RAM\_ REGISTER0, (uint32\_t)0xDFFFFFFF, 0); **break**; **Case PIXELCOLUMN** 10: /\* Position : Row = 5 , Column= 10 \*/ 02468 HAL\_LCD\_Write([&LCDHandle,](#page-631-0) LCD RAM REGISTER0, (uint32\_t)0xBFFFFFFF, 0); break; 02471 case [PIXELCOLUMN\\_11](#page-441-15): /\* Position : Row = 5 , Column= 11 \*/ HAL\_LCD\_Write([&LCDHandle,](#page-631-0) LCD\_RAM\_ REGISTER0, (uint32\_t)0x7FFFFFFF, 0);

```
02474 break;
02475
02476 Case PIXELCOLUMN 12:
02477 /* Position : Row = 5 , Column= 12
*/
02478 HAL_LCD_Write(&LCDHandle, LCD_RAM_
REGISTER1, (uint32_t)0xFFFFFFFE, 0);
02479 break;
02480
PIXELCOLUMN_13:
02482 /* Position : Row = 5 , Column= 13
*/
02483 &LCDHandle, LCD RAM
REGISTER1, (uint32_t)0xFFFFFFFFD, 0);
02484 break;
02485
02486 Case PIXELCOLUMN 14:
02487 /* Position : Row = 5 , Column= 14
*/
02488 &LCDHandle, LCD RAM
REGISTER1, (uint32_t)0xFFFFFFFB, 0);
02489 break;
02490
02491 case PIXELCOLUMN 15:
02492 /* Position : Row = 5 , Column= 15
*/
&LCDHandle, LCD RAM
REGISTER1, (uint32_t)0xFFFFFFF7, 0);
02494 break;
02495
02496 Case PIXELCOLUMN 16:
02497 /* Position : Row = 5 , Column= 16
*/
02498 HAL_LCD_Write(&LCDHandle, LCD_RAM_
REGISTER1, (uint32_t)0xFFFFFFEF, 0);
02499 break;
02500
```

```
02501 case PIXELCOLUMN 17:
02502 /* Position : Row = 5 , Column= 17
*/
02503 HAL_LCD_Write(&LCDHandle, LCD_RAM_
REGISTER1, (uint32 t)0xFFFFFFDF, 0);
02504 break;
02505
02506 case PIXELCOLUMN 18:
02507 /* Position : Row = 5 , Column= 18
*/
02508 HAL_LCD_Write(&LCDHandle, LCD_RAM_
REGISTER1, (uint32 t)0xFFFFFFFBF, 0);
02509 break;
02510
02511 case PIXELCOLUMN 19:
02512 /* Position : Row = 5 , Column= 19
\star /
&LCDHandle, LCD RAM
REGISTER1, (uint32 t)0xFFFFFF7F, 0);
02514 break;
02515
02516 default:
02517 break;
02518 }
02519 break;
02520
02521 case PIXELROW 6:
02522 switch (PixelColumn)
02523 {
02524 case PIXELCOLUMN 1:
02525 /* Position : Row = 6 , Column= 1
*/
02526 HAL_LCD_Write(&LCDHandle, LCD_RAM_
REGISTER2, (uint32_t)0xFFDFFFFF, 0);
02527 break;
02528
02529 case PIXELCOLUMN_2:
```

```
02530 /* Position : Row = 6 , Column= 2
*/
02531 HAL_LCD_Write(&LCDHandle, LCD_RAM_
REGISTER2, (uint32_t)0xFFBFFFFF, 0);
02532 break;
02533
02534 case PIXELCOLUMN_3:
02535 /* Position : Row = 6 , Column= 3
*/
02536 HAL_LCD_Write(&LCDHandle, LCD_RAM_
REGISTER2, (uint32_t)0xFF7FFFFF, 0);
02537 break;
02538
02539 case PIXELCOLUMN 4:
02540 /* Position : Row = 6 , Column= 4
*/
02541 HAL_LCD_Write(&LCDHandle, LCD_RAM_
REGISTER2, (uint32_t)0xFEFFFFFF, 0);
02542 break;
02543
02544 case PIXELCOLUMN 5:
02545 /* Position : Row = 6 , Column= 5
*/
02546 HAL_LCD_Write(&LCDHandle, LCD_RAM_
REGISTER2, (uint32_t)0xFDFFFFFF, 0);
02547 break;
02548
02549 Case PIXELCOLUMN 6:
02550 /* Position : Row = 6 , Column= 6
*/
02551 HAL_LCD_Write(&LCDHandle, LCD_RAM_
REGISTER2, (uint32_t)0xFBFFFFFF, 0);
02552 break;
02553
PIXELCOLUMN_7:<br>02555 /* Position : Row
02555 /* Position : Row = 6 , Column= 7
*/
```
02556 HAL\_LCD\_Write([&LCDHandle,](#page-631-0) LCD\_RAM\_ REGISTER2, (uint32\_t)0xF7FFFFFF, 0); 02557 break; 02558 02559 **Case PIXELCOLUMN 8:** 02560 /\* Position : Row = 6 , Column= 8 \*/ 02561 HAL\_LCD\_Write([&LCDHandle,](#page-631-0) LCD\_RAM\_ REGISTER2, (uint32\_t)0xEFFFFFFF, 0); 02562 break; 02563 02564 case PIXELCOLUMN 9: 02565 /\* Position : Row = 6 , Column= 9\*/ 02566 HAL\_LCD\_Write([&LCDHandle,](#page-631-0) LCD\_RAM\_ REGISTER2, (uint32\_t)0xDFFFFFFF, 0); 02567 break; 02568 02569 case PIXELCOLUMN 10: 02570 /\* Position : Row = 6 , Column= 10 \*/ 02571 HAL\_LCD\_Write([&LCDHandle,](#page-631-0) LCD\_RAM\_ REGISTER2, (uint32\_t)0xBFFFFFFF, 0); 02572 break; 02573 02574 case PIXELCOLUMN 11: 02575 /\* Position : Row = 6 , Column= 11 \*/ 02576 HAL\_LCD\_Write([&LCDHandle,](#page-631-0) LCD RAM REGISTER2, (uint32\_t)0x7FFFFFFFF, 0); 02577 break; 02578 02579 case [PIXELCOLUMN\\_12](#page-441-16): 02580 /\* Position : Row = 6 , Column= 12 \*/ 02581 HAL\_LCD\_Write([&LCDHandle,](#page-631-0) LCD\_RAM\_ REGISTER3, (uint32\_t)0xFFFFFFFE, 0);

```
02582 break;
02583
02584 case PIXELCOLUMN 13:
02585 /* Position : Row = 6 , Column= 13
*/
02586 HAL_LCD_Write(&LCDHandle, LCD_RAM_
REGISTER3, (uint32_t)0xFFFFFFFD, 0);
02587 break,
02588
02589 case PIXELCOLUMN 14:
02590 /* Position : Row = 6 , Column= 14
*/
&LCDHandle, LCD RAM
REGISTER3, (uint32_t)0xFFFFFFFB, 0);
02592 break;
02593
PIXELCOLUMN_15:
02595 /* Position : Row = 6 , Column= 15
*/
02596 HAL_LCD_Write(&LCDHandle, LCD_RAM_
REGISTER3, (uint32_t)0xFFFFFFF7, 0);
02597 break;
02598
02599 case PIXELCOLUMN 16:
02600 /* Position : Row = 6 , Column= 16
*/
&LCDHandle, LCD RAM
REGISTER3, (uint32_t)0xFFFFFFFFF, 0);
02602 break;
02603
PIXELCOLUMN_17:
02605 /* Position : Row = 6 , Column= 17
*/
02606 HAL_LCD_Write(&LCDHandle, LCD_RAM_
REGISTER3, (uint32_t)0xFFFFFFDF, 0);
02607 break;
02608
```

```
02609 case PIXELCOLUMN 18:
02610 /* Position : Row = 6 , Column= 18
*/
&LCDHandle, LCD_RAM_
REGISTER3, (uint32_t)0xFFFFFFBF, 0);
02612 break;
02613
02614 case PIXELCOLUMN 19:
02615 /* Position : Row = 6 , Column= 19
\star /
02616 HAL_LCD_Write(&LCDHandle, LCD_RAM_
REGISTER3, (uint32_t)0xFFFFFF7F, 0);
02617 break;
02618
02619 default:
02620 break;
02621 }
02622 break;
02623
02624 case PIXELROW 7:
02625 switch (PixelColumn)
02626 {
02627 case PIXELCOLUMN 1:
02628 /* Position : Row = 7 , Column =1
*/
&LCDHandle, LCD RAM
REGISTER14, (uint32_t)0xFFDFFFFF, 0);
02630 break;
02631
02632 case PIXELCOLUMN 2:
02633 /* Position : Row = 7 , Column =2
*/
02634 HAL_LCD_Write(&LCDHandle, LCD_RAM_
REGISTER14, (uint32_t)0xFFBFFFFF, 0);
02635 break;
02636
02637 case PIXELCOLUMN 3:
```
02638 /\* Position : Row = 7 , Column =3 \*/ 02639 HAL\_LCD\_Write([&LCDHandle,](#page-631-0) LCD\_RAM\_ REGISTER14, (uint32\_t)0xFF7FFFFF, 0); 02640 **break**; 02641 02642 case [PIXELCOLUMN\\_4:](#page-441-8) 02643 /\* Position : Row = 7 , Column =4 \*/ 02644 HAL\_LCD\_Write([&LCDHandle,](#page-631-0) LCD\_RAM\_ REGISTER14, (uint32\_t)0xFEFFFFFFF, 0); 02645 break; 02646 02647 case PIXELCOLUMN 5: 02648 /\* Position : Row = 7 , Column =5 \*/ 02649 HAL\_LCD\_Write([&LCDHandle,](#page-631-0) LCD\_RAM\_ REGISTER14, (uint32\_t)0xFDFFFFFF, 0); 02650 **break**; 02651 02652 case PIXELCOLUMN 6: 02653 /\* Position : Row = 7 , Column =6 \*/ 02654 HAL\_LCD\_Write([&LCDHandle,](#page-631-0) LCD\_RAM\_ REGISTER14, (uint32\_t)0xFBFFFFFF, 0); 02655 break; 02656 02657 case PIXELCOLUMN 7: 02658 /\* Position : Row = 7 , Column =7 \*/ 02659 HAL\_LCD\_Write([&LCDHandle,](#page-631-0) LCD\_RAM\_ REGISTER14, (uint32\_t)0xF7FFFFFF, 0); 02660 break; 02661 02662 case [PIXELCOLUMN\\_8:](#page-441-12) 02663 /\* Position : Row = 7 , Column =8 \*/

02664 HAL\_LCD\_Write([&LCDHandle,](#page-631-0) LCD\_RAM\_ REGISTER14, (uint32\_t)0xEFFFFFFF, 0); 02665 **break**; 02666 02667 case [PIXELCOLUMN\\_9:](#page-441-13)<br>02668 /\* Position : Row  $\frac{\pi}{6}$  Position : Row = 7, Column =9\*/ 02669 HAL\_LCD\_Write([&LCDHandle,](#page-631-0) LCD\_RAM\_ REGISTER14, (uint32\_t)0xDFFFFFFF, 0); 02670 break; 02671 02672 case [PIXELCOLUMN\\_10](#page-441-14): 02673 /\* Position : Row = 7 , Column =10 \*/ 02674 HAL\_LCD\_Write([&LCDHandle,](#page-631-0) LCD\_RAM\_ REGISTER14, (uint32\_t)0xBFFFFFFF, 0); 02675 break; 02676 02677 case PIXELCOLUMN 11: 02678 /\* Position : Row = 7 , Column =11 \*/ 02679 HAL\_LCD\_Write([&LCDHandle,](#page-631-0) LCD\_RAM\_ REGISTER14, (uint32\_t)0x7FFFFFFF, 0); 02680 **break**; 02681 02682 case PIXELCOLUMN 12: 02683 /\* Position : Row = 7 , Column =12 \*/ 02684 HAL\_LCD\_Write([&LCDHandle,](#page-631-0) LCD\_RAM\_ REGISTER15, (uint32\_t)0xFFFFFFFFE, 0); 02685 break; 02686 02687 case [PIXELCOLUMN\\_13](#page-441-17): 02688 /\* Position : Row = 7 , Column =13 \*/ 02689 HAL\_LCD\_Write([&LCDHandle,](#page-631-0) LCD\_RAM\_ REGISTER15, (uint32\_t)0xFFFFFFFD, 0);
```
02690 break;
02691
02692 case PIXELCOLUMN 14:
02693 /* Position : Row = 7 , Column =14
*/
02694 HAL_LCD_Write(&LCDHandle, LCD_RAM_
REGISTER15, (uint32_t)0xFFFFFFFB, 0);
02695 break;
02696
02697 case PIXELCOLUMN 15:
02698 /* Position : Row = 7 , Column =15
*/
02699 HAL_LCD_Write(&LCDHandle, LCD_RAM_
REGISTER15, (uint32_t)0xFFFFFFF7, 0);
02700 break;
02701
02702 case PIXELCOLUMN 16:
02703 /* Position : Row = 7 , Column =16
*/
&LCDHandle, LCD RAM
REGISTER15, (uint32_t)0xFFFFFFFFF, 0);
02705 break;
02706
02707 case PIXELCOLUMN 17:
02708 /* Position : Row = 7 , Column =17
*/
&LCDHandle, LCD RAM
REGISTER15, (uint32_t)0xFFFFFFDF, 0);
02710 break;
02711
02712 case PIXELCOLUMN 18:
02713 /* Position : Row = 7 , Column =18
*/
02714 HAL_LCD_Write(&LCDHandle, LCD_RAM_
REGISTER15, (uint32_t)0xFFFFFFBF, 0);
02715 break;
02716
```

```
02717 case PIXELCOLUMN 19:
02718 /* Position : Row = 7 , Column =19
* /
02719 HAL_LCD_Write(&LCDHandle, LCD_RAM_
REGISTER15, (uint32 t)0xFFFFFF7F, 0);
02720 break;
02721
02722 default:
02723 break;
02724 }
02725 break;
02726
02727 case PIXELROW_8:
02728 switch (PixelColumn)
02729 {
02730 case PIXELCOLUMN 1:
02731 /* Position : Row = 8 , Column =1
*/
&LCDHandle, LCD RAM
REGISTER12, (uint32_t)0xFFDFFFFF, 0);
02733 break;
02734
02735 case PIXELCOLUMN 2:
02736 /* Position : Row = 8 , Column =2
*/
&LCDHandle, LCD RAM
REGISTER12, (uint32_t)0xFFBFFFFF, 0);
02738 break;
02739
02740 case PIXELCOLUMN 3:
02741 /* Position : Row = 8 , Column =3
*/
02742 HAL_LCD_Write(&LCDHandle, LCD_RAM_
REGISTER12, (uint32_t)0xFF7FFFFF, 0);
02743 break;
02744
02745 case PIXELCOLUMN 4:
```
02746 /\* Position : Row = 8 , Column =4 \*/ 02747 HAL\_LCD\_Write([&LCDHandle,](#page-631-0) LCD\_RAM\_ REGISTER12, (uint32\_t)0xFEFFFFFFF, 0); 02748 break; 02749 02750 case PIXELCOLUMN 5: 02751 /\* Position : Row = 8 , Column =5 \*/ 02752 HAL\_LCD\_Write([&LCDHandle,](#page-631-0) LCD\_RAM\_ REGISTER12, (uint32\_t)0xFDFFFFFF, 0); 02753 break; 02754 02755 case PIXELCOLUMN 6: 02756 /\* Position : Row = 8 , Column =6 \*/ 02757 HAL\_LCD\_Write([&LCDHandle,](#page-631-0) LCD\_RAM\_ REGISTER12, (uint32\_t)0xFBFFFFFF, 0); 02758 break; 02759 02760 case PIXELCOLUMN 7: 02761 /\* Position : Row = 8 , Column =7 \*/ 02762 HAL\_LCD\_Write([&LCDHandle,](#page-631-0) LCD\_RAM\_ REGISTER12, (uint32\_t)0xF7FFFFFF, 0); 02763 break; 02764 02765 case PIXELCOLUMN 8: 02766 /\* Position : Row = 8 , Column =8 \*/ 02767 HAL\_LCD\_Write([&LCDHandle,](#page-631-0) LCD\_RAM\_ REGISTER12, (uint32\_t)0xEFFFFFFFF, 0); 02768 break; 02769 02770 case [PIXELCOLUMN\\_9:](#page-441-13)<br>02771 /\* Position : Row 02771 /\* Position : Row = 8 , Column =9\*/

02772 HAL\_LCD\_Write([&LCDHandle,](#page-631-0) LCD\_RAM\_ REGISTER12, (uint32\_t)0xDFFFFFFF, 0); 02773 break; 02774 02775 case [PIXELCOLUMN\\_10](#page-441-14): 02776 /\* Position : Row = 8 , Column =10 \*/ 02777 HAL\_LCD\_Write([&LCDHandle,](#page-631-0) LCD\_RAM\_ REGISTER12, (uint32\_t)0xBFFFFFFF, 0); 02778 break; 02779 02780 case [PIXELCOLUMN\\_11](#page-441-15):<br>02781 /\* Position : Row  $\prime$ \* Position : Row = 8 , Column =11 \*/ 02782 HAL\_LCD\_Write([&LCDHandle,](#page-631-0) LCD\_RAM\_ REGISTER12, (uint32\_t)0x7FFFFFFFF, 0); 02783 break; 02784 02785 case PIXELCOLUMN 12: 02786 /\* Position : Row = 8 , Column =12 \*/ 02787 HAL\_LCD\_Write([&LCDHandle,](#page-631-0) LCD\_RAM\_ REGISTER13, (uint32\_t)0xFFFFFFFFE, 0); 02788 break; 02789 02790 case PIXELCOLUMN 13: 02791 /\* Position : Row = 8 , Column =13 \*/ 02792 HAL\_LCD\_Write([&LCDHandle,](#page-631-0) LCD\_RAM\_ REGISTER13, (uint32\_t)0xFFFFFFFD, 0); 02793 break; 02794 02795 case [PIXELCOLUMN\\_14](#page-441-0): 02796 /\* Position : Row = 8 , Column =14 \*/ 02797 HAL\_LCD\_Write([&LCDHandle,](#page-631-0) LCD\_RAM\_ REGISTER13, (uint32\_t)0xFFFFFFFB, 0);

```
02798 break;
02799
02800 case PIXELCOLUMN 15:
02801 /* Position : Row = 8 , Column =15
*/
02802 HAL_LCD_Write(&LCDHandle, LCD_RAM_
REGISTER13, (uint32_t)0xFFFFFFF7, 0);
02803 break;
02804
02805 case PIXELCOLUMN 16:
02806 /* Position : Row = 8 , Column =16
*/
02807 HAL_LCD_Write(&LCDHandle, LCD_RAM_
REGISTER13, (uint32_t)0xFFFFFFFFF, 0);
02808 break;
02809
02810 case PIXELCOLUMN 17:
02811 /* Position : Row = 8 , Column =17
*/
02812 HAL_LCD_Write(&LCDHandle, LCD_RAM_
REGISTER13, (uint32_t)0xFFFFFFDF, 0);
02813 break;
02814
02815 case PIXELCOLUMN 18:
02816 /* Position : Row = 8 , Column =18
*/
&LCDHandle, LCD RAM
REGISTER13, (uint32_t)0xFFFFFFBF, 0);
02818 break;
02819
02820 case PIXELCOLUMN 19:
02821 /* Position : Row = 8 , Column =19
*/
02822 HAL_LCD_Write(&LCDHandle, LCD_RAM_
REGISTER13, (uint32_t)0xFFFFFF7F, 0);
02823 break;
02824
```

```
02825 default:
02826 break;
02827 }
02828 break;
02829
02830 case PIXELROW_9:
02831 switch (PixelColumn)
02832 {
02833 case PIXELCOLUMN_1:
02834 /* Position : Row = 9 , Column =1
*/
&LCDHandle, LCD RAM
REGISTER10, (uint32_t)0xFFDFFFFF, 0);
02836 break;
02837
02838 case PIXELCOLUMN 2:
02839 /* Position : Row = 9 , Column =2
*/
02840 &LCDHandle, LCD RAM
REGISTER10, (uint32_t)0xFFBFFFFF, 0);
02841 break;
02842
02843 case PIXELCOLUMN_3:
02844 /* Position : Row = 9 , Column =3
*/
&LCDHandle, LCD RAM
REGISTER10, (uint32_t)0xFF7FFFFF, 0);
02846 break;
02847
02848 case PIXELCOLUMN 4:
02849 /* Position : Row = 9 , Column =4
*/
02850 HAL_LCD_Write(&LCDHandle, LCD_RAM_
REGISTER10, (uint32_t)0xFEFFFFFFF, 0);
02851 break;
02852
02853 case PIXELCOLUMN_5:
```
02854 /\* Position : Row = 9 , Column =5 \*/ 02855 HAL\_LCD\_Write([&LCDHandle,](#page-631-0) LCD\_RAM\_ REGISTER10, (uint32\_t)0xFDFFFFFF, 0); 02856 break; 02857 02858 case [PIXELCOLUMN\\_6:](#page-441-10) 02859 /\* Position : Row = 9 , Column =6 \*/ 02860 HAL\_LCD\_Write([&LCDHandle,](#page-631-0) LCD\_RAM\_ REGISTER10, (uint32\_t)0xFBFFFFFF, 0); 02861 **break**; 02862 02863 case PIXELCOLUMN 7: 02864 /\* Position : Row = 9 , Column =7 \*/ 02865 HAL\_LCD\_Write([&LCDHandle,](#page-631-0) LCD\_RAM\_ REGISTER10, (uint32\_t)0xF7FFFFFF, 0); 02866 break; 02867 02868 case PIXELCOLUMN 8: 02869 /\* Position : Row = 9 , Column =8 \*/ 02870 HAL\_LCD\_Write([&LCDHandle,](#page-631-0) LCD\_RAM\_ REGISTER10, (uint32\_t)0xEFFFFFFF, 0); 02871 break; 02872 02873 case PIXELCOLUMN 9:  $02874$  /\* Position : Row = 9 , Column = $9*/$ 02875 HAL\_LCD\_Write([&LCDHandle,](#page-631-0) LCD\_RAM\_ REGISTER10, (uint32\_t)0xDFFFFFFFF, 0); 02876 break; 02877 02878 case [PIXELCOLUMN\\_10](#page-441-14): 02879 /\* Position : Row = 9 , Column =10 \*/

02880 HAL\_LCD\_Write([&LCDHandle,](#page-631-0) LCD\_RAM\_ REGISTER10, (uint32\_t)0xBFFFFFFF, 0); 02881 break; 02882 02883 case PIXELCOLUMN 11: 02884 /\* Position : Row = 9 , Column =11 \*/ 02885 HAL\_LCD\_Write([&LCDHandle,](#page-631-0) LCD\_RAM\_ REGISTER10, (uint32\_t)0x7FFFFFFFF, 0); 02886 break; 02887 02888 case [PIXELCOLUMN\\_12](#page-441-16):<br>02889 /\* Position : Row  $\prime$ \* Position : Row = 9 , Column =12 \*/ 02890 HAL\_LCD\_Write([&LCDHandle,](#page-631-0) LCD\_RAM\_ REGISTER11, (uint32\_t)0xFFFFFFFFE, 0); 02891 break; 02892 02893 case PIXELCOLUMN 13: 02894 /\* Position : Row = 9 , Column =13 \*/ 02895 HAL\_LCD\_Write([&LCDHandle,](#page-631-0) LCD\_RAM\_ REGISTER11, (uint32\_t)0xFFFFFFFFD, 0); 02896 **break**; 02897 02898 case PIXELCOLUMN 14: 02899 /\* Position : Row = 9 , Column =14 \*/ 02900 HAL\_LCD\_Write([&LCDHandle,](#page-631-0) LCD\_RAM\_ REGISTER11, (uint32\_t)0xFFFFFFFB, 0); 02901 break; 02902 02903 case [PIXELCOLUMN\\_15](#page-441-1): 02904 /\* Position : Row = 9 , Column =15 \*/ 02905 HAL\_LCD\_Write([&LCDHandle,](#page-631-0) LCD\_RAM\_ REGISTER11, (uint32\_t)0xFFFFFFF7, 0);

```
02906 break;
02907
02908 case PIXELCOLUMN 16:
02909 /* Position : Row = 9 , Column =16
*/
02910 HAL_LCD_Write(&LCDHandle, LCD_RAM_
REGISTER11, (uint32_t)0xFFFFFFFFF, 0);
02911 break;
02912
PIXELCOLUMN_17:
02914 /* Position : Row = 9 , Column =17
*/
02915 HAL_LCD_Write(&LCDHandle, LCD_RAM_
REGISTER11, (uint32_t)0xFFFFFFDF, 0);
02916 break;
02917
02918 Case PIXELCOLUMN 18:
02919 /* Position : Row = 9 , Column =18
*/
&LCDHandle, LCD RAM
REGISTER11, (uint32_t)0xFFFFFFBF, 0);
02921 break;
02922
02923 case PIXELCOLUMN_19:
02924 /* Position : Row = 9 , Column =19
*/
&LCDHandle, LCD RAM
REGISTER11, (uint32_t)0xFFFFFF7F, 0);
02926 break;
02927
02928 default:
02929 break;
02930 }
02931 break;
02932
02933 case PIXELROW_10:
02934 switch (PixelColumn)
```

```
02935 {
02936 Case PIXELCOLUMN 1:
02937 /* Position : Row = 10 , Column= 1
\star /
&LCDHandle, LCD RAM
REGISTER8, (uint32_t)0xFFDFFFFF, 0);
02939 break;
02940
02941 case PIXELCOLUMN 2:
02942 /* Position : Row = 10 , Column= 2
*/
02943 HAL_LCD_Write(&LCDHandle, LCD_RAM_
REGISTER8, (uint32_t)0xFFBFFFFF, 0);
02944 break;
02945
02946 Case PIXELCOLUMN 3:
02947 /* Position : Row = 10 , Column= 3
*/
&LCDHandle, LCD RAM
REGISTER8, (uint32_t)0xFF7FFFFF, 0);
02949 break;
02950
02951 case PIXELCOLUMN 4:
02952 /* Position : Row = 10 , Column= 4
* /
&LCDHandle, LCD RAM
REGISTER8, (uint32_t)0xFEFFFFFF, 0);
02954 break;
02955
02956 case PIXELCOLUMN 5:
02957 /* Position : Row = 10 , Column= 5
\star /
02958 HAL_LCD_Write(&LCDHandle, LCD_RAM_
REGISTER8, (uint32_t)0xFDFFFFFF, 0);
02959 break;
02960
02961 case PIXELCOLUMN 6:
```

```
02962 /* Position : Row = 10 , Column= 6
*/
02963 HAL_LCD_Write(&LCDHandle, LCD_RAM_
REGISTER8, (uint32_t)0xFBFFFFFF, 0);
02964 break;
02965
PIXELCOLUMN_7:
02967 /* Position : Row = 10 , Column= 7
*/
02968 HAL_LCD_Write(&LCDHandle, LCD_RAM_
REGISTER8, (uint32_t)0xF7FFFFFF, 0);
02969 break;
02970
02971 case PIXELCOLUMN 8:
02972 /* Position : Row = 10 , Column= 8
*/
02973 HAL_LCD_Write(&LCDHandle, LCD_RAM_
REGISTER8, (uint32_t)0xEFFFFFFFF, 0);
02974 break;
02975
02976 case PIXELCOLUMN_9:
02977 /* Position : Row = 10 , Column= 9
*/
02978 HAL_LCD_Write(&LCDHandle, LCD_RAM_
REGISTER8, (uint32_t)0xDFFFFFFF, 0);
02979 break;
02980
PIXELCOLUMN_10:
02982 /* Position : Row = 10 , Column= 1
\theta^*/02983 HAL_LCD_Write(&LCDHandle, LCD_RAM_
REGISTER8, (uint32_t)0xBFFFFFFF, 0);
02984 break;
02985
PIXELCOLUMN_11:<br>02987 (* Position : Row
02987 /* Position : Row = 10 , Column= 1
1*/
```
02988 HAL\_LCD\_Write([&LCDHandle,](#page-631-0) LCD\_RAM\_ REGISTER8, (uint32\_t)0x7FFFFFFF, 0); 02989 break; 02990 02991 case PIXELCOLUMN 12: 02992 /\* Position : Row = 10 , Column= 1  $2^*/$ 02993 HAL\_LCD\_Write([&LCDHandle,](#page-631-0) LCD\_RAM\_ REGISTER9, (uint32\_t)0xFFFFFFFE, 0); 02994 break; 02995 02996 case [PIXELCOLUMN\\_13](#page-441-17):<br>02997 /\* Position : Row  $\frac{1}{2}$  Position : Row = 10 , Column= 1  $3*/$ 02998 HAL\_LCD\_Write([&LCDHandle,](#page-631-0) LCD\_RAM\_ REGISTER9, (uint32\_t)0xFFFFFFFD, 0); 02999 break; 03000 03001 case PIXELCOLUMN 14: 03002 /\* Position : Row = 10 , Column= 1 4\*/ 03003 HAL\_LCD\_Write([&LCDHandle,](#page-631-0) LCD\_RAM\_ REGISTER9, (uint32\_t)0xFFFFFFFB, 0); 03004 **break**; 03005 03006 case PIXELCOLUMN 15: 03007 /\* Position : Row = 10 , Column= 1 5\*/ 03008 HAL\_LCD\_Write([&LCDHandle,](#page-631-0) LCD RAM REGISTER9, (uint32\_t)0xFFFFFFF7, 0); 03009 break; 03010 03011 case [PIXELCOLUMN\\_16](#page-441-2): 03012 /\* Position : Row = 10 , Column= 1  $6*/$ 03013 HAL\_LCD\_Write([&LCDHandle,](#page-631-0) LCD\_RAM\_ REGISTER9, (uint32\_t)0xFFFFFFEF, 0);

```
03014 break;
03015
03016 case PIXELCOLUMN 17:
03017 /* Position : Row = 10 , Column= 1
7*/
03018 HAL_LCD_Write(&LCDHandle, LCD_RAM_
REGISTER9, (uint32_t)0xFFFFFFDF, 0);
03019 break;
03020
03021 case PIXELCOLUMN_18:
03022 /* Position : Row = 10 , Column= 1
8*/03023 HAL_LCD_Write(&LCDHandle, LCD_RAM_
REGISTER9, (uint32_t)0xFFFFFFBF, 0);
03024 break;
03025
03026 Case PIXELCOLUMN 19:
03027 /* Position : Row = 10 , Column= 1
9 */
&LCDHandle, LCD RAM
REGISTER9, (uint32_t)0xFFFFFF7F, 0);
03029 break;
03030
03031 default:
03032 break;
03033 }
03034 break;
03035 }
03036
03037 /*!< Request LCD RAM update */
03038 HAL_LCD_UpdateDisplayRequest(&LCDHandle);
03039 }
03040
03041 /**
03042 * @}
03043 */
03044
```

```
03045 /** @addtogroup STM32L152D_EVAL_LCD_Private_
Functions
03046 * @{
03047 */
03048
03049 /**
03050 * @brief LCD MSP Init.
03051 * @param hlcd: LCD handle
03052 * @retval None
03053 */
03054 static void LCD_MspInit(LCD_HandleTypeDef *h
lcd)
03055 {
03056 GPIO_InitTypeDef gpioinitstruct = {0};
03057 RCC_OscInitTypeDef oscinitstruct = {0};
03058
03059 /*##-1- Enable PWR peripheral Clock #####
##################################*/
03060 __HAL_RCC_PWR_CLK_ENABLE();
03061
03062 /*##-2- Allow Access and Reset the Backup
Domaine ##########################*/
03063 /* Allow Access to Backup Domaine */
03064 HAL PWR EnableBkUpAccess();
03065
03066 /* Reset the Backup Domaine */
03067 HAL RCC BACKUPRESET FORCE();
03068 ___HAL_RCC_BACKUPRESET_RELEASE();
03069
03070 /*##-3- Confique LSE as RTC clock soucre #
##################################*/
03071 oscinitstruct.OscillatorType = RCC_OSCILL
ATORTYPE_LSE;
03072 oscinitstruct.PLL.PLLState = RCC_PLL_NONE;
03073 oscinitstruct.LSEState = RCC_LSE_ON;
03074 if(HAL_RCC_OscConfig(&oscinitstruct) != HA
L_0K)
```

```
03075 {
03076 while(1);
03077 }
03078 __HAL_RCC_RTC_CONFIG(RCC_RTCCLKSOURCE_LSE);
03079
03080
03081 /*##-4- Enable LCD GPIO Clocks ############
##################################*/
03082 __HAL_RCC_GPIOA_CLK_ENABLE();
03083 __HAL_RCC_GPIOB_CLK_ENABLE();
03084 LHAL_RCC_GPIOC_CLK_ENABLE();
03085 __HAL_RCC_GPIOD_CLK_ENABLE();
03086 HAL RCC GPIOE CLK ENABLE();
03087
03088 /*##-5- Configure peripheral GPIO #########
##################################*/
03089 /* Configure Output for LCD */
03090 /* Port A */
03091 gpioinitstruct.Pin = GPIO PIN 1 | GP
IO PIN 2 | GPIO PIN 3 | GPIO PIN 6 | \backslash03092 GPIO_PIN_7 | GP
IO_PIN_8 | GPIO_PIN_9 | GPIO_PIN_10 | \
03093 GPIO_PIN_15;
03094 gpioinitstruct.Mode = GPIO_MODE_AF_PP
;
03095 gpioinitstruct.Pull = GPIO_NOPULL;
03096 gpioinitstruct.Speed = GPIO_SPEED_FREQ
_HIGH;
03097 qpioinitstruct.Alternate = GPIO AF11 LCD;
03098 HAL_GPIO_Init(GPIOA, &gpioinitstruct);
03099
03100
03101 /* Configure Output for LCD */
03102 /* Port B */
03103 gpioinitstruct.Pin = GPIO_PIN_0 | GP
IO_PIN_1 | GPIO_PIN_3 | GPIO_PIN_4 | \
03104 GPIO PIN 5 | GP
```

```
IO_PIN_8 | GPIO_PIN_9 | GPIO_PIN_10 | \
03105 GPIO PIN 11 | G
PIO PIN 12 | GPIO PIN 13 | GPIO PIN 14 | \backslash03106 GPIO_PIN_15;
03107 HAL GPIO Init(GPIOB, &gpioinitstruct);
03108
03109
03110 /* Configure Output for LCD */
03111 /* Port C*/
03112 gpioinitstruct.Pin = GPIO_PIN_0 | GP
IO_PIN_1 | GPIO_PIN_2 | GPIO_PIN_3 | \
03113 GPIO_PIN_4 | GP
IO PIN 5 | GPIO PIN 6 | GPIO PIN 7 | \backslash03114 GPIO PIN 8 | GP
IO PIN 9 | GPIO PIN 10 | GPIO PIN 11 | \backslash03115 GPIO_PIN_12;
03116 HAL_GPIO_Init(GPIOC, &gpioinitstruct);
03117
03118 /* Configure Output for LCD */
03119 /* Port D*/
03120 gpioinitstruct.Pin = GPIO PIN 2 | GP
IO_PIN_8 | GPIO_PIN_9 | GPIO_PIN_10 | \
03121 GPIO PIN 11 | G
PIO PIN 12 | GPIO PIN 13 | GPIO PIN 14 | \backslash03122 GPIO_PIN_15;
03123 HAL GPIO Init(GPIOD, &gpioinitstruct);
03124
03125 /* Configure Output for LCD */
03126 /* Port E*/
03127 qpioinitstruct.Pin = GPIO PIN 0 | GP
IO_PIN_1 | GPIO_PIN_2 | GPIO_PIN_3;
03128 HAL_GPIO_Init(GPIOE, &gpioinitstruct);
03129
03130 /*##-6- Enable LCD peripheral Clock ######
##################################*/
03131 ___HAL_RCC_LCD_CLK_ENABLE();
03132 }
```

```
03133
03134 /**
03135 * @brief Converts an ascii char to the a
LCD Digit (previous coding).
03136 * @param c: a char to display.
03137 * @param Point: a point to add in front o
f a char
03138 * This parameter can be: POINT_OFF
or POINT_ON
03139 * @param DoublePoint: flag indicating if
Double Point has to be added in front<br>
of the displayed ch
03140 * of the displayed character.
03141 * This parameter can be: DOUBLEPOI
NT_ON or DOUBLEPOINT OFF.
03142 * @retval None
03143 */
03144 static void Convert(uint8_t* c, Point_Typedef
Point, DoublePoint_Typedef DoublePoint)
03145 {
03146 uint32_t ch = 0, tmp = 0;
03147 uint8 t i = 0;
03148
03149 /* The character c is a letter in upper ca
se*/
03150 if ((*c < (uint8_t)ASCII_CHAR_LEFT_OPEN_BR
ACKET)&(*c > (uint8_t)ASCII_CHAR_AT_SYMBOL))
03151 {
LetterMap[ASCII_CHAR_A]
;
03153 }
03154 /* The character c is a number*/
03155 if ((\n\text{*c} < (uint8_t)ASCII_CHAR_COLON)&(\n\text{*c} >(uint8_t)ASCII_CHAR_FORWARD_SLASH))
03156 {
NumberMap[ASCII_CHAR_0]
\frac{1}{l}03158 }
```

```
03159 /* The character c is a space character */
03160ASCII_CHAR_SPACE)
03161 {
03162 ch = (uint32_t)0x00;
03163 }
03164 /* Set the Q pixel in the character that c
an be displayed if the point is on */
03165 if (Point == POINT_ON)
03166 {
03167 ch |= (uint32_t)0x00400000;
03168 }
03169
03170 /* Set the P pixel in the character that c
an be displayed if the double point is on */
03171 if (DoublePoint == DOUBLEPOINT_ON)
03172 {
03173 ch |= (uint32_t)0x00000040;
03174 }
03175
03176 for (i = 0, i < 6, i++)03177 {
03178Mask[i];
03179Digit[(uint8_t)(tmp >> (uint8_t)Shi
ft[i];
03180 }
03181 }
03182
03183
03184 /**
03185 * @}
03186 */
03187
03188 /**
03189 * @}
03190 */
03191
03192 /**
```

```
03193 * @}<br>03194 */
03194
03195
03196 /**
03197 * @}
03198 */
03199
03200 /************************** (C) COPYRIGHT STMi
croelectronics *****END OF FILE****/
03201
\left| \cdot \right|\vert \cdot \vert
```
Generated on Thu Aug 24 2017 17:57:47 for STM32L152D\_EVAL BSP User Manual by doxygem 1.7.6.1

## STM32L152D\_EVAL BSP User Manual

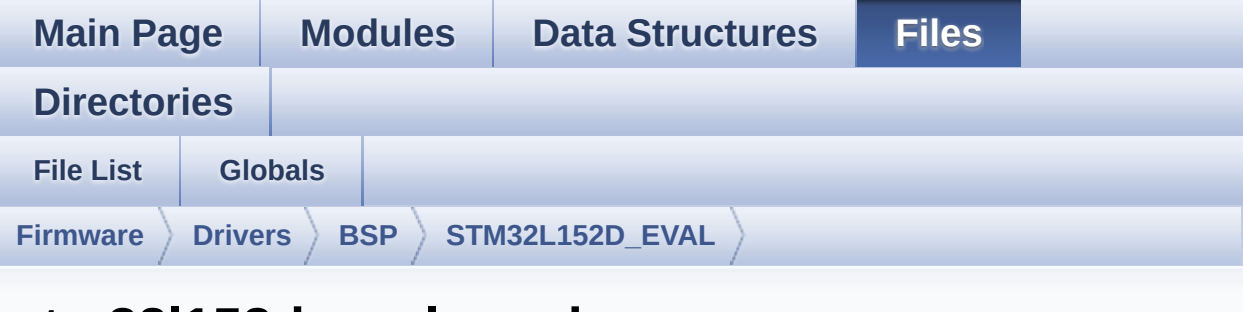

## **stm32l152d\_eval\_nor.h**

Go to the [documentation](#page-202-0) of this file.

```
00001 /**
00002 ******************************************
************************************
00003 * @file stm32l152d_eval_nor.h
00004 * @author MCD Application Team
00005 * @brief This file contains the common d
efines and functions prototypes for
00006 * the stm321152d eval nor.c drive
r.
00007 ******************************************
************************************
00008 * @attention
00009 *
00010 * <h2><center>&copy; COPYRIGHT(c) 2017 STM
icroelectronics</center></h2>
00011
00012 * Redistribution and use in source and bin
ary forms, with or without modification,
00013 * are permitted provided that the followin
g conditions are met:
00014 * 1. Redistributions of source code must
 retain the above copyright notice,
```
00015 \* this list of conditions and the fol lowing disclaimer. 00016 \* 2. Redistributions in binary form must reproduce the above copyright notice, 00017 \* this list of conditions and the fol lowing disclaimer in the documentation 00018 \* and/or other materials provided wit h the distribution. 00019 \* 3. Neither the name of STMicroelectron ics nor the names of its contributors 00020 \* may be used to endorse or promote p roducts derived from this software 00021 \* without specific prior written perm ission. 00022 00023 \* THIS SOFTWARE IS PROVIDED BY THE COPYRIG HT HOLDERS AND CONTRIBUTORS "AS IS" 00024 \* AND ANY EXPRESS OR IMPLIED WARRANTIES, I NCLUDING, BUT NOT LIMITED TO, THE 00025 \* IMPLIED WARRANTIES OF MERCHANTABILITY AN D FITNESS FOR A PARTICULAR PURPOSE ARE 00026 \* DISCLAIMED. IN NO EVENT SHALL THE COPYRI GHT HOLDER OR CONTRIBUTORS BE LIABLE 00027 \* FOR ANY DIRECT, INDIRECT, INCIDENTAL, SP ECIAL, EXEMPLARY, OR CONSEQUENTIAL 00028 \* DAMAGES (INCLUDING, BUT NOT LIMITED TO, PROCUREMENT OF SUBSTITUTE GOODS OR 00029 \* SERVICES; LOSS OF USE, DATA, OR PROFITS; OR BUSINESS INTERRUPTION) HOWEVER 00030 \* CAUSED AND ON ANY THEORY OF LIABILITY, W HETHER IN CONTRACT, STRICT LIABILITY, 00031 \* OR TORT (INCLUDING NEGLIGENCE OR OTHERWI SE) ARISING IN ANY WAY OUT OF THE USE 00032 \* OF THIS SOFTWARE, EVEN IF ADVISED OF THE POSSIBILITY OF SUCH DAMAGE. 00033 00034 \*\*\*\*\*\*\*\*\*\*\*\*\*\*\*\*\*\*\*\*\*\*\*\*\*\*\*\*\*\*\*\*\*\*\*\*\*\*\*\*\*\*

```
************************************
00035 */
00036
00037 /* Define to prevent recursive inclusion ---
----------------------------------*/
00038 #ifndef __STM32L152D_EVAL_NOR_H
00039 #define __STM32L152D_EVAL_NOR_H
00040
00041 #ifdef __cplusplus
00042 extern "C" {
00043 #endif
00044
00045 /* Includes -------------------------------
  ----------------------------------*/
00046 #include "stm32l1xx_hal.h"
00047
00048 /** @addtogroup BSP
00049 * @{
00050 */
00051
00052 /** @addtogroup STM32L152D_EVAL
00053 * @{
00054 */
00055
00056 /** @addtogroup STM32L152D_EVAL_NOR
00057 * @{
00058 */
00059
00060
00061 /* Exported constants ----------------------
----------------------------------*/
00062 /** @defgroup STM32L152D_EVAL_NOR_Exported_C
onstants Exported Constants
00063 * @{
00064 */
00065
00066 /**
```

```
00067 * @brief NOR status structure definition
00068 */
00069 #define    NOR_STATUS_OK    0x00
00070 #define    NOR STATUS_ERROR    0x01
00071
00072 #define NOR_DEVICE_ADDR ((uint32_t)0x640000
00)
00073
00074 /* #define NOR_MEMORY_WIDTH FSMC_NORSRAM_
MEM_BUS_WIDTH_8 */
00075 #define NOR MEMORY WIDTH FSMC NORSRAM MEM
BUS WIDTH 16
00076
00077 #define NOR_BURSTACCESS FSMC_BURST_ACCESS
_MODE_DISABLE
00078 /* #define NOR BURSTACCESS FSMC BURST ACC
ESS_MODE_ENABLE*/
00079
00080 #define NOR WRITEBURST FSMC WRITE BURST D
ISABLE
00081 /* #define NOR WRITEBURST FSMC WRITE BURST
_ENABLE */
00082
00083 /* NOR operations Timeout definitions */
00084 #define BLOCKERASE_TIMEOUT ((uint32_t)0x00
A00000) /* NOR block erase timeout */
00085 #define CHIPERASE_TIMEOUT ((uint32_t)0x30
000000) /* NOR chip erase timeout */
00086 #define PROGRAM_TIMEOUT ((uint32_t)0x00
004400) /* NOR program timeout */
00087
00088 /* NOR Ready/Busy signal GPIO definitions */
00089 #define NOR READY BUSY PIN GPIO PIN 6
00090 #define NOR_READY_BUSY_GPIO GPIOD
00091 #define NOR_READY_STATE     GPIO_PIN_SET
00092 #define NOR_BUSY_STATE    GPIO_PIN_RESET
```

```
00093
00094 /**
00095 * @}
00096 */
00097
00098
00099 /* Exported functions ----------------------
   ----------------------------------*/
00100
00101 /** @addtogroup STM32L152D_EVAL_NOR_Exported
_Functions
00102 * @{
00103 */
00104 uint8_t BSP_NOR_Init(void);
00105 uint8_t BSP_NOR_ReadData(uint32_t uwStartAdd
ress, uint16_t *pData, uint32_t uwDataSize);
00106 uint8_t BSP_NOR_WriteData(uint32_t uwStartAd
dress, uint16 t *pData, uint32 t uwDataSize);
00107 uint8_t BSP_NOR_ProgramData(uint32_t uwStart
Address, uint16_t *pData, uint32_t uwDataSize);
00108 uint8 t BSP_NOR Erase Block(uint32 t BlockAd
dress);
00109 uint8 t BSP NOR Erase Chip(void);
00110 uint8_t BSP_NOR_Read_ID(NOR_IDTypeDef *pNOR_
ID);
00111 void BSP NOR ReturnToReadMode(void);
00112
00113 /**
00114 * @}
00115 */
00116
00117 /**
00118 * @}
00119 */
00120
00121 /**
```

```
00122 * @}<br>00123 */
00123
00124
00125 /**
00126 * @}
00127 */
00128
00129 #ifdef __cplusplus
00130 }
00131 #endif
00132
00133 #endif /* __STM32L152D_EVAL_NOR_H */
00134
00135 /*************************** (C) COPYRIGHT STMi
croelectronics *****END OF FILE****/
\left| \cdot \right|\blacktriangleright
```
Generated on Thu Aug 24 2017 17:57:47 for STM32L152D\_EVAL BSP User Manual by  $0$   $\sqrt{0}$   $\sqrt{0}$   $\sqrt{0}$  1.7.6.1

## STM32L152D\_EVAL BSP User Manual

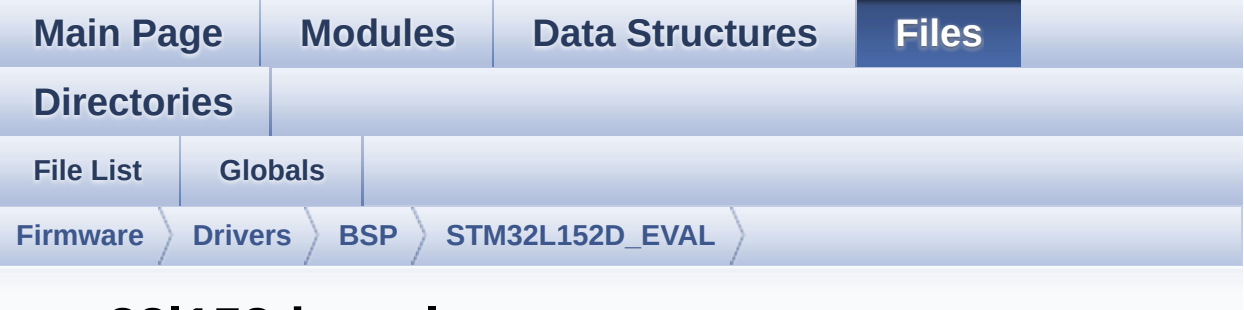

## **stm32l152d\_eval\_nor.c**

Go to the [documentation](#page-196-0) of this file.

```
00001 /**
00002 ******************************************
************************************
00003 * @file stm32l152d_eval_nor.c
00004 * @author MCD Application Team
00005 * @brief This file includes a standard d
river for the M29W128GL and
00006 * M29W256GL NOR memories mounted
on STM32L152D-EVAL board.
00007 @verbatim
00008 ==========================================
====================================
00009 ##### How to use this d
river #####
00010 ==========================================
====================================
00011 [..]
00012 (#) This driver is used to drive the M29W
128GL and M29W256GL NOR flash external
00013 memory mounted on STM32L152D-EVAL eva
luation board.
00014
```
00015 (#) This driver does not need a specific component driver for the NOR device 00016 to be included with. 00017 00018 (#) Initialization steps: 00019 (++) Initialize the NOR external memo ry using the BSP\_NOR\_Init() function. This 00020 function includes the MSP layer hardware resources initialization and the 00021 FSMC controller configuration to interface with the external NOR memory. 00022 00023 (#) NOR flash operations 00024 (++) NOR external memory can be acces sed with read/write operations once it is 00025 initialized. 00026 Read/write operation can be perf ormed with AHB access using the functions 00027 BSP\_NOR\_ReadData()/BSP\_NOR\_Write Data(). The BSP NOR WriteData() performs write ope ration 00028 of an amount of data by unit (ha lfword). You can also perform a program data 00029 operation of an amount of data u sing the function BSP\_NOR\_ProgramData(). 00030 (++) The function BSP NOR Read ID() r eturns the chip IDs stored in the structure 00031 "NOR\_IDTypeDef". (see the NOR ID s in the memory data sheet) 00032 (++) Perform erase block operation us ing the function BSP\_NOR\_Erase\_Block() and by 00033 specifying the block address. Yo u can perform an erase operation of the whole 00034 chip by calling the function BSP \_NOR\_Erase\_Chip(). 00035 (++) After other operations, the func tion BSP\_NOR\_ReturnToReadMode() allows the NOR

00036 flash to return to read mode to perform read operations on it. 00037 @endverbatim 00038 \*\*\*\*\*\*\*\*\*\*\*\*\*\*\*\*\*\*\*\*\*\*\*\*\*\*\*\*\*\*\*\*\*\*\*\*\*\*\*\*\*\* \*\*\*\*\*\*\*\*\*\*\*\*\*\*\*\*\*\*\*\*\*\*\*\*\*\*\*\*\*\*\*\*\*\*\*\* 00039 \* @attention 00040 \* 00041 \* <h2><center>&copy; COPYRIGHT(c) 2017 STM icroelectronics</center></h2> 00042 00043 \* Redistribution and use in source and bin ary forms, with or without modification, 00044 \* are permitted provided that the followin g conditions are met: 00045 \* 1. Redistributions of source code must retain the above copyright notice, 00046 \* this list of conditions and the fol lowing disclaimer. 00047 \* 2. Redistributions in binary form must reproduce the above copyright notice, 00048 \* this list of conditions and the fol lowing disclaimer in the documentation 00049 \* and/or other materials provided wit h the distribution. 00050 \* 3. Neither the name of STMicroelectron ics nor the names of its contributors 00051 \* may be used to endorse or promote p roducts derived from this software 00052 \* without specific prior written perm ission. 00053 00054 \* THIS SOFTWARE IS PROVIDED BY THE COPYRIG HT HOLDERS AND CONTRIBUTORS "AS IS" 00055 \* AND ANY EXPRESS OR IMPLIED WARRANTIES, I NCLUDING, BUT NOT LIMITED TO, THE 00056 \* IMPLIED WARRANTIES OF MERCHANTABILITY AN D FITNESS FOR A PARTICULAR PURPOSE ARE

```
00057 * DISCLAIMED. IN NO EVENT SHALL THE COPYRI
GHT HOLDER OR CONTRIBUTORS BE LIABLE
00058 * FOR ANY DIRECT, INDIRECT, INCIDENTAL, SP
ECIAL, EXEMPLARY, OR CONSEQUENTIAL
00059 * DAMAGES (INCLUDING, BUT NOT LIMITED TO,
PROCUREMENT OF SUBSTITUTE GOODS OR
00060 * SERVICES; LOSS OF USE, DATA, OR PROFITS;
OR BUSINESS INTERRUPTION) HOWEVER
00061 * CAUSED AND ON ANY THEORY OF LIABILITY, W
HETHER IN CONTRACT, STRICT LIABILITY,
00062 * OR TORT (INCLUDING NEGLIGENCE OR OTHERWI
SE) ARISING IN ANY WAY OUT OF THE USE
00063 * OF THIS SOFTWARE, EVEN IF ADVISED OF THE
POSSIBILITY OF SUCH DAMAGE.
00064
00065 ******************************************
************************************
00066 */
00067
00068 /* Includes --------------
----------------------------------*/
00069 #include "stm32l152d_eval_nor.h"
00070
00071 /** @addtogroup BSP
00072 * @{
00073 */
00074
00075 /** @addtogroup STM32L152D_EVAL
00076 * @{
00077 */
00078
00079 /** @defgroup STM32L152D_EVAL_NOR STM32L152D
-EVAL NOR
00080 * @{
00081 */
00082
00083
```

```
00084 /* Private variables -----------------------
         ----------------------------------*/
00085
00086 /** @defgroup STM32L152D_EVAL_NOR_Private_Va
riables Private Variables
00087 * @{
00088 */
00089 static NOR_HandleTypeDef norHandle;
00090 static FSMC_NORSRAM_TimingTypeDef Timing;
00091
00092 /**
00093 * @}
00094 */
00095
00096
00097
00098 /* Private functions -----------------------
         ----------------------------------*/
00099
00100 /** @defgroup STM32L152D EVAL NOR Private Fu
nctions Private Functions
00101 * @{
00102 */
00103
00104 static void NOR_MspInit(void);
00105
00106 /**
00107 * @}
00108 */
00109
00110 /** @defgroup STM32L152D_EVAL_NOR_Exported_F
unctions Exported Functions
00111 * @{
00112 */
00113
00114 /**
00115 * @brief Initializes the NOR device.
```

```
00116 * @retval NOR memory status
00117 */
00118 uint8_t BSP_NOR_Init(void)
00119 {
00120 norHandle.Instance = FSMC_NORSRAM_DEVICE;
00121 norHandle.Extended = FSMC_NORSRAM_EXTENDE
D_DEVICE;
00122
00123 /* NOR device configuration */
00124 T = 4;
Timing.AddressHoldTime = 3;
Timing.DataSetupTime = 7;<br>00127 Timing.BusTurnAroundDuration = 1;<br>00128 Timing.CLKDivision = 2;
      Timing.BusTurnAroundDuration = 1;
00128 Timing.CLKDivision = 2;
00129 Timing.DataLatency = 2;
Timing.AccessMode = FSMC_ACCES
S MODE B;
00131
norHandle.Init.NSBank = FSMC_N
ORSRAM_BANK2;
00133 norHandle.Init.DataAddressMux = FSMC_D
ATA_ADDRESS_MUX_DISABLE;
norHandle.Init.MemoryType = FSMC_M
EMORY_TYPE_NOR;
00135norHandle.Init.MemoryDataWidth = NOR ME
MORY_WIDTH;
00136norHandle.Init.BurstAccessMode = NOR BU
RSTACCESS;
00137 norHandle.Init.WaitSignalPolarity = FSMC_W
AIT_SIGNAL_POLARITY_LOW;
norHandle.Init.WrapMode = FSMC_W
RAP_MODE_DISABLE;
00139norHandle.Init.WaitSignalActive = FSMC_W
AIT_TIMING_BEFORE_WS;
norHandle.Init.WriteOperation = FSMC_W
RITE_OPERATION_ENABLE;
00141norHandle.Init.WaitSignal = FSMC_W
```

```
AIT SIGNAL DISABLE;
00142norHandle.Init.ExtendedMode = FSMC E
XTENDED_MODE_DISABLE;
00143norHandle.Init.AsynchronousWait = FSMC_A
SYNCHRONOUS WAIT DISABLE;
norHandle.Init.WriteBurst = NOR_WR
ITEBURST;
00145
00146 /* NOR controller initialization */
00147 NOR_MspInit();
00148
norHandle,Timing, &Timi
ng) != HAL OK)
00150 {
00151 return NOR_STATUS_ERROR;
00152 }
00153 else
00154 {
00155 return NOR STATUS OK;
00156 }
00157 }
00158
00159 /**
00160 * @brief Reads an amount of data from the
NOR device.
00161 * @param uwStartAddress: Read start addre
ss
00162 * @param pData: Pointer to data to be read
00163 * @param uwDataSize: Size of data to read
00164 * @retval NOR memory status
00165 */
00166 uint8_t BSP_NOR_ReadData(uint32_t uwStartAdd
ress, uint16_t* pData, uint32_t uwDataSize)
00167 {
00168 if(HAL_NOR_ReadBuffer(&norHandle, NOR_DEVI
```
CE\_ADDR + uwStartAddress, pData, uwDataSize) != HA  $L_0$ K) { return [NOR\\_STATUS\\_ERROR](#page-496-0); } else { return [NOR\\_STATUS\\_OK](#page-497-0); } } /\*\* \* @brief Returns the NOR memory to read m ode. \* @retval None \*/ void [BSP\\_NOR\\_ReturnToReadMode\(](#page-580-1)void) { 00184 HAL NOR ReturnToReadMode(&[norHandle](#page-712-0)); } /\*\* \* @brief Writes an amount of data to the NOR device. \* @param uwStartAddress: Write start addr ess \* @param pData: Pointer to data to be wri tten \* @param uwDataSize: Size of data to writ e \* @retval NOR memory status \*/ uint8\_t [BSP\\_NOR\\_WriteData](#page-581-0)(uint32\_t uwStartAd dress, uint16\_t\* pData, uint32\_t uwDataSize) { uint32\_t index = uwDataSize; 

```
00198 while(index > 0)
00199 {
00200 /* Write data to NOR */
00201 HAL_NOR_Program(&norHandle, (uint32_t *)(
NOR DEVICE ADDR + uwStartAddress), pData);
00202
00203 /* Read NOR device status */
00204 if(HAL_NOR_GetStatus(&norHandle, NOR_DEV
ICE_ADDR, PROGRAM_TIMEOUT) != HAL_NOR_STATUS_SUCCE
SS)
00205 {
00206 return NOR STATUS ERROR;
00207 }
00208
00209 /* Update the counters */
00210 index--;
00211 uwStartAddress += 2;
00212 pData++;
00213 }
00214
00215 return NOR_STATUS_OK;
00216 }
00217
00218 /**
00219 * @brief Programs an amount of data to th
e NOR device.
00220 * @param uwStartAddress: Write start addr
ess
00221 * @param pData: Pointer to data to be wri
tten
00222 * @param uwDataSize: Size of data to writ
e
00223 * @retval NOR memory status
00224 */
00225 uint8_t BSP_NOR_ProgramData(uint32_t uwStart
Address, uint16_t* pData, uint32_t uwDataSize)
00226 {
```

```
00227 /* Send NOR program buffer operation */
00228 HAL_NOR_ProgramBuffer(&norHandle, uwStartA
ddress, pData, uwDataSize);
00229
00230 /* Return the NOR memory status */
00231 if(HAL_NOR_GetStatus(&norHandle, NOR_DEVIC
E_ADDR, PROGRAM_TIMEOUT) != HAL_NOR_STATUS_SUCCESS
\left( \right)00232 {
00233 return NOR_STATUS_ERROR;
00234 }
00235 else
00236 {
00237 return NOR STATUS OK;
00238 }
00239 }
00240
00241 /**
00242 * @brief Erases the specified block of th
e NOR device.
00243 * @param BlockAddress: Block address to e
rase
00244 * @retval NOR memory status
00245 */
00246 uint8_t BSP_NOR_Erase_Block(uint32_t BlockAd
dress)
00247 {
00248 /* Send NOR erase block operation */
00249 HAL_NOR_Erase_Block(&norHandle, BlockAddre
ss, NOR_DEVICE_ADDR);
00250
00251 /* Return the NOR memory status */
00252 if(HAL_NOR_GetStatus(&norHandle, NOR_DEVIC
E_ADDR, BLOCKERASE_TIMEOUT) != HAL_NOR_STATUS_SUCC
ESS)
00253 {
00254 return NOR_STATUS_ERROR;
```

```
00255 }
00256 else
00257 {
00258 return NOR_STATUS_OK;
00259 }
00260 }
00261
00262 /**
00263 * @brief Erases the entire NOR chip.
00264 * @retval NOR memory status
00265 */
00266 uint8 t BSP NOR Erase Chip(void)
00267 {
00268 /* Send NOR Erase chip operation */
00269 HAL_NOR_Erase_Chip(&norHandle, NOR_DEVICE_
ADDR);
00270
00271 /* Return the NOR memory status */
norHandle, NOR DEVIC
E ADDR, CHIPERASE TIMEOUT) != HAL NOR STATUS SUCCE
SS)
00273 {
00274 return NOR_STATUS_ERROR;
00275 }
00276 else
00277 {
00278 return NOR STATUS OK;
00279 }
00280 }
00281
00282 /**
00283 * @brief Reads NOR flash IDs.
00284 * @param pNOR_ID : Pointer to NOR ID stru
cture
00285 * @retval NOR memory status
00286 */
00287 uint8_t BSP_NOR_Read_ID(NOR_IDTypeDef *pNOR_
```
```
ID)
00288 {
00289 if(HAL_NOR_Read_ID(&norHandle, pNOR_ID) !=
 HAL_OK)
00290 {
00291 return NOR_STATUS_ERROR;
00292 }
00293 else
00294 {
00295 return NOR_STATUS_OK;
00296 }
00297 }
00298
00299 /**
00300 * @}
00301 */
00302
00303 /** @addtogroup STM32L152D_EVAL_NOR_Private_
Functions
00304 * @{
00305 */
00306
00307 /**
00308 * @brief Initializes the NOR MSP.
00309 * @retval None
00310 */
00311 static void NOR_MspInit(void)
00312 {
00313 GPIO_InitTypeDef gpioinitstruct = {0};
00314
00315 /* Enable FMC clock */
00316 __HAL_RCC_FSMC_CLK_ENABLE();
00317
00318 /* Enable GPIOs clock */
00319 __HAL_RCC_GPIOD_CLK_ENABLE();
00320 __HAL_RCC_GPIOE_CLK_ENABLE();
00321 __HAL_RCC_GPIOF_CLK_ENABLE();
```

```
00322 __HAL_RCC_GPIOG_CLK_ENABLE();
00323
00324 /* Common GPIO configuration */
00325 gpioinitstruct.Mode = GPIO_MODE_AF_PP
;
00326 gpioinitstruct.Pull = GPIO_PULLUP;
00327 gpioinitstruct.Speed = GPIO_SPEED_FREQ
\angleVERY\angleHIGH;
00328 gpioinitstruct.Alternate = GPIO_AF12_FSMC;
00329
00330 /* GPIOD configuration */
00331 gpioinitstruct.Pin = GPIO PIN 0 | GPIO P
IN_1 | GPIO_PIN_4 |GPIO_PIN_5 | GPIO_PIN_6 |
\sum_{i=1}^{n}00332 GPIO_PIN_8 | GPIO_P
IN_9 | GPIO_PIN_10 | GPIO_PIN_11 | GPIO_PIN_12 |
\Delta00333 GPIO_PIN_13 |GPIO_P
IN_14 | GPIO_PIN_15;
00334
00335 HAL_GPIO_Init(GPIOD, &gpioinitstruct);
00336
00337 /* GPIOE configuration */
00338 gpioinitstruct.Pin = GPIO_PIN_3 | GPIO_P
IN_4 | GPIO_PIN_5 | GPIO_PIN_6 |GPIO_PIN_7 |
\setminus00339 GPIO_PIN_8 | GPIO_P
IN_9 | GPIO_PIN_10 | GPIO_PIN_11 | GPIO_PIN_12 |
\mathcal{N}00340 GPIO_PIN_13 | GPIO_
PIN_14 | GPIO_PIN_15;
00341 HAL_GPIO_Init(GPIOE, &gpioinitstruct);
00342
00343 /* GPIOF configuration */
00344 gpioinitstruct.Pin = GPIO_PIN_0 | GPIO_P
IN_1 | GPIO_PIN_2 | GPIO_PIN_3 | GPIO_PIN_4 |
\setminus
```

```
00345 GPIO_PIN_5 | GPIO_P
IN_12 | GPIO_PIN_13 | GPIO_PIN_14 | GPIO_PIN_15;
00346 HAL_GPIO_Init(GPIOF, &gpioinitstruct);
00347
00348 /* GPIOG configuration */
00349 gpioinitstruct.Pin = GPIO_PIN_0 | GPIO_P
IN_1 | GPIO_PIN_2 | GPIO_PIN_3 | GPIO_PIN_4 |
\mathcal{N}00350 GPIO_PIN_5 | GPIO_P
IN_9;
00351 HAL_GPIO_Init(GPIOG, &gpioinitstruct);
00352 }
00353
00354 /**
00355 * @brief NOR BSP Wait for Ready/Busy sign
al.
00356 * @param hnor: Pointer to NOR handle
00357 * @param Timeout: Timeout duration
00358 * @retval None
00359 */
00360 void HAL NOR MspWait(NOR HandleTypeDef *hnor
, uint32_t Timeout)
00361 {
00362 uint32_t timeout = Timeout;
00363
00364 /* Polling on Ready/Busy signal */
00365 while((HAL GPIO ReadPin(NOR READY BUSY GPIO
, NOR_READY_BUSY_PIN) != NOR_BUSY_STATE) && (timeo
ut > 0)00366 {
00367 timeout--;
00368 }
00369
00370 timeout = Timeout;
00371
00372 /* Polling on Ready/Busy signal */
00373 while((HAL_GPIO_ReadPin(NOR_READY_BUSY_GPIO
```

```
, NOR_READY_BUSY_PIN) != NOR_READY_STATE) && (time
out > 0)00374 {
00375 timeout--;
00376 }
00377 }
00378
00379 /**
00380 * @}
00381 */
00382
00383 /**
00384 * @}
00385 */
00386
00387 /**
00388 * @}
00389 */
00390
00391 /**
00392 * @}
00393 */
00394
00395 /************************** (C) COPYRIGHT STMi
croelectronics *****END OF FILE****/
00396
\blacktriangleleft\lceil \cdot \rceil
```
Generated on Thu Aug 24 2017 17:57:47 for STM32L152D\_EVAL BSP User Manual by doxygem 1.7.6.1

# STM32L152D\_EVAL BSP User Manual

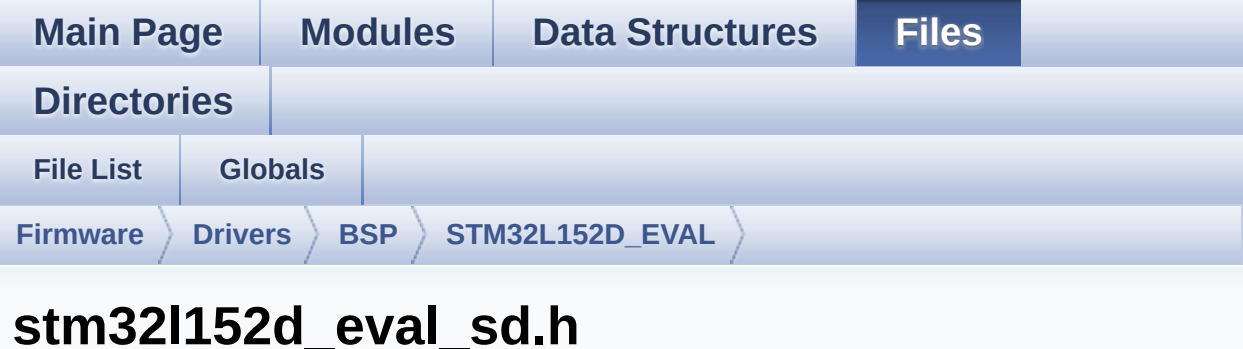

Go to the [documentation](#page-217-0) of this file.

```
00001 /**
00002 ******************************************
************************************
00003 * @file stm32l152d_eval_sd.c
00004 * @author MCD Application Team
00005 * @brief This file includes the uSD card
driver.
00006 ******************************************
          ************************************
00007 * @attention
00008
00009 * <h2><center>&copy; COPYRIGHT(c) 2017 STM
icroelectronics</center></h2>
00010
00011 * Redistribution and use in source and bin
ary forms, with or without modification,
00012 * are permitted provided that the followin
g conditions are met:
00013 * 1. Redistributions of source code must
 retain the above copyright notice,
00014 * this list of conditions and the fol
lowing disclaimer.
```
00015 \* 2. Redistributions in binary form must reproduce the above copyright notice, 00016 \* this list of conditions and the fol lowing disclaimer in the documentation 00017 \* and/or other materials provided wit h the distribution. 00018 \* 3. Neither the name of STMicroelectron ics nor the names of its contributors 00019 \* may be used to endorse or promote p roducts derived from this software 00020 \* without specific prior written perm ission. 00021 00022 \* THIS SOFTWARE IS PROVIDED BY THE COPYRIG HT HOLDERS AND CONTRIBUTORS "AS IS" 00023 \* AND ANY EXPRESS OR IMPLIED WARRANTIES, I NCLUDING, BUT NOT LIMITED TO, THE 00024 \* IMPLIED WARRANTIES OF MERCHANTABILITY AN D FITNESS FOR A PARTICULAR PURPOSE ARE 00025 \* DISCLAIMED. IN NO EVENT SHALL THE COPYRI GHT HOLDER OR CONTRIBUTORS BE LIABLE 00026 \* FOR ANY DIRECT, INDIRECT, INCIDENTAL, SP ECIAL, EXEMPLARY, OR CONSEQUENTIAL 00027 \* DAMAGES (INCLUDING, BUT NOT LIMITED TO, PROCUREMENT OF SUBSTITUTE GOODS OR 00028 \* SERVICES; LOSS OF USE, DATA, OR PROFITS; OR BUSINESS INTERRUPTION) HOWEVER 00029 \* CAUSED AND ON ANY THEORY OF LIABILITY, W HETHER IN CONTRACT, STRICT LIABILITY, 00030 \* OR TORT (INCLUDING NEGLIGENCE OR OTHERWI SE) ARISING IN ANY WAY OUT OF THE USE 00031 \* OF THIS SOFTWARE, EVEN IF ADVISED OF THE POSSIBILITY OF SUCH DAMAGE. 00032 00033 \*\*\*\*\*\*\*\*\*\*\*\*\*\*\*\*\*\*\*\*\*\*\*\*\*\*\*\*\*\*\*\*\*\*\*\*\*\*\*\*\*\* \*\*\*\*\*\*\*\*\*\*\*\*\*\*\*\*\*\*\*\*\*\*\*\*\*\*\*\*\*\*\*\*\*\*\*\* 00034 \*/

```
00035
00036 /* Define to prevent recursive inclusion ---
----------------------------------*/
00037 #ifndef __STM32L152D_EVAL_SD_H
00038 #define  STM32L152D EVAL SD H
00039
00040 #ifdef __cplusplus
00041 extern "C" {
00042 #endif
00043
00044 /* Includes -------------------------------
----------------------------------*/
00045 #include "stm32l1xx_hal.h"
00046
00047 /** @addtogroup BSP
00048 * @{
00049 */
00050
00051 /** @addtogroup STM32L152D_EVAL
00052 * @{
00053 */
00054
00055 /** @addtogroup STM32L152D_EVAL_SD
00056 * @{
00057 */
00058
00059 /* Exported types --------------------------
----------------------------------*/
00060
00061 /** @defgroup STM32L152D_EVAL_SD_Exported_Ty
pes Exported Types
00062 * @{
00063 */
00064
00065 /**
00066 * @brief SD Card information structure
00067 */
```

```
00068 #define SD_CardInfo HAL_SD_CardInfoTypedef
00069
00070 /**
00071 * @brief SD status structure definition
00072 */
00073 #define MSD_OK 0x00
00074 #define MSD_ERROR 0x01
00075
00076 /**
00077 * @}
00078 */
00079
00080
00081 /* Exported constants ----------------------
----------------------------------*/
00082
00083 /** @defgroup STM324x9I_EVAL_SD_Exported_Con
stants Exported Constants
00084 * @{
00085 */
00086 #define SD DETECT PIN GPI
O_PIN_7
00087 #define SD_DETECT_GPIO_PORT GPIO_GPI
OC
00088 #define __ SD_DETECT_GPIO_CLK_ENABLE() _____H
AL RCC GPIOC CLK ENABLE()
00089 #define SD_DETECT_IROn EXT
I9_5_IRQn
00090
00091 #define SD_DATATIMEOUT ((uint32_t)
100000000)
00092
00093 #define SD_PRESENT ((uint8_t)0
x01)
00094 #define SD_NOT_PRESENT ((uint8_t)0
x00)
00095
```

```
00096 /* DMA definitions for SD DMA transfer */
00097 #define DMAx TxRx CLK ENABLE
HAL RCC DMA2 CLK ENABLE
00098 #define SD_DMAx_Tx_STREAM DM DM
A2 Channel4
00099 #define SD_DMAx_Rx_STREAM DM
A<sub>2</sub> Channel<sub>4</sub>
00100 #define SD_DMAx_Tx_IRQn DM
A2_Channel4_IRQn
00101 #define SD_DMAx_Rx_IRQn DM
A2_Channel4_IRQn
00102 #define SD_DMAx Tx_IROHandler DM
A2 Channel4 IRQHandler
00103 #define SD_DMAx_Rx_IRQHandler DM
A2 Channel4 IRQHandler
00104 #define SD DetectIRQHandler() HA
L GPIO EXTI IRQHandler(GPIO PIN 7)
00105
00106 /**
00107 * @}
00108 */
00109
00110
00111 /* Exported functions ------------------
----------------------------------*/
00112
00113 /** @addtogroup STM32L152D_EVAL_SD_Exported_
Functions
00114 * @{
00115 */
00116 uint8_t BSP_SD_Init(void);
00117 uint8_t BSP_SD_ITConfig(void);
00118 void BSP_SD_DetectIT(void);
BSP_SD_DetectCallback(void);
00120 uint8_t BSP_SD_ReadBlocks(uint32_t *pData, u
int64_t ReadAddr, uint32_t BlockSize, uint32_t Num
OfBlocks);
```

```
00121 uint8_t BSP_SD_WriteBlocks(uint32_t *pData,
uint64_t WriteAddr, uint32_t BlockSize, uint32_t N
umOfBlocks);
00122 uint8_t BSP_SD_ReadBlocks_DMA(uint32_t *pDat
a, uint64 t ReadAddr, uint32 t BlockSize, uint32 t
NumOfBlocks);
00123 uint8_t BSP_SD_WriteBlocks_DMA(uint32_t *pDa
ta, uint64_t WriteAddr, uint32_t BlockSize, uint32
_t NumOfBlocks);
00124 uint8_t BSP_SD_Erase(uint64_t StartAddr, uin
t64_t EndAddr);
00125 void BSP_SD_IRQHandler(void);
00126 void BSP_SD_DMA_Tx_IRQHandler(void);
00127 void BSP_SD_DMA_Rx_IRQHandler(void);
00128 HAL SD TransferStateTypedef BSP SD GetStatus(
void);
00129 void BSP_SD_GetCardInfo(HAL_SD_CardInfoTy
pedef *CardInfo);
00130 uint8_t BSP_SD_IsDetected(void);
00131
00132 #ifdef __cplusplus
00133 }
00134 #endif
00135
00136 #endif /* __STM32L152D_EVAL_SD_H */
00137
00138 /**
00139 * @}
00140 */
00141
00142 /**
00143 * @}
00144 */
00145
00146 /**
00147 * @}
00148 */
```
00149 00150 /\*\*<br>00151 \* @}  $00151$ 00152 \*/ 00153 00154 /\*\*\*\*\*\*\*\*\*\*\*\*\*\*\*\*\*\*\*\*\*\*\*\* (C) COPYRIGHT STMi croelectronics \*\*\*\*\*END OF FILE\*\*\*\*/  $\left| \cdot \right|$  $\mathbf{F}$ 

Generated on Thu Aug 24 2017 17:57:47 for STM32L152D\_EVAL BSP User Manual by  $0$   $\sqrt{0}$   $\sqrt{9}$   $\sqrt{9}$  1.7.6.1

# STM32L152D\_EVAL BSP User Manual

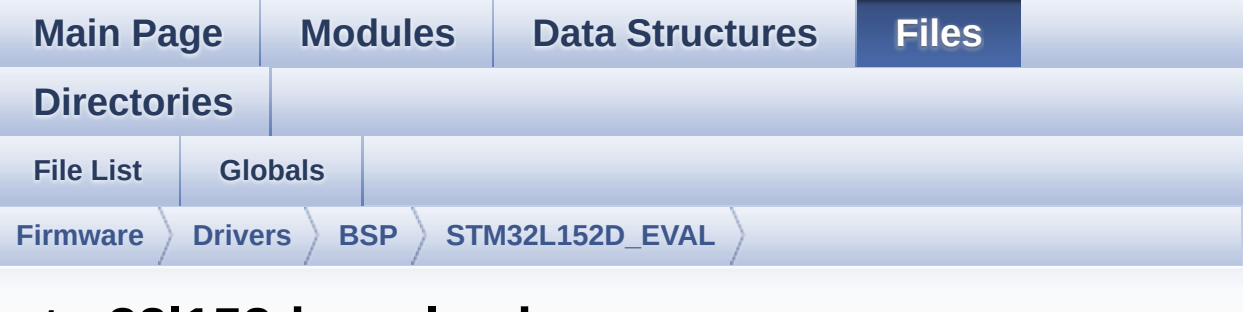

### **stm32l152d\_eval\_sd.c**

Go to the [documentation](#page-207-0) of this file.

00001 /\*\* 00002 \*\*\*\*\*\*\*\*\*\*\*\*\*\*\*\*\*\*\*\*\*\*\*\*\*\*\*\*\*\*\*\*\*\*\*\*\*\*\*\*\*\* \*\*\*\*\*\*\*\*\*\*\*\*\*\*\*\*\*\*\*\*\*\*\*\*\*\*\*\*\*\*\*\*\*\*\*\* 00003 \* @file stm32l152d\_eval\_sd.c 00004 \* @author MCD Application Team 00005 \* @brief This file includes the uSD card driver. 00006 @verbatim 00007 ========================================== ==================================== 00008 ##### How to use this d river ##### 00009 ========================================== ==================================== 00010 (#) This driver is used to drive the micro SD external card mounted on STM32L152D-EVAL 00011 evaluation board. 00012 00013 (#) This driver does not need a specific c omponent driver for the micro SD device 00014 to be included with. 00015

00016 (#) Initialization steps: 00017 (++) Initialize the micro SD card usi ng the BSP\_SD\_Init() function. This 00018 function includes the MSP layer hardware resources initialization and the 00019 SDIO interface configuration to interface with the external micro SD. It 00020 also includes the micro SD initi alization sequence. 00021 (++) To check the SD card presence yo u can use the function BSP\_SD\_IsDetected() which 00022 returns the detection status 00023 (++) If SD presence detection interru pt mode is desired, you must configure the 00024 SD detection interrupt mode by c alling the function BSP\_SD\_ITConfig(). The interru pt 00025 is generated as an external inte rrupt whenever the micro SD card is 00026 plugged/unplugged in/from the ev aluation board. The SD detection interrupt 00027 is handeled by calling the funct ion BSP\_SD\_DetectIT() which is called in the IRQ 00028 handler file, the user callback is implemented in the function BSP\_SD\_DetectCallba  $ck()$ . 00029 (++) The function BSP\_SD\_GetCardInfo( ) is used to get the micro SD card information 00030 which is stored in the structure "HAL SD CardInfoTypedef". 00031 00032 (#) Micro SD card operations 00033 (++) The micro SD card can be accesse d with read/write block(s) operations once 00034 it is reay for access. The acces s cand be performed whether using the polling 00035 mode by calling the functions BS

P SD ReadBlocks()/BSP SD WriteBlocks(), or by DMA 00036 transfer using the functions BSP SD ReadBlocks\_DMA()/BSP\_SD\_WriteBlocks\_DMA() 00037 (++) The DMA transfer complete is use d with interrupt mode. Once the SD transfer 00038 is complete, the SD interrupt is handeled using the function BSP\_SD\_IRQHandler(), 00039 the DMA Tx/Rx transfer complete are handeled using the functions 00040 BSP\_SD\_DMA\_Tx\_IRQHandler()/BSP\_S D\_DMA\_Rx\_IRQHandler(). The corresponding user call backs 00041 are implemented by the user at a pplication level. 00042 (++) The SD erase block(s) is perform ed using the function BSP\_SD\_Erase() with specifyi ng 00043 the number of blocks to erase. 00044 (++) The SD runtime status is returne d when calling the function BSP\_SD\_GetStatus(). 00045 [..] 00046 @endverbatim 00047 \*\*\*\*\*\*\*\*\*\*\*\*\*\*\*\*\*\*\*\*\*\*\*\*\*\*\*\*\*\*\*\*\*\*\*\*\*\*\*\*\*\* \*\*\*\*\*\*\*\*\*\*\*\*\*\*\*\*\*\*\*\*\*\*\*\*\*\*\*\*\*\*\*\*\*\*\*\* 00048 \* @attention 00049 \* 00050 \* <h2><center>&copy; COPYRIGHT(c) 2017 STM icroelectronics</center></h2> 00051 00052 \* Redistribution and use in source and bin ary forms, with or without modification, 00053 \* are permitted provided that the followin g conditions are met: 00054 \* 1. Redistributions of source code must retain the above copyright notice, 00055 \* this list of conditions and the fol lowing disclaimer.

00056 \* 2. Redistributions in binary form must reproduce the above copyright notice, 00057 \* this list of conditions and the fol lowing disclaimer in the documentation 00058 \* and/or other materials provided wit h the distribution. 00059 \* 3. Neither the name of STMicroelectron ics nor the names of its contributors 00060 \* may be used to endorse or promote p roducts derived from this software 00061 \* without specific prior written perm ission. 00062 00063 \* THIS SOFTWARE IS PROVIDED BY THE COPYRIG HT HOLDERS AND CONTRIBUTORS "AS IS" 00064 \* AND ANY EXPRESS OR IMPLIED WARRANTIES, I NCLUDING, BUT NOT LIMITED TO, THE 00065 \* IMPLIED WARRANTIES OF MERCHANTABILITY AN D FITNESS FOR A PARTICULAR PURPOSE ARE 00066 \* DISCLAIMED. IN NO EVENT SHALL THE COPYRI GHT HOLDER OR CONTRIBUTORS BE LIABLE 00067 \* FOR ANY DIRECT, INDIRECT, INCIDENTAL, SP ECIAL, EXEMPLARY, OR CONSEQUENTIAL 00068 \* DAMAGES (INCLUDING, BUT NOT LIMITED TO, PROCUREMENT OF SUBSTITUTE GOODS OR 00069 \* SERVICES; LOSS OF USE, DATA, OR PROFITS; OR BUSINESS INTERRUPTION) HOWEVER 00070 \* CAUSED AND ON ANY THEORY OF LIABILITY, W HETHER IN CONTRACT, STRICT LIABILITY, 00071 \* OR TORT (INCLUDING NEGLIGENCE OR OTHERWI SE) ARISING IN ANY WAY OUT OF THE USE 00072 \* OF THIS SOFTWARE, EVEN IF ADVISED OF THE POSSIBILITY OF SUCH DAMAGE. 00073 00074 \*\*\*\*\*\*\*\*\*\*\*\*\*\*\*\*\*\*\*\*\*\*\*\*\*\*\*\*\*\*\*\*\*\*\*\*\*\*\*\*\*\* \*\*\*\*\*\*\*\*\*\*\*\*\*\*\*\*\*\*\*\*\*\*\*\*\*\*\*\*\*\*\*\*\*\*\*\* 00075 \*/

```
00076
00077 /* Includes -----------------------------
  ----------------------------------*/
00078 #include "stm32l152d_eval_sd.h"
00079
00080 /** @addtogroup BSP
00081 * @{
00082 */
00083
00084 /** @addtogroup STM32L152D_EVAL
00085 * @{
00086 */
00087
00088 /** @defgroup STM32L152D EVAL SD STM32L152D-
EVAL SD
00089 * @{
00090 */
00091
00092 /** @defgroup STM32L152D_SD_Private_Variable
s Private Variables
00093 * @{
00094 */
00095 SD_HandleTypeDef uSdHandle;
00096uSdCardInfo;
00097 /**
00098 * @}
00099 */
00100
00101 /** @defgroup STM32L152D_SD_Private_Function
s Private Functions
00102 * @{
00103 */
00104 static void SD_MspInit(void);
00105 HAL_SD_ErrorTypedef SD_DMAConfigRx(SD_Handle
TypeDef *hsd);
00106 HAL_SD_ErrorTypedef SD_DMAConfigTx(SD_Handle
TypeDef *hsd);
```

```
00107
00108 /**
00109 * @}
00110 */
00111
00112 /** @defgroup STM32L152D_EVAL_SD_Exported_Fu
nctions Exported Functions
00113 * @{
00114 */
00115
00116 /**
00117 * @brief Initializes the SD card device.
00118 * @retval SD status.
00119 */
00120 uint8_t BSP_SD_Init(void)
00121 {
00122 uint8_t state = MSD_OK;
00123
00124 /* uSD device interface configuration */
00125 uSdHandle.Instance = SDIO;
00126
uSdHandle.Init.ClockEdge = SDIO_
CLOCK_EDGE_RISING;
uSdHandle.Init.ClockBypass = SDIO_
CLOCK_BYPASS_DISABLE;
00129 uSdHandle.Init.ClockPowerSave = SDIO_
CLOCK_POWER_SAVE_DISABLE;
00130 uSdHandle.Init.BusWide = SDIO_
BUS WIDE 1B;
00131 uSdHandle.Init.HardwareFlowControl = SDIO_
HARDWARE_FLOW_CONTROL_DISABLE;
00132 uSdHandle.Init.ClockDiv = SDIO_
TRANSFER_CLK_DIV;
00133
00134 /* Check if the SD card is plugged in the
slot */
00135 if(BSP_SD_IsDetected() != SD_PRESENT)
```

```
00136 {
00137 return MSD_ERROR;
00138 }
00139
00140 /* HAL SD initialization */
00141 SD_MspInit();
00142 if(HAL_SD_Init(&uSdHandle, &uSdCardInfo) !
= SD_OK)
00143 {
00144 state = MSD_ERROR;
00145 }
00146
00147 /* Configure SD Bus width */
00148 if(state == MSD_OK)
00149 {
00150 /* Enable wide operation */
00151 if(HAL_SD_WideBusOperation_Config(&uSdHa
ndle, SDIO_BUS_WIDE_4B) != SD_OK)
00152 {
00153 state = MSD_ERROR;
00154 }
00155 else
00156 {
00157 state = MSD_OK;
00158 }
00159 }
00160
00161 return state;
00162 }
00163
00164 /**
00165 * @brief Configures Interrupt mode for SD
detection pin.
00166 * @retval Returns 0
00167 */
00168 uint8_t BSP_SD_ITConfig(void)
00169 {
```

```
00170 GPIO_InitTypeDef gpioinitstruct = {0};
00171
00172 /* Configure Interrupt mode for SD detecti
on pin */
00173 qpioinitstruct.Mode = GPIO_MODE_IT_RI
SING_FALLING;
00174 gpioinitstruct.Pull = GPIO_PULLUP;
00175 gpioinitstruct.Speed = GPIO_SPEED_FREQ
_VERY_HIGH;
SD_DETECT_PIN;
00177 HAL_GPIO_Init(SD_DETECT_GPIO_PORT, &gpioin
itstruct);
00178
00179 /* NVIC configuration for SDIO interrupts
*/
00180 HAL_NVIC_SetPriority(SD_DETECT_IRQn, 5, 0)
;
00181 HAL_NVIC_EnableIRQ(SD_DETECT_IRQn);
00182
00183 return 0;
00184 }
00185
00186 /**
00187 * @brief Detects if SD card is correctly p
lugged in the memory slot or not.
00188 * @retval Returns if SD is detected or not
00189 */
00190 uint8 t BSP SD IsDetected(void)
00191 {
00192 IO uint8 t status = SD PRESENT;
00193
00194 /* Check SD card detect pin */
00195 if(HAL_GPIO_ReadPin(SD_DETECT_GPIO_PORT, S
D_DETECT_PIN) != GPIO_PIN_RESET)
00196 {
00197 status = SD_NOT_PRESENT;
00198 }
```

```
00199
00200 return status;
00201 }
00202
00203 /** @brief SD detect IT treatment
00204 * @retval None
00205 */
00206 void BSP_SD_DetectIT(void)
00207 {
00208 /* SD detect IT callback */
00209 BSP_SD_DetectCallback();
00210
00211 }
00212
00213
00214 /** @brief SD detect IT detection callback
00215 * @retval None
00216 */
00217 weak void BSP SD DetectCallback(void)
00218 {
00219 /* NOTE: This function Should not be modif
ied, when the callback is needed,
00220 the BSP SD DetectCallback could be impleme
nted in the user file
00221 */
00222
00223 }
00224
00225 /*00226 * @brief Reads block(s) from a specified
address in an SD card, in polling mode.
00227 * @param pData: Pointer to the buffer tha
t will contain the data to transmit
00228 * @param ReadAddr: Address from where dat
a is to be read
00229 * @param BlockSize: SD card data block si
ze, that should be 512
```

```
00230 * @param NumOfBlocks: Number of SD blocks
to read
00231 * @retval SD status
00232 */
00233 uint8_t BSP_SD_ReadBlocks(uint32_t *pData, u
int64_t ReadAddr, uint32_t BlockSize, uint32_t Num
OfBlocks)
00234 {
00235 if(HAL_SD_ReadBlocks(&uSdHandle, pData, Re
adAddr, BlockSize, NumOfBlocks) != SD_OK)
00236 {
00237 return MSD_ERROR;
00238 }
00239 else
00240 {
00241 return MSD_OK;
00242 }
00243 }
00244
00245 /**00246 * @brief Writes block(s) to a specified a
ddress in an SD card, in polling mode.
00247 * @param pData: Pointer to the buffer tha
t will contain the data to transmit
00248 * @param WriteAddr: Address from where da
ta is to be written
00249 * @param BlockSize: SD card data block si
ze, that should be 512
00250 * @param NumOfBlocks: Number of SD blocks
to write
00251 * @retval SD status
00252 */
00253 uint8_t BSP_SD_WriteBlocks(uint32_t *pData,
uint64_t WriteAddr, uint32_t BlockSize, uint32_t N
umOfBlocks)
00254 {
00255 if(HAL_SD_WriteBlocks(&uSdHandle, pData, W
```

```
riteAddr, BlockSize, NumOfBlocks) != SD_OK)
00256 {
00257 return MSD_ERROR;
00258 }
00259 else
00260 {
00261 return MSD_OK;
00262 }
00263 }
00264
00265 /**
00266 * @brief Reads block(s) from a specified
address in an SD card, in DMA mode.
00267 * @param pData: Pointer to the buffer tha
t will contain the data to transmit
00268 * @param ReadAddr: Address from where dat
a is to be read
00269 * @param BlockSize: SD card data block si
ze, that should be 512
00270 * @param NumOfBlocks: Number of SD blocks
to read
00271 * @retval SD status
00272 */
00273 uint8_t BSP_SD_ReadBlocks_DMA(uint32_t *pDat
a, uint64_t ReadAddr, uint32_t BlockSize, uint32_t
 NumOfBlocks)
00274 {
00275 uint8 t state = MSD OK;
00276
00277 /* Invalidate the dma tx handle*/
00278 uSdHandle.hdmatx = NULL;
00279
00280 /* Prepare the dma channel for a read oper
ation */
00281 state = ((SD_DMAConfigRx(&uSdHandle) == SD
_OK) ? MSD_OK : MSD_ERROR);
00282
```

```
00283 if(state == MSD OK)
00284 {
00285 /* Read block(s) in DMA transfer mode */
00286 state = ((HAL_SD_ReadBlocks_DMA(&uSdHand
le, pData, ReadAddr, BlockSize, NumOfBlocks) == SD
_OK) ? MSD_OK : MSD_ERROR);
00287
00288 /* Wait until transfer is complete */
00289 if(state == MSD_OK)
00290 {
00291 state = ((HAL_SD_CheckReadOperation(&u
)SD DATATIMEOUT) == SD OK) ? MS
D_OK : MSD ERROR);
00292 }
00293 }
00294
00295 return state;
00296 }
00297
00298 /**
00299 * @brief Writes block(s) to a specified a
ddress in an SD card, in DMA mode.
00300 * @param pData: Pointer to the buffer tha
t will contain the data to transmit
00301 * @param WriteAddr: Address from where da
ta is to be written
00302 * @param BlockSize: SD card data block si
ze, that should be 512
00303 * @param NumOfBlocks: Number of SD blocks
to write
00304 * @retval SD status
00305 */
00306 uint8_t BSP_SD_WriteBlocks_DMA(uint32_t *pDa
ta, uint64_t WriteAddr, uint32_t BlockSize, uint32
_t NumOfBlocks)
00307 {
00308 uint8_t state = MSD_OK;
```

```
00309
00310 /* Invalidate the dma rx handle*/
00311 uSdHandle.hdmarx = NULL;
00312
00313 /* Prepare the dma channel for a read oper
ation */
00314 state = ((SD_DMAConfigTx(&uSdHandle) == SD
_OK) ? MSD_OK : MSD_ERROR);
00315
00316 if(state == MSD_OK)
00317 {
00318 /* Write block(s) in DMA transfer mode */
00319 state = ((HAL_SD_WriteBlocks_DMA(&uSdHan
dle, pData, WriteAddr, BlockSize, NumOfBlocks) ==
SD_OK) ? MSD_OK : MSD_ERROR);
00320
00321 /* Wait until transfer is complete */
00322 if(state == MSD OK)
00323 {
00324 state = ((HAL_SD_CheckWriteOperation(&
uSdHandle, (uint32_t)SD_DATATIMEOUT) == SD_OK) ? M
SD_OK : MSD_ERROR);
00325 }
00326 }
00327
00328 return state;
00329 }
00330
00331 /**
00332 * @brief Erases the specified memory area
of the given SD card.
00333 * @param StartAddr: Start byte address
00334 * @param EndAddr: End byte address
00335 * @retval SD status
00336 */
00337 uint8_t BSP_SD_Erase(uint64_t StartAddr, uin
```

```
t64_t EndAddr)
00338 {
00339 if(HAL_SD_Erase(&uSdHandle, StartAddr, End
Addr) != SD_OK)
00340 {
00341 return MSD_ERROR;
00342 }
00343 else
00344 {
00345 return MSD_OK;
00346 }
00347 }
00348
00349 /**
00350 * @brief Handles SD card interrupt reques
t.
00351 * @retval None
00352 */
00353 void BSP_SD_IRQHandler(void)
00354 {
00355 HAL_SD_IRQHandler(&uSdHandle);
00356 }
00357
00358 /**
00359 * @brief Handles SD DMA Tx transfer inter
rupt request.
00360 * @retval None
00361 */
00362 void BSP_SD_DMA_Tx_IRQHandler(void)
00363 {
uSdHandle.hdmatx);
00365 }
00366
00367 /**
00368 * @brief Handles SD DMA Rx transfer inter
rupt request.
00369 * @retval None
```

```
00370 */
00371 void BSP_SD_DMA_Rx_IRQHandler(void)
00372 {
00373 HAL_DMA_IRQHandler(uSdHandle.hdmarx);
00374 }
00375
00376 /**
00377 * @brief Gets the current SD card data st
atus.
00378 * @retval Data transfer state.
00379 * This value can be one of the fo
llowing values:
00380 * @arg SD TRANSFER OK: No data
transfer is acting
00381 * @arg SD TRANSFER BUSY: Data
transfer is acting
00382 * @arg SD_TRANSFER_ERROR: Data
transfer error
00383 */
00384 HAL SD TransferStateTypedef BSP SD GetStatus(
void)
00385 {
&uSdHandle));
00387 }
00388
00389 /**
00390 * @brief Get SD information about specifi
c SD card.
00391 * @param CardInfo: Pointer to HAL_SD_Card
InfoTypedef structure
00392 * @retval None
00393 */
00394 void BSP_SD_GetCardInfo(HAL_SD_CardInfoTyped
ef *CardInfo)
00395 {
00396 /* Get SD card Information */
00397 HAL_SD_Get_CardInfo(&uSdHandle, CardInfo);
```

```
00398 }
00399
00400 /**
00401 * @}
00402 */
00403
00404
00405 /** @addtogroup STM32L152D_SD_Private_Functi
ons
00406 * @{
00407 */
00408
00409 /**
00410 * @brief Initializes the SD MSP.
00411 * @retval None
00412 */
00413 static void SD_MspInit(void)
00414 {
00415 GPIO InitTypeDef qpioinitstruct = {0};
00416
00417 /* Enable SDIO clock */
00418 __HAL_RCC_SDIO_CLK_ENABLE();
00419
00420 /* Enable DMA2 clocks */
00421 __ DMAX_TxRx_CLK_ENABLE();
00422
00423 /* Enable GPIOs clock */
00424 __HAL_RCC_GPIOC_CLK_ENABLE();
00425 __HAL_RCC_GPIOD_CLK_ENABLE();
00426 __ SD_DETECT_GPIO_CLK_ENABLE();
00427
00428 /* Common GPIO configuration */
00429 gpioinitstruct.Mode = GPIO_MODE_AF_PP
\frac{1}{l}00430 gpioinitstruct.Pull = GPIO_PULLUP;
00431 gpioinitstruct.Speed = GPIO_SPEED_FREQ
_VERY_HIGH;
```

```
00432 gpioinitstruct.Alternate = GPIO_AF12_SDIO;
00433
00434 /* GPIOC configuration */
00435 gpioinitstruct.Pin = GPIO_PIN_8 | GPIO_PIN
_9 | GPIO_PIN_10 | GPIO_PIN_11 | GPIO_PIN_12;
00436
00437 HAL_GPIO_Init(GPIOC, &gpioinitstruct);
00438
00439 /* GPIOD configuration */
00440 gpioinitstruct.Pin = GPIO_PIN_2;
00441 HAL_GPIO_Init(GPIOD, &gpioinitstruct);
00442
00443 /* SD Card detect pin configuration */
00444 gpioinitstruct.Mode = GPIO_MODE_INPUT
;
00445 gpioinitstruct.Pull = GPIO_PULLUP;
00446 gpioinitstruct.Speed = GPIO_SPEED_FREQ
_VERY_HIGH;
00447 qpioinitstruct.Pin = SD DETECT PIN;
00448 HAL GPIO Init(SD DETECT GPIO PORT, &gpioin
itstruct);
00449
00450 /* NVIC configuration for SDIO interrupts
*/
00451 HAL_NVIC_SetPriority(SDIO_IRQn, 0, 0);
00452 HAL NVIC EnableIRO(SDIO IROn);
00453
00454 /* DMA initialization should be done here
but , as there is only one channel for RX and TX i
t is configured and done directly when required*/
00455 }
00456
00457 /**
00458 * @brief SD_DMAConfigRx
00459 * @par Function Description
00460 * This function configure the DMA to rec
eive data from the SD card
```

```
00461 * @retval
00462 * SD_ERROR or SD_OK
00463 */
00464 HAL_SD_ErrorTypedef SD_DMAConfigRx(SD_Handle
TypeDef *hsd)
00465 {
00466 static DMA_HandleTypeDef hdma_rx;
00467 HAL_StatusTypeDef status = HAL_ERROR;
00468
00469 /* Configure DMA Rx parameters */
00470 hdma_rx.Init.Direction = DMA_PER
IPH_TO_MEMORY;
00471 hdma rx.Init.PeriphInc = DMA PIN
C_DISABLE;
00472 hdma_rx.Init.MemInc = DMA_MIN
C_ENABLE;
00473 hdma_rx.Init.PeriphDataAlignment = DMA_PDA
TAALIGN_WORD;
00474 hdma rx.Init.MemDataAlignment = DMA MDA
TAALIGN_WORD;
00475 hdma_rx.Init.Priority = DMA_PRI
ORITY_VERY_HIGH;
00476
00477 hdma_rx.Instance = DMA2_Channel4;
00478
00479 /* Associate the DMA handle */
00480 __HAL_LINKDMA(hsd, hdmarx, hdma_rx);
00481
00482 /* Stop any ongoing transfer and reset the
 state*/
00483 HAL_DMA_Abort(&hdma_rx);
00484
00485 /* Deinitialize the Channel for new transf
er */
00486 HAL_DMA_DeInit(&hdma_rx);
00487
00488 /* Configure the DMA Channel */
```

```
00489 status = HAL_DMA_Init(&hdma_rx);
00490
00491 /* NVIC configuration for DMA transfer com
plete interrupt */
00492 HAL NVIC SetPriority(DMA2 Channel4 IROn, 1
, 0);
00493 HAL_NVIC_EnableIRQ(DMA2_Channel4_IRQn);
00494
00495 return (status != HAL_OK? SD_ERROR : SD_OK
);
00496 }
00497
00498 /**
00499 * @brief SD_DMAConfigTx
00500 * @par Function Description
00501 * This function configure the DMA to tra
nsmit data to the SD card
00502 * @retval
00503 * SD_ERROR or SD_OK
00504 */
00505 HAL_SD_ErrorTypedef SD_DMAConfigTx(SD_Handle
TypeDef *hsd)
00506 {
00507 static DMA_HandleTypeDef hdma_tx;
00508 HAL_StatusTypeDef status;
00509
00510 /* Configure DMA Tx parameters */
00511 hdma_tx.Init.Direction = DMA_MEM
ORY TO PERIPH;
00512 hdma_tx.Init.PeriphInc = DMA_PIN
C_DISABLE;
00513 hdma_tx.Init.MemInc = DMA_MIN
C_ENABLE;
00514 hdma_tx.Init.PeriphDataAlignment = DMA_PDA
TAALIGN_WORD;
00515 hdma_tx.Init.MemDataAlignment = DMA_MDA
TAALIGN_WORD;
```

```
00516 hdma_tx.Init.Priority = DMA_PRI
ORITY_VERY_HIGH;
00517
00518 hdma_tx.Instance = DMA2_Channel4;
00519
00520 /* Associate the DMA handle */
00521 __HAL_LINKDMA(hsd, hdmatx, hdma_tx);
00522
00523 /* Stop any ongoing transfer and reset the
state*/
00524 HAL_DMA_Abort(&hdma_tx);
00525
00526 /* Deinitialize the Channel for new transf
er */
00527 HAL_DMA_DeInit(&hdma_tx);
00528
00529 /* Configure the DMA Channel */
00530 status = HAL DMA Init(&hdma tx);
00531
00532 /* NVIC configuration for DMA transfer com
plete interrupt */
00533 HAL_NVIC_SetPriority(DMA2_Channel4_IRQn, 1
, 0);
00534 HAL_NVIC_EnableIRQ(DMA2_Channel4_IRQn);
00535
00536 return (status != HAL_OK? SD_ERROR : SD_OK
);
00537 }
00538
00539 /**
00540 * @}
00541 */
00542
00543 /**
00544 * @}
00545 */
00546
```

```
00547 /**
00548 * @}
00549 */
00550
00551 /**
00552 * @}
00553 */
00554
00555 /************************** (C) COPYRIGHT STMi
croelectronics *****END OF FILE****/
00556\blacktriangleright
```
Generated on Thu Aug 24 2017 17:57:47 for STM32L152D\_EVAL BSP User Manual by doxygem 1.7.6.1

# STM32L152D\_EVAL BSP User Manual

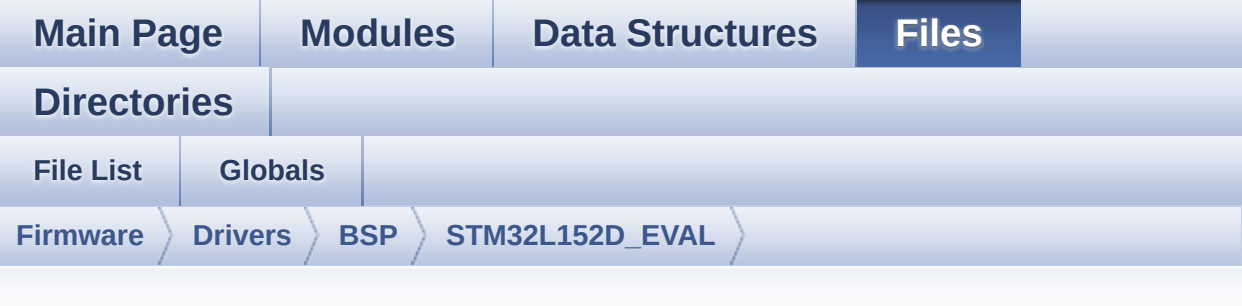

#### **stm32l152d\_eval\_sram.h**

Go to the [documentation](#page-227-0) of this file.

```
00001 /**
00002 ******************************************
************************************
00003 * @file stm32l152d_eval_sram.h
00004 * @author MCD Application Team
00005 * @brief This file contains the common d
efines and functions prototypes for
00006 * the stm321152d eval sram.c driv
er.
00007 ******************************************
************************************
00008 * @attention
00009 *
00010 * <h2><center>&copy; COPYRIGHT(c) 2017 STM
icroelectronics</center></h2>
00011
00012 * Redistribution and use in source and bin
ary forms, with or without modification,
00013 * are permitted provided that the followin
g conditions are met:
00014 * 1. Redistributions of source code must
 retain the above copyright notice,
```
00015 \* this list of conditions and the fol lowing disclaimer. 00016 \* 2. Redistributions in binary form must reproduce the above copyright notice, 00017 \* this list of conditions and the fol lowing disclaimer in the documentation 00018 \* and/or other materials provided wit h the distribution. 00019 \* 3. Neither the name of STMicroelectron ics nor the names of its contributors 00020 \* may be used to endorse or promote p roducts derived from this software 00021 \* without specific prior written perm ission. 00022 00023 \* THIS SOFTWARE IS PROVIDED BY THE COPYRIG HT HOLDERS AND CONTRIBUTORS "AS IS" 00024 \* AND ANY EXPRESS OR IMPLIED WARRANTIES, I NCLUDING, BUT NOT LIMITED TO, THE 00025 \* IMPLIED WARRANTIES OF MERCHANTABILITY AN D FITNESS FOR A PARTICULAR PURPOSE ARE 00026 \* DISCLAIMED. IN NO EVENT SHALL THE COPYRI GHT HOLDER OR CONTRIBUTORS BE LIABLE 00027 \* FOR ANY DIRECT, INDIRECT, INCIDENTAL, SP ECIAL, EXEMPLARY, OR CONSEQUENTIAL 00028 \* DAMAGES (INCLUDING, BUT NOT LIMITED TO, PROCUREMENT OF SUBSTITUTE GOODS OR 00029 \* SERVICES; LOSS OF USE, DATA, OR PROFITS; OR BUSINESS INTERRUPTION) HOWEVER 00030 \* CAUSED AND ON ANY THEORY OF LIABILITY, W HETHER IN CONTRACT, STRICT LIABILITY, 00031 \* OR TORT (INCLUDING NEGLIGENCE OR OTHERWI SE) ARISING IN ANY WAY OUT OF THE USE 00032 \* OF THIS SOFTWARE, EVEN IF ADVISED OF THE POSSIBILITY OF SUCH DAMAGE. 00033 00034 \*\*\*\*\*\*\*\*\*\*\*\*\*\*\*\*\*\*\*\*\*\*\*\*\*\*\*\*\*\*\*\*\*\*\*\*\*\*\*\*\*\*

```
************************************
00035 */
00036
00037 /** @addtogroup BSP
00038 * @{
00039 */
00040
00041 /** @addtogroup STM32L152D_EVAL
00042 * @{
00043 */
00044
00045 /* Define to prevent recursive inclusion ---
          ----------------------------------*/
00046 #ifndef STM32L152D EVAL SRAM H
00047 #define __STM32L152D_EVAL_SRAM_H
00048
00049 #ifdef __cplusplus
00050 extern "C" {
00051 #endif
00052
00053 /* Includes ------------------------------
----------------------------------*/
00054 #include "stm32l1xx_hal.h"
00055
00056 /** @addtogroup STM32L152D_EVAL_SRAM
00057 * @{
00058 */
00059
00060
00061 /* Exported constants --------------------
----------------------------------*/
00062
00063 /** @defgroup STM32L152D_EVAL_SRAM_Exported_
Constants Exported Constants
00064 * @{<br>00065 */
00065
00066
```
 /\*\* \* @brief SRAM status structure definition \*/ #define SRAM OK 0x00 #define SRAM\_ERROR 0x01 #define SRAM\_DEVICE\_ADDR ((uint32\_t)0x68000 000) #define SRAM\_DEVICE\_SIZE ((uint32\_t)0x20000 0) /\* SRAM device size in MBytes \*/ /\* #define SRAM\_MEMORY\_WIDTH FSMC\_NORSRAM MEM BUS WIDTH 8  $*/$  #define SRAM\_MEMORY\_WIDTH FSMC\_NORSRAM\_ME M\_BUS\_WIDTH\_16 #define SRAM\_BURSTACCESS FSMC\_BURST\_ACCES S MODE DISABLE 00080 /\* #define SRAM BURSTACCESS FSMC BURST AC CESS\_MODE\_ENABLE\*/ #define SRAM\_WRITEBURST FSMC\_WRITE\_BURST\_ DISABLE 00083 /\* #define SRAM WRITEBURST FSMC WRITE BURS T\_ENABLE \*/ /\* DMA definitions for SRAM DMA transfer \*/ #define SRAM DMAx CLK ENABLE HAL RCC DMA1 CLK ENABLE #define SRAM\_DMAx\_CHANNEL DM A1\_Channel1 #define SRAM\_DMAx\_IRQn DM A1\_Channel1\_IRQn #define SRAM\_DMAx\_IRQHandler DM A1\_Channel1\_IRQHandler
```
00091 /**
00092 * @}
00093 */
00094
00095
00096 /* Exported functions ----------------------
          ----------------------------------*/
00097
00098 /** @addtogroup STM32L152D_EVAL_SRAM_Exporte
d_Functions
00099 * @{
00100 */
00101 uint8_t BSP_SRAM_Init(void);
00102 uint8_t BSP_SRAM_ReadData(uint32_t uwStartAd
dress, uint16_t *pData, uint32_t uwDataSize);
00103 uint8 t BSP SRAM ReadData DMA(uint32 t uwSta
rtAddress, uint16_t *pData, uint32_t uwDataSize);
00104 uint8_t BSP_SRAM_WriteData(uint32_t uwStartA
ddress, uint16_t *pData, uint32_t uwDataSize);
00105 uint8_t BSP_SRAM_WriteData_DMA(uint32_t uwSt
artAddress, uint16_t *pData, uint32_t uwDataSize);
00106 void BSP SRAM DMA IRQHandler(void);
00107
00108 /**
00109 * @}
00110 */
00111
00112 /**
00113 * @}
00114 */
00115
00116 #ifdef __cplusplus
00117 }
00118 #endif
00119
00120 #endif /* __STM32L152D_EVAL_SRAM_H */
00121
```
 /\*\* \* @}<br>00124 \*/ /\*\* \* @} \*/ 00130 /\*\*\*\*\*\*\*\*\*\*\*\*\*\*\*\*\*\*\*\*\*\*\*\*\*\*\* (C) COPYRIGHT STMi croelectronics \*\*\*\*\*END OF FILE\*\*\*\*/

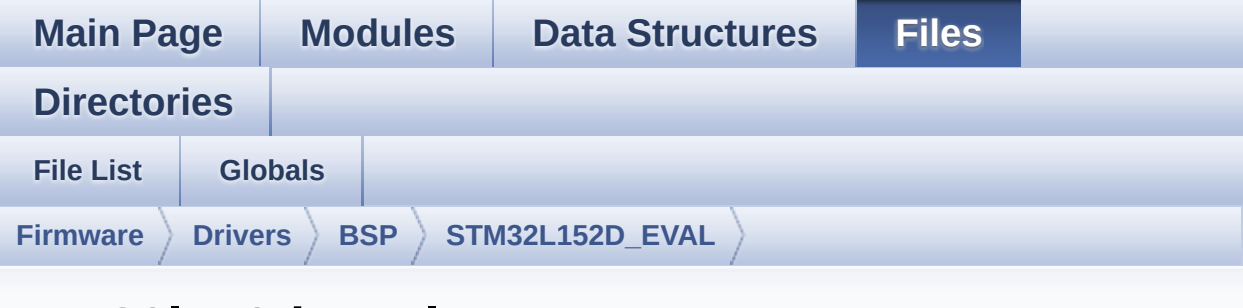

### **stm32l152d\_eval\_sram.c**

Go to the [documentation](#page-221-0) of this file.

```
00001 /**
00002 ******************************************
************************************
00003 * @file stm32l152d_eval_sram.c
00004 * @author MCD Application Team
00005 * @brief This file provides a set of fun
ctions needed to drive the
00006 * IS61WV51216BLL SRAM memory moun
ted on STM32L152D-EVAL board.
00007 @verbatim
00008 ==========================================
====================================
00009 ##### How to use this d
river #####
00010 ==========================================
====================================
00011 [..]
00012 (#) This driver is used to drive the IS61
WV102416BLL-10M SRAM external memory mounted
00013 on STM32L152D-EVAL evaluation board.
00014
00015 (#) This driver does not need a specific
```
component driver for the SRAM device 00016 to be included with. 00017 00018 (#) Initialization steps: 00019 (++) Initialize the SRAM external mem ory using the BSP\_SRAM\_Init() function. This 00020 function includes the MSP layer hardware resources initialization and the 00021 FSMC controller configuration to interface with the external SRAM memory. 00022 00023 (#) SRAM read/write operations 00024 (++) SRAM external memory can be acce ssed with read/write operations once it is 00025 initialized. 00026 Read/write operation can be perf ormed with AHB access using the functions 00027 BSP\_SRAM\_ReadData()/BSP\_SRAM\_Wri teData(), or by DMA transfer using the functions 00028 BSP\_SRAM\_ReadData\_DMA()/BSP\_SRAM \_WriteData\_DMA(). 00029 (++) The AHB access is performed with 16-bit width transaction, the DMA transfer 00030 configuration is fixed at single (no burst) halfword transfer 00031 (see the SRAM\_MspInit() static f unction). 00032 (++) User can implement his own funct ions for read/write access with his desired 00033 configurations. 00034 (++) If interrupt mode is used for DM A transfer, the function BSP\_SRAM\_DMA\_IRQHandler() 00035 is called in IRQ handler file, t o serve the generated interrupt once the DMA 00036 transfer is complete. 00037 @endverbatim 00038 \*\*\*\*\*\*\*\*\*\*\*\*\*\*\*\*\*\*\*\*\*\*\*\*\*\*\*\*\*\*\*\*\*\*\*\*\*\*\*\*\*\*

00039 \* @attention<br>00040 \* 00040 00041 \* <h2><center>&copy; COPYRIGHT(c) 2017 STM icroelectronics</center></h2> 00042 00043 \* Redistribution and use in source and bin ary forms, with or without modification, 00044 \* are permitted provided that the followin g conditions are met: 00045 \* 1. Redistributions of source code must retain the above copyright notice, 00046 \* this list of conditions and the fol lowing disclaimer. 00047 \* 2. Redistributions in binary form must reproduce the above copyright notice, 00048 \* this list of conditions and the fol lowing disclaimer in the documentation 00049 \* and/or other materials provided wit h the distribution. 00050 \* 3. Neither the name of STMicroelectron ics nor the names of its contributors 00051 \* may be used to endorse or promote p roducts derived from this software 00052 \* without specific prior written perm ission. 00053 00054 \* THIS SOFTWARE IS PROVIDED BY THE COPYRIG HT HOLDERS AND CONTRIBUTORS "AS IS" 00055 \* AND ANY EXPRESS OR IMPLIED WARRANTIES, I NCLUDING, BUT NOT LIMITED TO, THE 00056 \* IMPLIED WARRANTIES OF MERCHANTABILITY AN D FITNESS FOR A PARTICULAR PURPOSE ARE 00057 \* DISCLAIMED. IN NO EVENT SHALL THE COPYRI GHT HOLDER OR CONTRIBUTORS BE LIABLE 00058 \* FOR ANY DIRECT, INDIRECT, INCIDENTAL, SP ECIAL, EXEMPLARY, OR CONSEQUENTIAL

\*\*\*\*\*\*\*\*\*\*\*\*\*\*\*\*\*\*\*\*\*\*\*\*\*\*\*\*\*\*\*\*\*\*\*\*

```
00059 * DAMAGES (INCLUDING, BUT NOT LIMITED TO,
PROCUREMENT OF SUBSTITUTE GOODS OR
00060 * SERVICES; LOSS OF USE, DATA, OR PROFITS;
OR BUSINESS INTERRUPTION) HOWEVER
00061 * CAUSED AND ON ANY THEORY OF LIABILITY, W
HETHER IN CONTRACT, STRICT LIABILITY,
00062 * OR TORT (INCLUDING NEGLIGENCE OR OTHERWI
SE) ARISING IN ANY WAY OUT OF THE USE
00063 * OF THIS SOFTWARE, EVEN IF ADVISED OF THE
POSSIBILITY OF SUCH DAMAGE.
00064
00065 ******************************************
************************************
00066 */
00067
00068 /* Includes ---------------
----------------------------------*/
00069 #include "stm32l152d_eval_sram.h"
00070
00071 /** @addtogroup BSP
00072 * @{
00073 */
00074
00075 /** @addtogroup STM32L152D_EVAL
00076 * @{
00077 */
00078
00079 /** @defgroup STM32L152D_EVAL_SRAM STM32L152
D-EVAL SRAM
00080 * @{
00081 */
00082
00083
00084 /* Private variables ------
           ----------------------------------*/
00085
00086 /** @defgroup STM32L152D_EVAL_SRAM_Private_V
```

```
ariables Private Variables
00087 * @{<br>00088 */
00088
00089 static SRAM_HandleTypeDef sramHandle;
00090Timing;
00091
00092 /**
00093 * @}
00094 */
00095
00096 /* Private function prototypes -------------
----------------------------------*/
00097
00098 /** @defgroup STM32L152D_EVAL_SRAM_Private_F
unctions Private Functions
00099 * @{
00100 */
00101 static void SRAM_MspInit(void);
00102
00103 /**
00104 * @}
00105 */
00106
00107 /* Private functions -------
----------------------------------*/
00108
00109 /** @defgroup STM32L152D_EVAL_SRAM_Exported_
Functions Exported Functions
00110 * @{
00111 */
00112
00113 /**
00114 * @brief Initializes the SRAM device.
00115 * @retval SRAM status
00116 */
00117 uint8_t BSP_SRAM_Init(void)
00118 {
```
[sramHandle.](#page-727-0)Instance = FSMC NORSRAM DEVICE  $\frac{1}{\sqrt{2}}$  [sramHandle.](#page-727-0)Extended = FSMC\_NORSRAM\_EXTEND ED\_DEVICE; /\* SRAM device configuration \*/ [Timing](#page-727-1).AddressSetupTime = 2;  $Timing.AddressHoldTime$  $Timing.AddressHoldTime$  = 1; [Timing](#page-727-1).DataSetupTime = 2; [Timing](#page-727-1).BusTurnAroundDuration = 1; [Timing](#page-727-1).CLKDivision = 2; [Timing](#page-727-1).DataLatency = 2; [Timing](#page-727-1).AccessMode = FSMC\_ACCESS \_MODE\_A; [sramHandle.](#page-727-0)Init.NSBank =  $FSMC$ NORSRAM\_BANK3; [sramHandle.](#page-727-0)Init.DataAddressMux = FSMC DATA ADDRESS MUX DISABLE; [sramHandle.](#page-727-0)Init.MemoryType =  $FSMC$ MEMORY\_TYPE\_SRAM; [sramHandle](#page-727-0)[.Init.MemoryDataWidth](#page-720-0) = SRAM MEMORY\_WIDTH; [sramHandle](#page-727-0)[.Init.BurstAccessMode](#page-719-0) = SRAM BURSTACCESS; [sramHandle.](#page-727-0)Init.WaitSignalPolarity = FSMC\_ WAIT SIGNAL POLARITY LOW; [sramHandle.](#page-727-0)Init.WrapMode = FSMC WRAP\_MODE\_DISABLE; [sramHandle.](#page-727-0)Init.WaitSignalActive =  $FSMC$ WAIT\_TIMING\_BEFORE\_WS; [sramHandle.](#page-727-0)Init.WriteOperation =  $FSMC$ WRITE\_OPERATION\_ENABLE; [sramHandle.](#page-727-0)Init.WaitSignal =  $FSMC$ WAIT\_SIGNAL\_DISABLE; [sramHandle.](#page-727-0)Init.ExtendedMode =  $FSMC$ EXTENDED\_MODE\_DISABLE;

```
00142sramHandle.Init.AsynchronousWait = FSMCASYNCHRONOUS_WAIT_DISABLE;
sramHandle.Init.WriteBurst = SRAM
WRITEBURST;
00144
00145 /* SRAM controller initialization */
00146 SRAM_MspInit();
00147 if(HAL_SRAM_Init(&sramHandle, &Timing, &Ti
minq) != HAL_OK)
00148 {
00149 return SRAM_ERROR;
00150 }
00151 else
00152 {
00153 return SRAM_OK;
00154 }
00155 }
00156
00157 /**
00158 * @brief Reads an amount of data from the
SRAM device in polling mode.
00159 * @param uwStartAddress: Read start addre
ss
00160 * @param pData: Pointer to data to be read
00161 * @param uwDataSize: Size of read data fr
om the memory
00162 * @retval SRAM status
00163 */
00164 uint8_t BSP_SRAM_ReadData(uint32_t uwStartAd
dress, uint16_t *pData, uint32_t uwDataSize)
00165 {
00166 if(HAL_SRAM_Read_16b(&sramHandle, (uint32_
t *)uwStartAddress, pData, uwDataSize) != HAL_OK)
00167 {
00168 return SRAM_ERROR;
00169 }
```

```
00170 else
00171 {<br>00172
         SRAM_OK;
00173 }
00174 }
00175
00176 /**
00177 * @brief Reads an amount of data from the
SRAM device in DMA mode.
00178 * @param uwStartAddress: Read start addre
ss
00179 * @param pData: Pointer to data to be read
00180 * @param uwDataSize: Size of read data fr
om the memory
00181 * @retval SRAM status
00182 */
00183 uint8_t BSP_SRAM_ReadData_DMA(uint32_t uwSta
rtAddress, uint16_t *pData, uint32_t uwDataSize)
00184 {
00185 if(HAL_SRAM_Read_DMA(&sramHandle, (uint32_
t *)uwStartAddress, (uint32_t *)pData, uwDataSize)
!= HAL_OK)
00186 {
00187 return SRAM_ERROR;
00188 }
00189 else
00190 {
SRAM_OK;
00192 }
00193 }
00194
00195 /**
00196 * @brief Writes an amount of data from th
e SRAM device in polling mode.
00197 * @param uwStartAddress: Write start addr
ess
```

```
00198 * @param pData: Pointer to data to be wri
tten
00199 * @param uwDataSize: Size of written data
from the memory
00200 * @retval SRAM status
00201 */
00202 uint8_t BSP_SRAM_WriteData(uint32_t uwStartA
ddress, uint16_t *pData, uint32_t uwDataSize)
00203 {
00204 if(HAL_SRAM_Write_16b(&sramHandle, (uint32
_t *)uwStartAddress, pData, uwDataSize) != HAL_OK)
00205 {
00206 return SRAM ERROR;
00207 }
00208 else
00209 {
00210 return SRAM_OK;
00211 }
00212 }
00213
00214 / **00215 * @brief Writes an amount of data from th
e SRAM device in DMA mode.
00216 * @param uwStartAddress: Write start addr
ess
00217 * @param pData: Pointer to data to be wri
tten
00218 * @param uwDataSize: Size of written data
from the memory
00219 * @retval SRAM status
00220 */
00221 uint8_t BSP_SRAM_WriteData_DMA(uint32_t uwSt
artAddress, uint16_t *pData, uint32_t uwDataSize)
00222 {
00223 if(HAL_SRAM_Write_DMA(&sramHandle, (uint32
_t *)uwStartAddress, (uint32_t *)pData, uwDataSize
) != HAL_0K)
```

```
00224 {
00225 return SRAM ERROR;
00226 }
00227 else
00228 {
         SRAM_OK;
00230 }
00231 }
00232
00233 /**
00234 * @brief Handles SRAM DMA transfer interr
upt request.
00235 * @retval None
00236 */
00237 void BSP_SRAM_DMA_IRQHandler(void)
00238 {
00239 HAL_DMA_IRQHandler(sramHandle.hdma);
00240 }
00241
00242 /** @addtogroup STM32L152D_EVAL_SRAM_Private
_Functions
00243 * @{
00244 */
00245
00246 /**00247 * @brief Initializes SRAM MSP.
00248 * @retval None
00249 */
00250 static void SRAM_MspInit(void)
00251 {
00252 static DMA_HandleTypeDef dmaHandle;
00253 GPIO_InitTypeDef gpioinitstruct;
00254 SRAM_HandleTypeDef *hsram = &sramHandle;
00255
00256 /* Enable FSMC clock */
00257 ___HAL_RCC_FSMC_CLK_ENABLE();
00258
```

```
00259 /* Enable chosen DMAx clock */
00260 SRAM DMAX CLK ENABLE();
00261
00262 /* Enable GPIOs clock */
00263 HAL RCC GPIOD CLK ENABLE();
00264 __HAL_RCC_GPIOE_CLK_ENABLE();
00265 __HAL_RCC_GPIOF_CLK_ENABLE();
00266 __HAL_RCC_GPIOG_CLK_ENABLE();
00267
00268 /* Common GPIO configuration */
00269 gpioinitstruct.Mode = GPIO_MODE_AF_PP
;
00270 gpioinitstruct.Pull = GPIO_PULLUP;
00271 gpioinitstruct.Speed = GPIO_SPEED_FREQ
VERY HIGH;
00272 gpioinitstruct.Alternate = GPIO AF12 FSMC;
00273
00274 /* Common GPIO configuration */
00275 gpioinitstruct.Mode = GPIO_MODE_AF_PP
00276
       \begin{array}{rcl} \text{gpioinistruct.Pull} & = \text{GPIO_PULLUP}; \end{array}00277 gpioinitstruct.Speed = GPIO_SPEED_FREQ
VERY HIGH;
00278 gpioinitstruct.Alternate = GPIO_AF12_FSMC;
00279
00280 /* GPIOD configuration */
00281 gpioinitstruct.Pin = GPIO PIN 0 | GPIO P
IN_1 | GPIO_PIN_4 |GPIO_PIN_5 | GPIO_PIN_8 | GPIO_
PIN_9 |
00282 GPIO_PIN_10 | GPIO_
PIN_11 | GPIO_PIN_12 | GPIO_PIN_13 | GPIO_PIN_14 |
GPIO_PIN_15;
00283
00284 HAL_GPIO_Init(GPIOD, &gpioinitstruct);
00285
00286 /* GPIOE configuration */
00287 gpioinitstruct.Pin = GPIO_PIN_0 | GPIO_P
```
IN\_1 | GPIO\_PIN\_7 | GPIO\_PIN\_8 | GPIO\_PIN\_9 | GPIO \_PIN\_10 | 00288 GPIO\_PIN\_11 | GPIO\_ PIN\_12 | GPIO\_PIN\_13 | GPIO\_PIN\_14 | 00289 GPIO\_PIN\_15; 00290 HAL\_GPIO\_Init(GPIOE, &gpioinitstruct); 00291 00292 /\* GPIOF configuration \*/ 00293 gpioinitstruct.Pin = GPIO\_PIN\_0 | GPIO\_P IN\_1 | GPIO\_PIN\_2 | GPIO\_PIN\_3 | 00294 GPIO\_PIN\_4 | GPIO\_P IN\_5 | GPIO\_PIN\_12 | GPIO\_PIN\_13 | 00295 GPIO\_PIN\_14 | GPIO\_ PIN\_15; 00296 HAL\_GPIO\_Init(GPIOF, &gpioinitstruct); 00297 00298 /\* GPIOG configuration \*/ 00299 gpioinitstruct.Pin = GPIO\_PIN\_0 | GPIO\_P IN\_1 | GPIO\_PIN\_2 | GPIO\_PIN\_3 | 00300 GPIO\_PIN\_4 | GPIO\_P IN\_5 | GPIO\_PIN\_10; 00301 HAL\_GPIO\_Init(GPIOG, &gpioinitstruct); 00302 00303 /\* Configure common DMA parameters \*/ 00304 dmaHandle.Init.Direction = DMA M EMORY\_TO\_MEMORY;  $00305$  dmaHandle.Init.PeriphInc  $=$  DMA P INC ENABLE;  $00306$  dmaHandle.Init.MemInc  $=$  DMA M INC\_ENABLE; 00307 dmaHandle.Init.PeriphDataAlignment = DMA\_P DATAALIGN\_HALFWORD;  $00308$  dmaHandle.Init.MemDataAlignment = DMA\_M DATAALIGN\_HALFWORD;  $00309$  dmaHandle.Init.Mode  $=$  DMA N ORMAL; 00310 dmaHandle.Init.Priority = DMA P

```
RIORITY_HIGH;
00311
00312 dmaHandle.Instance = SRAM_DMAx_CHANNEL;
00313
00314 /* Associate the DMA handle */
00315 __HAL_LINKDMA(hsram, hdma, dmaHandle);
00316
00317 /* Deinitialize the Stream for new transfe
r */
00318 HAL_DMA_DeInit(&dmaHandle);
00319
00320 /* Configure the DMA Stream */
00321 HAL_DMA_Init(&dmaHandle);
00322
00323 /* NVIC configuration for DMA transfer com
plete interrupt */
00324 HAL_NVIC_SetPriority(SRAM_DMAx_IRQn, 5, 0)
;
00325 HAL_NVIC_EnableIRQ(SRAM_DMAx_IRQn);
00326 }
00327
00328 /**
00329 * @}
00330 */
00331
00332 /**
00333 * @}
00334 */
00335
00336 /**
00337 * @}
00338 */
00339
00340 /**
00341 * @}
00342 */
00343
```

```
00344 /**
00345 * @}
00346 */
00347
00348 /************************ (C) COPYRIGHT STMi
croelectronics *****END OF FILE****/
\left| \cdot \right|\blacktriangleright
```
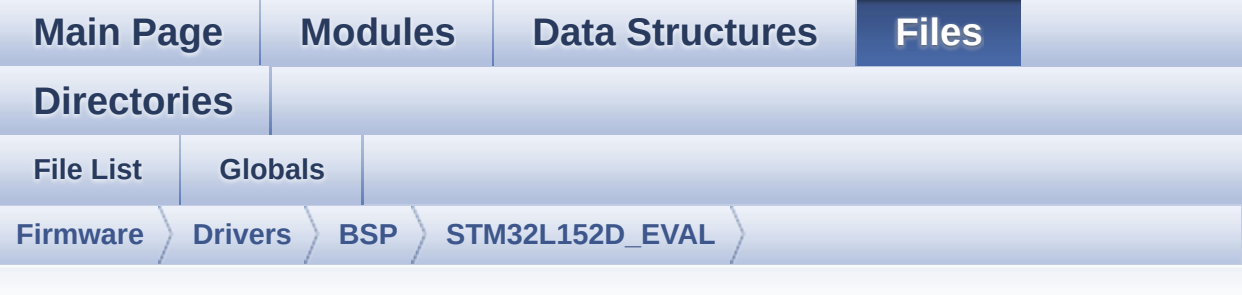

## **stm32l152d\_eval\_tsensor.h**

Go to the [documentation](#page-237-0) of this file.

00001 /\*\* 00002 \*\*\*\*\*\*\*\*\*\*\*\*\*\*\*\*\*\*\*\*\*\*\*\*\*\*\*\*\*\*\*\*\*\*\*\*\*\*\*\*\*\* \*\*\*\*\*\*\*\*\*\*\*\*\*\*\*\*\*\*\*\*\*\*\*\*\*\*\*\*\*\*\*\*\*\*\*\* 00003 \* @file stm32l152d\_eval\_tsensor.h 00004 \* @author MCD Application Team 00005 \* @brief This file contains all the func tions prototypes for the 00006 \* stm32l152d\_eval\_tsensor.c firmw are driver. 00007 \*\*\*\*\*\*\*\*\*\*\*\*\*\*\*\*\*\*\*\*\*\*\*\*\*\*\*\*\*\*\*\*\*\*\*\*\*\*\*\*\*\* \*\*\*\*\*\*\*\*\*\*\*\*\*\*\*\*\*\*\*\*\*\*\*\*\*\*\*\*\*\*\*\*\*\*\*\* 00008 \* @attention 00009 \* 00010 \* <h2><center>&copy; COPYRIGHT(c) 2017 STM icroelectronics</center></h2> 00011 00012 \* Redistribution and use in source and bin ary forms, with or without modification, 00013 \* are permitted provided that the followin g conditions are met: 00014 \* 1. Redistributions of source code must retain the above copyright notice,

00015 \* this list of conditions and the fol lowing disclaimer. 00016 \* 2. Redistributions in binary form must reproduce the above copyright notice, 00017 \* this list of conditions and the fol lowing disclaimer in the documentation 00018 \* and/or other materials provided wit h the distribution. 00019 \* 3. Neither the name of STMicroelectron ics nor the names of its contributors 00020 \* may be used to endorse or promote p roducts derived from this software 00021 \* without specific prior written perm ission. 00022 00023 \* THIS SOFTWARE IS PROVIDED BY THE COPYRIG HT HOLDERS AND CONTRIBUTORS "AS IS" 00024 \* AND ANY EXPRESS OR IMPLIED WARRANTIES, I NCLUDING, BUT NOT LIMITED TO, THE 00025 \* IMPLIED WARRANTIES OF MERCHANTABILITY AN D FITNESS FOR A PARTICULAR PURPOSE ARE 00026 \* DISCLAIMED. IN NO EVENT SHALL THE COPYRI GHT HOLDER OR CONTRIBUTORS BE LIABLE 00027 \* FOR ANY DIRECT, INDIRECT, INCIDENTAL, SP ECIAL, EXEMPLARY, OR CONSEQUENTIAL 00028 \* DAMAGES (INCLUDING, BUT NOT LIMITED TO, PROCUREMENT OF SUBSTITUTE GOODS OR 00029 \* SERVICES; LOSS OF USE, DATA, OR PROFITS; OR BUSINESS INTERRUPTION) HOWEVER 00030 \* CAUSED AND ON ANY THEORY OF LIABILITY, W HETHER IN CONTRACT, STRICT LIABILITY, 00031 \* OR TORT (INCLUDING NEGLIGENCE OR OTHERWI SE) ARISING IN ANY WAY OUT OF THE USE 00032 \* OF THIS SOFTWARE, EVEN IF ADVISED OF THE POSSIBILITY OF SUCH DAMAGE. 00033 00034 \*\*\*\*\*\*\*\*\*\*\*\*\*\*\*\*\*\*\*\*\*\*\*\*\*\*\*\*\*\*\*\*\*\*\*\*\*\*\*\*\*\*

```
************************************
00035 */
00036
00037 /* Define to prevent recursive inclusion ---
----------------------------------*/
00038 #ifndef __STM32L152D_EVAL_TSENSOR_H
00039 #define __STM32L152D_EVAL_TSENSOR_H
00040
00041 #ifdef __cplusplus
00042 extern "C" {
00043 #endif
00044
00045 /* Includes -----------------------------
----------------------------------*/
00046 #include "stm32l152d_eval.h"
00047 #include "../Components/stlm75/stlm75.h"
00048
00049 /** @addtogroup BSP
00050 * @{
00051 */
00052
00053 /** @addtogroup STM32L152D_EVAL
00054 * @{<br>
00055 */
00055
00056
00057 /** @addtogroup STM32L152D_EVAL_TSENSOR
00058 * @{
00059 */
00060
00061 /** @defgroup STM32L152D_EVAL_TSENSOR_Export
ed_Types Exported Types
00062 * @{
00063 */
00064
00065 /**
00066 * @brief TSENSOR Status
00067 */
```

```
00068 typedef enum
00069 {
00070 TSENSOR_OK = 0,
00071 TSENSOR_ERROR
00072 }TSENSOR Status TypDef;
00073
00074 /**
00075 * @}
00076 */
00077
00078 /** @defgroup STM32L152D_EVAL_TSENSOR_Export
ed_Constants Exported Constants
00079 * @{
00080 */
00081 /* Temperature Sensor hardware I2C address */
00082 #define TSENSOR_I2C_ADDRESS_A01 0x90
00083 #define TSENSOR_I2C_ADDRESS_A02 0x92
00084
00085 /* Maximum number of trials use for STLM75_I
sReady function */
00086 #define TSENSOR MAX TRIALS 50
00087 /**
00088 * @}
00089 */
00090
00091
00092 /** @addtogroup STM32L152D_EVAL_I2C_TSENSOR_
Exported_Functions
00093 * @{
00094 */
00095 uint32_t BSP_TSENSOR_Init(void);
00096 uint8_t BSP_TSENSOR_ReadStatus(void);
00097 uint16_t BSP_TSENSOR_ReadTemp(void);
00098
00099 #ifdef __cplusplus
00100 }
```

```
00101 #endif
00102
00103 #endif /* __STM32L152D_EVAL_TSENSOR_H */
00104 /**
00105 * @}
00106 */
00107
00108 /**
00109 * @}
00110 */
00111
00112 /**
00113 * @}
00114 */
00115
00116 /**
00117 * @}
00118 */
00119
00120 /************************** (C) COPYRIGHT STMi
croelectronics *****END OF FILE****/
\left| \cdot \right|\vert \cdot \vert
```
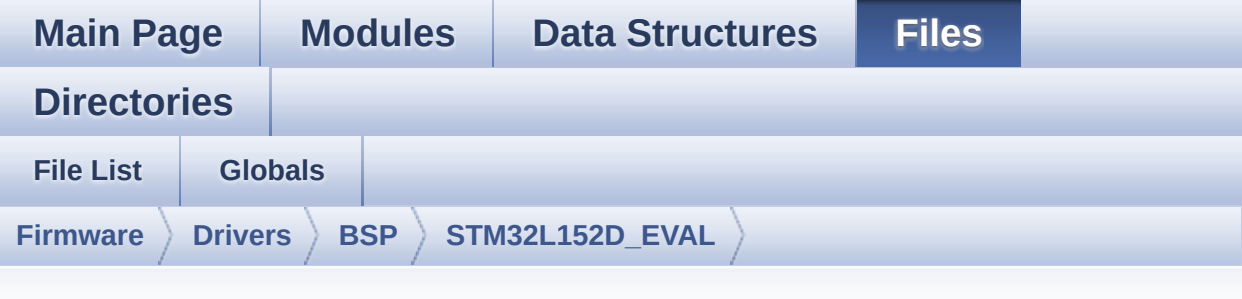

### **stm32l152d\_eval\_tsensor.c**

Go to the [documentation](#page-232-0) of this file.

00001 /\*\* 00002 \*\*\*\*\*\*\*\*\*\*\*\*\*\*\*\*\*\*\*\*\*\*\*\*\*\*\*\*\*\*\*\*\*\*\*\*\*\*\*\*\*\* \*\*\*\*\*\*\*\*\*\*\*\*\*\*\*\*\*\*\*\*\*\*\*\*\*\*\*\*\*\*\*\*\*\*\*\* 00003 \* @file stm32l152d\_eval\_tsensor.c 00004 \* @author MCD Application Team 00005 \* @brief This file provides a set of fun ctions needed to manage the I2C STLM75 00006 \* temperature sensor mounted on S TM32L152D-EVAL board . 00007 \* It implements a high level comm unication layer for read and write 00008 \* from/to this sensor. The needed STM32L152xD hardware resources (I2C and 00009 \* GPIO) are defined in stm32l152d eval.h file, and the initialization is 00010 \* performed in TSENSOR\_IO\_Init() function declared in stm32l152d\_eval.c 00011 \* file. 00012 \* You can easily tailor this driv er to any other development board, 00013 \* by just adapting the defines fo r hardware resources and

00014 \* TSENSOR\_IO\_Init() function. 00015 00016 \* +----------------------------------- ---------------------------------+ 00017 \* | Pin assignm  $ent$   $|$ 00018 \* +----------------------------------- -----+--------------+------------+ 00019 \* | STM32L152xD I2C Pins | STLM75 | Pin | 00020 \* +----------------------------------- -----+--------------+------------+ 00021 \* | EVAL\_I2C2\_SDA\_PIN | SDA | 1 | 00022 \* | EVAL\_I2C2\_SCL\_PIN | SCL | 2 | 00023 \* | EVAL I2C2 SMBUS PIN | OS/INT | 3 | 00024 \* | . | GND | 4 (0V) |  $00025$  \* | A2 | 5 | 00026 \* | A1 | 6 |  $00027$  \* | A0 | 7 |  $00028$  \* | VDD | 8 (3.3V)| 00029 \* +----------------------------------- -----+--------------+------------+ 00030 \*\*\*\*\*\*\*\*\*\*\*\*\*\*\*\*\*\*\*\*\*\*\*\*\*\*\*\*\*\*\*\*\*\*\*\*\*\*\*\*\*\* \*\*\*\*\*\*\*\*\*\*\*\*\*\*\*\*\*\*\*\*\*\*\*\*\*\*\*\*\*\*\*\*\*\*\*\* 00031 \* @attention 00032 \* 00033 \* <h2><center>&copy; COPYRIGHT(c) 2017 STM icroelectronics</center></h2>

00034 00035 \* Redistribution and use in source and bin ary forms, with or without modification, 00036 \* are permitted provided that the followin g conditions are met: 00037 \* 1. Redistributions of source code must retain the above copyright notice, 00038 \* this list of conditions and the fol lowing disclaimer. 00039 \* 2. Redistributions in binary form must reproduce the above copyright notice, 00040 \* this list of conditions and the fol lowing disclaimer in the documentation 00041 \* and/or other materials provided wit h the distribution. 00042 \* 3. Neither the name of STMicroelectron ics nor the names of its contributors 00043 \* may be used to endorse or promote p roducts derived from this software 00044 \* without specific prior written perm ission. 00045 00046 \* THIS SOFTWARE IS PROVIDED BY THE COPYRIG HT HOLDERS AND CONTRIBUTORS "AS IS" 00047 \* AND ANY EXPRESS OR IMPLIED WARRANTIES, I NCLUDING, BUT NOT LIMITED TO, THE 00048 \* IMPLIED WARRANTIES OF MERCHANTABILITY AN D FITNESS FOR A PARTICULAR PURPOSE ARE 00049 \* DISCLAIMED. IN NO EVENT SHALL THE COPYRI GHT HOLDER OR CONTRIBUTORS BE LIABLE 00050 \* FOR ANY DIRECT, INDIRECT, INCIDENTAL, SP ECIAL, EXEMPLARY, OR CONSEQUENTIAL 00051 \* DAMAGES (INCLUDING, BUT NOT LIMITED TO, PROCUREMENT OF SUBSTITUTE GOODS OR 00052 \* SERVICES; LOSS OF USE, DATA, OR PROFITS; OR BUSINESS INTERRUPTION) HOWEVER 00053 \* CAUSED AND ON ANY THEORY OF LIABILITY, W

```
HETHER IN CONTRACT, STRICT LIABILITY,
00054 * OR TORT (INCLUDING NEGLIGENCE OR OTHERWI
SE) ARISING IN ANY WAY OUT OF THE USE
00055 * OF THIS SOFTWARE, EVEN IF ADVISED OF THE
 POSSIBILITY OF SUCH DAMAGE.
00056
00057 ******************************************
          ************************************
00058 */
00059
00060 /* Includes -------------------------------
----------------------------------*/
00061 #include "stm32l152d_eval_tsensor.h"
00062
00063 /** @addtogroup BSP
00064 * @{
00065 */
00066
00067 /** @addtogroup STM32L152D_EVAL
00068 * @{
00069 */
00070
00071 /** @addtogroup STM32L152D EVAL TSENSOR STM3
2L152D-EVAL TSENSOR
00072 * @brief This file includes the STLM7
5 Temperature Sensor driver of
00073 * STM32L152D-EVAL board.
00074 * @{
00075 */
00076
00077
00078
00079 /** @defgroup STM32L152D_EVAL_TSENSOR_Privat
e_Variables Private Variables
00080 * @{
00081 */
00082 static TSENSOR_DrvTypeDef *tsensor_drv;
```

```
00083 __IO uint16_t TSENSORAddress = 0;
00084 /**
00085 * @}
00086 */
00087
00088
00089 /** @defgroup STM32L152D_EVAL_I2C_TSENSOR_Ex
ported_Functions Exported Functions
00090 * @{
00091 */
00092
00093 /**
00094 * @brief Initializes peripherals used by
the I2C Temperature Sensor driver.
00095 * @retval TSENSOR status
00096 */
00097 uint32_t BSP_TSENSOR_Init(void)
00098 {
00099 uint8 t ret = TSENSOR ERROR;
00100 TSENSOR InitTypeDef tsensor initstruct = \{0};
00101
00102 /* Temperature Sensor Initialization */
00103 if(Stlm75Drv.IsReady(TSENSOR_I2C_ADDRESS_A
01, TSENSOR_MAX_TRIALS) == HAL_OK)
00104 {
00105 /* Initialize the temperature sensor dri
ver structure */
00106 TSENSORAddress = TSENSOR_I2C_ADDRESS_A01
;
00107 tsensor_drv = &Stlm75Drv;
00108
00109 ret = TSENSOR_OK;
00110 }
00111 else
00112 {
00113 if(Stlm75Drv.IsReady(TSENSOR_I2C_ADDRESS
```

```
_A02, TSENSOR_MAX_TRIALS) == HAL_OK)
00114 {
00115 /* Initialize the temperature sensor d
river structure */
00116 TSENSORAddress = TSENSOR_I2C_ADDRESS_A
02;
00117 tsensor_drv = &Stlm75Drv;
00118
TSENSOR_OK;
00120 }
00121 else
00122 {
00123 ret = TSENSOR ERROR;
00124 }
00125 }
00126
00127 if (ret == TSENSOR_OK)
00128 {
00129 /* Configure Temperature Sensor : Conver
sion 9 bits in continuous mode */
00130 /* Alert outside range Limit Temperature
120 \le -240c */
00131 tsensor_initstruct.AlertMode
= STLM75_INTERRUPT_MODE;
00132 tsensor_initstruct.ConversionMode
= STLM75_CONTINUOUS_MODE;
00133 tsensor_initstruct.TemperatureLimitHigh
= 24 :
00134 tsensor_initstruct.TemperatureLimitLow
= 12;00135
00136 /* TSENSOR Init */
00137 tsensor_drv->Init(TSENSORAddress, &tsens
or_initstruct);
00138
00139 ret = TSENSOR_OK;
00140 }
```

```
00141
00142 return ret;
00143 }
00144
00145 / **00146 * @brief Returns the Temperature Sensor s
tatus.
00147 * @retval The Temperature Sensor status.
00148 */
00149 uint8_t BSP_TSENSOR_ReadStatus(void)
00150 {
00151 return (tsensor_drv->ReadStatus(TSENSORAdd
ress));
00152 }
00153
00154 /**
00155 * @brief Read Temperature register of STL
M75.
00156 * @retval STLM75 measured temperature valu
e.
00157 */
00158 uint16_t BSP_TSENSOR_ReadTemp(void)
00159 {
00160 return tsensor_drv->ReadTemp(TSENSORAddress
);
00161
00162 }
00163
00164 /**00165 * @}
00166 */
00167
00168
00169 /**
00170 * @}
00171 */
00172
```

```
00173
00174 /**
00175 * @}
00176 */
00177
00178 /**
00179 * @}
00180 */
00181
00182 /*************************** (C) COPYRIGHT STMi
croelectronics *****END OF FILE****/
\left| \cdot \right|\blacktriangleright
```
<span id="page-1037-0"></span>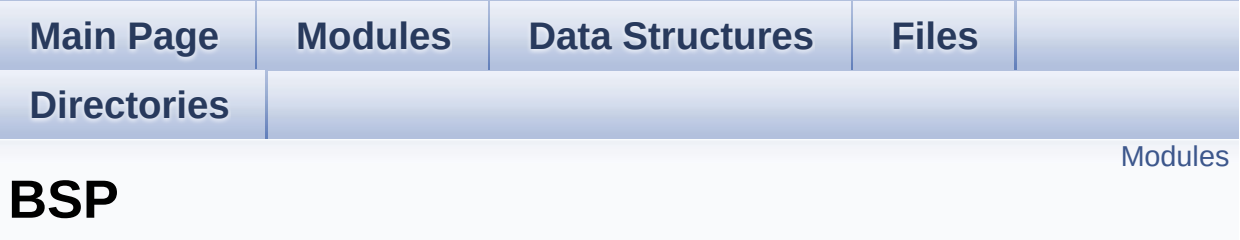

### <span id="page-1038-0"></span>**Modules**

### **[STM32L152D-EVAL](#page-1039-0)**

<span id="page-1039-0"></span>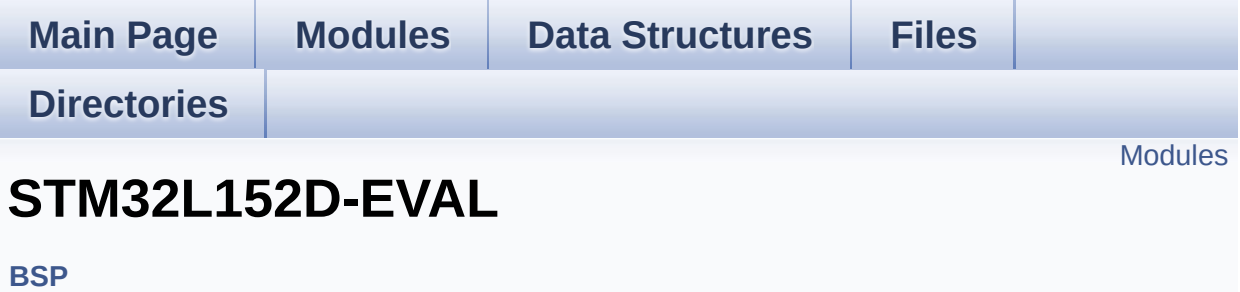

### <span id="page-1040-0"></span>**Modules**

#### **[STM32L152D-EVAL](#page-1041-0) Common [STM32L152D-EVAL](#page-1045-0) Audio**

This file includes the low layer audio driver available on STM32L152D-Fval eval board.

#### **[STM32L152D-EVAL](#page-1048-0) Glass LCD**

This file includes the LCD Glass driver for LCD\_XHO5002B Module of STM32L152D-EVAL board.

**[STM32L152D-EVAL](#page-1051-0) LCD [STM32L152D-EVAL](#page-1053-0) NOR [STM32L152D-EVAL](#page-1055-0) SD [STM32L152D-EVAL](#page-1057-0) SRAM [STM32L152D-EVAL](#page-1059-0) EEPROM**

This file includes the I2C and SPI EEPROM driver of STM32L152D-EVAL board.

#### **[STM32L152D-EVAL](#page-1062-0) TSENSOR**

This file includes the STLM75 Temperature Sensor driver of STM32L152D-EVAL board.

<span id="page-1041-0"></span>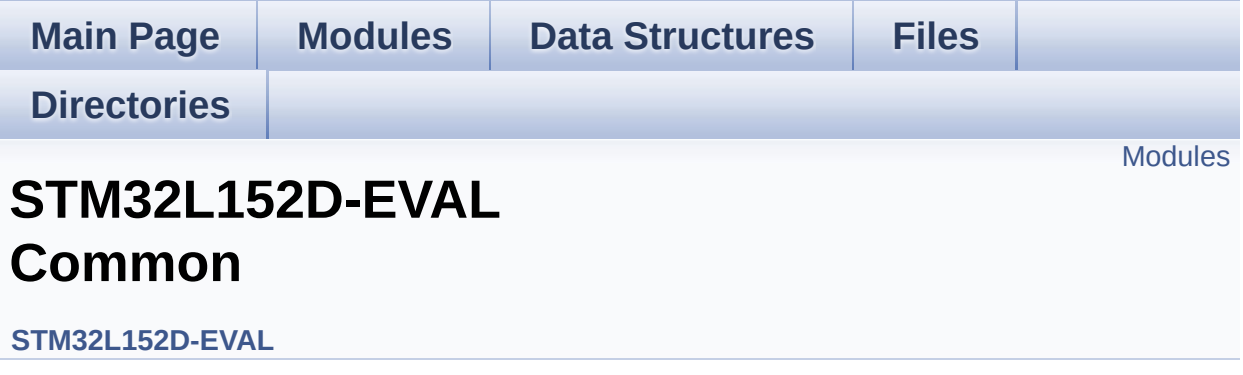

### <span id="page-1042-0"></span>**Modules**

**Private Types [Definitions](#page-252-0) Private [Defines](#page-408-0) Private [Variables](#page-608-0) Exported [Functions](#page-514-0) Bus [Operations](#page-678-0) Functions Link [Operations](#page-466-0) Functions [Exported](#page-603-0) Types Exported [Constants](#page-1043-0)**

<span id="page-1043-0"></span>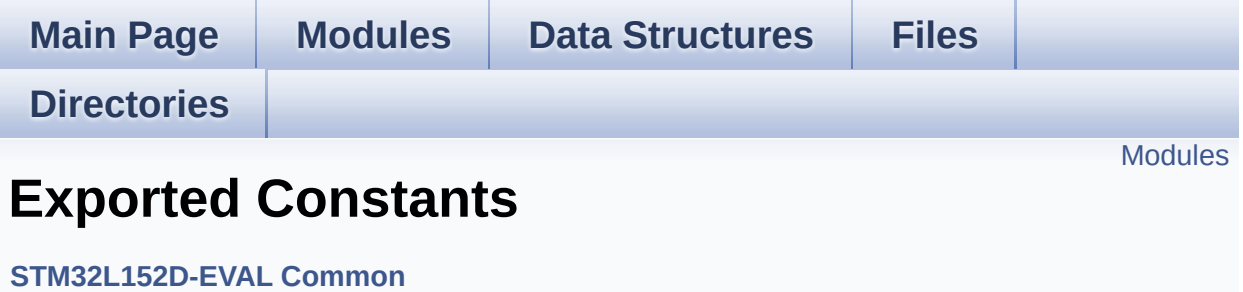
**[STM32L152D\\_EVAL\\_LED](#page-697-0)**

Define for STM32L152D\_EVAL board.

**[STM32L152D\\_EVAL\\_BUTTON](#page-618-0) [STM32L152D\\_EVAL\\_COM](#page-636-0) [STM32L152D\\_EVAL\\_BUS](#page-670-0) [STM32L152D\\_EVAL\\_COMPONENT](#page-461-0)**

Generated on Thu Aug 24 2017 17:57:47 for STM32L152D\_EVAL BSP User Manual by doxygem 1.7.6.1

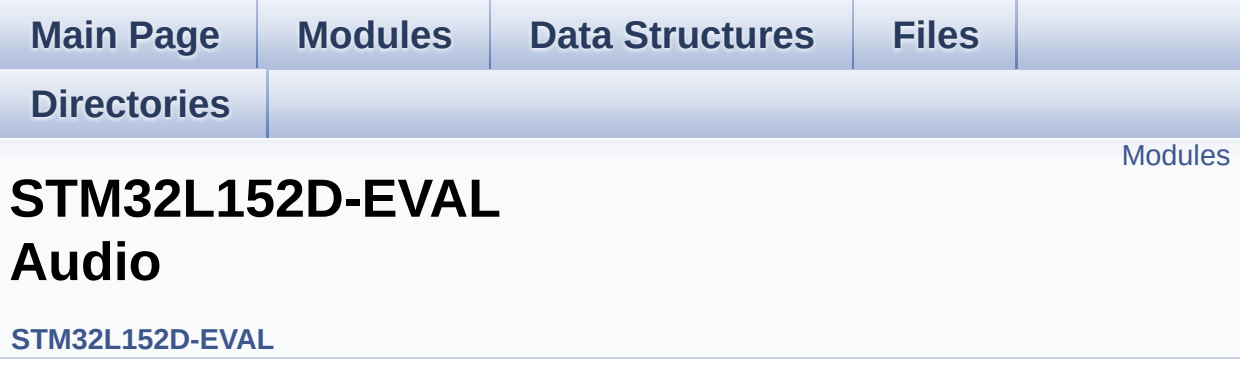

This file includes the low layer audio driver available on STM32L152D-Eval eval board. [More...](#page-1046-1)

<span id="page-1046-1"></span><span id="page-1046-0"></span>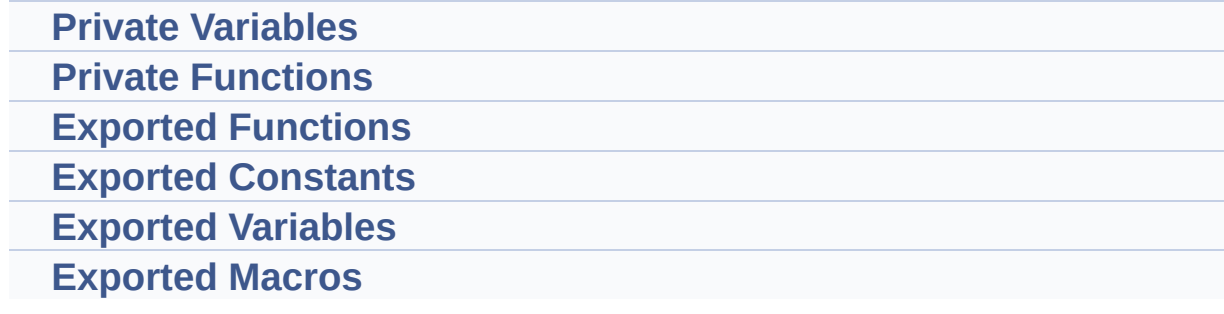

## **Detailed Description**

This file includes the low layer audio driver available on STM32L152D-Eval eval board.

Generated on Thu Aug 24 2017 17:57:47 for STM32L152D\_EVAL BSP User Manual by doxygem 1.7.6.1

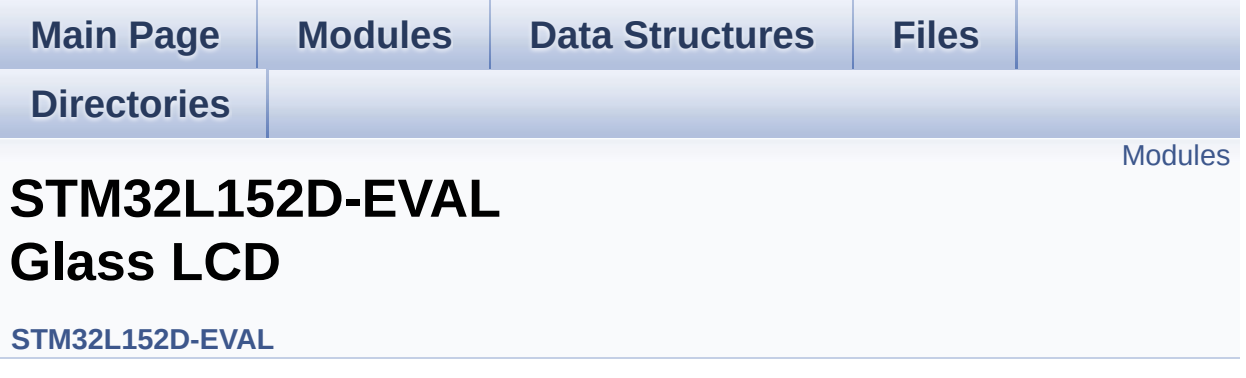

This file includes the LCD Glass driver for LCD\_XHO5002B Module of STM32L152D-EVAL board. [More...](#page-1049-1)

<span id="page-1049-1"></span><span id="page-1049-0"></span>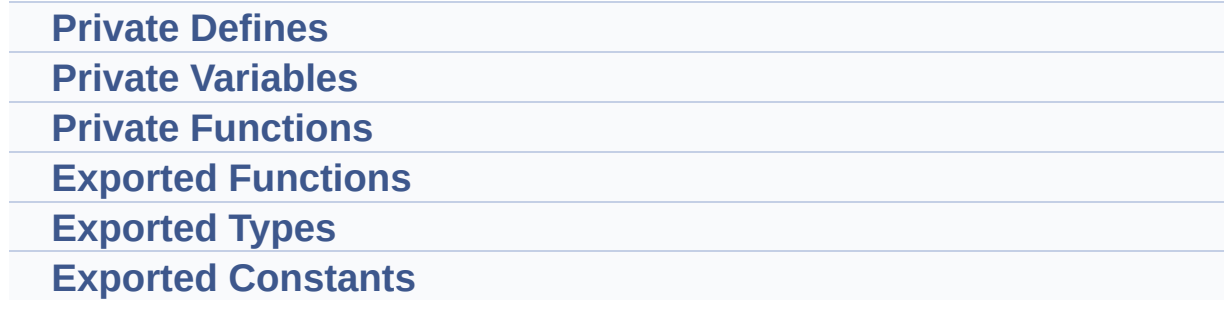

### **Detailed Description**

This file includes the LCD Glass driver for LCD\_XHO5002B Module of STM32L152D-EVAL board.

Generated on Thu Aug 24 2017 17:57:47 for STM32L152D\_EVAL BSP User Manual by doxygem 1.7.6.1

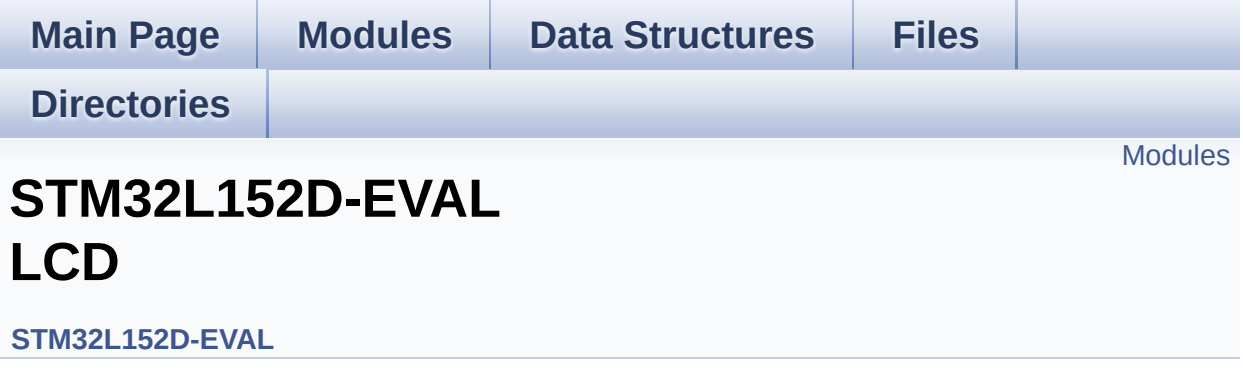

<span id="page-1052-0"></span>**Private [Defines](#page-704-0)**

**Private [Macros](#page-414-0)**

**Private [Variables](#page-490-0)**

**Private [Functions](#page-642-0)**

**Exported [Functions](#page-541-0)**

**[Exported](#page-306-0) Types**

**Exported [Constants](#page-356-0)**

#### Generated on Thu Aug 24 2017 17:57:47 for STM32L152D\_EVAL BSP User Manual by doxygem 1.7.6.1

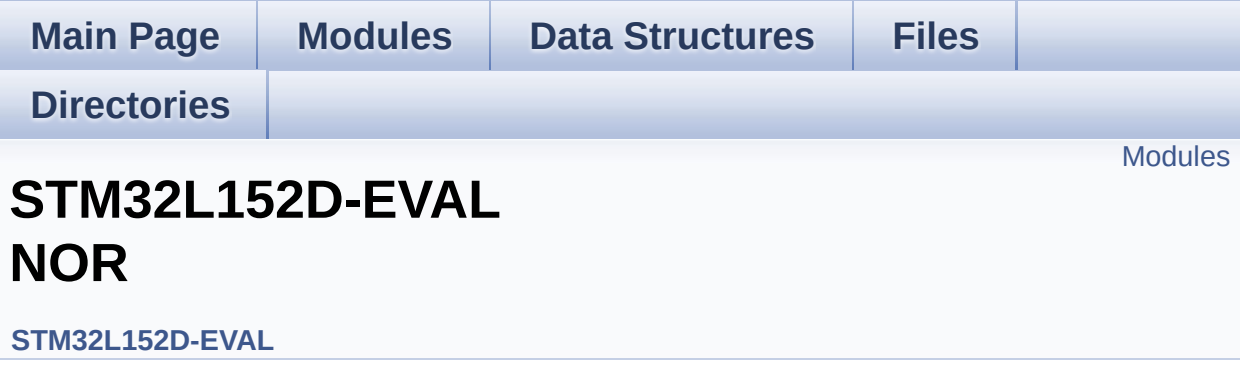

<span id="page-1054-0"></span>**Private [Variables](#page-710-0)**

**Private [Functions](#page-690-0)**

**Exported [Functions](#page-576-0)**

**Exported [Constants](#page-493-0)**

Generated on Thu Aug 24 2017 17:57:48 for STM32L152D\_EVAL BSP User Manual by  $0$   $\sqrt{0}$   $\sqrt{9}$   $\sqrt{9}$  1.7.6.1

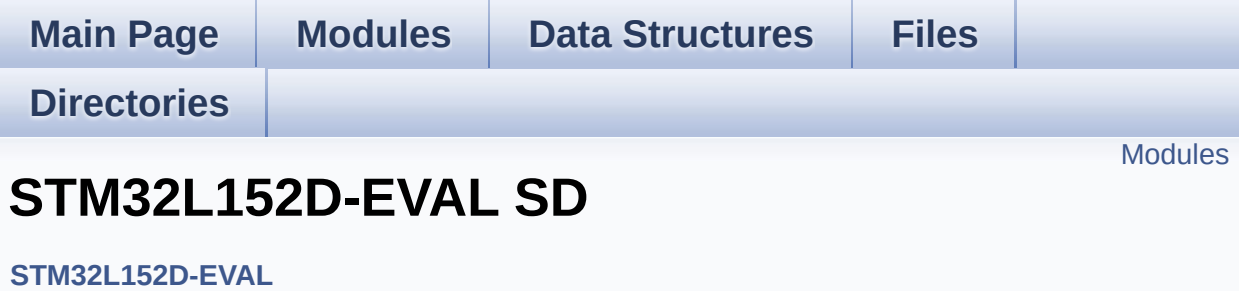

<span id="page-1056-0"></span>**Private [Variables](#page-737-0)**

**Private [Functions](#page-713-0)**

**Exported [Functions](#page-582-0)**

**[Exported](#page-707-0) Types**

**Exported [Constants](#page-403-0)**

Generated on Thu Aug 24 2017 17:57:48 for STM32L152D\_EVAL BSP User Manual by <u>doxygem</u> 1.7.6.1

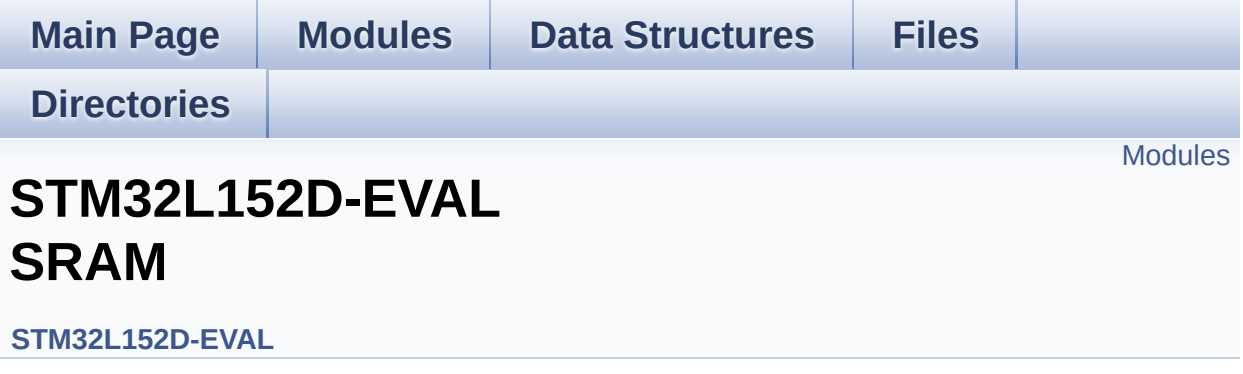

<span id="page-1058-0"></span>**Private [Variables](#page-725-0)**

**Private [Functions](#page-722-0)**

**Exported [Functions](#page-592-0)**

**Exported [Constants](#page-717-0)**

Generated on Thu Aug 24 2017 17:57:48 for STM32L152D\_EVAL BSP User Manual by  $0$   $\sqrt{0}$   $\sqrt{9}$   $\sqrt{9}$  1.7.6.1

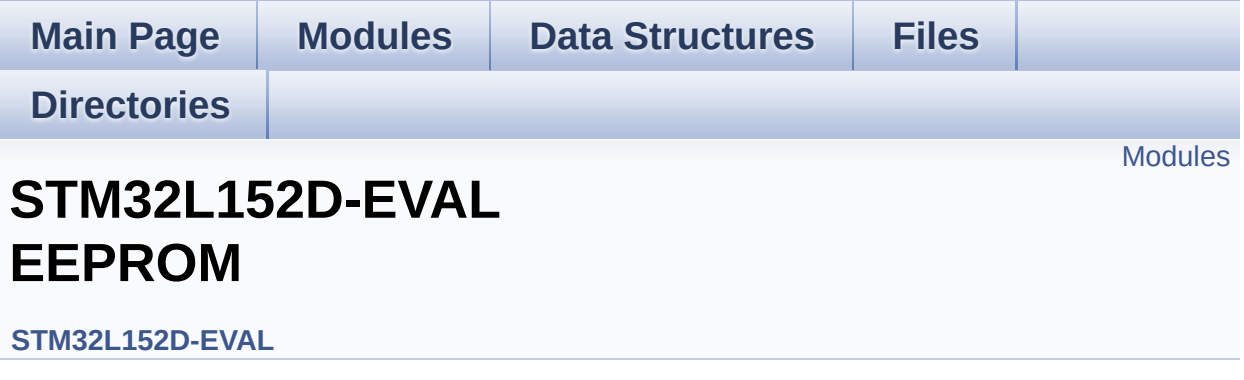

This file includes the I2C and SPI EEPROM driver of STM32L152D-EVAL board. [More...](#page-1060-1)

<span id="page-1060-1"></span><span id="page-1060-0"></span>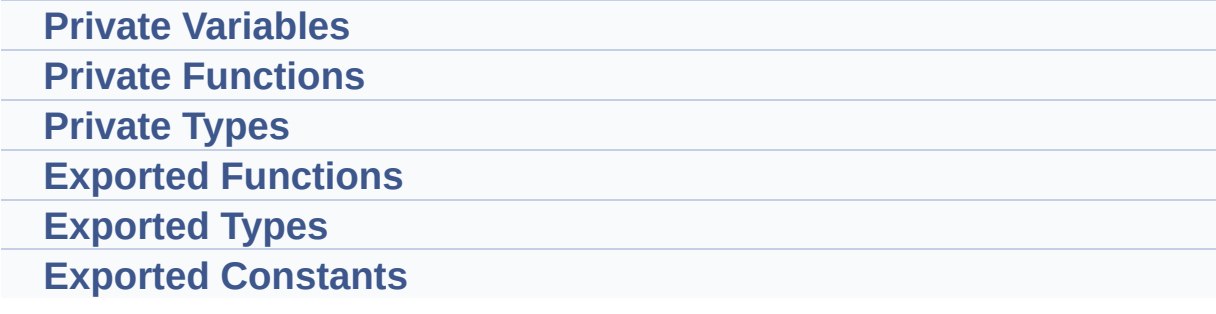

## **Detailed Description**

This file includes the I2C and SPI EEPROM driver of STM32L152D-EVAL board.

Generated on Thu Aug 24 2017 17:57:48 for STM32L152D\_EVAL BSP User Manual by doxygem 1.7.6.1

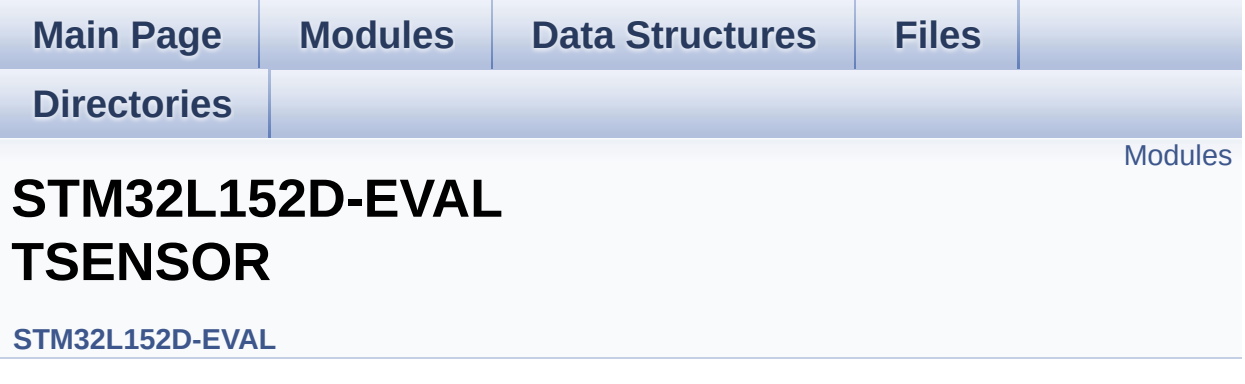

This file includes the STLM75 Temperature Sensor driver of STM32L152D-EVAL board. [More...](#page-1063-1)

<span id="page-1063-1"></span><span id="page-1063-0"></span>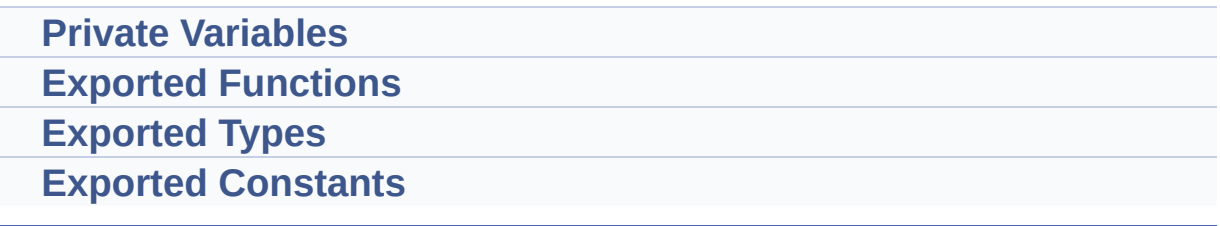

### **Detailed Description**

This file includes the STLM75 Temperature Sensor driver of STM32L152D-EVAL board.

Generated on Thu Aug 24 2017 17:57:48 for STM32L152D\_EVAL BSP User Manual by doxygem 1.7.6.1